**Licensed Material - Property of IBM**  LY20-2226-0

# **Program Product**

# **IBM System 1370 Energy Management Sysfem Logic Manual**

## **Program Number 5740-U11**

This publication is intended to provide a description of the internal logic and operation of the IBM System/370 Energy Management System. The intended audience includes user programmers, **IBM** systems engineers and support center personnel.

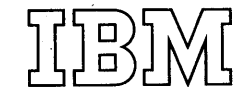

 $^{\prime}$ Page of LY20-2226-0 Revised August 31, 1976 By TNL LN20-3620

#### First Edition (March 1976)

I This edition applies to Version 1, Modification Level 1, of the program product IBM System/370 Energy Management System (5740-U11) and to all subsequent versions and modifications until otherwise indicated in new editions or Technical Newsletters.

Changes are continually made to the information herein. Therefore, before using this publication, consult your System/360 and System/370 Bibliography (GA22-6822) for the editions that are applicable and current.

Requests for copies of IBM publications should be made to your IBM representative or to the IBM branch office serving your locality.

A form for readers' comments has been provided at the back of this publication. If this form has been removed, address comments to: IBM Corporation, Technical Publications/Industry, Dept. 825, 1133 Westchester Avenue, White Plains, New York 10604. Comments become the property of IBM.

© Copyright International Business Machines Corporation 1976

**LICENSED MATERIAL - PROPERTY OF IBM** 

Page of LY20-2226-0 Updated August 31, 1976  $By$  TNL:  $LN20-3620$ 

 $\bar{z}$ 

**CONTENTS** 

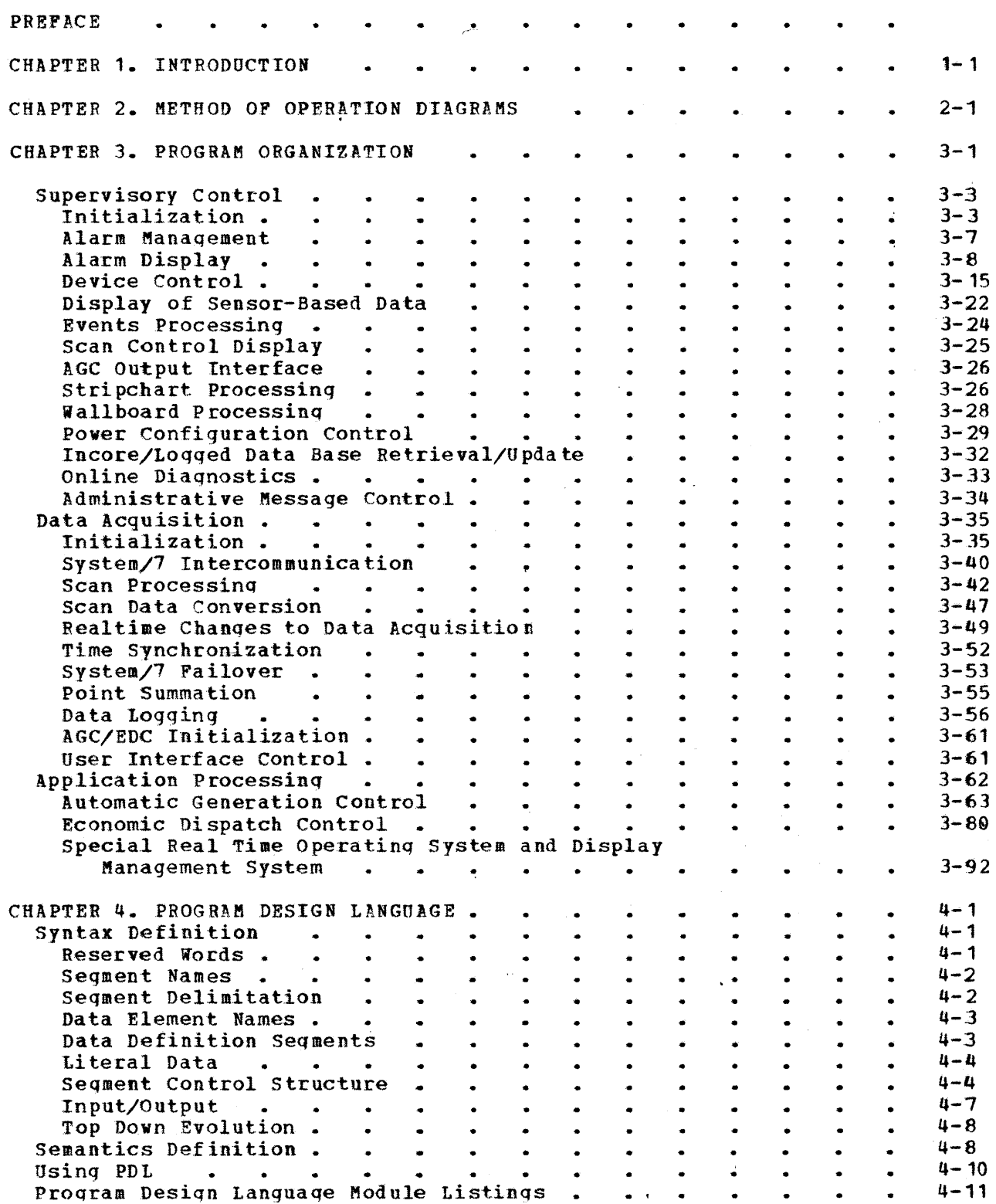

 $\mathbf{u}$ 

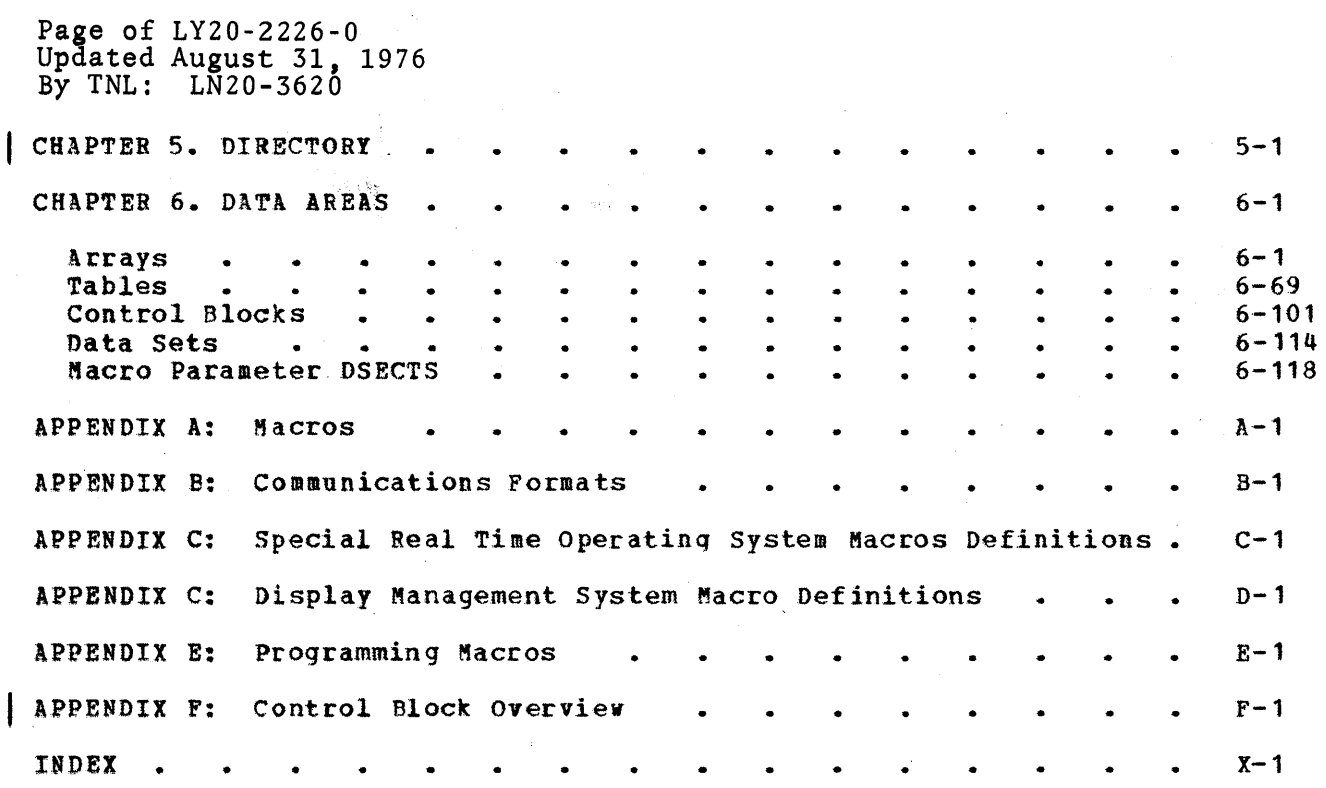

I

This manual describes the internal logic and method of operation of the System/370 Energy Management System. This manual is to present· information to the Program Support Representative, Systems Engineer, and Systems Programmer who maintain the system. The reader should be familiar with the concepts presented in the following prerequisite publications:

> IBM System/370 Energy Management System General Information Manual (GH20-1496)

IBM System/370 Energy Management System Program Reference Manual  $(SH20 - 1742)$ 

IBM System/370 Energy Management System Operations Guide  $(SH20 - 1743)$ 

IBM System/7 Energy Management System General Information Manual (GH20-1495)

IBM System/7 Energy Management System Program Reference Manual (SH30-1040)

IBM System/7 Energy Management System Logic Manual (LY30-0105)

IBM System/370 Special Real Time Operating System PRPQ Description and Operations Manual (SH20-1773)

IBM System/370 Special Real Time Operating System PRPQ Systems and Logic Manual (LY20-2228)

IBM System/370 Display Management System PRPQ Systems and Logic Manual (LY20-2227)

IBM System/370 Display Management System PRPQ Description and Operations Manual (SH20-1745)

IBM Energy Management System Generation Manual (SH30-0108)

#### CHAPTER 1. INTRODUCTION

The System/370 Energy Management System is a computer program system The system/370 Energy Management system is a computer program system<br>designed for use by the electric utility industry. It automates the monitoring and control of electric power generation and distribution. While it does not remove the need for human operators, it does ease the load by presenting the information needed to control the energy system. The System/370 Energy Management System can, through programmed data monitoring coupled with programmed power generaticn and distribution control, improve the security of the power network and reduce the cost of power.

The System/370 Energy Management System is dependent upon one other program product and two program RPQ's for its operation. The first of these is the System/7 Energy Management System Program Product which operates within a System/7 and interfaces with the IBM 3707 Remote Data Acquisition Control Station and any data or control points that may be attached locally to the System/7. The Energy Management System utilizes a data collection network consisting cf one or more IEM System/7 computers and a variable number of IBM 3707s with associated common facilities. The System/370 and System/7 Energy Management System Program Products contain programs that provide an Energy Management System interface between the two types of computers.

The primary operator interface is through one or more IEM 5985 display stations supported by a Display Management System Program RPQ. This device displays information in color to the operator. Information is input to the System/370 Energy Management System through a typewriter-like keyboard and an additional group of key switches, all part of the 5985 display station. The System/370 Energy Management System contains display definitions which are necessary for normal operation. Other definitions are dependent upon the power network to be monitored and therefore. must be defined by the user.

The other program RPQ which the System/370 Energy Management System is dependent upon is the Special Real Time Operating System which satisfies System/370 Energy Mangement System's needs for the following realtime functions:

- Data base definition, initialization, and management
- Asynchronous tasking ( independent)
- Time dependent task creation/queuing
- Realtime message handler
- Duplicate data set support
- Data base logging

The special Real Time operating system enhances the OS/VS1 services to support realtime applications. The services provided by OS/VS1 are still available as a program or system of programs which utilize the Special Real Time Operating System. In some cases, the functions of the Special Real Time operating System are similar to those of OS/VS' when it performs through the Special Real Time Operating system service which is tailored to the needs of a realtime application.

Facilities are provided to execute user-written programs in the computer with the System/370 Energy Management System and to use the data that with the System/370 Energy Management System and to ase

#### CHAPTER 2. METHOD OF OPERATION DIAGRAMS

The following diagrams present the functional flow of the System/370 Energy Management System. The first overview diagram (2.0) shows the major subsystem in the system. Each subsystem box has a diagram number to provide a reference to the subsystem overviews. The subsystem diagrams use the same format to show the overview of the function and to reference detail diagrams.

The detail diagrams describe the specific functions, show specific input and output items, and refer to other detail diagrams. Diagram 1.0 explains the symbols used in the detail diagrams.

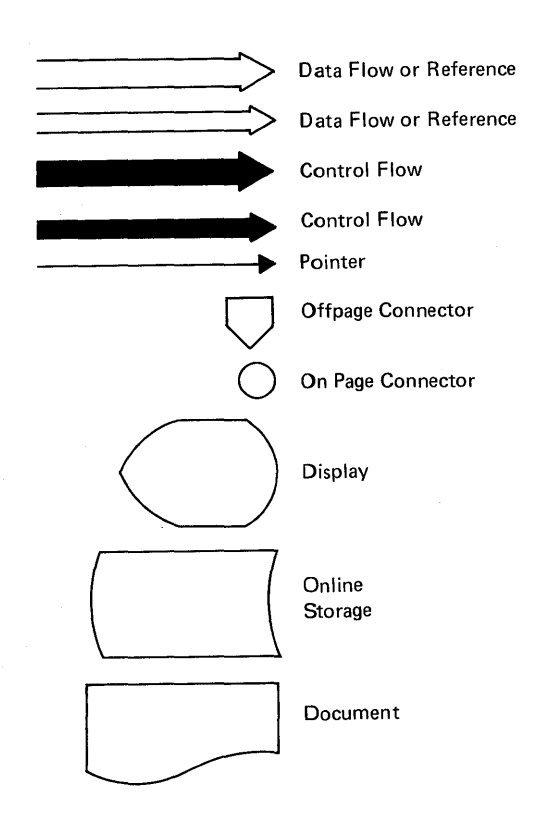

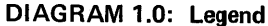

Licensed Material - Property of IBM Method of Operation Diagrams 2-1

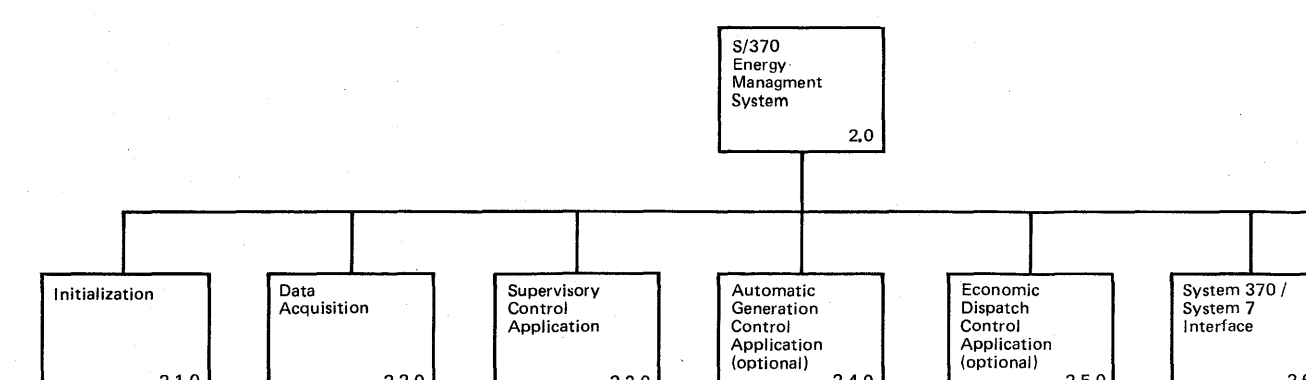

 $2,3,0$ 

 $2,4,0$ 

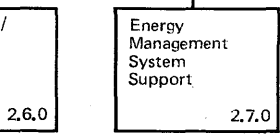

 $2,5,0$ 

 $2,2,0$ DIAGRAM 2.0: System 370 Energy Management System Functions

 $2.1.0$ 

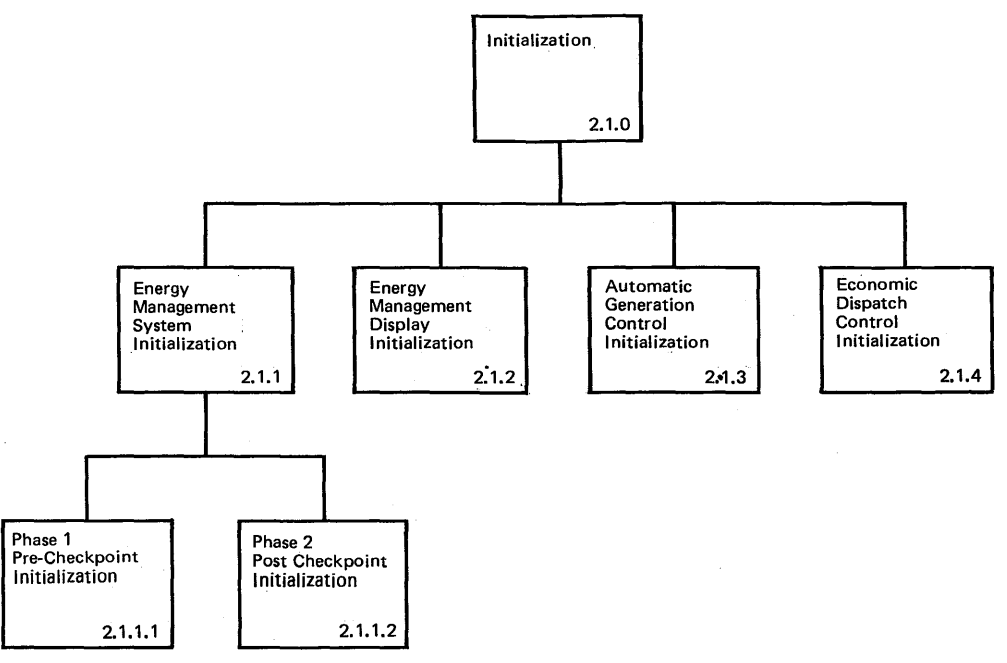

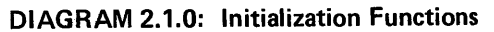

2.1.0 Input Process **Output** extending the Catalogue Catalogue Data base 1. If second PATCH, then Data base arrays 2. Initialize system task structure. arrays TAS7COMM Invoke phase one Display Mgmt initialization. 3. TAS7COMM CASCAN TAS7HIER Obtain space for the fixed system control and 4. CASYS CASCAN work space. CAPLNAME CASYS CAWBNAME 5. Initialize fixed system control space. CAPLNAME CAWBCONF CAWBNAME TAS7HIER 6. Initialize fixed system work space. CAWBCONF CARCB CARCB 7. Issue entities for all status items. 8. Initialize all S/7 support control and work space. 9. Invoke phase one superVisory control initialization. 10 Return to Special Real Time Operating System. 11. Page Fix all items in page fix array. 18 12. Invoke phase two Display Mgmt initialization. 13. Initialize CAPLNAME array. 14. Invoke the S/7 I/O processor. 15. Vary the S/7s in service. 16. Initialize wallboard arrays. 17. Event the initialization completion. 18. Return to Special Real Time Operating System. DIAGRAM 2.1.1: Energy Management System Initialization

p:<br>Sala  $\bar{\mathbf{p}}$  $'$   $''$  $\Xi_{\alpha}^{++}$ o  $\cdot \mathop{\mathsf{a}}\limits$  in >1:""4 120-505<br>|- 0213<br>|- 0215  $-24$ <br>  $-24$ <br>  $0$ <br>  $0$ <br>  $0$ <br>  $0$ <br>  $0$  $0 - 70$  $\circ$ .  $\overline{\mathbb{C}}$ 

1.0 ""-l 0\

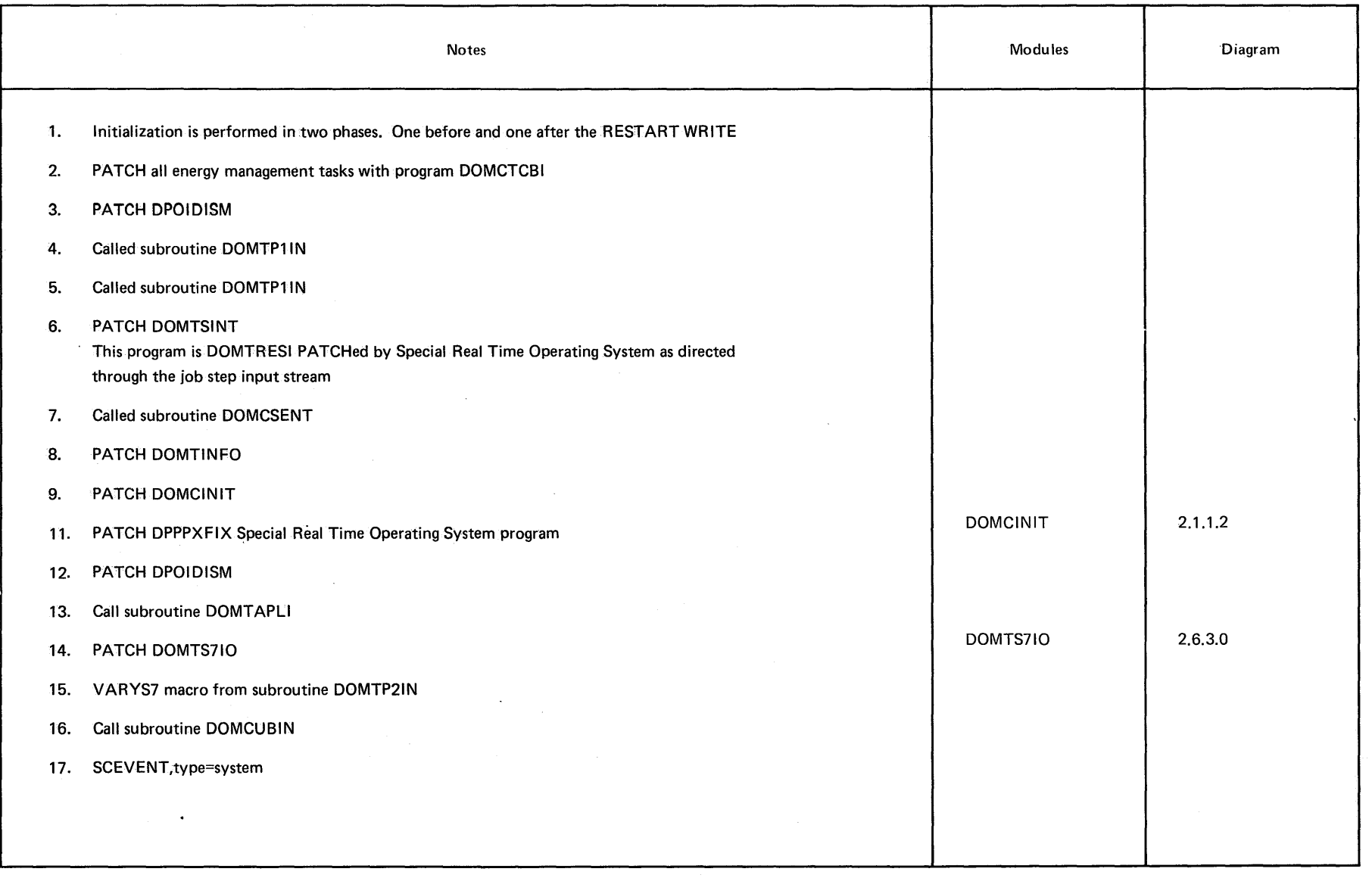

Page of<br>Updated<br>By TNL:

LY20-2226-0<br>August 31, 1<br>LN20-3620

1976

**DIAGRAM 2.1.1** 

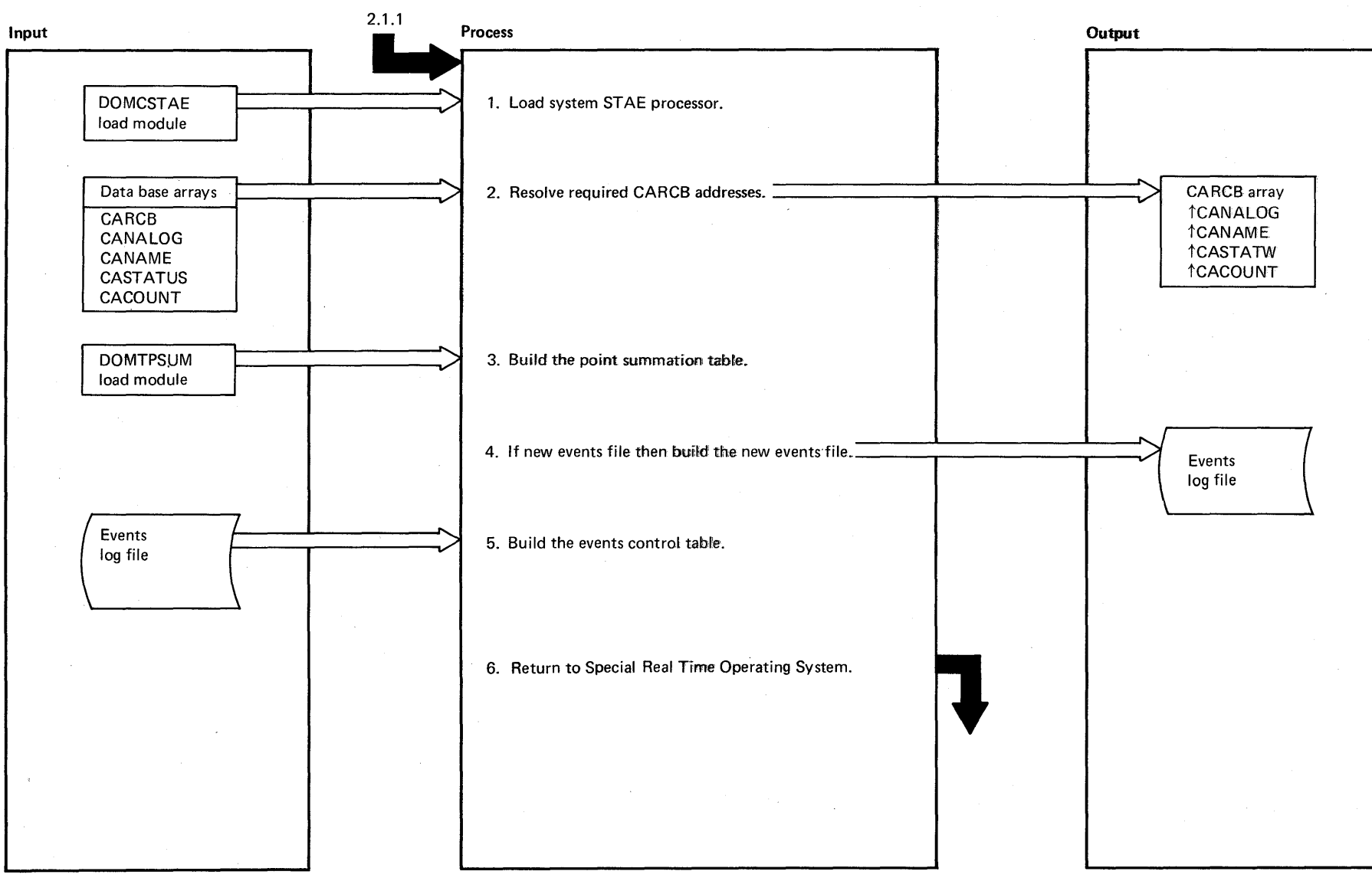

# DIAGRAM 2.1.1.1: Phase One (DOMCINIT)

# Intentionally Blank

 $\mathbf{v}$ 

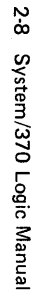

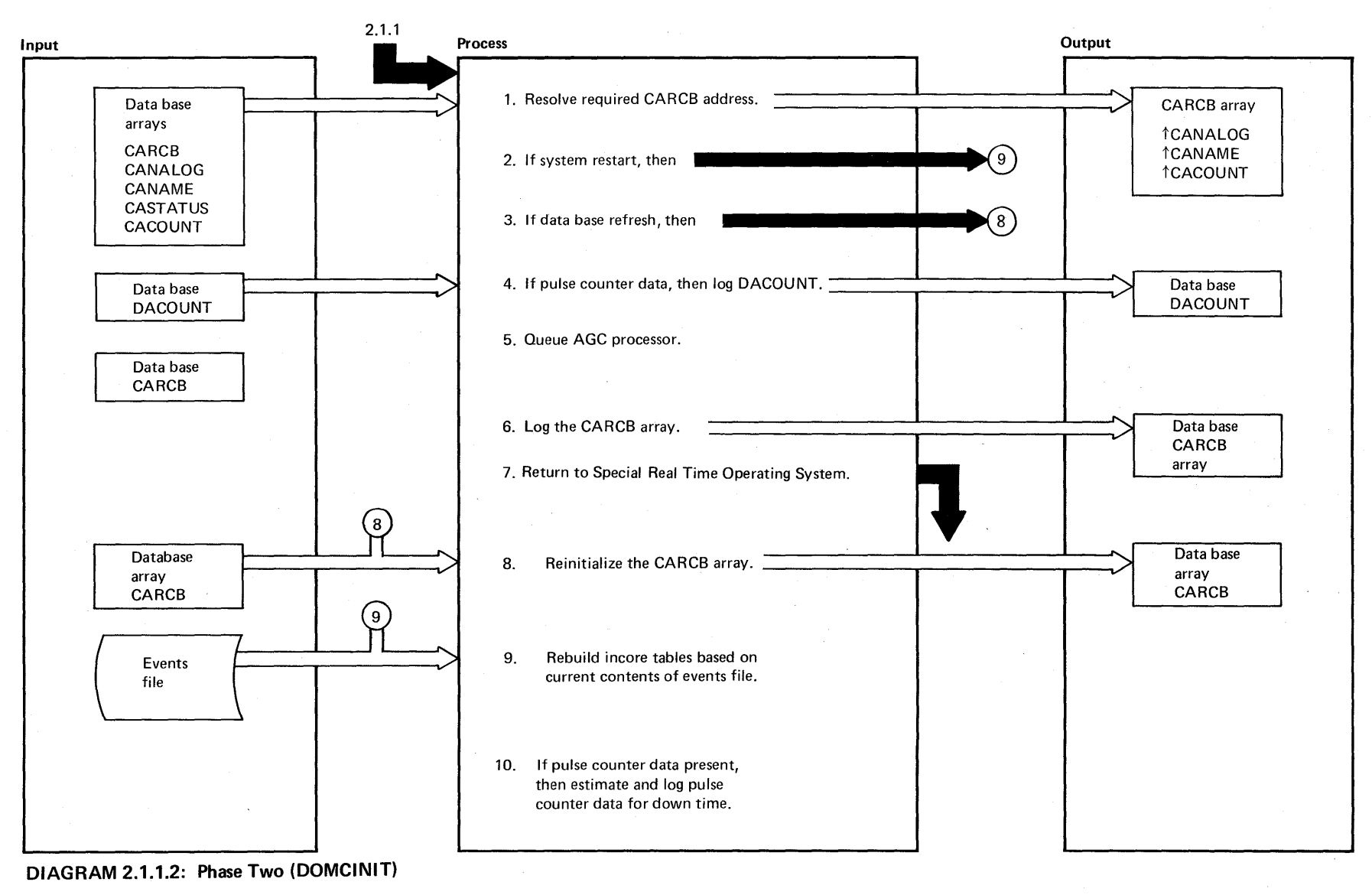

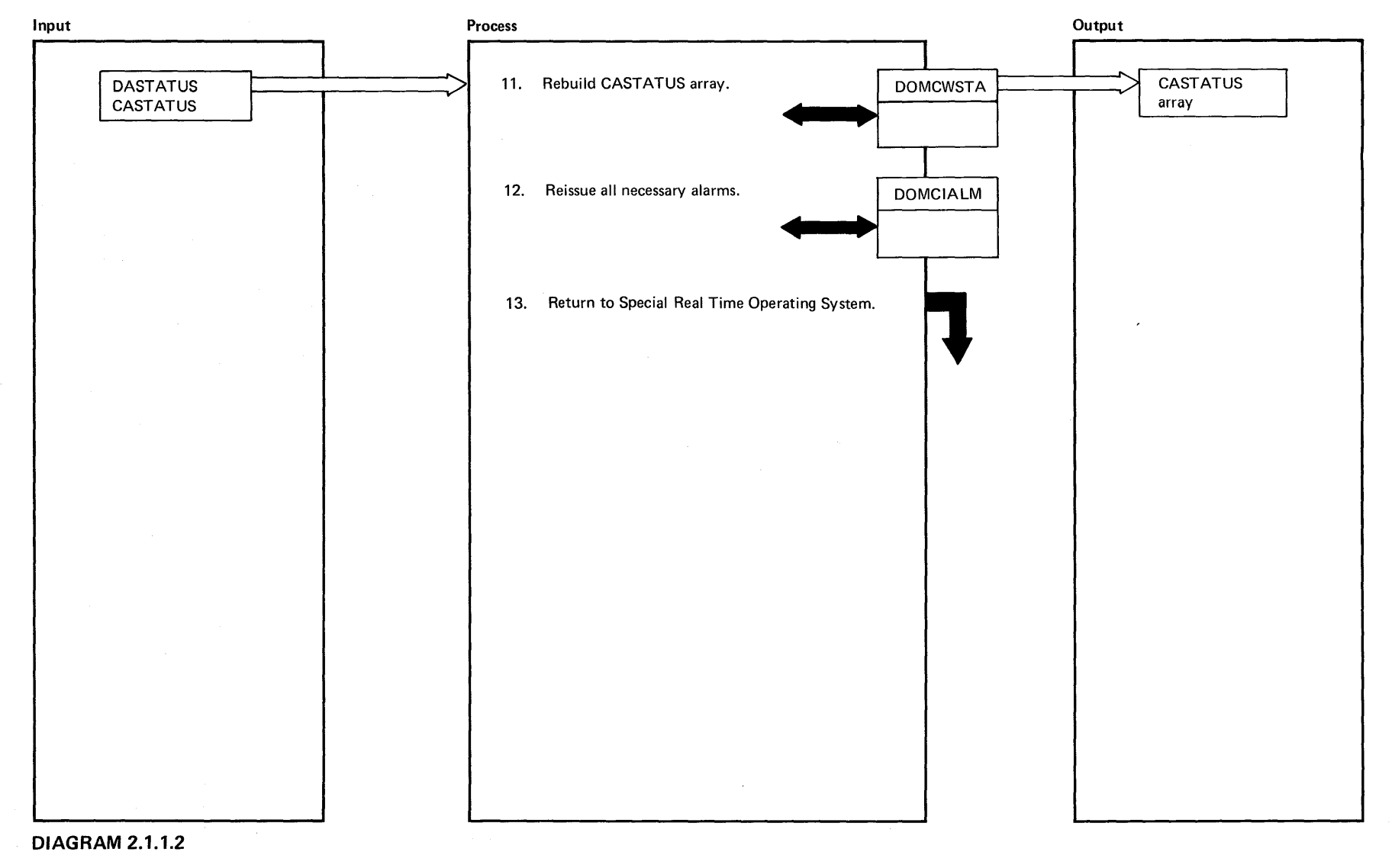

Licensed Material - Property of IBM 2-9

 $\sim$ 

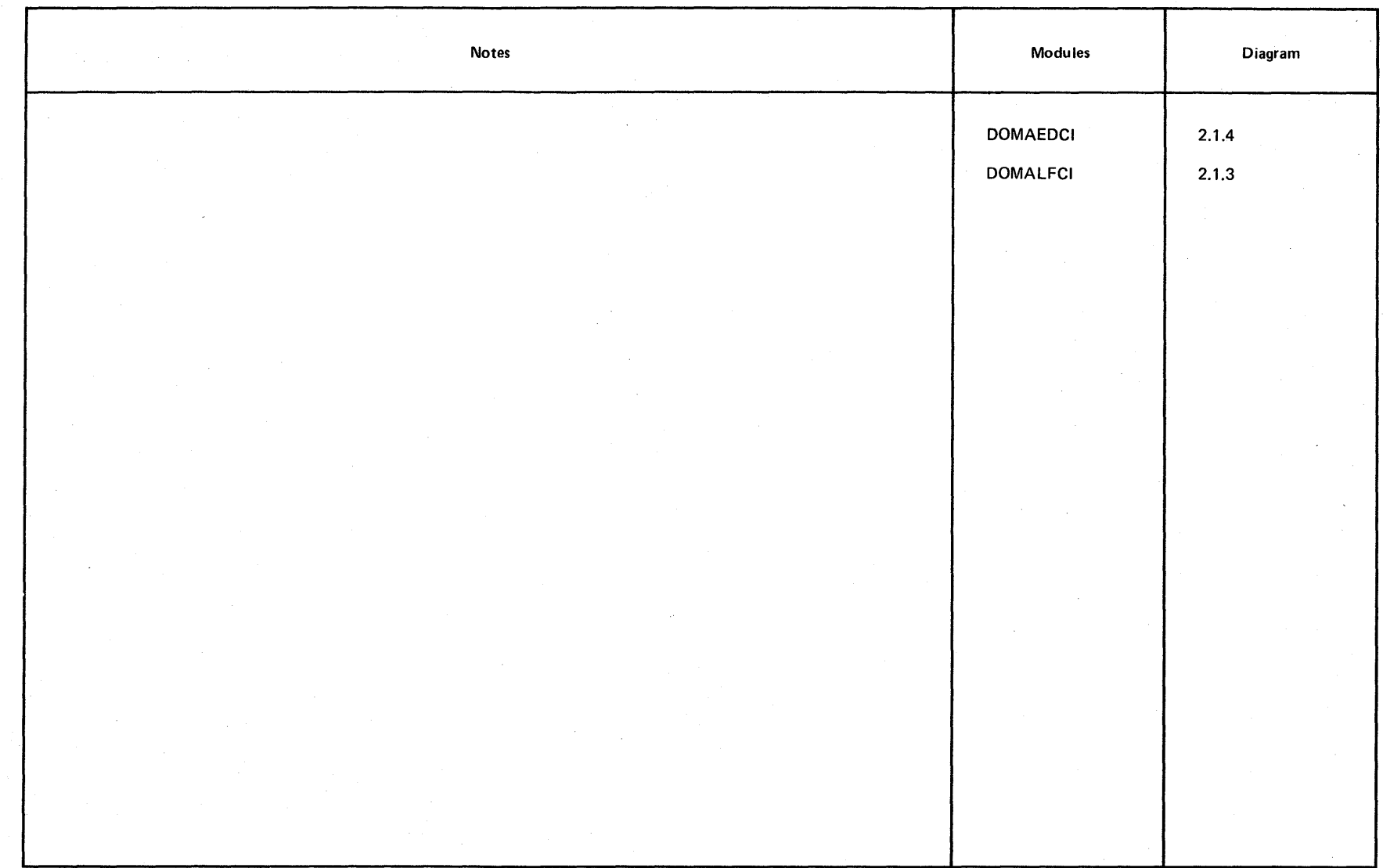

**DIAGRAM 2.1.1.2** 

 $2.10$ System/370 Logic Manual

Intentionally Blank

 $\sim$ 

J.

 $\sim$ 

 $\lambda$ 

÷.

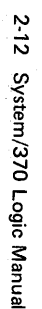

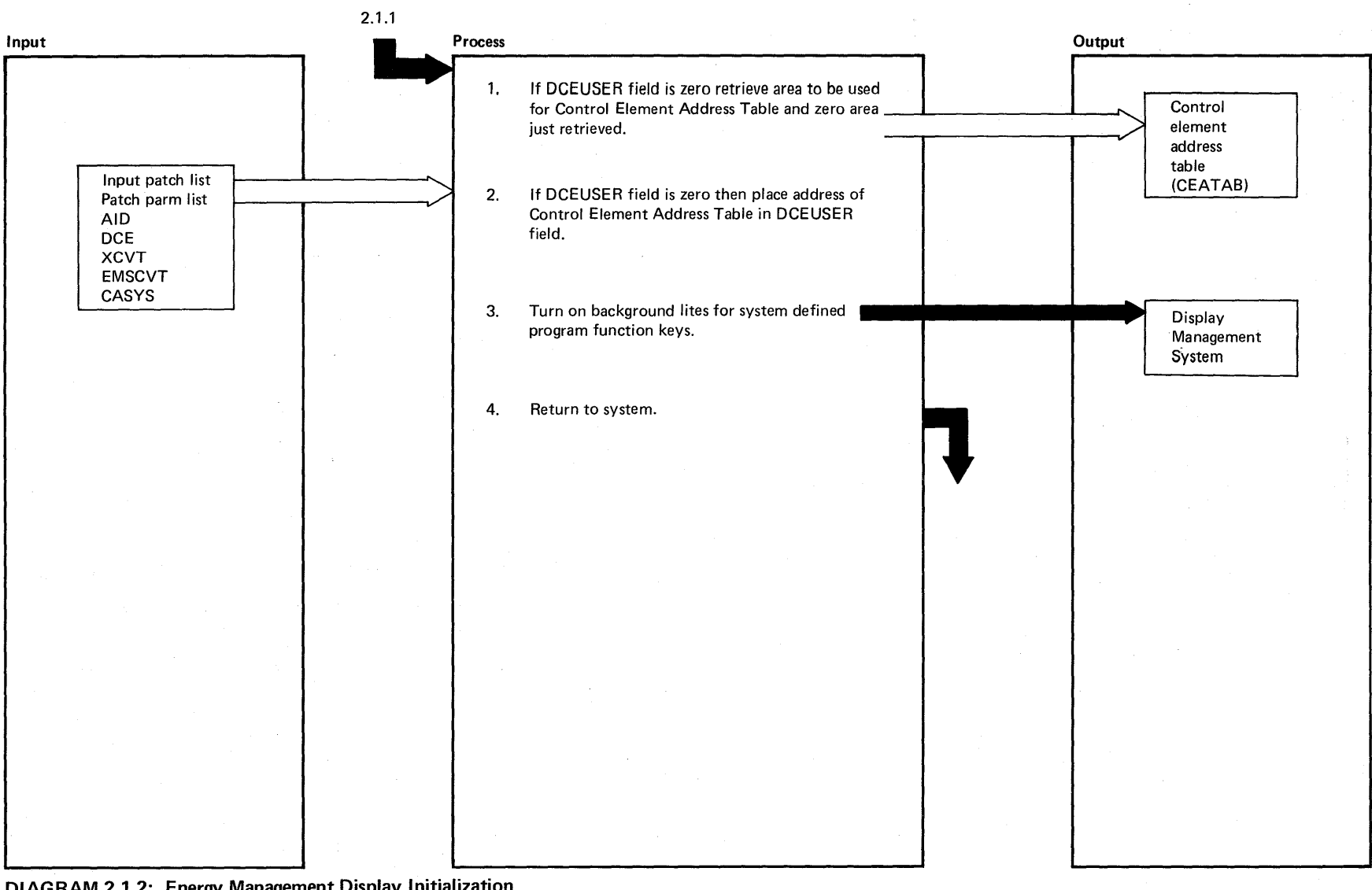

DIAGRAM 2.1.2: Energy Management Display Initialization

Licensed Material -- Property of IBM

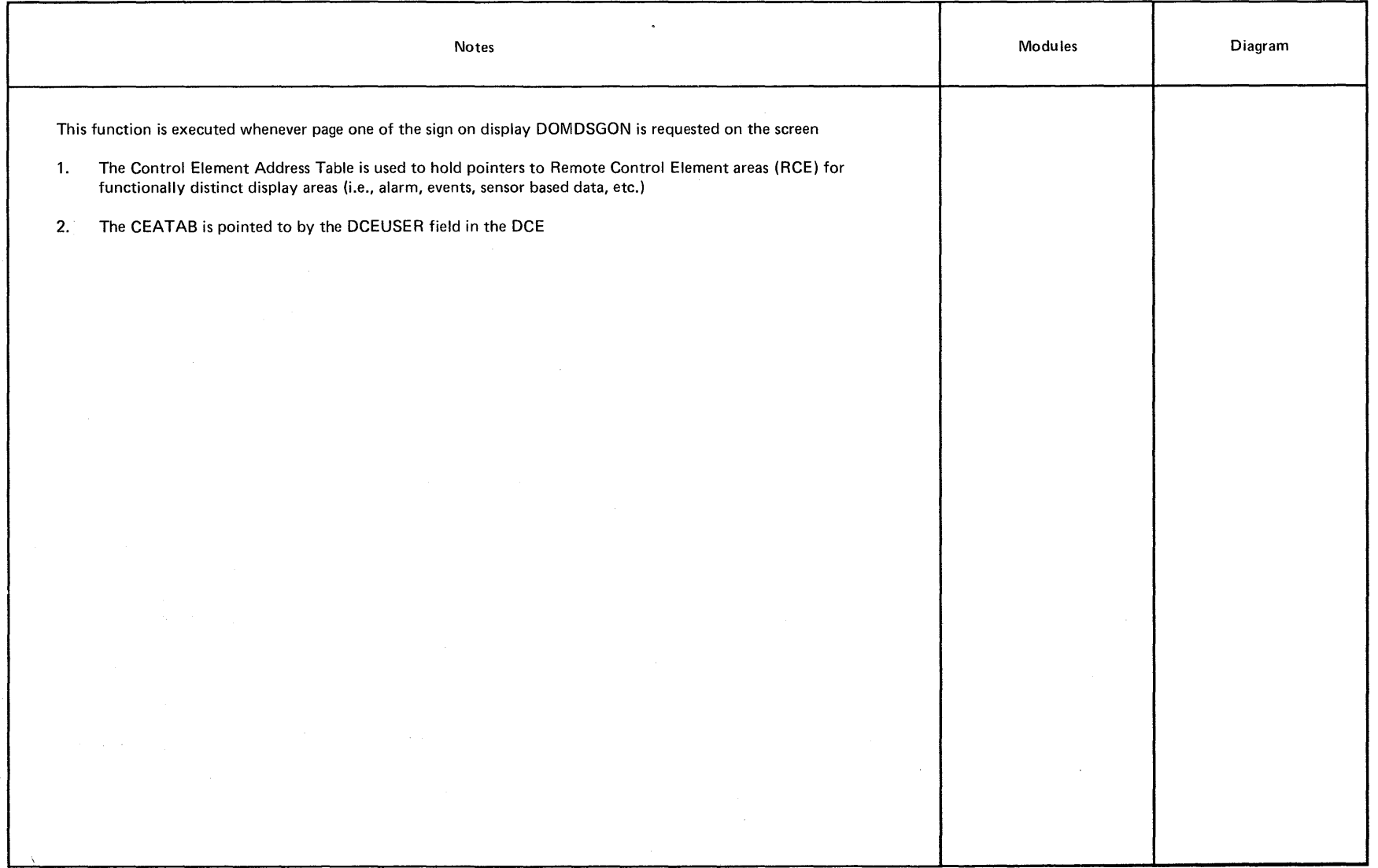

۰.

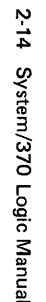

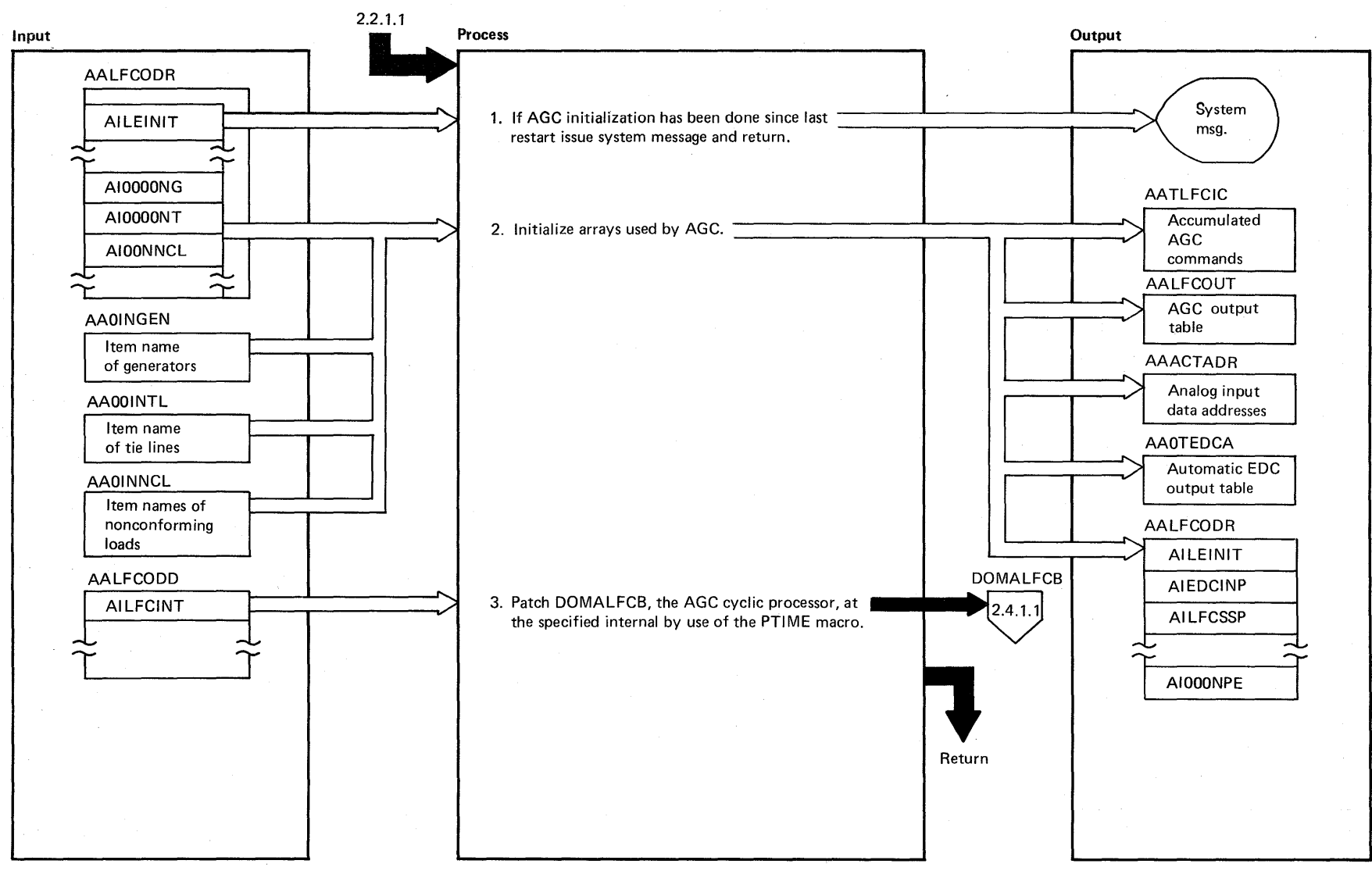

DIAGRAM 2.1.3: Automatic Generation Control Initialization

Licensed Material -- Property of IBM

 $\sim 10^{11}$  km  $^{-1}$  $\sim \lambda_{\rm m}$ 

r

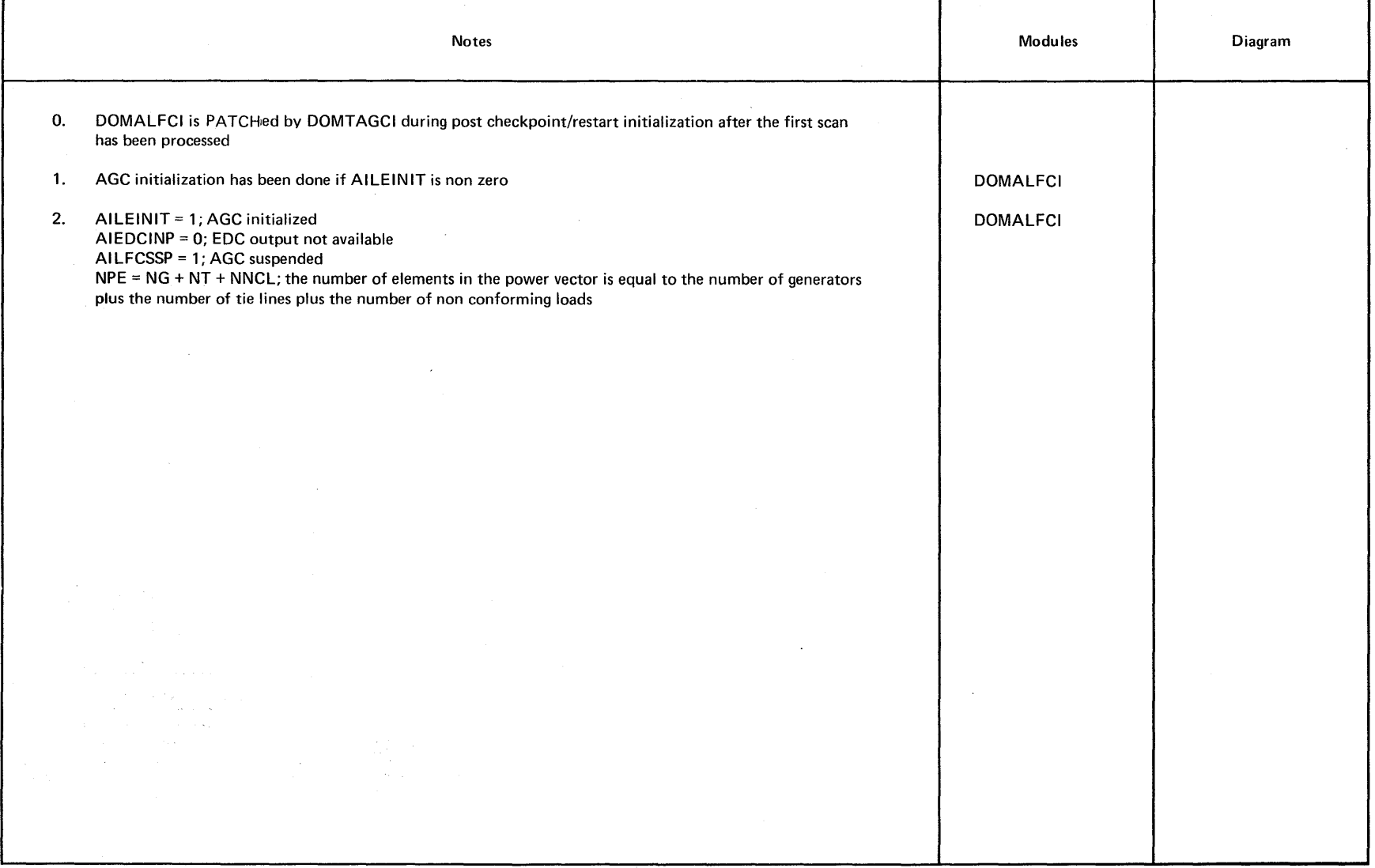

 $\bar{z}$ 

×

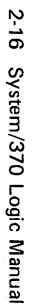

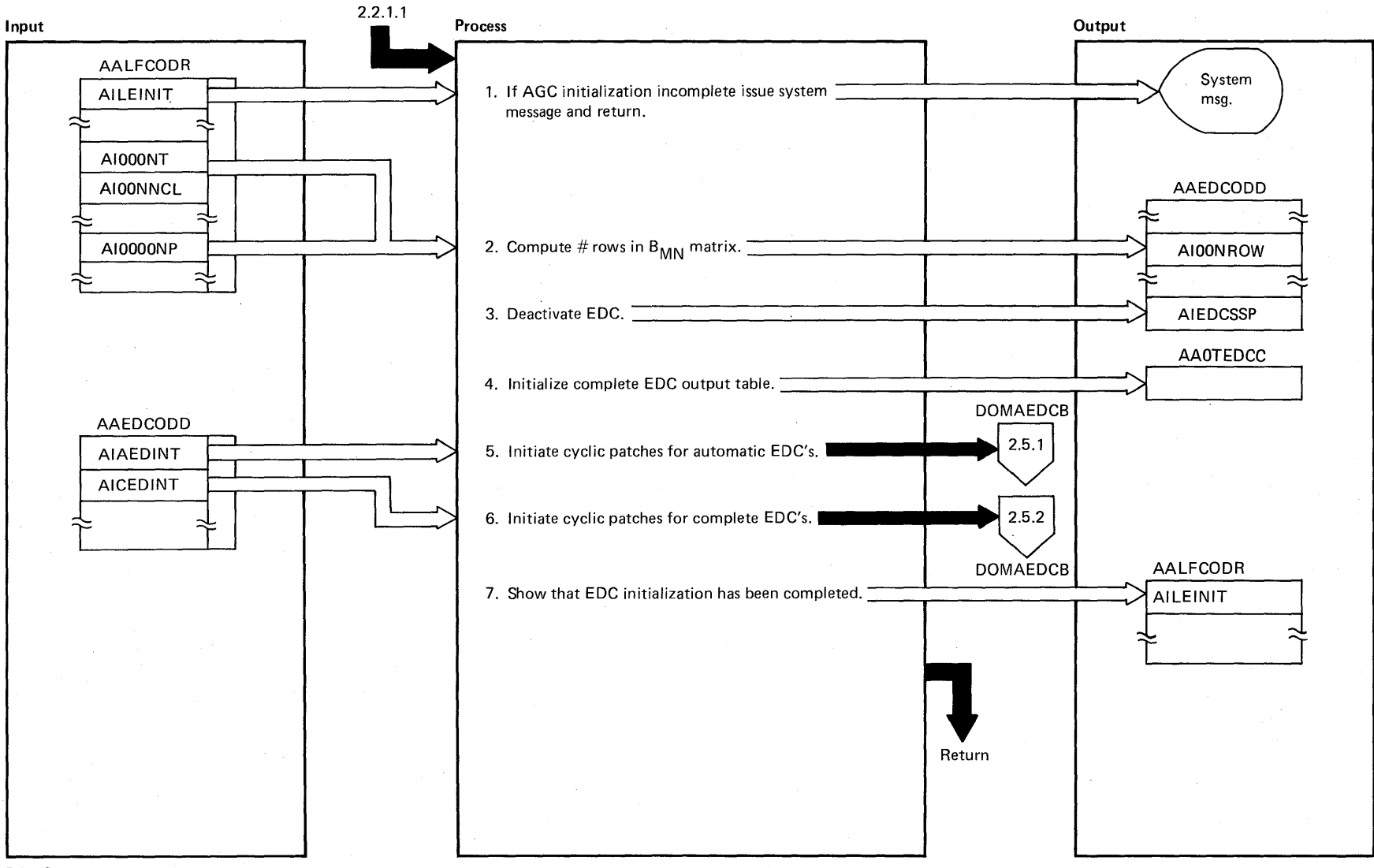

i Pagu

DIAGRAM 2.1.4: Economic Dispatch Control Initialization Program

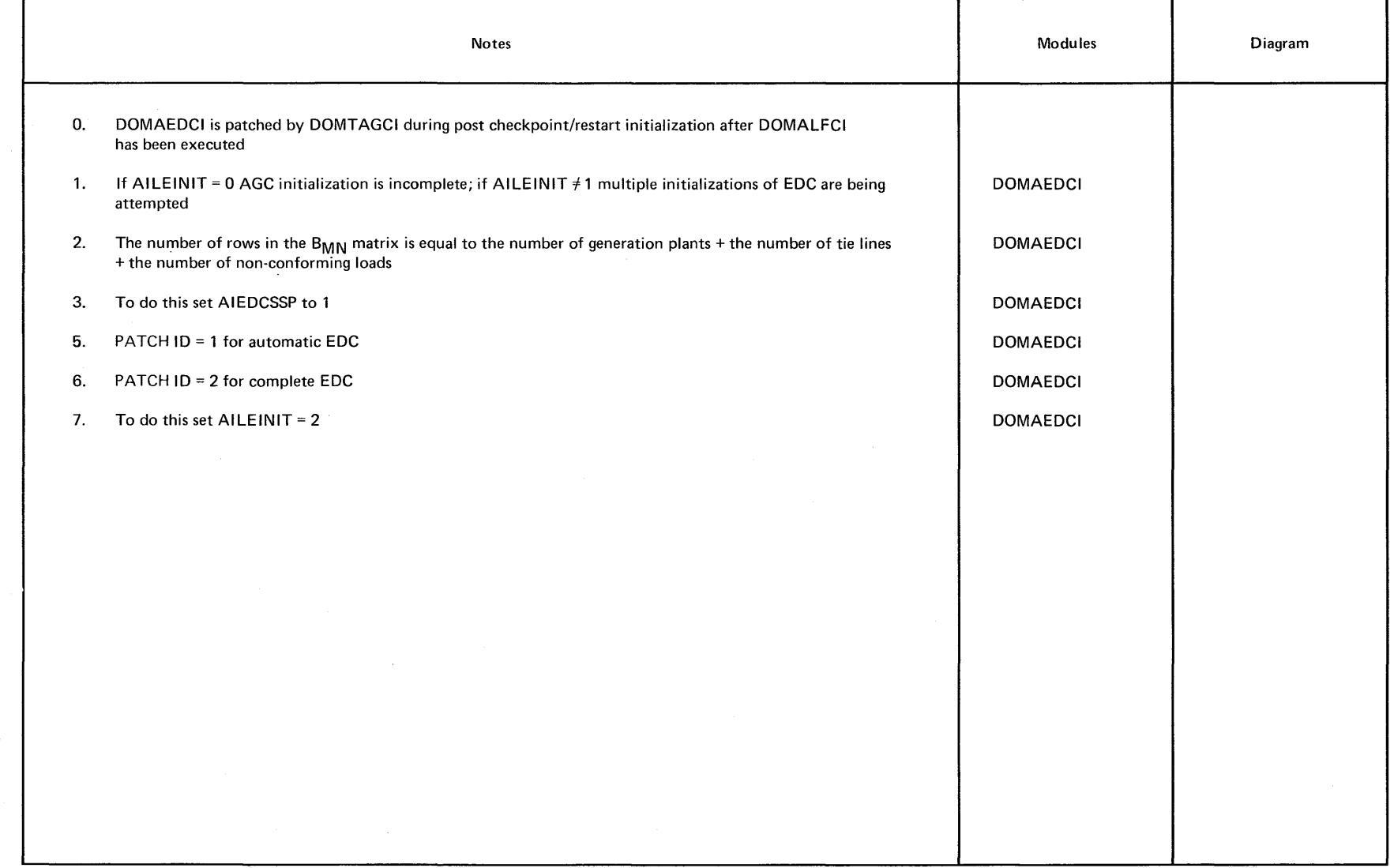

 $\alpha$ 

# Intentionally Blank

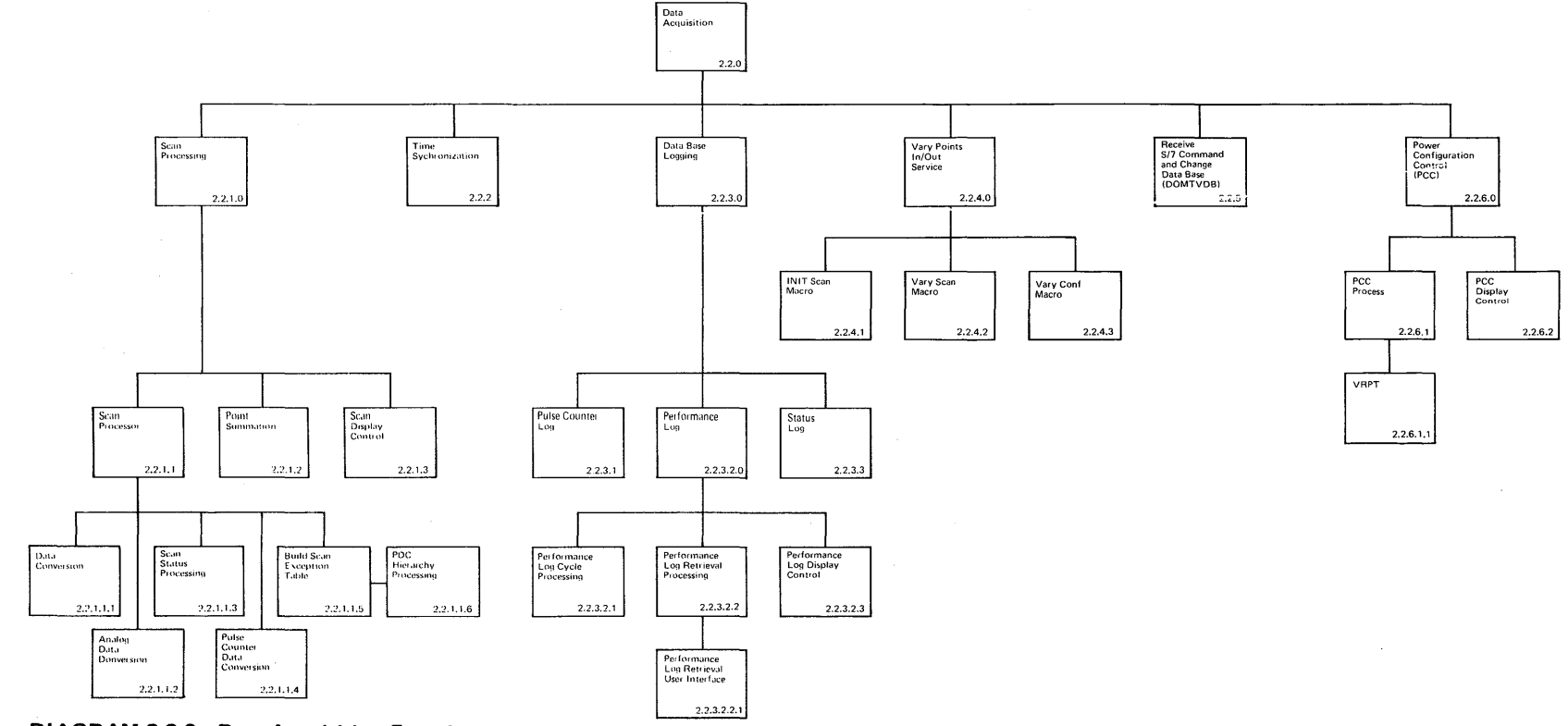

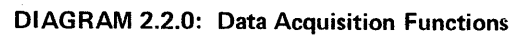

Licensed Material -- Property of IBM 2-19

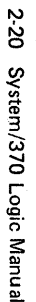

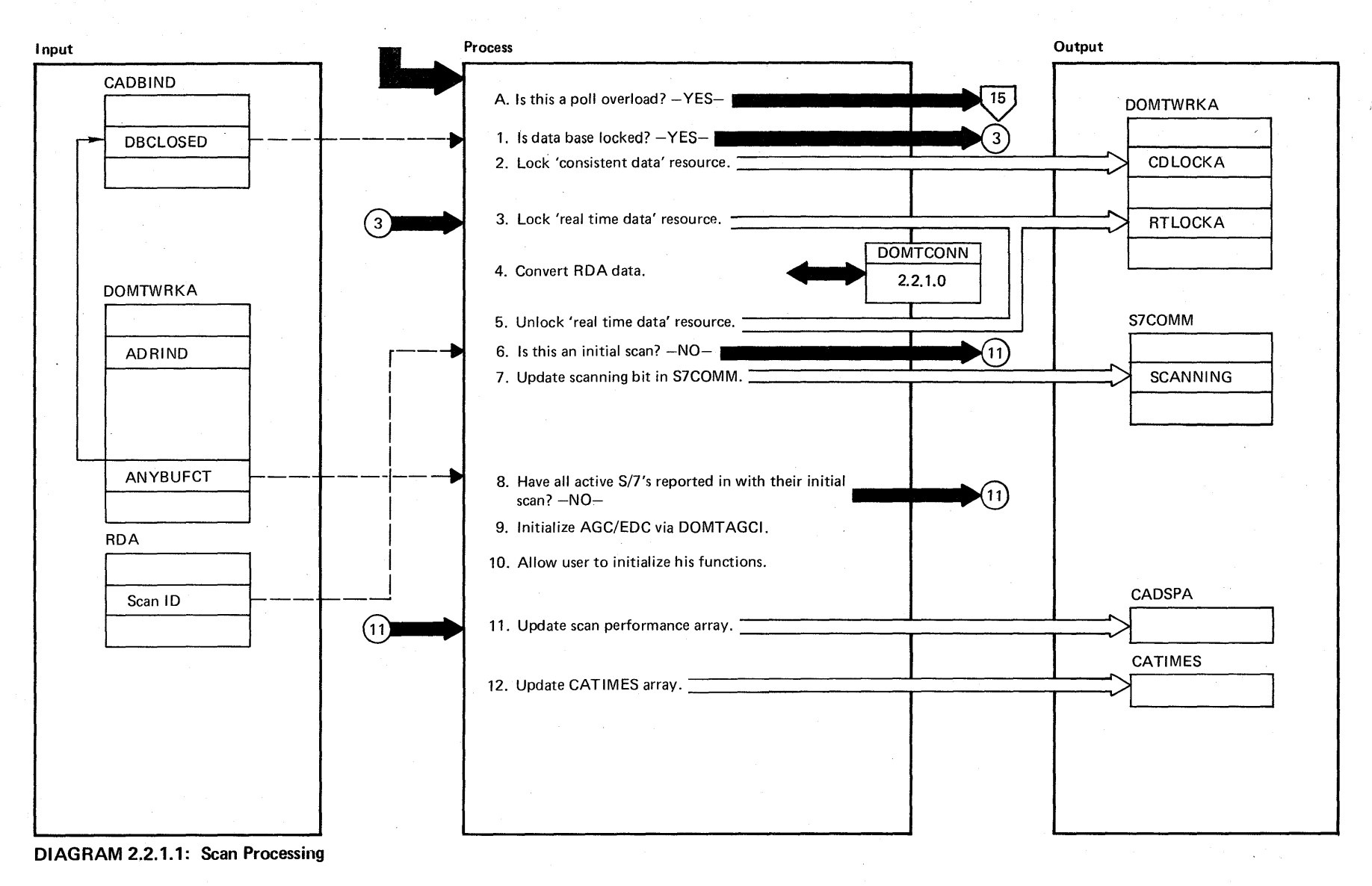

Licensed Material - Property of IBM

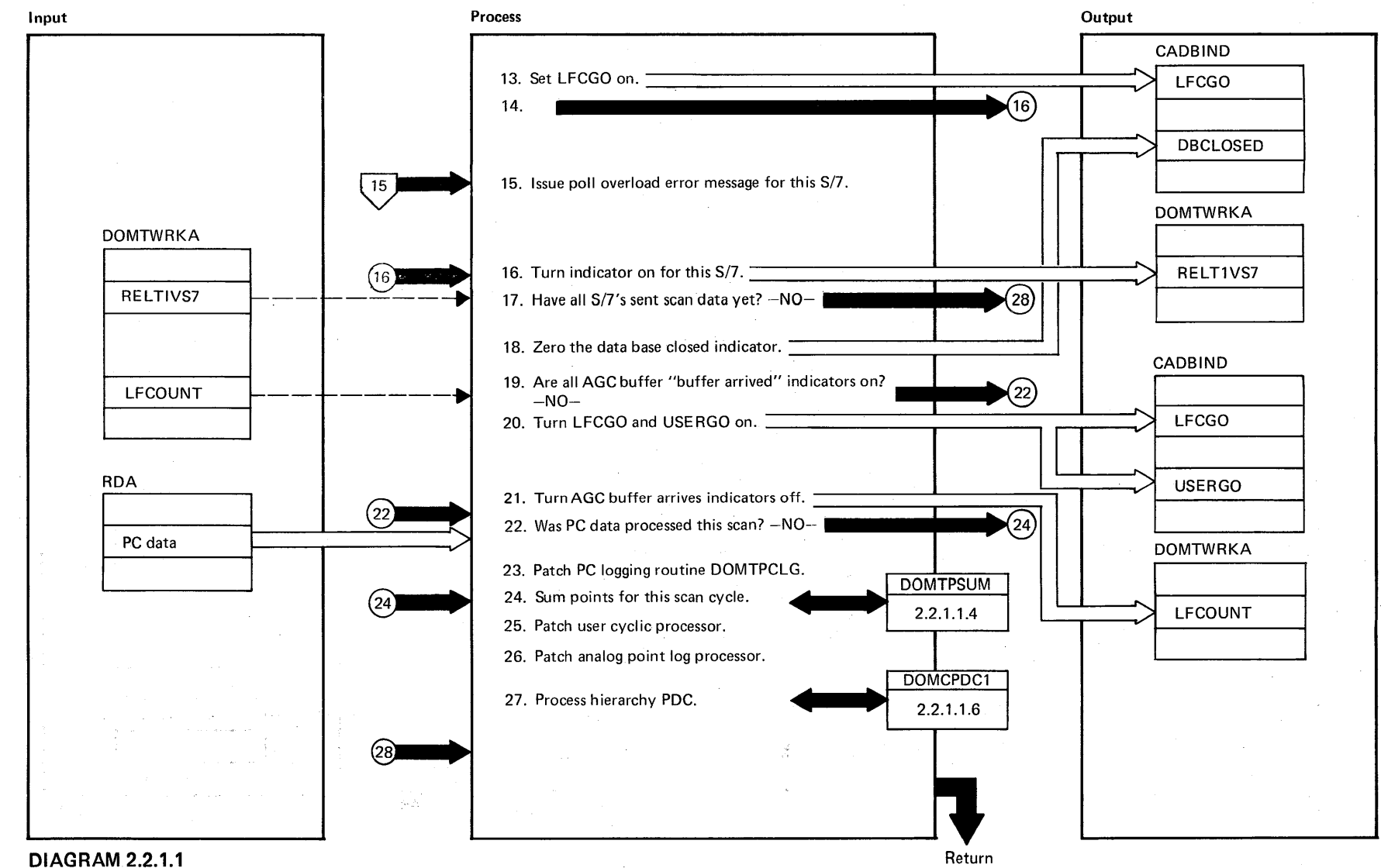

Licensed Material - Property of IBM

12.2

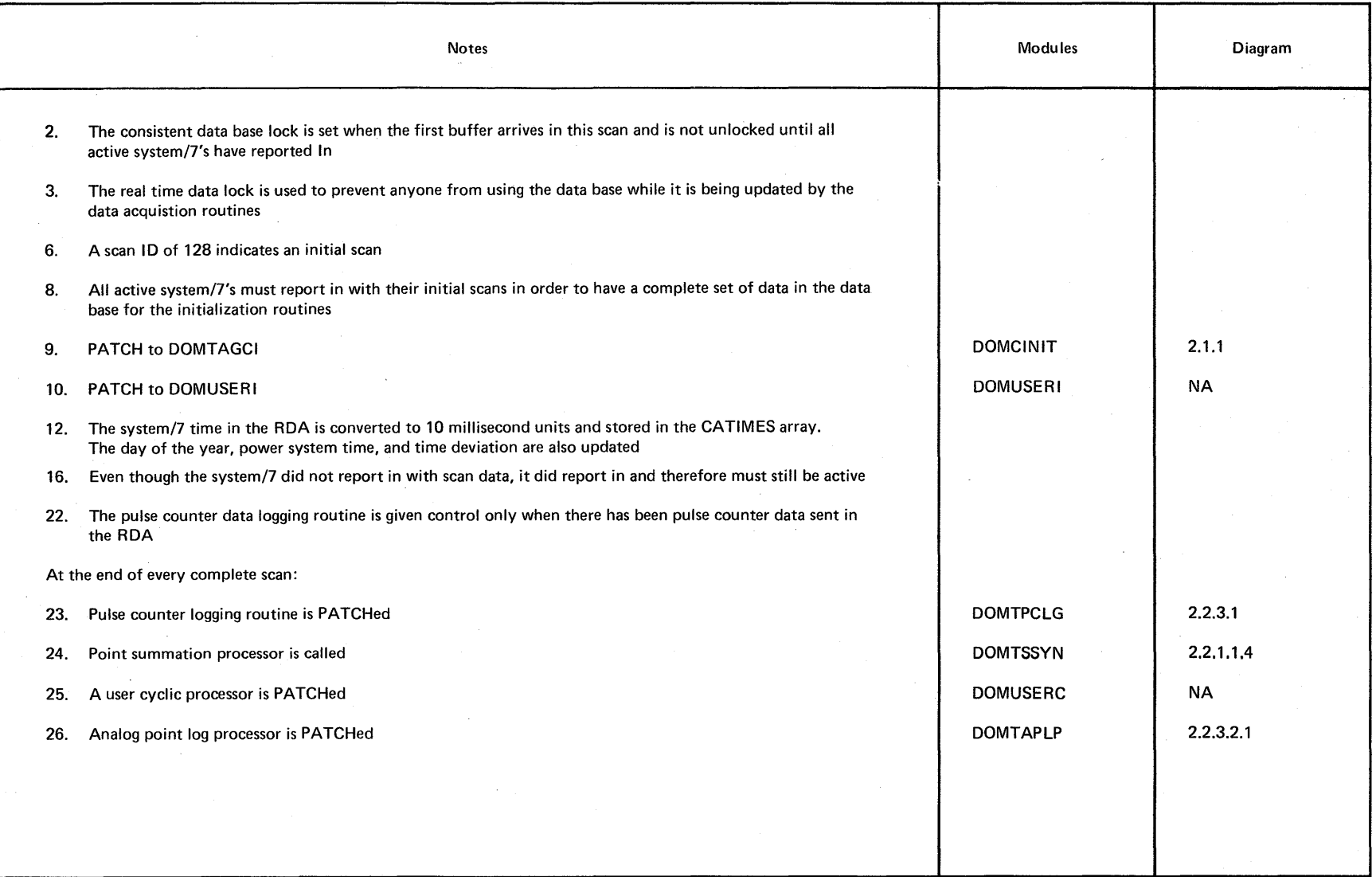

**DIAGRAM** 2.2.1.1

# Intentionally Blank

 $2 - 24$ System/370 Logic Manual

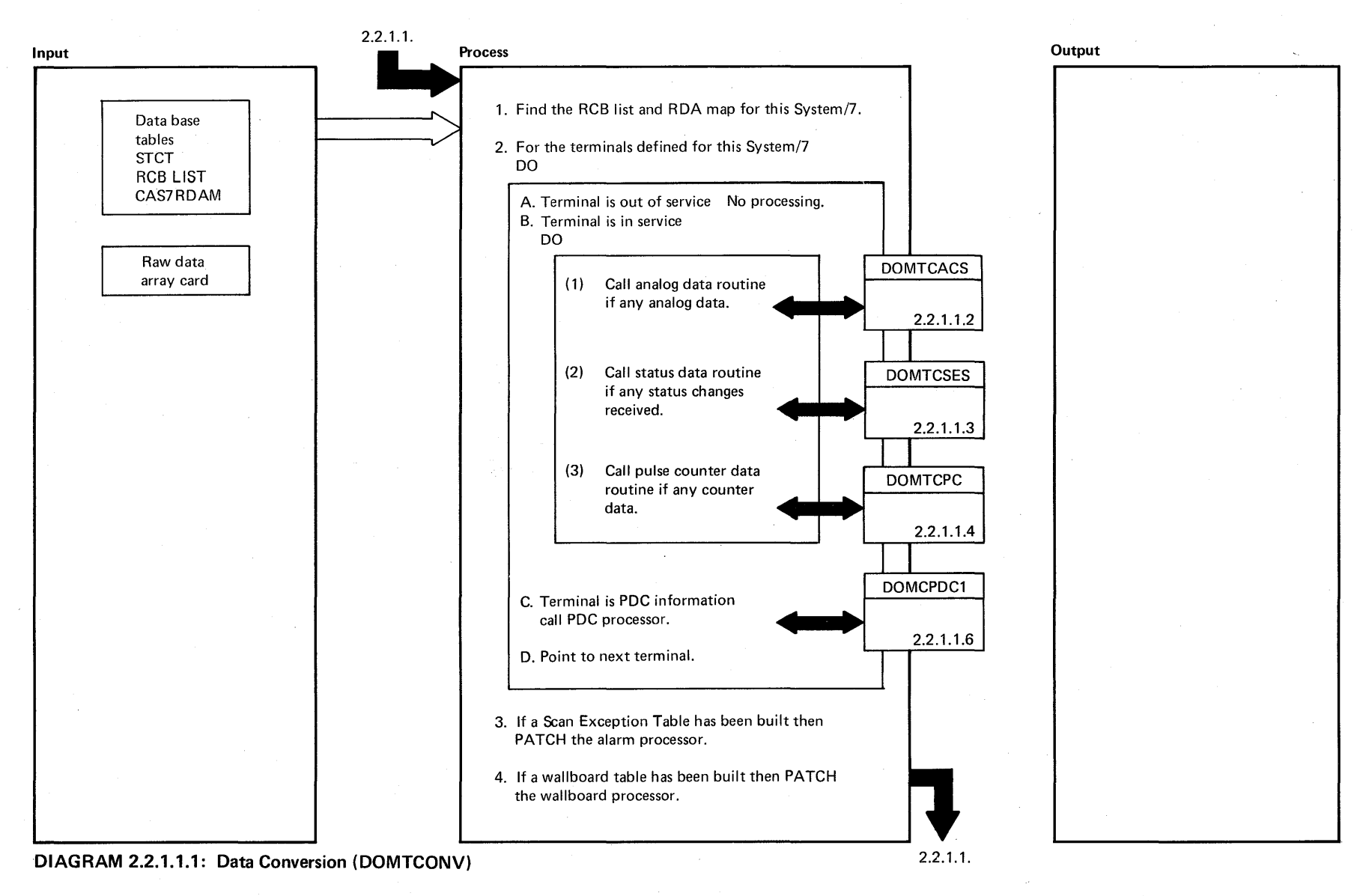

Licensed Material -- Property of IBM

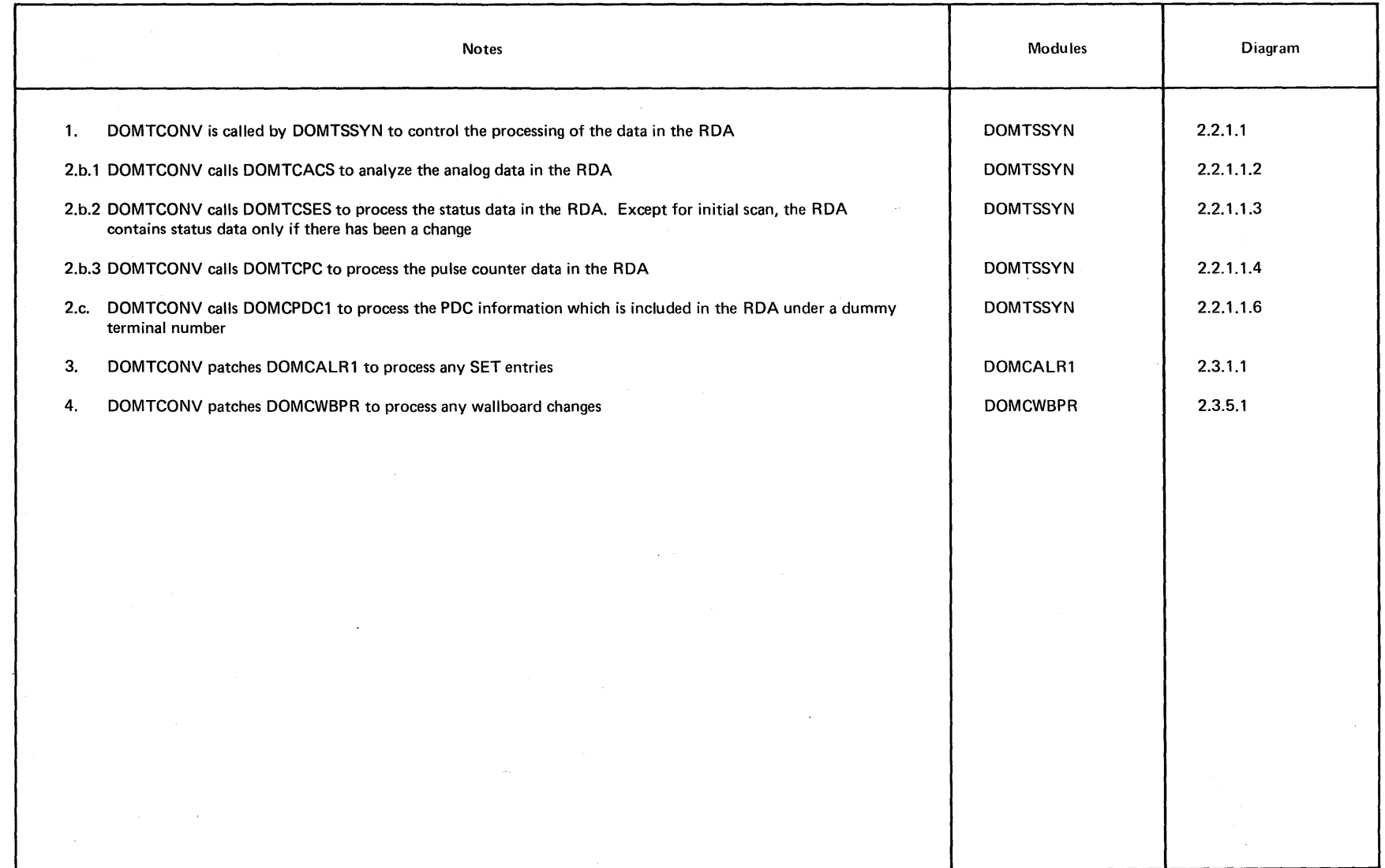

# ~ **DIAGRAM** 2.2.1.1.1

2-26 System/370 Logic Manual

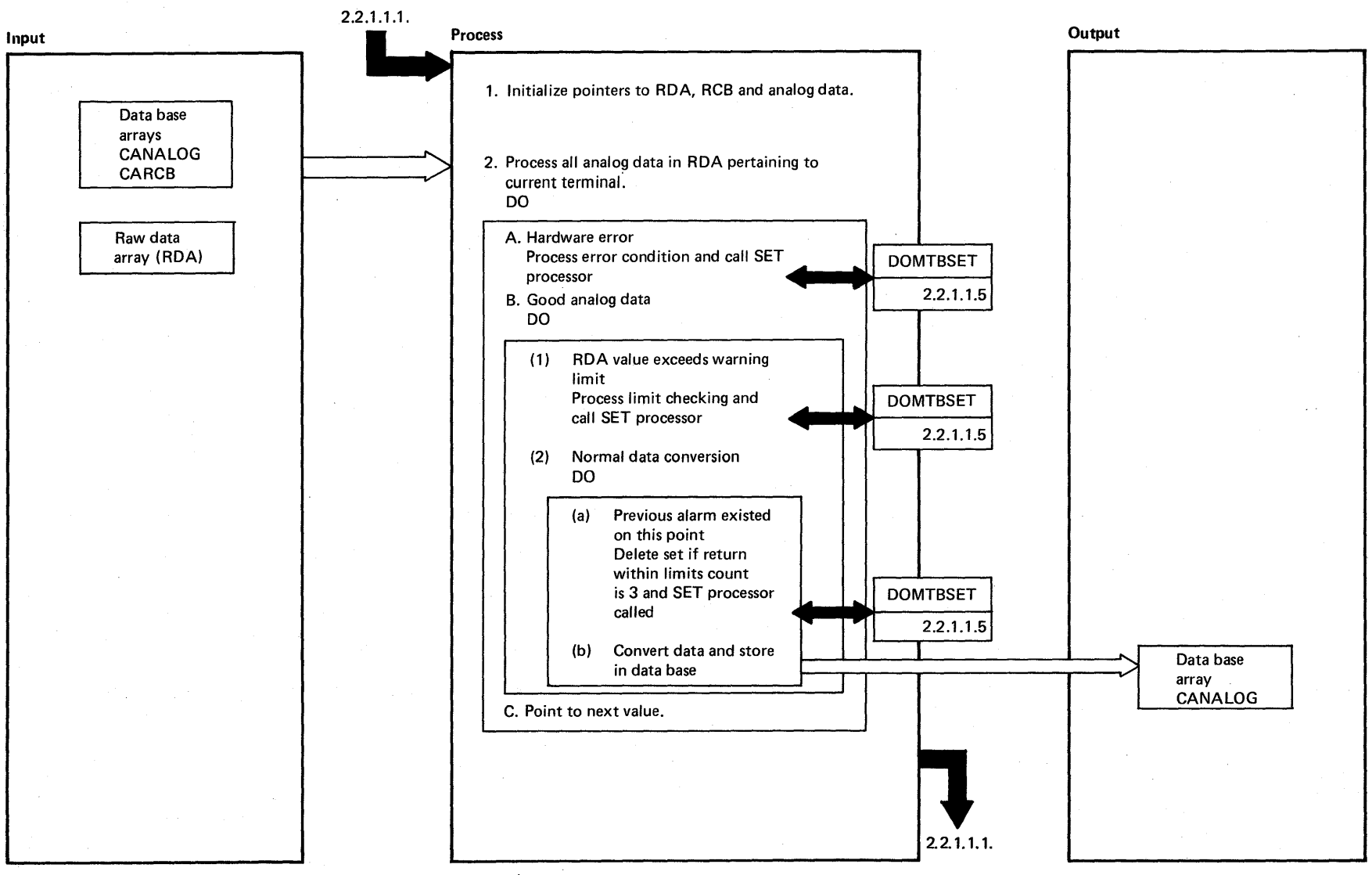

<sup>~</sup>**DIAGRAM 2.2.1.1.2: Analog Data Conversion (DOMTCACS)** 

Licensed Material  $\mathbf{I}$ Prope ž, ጀ<br>≊

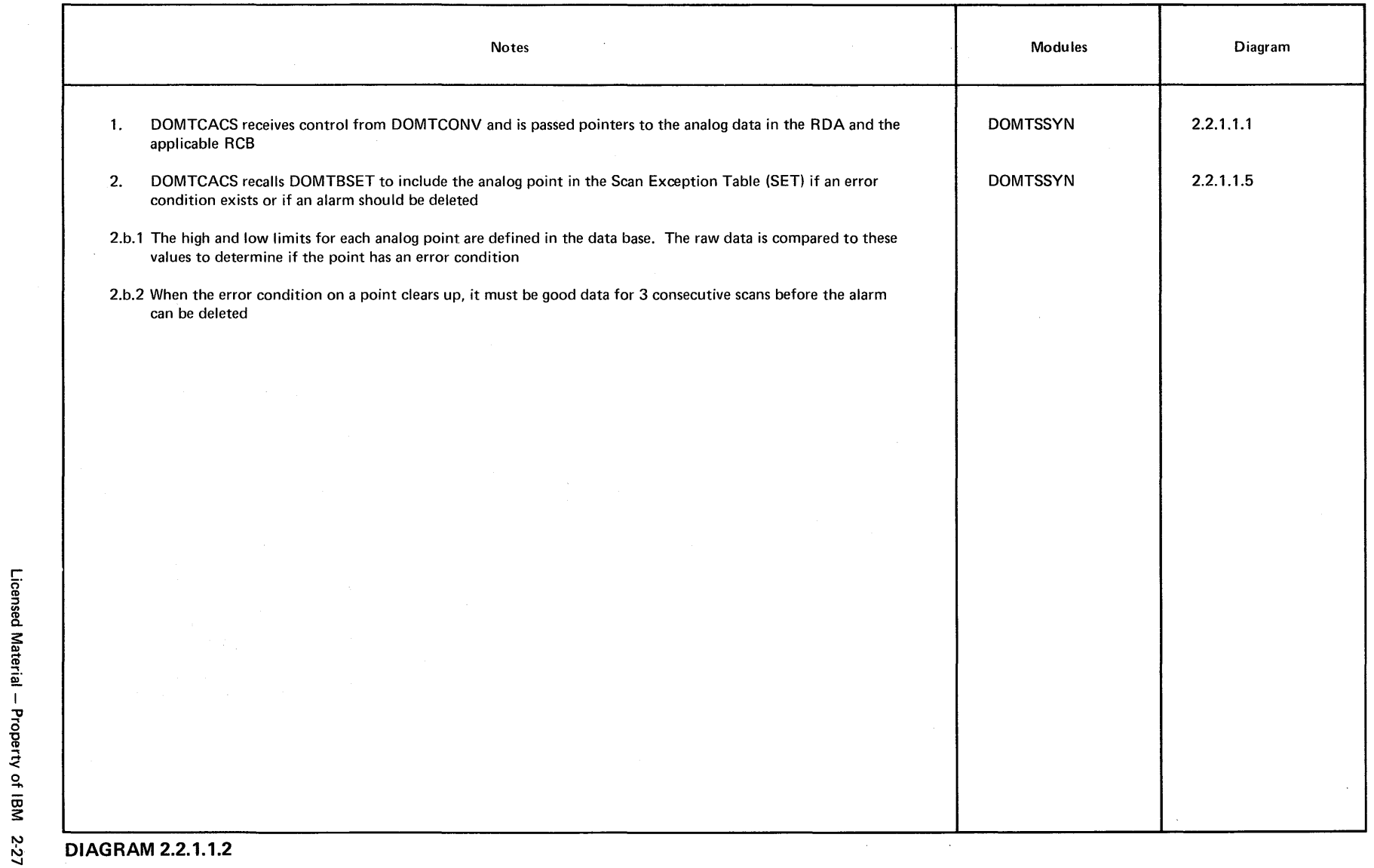

 $\mathcal{L}(\mathcal{L}^{\mathcal{L}})$  and  $\mathcal{L}^{\mathcal{L}}$  are  $\mathcal{L}^{\mathcal{L}}$  . In the following  $\mathcal{L}^{\mathcal{L}}$ 

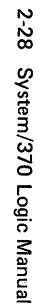

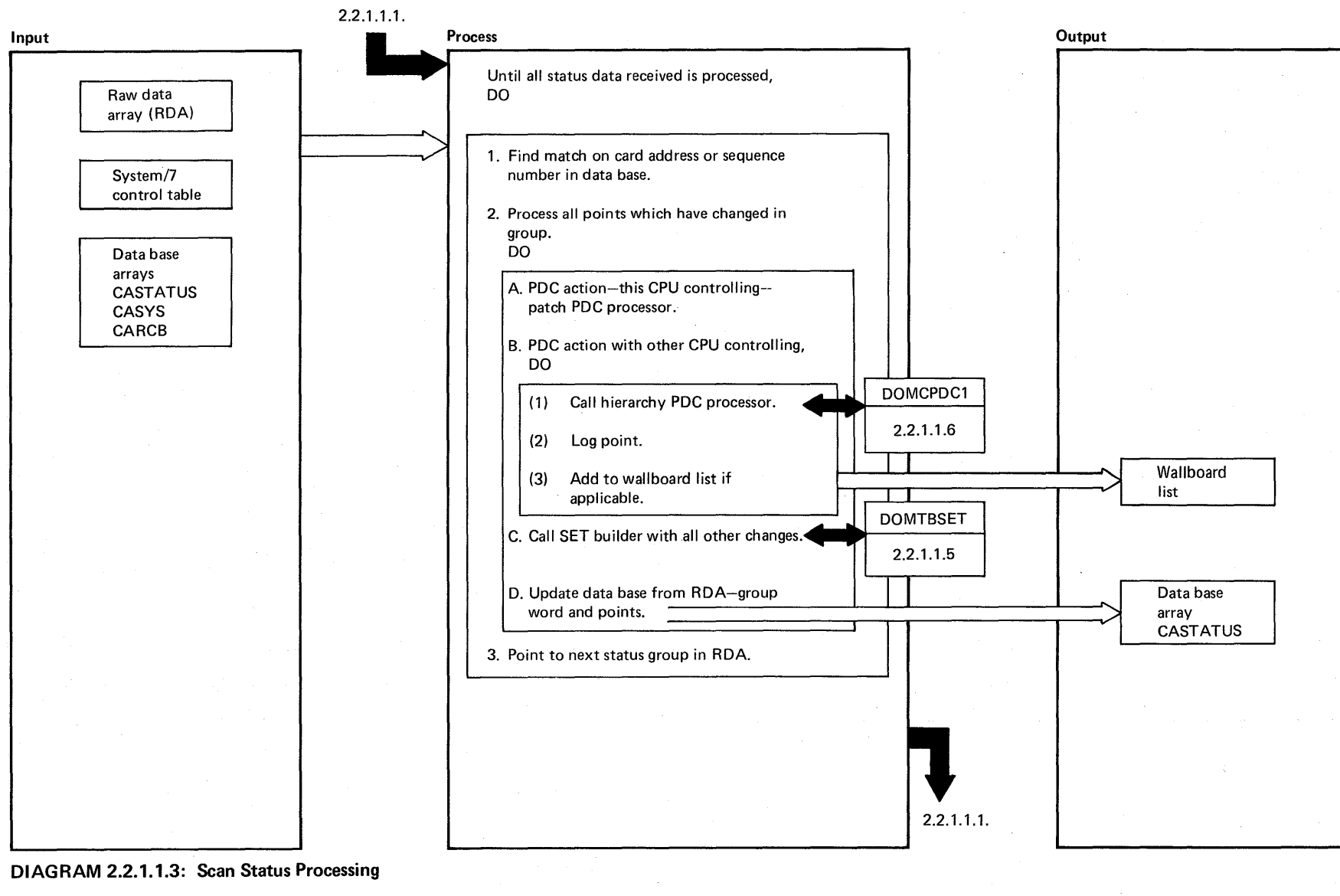

Licensed Material -Property of IBM
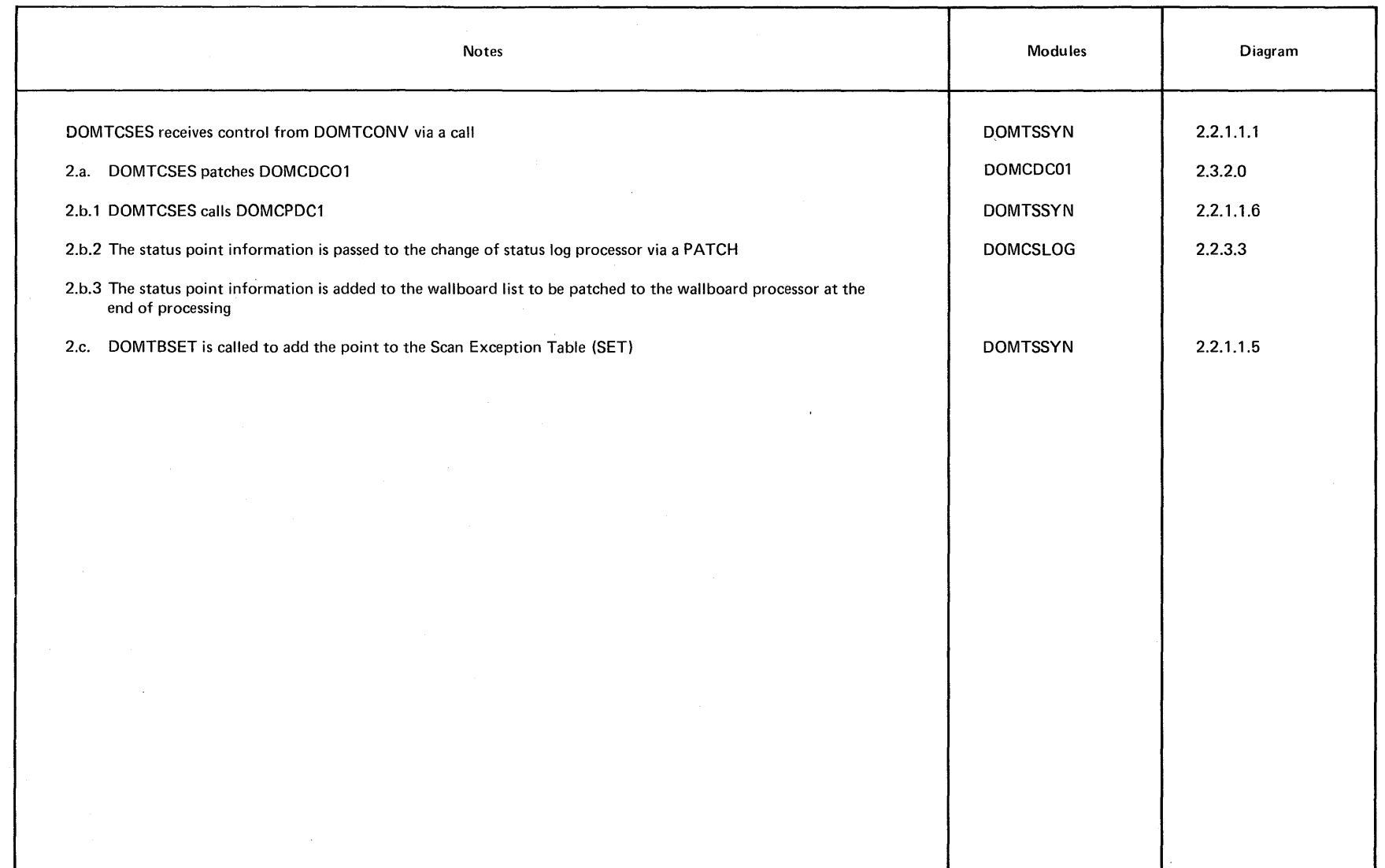

<sup>~</sup>**DIAGRAM 2.2.1.1.3** 

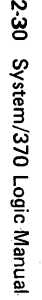

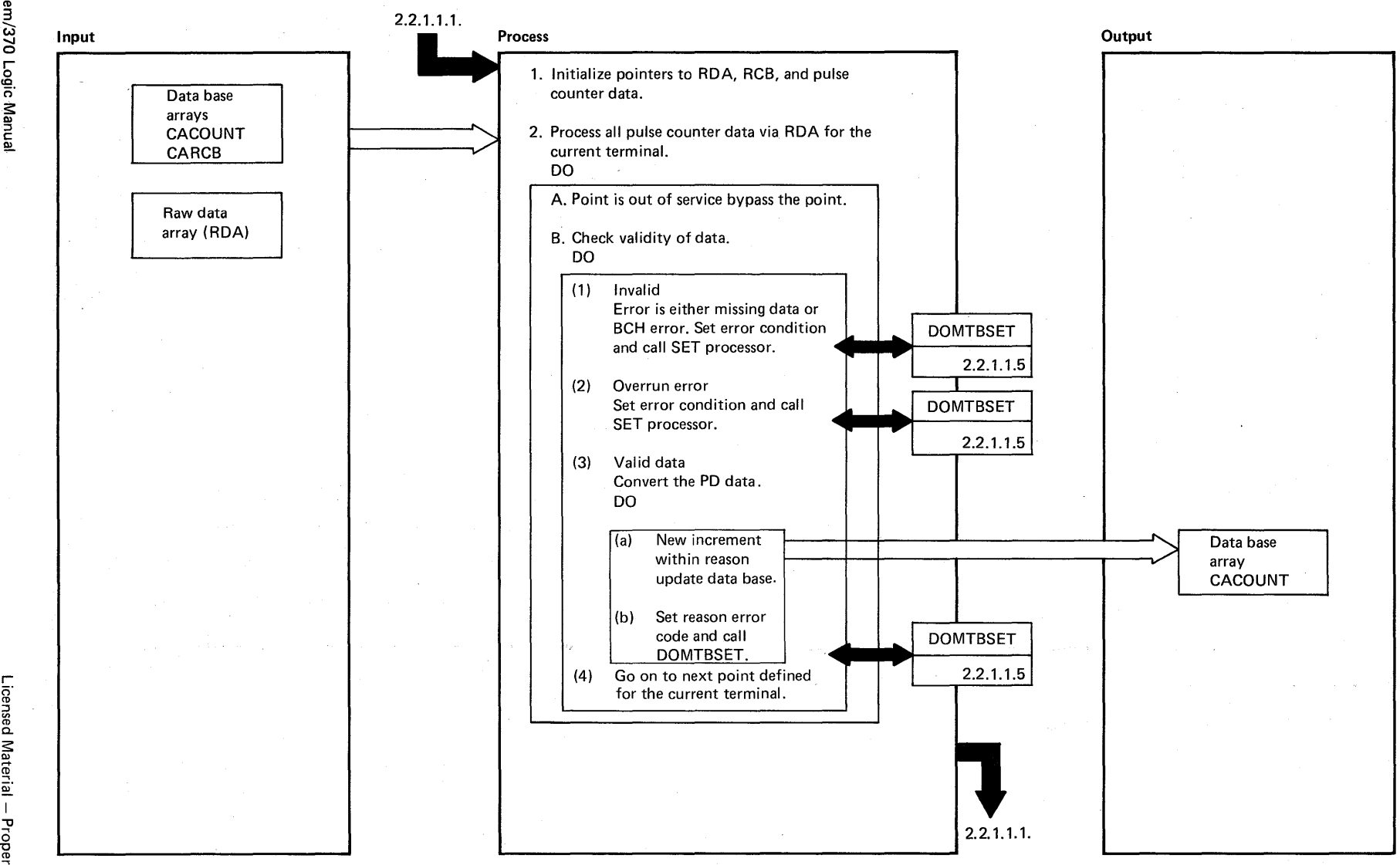

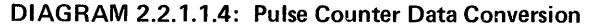

Licensed Material -ত ~  $\tilde{=}$ 

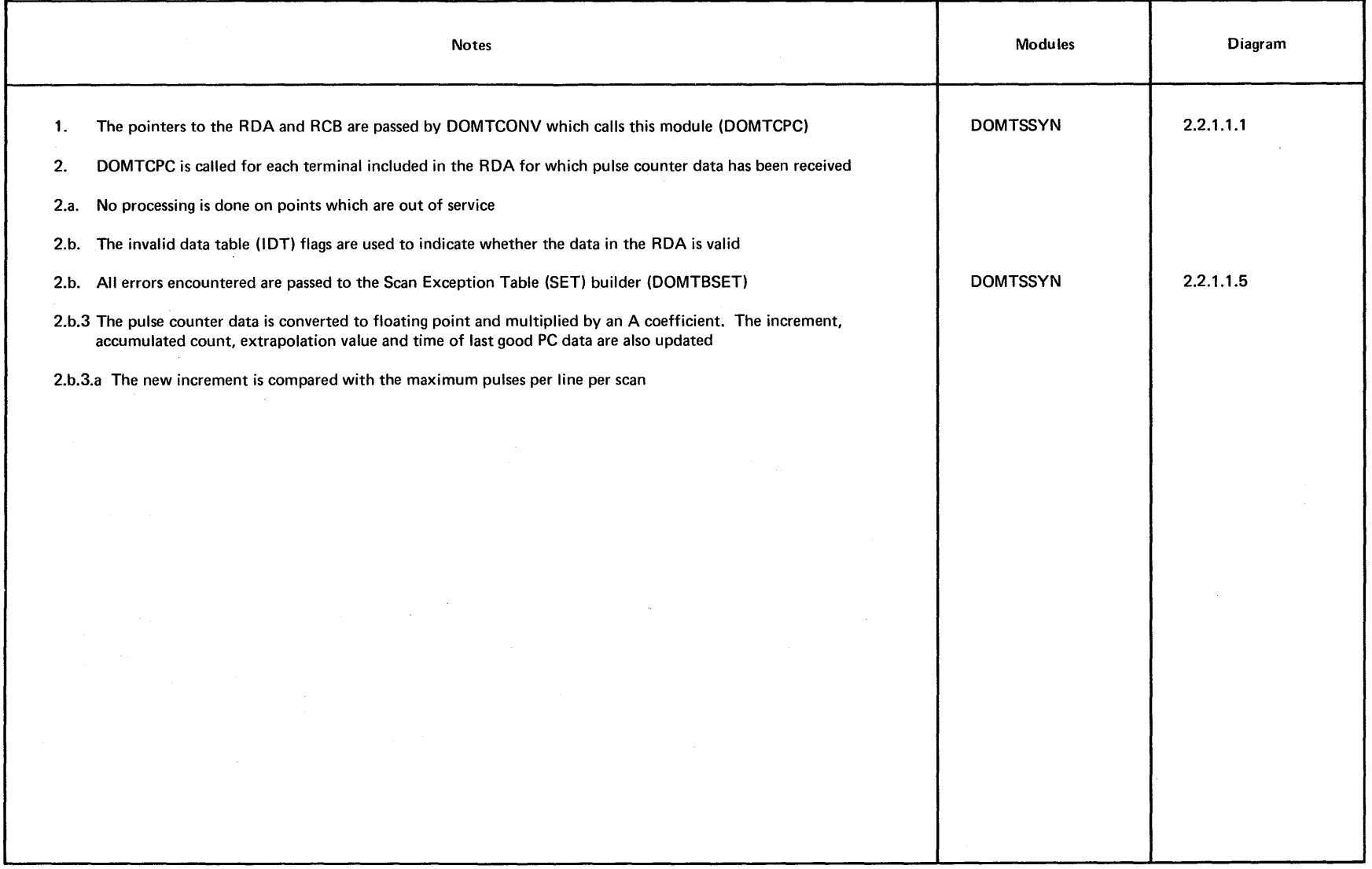

 $\sim$ 

 $\sim$ 

 $\hat{\mathcal{L}}$ 

**DIAGRAM** 2.2.1.1.4

 $\sim$ 

Licensed Material - Property of IBM 2-31

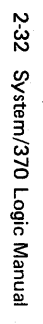

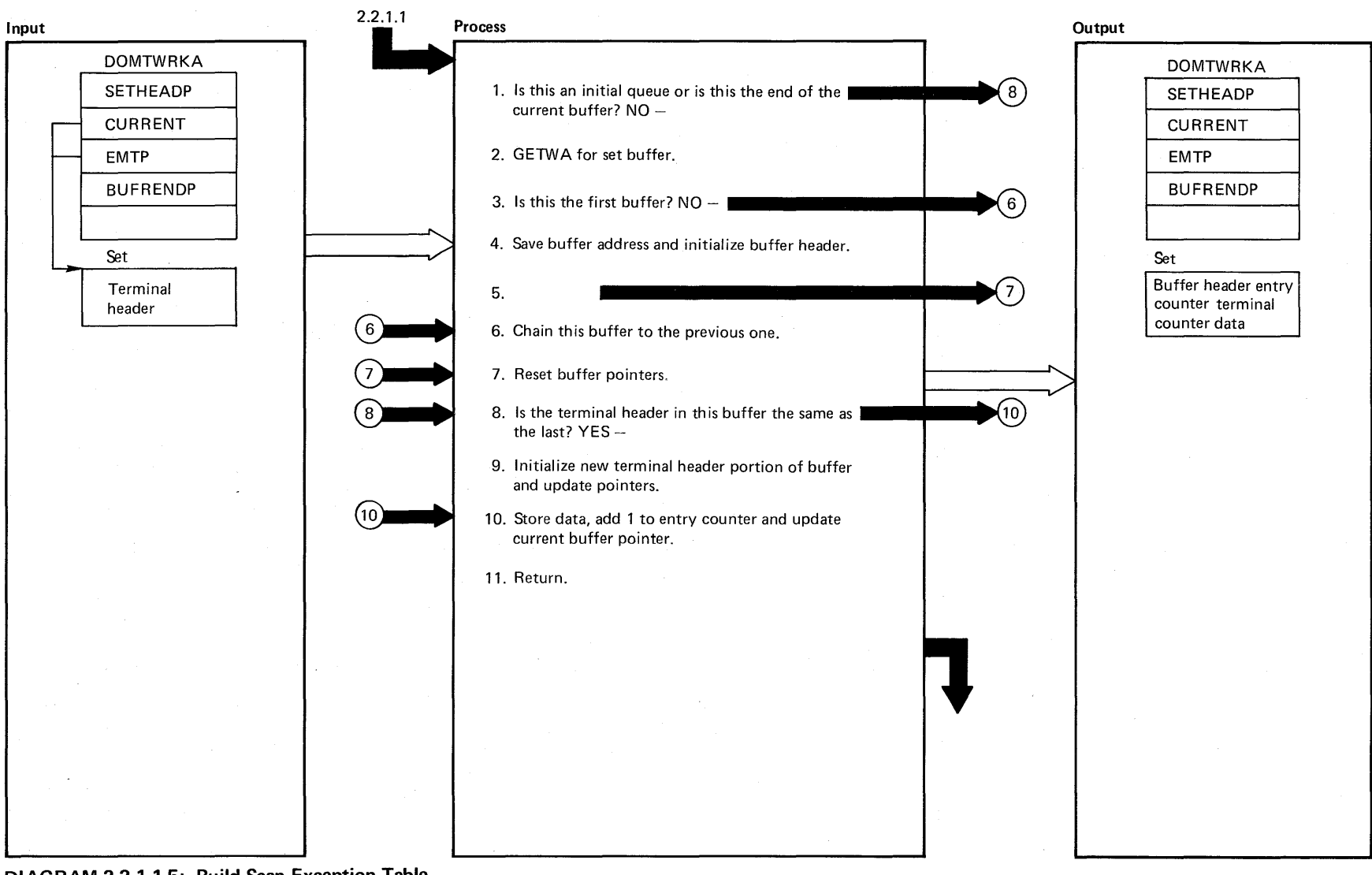

<sup>~</sup>**DIAGRAM 2.2.1.1.5: Build Scan Exception Table** '<

Licensed Material  $\mathsf I$ ro<br>የ ~

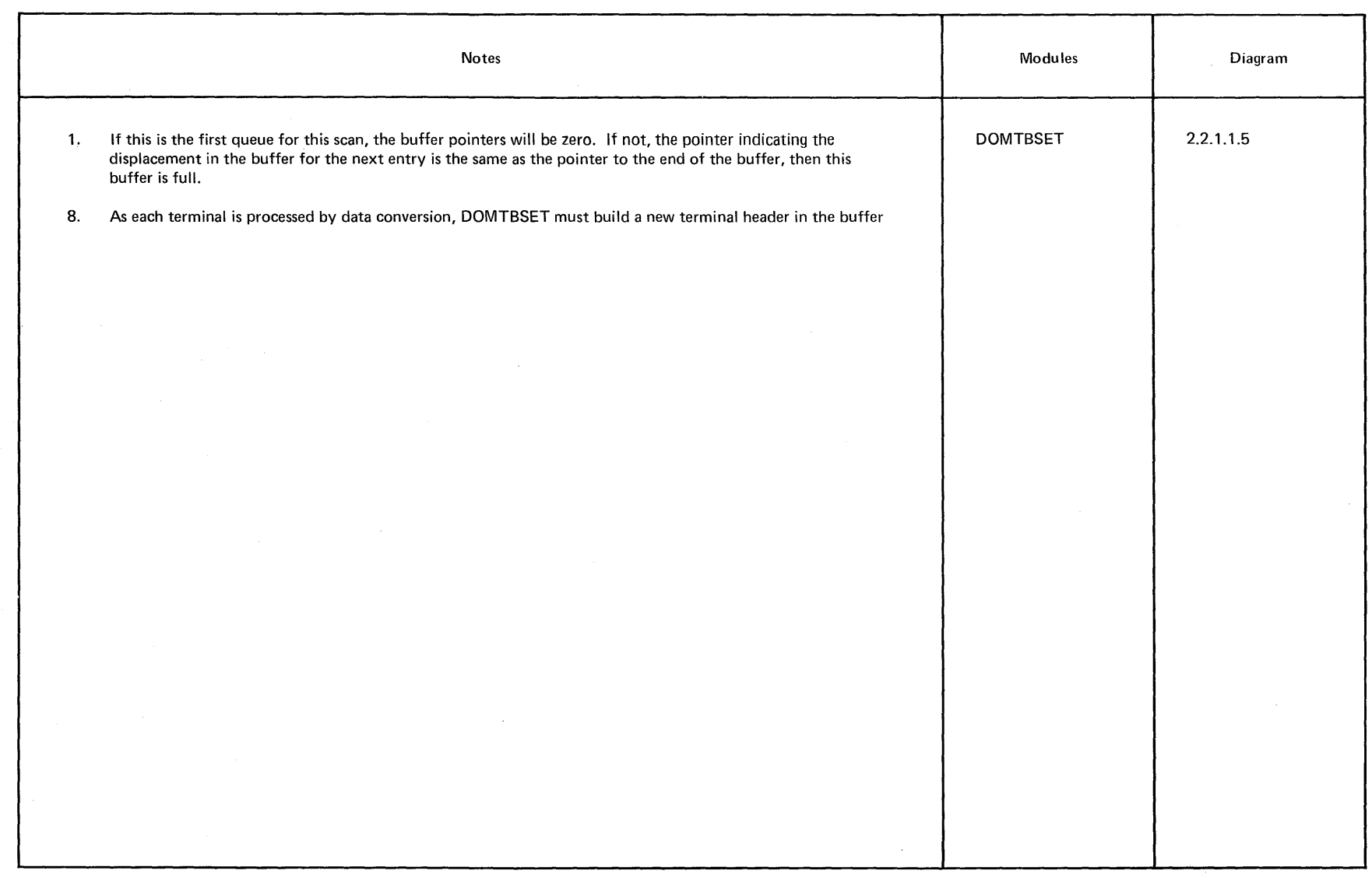

Co.) **DIAGRAM 2.2.1.1.5** 

 $\frac{8}{12}$ 

 $\hat{\phantom{a}}$ 

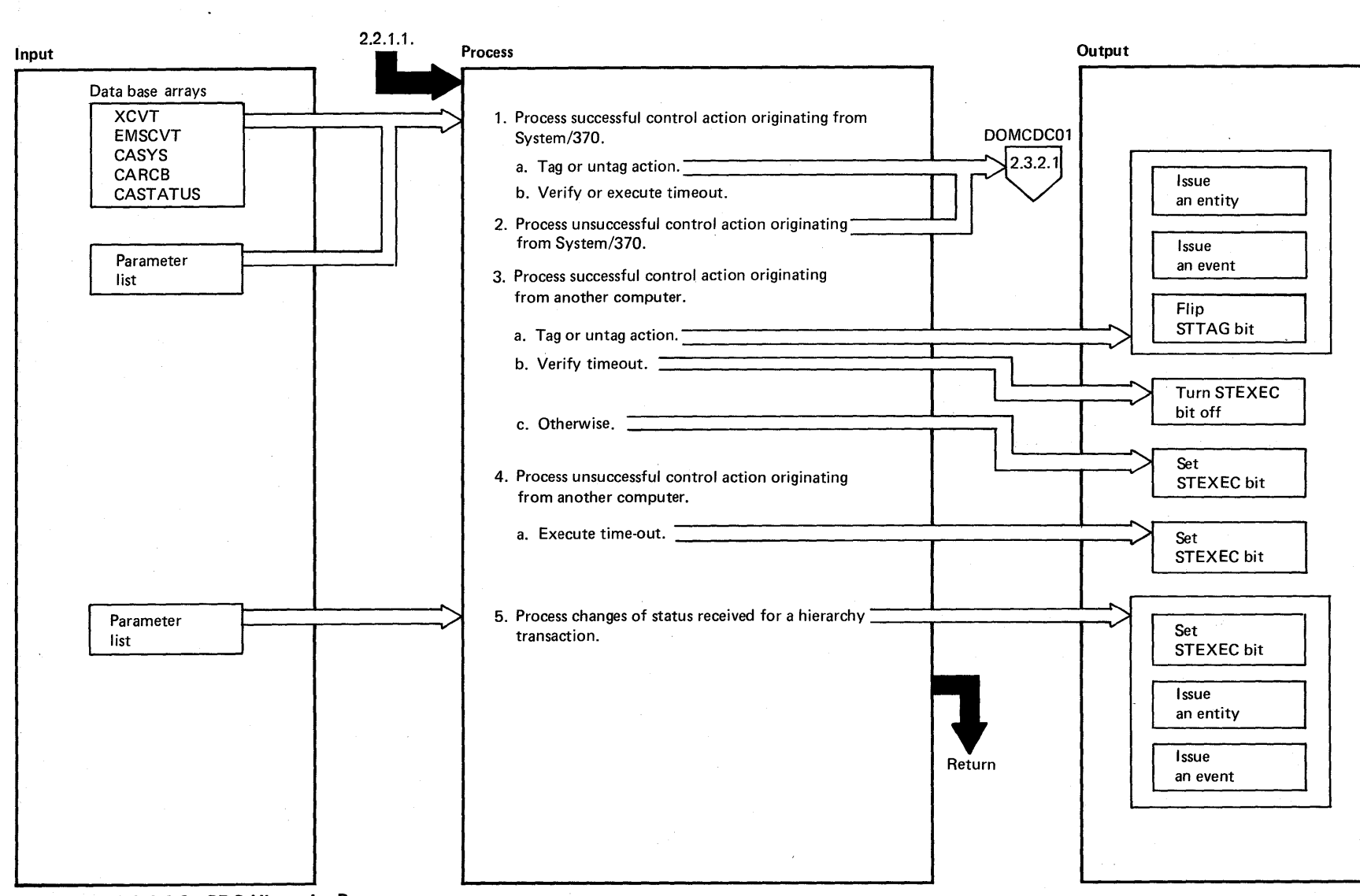

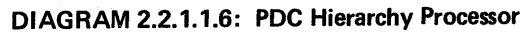

2-34 System/370 Logic Manual

 $\bullet$ 

Licensed Material -Property of IBM

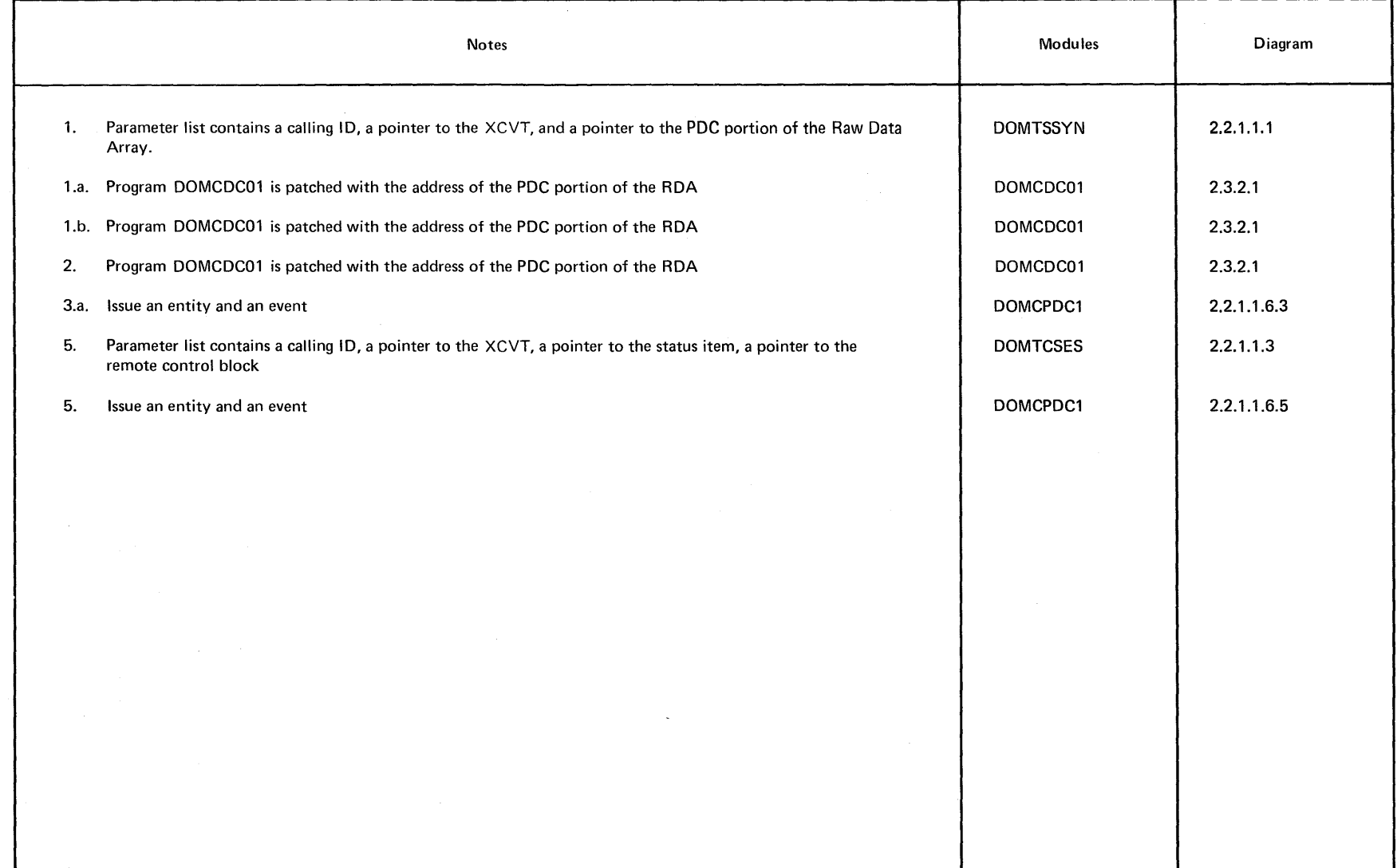

en **DIAGRAM 2.2.1.1.6** 

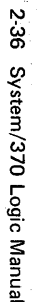

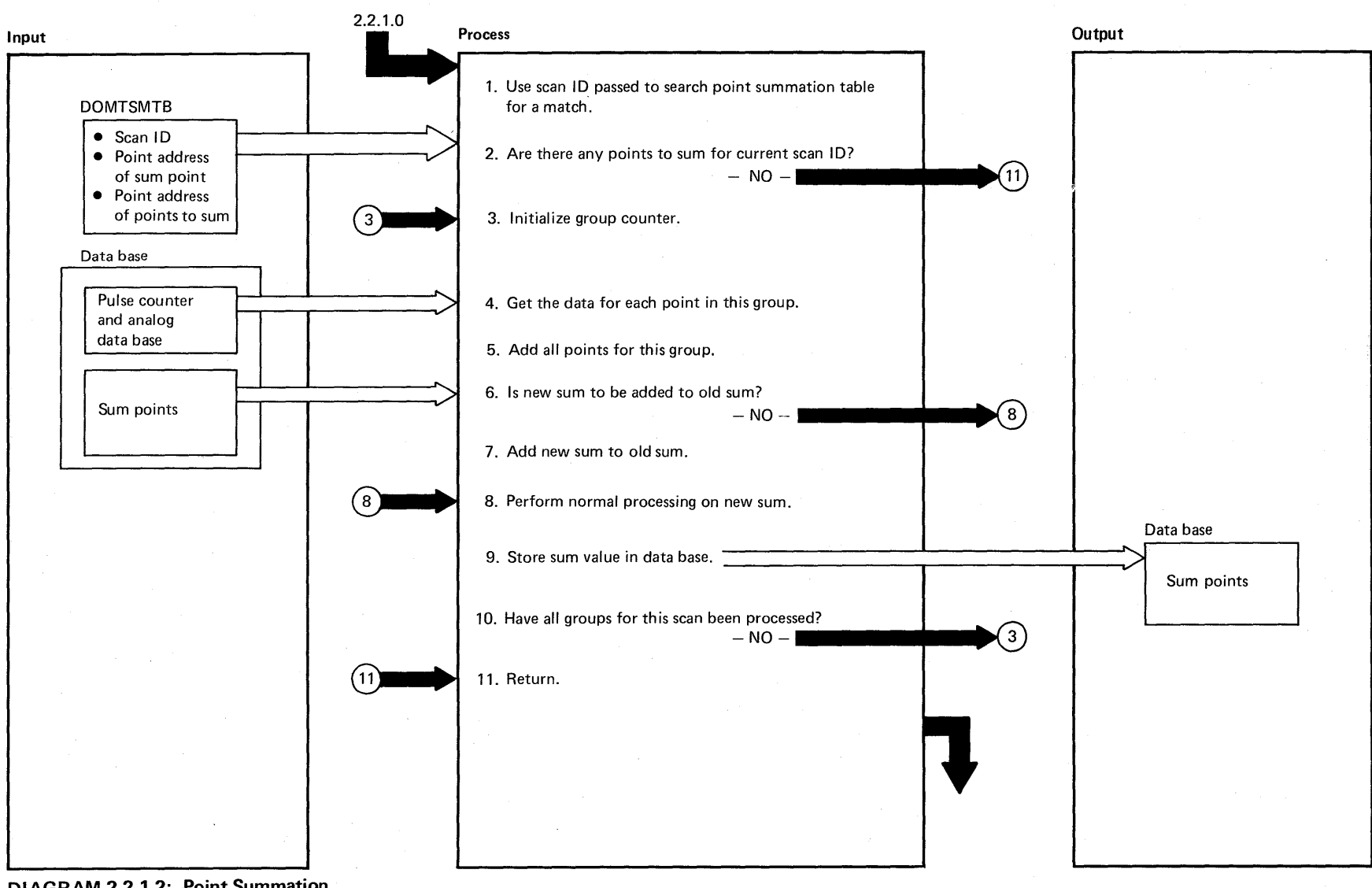

DIAGRAM 2.2.1.2: Point Summation

Licensed Material - Property of IBM

 $\sim 10^{-11}$ 

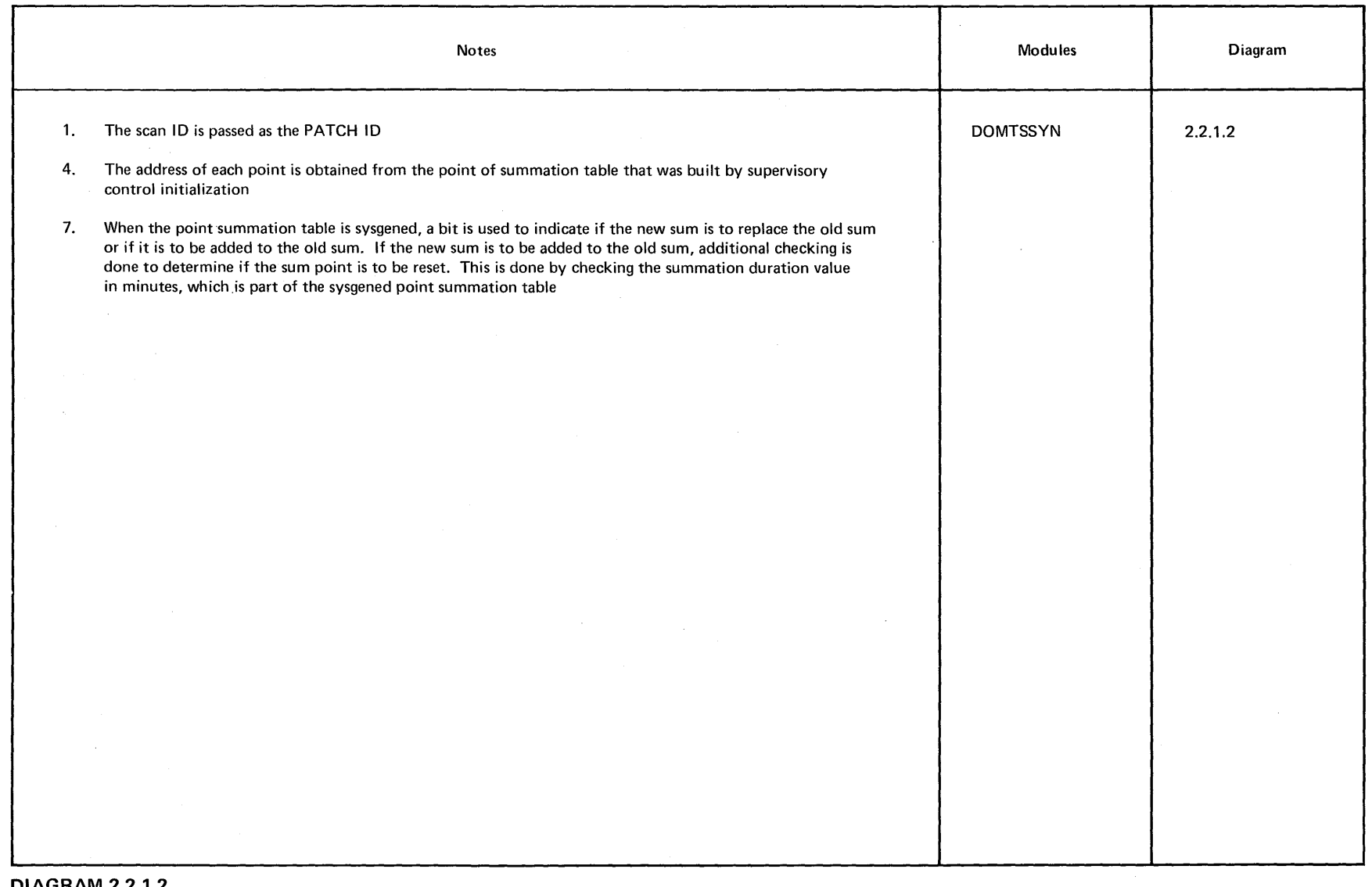

8 **DIAGRAM** 2.2.1.2

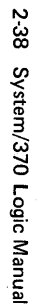

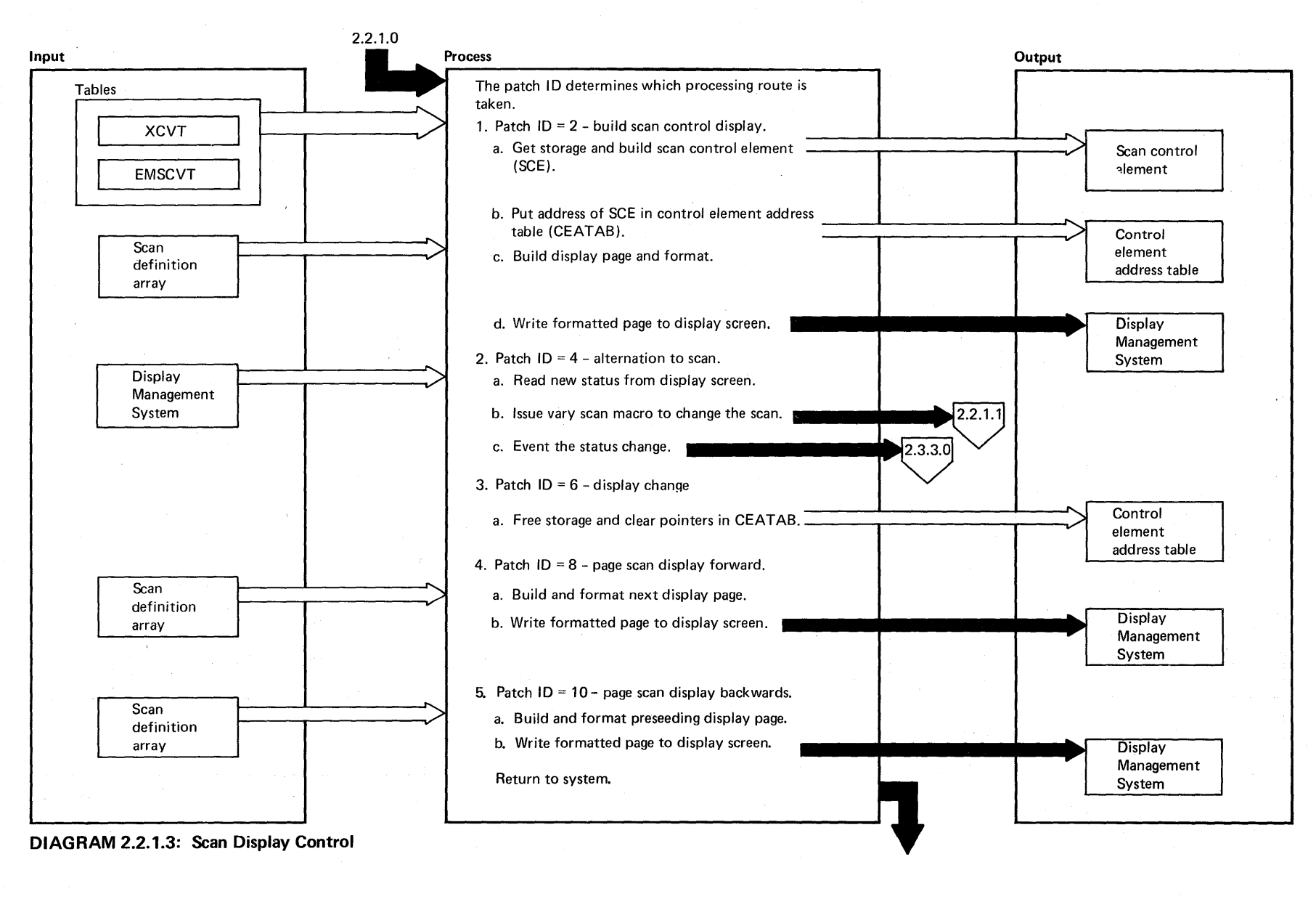

Material  $\mathbf{1}$ Property of IBM

Licensed

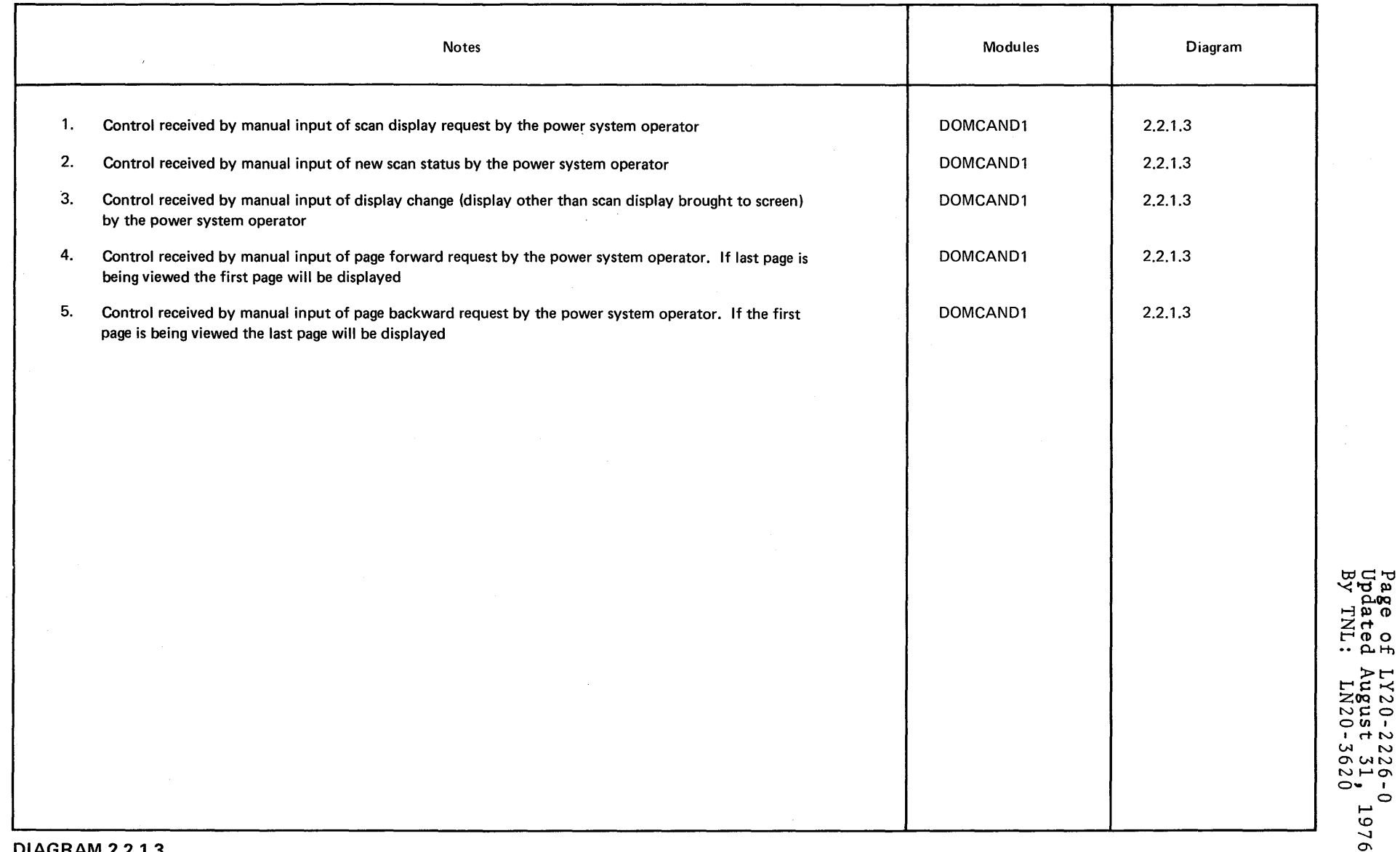

 $\sim 10^6$ 

Page of<br>Updated<br>By TNL:

1976

**DIAGRAM 2.2.1.3** 

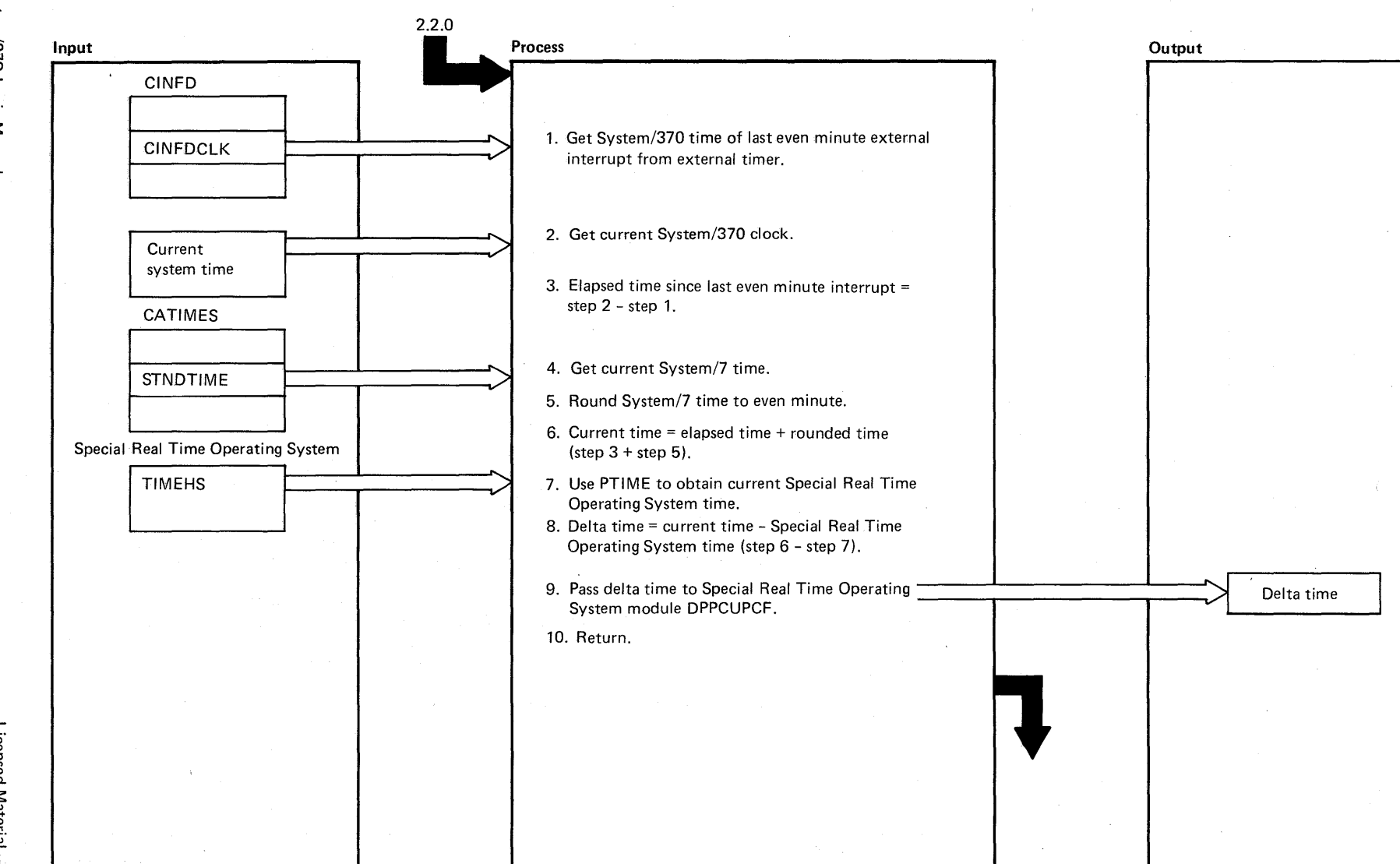

# <sup>~</sup>**DIAGRAM** 2.2.2: **Time Synchronization**

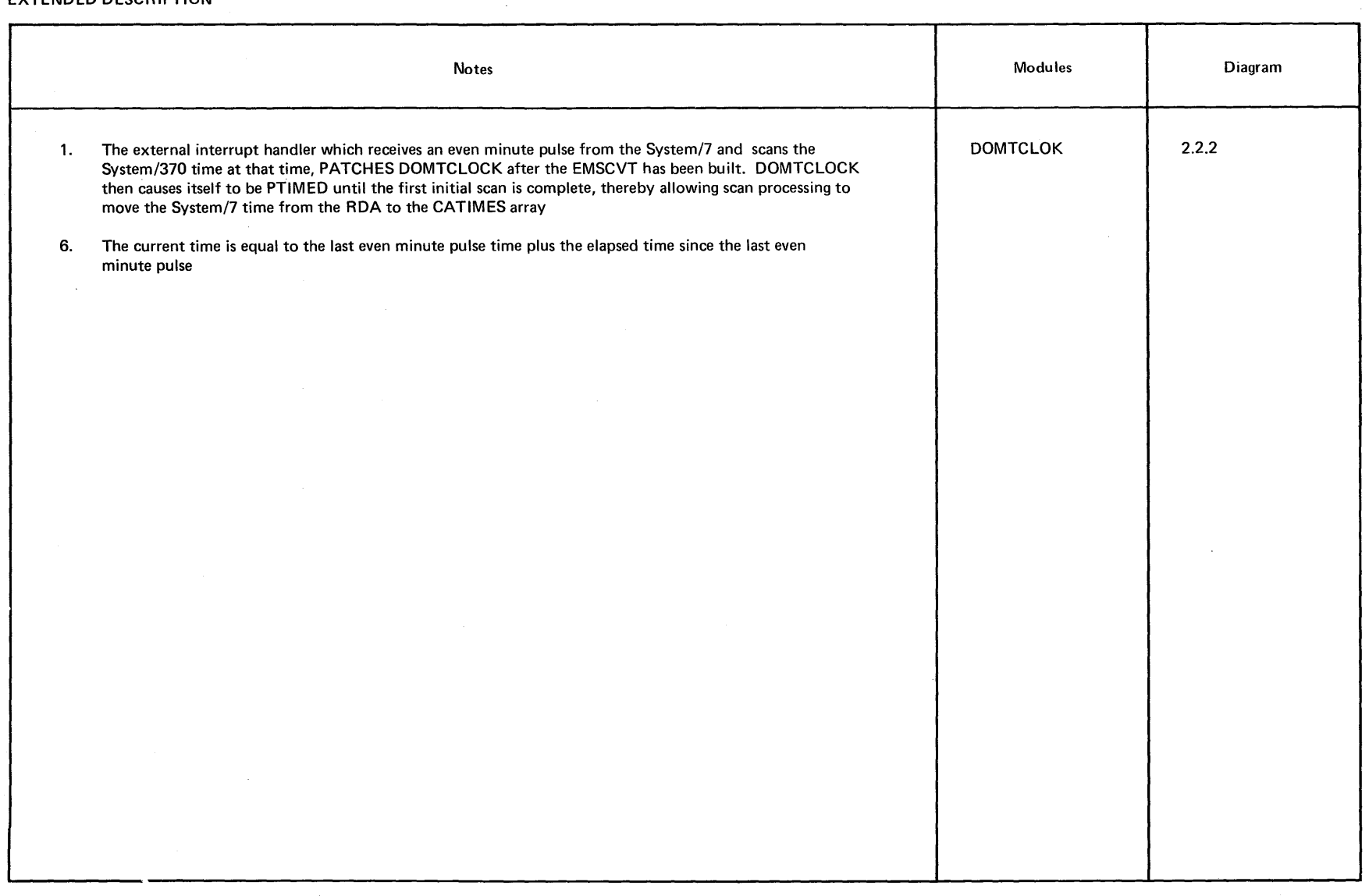

 $\sim$ 

Licensed Material - Property of IBM 2-41

 $\sim$   $\sim$ 

 $\sim$ 

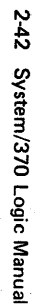

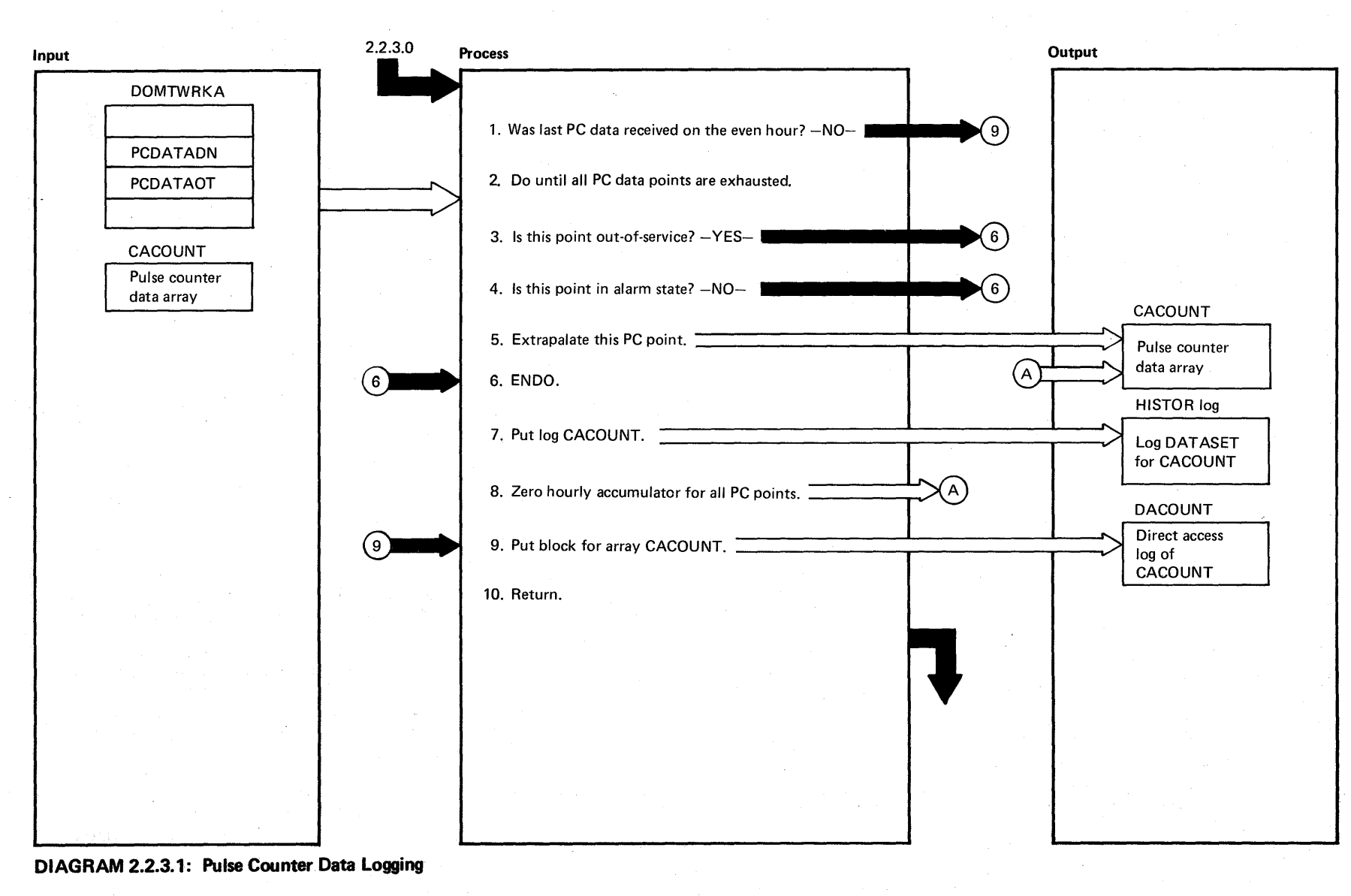

Licensed Material .<br>የ<br>የ of 18M

# production and the

# **EXTENDED DESCRIPTION**

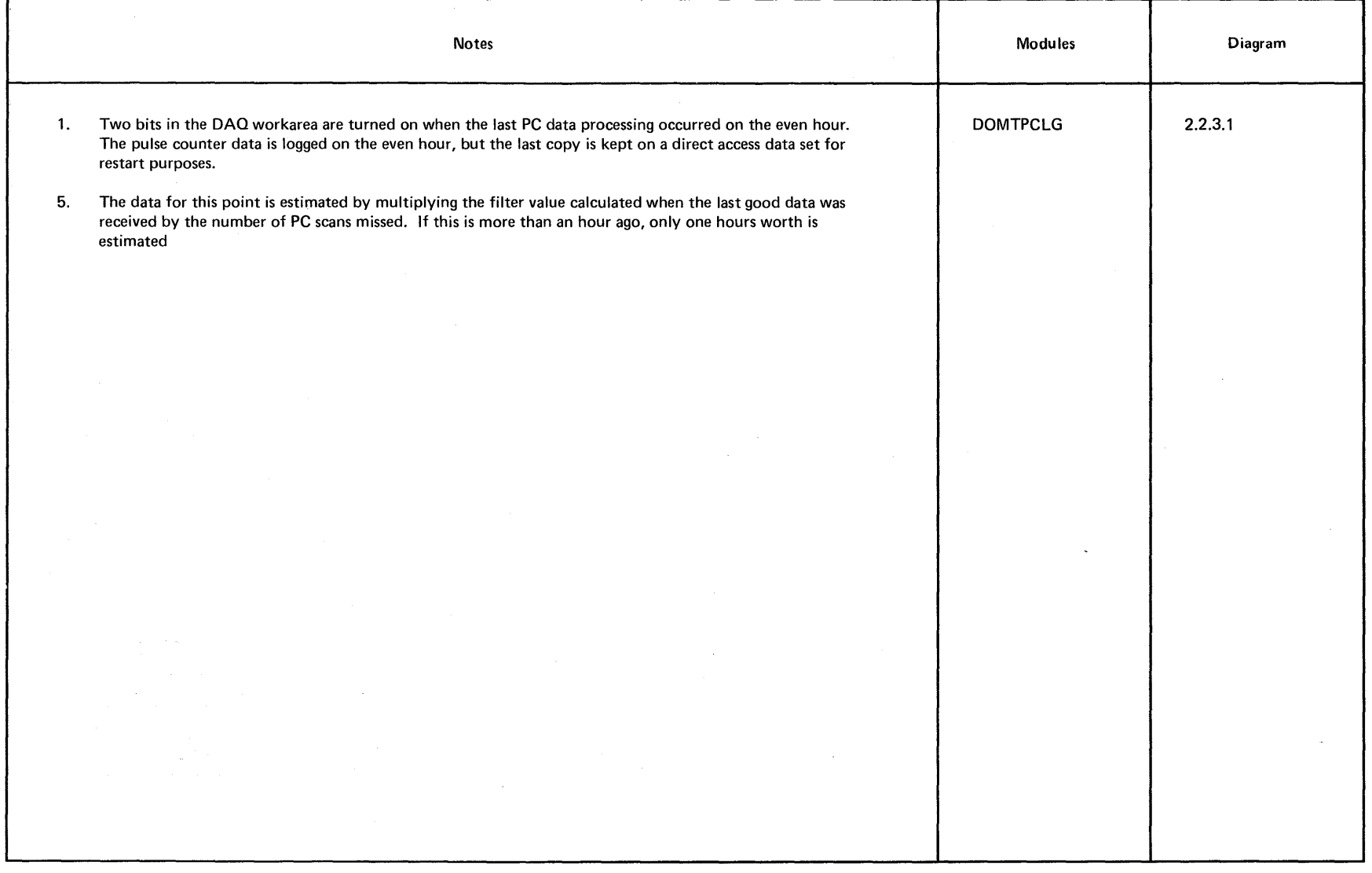

 $\frac{d\mathcal{L}_\mathrm{p}}{d\mathcal{L}_\mathrm{p}}$ 

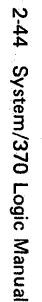

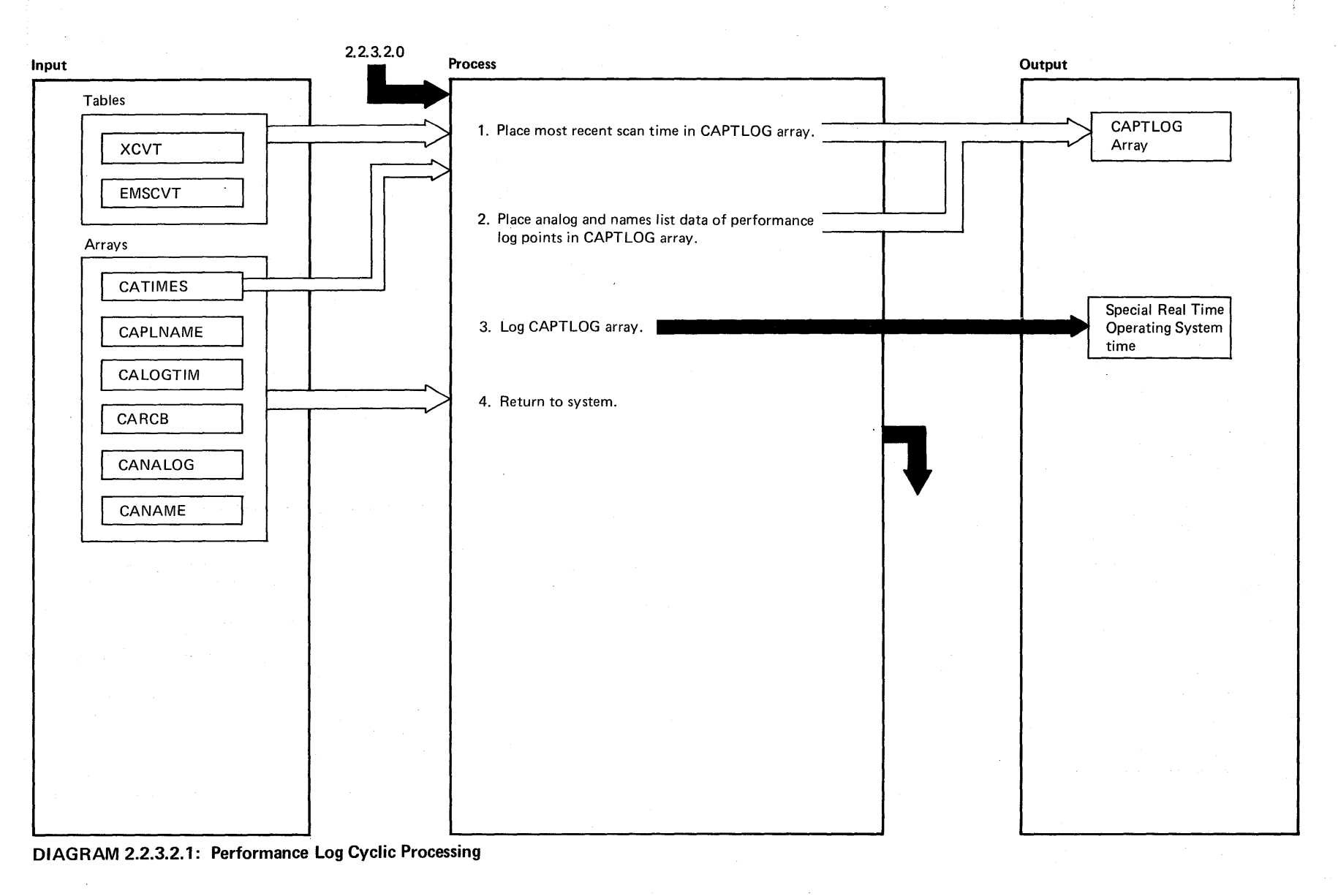

Licensed Material -- Property of IBM

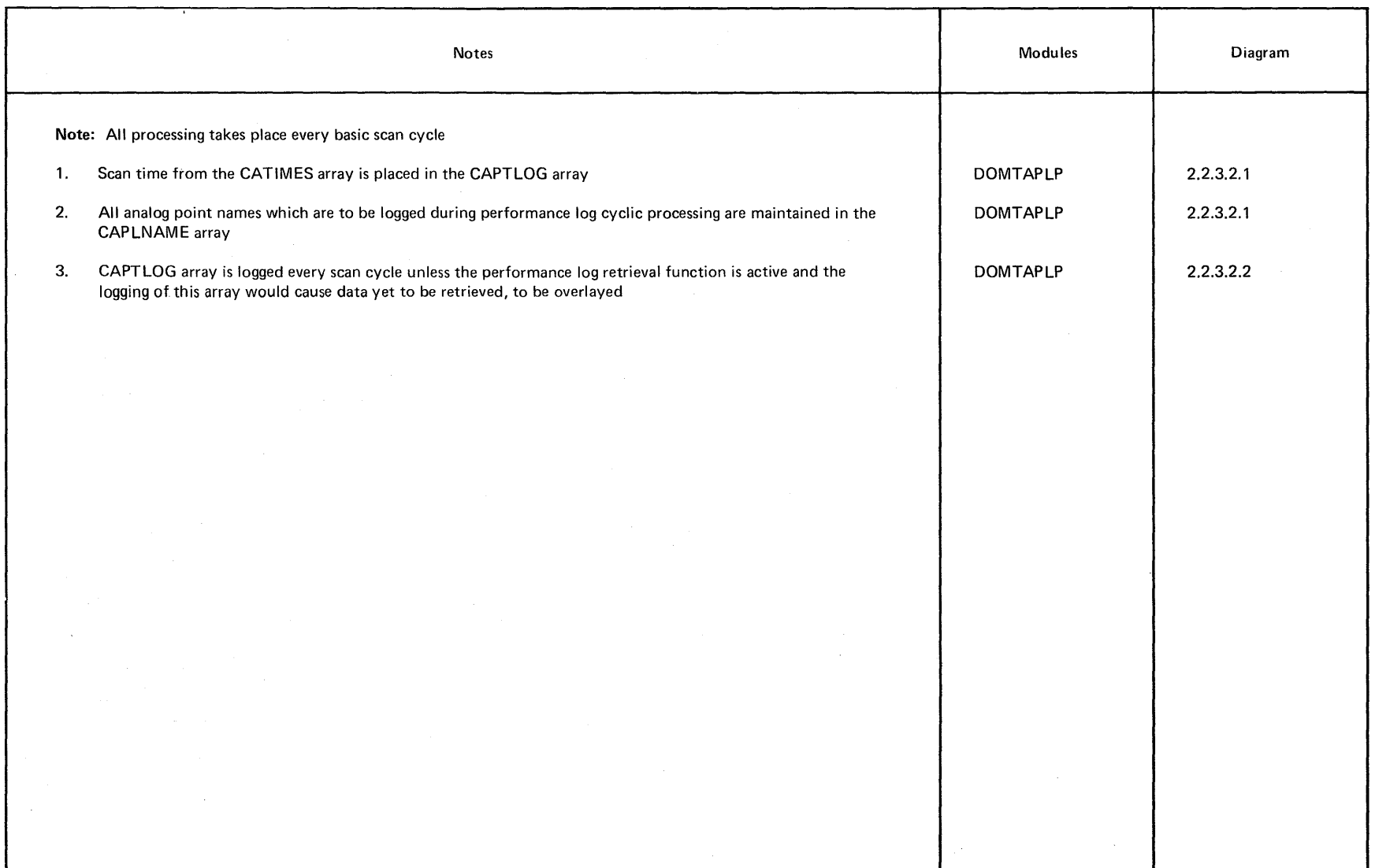

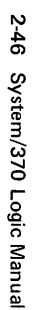

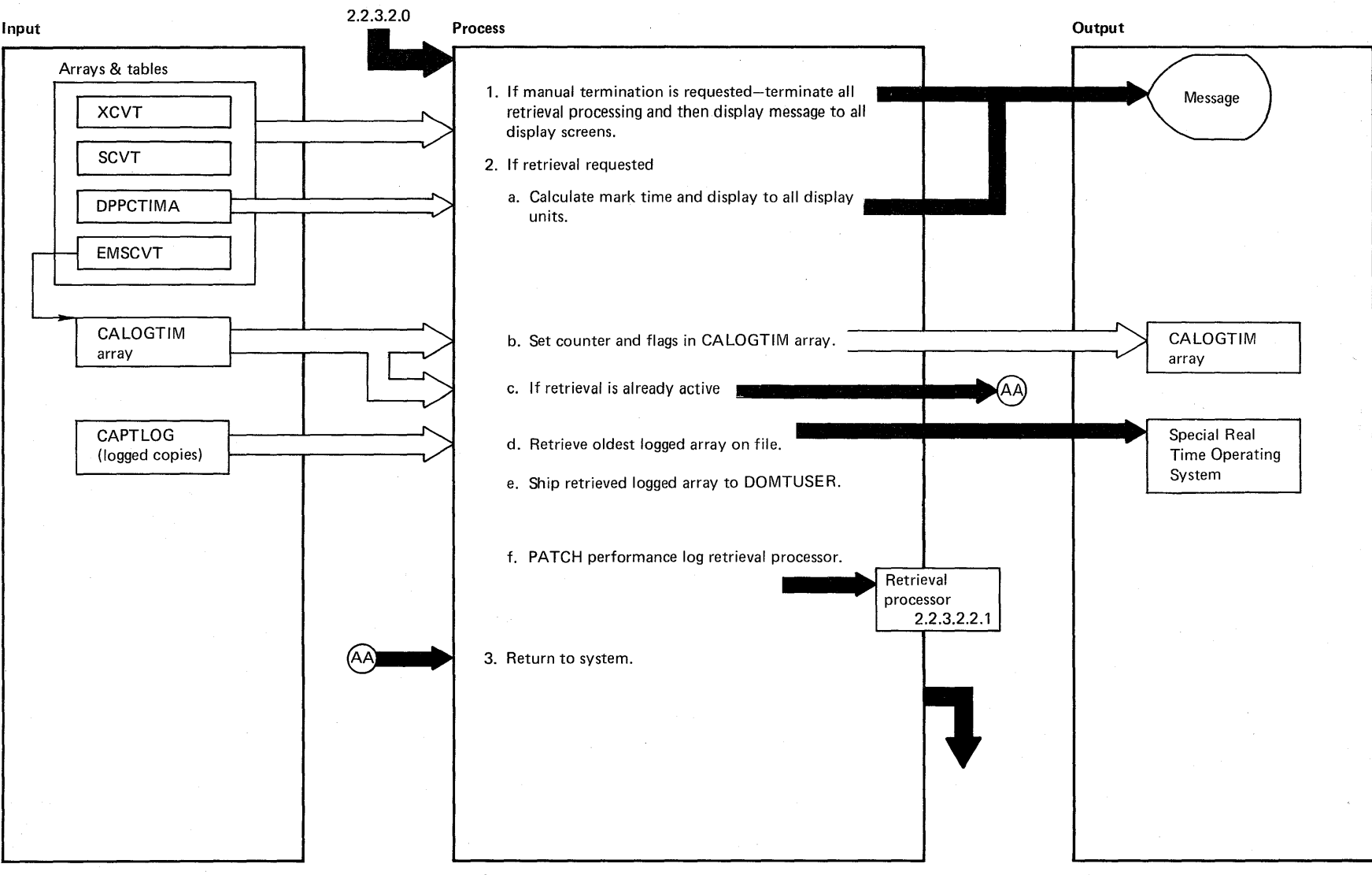

**DIAGRAM 2.2.3.2.2: Performance Log Retrieval Processing** 

Licensed Material - Property of IBM

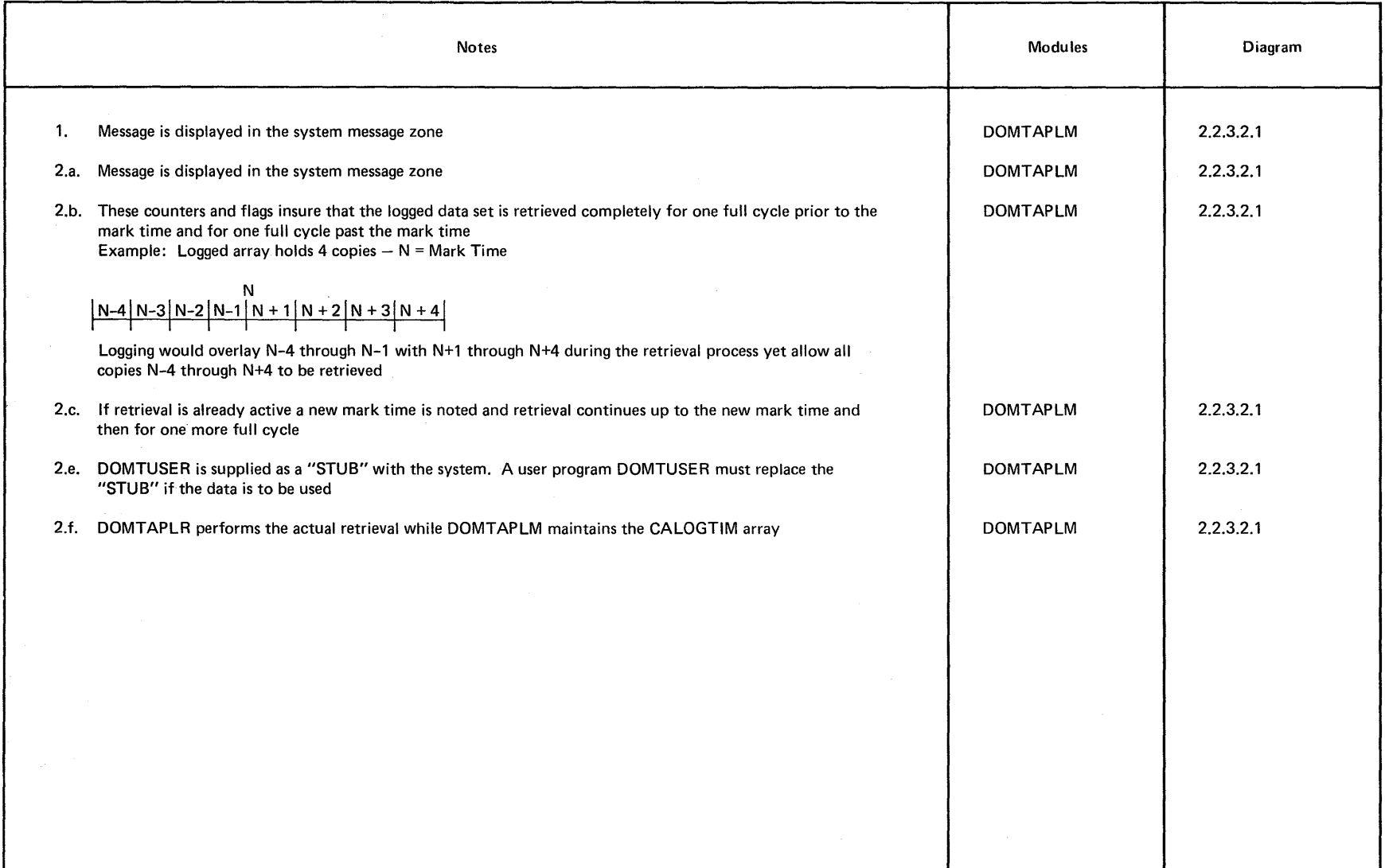

 $\sim$ 

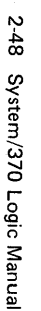

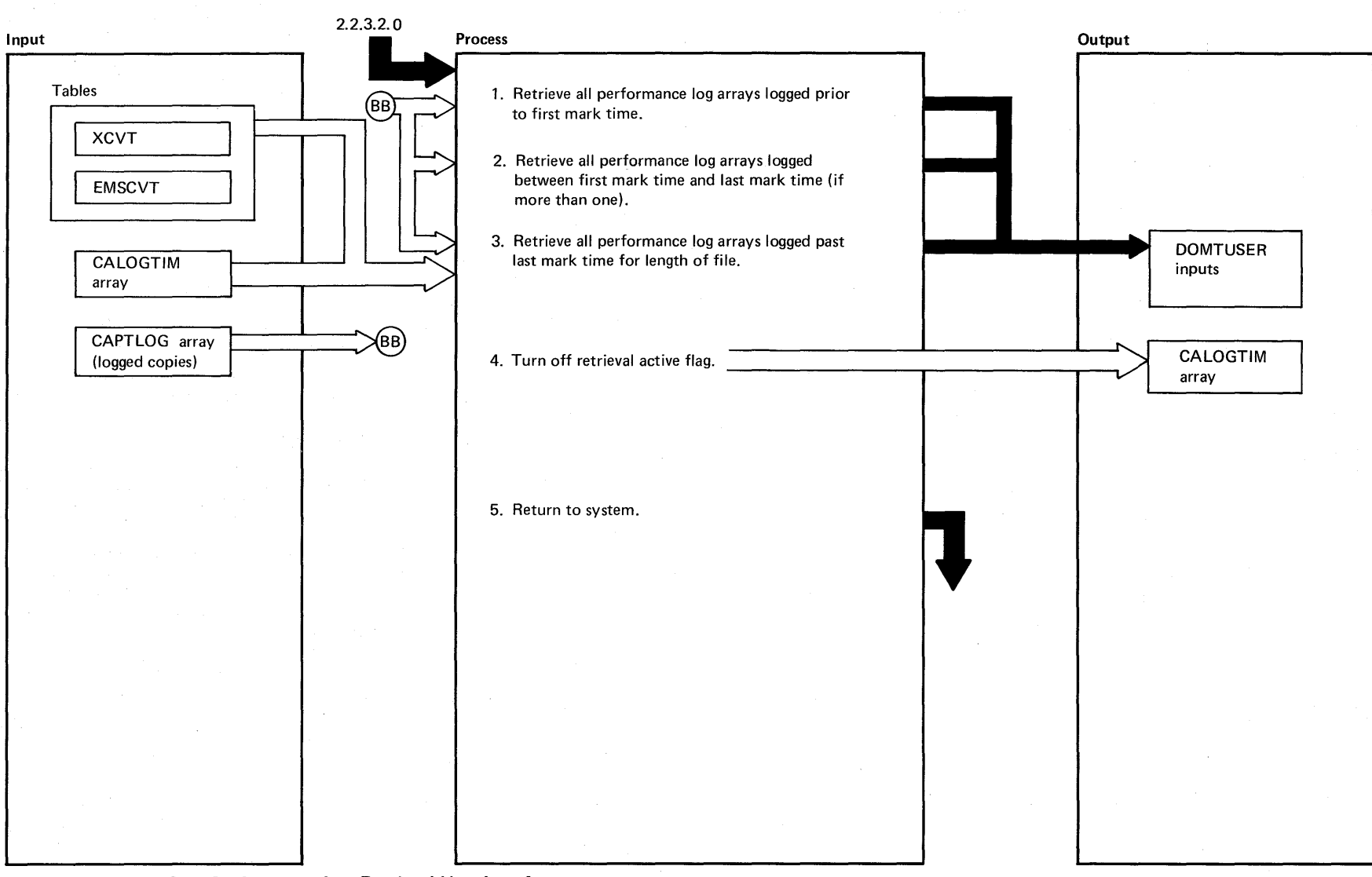

<sup>~</sup>**DIAGRAM 2.2.3.2.2.1: Performance Log Retrieval User Interface** 

p.<br>ap rty of

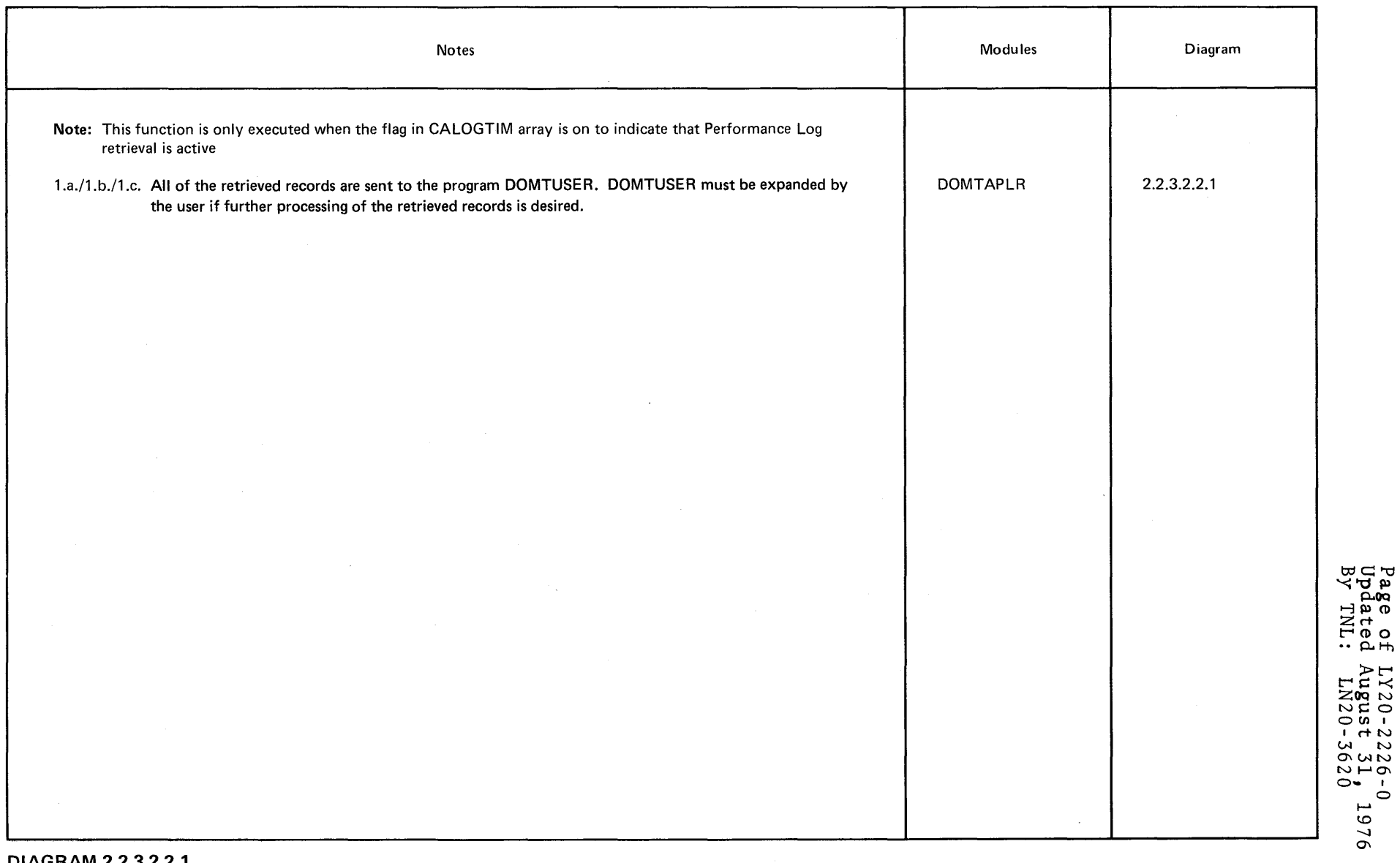

Page of<br>Updated<br>By TNL:

DIAGRAM 2.2.3.2.2.1

 $\sim$ 

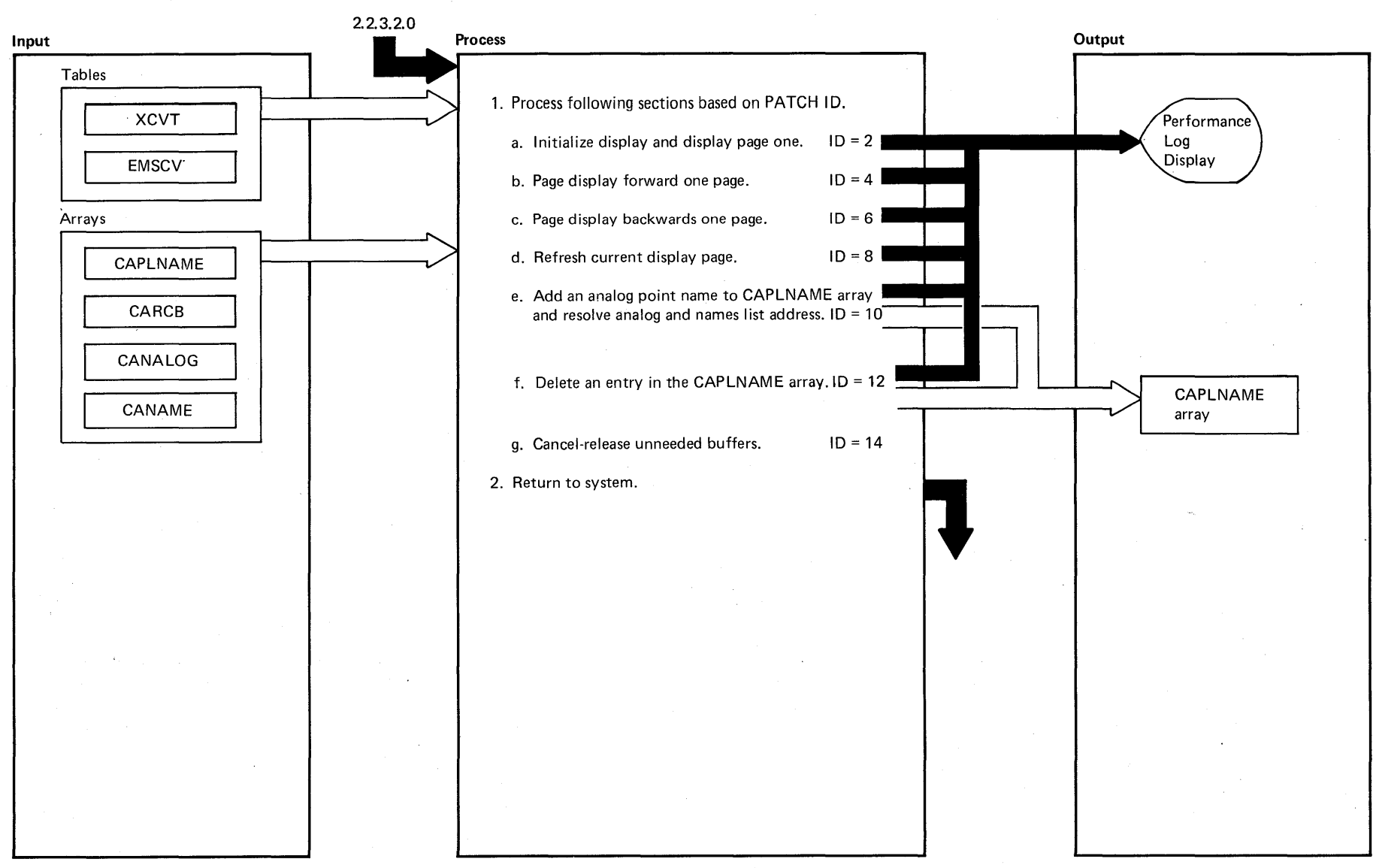

<sup>~</sup>**DIAGRAM 2.2.3.2.3: Performance Log Display Control** -<

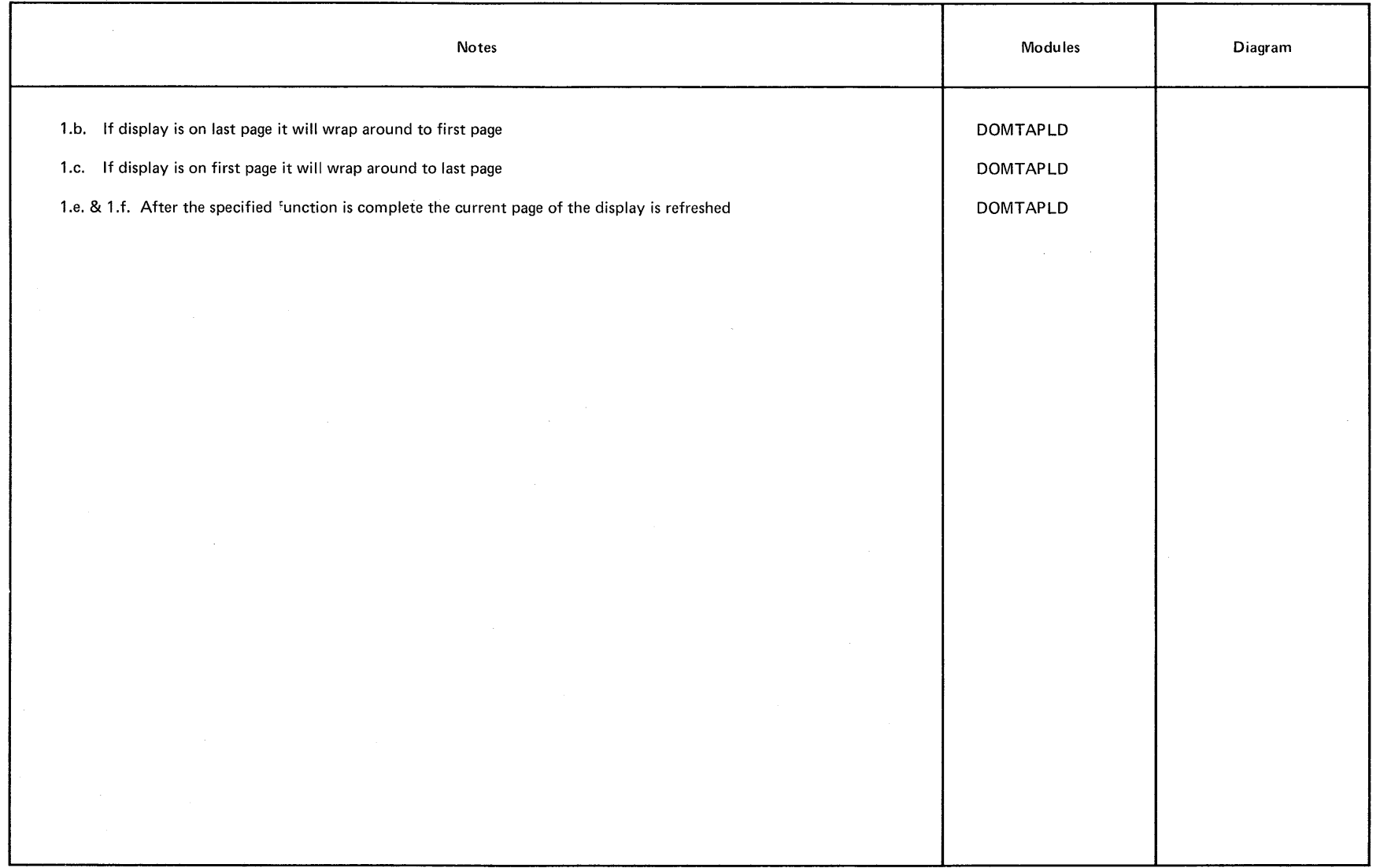

~ **DIAGRAM** 2.2.3.2.3

Licensed Material - Property of IBM 2-51

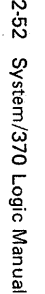

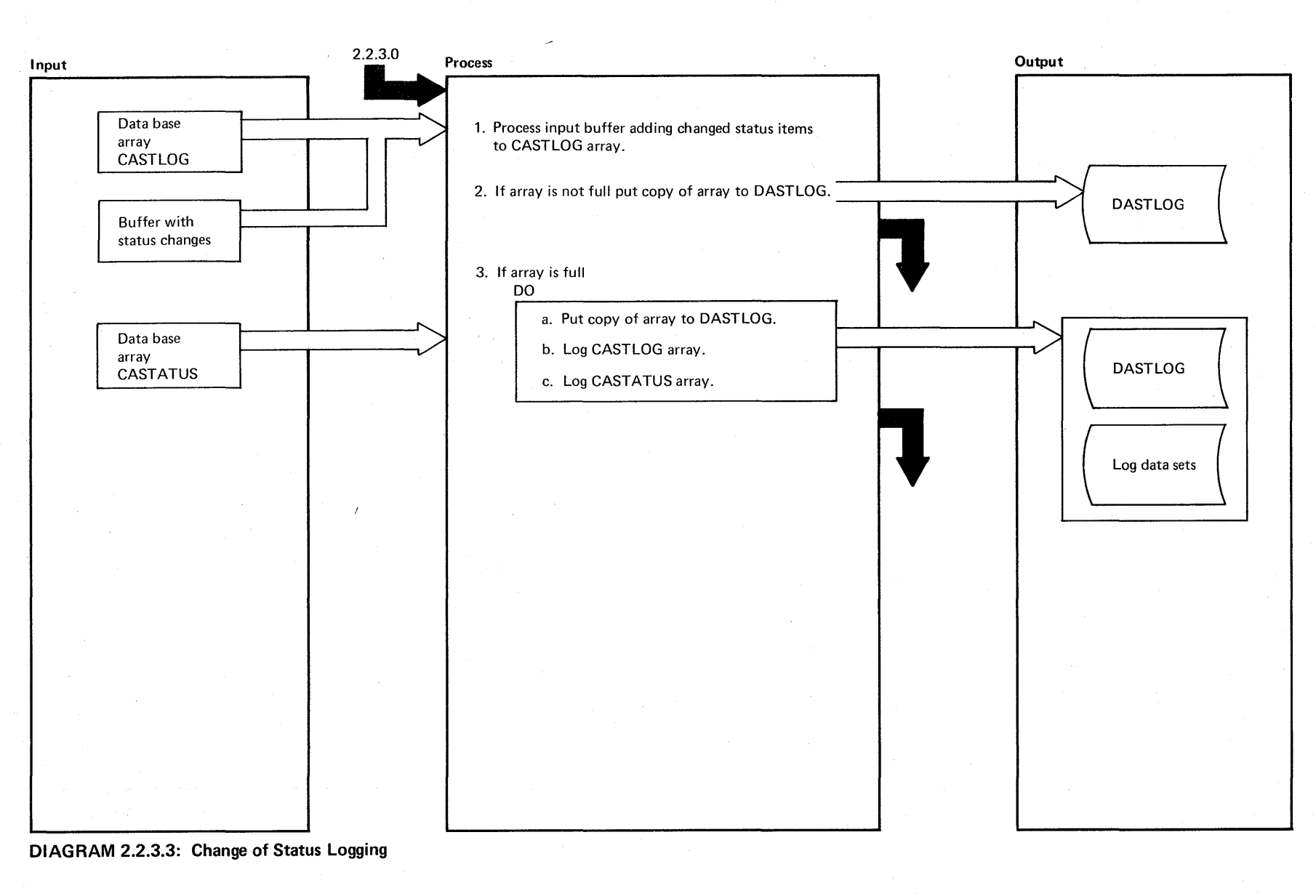

Prope <u>ሷ</u>

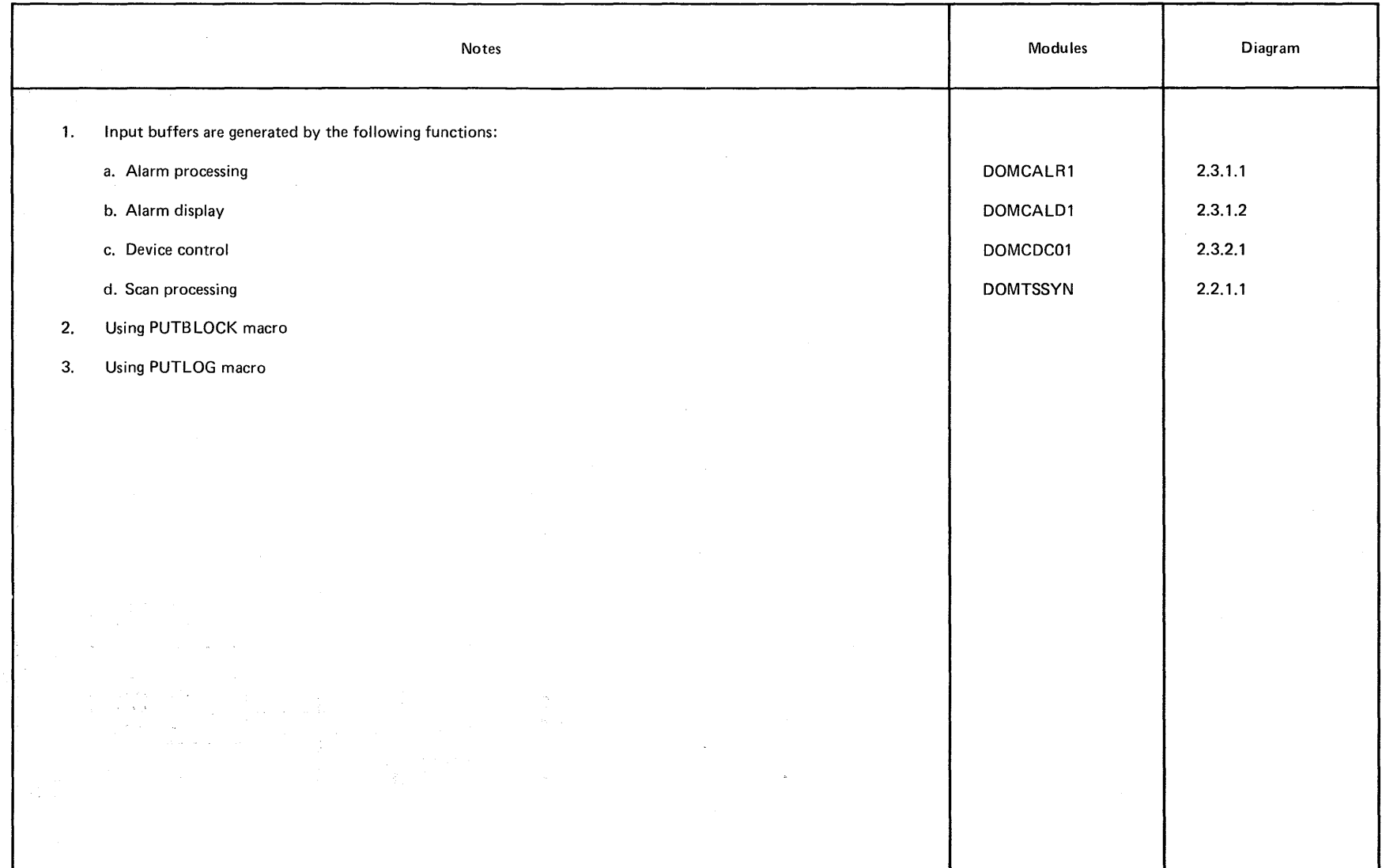

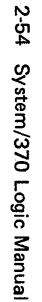

kisti matuk bash

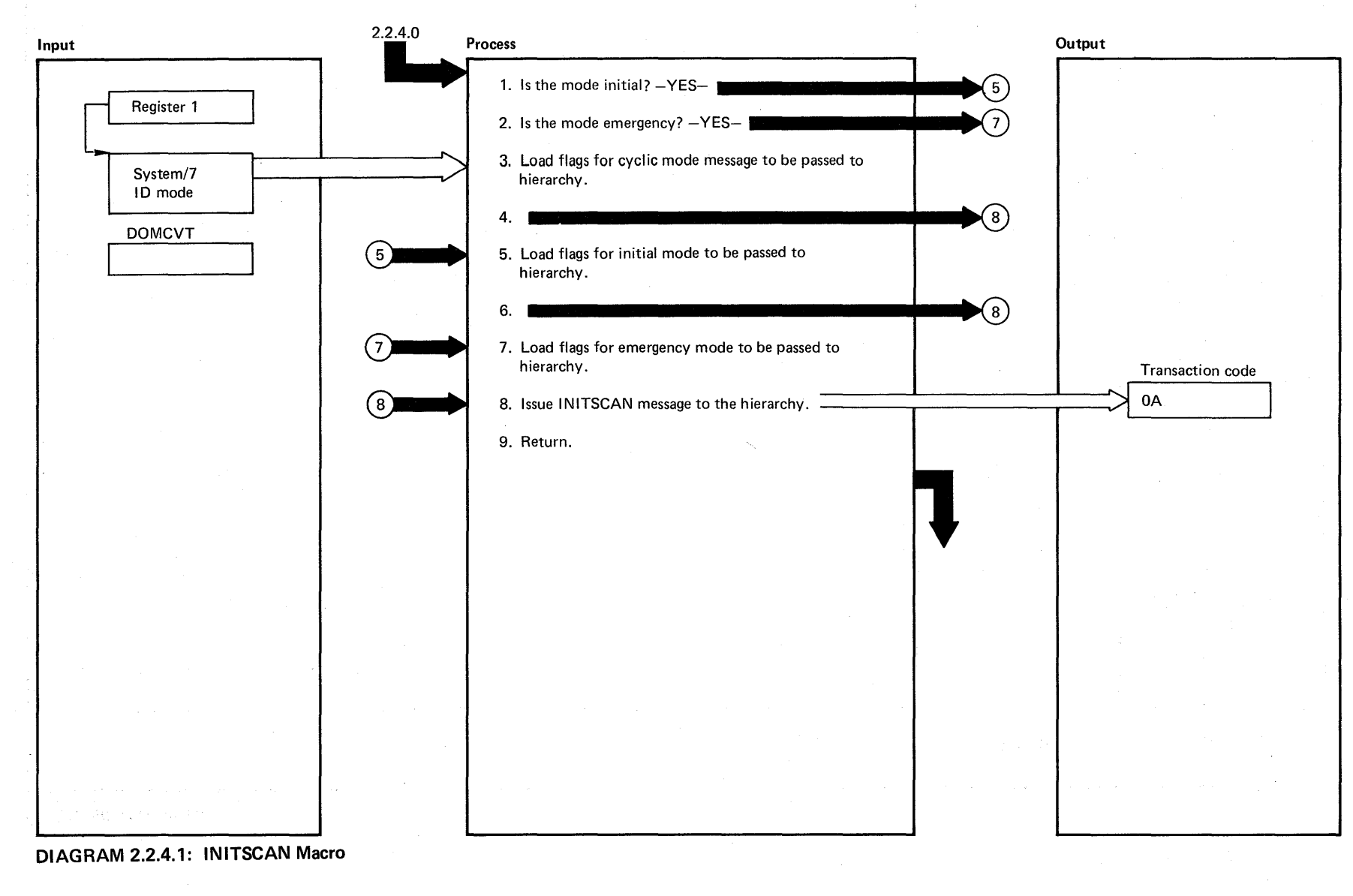

**v** ~

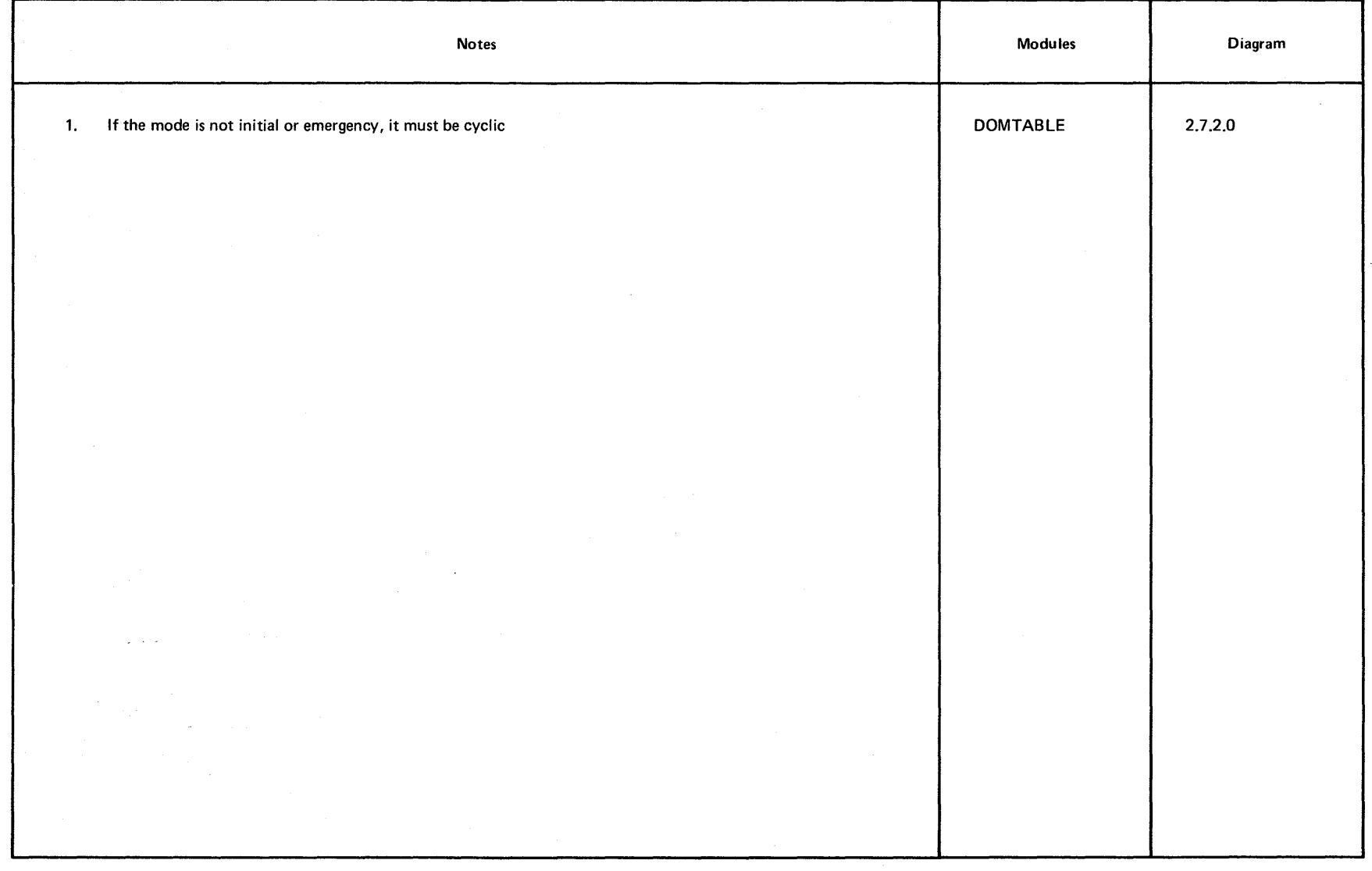

# **(J1 DIAGRAM 2.2.4.1**

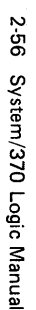

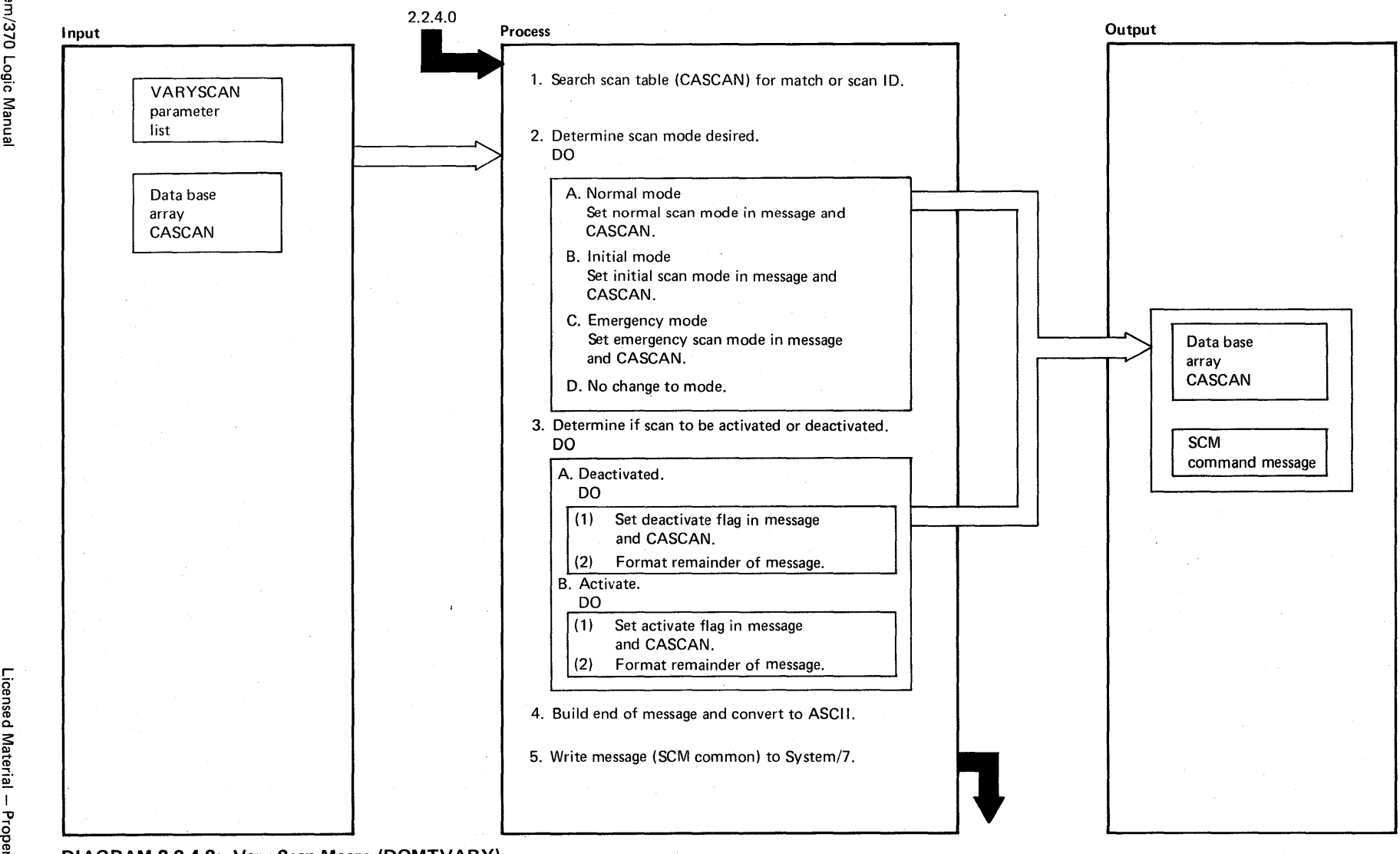

ਤ<br>¤ ~

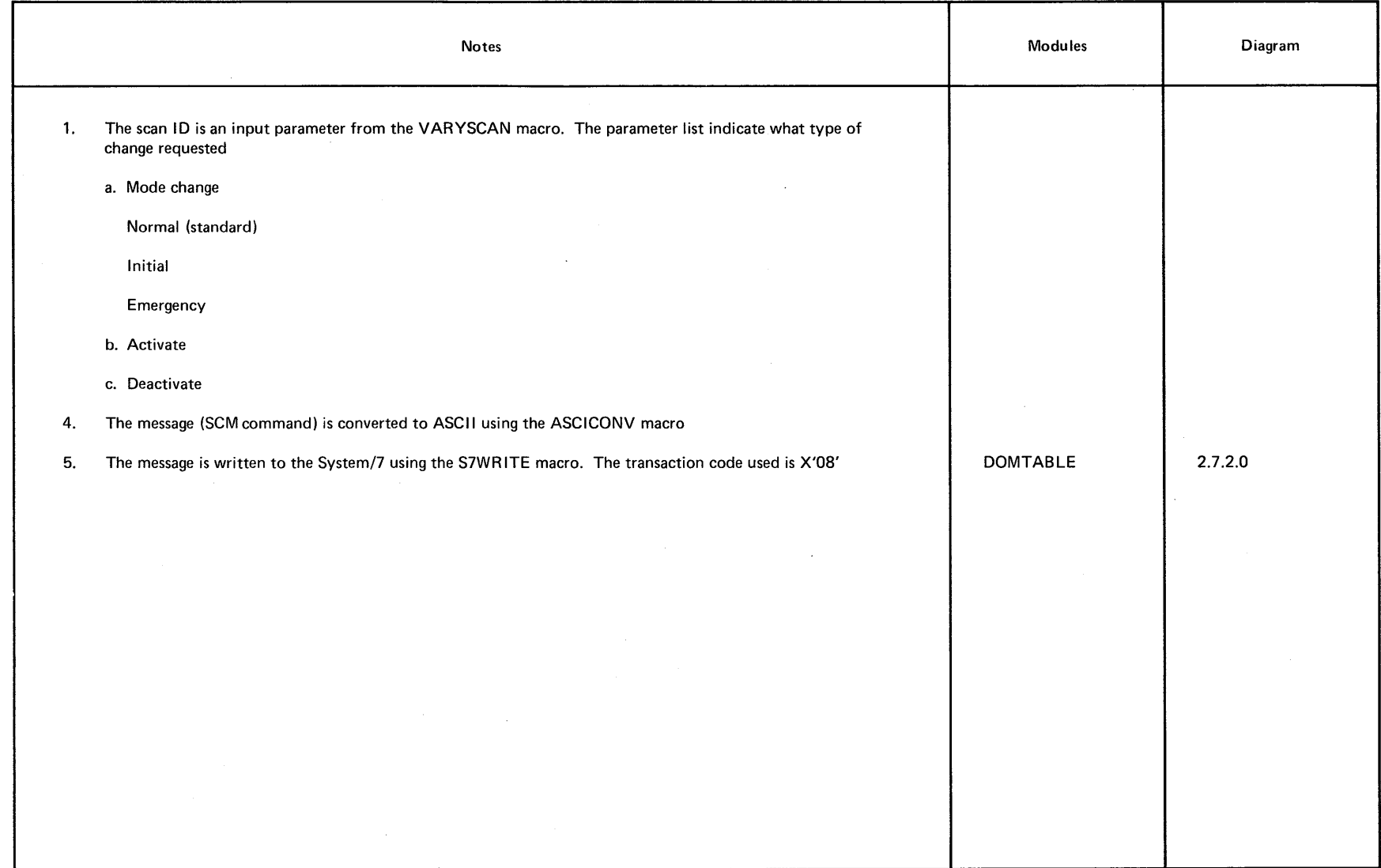

**DIAGRAM** 2.2.4.2

 $\mathcal{L}$ 

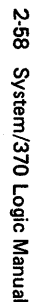

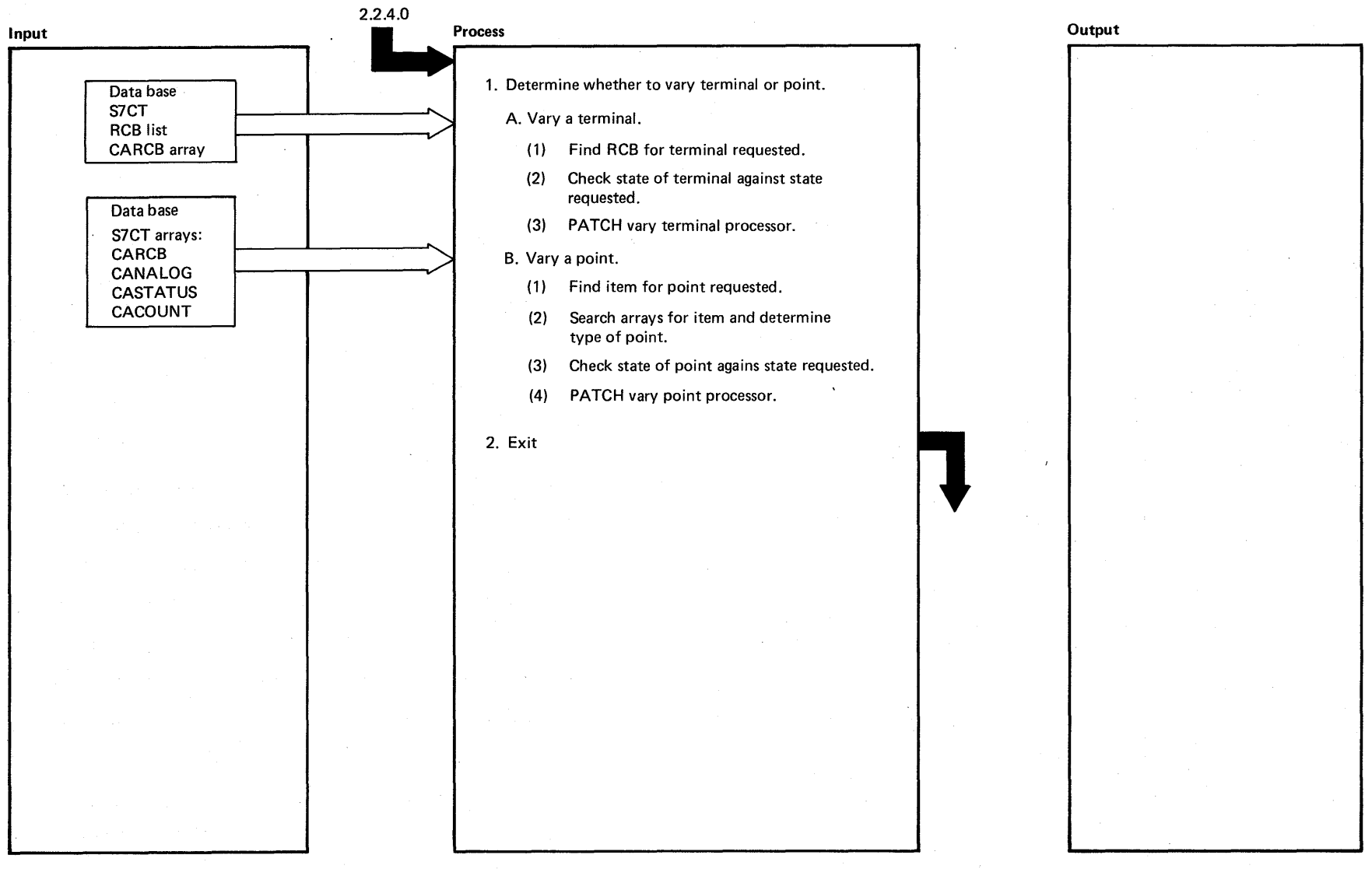

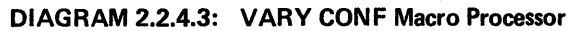

Prope ....

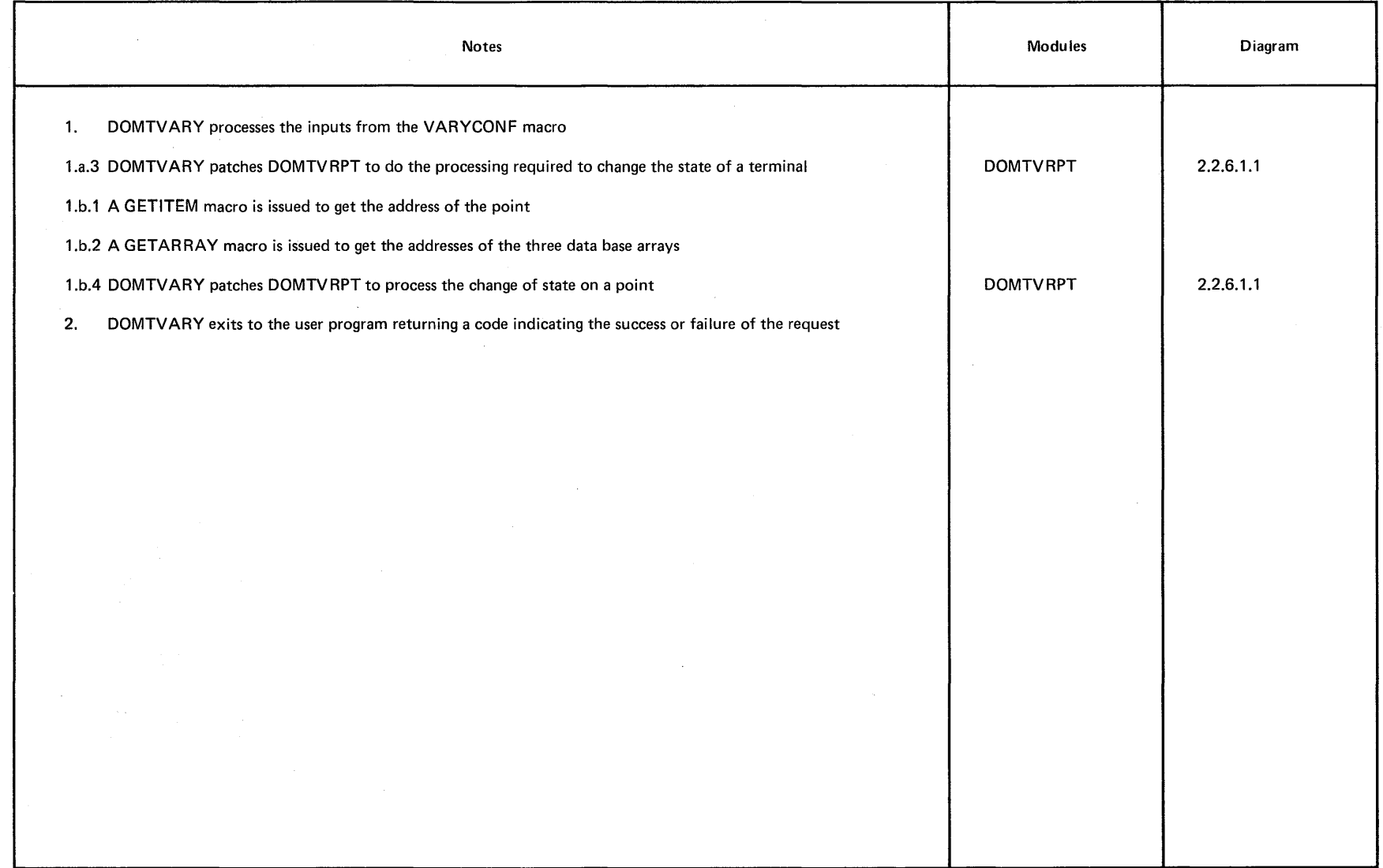

I\l U,

 $\sim$ 

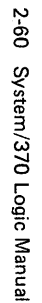

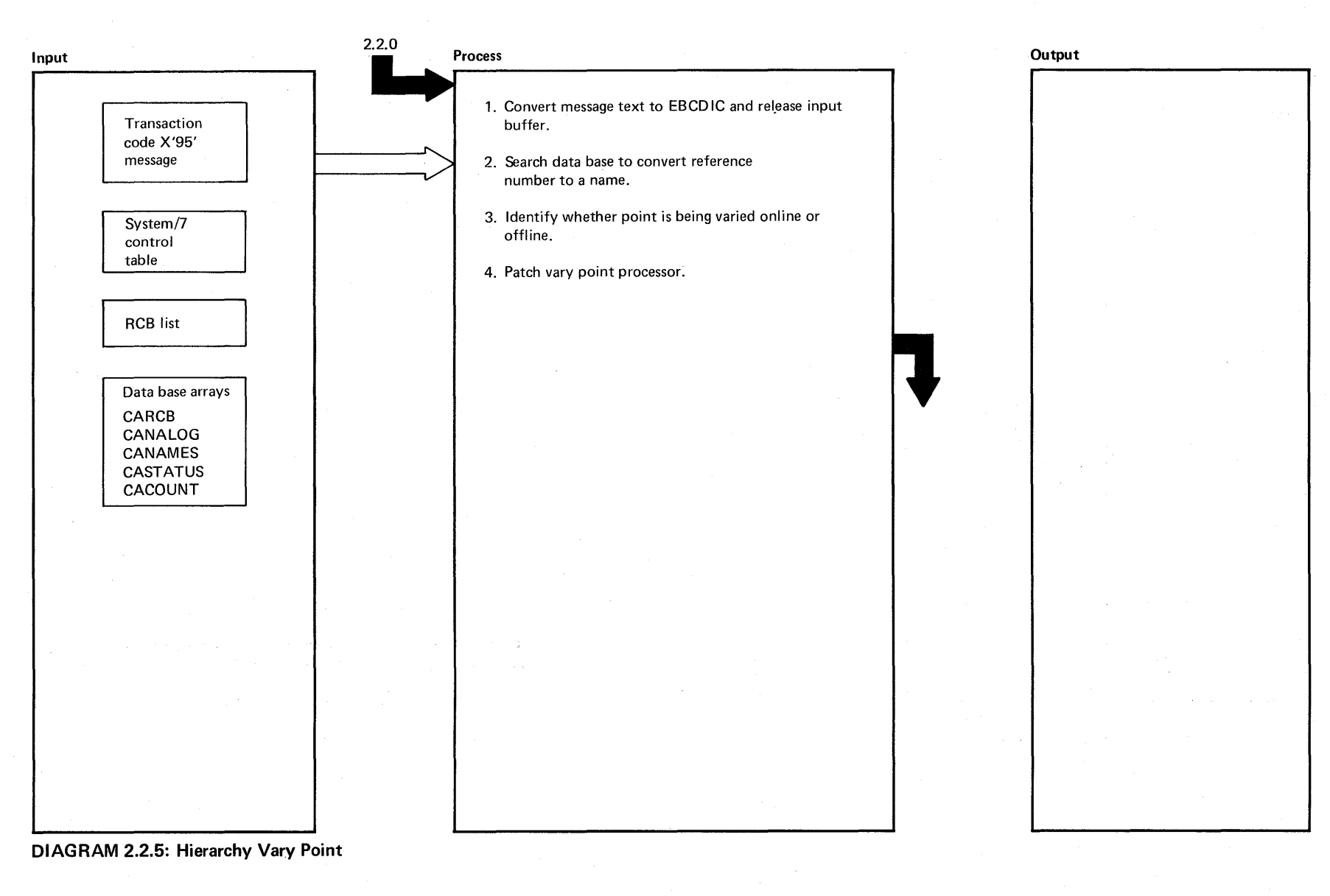

Licensed Material - Property of IBM

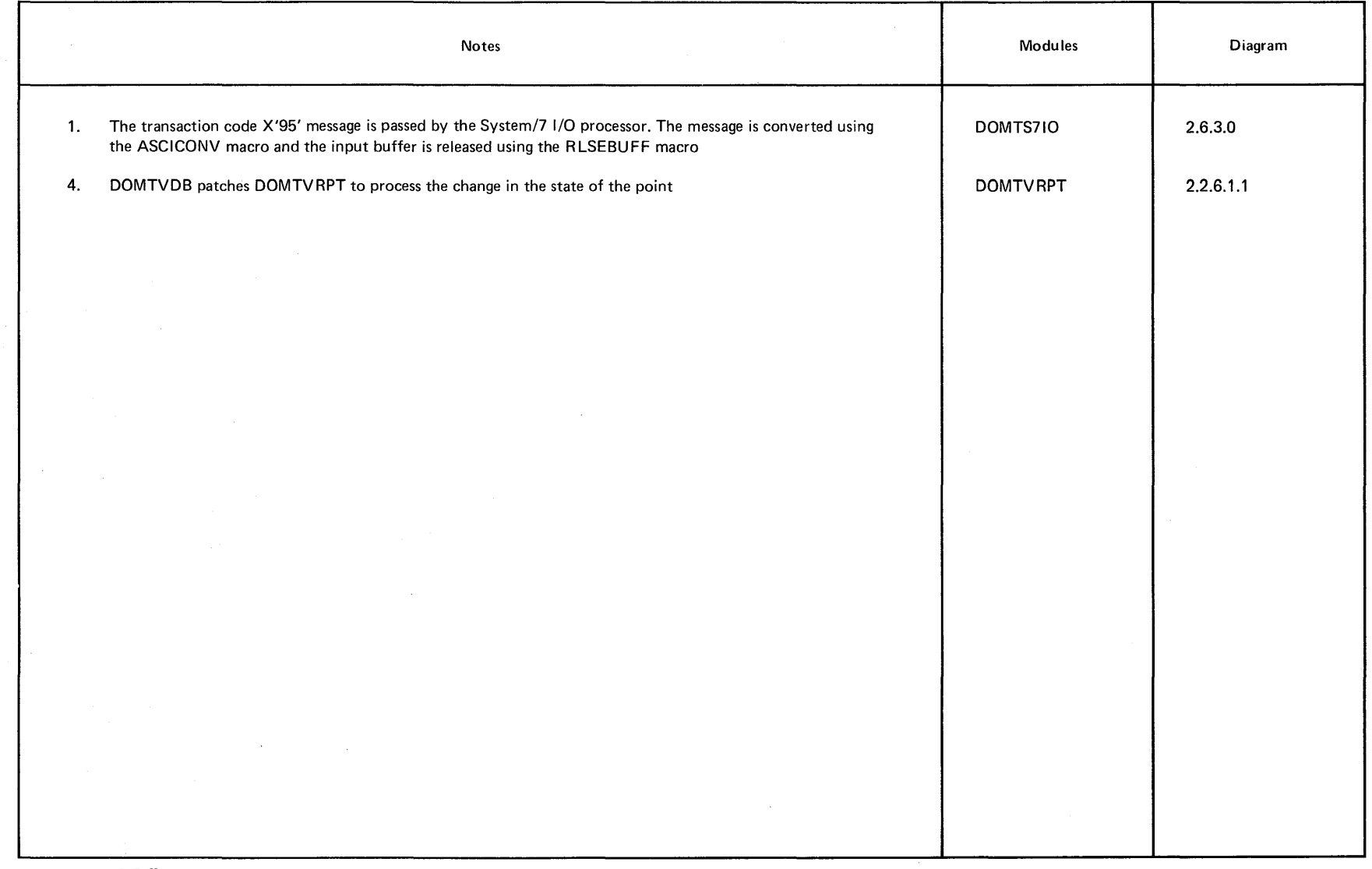

**DIAGRAM** 2.2.5

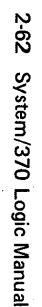

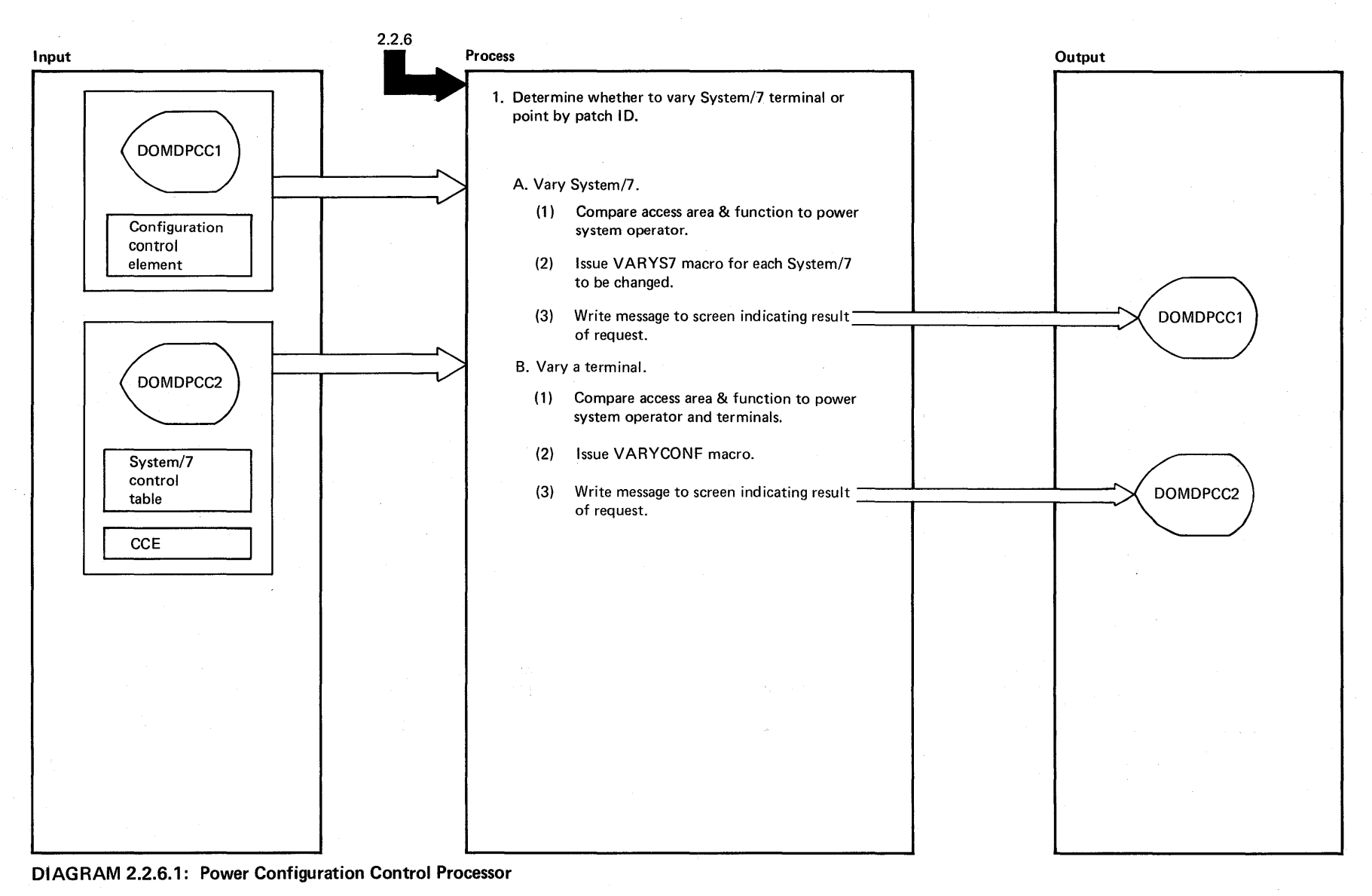

<sub>ኮ</sub>op<br>ፀ .... ~ S,

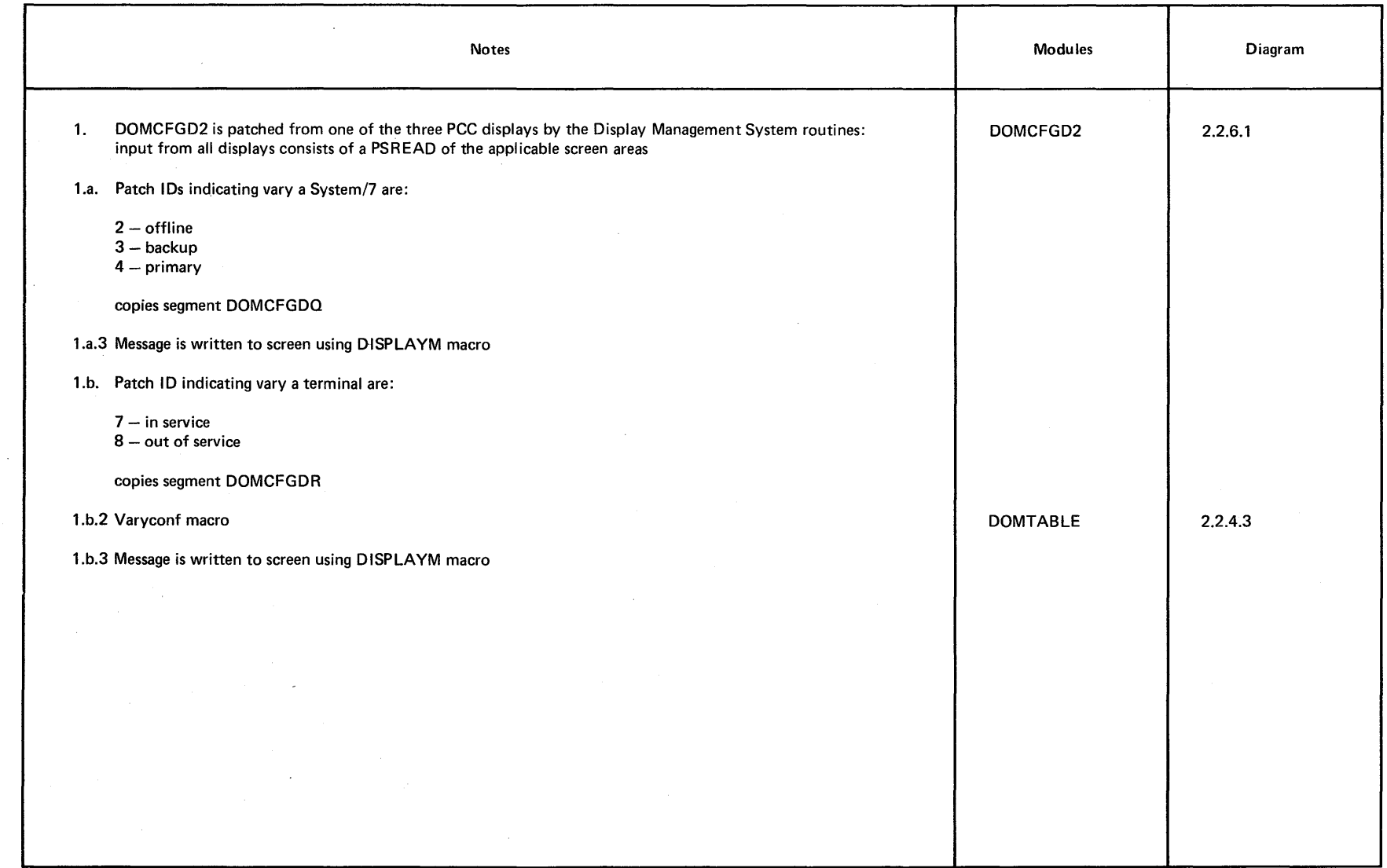

~ **DIAGRAM** 2.2.6.1

2-64 System/370 Logic Manual

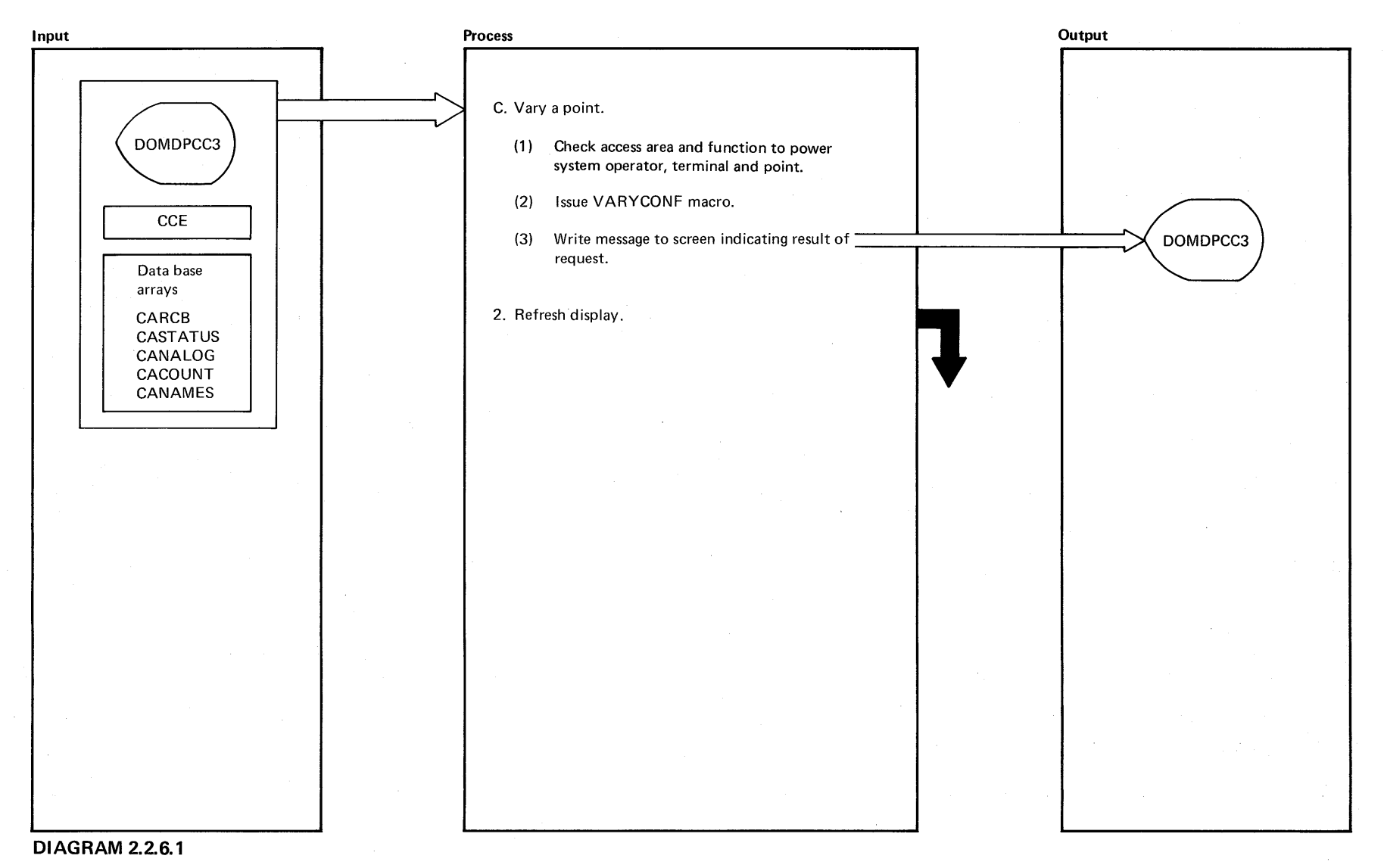

Licensed Material - Property of IBM
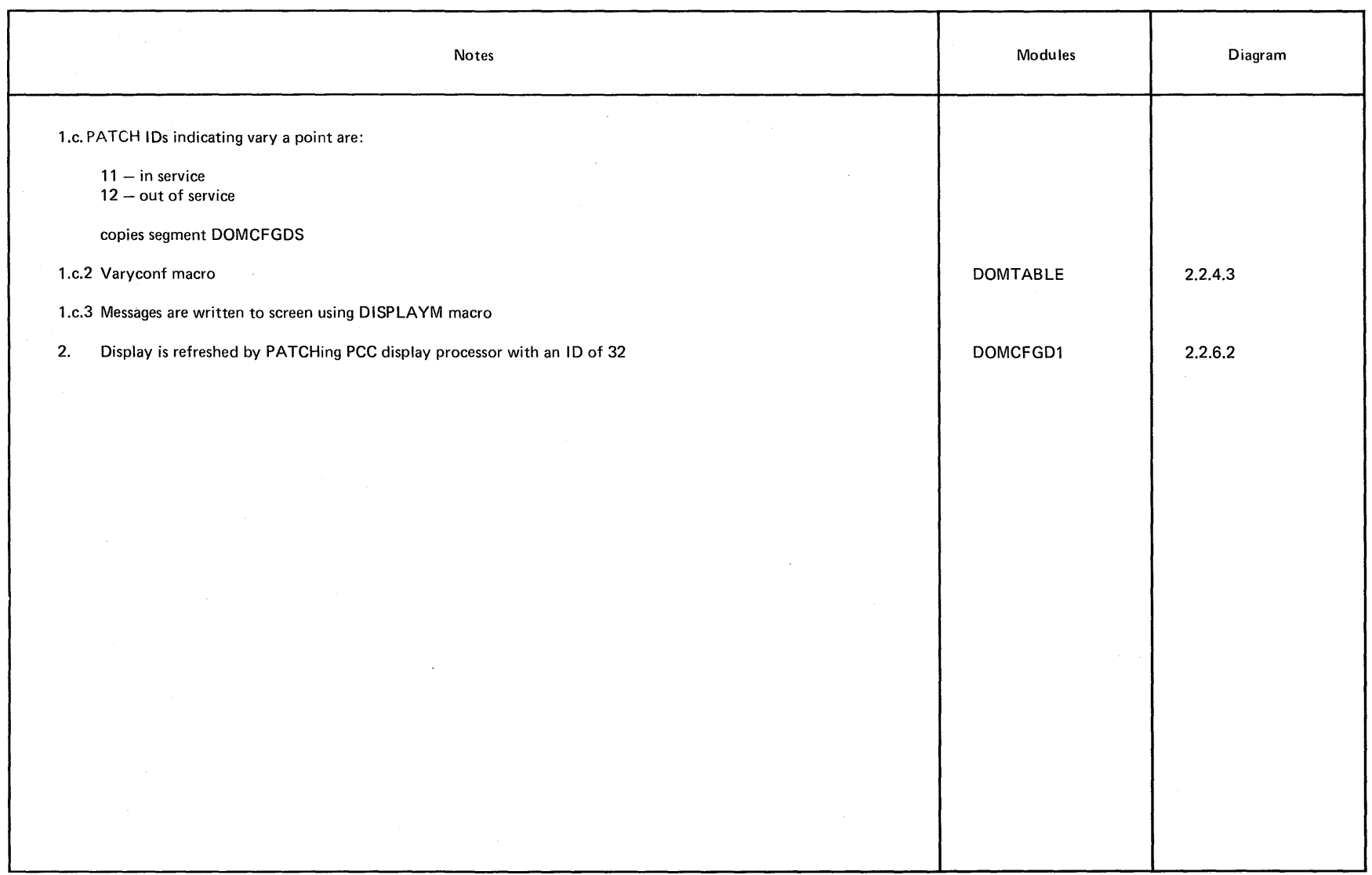

 $\sim$ 

 $\sim$ 

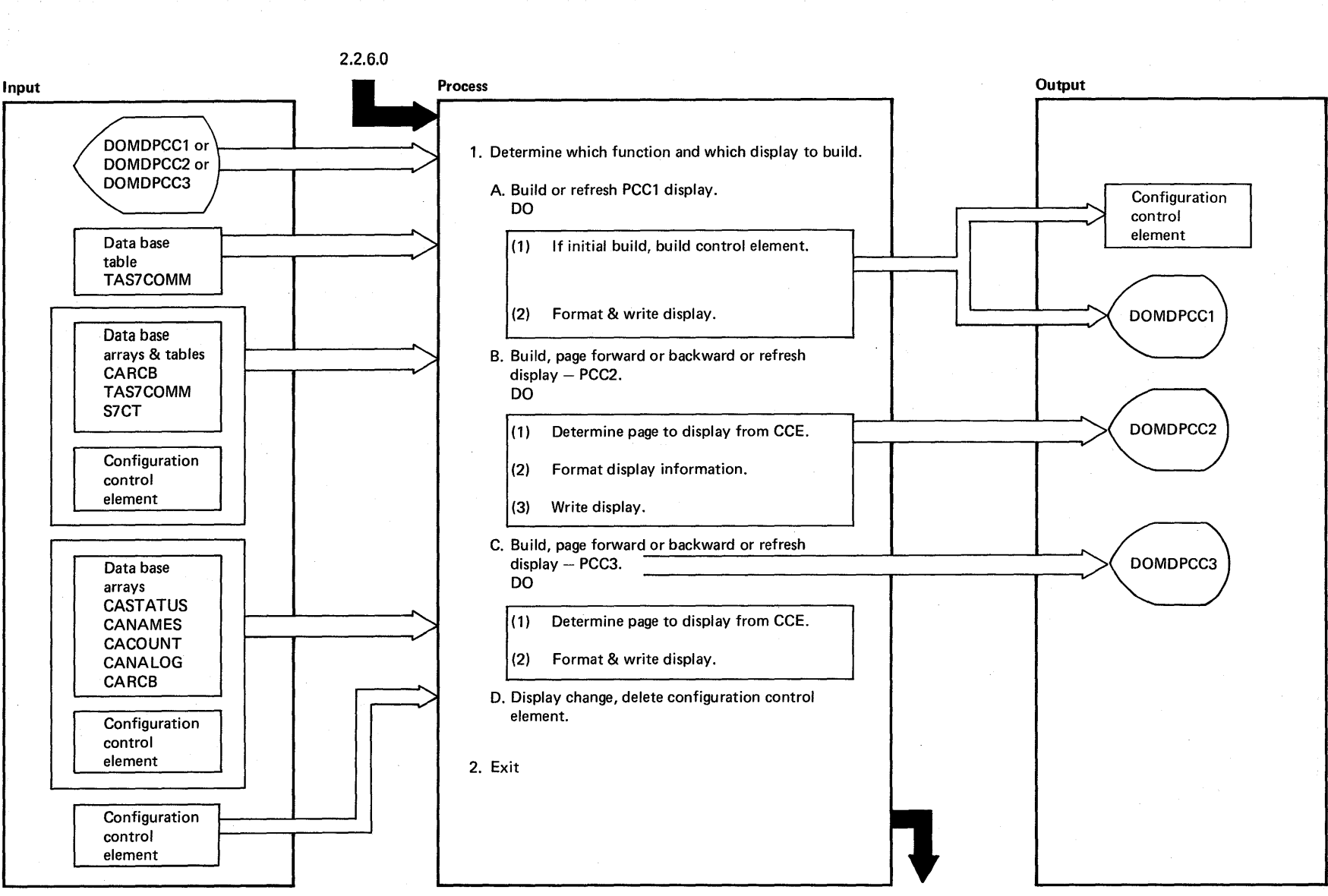

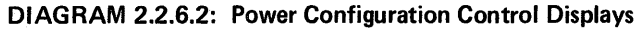

 $\overline{9}$ System/370 Logic Manual

 $\sim$ 

大约分段以下。

Property of

 $\sim$ 

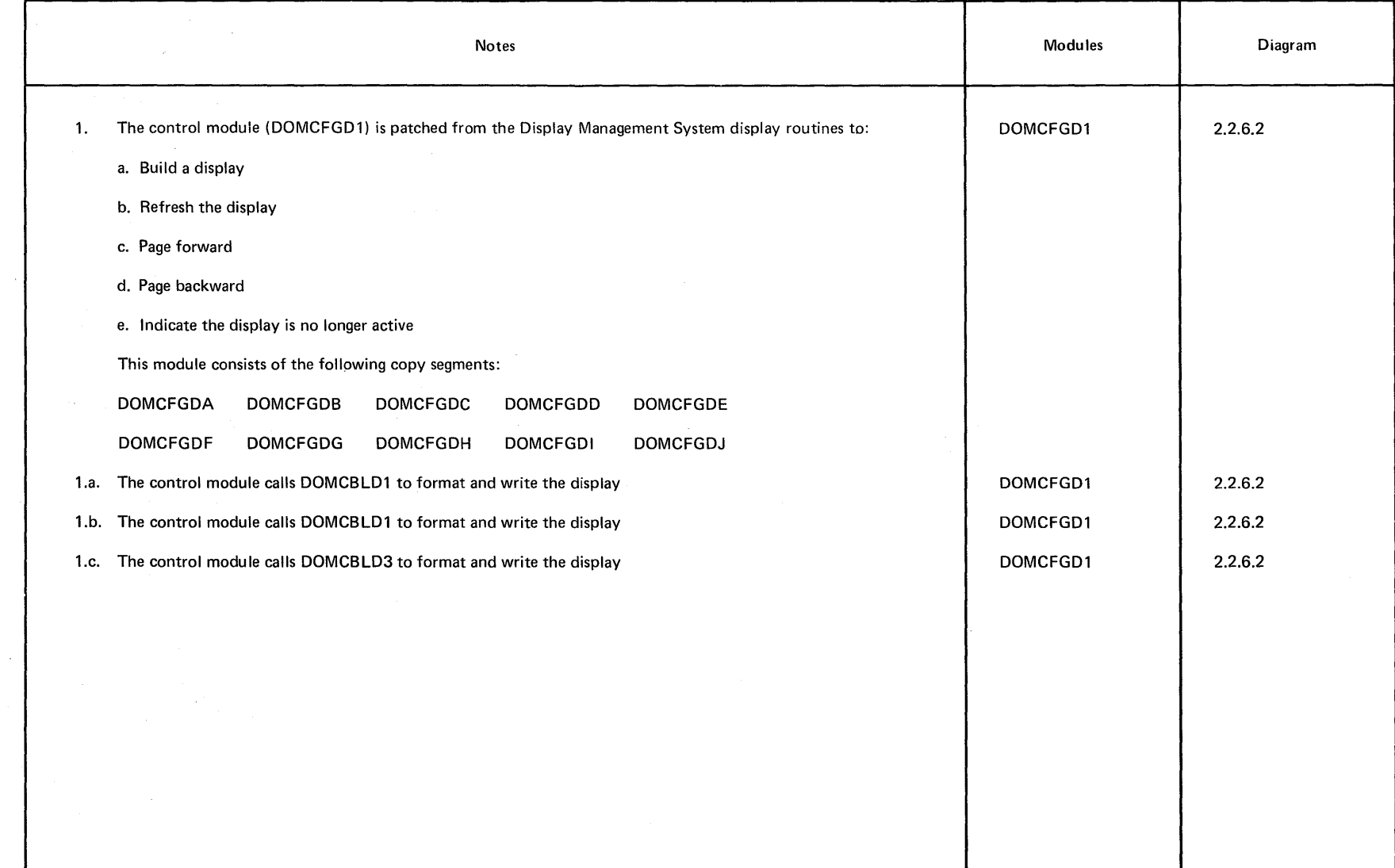

 $\sim$ 

Licensed Material -- Property of IBM 2-67

## **DIAGRAM 2.2.6.2**

 $\hat{\boldsymbol{r}}$ 

Intentionally Blank

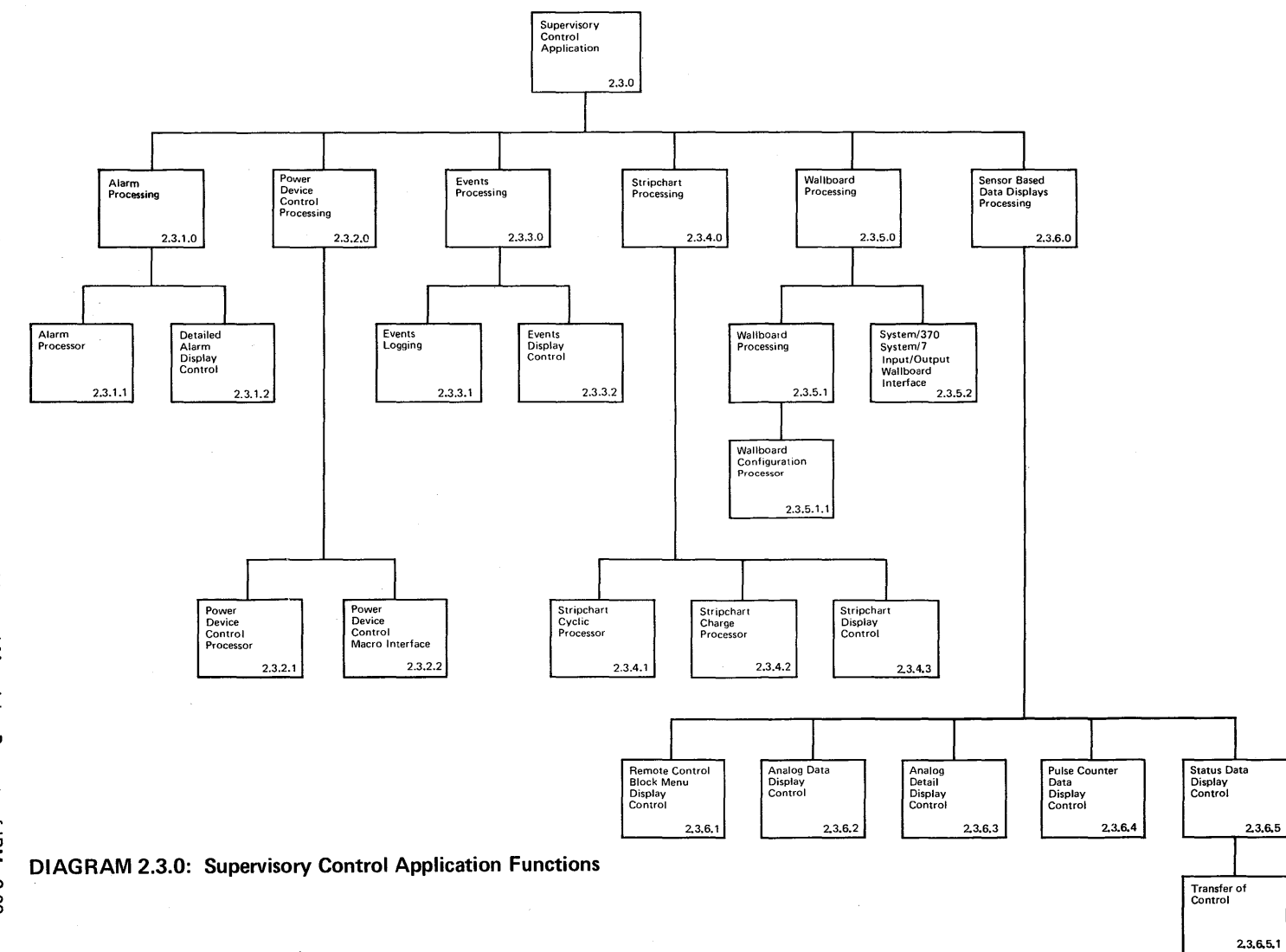

 $\mathcal{L} \neq \mathcal{L}$ 

Licensed Material - Property of IBM 2-69

 $\sim$ 

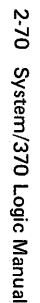

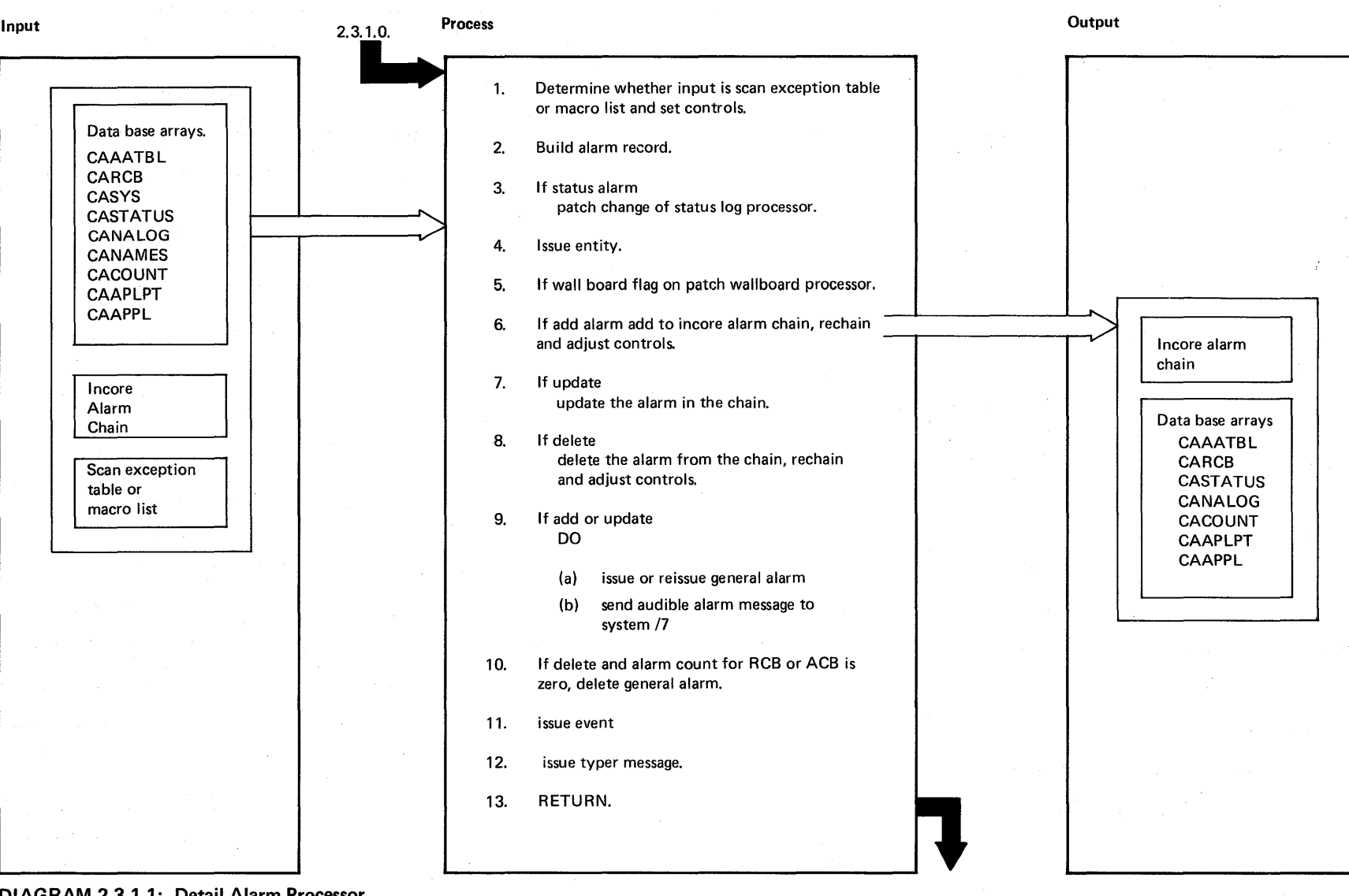

 $\sim 10^{-1}$ 

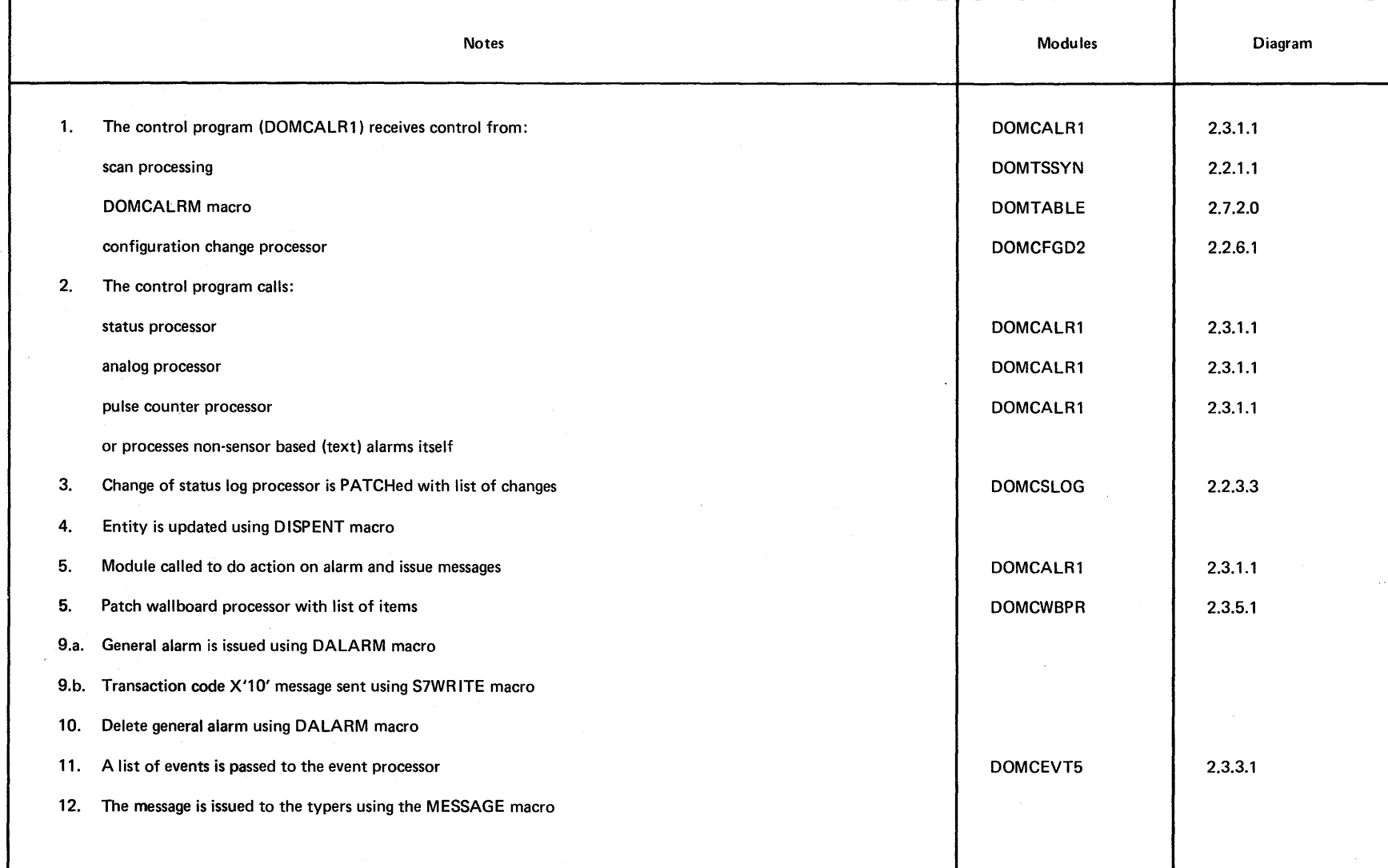

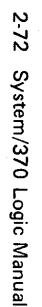

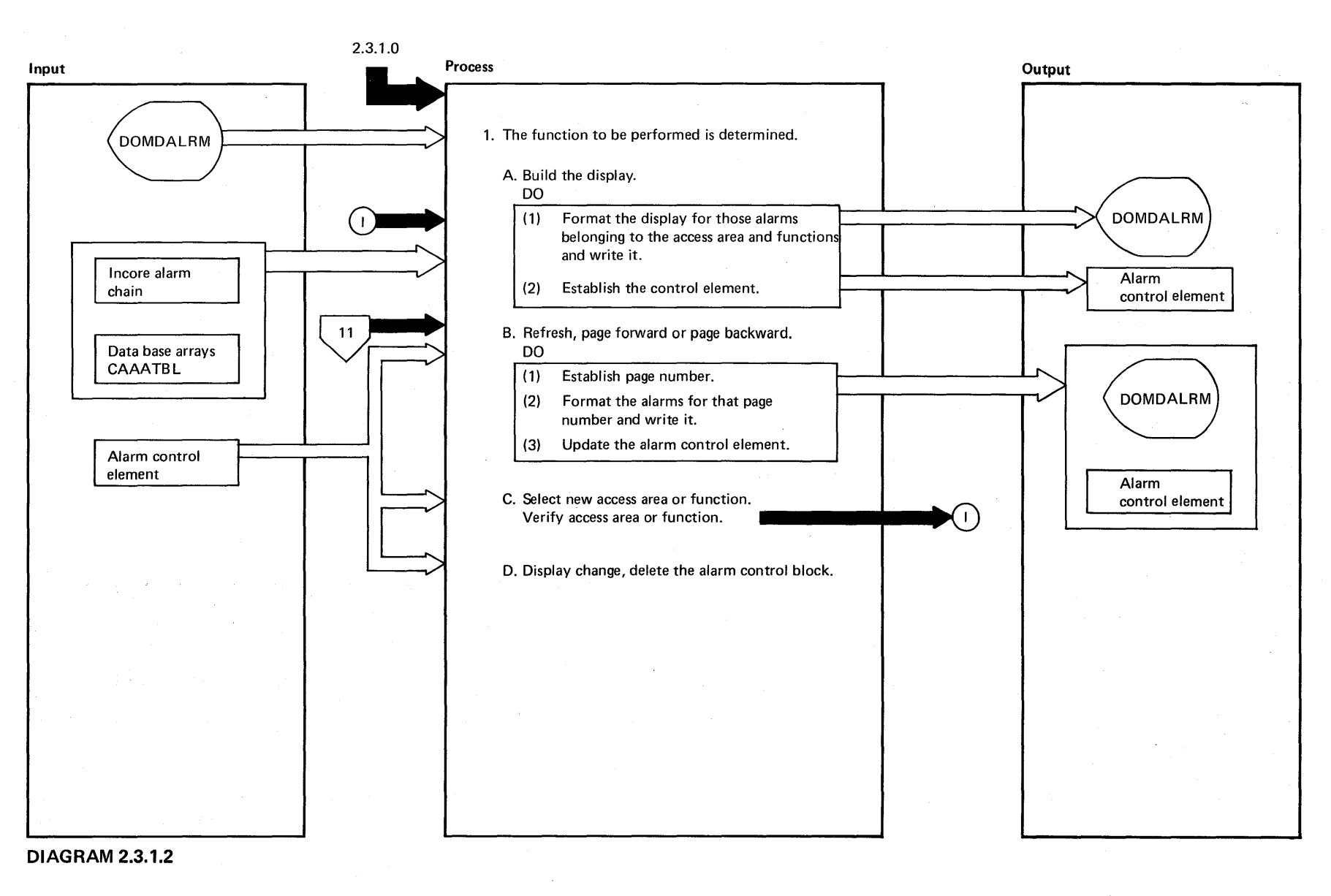

ት<br>የ ž,

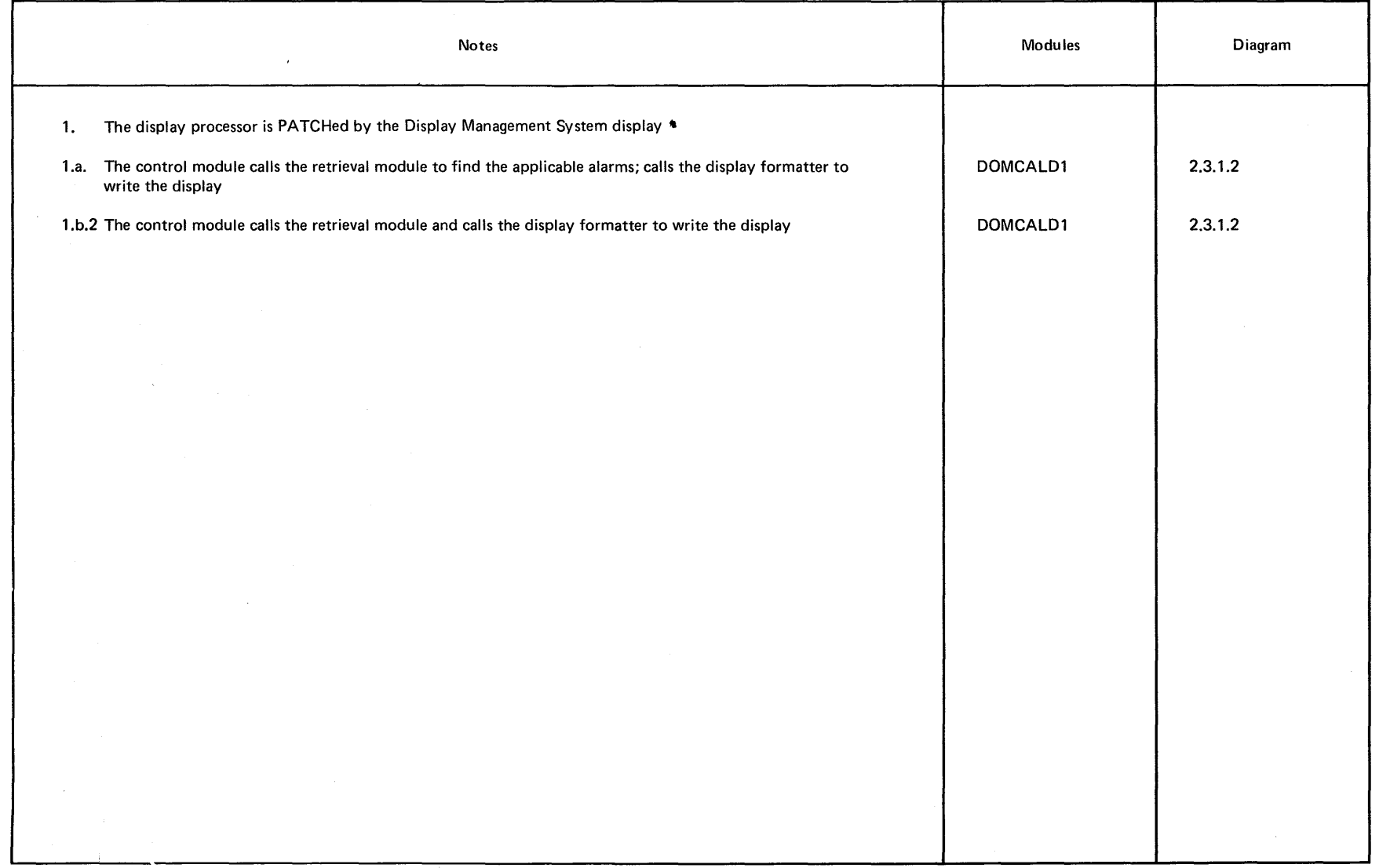

 $\sim$ 

## **DIAGRAM 2.3.1.2'**

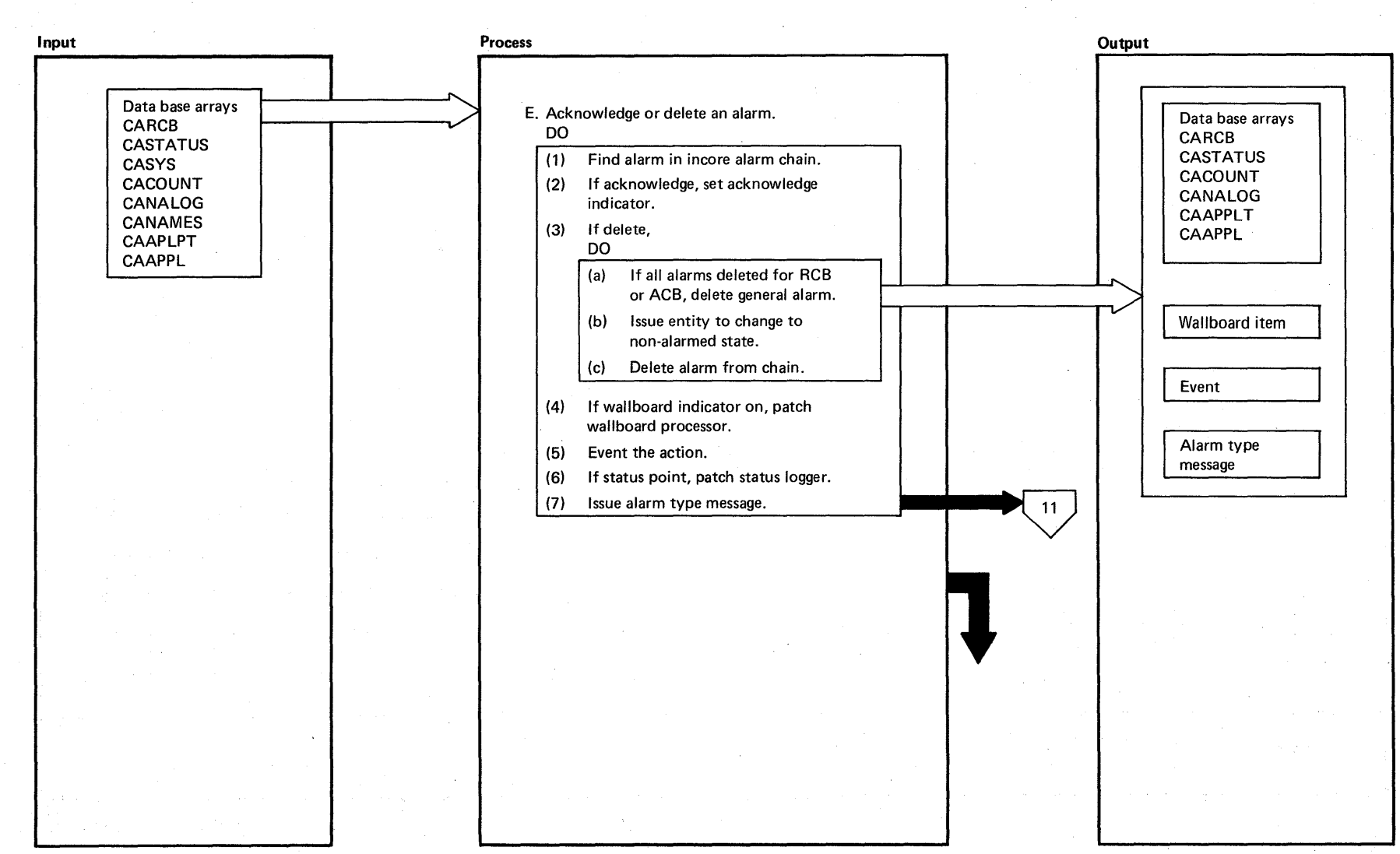

**-g DIAGRAM** 2.3.1.2 <sup>~</sup>

System/370 Logic Manual

2-74

Licensed Material  $\mathbf{I}$ ਤ<br>¤ بہ م<br>ہ

 $\label{eq:1} \frac{1}{\sqrt{2}}\left(\frac{1}{\sqrt{2}}\right)^{2} \left(\frac{1}{\sqrt{2}}\right)^{2} \left(\frac{1}{\sqrt{2}}\right)^{2} \left(\frac{1}{\sqrt{2}}\right)^{2} \left(\frac{1}{\sqrt{2}}\right)^{2} \left(\frac{1}{\sqrt{2}}\right)^{2} \left(\frac{1}{\sqrt{2}}\right)^{2} \left(\frac{1}{\sqrt{2}}\right)^{2} \left(\frac{1}{\sqrt{2}}\right)^{2} \left(\frac{1}{\sqrt{2}}\right)^{2} \left(\frac{1}{\sqrt{2}}\right)^{2} \left(\frac{$ 

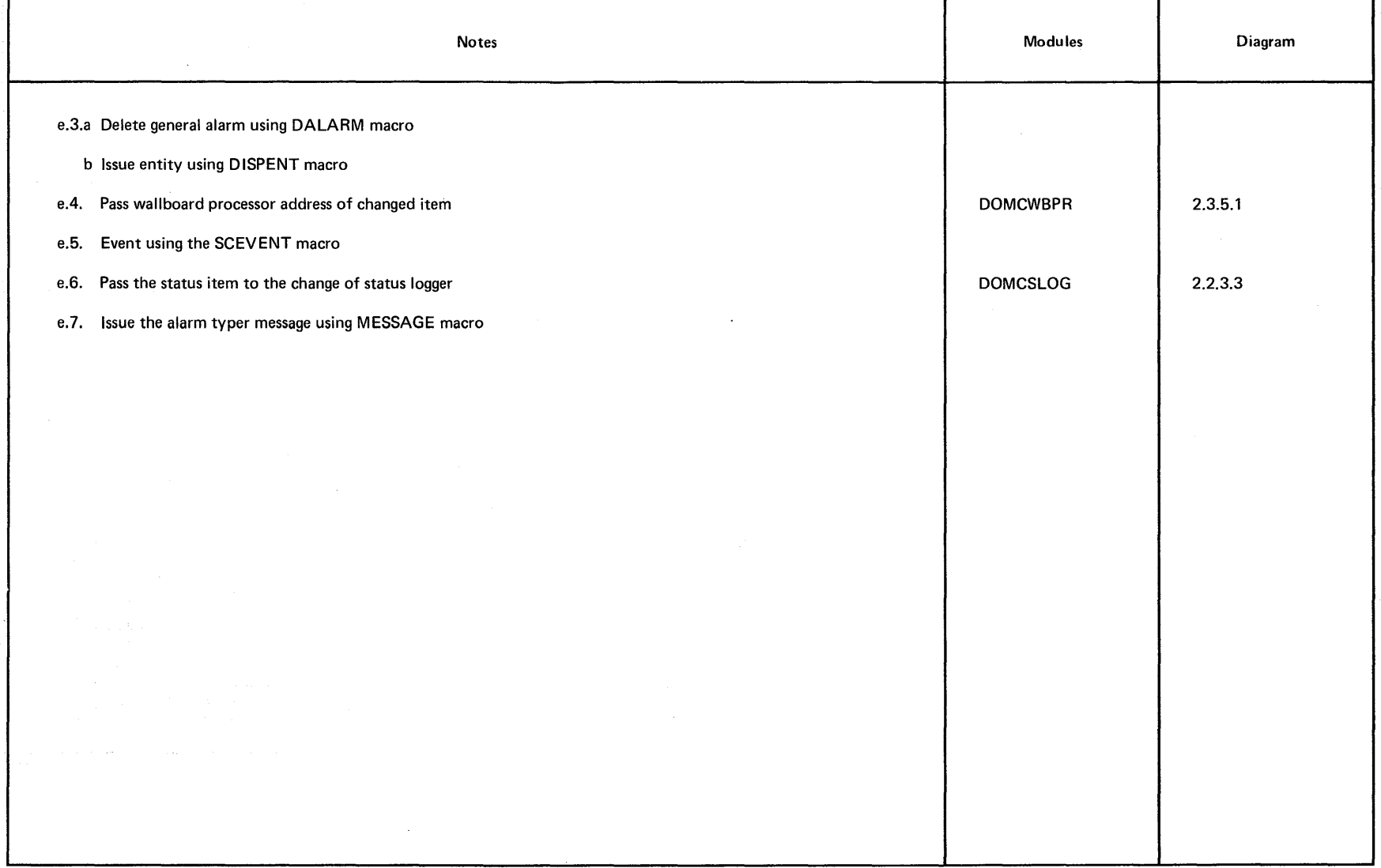

2.76 System/370 Logic Manual

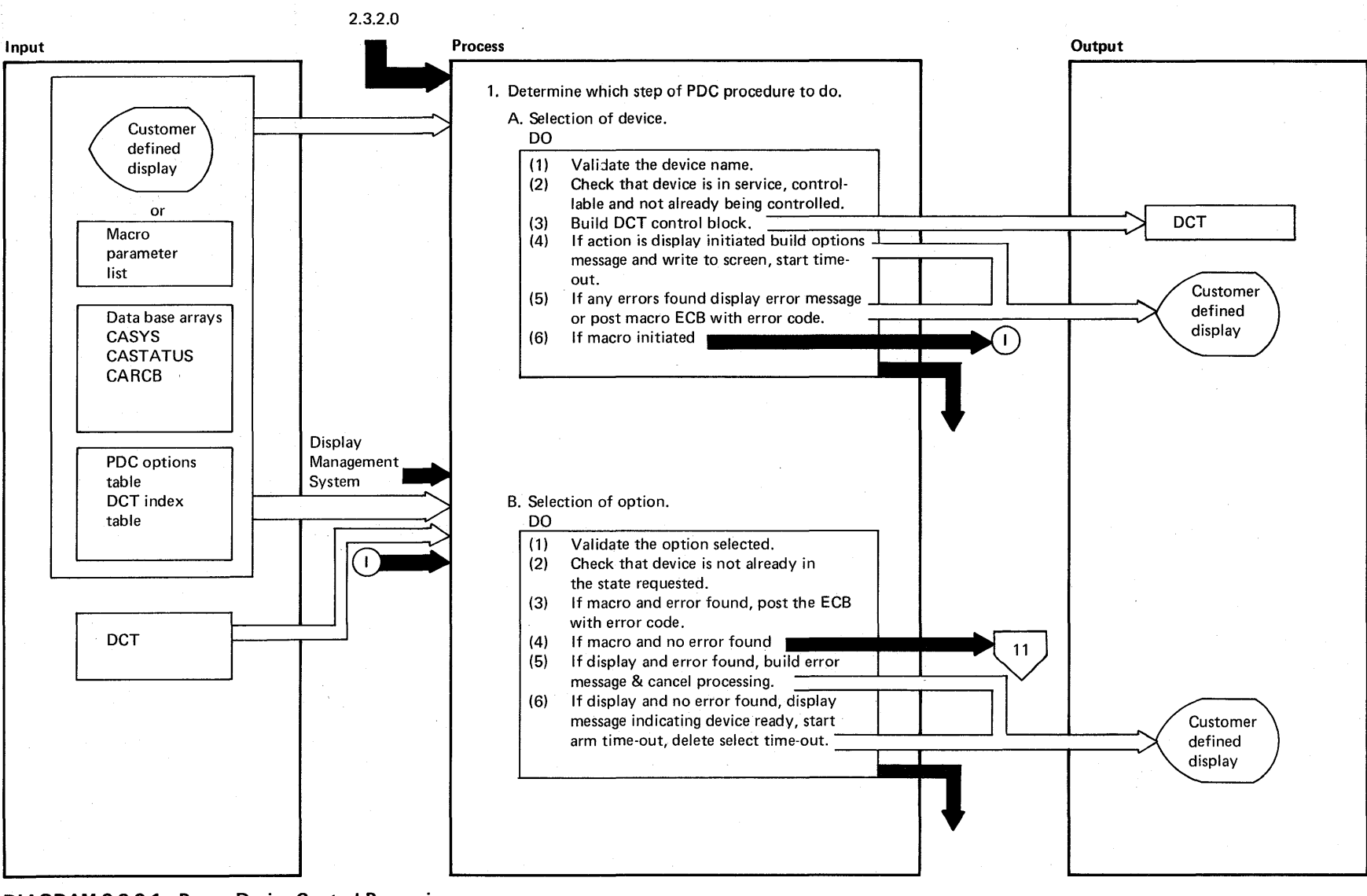

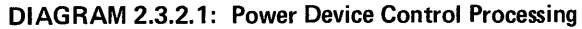

Proper S.

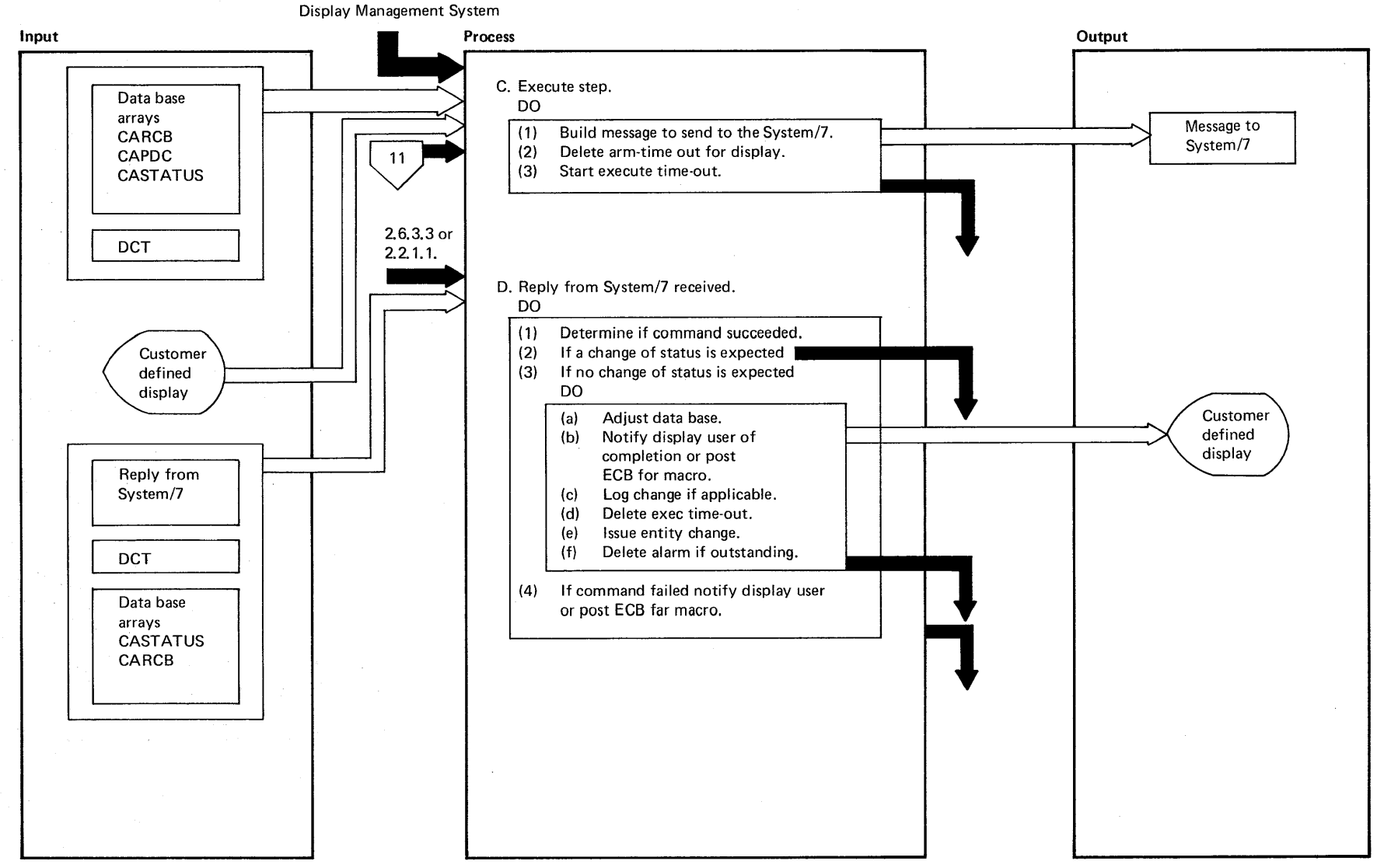

**DIAGRAM** 2.3.2.1

Licensed Material - Property of IBM 2.77

 $\sim$ 

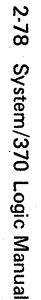

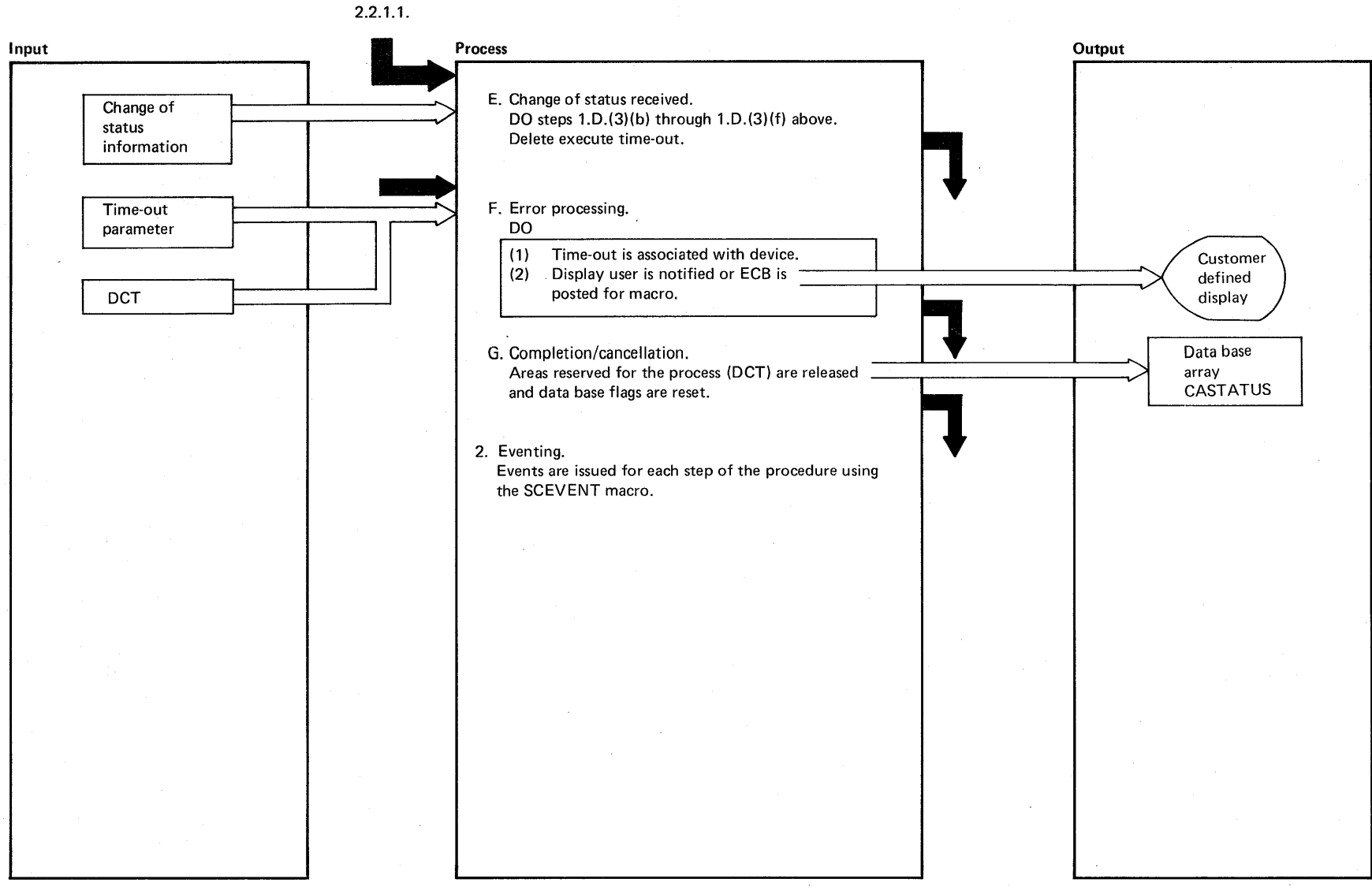

<sup>~</sup>**DIAGRAM 2.3.2.1** 

Prop <u>ሷ</u>

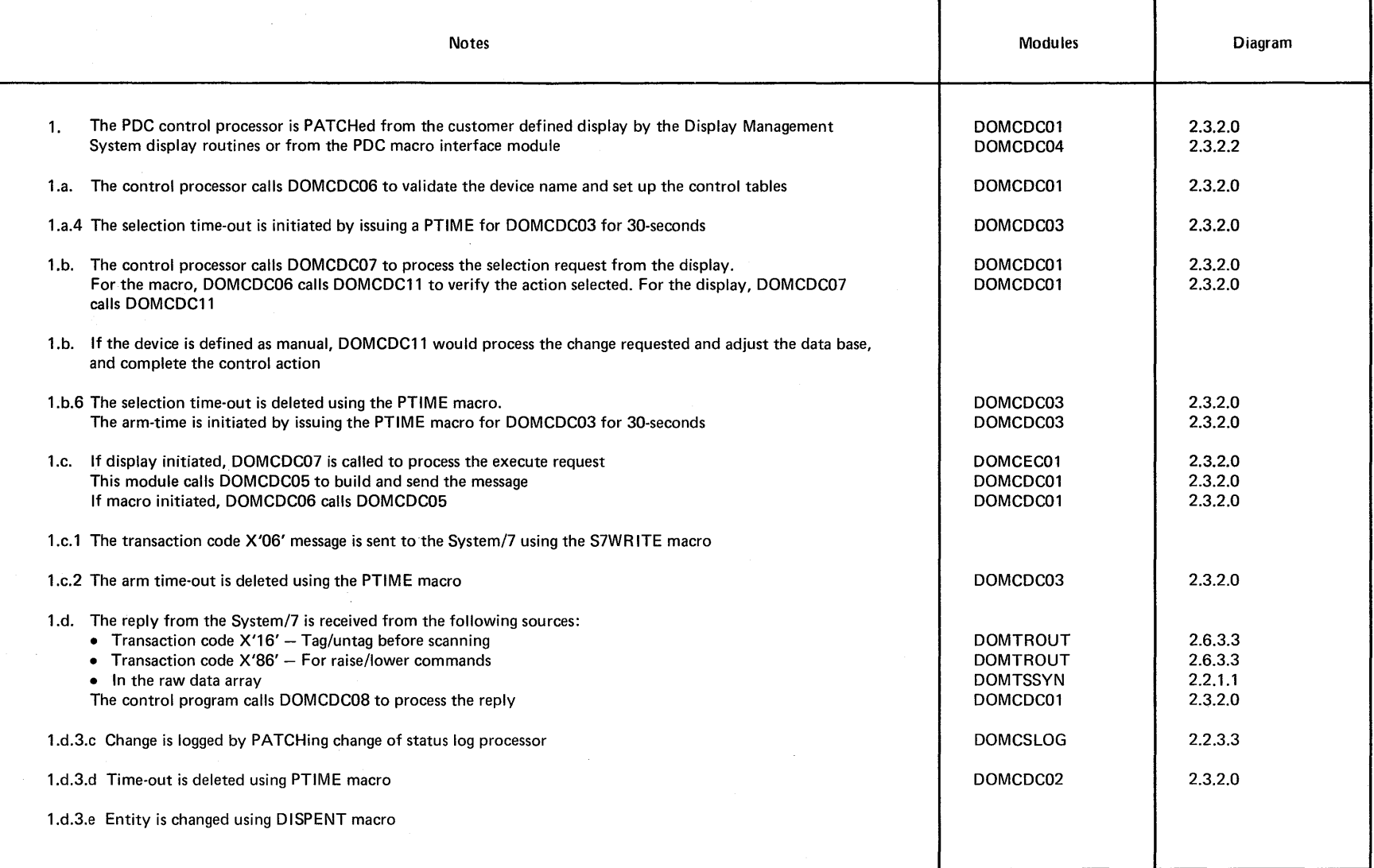

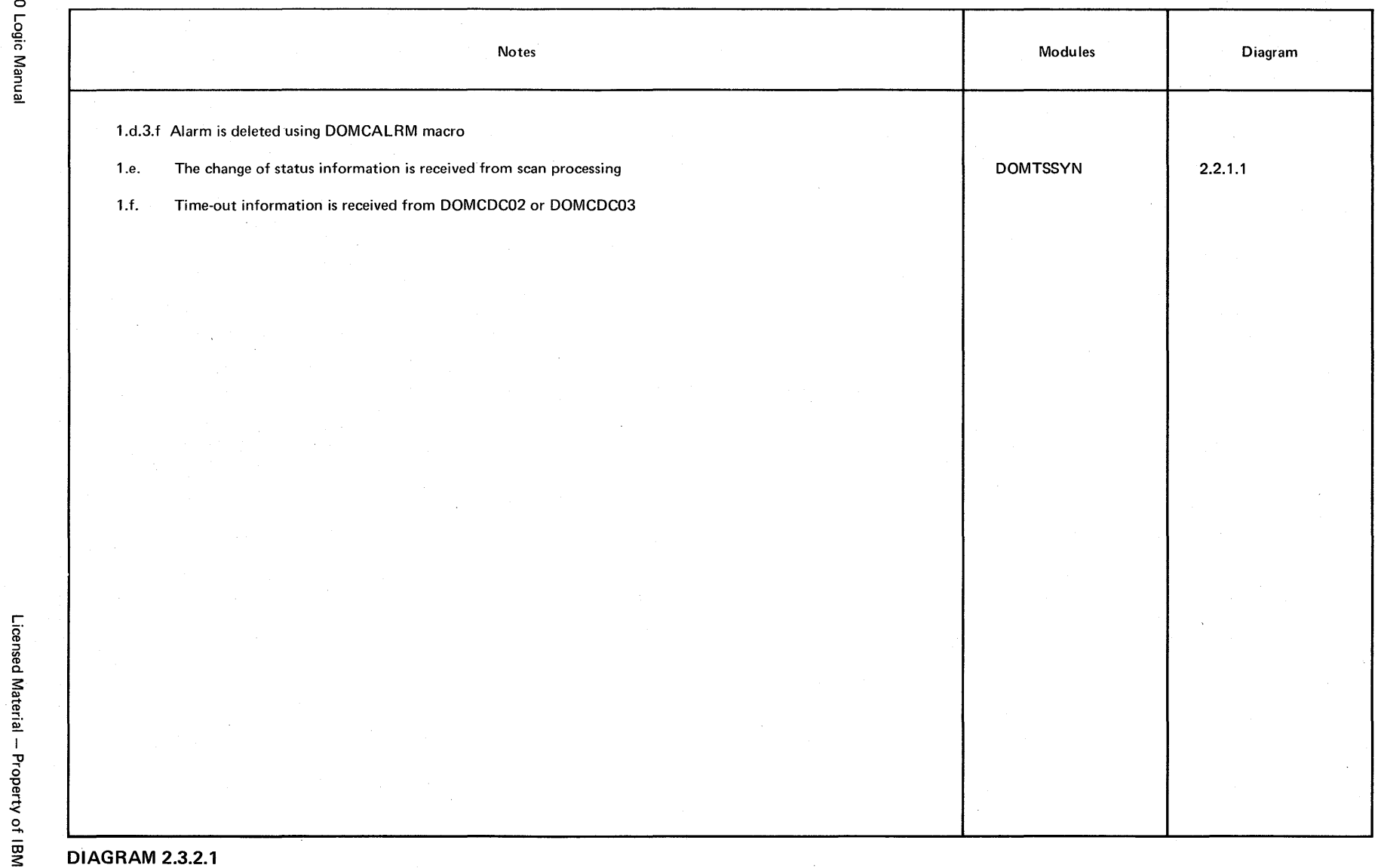

# **Intentionally Blank**

 $\hat{\boldsymbol{\gamma}}$ 

 $\epsilon$ 

 $\sim$ 

 $\bar{\lambda}$ 

 $\bar{\mathcal{A}}$ 

 $\mathcal{L}_{\mathrm{in}}$ 

 $\sim$ 

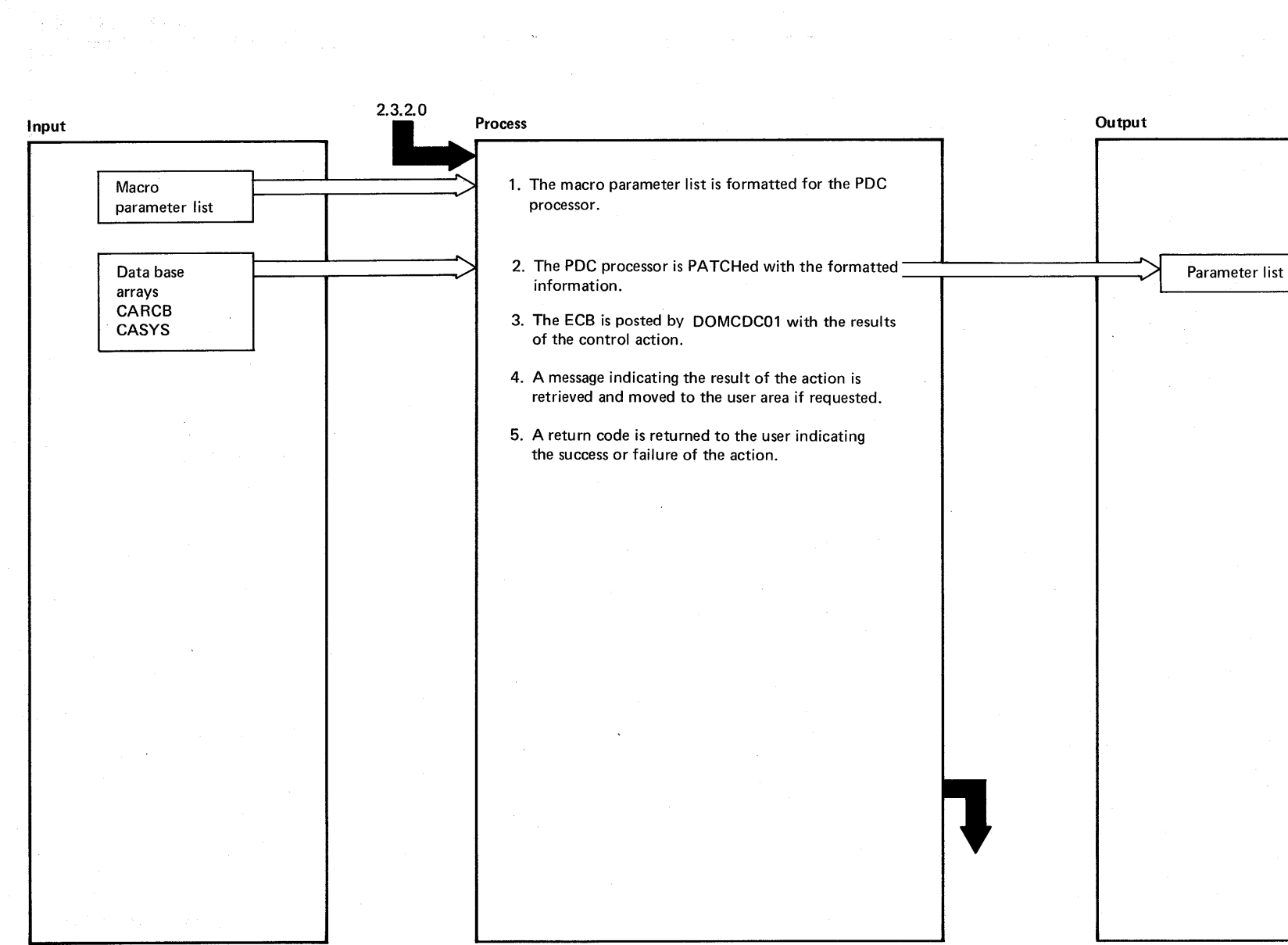

<sup>~</sup>**DIAGRAM 2.3.2.2: Power Device Control Macro Interface** .-+

**2-82**  $\ddot{x}$ m/370 Logic

 $\sim$ 

ን<br>ግ .<br>ام

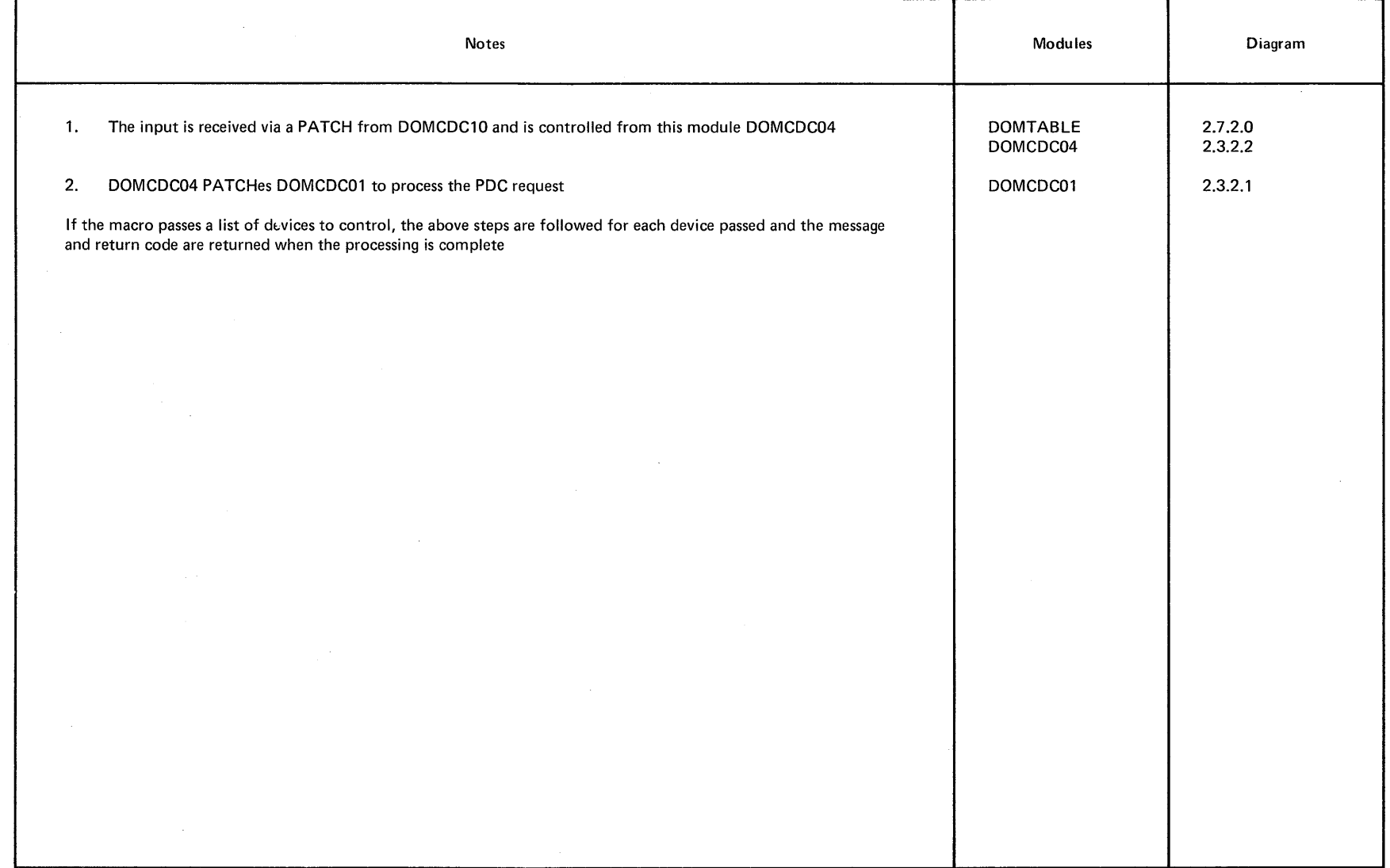

 $\sim 10^7$ 

 $\sim 10^{-1}$ 

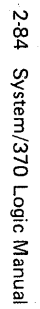

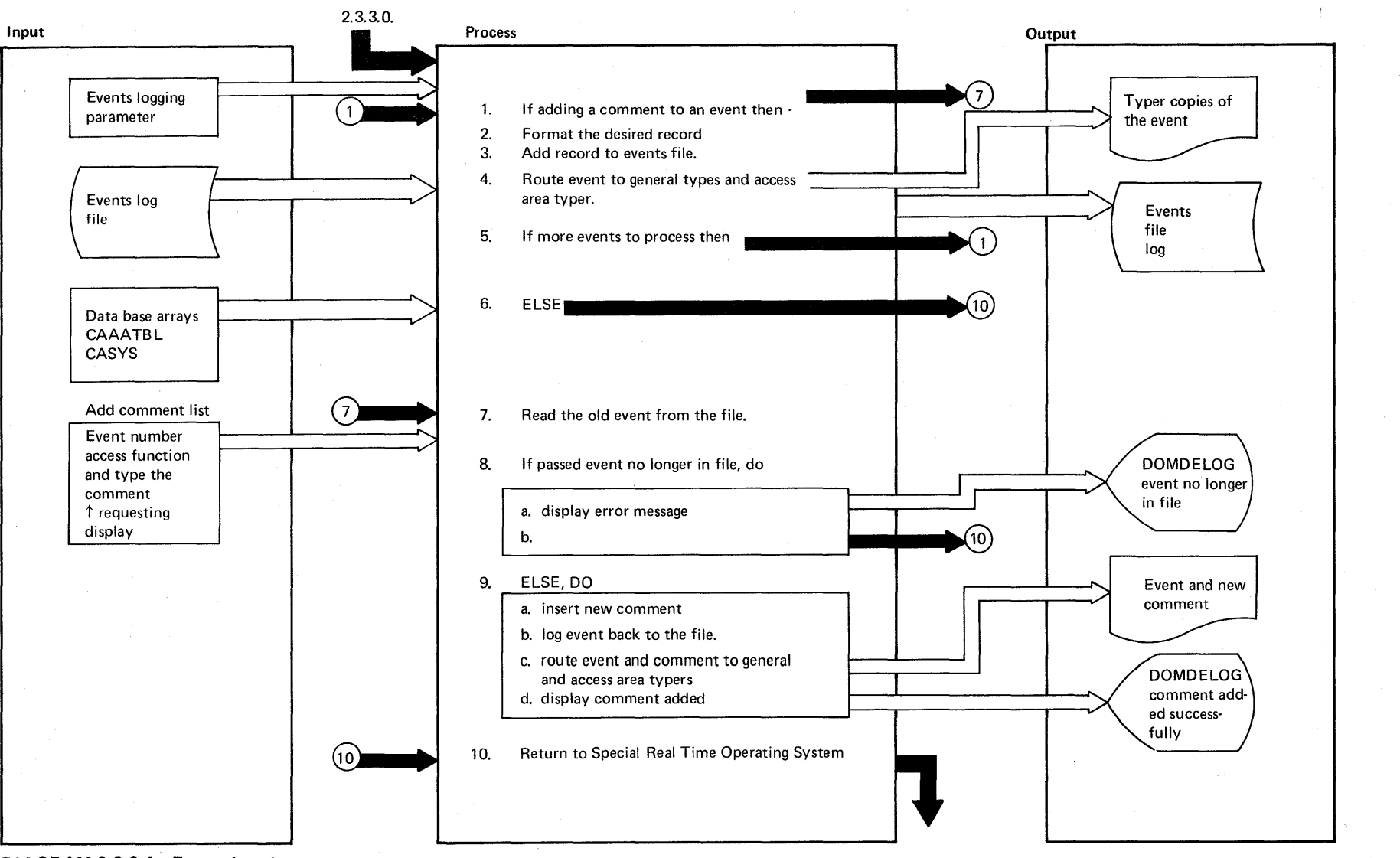

DIAGRAM 2.3.3.1: Events Logging

Prope  $\div$ 

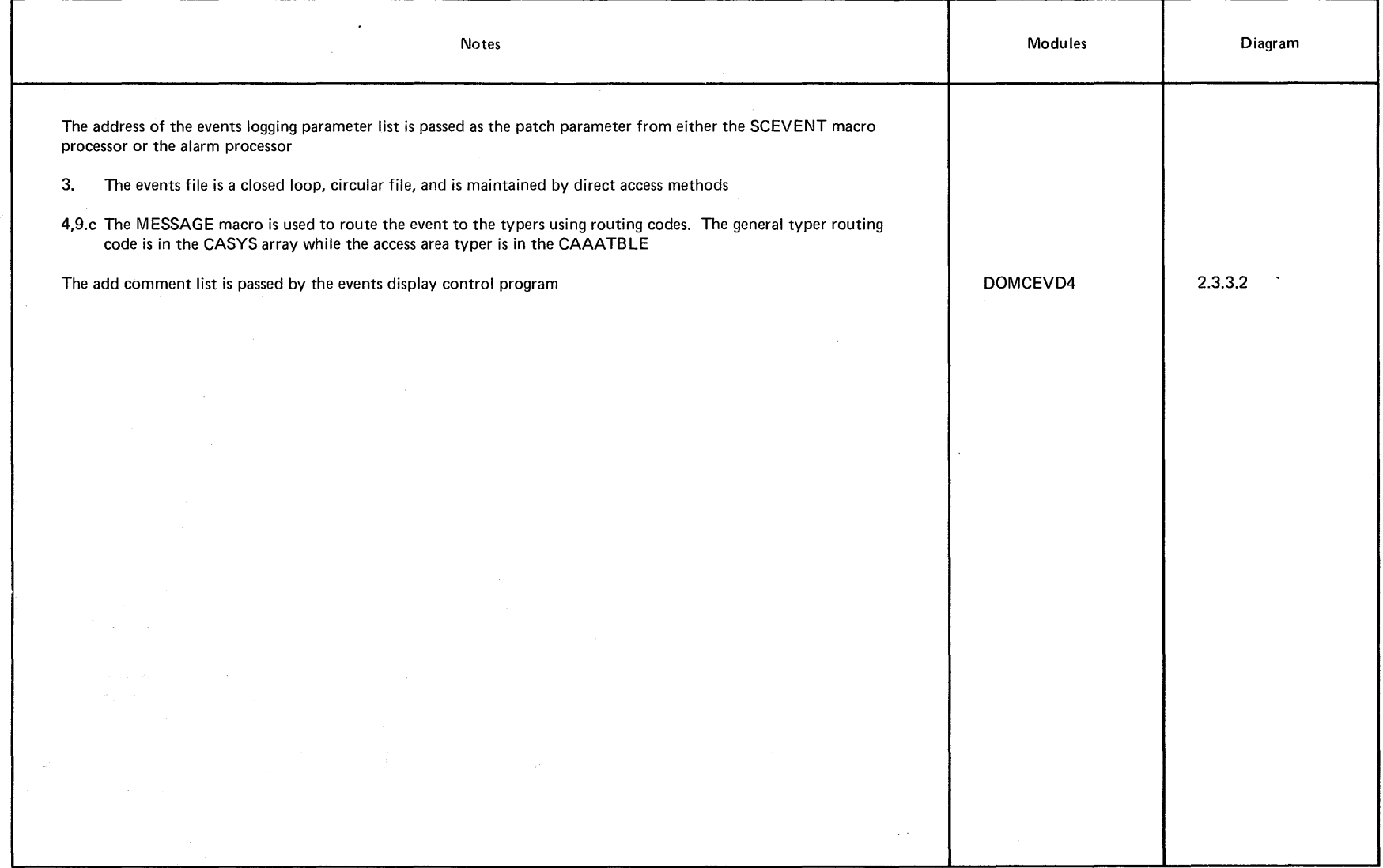

 $\sim 10^{11}$ 

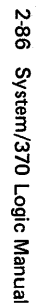

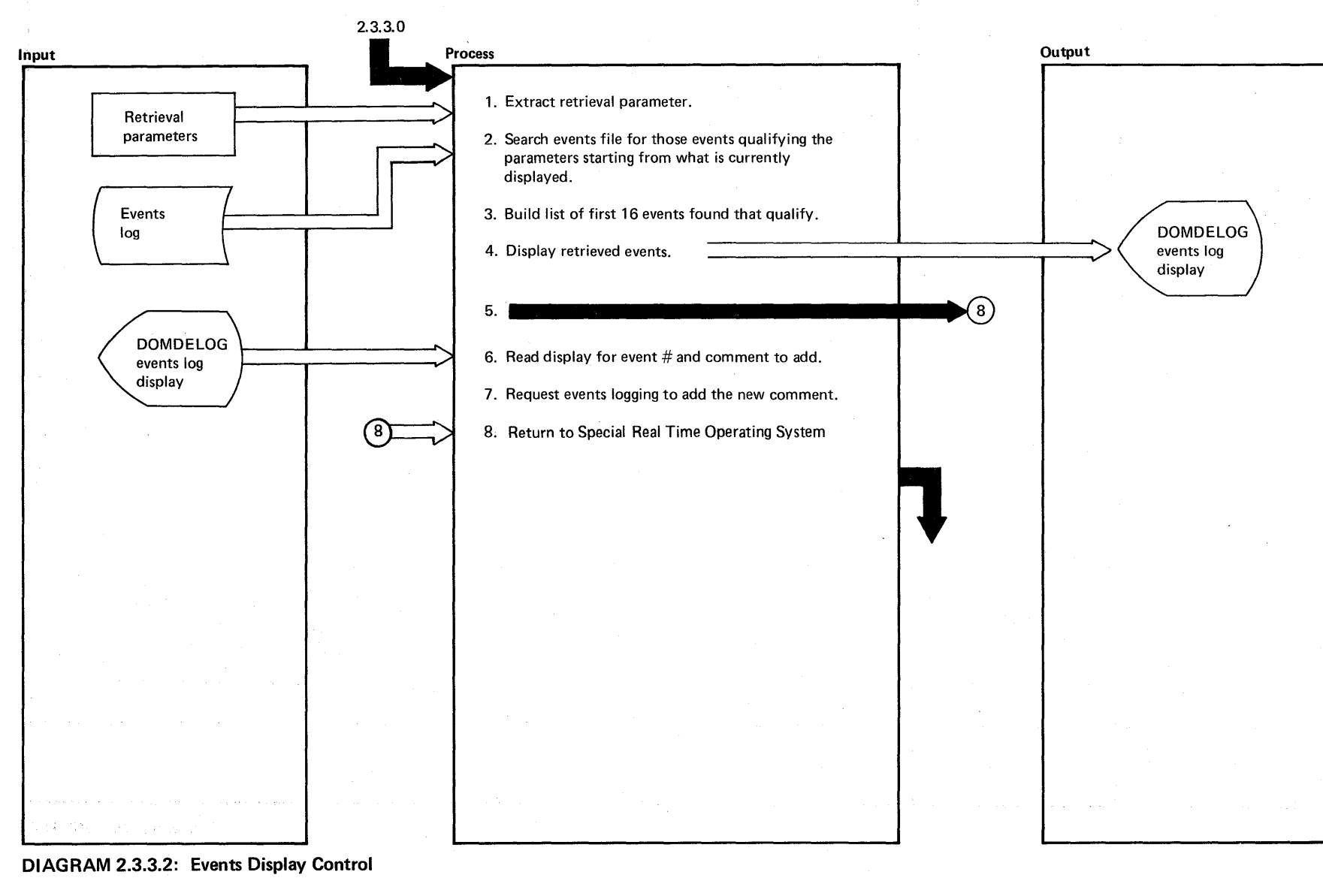

Licensed Material prop  $\ddot{}$ 

第六部 深深

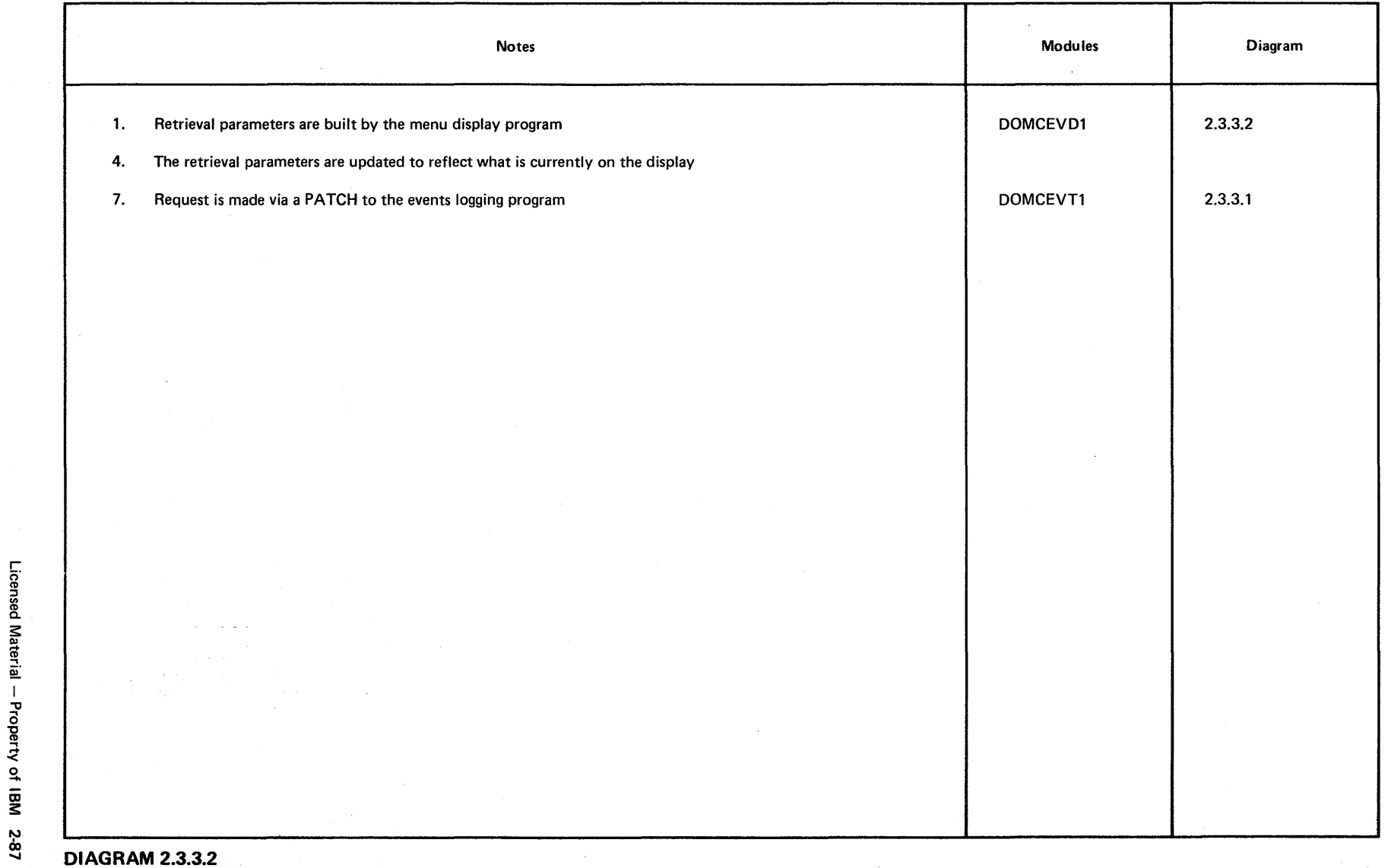

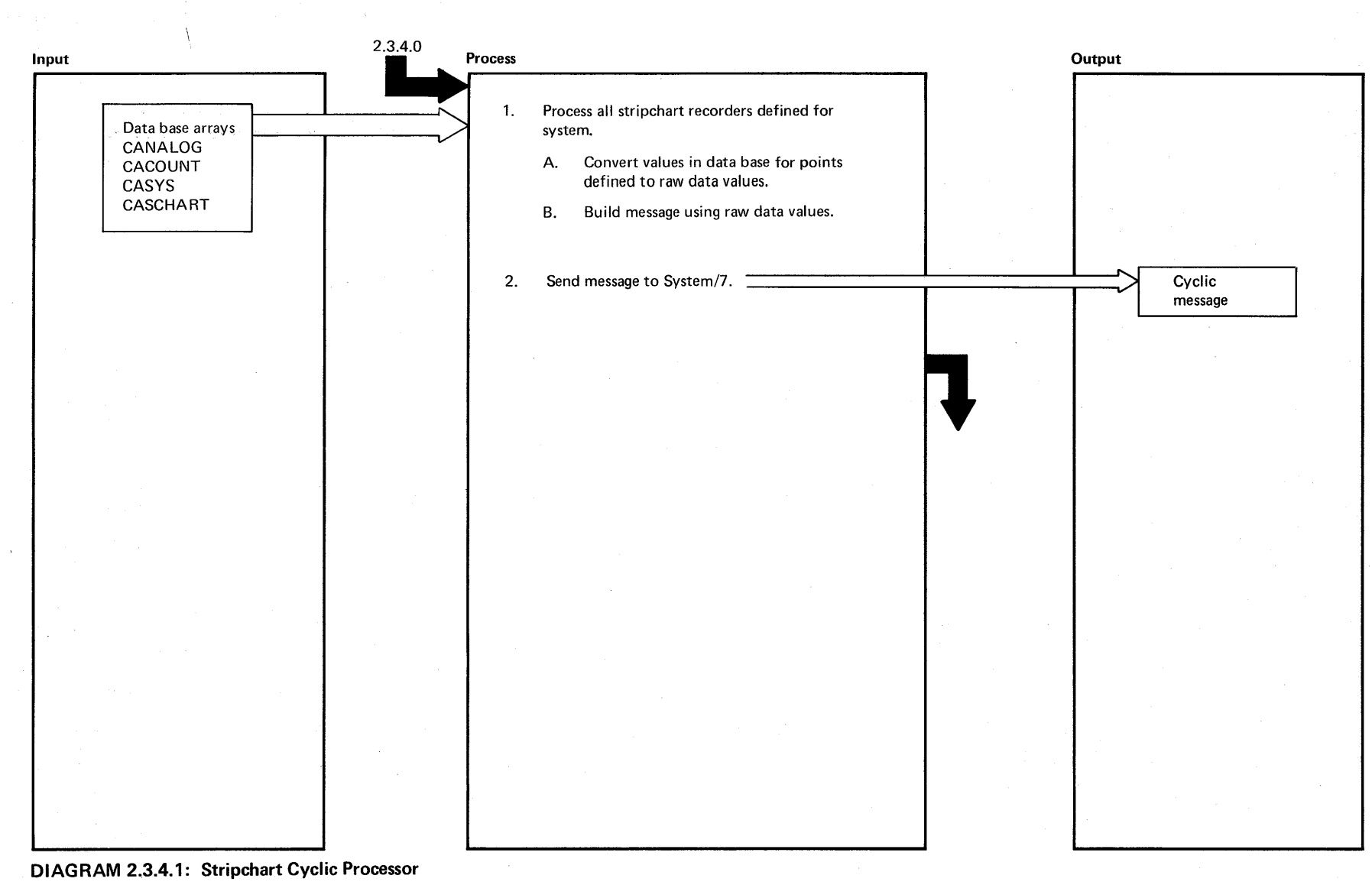

2-88 System/370 Logic Manual

> ን<br>3 -< s.

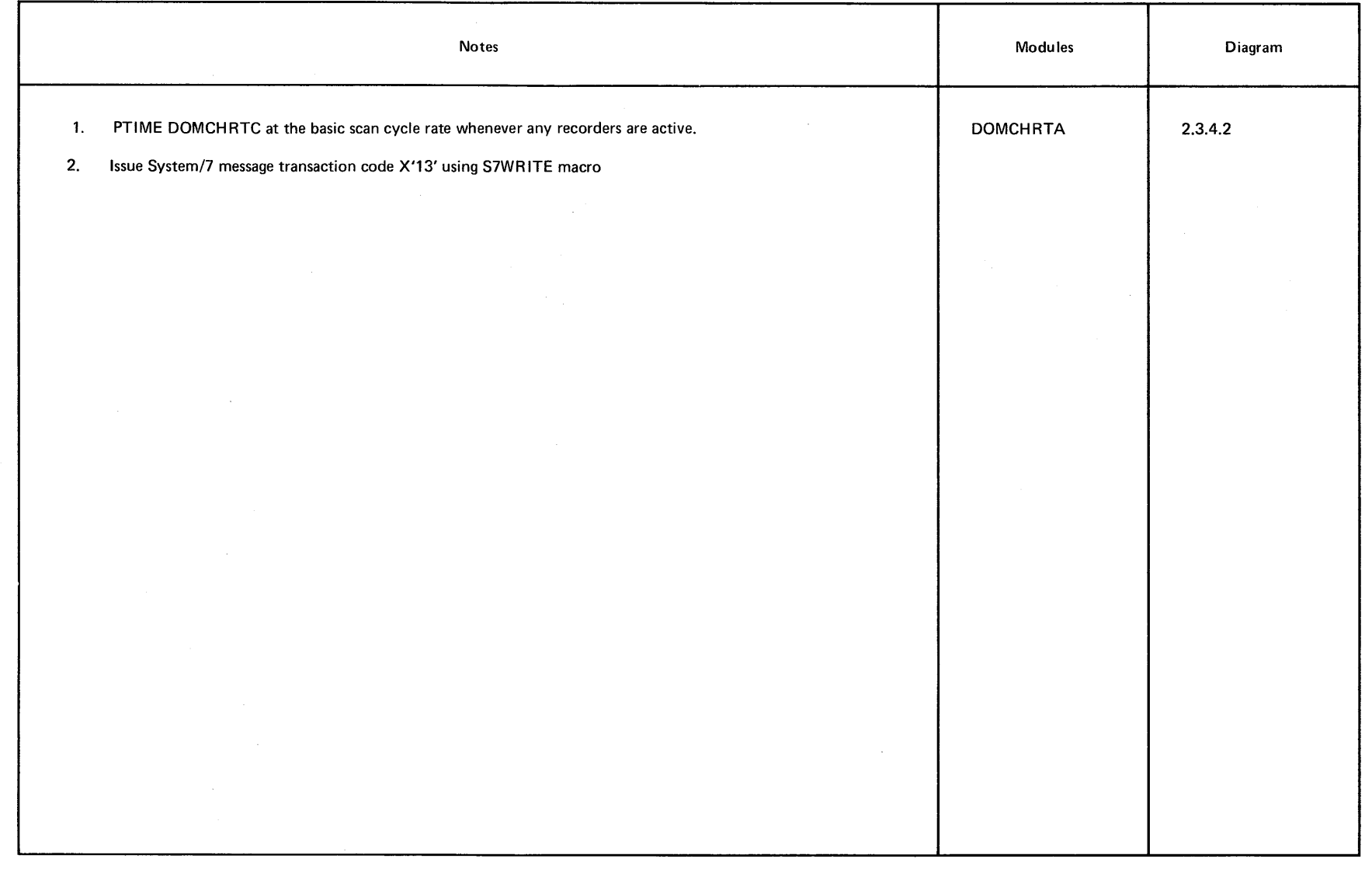

**DIAGRAM** 2.3.4.1

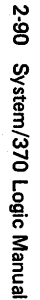

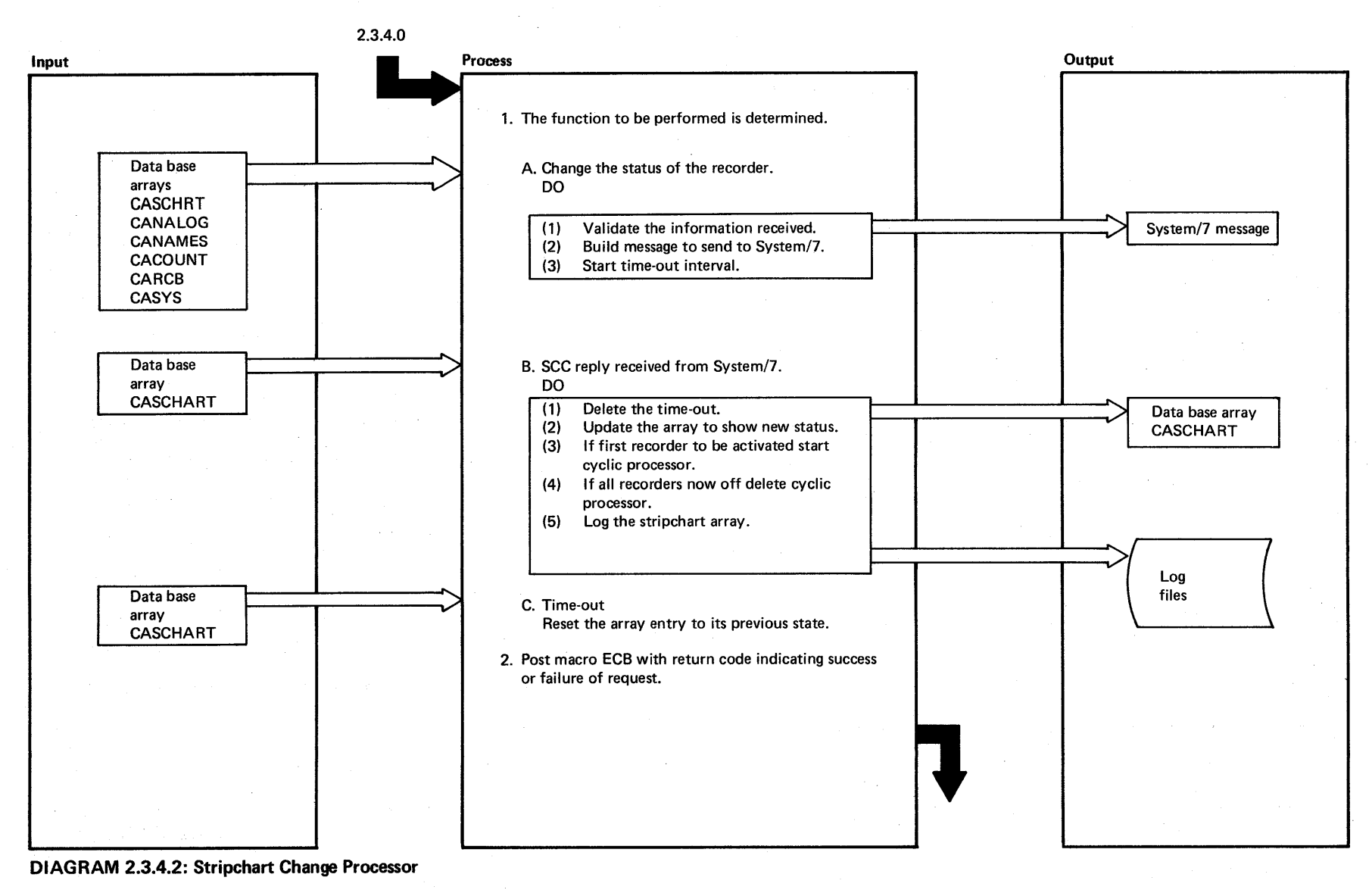

"'tJ ~ o 10

# $\label{eq:2.1} \mathcal{A}^{\mu\nu} = \mathcal{A}^{\mu\nu} \left( \left[ \begin{array}{cc} \mathcal{A}^{\mu\nu} & \mathcal{A}^{\nu\nu} \\ \mathcal{A}^{\nu\nu} & \mathcal{A}^{\nu\nu} \end{array} \right] \right) \left[ \begin{array}{cc} \mathcal{A}^{\mu\nu} & \mathcal{A}^{\nu\nu} \\ \mathcal{A}^{\nu\nu} & \mathcal{A}^{\nu\nu} \end{array} \right] \left[ \begin{array}{cc} \mathcal{A}^{\mu\nu} & \mathcal{A}^{\nu\nu} \\ \mathcal{A}$

## EXTENDED DESCRIPTION

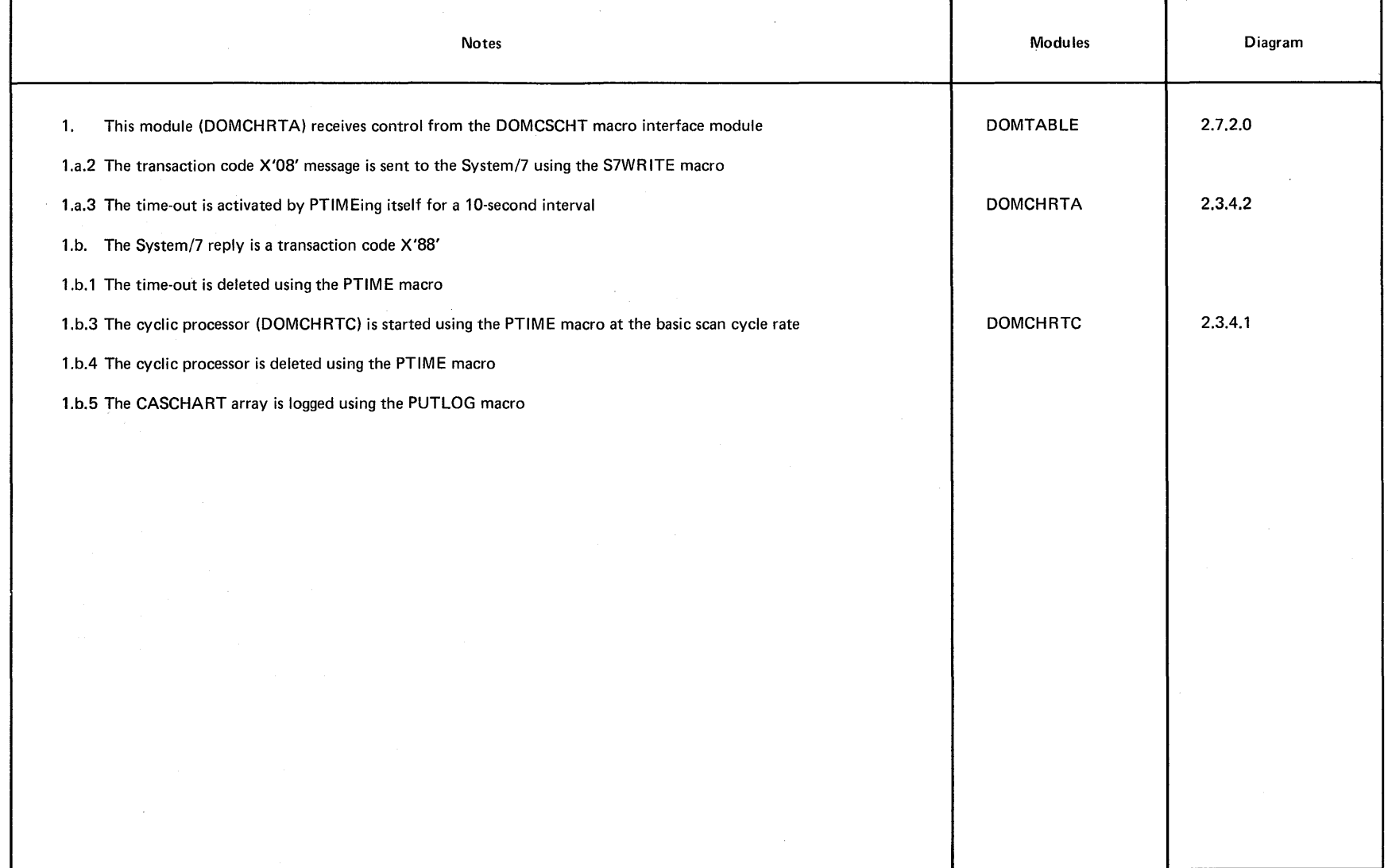

**DIAGRAM** 2.3.4.2

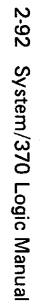

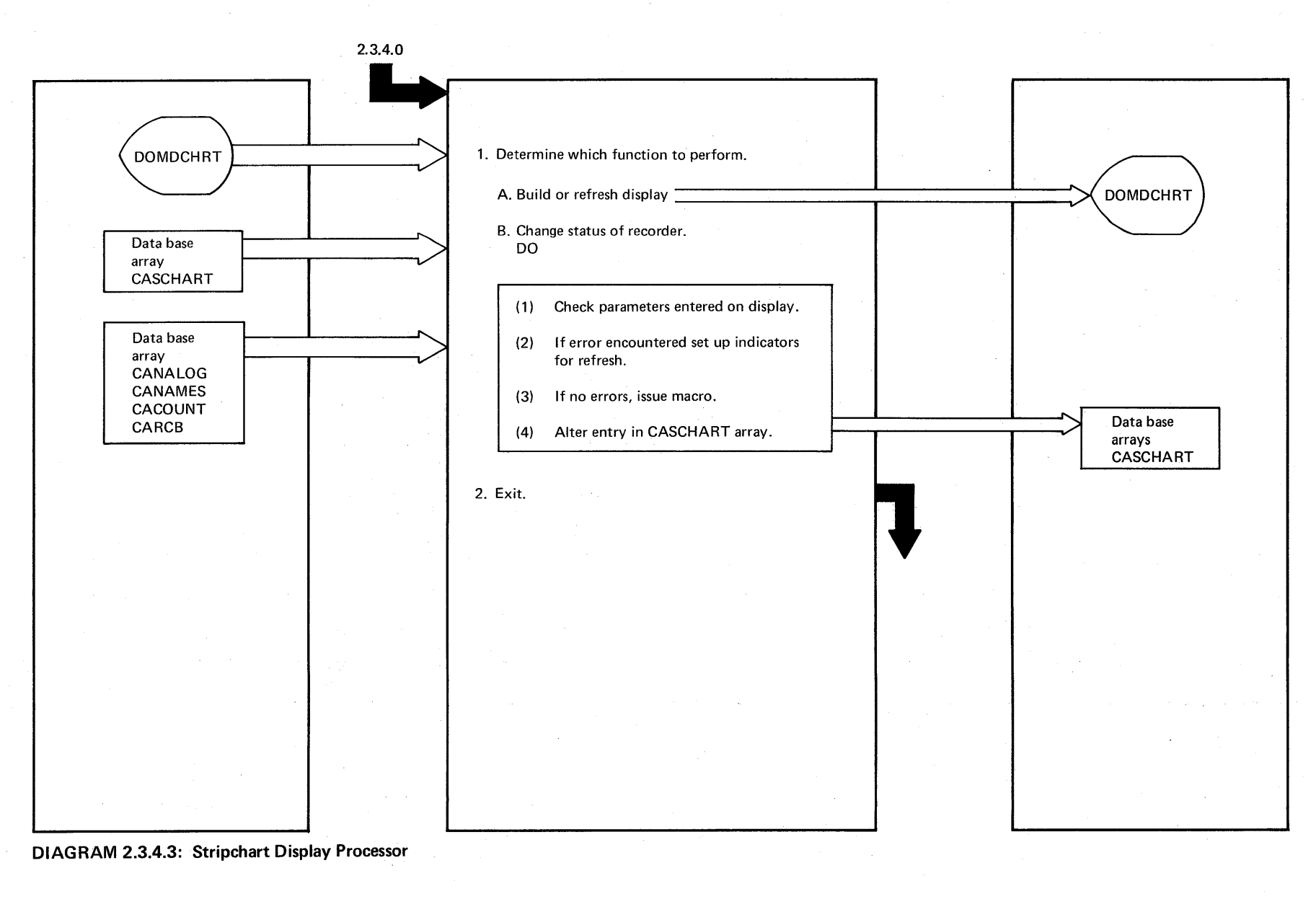

Proper ~

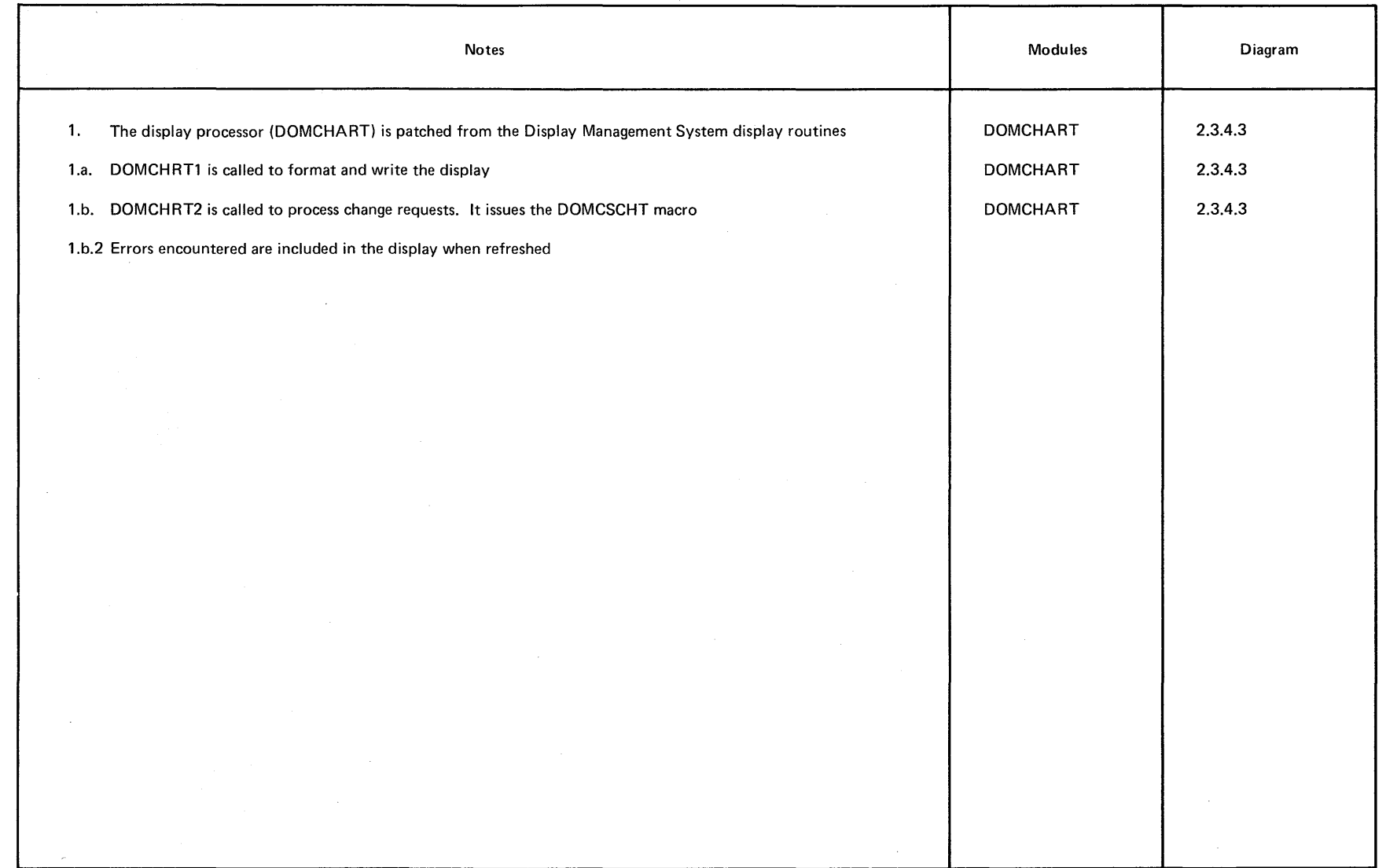

 $\sim$ 

**DIAGRAM** 2.3.4.3

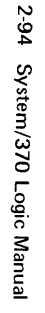

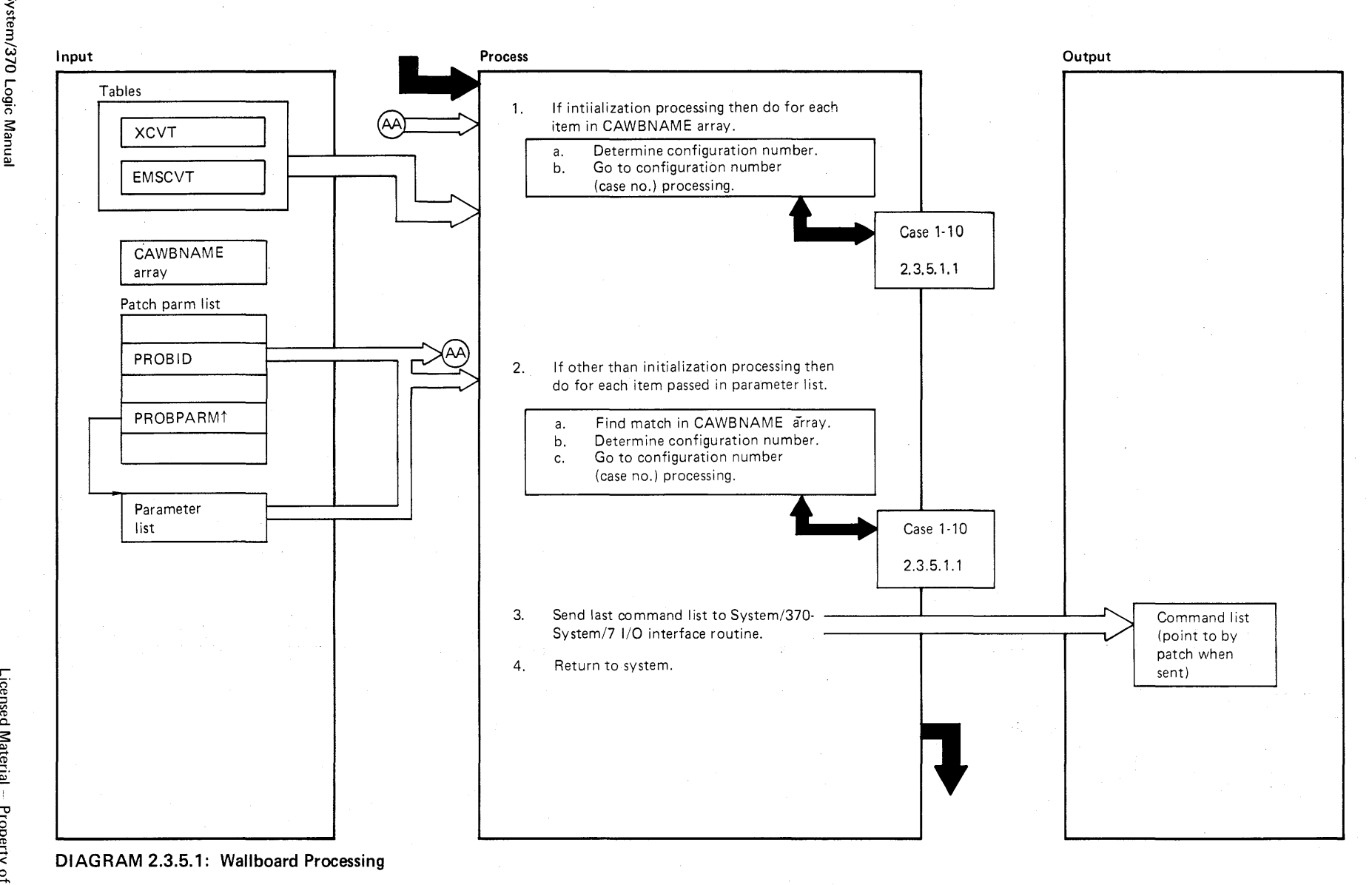

o<br>Per  $\cong$ 

 $\sim \alpha_{\rm c}$ 

Licensed Material -- Property of IBM 2-95

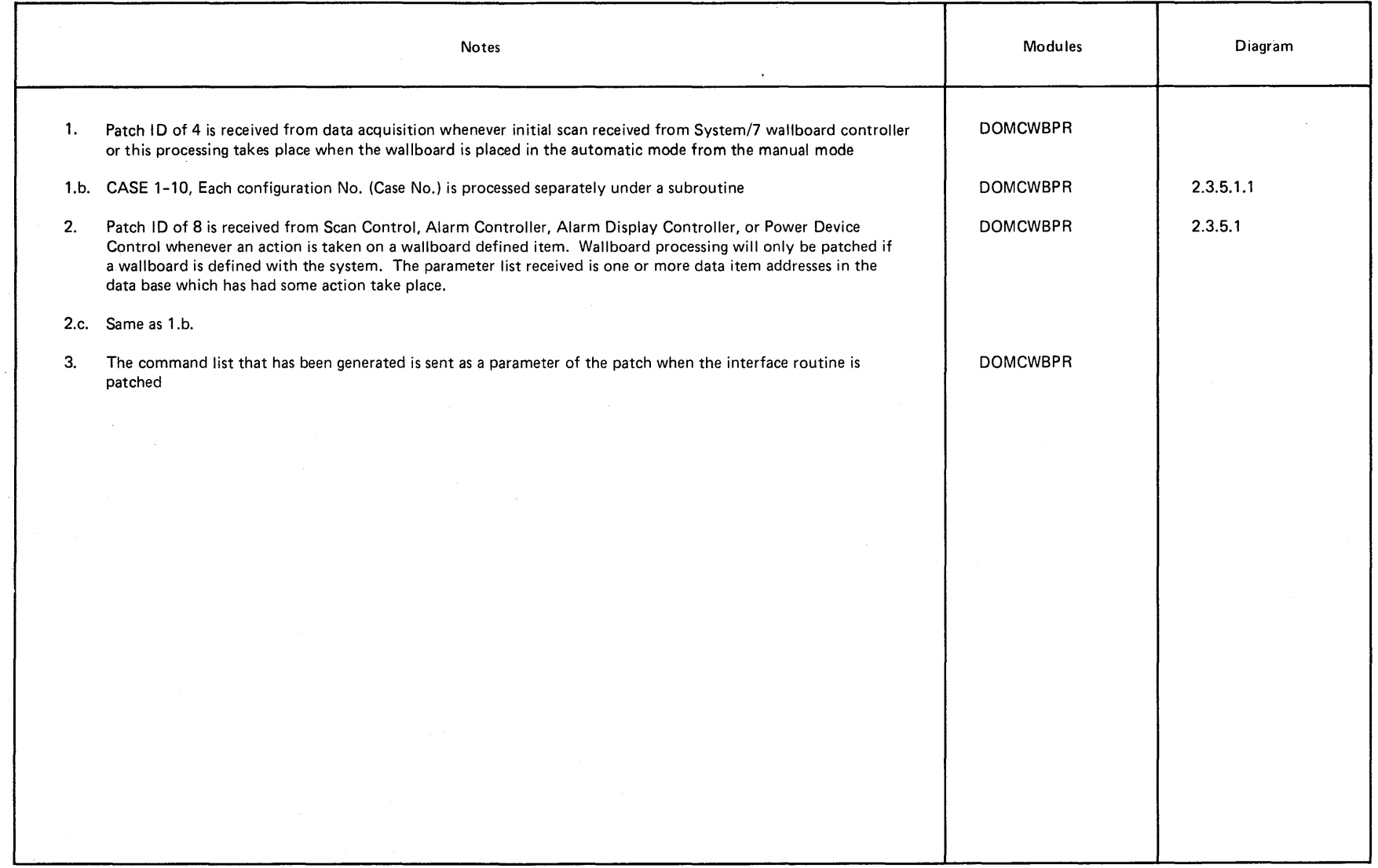

**DIAGRAM** 2.3.5.1

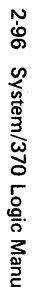

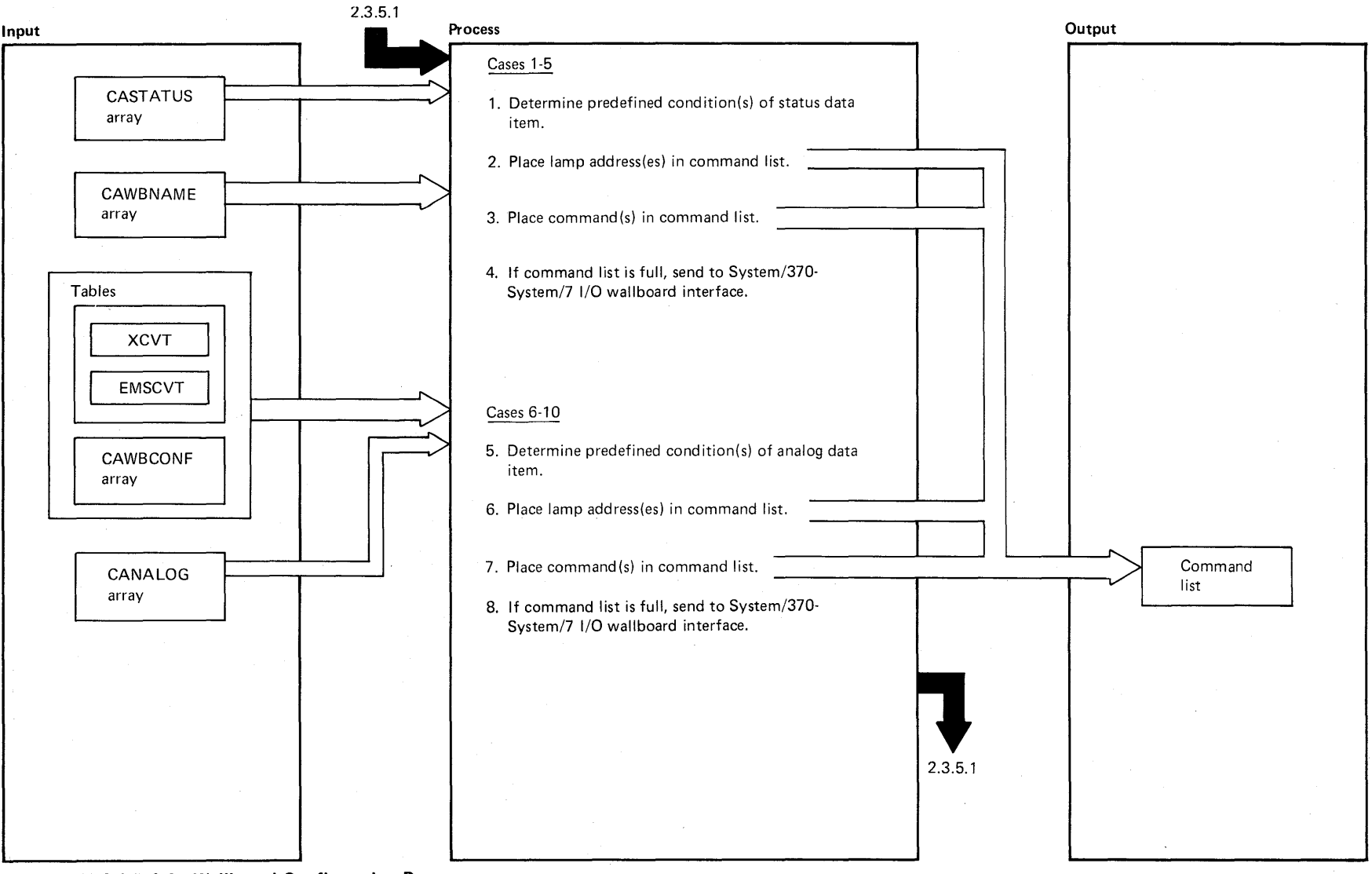

<sup>~</sup>**DIAGRAM 2.3.5.1.1: Wallboard Configuration Processor** <sup>o</sup>

 $-$ 

System/370 Logic Manual

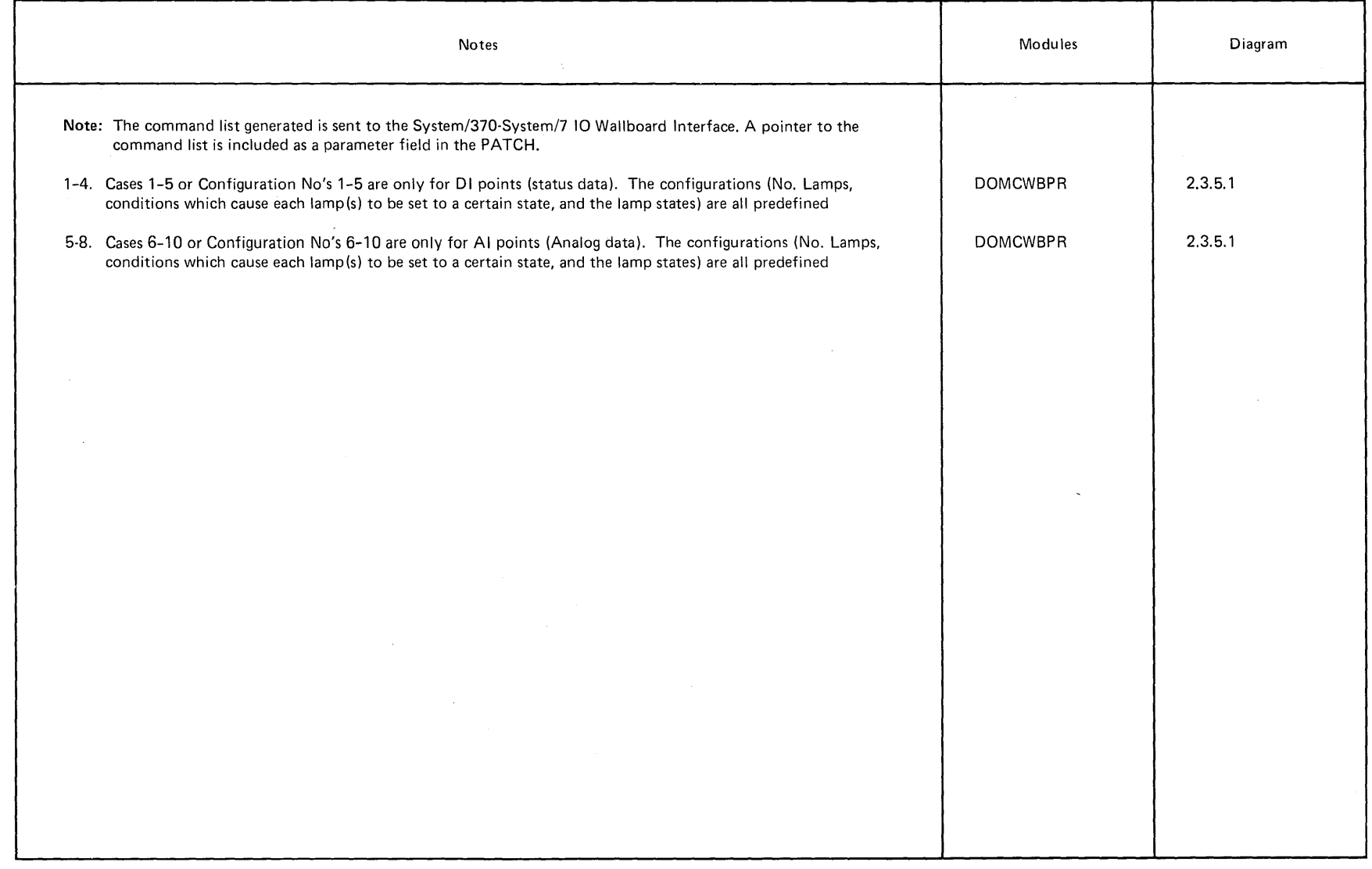

**DIAGRAM 2.3.5.1.1** 

Licensed Material - Property of IBM 2-97

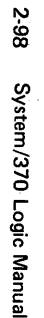

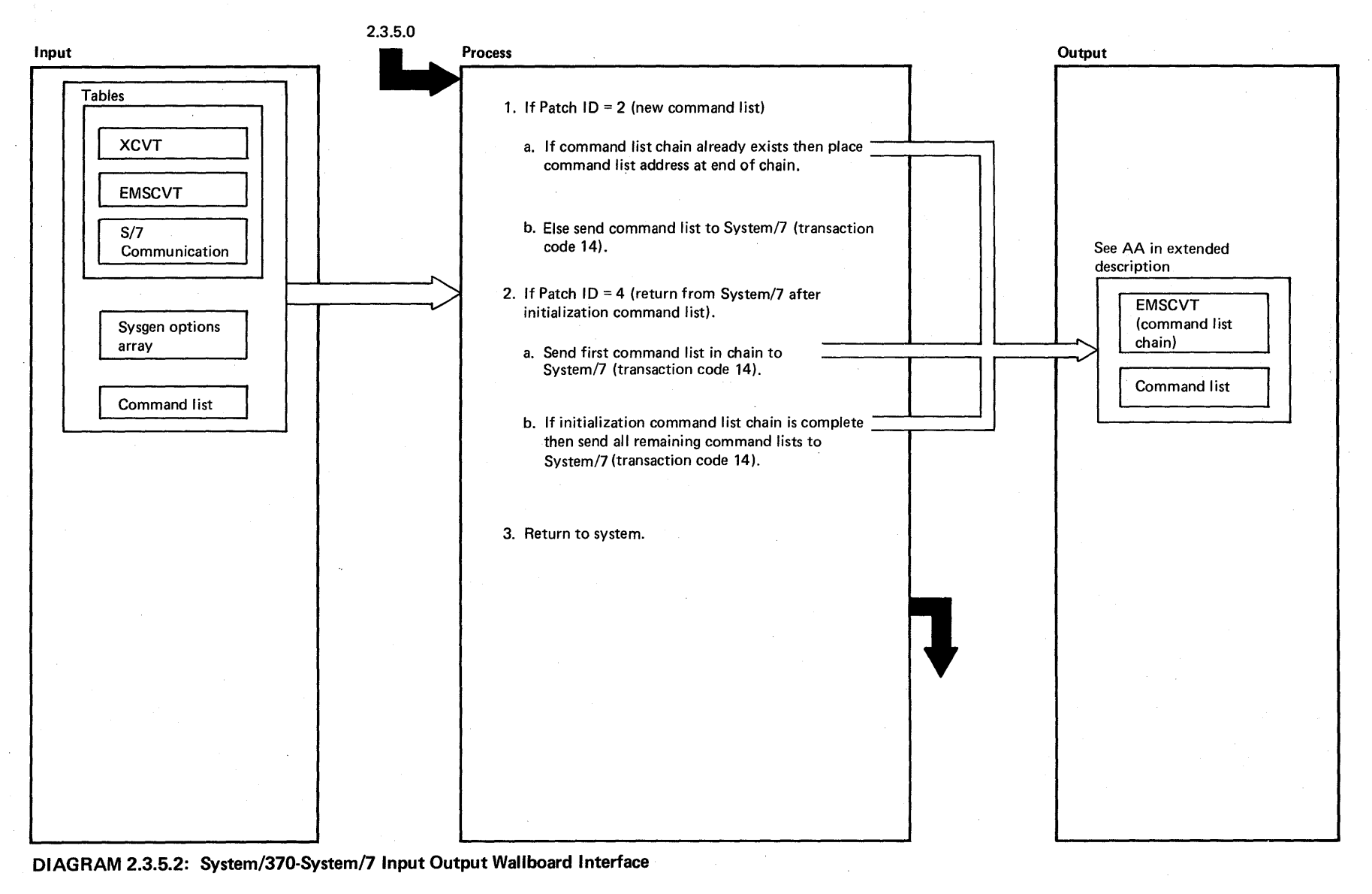

 $\frac{1}{2}$  $\breve{=}$ 

 $\label{eq:2.1} \mathcal{F}_{\mathbf{a},\mathbf{b},\mathbf{c}} = \mathcal{F}_{\mathbf{a},\mathbf{b},\mathbf{c}} \left[ \begin{array}{cc} \mathcal{F}_{\mathbf{a},\mathbf{b},\mathbf{c}} & \mathcal{F}_{\mathbf{a},\mathbf{b},\mathbf{c}} \\ \mathcal{F}_{\mathbf{a},\mathbf{b},\mathbf{c},\mathbf{c}} & \mathcal{F}_{\mathbf{a},\mathbf{b},\mathbf{c}} \\ \mathcal{F}_{\mathbf{a},\mathbf{b},\mathbf{c},\mathbf{c},\mathbf{c}} & \mathcal{F}_{\mathbf$ 

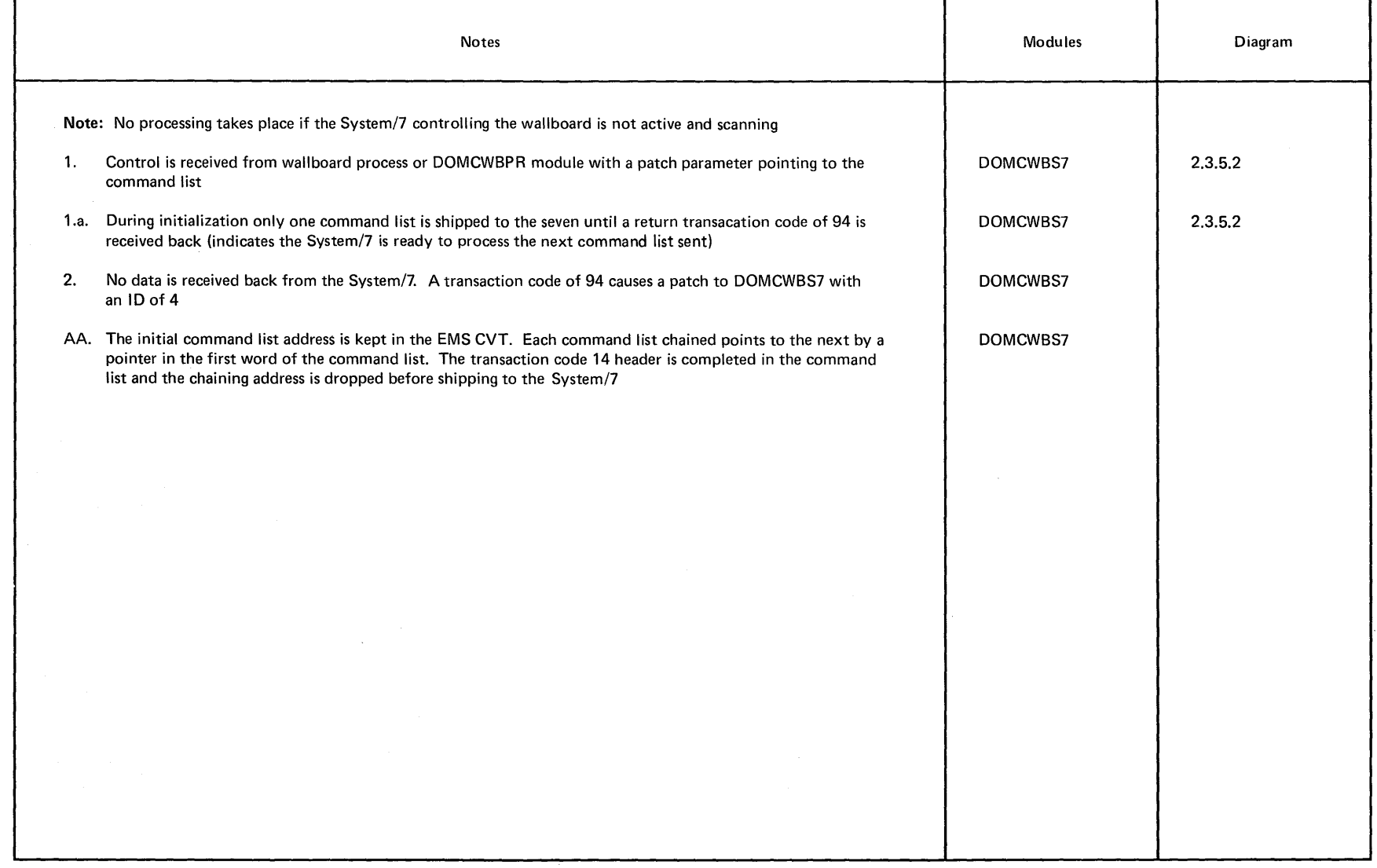

 $\sim$ 

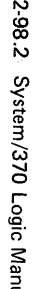

-

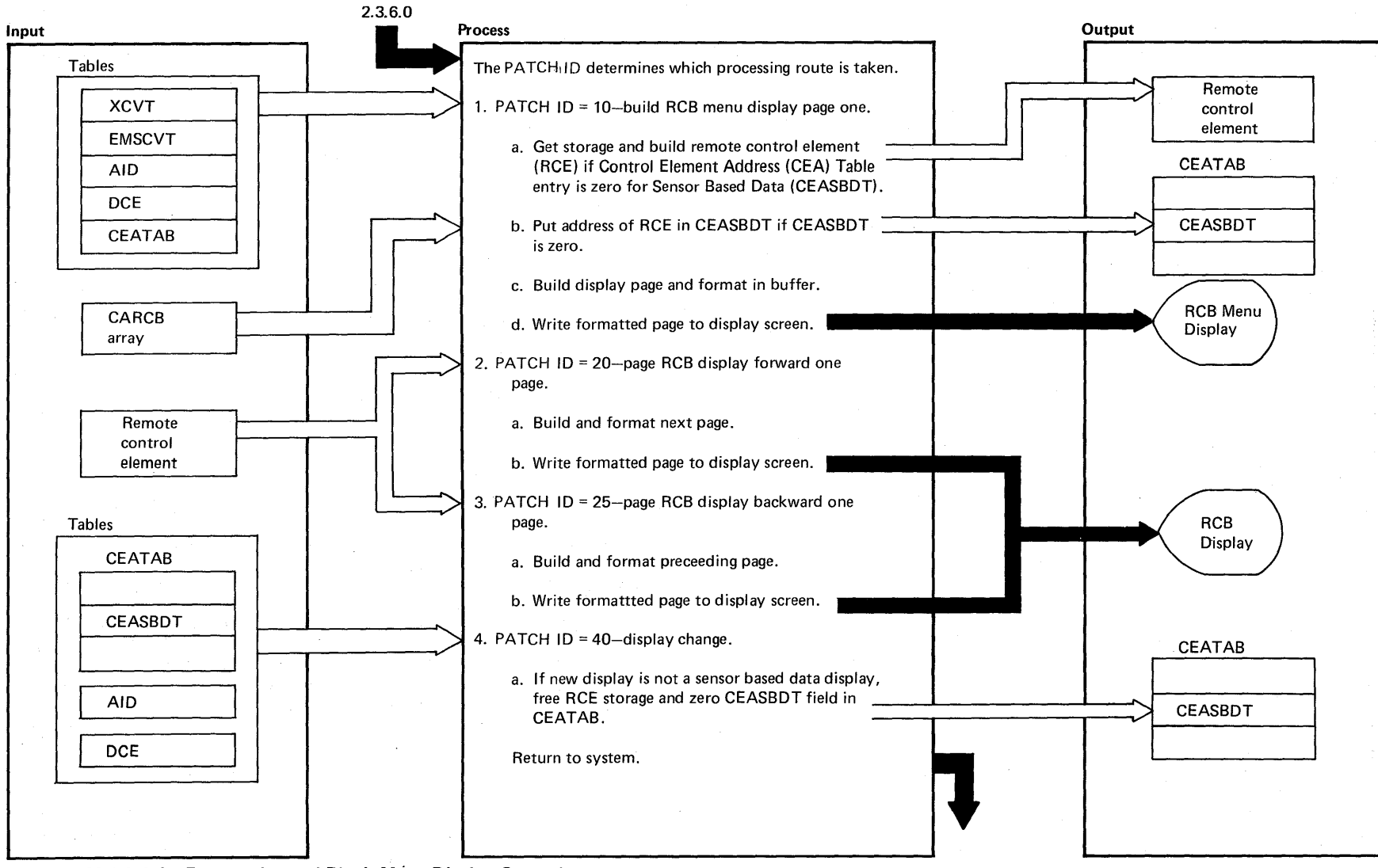

DIAGRAM 2.3.6.1: Remote Control Block Menu Display Control

 $\frac{a}{2}$ Manual
$\sim$ 

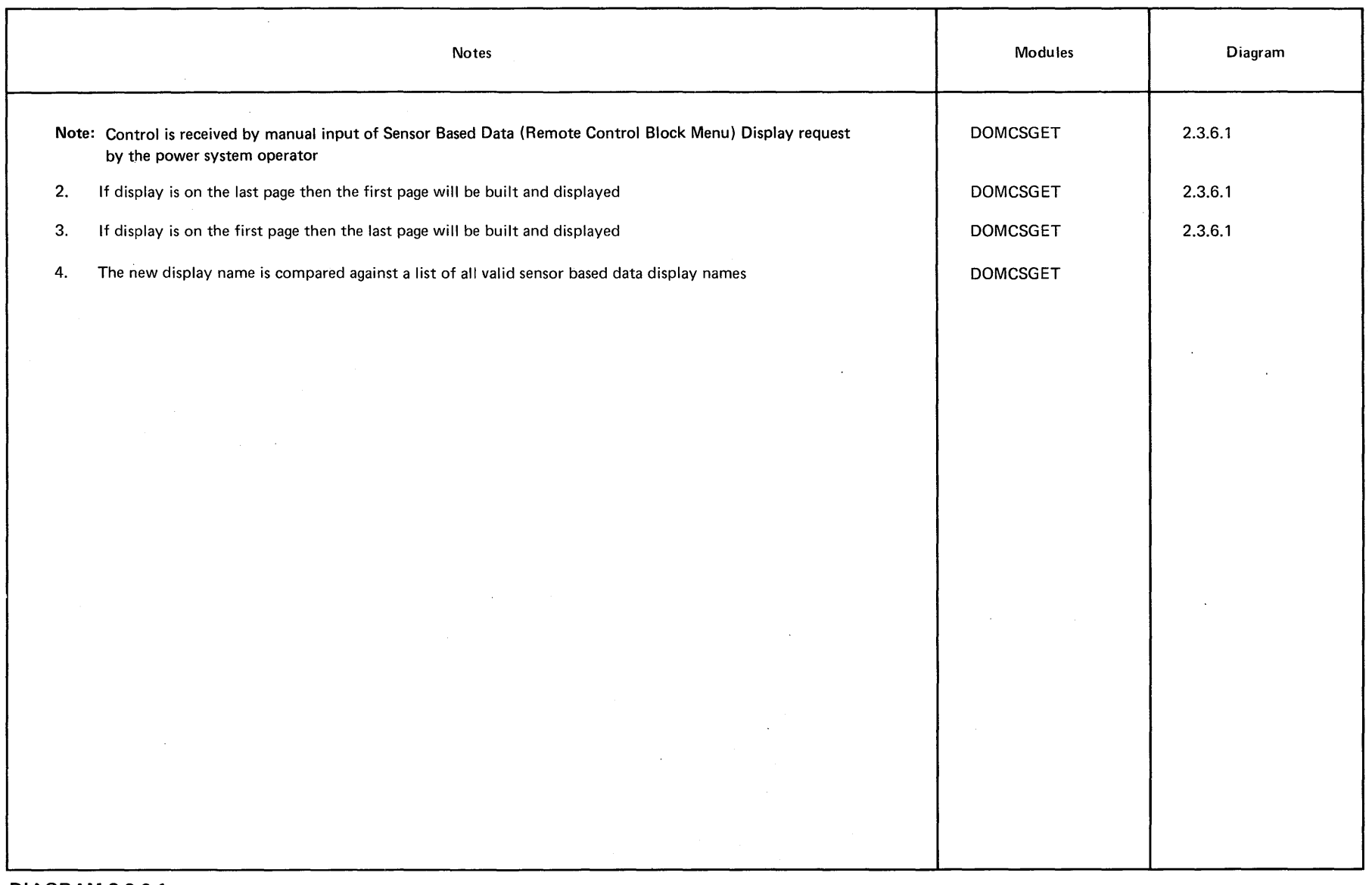

Page of<br>Updated<br>By TNL:

LY20-2226-0<br>August 31, 1<br>LN20-3620

1976

**DIAGRAM 2.3.6.1** 

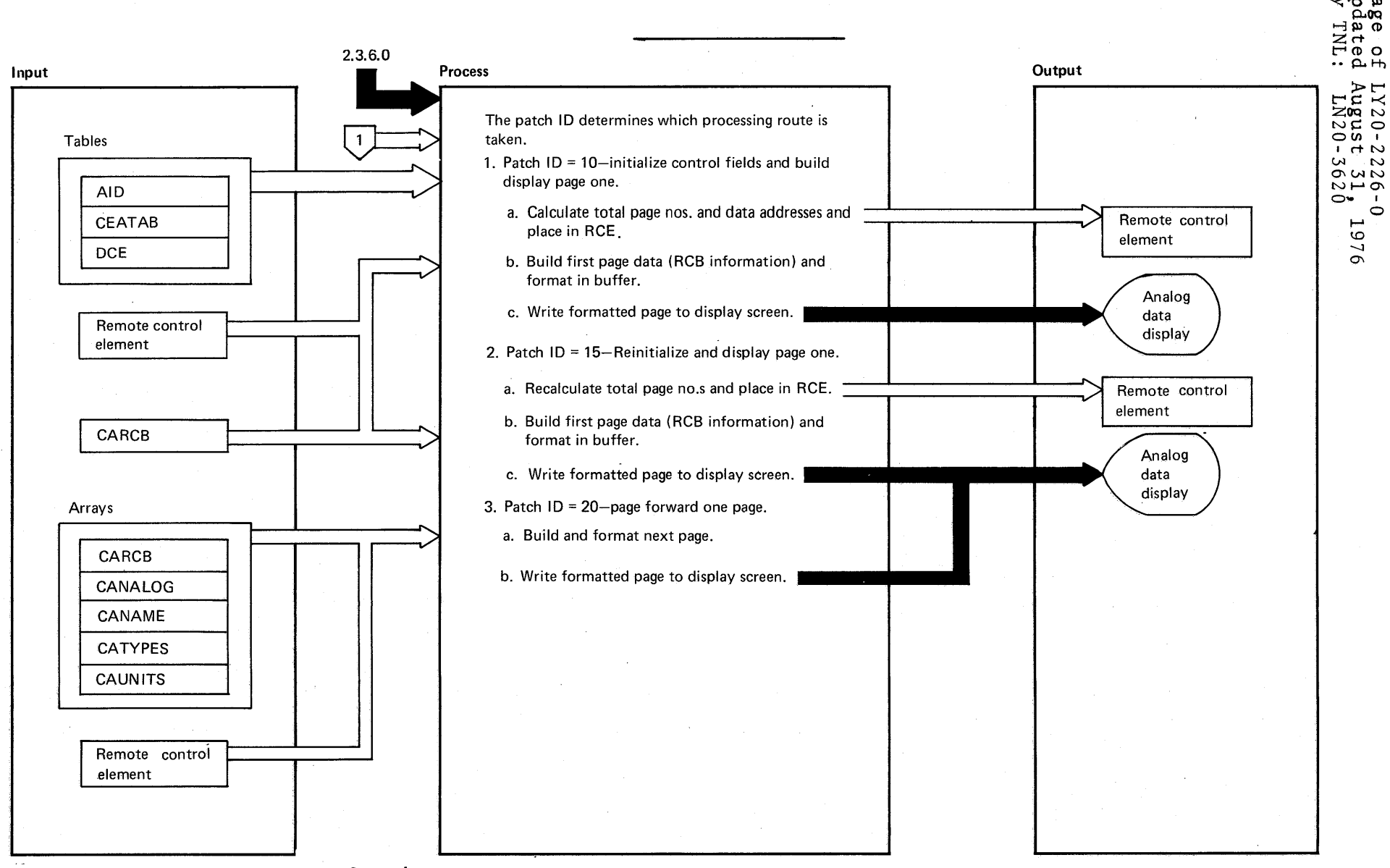

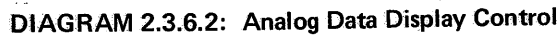

2-98.4 System/370 Logic Manual

Licensed Material - Property of IBM

 $\mathcal{A}$ 

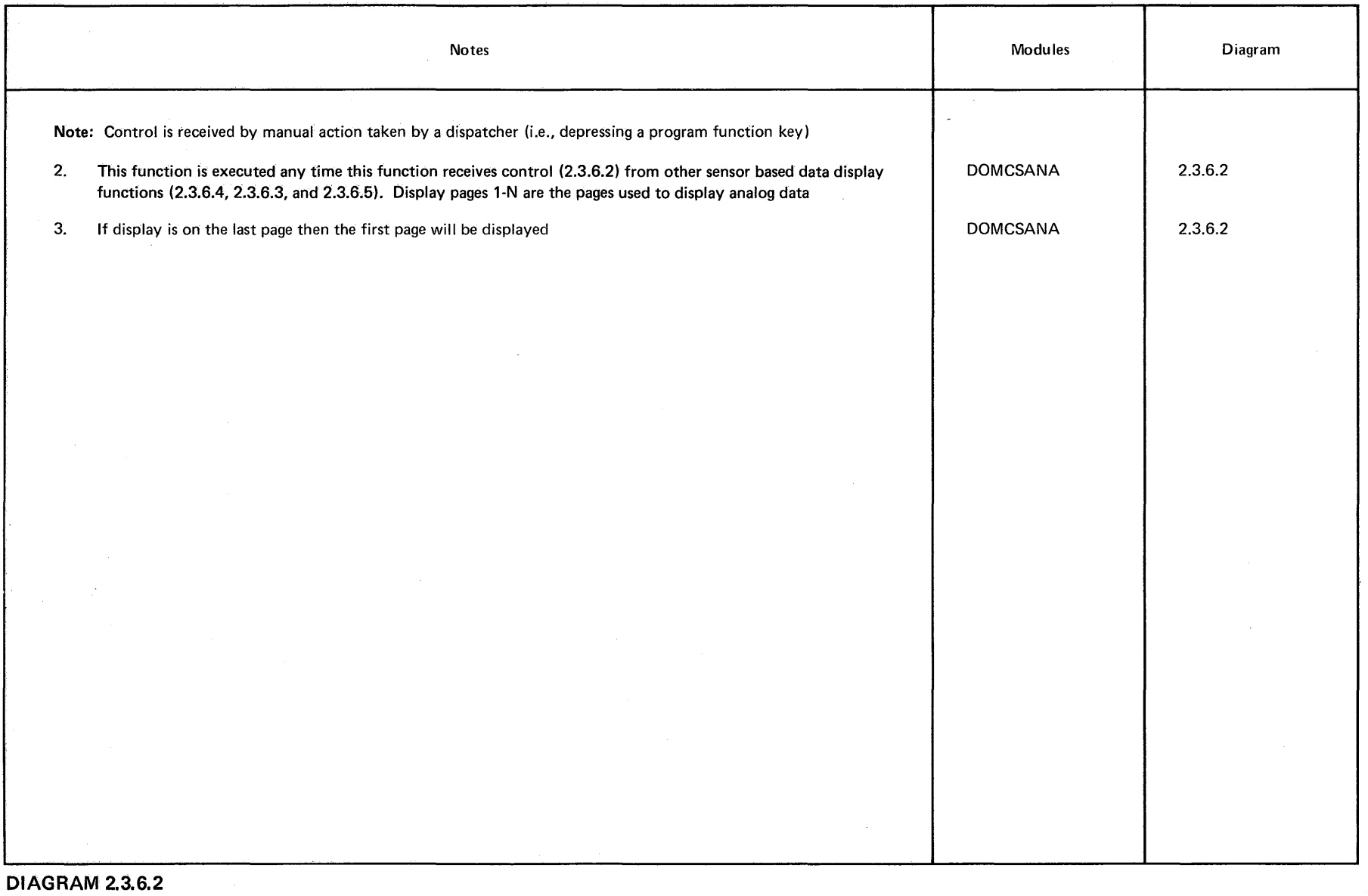

 $\ddot{\phantom{a}}$ 

 $\mathbf{v}^{\prime}$ 

Page of LY20-2226-0<br>Updated August 31, 1976<br>By TNL: LN20-3620

Licensed Material - Property of IBM 2-98.5

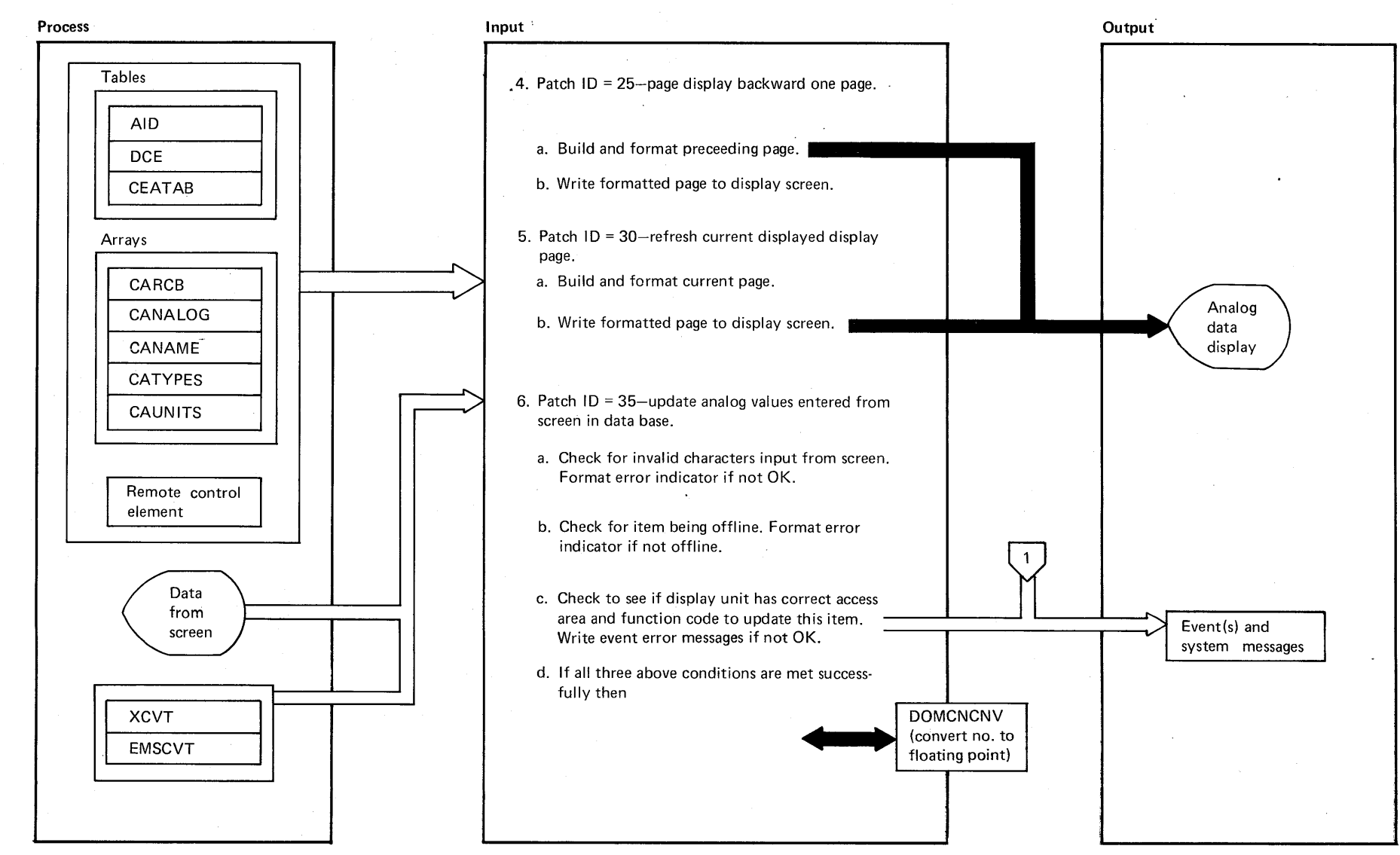

**DIAGRAM 2.3.6.2** 

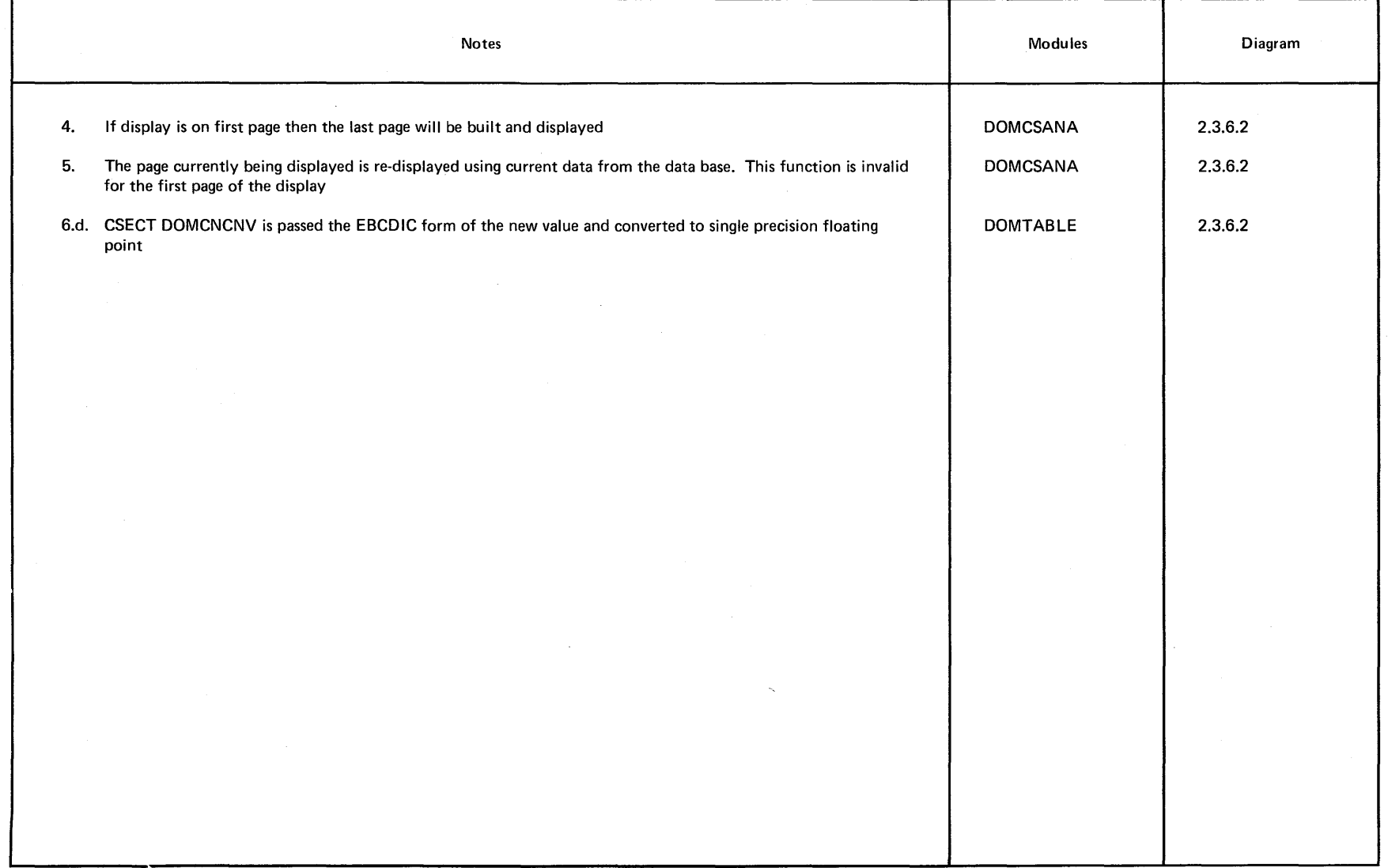

 $\sim$ 

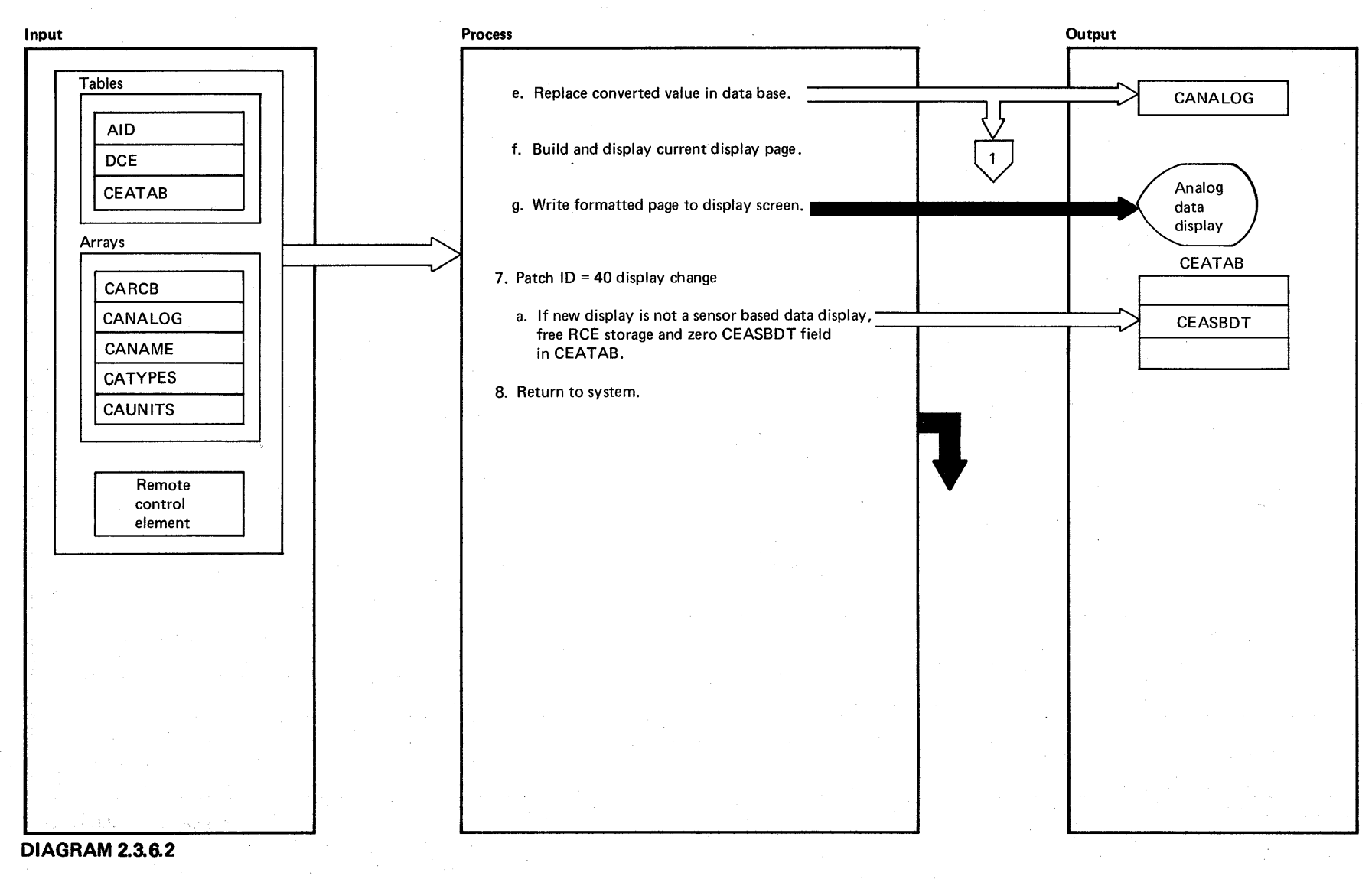

2-98.8 System/370 Logic Manual

.<br>፬<br>በ o -

# $\label{eq:1} \frac{1}{\sqrt{2\pi}\sqrt{2}}\left[2\pi\sqrt{2\pi}\left(\frac{1}{2}\sqrt{2}\right)\right] \left[\frac{1}{2}\sqrt{2\pi}\left(\frac{1}{2}\sqrt{\frac{2\pi}{\hbar^2}}\right)\right]\frac{1}{2}\left(\frac{1}{2}\sqrt{2\pi}\right)\frac{1}{2}\left(\frac{1}{2}\sqrt{2\pi}\right)\frac{1}{2}\left(\frac{1}{2}\sqrt{2\pi}\right)\frac{1}{2}\left(\frac{1}{2}\sqrt{2\pi}\right)\frac{1}{2}\left(\frac{1}{2}\sqrt{2\pi}\right)\frac{1}{2}\left(\frac{1}{2}\sqrt{$

# EXTENDED DESCRIPTION

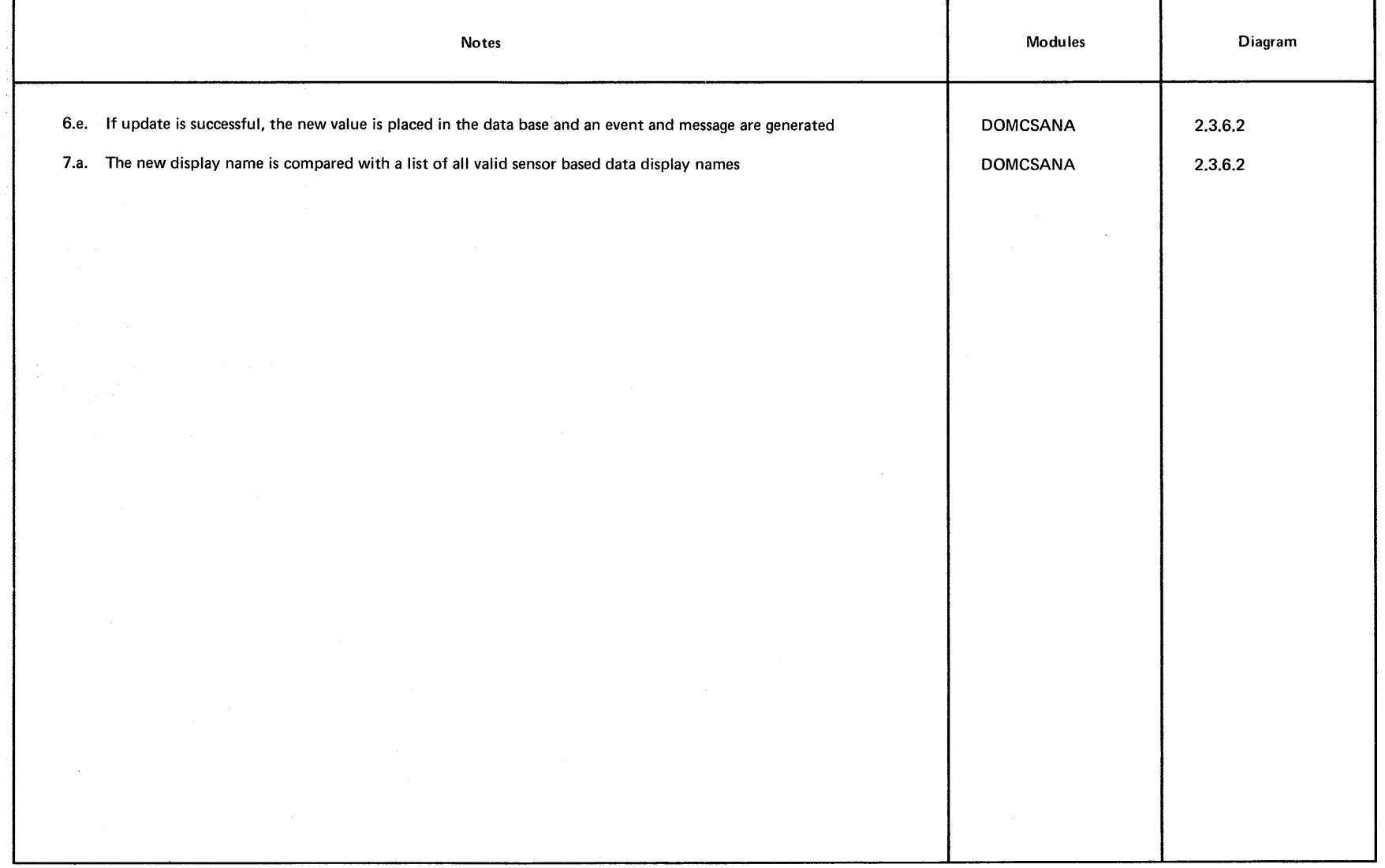

 $\sim$ 

Licensed Material - Property of IBM 2-99

 $\lambda$ 

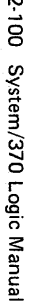

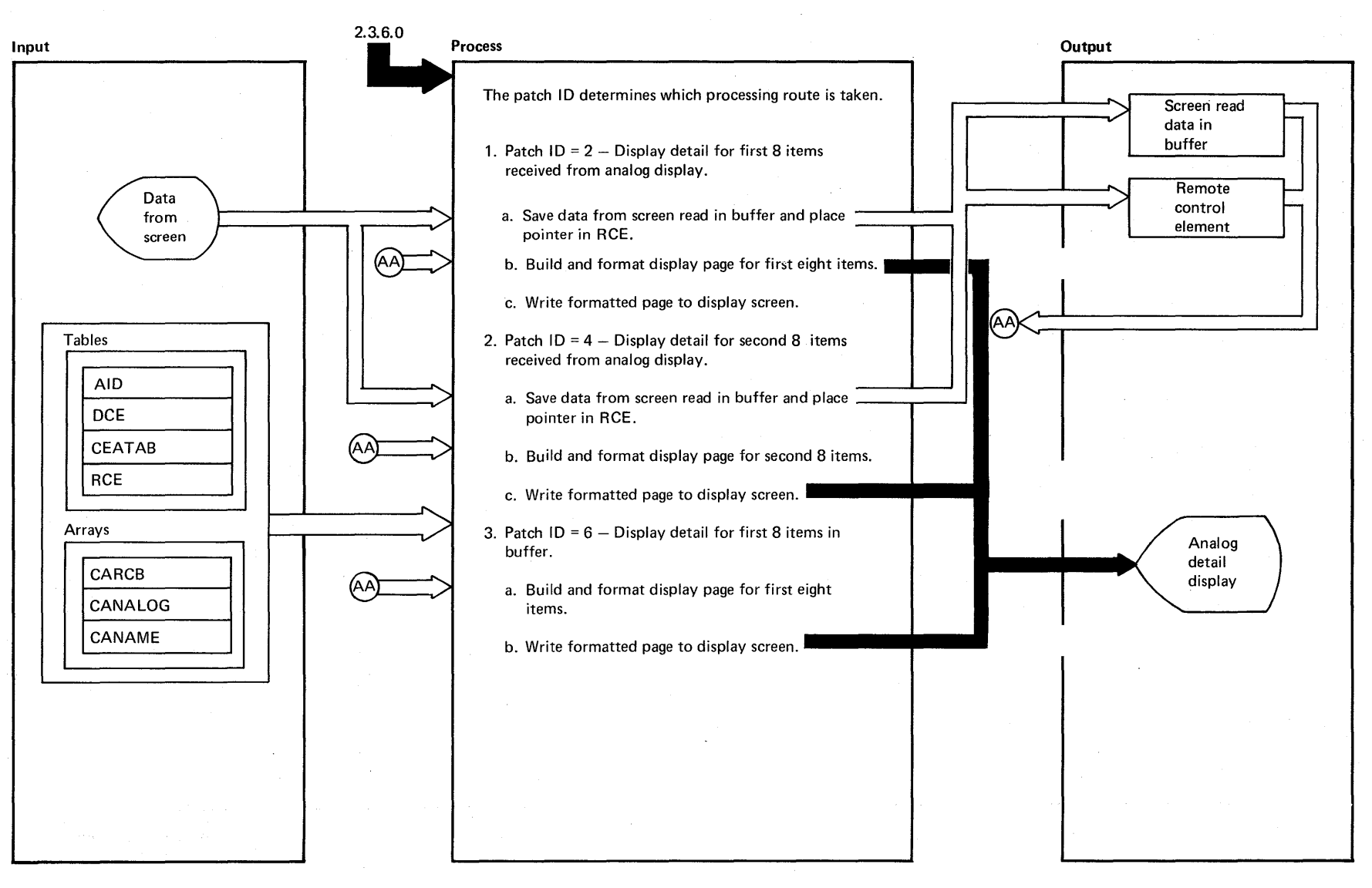

**DIAGRAM** 2.3.6.3: **Analog Detail Display Control** 

Licensed Material - Property of IBM

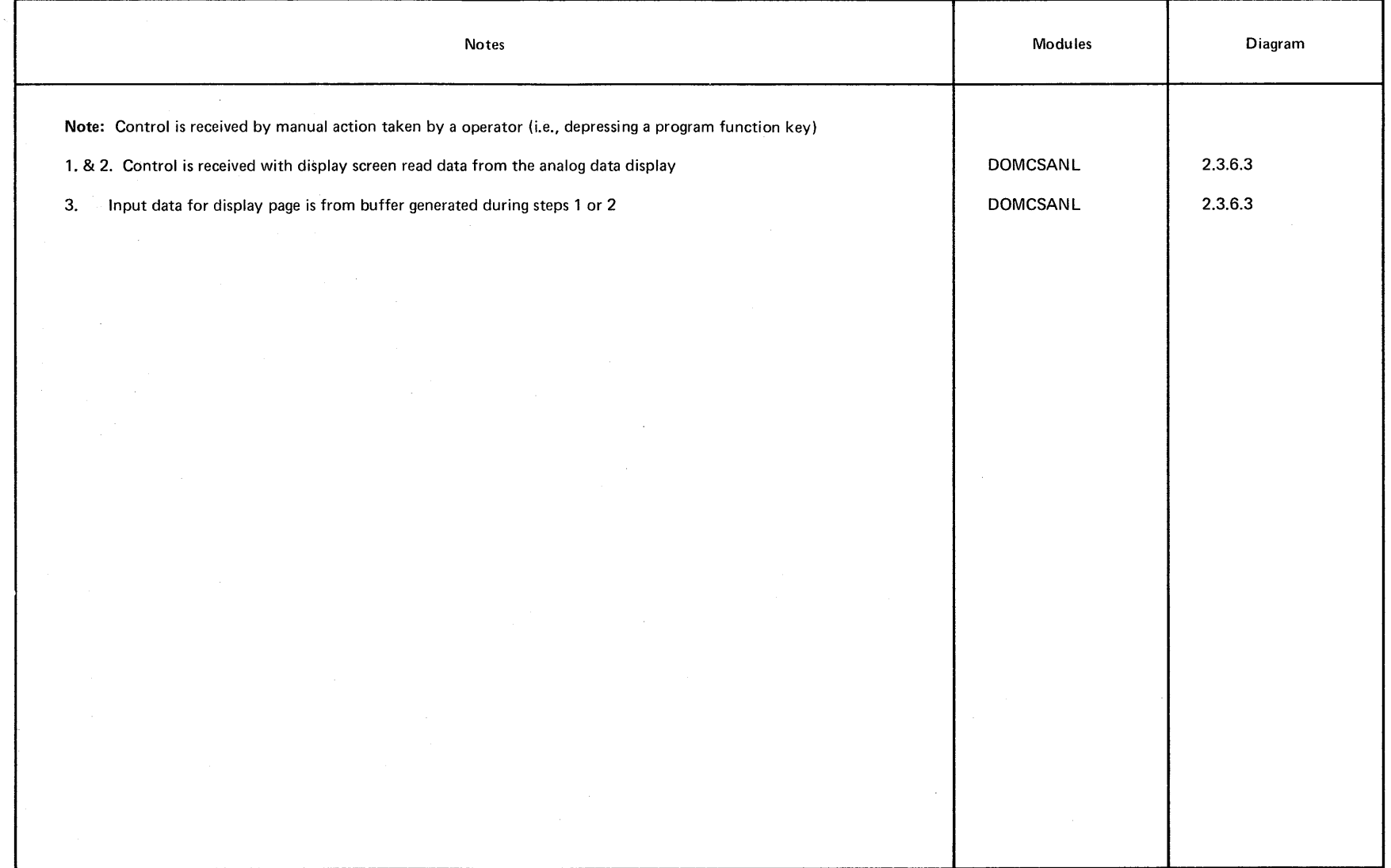

 $\bullet$ 

# **DIAGRAM** 2.3.6.3

Licensed Material - Property of IBM 2-101

-11

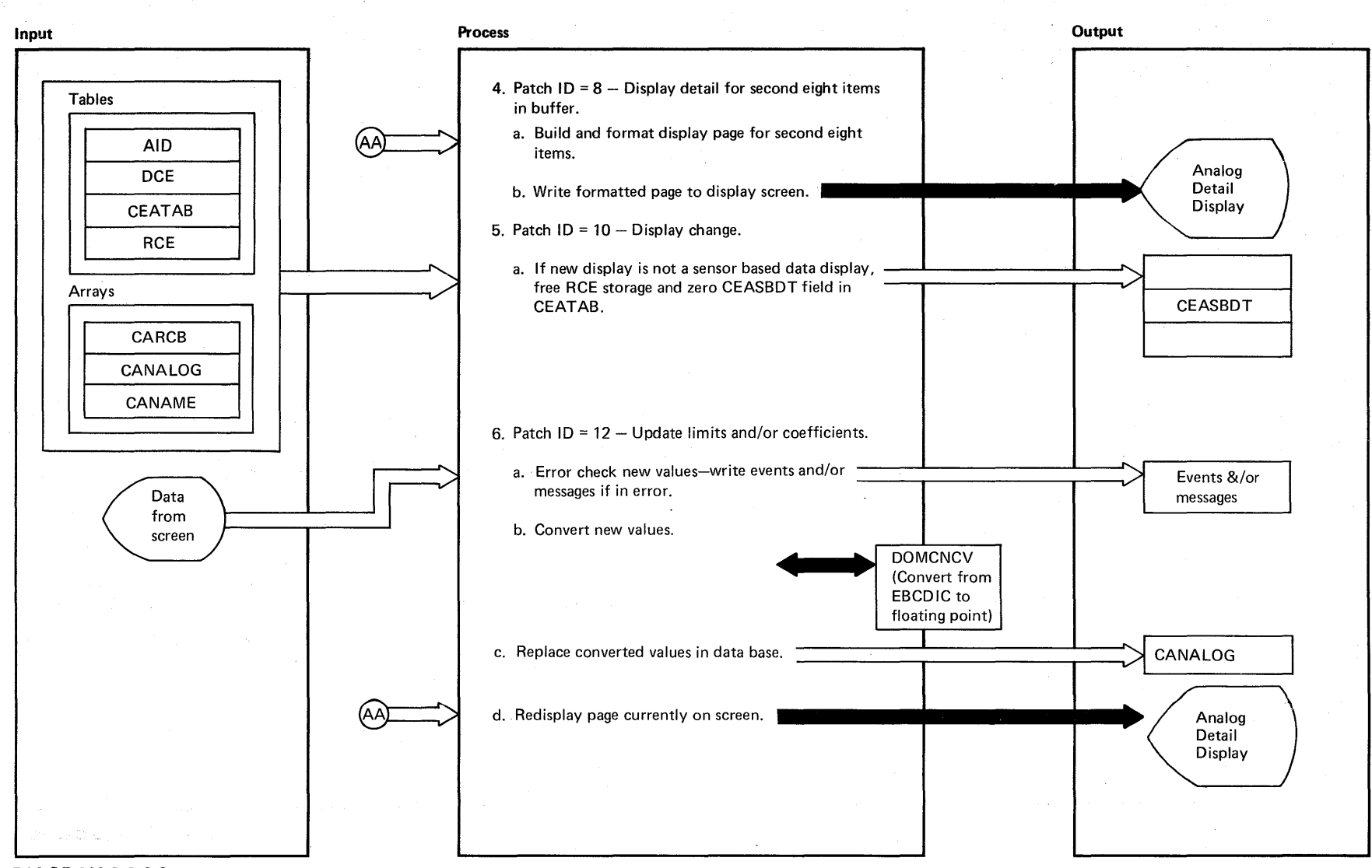

<sup>~</sup>DIAGRAM 2.3.6.3

2.102 System/370 Logic Manual

> Proper ~

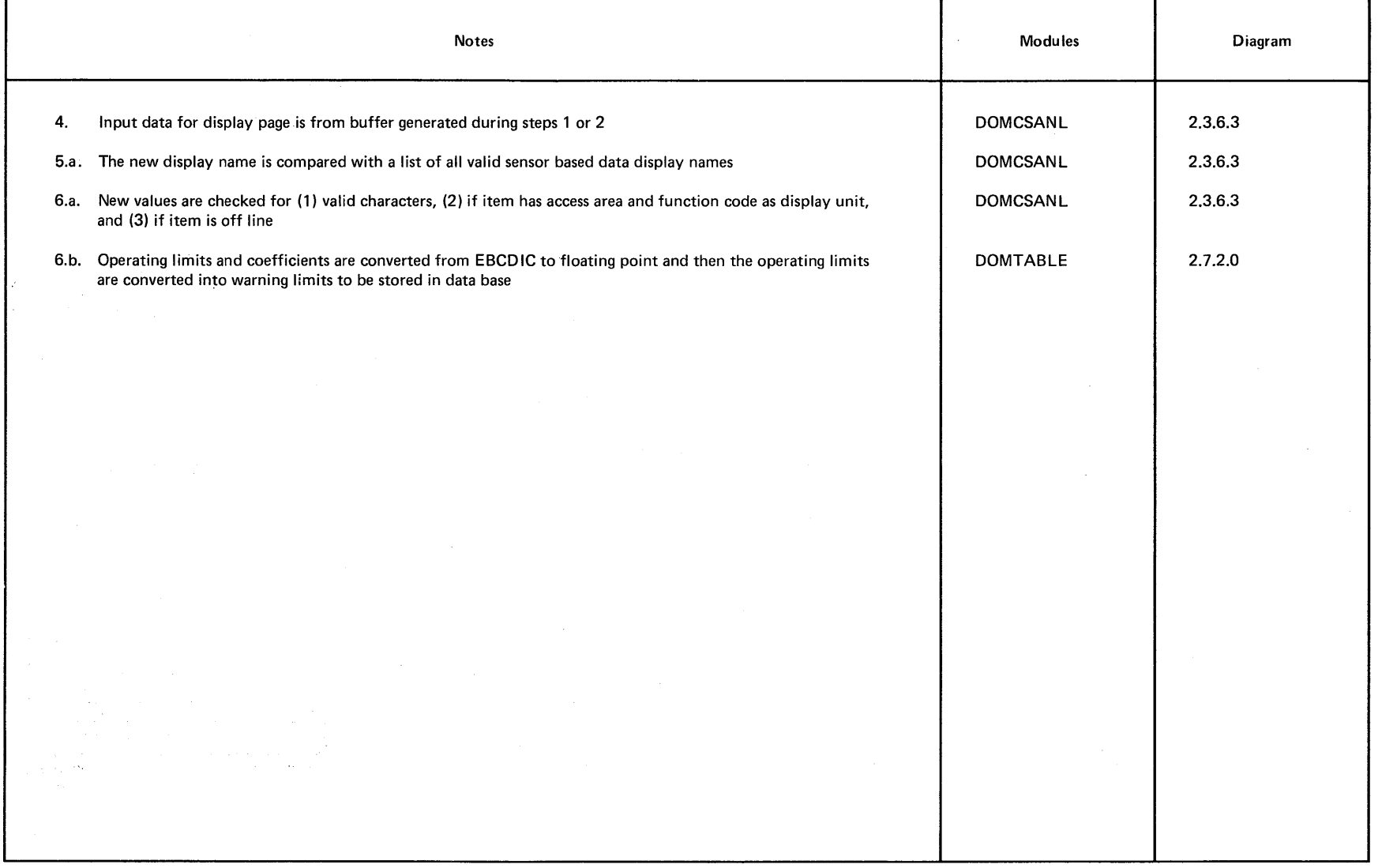

 $\blacksquare$ 

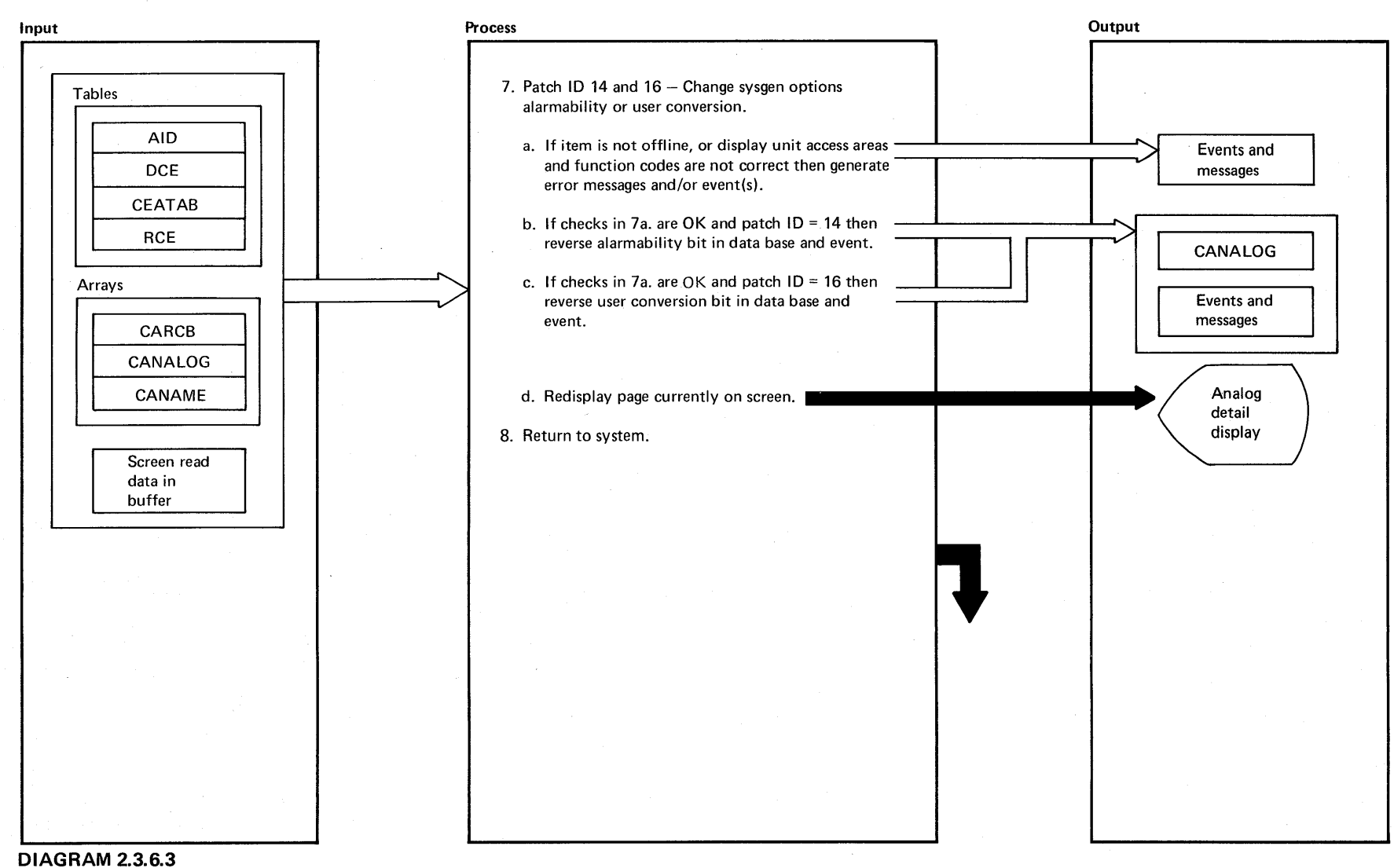

System/370 Logic Manual

2-104

Licensed Material -- Property of IBM

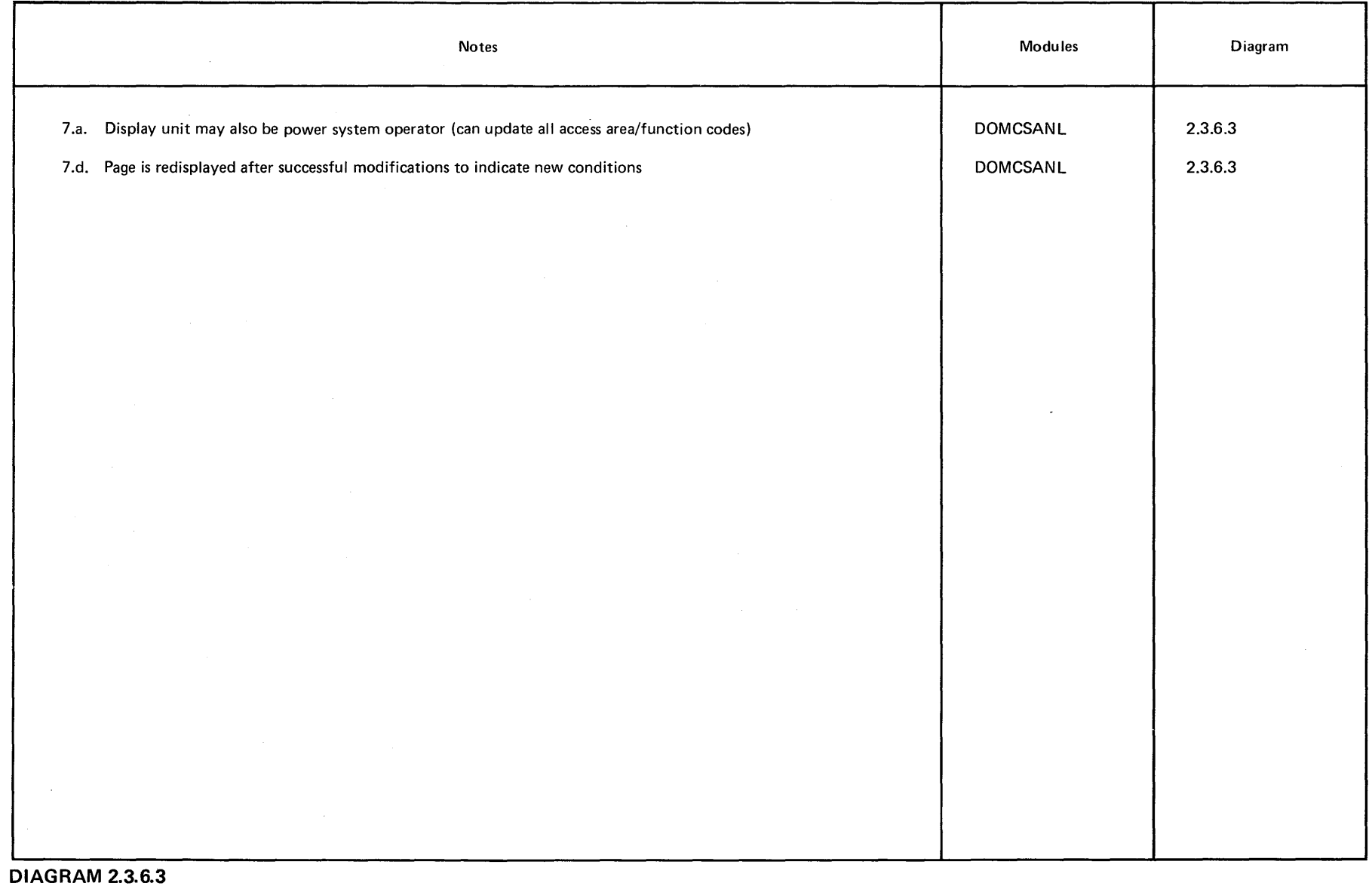

 $\sim$ 

 $\sim$ 

ലയ മര ⊟ര  $\circ$  $\overline{H}$ LY20-2:<br>August<br>August  $\begin{smallmatrix} 2226 \\ 5231 \\ -3620 \end{smallmatrix}$  $\circ$ 1976

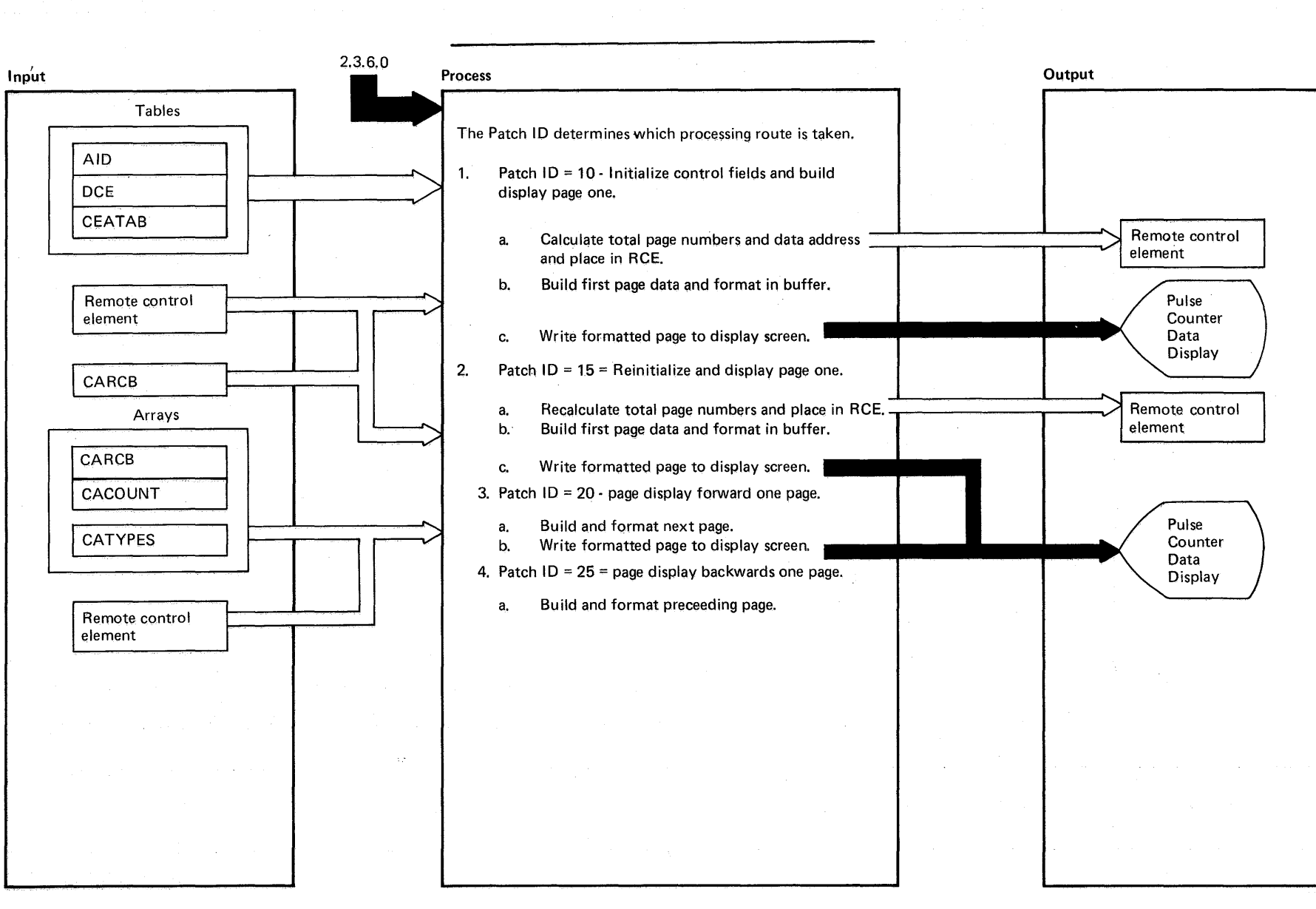

DIAGRAM 2.3.6.4: Pulse Counter Data Display Control

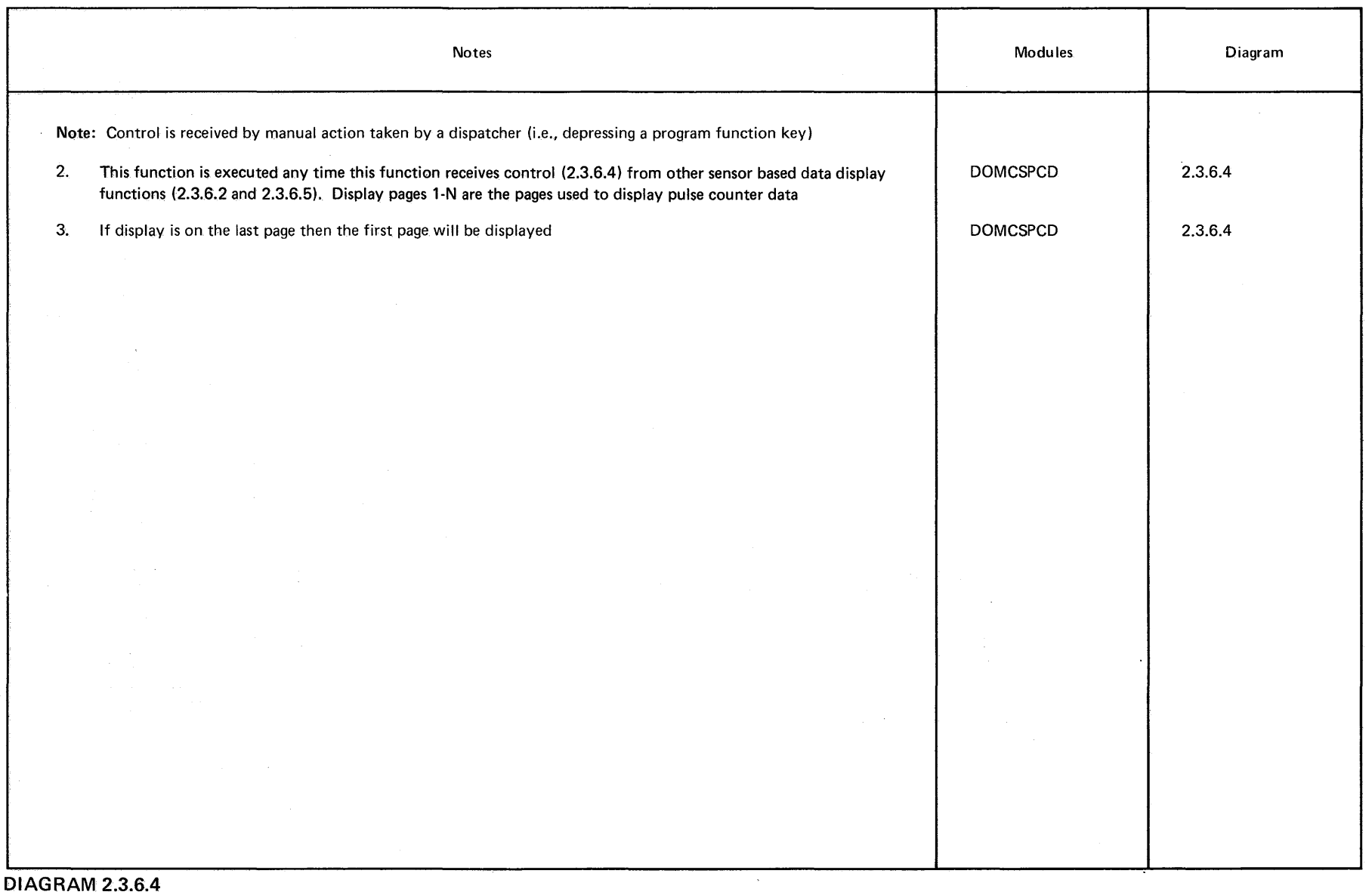

Page of<br>Updated<br>By TNL: E LY20-2226-0<br>1 August 31, 1976<br>: LN20-3620

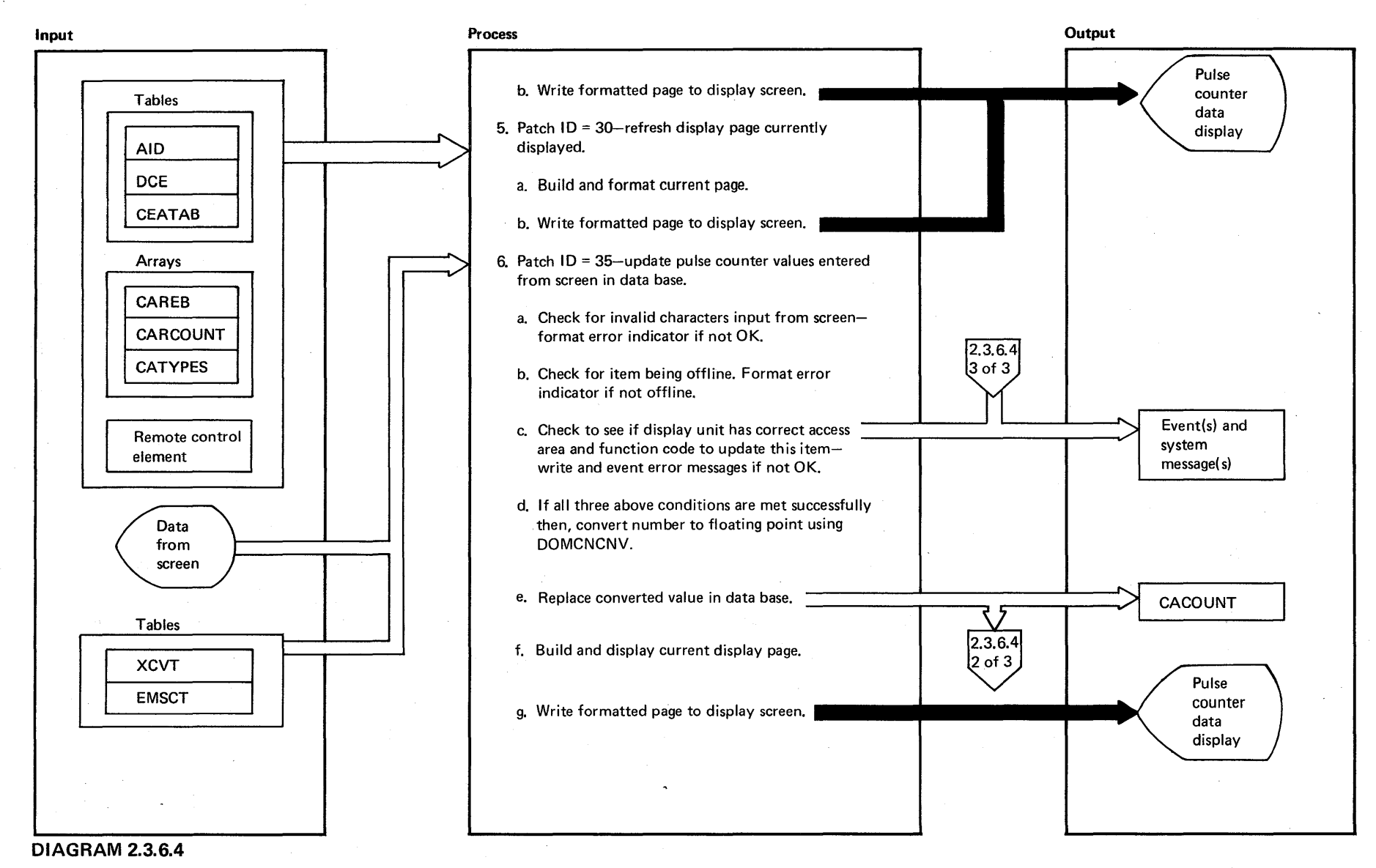

-<br>SO<br>3 System/370 Logic Manual

> Prope o -n

 $\label{eq:2.1} \begin{split} \mathcal{L}_{\text{max}}(\mathbf{r},\mathbf{r},\mathbf{r}) = \frac{1}{2} \sum_{i=1}^{N} \mathcal{L}_{\text{max}}(\mathbf{r},\mathbf{r},\mathbf{r}) \\ & \times \mathcal{L}_{\text{max}}(\mathbf{r},\mathbf{r},\mathbf{r},\mathbf{r}) = \frac{1}{2} \sum_{i=1}^{N} \mathcal{L}_{\text{max}}(\mathbf{r},\mathbf{r},\mathbf{r},\mathbf{r},\mathbf{r},\mathbf{r},\mathbf{r},\mathbf{r},\mathbf{r},\mathbf{r},\math$ 

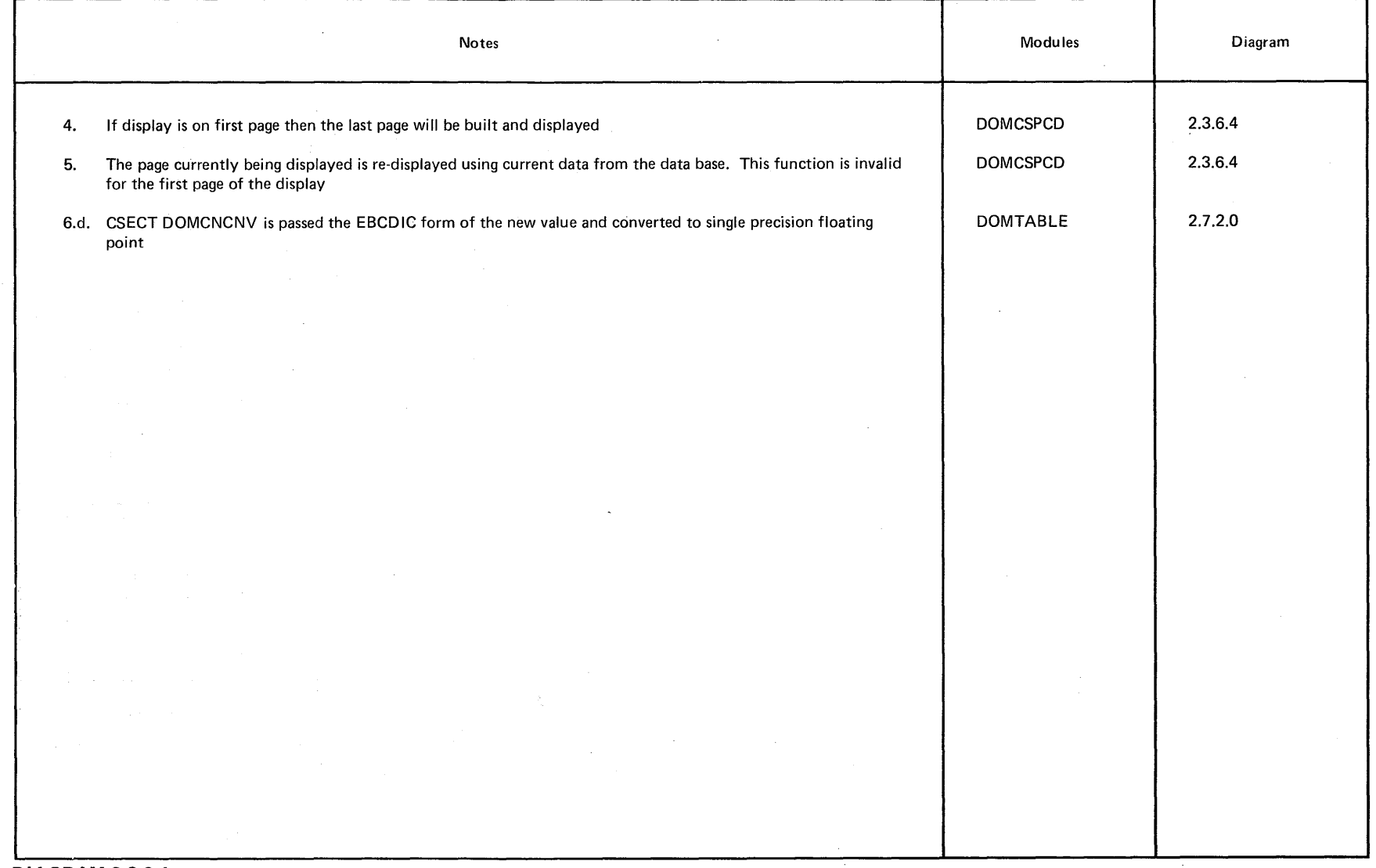

 $\sim 10^{-1}$ 

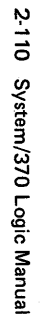

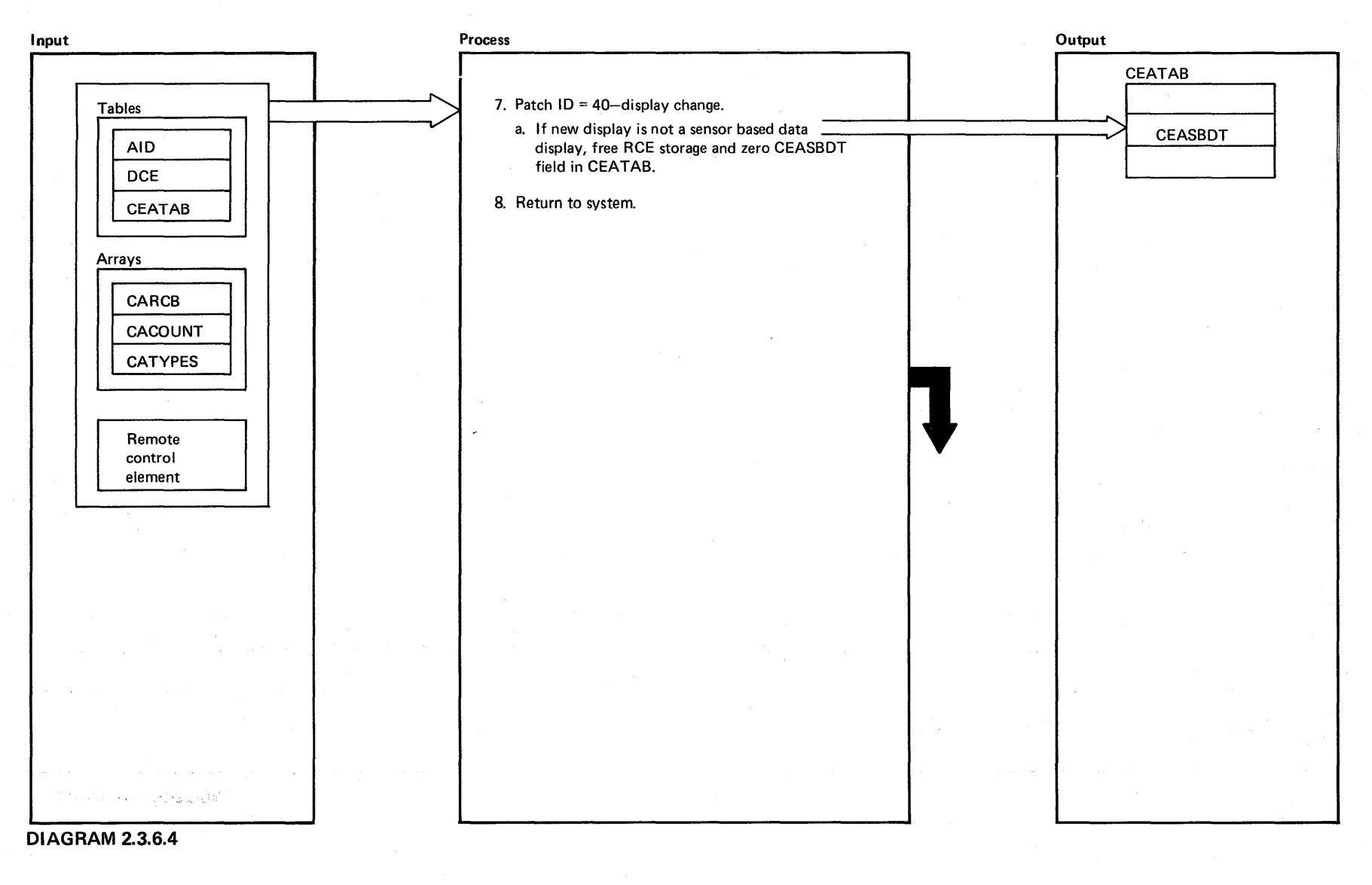

 $\vec{e}$  $\ddot{\textbf{z}}$ ~

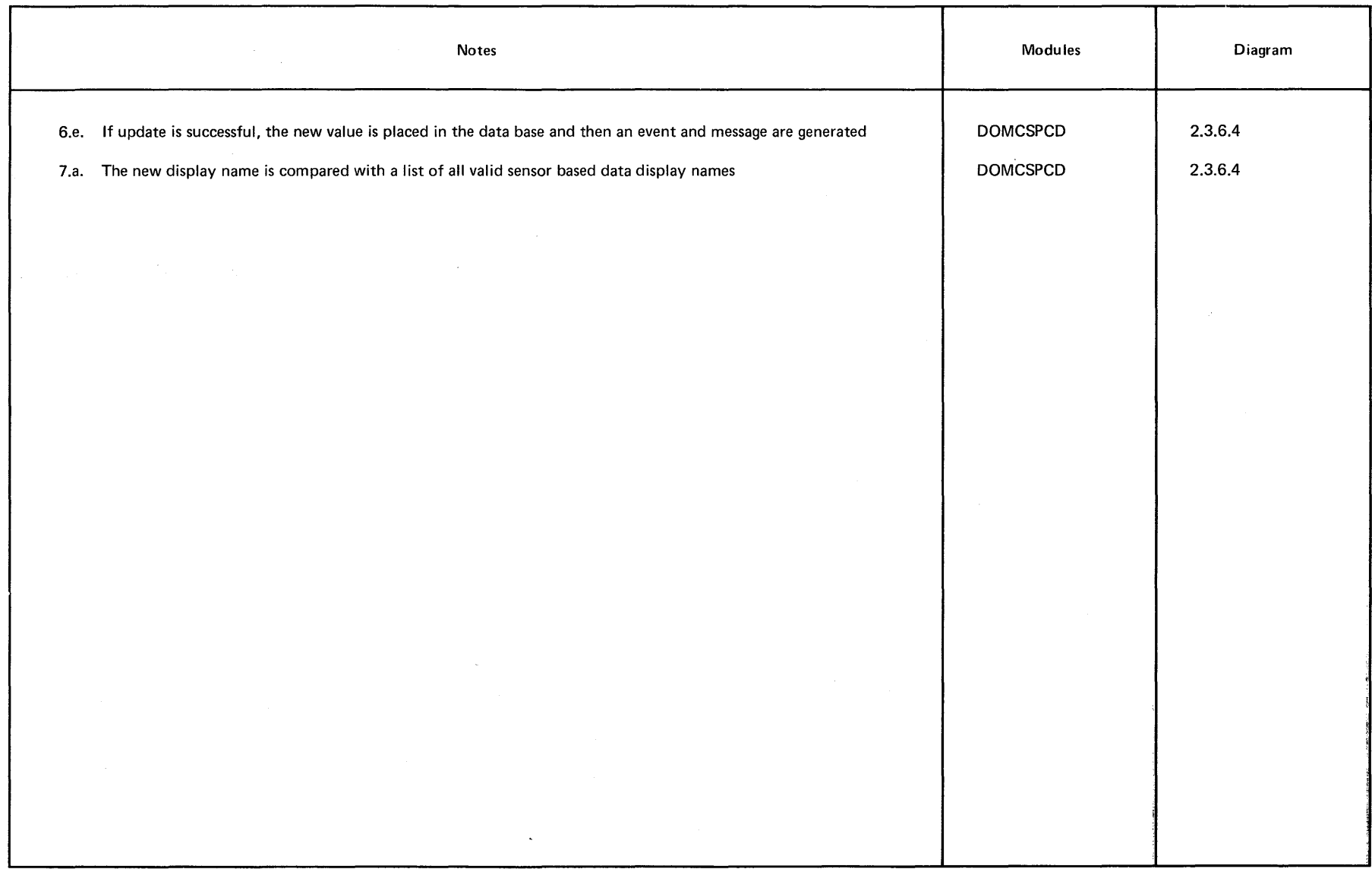

**DIAGRAM 2.3.6.4** 

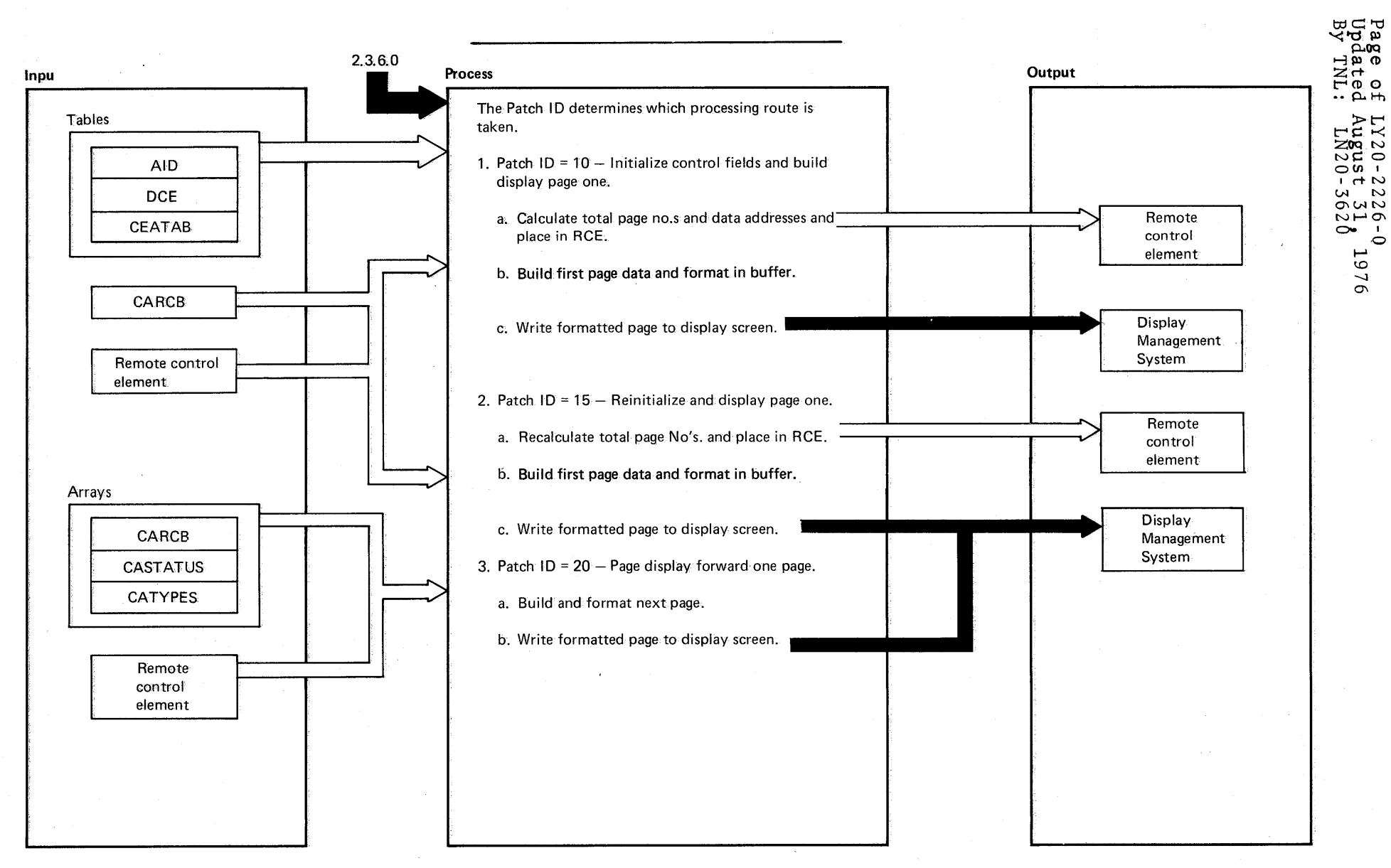

DIAGRAM 2.3.6.5: Status Data Display Control

Licensed Material - Property of IBM

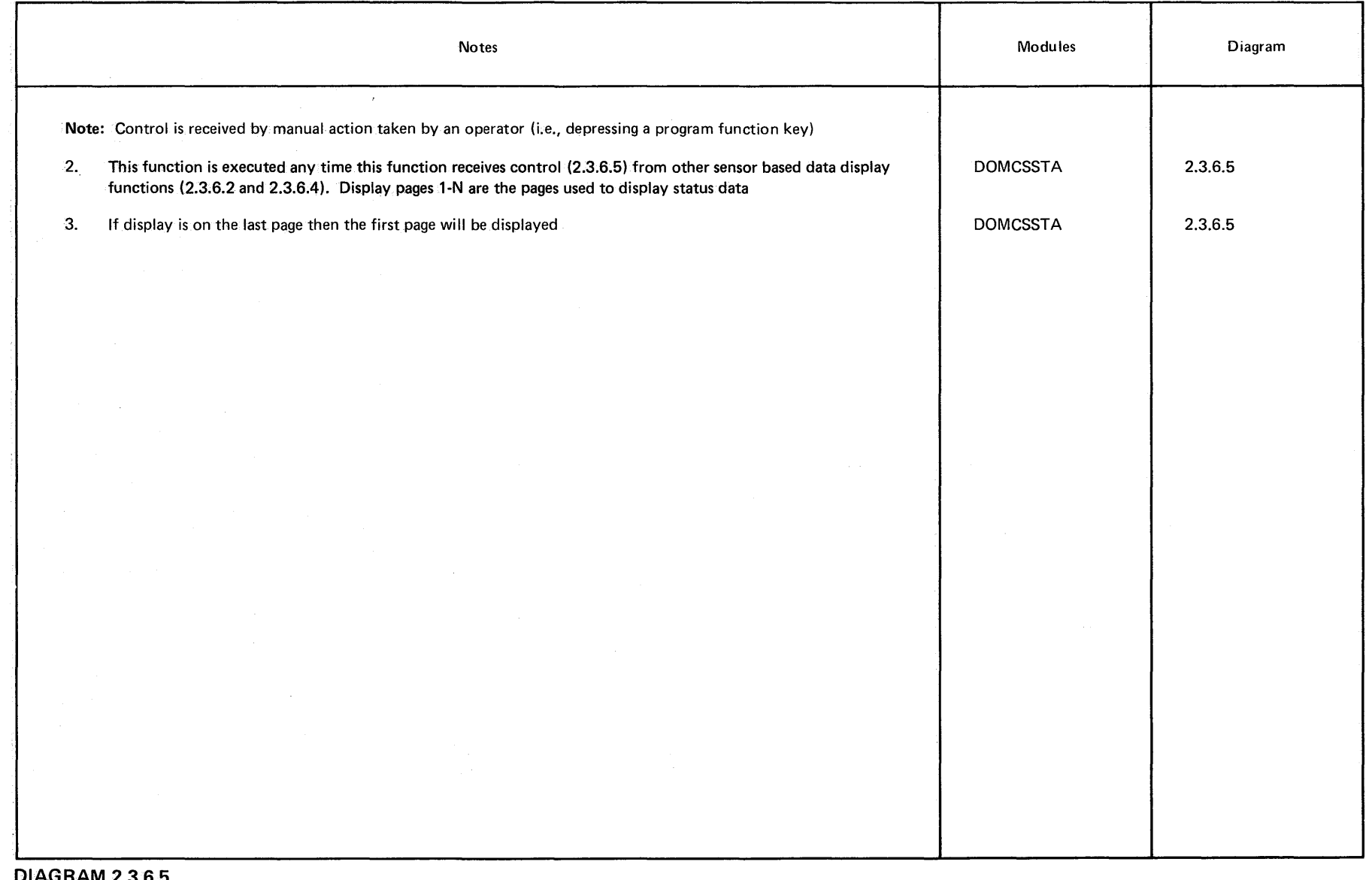

 $\sim 10^6$ 

Page of<br>Updated<br>By TNL: : LY20-2226-0<br>! August 31, 1<br>: LN20-3620 926T

Licensed Material -- Property of IBM 2-113

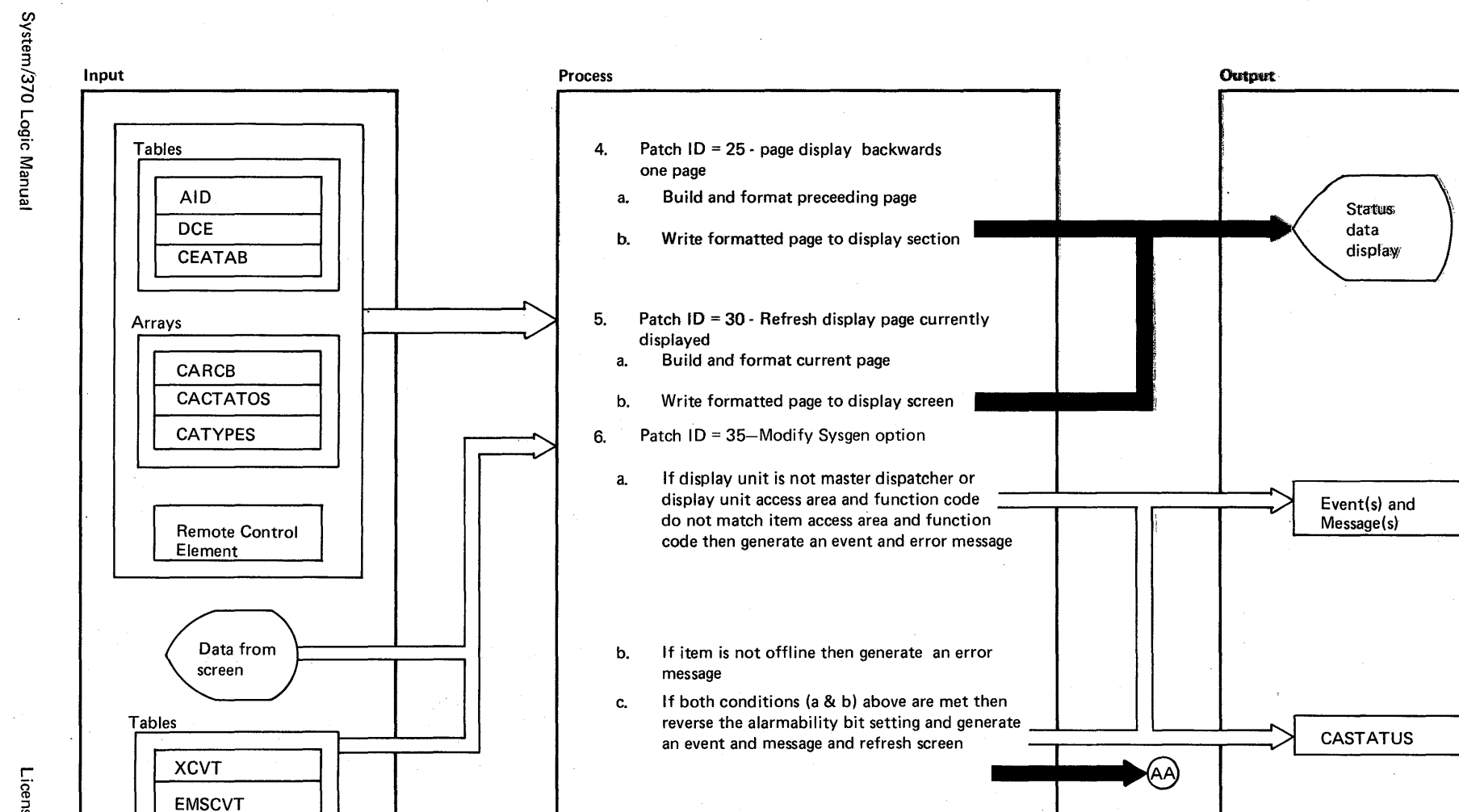

 $\sim$ 

<sup>~</sup>**DIAGRAM** 2.3.6.5 -<

#### $\label{eq:2.1} \frac{1}{\sqrt{2}}\left(\frac{1}{\sqrt{2}}\right)^{1/2} \left(\frac{1}{\sqrt{2}}\right)^{1/2} \frac{1}{\sqrt{2}}\left(\frac{1}{\sqrt{2}}\right)^{1/2} \frac{1}{\sqrt{2}}\left(\frac{1}{\sqrt{2}}\right)^{1/2} \frac{1}{\sqrt{2}}\left(\frac{1}{\sqrt{2}}\right)^{1/2}$

# EXTENDED DESCRIPTION

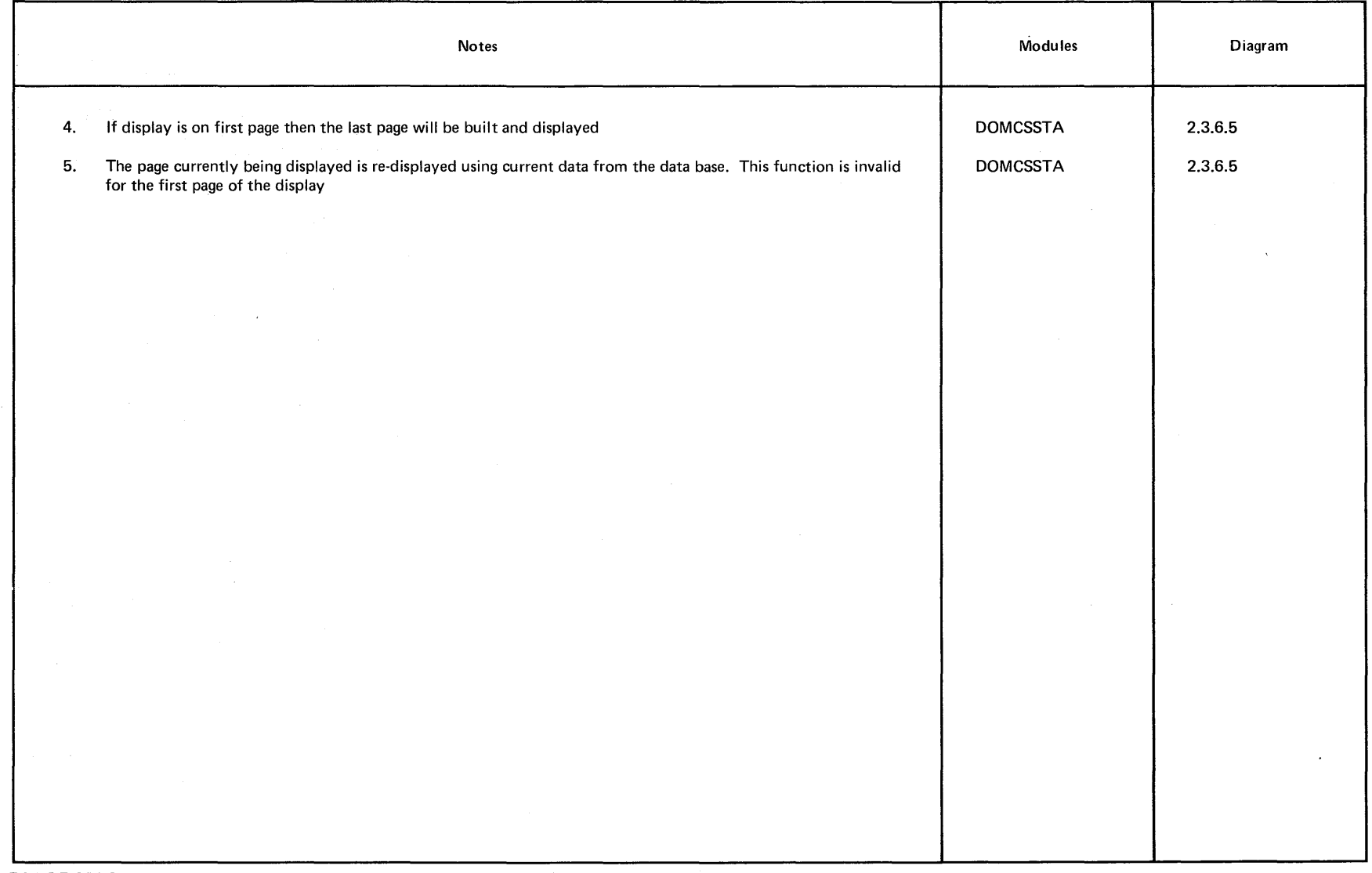

 $\sim$   $\sim$ 

 $\sim$ 

Licensed Material - Property of IBM 2-115

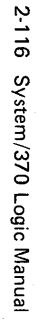

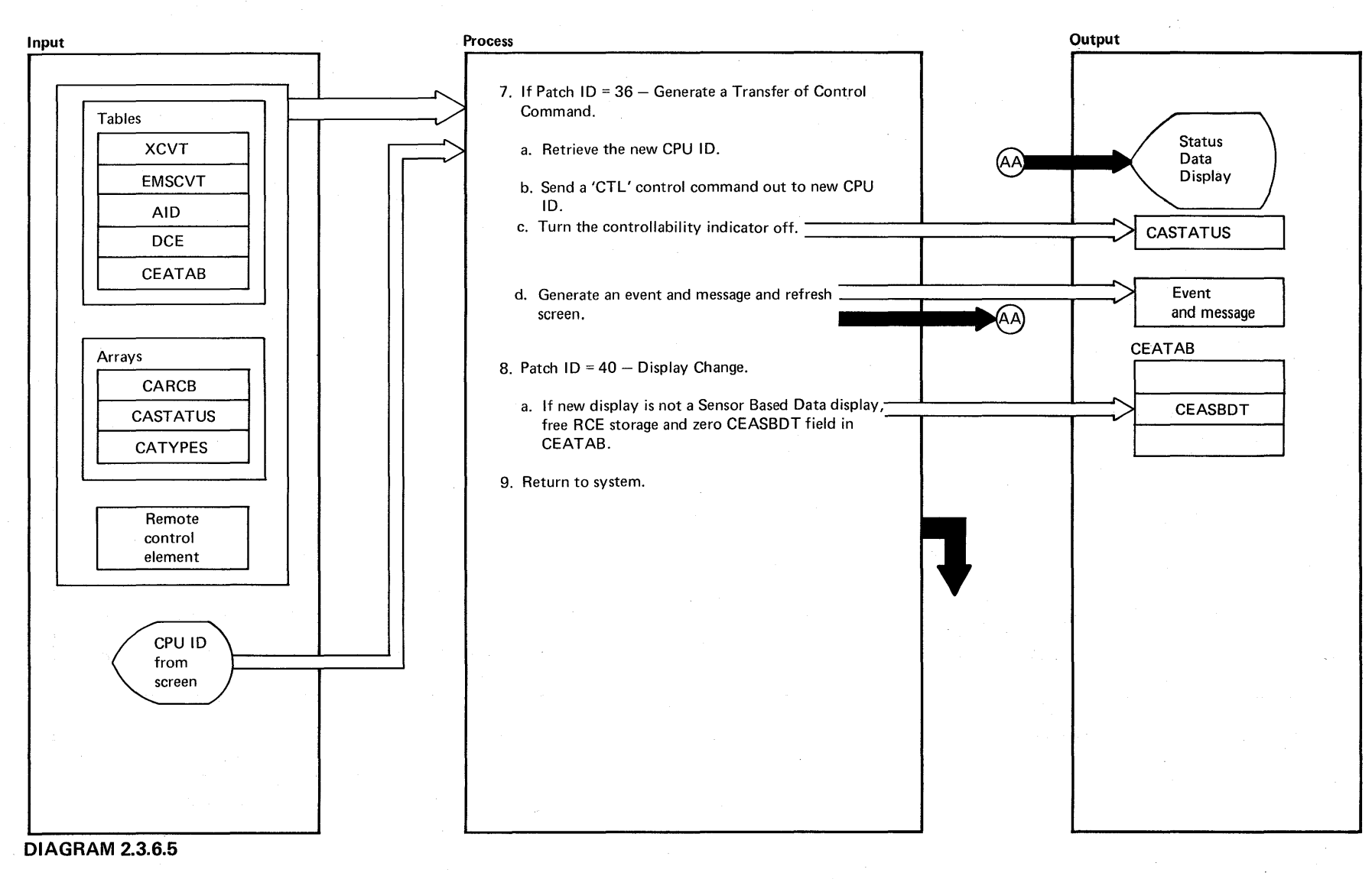

Licensed Material --ት<br>የ ዱ

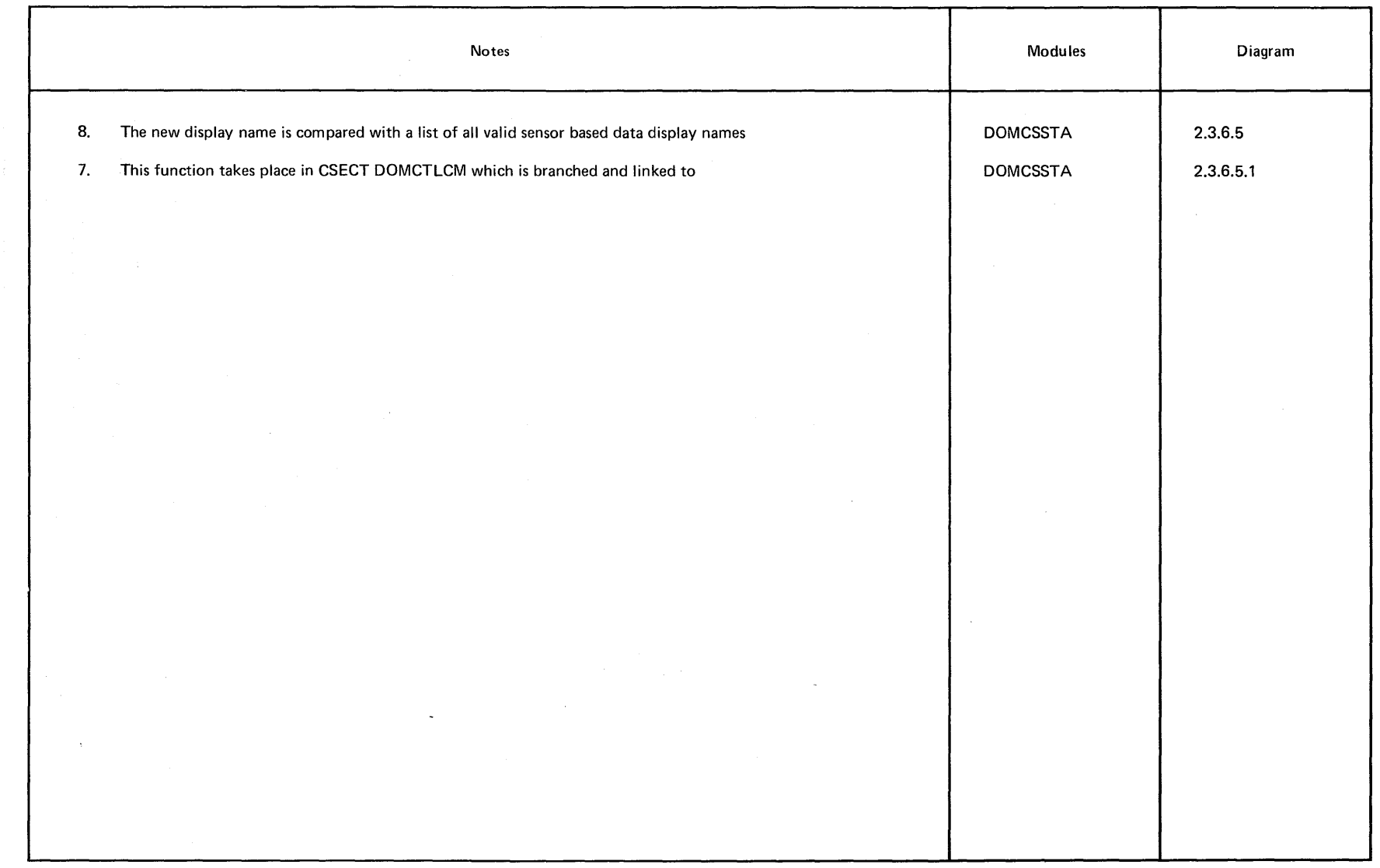

::J **DIAGRAM 2.3.6.5** 

Licensed Material - Property of IBM 2-117

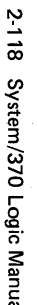

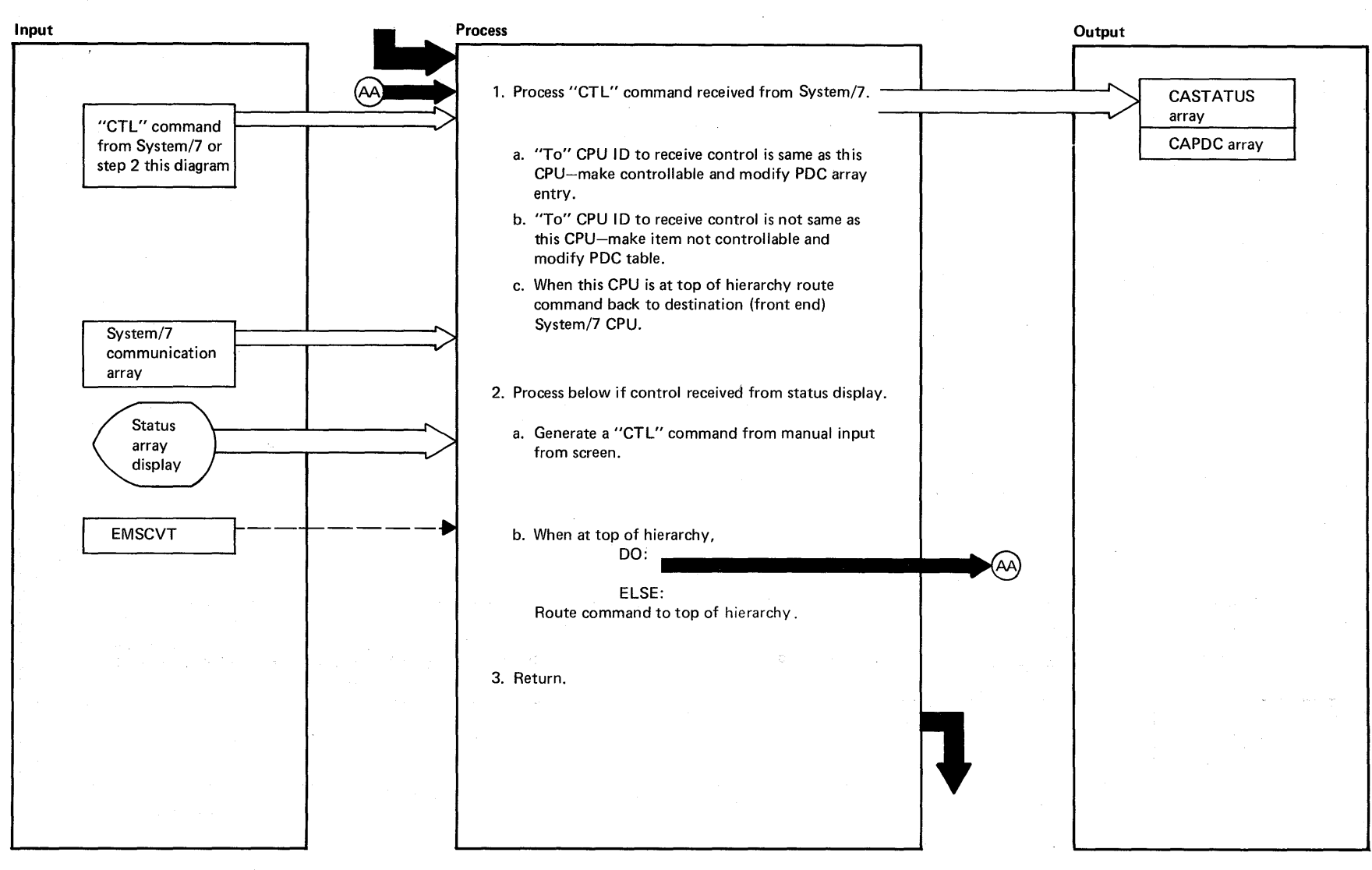

**DIAGRAM 2.3.6.5.1: Transfer of Control** 

System/370 Logic Manual

Licensed Material -- Property of IBM

 $\sim 10^{11}$ 

 $\sim$   $\sim$ 

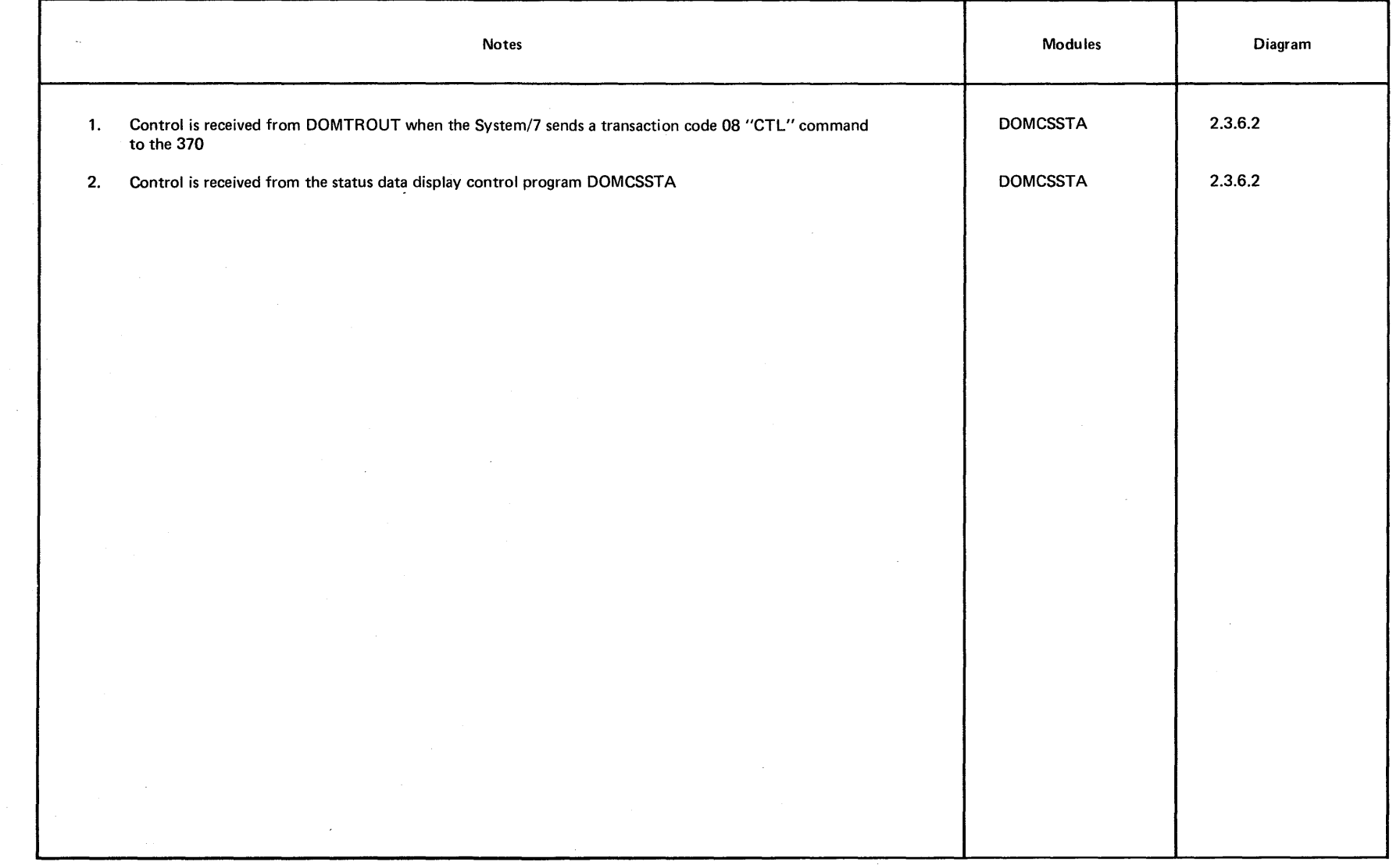

 $\sim$   $\sim$ 

# Intentionally Blank

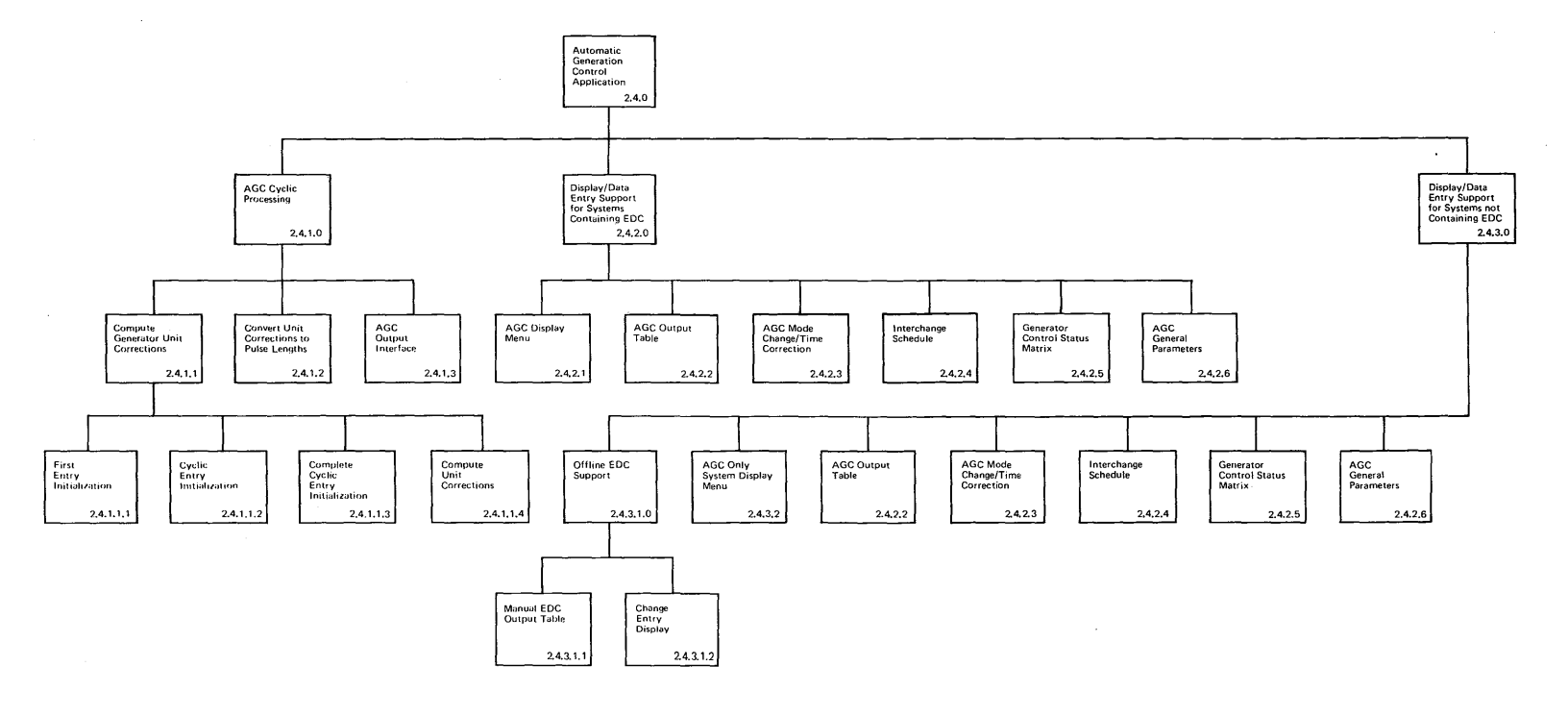

Licensed Material - Property of IBM 2-121

 $\bullet$ 

 $\sim$ 

 $\sim$   $\sim$ 

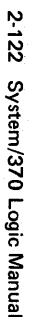

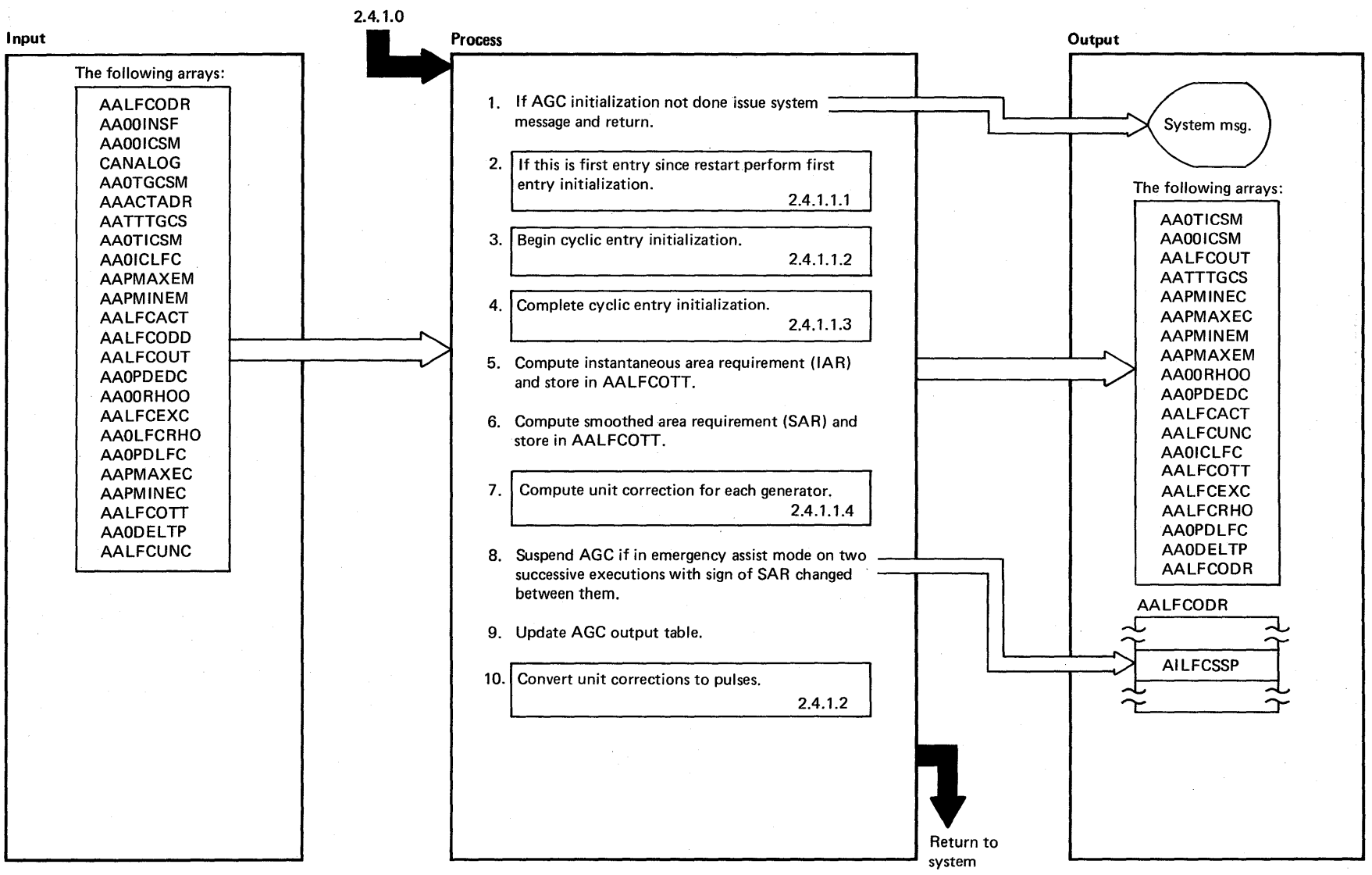

DIAGRAM 2.4.1.1: Compute Generator Unit Corrections

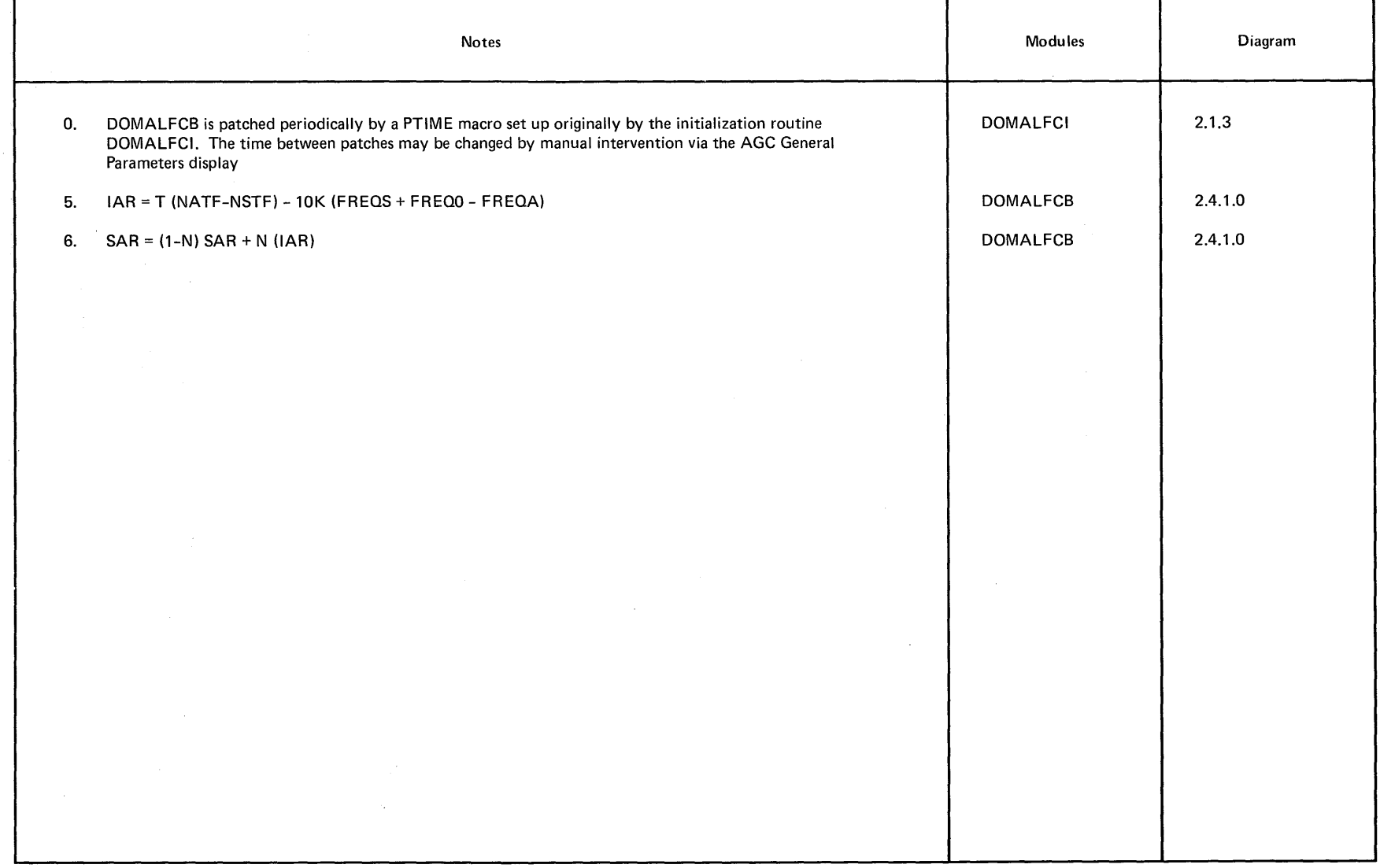

 $\blacksquare$ 

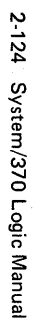

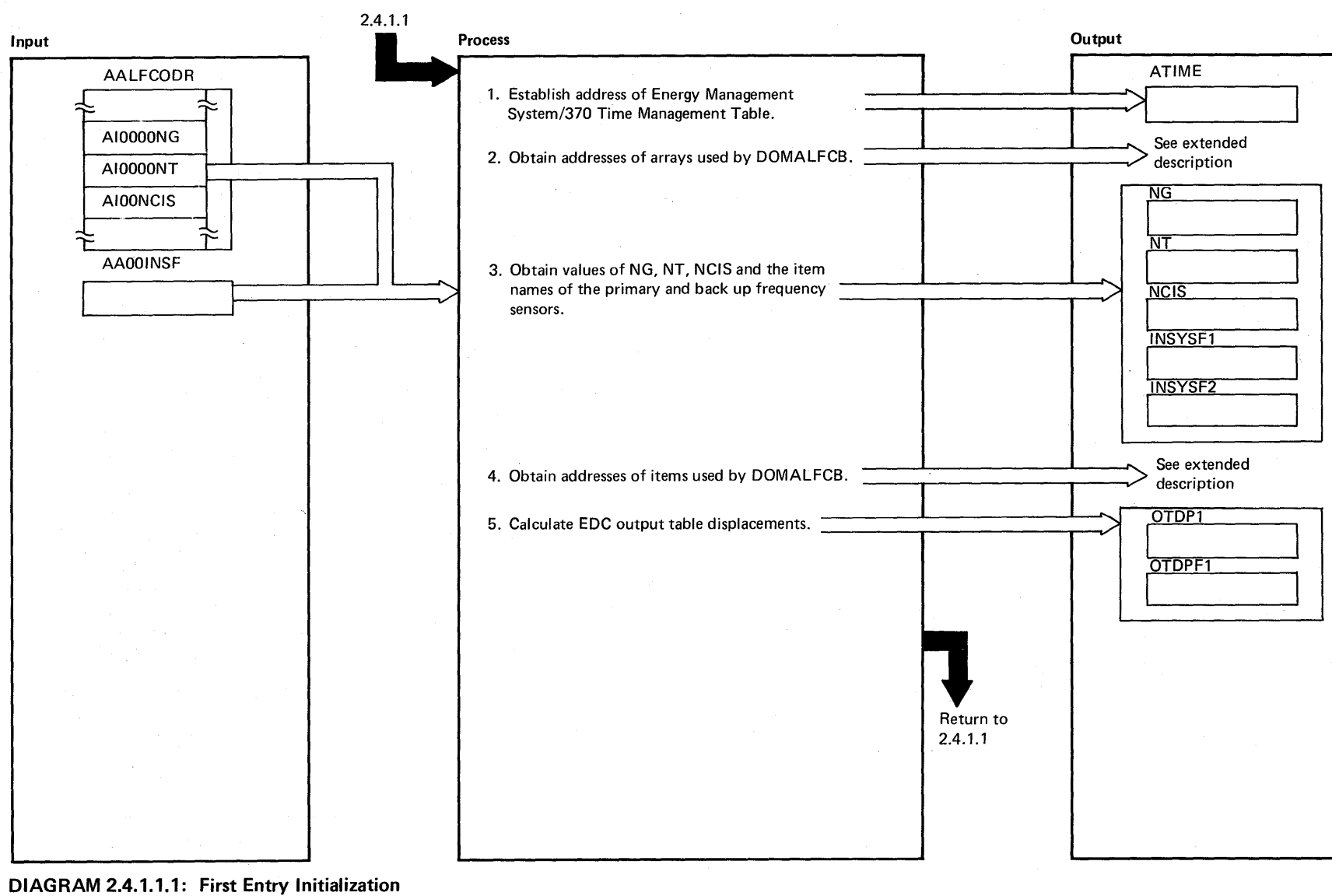

Licensed Material -Property of IBM

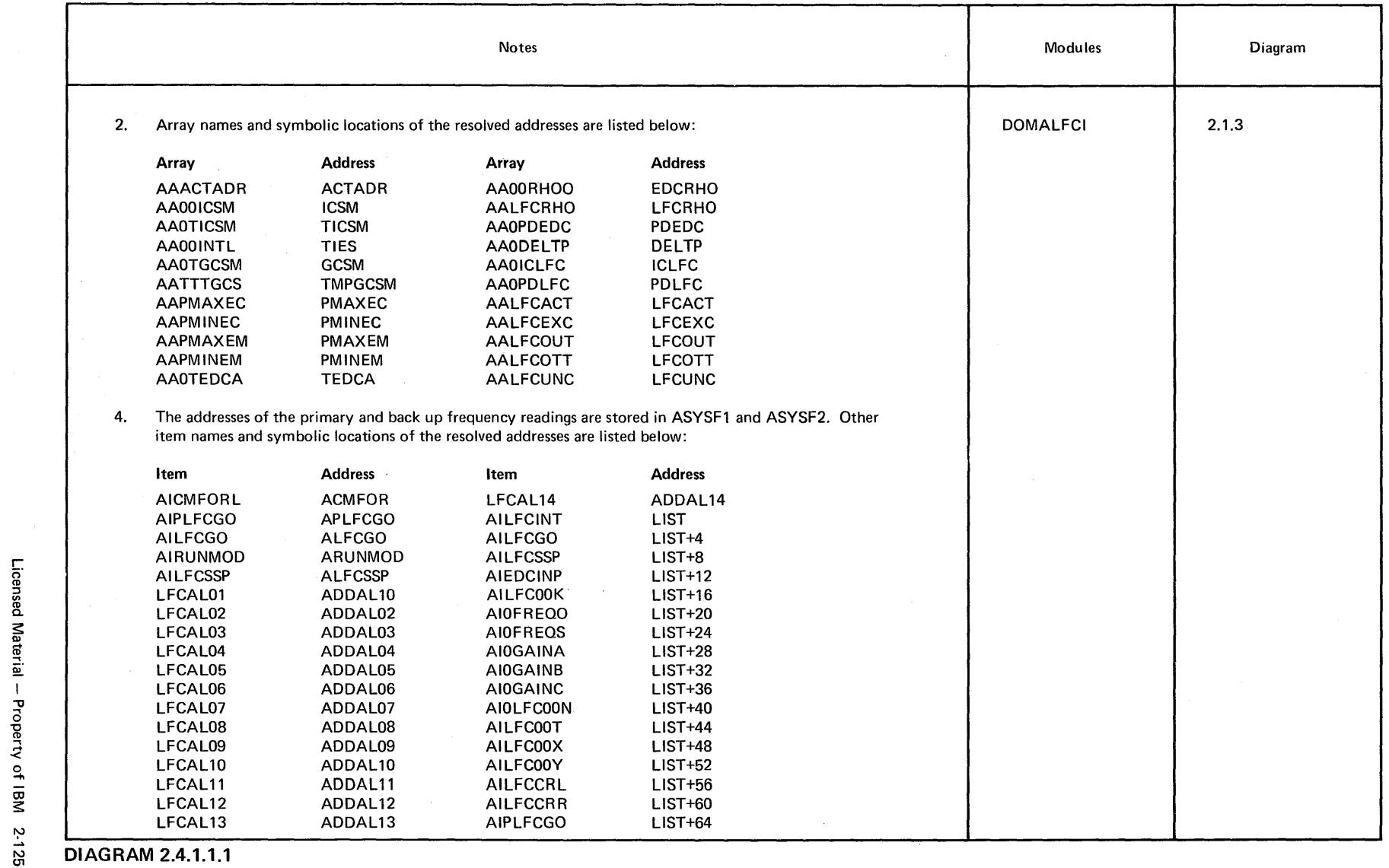

×

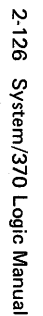

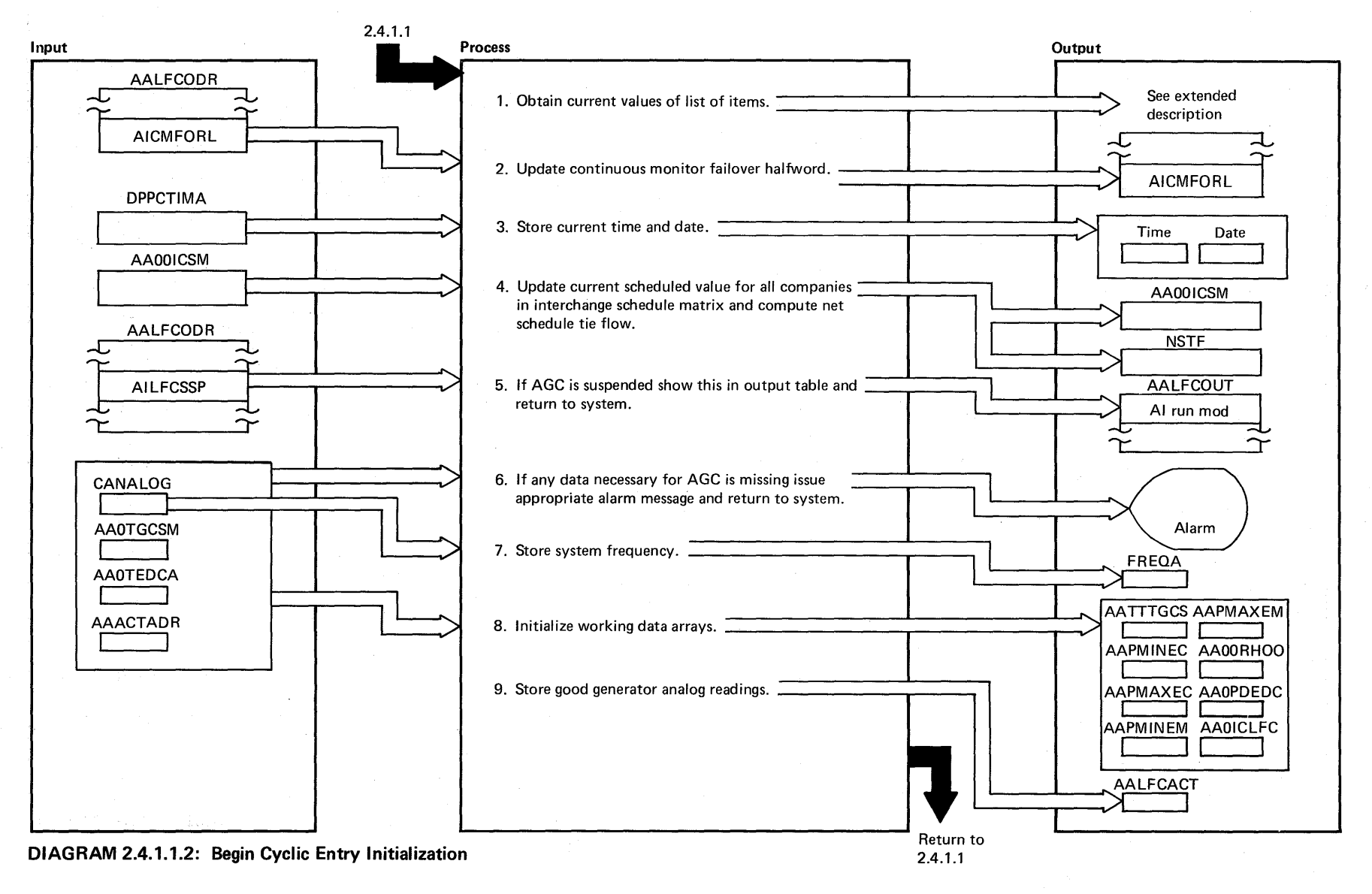

Licensed **Material**  $\mathbf{1}$ Property of IBM

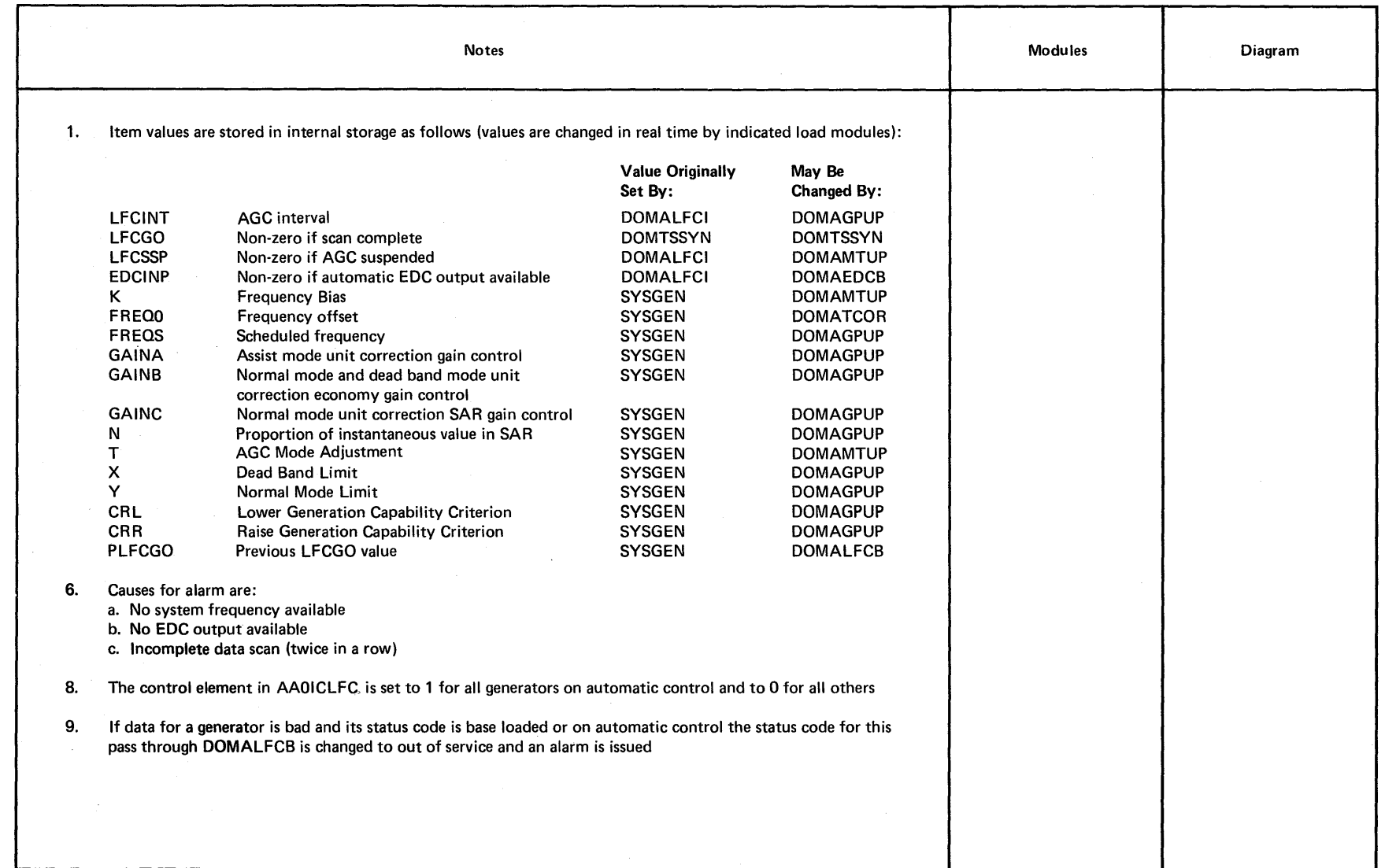

~ DIAGRAM 2.4.1.1.2

Licensed Material -- Property of IBM 2-127

 $\bullet$ 

 $\sim$ 

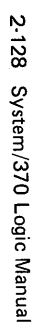

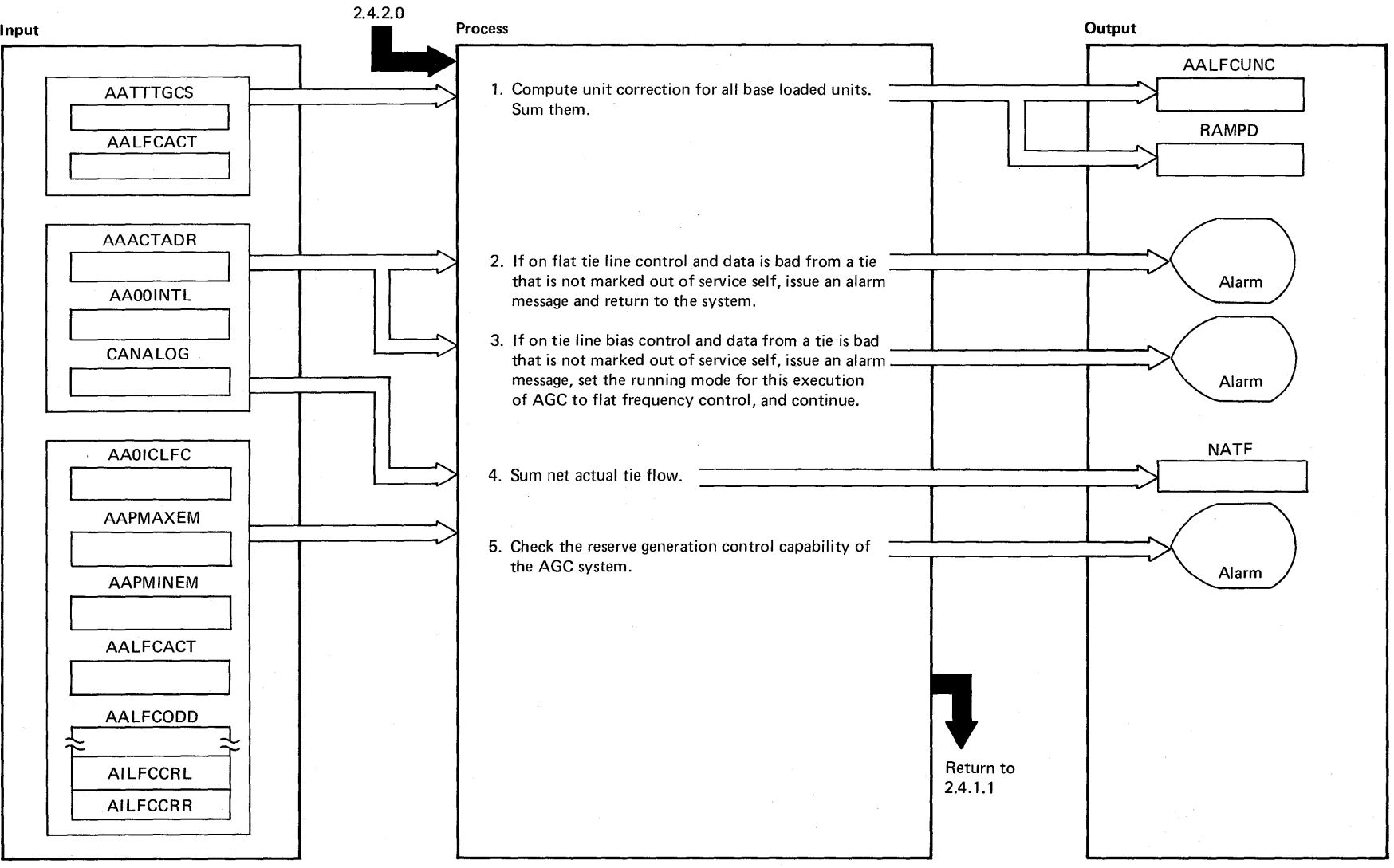

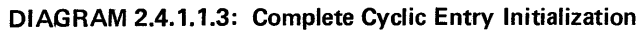

Licensed Material - $\ddot{\phantom{1}}$ S,

Prop
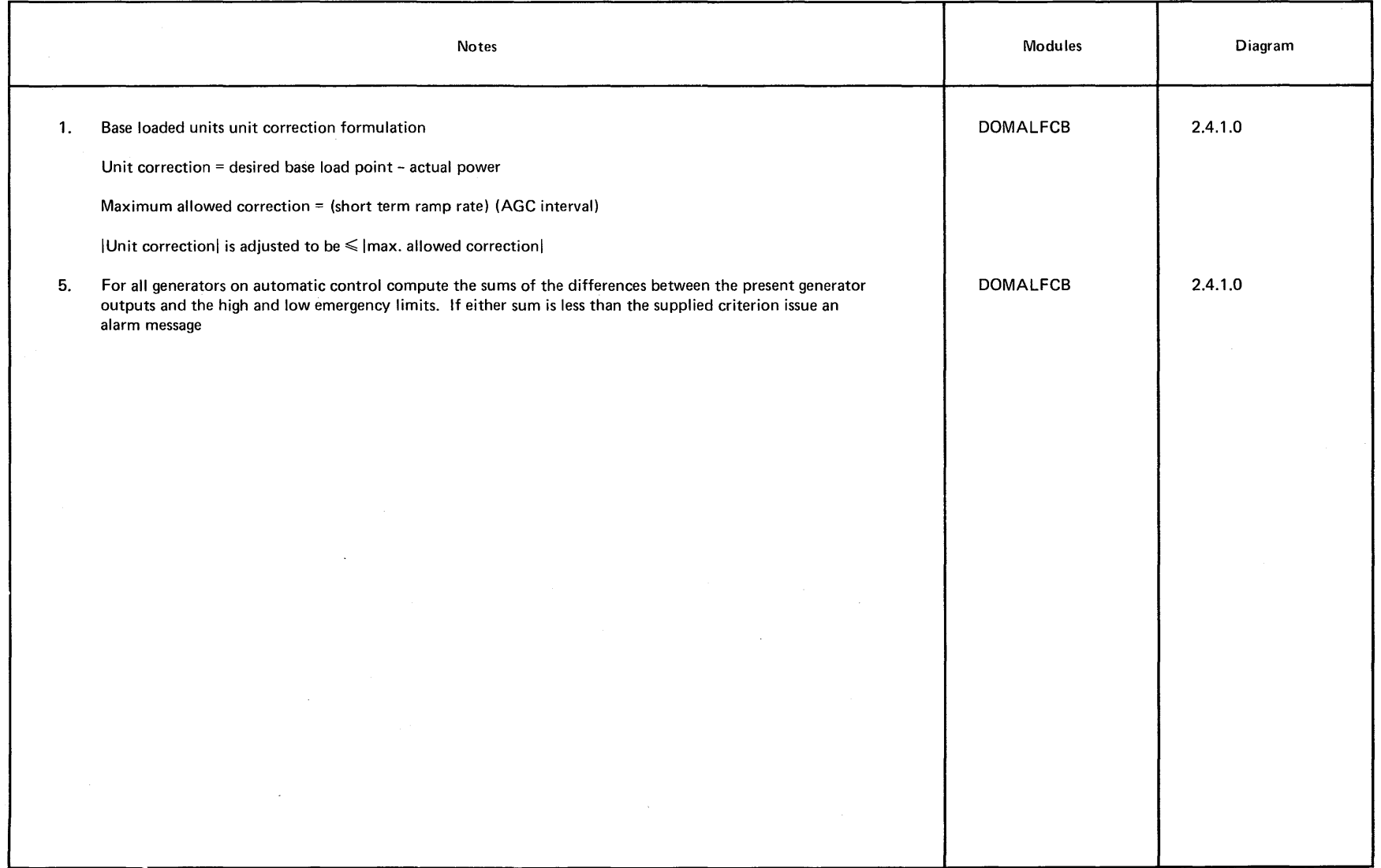

 $\sim 10$ 

 $\sim 10^5$ 

Licensed Material - Property of IBM 2-129

 $\cdot$ 

 $\rightarrow$ 

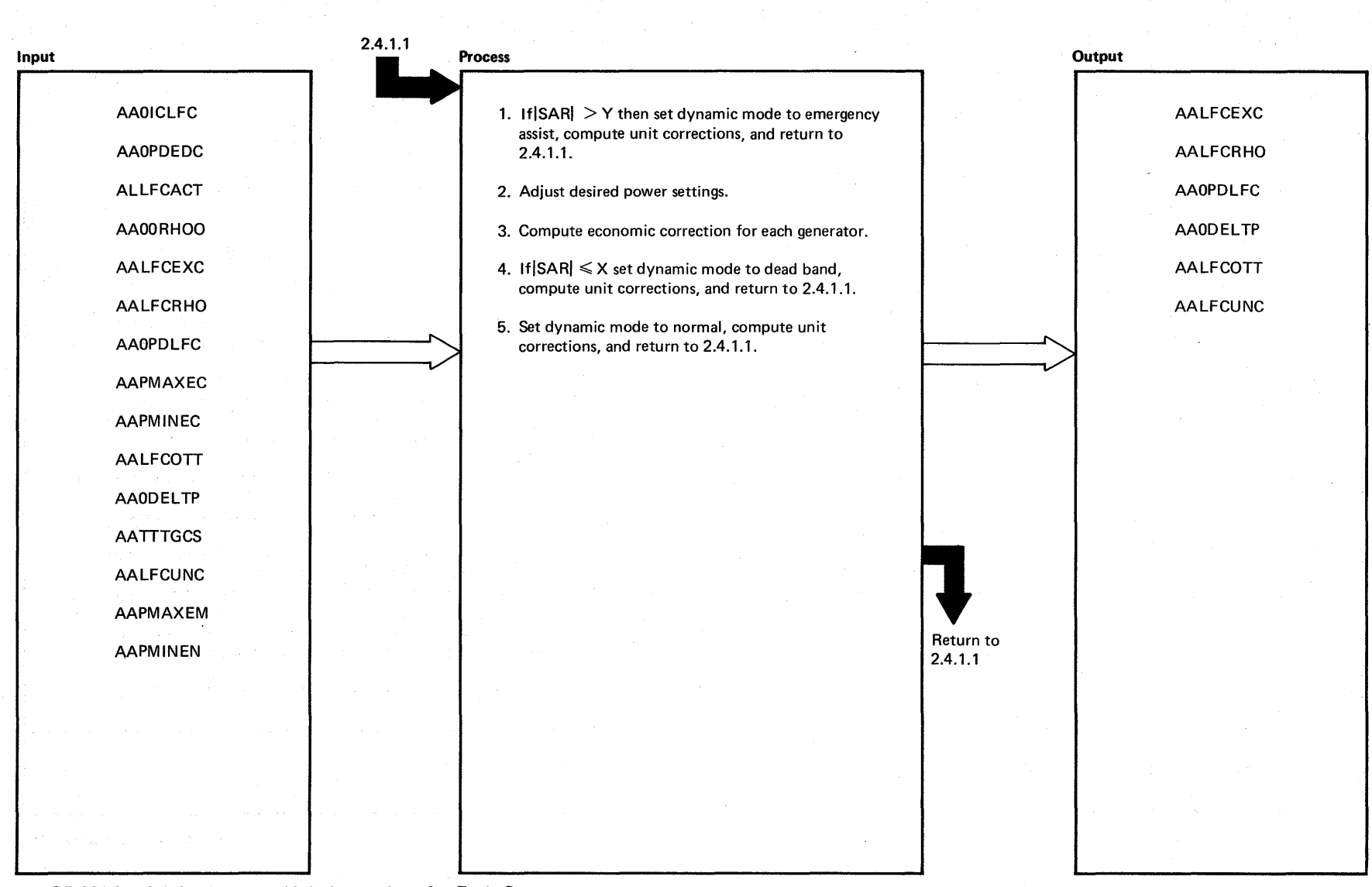

<sup>~</sup>**DIAGRAM 2.4.1.1.4: Compute Unit Corrections for Each Generator** <sup>o</sup>

2-130 System/370 Logic Manual

人名英格兰人姓氏克里尔住所名称来源于古英语含义是古英语  $\hat{\mathcal{L}}_{\text{max}}$  and  $\hat{\mathcal{L}}_{\text{max}}$  is the second condition of

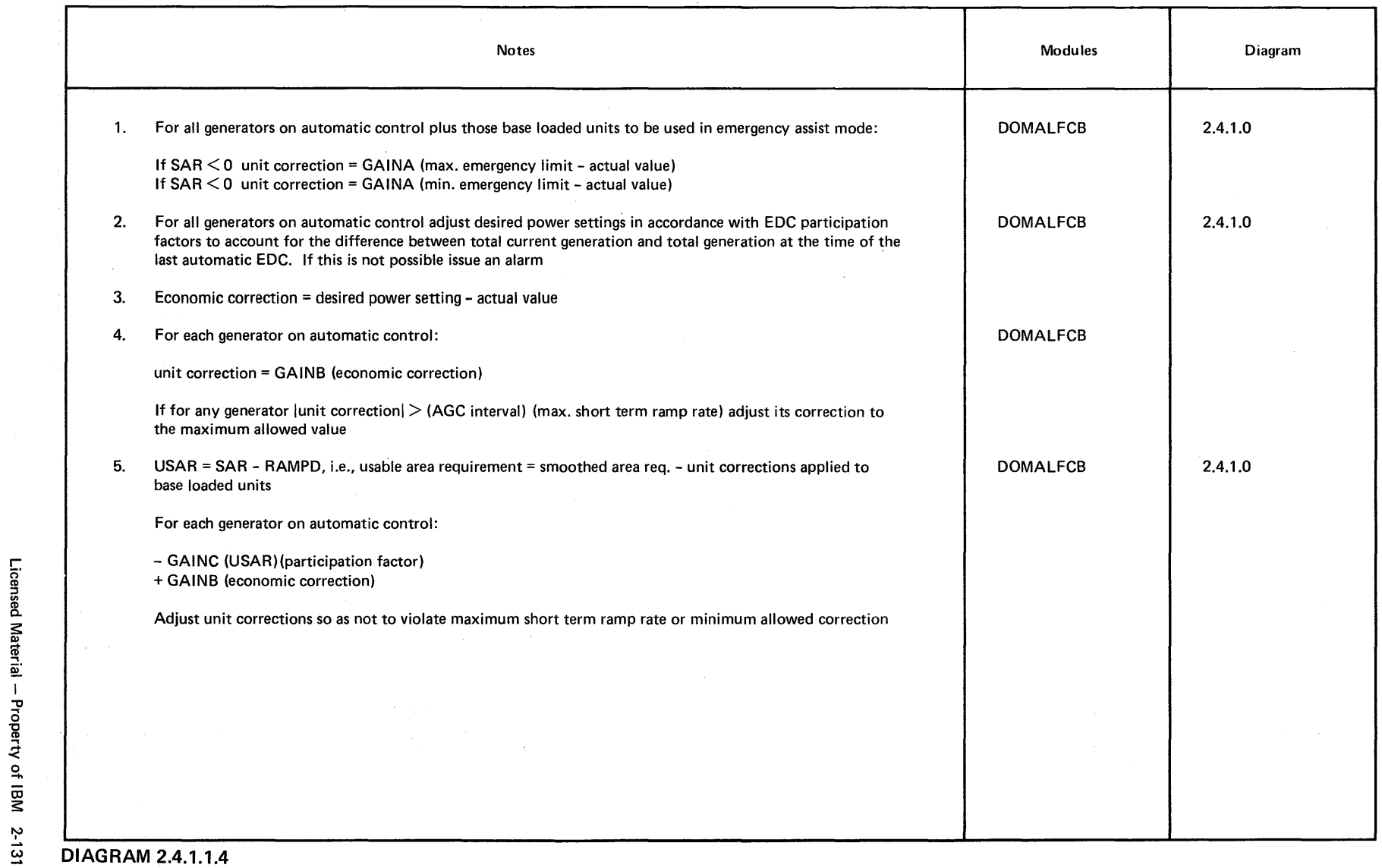

 $\sim$ 

 $\sim$ 

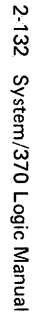

- 7

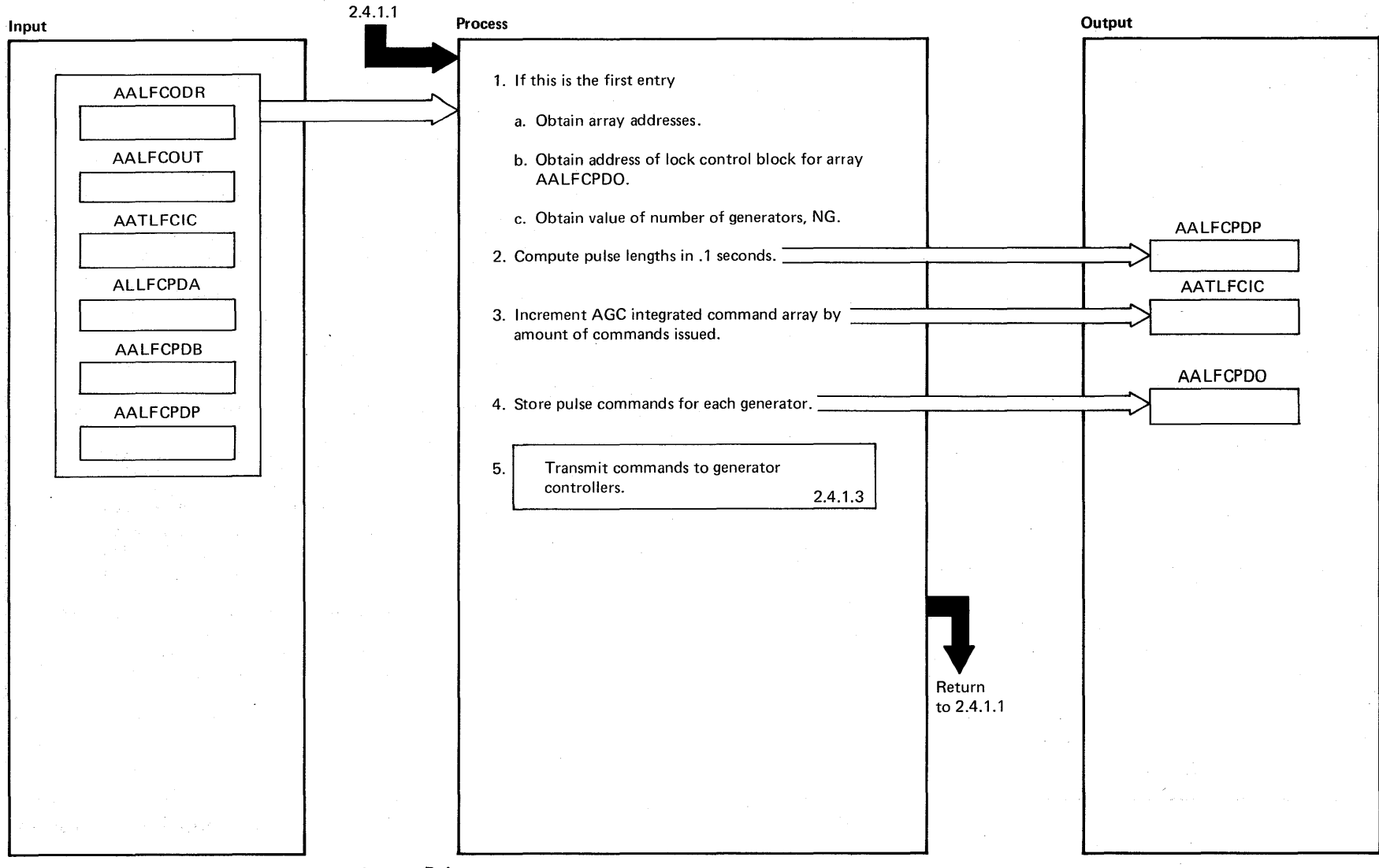

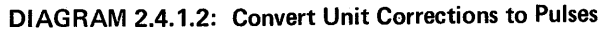

Licensed Material - Property of IBM

# $\lambda$ EXTENDED DESCRIPTION

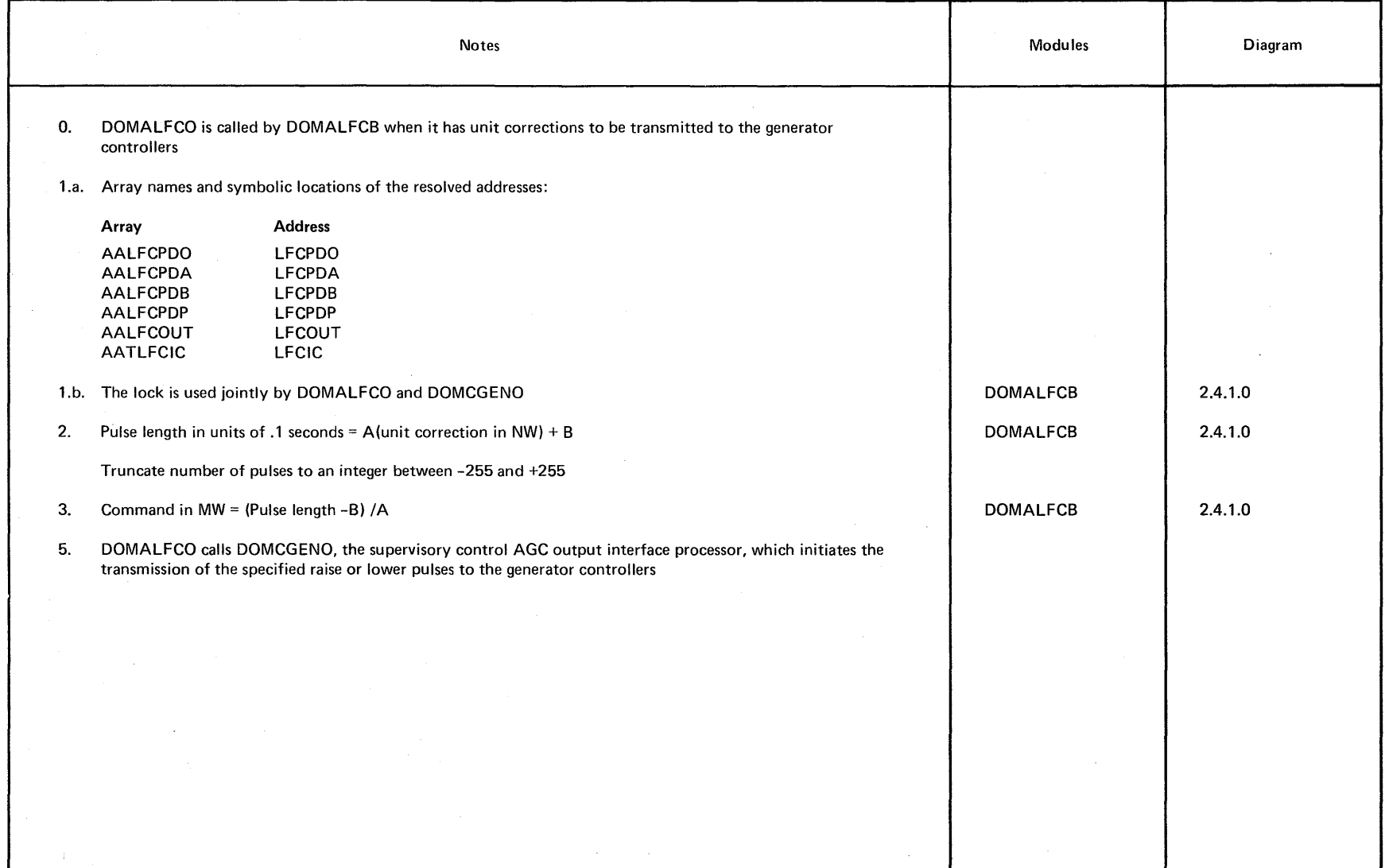

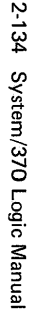

2.4.1.0 Input Process **Output**  SCWKAREA Obtain count of entries to process. 1. Lock array AALFCPDO 2. Array DO AALFCPDO A. Find match on generator name DO DOMCGENT 1. Pulse duration is zero do nothing 2. Pulse duration is positive raise using SCDEVICE macro 3. Pulse duration is negative lower using SCDEVICE macro B. Point to next entry Unlock AALFCPDO array. 3. DIAGRAM 2.4.1.3: (DOMCGENO)

 $\ddot{\text{}}$ 

Propert

 $\label{eq:R1} \frac{1}{\sqrt{2\pi}}\sum_{i=1}^n\frac{1}{\sqrt{2\pi}\left(\frac{1}{2}\left(\frac{1}{2}\right)^2\right)^2}\frac{1}{\sqrt{2\pi}}\sum_{i=1}^n\frac{1}{\sqrt{2\pi}}\frac{1}{\sqrt{2\pi}}\frac{1}{\sqrt{2\pi}}\sum_{i=1}^n\frac{1}{\sqrt{2\pi}}\frac{1}{\sqrt{2\pi}}\frac{1}{\sqrt{2\pi}}\frac{1}{\sqrt{2\pi}}\frac{1}{\sqrt{2\pi}}\frac{1}{\sqrt{2\pi}}\frac{1}{\sqrt{2\pi}}\frac{1}{\$ 

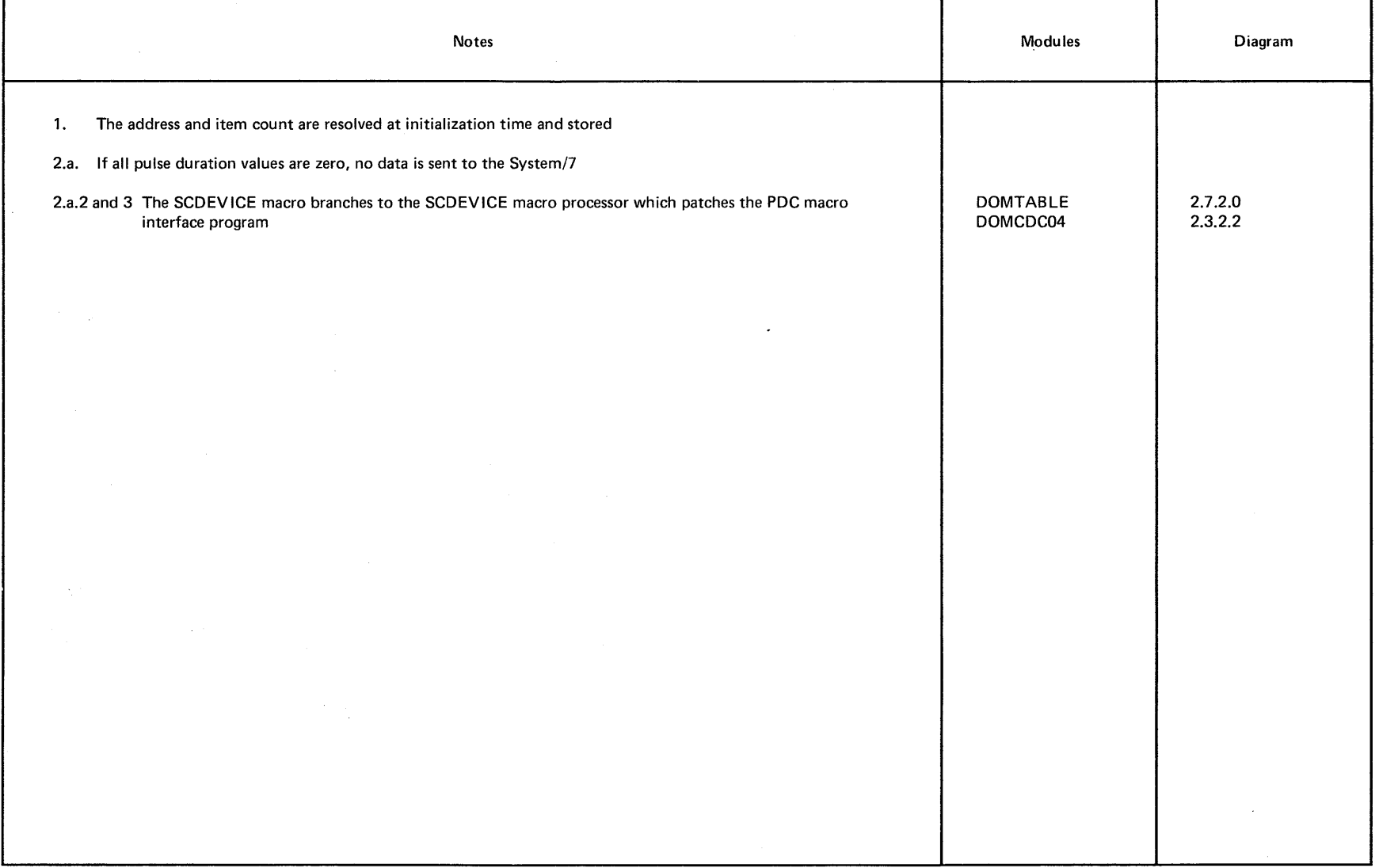

 $\mathcal{O}(\mathcal{A}^{\mathrm{c}})$  .

 $\sim$ 

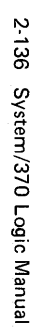

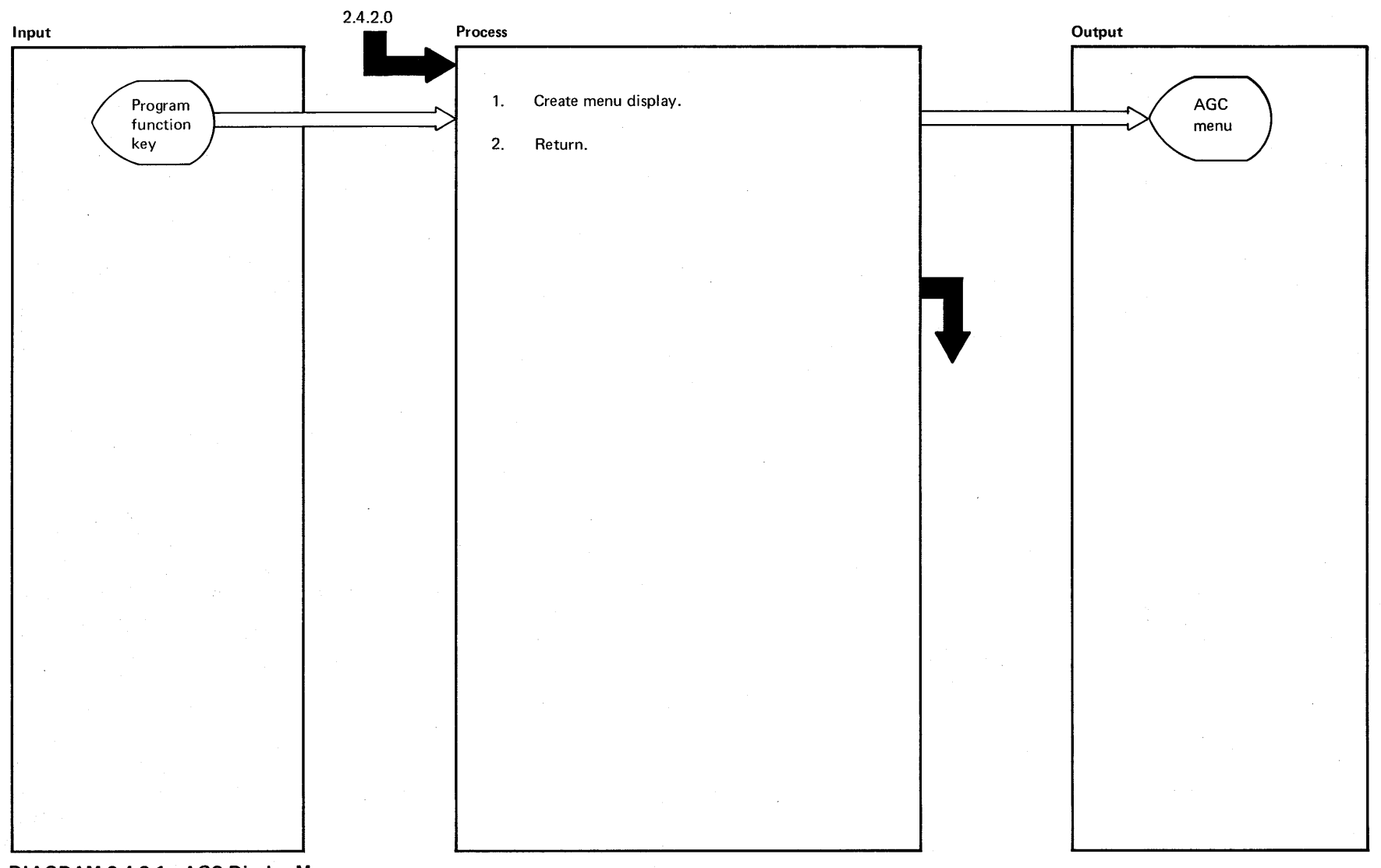

Licensed Material -- Property of IBM

DIAGRAM 2.4.2.1: AGC Display Menu

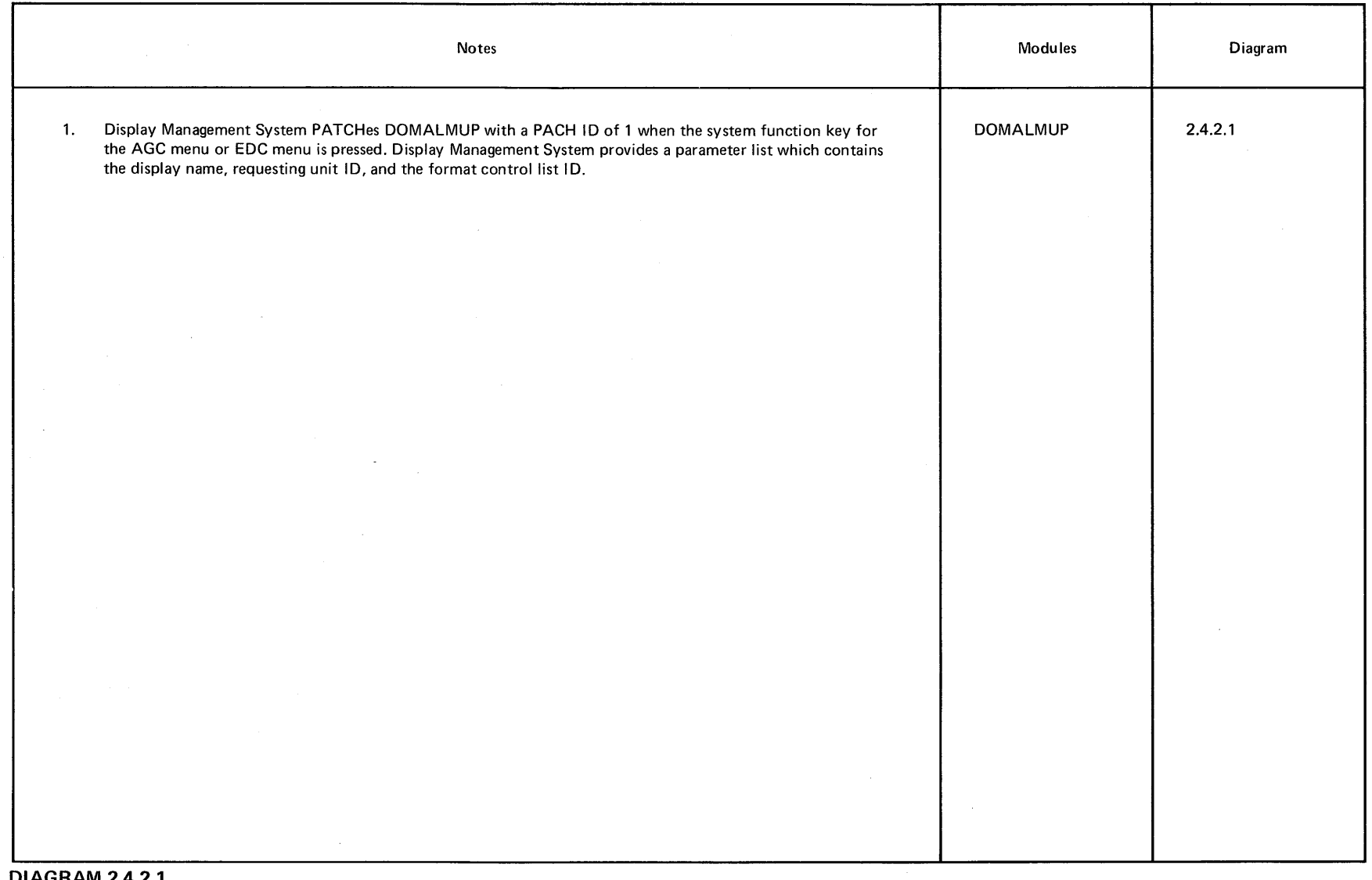

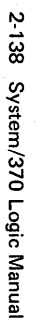

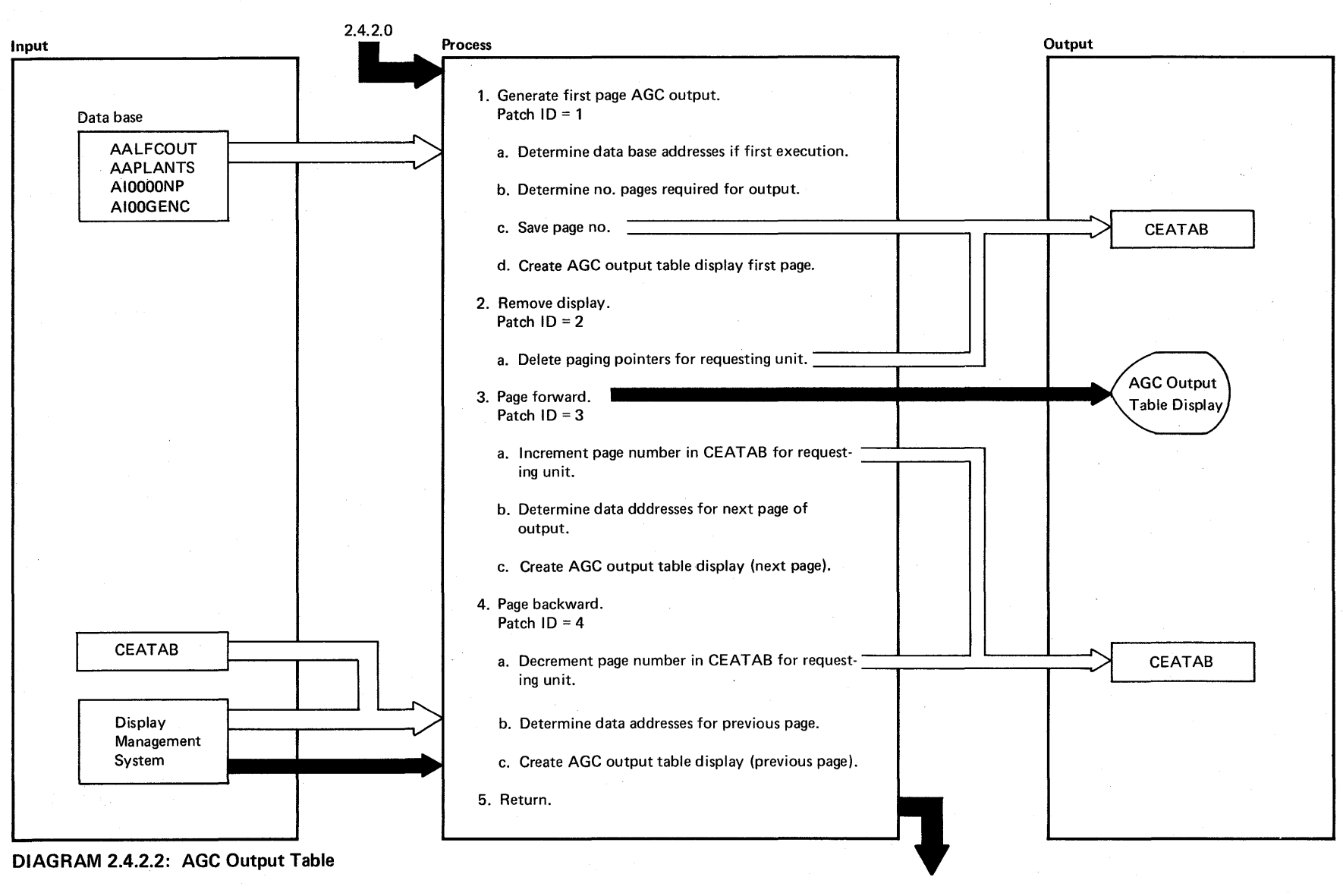

Licensed Material - Property of IBM

 $\label{eq:2.1} \frac{1}{2}\sum_{i=1}^n\frac{1}{2}\sum_{i=1}^n\frac{1}{2}\sum_{i=1}^n\frac{1}{2}\sum_{i=1}^n\frac{1}{2}\sum_{i=1}^n\frac{1}{2}\sum_{i=1}^n\frac{1}{2}\sum_{i=1}^n\frac{1}{2}\sum_{i=1}^n\frac{1}{2}\sum_{i=1}^n\frac{1}{2}\sum_{i=1}^n\frac{1}{2}\sum_{i=1}^n\frac{1}{2}\sum_{i=1}^n\frac{1}{2}\sum_{i=1}^n\frac{1}{2}\sum_{i=1}^n\$ 

 $\mathcal{L}(\mathcal{L}^{\text{max}}_{\text{max}})$  and  $\mathcal{L}(\mathcal{L}^{\text{max}}_{\text{max}})$ 

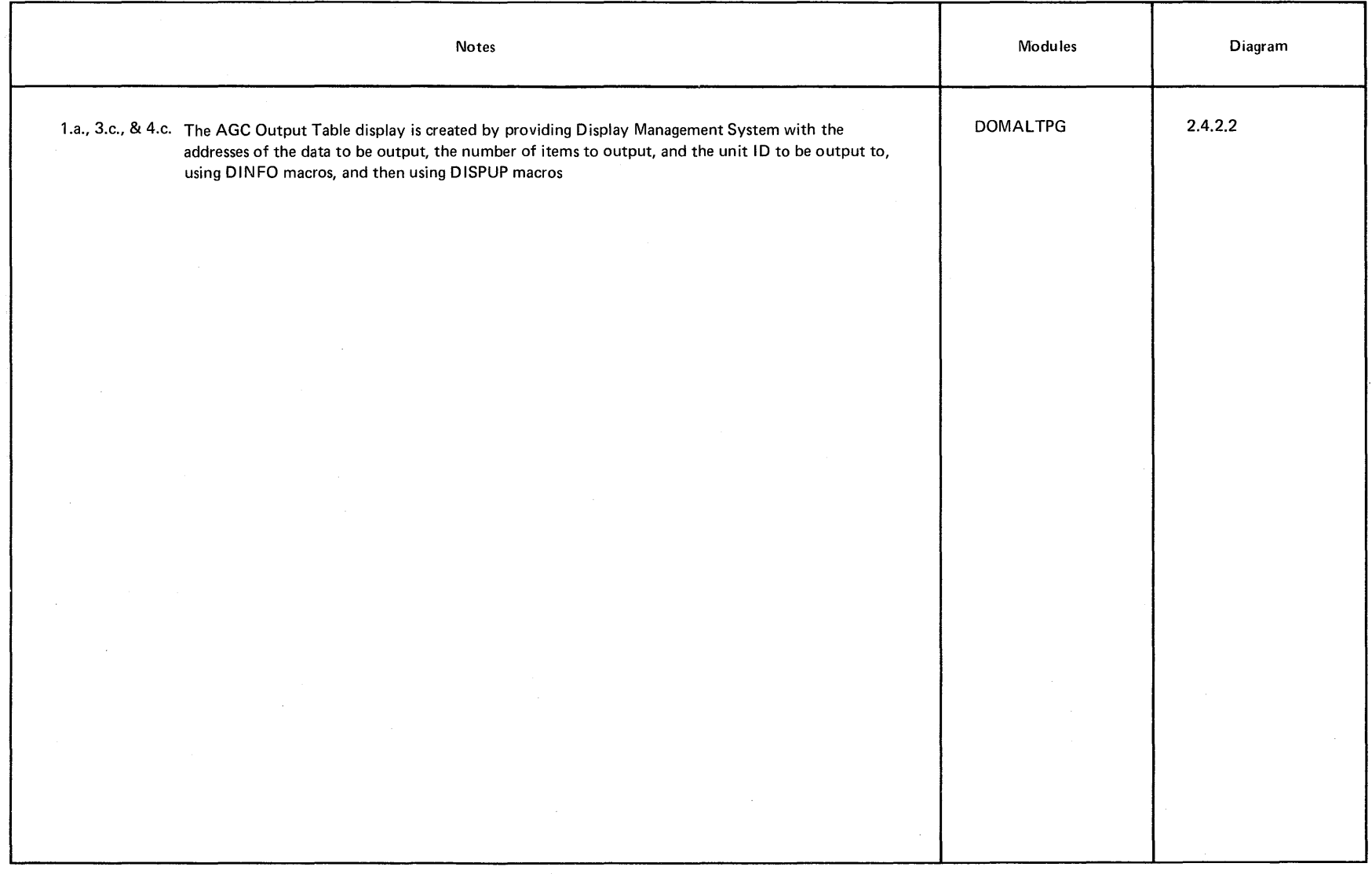

 $\sim 10^{11}$ 

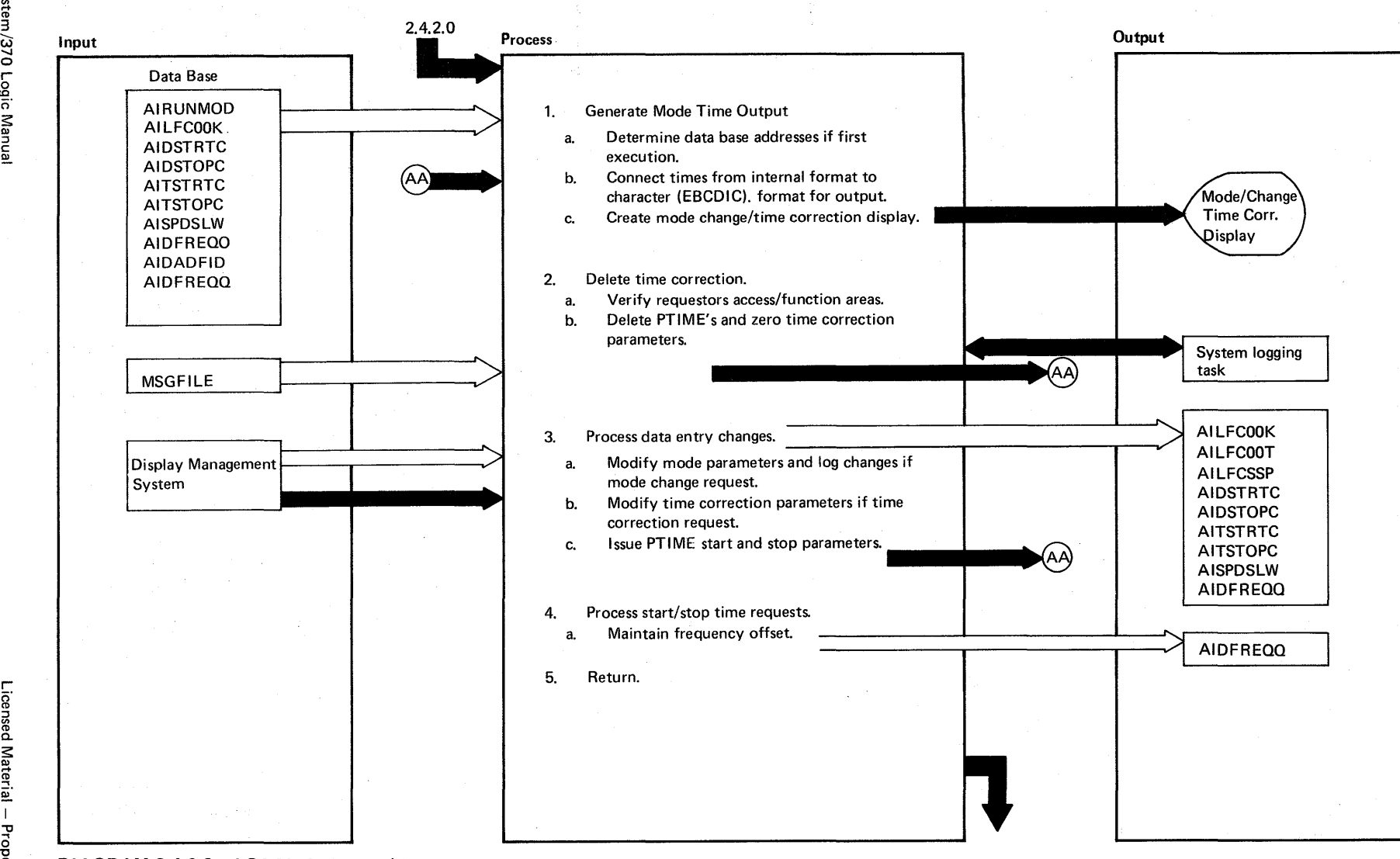

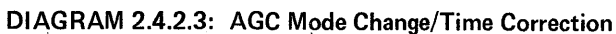

 $2 - 140$ System/370 Logic Manual

> ¤ĭ -< S,

 $\sim 100$ 

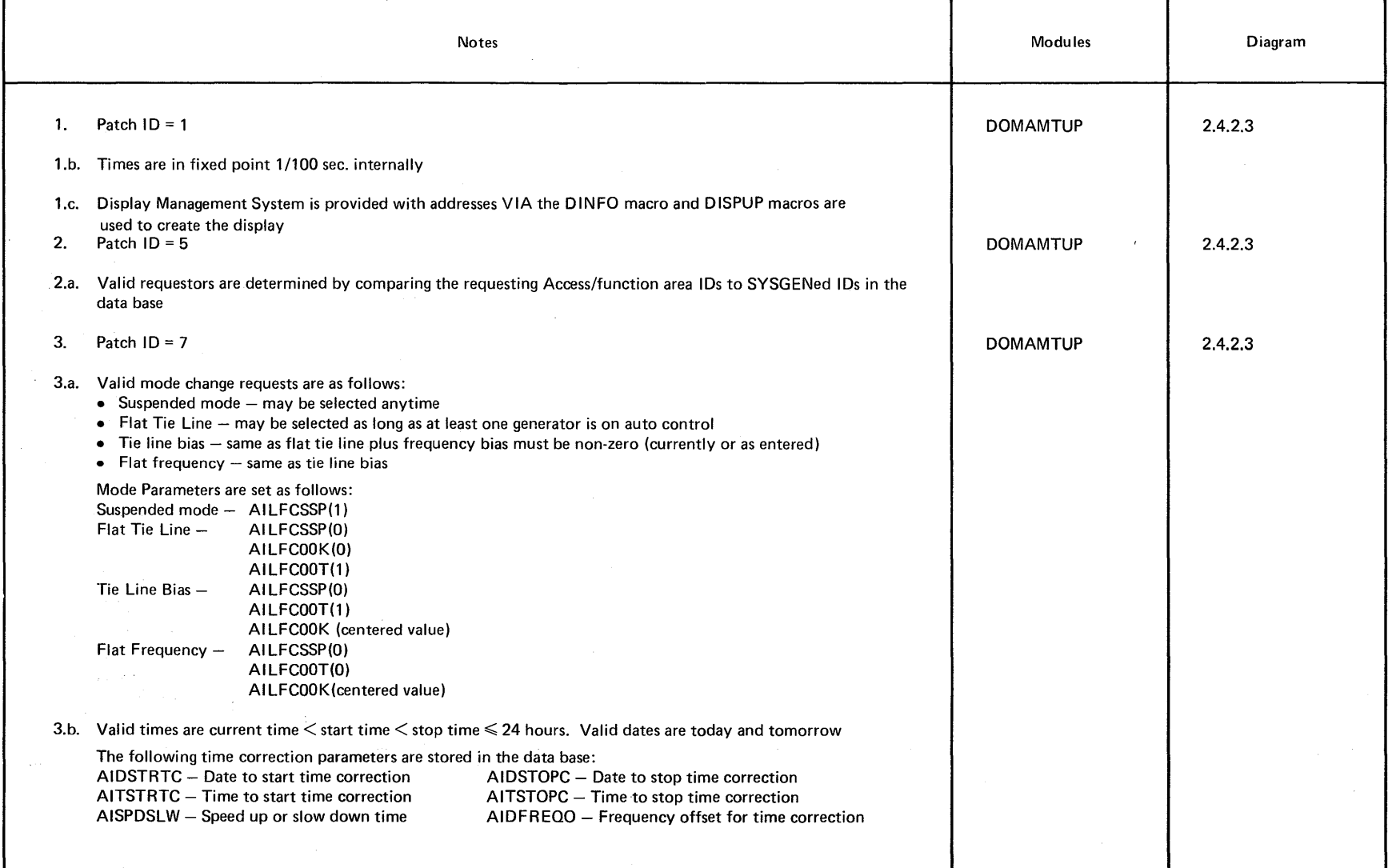

 $\sim 7$ 

 $\sim$ 

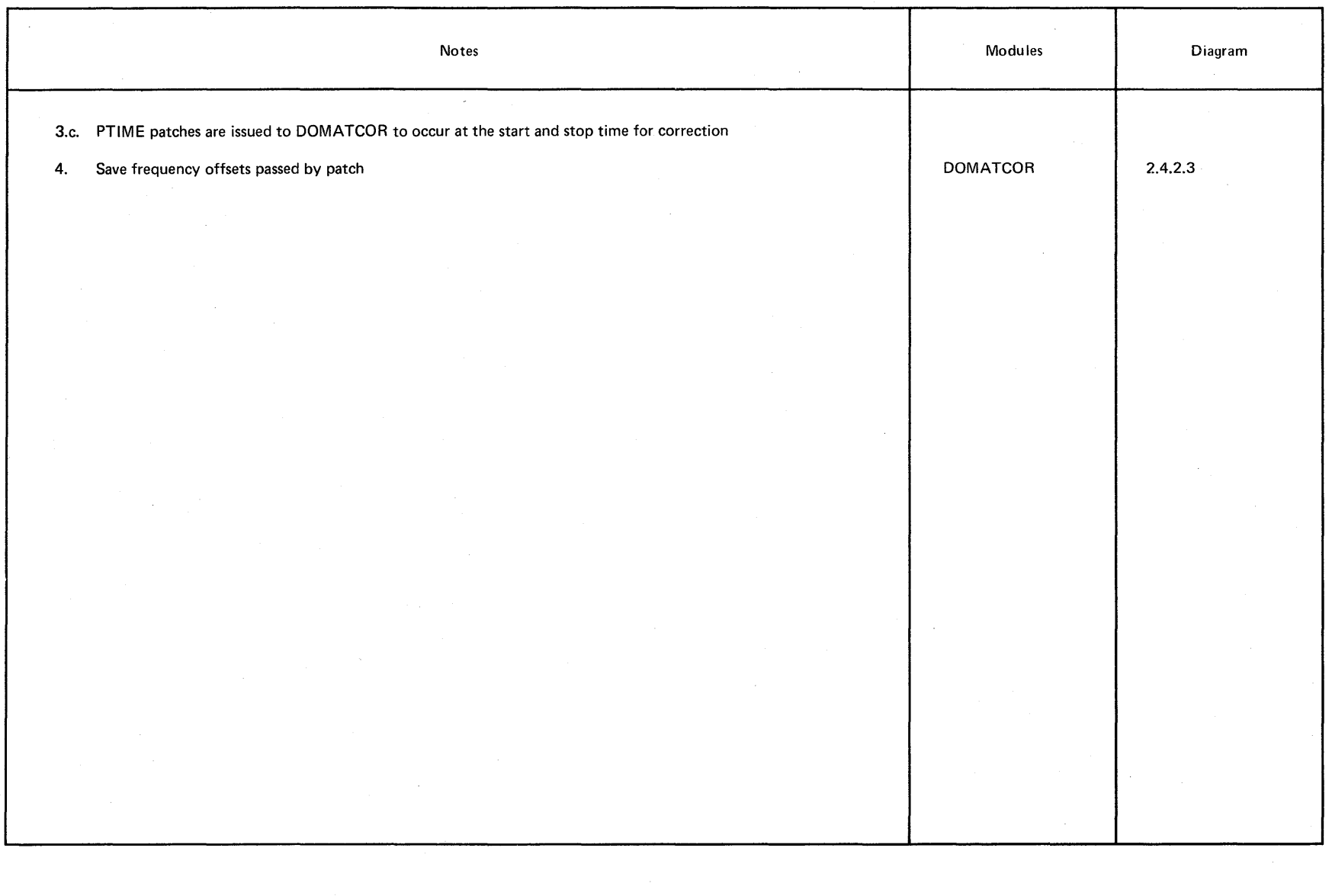

 $-\frac{1}{4}$ *en*   $\ddot{a}$ ט<br>ר  $\frac{5}{9}$ Manual<br>Manual

Licensed Material -- Property of IBM

Intentionally Blank

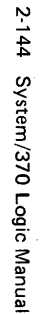

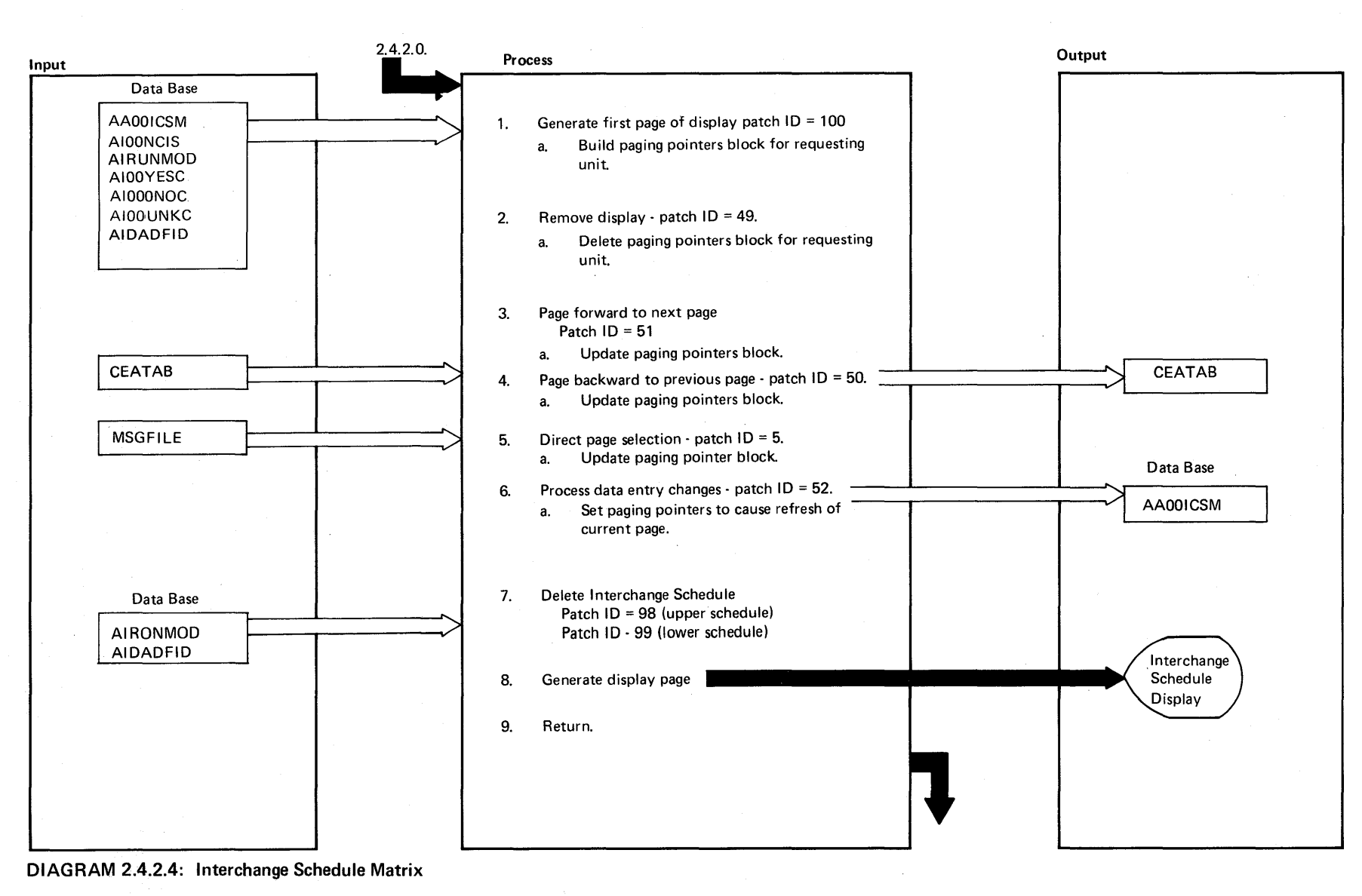

Licensed **Material**  $\mathbf{1}$ Prop  $\frac{1}{2}$ 

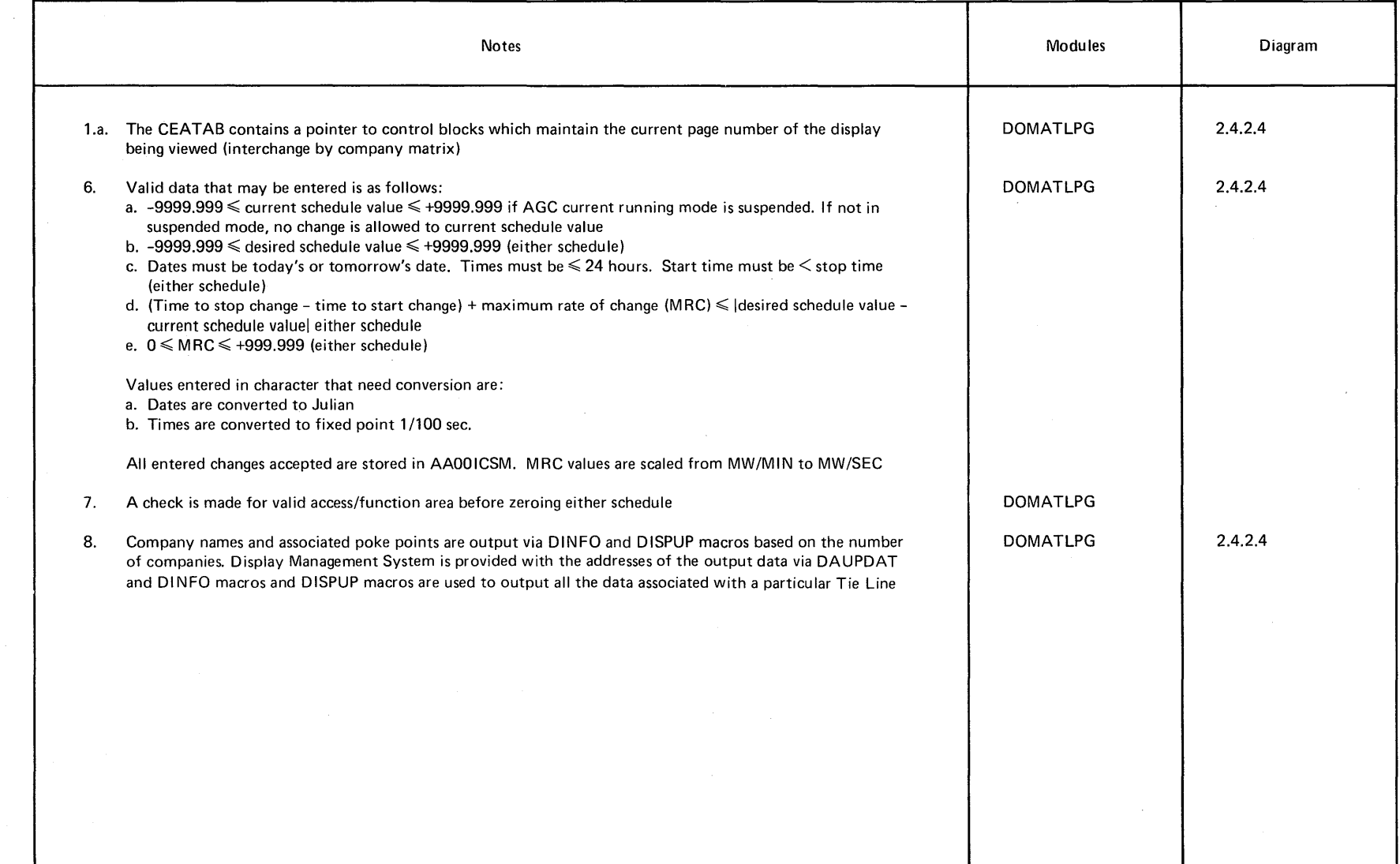

 $\sim 10^7$ 

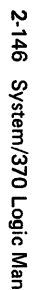

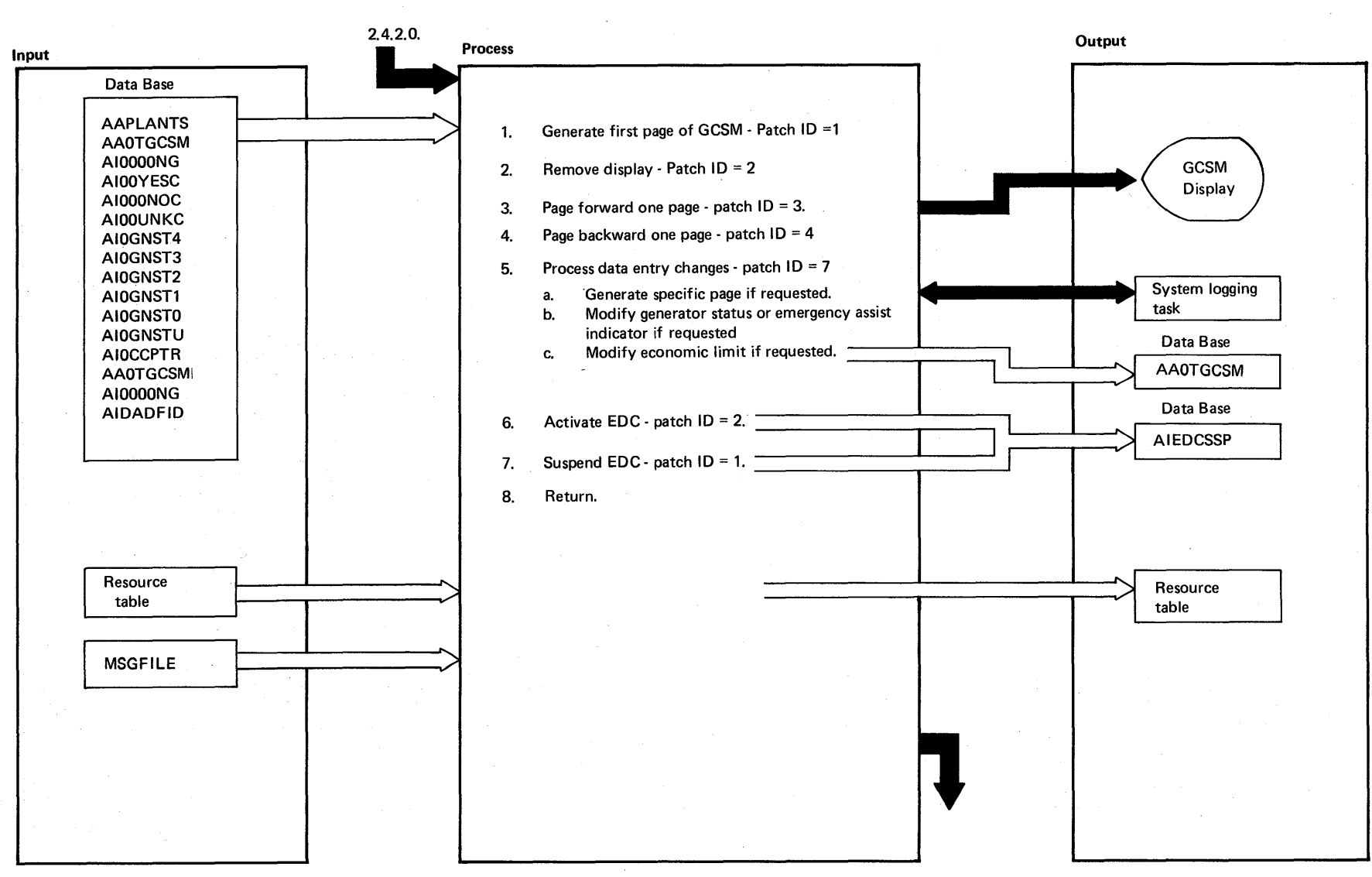

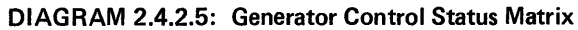

System/370 Logic Manual

ት<br>የ o -h

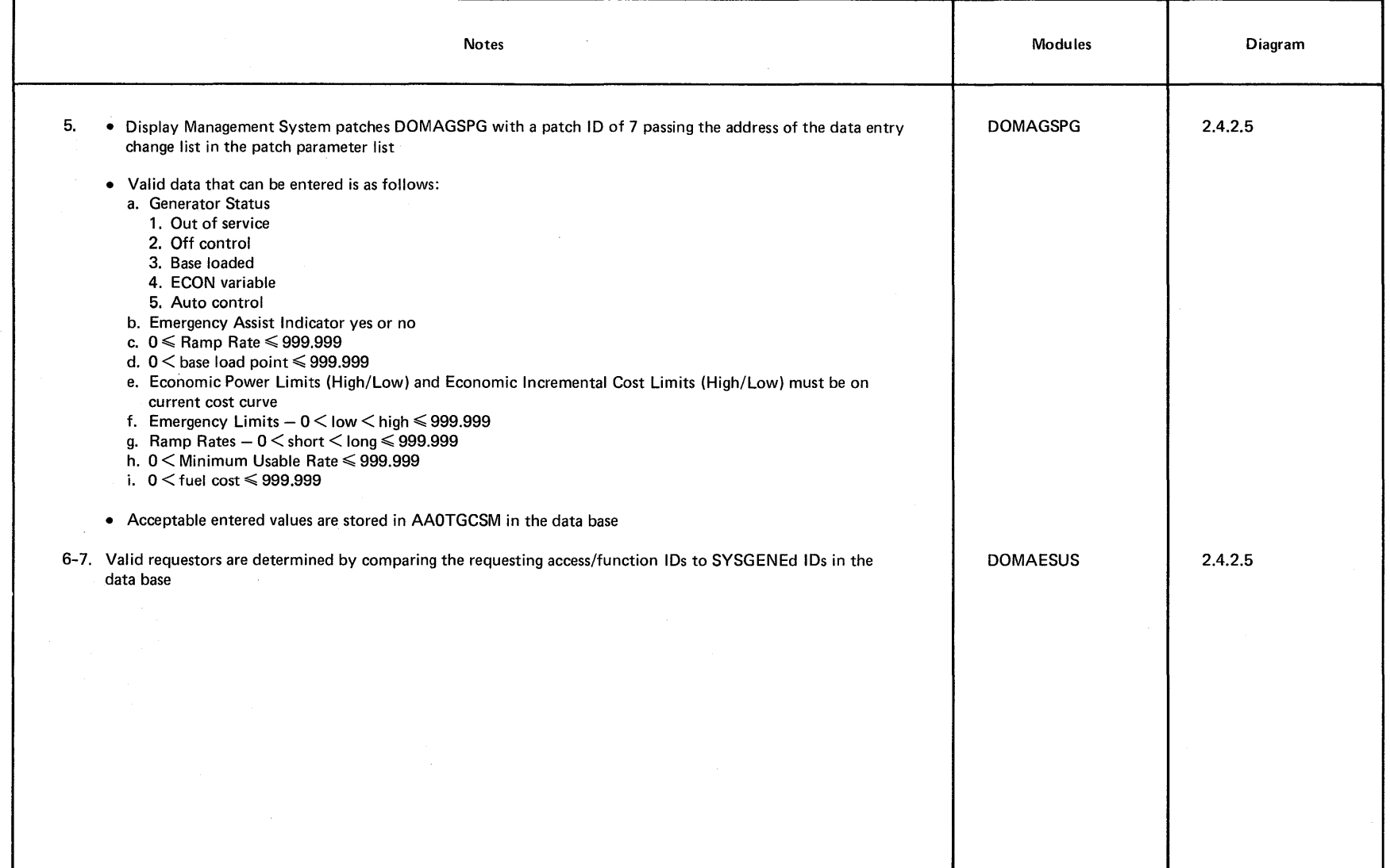

~ **DIAGRAM 2.4.2.5** 

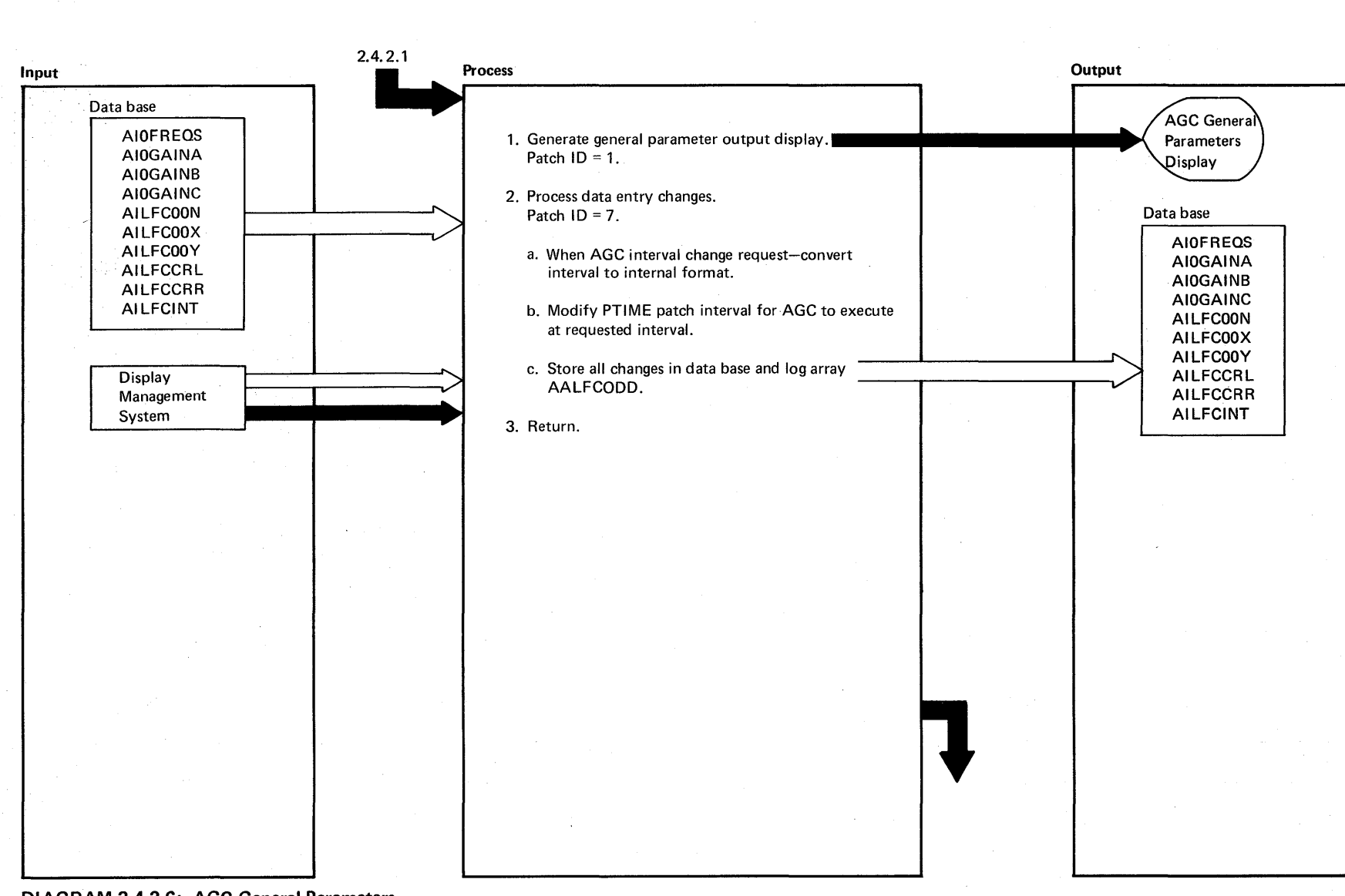

2-148 System/370 Logic Manual

Prop ຊ,

 $\sim$ 

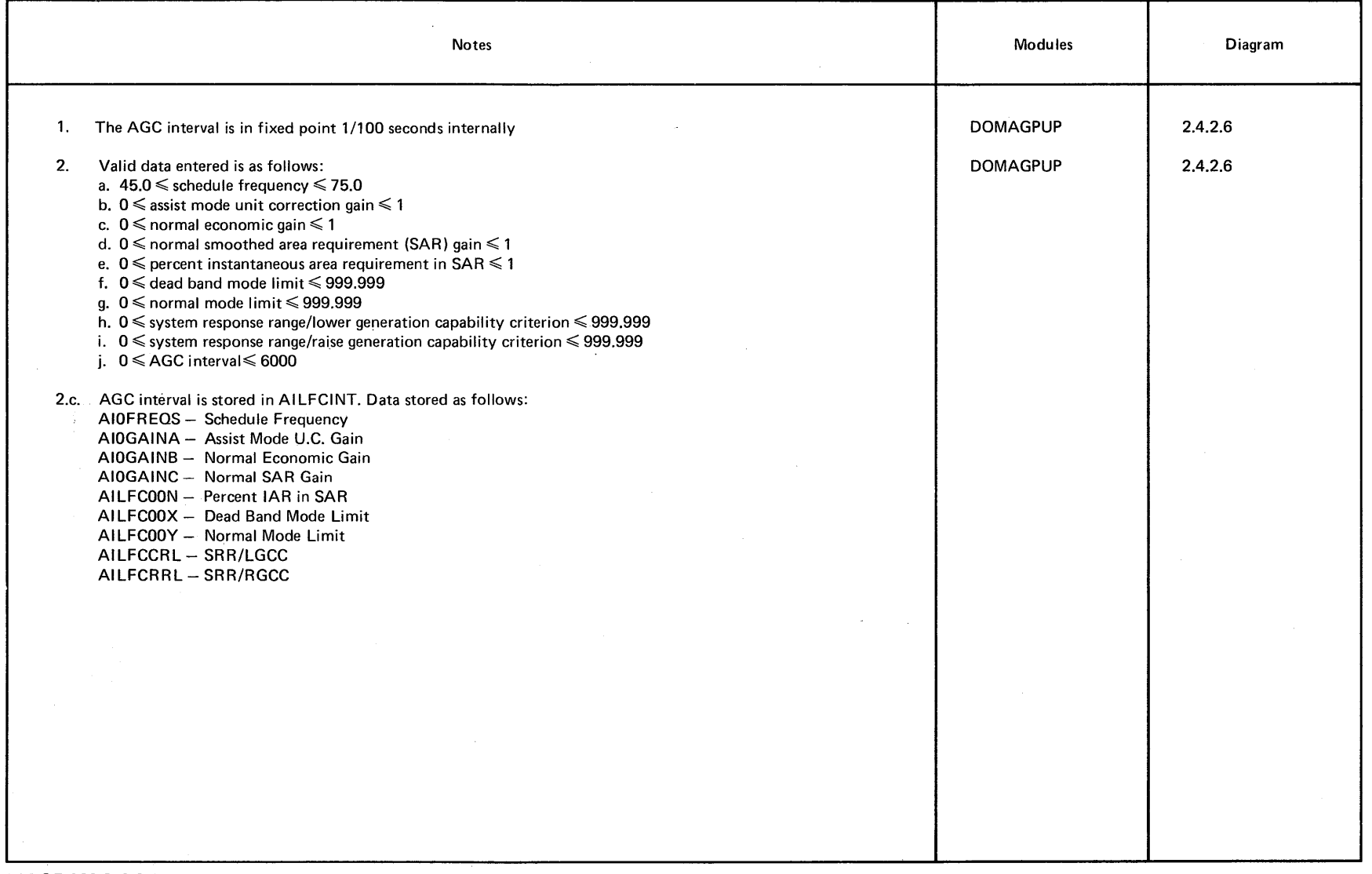

 $\sim$ 

 $\sim$ 

 $\ddot{\phantom{1}}$ 

~ **DIAGRAM** 2.4.2.6

 $\mathcal{O}(\mathcal{O}_{\mathcal{A}})$ 

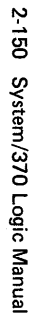

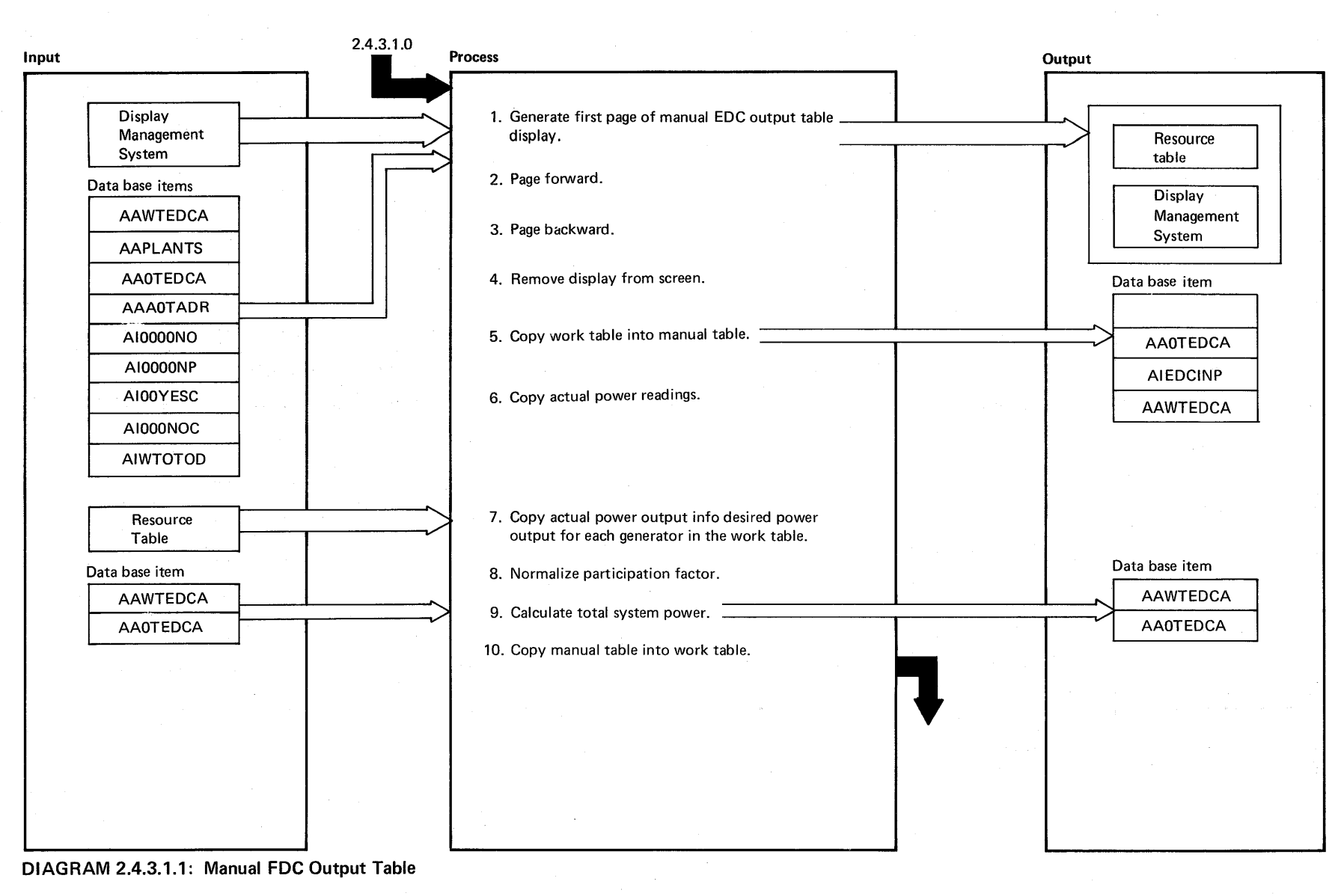

Licensed Material - Property of IBM

 $\sim$ 

 $\sim$ 

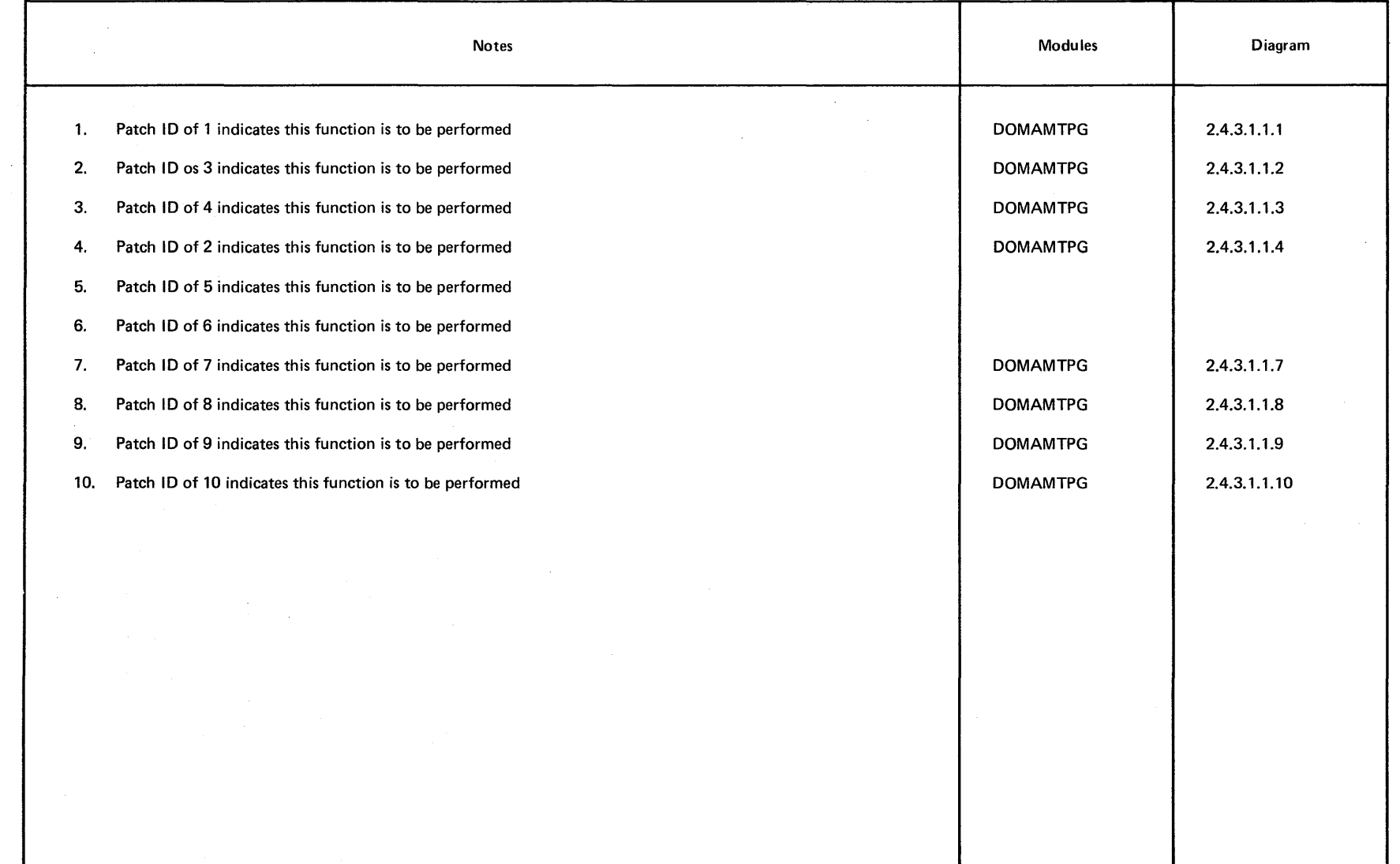

Licensed Material - Property of IBM 2-151

~ **DIAGRAM** 2.4.3.1.1

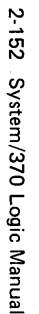

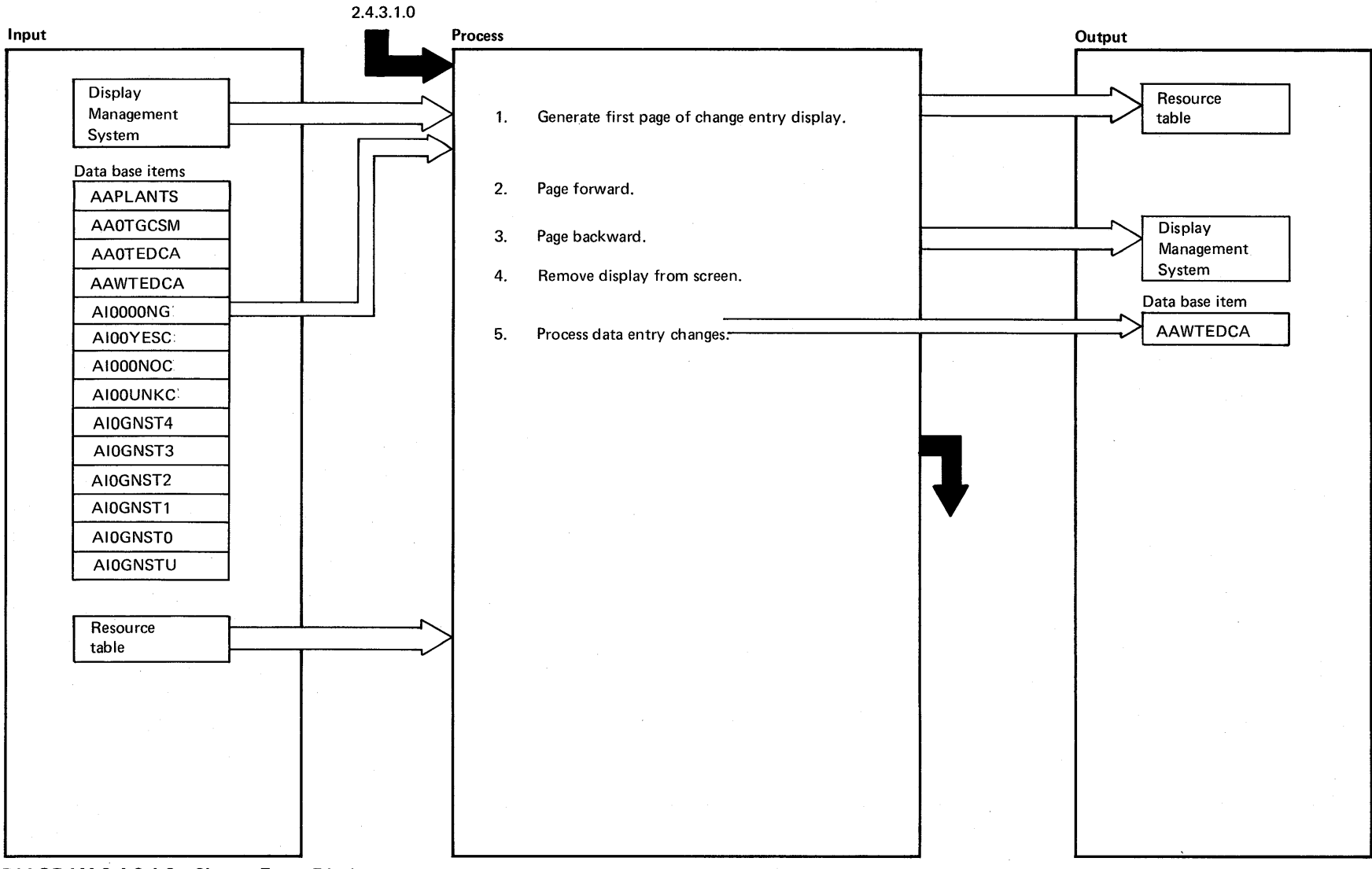

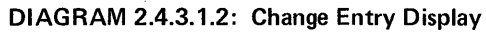

<u>ฉ</u>

p<br>ob

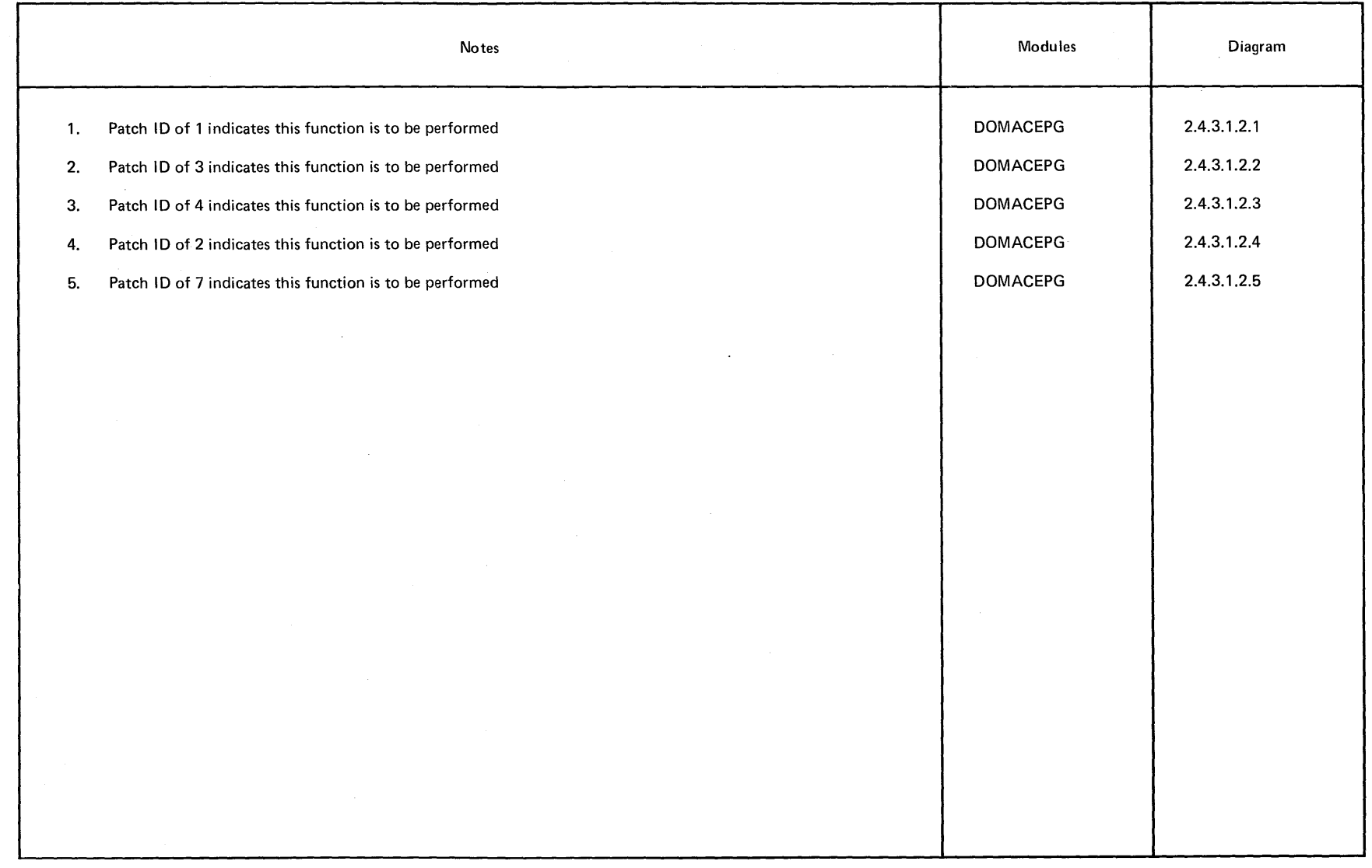

 $\sim$ 

 $\ddot{\phantom{1}}$ 

2-154 System/370 Logic Manual

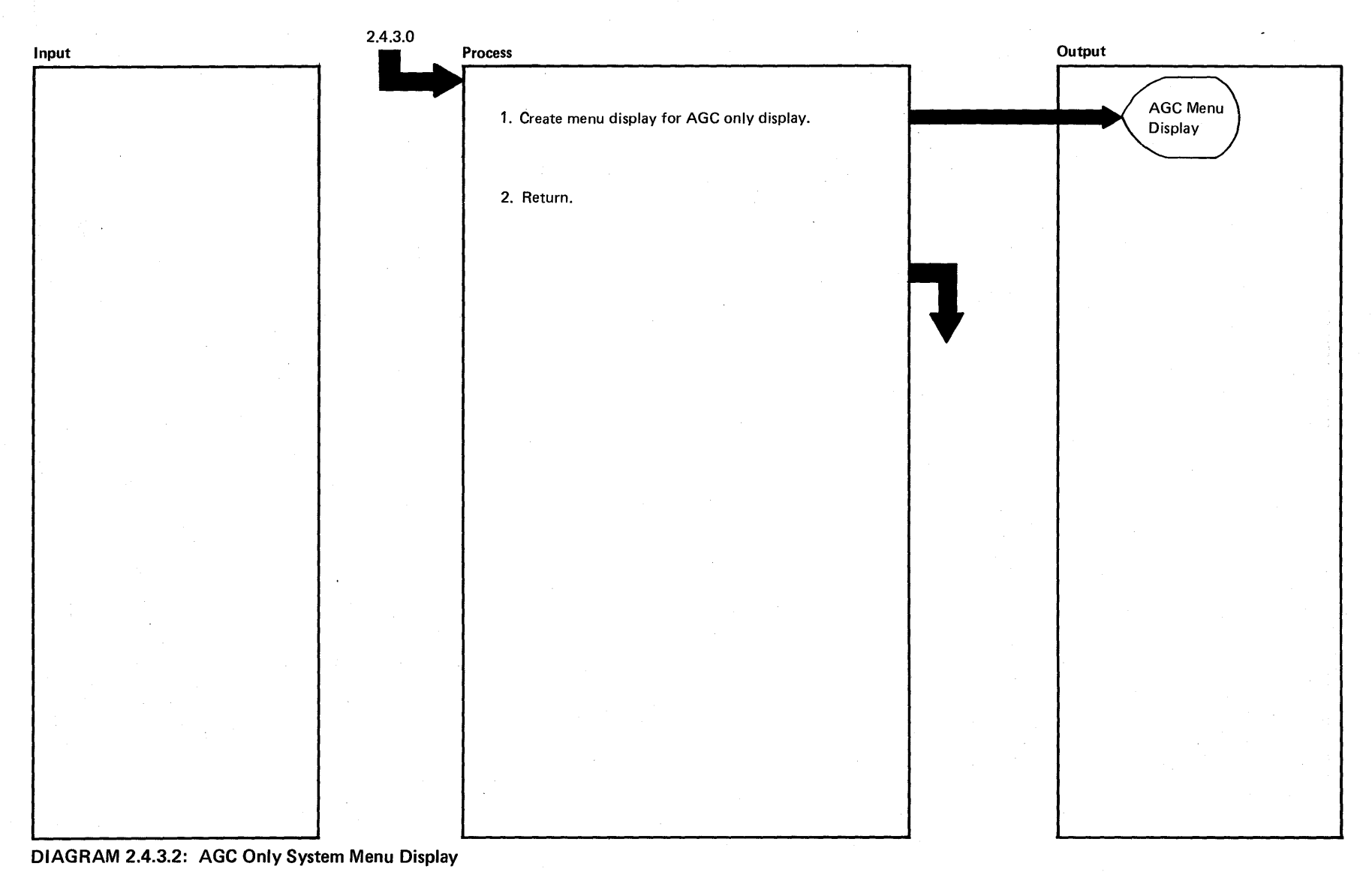

prop <u>ฉ</u> g<br><u>3</u>

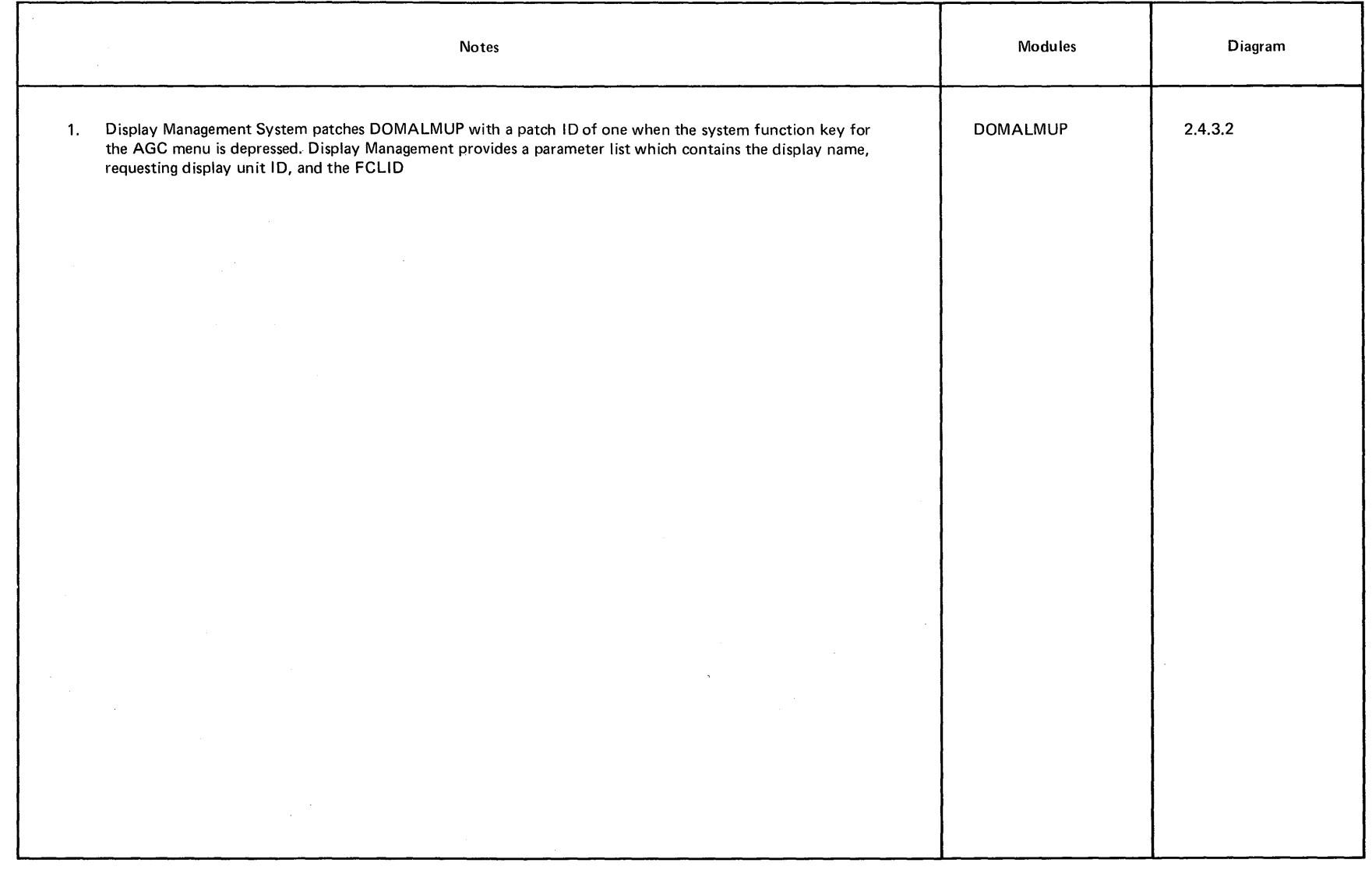

# Intentionally Blank

 $\pmb{\chi}$ 

*2-156 System/370* Logic Manual Licensed Material - Property of IBM

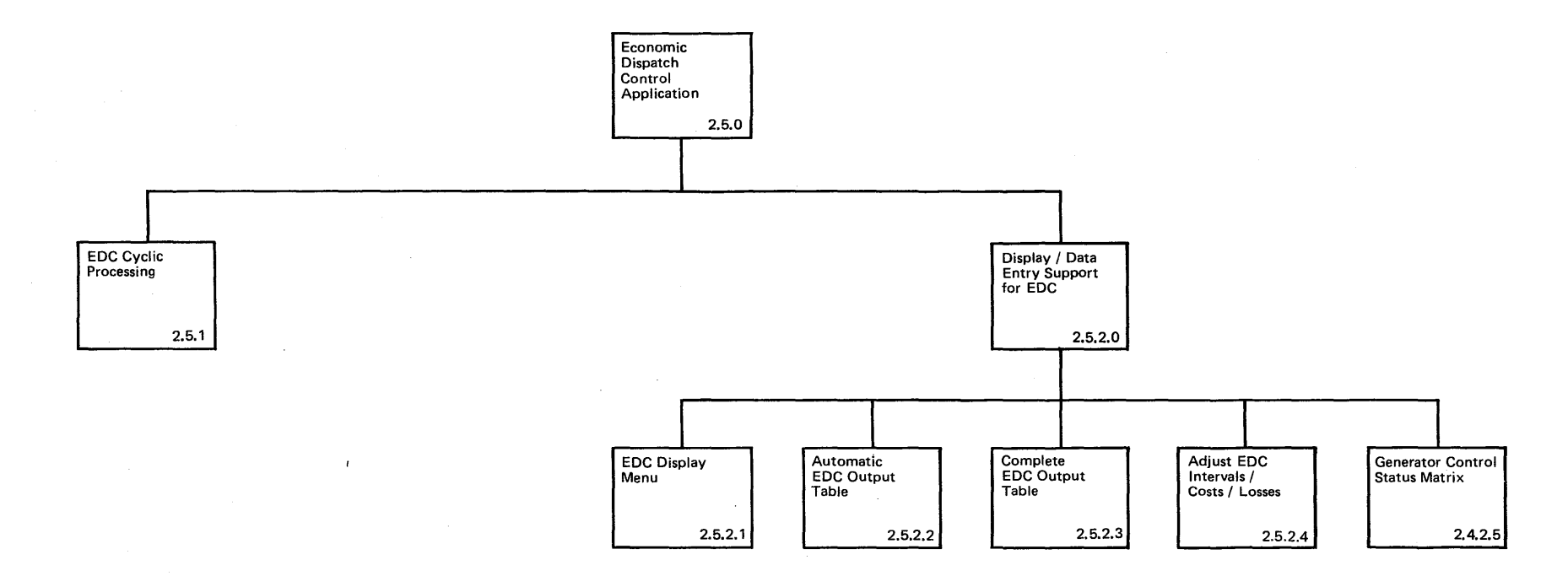

 $-181$ 

 $\bar{\phantom{a}}$ 

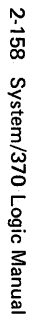

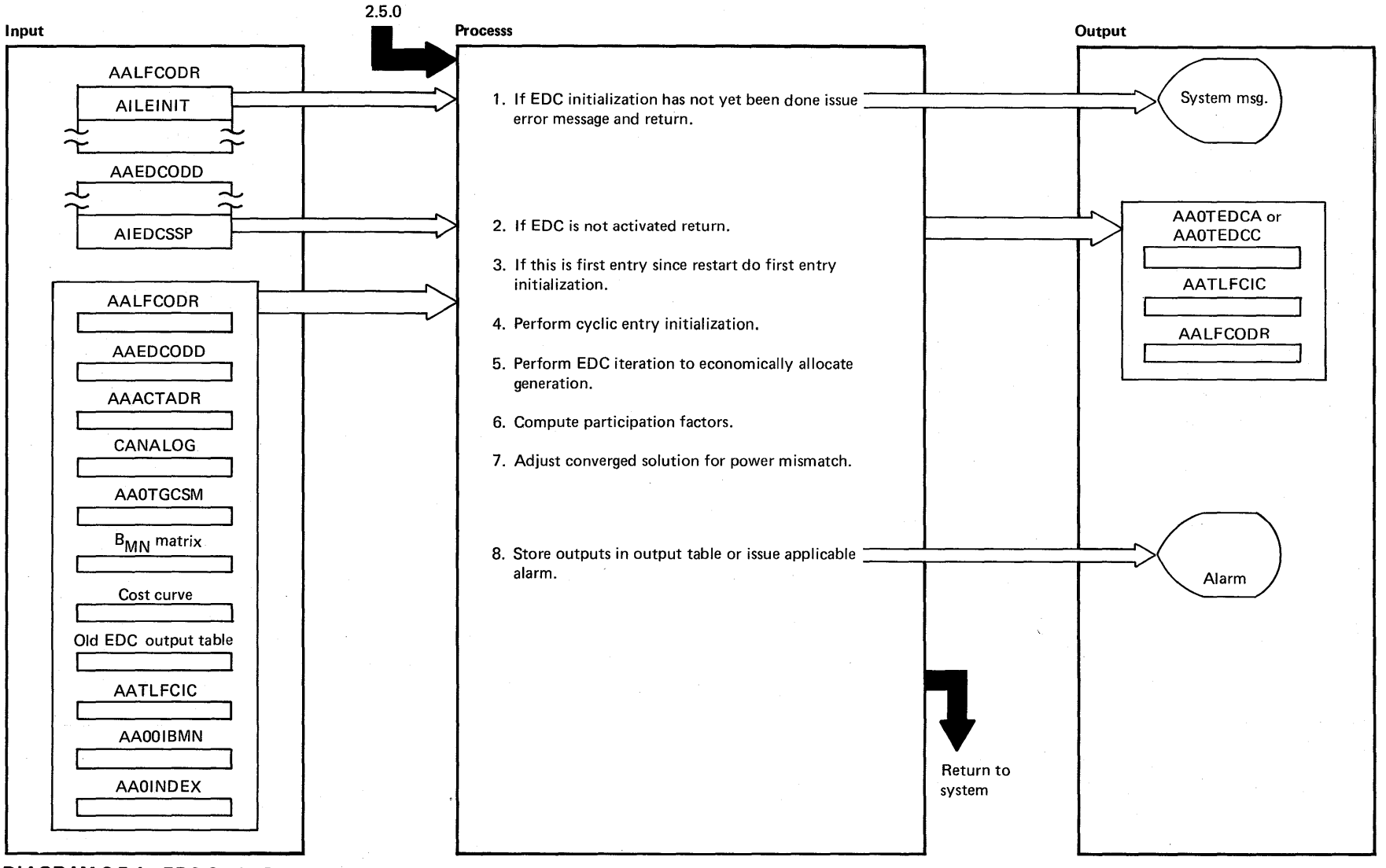

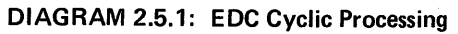

Licensed Material -Property of IBM

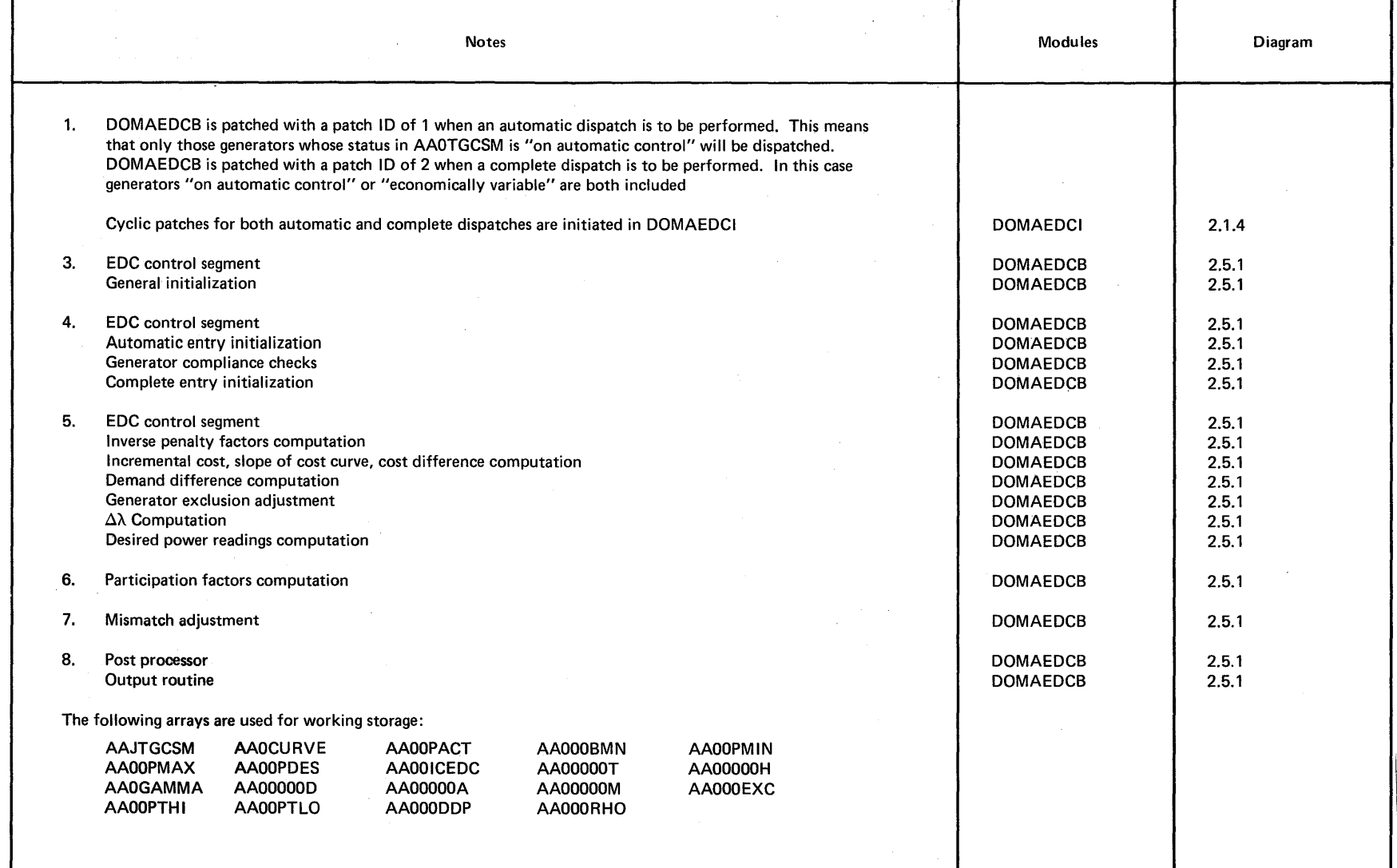

 $\sim$ 

 $\mathbf{z}$ 

DIAGRAM 2.5.1

 $\sim$ 

2-160 System/370 Logic Manual

 $\mathbf{r}$ 

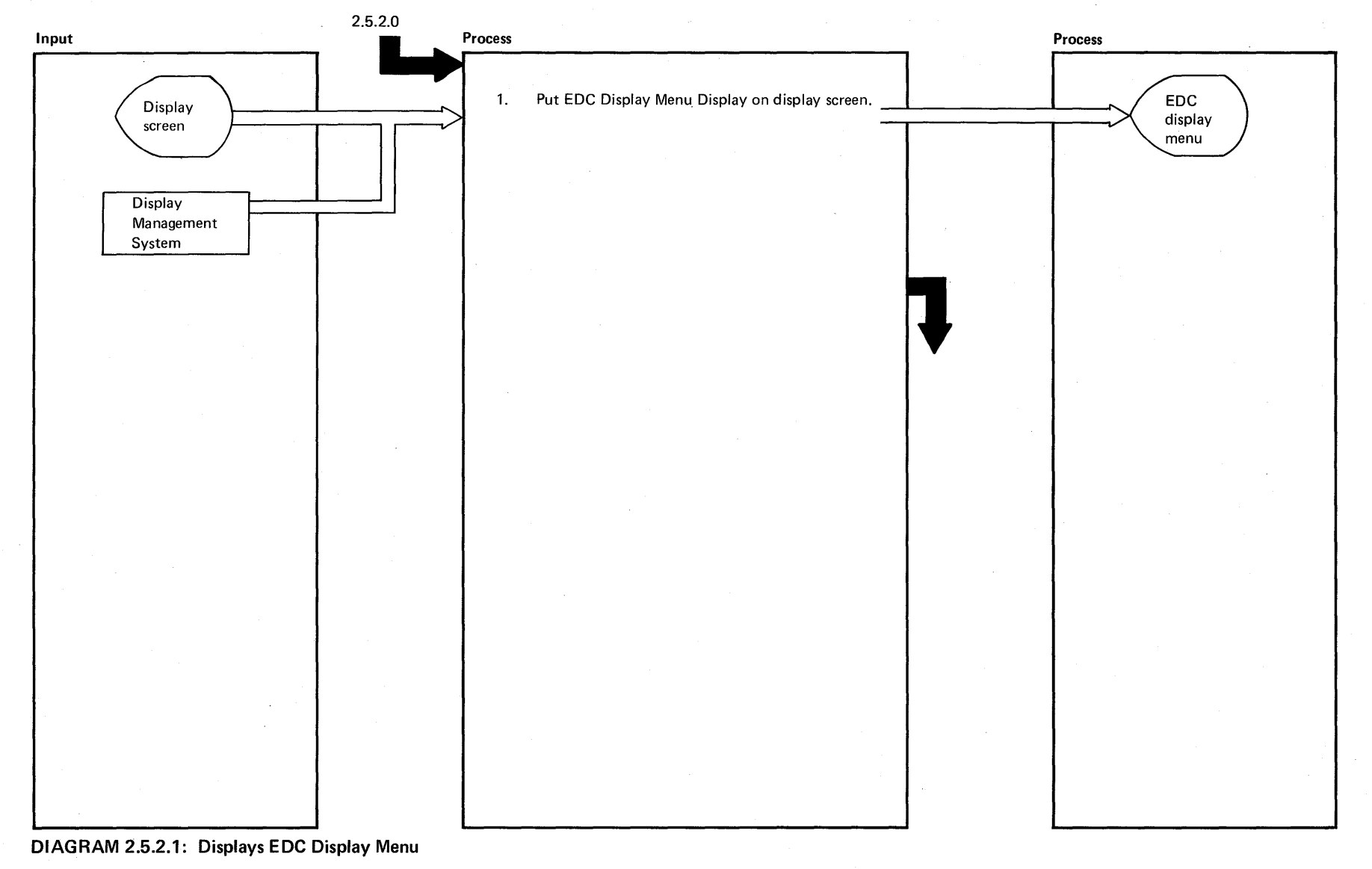

Licensed Material - Property of IBM

 $\sim$ 

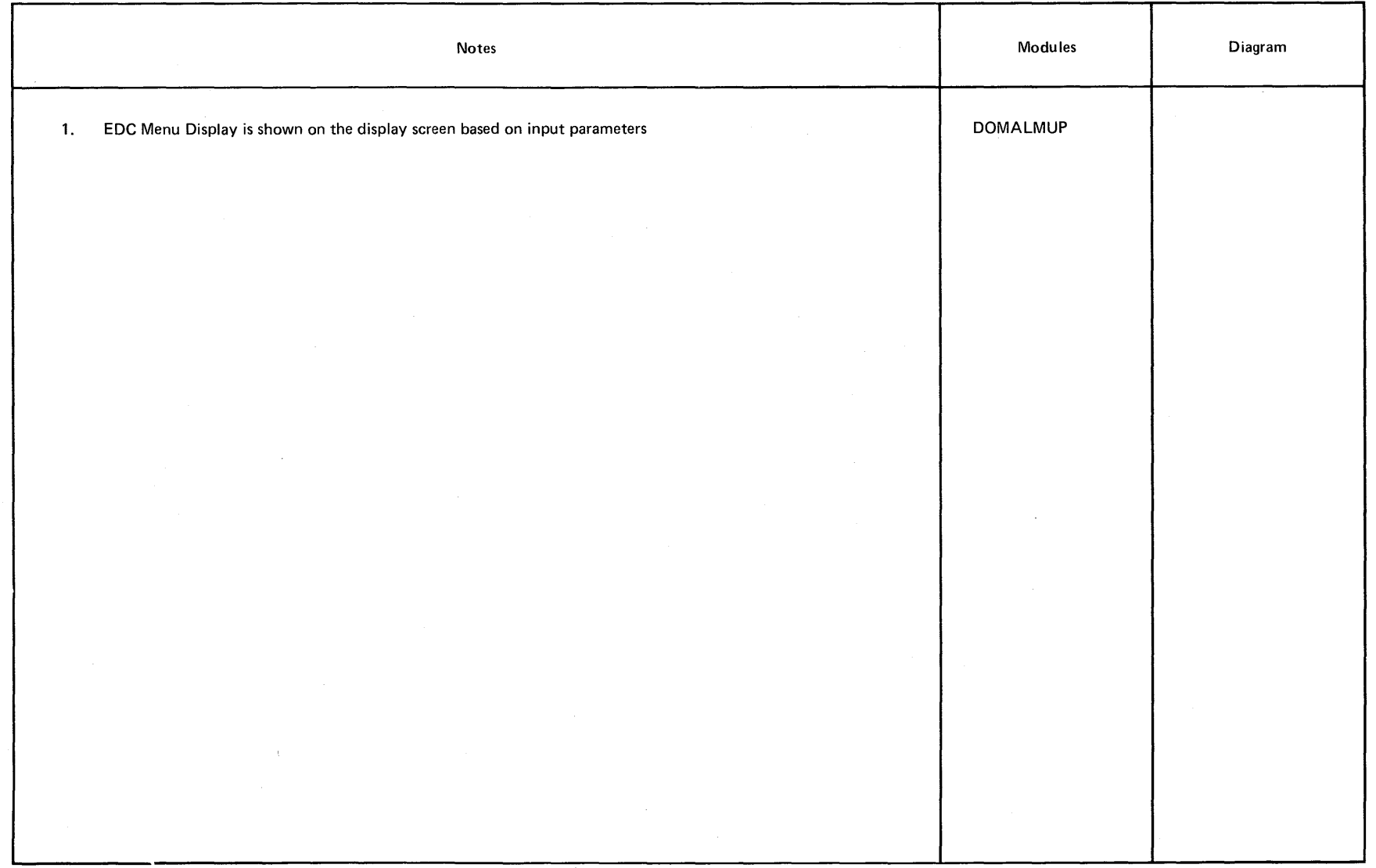

 $\sim 10$ 

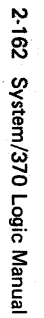

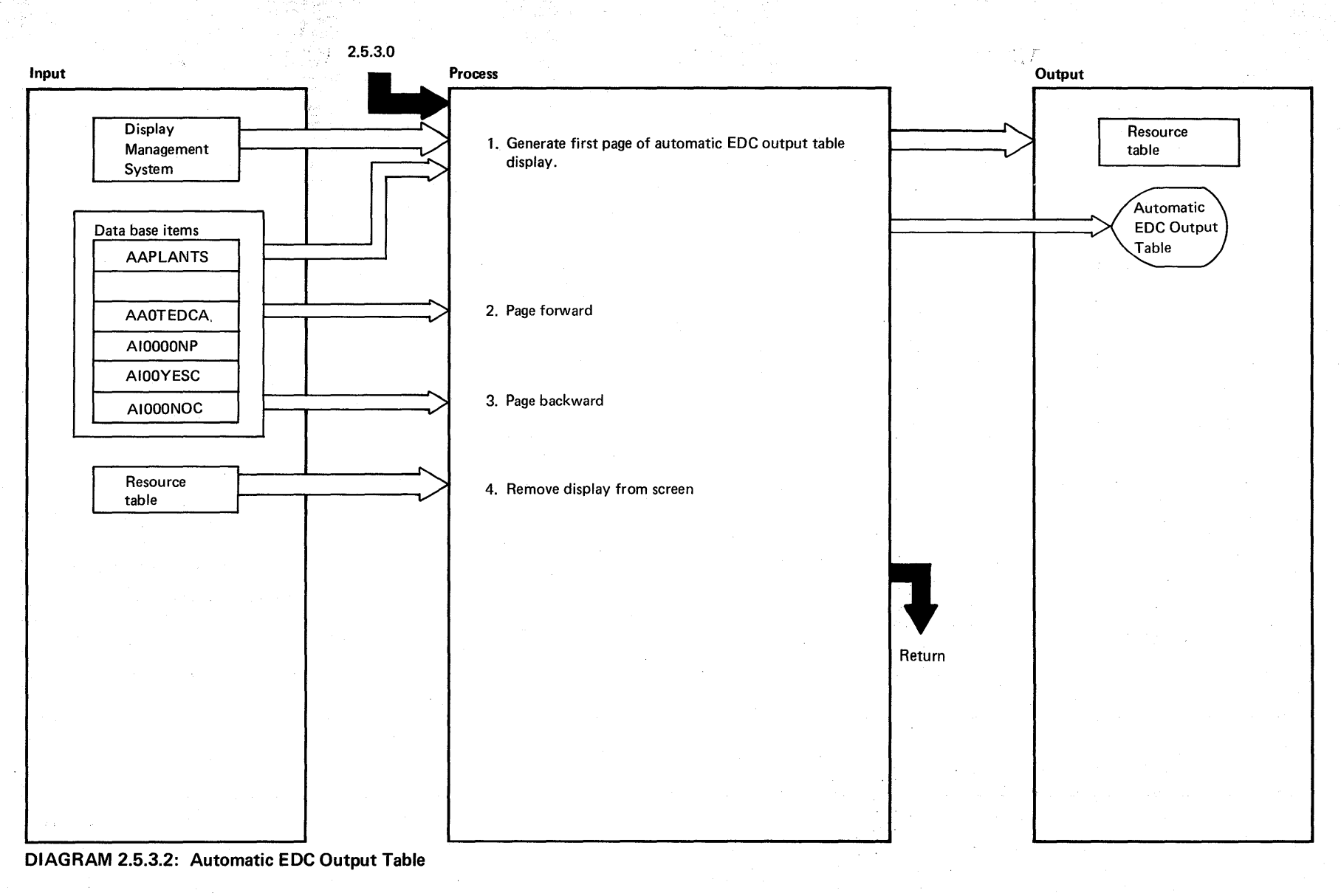

Licensed Material - Property of IBM

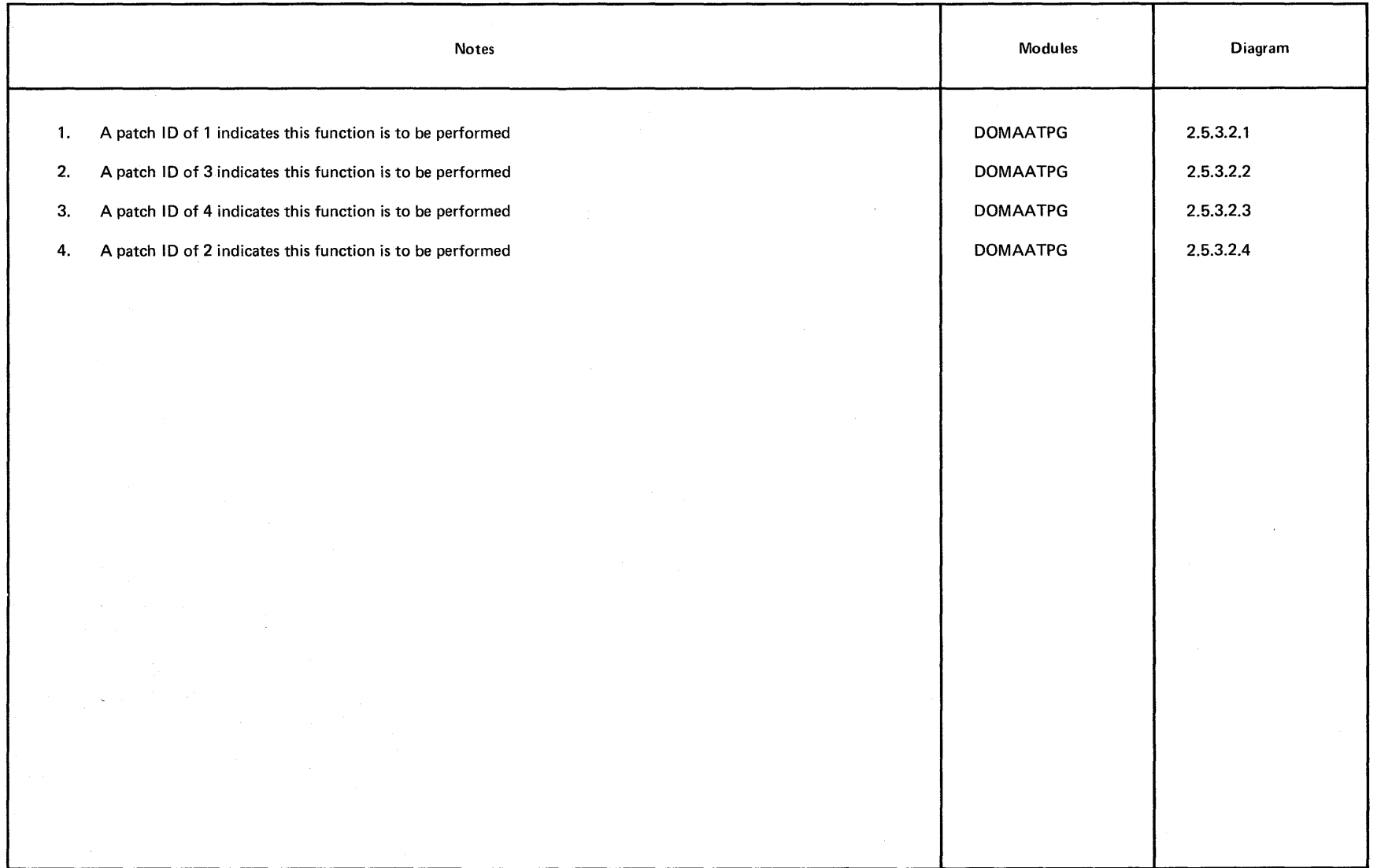

 $\mathcal{L}(\mathcal{A})$  and  $\mathcal{L}(\mathcal{A})$  . In the  $\mathcal{L}(\mathcal{A})$ 

 $\tilde{\mathbf{z}}$ 

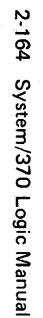

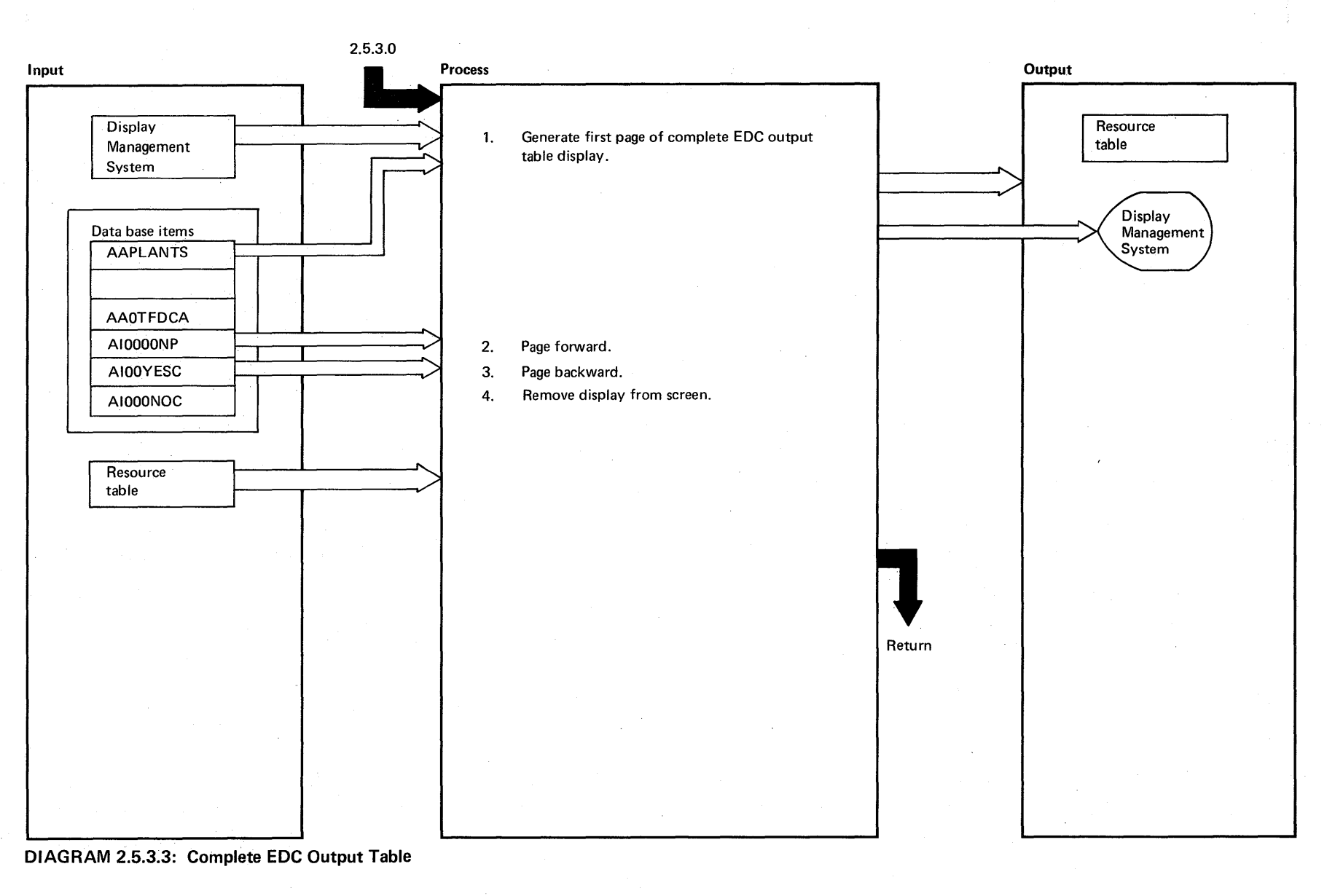

Proper ฺ≃ุ
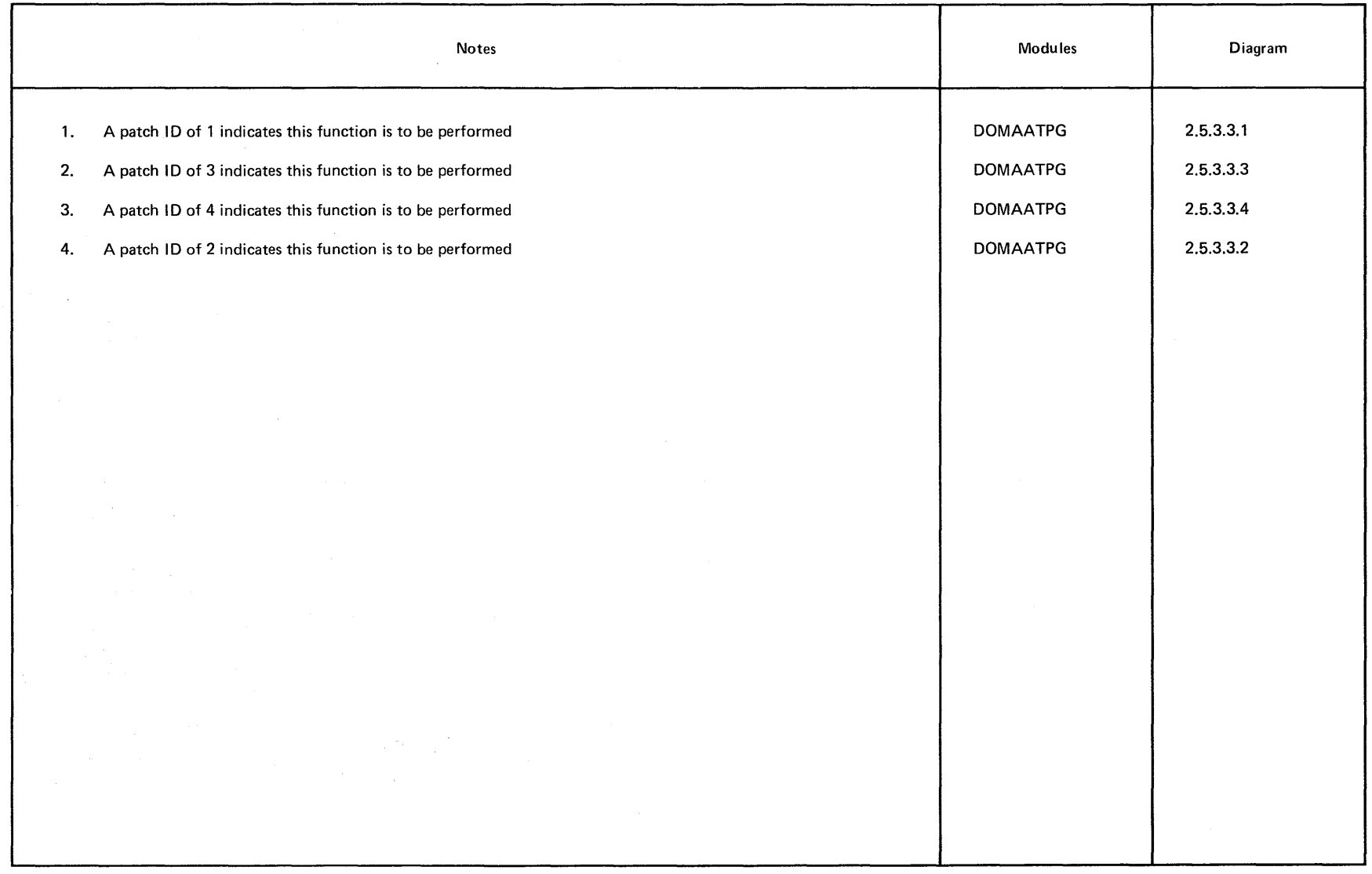

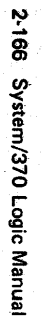

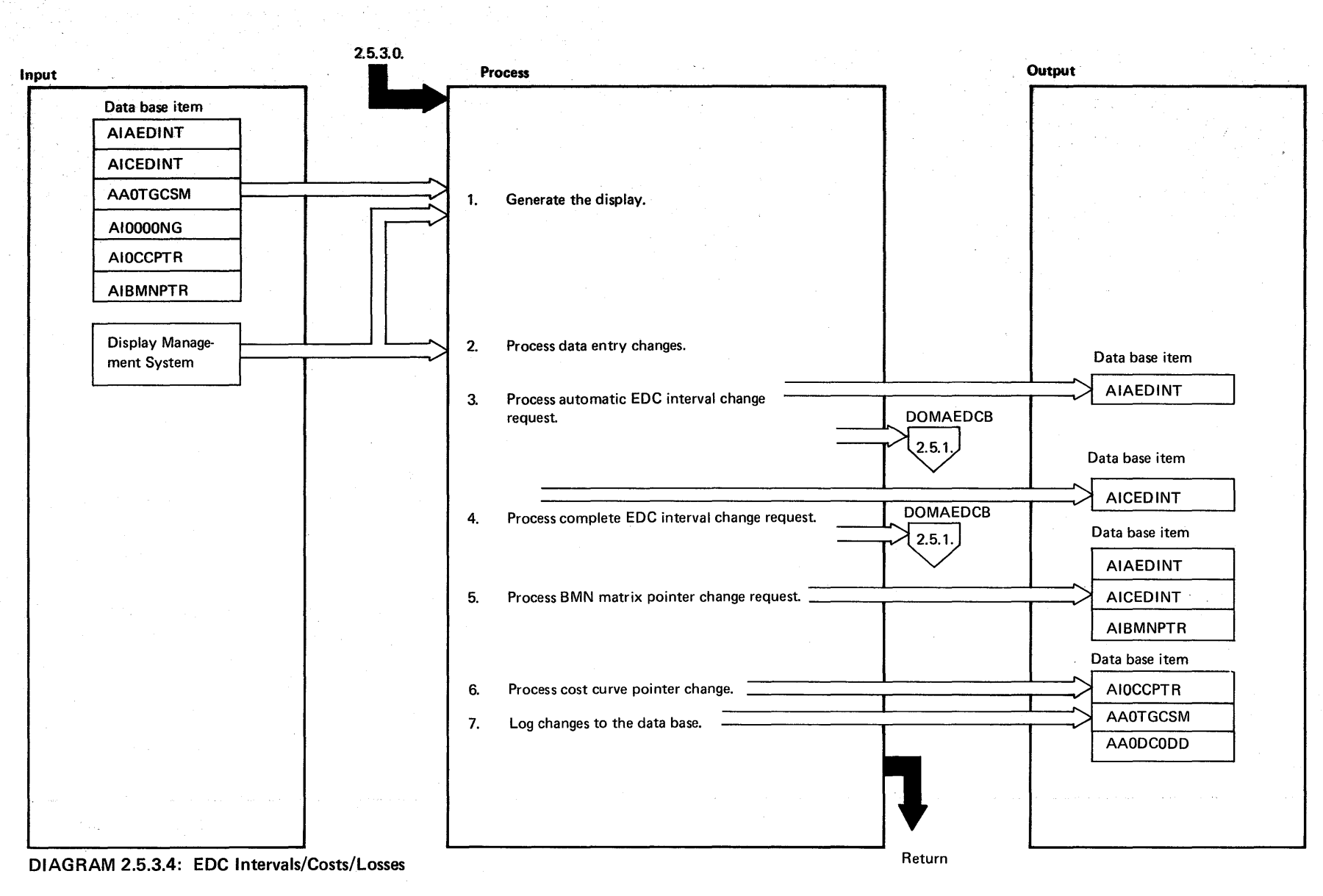

Licensed Material - Property of IBM

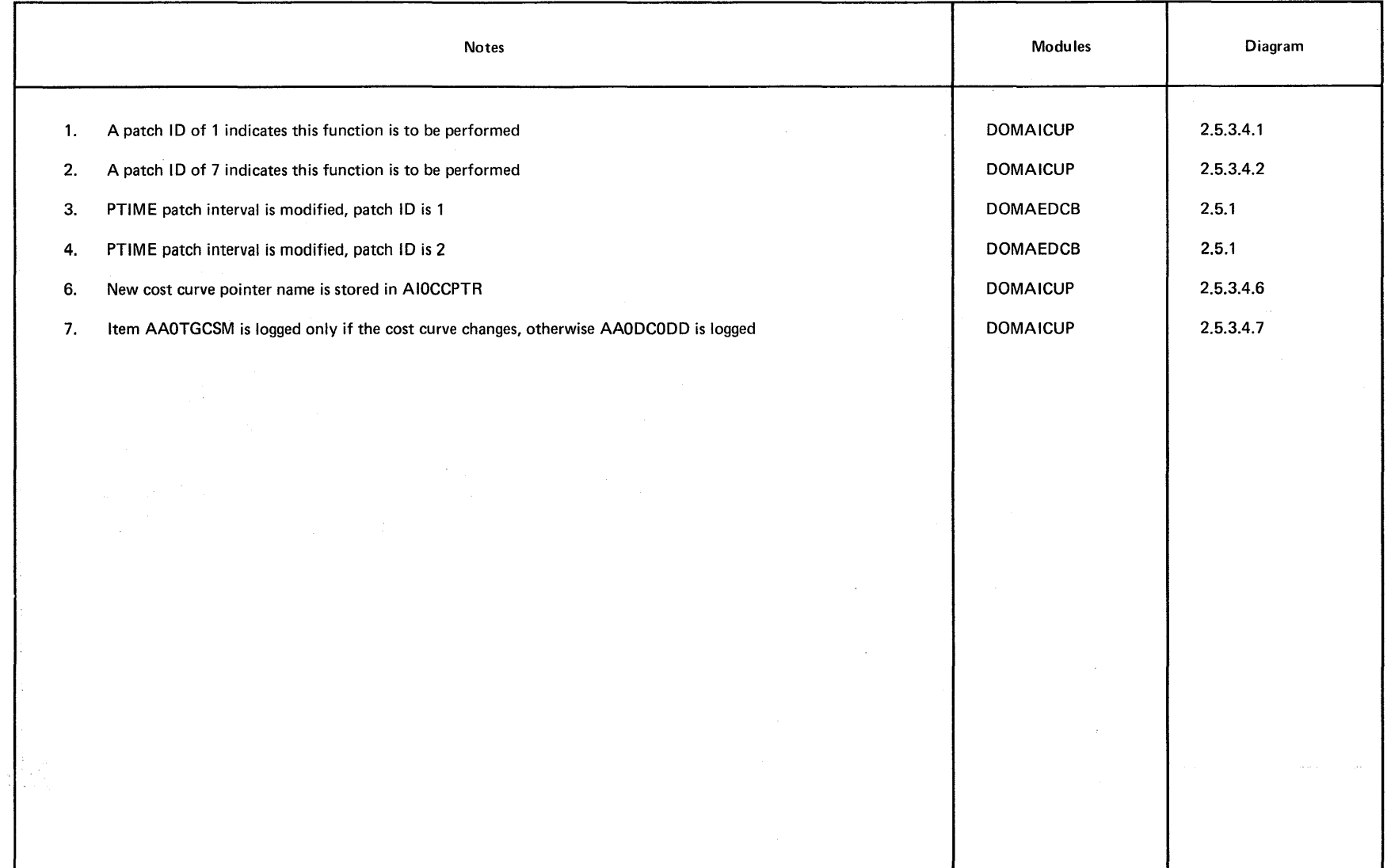

 $\sim 10^{-1}$ 

 $\sim$ 

# **Intentionally Blank**

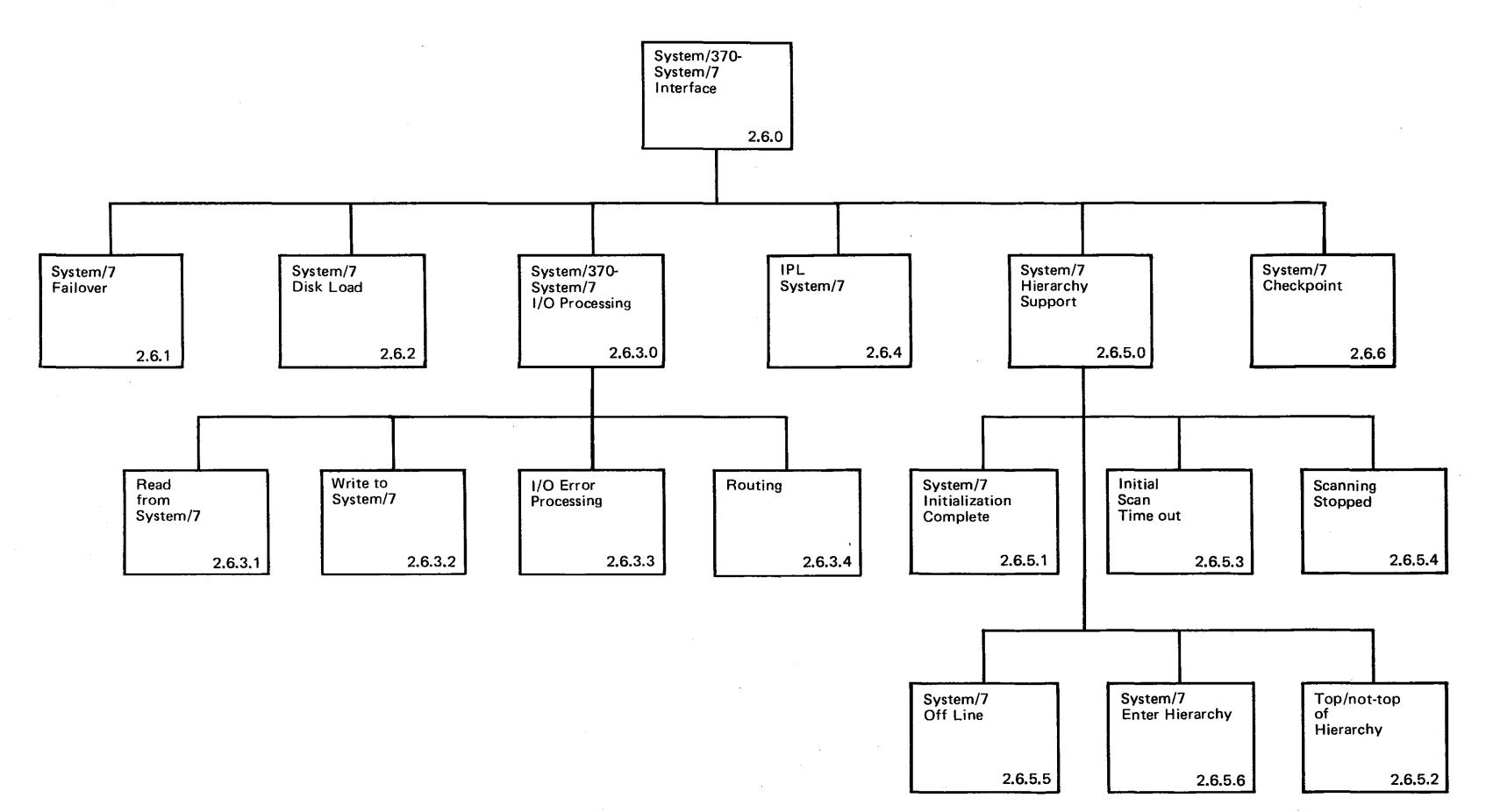

 $\sim$   $\sim$ 

 $\alpha$ 

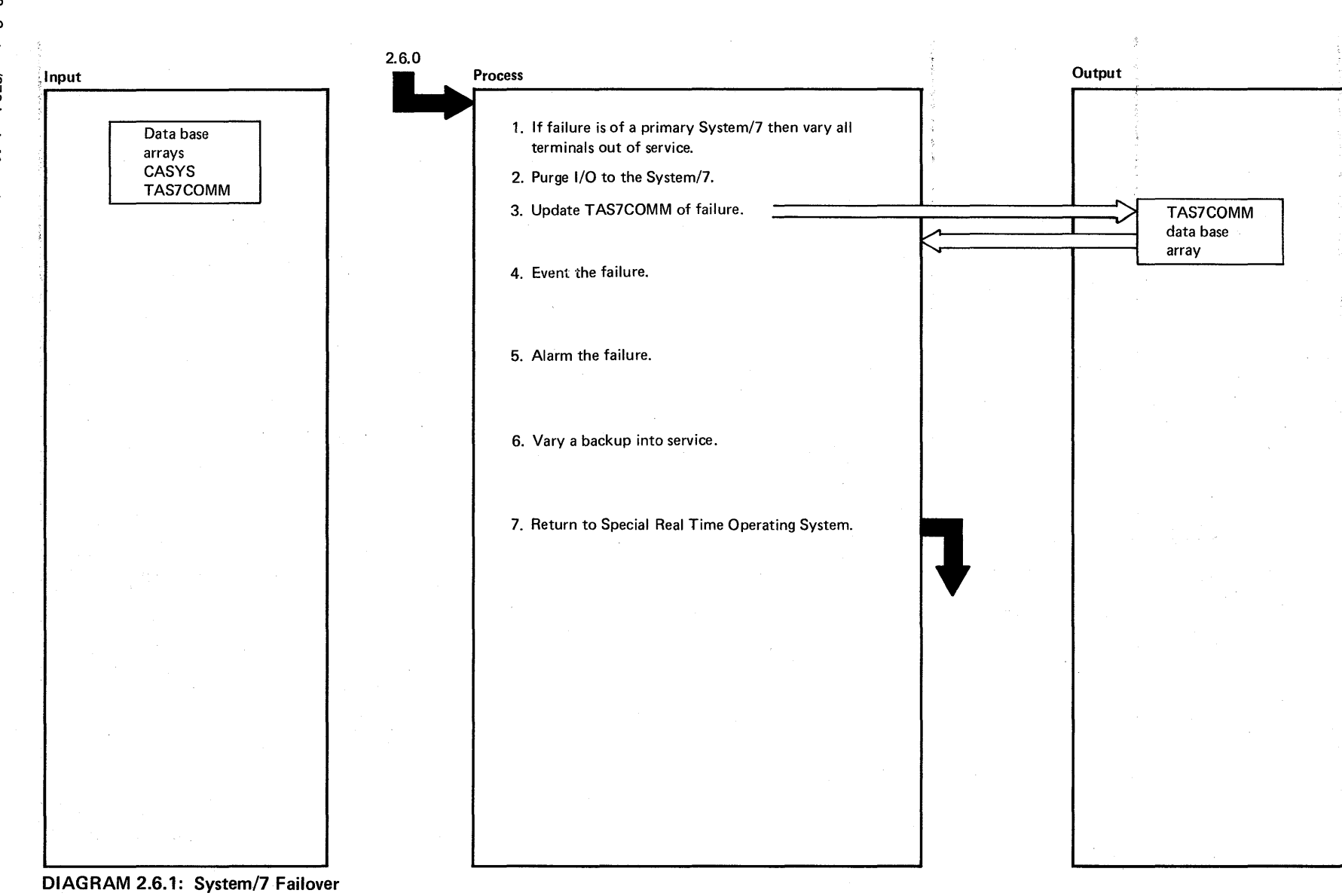

ት<br>ም o -h ttl s:

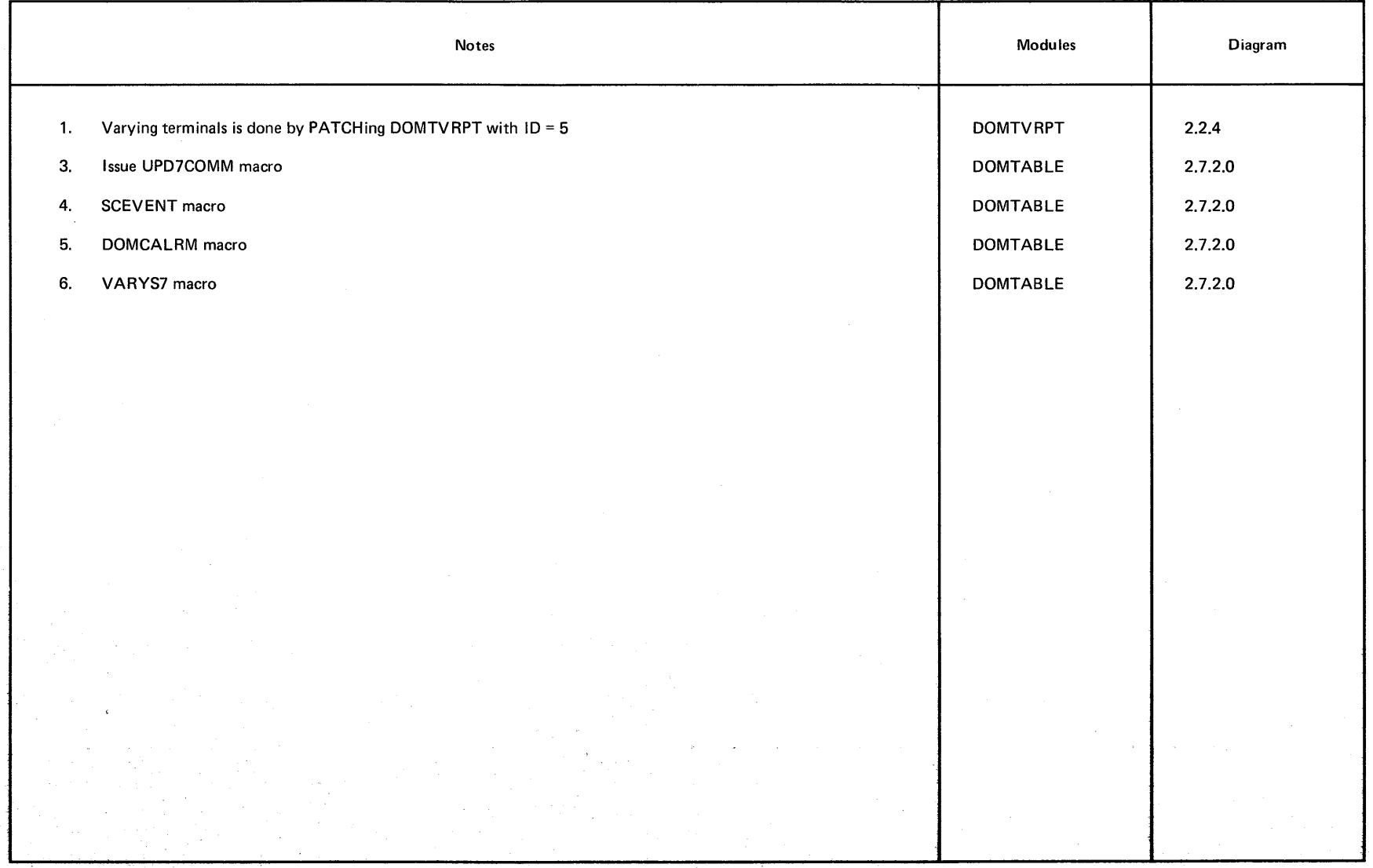

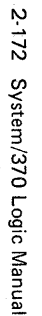

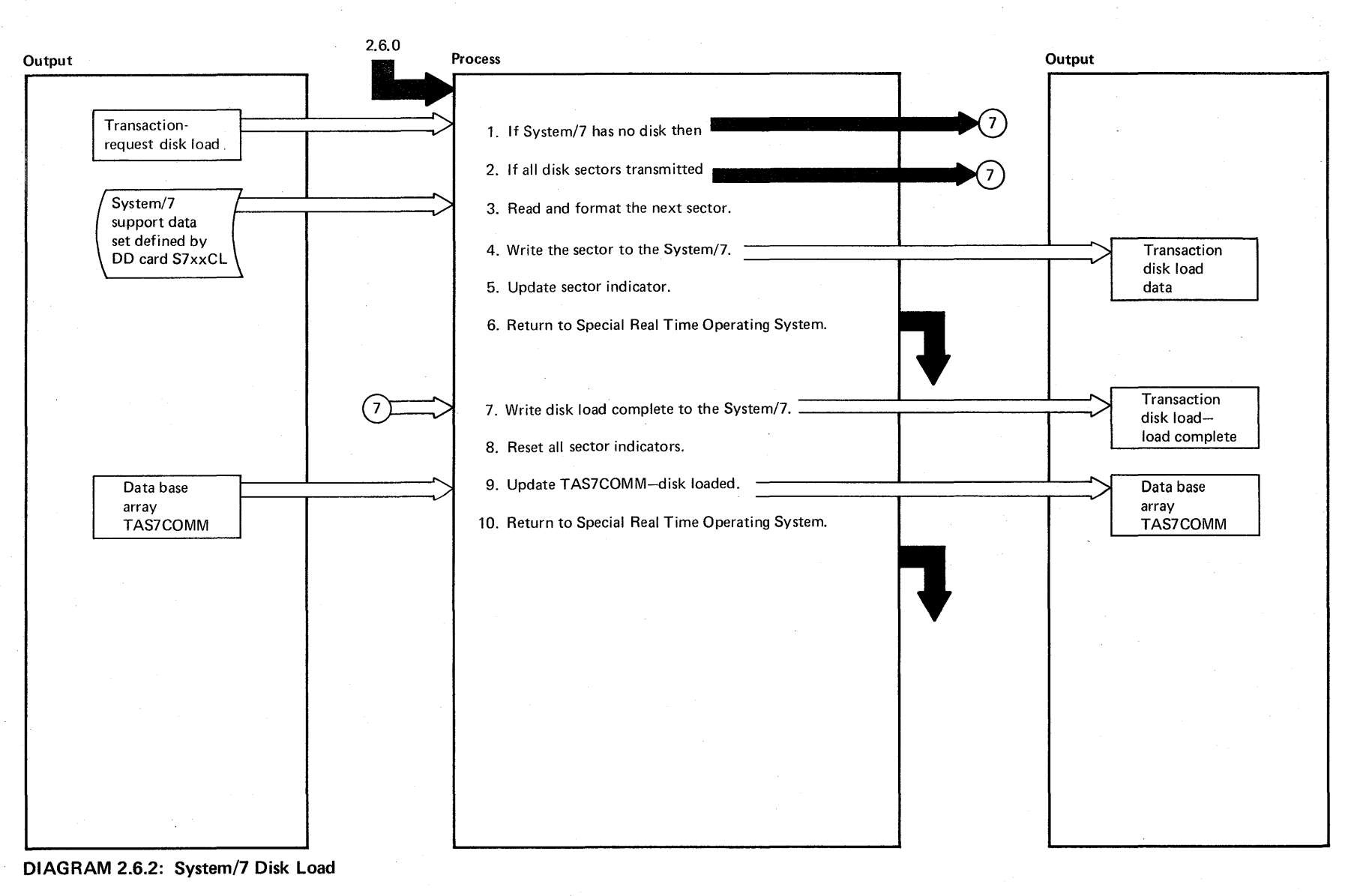

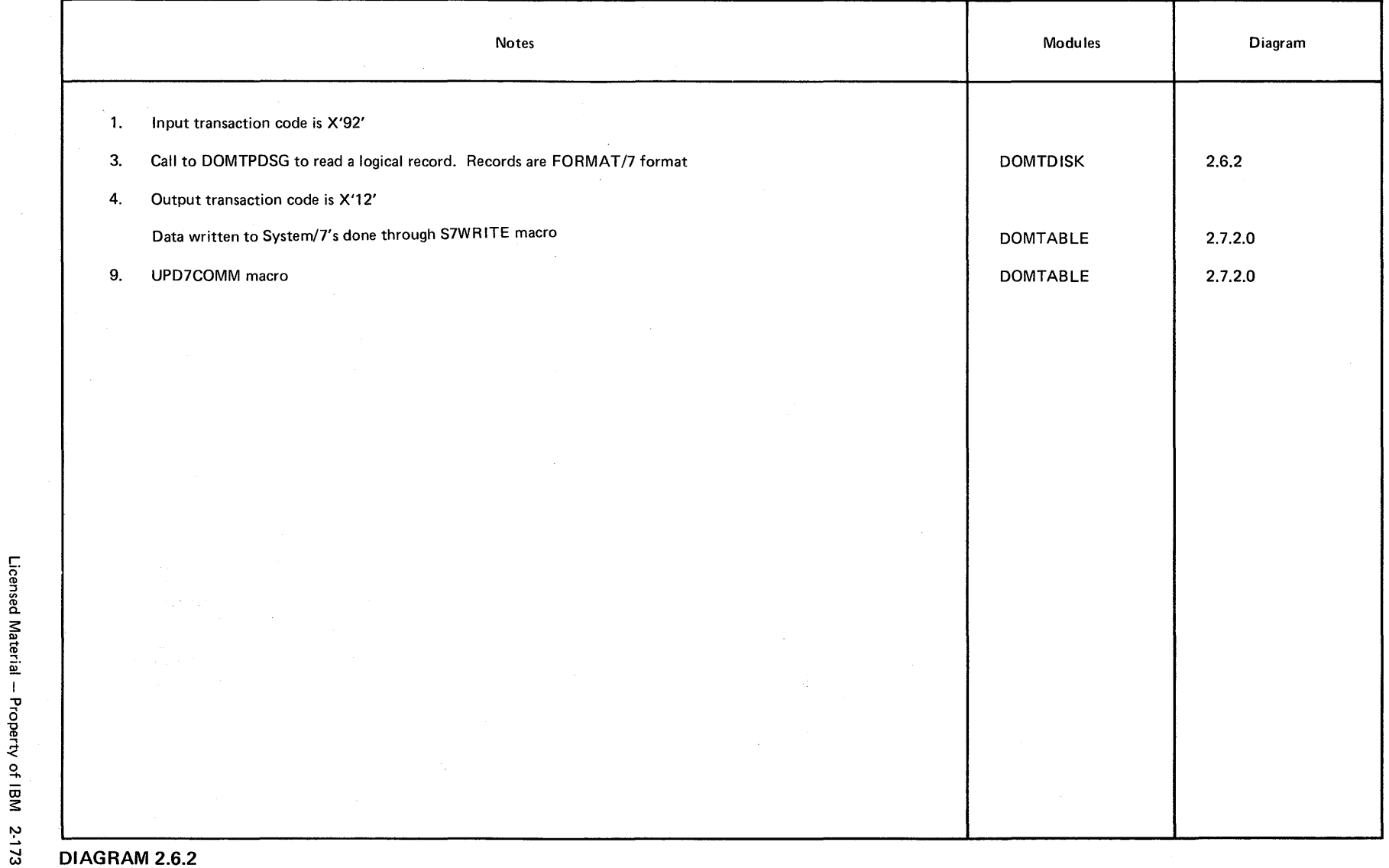

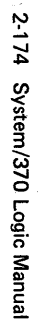

in adaptak situ

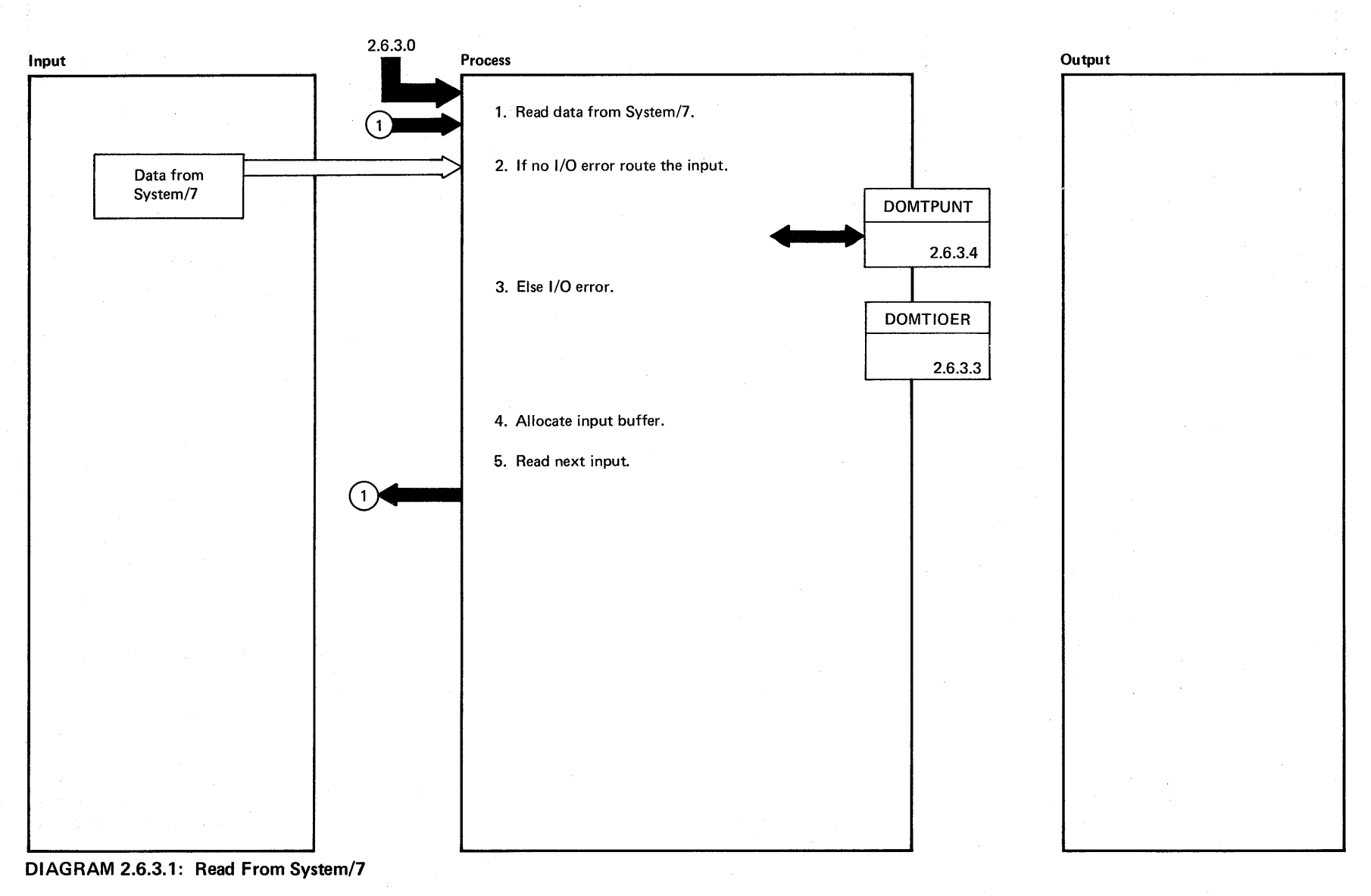

Licensed Material - Property of IBM

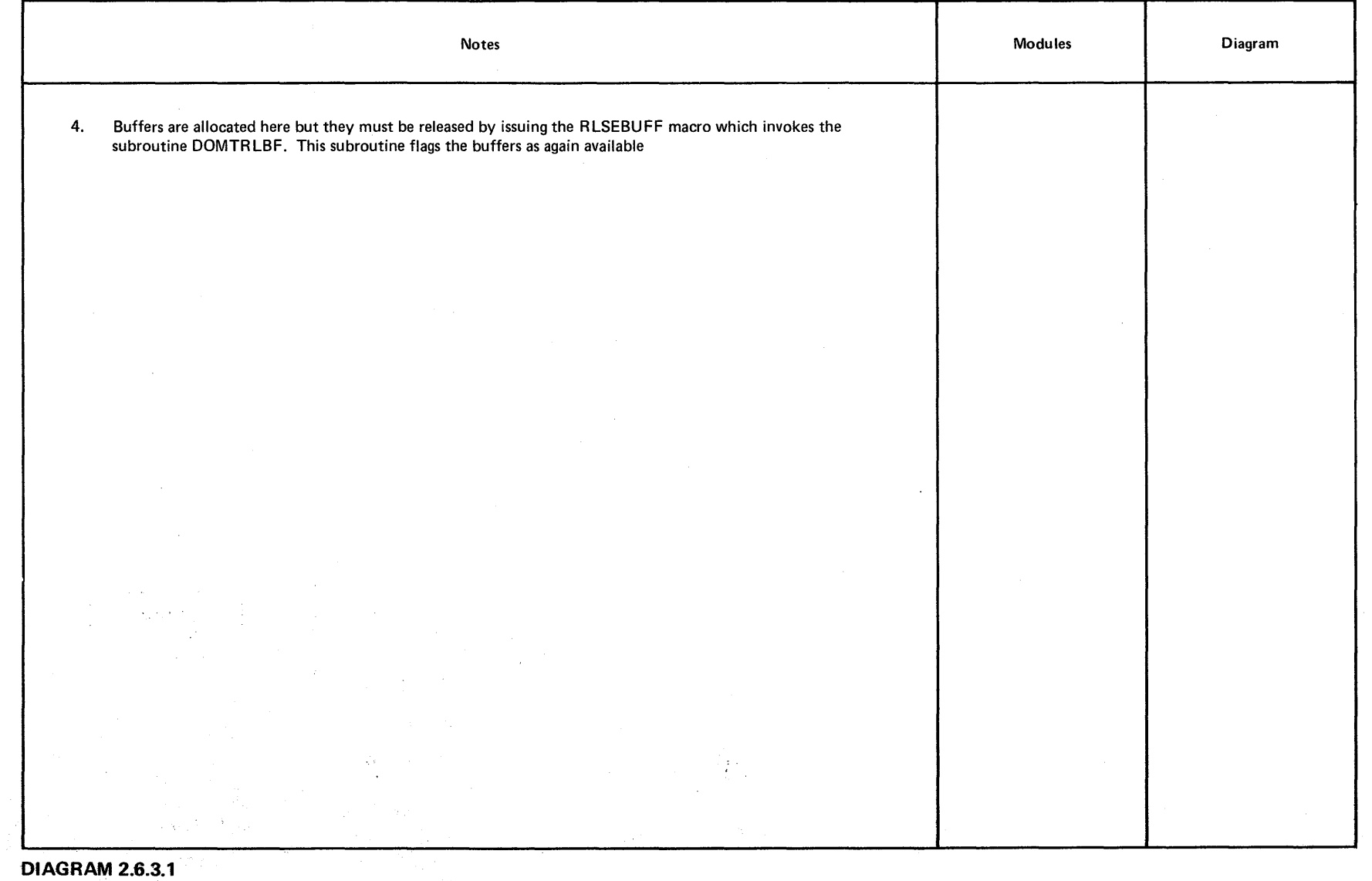

 $\label{eq:2} \frac{1}{\sqrt{2}}\left(\frac{1}{\sqrt{2}}\right)^2\left(\frac{1}{\sqrt{2}}\right)^2$ 

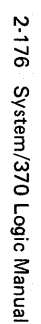

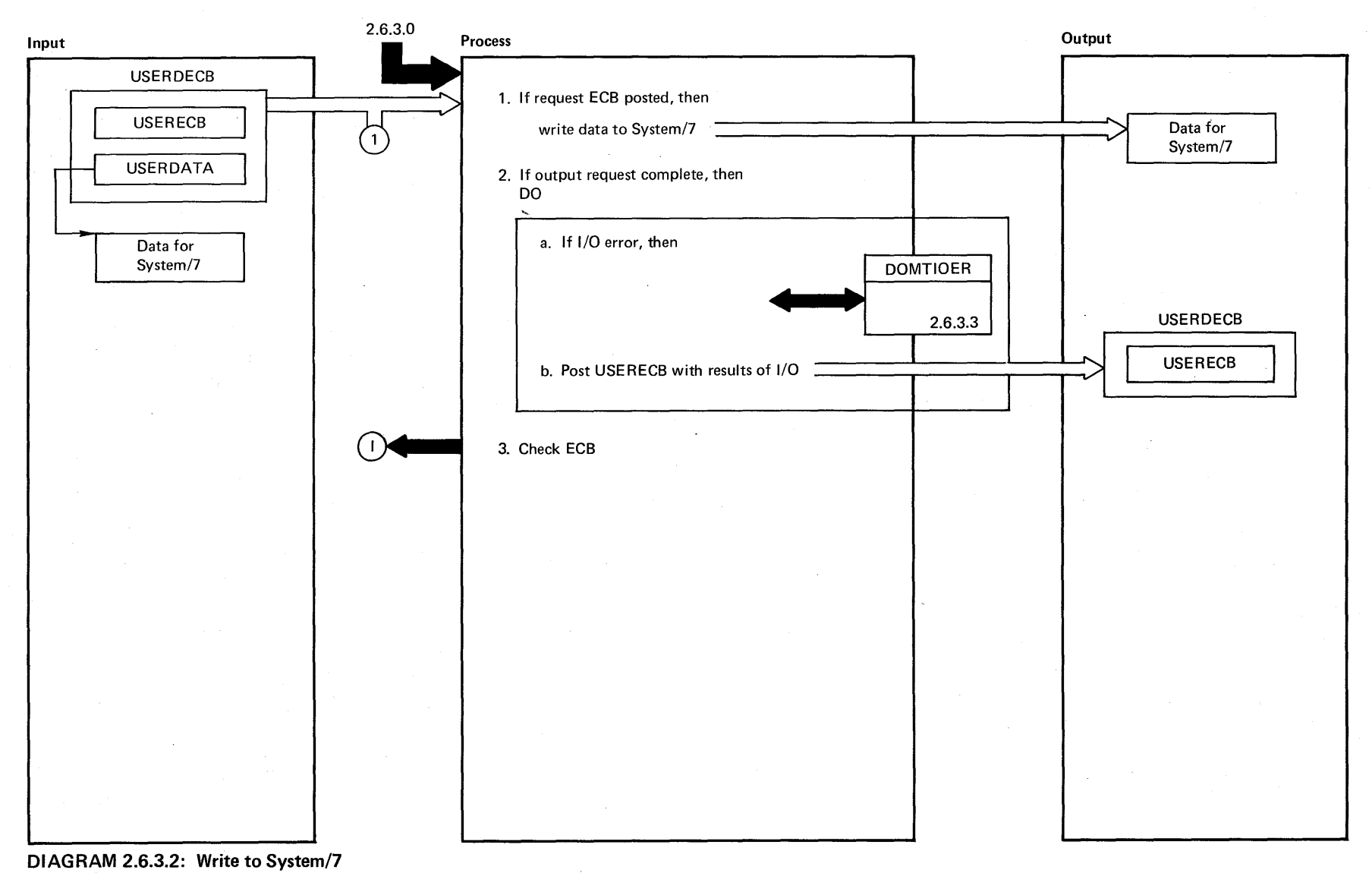

Proper  $\tilde{=}$ 

 $\mathcal{L}_{\text{max}}$  and  $\mathcal{L}_{\text{max}}$ 

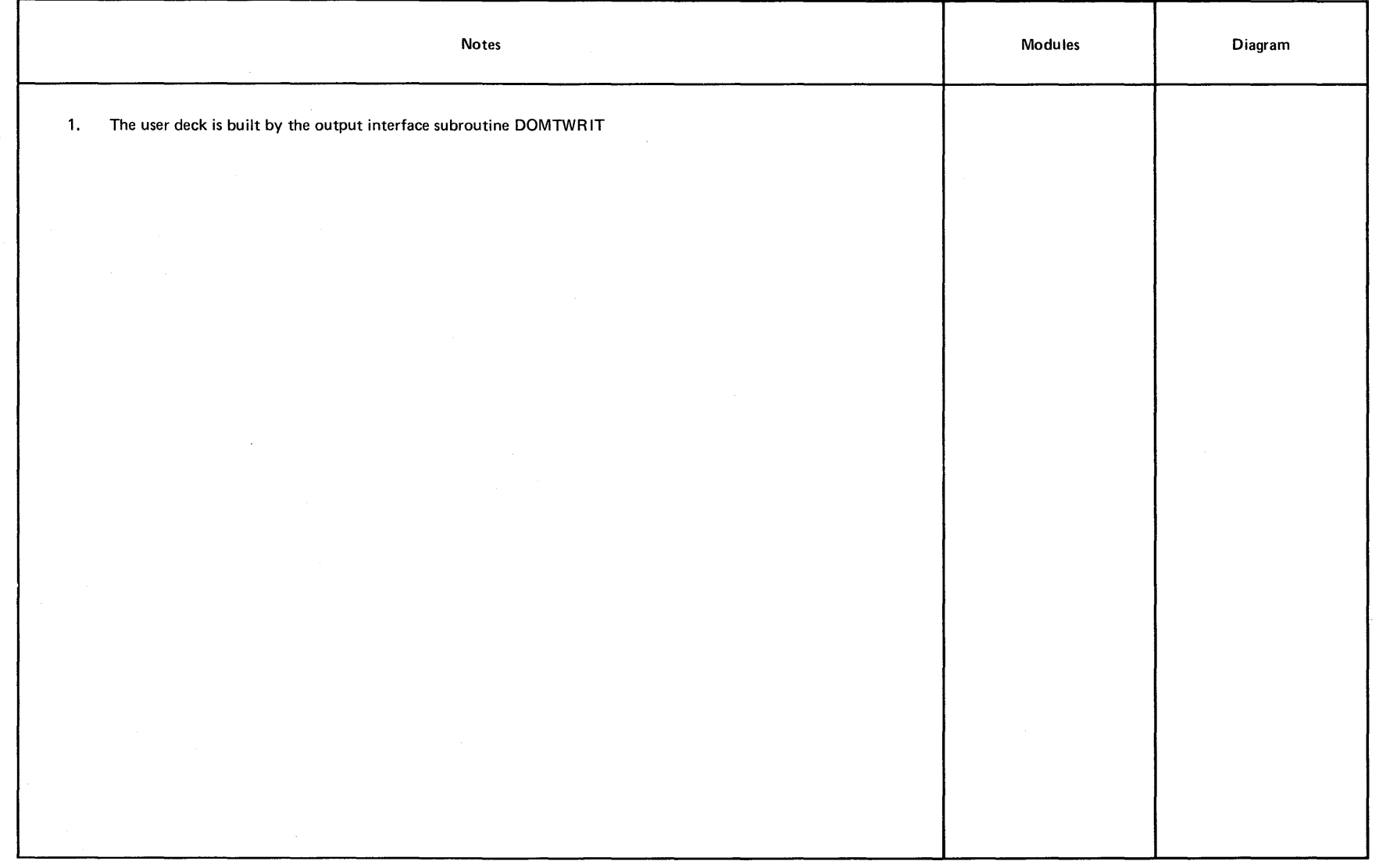

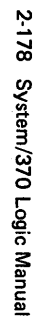

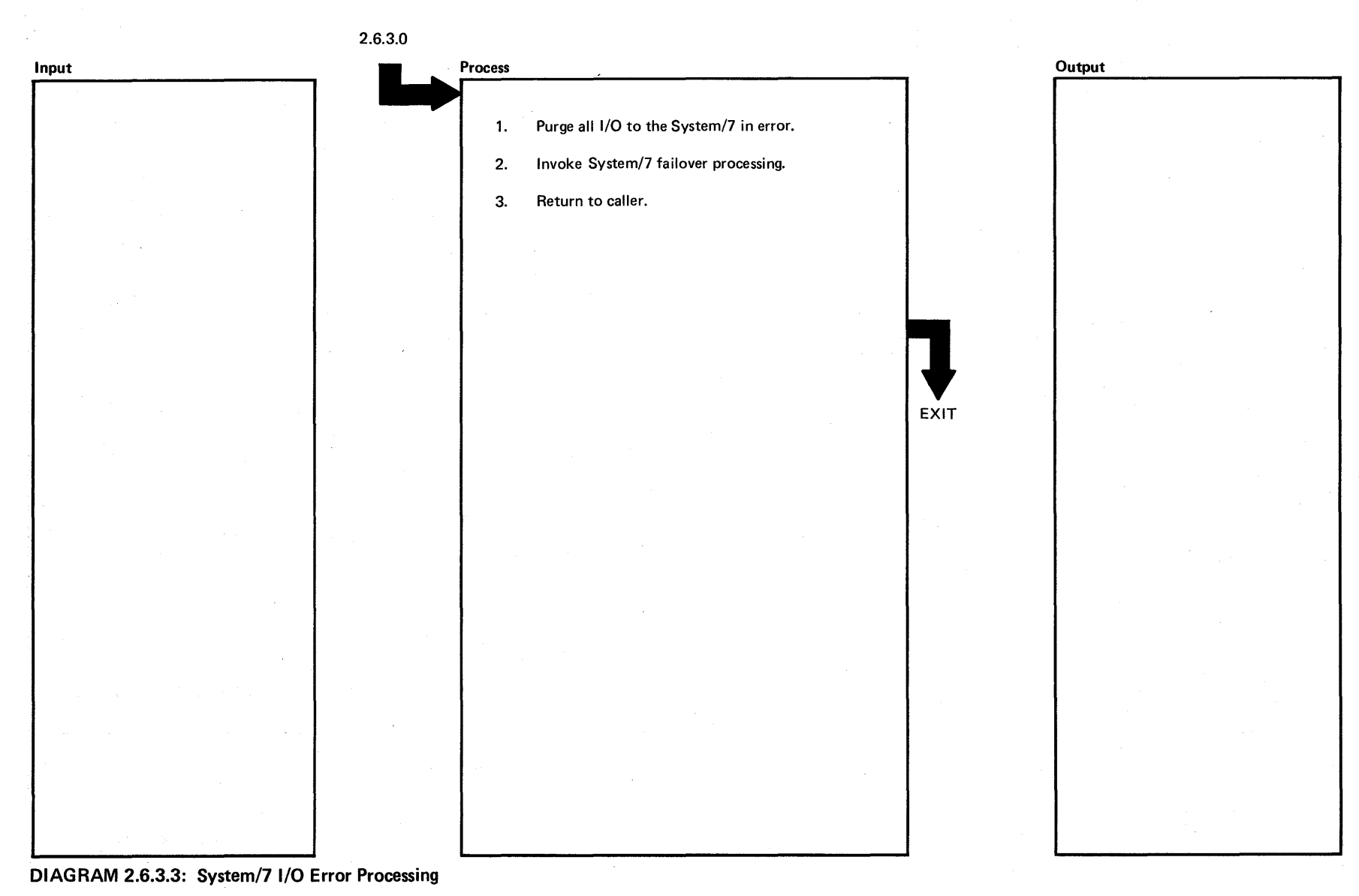

ታሪ<br>የ ۽

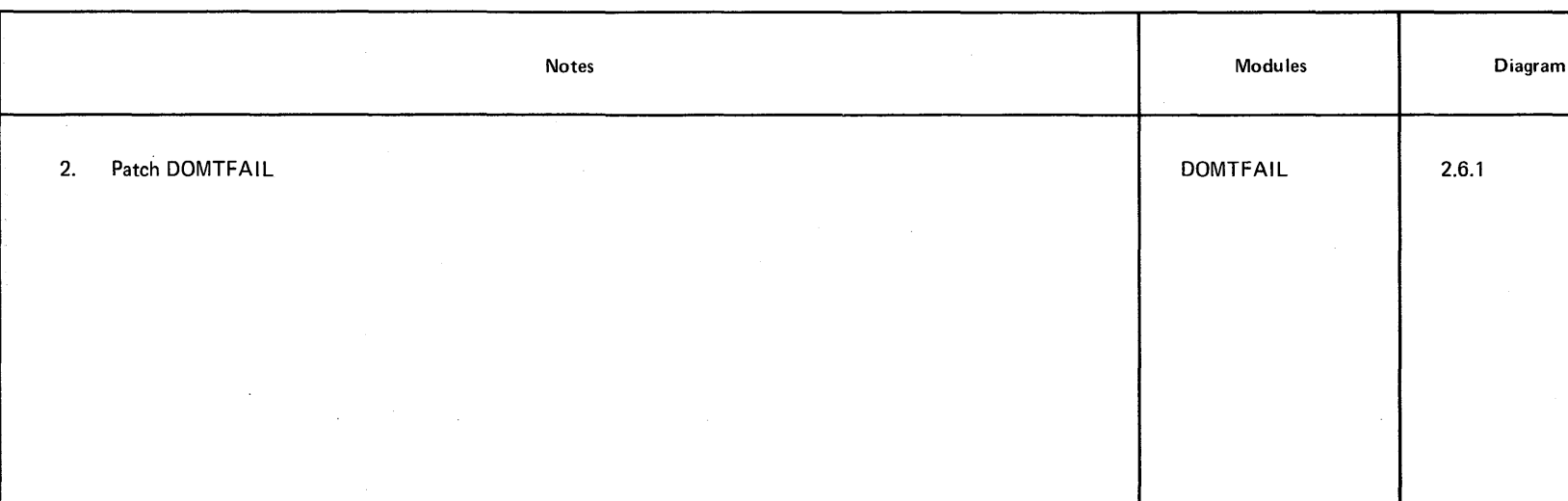

 $\frac{1}{\sqrt{2}}$ 

Licensed Material -- Property of IBM 2-179

# ~ **DIAGRAM** 2.6.3.3

2-180 System/370 Logic Manual

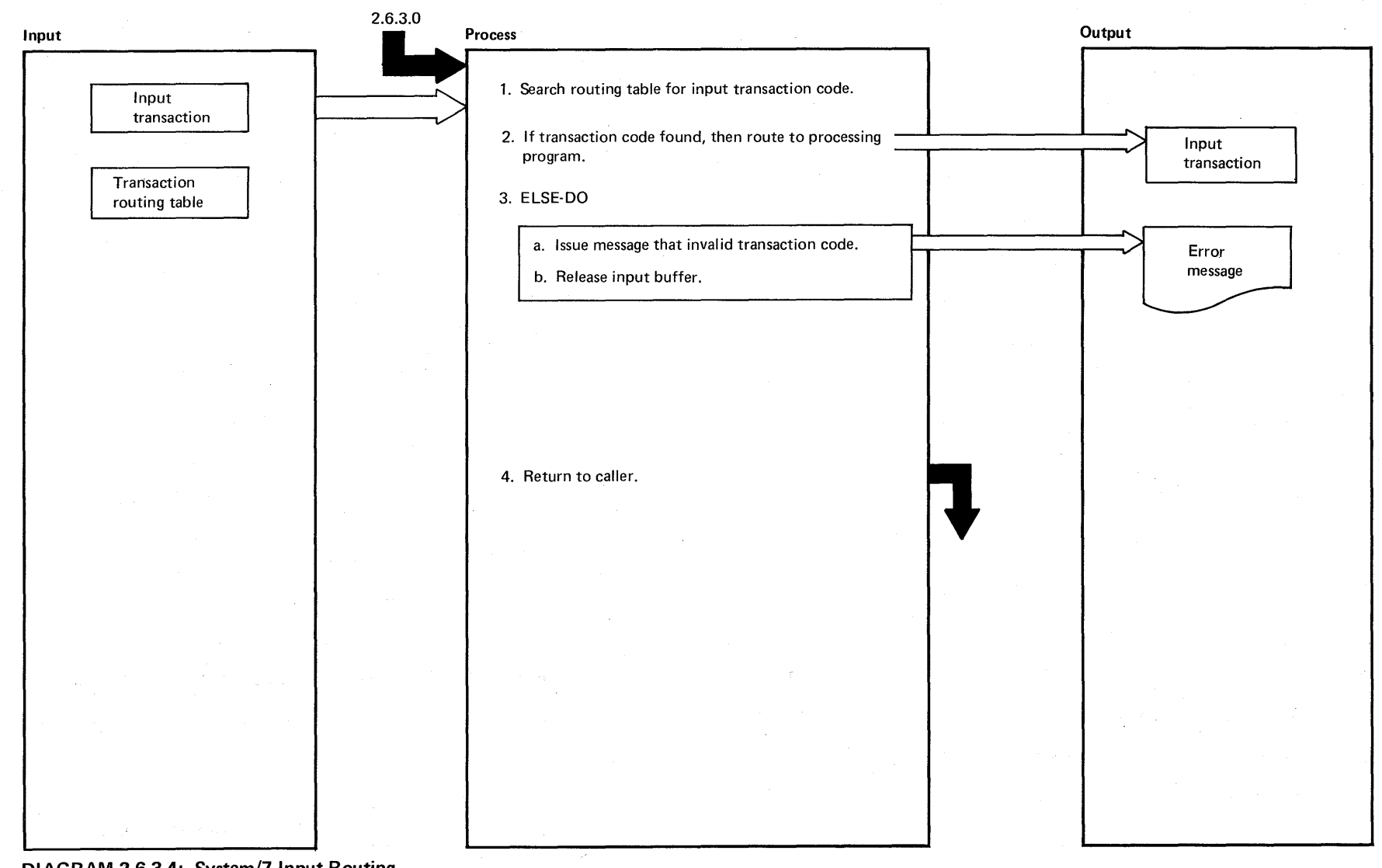

~ ~ **DIAGRAM 2.6.3.4: System/7 Input Routing** 

Property <u>ሷ</u>

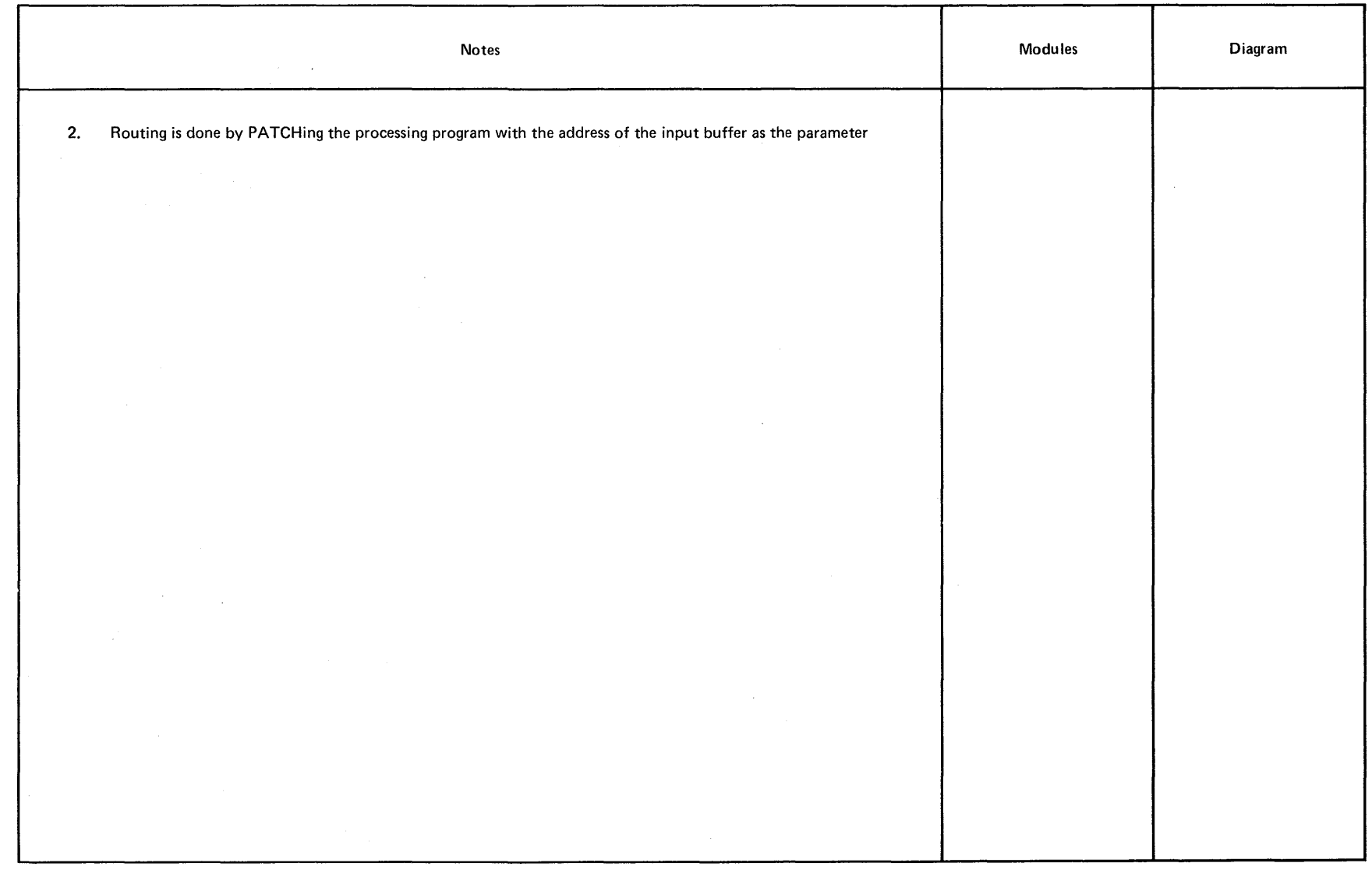

 $\mathcal{L}_{\mathcal{A}}$  and  $\mathcal{L}_{\mathcal{A}}$  are  $\mathcal{L}_{\mathcal{A}}$  . In the contribution of  $\mathcal{L}_{\mathcal{A}}$ 

 $\sim$ 

Licensed Material - Property of IBM 2-181

 $\mathcal{A}$ 

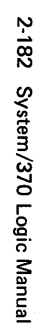

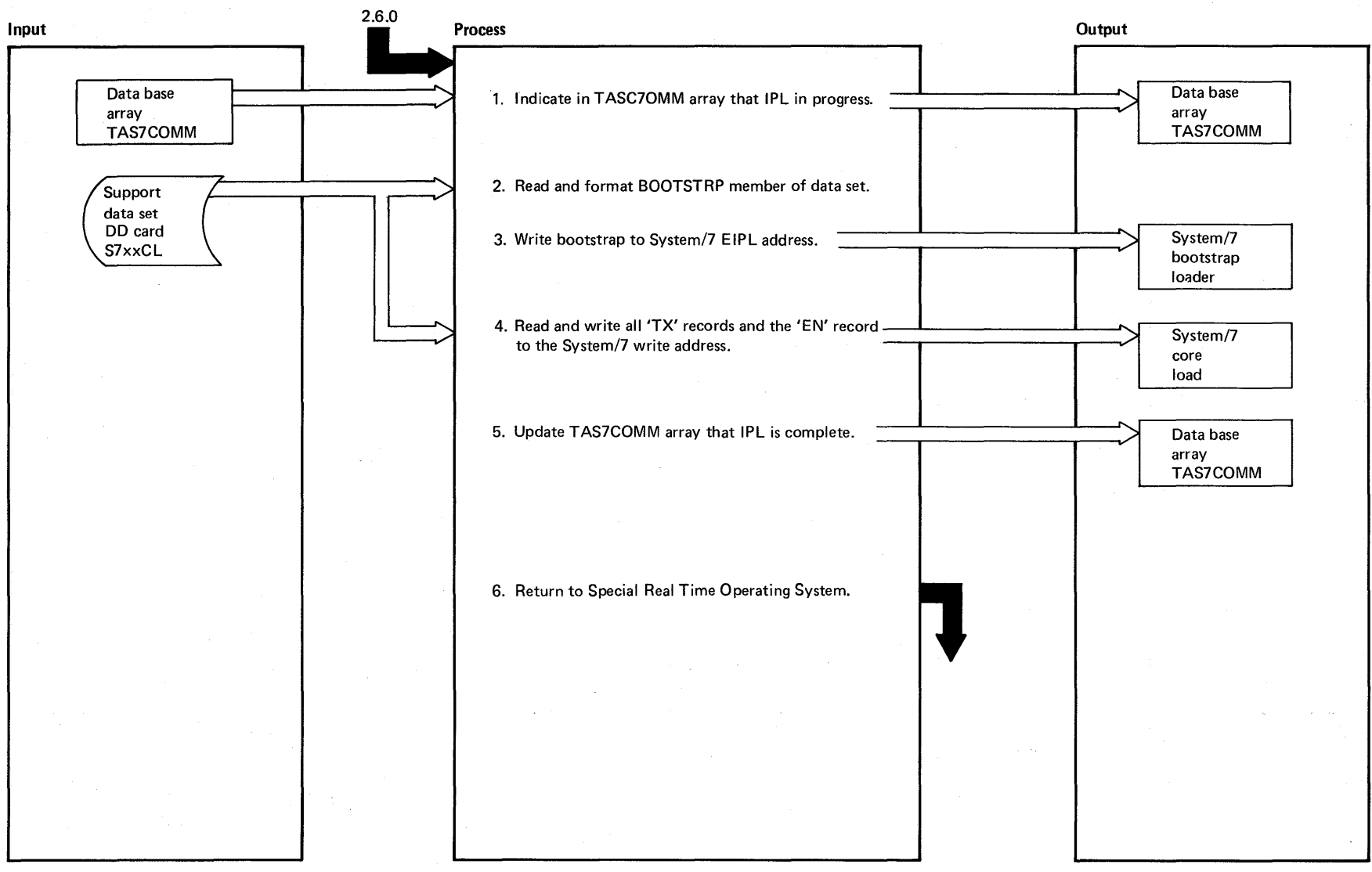

DIAGRAM 2.6.4: IPL System/7

Licensed Material - Property of IBM

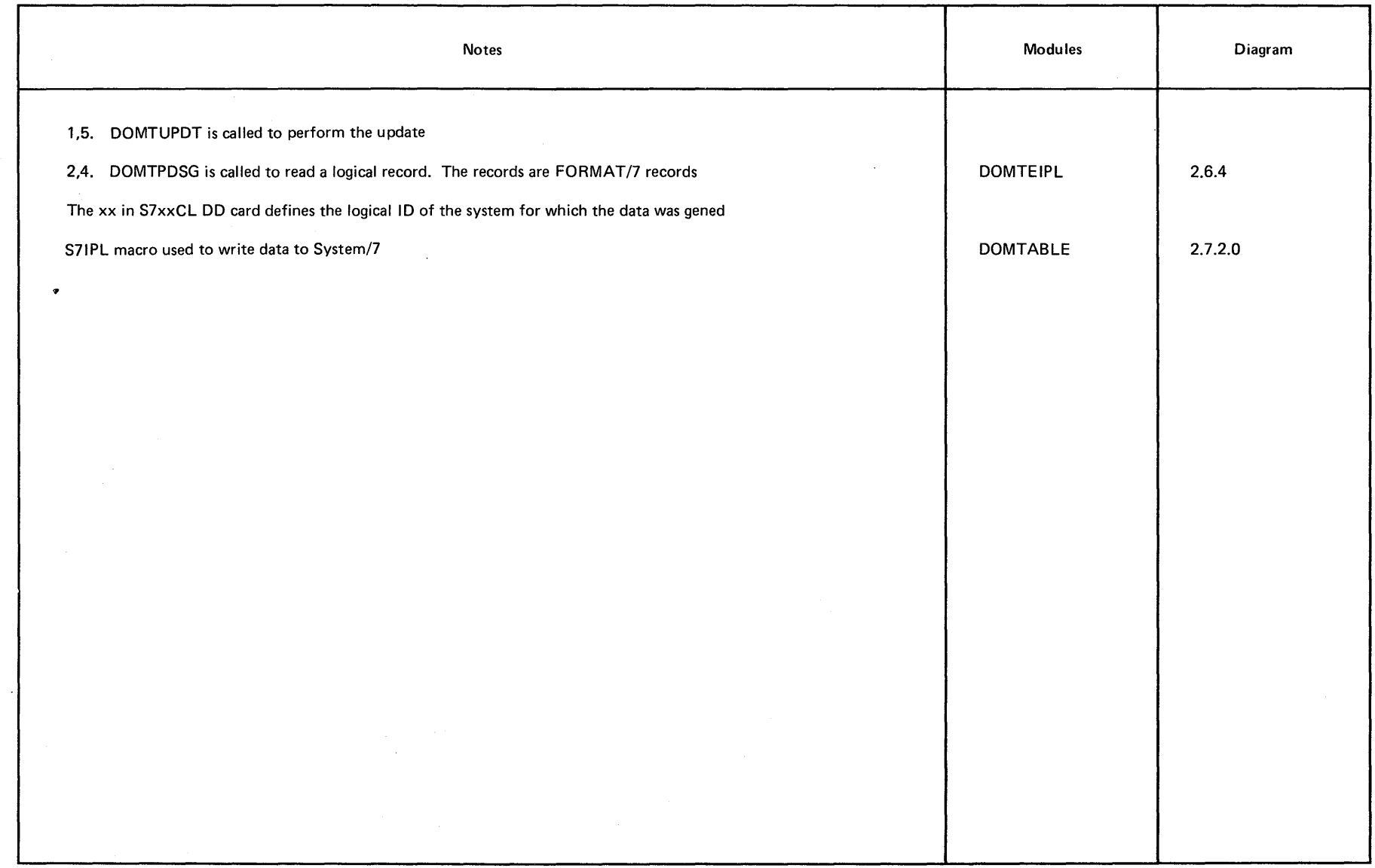

 $\sim$ 

~ **DIAGRAM** 2.6.4.

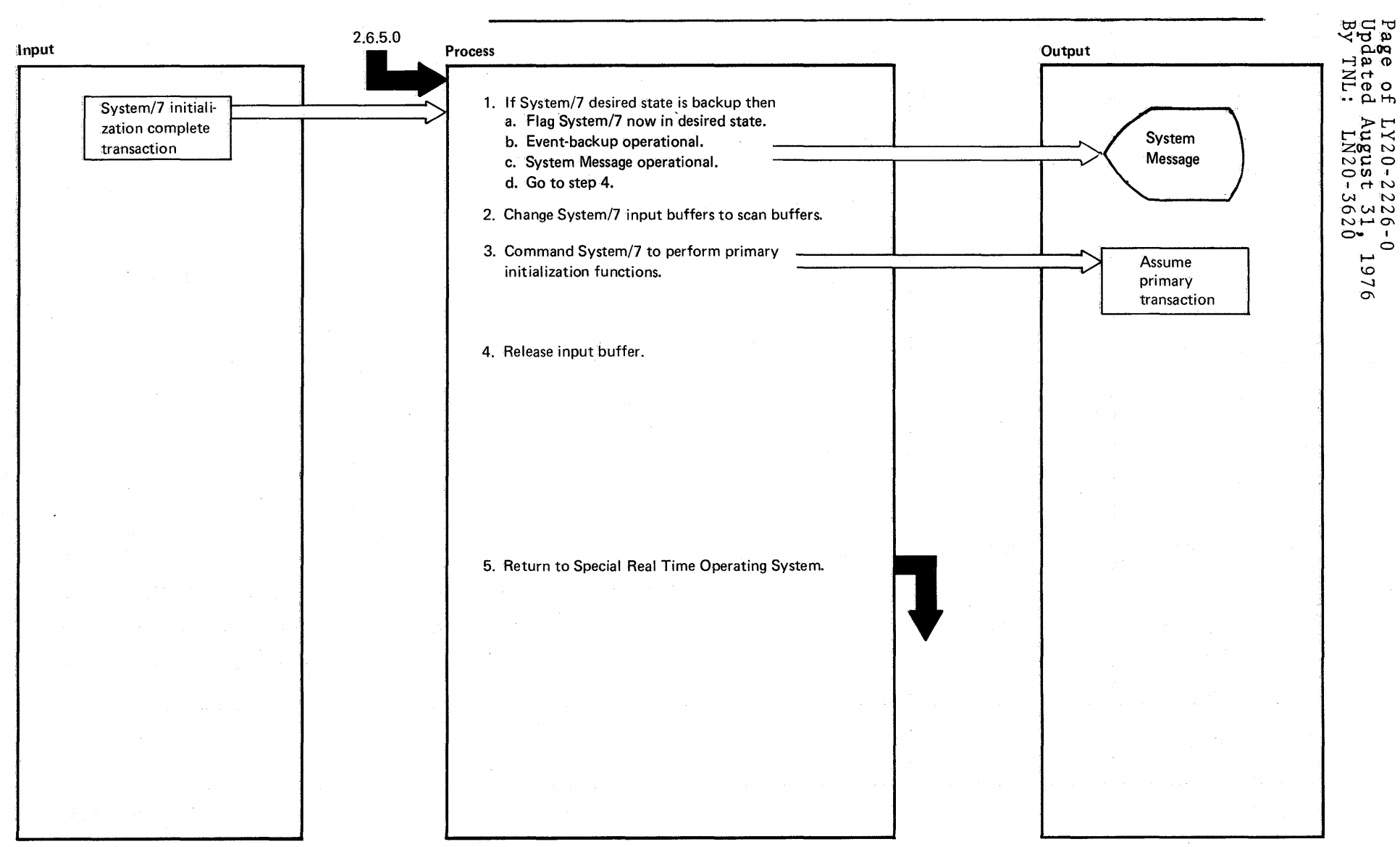

DIAGRAM 2.6.5.1: System/7 Initialization Complete

5.184 System/370 Logic Manual

Licensed Material -- Property of IBM

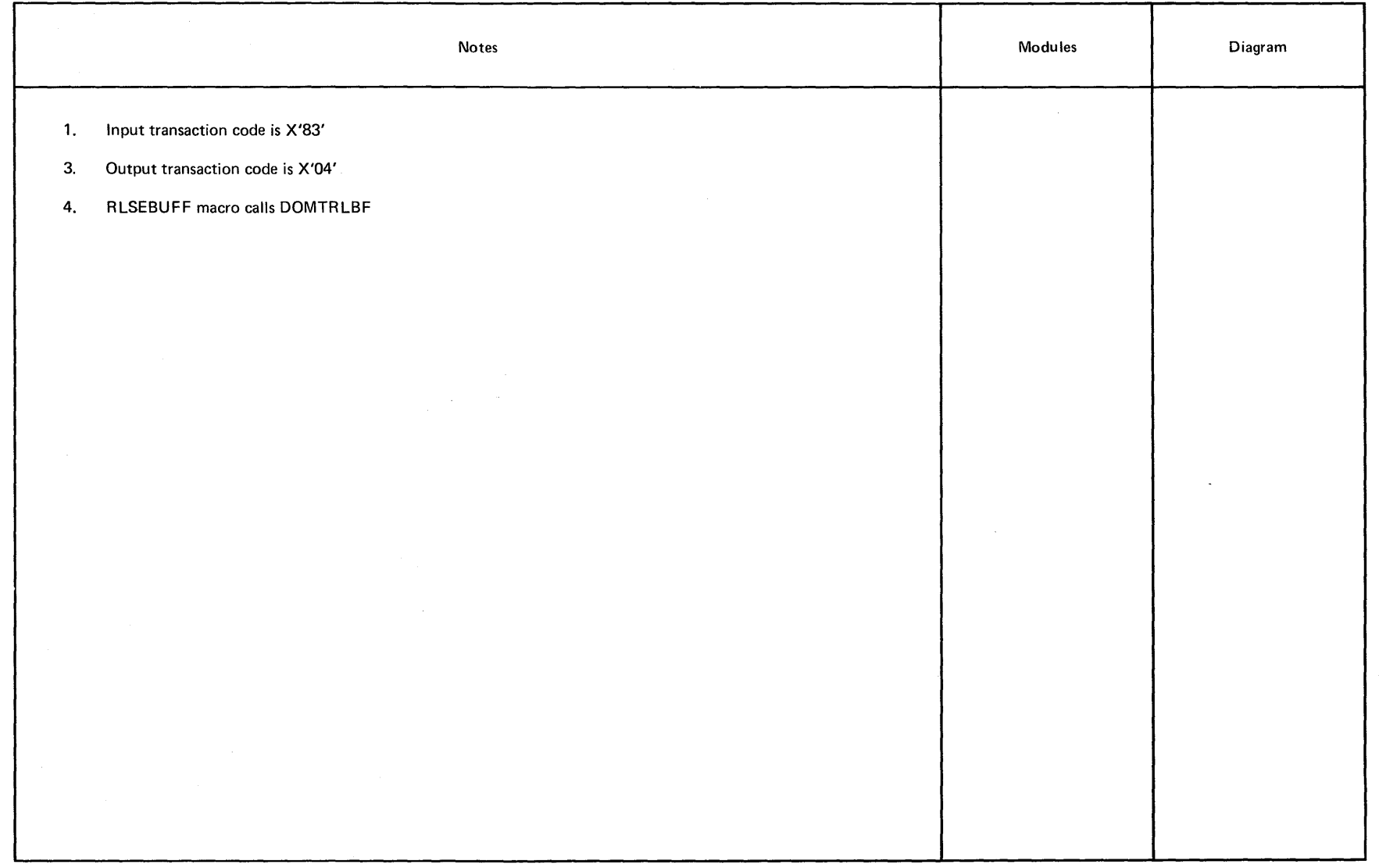

 $\label{eq:2.1} \mathcal{L}(\mathcal{A}) = \mathcal{L}(\mathcal{A}) \otimes \mathcal{L}(\mathcal{A})$ 

m **DIAGRAM** 2.6.5.1

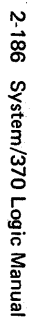

**ALCOHOL** 

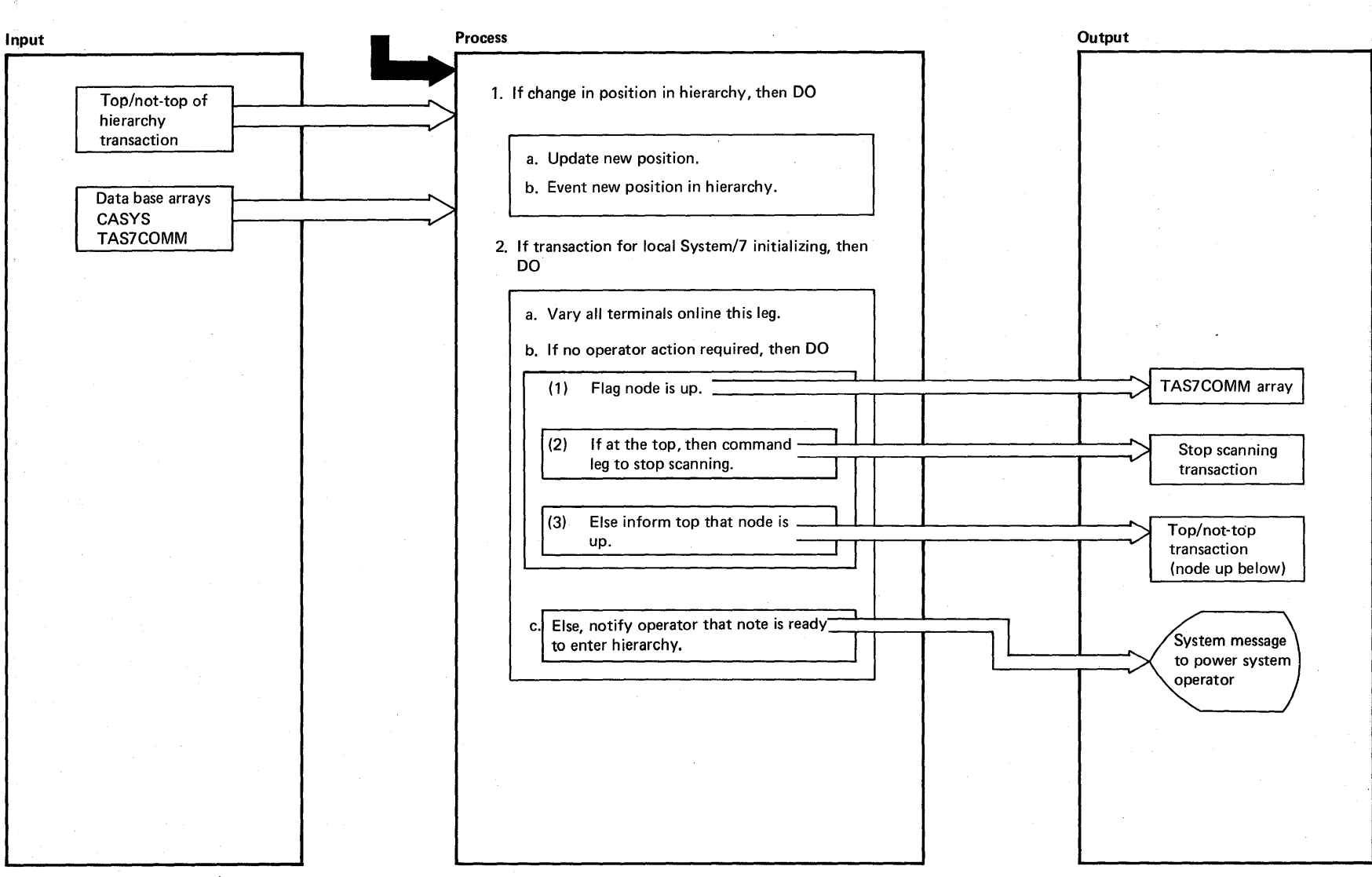

DIAGRAM 2.6.5.2: Top/Not-Top of Hierarchy

 $\omega$ 

 $\sim$ 

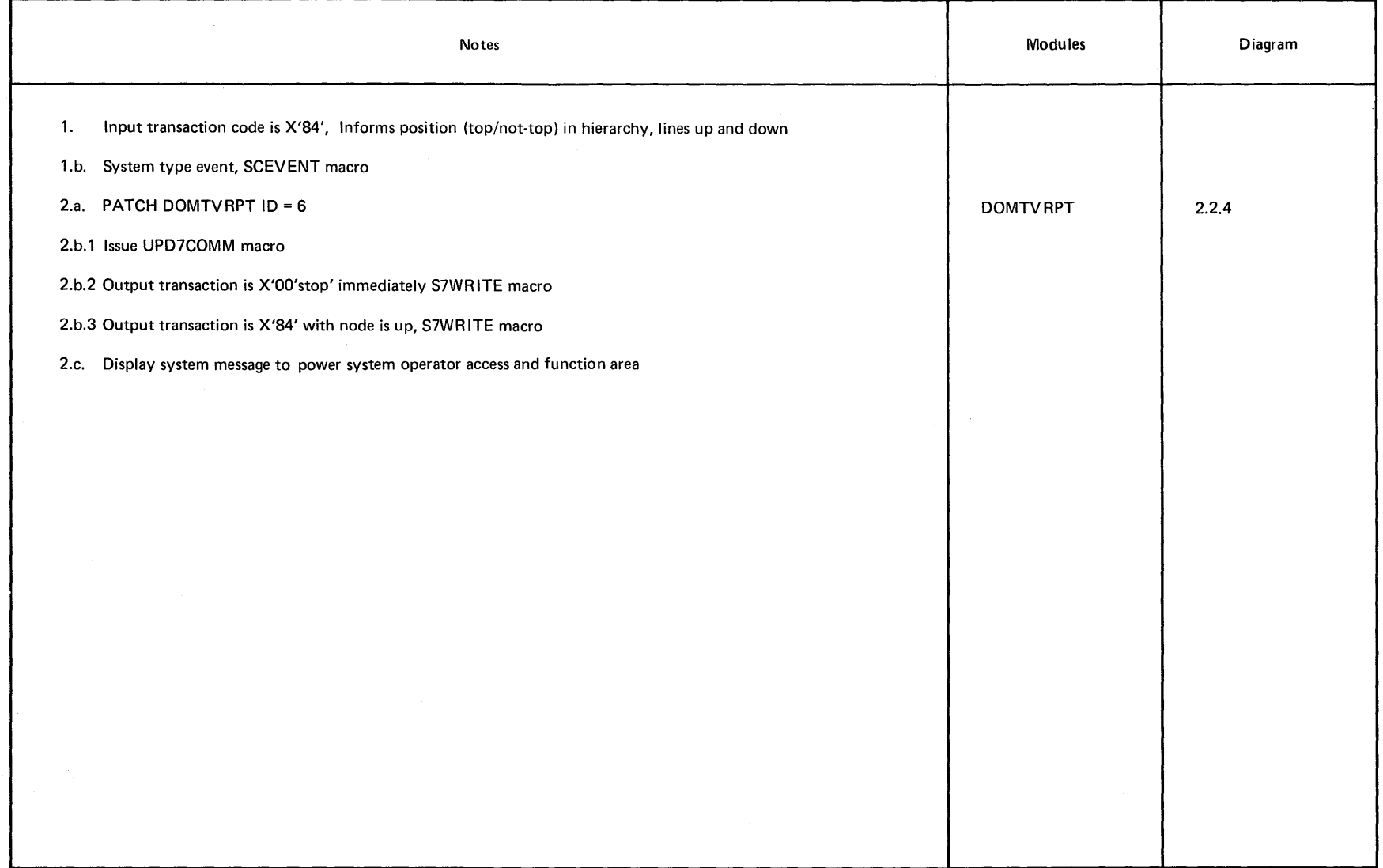

2.188 System/370 Logic Manual

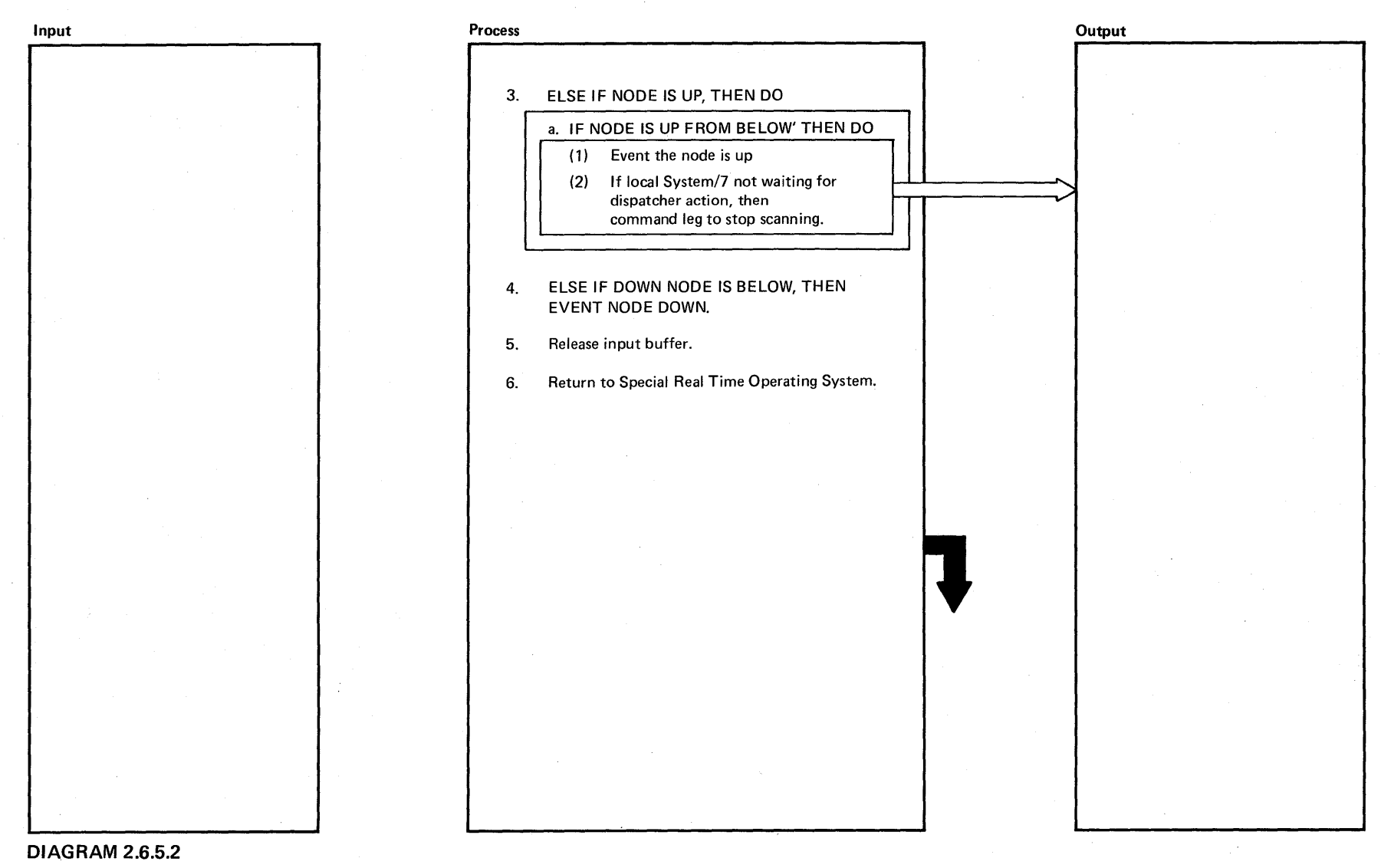

Licensed Material - Property of IBM

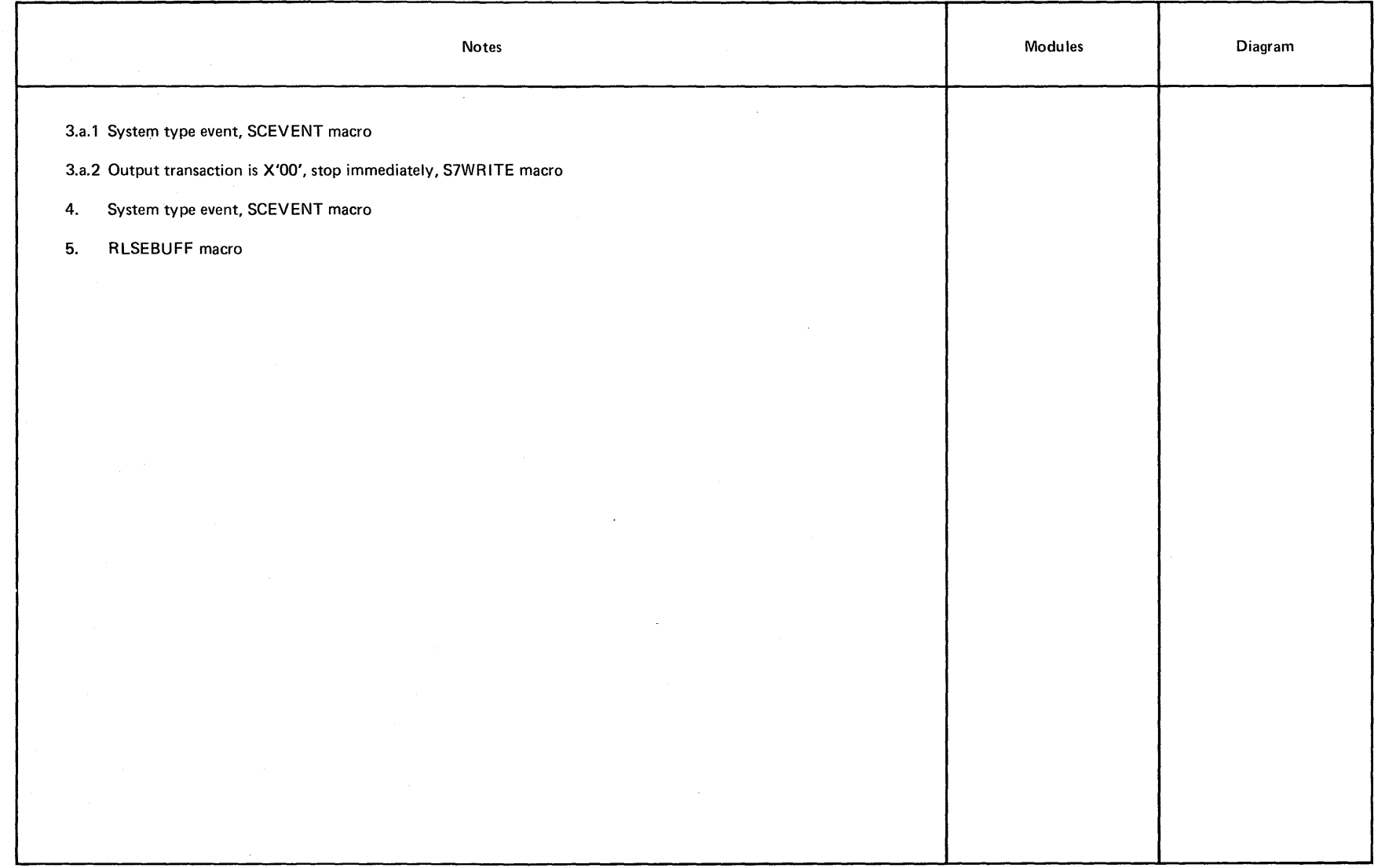

 $\sim$   $\sim$ 

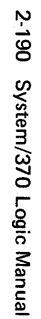

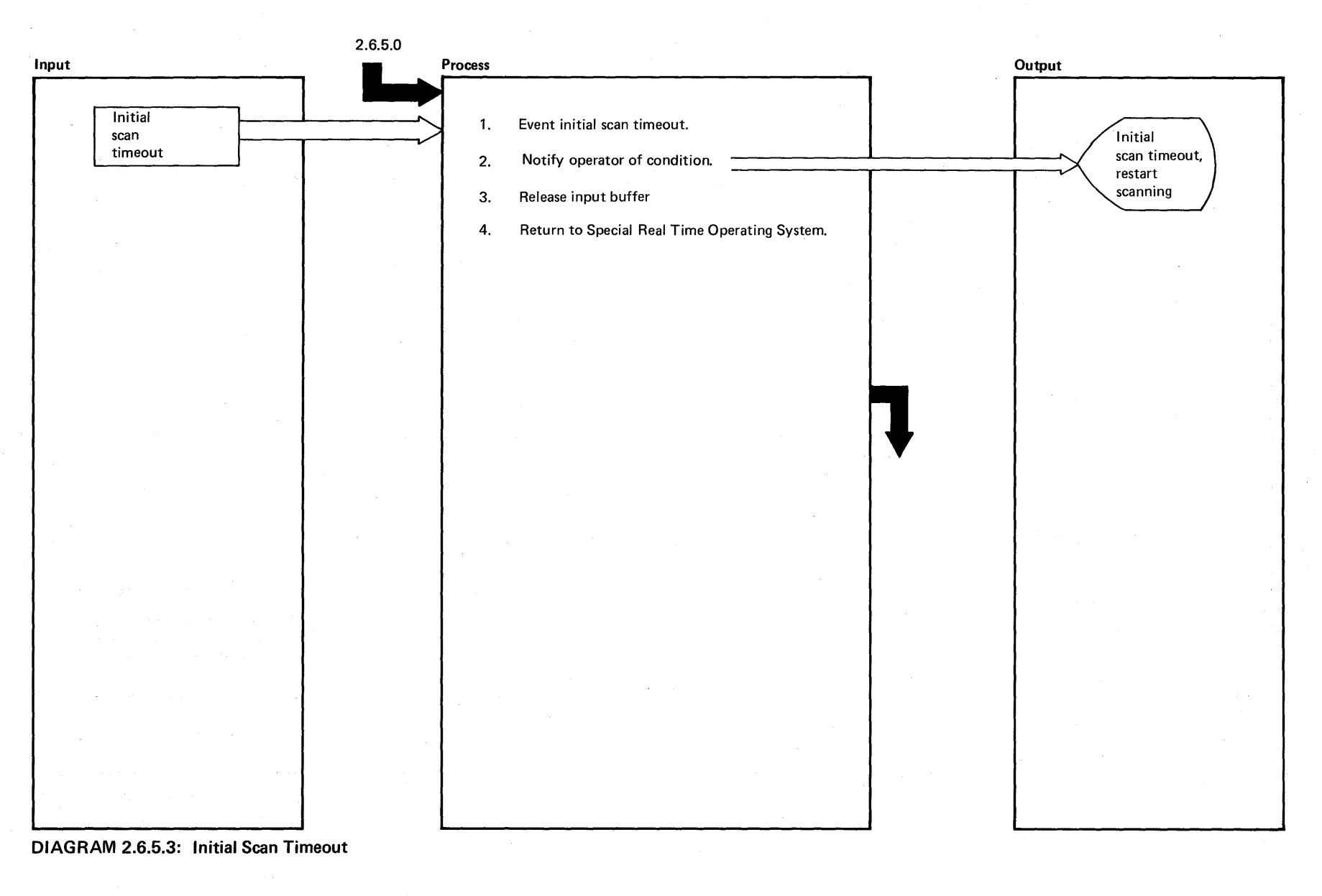

Property -+0

 $\sim 10^{-1}$ 

 $\sim 10^{-1}$ 

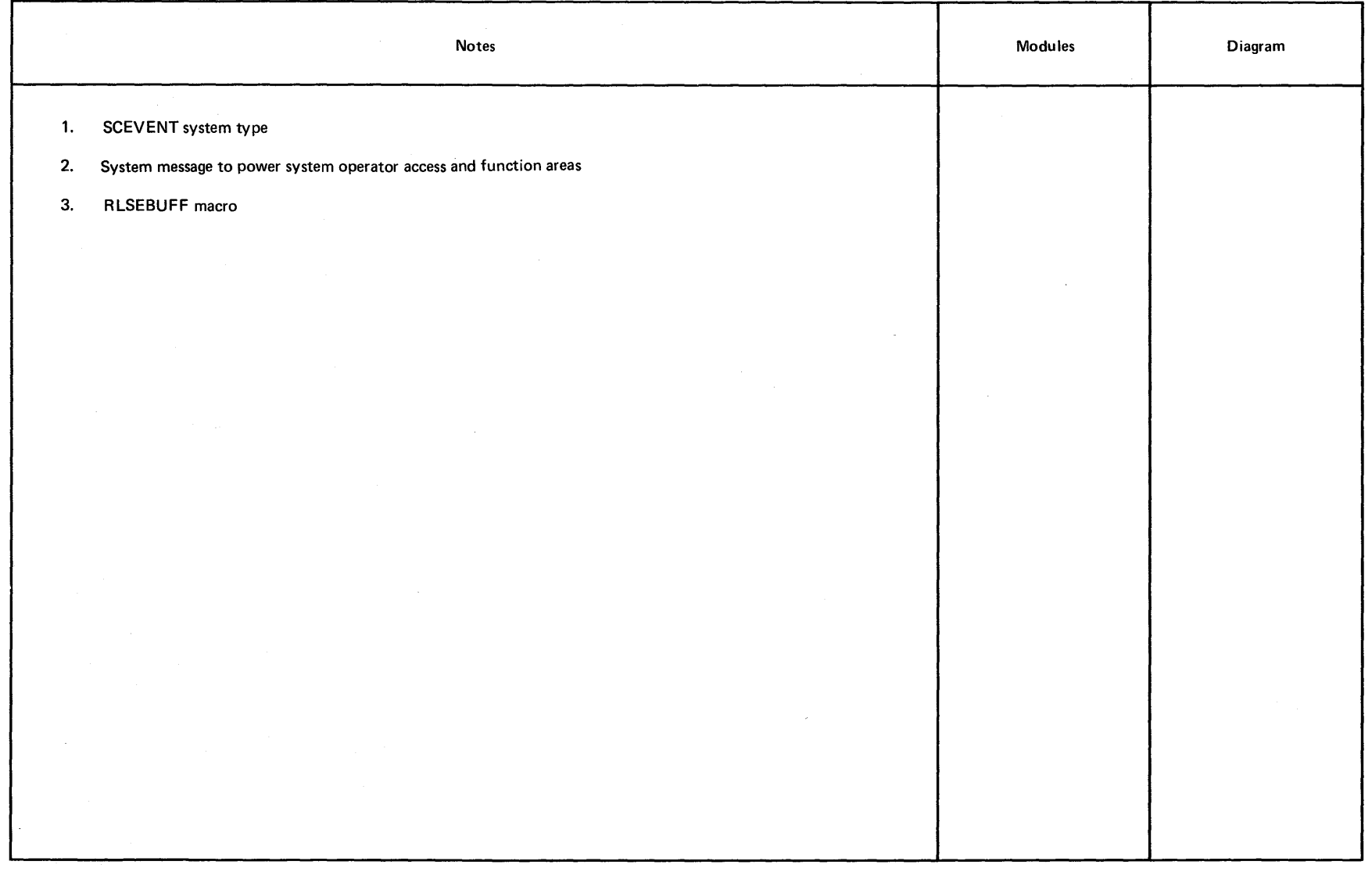

 $\mathbf{r}$ 

~ **DIAGRAM 2.6.5.3** 

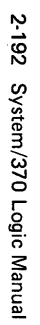

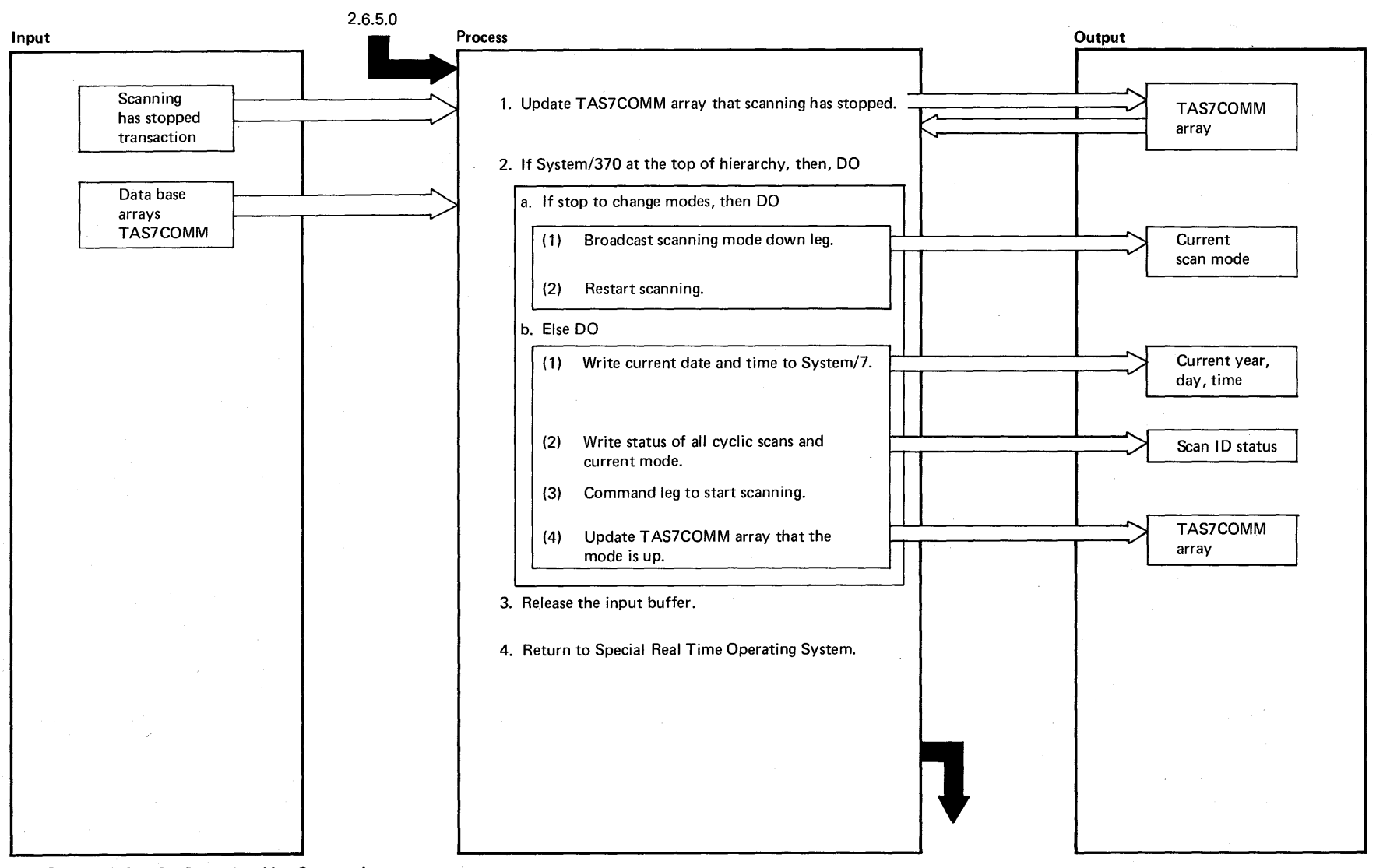

DIAGRAM 2.6.5.4: Scanning Has Stopped

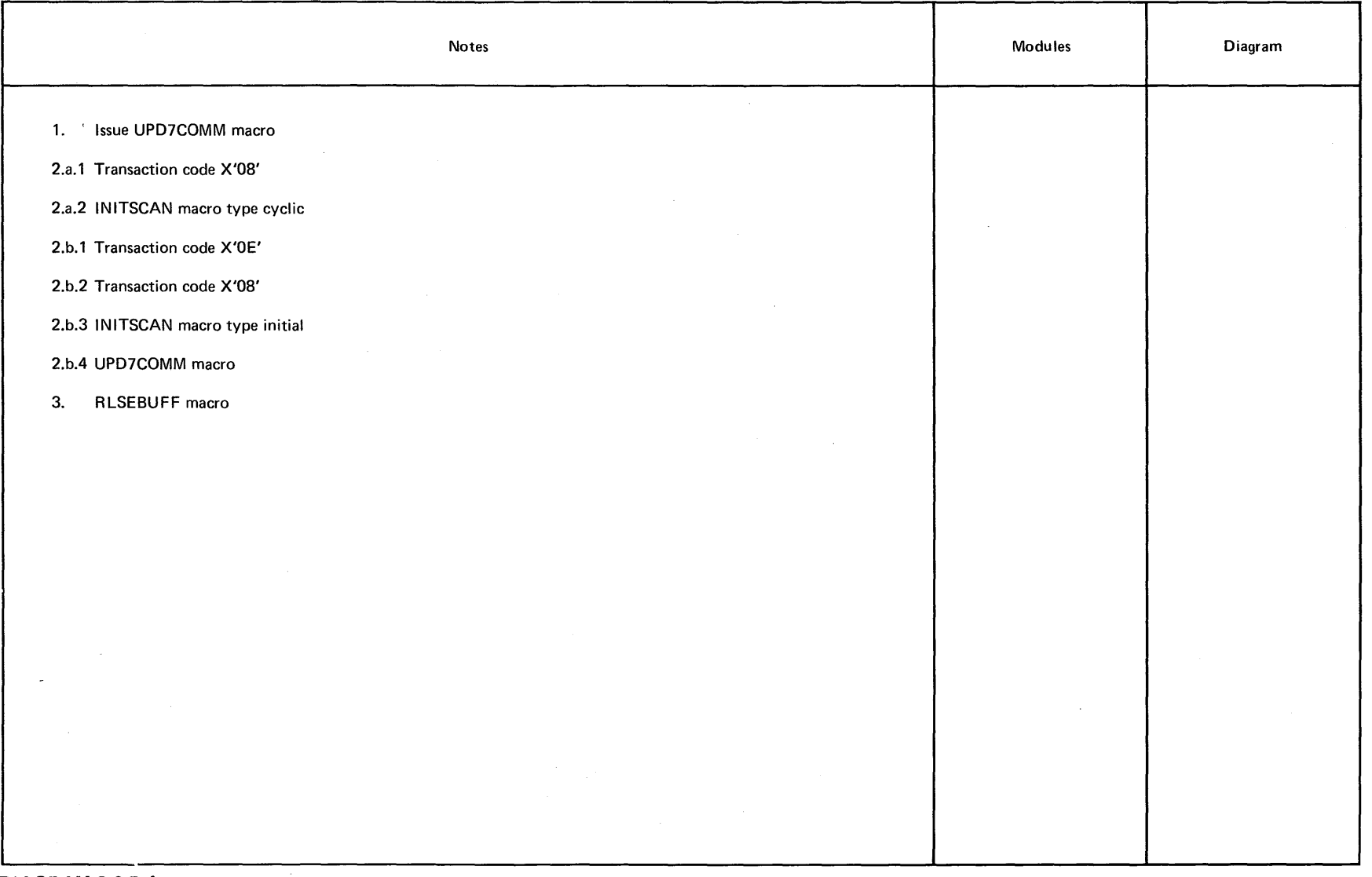

 $\sim 10^{-1}$ 

 $\sim$ 

 $\sim$ 

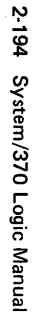

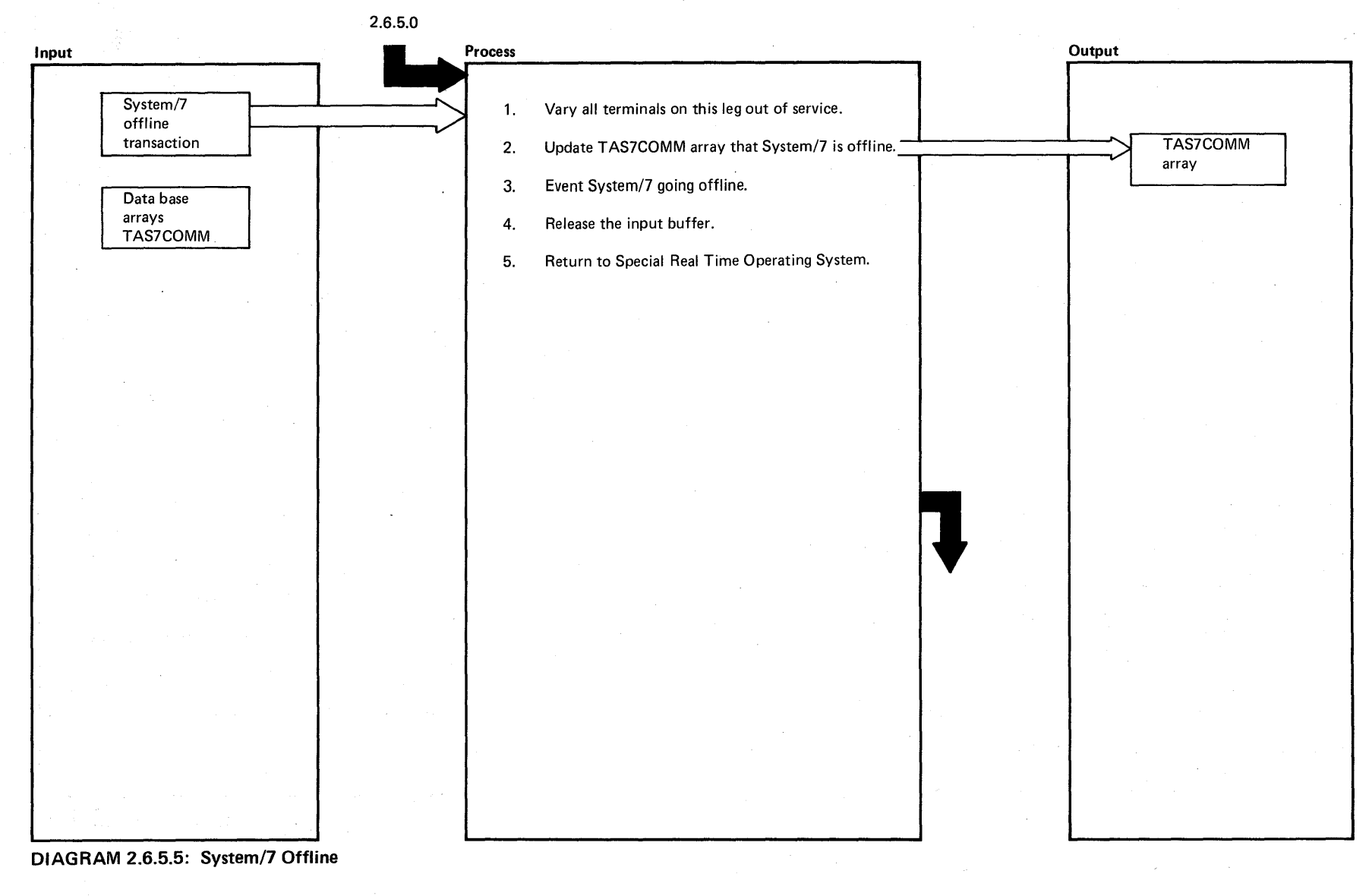

ም<br>ጀ ።<br>ግ

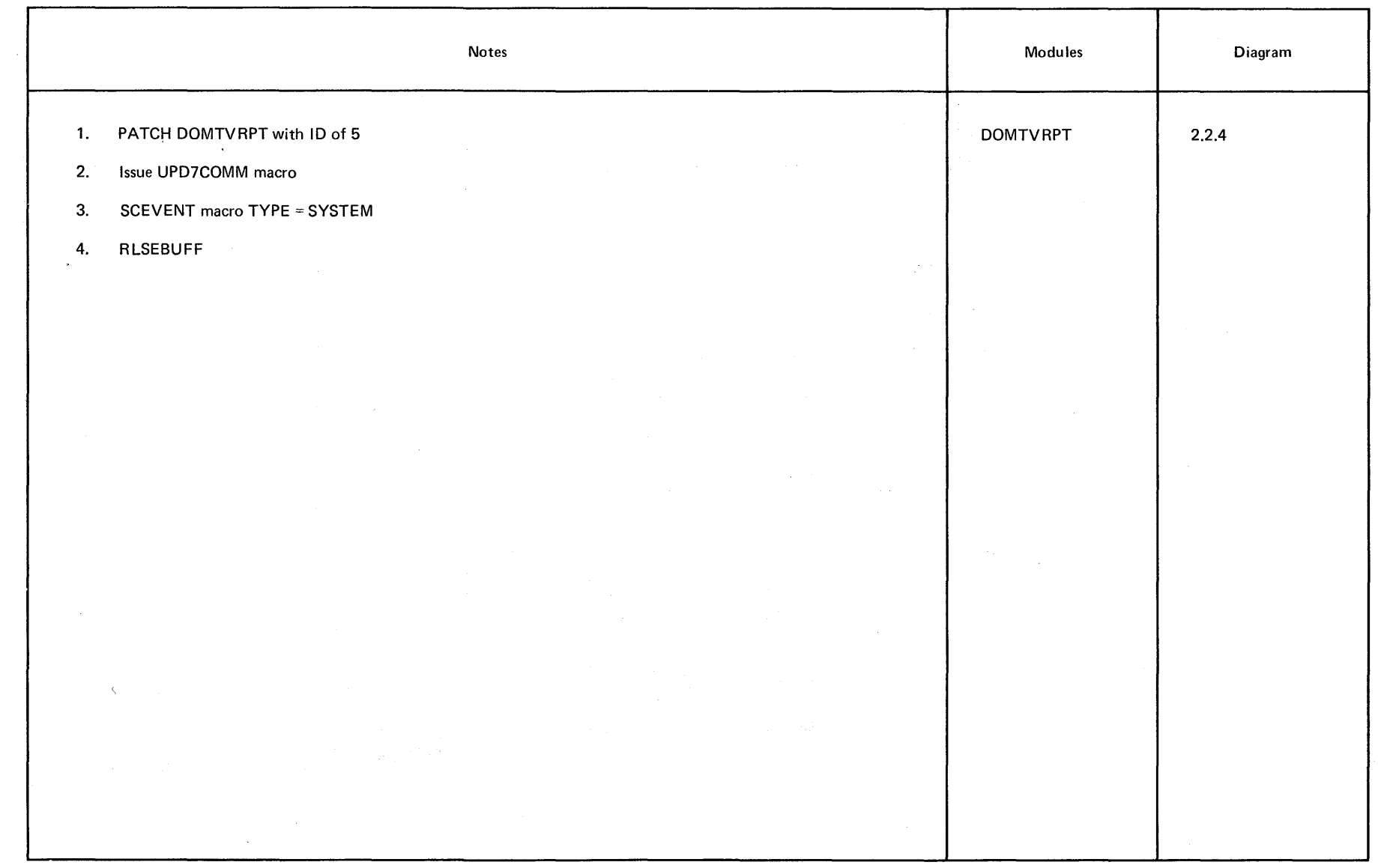

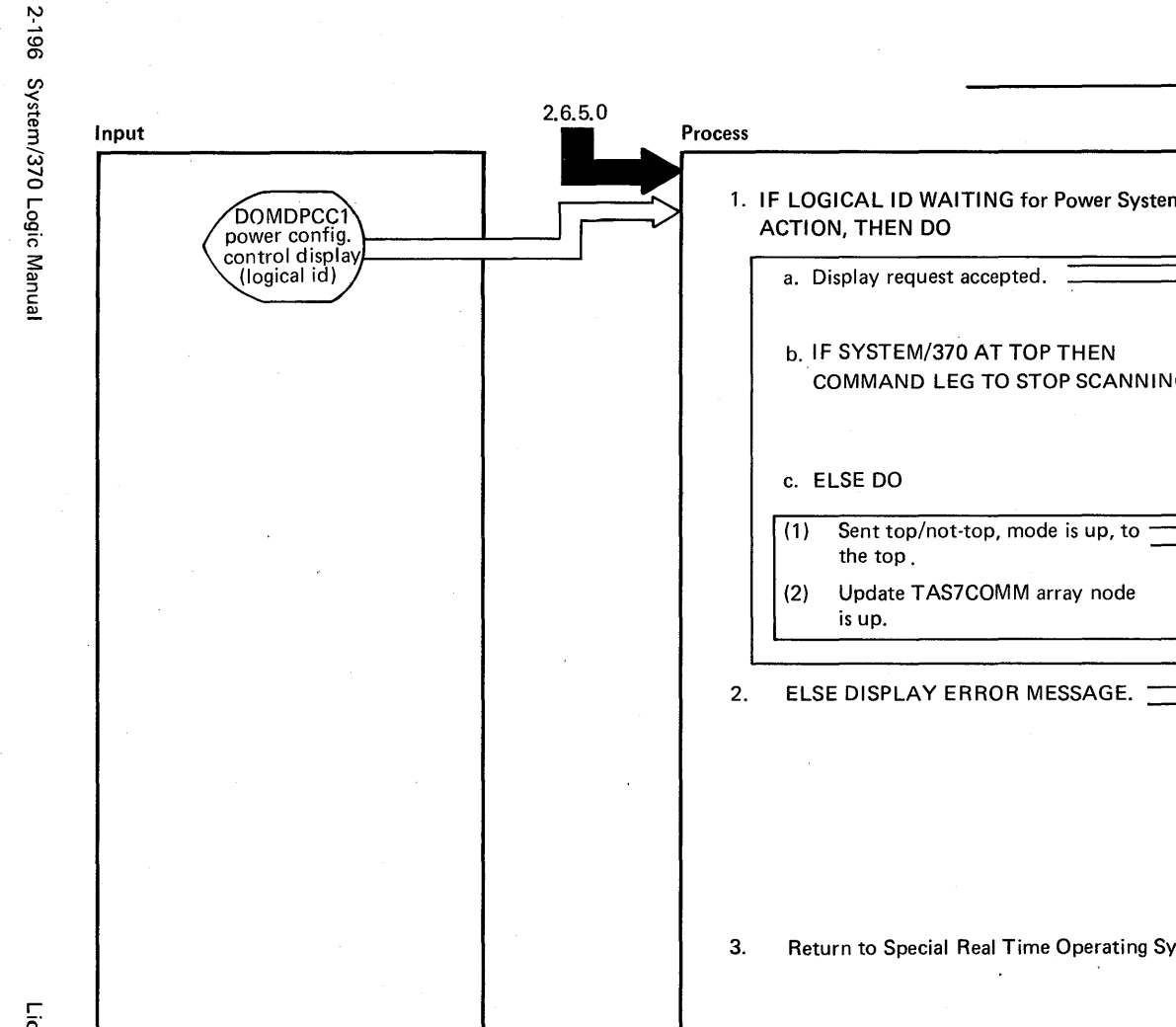

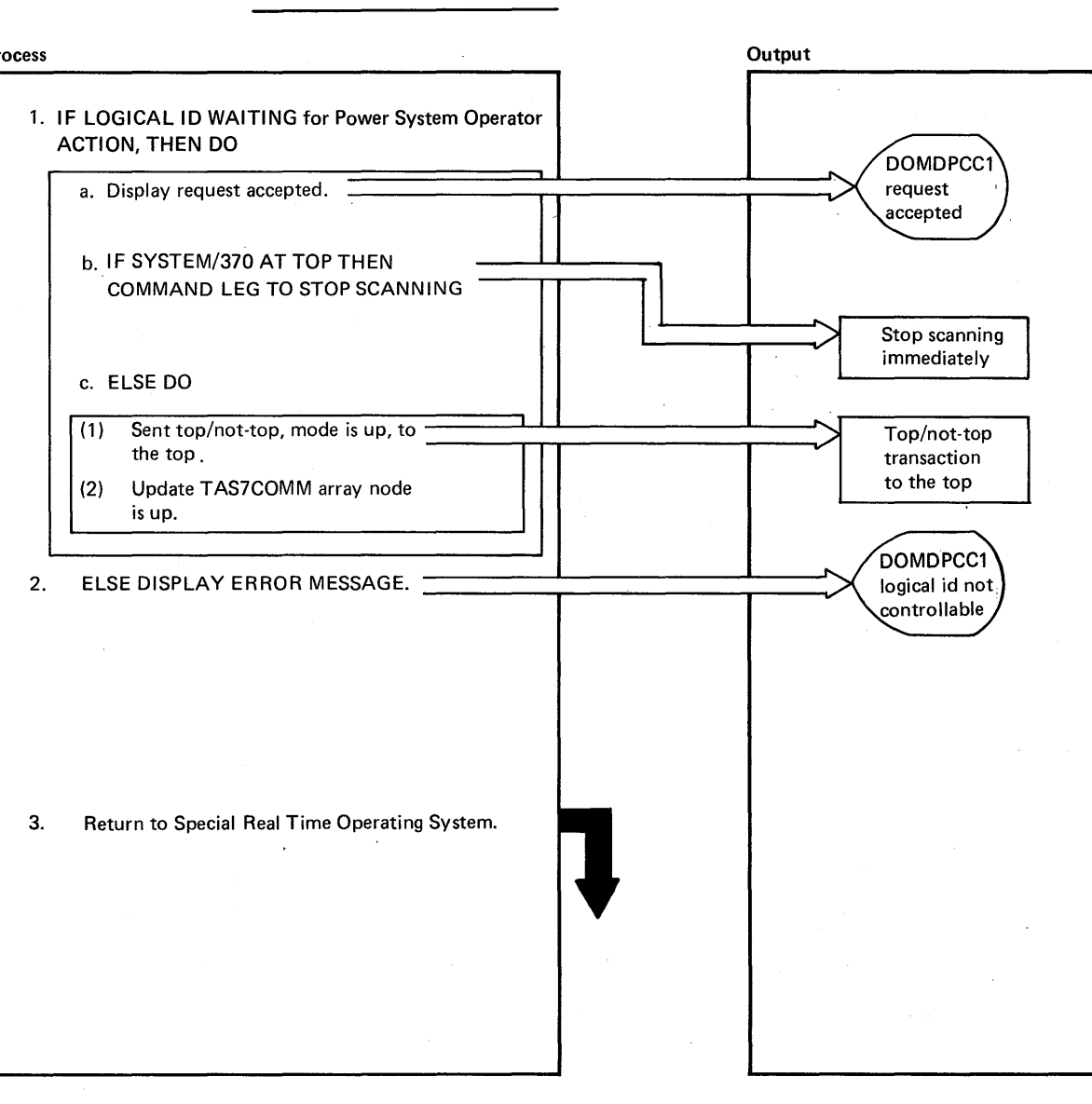

DIAGRAM 2.6.5.6: System/7 Enter Hierarchy

1976

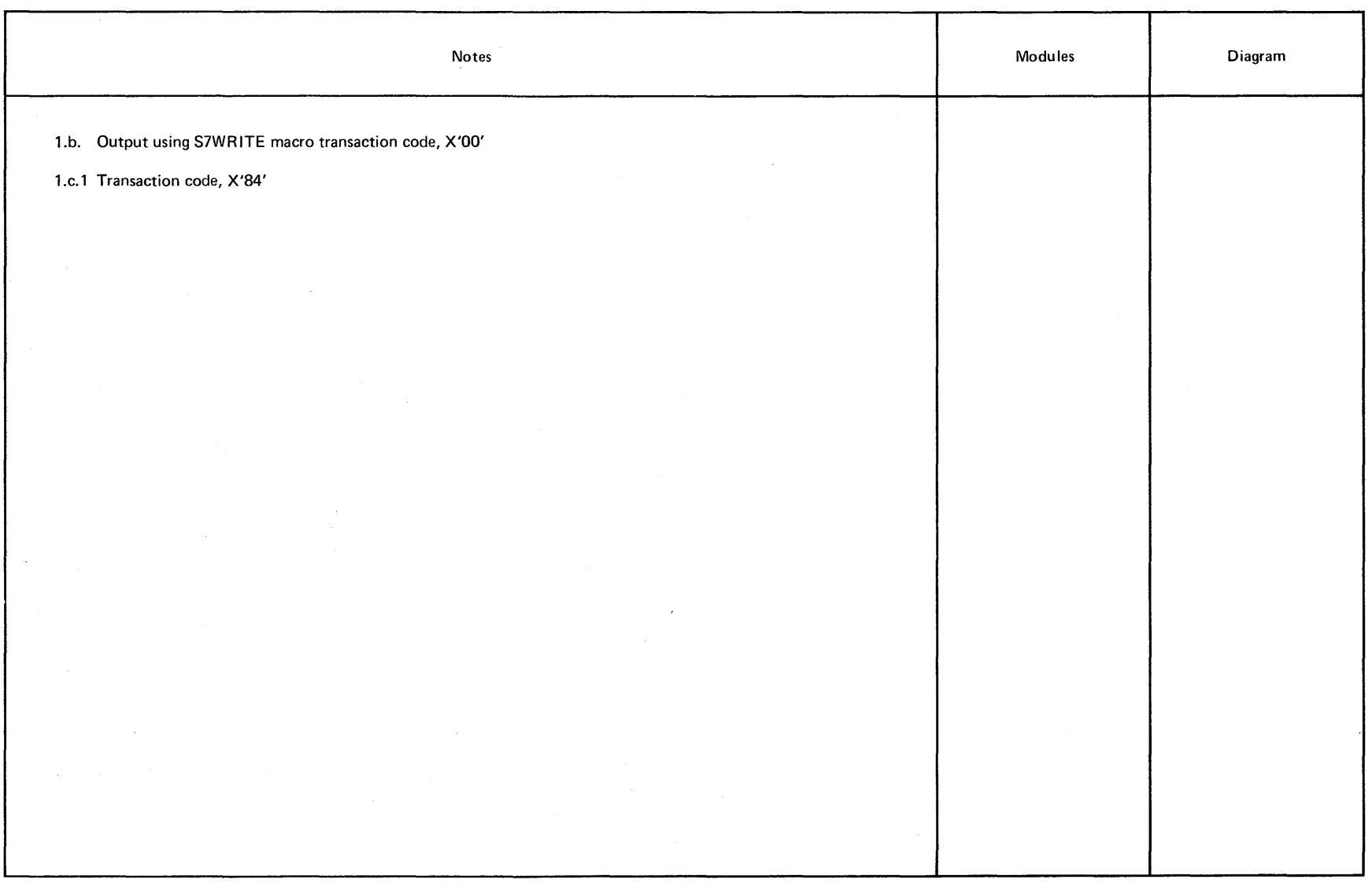

 $\langle \cdot \rangle$ 

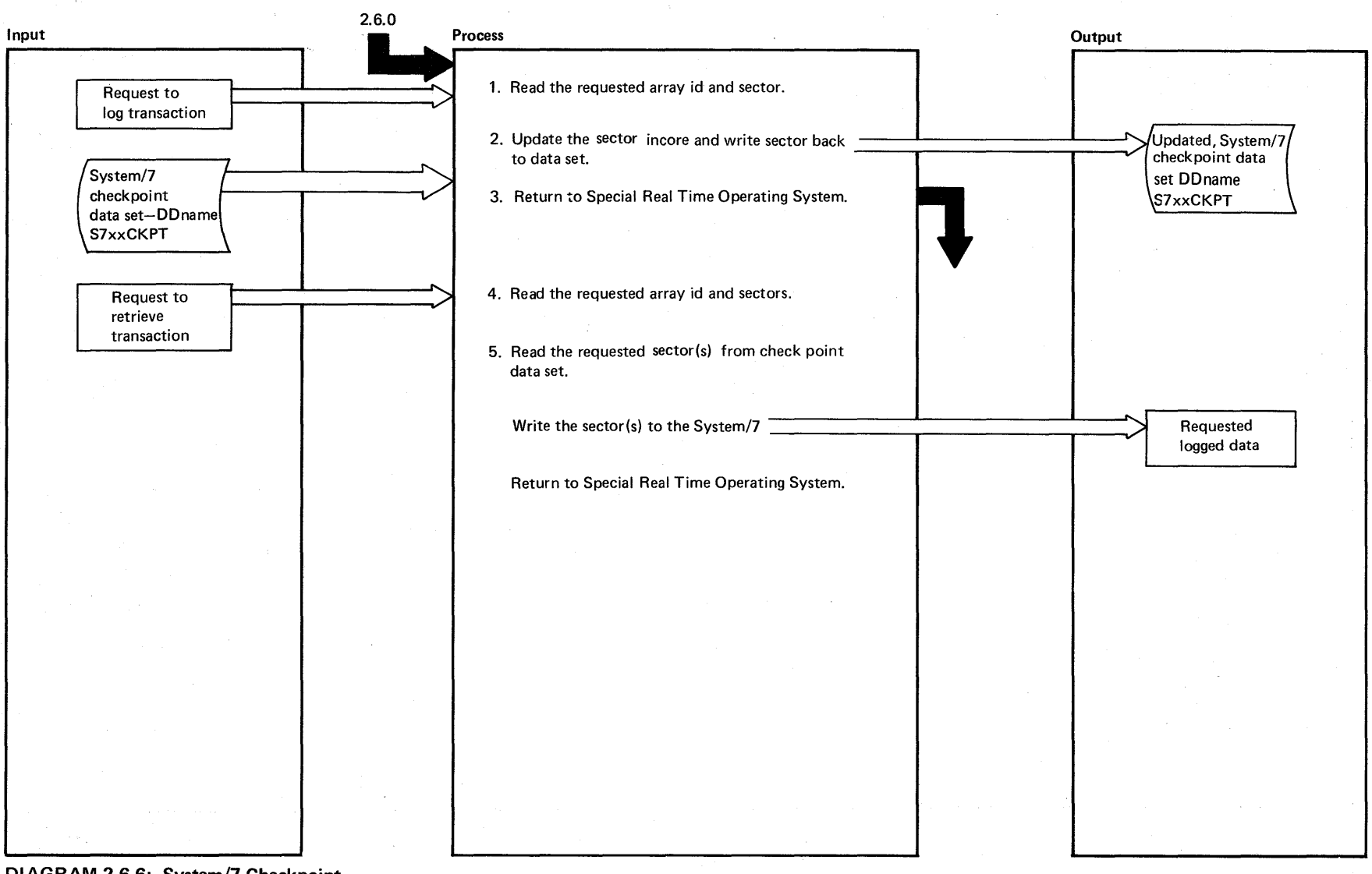

DIAGRAM 2.6.6: System/7 Checkpoint

Licensed Material - Property of IBM

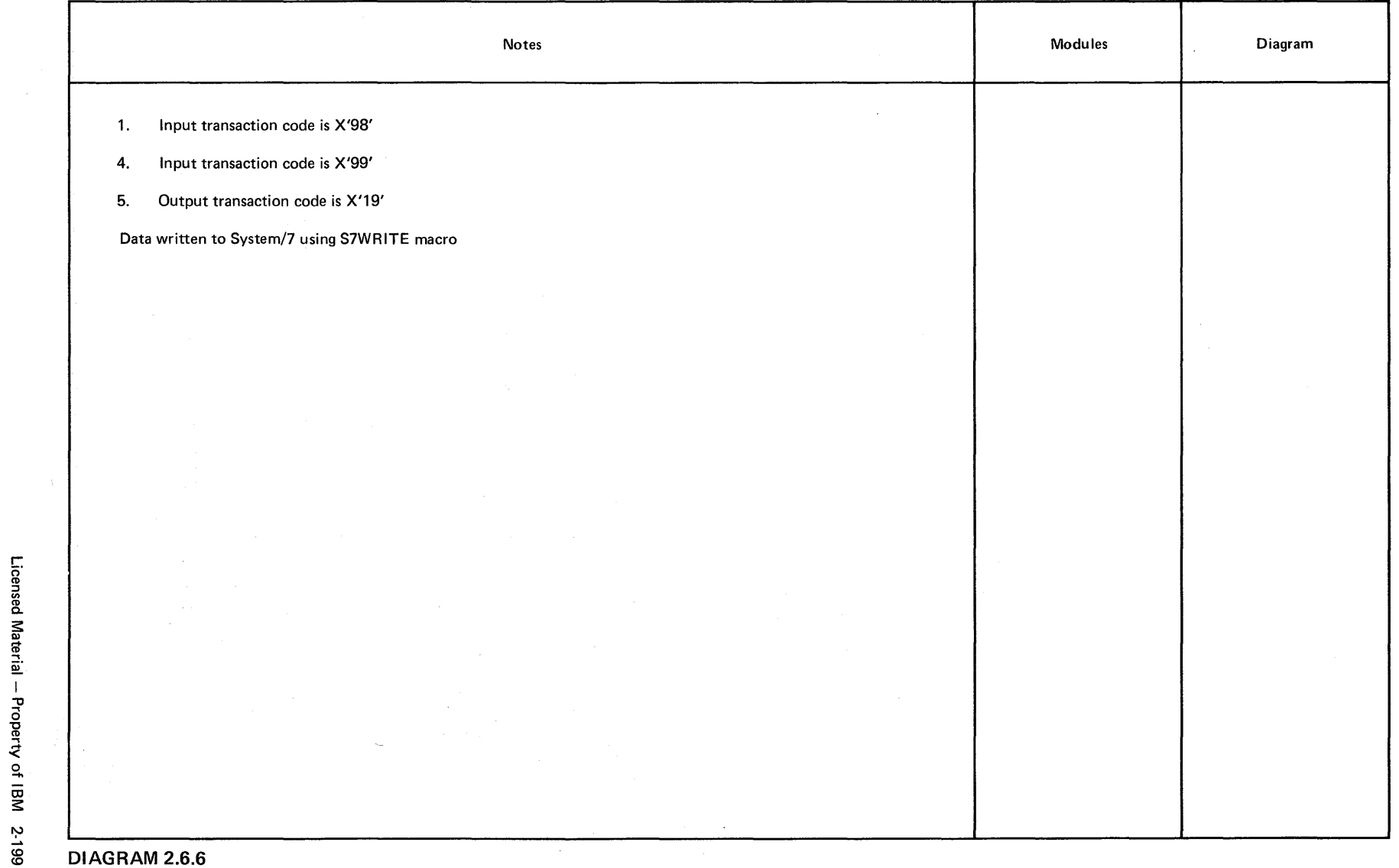

 $\sim$ 

# Intentionally Blank

 $\bullet$
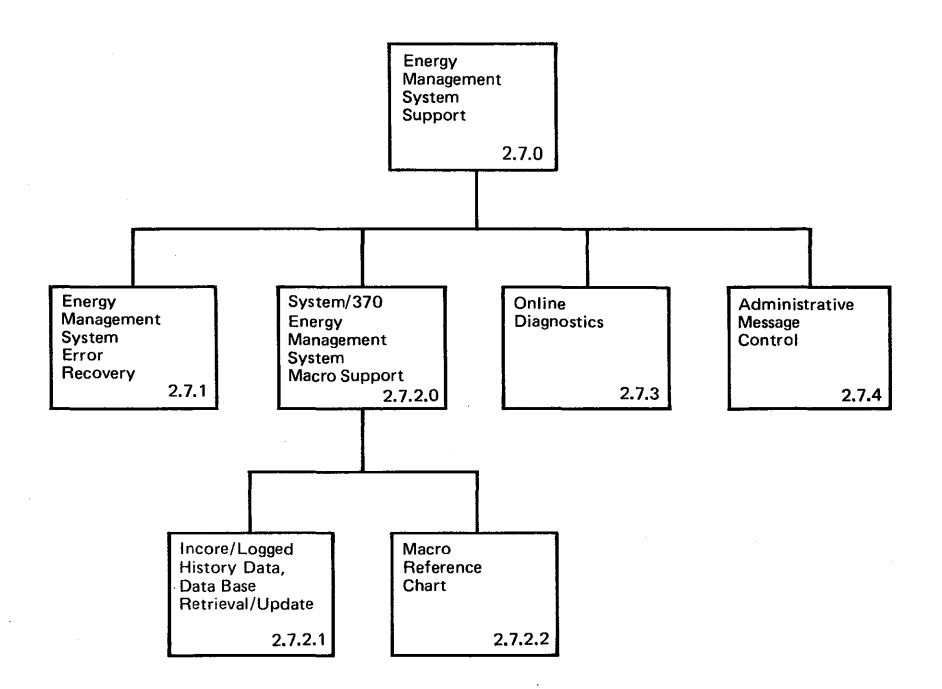

 $\sim$   $\sim$ 

 $\sim$   $\sim$ 

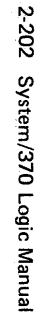

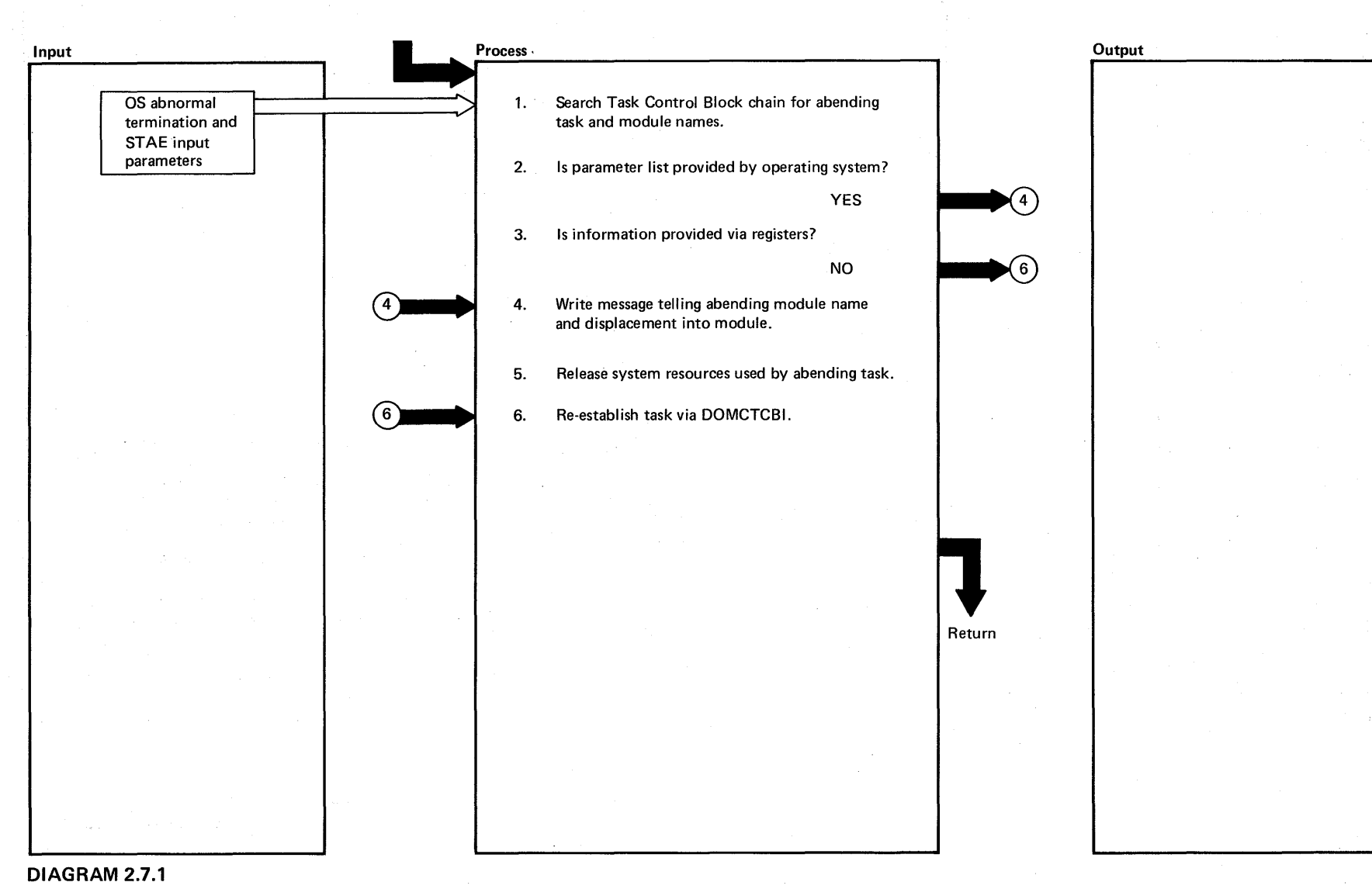

 $\frac{1}{\sigma}$ o<br>B<br>B<br>B o .....

## EXTENDED DESCRIPTION

 $\sim 10^{-1}$ 

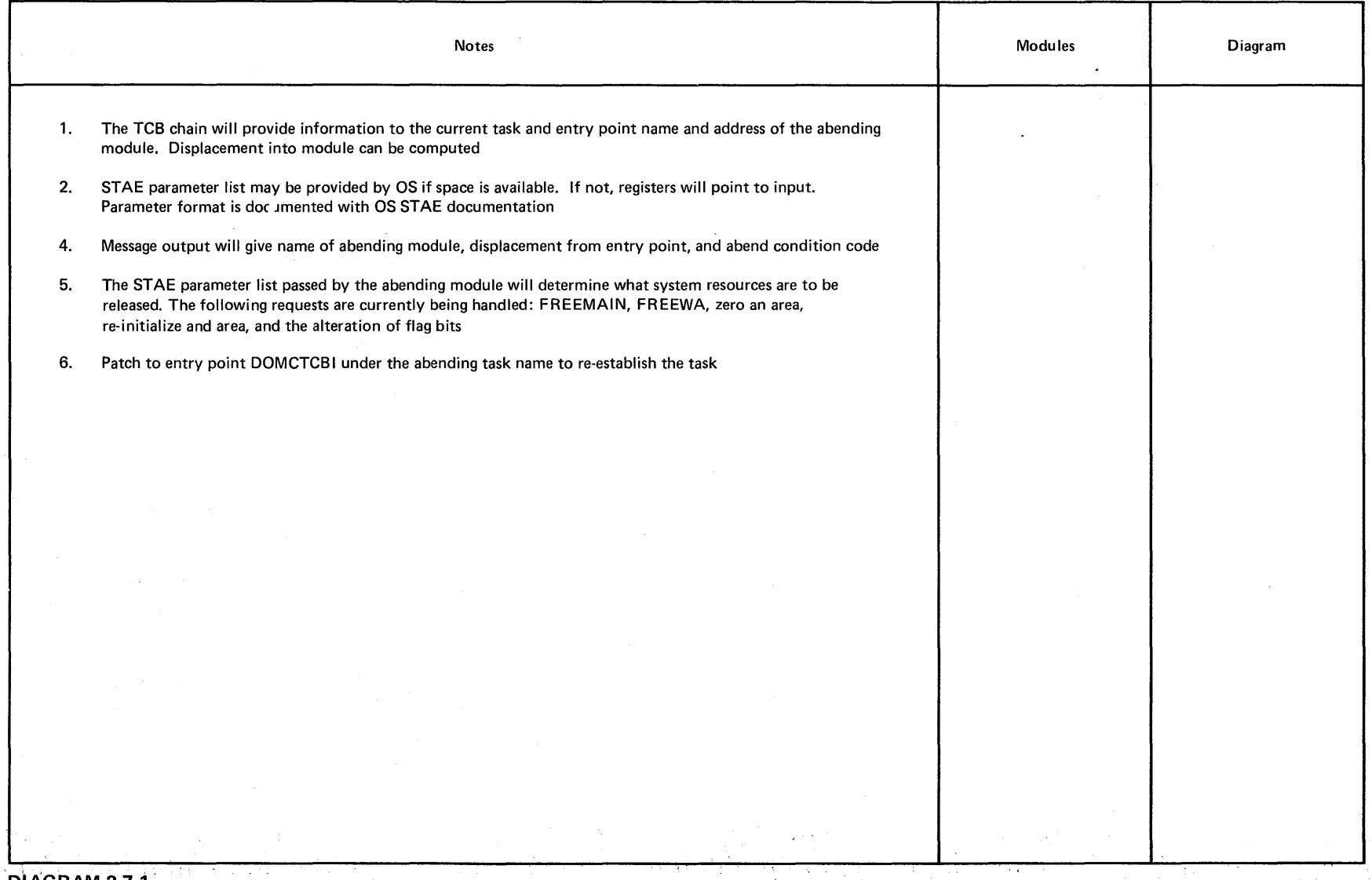

 $\mathbf{q} \in \mathcal{N}$  $\bar{\mathcal{A}}$ 

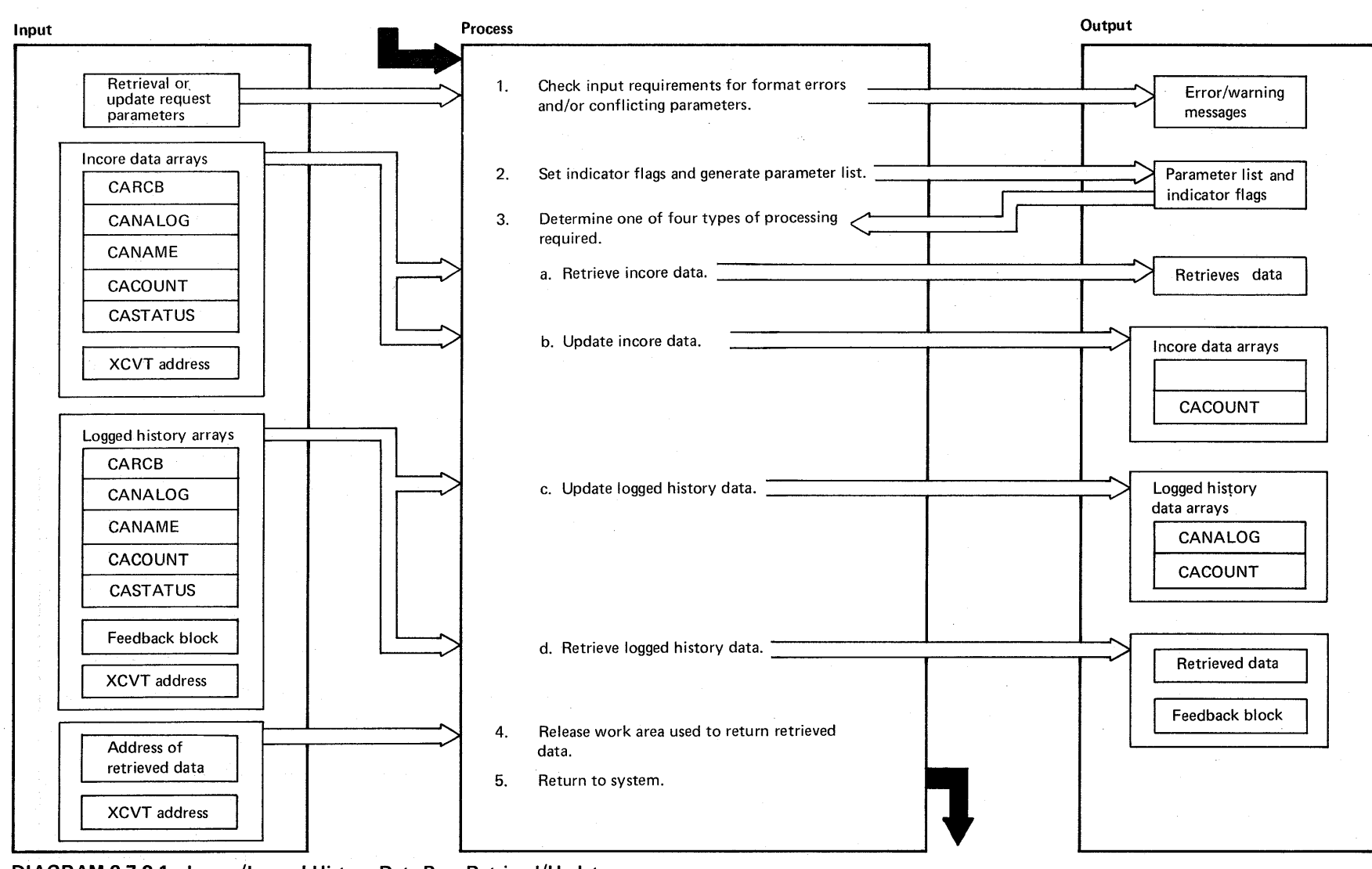

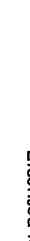

**""** DIAGRAM 2.7.2.1 **: Incore/Logged History Data Base Retrieval/Update** 

System/370 Logic Manual

2-204

o perty of

## EXTENDED DESCRIPTION

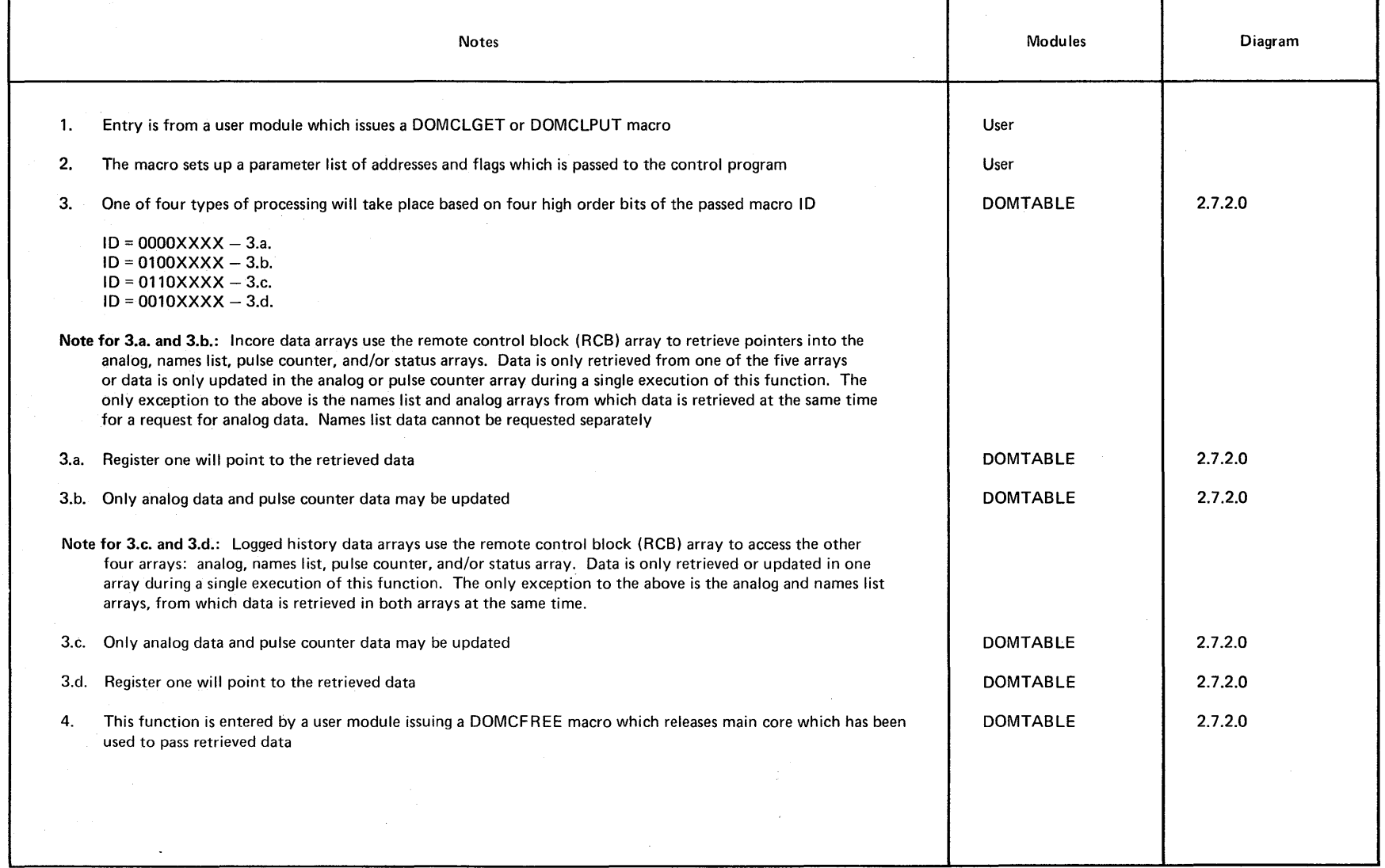

 $\mathbf{I}$ 

DIAGRAM 2.7.2.1

Licensed Material - Property of IBM 2-205

2-206 System/370 Logic Manual

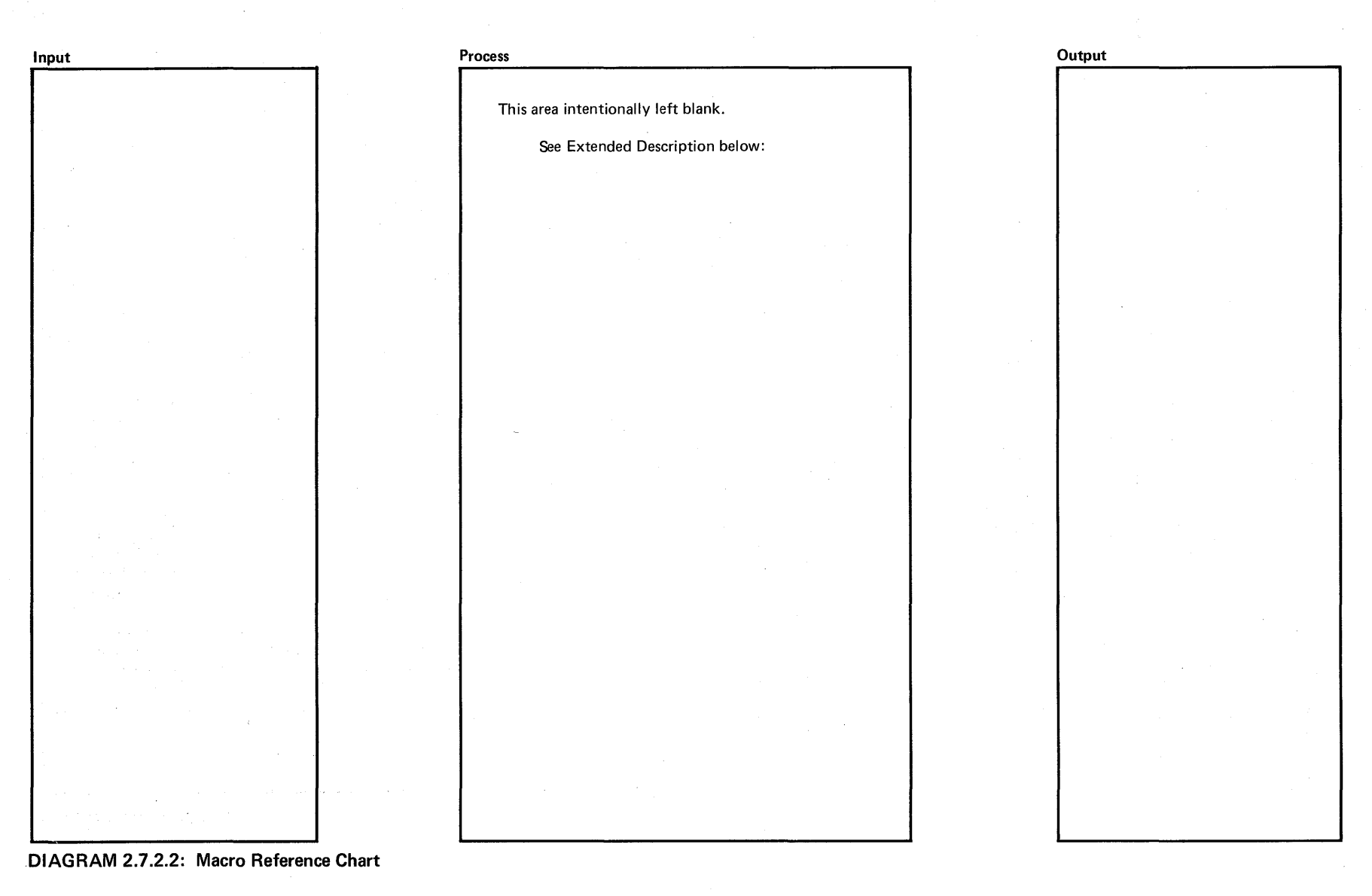

ን<br>ጋ  $\ddot{}$  $\leq$ 

# EXTENDED DESCRIPTION

The common control of the common of

# Modules Diagram Notes These macros are System/370 Energy Management macros which may be used by the user. These macros have control programs which are referenced in the CSECT column. The Ref. column refers to other HIPO diagrams where these CSECT will be referenced. Macro  $\sim$ DOMCLGET DOMTABLE 2.7.2.1 DOMCLPUT DOMTABLE 2.7.2.1 DOMCFREE DOMTABLE 2.7.2.1 DOMCALRM DOMTABLE 2.3.1.0 ASCICONV DOMTABLE | 2.7.4 SCEVENT DOMTABLE 2.3.3.0 SCDEVICE DOMTABLE 2.3.2.0 S7WRITE DOMTABLE | 2.6.3.1 VARYCONF DOMTABLE 2.2.4<br>DOMTABLE 2.2.1.0 VARYSCAN DOMTABLE RLSEBUFF DOMTABLE 2.6.3.3 DOMCSCHT DOMTABLE 2.3.4.0 VARYS7 DOMTABLE 2.6.1

 $\sim$ 

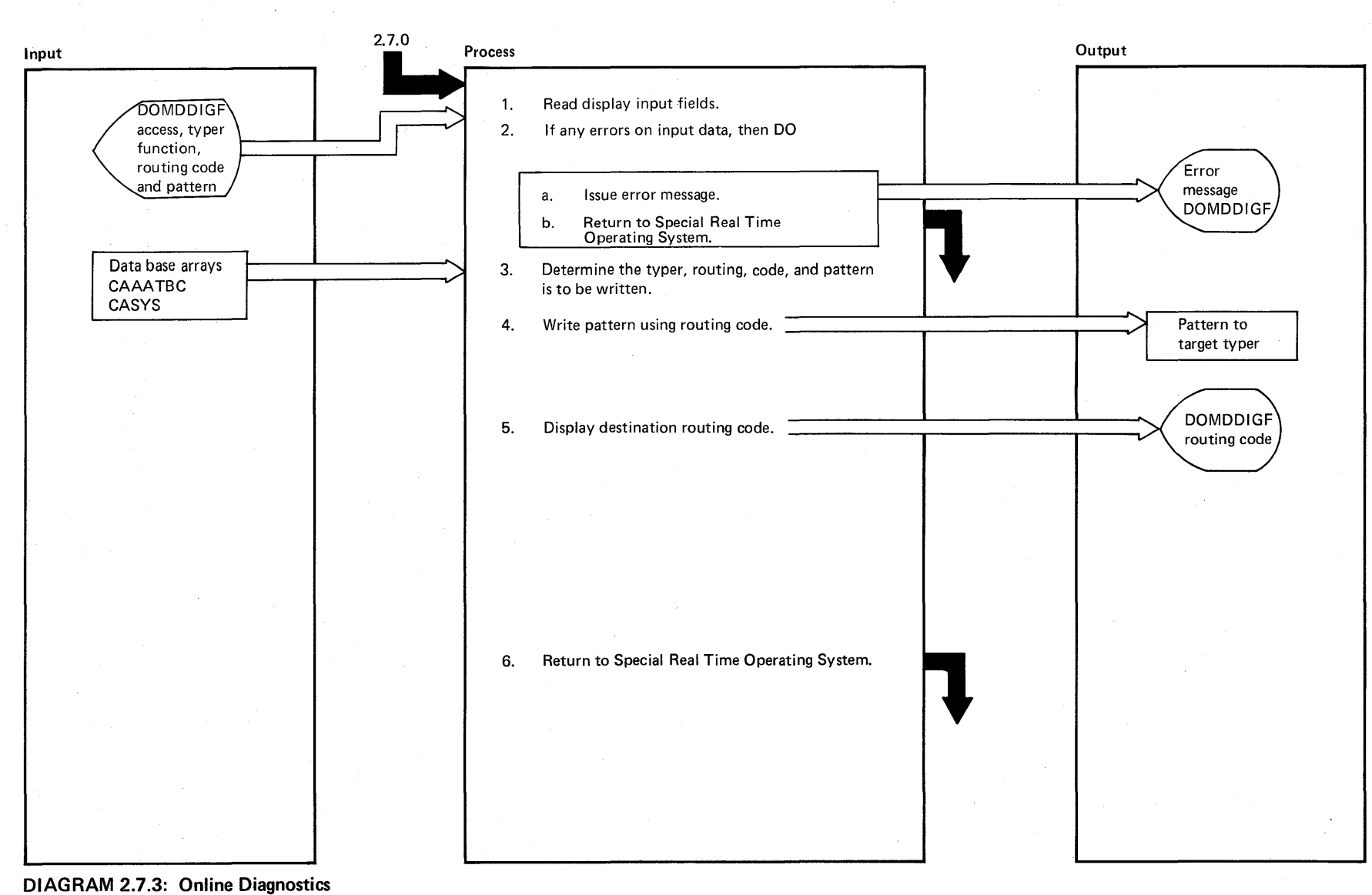

2-208 C/l tem/370 Logic Manual<br>M

Licensed Material -Prope  $\tilde{=}$ 

## EXTENDED DESCRIPTION

 $\mathcal{L}^{\mathcal{L}}(\mathcal{L}^{\mathcal{L}})$  and  $\mathcal{L}^{\mathcal{L}}(\mathcal{L}^{\mathcal{L}})$  and  $\mathcal{L}^{\mathcal{L}}(\mathcal{L}^{\mathcal{L}})$ 

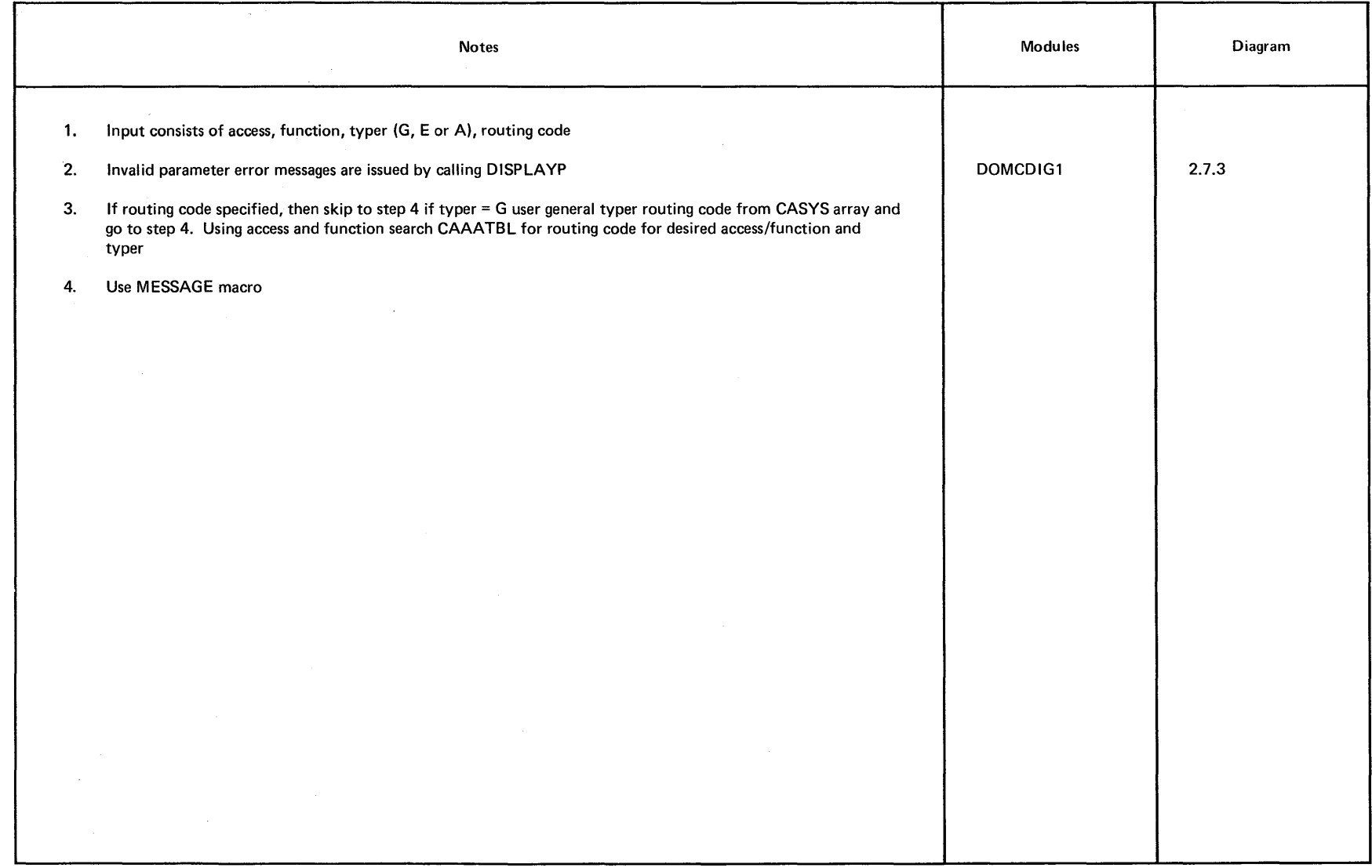

g **DIAGRAM** 2.7.3

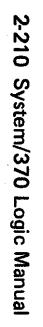

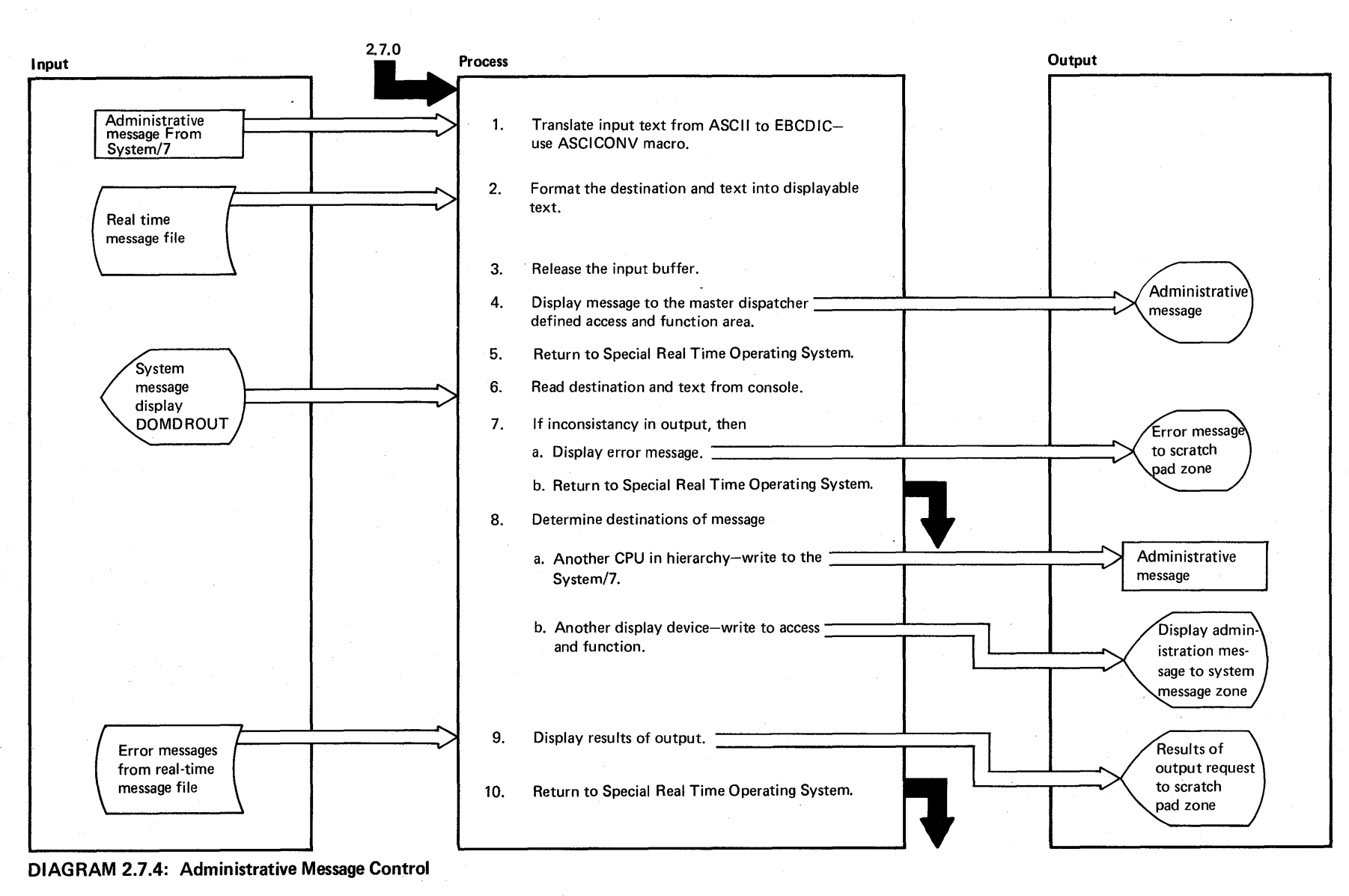

## EXTENDED DESCRIPTION

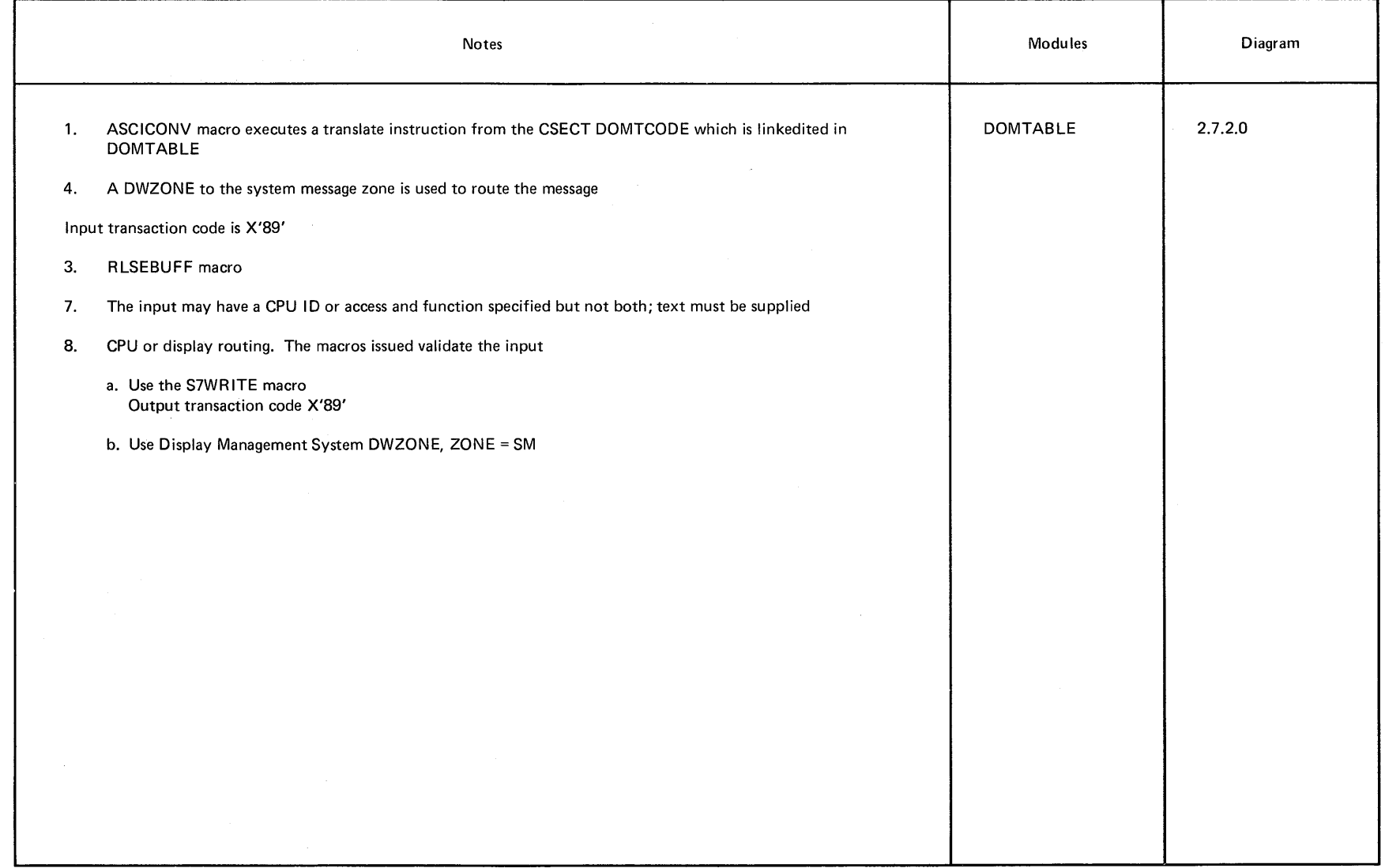

 $\cdot$ 

The System/370 Energy Management System is organized as several subsystems, each with its own function. The subsystems are logically separated from each other, but each uses services or data provided by the other subsystems, or provides data or services for the other<br>subsystems. These various online subsystems communicate with ea These various online subsystems communicate with each other through the Special Real Time Operating System programming RPQ (enhanced OS/VS1). Communication with the IBM 5985 Color Display is provided by the Display Management System Programing RPQ.

The online System/370 Energy Management System executes as a job step under OS/VS1. Within this job step, each subsystem has an independent task substructure. For each subsystem responsible for the tables used by the subsystem there is an independent task that is the subtask of the job step task. The system initialization routines create these tasks at system startup. From that time they remain in existence to maintain the resources required for the subsystem to operate.

The system/370 Energy Management system is basically table-driven. The power network paramaters are input to the offline utility to build the data set that initializes the online tables. These tables are used to monitor and control the power network. The power system operator controls the System/370 Energy Management System processing by moditying the table content or selecting the tables and initiating or suppressing certain functions.

The system is designed to fulfill the needs of any electric utility from a medium-sized one which may utilize an IBM Systerr/370 Model 135 and a single IBM System/7 to a large utility which may utilize either a single or multiple duplex large scale System/370s and multiple System/7s. The System/370 Energy Management System may be generated with different options and configurations selected according to the needs of the user. The System/370 Energy Management System can be generated or. a standard OS/VS system which has been system generated by standard procedures, but it must execute in conjunction with the Special Real Time Operating System and the Display Management System.

The data acquisition subsystem provides routines that retrieve data from the power network through the System/7 interface to that network, convert the data, and stcre it into the data base according to the parameters specified during system generation. Commands which control the power network are output to the appropriate devices by this subsystem through the System/7. This transfer ot data is under the control of the supervisory control subsystem.

The supervisory control subsystem is the central point of status determination and network control. This subsystem interfaces with the power system operators through the displays to accept network control commands and to present the status of the network. Alarm conditions that occur in the network are presented on the displays, typers and/or online printers according to the specifications established during system generation. The supervisory control subsystem causes the network data to be scanned at the rate selected by the power system operators by sending the appropriate data to the data acquisition subsystem. Any network alarm conditions that are detected by the data acquisition subsystem are forwarded to supervisory control for appropriate action. Control actions (opening or closing circuit breakers, etc.) are commanded by the power system operator to supervisory control. Supervisory control then validates the commands and forwards them to the appropriate System/7 for execution.

Licensed Material - property of IBM Program Organization 3-1

Portions of the data base are selected for restart/switchover considerations and for later analysis. These data base portions are then recorded on direct access devices on a cyclic basis by supervisory control. The arrays to be recorded and the time recording interval for each array are selected at system generation.

The application processing subsystem performs the two functions of Automatic Generation Control (AGC) and Economic Dispatch Control (EDC). They use the data which has been retrieved from the network in conjunction with user supplied parameters to determine that the proper amount of power is being supplied to the network. From these computations, power output from selected sources is increased or decreased to meet the needs of the network by the most economical means.

The following sections describe the program logic ot each subsystem of the System/370 Energy Management System. The basic functions of each subsystem are as follows:

### supervisory Control

- Initialization
- Alarm management
- Alarm display
- Device control
- Display *ot* sensor based data
- Events processing
- Scan control display
- Stripchart processing
- Power' configuration control
- · Incore/logged data base retrieval/update
- Online diagnostics

#### Data Acquisition

- Initialization
- System/7 intercommunications (channel attached)
- Scan processing
- Scan data conversion
- Realtime changes
- Time synchronization
- System/7 tailover (channel attached)
- Point summation
- Data logging
- AGC/EDC initialization
- customer interface control

## Application Processing

- Automatic ,Generation Control Data Base structure Initialization Cyclic Processor Output Intertace Processor Operator Interface Processing
- Economic Dispatch Control Data Base structure Initialization Cyclic Processor operator Interface processing

 $3 - 2$ 

S/370 Logic Manual Licensed Material - Property ot IBM

#### SUPERVISORY CONTROL

This section describes the use of the supervisory control functions. These functions are:

- Initialization
- Alarm management
- Alarm display
- Device control
- Sensor based data display
- Events processing
- Scan control display
- AGC outputinterface
- Stripchart processing
- Power configuration control
- Incore/logged data base retrieval/updata
- Online diagnostics

Each tunction is described through the description of the programs which accomplish the function and through a Program Design Language (PDL) listing of each program.

#### INITIALIZATION

The EXEC card *ot* the job step specifies the program name of the Special Real Time Operating system initialization load module. This program initializes the control blocks necessary to accept service requests by other subsystems and initializes the data base. The control program reads a series of card images from a pre-defined data set or the input stream. This data defines the sequence ot events which is to occur during system initialization. It consists of PATCH, WAIT and other Special Real Time Operating System control statements which are executed in the sequence in which they appear on the input. The control statements and their functions are as follows:

PATCH causes a program to be executed or queued for execution. Most parameters that are allowed on the PATCH macro are allowed here. Data parameter values may be specified as character data (EBCDIC), hexadecimal data, or full words specified as decimal integers. A label may be coded (card columns 1-8) and referenced in succeeding WAIT control statements.

WAIT causes the initialization procedure to wait until a specific task created as the result of a PATCH control statement completing execution before processing the next control statement.

RESTART WRITE causes a restart data set to be written. The program waits for all preceding PATCHes to be completed before the data set is written. When a restart occurs, processing resumes at the point in the initialization sequence where this statement appears. PATCH and WAIT statements that follow are processed both during the initial startup and after a restart. A flag is set to indicate to the PATCHed program that an initial startup or restart is occurring. As the result of the control statement processing, the required subsystem control task is created. The subsystems are then subsystem control task is created. The subsystems are then<br>responsible for any table or device initialization which is required by that subsystem. In most cases, the subsystem requires an initialization PATCH before the restart data set is written. this time its task and table structures are built. Another PATCH is required when data sets are OPENed after the restart set is written. Operation actually begins now.

System/370 Energy Management System initialization results from the following card images:

Licensed Material - Property of IBM Program Organization 3-3

A1 PATCH EP=DOMTRESI, PARAM=(C,  $\left\{\frac{\text{EVSAVE}}{\text{EVINIT}}\right\}$ , C'  $\left\{\frac{\text{CPSAVE}}{\text{CPINIT}}\right\}$ ')

WAIT A1

RESTART WRITE

A2 PATCH EP=DOMTRESI

WAIT A2

The system/370 Energy Management system initialization program, DOMTRESI, receives two PATCHes, one prior to RESTART WRITE to accomplish the initialization required to go into a checkpoint of the restart data set and a second to accomplish initialization required on a warm start. Supervisory control initialization is initiated by a PATCH from DOMTRESI to DOMCINIT.

### DOMCINIT

This processor performs the pre-system functions required by the supervisory control system prior to entering realtime. A PATCH ID of 1 is processed as a cold start and a PATCH ID of 2 is processed as a warm start.

On a cold start (PATCH ID of **1),** DOMCINIT performs the following functions. The address of the Energy Management system/370 processor, DOMCSTAE, is obtained through use ot the LOAD macro. This address is placed in the ECVTSTAE field of EMSCVT. By using the COBTAIN Display Management System macro, the power system operator access area and function code IDs are obtained. These IDs are placed in the ECVTMDAA and ECVTMDFC fields of EMSCVT, respectively.

Each remote control block (RCB) is updated with the addresses of its Each remote control block (RCB) is updated with the addresses of its<br>associated analog data, pulse counter data, status data, and names list data. The Special Real Time Operating system GETARRAY NAMELST option is used to retrieve the addresses of the arrays CANALOG, CACOUNT, CASTATUS, and CANAME. If the return code is 8, an S/C message DPPZ521 is output with CC=2 indicating that the GETARRAY failed. If the return code is  $4$ , each address in the address list returned is checked. For each zero address in the list, an S/C message DPPZ52I is output with  $CC = 3$ , 4, 5, or 6 indicating failure for array CANAME, CANALOG, CACOUNT, or CASTATUS, respectively. The first RCB tor the first System/7 in the System/7 Control Table (S7CT) is updated with the addresses of the above four arrays. The next data array addresses are obtained by multiplying the number of points defined for each in this RCB by the length of each point and adding these values to the previous addresses. These addresses are then placed in the next RCB and this These addresses are then placed in the next RCB and this process continues until all RCBs for this system/7 have been updated. The next RCB address list is obtained from the next System/7s entry in the S7CT and processing continues as above with addresses being processed' in the same order as they appear in the S7CT.

The Special Real Time Operating System DEFLOCK macro defines the pulse duration output lock, APDO, and the alarm lock, ALOK. 'Iheir addresses are placed in the ECVTLPDO and ECVTALOK fields of the EMSCVT, respectively. For non-zero return codes from the DEFLOCK macro an S/C message is output with *CC=14* or 10 for APDO or ALOK, respectively, indicating a DEFLOCK failure.

The point summation table, DOMTSMTB, is used by the point summation processor, DOMTPSUM, during realtime processing. This table is built from the system generation point summation table, DOMTPTSM, which is

3-4 S/370 Logic Manual Licensed Material - Property of IBM

Page of LY20-2226-0 Updated August 31, 1976  $\bar{By}$  TNL:  $\bar{L}N20-3620$ 

built as a load module with DCs, only. Supervisory control initialization uses the LOAD macro to obtain the system generated copy<br>of DOMTPTSM. The ECVTPTSM field of the EMSCVT contains the address of The ECVTPTSM field of the EMSCVT contains the address of a partial GETPIAIN area large enough to contain the point summation table to be built. As data is obtained from DOMTPTSM, it is processed and placed in the area pointed to by the above address. The scan ID and the length of the first group are placed in table DOMTSMTB first. The addresses of the sum point and points to sum are resolved through use of the Special Real Time Operating System GETITEM macro. If the return code is 8, an S/C message DPP252I is output with CC=11 indicating the GETITEM failed due to invalid options; if the return code is 4, an  $S/C$  message DPP252I is output with  $CC=12$  indicating a bad item name. The valid addresses are then placed in the table DOMTSMTB. Processing continues as above for all items in this group. The next group is then processed as above until all scan groups have been completed (X'FF' indicates the end of DOMTPTSM table). A  $X^T$ PP' is then moved in to indicate the end of the point summation table, DOMTSMTB.

DOMCSENT is called to issue entities based on the sysgened status of the items in the CASTATUS array.

The event log file can either be initialized as a complete new file or it can be reinitialized so events from previous runs are not lost. DOMTRESI uses the PARAM field input on the PATCH card to determine if the file is to be initialized or reinitialized. For reinitialization, the high order bit of the ECVTEVNT field of the EMSCVT is set to one. Por initializing the event log file, DONCINIT creates the event log file data set as a direct data set by opening the data set and initializing all records to X·PFs'. For reinitializinq the event log file, DONCINIT reads all records in the file. A counter is incremented as each record is written or read to obtain the number of records possible on the data set. This information is used to create the event logging control table ECTABLE which is pointed to by the ECVTEVNT field of the EMSCVT. The event lock EVNT is defined and its address placed in the ECLOCKB field of the ECTABLE. For a non-zero return code, an S/C message is output with CC=9 indicating a DEFLOCK failure. Message DPP3591 is obtained using the Special Real Time Operating System KESSAGE macro and the initialized RCTYPE field of the ECTABLE. For a non-zero return code, an *SIC* message is output with CC=15 indicating a MESSAGE failure. For reinitialization, after the event logging control table is built, the last record is located in the event log file as is done during warm start processing. The device control index table pointed to by the ECVTDCIX field of the EMSCVT is cleared for the length of the table  $(12 *$  number of entries in the DOMDCTS field of the system generation options array CASYS). The analog performance log initialization routine, DOMTAPLI, is CALLed by DOMCINIT to perform its initialization processing.

Upon receiving control, DOMTAPLI performs the following functions. The addresses for arrays CAPLNAME, CAPTLOG, and CALOGTIM are resolved and stored in the EMSCVT. Each eight character (seven characters plus one blank) analog point name in the CAPLNAME array is resolved to two address pointers. The first is the analog data array pointer and the second address is the pointer into the names list array. Each analog item pointer address is used to search the remote control blocks to find the RCB to which the analog point is attached. When the RCB is<br>found, the pointer into the names list array is then calculated. All found, the pointer into the names list array is then calculated. entries in the CAPLNAME array which are not valid analog point names are zeroed. A control field that contains the number of valid entries and the number of void entries is maintained as the first word of the CAPLNAME array. This completes analog performance log initialization This completes analog performance log initialization and control is returned to DOMCINIT.

Licensed Material - Property of IBM Program Organization 3-5

On a warm start (PATCH ID of 2), DOMCINIT performs the following functions: If this is an initial program load, the Special Real Time Operating System PUTBLOCK macro is used to move one copy of the CACOUNT array to. the DACOUNT array to guarantee a good copy of pulse counter data in the direct access array DACOUNT. The Special Real Time Operating System PUTLOG macro is used to log one copy of the RCB array<br>CARCB. This quarantees at least one logged copy on a non-initial warm This guarantees at least one logged copy on a non-initial warm start initial program load; therefore, when the data base is refreshed, CARCB will not be initialized with initial data.

For non-initial warm start initial program load, the device control index table is cleared again as on a cold start. The event log file is reinitialized to point to the end of the oldest record in the log<br>file. The CSECT member. DOMCIALM. is called to generate alarms for The CSECT member, DOMCIALM, is called to generate alarms for all points that have the alarm outstanding bit on. A loop is set up to process all points for all System/7s. Alarm conditions are placed in a series of buffers which are passed to the alarm processor, DOMCALR1, after all points have been checked. The pulse counter data initialization routine, DOMTPCNT, is called to perform pulse counter data initialization.

Upon receiving control, DOMTPCNT uses the filter value calculated for each good data point during normal realtime processing to estimate each hours worth of accumulated pulse cqunter data. As each hour of down time is calculated, the pulse counter data array CACOUNT is logged until all pulse counter data points have been estimated up to the last full hour. This makes it possible to have the normal hourly pulse counter data log for the time the system was down.

For both initial and non-initial warm start initial prcgram loads, the CSECT, DOMTAGCI, is called to queue AGC and EDC initialization. recei ving control, DOMTAGCI PATCHes the AGC initialization routine,. DOMAAGCI, if AGC has been system generated and the EDC initialization routine, DOMAEDCI, if EDC has been system generated. The flag bits, DOMAGC and DOMEDC, in the system generation options array DOMSYSG are checked to determine if AGC and EDC have been system generated,<br>respectively. (Bit on indicates yes.) DOMTAGCI waits for each (Bit on indicates yes.) DOMTAGCI waits for each PATCH to finish in order to guarantee that AGC initialization is complete before PATCHing EDC initialization and that both PATCHes are complete before returning to DOMCINIT.

For both initial and non-initial warm start initial program loads, the CSECT DOMCWSTA is called to update the CASTATUS array to the current status when the system went down.

## Sign On Display Initialization

This sign on display is defined in system generation as the displaY brought to the screen upon Display Management initialization. Display DOMDSGON is an introduction to the System/310 Energy Management system. Another display, DOMDSONM, further defines and explains system defined program function keys and acts as a menu display for functions which do net have system key assignments. These two displays are related in that DOMDSGON is page one of two and DOMDSONM is the second page of the sign-on display.

Display DOMDSONM explains those program function keys which are system Display DOMDSONM explains those program function keys which are system<br>defined (keys 1, 2, 3, 4, 5, 6, 9, 10, 11, 12, 13, 24, and 32), those program function keys which have assigned functional responsibilities program function keys which have assigned functional responsibilities<br>but are display defined (keys 7, 8, 14, 15, and 16), and special program function keys which are defined for display DOMDSONM menu actions (keys 17 and 18). Information is also displayed on how to call a display to the screen by name and how to generate a PATCH to a program.

DOMCSOMD: This module is PATCHed when display DOMDSGON is brought to the screen. The purpose of this CSECT is to do initialization processing, if required, for the display unit. Backlights tor the program function keys are turned on. Keys 1 through 8, 11 through 16, 24 and 32 are lighted. Keys 9 and 10 are lighted if the Economic DisPATCH Control and Automatic Generation Control functions are supported.

A control element address table (CEATAB) is generated tor the display unit if one does not already exist. The address pointer is placed in the DCEUSER field of the display control element (DCE) table. Initially the DCEUSEP field is zero. The control element address table is zeroed. upon generation. The first full word (4 bytes) of the CEATAB, pointed to by the DCEUSER field in the DCE, is reserved for use by electric utility industry users. The remaining fields are used by separate display functions, which are independent tasks for the purpose ot maintaining pointers to the remote control element (RCE) for each task. Each task is responsible tor the control and use of the four byte area assigned to it in the control element table (CEATAB).

DOMCSOMD runs as an independent task and is re-enterable and reusable.

#### ALARM MANAGEMENT

Alarm management controls the issuing, acknowledgment, deletion and viewing of alarms in system/370 Energy Management System. By using the DOMCALRM macro, the user may enter an alarm into the system causing a general alarm and a detail alarm to be generated. USing'Display Management, the general alarm is added to the general alarm table and disolayed on the display units for the applicable access area. The alarm is also sent to the alarm typer(s), if any. The detail alarm alaim is also sent to the alaim typer (s), if any. The detail ala.<br>becomes part of the incore alarm list. The alarm handler module, DOMCALR1, also handles alarms included in the scan exception table which are created by DOMTCONV, the scan conversion processor.

The modules which pertorm these functions are as tollows:

#### DOMCALR1

DOMCALR1, running under the DOMXALRM task, is PATCHed by DOMCALM2 or DOMTCONV. The parameters passed to it are alarm information generated by using the DOMCALRM macro or the scan exception table (SET) from scan. processing. The DOMCALR1 module calls DOMCALR3, DOMCALR4, or DOMCALR5 to format the status, analog, or pulse counter detail alarm record. The non-sensor based data (message) type of detail alarm record is built by DOMCALR1. DOMCALR6 is then called to add, update or delete the alarm according to the indicators passed, and to issue the typer messages. DOMCALR1 PATCHes the events processor (DOMCEVT5), the messages. Bonemany intenes and events processor (Bonezvis), and the change of status logger (DOMCSLOG) it applicable. Using the DISPENT macro, the list of entity changes is passed to the Display Management System entity function.

## DOMCAL<sub>M2</sub>

DOMCALM2 is a module linked to by the macro which generates a parameter list resembling the SET. DOMCALM2 PATCHes DOMCALR1 and passes it the parameter list for the actual processing of the alarm.

#### DOMCALR3

'OOMCALR3 is a module called by DOMCALR1. It formats the detail alarm record for status data. It also determines what the alarm condition code is, based on the type of status point and the current status of the point. It adds an entry to the entity list indicating whether the entity should be added or deleted. It also adds an entry to the change of status list to be passed on to the status log processor. If a point has the wallboard flag set on, the address of the point is added to the wallboard list.

### DOMCALR4

DOMCALR4 is a module called by DOMCALR1. It tormats the detail alarm DOMCALK4 is a module called by DOMCALK1. It formats the detail alarm<br>record for analog data. It adds an entry to the entity list indicating record for analog data. It adds an entry to the entry fist indicate is on, the address of the pcint is added to the wallboard list.

#### DOMCALR5

DOMCALR5 is a module called by DOMCALR1. It formats the detail alarm record for pulse counter data.' It adds an entry to the entity list indicating whether the entity is to be added or deleted.

#### DOMCALR6

DOMCALR6 is a module called by DOMCALR1 to add, update or delete an alarm record from the incore alarm chain. For both alarmable and not alarmable points an alarm typer message is issued and an event is added to the event buffer. It also sends a message (transaction code  $x'10'$ ) to the System/7 for the audible alarm using the S7WRITE macro.

rf the general alarm is not outstanding or if it has been acknowledged, it issues the general alarm using the DALARM macro. If all alarms for a remote control block RCB or an alarm control block ACB have been deleted, the general alarm is deleted using the DALARM macro. The module locks on the incore alarm chain and either adds, updates, or deletes the alarm. The count of alarms in the RCB and the access area table are adjusted and the chain pointers in the access area table are adjusted if applicable.

If the point is not alarmable or out of service and is a status point, an event is added to the event bufter indicating that a change of status occurred.

#### ALARM DISPLAY

The power system operator may view the existing alarms for any access area and function through the Detail Alarm Display. Initially, the<br>primary access area and function are used in building the display. The primary access area and function are used in building the display. power system operator may key in a different access area and/or function. The alarms are displayed in the sequence in which they occurred and he may page forward and ,backward to view alarms if there is more than one page of alarms. The power system operator may acknowledge or delete an alarm which has the same access area and function as his display unit. The power system operator may retresh the page he is viewing. The current page is automatically retreshed when an acknowledgement or deletion is made.

The modules which accomplish these functions are as follows:

#### DOMCALD1

The viewing of alarms by the power system operator is handled by DOMCALD1, which runs under the DOMXEMD2 task. It is PATCHed by Display Management to view the detail alarms for the access area and function chosen. Through MIAT entries, the power system operator may acknowledge or delete alarms which pertain to the access area and function code assigned to his display unit. He may also page backward and torward and refresh the current page being viewed. The various functions of DOMCALD1 are indicated by PATCH IDs as follows:

- A PA~CH ID of 1 indicates the initial phase of the display processing. The access area table is searched to tind the number of alarms outstanding for the access area and function chosen. If there are none, a message is displayed indicating no alarms. Otherwise, an alarm control element (ACE) is built and the first page of alarms is displayed. DOMCALD3 is called to retrieve the alarms from the incore alarm chain and DOMCALD2 is called to format and display the alarms.
- A PATCH ID of 2 indicates alarm acknowledgment. The acknowledgment indicator in the detail alarm record is set and the current page is updated to reflect the change in attributes of the acknowledged alarm. The acknowledgement is also evented. DOMCALD4 is called to do the acknowledgement. DOMCAID3 is called to retrieve the alarms and DOMCALD2 is called to format and display the updated alarms.
- A PATCH 10 of 3 indicates alarm deletion. If the access area and function code are valid, the detail alarm record is deleted, and the deletion is evented. The RCB alarm count is decreased. If the RCB count goes to zero, the general alarm is deleted, using the DALARM macro. The data base item is updated, if applicable. The current page being viewed is updated to reflect the deletion. If the deletion was not allowed, a message to that effect is displayed. DOMCALDq is called to do the deletion. DOMCALD3 is called to retrieve the alarms and DOMCALD2 is called to update the page.
- A PATCH ID of 4 indicates forward paging. OOMCALD3 and DOMCALD2 are called to retrieve the most current alarms and display the next page.
- A PATCH ID of 5 indicates backward paging. DOMCALD3 and DOMCALD2 are called to retrieve the most current alarms and display the previous page.
- A PATCH ID of 6 indicates refresh of the current page being viewed. Any acknowledgments or deletions from a different display unit are reflected. DOMCALD3 and DOMCALD2 are called as above.
- A PATCH 10 of 7 is used when a new display is requested. This is a cleanup function which frees any areas reserved by a new previous functions.
- A PATCH 10 of 8 indicates that the power system operator has chosen a different access area and/or function. The display screen is cleared, the ACE is updated, and the alarms are retrieved and displayed as in the initial PATCH.

#### DOMCALD<sub>2</sub>

This module is called by DOMCALD1 to format the alarms and write them to the screen using the DINFO and DISPUP macro.

Licensed Material - Property of IBM Program Organization 3-9

### DOMCALD3

This module is called to retrieve the alarms from the incore alarm chain. It enqueues on the chain using the LOCK macro and reads the alarms into a save area. It then releases the chain for further use using the LOCK macro.

### DOMCALD4

This module is called by DOMCALD1 to acknowledge or delete an alarm. If the alarm is still active it either acknowledges the alarm or deletes it if the alarm condition has not changed. Deletion causes the rechaining of the alarm chain. If an alarm is no longer active or has changed condition, a message is displayed on the screen. The alarm<br>chain is locked using the LOCK macro while it is being utilized. The chain is locked using the LOCK macro while it is being utilized. data base indicators are reset when a deletion is done; and, if no other alarms exist for a terminal, the general alarm is deleted, using the DALARM macro. If the alarm has already been acknowledged no processing occurs.

#### DEVICE CONTROL

The device control prcgrams provide the user a means of controlling power network devices and units in the power environment, using the display unit or software. DOMCDC01 is the controlling module and calls DOMCDC06, DOMCDC07, DOMCDC08, and DOMCDC09 to handle the various phases of device control processing. These, in turn, call DOMCDC11 to validate the control action selected and call DOMCDC05 to send a message to the System/7. DOMCDC01 interfaces with the power system operator at the display unit to select, arm, and execute or cancel the control action. Communication with the power system operator is accomplished through messages generated at various times in the control action indicating the success or failure of the select, arm, and execute or cancel phases. When the control action is initiated by use of the SCDEVICE macro, the user ECB is posted with a return code indicating the success cr failure of the device control command. An alarm is issued if the execution phase fails or times-out. The various phases of the control action are recorded in the event log data set as are any errors.

There are three time-outs which may occur during a device control action. The first, selection time-out, is only applicable to display-initiated actions. When the device is selected, DOMCDC03 is PTIMEd to time-out in 30 seconds. If the power system operator does not select an action within 30 seconds, a time-out occurs and the action is canceled and evented.

The second time-out is for the arm phase. It is also only applicable The second time-out is for the aim phase. It is also only applicable<br>to display initiated actions. When the command is sent to the System/7, co display initiated actions. When the command is send to the system<br>DOMCDC03 is PTIMEd to time-out in 30 seconds. If the cower system operator does not execute or cancel the command within the 30-second period, a time-out occurs and the action is canceled and evented.

The third time-out is for the execute phase when a change ot status is expected. DOMCDC02 is PTIMEd to time-out in the period indicated by the user at system generation. If the change of status is not received within the period, a time-out occurs, the action is canceled, and an event and an alarm are issued.

DOMCDC04 and DOMCDC10 are macro processors interfacing between the SCDEVICE macro user and DOMCDC01, the main control module.

### DOMCDC01

DOMCDC01, running under the DOMXPDC task, is PATCHed by either Display Management System or DOMCDC04 to initiate the device control action. It is the control module for device control and is also PATCHed by Data Acquisition when communications are received from the System/7. The PATCH ID determines which phase of the control action *is* to be handled.

A PATCH ID of 2 is used to indicate initialization trow a display unit. DOMCDC06 is called to initialize the control areas needed and do error checking. DOMCDC01 displays the options message or an error message returned by DOMCDC06.

A PATCH ID of 4 is used to indicate initialization of the action through the SCDEVICE macro. DOMCDC06 is called to initialize the control areas the SCERVICE macro. ECREDGO is carred to inficialize the control as the control action is complete, the user ECB is posted with the completion code.

A PATCH ID of 8 indicates that a PDC reply message has been received from the System/7 through data acquisition. DOMCDC08 is called to process the message. If the return code from DOMCDC08 indicates that the action is complete, the status item in the data base is updated. If the action was initiated from a display, a message indicating the success or failure of the step is written to the screen. The success or failure of the step is evented.

A PATCH ID of 9 indicates that the PDC information has been received in the RDA from the System/7. DOMCDC08 is called as above (PATCH ID of 8). The only difference in the input tor processing by DOMCDC08 is the format of the message processed.

A PATCH 10 of 10 indicates that the power system operator is ready to execute the command. If the device is ready, DOMCDC01 is called to set up the execute command. Otherwise, the power system operator is informed that the device is not yet ready. If the control action is complete, a message is displayed and evented and the device control table address is cleared and the device control table released.

A PATCH 10 of 12 indicates that a change of status was received in·a scan. DOMCDC09 is called to process the change of status. The completion of the action is evented and a message is displayed to the power system operator if the action was display-initiated.

A PATCH ID of 14 indicates that the power system operator has canceled the action or that a display change has occurred. DOMCDC09 is called to clear the device centrol table address and release the device control table.

A PATCH ID of 16 indicates an execution time-out. DOMCDC09 is called to process the time-out. It is evented and displayed if the action was display-initiated.

A PATCH ID of 18 indicates a selection time-out or an arm time-out. DOMCDC09 is called to process the time-out. It is evented and displayed if the action was display-initiated.

PATCH IDs 19 through 24 indicate which control action command the power system operator has chosen. The IDs are as follows:

- 19 AUTOMATIC
- 20 OPEN/TRIP/RAISE
- 21 CLOSE/LOWER
- $22 MANUAL$
- 23 TAG
- 24 UNTAG

Licensed Material -Property of IBM Program Organization **3-11** 

DOMCDC01 checks that a control action is in progress and calls DOMCDC01 to process the control action command. If the device has executed, the power system operator is informed by a message written to his display unit and the completion is evented. The device control table area is freed and the pointer to the device control table is cleared for display initiated requests.

OOMCDC01·also processes errors which are encountered by the other modules which are called. The return codes from the modules indicate which error has occurred and DOMCDC01 events, alarms, and cleans up the control indicators and areas based on the return code. It also either displays a message on display initiated requests or POSTs the user ECB to indicate which error occurred on macro initiated requests.

#### DOMCDC02

DOMOCDC02, running under the DOMXPDC task, is PATCHed by DOMCDC01 using the PTIME facility when a change of status is expected trom the control action. If the module is activated (on execution time-out), DOMCDC01 is PATCHed with a PATCH ID ot 16.

#### DOMCDC03

DOMCDC03, running under the DOMXPDC task, is PATCHed by DOMCDC01 using the PTIME facility to control the 30-second time-out of the arming<br>phase and the 30-second time-out of the selection phase. If the module phase and the 30-second time-out of the selection phase. is activated (on arm time-out or on selection time-out) DOMCDC01 is PATCHed with a PATCH ID of 18.

### DOMCDC04

OOMCDC04, running under the DOMXPCC task, is the interface between the application and the device control programs. The module determines whether there is a single device or unit to be controlled or several. In the latter case, the control actions are passed on to DOMCDC01 one at a time and the module waits until the ECB has been posted before passing on the next action. If the user has specified that the list is dependent and if one of the control actions fails, processing terminates with the failing control action, and the user ECB is posted with a return code indicating that the list was only partially executed. Entries up to the failing entry in the list are processed. It the list is independent, all entries in the list are processed regardless ot the success or tailure of the previous ones. If any of the entries fail to execute successfully, the user's ECB is posted with a return code indicating that one or more entries failed to execute. Regardless of the dependency of the list, the individual return codes associated with each action are incorporated into the list.

### DOMCDC05

DOMCDC05 is called by DOMCDC06, DOMCDC01, and DOMCDC09 to send messages to the System/1 using the 81WRITE macro. If the action is <sup>~</sup> display-initiated, it cancels the PTIME of DOMCDC03 fer the arming phase if a response is not received to the arm request in a time period determined by the user.

The module does a GET ITEM on the PDC options table (CAPDC) array to get the control information needed for the message. It then constructs the transaction code x'06' message to be sent to the System/1. The

3-12 S/370 Logic Manual **Licensed Material - Property of IBM** 

command or the verify or execution time-out informatior. is contained in this message. The applicable part of the message is converted to ASCII using the ASCICONV macro and sent to the System/7. DOMCDC02 is PTIMEd at the sysgened rate - contained in the system generation options array (CASYS) - for the execution time-out interval. The executing indicator is turned on in the status item and the DCT item.

## DOMCDC06

DOMCDC06 is called by DOMCDC01 to do. the initial processing and error checking for both display and macro initiated control actions. For a display initiated action, the program checks the access area and function codes of the device against those of the display. unit for a match. The control areas needed are initialized and the device is checked to ensure that it is not already being controlled, that it is controllable, and that it is in service. The options message is formatted to be displayed showing only those control action options which apply at the time. A selection time-out is also set, giving the power system operator 30 seconds to select a control action.

For a macro-initiated action, the same error checking is done except that the access area and function codes check is not applicable. In addition, DOMCDC11 is called to validate the control action. If the device is in a controllable state and the command is valid, DOMCDCOS is called to send a message to the System/7.

The selection of the device is evented in both display and macro initiated cases. DOMCDC06 also does some error processing. It returns to DOMCDC01 with a code indicating whether further processing is needed or not.

#### DOMCDC07

DOMCDC07 is called by DOMCDC01 to process the option selected by the power system operator or the execute request from the power system operator.

In the former case, it cancels the selection time-out PTIME ot DOMCDC03 and checks that the option selected is valid for the type ot device with which the power system operator is working. It then calls DOMCDC11 to further validate the option selected.

For the execute request, it calls DOMCDC05 to format and send the execute command to the System/7.

A return code is passed back to OOMCDC01 indicating whether any error processing is to be done.

#### DOMCDC08

DOMCDC08 is called by DOMCDC01 to process System/7 replies and the PDC information received in the RDA. The module has three possible inputs as follows:

- **1.** transaction code **x'16' -** tag or untag command reply when the System/? is not scanning.
- 2. transaction code  $x'86'$  command reply for those devices which do not generate a change of status i.e. raise or lower command.
- 3. PDA information command reply for all other types of commands and for verify or execute time-outs.

Licensed Material - Property of IBM Program Organization 3-13

If the command reply received is for a device which is being controlled from a different CPU, the data base is updated with the new status of the device if the device is known in the data base. An entity is also issued or deleted when applicable using the DISPENT macro.

If the reply applies to a device being controlled from this CPU, the PTIME of DOMCDC02 for the execution time-out is deleted. DOMCDC11 is called to log the change of status. If an alarm is outstanding on the point being controlled, it is deleted using the DOMCALRM macro. If the point has the wallboard indicator on, DOMCWBPR is called to process the change. The entity is issued using the DISPENT macro.

If the reply indicates that the command failed or that it timed-out, an alarm is issued on the point.

If the command is macro-initiated, the user ECB is posted with a return code and a message number indicating the success or failure of the command.

A message indicating the result of the ccmmand is retrieved from the message file using the MESSAGE macro and passed back to DOMCDC01 along with a return code indicating what further processing is necessary.

#### DOMCDC09

OOMCDC09 is called by DOMCDC01 to process change of status received, cancel or display change requests, and all time-outs.

When the change of status is received, the PTIME of DOMCDC02 - execution time-out - is cancelled. The proper entity is issued using the DISPENT macro and, if an alarm is outstanding, it is deleted using the DOMCALRM macro. The wallboard processor, DOMCWBPR, is PATCHed if applicable. DOMCDC11 is called to PATCH the status change logger.

When the control action is cancelled or the display is changed, it the PTIME for DOMCDC03 - select or arm time-out - is outstanding, it is deleted. Indicators in the data base item are reset. Indicators in the data base item are reset.

The execution time-out processing differentiates between a execute time-out and a verify time-out. The former indicates no change of status is expected and the latter indicates a change of status is expected. DOMCDC05 is called to send a message to the System/7.

The arm and select time-outs result in a message being retrieved using the MESSAGE macro which is passed back to DOMCDC01 for display.

A message and a return code are returned to DOMCDC01 indicating the results of the processing in this module.

### DOMCDC10

DOMCDC10 is the routine to which the SCDEVICE macro links. A PATCH to DOMCDC04 is issued and the address of the parameter list generated by the macro is passed.

#### DOMCDC11

DOMCDC11 is called by DOMCDC06, DOMCDC07, DOMCDC08, and DOMCDC09 to validate the control action·se1ected or to PATCH the change ot status log processor.

If the flags indicate the control action is complete, a parameter list including the status item and the date and time of occurrence is created. DOMCSLOG, the status log processor, is then PATCHed passing the parameter list to it.

If the control action is not complete, the option selected is validated. The option is checked against the state of the device to insure the device is not already in the state requested. A type 3 tap-changing-transformer is checked to insure that it is in the manual state if any other option is selected. The device is checked for tag status; if tagged, the only valid option is untag. The device is verified to be controllable and in service.

Once the option is validated, the device is checked to see if it is a Once the option is validated, the device is checked to see if it is a<br>manual device. If it is, the control action is completed by altering the data base, issuing the appropriate entity using the DISPENT macro, deleting any outstanding alarm using the DOMCALRM macro, logging the status change, and PATCHing the wallboard processor (DCMCWBPR) if applicable.

If the device is not manual, the arm time-out is started by issuing a PTIME for DOMCDC03 at a 30-second interval. The armed indicator is set on in the DCT.

#### OOMCPDC1

DOMCPDC1 is a program that is called by one of two programs. One program is DOMTSSYN and the other program is DOMTCSES. Program DOMTCSES calls DOMCPDC1 in order that the proper status item bits may be set when changes of status occur and also that the appropriate entity will be changed and events issued. DOMCPDC1 is called by program DOMTSSYN to process the PDC portion of the Raw Data Array.

DOMCPDC1 is called by program DOMTCSES for hierarchy changes ot status. The device type for which the Power Device Control (PDC) action is requested is determined. After the device has been determined, the appropriate status item executing bit is reset, the entity is changed, and an event is issued. The function of DOMCPDC1 is to analyze the PDC information in the raw data and take the appropriate action.

Program DOMCDC01 is PATCHed for control actions originating from the System/370 which are successful and the requested acticn is a tag/untag or an execute or verify tiweout. Unsuccessful control action .originating from the System/370 also causes program DOMCDC01 to be PATCHed with the address of the PDC information in the Raw Data Array.

For tag/untag successful actions where the controlling CPU is not the system/370, the status item tag bit is flipped, the entity is changed and an event is issued. Verify timeouts for non System/370 controlling CPU successful actions cause the status item executing indicator to be turned off. In all other cases when the PDC action is successful and the controlling CPU is not the System/370, the status item executing indicator is set.

There is one final case processed by program DOMCPDC1. Whenever an unsuccessful control action originates from a controlling CPU that is not the System/370 for an execute time out in the controlling CPU, the status item execute indicator is turned oft.

## DISPLAY OF SENSOR. BASED DATA

Sensor-based data can be defined for local and remote control stations in the system. A separate display for each of the sensor based data

Page of LY20-2226-0 Updated August 31, 1976 By TNL:  $L\bar{N}20-3620$ 

types, pulse counter (PC). analog, and status is available for viewing upon request through a menu type display. This menu type display contains the remote control block information needed in order to request either of the three types of data for a desired control station.

After the desired data is selected for a specified station, the data is displayed as page one. Data can be changed and the incore data updated provided that both the display console and the RCB have the same access area ID and the display console and the data item have the same function code and the data item is out of service.

## DOMDSRMT (Display of Remote Control Block)

This menu type display is provided for retrieval and display of sensor .based data. The user can display page 1 of the desired data by placing the cursor on the cursor sensitive character on the line corresponding to the desired IBM 3707 and System/7 IDs of a remote control station and then pressing the cursor entry key.

When the cursor entry key is pressed, the data retrieval program receives a queue through a PATCH. By using the information read in from the display and the 1D passed, these programs cause retrieval of the desired data from the resident data base. and cause this data to be formatted and displayed on the appropriate display. Pulse Counter (PC) data, analoq data, and status data for the desired remote control station are displayed using displays DOMDSPC2, DOMDSANL, DOMDSAN2, and DOMDSST2, respectively.

#### **DOMCSGET**

DOMCSGET, which is the control program for the RCB display DOMDSRMT, receives control through a PATCH from Display Management System. Upon receiving control, DOMCSGET performs different processing depending on the PATCH ID passed.

For a PATCH ID of 10, DOMCSGET initializes the display DOMDSRMT and its associated remote control element (RCE). Page one of the display is then built and displayed.

For a PATCH ID of 20 (page forward), DOMCSGET updates the display's remote control element pointers by searching forward through the list<br>of RCB pointers to the desired remote control element pointer. The of RCB pointers to the desired remote control element pointer. next page of the display is then built and displayed.

For a PATCH ID of 25 (page backward), DOMCSGET updates the remote control element pointers by searching backward through the list of RCB pointers to the desired remote control element pointer. The previous page of the display is then built and displayed.

For a PATCH ID of 40 (delete display), DOMCSGET frees the buffer area for the remote control element (RCE), and zeros the RCE address in the control element address table (CEATAB) if the new display is not a data base display.

## DOMDSPC2 (Display of Pulse Counter Data)

These displays are provided for displaying retrieved current resident pulse counter data. They are initiated by the user selecting the pulse counter display from DOMDSRMT. Pages 1-N are displayed using display DOMDSPC2.

Page of LY20-2226-0 Updated August 31, 1976 By TNL:  $L\overline{N}20-3620$ 

To update the resident pulse counter data base, the user takes the pulse counter point,out of service, enters the new value(s) on the display, presses the DATA ENTRY display function key, and puts the pulse counter point back in service. The new values start at the tab that precedes the original displayed data. Display function keys or cursor positions are also provided to page the display forward and backward, to refresh a page currently being displayed, to call displays DOMDSST2 or DOMDSAN2, or to return to display DOMDSRMT.

## | DOMCSPCD (Control Program for Display DOMDSPC2)

This program formats and controls the display of all retrieved resident pulse counter sensor based data. It receives a queue through a PATCH from the counter data display DOMDSPC2, or the remote control block menu display DOMDSRMT. Upon receiving control, DOMCSPCD performs different processing depending on the PATCH ID passes.

For a PATCH ID of 10, DOMCSPCD initializes the display DOMDSPC2 and its associated remote control element, and page one is displayed.

For a PATCH ID of 15, DOMCSPCD initializes the display DOMDSPC2. The PATCH is received from display DOMDSAN2 or DOMDSST2, and page one is displayed.

For a PATCH ID of 20 (page forward), DOMCSPCD updates the display remote control element pointers based on the requested page number entered on the screen or on the calculated current page number. The requested page of the display is then built and displayed.

For a PATCH ID of 25 (page backward), DOMCSPCD updates the display remote control element pointers based on the requested page numher entered on the screen or on the calculated current page number. The requested page of the display is then built and displayed.

When receiving a PATCH ID of 30 (refresh display data), DOMCSPCD gets the current Incore counter data for the data currently being displayed. The display buffer is updated, and the display is rewritten.

For a PATCH ID of 35 (read display data), DOKCSPCD scans the display tabs. Por any display tab that has been overlaid, the new data is read from the display into a storage area. If the access area 1D(s) of the display console and the access area ID of the displayed RCB are the same and the RCB service bits are off and the function code of the display console and the function code of the data item agree, the pulse counter data base array is updated with the new values. When the display unit is designated as a power system operator unit only the service bits are evaluated before updating takes place. The display buffer is then updated and displayed. Module DOKCNCNV is branched and lin'ked to in order to convert EBCDIC numbers entered on the screen into a single precision floating point number.

For a PATCH ID of 40 (delete display), DOMCSPCD frees the buffer area for the remote control element and zeros the control element address in the control element address table if the new display is not a data base display.

## DOMDSAN2 and DOMDSANL (Display of Analog Data)

These displays are provided for displaying retrieved current resident analog data. They are initiated by the user placing the cursor on the cursor sensitive location provided on display DOMDSRMT.

Page of LY20-2226-0 Updated August *31l 1976*  By TNL: LN20-3620

Pages 1-N of the display contain the retrieved resident analog data (DOMDSAN2). Display DOMDSANL provides further detail of data displayed on the DOMDSAN2 display page and allows the user to update displayed values and to modify certain system generated options.

To update the resident data, the user places the point out of service, puts in the new value on the display, presses the DATA ENTRY display function key, and puts the point back in service. The new values must start at the tab that precedes the original display data. Display function keys and/or cursor positions are also provided to page the displa y forward and backward, to refresh the page currently being | displayed, to call displays DOMDSPC2 or DOMDSST2, or return to display<br>DOMDSRMT. A direct paging capability is provided that allows the user A direct paging capability is provided that allows the user to enter the page number desired and then proceed with the normal paging entry methods to have the requested page displayed.

## | DOMCSANA (Control Program for Display DOMDSAN2)

This proqram formats and controls the display of all resident retrieved analog sensor based data. It receives a queue through a PATCH from either the sensor based data menu display (DOMDSRMT), from the analog data display DOMDSAN2, from status data display DOMDSST2, or from the pulse counter data display DOMDSPC2. Upon receiving control, DOMCSANA performs different processing depending on the PATCH ID passed.

For a PATCH ID of 10, DOMCSANA initializes the display DOMDSAN2 and its associated remote control element, concerning RCB data and the analog data is built and displayed.

For a PATCH ID of 15, DOMCSANA initializes the display DOMDSAN2. The PATCH is received from display DOMDSPC2 or DOMDSST2, and page one of the display is displayed.

Por a PATCH ID of 20 (page forward), DOMCSANA updates the display remote control element pointers based on the calculated current page number or from the page number entered on the screen. The requested page of the display is then built and displayed.

For a PATCH 10 of 25 (paqe backward), DOMCSANA updates the display remote control element pointers based on the calculated current page number or from the page number entered on the screen. The requested page of the display is then built and displayed.

When receiving a PATCH ID of 30 (refresh display data), DOMCSANA gets the current resident analog data and updates the display buffer with this data. The display buffer is then displayed.

Por a PATCH ID of 35 (read display data), DOMCSANA scans the display<br>tabs. For any display tab that has been overlaid, the new data is re For any display tab that has been overlaid, the new data is read from the display into a storage area. If the access area  $ID(s)$  of the display console, the access area ID of the displayed RCB are the same, the RCB service bits are off, the function code of the item being end new service with are off, the randeron code of the feem being<br>updated is the same as one of the display function codes, the data base from where the oriqinal values came will be updated with the new values. The display buffer will then be updated and displayed. Only numeric data viII be used to update the data base. When the display unit is designated as a pover system operator's terminal only the service bits are evaluated before updating takes place. Module OOMCVCNV is branched

and linked to in order to convert EBCDIC numbers entered on the screen into a single precision floating point number.

For a PATCH ID of 40 (delete display), DOMCSANA frees the GETMAINed area for the display buffer and its control element, and zeros the control element address in the Control Element Address Table if the new display is not a data base display.

## DOMCSANL (Control Program for Display DOMDSANL)

This program formats and controls data displayed on display DOMDSAN1, detail of the data items on display DOMDSAN2. A queue is received through a PATCH from analog data display DOMDSAN2 or DOMDSANL.

The PATCHes to program DOMCSANL are received from two sources. One source is display DOMDSAN2 and the second source is display DOMDSANL. PATCH ID's of 2 and 4 are received from display DOMDSAN2 and are requests to display detail of the first or second eight analog data items from the display DOMOSAN2. Display DOMDSANL may also request the displaying of detail for the first or second eight analog items, 9n the previously viewed analog display DOMDSAN2, with PATCH ID's of 6 and 8 respectively. Upon receiving control, DOMCSANL performs different processing depending on the PATCH ID passed (see Figure 1).

For a PATCH ID of 2 or 4 (PATCHes from DOMDSAN2 display), the item numbers and item names are stored in main storage as they are received from the partial screen read.

For a PATCH ID of 2 or 6 (display detail for first eight items from DOMDSAN2 display), DOMCSANL retrieves the detail analog data from the data base. A page of the display is then built and displayed.

For a PATCH ID of 4 or 8 (display detail for the second eight items from the DOMDSAN2 display), DOMCSANL retrieves the detail analog data from the data base. A page of the display is then built and displayed.

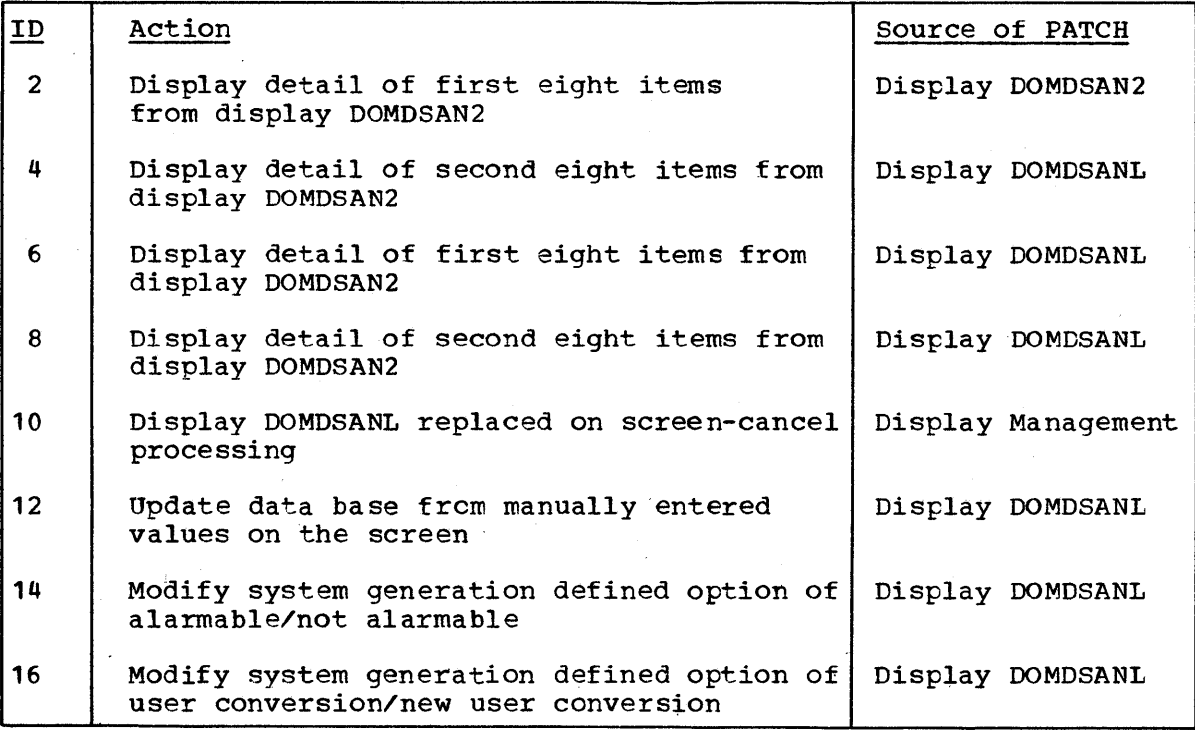

Figure 1. DOMCSANL PATCH IDs

Page of LY20-2226-0<br>Updated August 31, 1976 By TNL:  $L\bar{N}20-3620$ 

For a PATCH ID of 10 (delete display), DOMCSANL frees the GETMAINed area for the remote control element and zeros the control element address in the control element address table if the new display is not a data base display.

For a PATCH 10 of 12 (read display data), DOMCSANL scans the display tabs. For any display tab that has been overlaid, the new data is read from the display into a storage area. If the access area ID(s) of the display console, the access area ID of the displayed RCB are the same, the RCB service bits are off, the function code of the display console and the function code of the data item agree, the analog data base array is updated with the new values. The display buffer is then updated and displayed.

For a PATCH 1D of 14 or 16 (update alarmable and user conversion status conditions, respectively), DOMCSANL updates the data base by inverting the indicated condition and then redisplays the updated status conditions. Before an update is allowed, the access area of the displayed RCB must agree with one of the access areas of the display console, the function code of the item being modified must agree with one of the function codes of the display console, and the item must be either out of service self or other. When the display unit is amasterpover system operator unit only the out of service bits are checked before updating takes place.

## | DOMDSST2 (Display of Status Data)

These displays are provided for displaying retrieved current resident status data. They are initiated by the user selecting the status display from menu display DOMDSRMT.

The user has the capability to page the display forward and backward, to refresh the page currently being displayed, to modify certain system generated options, to call displays DOMDSAN2 or DOMDSPC2, or to return to display DOMDSRMT. The user also has the ability to page directly to any given page of status data.

## | DOMCSSTA (Control Program for Display DOMDSST2)

This program formats and controls the display of all resident status sensor based data. It receives a queue through a PATCH from either the sensor based data menu display (DOMDSRMT), from the pulse counter data display DOMDSPC2, or from the analog data display, DOMDSAN2. Upon receiving control, DOMCSSTA processes depending on the PATCH ID passed.

For a PATCH ID of 10, DOMCSSTA initializes the display DOMDSST2 and its associated control element, and page one of the display is built and displayed. .

For a PATCH ID of 15, DOMCSSTA initializes the display DOMDSSTA. The PATCH is received from display DOMDSAN2 or DOMDSPC2, then page one of the display is displayed.

For a PATCH ID of 20 (page forward), DOMCSSTA updates the display's control element pointers based on the current page number which has been calculated. The next page of the display is then built and displayed.

For a PATCH ID of 25 (page backward), DOMCSSTA updates the display's control element pointers based on the current page number which has been calculated. The previous page of the display is then built and displayed.

When receiving a PATCH ID of 30 (refresh display data), DOMCSSTA gets the current ineore RCB and status data and updates the display butter with this data. The display is then rewritten.

For a PATCH 10 of 35 (reverse alarmability bit setting) OOMCSSTA updates the data base by inverting the indicated condition and then redisplays the updated status conditions. Before an update is allowed, the access area of the displayed RCB must agree with one of the access areas of the display console, the function code of the item being modified must agree with one of the function codes of the display console, and the item must be either out of service self or other. When the display unit is a master power system operator unit only the out of service bits are checked before updating takes place.

For a PATCH ID of 36, control is passed to the program DOMCTLCM, which builds a CTL (transfer of control) command. When control is returned, the display refreshed and any scratch pad messages generated by the DOMCTLCM program are displayed.

For a PATCH ID of 40 (delete display), DOMCSSTA frees the GETMAINed area for the display buffer and its control element, and zeros the control element address in the control element address table if the new display is not a data base display.

#### DOMCTLCM

This CSECT receives control from one of three sources. The first is the routing module for System/7 transaction codes received, the second is from the status data display (DOMDSST2) control program, and the third is from itself (DOMCTLCM). The program has two major processing sections. The first section processes transaction code 08, transfer of control (CTL) messages received from the system/7 (PATCH 10 2), and simulates CTL commands built by the second section of the program (PATCH ID 1). The second major processing section builds CTL commands from manual inputs entered on the status data display (DOMDSST2).

Processing of CTL transaction code messages is done by comparing the "t.O" CPU ID in the command to the front end System/7 CPU 10 for the System/370. When the two CPU IDs are the same, control is transfered to the device specified in the command. When the IDs are different, the not controllable bit is turned on if it is not already on. Either occurrence causes a data event to be generated. After the above processing takes place the command is routed back to the destination CPU, if the System/370 is at the top of the hierarchy.

The building of CTL commands is initiated from the status data display. The operator enters the device name being transferred, the CPU 10 to receive control and the CPU ID (System/7) to which the device is attached. A CTL command is generated only when the display unit attempting to transfer control is at the top of the hierarchy or if the device (item) currently has control and the access area/function codes of the display unit agree with the device access area/function codes. If transfer of control is allowed from the requesting display unit a command is built and shipped. When the System/370 is at the top of the hierarchy, the CSECT DOMCTLCM is PATCHed with an ID of **1,**  and the command is passed as a PATCH parameter. The command is routed via the System/7(s) to the top of the hierarchy when the System/370 is not at the top.

Page of LY20-2226-0 Updated August 31, 1976<br>By TNL: LN20-3620

## DOMCNCNY (Convert EBCDIC Numbers to Floating Point or Fixed Point)

This program recei ves control with general purpose registers zero and one containing information required for processing. Register zero is expected to contain the length of the EBCDIC number to be converted in the high order byte. The low order three bytes are expected to contain the address of the area to receive the converted number. Register one is expected to contain a flag in the high order byte indicating the type of conversion desired. A hexadecimal '04' indicates the number is to be converted to a single precision floating point number and a hexadecimal '00' indicates the number is to be converted to a fixed point number. The low order three bytes of register one contain the address of the numher to be converted.

Register fifteen contains a return code upon completion of the conversion program. A zero indicates successful completion; a return code of four indicates that the EBDCIC number was larger than the maximum single precision floating point number; and a return code of eight indicates that the EBCDIC number contained invalid characters.

When the conversion program is used to convert a number to floating point, a double word storage area is required to receive the converted number.

EVENTS PROCESSING

#### Events Logging

Events logging is handled by a set of modules which allow the user to event a system action by using the SCEVENT macro. Events are written to the event log file, to a typer assigned the same access area and function code, and to a general event typer.

DOMCEVT1: The event logging module (DOMCEVT1) executes under the independent task, DOMXALRM, PATCHed by DOMCEVNT with a PATCH ID of 2 to record a new event.

The current logging position is retrieved from the events logging control table, and the record is added sequentially to the event log file. The oldest event record is overlaid with a new event. When the physical end of the data set is reached, the current logging position is set back to the beginning of the data set.

The new event is loqged to the event printer assigned to the same access area and function code and to the general event printer using the message handler facility. If, in the specified access area, there is no printer for the function code, the event is logged to a default printer assigned at system generation. If the access area is not specified, the event is logqed only to the general printer.

DOMCEVT5: This module has the same function as DOMCEVNT and DOMCEVT1 but events more than one event each time it is PATCHed. DOMCEVTS is PATCHed each time the alarm macro is issued and when the scan processor encounters alarms. DOMCEVT5 is PATCHed by the alarm program with a parameter list with all the alarms and access area/function codes and they are evented in a single cycle of the program. This is a special program and should not be PATCHed by the user.

Page of LY20-2226-0 Updated August 31, 1976  $\overline{By}$  TNL:  $\overline{LN}20-3620$ 

## Events Log Display

The power system operator can view any event that occurs within the system. When the power system operator requests the events log display, the program DOMCEVD1 is PATCHed to obtain the retrieval parameters and request retrieval.

**DOMCEYD1:** This load module determines if the events log display is currently being viewed on the requesting unit. If the events loq display is currently being viewed and it is automatically updating, then the automatic update is stopped. The old e vent control element (ECE) address automatic update is stopped. The old event control element (ECE) of from the CEATAB is saved. A new ECE and page save area, PSAR, are obtained and chained. If the events log display is not currently being viewed then the default parameters are assumed, also the parameters are read and verified. When all parameters are verified the events log display is requested, if not currently beinq viewed, and the events log display program, DOMCEVD2, is PATCHed with an initial request.

DOMCEVD2: This load module processes initial, paging and refresh requests for the events log display. The input PATCH ID determines the function of the work queue.

A PATCH ID of 1 indicates an initial request. If the retrieval time is blank a PTIME is issued to automatically update the display at the blank a Fline is issued to automatically update the display at the<br>sysgen defined rate. The time an event is logged, record key, the system defined face. The time an event is logged, fecold key, the time used to retrieve events. If a time was specified in the retrieval request causes the determination of the starting point for retrieval by attempting to read a record with the requested time. If no such record is found a binary search is done to determine the record with the key closest to requested time. The key of the starting point simUlates the closest to requested time. The key of the starting point simulates the<br>last event on the page. A page forward is indicated and the change page segment is called.

If no time was specified in the retrieval request then the oldest record in the file simulates the only event on the page. A page backward is indicated and the change page segment is called.

A PATCH ID of 2 is used to indicate a page forward mode. If a PTIME is outstanding, it is cancelled. The indicator in the ECE is set to page forward, and the change page routine is called.

A PATCH ID of 3 is used to indicate a page backward mode. If a PTIME is outstanding, it is cancelled. The indicator in the ECE is set to page backward and the change routine is called.

A PATCH ID of 4 is used when the display is changed. An outstanding PTIME is cancelled and the ECE and page save areas freed. The pointer in the CEATAB is also cleared.

A PATCH ID greater than 4 is used by the PTIME so that each different PTIME will have a unique PATCH ID for cancel purposes. The ECE contains the PTIME PATCH ID being used.

Page of LY20-2226-0<br>Updated August 31. 1976 Updated August 31, By TNL: LN20·3620

The change page routine will read the file either forward or backward as requested. If paging backwards and the first event on the page is the newest event in the file, then start the search with the newest event, else back up one event and start the search. The index records are searched for access and function area and type to determine if the record qualifies. A list of up to 16 events that satisfy the access, function and type requirements is generated in the ECE.

The records that fulfill the power system operator's selections are displayed and the relevant information is stored in the page save area; the remainder of the events display zone is blanked. The first and last event in this page field in the ECE are updated.

If a match for an event is not found before the logical end of the file is reached, a message is displayed and a wraparound occurs on the file. If a match does not exist, a message is displayed after all the logical file is searched.

The logical file is defined as those events in the file which do not fall in the dead zone. The dead zone size is defined at sysgen time to be x number of event records. The dead zone is defined as the x oldest events in the file. Events in the dead zone are never displayed, new events are added here.

DOMCEVD4: When the power system operator enters a comment for a particular event, the KIlT entry causes DOMCEVD4 to be PATCHed under the independent task DOMXEMD1. If a PTIME is outstanding it is deleted and the workqueue purged of any queued PTIME elements. If the access and function areas are valid for updating events then the event number and comment are read. The, event number is checked to insure that the event is currently displayed on the screen. The event file is then locked, the requested event read and verified that it has not been overlayed. The comment is then updated to the file and the file unlocked. The access area and general printers are then updated and the comment written to the display. All requests result in some message to the power system operator, either an error message or a successful update message. If the update was successful, then the comment entry line is cleared else it remains for the dispatcher to determine the error.

### SCAN CONTROL DISPLAY

The scan control module (DOMCAND1) provides the means of altering the status of predefined scans and viewing the entire scan list on a displa y unit. The scan control display lists the scans defined for the system and displays the scan ID, the frequency, the offset (if any), the status (active or inactive), and the type (initial, emergency and normal) for each scan. The display also lists the present scanning mode and the basic scan cycle. The status of one or more scans may be changed by entering the new active/inactive status and depressing the data entry function key from the power system operator's terminal at the top of the hierarchy. The scanning mode may also be changed by entering the new mode and depressing the data entry function key. The scan control display processor then notifies data acquisition of the change(s) through the VARYSCAN macro and data acquisition communicates the change(s) to the appropriate System/7s.

### DOMCAND1

DOMCAND1 is PATCHed by an independent task, DOMXEMD3, which builds the scan control display and reads the input from the screen to determine which scans are to be changed. If the information to be displayed exceeds the capacity of the screen, forward and backward paging through the list is handled. The various functions of the scan control module are identified by PATCH ID as follows:

- A. PATCH ID of 2 initializes scan control. Using the GETWA facility, areas for the scan control element (SCE) and the display buffer are allocated. The address of the SCE is saved in the control element address table (CEATAB) associated with the display unit. The scan control display is built in the buffer and the first and last scan IDs in the buffer are saved in the SCE for paging control. The display is then written from the buffer.
- A PATCH TD of 4 indicates that the user has entered a change of status for one or more scans. The change information is read from the display buffer to determine if a scanning mode change is required and to determine which scans are to be altered. The VARYSCAN macro is used to inform data acquisition of the change(s).
- A PATCH ID of 6 indicates a display change. The SCE. and display buffer areas are freed, and the SCE address in CEATAB is set to zero.
- A PATCH ID of 8 indicates forward paging. Using the last scan 10 in the SCE, the next page of the list is built in the buffer and the new first and last scan IDS are saved in the SCE. The display is then updated.
- A PATCH ID of 10 indicates backward paging. Using the first scan ID in the seE, the previous page of the scan list is built in the buffer and the new scan IDs are saved in the SCE. The display *is*  then updated.
- A PATCH ID of 12 indicates a return communication message trom the System/7 as a result of a VARYSCAN command. The bufter containing the scan change information is both saved and released. The event that indicates the mode or scan change as well as the success or failure or the action is forrrulated and is issued. The change to the scan control array is logged.

## AGC OUTPUT INTERFACE

At the conclusion of each execution of the AGC program, the AGC module DOMAAGCO converts unit corrections for each generator from MW to pulse duration. It locks array AAAGCPDO and tills it with an entry of the following form fOr each generator. Each entry contains the device name of the generator followed by a signed pulse length in 100 millisecond units, followed by the destination code of the system/7 associated with the generator. After filling in the array, DOMAAGCO unlocks the array and calls the AGC output interface processor DOMCGENO.

Through use of the S7WRITE macro, DOMCGENO transfers these pulse durations to the appropriate System/7 to control the generators. For each name and value in AAAGCPDO, DOMCGENO groups all entries with the same System/7 10 and places these in a buffer to be sent to the proper' System/7.

The capapility to terminate or activate output from DOMCGENO is provided by PATCHing the routine DOMCAGCK with the correct PATCH 10.

A PATCH ID of 1 causes the output to be terminated and a PATCH ID of 2 causes the output to be activated. This program can be queued by whatever means desired as long as the input is set up as the PATCH issued through the Display Management functions.

Upon receiving control, OOMCAGCK sets a hit to terminate or activate AGC output. In addition to this, a system event is issued and a message is written to the system message zone of the input unit 10 indicating what action has been taken.

Licensed Material - Property of IBM **Program Organization** 3-25
#### STRIPCHART PROCESSING

The user may define stripchart recorders which are controllable by stripchart processing in the System/370. The recorders may be controlled from the power system operator terminal or they may be controlled by using the stripchart macro (DOMCSCHT) via user provided programs.

The stripchart processor - DOMCHRTA - receives information from the display and from the macro, analyzes the information, and notifies the dispiny and from the matro, analyzes the information, and notifies the<br>System/7 of the request to turn a recorder on or off. It then notifies the requestor of the success or failure of the stripchart command. While any stripchart recorders are active, a cyclic program - DOMCHRTC - sends the most current raw data values for those points which are being charted to the System/7. If all recorders are inactive, this cyclic processing terminates.

The stripchart display processor controls the building, retresh and data entry functions of the display.

The programs which accomplish these functions are as follows:

## DOMCHRTA

DOMCHFTA, running under the DOMXUTIL task, is PATCHed by DOMTCHRT the macro interface. Its function is to analyze the macro parameter list and notify the System/7 of the change. It also receives the System/7 reply and handles the time-out if one occurs. The PATCH ID determines what processing is to be done as follows:

PATCH ID of 1: This is a change request. The program analyzes the input. It checks that the recorder ID is a valid one, that the action is appropriate to the current status of the recorder; that the point name belongs to a valid analog or pulse counter point, that the A scale factor and the B scale factor are within the allowed range (1 to 32,767 and 0 to 32,767 respectively), and that the time mark option is valid.

After the input is validated, a stripchart command message is built (transaction code 08) and sent to the System/7 using the S1WRITE macro. A PTIME is then issued for ten (10) seconds with a PATCH ID of 3 or 4 on itself to time-out the reply trom the System/1.

If errors are encountered in processing, the macro ECB is posted with an appropriate return code.

PATCH ID of 2: This System/7 reply (transaction code - 88) was received. The PTIME for the time-out is deleted and the reply is analyzed. If the reply indicates the command to turn on the recorder was successful, the active indicator is set on in the CASCHART array entry for the appropriate recorder. If the cyclic program is not being PTIMEd. DOMCHRTC is PTIMEd at the basic scan cycle rate. If being PTIMEd, DOMCHRTC is PTIMEd at the basic scan cycle rate. the command was to turn off the reccrder and was successful, the entry in the array is zeroed; and, if no other reccrders are active, the cyclic program is deactivated using the PTIME macro. The macro ECB is posted with a zero return code. If the reply indicates the command was not successful, the macro FCB is posted with an appropriate return code.

The reply is evented whether it was successful or not.

PATCH IDs of 3 and 4: A time-out occurred because the System/7 reply was not received within ten seconds. The macro ECB is posted and an event is issued.

#### DOMCHRTC

DOMCHRTC, is a cyclic program running under the DOMXPDC task. It is PTIMEd from DOMCHRTA to activate and deactivate it. It runs at the basic scan cycle rate which is defined by the user at system generation.

This program uses the CASCEART array to determine which recorders are active. The most current values for those points which are beinq recorded are converted back to raw data values and included in a table of sixteen entries. This table is sent to the System/7 as part of the transaction code x'13' message and is used by the System/7 to update the DARS370 table used in the stripchart process.

#### **DOMTCHRT**

DOMTCHRT, a part of the DOMTABLE load module, is the macro interface processor for the stripchart macro. It is called by the DOMCSCHT macro. It PATCHes DOMCHRTA with a PATCH ID of 1 passing the macro parameter list. It waits on the PATCH ECB. If the return code is zero, it waits on a second ECE for processing to be complete. It returns a return code to the macro user in register 15 indicating the success or failure of the stripchart request.

#### DOMCHART

DOMCHART, running under the DOMXEMD3 display task, controls the stripchart display. It is PATCHed by Display Management System when the master power system operator requests the stripchart display. DOMCHRT1 is called to build and update the display and DOMCHRT2 is called to process the changes requested. The PATCH ID determines the processing to be done.

PATCH IDs of 1 and 2. These are initial build and refresh respectively. If initial, the DLITES macro is used to turn the applicable function key back lights on and the others off. DOMCHRT1 is called to format and update the display.

PATCH ID of 3 - Data Entry. The access area and function of the terminal at the top of the hierarchy are compared to those of the display unit. If a match is not found, an error message is displayed in the scratch pad zone. Otherwise, DCMCHRT2 is called to process the change requests. Then, DOMCHRT1 is called to refresh the display.

#### DOMCHRT1

DOMCHRT1 is called by DOMCHART to format and update the stripchart display. The program uses the CASCHART array to format the display. If the PATCH ID is 3 (data entry), it also updates an area indicating whether or not any errors were encountered in processing.

#### DOMCHRT2

DOMCHRT2 is called by DOMCHART to process the stripchart change requests. The data entry area of the display was read and passed to this program. This information is analyzed to determine if the data entered is valid. The DOMCSCHT macro is issued for each change data entered is valid. The Bostoomi matro is issued for them thanks the errors will be properly displayed when the display is refreshed.

#### WALLBOARD PROCESSING

The wallboard processing programs provide automatic wallboard support. DOMCWBIN initializes arrays and resolves addresses for use by the wallboard processing program DOMCWBPR. The wallboard processing program generates commands that are used by the System/7 to indicate the current status of selected points in the data base on the wallbcard. A final System/370/System/7 input/output interface program, DOMCWBS7, communicates with the System/? controlling the wallboard. Command lists are sent to the System/? at regulated intervals. It the wallboard controller System/? ID in the sysgen options array is zero it indicates that no wallboard exists and programs DOMCWBIN, DOMCWBPR, and DOMCWBS7 will not be link edited into the system.

#### DOMCWBIN

DOMCWBIN, running as a dependent task, executes from a call by DOMTRESI during phase II initialization. Addresses for arrays CAWBNAME and CAWBCONF are resolved and placed in the EMSCVT. If a manual/automatic wallboard switch has been defined through system generation, the name is resolved to an address and stored in the CAWBCONF array. Item names in the CAWBNAME array are resolved to addresses and stored in the CAWBNAME array. Error messages indicate if the arrays are not locatable. Any item name which cannot be located successfully is deleted from the array and a message is generated indicating the item name(s) that could not be located.

#### DOMCWBPR

DOMCWBPR runs under the independent task name DOMXPCC. Control is received via a PATCH from data acquisition, alarm centrol, alarm display control, power device control, or scan control. Data acquisition will PATCH DOMCWBPR with an ID of four when an initial scan is received from the System/7 controlling the wallboard. A PATCH ID of four indicates that initialization processing is te be performed. If the wallboard has been placed from manual mode, into automatic mode then initialization processing will also take place.

All other sources of control generate a PATCH with an ID of 8 and include a parameter list consisting of data base item addresses which represent wallboard defined points that have undergone a change indicating that wallboard processing is required. Status changes, alarms, alarm acknowledgements, and alarm deletions are conditions which cause the wallboard processor to receive control trom the alarm processor, alarm display controller, scan control, or power device processor, arding anophaly controller, seam control, or power active offline.

Processing continues only if the wallboard is in the automatic update mode and the System/? which controls the wallboard is active and scanning. Initialization processing involves branching to a subroutine to process the configuration number in the CAWBNAME array through one of the ten predefined configurations. The configuration number is associated with each item in the CAWBNAME array and is used to determine which subroutine will be branched to. Each item in the CAWBNAME array which subfoucine with be branched to. Each frem in the cambiant all sprocessed. Completion of the last entry causes the final command list generated in the configuration subroutines to be sent to the System/3?0 wallboard input output interface program DOMCWBIN.

Cyclic processing (not initialization) involves receiving a parameter list with a PATCH ID of 8 which contains the address ot items in the data base that are wallboard items. These wallboard items have a new condition that is to be reflected on the wallboard. A search is made of the CAWBNAME array to find a match for the item address in the paramater list. After an item is matched the configuration number associated with the array entry determines which of the ten subroutines

3-28 *8/370* Logic Manual Licensed Material - Property of IBM

will process the item into a command list for the System/7. When the last item in the parameter list has been processed the command list is sent to the System/370-System/7 wallboard input/output interface program DOMCWBS7.

The ten subroutines for processing the ten predefined configurations are divided into two major groups. The first group, configurations one through five are used to process status points (digital input  $-$ DI) while the second group is used to process analog points (analog input - AI). Each subroutine is internal to DOMCWBPR. Processing tor each subroutine involves placing the wallboard lamp addresses in a temporary hold area, determining the state of the item and then adding the correct predefined command states to the lamp addresses, and then calling the command list processor subroutine. The command states are maintained in array CAWBCONF.

The command list processor subroutine retrieves a buffer to hold the command list and transaction code header. Header information and flag bytes are inserted in the header and command list text. The command(s) and lamp address (es) are placed in the command list buffer. The command list buffer is sent to the System/370 System/7 input output wallboard interface program DOMCWBS7 when the buffer is full and cannot accept any new commands. Otherwise processing continues on the command list.

Program DOMCWBPR outputs a message and an event whenever the wallboard is placed in the manual mode (DPP471I) or in the automatic mode (DPP470I) •

#### DOMCWES7

This program provides input and output interface for wallboard processing between the System/370 and the System/7 controlling the wallboard. Command lists are received trom the wallboard processor DOMCWBPR and sent to the System/7 upon demand of the system/7 if the command lists are initialization command lists. Otherwise the command lists are sent directly upon receipt to the System/7. All command lists sent to the System/7 have a transaction code of fourteen. During the initialization of the wallboard all messages are chained together and after the first transaction code X'14' message is shipped to the System/7 a return message of transaction code X'94' must be received prior to the next transaction code fourteen message being sent.

A message (DPP378I) is written and an event is generated upon completion of the initialization of the wallboard. No transaction code X'14' command list messages are sent to the system seven unless the System/7 controlling the wallboard is active and scanning. Before each transaction code X'14' message is sent to the System/7, the transaction code number, flag byte, destination System/7 ID, origin System/370 ID and an end flag are inserted in the buffer. When the transaction code X'14' message being shipped to the System/7 is finished, the command list buffer is freed. Program DOMCWBS7 runs under the DOMXUTIL task.

#### POWEF CONFIGURATION CONTROL

The power configuration control modules, DOMCFGD1 and DOMCFGD2, provide a user with a means of viewing the power configuration structure of the system and of varying the status of the system/7s, IBM 3707s, and data points. Through the power configuration control displays, the user enters the information to change the status of the system configuration. Supervisory control analyzes the information entered and interfaces with data acquisition to pass the information to the appropriate System/7.

There are three displays generated for the power configuration control function: Power Configuration Control I, II, and III. The first display DOMDPCC1, lists the System/7s and provides information about their status. The user keys in the changes to the System/7s or requests the second display DOMDPCC2.

PCC II lists the IBM 3707s which are associated with each System/7 logical ID and their status. The user may enter changes to the status or request to see the previous display, PCC I, or the third display DOMDPCC3.

PCC III lists the data points which are associated with a specific local, manual, summation or IBM 3707 and their status. The user may change the status of a data point and may also return to either PCC I or PCC II or another display.

Both PCC II and PCC III have a fcrward and backward paging feature to allow for the number of IBM 3707s or the number of data points exceeding the capacity of the cammon zone of the display. Another feature is that the page being viewed can be refreshed. PCC III also has a direct paging feature which allows the user to page forward or backward directly to the desired page rather than one page at a time.

#### DOMCFGD1

DOMCFGD1 handles the creation of the displays, the paging, and the refresh features. It runs under the DOMXEMD3 task and is PATCHed by Display Management. The PATCH IDS determine which function the user is requesting, and are as follows:

- A PATCH 10 of 4 causes the f{rst display (DOMDPCC1) to be built. If a configuration control element (CCE) does not previously exist, one is built, and a buffer area is acquired. Using the System/7 communications table, the display is created and written to the screen. The address of the CCE is saved in the control element address table (CEATAB). DOMCBLD1 is called to format the display and write it to the screen.
- A PATCH 10 of 8 causes the second display (DOMDPCC2) to be built. A buffer area is acquired. Using the System/7 control table, System/7 communications table, and the remote control blocks (RCB), the display is created and written to the screen. COMCBL02 is called to format the display and write it to the screen.
- A PATCH ID of 12 causes the third display (DOMDPCC3) to be built. A buffer area is acquired. Using the RCB and the status, pulse counter, and analog data points, the display is created and written to the screen. DOMCBL03 is called to format the display and write it to the screen.
- A PATCHID of 16 indicates a page forward request for PCC II or PCC III. The next IEM 3707 or data point is found and the next page of the display is written to the screen. If the last page of the display is up, the program displays the first page. DOMCBLD2 or DOMCBLD3 is called to format the display and write it to the screen. If direct paging is indicated, the selected page is written to the screen for DOMDPCC3.
- A PATCH 10 of 20 indicates a backward paging request for PCC II or PCC III. The program determines the start of the previous page's data and writes the previous page to the screen. It the first page of the data is up, the program displays the last page. OOMCBLD2 or DOMCBL03 is called to forwat the display and write it to the

screen. If direct paging is indicated, the selected page is written to the screen for DOMDPCC3.

- A PATCH ID of 24 indicates a refresh request for one of the three displays. The same page is rebuilt and displayed. DOMCBLD1, DOMCBLD2, or DOMCBLD3 is called to format the display and write it.
- A PATCH ID of 28 indicates a display change. A flag in the CCE is checked to determine whether the power system operator is viewing a different display in the PCC group or has changed to a ditferent function. In the latter case, the areas used by the PCC displays are freed. In the former case, none of the areas are treed.

#### DOMCBLD1

DOMCBLD1 is called by DOMCFGD1 to format and write the COMDPCC1 display. The System/7 Communications table is used to pick up the information. This module handles refresh of the PCC I display as well as the initial This module handles ferresh of the PCC I display.

#### DOMCBLD2

DOMCPLD2 is called by DOMCFGD1 to format and write the DOMDPCC2 display. The System/7 Control table, the System/7 Communications table and the PCB array are used. Refresh and forward and backward paging are also handled by this module.

#### DOMCBLD3

DOMCBLD3 is called by DOMCFGD1 to format and write the DOMDPCC3 display. The applicable RCB item and the analog, pulse counter, and status arrays are used. Refresh and forward and backward paging are also handled by this module.

#### DOMCFGD2.

DOMCFGD2 is a dependent task PATCHed by Display Management System when the user enters a status change request from PCC I, PCC II or PCC III. The PATCH ID determines from which display the request originated.

- A PATCH ID of 2, 3 or 4 indicates a change request to a System/7 from PCC I. The unit number and System/7 ID are passed to the program by Display Management System in the parameter list. The VARYS7 macro is issued to vary the system/7 to offline, backup, or primary according to the PATCH ID used (2, 3 or 4, respectively). This macro notifies data acquisition of the requested change.
- A PATCH ID of 7 or 8 indicates a change request to an IBM 3707 from PCC II. The IBM 3707 name passed to the program by Display Management is used to issue a VARYCONF macro that will vary the IBM 3707 in service or out of service according to the PATCH ID used  $(7 \text{ or } 8, \text{ respectively})$ . A message indicating the success or failure of the request is displayed.
- A PATCH ID of 11 or 12 indicates a change request to a data point from PCC III. The VARYCONF macro is issued to vary the data point in-service or out-of-service according to the PATCH ID (11 or 12, respectively). A message is displayed indicating the success or failure of the request.

Licensed Material - Property of IBM Program organization 3-31

#### DOMCTIME

Program DOMCTIME is PATCHed when program function key 21 is pressed and the Power Configuration Control  $\overline{1}$  (PCC 1) Display is on the display screen. DOMCTIME insures that the requesting system only has one DOMCTIME insures that the requesting system only has one primary System/7. DOMCTIME also verifies that the requestor is at the top of the hierarchy and that the request is from a display unit with either the primary, secondary or tertiary power system operator access area and function code. An error message is written to the requesting display unit scratch pad zone if any of the above conditions is not satisfied.

Program DOMCTIME next checks the values input in the increment and decrement fields on the PCC I display. A value must only be entered in one of the fields. The value entered in the increment or decrement field must be between 0 and 99. If the value input to DOMCTIME fails to satisfy the above conditions, an error message is written to the scratch pad zone of the requesting display unit.

A transaction code '08' is formatted by DOMCTIME for valid time correction requests. Once the transaction has been formatted by DOMCTIME, the transaction is converted to ASCII by the macro ASCICONV. The transaction code '08' is then sent to the System/7 using the S1WRITE macro in order to satisfy the time correction request.

## INCORE/LOGGED DATA BASE RETRIEVAL/UPDATE

The data base is used to monitor and control alarms, devices, scans, and the power configuration. The logged data base is also used to initialize the incore data base during a warm start to the system/370 Energy Management System. It houses all sensor based conversions and limit data for the entire system. It is most likely to be used by user application programs. It is for this reason that supervisory control provides an access method that supports retrieval of control block data (remote control block (RCB), analog, names list, pulse counter, and status) from the incore or logged history data bases, and update of analog data and pulse counter data in the incore or logged history data base.

The data base access method receives requests through the DOMCLGET and DOMCLPUT macros. These macros are available in standard, execute, and list forms. The DOMCFREE macro is used by the data base access method to free a buffer area retrieved through the DOMCLGET macro. It is available in standard form only.

The DOMCLGET macro is the vehicle through which data can be retrieved. DOMCLGET provides the user with the option of specifying a request for data from the most current incore data base to any time frame existing within the logged data base. A feedback (FEEDBCK) block is constructed in addition to retrieving data for logged history retrievals. It allows DOMCLGET to store locator and array header identificaticn information for a request which is to be used by the DOMCLPUT macro in locating and replacing data on the logged history data base.

DOMCLPUT is the vehicle through which data, retrieved through DOMCLGET, is replaced in the incore or logged data base after being updated. This macro requires that the feedback (FEEDBCK) block returned by DOMCLGET for logged history data base data be provided to DOMCLPUT. The data block being replaced must be an exact duplicate in size, position, and type as the replacing data block.

DOMCFREE is the vehicle through which main storage, used to pass retrieved data, can be released. It is the user's responsibility to

3-32 S/370 Logic Manual Licensed Material - property of IBM

release the main storage area upon completion ot its use by issuing the DOMCFPEF macro.

#### DOMCLRMT

DOMCLRMT is a control program linked to when the DOMCLGET or DOMCLPUT macros are executed. The program is divided into a retrieval and an update section both of which are further divided into incore and logged history retrieval and update section. Each retrieval section (incore and logged history) is divided further into four subsections for and logged history, is divided further into four subsections for<br>retrieving remote control block data, analog and names list data, pulse counter data, and status data. Each update section (incore and logged history) is subdivided into two subsections. One is anaiog data update and the second is the pulse counter data update. The macro ID passed to this control program DOMCLRMT determines which routine is to be branched to. The macro ID is one byte and the bit settings as indicated below represent all of the valid combinations.

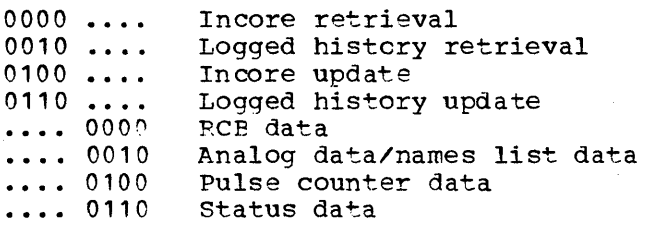

#### OOMCLFRE

DOMCLFRE is a control program linked to when the DOMCFREE macro is executed. The program frees main storage based on the address passed in general register one from the DOMCFREE macro. A return code is returned in general register 15 to the calling program indicating the success or failure of freeing the main storage area.

#### ONLINE DIAGNOSTICS

and super

The online diagnostics display is for use by the power system operator who wishes to test the operability of any of the system typers. The power system operator selects the desired typer(s) specifying either routing code, or access and function areas plus the type of typer desired, events alarms or both.

The online diagnostics display is called to the screen by requesting display name DOMDDIGF using the sign on display, or by using the appropriate function key specified on the System/370 Menu Display.

#### OOMCDIG1

This program is PATCHed through Display Management after the operator chooses the options to be used in the online diagnostics display.

If a routing code is specified the message is sent to this routing code regardless of what the other fields contain.

If general typer was specified, the message is sent to both the general typers (Event and Alarm).

If event or alarm typers are chosen, the message is sent to the event or alarm typer of the access area/function code specified and using

Licensed Material - Property of IBM Program Organization 3-33

the routing code in the access area table. If the access area or function code were not specified, the display primaries will be used.

All the options are written back to the display as well as the defaults used and the routing code used. (Two routing codes if general typer was specified.)

A message indicates the successful dispatching of the message.

The user may modify the pattern to be sent by just keying in his data over the pattern on the display. The default pattern may be modified in the background of the DOMDDIGE display.

#### ADMINISTRATIVE MESSAGE CONTROL

There are two sources of administrative messages, the System/7 and the local power system operator. One program, DOMCROUT processes all administrative messages.

#### DOMCROUT

The input PATCH IO determines the source of the administrative message. A PATCH ID of one indicates the message is from the System/7. The text of the transaction and the logical ID are extracted and routed to the power system operator access and function area system message zone.

PATCH 10 of two indicates that the power system operator wishes to issue an administrative message. The program reads the display and determines if the message is to be routed to another CPU or a local display device. The text is extracted from the text line, ignoring leading and trailing blanks and underscores. An S7WRITE macro is used to write the message to the indicated CPU while the DWZONE is used to write the message to the system message zone of the access and function area supplied. No error checking of the access, function and CPU id is performed in this program, this will be done by the subroutines tor DWZONE and S7WRITE. The power system operator will be notified ot the results of this request by the message written in the requestor's system message zone.

#### DATA ACQUISITION

The data acquisition (DAQ) subsystem provides the power system operator, through supervisory control, with convenient methods at communicatihg data and controls with System/7 Energy Management system and the IBM 3707 remote data acquisition and control stations. Data acquisition handles all scan and status input data from the time of receipt until the storing of data in the appropriate data base arrays in a form usable by EDC/AGC and the display subsystem.

The data acquisition subsystem performs the following functions:

- Initialization
- System/7 intercommunications
- Scan processing
- Scan data conversion
- Realtime changes
- . Time synchronization initialization
- System/7°failover
- Point summation
- Data logging
- AGC/EDC initialization
- Customer interface control

#### INITIALIZATION

Before data acquisition can be performed, the data acquisition system must be initialized. All available system/7s must be initial program loaded and scan processing initiated.

The following input stream initiates this initialization.

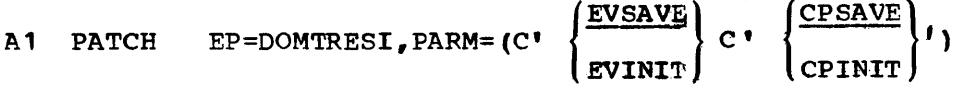

WAIT A1

RESTART WRITE

A2 PATCH EP=DOMTRESI

WAIT A2

Certain functions prior to data acquisition initialization must· be performed by DOMTRESI.

Data acquisition initialization occurs in two steps. The first step occurs before the checkpoint request. It consists of bullding and initializing tables, LOADing service routines, initializing CVT pointers, OPENing System/7 load module data sets, and DCBs.

The second step occurs after the checkpoint request or after a System/370 restart. It consists of. initial program loading all available System/7s and initiating System/7 scan processing (initial and cyclic scans).

#### DOMTRESI - system Initialization

DOMTRESI builds the System/370 Energy Management System task structure and passes input parameters along to the initialization processors.

Page of LY20-2226-0 Updated August 31, 1976<br>By TNL: LN20-3620

The Energy Management System task structure is then established by<br>PATCHing all the tasks as defined by the load module DOMTASKS. This PATCHing all the tasks as defined by the load module DOMTASKS. load module details the task names, priorities, queue lengths, and entry points for all Energy Kanaqement System Tasks, including the Display Management System initialization task.

The input parameters are read and the requested actions scheduled. EVSAVE and EVINIT are events logging parameters. EVINIT specifies that the events log file is to be initialized as a new file. EVSAVE, the default, specifies that the events log file has been initialized and that the data currently contained is to be preserved.

CPSAVE and CPINIT are System/7 checkpoint parameters. CPINIT specifies that the System/7 checkpoint data sets are to be initialized as new data sets. CPSAVE, the default, specifies that the checkpoint data sets have been initialized and that the data currently contained is to be preserved.

The phase one data acquisition initialization program, DOKTP1IN, is then PATCHed. If the return code from DOMTP1IN was zero, then DOMTINFO is PATCHed under the task DOMXS1IO. A PATCH ID of zero will be used if the System/1 checkpoint file is to be initialized or an id of one will be used if the System/7 checkpoint file is to be saved.

Upon return, the events file option is set. The hiqh order bit of the ECVTEVNT field of the EMSCVT is set to zero if the events file is to be initialized and one if it is to be retained. DOMCINIT is then PATCHed. Upon return from COMCINIT processing of the restart data set is next.

After the restart data set is written, selected arrays, load modules, and control blocks are page fixed using the Special Real Time Operating system page fix array, DPPXFIX. Phase tvo initialization of display manaqement is then PATCHed. Phase tvo of supervisory control initialization, DOMCINIT, is PATCHed followed by a PATCH to DOMTP2IN.

#### DOMTP1IN - Pre-checkpoint Initialization

DOMTP1IN is the pre-checkpoint initialization processor for data acquisition. It builds and initializes data acquisition and supervisory control tables. The data acquisition and supervisory control table values for restart are the same as those for pre-check point initialization.

Sufficient main storage is obtained for the Enerqy Management System communication vector table (EMSCVT), System/7 control table (S7CT), and other System/370 highly used data and work areas and this area inserted into DPPXPIX array. The address of the EMSCVT is stored in the Special Real Time Operating System communication vector table (DPPXCVT). The S7CT and data base address pointers are stored in the EMSCVT. The S7CT is built with each entry (there is one entry for each channel attached logical ID) containing pointers to the raw data array map (RDAM) and remote control block (RCB) address list. The RDAM is a data base array. The remote control block address list is a generated list of all remote control block addresses for the given logical 3707 ID. Figure 2 illustrates the vector and address scheme utilized.

For scan processing, all flags and pointers in the vork area used by scan synchronization are initialized. The address of the scan performance array CASPA and data base indicator array CADBIND are resolved and placed in this vork area. The address of the special limit checking array CASPECLM and times table array CATIMES are resolved and placed in the ENSCVT. The realtime data lock and consistent data

lock are defined and the addresses of their control blocks placed in the scan synchronization work area also.

DOMCSENT is called to check the items in the status array and issue an entity macro DISPENT to insure that the proper entity is displayed tor each status item.

The macro services subroutines load module DOMTABLE and the System/1 routing table DOMTROUT are loaded into main storage and chained together. Control is then returned to DOMTRESI.

DOMTABLE is a reentrant load module consisting of 13 reentrant system macro processor subroutines and a directory module. The directory module consists of a table of the addresses of each included subroutine. The address of the directory module is stored in the EMSCVT. A macro is used to generate this table of addresses. The system macro(s) using these subroutines obtain the address of the directory module from the EMSCVT.

The following table lists each module name and the macro(s) it services.

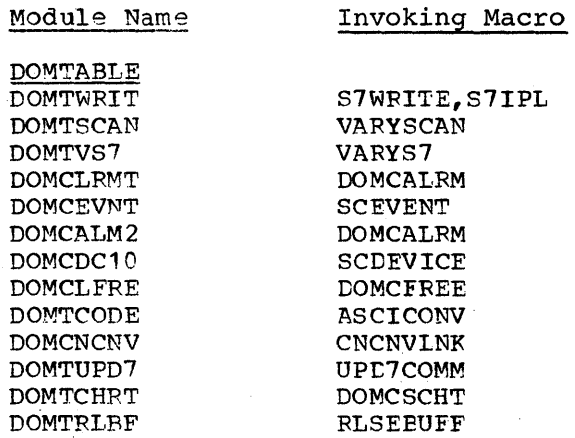

DOMTROUT is a table containing information necessary to route a transaction from the System/7 to a processing program. The format of this table is defined in the tables subsection of the Data Areas section.

#### DOMTINFO

This program must execute under the DOMXS7IO task. DOMTINFO is responsible tor building the System/1 Support Control table FCVT, the system/1 initialization/failover support control table, opening DCBs and properly initializing the System/7 checkpoint data sets.

The required space for the FCVT and associated control blocks is calculated and obtained. The FCVT is then chained to the EMSCVT and all fields and control blocks initialized, including opening the System/7 support data sets identified by the DD name of S7XXCL where XX is the logical ID of the channel attached System/7.

All System/7 device address DCBs are opened and the required locks defined to insure that the DCB will not be modified. The System/7 checkpoint data set control block space is calculated and allocated on a page boundary. The PATCH ID is then checked to determine the disposition of the System/7 checkpoint data sets. ID of zero indicates to save the data sets; ID of one specifies initialize the data sets. When the system/7 checkpoint data sets are properly initialized the program then exits.

Licensed Material - Property of IBM Program Organization 3-37

## DOMTP2IN . Post-checkpoint Initialization

A PATCH is made to DOMTS7IO to allow System/1 I/O processing to begin. The System/7s are then initial program loaded. The System/7 communication table (TAS7COMM) is used to determine which System/7s are initial program loaded as primaries and which are initial program loaded as backups. The initial program load is conducted through the VARYS7 macro.

## Page of LY20-2226-0 Updated August 31, 1976 By TNL: LN20-3620

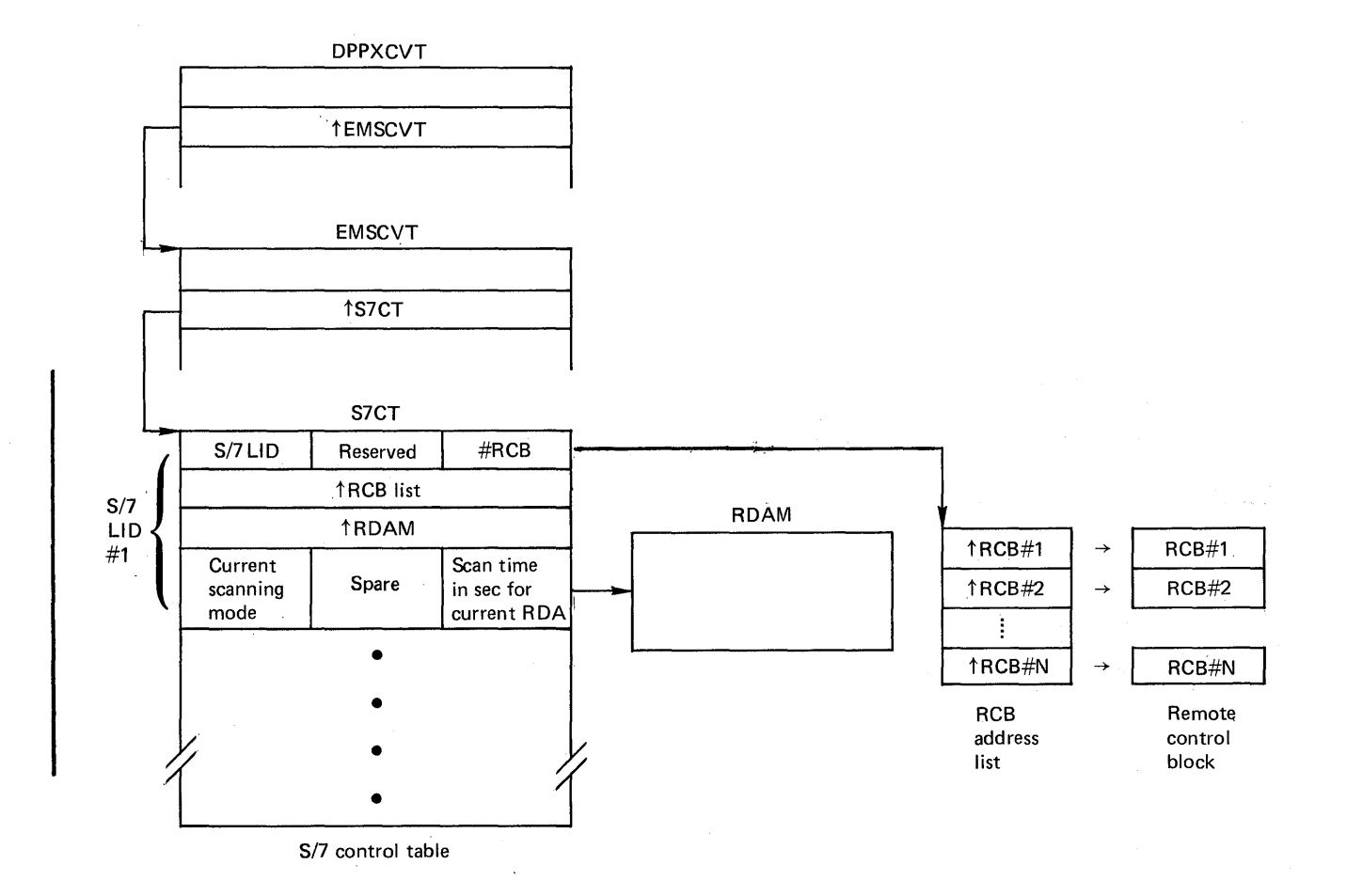

## Figure 2. System/7 control table

Page of LY20-2226-0 Updated August 31, 1976 By TNL: LN20-362u

#### SYSTRM/1 INTERCOMMUNICATION

System/370 Energy Management System is designed to operate as the host processor in a hierarchy of System/370 and System/7 processors or in a standalone environment. System/370 Energy Management System communicates with IBM 3707 Remote Data Acquisition and Control Stations through IBM System/7s. Data acquisitior and power device control functions are performed by the System/7 on command from the host. Support is provided for System/7 attachment through a byte multiplexer, block multiplexer, 6r selector channel by means of the channel attachment.

The System/7 computer performs all communication to and from each IBM<br>3707. All communication is initiated by the System/370. System/370 All communication is initiated by the System/370. System/370 to System/? communication is supported by the EXCP access method. All I/O commands are issued from one module, DOMTS7IO, which operates as an independent task. This module accepts requests for I/O and executes them through one of the three unit addresses assigned to each System/7, the initial program load, read and write unit addresses. The following sections describe the method of requesting I/O and the method of processing those requests.

#### Read System/7 Data

There are two types of input buffers maintained by DOMTS7IO, utility and scan buffers. utility buffers may contain any data read from a System/7 except scan data. Backup System/7s write "I'm OK" messages directly into these buffers. Once a utility buffer is allocated, it<br>may not be used again until released by the processing program. If a may not be used again until released by the processing program. utility buffer is desired and one is not available, a GETWA is issued to obtain a temporary buffer. If the GETWA is unsuccessful then no<br>I read is issued and data may be lost. A message is written to indicate such a condition.

Scan buffers are used only by primary System/7s. If any data is received other than scan data, an attempt is made to allocate a utility buffer and move the data into it. If a utility buffer is not available, the data is lost and a message issued to that effect. Data is read into scan buffers continuously even if the data acquisition processor<br>has not completed processing the data previously read into it. It is has not completed processing the data previously read into it. the responsibility of the data acquisition processor to determine if any unprocessed data may have been overlayed. Once the data has been read control is given to DOMTPUNT to route the input.

#### Routing Input From System/7 - DOMTPUNT

Control is passed to DOMTPUNT, which accesses the transaction code and searches the System/1 routinq table to determine which application program is to service the transaction. To minimize system overhead, the System/? routinq table consists of the necessary list forms of the PATCH so that the PATCH may be issued directly on the routing table. The only modification required is the address of the input buffer. Once the application program has finished processing the buffer of information, it issues a RLSEBUFF macro which frees the buffer.

Upon completion of the read to the System/7, the System/370 receives a channel-end indication without the device-end indication. By delaying the device-end interrupt until the next I/O is ready from the System/7 and by DOMTS7IO issuing the next read at channel-end time, an interrupt capability is established, allowinq the System/7 to send data whenever it is ready.

Page of LY20-2226-0 Updated August 31, 1976 By TNL:  $LN20-3620$ 

 $\mathbf{v}$ 

## Buffer Control

Buffers are allocated by DOMTS7IO (System/7 I/O processor) and released by using the RLSEBUFF macro. The RLSEBUFF macro calls the subroutine DOMTRLBF. This subroutine will determine if the buffer is a dynamic GETWA buffer or a permanent buffer. GETWA buffers will be FREEWAed and permanent buffers will be flagged as available.

## Write Data to System/7 - DOMTWRIT

Data acquisition supports the passing of messages to the System/7 as required. This is done through the S7WRITE macro supported by the subroutine DOMTWRIT operating under the caller's task. The subroutine checks the System/7 communications array to determine the appropriate System/7 to route the message to notify the System/7 communication task of the request. DOMTWRIT waits until it is notified of the event completion and then returns to the caller.

The write function is performed by DOMTS7IO. Upon receipt of a write request DOMTS710 builds the channel program and issues the EXCP. When the I/O is complete the requestor is posted of the completion of the output operation.

A user exit is supplied for all transactions issued through an S7WRITE macro. To use this facility, the user at system generation time must supply a proqram to process the transaction. The name of this program must be supplied in the USERMOD field of the TMS (Terminal Management System) macro.

The program must be a re-entrant program. The program is loaded at system initialization, phase one, time. It is entered immediately prior to posting the System/7 I/O supervisor of the output request. Reqister one points to the parameter list USERDECB, and the contents of register zero is unpredictable. The user exit must return a condition code in register 15. If reqister 15 does not contain zero, the data is not written and control is returned to the caller. For the return codes that register 15 can contain, see writeup for S7WRITE macro in Appendix A.

## System/7 Error Detection and Recovery

PROCESS PERMANENT I/O ERRORS - DOMTIOER: If any I/O is posted complete for a System/? with any condition other than successful, then a permanent error is assumed and, the I/O error processing subroutine, DOMTIOER, is entered. The System/7 failover program DOMTFAIL is then PATCHed to remove the System/7 from service. To assist in the detection of an I/O error, tva appendages are supplied. The load module names are specified at system generation time by the user.

START I/O APPENDAGE - DOMTSIOA: This program turns on the DEBRSIOA<br>bit in the DEBFLGS1 byte of the DEB upon entry to the routine. This bit in the DEBFLGS1 byte of the DEB upon entry to the routine. causes the appendage to be entered on every start I/O operation as opposed to only on the first one. This is done to be able tb detect the control unit end-control unit busy loop. The number of consecutive times this appendage may be entered is defined by the user at sysgen time. When this limit is exceeded the I/O is terminated with a permanent error condition of X'61'.

ABNORMAL END APPENDAGE - DOMTXEND: If this appendage is entered and it is the first detection of an error condition and there is a unit check-intervention required condition, then the UCB is set not ready

and the appendage is exited to retry the I/O. If the appendage is entered with any other condition, the normal exit from·the appendage is taken.

DETECTING LACK OF SYSTEM/7 RESPONSE: All I/O operations are given a fixed time interval in which to complete. Output operations must complete within one second from the time of issuance. If the I/O is not posted complete at this time, then the I/O is purged and the System/7 failover program, DOMTFAIL, is PATCHed.

There are three intervals for input I/O. If a System/7 is scanning There are three intervals for input I/O. It a System/7 is scanning<br>then it must reply with scan data within two times the user defined then it must reply with scan data within two times the user defined<br>basic scan cycle. If a System/7 is not scanning then it must reply within ten seconds. After the initial scan is received the first cyclic scan must be received within six basic scan cycles. If the timeout condition occurs then the System/7 is assumed non-functional. The I/O condition occurs then the System/7 is assumed non-functional. condition occurs then the system/7 is assumed non functional: The 1,<br>is purged and the System/7 failover program, DOMTFAIL, is PATCHed to remove the System/7 from service. The backup System/7 is brought online remove the system?? Irom service. The backup system?

#### SCAN PROCESSING

#### Scan Synchronization

Within an Energy Management System the responsibility for initiating the scan cycle rests in each System/7 with attached IBM 3707 Remote Data Acquisition and Control Stations. The function of System/310 scan synchronization is to indicate to application programs when a complete new set of data has been sent from all System/7s. Scan synchronization provides three indicators which are used to coordinate the realtime data base. These indicators are in the data base array CADBIND. The expected sequence of events is shown in Figure 3 which uses three System/1s as an example.

The data base closed indicator is set on when the processing ot the first buffer begins. It is turned off when the last buffer is complete, or a poll overload message, arrives from System/1. A poll overload condition occurs when a scan takes more time than available in one basic scan cycle to complete. Because AGC requires a complete new set of data before processing, the AGCindicator is turned on after three new buffers arrive, and it is turned off by AGC when it completes its processing cycle. (Reference Figure 4.) The data base closed indicator groups data by scan cycle. When the poll overload message is received groups data by scan cycle. When the poin overload message is fece.<br>from System/7, the cycle is defined complete (even though only two buffers have arrived), and the late buffer is regarded as part of the builers have arrived,, and the rate builer is regarded as part of the<br>next scan. The third indicator is provided for a user application with similar data use requirements to AGC.

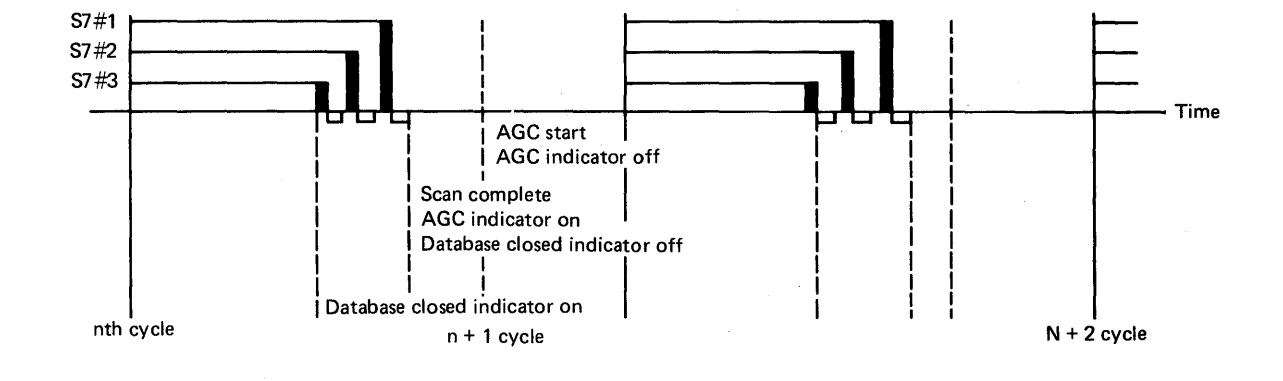

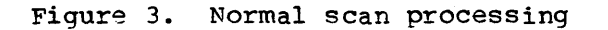

Licensed Material - Property of IBM Program Organization

 $3 - 43$ 

#### Data Base Synchronization Indicators

All indicators are halfwords. The names given are the item names in the data base.

- AIAGCGO This indicator is set to 1 when scan synchronization determines that refreshed data is available tor the AGC application program. AGC sets the indicator to 0 as soon as it has retrieved the AGC data.
- USERGO This indicator is set to 1 at the same time as AIAGCGO. Another application with similar data requirements as AGC can use this indicator.
- DBCLOSED This indicator is set to 1 when a scan is complete and o otherwise. The duration and setting of this indicator is discussed in the section on Scan Synchronization.

Scan synchronization also updates the scan performance array, CADSPA. This array contains the time the last scan arrived for all System/7s, and for each scan defined on a System/7, the time that scan last arrived.

#### Scan Performance Array

This data base array (CADSPA) is intended to provide information on scan performance (see Figure 4).

For each scan defined on each System/1, two parameters are maintained.

- 1. A timeword (in Special Real Time Operating System format, HHMMSSth) which is the last time this scan was used to retrieve a data sample. The time is the Special Real Time Operating a data sample. The time is the Special Real lime operating<br>System clock, sampled at the last basic scan cycle boundary before the scan arrived. The Special Real Time Operating System clock may optionally be set by an external time standard.
- 2. A duration (in milliseconds) which is the period from the time the data was expected to be sampled until the data was available in the data base. This is maintained as a damped average. This value is not calculated if the indicator is zero. If the indicator is non-zero, two additional values are calculated. For the "scan complete time" (see Section entitled "Scan Synchronization" for definition), a duration (in milliseconds) from the beginning of the basic scan cycle until the last expected System/7 buffer arrives. A deviation estimator for the scan complete duration is also calculated as a damped average of absolute deviaticn.

#### Discussion of Symbols

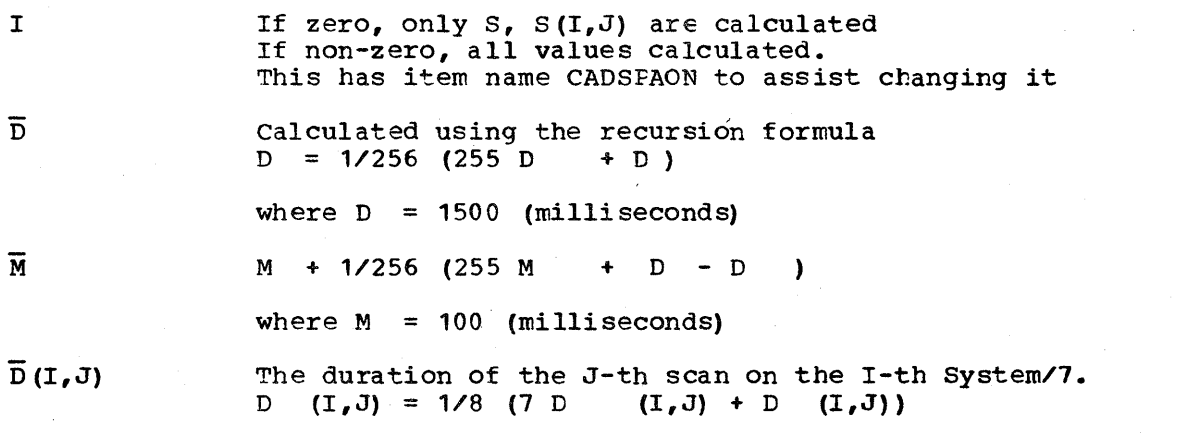

 $3 - 44$ 

S/370 Logic Manual Licensed Material - Property of IBM

where  $D = 1500$ 

 $S, S (I, J)$ 

Time when scan was scheduled, copied trom the Special Real Time Operating system clock. The th part of HHMMSSth should be zero. Non-zero implies the data acquisition task was longer in the PTIME queue than expected. For a discussion ot the Special Real Time Operating System clock, see the special Real Time Operating System documentation. Scans taking longer than one basic scan cycle will have offset timewords.

Note:

- 1. The duration is biased by several tactors including·time deviation between System/370 and System/? clocks, time in Special Real Time Operating System PTIME queue, a tew program instructions, time in System/7 scheduler queue, page faults and other System/370 task contention.
- 2. D, M can be used to determine what time AGe should be scheduled.
- 3. The scan timeword is based on the System/3?0 clock, scans are scheduled by the system/7 clock. The section entitled "Time Synchronization" explains how these clocks are synchronized.
- 4. No adjustment is made when a scan takes longer than one basic scan cycle. The values calculated will be modulo the basic scan cycle.

For these reasons, the scan pertormance array should be treated as a guide.

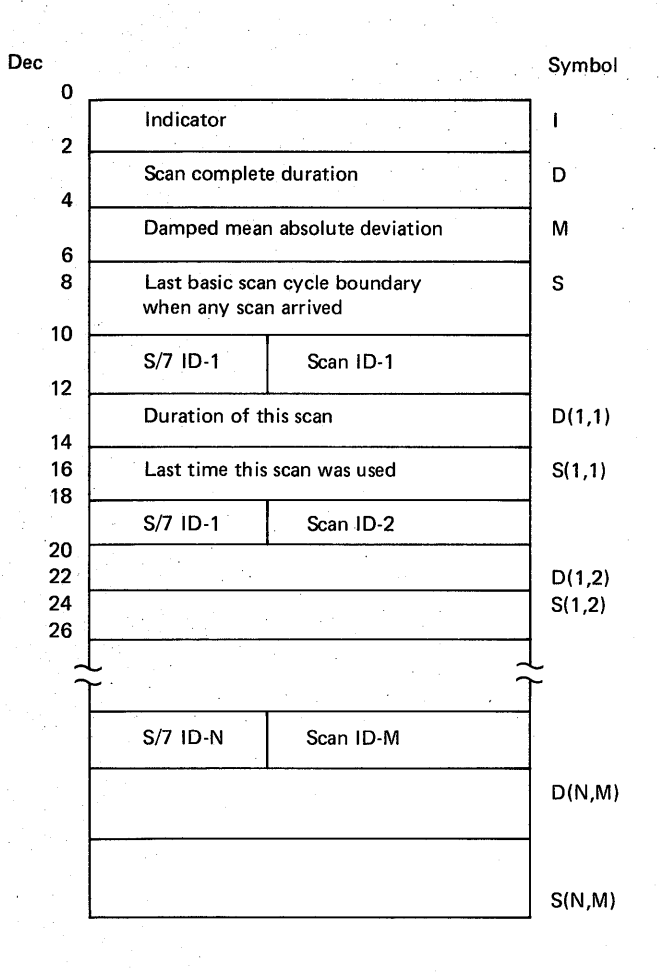

# Item Name **CADSPAON**

**CADLSCAN** 

CADIIJJJ\*

CAOIIJJJ\*

CAOIIJJJ\*

This table is mapped by D5ECT macro DOMT5PAD.

\*where II is logical id of i-th 5/7

JJJ is scan id of j-th scan on i-th 5/7

Figure 4. Scan performance

3-46 8/370 Logic Manual

Licensed Material - Property ot IBM

#### Task structure

DOMTSSYN is the program executing under the data acquisition task control block (TCB) named DOMXDAQ. The PATCH queuing capability is used to queue raw data array (RDA) buffers allowing overlap of data transfer from system/7 and data conversion and storage.

#### Entry Conventions and Processing Description

The system initialization begins with the "dummy" PATCH ID=255 for task creation. The scan buffer PATCH (RDA) from DOMTS7IO determines whether this is the first buffer this cycle, and, if so, turns the data base closed indicator on. It then calls the data conversion segment DOMTCONV. On return from DCMTCONV, the scan performance array is updated. DOMTSSYN then determines whether the data base closed indicator can be turned off or the AGC data refreshed indicator turned<br>on. If so, the indicators are set and the synchronization indicators If so, the indicators are set and the synchronization indicators adjusted for the next entry.

If a System/7 generated synchronization message is passed from DOMTS7IO, DOMTSSYN determines whether it is a poll overload. For a poll overload, an alarm is generated and the data base closed buffer arrival indicator is set. DOMTSSYN then determines whether the data base closed indicator can be turned off or the AGC data refreshed indicator on, and, if so, sets the indicators and adjusts the synchronization indicators.

After all System/7s have reported in for this scan cycle, DOMTSSYN calls the point summation processor, DOMTPSUM, and PATCHes the user cyclic processor, DOMUSERC, passing each the current scan ID. The analog performance log routine DOMTAPLP is PATCHed to operate under the task DOMXUSER In addition to this, the pulse counter data logging routine DOMTPCLG, is PATCHed if pulse counter data was included in this scan cycle.

SCAN DATA CONVERSION

#### DOMTCONV

The scan data conversion program, DOMTCONV, has several functions:

- 1. To reformat the data supplied by System/7 since the RDA and RCB have different formats.
- 2. To convert analog data values from System/7 format to engineering units as System/370 floating point numbers.
- 3. To perform limit checks on values in RDA.
- 4. To inform supervisory control of unusual conditions.

ENTRY AND RETURN CONVENTIONS: DOMTCONV executes as a subroutine of DOMTSSYN under the same TCE.

DOMTCONV uses the Special Real Time Operating System LOCK function to maintain data base integrity for users. DOMTCONV stores directly into the data base.

Entry parameters are the address of the transaction code 'SA' scan buffer from the System/7 and a raw data array (RDA) map (array CANNRDAM) for each System/7 which is contructed during system generation for use by DOMTCONV.

On completion of processing a scan exception table (SET) is passed to

Licensed Material - Property of IBM Program Organization 3-47

·supervisory control (EP=DOMCALR1), and the scan buffer is released to the message handler, DOMTREAD.

CHANGE OF STATUS DATA (DI) PROCESSING: Status data appears in the RDA as a card address (rewote 3707) of sequence number (System/7 local I/O) and a group word. DOMTCONV calls DOMTCSES to process the data. DOMTCSES locates the status group in the data base by finding a match on the card address or sequence number in the RCBS status data. When a match is found, the group word is examined to determine which status points have changed. Those status points which have changed are then further examined to determine the reason for the change. It the change was a result of a device control action, DOMCDC01 is PATCHed with an ID of 12 to indicate that change ot status has been received. All other changes are considered alarms, and are passed on to DOMTBSET to be included in the scan exception table (SET), which is passed to the alarm processor when complete. If the change is a result of PDC processing in another CPU, DOMCPDC1 is called to process the change. If the wallboard indicator for the status point is on, the address of the item is added to the wallboard list for the next wallboard update cycle. These changes are also logged by PATCHing the change of status log processor - DOMCSLOG.

PULSE COUNTER DATA PROCESSING: DOMTCPC receives control from DOMTGONV through a CALL. The parameters are passed as addresses in registers. A list of the parameters is as follows: number of pulse counter points, addresses of start of the pulse counter data, terminal header, RDA, XCVT, RCB, and save areas.

OOMTCPC obtains the size of the pulse counter invalid data table (lDT) bits from the terminal header. The address of the IDT bits is obtained by indexing from the start of pulse counter data past the pulse counter size. The first pulse counter entry is located by indexing the IDT bits address with the IDT bits size. The IDT bits are used to indicate bad pulse counter data due to transfer overrun. The IDT bit is turned on to indicate the bad data and the pulse counter data base is not updated. Each IDT bit corresponds with a pulse counter entry. It the IDT bit is on, a check is made for missing data and BCH errors. If for the figure of missing data and ben errors. It either error is found, a flag is set in the pulse counter data base, erther error is round, a riag is set in the purse counter data base, and an alarm is issued by passing control to DOMTBSET with the address 'of a flag table in register 1. The overrun error indicator is bit 15 of the pulse counter data from the RDA. If bit 15 is on, an overrun error has occurred. The pulse counter data base is updated, and an alarm is issued through DOMTBSET. If the pulse counter input is valid, the raw data is converted to floating point. A check for pulse counter rollover is performed by comparing the current value with the previous counter reading. If the current value is smaller, a rollover has occurred and an alarm will be issued through DOMTBSET. The previous counter value is subtracted from the current counter value to determine the pulse counter increment. This increment is compared with a maximum pulse line increment and an alarm is issued if it is greater than the maximum increment. If the converted value is a good value, the pulse counter data base is updated with the last counter reading, the accumulated pulse counter value, the increment since the last reading, and the time of the last good pulse counter reading.

A filter value used to estimate pulse counter data in case of an invalid pulse counter value and for pulse counter data initialization during a warm restart is calculated by using the following formula:

Filter Value = A \* ( PC) +  $(1-A)$  \* Previous filter value

where: PC = current A = constant defined options array CASYS.

This filter value is used by the pulse counter logging routine DOMTPCLG to estimate pulse counter readings for data points with an outstanding alarm.

This process is continued until all pulse counters have been processed for this System/7 RDA. Control is then returned to DCMTCONV.

ANALOG DATA PROCESSING: DCMTCONV calls DCMTCACS to process the analog data. DOMTCACS uses the indexing tables to find the start of analog data in the RDA, and the AICOUNT field of the RDA to determine the number of analog points to be transferred.

Each analog value is checked for missing data, oftscale (analog to digital conversion and transduucer), operating limits, and warning limits (within system generated percent of operating limit range). It one of the conditions occurs, a SET entry is constructed to be passed to the alarm processor.

The value is then converted to a fullword fixed point engineering unit value, using Ax+B calculation for an RDA value. The fixed point value is converted to floating point and stored in the data base. The engineering unit conversion can be alternatively performed by the user segment DOMUCONV. DOMUCONV is called by DOMTCACS, a CSECT of DOMTSSYN. DOMUCONV is a BP 14 in the delivered system. The user is expected to furnish his own DOMUCONV routine if user conversion of analog data is desired. DOMUCONV will receive two pointers: (1) register 9 will contain the address of the floating point word to contain the converted value, and (2) register 6 will contain the address of the half-word raw data array (RDA) value received from the data scan.

If the value is within limits, it is checked to see whether it is the third such consecutive cycle after an alarm. It so, a clear alarm entry is constructed in the SET.

If the point is not alarrnable, or it alarm condition detected in this cycle is already marked in the *RCB,* an entry is not made in the SET.

CONFIGURATION CHANGES: DOMTCONV checks the offline bit in the data base (RCB) for the System/7 and the IBM 3707 and the analog point. If the offline bit is set on, then processing of the point or IBM 3707 or System/7 is bypassed.

HIERAFCHY: The data conversion remains valid in a hierarchy. The higher level CPU will not be aware of other points defined on lower levels that are not shipped up the hierarchy. For example, suppose an IBM 3707 has points 1-10 wired and transferring data to the first level system/370. Suppose points 1, 2, 6, 7, 8 are marked for logging and are transferred to the second level. These will appear to the second dic crandicities as the second fever. These will appear to be second level as points 1-5. At this level, the IBM 3707 will appear to have only 5 points wired and transferring data.

REALTIME CHANGES TO DATA ACQUISITION

#### Introduction

This section describes the programs used to place IBM 3707s in and out of service, place points in and out of service, place cbannel attached System/?s in and out of service, activate and deactivate scans, and change scan modes between initial, normal, and emergency modes. This allows pre-planned changes to the data acquisition configuration without requiring another System/370 system generation. Data acquisition configuration changes originate from System/370 programs (predominantly

Licensed Material - Property of IBM Program Organization 3-49

## supervisory control), which issue VARYCONF, VARYS7, VARYSCAN, or 'INITSCAN macros.

Module DOMTVARY, which processes inputs from the VARYCONF and VARYSCAN macros, changes configurations by placing IBM 3707s or points in and out of service by PATCHing the module, DOMTVRPT, or by placing a scan active or inactive. The transaction codes from the configuration changes and scan changes are processed by OOMTVDB. Inputs to the VARYS7 macro to place a System/7 in or out of service are processed by module DOMTVS7. The module DOMTSCAN, which processes inputs from the INITSCAN macro, changes scans between initial, normal, and emergency modes. All the above modules are executed under the caller's task.

DOMTVARY has the function when processing a VARYSCAN to generate general ~:System/? commands to update system/7 tables.

DOMTVARY has two subfunction services when processing VARYCONF:

- To verify the consistency of the macro parameters and return an error return code in case of any discrepancy.
- 2. To PATCH DOMTVRPT passing the address of the S7CT, the RCB and, in case of a point, the pCint address, name and type.

DOMTVRPT has three subfuncticn services:

- 1. To vary a point online and offline and notify the System/7
- 2. To vary an IBM 3707 online and offline and notify the system/7
- 3. To vary the IBM 3707 and points only on the varied 3707 under a System/7 online or offline when PATCHed directly by DCMTVS7

#### Placing an IBM 3707 In or Out of Service

The VARYCONF macro is used in the following manner to place an IBM 3707 in or out of service:

VARYCONF SYS=ID, TERM=ID, STAT=NEW

This macro is issued by supervisory control Control passes to DOMTVARY, which builds an address table and PATCHes DOMTVRPT. The System/7 command, built by DOMTVRPT, is then sent to the appropriate System/7.

#### Placing Points In or Out of Service

The VARYCONF macro is used in the following manner to place a point in or out *ot* service:

VARYCONF SYS=ID, POINT=ID, STAT=NEW

This macro is issued by supervisory control. DOMTVARY calls DOMTVRPT, which finds the point (analog, pulse counter, status) and flags it in service or out of service. The System/7 command is built and sent to the System/7. The data base of the System/370 is updated after receiving a good return from the System/?

#### placing Channel Attached System/7 In or Out of Service

The VAFYS7 macro is used in the following manner to place a System/7 in or out of service:

VARYS7 TYPE = type, LID = logical 10, UNIT = System/7 CPU ID

This macro is issued by DOMTP2IN, DOMTFAIL, or by supervisory control. It is used to place a System/7 in one of three modes: 1} Primary, 2) Backup, or 3) Offline.

- 1. Primary If the System/7 requested is not currently initial program loaded for the indicated logical ID, it is initial program loaded. If the System/7 requested is initial program loaded and no other System/7 is primary for this logical ID, a perform primary initialization transaction is sent to the System/7.
- 2. Backup The offline System/7 is initial program loaded into a backup mode unless it is already IPLed as a backup. In this case nothing happens except a message to written to the requestor's scratch pad zone.
- 3. Offline If the System/7 is primary a stop scan transaction code is sent to the system/7. If the System/7 is a backup a stop communication transaction is sent to the System/7. DOMTVS7 will PATCH DOM7VRPT passing parameters to vary all terminals and points in-service or out-of-service for this System/7.

## Changing a Scan to Active or Inactive

The VARYSCAN macro can be utilized to alter a scan definition during<br>realtime processing by changing status to active or inactive. No realtime processing by changing status to active or inactive. changes are allowed for the scan defined as initial. To perform this function the VARYSCAN macro can be issued as follows:

VARYSCAN SCAN=ID, SYS=(System/7 ID), STAT=(desired status)

Upon receiving control from the macro call, OOMTVARY builds the System/7 command which is sent to the appropriate System/7. The System/370 data base array CASCAN is updated to reflect the scan change.

## Initial, Normal, and Emergency scanning Modes

INITSCAN SYS=ID, MODE=NEW

This macro change System/7 scanning mode between initial, normal and emergency modes. Module DOMTSCAN, executing under the user task control block, constructs the System/1 transaction code message and sends this coded message to the System/7.

If the INITSCAN macro contains the parameter SYS=A1L, then each System/1 listed in the System/7 control table (S7CT) has a start scanning message sent with a S7WRITE. When the System/7 ID is given, the start scanning transaction code is written only to the given System/7 by the S7WRITE.

The start scanning transaction code, X'OA', sends the message X'DDDD' for normal scan, X'EEEE' for initial scan, and X'EEEE' for emergency. scan. The emergency scan also sets a flag in the S7CT and scan status array (CASCAN).

The VARYSCAN macro can be utilized to change the scanning mode from normal to emergency or from emergency to normal. To change the mode to emergency the macro is issued as follows:

 $\mathbf{I}$ 

#### VARYSCAN MODE=E,STAT=MODE

To change the mode to normal, the macro is issued as tallows:

#### VARYSCAN MODE=N,STAT=MODE

When a scan mode change request is encountered, DOMTVARY wil set a bit in the System/7 communication table (TAS7COMM) to indicate that scans are going to be stopped in order to change modes. DOMTVARY will then issue an S7WPITE macro to each channel attached System/7 which is active and has its mode active in the hierarchy. As each System/7 reports back that it has stopped scanning, the System/7 I/O processor starts scans in the new mode.

#### TIME SYNCHRONIZATION

Time synchronization, which must be maintained throughout the hierarchy, is supported by the System/7. It is the responsibility of the system/370 to provide the correct time to Special Real Time Operating System at system initialization and to maintain a central timetable for use by various applications.

Full-minute interrupts from an external timer are received by each locally attached system/1 and the System/370. Each locally attached System/7 also has the capability to read time from the external timer. This time, which is passed to the System/370 every basic scan cycle, is used by a System/310 time routine DOMTCLOK, to correct the Special Real Time Operating System time. This time correction function is performed only once at the conclusion of the first basic scan cycle.

The System/370 external interrupt handler, which stores current System/370 time on every full-minute pulse, causes DOMTCLOK to be PATCHed after the restart data set has been written. DOMTCLOK waits until the System/7 passes its time to the System/370 and the data conversion routine stores this time in the data base. USing the System/370 time stored above and the current System/370 time, DOMTCLOK determines the amount of time elapsed since the last full-minute interrupt. The System/7 time, which has been stored in the System/370 data base, is rounded to the last full-minute. DOMTCLOK determines the correct current time-of-day by adding the elapsed time and the rounded data base time mentioned above. The difference (delta) between this time and the Special Real Time Operating System current time is calculated and passed to Special Real Time Operating System module DPPCUPCF for their time correction. After this, the external interrupt handler supports Special Real Time Operating System time correction as needed.

A central time table is maintained by the System/370 Energy Management System as an array CATIMES. This array is made up of seven entries as follows: day of the year, current System/7 time (standard time), day of the year, current System/7 time (standard time), current power system time (system time), time deviation, system frequency, fast-time correction frequency, and slow-time correction frequency. The last three values are specified by the user during system generation. The day of the year is updated by scan processing from the day field of the time in the raw data array. The standard time, which is updated by scan processing every basic scan cycle with the time passed from the System/7 is used to determine power system time. Standard time minus time deviation equals power system time. The time deviation, which is initialized to zero, is updated by user inputs or from the time deviaticn in the raw data array (RDA).

Page of LY20-2226-0 Updated August 31, 1976  $By$  TNL:  $LN20-3620$ 

#### SYSTEM/7 FAILOVER

If, for any reason, a System/7 fails to respond, either during initialization or in the normal operating environment, recovery procedures are initiated to switch to a backup System/1. The System/7 failover program is queued from the System/7  $I/O$  task, DOMTS7IO, when a Systea/7 ceases to transmit, or when an I/O error occurs for a System/7. These are accomplished by PATCHing task DOMXPCC entry point DOMTFAIL.

Upon entry to DOMTFAIL, the System/7 communication table TAS7COMM is updated and logged. This is done by branching to a program DOMTUPD7 which is link-edited as part of DOMTABLE. DOMTUPD7 flags the System/7 as not ready and, if it is either a primary or backup, resets those indicators to reflect the condition. An alarm is issued that the System/7 has failed. Data acquisition is lost for the logical ID, and a search for a backup is initiated. If a System/1 is available, then a VIRtS7 macro is issued for the recovery. If a Systes/7 is not available, the System/7 must be commanded to be initial program loaded again manually through the power configuration control display.

## System/7 Initial Program Load

The initial program loading of the channel attached system/1s is performed by DOMTEIPL, which is PATCHed from the VARYS7 macro Processor DOMTVS7. Initial program load of each System/7 is supported by a partitioned data set. There is such a data set for each locally attached logical System/7. Each data set is identified by a JCL card with a DDNAME of S7XXCL, where the XX is the associated logical ID. Fith a bounds of Synach, where the AA is the associated foglest is.<br>Each data set contains members BOOTSTRP, DOTHCKPT, S7LOAD, the first each data set contains members boorsing, borncapr, s/LOAD, the first<br>initial program load, and, if the logical System/7 has a disk, a member DOTHCORR plus those members listed in the DOTHCORR member. The DOTHCORR member is a directory of the disk load records for the associated System/1 disk. The relationship of the DOTBCORR member to the other members in the partitioned data set is shown in Figure 5.

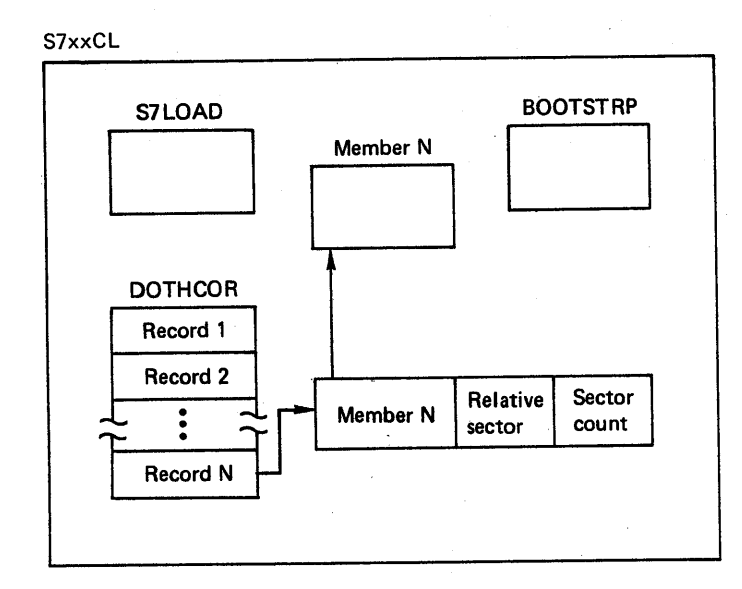

#### Figure 5. Relationship of DOTHCORR to other members

The data acquisition initialization routine OPENs the System/7 unit data control blocks (DCBS) and partitioned data sets. DOMTEIPL retrieves the BOOTSTRP member for the desired logical ID and writes the text to the System/7 using IPL channel address. Upon completion of the initial program load, DOMTEIPL writes all records from the S7LOAD member to the system/7 to complete the System/7 initial program load procedures. DOMTEIPL then exits to allow the processing of the disk requests from the System/7 if it has a disk module. The system/7 failover routine DOMTFAIL is PATCHed if either of the members BOOTSTRP or S7LOAD cannot be located, or of a System/7 disk support error occurs in reading or writing to the disk.

## System/7 Disk Load Request

This loading of the System/7 disk is supervised by DOMTDISK.

The System/7 completes its initialization after its initial program load by sending a disk load request transaction code. Bit 14 of the transaction header indicates the success or failure of the System/7 initialization. If the System/7 initialization failed, then DOMTFAIL is PATCHed to take the System/7 out of service. The first disk load request in the sequence contains the version, mod and release level. This is checked against the version, mod and release levels in the data base. If they are not equal then the System/7 is failed over with a configuration level error. If the levels agree then processing continues. If the initialization is completed successfully, then. DOMTDISK checks the System/7 ccmmunication table to see if the logical ID the System/7 is assigned to uses disk. It so, the DOTHCORR member

Page of LY20-2226-0 Updated August 31, 1976  $By$  TNL:  $LN20-3620$ 

of the system/7 partitioned data set is read to determine what disk record to send. It is formatted and sent to the System/7 requesting it, primary or backup, through the S7WRITE macro. DOMTDISK is reentered for every request for disk load. The success or failure is noted in for every request for alsk load. The success or failure is not<br>flag bit 14. DOMTFAIL is PATCHed if any load is unsuccessful.

When the System/7 requests a disk record and all records have been sent a unique disk load transaction is sent to the System/7 informing it that its basic initialization is complete.

#### System/7 Hierarchial Initialization Support

In response to the last disk record transaction record, the System/7 responds with an initialization completed transaction to DOKTS7HS. At this point the System/370 determines what action is to follow. If the System/7 is to be a backup, message DPP249 is evented and a system message displayed to the access and function area of the terminal which controls communications and confiquration. If the System/7 is to be primary, a transaction is sent to the System/7 to perform primary initialization functions.

When all primary initialization functions are complete in the System/7, the System/7 returns a top/not top of the hierarchy transaction. This transaction indicates the success or failure of the initialization and the status of this node in the hierarchy. The power system operator performs any power system changes necessary for the leg of the hierarchy under control.

At the conclusion of all power system changes, the pover system operator at the top of the hierarchy, through the display, initiates the sequence to enter the System/7 into the hierarchy. If the System/370 is at the to enter the system/7 into the hierarchy. If the system/370 is at the<br>top of the hierarchy, then the System/7 is commanded to stop scanning cop of the hierarchy, then the system, is commanded to stop scanning<br>down its leg of the hierarchy. If the System/370 is not at the top of the hierarchy, then the top/not top transaction is sent to the top of the hierarchy. All scanning is controlled from the top of the hierarchy.

Upon receipt of a scan stop transaction from the System/7, a transaction is sent to the System/7 giving it the date and time. The status of all scans and the current scanninq mode are then broadcast down the leq of the hierarchy. This is followed by the start scan command.

#### POINT SUMMATION

The user is allowed to specify a number of analog points or pulse counters to be summed and limit checked as one entity. As many as 225 points may be summed together and the user may define an unlimited number of summations for a system.

During system generation, the user defines the points to be summed through the System/370 system generation procedure. The summation point name. scan IO, and names of points to be summed are used to create the point summation table module DOMTPTSM. A group identifier is also provided. Supervisory control initialization loads DOMTPTSM and builds the point summation table DOMTSMTB.

Upon completion of normal data acquisition routines, the point summation routine DOMTPSUM is called. The point summation table is searched by scan ID, and when the current scan ID matches the scan ID in the table, the array items are accessed and summed. The summation duration value in the point summation table is used to determine if the value is to in the point summation table is used to determine if the value is to<br>be added to the previous sum, or if it is to replace the previous sum. When the scan time in seconds is divisible by the summation duration, the accumulated value is reset to zero, and the accummulation is started anew. The sum value is then placed in the data base. The location of

the sum values is pointed to by entries in the point summation table as well as pointers to the points to sum.

## DOMTPSUM - Point Summation Processor

This program, which receives a queue through a call from DOMTSSYN, is passed the current scan ID. DOMTPSUM searches the point summation<br>table, DOMTSMTB, for scan IDs equal to the scan ID passed. Upon finding table, DOMTSMTB, for scan IDs equal to the scan ID passed. a match, DOMTPSUM uses the addresses of the points to be summed to obtain each data point and adds it to the total until all points for this group have been processed. DOMTPSUM uses the sum point summation duration in the point summation table to determine whether the new sum is to replace the old sum or if it is to be added to the old sum. The sum value is then placed in the appropriate entry in the data base. Each group of points with a scan ID equal to the current scan ID is processed as above until all groups have been processed.

#### DATA LOGGING

#### Pulse counter Data Logging

The pulse counter data array CACOUNT is logged once an hour on the hour. In order to maintain the latest copy of this array for restart purposes and to log the pulse counter array every hour, the pulse counter data logging routine DOMTPCLG is PATCHed by scan processing after each pulse counter data scan.

If the last pulse counter data scan was on the hour, the Special Real Time'Operating System PUTLOG function is used to log the array CACOUNT. Before the data is logged, each point is checked for an alarm condition. If an alarm condition is present, the filter value calculated during pulse counter data normal processing is used to adjust the accumulated value according to the time of the last good reading. It this time is greater than an hour ago, an hour period of data is adjusted. Otherwise the data is adjusted to bring this pulse counter data point up to the full hour.

The Special Real Time Operating System PUTBLOCK function is used to move CACOUNT to the direct access array DACOUNT. This is done for every queue to DOMTPCLG to maintain the integrity of the pulse counter<br>data. Each new copy replaces the previous copy. During Each new copy replaces the previous copy. During re-initialization DACOUNT is read back into the data base array CACOUNT by the pulse counter initialization routine which is part of the supervisory control initialization routine, DOMCINIT.

#### Status Data Logging

The status log program is PATCHed by DOMTCSES, DOMCALR1, and DOMCDCL1 to record changes of status. The status change is added to the incore CASTLOG array with the time it occurred. The array is then put to the DASTLOG array on disk using the PUTBLOCK macro. When the CASTLOG array is full, it is logged to the status log using the PUTLOG macro. Status is logged only when a status item changes. The status array CASTATUS is logged when 'the CASTLOG is logged. The module used in status logging is DOMCSLOG.

#### Performance Logging and Retrieval

Performance logging and retrieval provides the capability to log selected analog points and to retrieve the logged copies upon request.

Six programs provide the performance logging and retrieval functions. DOMTAPLI provides initialization processing during supervisory control initialization processing. DOMTAPLP controls the realtime logging of the selected analog points. DOMTAPLD gives a realtime capability to add or delete analog points from those selected at system generation time. DOMTAPLM provides performance log retrieval control while DOMTAPLR performs the actual retrieval. Finally a program is provided which has no processing capability, DOMTUSER. Program DOMTUSER must be expanded by the user to incorporate any functions desired to process 'the retrieved performance log data.

DOMTAPLP - PERFORMANCE LOGGING PROCESSING: Program DOMTAPLP receives control through a PATCH with an ID of 2 from DOMTSSYN. This PATCH is executed at the completion *ot* each scan cycle by data acquisition. The purpose of the processing program is to place the data for the selected analog points in CAPTLOG array and demand log the array to the history log file.

Each valid entry in the CAPLNAME array has two address pointers. The first pointer is the address of analog data in the CANALOG incore array. The second pointer is the address of the names list data tor the selected analog point in the CAPLNAME array. The data tor the length of each DSECT, ANALOG, and ANAMELST respectively is moved into the CAPTLOG array *tor* each analog paint in the CAPLNAME array. Zeros are placed in 'the array for void entries. The first word of the CAPTLOG is the time of the last data acquisition cycle.

Before the demand log is executed the CALOGTIM array is accessed to determine if performance log retrieval processing is in progress. If it is in progress, twc counters are compared. The first counter is incremented by one for each logged array that is retrieved. The second counter is incremented by one for each demand log of the CAPTLOG array by this program when performance log retrieval processing is active. When the demand log count is equal to or greater than the retrieval counter, performance logging is suspended for that cycle, and an event is generated to indicate the same. Control is returned to the system by use of the Special Real Time Operating System EXIT macro.

DOMTAPLD - PERFORMANCE LOGGING DISPLAY CONTROLLER: Program DOMTAPLD receives control from a PATCH generated as an IBM 5985 display unit program function key. This program function key defined for that unit and is valid only for those display units for which it is defined. Other means of entry into the program are from PATCHes generated from the performance log display DOMDAPLD. Each PATCH ID initiates a separate functional processing routine.

All PATCH entries into the program are processed by a housekeeping section of the program. This housekeeping section saves the registers, zeros the control element address table (CEATAB) entry it the task is new, and sets up base registers. Background lights are turned on for the display unit program function keys that are active. The PATCH ID is then examined and a branch is taken to the section indicated by the PATCH ID. When control is returned to the housekeeping section a common exit routine is provided which provides standard linkage and returns control to the operating system.

For a PATCH ID of 2, the initialization section is executed. This section calculates the total number of pages for the display and sets up basic search parameters for the remote control block search subroutine. The page build subroutine is then branched to, which builds page one and displays it. When control is returned from the page build subroutine, the housekeeping section is then given control.

A PATCH ID of 4 initiates control in the page forward section. This section advances the current page number by one  $or$ , if the last page

Licensed Material - Property of IBM Program Organization 3-51

is already displayed, then the current page number is set equal to one. Control is then passed to the page build subroutine which builds and displays the requested page and then returns control to the page torward section which in turn returns control to the housekeeping section.

A PATCH ID of 6 causes the page backward section to be executed. The current page number is decremented by one unless the current page number equals one in which case the current page number is set equal to the last page number. The page build subroutine is then given control. The page build subroutine returns control to the page backward section which returns control to the housekeeping section.

A PATCH ID of 10 passes control to the add section. This section provides the capability of adding an additional analog point name to the performance log file array CAPLNAME. The new name is read from the display screen, but before the new name is added to the tile, several validity checks are made. The CAPLNAME array is checked to ensure that there is space to add the new item. The item is veritied as being a valid analog point name and a search is executed to ensure that the name is not already in the CAPLNAME array. If any ot these conditions are not met, a message is displayed on the screen which indicates the problem. A valid item name is entered into the array and the analog (CANALOG) data and the names list (CANAME) data addresses are resolved and entered in the CAPLNAME array. A demand log is then executed for the CAPLNAME array to ensure that all modifications are present during a warm start of the system. The number ot pages for the display are recalculated and modified if necessary and the page currently being displayed is redisplayed. Each successful addition is evented to the primary access code and function code of the IBM 5985 Display Unit on which the entry is made, and a message is displayed to the screen indicating the successful addition. Control is returned to the housekeeping section.

A PATCH ID of 12 causes the deletion processing section to receive control. This PATCH is generated when the cursor is over any of the screen positions which the name field normally occupies and the cursor entry program function key is depressed. The name field is read from the screen on the same line as the cursor and passed to DOMTAPLD with the PATCH. If the input characters match a name in the CAPLNAME array that item is deleted and all other items are moved up one place to avoid blank entries in the table. Each successful deletion is evented to the primary function code and access code of the display unit and a message is written to the screen notifying the power system operator of the deletion. The CAPLNAME array is logged through a demand log to ensure that all modifications will be present during a warm start of the system. The display page is then refreshed to display the data as it is currently represented in the data base. Control is returned to the housekeeping section.

A PATCH ID of 14 causes the cancel section to receive control. One is subtracted from the task counter. If the task counter is zero and the display on the screen is not DOMDAPLD then a DPATCH macro is issued to release the task if the work queue is empty. Control is returned to the housekeeping section.

Several subroutines are used in processing by the program, DOMTAPLD. The first subroutine is the page build and display subroutine. Each item name in the CAPLNAME array is displayed with a maximum of 26 names per page. With each name is displayed the remote control block/substation name and the 16-character types field. The last item on the last page generates an "end" message which appears directly below the last displayed item name. For each remote control block/substation name which is displayed, a search subroutine is branched to find the remote control block for which the analog point is associated.

After the display page is built in a butfer, the display background is brought to the screen if it is not already displayed. Each time the display background is brought to the screen, the task counter is incremented by one. This task counter is used to control the task, and the task is kept active as long as the task counter remains positive. The task counter is zero upon activating the task initially. After the display background is on the screen, the foreground items are put to the screen including the page numbers, analog item names, remote control block/substation name, and the type field. Control is returned to the section which called this subroutine.

A remote control block search subroutine searches the remote control blocks until the analog item address equals the analog item address in a remote control block, is greater than the remote control block analog item address, and is less than the next remote control block analog item address. When either of these conditions is met, the address of the currently selected remote control block is returned to the calling subroutine.

Another subroutine searches the' CAPLNAME array to verify whether an array item is present in the file.

An error processing subroutine outputs error messages to the display or typer for error conditions which may arise.

DOMTAPLM - PERFORMANCE LOGGING RETRIEVAL CONTROL PROGRAM: Program DOMTAPLM receives control from a IBM 5985 color display unit keyboard with a PATCH ID of 2. This program activates performance log retrieval if it is not active and/or maintains control functions through array CALOGTIM if performance log retrieval is active.

This program GETMAINs a buffer to hold a retrieved CAPTLOG array record with the first four bytes being the length of the GETMAINed area. The time the PATCH is received is used to issue a GETLOG macro and retrieve the performance log array logged nearest the time of the PATCH. This retrieved time from the performance log array is stored in the CALOGTIM array as a mark time from which the retrieval function operates. A maximum of ten times can be stored, each being separate and the basis for calculating the amount of data which will be retrieved. A calculation is made to determine how many records will be retrieved prior to the first mark time and how many records will be retrieved following the last mark time in the CALOGTIM array. The total number of logged copies is stored in the CALOGTIM array with the number of records retrieved following the last mark record. The number ot retrieved copies prior to the first mark record is the total number of logged copies minus three copies or ten seconds worth of logged data whichever is greater.

If performance log retrieval is not active, a GETLOG is issued tor the first record. After calculating which logged record is to be retrieved first, it is placed in the buffer and then shipped to the DOMTUSER program. Several flag settings and counters are set at this time in the CALOGTIM array.

If the retrieval is active, the above action of retrieval and shipping of data does not take place; otherwise, the retrieval active flag is set on and the counters for logging and retrieval are set to zero, respectively. A flag known as the minus mode flag is always set on and is an indicator to the retrieval program that data is still being retrieved before the last mark record is reached.

All mark times that are accepted, evented to function code zero and access area code zero, and cause a message to be displayed to the system message zone of all IBM 5985 Color Display Units. The CALOGTIM array contains a flag to indicate an update to the CALOGTIM array is in

Licensed Material - Property of IBM Program Organization 3-59

progress. This flag is turned on at the start of this program and turned *ott* at the end of this program.

When performance log retrieval is not active at the start of this program, a PATCH is made to program DOMTAPLR which continues retrieval until all the necessary records have been retrieved. Control is returned to the system at the completion of program DOMTAPLM.

A PATCH ID of 6 is received when a request has been entered via the sign on menu display to terminate performance logging retrieval prior to normal completion. Termination is acheived by zeroing the CALOGTIM array. When program DOHTAPLR checks the retrieval active flag and it is off all retrieval is terminated and message DPP377I is printed to the system message zone of all screens and an event is generated.

DOMTAPLR - PERFORMANCE LOGGING RETRIEVAL PROGRAM: Program DOMTAPLR receives control from program DOMTAPLM through a PATCH with an ID of 2. Program DOMTAPLR retrieves logged performance log arrays.

Initially, a buffer which holds cne logged performance log array plus the logged header plus a four byte length field is retrieved. A loop, is then entered, which retrieves records until a retrieval counter equals the end counter, a cancel flag is set, or a PTIME active flag equally the end counter, a cancer ring is set, or a finite active in counter is initially set at zero and is incremented by one for each post mark time record which is retrieved. The end counter is the'total number of logged copies of the performance log array. The cancel tlag is set on when retrieval of logged copies is unsuccessful. An event is also generated to notify the power power system operator(s) that the performance log retrieval is unsuccessful, and has been canceled. The PTIME flag bit is set to indicate that the retrieval of arrays is about to overtake logging of arrays and that this program is PTIMEing itself with an ID of 10 to start retrieving six seconds later.

As each logged array is retrieved, a branch to one of two sections is made based on whether the minus mode or plus mode flag is on. The plus mode flag is turned on when the last mark record has been retrieved. Minus mode processing compares the time of the retrieved array against the mark record, and, when the times agree, either moves all the mark records up one or initiates plus mode processing if no more mark records exist. The retrieved array is then sent to the program DOMTUSER.

Plus mode processing retrieves records until the plus mode retrieval count equals the end count. Upon processing the final record, all F-Fs are moved to the first word of the buffer and the buffer is shipped to program DOMTUSER. All flags in array CALOGTIM are set to zero.

Exit processing trees the buffer and then returns control to the system.

Before any modifications are wade to the array CALOGTIM, the update flag is checked. If the flag is on, program DOMTAPLR PATCHes itself with an ID of 2 and plus mode processing is again executed. When the update flag is off, it is turned on until all updates to array CALOGTIM are complete; at which time, the update flag is turned oft.

DOMTUSER - RETRIEVED PERFORMANCE LOG RECORDS PROCESSOR: This program structure consists only of an entry and an exit. No processing capability is provided. The user must provide a module by this name to process the performance log retrieved records. The module must have an entry point name of DOMTUSER.

#### AGC/EDC INITIALIZATION

In order to queue AGC/EDC initialization, the routine DOMTAGCI is PATCHed after all system/7s have responded with their initial scan. Upon receiving control, DOMTAGCI PATCHes the AGe initialization routine DOMAAGCI (if AGC processing has been included) and the Enc bomineer (if hee processing mas been included) indeed and the second included). Initialization foutine DOMAEDCI (it EDC processing has been fincluded)<br>It waits for the first PATCH to finish in order to guarantee that AGC initialization is comrlete before PATCHing EOC initialization.

#### USER INTEFFACE CONTROL

#### User Initialization Processing

A user supplied initialization DOMUSERI, is PATCHed after all active System/7s have reported in with their initial scan data. This program structure provided with the system contains only an entry and an exit. Any processing required by this routine must be supplied by the user.

## Customer Cyclic Processing

A user supplied routine OOMUSERC, is PATCHed after all active System/1s have responded the current scan cycle. The current scan 10 is passed as the PATCH ID to DOMUSERC. This program structure provided with the system con+ains only an entry and an exit. Any processing required by this routine must be supplied by the user.

#### Fortran - PL/I Interface Program (DOMCIF)

This program allows the Fortran and PL/I users to execute System/370 Energy Management system macros. The program accepts standard or optimizing compiler inputs. OOMCIF operates as a subroutine of the main program.

The caller passes only one parameter to DOMCIF. This parameter,<br>however. is the first byte of a structured list of parameters. The however, is the first byte of a structured list of parameters. first four bytes of which are the halfword macro 10 and the haltword return code field. An invalid macro ID results in a minus one return code.

DOMCIF verifies that the macro 10 is a valid one. Then it executes that section of the program which handles the requested macro service. The segment which processes the request either uses the remaining parameter list to pass to the macro service, or builds, in its own work area, a new parameter list based on the parameters supplied by the caller before invoking the desired service.

The STAE is overlaid and the SPIE canceled upon entry to OOMCIF. It an ABEND occurs, the DOMCIF STAE exit routine saves the ABEND location, if available, and the completion code and exits with the retry option.

The STAE retry routine issues a message indicating the type and location of abend, FREEMAINs the workarea if supplied, FREEMAINs the DOMCIF save area, and reissues the abend for the compiler STAE routine.
### APPLICATION PROCESSING

Automatic Generation Control (AGC) regulates generator power output within a prescribed area in response to changes in system frequency and tie-line loading so as to maintain scheduled system frequency and/or established interchange with other areas. AGC may be suspended or run in any of three modes at the discretion of the power utility power system operator. These are flat frequency control, flat tie-line control, and tie-line bias control. Under flat frequency control, all control effort seeks to maintain the scheduled frequency and the power flow over the tie-lines is ignored. Under flat tie-line control, all control effort seeks to maintain the net scheduled tie-line flow. Any deviation of frequency from its scheduled value is ignored. Under tie-line bias control, the AGe program responds to deviations from both scheduled frequency and the net scheduled tie-line flow.

The integral of the frequency error is kept within reasonable bounds by means of a system time correction. This is accomplished by offsetting the scheduled system frequency upon request by the power system operator.

EDC outputs are used by the AGC program to economically allocate generation among the individual generators of the control area.

The basic function in the Economic Dispatch Control (ECC) of a power system is to minimize the cost of meeting the energy requirements of the system over some appropriate period of time and in a manner consistent with reliable service. The system/370 Energy Management System programs assume that all generators to be considered are online and running. No startup or shutdown costs are considered. The system is designed for fossil-fuel fired steam generating units.

The EDC programs use the principle of minimizing the total cost of running a set of generators by equalizing the incremental cost of delivered real power from these generators at an assumed system load center. Both fuel costs and operation and maintenance (O&M) costs are taken into account. Line losses are considered using Bmn coefficients. Other factors that are taken into account in the calculations include the economic operating limits and the control status of each generating unit.

There are two distinct sets of generators that are covered by the EDC programs. The programs recognize two types of entries. The first of these is a request for an economic dispatch to be run for all generators whose output is currently being automatically controlled by the automatic generation control program. These units are said to be on automatic control. The second type of entry to the economic dispatch programs calls for an economic dispatch to be run on all units under automatic control plus those units whose outputs are said to be economically variable but are not presently being controlled by the economically variable but are not presently being controlled by the<br>automatic generation control program. A dispatch is run for units on<br>automatic control every three minutes nominally (or upon manual request or request by another program), whereas a complete dispatch for all units either on automatic control or economically variable is run every twenty minutes nominally. The three and twenty-minute intervals are the default values at the time of system generation. It is possible to SYSGEN other values for the intervals. It is also possible to change the intervals through data entry services during realtime operation.

## AUTOMATIC GENERATION CONTROL

## Data Pase structure

The data base necessary to operate the AGC programs is established through the use of both the offline utility program, DPPXUTIL, and the system generation procedure. (Refer to the Energy Management system Generation Manual and to the system/310 Energy Management System Program Reference Manual.)

1. Arrays established through system generation:

AATAGCIC, AAOINGEN, AAOOINTL, AAOINNCL, AAOOINSF, AAOTEDCA, AAACTADR, AAAGCOUT, AAAGCODD, AAOOICSM, AAOTICSM,AATTTGCS, AAPMAXEC, AAPMINEC, AAPMAXEM, AAPMINEM, AAOORHOO, AAAGCRHO, AAOPDEDC, AAOPDAGC, AAODELTP, AAOICAGC, AAAGCACT, AAAGCEXC, AAAGCOTT, AAAGCUNC, AAAGCPDO, AAAGCPDP, AAPLANTS, AATIMCOR, AAWTEDCA, AAOTEXTA, AAAGCODR, ALAGCODD, ALLOOICSM, AAAGCPDA, AAAGCPDB

2. Arrays established or modified through DPPXUTIL:

AAOTGCSM, AAAGCPDA, AAAGCPDB. (The user supplies these arrays, initialized to their proper values as specified in the system Definition Section of the System/310 Energy Management system Program Peference Manual (SH20-1142). The system generation procedure may be used to invoke the offline utility DPPXUTIL to define the arrays.)

Details of the formats and fUnctions of these arrays are contained in the DATA AREAS section of this manual.

The message definitions necessary tor running AGC are contained in member AGCMSGDB of the data set S370EMS.MSGFILE program listings.

Many of these messages are used to provide the necessary text as input to the alarm macro DOMCALRM. They are listed below. For a more detailed explanation of the messages, reference the message by number in Appendix C of the System/370 Energy Management System Program Reference Manual (SH20-1742).

DPP750I HH MM SS.T DDIMMM/YY UNABLE TO DO AGC: NO SYSTEM FREQUENCY DPP751I HH MM SS.T DD/MMM/YY UNABLE TO DO AGe: NO EDC OUTPUT DPP752I HH MM SS.T DD/MMM/YY UNABLE TO DO AGC: INCOMPLETE DATA SCAN DPP753I HH MM SS.T DD/MMM/YY UNABLE TO DO AGC: LACK OF TIE LINE DATA DPP754I HH MM SS.T DD/MMM/YY GEN. CCCCCCCC OUT OF SERVICE-MISSING DATA DPP755I HH MM SS.T DD/MMM/YY MULTIPLE AGC INITIALIZATIONS ATTEMPTED DPP756I HH MM SS.T DD/MMM/YY TIE LINE CCCCCCCC DATA BAC-ON FLAT FREQ. DPP757I HH MM SS.T DD/MMM/YY AGC CAPABILITY TO RAISE GEN < CRITERION DPP758I HH MM SS.T DD/MMM/YY AGC CAPABILITY TO LOWER GEN < CRITERION DPP7591 HH MM SS.T DD/MMM/YY AGC COULD NOT CORRECT FOR ECONOMICS DPP760I HH MM SS.T DD/MMM/YY AGC UNABLE TO CORRECT SAR AT HIGH LIMIT DPP7611 HH MM SS.T DDIMMM/YY AGC UNABLE TC CORRECT SAR AT LOW LIMIT DPP762I HH MM SS.T DD/MMM/YY UNDEFINEC RUNNING MODE IN AGC DPP763I HH MM SS. T DD/MMM/YY AGC HAS SUSPENDED ITSELF DPP7641 HH MM SS.T DD/MMM/YY AGC CYCLIC PROCESSING NOT INITIALIZED

### AGC Initialization (DOMALFCI)

For any system containing the AGC application programs, DOMALFCI during system initialization processing.

If control word AILEINIT is set to zero, initialization proceeds and it is set to 1. Otherwise, system message DPP755I is issued and control is returned to the system.

Each entry in array AATLFCIC is initialized to zero. AATLFCIC is an array used to accumulate the sums of the commands issued to the individual generators by the AGC cyclic processor DOMALFCO.

Each entry in array AALFCOUT (AGC output table) (see Figure 6) is initialized to zero.

NPE, the number of power elements in the actual power vector, is calculated as the sum of NG (the number of generators in the system), NT (the number of tie lines), and NNCL (the number of nonconforming Ni (the humber of the fines), and mode (the humber of honconforming<br>loads). The result is placed in AI000NPE, an item of array AAAGCODR. The values for NG, NT, and NNCL were previously placed in items AIOOOONG, AIOOOONT, and AIOONNCL by system generation.

A list of item names is formed by picking up the NG item names associated with generator power output readings from array AAOINGEN, the NT item names associated with tie line power readings from array AA00INTL, and the NNCL item names associated with readings of power, heing it allows the non-conforming loads from array AA0INNCL. This list being supplied to non-conforming loads from array AA0INNCL. is used as input to the GETITEM macro to provide a list of addresses in array AAACTADR, which is used by the cyclic application programs to pick up the latest actual megawatt readings from the data base.

AAOTEDCA, the EDC output table (see Figure 9) used on an automatic control type entry by systems containing AGC, is next initialized., This table must be initialized for all systems as it is used by AGC regardless of whether or not EDC exists in the system. The first NG items of the table are set to zero to indicate that no generators were included in the last EDC. Items NG+1 through 2NG and items 2NG+1 through 3NG are set to the actual megawatt readings of the generators. The system Lambda (incremental cost of delivered power) is arbitrarily set to \$3.00 per kilowatt hour. All other items in the table are initialized to zero.

Control item AIEDCINP is set to zero to indicate to AGC that EDC input values necessary for the running of AGC are not yet available. This item is set non-zero by the EDC programs after a successful automatic tiem is set non-zero by the EDC programs after a succession adtomatic type EDC has been performed. It may also be set non-zero by a manual input processing routine in a system that has no EDC program. In this case, the manual input processing routine must first initialize the EDC output table to the values that AGC is to use.

Control item AILFCS8P is set non-zero to suspend AGC. The power system operator must make a manual input request for running AGC in either flat frequency control mode, flat tie-line control mode, or tie-line bias control mode to have AGC begin to function. He may request suspension of AGC at any time.

The prospective frequency bias in AIPROSOK is initialized to be equal to the current frequency bias found in AILFCOOK.

The desired interval between occurrences of AGC cyclic processing is picked up from AILFCINT. The PTIME macro is used to cause the AGC cyclic processor, DOMALFCB, to be queued at this user-specified interval. The user has the ability to specify the interval at the time of system generation (the default value is two seconds) and to manually change it during real time operation via supplied displays.

Upon completion of its initialization functions, DOMALFCI completes processing.

AGC cyclic Processor (DOMALFCE)

The cyclic processor first determines whether the current entry to the program is the first one by checking an indicator fullword, ENT located in the program DOMALFCB. If this is the first entry, the special processing described in the remainder of this paragraph is performed. If control word AILEINIT is set non-zero, processing continues. Otherwise, error message DPP1641 is issued stating that AGC processing has not been initialized. The indicator word (ENT) is set to show that the first entry to DOMALFCB has been made. The address of the System/310 time management table is determined and stored away for future use in ATIME. The addresses of various arrays that are needed on this and future entries to DOMALFCE are determined and stored away. The values of NG (the number of generators in the system) NT (the number of tie lines), and NClS (the number of company interchange schedules) are determined and stored. The addresses of the primary and backup frequency sensor data are computed and stored. The addresses of various data base items that will be needed on this and future entries to DOMALFCE are determined and stored for future use. EDC output table displacements are calculated at this time for use in future cyclic calculations. This completes the special processing required on the first entry to DOMALFCB.

The current settings of the AGC mode adjustment, the AGC frequency bias, frequency offset for time correction, scheduled frequency, proportion of instantaneous area requirement to be included in smoothed area requirement, the dead band limit, the normal mode limit, gain area requirement, the acad band finite, the horman mode finite, gain<br>controls, and AGC interval are all recorded in internal storage for use on this first pass through the AGC program. The current time and date are picked up from the data base and stored. The length of the AGC interval is converted to floating point seconds and stored for future use.

The second byte of the continuous monitor failover halfword in AICMFORL is updated by adding one to it and maintaining a count in it modulo 250.

The processor next checks to determine whether there are any entries in the interchange schedule matrix, and, if so, the net scheduled tie flow is computed. Before the computation actually is performed, the schedule for each company in the interchange schedule matrix, AA00ICSM, (see Figure 7) is checked to see if it is time for the scheduled value for that company to be updated. Updating is performed when necessary. The net scheduled tie flow is computed by summing the scheduled tie flow for all companies.

If control word AILFCSSP indicates that AGC bas been suspended by the power system operator, the running mode in AALFCOUT is set to zero and control is returned to the system.

The processor then checks to see whether a data scan has been completed since the last time it was entered, and, if not, AGC cyclic processing is not performed. An alarm is activated utilizing message DPP1521 to alert the power system operator that the AGC could not be performed due to an incomplete data scan if the data scan was not completed for two consecutive entries to DOMALFCB. Control is then returned to the system.

If control word AIEDCINP indicates that the EDC outputs necessary to run AGC are not yet available, an alarm is activated utilizing message DPP751I and control is returned to the system.

The system frequency is next picked up using either the item name provided in AINSYSF1 or AINSYSF2 and the GETITEMmacro. If the data flags indicate that neither the primary nor the backup system frequency

Licensed Material - Property of IBM Program Organization 3-65

is available and we are not on flat tie line control, it is impossible to perform the desired AGC; an alarm is activated utilizing message DPP750I and control is returned to the system.

If the above mentioned checks have been completed in a satisfactory manner, the AGC is performed. The actual frequency is stored in internal storage for future use. A copy of the generator control'status table for use on this pass through AGC is stored in a temporary array (AATTTGCS) • .

A copy of the high economic power limits is stored in array AAPMAXEC. A copy of the high emergency power limits is stored in array AAPMAXEM. A copy of the low economic power limits is stored in array AAPMINEC. A copy of the low emergency power limits is stored in array AAPMINEM. The participation factors computed on the last automatic type EDC entry are copied from array AAOTECCA (see Figure 8) into array AAOORHOO. The desired economic power settings are copied from array AAOTEDCA into array AAOPDEDC.

The actual data for the generator readings is next obtained. The addresses in array AAACTADR and the GETITEM macro are utilized in accessing the data base. If it happens that the actual data value from a generator whose status code indicates that it is to be given a command by AGC is bad or missing, the power system operator is alerted to this by alarm message DPP754I and the generator status code in array AATTTGCS is changed to out-of-service for this pass through AGC.

The control array AAOICLFC is initialized based on the generator status Ine concror array AAUTCLIC is initialized based on the generator status<br>codes in array AATTTGCS. The appropriate element is set to 1 for each generator under AGC. The other generators are set to zero. Unit corrections are set to zero in array AALFCUNC for all generators except those that are base lcaded. For these units, corrections are computed that drive them to their base points. A maximum size of the allowable unit correction for this type of correction is heeded. The sum of these corrections is stored inRAMPD to be used as an offset to the correction for smoothed area requirement in the main AGC processor (DOMALFCB) •

If any'tie-lines exist and AGC is not in the flat-frequency control mode, the net actual tie line flow is computed. The addresses in array AAACTADR are used to pick up the actual MW readings from the tie-lines. If an actual value is bad or missing for a tie line that is not marked out of service-self and if AGC is not on flat tie-line control, an alarm is activated utilizing message DPP756I and the program switches to the flat-frequency control mode. Otherwise, the sum of all of the actual tie line values is computed and saved for use by the main AGC processor.

If there were no bad or missing tie line values or if the program is not on flat tie line control, processing continues. If an unusable tie-line value occurs when on flat tie-line control and that tie-line is not marked out of service-self, an alann is activated using message DPP753I and the program returns control to the system.

The reserve ranges of the generators under automatic generation control are calculated by finding the differences between their present settings and their emergency limits and summing the differences. If the reserve range in either direction is less than a prescribed criterion, an alarm is activated using message DPP757I or DPP758I to warn the power system operator.

The area requirement is computed using the formula

A R =T (Net Act. Tie Flow - Net Sched. Tie Flow) - 10.0K  $(F_S + F_O - F_A)$ 

3-66 5/370 Logic Manual Licensed Material - Property of IBM

#### where

 $T = Mode$  adjustment K = Frequency bias constant  $F_S$  = Scheduled frequency  $F_0$  = Frequency offset for time corrections  $\overline{F_A}$  = Actual frequency

The smoothed area requirement is computed using the formula

 $(SAR) = (1-N) (SAR) + N (AR)$  $i+1$  $\mathbf{i}$ 

where

N = Proportion ot instantaneous value to be used AR = Area requirement

The area requirement and smoothed area requirement are stored in temporary output table AALFCOTT.

If the absolute value of the swoothed area requirement is greater than the normal mode limit, the emergency assist mode is indicated in AALFCOTT and the unit corrections are set to drive all generators under automatic generation control toward their emergency limit as rapidly as the permissible short-term ramp rate will allow.

If the absolute value of the smoothed area requirement is less than the normal mode limit, the difference between the total current generation of all generation under AGC and the total generation that these same generators had at the time of the last automatic EDC is computed. Indicators which are later used to exclude generators fram further calculations are initialized to zero for all generators under AGe. The participation factors to be used are first initialized to those calculated on the last automatic EDC entry. It any generator has been removed from AGC control since the last automatic EDC, the value ot all other participation factors is normalized such that their sum is unity.

The EDC calculated desired economic power settings tor any generators under AGC control that have not been excluded from further calculations are now adjusted to account for the difference in total generation between the time ot EDC and the time of the current AGC. The participation factors are used in this calculation. In making this adjustment, high or low economic limits for each generator are considered. If a limit should be violated, the desired power setting is adjusted to the appropriate economic limit, the value of the difference in total generation is adjusted between the time of EDC and the time of AGC, the generator is excluded from further calculations, its participation factor is set to zero, and the participation factors of all other generators under AGe are normalized. If there are no generators left on which to make changes, an alarm is issued using message DPP159I stating that the program cannot correct for economics and the solely economic correction increment is set to zero for all generators. As soon as the necessary adjustments for the violation of limits by a single generator are made, the calculations. described in this paragraph are repeated from the beginning. If ncne of the generators has violated the limits, the solely economic correction is set to the difference between the desired power setting and the actual power setting for each generator.

The smoothed area requirement is next compared to the dead band limit. If it is less than or equal to this limit, an indicator is set in temporary output table, AALFCOTT, to show that the program is operating in the dead band mode. The unit correction vector is calculated for all generators under control as the product of an operator-controlled

Licensed Material - Property of IBM Program Organization 3-61

gain factor and the solely econcmic correction. Each unit correction is checked against the maximum permissible short-term ramp rate and adjusted if necessary.

If the smoothed area requirement is greater than the dead band limit and less than or equal to the normal mode limit, the normal mode indication is stored in temporary output table, AALFCOTT. The indicators, which will later be used to exclude generators from further calculations, are initialized to zero for all generators under AGC. The participation factors to be used are first initialized to those calculated on the last automatic EDC entry. If any generator has been removed from AGC control since the last automatic EDC, the values of all other participaticn factors are normalized such that their sum is unity.

The amount of generation change that will actually be commanded is termed the usable area requirement. It is calculated as the sum of the smoothed area requirement and the generation required by the base loaded units.

For all generators under AGC that have not been excluded from further calculations, a unit correction is computed as the sum cf the product of a gain times the solely economic correction plus a gain times a participation factor times the usable area requirement. The desired power setting is the sum of the actual power setting and the unit correction.

A check is then made to see if the desired power setting of any generator under AGC violates its maximum or minimum economic limits. If permissive control has been selected, desired power settings are checked to see if any of them will cause a generator to be driven in a direction opposite to that of correcting smooth area requirement. Each generator's actual reading is also checked to determine whether Each generator's actual reading is also checked to determine whether<br>any unit is already out of limits. AGC treats the occurrence of these any unit is affeaty out of finites. Act theats the occurrence of the conditions as violations. If a violation has occurred, the desired power setting is set to the appropriate limit (to the actual if a permissive control violation), the usable area requirement adjusted accordingly, the indicator is set to exclude this generator from turther calculations, its participation factor is set to zero, and other participation factors are normalized to sum to unity. If no generators are left upon which to make the calculations, alarm message DPP160I or DPP161I stating that AGC could not correct for area requirement is initiated. If permissive ccntrol has been selected, unit corrections are also set to zero. If there are generators left upon which to make generation changes, the normal mode computations continue by repeating this paragraph from the beginning. If none of the generators bas violated the limits, the normal mode unit correction is set to the difference between the desired power setting and the actual one. magnitude is checked against the maximum and minimum permissible ones and adjusted if necessary.

If the dynamic mode was determined to be emergency-assist by the AGC cyclic processor on both this and the previous pass through AGC, and the smoothed area requirement is of opposite sign on this and the previous pass through AGC, an extremely unstable situation exists, and the outputs of AGC are meaningless. The AGC program, therefore, suspends itself, and alarms the power system operator by initiating alarm message DPP763I. It then returns control to the system.

The AGC running mode is then set to AGC suspended, tie line bias control, flat-frequency control, or flat tie line control as a function of the contents of AILFCS5P and the T and K values used on the current pass through the AGC main processor.

3-68 S/310 Logie Manual Licensed Material - Property of IBM

Unit corrections are copied frcm array AALFCUNC into AALFCOTT. Array MALFCOTT is then copied into the AGC output table AALFCOUT (see Figure 11.11.001. It chan copied theo one had capped capito minitest (see lights 6). The unit corrections are sent to the generator by calling program o,. The unit corrections are send to the generator.<br>DOMALFCO. Control is then returned to the system.

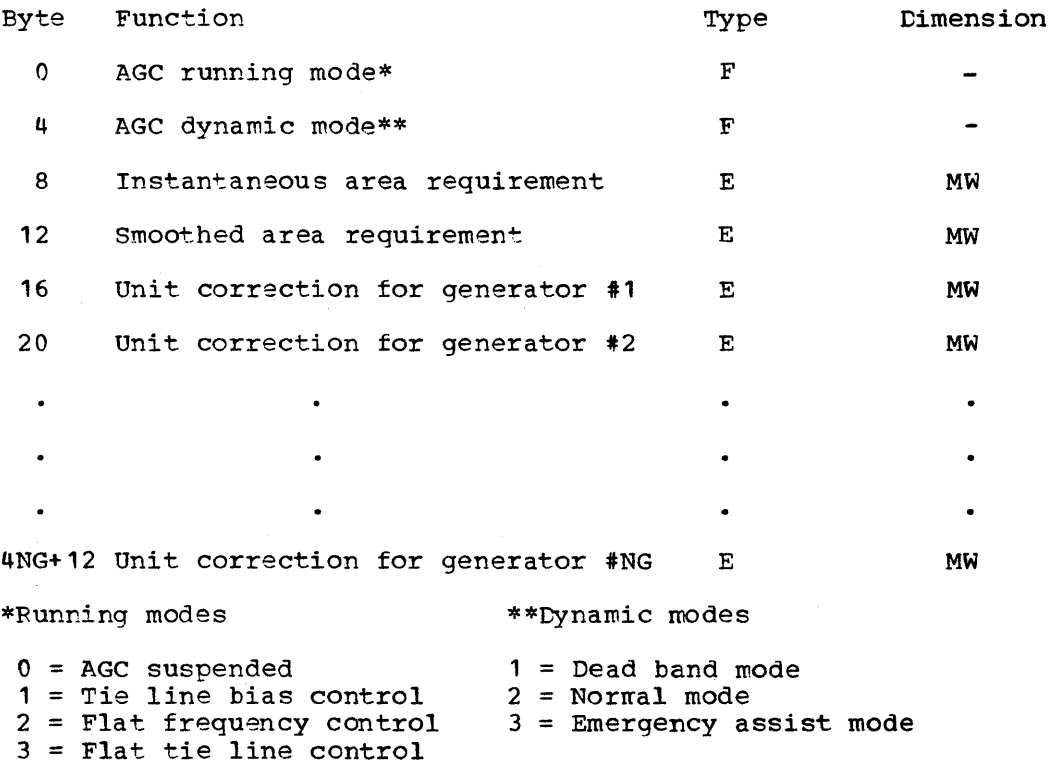

Figure 6. AGC output table, AALFCOUT

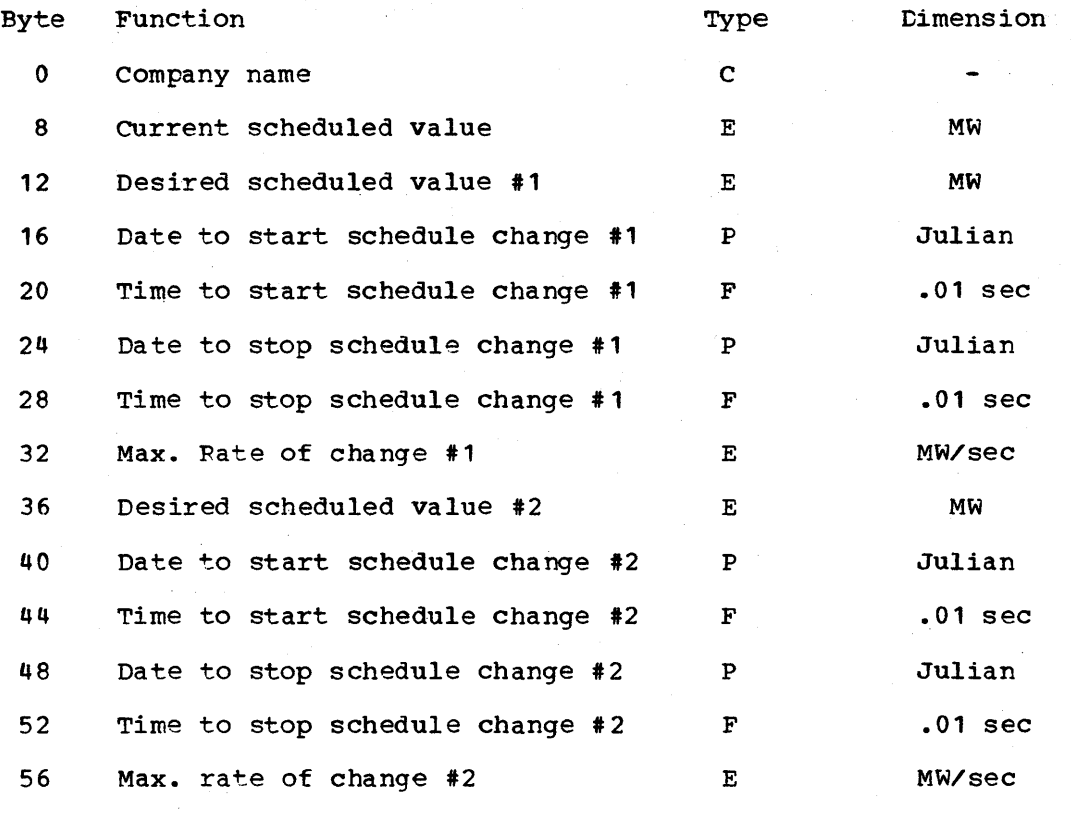

Figure 7. Column from interchange schedule matrix, AAOOICSM

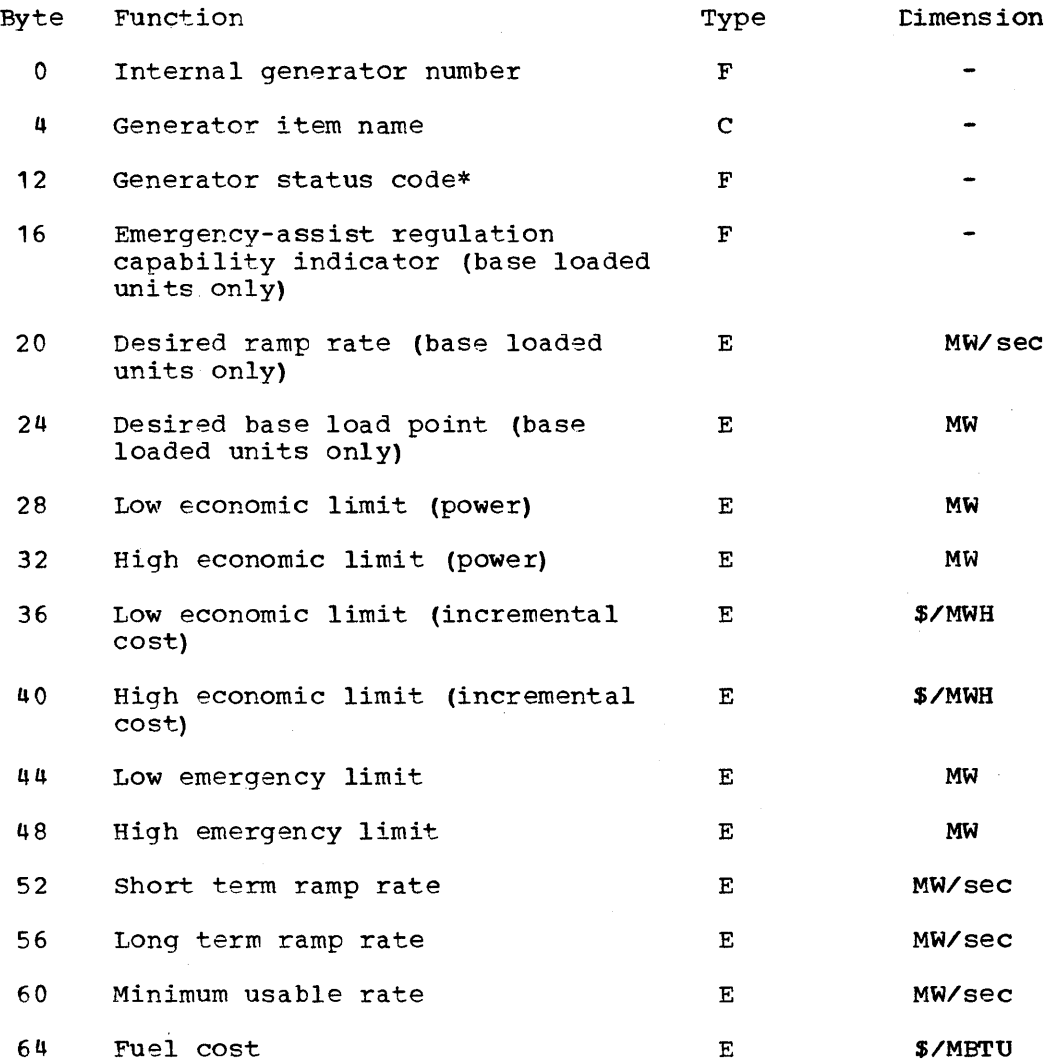

\*Generator status codes

- $0 = Out of$  service 0 =<br>1 =
- = off control (operating independently of Energy Management System)
- 2 = Base loaded (AGC used to control to a base point)
- <sup>3</sup><sup>=</sup>Economically variable (used for complete EDC only)
- 4 = On automatic control (under automatic EDC and normal AGC)

Figure 8. Column from generator control status matrix, AAOTGCSM

Licensed Material - Property of IBM Program Organization 3-71

 $\bar{z}$ 

 $\Delta \phi$ 

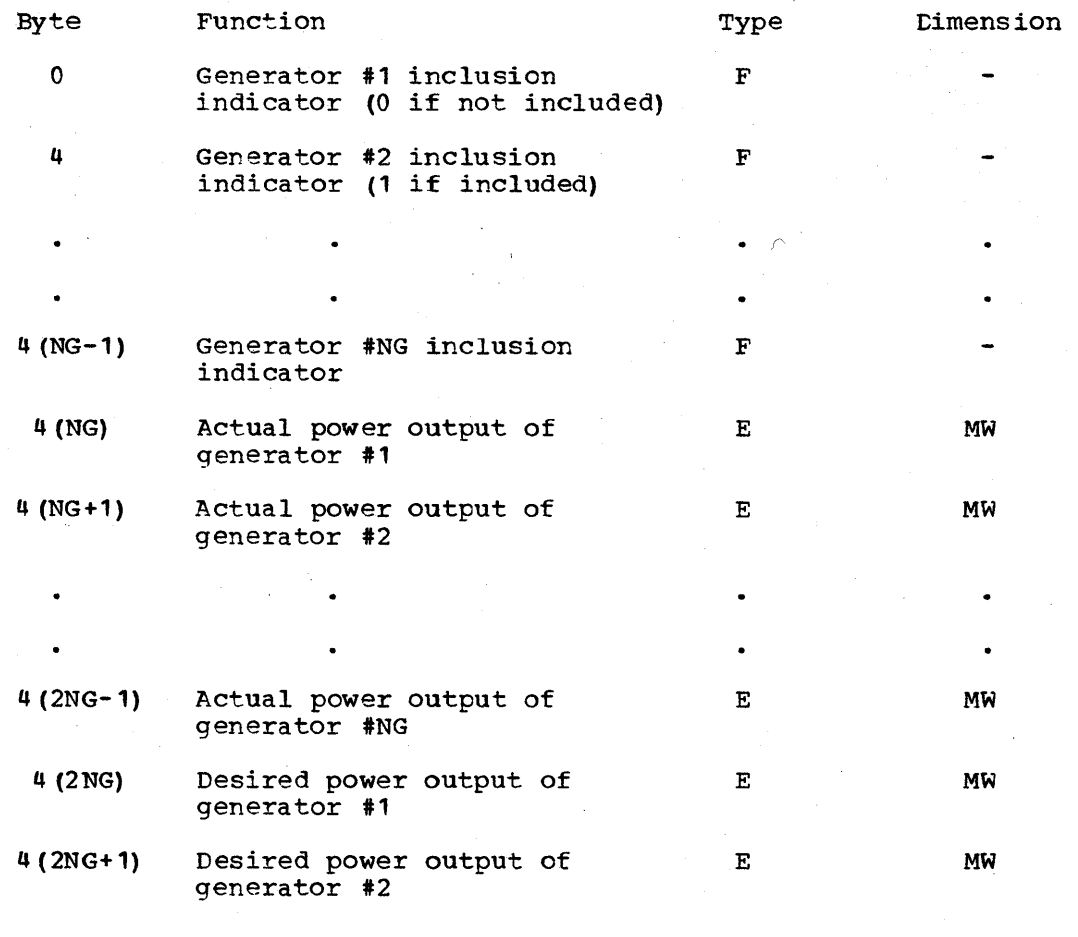

3-72 S/370 Logie Manual Licensed Material - Property of IBM

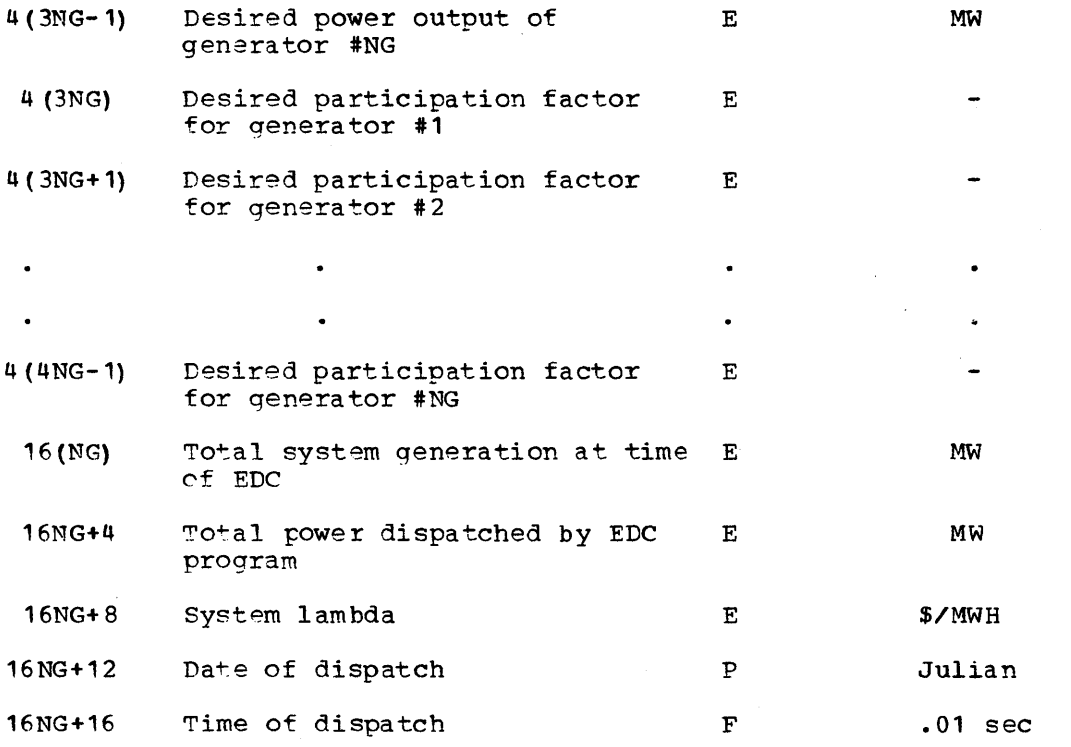

Figure 9. EDC output table, AAOTEDCA Licensed Material - Property of IBM

 $\sim 10$ 

 $\sim$   $\sim$ 

 $\mathcal{L}_{\mathcal{A}}$ 

 $\sim$ 

# THIS PAGE INTENTIONALLY LEFT BLANK

3-74 S/370 Logic Manual Licensed Material - property of IBM

## AGC output Interface Processor (DOMALFCO)

DOMALFCO is called by the AGC cyclic processor DOMALFCB. It contains an algorithm which converts the unit corrections for each generator from megawatts to an integer number of 100 millisecond pulses to be transmitted as a generator raise or lower command. The algorithm is:

Number of pulses =  $A*$  (UNIT CORRECTION) + B.

The user supplies the values of A and B for each generator using the offline utility program DPPXUTIL.

The program stores its outputs in array AALFCPDO and PATCHes COMCGENO which causes the requested commands to be sent to the generators.

DOMALFCO also adds the unit correction sent to each generator to the accumulated values in array AATLFCIC.

## AGC Operator Interface Processing

AGe operator interface processing provides the capability to monitor and control the AGC application processing with the aid of several displays developed to view and modify data base parameters.

AGC application displays are logically divided into AGC "only" displays and AGC/EDC displays. The AGC menu display will contain an additional entry when an AGC "only" application is desired. This additional entry represents two displays which will be used to initialize/maintain the EDC output table required for AGC processing. In an AGC/EDC system, the EDC output table is maintained by EDC application processing.

AGC MENUs (DOMALMUP): DOMALMUP is PATCHed when a system defined function key is depressed. Display processing will cause the background (static) data to be displayed and PATCH DOMALMUP. DOMALMUP will process the PATCH and update the screen with foreground (dynamic) data and then ~xit.

The AGC displays are selected for viewing by positioning the cursor on the associated poke points to the left of the text and depressing the system defined function key for cursor entry.

AGe OUTPUT TABLE (DOMALTPG): DOMALTPG is PATCHed when the cursor entry function key is depressed. Display processing will cause the background (static) data to be displayed and PATCH DOMALTPG with a PATCH ID of one.

PATCH ID 1 processing outputs the first page of dynamic data to the requesting unit. Output consists of unit corrections in megawatts for each generator at the first eight plants in the system. other data output (on each page of the display) consists ot running mode, dynamic mode, instantaneous area requirement, smooth area requirement, and the total number of pages required to display AGe output table data.

Paging to the next eight plants and their associated generator data can be accomplished in two ways. First, depressing a system defined function key to page forward (PATCH ID of three) or backward (PATCH ID of four) will cause a PATCH to DOMALTPG. DOMALTPG will output the next (or previous) page of data. Second, pOSitioning the cursor to **"F"**  (forward) or "B" (backward) and depressing the system defined function key for cursor entry will cause the same FATCHes and subsequent output to be displayed.

DOMALTPG is PATCHed with a PATCH ID of fourteen when a display defined program function key for refresh is depressed. PATCH ID fourteen processing outputs the current page's dynamiC data to the requesting unit.

Licensed Material - Property of IBM Program Organization 3-15

MODE CHANGE/TIME CORRECTION (DCMAMTUP, DOMAMTDP, DOMATCOR): LCMAMTUP is PATCHed when the cursor entry function key is depressed. Display processing will cause the background (static) data to be displayed and PATCH DOMAMTUP with a PATCH ID of one.

PATCH ID 1 processing outputs the dynamic data to the requesting unit. output consists of running mode and frequency bias for mode change' parameters. Time correction parameters output consist of date and time to start time correction, date and time to stop time correction, a time speed up or slow down indication, frequency offset, and to delete the current time correction.

DOMAMTUP is PATCHed with a PATCH ID of 7 when the display defined function key for accepting data is depressed. PATCH IL 7 processing by DOMAMTUP consists of processing the data entry change list, storing valid input in the data base, eventing changes and refreshing the display screen. Processing the data entry change list consists of determining which values ha've been changed and verifying that the values passed limit checking done by Data Entry Services. If not, no update to the data base is made for those values in error.

Before storing mode changes in the data base several checks are made. If any mode other than suspended is requested, there must be at least one generator on automatic control. If not, an error message is written to the requesting unit and suspended mode is selected. It frequency bias is zero (or entered as zero) and either tie line bias or flat frequency running modes are requested, an error message is written to the requesting unit and no update to the data base is made. If the running mode is accepted, an event is generated and a message is written to the requesting unit indicating the requested mode was accepted.

Before initiating a time correction and updating the data base, several checks are made. If dates are not entered, the default date will be today's date. If frequency offset is not entered, the default will be 0.02HZ. Dates and times entered are converted to internal formats and validity checked. Valid dates are today's date and tomorrow's date. Valid times are greater than current time and stop time is greater than start time. The time speed up/slow down parameter must be entered for a time correction to be initiated. If input values are invalid, an event is generated, a message is written to the requesting unit, the data base is not updated and a time correction is not initiated.

DOMATCOR is PATCHed at the date and time to start a time correction and again at the date and time to stop a time correction. When PATCHed, DOMATCOR stores the frequency offset in the data base for use by the ,AGC main processor. DOMATCOR zeros frequency offset at the date and time to stop time correction.

PATCH ID 5 processing by DOMAMTUP consists of deleting the current time correction by deleting any pending PATCHes to DOMATCOR and zeroing the time correction array in the data base.

SCHEDULED INTERCHANGE . (DOMATLPG) : DOMATLPG is PATCHed when the cursor entry function key is depressed. Display processing will cause the background (static) data to be displayed and PATCH DOMATLPG with a PATCH ID of 100.

PATCH ID 100 processing outputs the first page of dynamic data to the requesting unit. Output consists of an identifying name and associated position for each interchange company and all of the interchange schedule matrix data for the first company. This data includes company name, current scheduled value, desired schedule value, date and time to start scheduled change, date and time to stop scheduled change, and maximum rate of change for each of two schedules. Also output is the total number of pages which is equal to the total number ot companies.

3-76 S/370 Logic Manual Licensed Material - Property ot IBM

Paging to the next page (company) can be accomplished in two ways. First, depressing a system defined function key to page torward . (PATCH ID of 51) or backward (PATCH ID of 50) will cause a PATCH to DOMATLPG. OOMATLPG will output company data for the next (or previous) page. second, positioning the cursor to "F" (forward) or "B" (backward) and depressing the system defined function key tor cursor entry will cause similar PATCHes and subsequent output to be displayed.

Also, positioning the cursor to the position preceding any company name and depressing the cursor entry system function key will cause a PATCH to DOMATLPG which will output company data for that  $company$ .

DOMATLPG is PATCHed with a PATCH ID of 52 when the function key for accepting data is depressed. PATCH ID 52 processing by DOMATLPG consists of processing the data entry change list, storing valid input in the data base, eventing changes, and refreshing the display screen. Processing the data entry change list consists of determining which values have been changed and verifying that the values passed limit checking done by Data Entry Services. If not, no update to the data base is made.

Before storing interchange schedule changes in the data base several checks are made. If a request to change the current scheduled value is made, AGC must be in suspended running mode. If not, a message is written to the requesting unit and the current scheduled value remains unchanged. If dates and times are not entered, the dates and times already in the data base are considered to be the desired dates and times. Dates and times entered are converted to internal formats and validity checked. Valid dates are today's date and tomorrow's date. Valid times are greater than current time and stop time is greater than start time. In addition, any time a change is made to either of two interchange schedules the following check is made: (time to stop change - time to start change) X maximum rate of change must be  $\geq$  ([desired scheduled value - current scheduled value | ). If any of the above checks schedured varde - current schedured varde). It any of the above check<br>indicate invalid data was input, an event is generated, a message will be written to the requesting unit and no schedule changes will take place.

PATCH 10 98 or 99 processing by DOMATLPG consists of zeroing the upper schedule (ID=98) or the lower schedule (ID=99). If the access/function area of the requesting unit is not valid, an error message is issued and the schedule zeroing is bypassed.

GENERATOR CONTROL STATUS MATRIX (DOMAGSPG, OOMAESUS): DOMAGSPG is PATCHed when the cursor entry function key is depressed. Display processing will cause the background (static) data to be displayed and PATCH DOMAGSPG with a PATCH ID of 1.

PATCH ID 1 processing outputs the first page of dynamic data to the requesting unit. Output consists of allot the generator control status matrix data for the first generator and two positions for activating or suspending EDC processing. Generator data includes generatcr number (from one to N), name, status, emergency assist indicator, ramp rate, base load point, low/high economic power limits, low/high economic incremental cost limits, low/high emergency limits, short/long term maximum ramp rates, minimum usable rate, and fuel cost. Also output is the total number of pages which is equal to the total number of generators.

Paging to the next page (generator) can be accomplished in two ways. First, depressing a system defined function key to page torward (PATCH ID of 3) or backward (PATCH ID of U) will cause a PATCH to DOMAGSPG. DOMAGSPG will output generator data for the next (or previous) page. Second, pOSitioning the cursor to "F" (forward) or "B" (backward) and

Licensed Material - Property of IBM Program Organization 3-11

pressing the system defined function key for curscr entry will cause similar PATCHes and subsequent output to be displayed.

DOMAGSPG is PATCHed with a PATCH ID of 1 when the function key for accepting data is depressed. PATCH ID 1 processing by OOMAGSPG consists of processing the data entry change' list, eventing changes, storing valid input in the data base, refreshing the display screen, 'or displaying data for a particular generator requested by name and generator number. Processing the data entry change list consists ot determining which values have been changed and verifying that the values passed limit checking done by Data Entry Services. If not, no update to the data base is made for the invalid parameters. If a high (or low) economic power limit is entered the corresponding high (cr low) economic incremental cost limit is calculated and updated. The reverse is also true when a high (or low) economic incremental cost limit is entered. If the requested limit is not on the current cost curve, a message is written to the requesting unit. If the data entry request is for data from a particular generator, a check is made to verify that the generator number is associated with the plant requested. If not, a message is written to the requesting unit. All parameters that have been processed are evented.

DOMAESUS is PATCHed with a PATCH ID of 2 when the cursor entry tunction key is depressed (after positioning the cursor on the associated screen position for activating EOC). COMAESUS is PATCHed with a PATCH ID ot 1 when the cursor entry function key is depressed (after positioning the cursor on the associated screen position for suspending EDC). An the cursor on the associated screen position for suspending EDC). event is generated and a message is written to the requesting unit indicating EDC was activated, suspended or an error condition exists.

PATCH'IO 1 and 2 processing by DOMAESUS consists of verifying the access/function area of the requesting unit. A message is written to the requesting unit if the access/function area is invalid.

PATCH 10 2 processing by OOMAESUS consists of activating EDC by PATCHing immediately with a complete type entry (PATCH ID of 2) and an automatic type entry (PATCH ID of 1), and setting a parameter in the data base indicating that EDC is active. If no generators are on automatic control, then a message will be written to the requesting unit and EDC will not be activated.

PATCH ID 1 processing by DOMAESUS consists of suspending EDC by setting a parameter in the data base indicating that EDC is inactive.

DOMAGSPG is PATCHed with a PATCH ID of 2 when this display is replaced on the screen by another display. This PATCH is required to remove paging information from internal storage tor this unit.

AGC GENERAL PARAMETERS (DOMAGPUP): OOMAGPUP is PATCHed when the cursor entry function key is depressed (after positioning the cursor on the associated screen position defined on the AGe menu). Display processing will cause the background (static) data to be displayed and PATCH DOMAGPUP with a PATCH ID of 1.

PATCH ID 1 processing outputs the dynamic data to the requesting unit. Output consists of AGC scheduled frequency, assist mode unit correction gain, 'dead band mode unit correction economic gain, normal mode unit correction economic gain, normal mode unit correction smooth area requirement gain, percent instantaneous area requirement in smooth area requirement, deadband mode limit, normal mode limit, system response range/lower generation capability criterion, system response range/raise generation capability criterion, and permissive control indicator, AGC interval.

DOMAGPUP is PATCHed with a PATCH ID of 7 when the display defined function key for accepting data is depressed. PATCH ID 7 processing by DOMAGPUP consists of processing the data entry change list, storing valid input in the data base, eventing changes and refreshing the valid liput in the data base, eventing changes and ferresning the<br>display screen. Processing the data entry change list consists of determining which values have been changed and verifying that the values passed limit checking done by Data Entry Services. If not, no update to the data base is made for invalid parameters. The enly special processing done by DOMAGPUP is to convert the AGC interval to an internal format.

MANUAL EOC OUTPUT TABLE (OOMAMTPG): DOMAMTPG is PATCHed when the cursor entry function key is depressed (after positioning the cursor on the associated screen position defined on the AGC only menu). Display processing will cause the background (static) data to be displayed and PATCH DOMAMTPG with a PATCH ID of 1.

PATCH ID 1 processing outputs the first page of dynamic data to the requesting unit. Output consists of an indication of whether the generator is included in EDC calculations, actual power output, desired power output, and desired participation factor for each generator at the first four plants in the system. Other data output (on each page of the display) consists of system lambda, date and time of disPATCH, total system power generation, total power disPATCHed by EDC, total number of pages required to display manual EDC output table (or work table), and several display screen positions and associated text which is described below.

Paging to the next tour plants and their associated generator data can be accomplished in two ways. First, depressing a system defined function key to page forward (PATCH ID of 3) or backward (PATCH IO of 4) will cause a PATCH to DOMAMTPG. DOMAMTPG will output the next (or previous) page of data. Second, positioning the cursor to "F" (forward) or "Bit (backward) and depressing the system defined function key for cursor entry will cause the same PATCH results.

PATCH ID 10 processing by DOMAMTPG consists of copying the manual EDC output table into a work table and then displaying the work table as described in PATCH ID one processing.

PATCH ID 5 processing by DOMAMTPG consists of copying the work table into the Manual EDC output table eventing this change, and then displaying the manual EDC output table as described in PATCH ID 1 processing.

PATCH ID 6 processing by DOMAMTPG consists of copying the actual power readings trom the data base into the work table tor each generator and then displaying the work table as described in PATCH ID 1 processing.

PATCH ID 7 processing by DOMAMTPG consists of copying the actual power output into the desired power output for each generator in the work table that is not included in EDC calculations, and then displaying the work table as described in PATCH ID 1 processing.

PATCH ID 8 processing by DOMAMTPG consists of setting participation factors to zero (if the generator is not included in EDC calculations), normalizing the participation factors (for generators included in EDC), and then displaying the work table as described in PATCH ID 1 processing.

PATCH ID 9 processing by DOMAMTPG consists of calculating total system power disPATCHed and total system power, storing their values in the work table, and then displaying the work table as described in PATCH ID one processing.

poMAMTPG is PATCHed with a PATCH ID of fourteen when a display detined program function key for refresh is depressed. PATCH ID 14 processing outputs the current page's dynamic data to the requesting unit.

EDC CHANGE ENTRY DISPLAY (DOMACEPG): DOMACEPG is PATCHed when the cursor entry function key is depressed (after positioning the cursor on the associated cursor sensitive point defined on the Manual EDC Output Table display). Display processing will cause the background (static) data to be displayed and PATCH DOMACEPG with a PATCH ID of 1.

PATCH ID 1 processing outputs the first page of dynamic data to the requesting unit. output consists of manual EDC output table values and work table values for each generator. Generator data includes generator number (from 1 to NG), name, status, actual power output, desired power output, participation factor, and an indication of whether the generator is included in EDC calculations. Output also includes system lambda, date and time of diSPATCH, and the total number of pages system lambda, date and time of distance, and the cotal number of which is equal to the total number of generators. Also, a cursor which is equal to the codal humber of generators. Also, a cursor<br>sensitive point is provided to return to the Manual EDC Output Table display, which will display the entire work table.

Paging to the next page (generator) can be accomplished in two ways. First, depressing a system defined function key to page forward (PATCH ID of 3) or backward (PATCH ID of q) will cause a PATCH to OOMACEPG. DOMACEPG will output generator data from the manual EDC output table and the work table for the next (or previous) page. second, positioning the cursor to "F" (forward) or "B" (backward) and depressing the system defined function key for cursor entry will cause similar results.

DOMACEPG is PATCHed with a PATCH ID of 7 when the function key for accepting data is depressed. PATCH ID 7 processing by COMACEPG consists of processing the data entry change list, storing valid input in the data base work table, refreshing the display screen, or displaying data for a particular generator requested by plant name and generator number. Processing the data entry change list consists of determining which values have been changed and verifying that the values pass limit checking done by Data Entry Services. If not, no update to the data base is made for the invalid parameters. If the data entry request is for data from a particular generator, a check is made to verify that the generator number is associated with the plant requested. If not, an error message is written to the requesting unit informing the user that the requested generator is not associated with the plant requested.

DOMACEPG is PATCHed with a PATCH ID of 2 when this display is replaced· on the screen by another display. This PATCH is required to remove paging information from internal storage tor this unit.

## ECONOMIC DISPATCH CONTROL

### Data Base structure

If a system is to include the EDC programs it must contain all of the arrays listed in section Automatic Generator Control Data Base Structure,, as being necessary for the AGC data base structure. The following additional arrays must also be provided:

1. Arrays established at system generation:

AAOTEDCC, AAEDOODD, AAOOOOOA, AAOOOOOD, AAOOOOOH, AAOOOOOM, AAOOIBMN, AAOGAMMA, AAOINDEX, AAOOOEXC, AAOOORHO, AAOOODDP, AAOOPTHI, AAOOPTLO, AAOOOOOT, AAOOOBMN, AAOOPACT, AAOOPDES, AAOOPMAX, AAOOPMIN, AAOCURVE, AAOICEDC, AATTGCSM, ALEDCODD

 $3 - 80$ 

S/370Logic Manual Licensed Material - property of IBM

2. Arrays established through DPPXUTIL:

AAOOBMNA, AAOOBMNB, AAOOEMNC, AAOOBMND, AACURVEA, AACURVEB.

~he customer supplies the arrays listed under item 2., initialized to their proper values as specified in the System Definition Section of. the System/370 Program Reference Manual. The system generation procedure may be used to invoke the oftline utility program DPPXUTIL to store these arrays in the data base.

Details of the formats and functions of these arrays are contained in the Data Areas section of this manual.

The additional message definitions necessary for running EDC are contained in member EDCMSGDB of the S370EMS.MSGFILE program listings.

Many of these messages are used to provide the necessary text as input to the alarm macro DOMCALRM. They are listed below. For a more detailed explanation of the messages, reference the message by number in Appendix C of the system/310 Program Reference Manual.

DPP101I HH MM SS.T DD/MMM/YY GEN. *CCCCCCCC* NOT OBEYING AGC DPP702I HH MM SS.T DD/MMM/YY EDC. COST CUFVES DO NOT COVER ECON LIMITS DPP703I HH MM SS.T DD/MMM/YY AUTO EDC DID NCT CCNVERGE DPP704I HH MM SS.T DD/MMM/YY EDC INITIALIZATION ATTEMPTED BEFORE AGC DPP105I HH MM SS.T DD/MMM/YY COMP EDC DID NOT CONVERGE DPP106I HH MM SS.T DD/MMM/YY MULTIPLE EDC INITIALIZATIONS ATTEMPTED DPP107I HH MM SS.T DD/MMM/YY EDC CYCLIC PROCESSING NOT INITIALIZED

## EDC Initialization (DOMAEDCI)

For any system containing the EDC application programs, DOMAEDCI is entered in realtime immediately after the AGC initialization program (DOMALFCI) has completed its processing.

DOMAEDCI checks the contents of initialization control item AILEINIT. If it is zero it issues system message DPP104I stating that EDC initialization was attempted before AGC initialization and returns control to the system. If it is not zero or one, it issues system message DPP7061 stating that multiple EDC initializations have been attempted and returns control to the system. If AILEINIT is set to one, DOMAEDCI performs EDC initialization and sets the value in AILEINIT to two.

DOMAEDCI computes the number of rows in the BMN matrix AAOOOBMN (see Figure 10) as the sum of NG (the number of generators), NT (the number of tie lines), and NNCL (the number of non-conforming loads), and stores the result in AIOONROW for use by the cyclic EDC processor.

Control item AIEDCSSP is set non-zero to suspend EDC. The power system operator must make a manual request to activate EDC processing. He may request suspension of EDC processing at any time.

The complete EDC output table, AAOTEDCC, is then initialized. The first NG items in the table are set to zero to indicate that no generators were included in the last FDC. Items NG+1 through 2NG and items 2NG+1 through 300 are set to the actual megawatt readings ot the generators. The system Lambda (incremental cost of delivered power) is arbitrarily set to \$3.00 per kilowatt hour. All other items in the table are initialized to zero.

The desired interval between occurrences of automatic dispatch is picked up from AIAEDINT. The user may specify this interval at the time of ap from ATAEDINI. The user may specify this interval at the time.

Licensed Material - Property of IBM Program Organization 3-81

macro is used to cause the EDC cyclic processor, COMAECCB, to be queued at the customer specified interval with an ID of 1 to indicate an "automatic" type entry. The desired interval between complete dispatches is picked up from AICEDINT. The user may specify this interval at the time of system generation. The default value is twenty minutes. The PTIME macro is used to queue DOMAEDCB at this customer specified interval with an ID of 2 to indicate a "complete" type entry.

The program then returns control to the system.

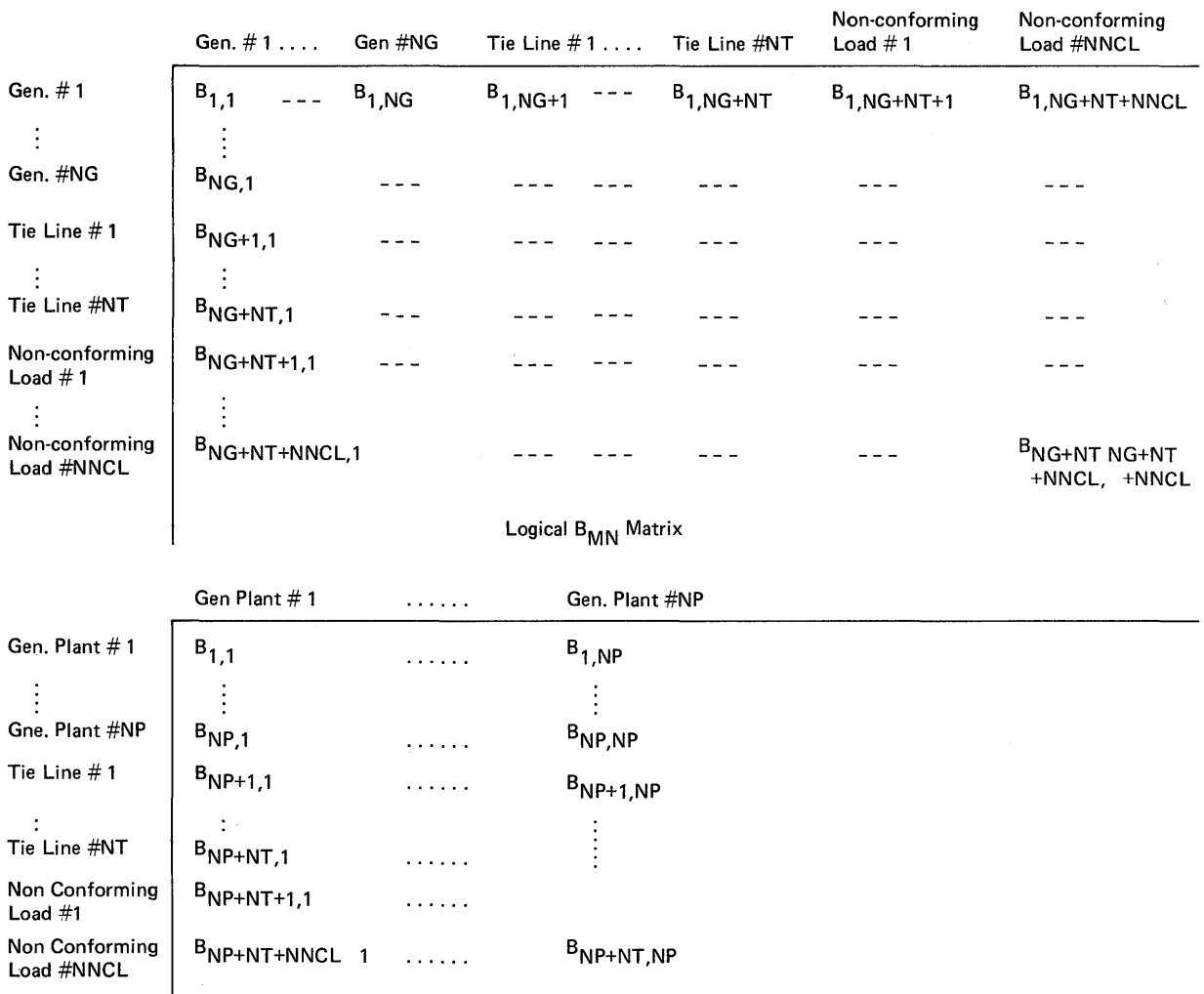

Stored B<sub>MN</sub> Matrix

Figure 10. BMN matrix

Licensed Material - Property of IBM Program Organization 3-83

 $\bullet$ 

#### EDC Cyclic Processor (DOMAEDCB)

DOMAEDCB checks the contents of initialization control item AILEINIT. If it is two normal processing takes place. If it is nct two, system message DPP707I is issued stating that EDC cyclic processing has been attempted prior to initializing for it and control is returned to the system.

DOMAEDCB begins normal processing by storing the type entry input parameter in ENTYPE.

If control item AIEDCSSP indicates that EBC is suspended, DOMAEDCB exits without further processing and returns control to the system.

The cyclic processor then determines whether Or not the current entry to the program is the,first one by checking an indicator word, ENT. If so, the special precessing described in the remainder of this paragraph is performed. The address of the System/370 time management table is determined and stored for future use 'in ATIME. The addresses of various arrays that are needed on this and future entries to DOMAEDCB are determined and stored. The values of NG (the number ot generators in the system), NPE (the number of elements in the power vector), NROW (the number of rows in the BMNmatrix), and the addresses of the BMN matrix and the cost curve array are determined and stored. EDC output table displacements are calculated at this time for use in cyclic calculations. The indicator word (ENT) is set to show that the first entry to DOMAEDCB has been made.

The current time and date are picked up from the time management table and stored.

The address list that was placed in array AAACTADR by the AGC initialization processor is used in conjunction with the GETITEM macro to pick up the actual power readings for the NG generators, NT tie lines, and NNCL non-conforming loads and store them in array AAOOPACT. The signs of the tie line readings are changed. (In AGC flow out of the user's area is considered to be positive but in EDC flow in is considered to be positive.)

Data from the BMN source matrix pointed to by AIBMNPTR is copied into array AA000BMN. Data from the Cost Curve source matrix pointed to by 'AIOCCPTR is copied into array AAOCURVE. Data from the generator control status matrix AAOTGCSM (see Figure 8) is copied into AATTGCSM. The cost curve data in AAOCURVE (see Figure 11) is updated to reflect the latest fuel costs for each generator as shown in AATTGCSM.

Data from AATTGCSM is copied into AAOOPMIN, and AAOOPMAX. The actuals from AAOOPACT are copied into AAOOPDES for use as the tirst estimate of the economic dispatch soluticn.

If the entry type was automatic, then the logic described in the remainder of this paragraph is performed. The value of the system Lambda, the incremental cost of delivered power, is initialized from the last EDC output value in the automatic type output table AAOTEDCA. Total system generation is computed by summing the generations in the AAOOPACT array for NG generators. For any generator whose generator status code in array AATTGCSM is  $4$ , the appropriate word in the AAOICEDC array is set to 1 to indicate that the generator is to be dispatched. The total generation to be dispatched is computed by summing the actual power readings from the generators to be dispatched. For any generator whose generator status code in array AATTGCSM is not 4, the appropriate word in AAOICEDC is set to zero to indicate that the generator is not to be dispatched. Finally, a check is performed to see whether or not the individual generators that are under automatic control are following the individual generators that are under automatic control are fortowing their AGC commands. To do this, the EDC preprocessor first copies the integrated commands provided by AGe in array AATLFCIC into a temporary storage array. Array AATLFCIC is then reset to zero to allow AGC to

3-84 S/37.0 Logic Manual Licensed Material - property of IBM

begin its next accumulation cycle. The check is performed on all generators that were under automatic control on both the previous and the current automatic EDC entry. If the ratio of the actual change in generation to the commanded change in generation for any generator is less than a given criterion, an alarm is issued using message DPP701I to alert the power system operator that that generator is not obeying its AGe commands.

If the entry type is complete, the logic described in the remainder of this paragraph is performed. The value of the system Lambda, the incremental cost of delivered power, is initialized from the last EDC<br>output value in the complete type output table AAOTEDCC. Total system output value in the complete type output table AAOTEDCC. generation is computed by summing the generations in the AA00PACT array for all NG generators. For any generator whose generator status code in array AATTGCSM is 3 or 4, the appropriate word in array AAOICEDC is set to 1 to indicate that the generator is to be dispatched. The total generation to be dispatched is computed by summing the actual power readings from the generators to be dispatched. For any generator whose generator status code in array AATTGCSM is neither 3 nor **4,** the . appropriate word in array AAOICEDC is set to zero to indicate that the generator is not to be dispatched.

The error code in ERRCODE is initialized to zero. Parameters are initialized such that up to 20 iterations will be allowed in an attempt to get a converged value for Lambda, the system incremental cost of delivered power. The value is considered to be converged when two successive values are within a prescribed tolerance of each other. The iteration proceeds as follows:

 $\partial_i$ , the reciprocal of the penalty factor for generator i, is computed tor each generator based on the desired power vector and the EMN coefficient matrix. It is stored in array AAOGAMMA. D, the main diagonal of the portion of the Bwn matrix associated with generators, is extracted and stored in array AAOOOOOD.

Values are next computed for and stored in the following arrays:

- H incremental cost of power at generators (from cost curves) AAOOOOOH
- A rate of change of H (frcm cost curves) AAOOOOOA
- M cost difference  $(M_i = \lambda Y_i H_i)$  AA00000M.

For generators not under EDC, these values are set to zero. For a generator under EDC whose power reading is outside its economic limit: the desired power reading in array AAOOPDES is set to the appropriate limit, and the corresponding values in arrays AAOOOOOH and AAOOOOOA are computed before the value of the cost difference  $M_i$  is computed. If the desired power reading is at its upper economic limit and  $M_i$  is greater than  $0$ , or if the desired power reading is at its lower economic<br>limit and  $M_i$  is less than  $0$ , or if the generator is not under greater than  $\theta$ , or if the desired power reading is at its lower econtribution. EDC control, the appropriate AA000EXC array element is set to 0 to exclude this generator from further calculations. Otherwise, the  $AAOOOEXC$  array element is set to 1 to include the generator.

The maximum allowed desired power value to be computed on this iteration is calculated as the lesser of the far end of the next higher cost curve line segment and the upper economic limit and stored in array AA00PTHI. The minimum allowed desired power value to be computed on this iteration is calculated as the greater of the far end of the next lower cost curve line segment and the lower economic limit and stored in array AA00PTLO. If an error occurs due to an inconsistency between the economic limits in use and the cost curves in use, the error code is set to 1 and the program exits through the EDC post processor DOMAEDCA.

N, the demand difference, is next computed by the formula

$$
N = 2 d_{EDC} - \Sigma P_{DES}
$$

where  $d_{\text{EDC}}$  = demand at assumed system load center (computed in DCMAEDCB)

1

 $P_{DES}$  = desired power reading

and the summation is over all generators that are to be included in this dispatch.

The exclusion of the final generator trom further calculations is overriden if appropriate. If all generators have been marked to be excluded and  $\sqrt{2}P_{\text{DES}}$ , is too large then the generator with the maximum cost of delivered power is included. If all generators have been marked to be excluded and  $\angle$ EP<sub>DES</sub> / is too small then the generator with the minimum cost of delivered power is included.

 $\Delta\lambda$ , the desired change in system, is computed next using only those generators whose readings the AAOOOEXC array indicates may be changed. The matrix formula used is:

 $\Delta \lambda_i = \begin{array}{c} N - 2\bar{\gamma} & (A + 2D\lambda)^{-1} & \bar{M} \\ -1 & 2\bar{\gamma} & (A + 2D\lambda)^{-1} \bar{\gamma} \end{array}$ 

This and other formulas used in this section are derived in the System/370 Energy Management system Program Reference Manual.

> $\Delta \bar{P}$ , the incremental change to the desired power settings for each generator subject to change, is then computed and added to the corresponding element cf the AAOOPDES array.

 $\Delta \underline{\overline{P}}$  = (A + 2)  $D$ )<sup>-1</sup> ( $\underline{\overline{M}}$  +  $\Delta \lambda \overline{\gamma}$  )

If the new setting in AAOOPDES violates the maximum allowed power in AAOOPTHI or the minimum allowed power in AAOOPTLO, it is set to the appropriate value.

The system Lambda is then updated by the formula

#### $\lambda = \lambda + \Delta \lambda$

This completes a pass through the iteration.

If the error code has been set non-zero, the program exits through the post-processor DOMAEDCA. If twenty iterations have been attempted and  $\sqrt{\Delta}\lambda$  / is still greater than the allowable tolerance, or if for any generator  $\Delta f_i$  is greater than the allowable tolerance, the error code is set to 2 and the processor exits through DOMAEDCA. It less than twenty iterations have been attempted and  $\Delta d$  / is greater than the allowable tolerance, or if for any generator  $\Delta f_i$  is greater than the allowable tolerance, another iteration is attempted. If  $\triangle V$  and each  $\Delta f_i$  / are less than or equal to the prescribed tolerances, participation factors are computed for all generators under economic disPATCH control using the formula

$$
P_i = \frac{\gamma_i / A_i}{\Sigma \gamma_i / A_i}
$$

3-86 *8/370* Logic Manual Licensed Material - Property of IBM

These are placed in array AAOOORHO. The appropriate elements of this array are set to zero *tor* any generator not under economic disPATCH control.

Upon completion of the participation factor computation, the program uses the participation factors to adjust the mismatch between the sum of the desired power settings and the sum *ot* the actual power settings for all generators under EDC.

The program next determines whether this entry request was for an automatic or complete economic dispatch.

If the error code is zero, the output is stored in either the automatic type output table, AAOTEDCA, or the complete type output table, AAOTEDCC. The quantities stored are the time and date ot the disPATCH, the total system generation, the total power disPATCHed, the system Lambda, an indication ot whether or not each generator was disPATCHed, the actual power reading for each generator, the economic desired power reading for each generator, and the participation factor tor each generator.

When a successful automatic type EDC has been performed, AIEDCINP is set to 1 to indicate this fact to the AGC programs.

If the error code were set to 1 by the cyclic processor, then alarm message DPP702I stating that the cost curves (see Figure 12) do not cover the economic limits and implying that the automatic (or complete) dispatch was not performed is issued for the power system operator's information.

It the error code were set to 2 by the cyclic processor, then alarm message DPP703I or DPP705I stating that the automatic (or complete) EDC did not converge is issued.

Thus, if there is an error in EDC, the output table is not updated or disturbed. AGC continues to use the old values for its computations.

Upon completion of its functions, DOMAEDCB completes processing.

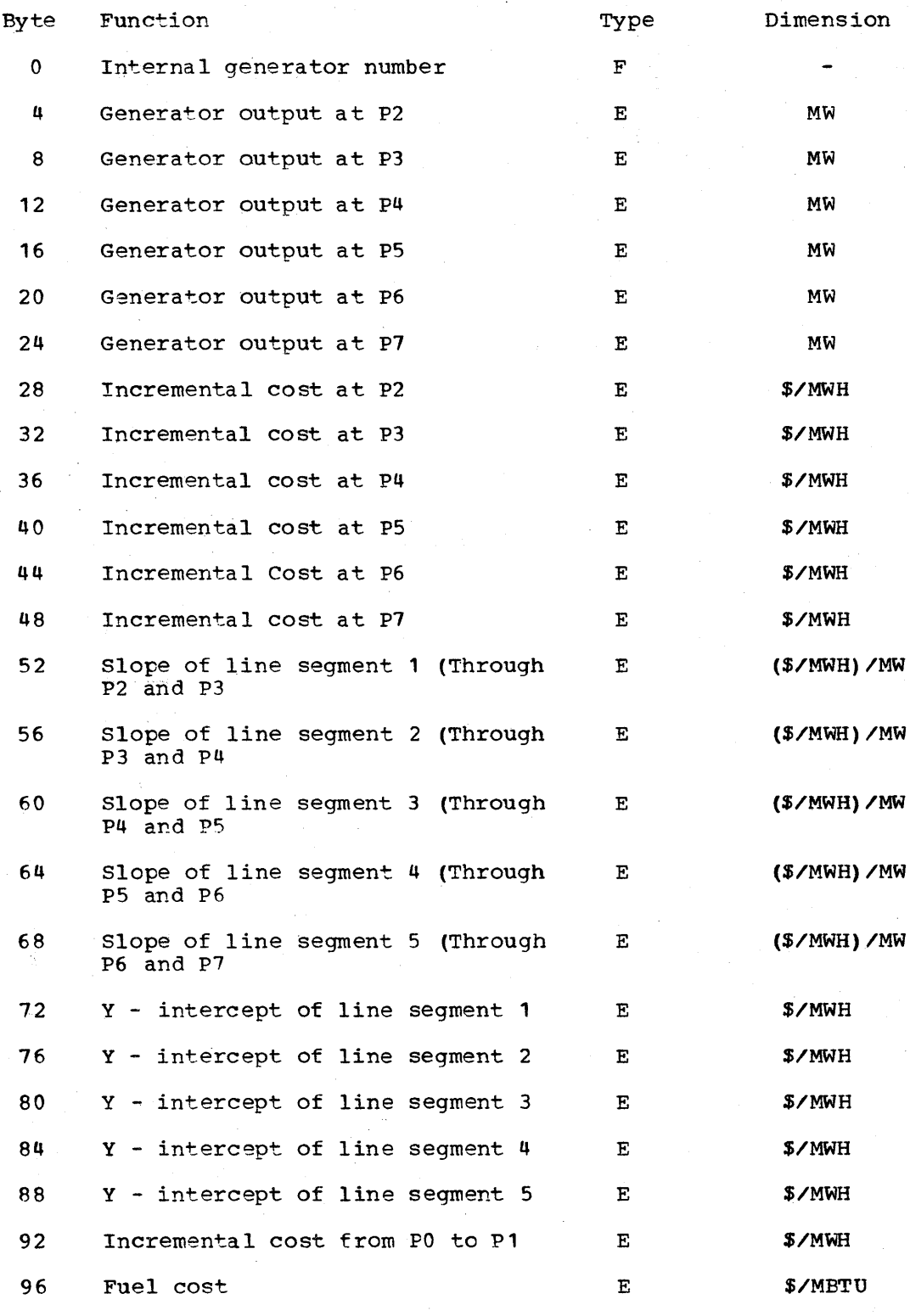

Figure 11. Column from cost curve matrix, AAOCURVE

 $\ddot{\phantom{a}}$ 

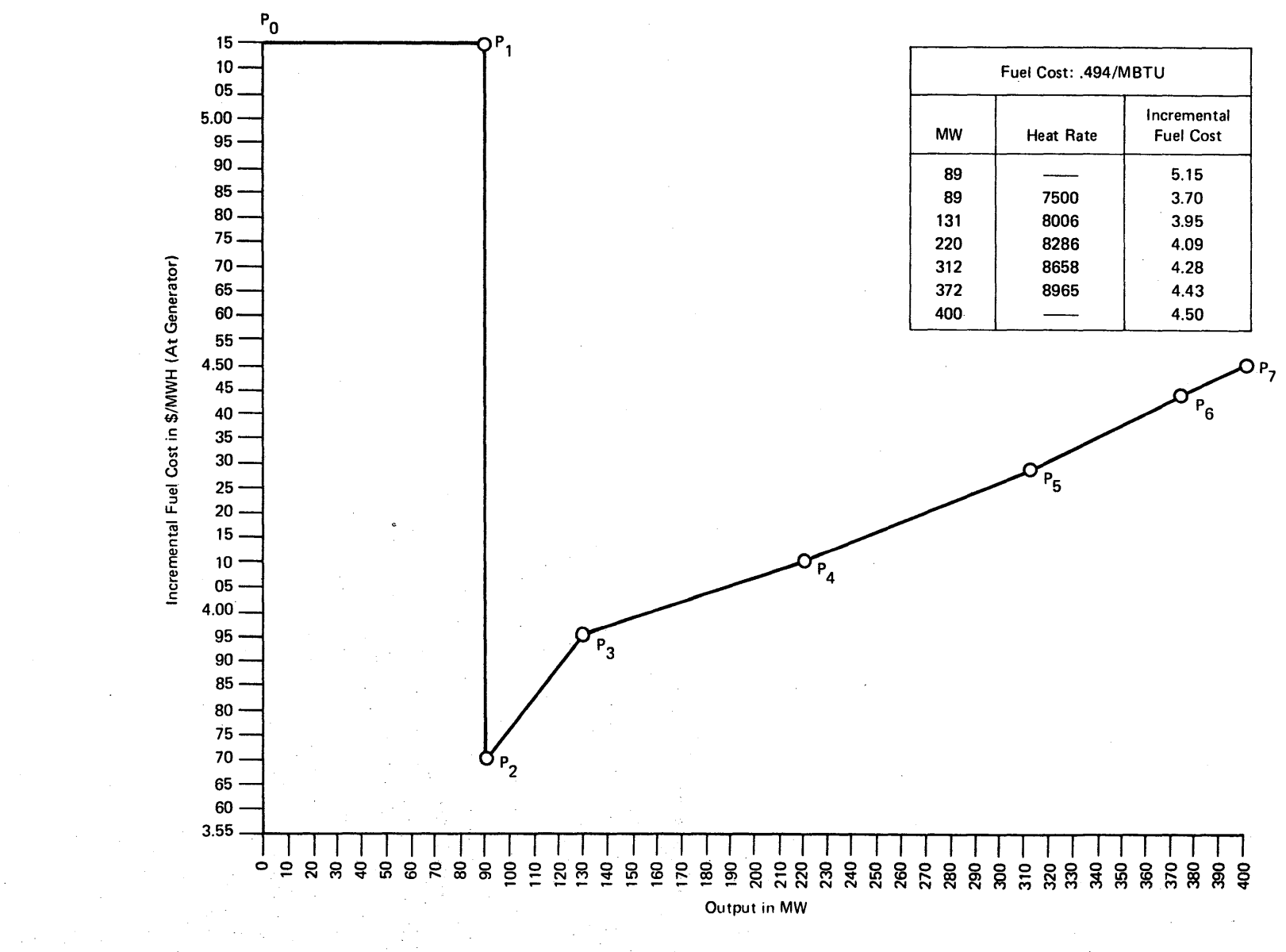

Figure 12. Incremental cost curve

 $3 - 89$ 

## EDC operator Interface Processing

EDC operator interface processing provides the capability to monitor and control the EDC application processing with the aid of several displays developed to view and modify data base parameters.

The EDC displays are selected for viewing by positioning the cursor on the associated screen position to the lett of the text and depressing the system defined function key tor cursor entry.

AUTOMATIC EDC OUTPUT TABLE (DOMAATPG); DOMAATPG is PATCHed when the cursor entry function key is depressed. Display processing will cause the background (static) data to be displayed and PATCH DOMAATPG with a PATCH ID of 1.

PATCH ID 1 processing outputs the first page of dynamic data to the requesting unit. Output consists of an indication of whether the generator is included in EDC calculations, actual power output, desired power output, and desired participation factor for each generator at the first four plants in the system. Other data output (on each page of the display) consists *ot* system lambda, date and time of dispatch, total system power generation, total power dispatched by EDC, and total number of pages required to display the automatic EDC output table.

Paging to the next tour plants and their associated generator data can be accomplished in two ways. First, depressing a system-defined function key to page forward (PATCH ID of 3) or background (PATCH ID of 4) will cause a PATCH to DOMAATPG. DOMAATPG will output the next (or previous) page of data. Second, pOSitioning the cursor to "Ftt (forward) or "B" (backward) and depressing the system detined function key for cursor entry will cause similar results.

DOMAATPG is PATCHed with a PATCH ID of 14 when a display defined program function key for refresh is depressed. PATCH ID 14 processing outputs the current pages dynamic data to the requesting unit.

COMPLETE EDC OUTPUT TABLE (DOMACTPG): DOMACTPG is PATCHed when the cursor entry function key is depressed. Display processing will cause the background (static) data to the displayed and PATCH DOMACTPG with a PATCH ID of 1.

PATCH ID 1 processing outputs the first page of dynamic data to the requesting unit. Output consists of an indication of whether or not the generator is included in EDC calculations, actual power output, desired power output, and desired participation factor for each generator at the first tour plants in the system. Other data output (on each page of the display) consists of system lambda, date and time of dispatch, total system power generation, total power dispatched by EDC, and total number of pages required to display the complete EDC output table.

Paging to the next four plants and their associated generator data can be accomplished in two ways. First, pressing a system defined function key to page forward (PATCH ID of 3) or backward (PATCH ID of 4) will cause a PATCH to DOMACTPG. DOMACTPG will output the next (or previous) page of data. Second, positioning the cursor to "F" (forward) or "E" (backward) and depressing the system defined function key for cursor entry will cause similar results.

DOMACTPG is PATCHed with a PATCH ID of 14 when a display defined program function key tor refresh is depressed. PATCH ID 14 processing outputs the current pages dynamic data to the requesting unit.

EDC INTERVALS/COSTS/LOSSES (DOMAICUP): DOMAICUP is PATCHed when the cursor entry function key is depressed. Display processing will cause

3-90 8/370 Logic Manual

Licensed Material - Property of IBM

the background (static) data to be displayed and PATCH DOMAICUP with a PATCH ID of 1.

PATCH ID 1 processing outputs the dynamic data to the requesting unit. Output consists of automatic EDC execution time interval, complete EDC execution time interval, cost curve pointer, and BMN matrix pointer.

DOMAICUP is PATCHed with a PATCH ID of 7 when the display defined function key for accepting data is depressed. PATCH IL 7 processing by DOMAICUP consists of processing the data entry change list, storing valid input in the data base, eventing changes, refreshing the display screen, and PATCHing the EDC main processor for time interval changes. Processing the data entry change list consists of determining which values have been changed and verifying that the values passed limit checking done by Data Entry Services If not, no update to the data base is made.

Before making time interval changes the time intervals are converted to an internal format. Current PTIME FATCHes are modified to the new interval(s) and an immediate PATCH is issued in the case of an automatic time interval change.

If the entered value is a cost curve pointer change the following processing is performed. A check is made to verify if all high and low economic power limits in the generator control status matrix lie on the requested cost curve. If not, an error message is issued stating the item name of the first offending generator. (If he desires to do so the power system operator would at this point call up the generator control status matrix display and change the power limits on the offending generator to values which are on the cost curve he wishes to use.) If all power limits lie on the requested curve, the corresponding incremental cost limits are computed and stored in the generator control status matrix and the cost curve pointer is changed to reflect the requested cost curve. All parameters modified or attempted to be modified are evented.

Page of LY20·2226·0 Added August 31,1976 ByTNL LN20-3620

## Special Real Time Operating System and Display Management System

The S/370 Energy Management System is dependent upon two Programming RPQ'S for its operation. The two Programming RPQ'S required are the Special Real Time Operating System which enhances OS/VS1 services to support realtime applications, and the Display Management System which provides an operator interface for the 5985 color display stations as well as 3270 Displays. In the text that follows the functions of these PRPQ's as used by the 5/370 Energy Management System and additionally available capabilities.

5/370 Energy Management System uses of the Special Real Time Operating System:

- Data base definition, initialization, and management
- Asynchronous tasking (independent)
- Time dependent task creation/queuinq
- Realtime messaqe handler
- Data base logging

S/370 Energy Management System uses of the Display Management System:

- Display definition of backgrounds, foregrounds, miats and character font.
- Activation of a display on a display unit or report a display to <sup>a</sup> printer unit.
- Reading and writing of data from an active display.
- Request the execution of an application program and generate a parameter list through the console keyboard to be passed to the proq ram.
- Request a hardcopy of the contents of an active display to an IBM 3284 or 3286 printer.
- Data entry

Additional capabilities available to a user of the 5/370 Energy Management System:

- The creation or modification of a display number in a realtime mode of operation (COMPOSE)
- Program activation via a key interrupt

Example: A user defines a unique display that is to serve as an input reference point for some new functions he may want to perform. This can be accomplished by DMIAT/ Patch statements in his display miat member or (manual input action table) which allow his program to receive control with register one pointing to a three word input parm list, where the input parms are as follows:

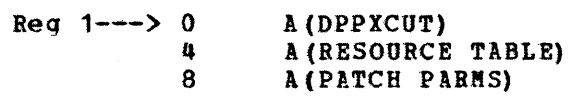

From the above paramater list the user program has access to many of the tables used by the 5/370 Energy Management System.

Program Design Language (PDL) is used to describe the System/370 Energy Management System program logic. The sections entitled "Purpose", "Syntax Definition", "Semantics Definition" and "Using PDL" describe the general scope of a Program Design Language. The section entitled "Program Design Language Module Listings" lists each PI:L module in alphameric order. The section entitled "Directory" is used to cross reference each PDL module to its respective section write-up and method of operation diagrams.

Program Design Language (POL) provides for natural expression of procedural definitions (programs) at a level of completeness and detail appropriate to the designer's current knowledge of requirements. As understanding grows over time and design parameters and trade otfs become apparent, PDL text can evolve, in top down fashion, toward more eophisticated representations which themselves are readily translated into the implementation (programming) language of choice.

At any level (corresponding to time sequence of development) ot the evolving system tree structure, this process is completed prior to commitment to the expense of machine irrplementation. In this connection, PDL together with the corresponding functicnal specification serves as adequate "as designed" documentation.

PDL thus produced should be considered for inclusion under the control of librarians. When kept up-to-date during development, it then becomes, in conjunction with implementation language code text, a major portion of final documentation.

#### SYNTAX DEFINITION

#### RESERVED WORDS

The following keywords are reserved for expressing PDL syntactical structure and may not be used for ether purposes:

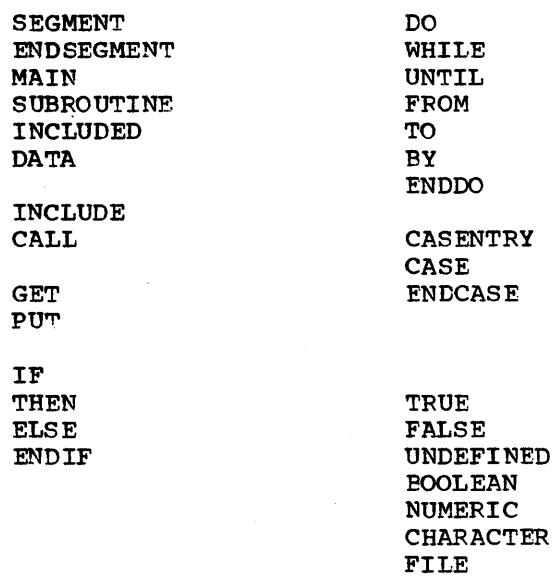

Licensed Material - Property of IBM Program Design Language 4-1

#### SEGMENT NAMFS

These may be any number of characters and words in length. Multiple-word segment names are written with one blank between words.

Example: ACCOUNTS RECEIVABLE COMPUTATION Example: TEXT COMPOSITION Example: LEAST SQUARES Example: EDITOR

#### SEGMENT DELIMITATION

PDL code segments are delimited as one-in/one-out units according to the following format. Vertical arrows represent PDL text, and denote the standard indentation convention of two columns.

segment name segment type SEGMENT

ENDSEGMENT segment name

#### Where,

- Segment name is the descriptive name written as described in the section entitled "Segment Names".
- Segment type is a keyword denoting one of four categories to which the segment belongs. The first three keywords below define segments containing executable code and no data definitions; the last is employed for data segments:

#### Keyword

#### Description

MAIN

A segment invoked by the operating system as the control program ot the application system.

SUBROUTINE A segment invoked during execution. This transfer of control generally requires operating system services, and the segment mayor may not be in core when it is invoked.

INCLUDED An executable segment which would be inserted into the text of another segment during assembly or compilation, prior to execution, as specified by the INCLUDE segmentname statement.

DATA

A segment composed entirely of data element definitions, and made available to the corresponding executable segment segment through the INCLUDE segmentname statement.

Example: TEXT COMPOSITION SUBROUTINE SEGMENT

ENDSEGMENT TEXT COMPOSITION

Example: TEXT COMPOSITION DATA1 DATA SEGMENT

ENDSEGMENT TEXT COMPOSITION DATA1

#### DATA ELEMENT NAMES

These may be any number of characters and words in length. Multiple-work data element names are written with a break (underline) character between words.

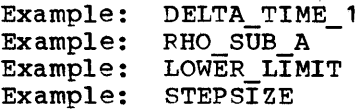

## DATA DEFINITION SEGMENTS

Where data definitions are required within an executable segment (that where data definitions are required within an executable segment parallel segments should be created, one for executable text, one for associated data. All data elements must be defined as tollows:

### segmentname DATA SEGMENT

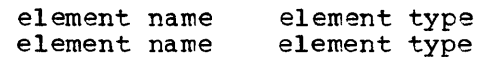

### ENDSEGMENT segmentname

where elementname is as defined in the section entitled "Data Element Names", with optional numeric array dimensions enclosed in parentheses. Elementnames should be alphabetized. Structured data may be represented by indenting subordinate data two columns. Element type may be one ot four keywords:

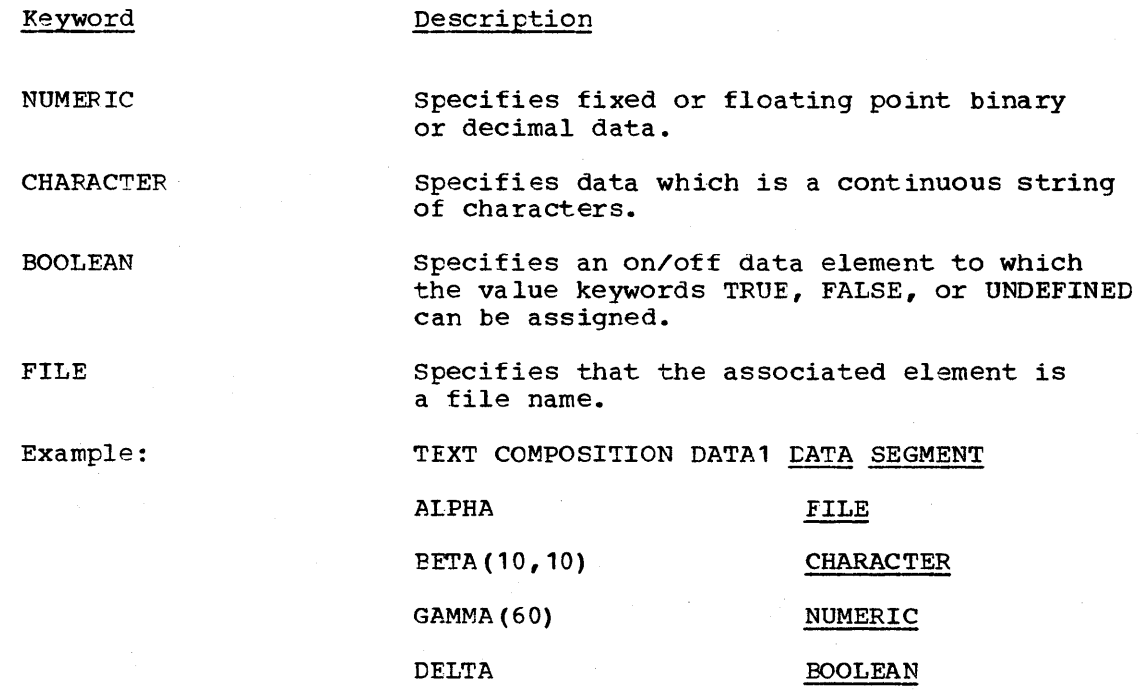

ENDSEGMENT TEXT COMPOSITION DATA1

#### LITERAL DATA

PDL text may contain data values introduced directly in the right-hand side of assignment statements, as follows:

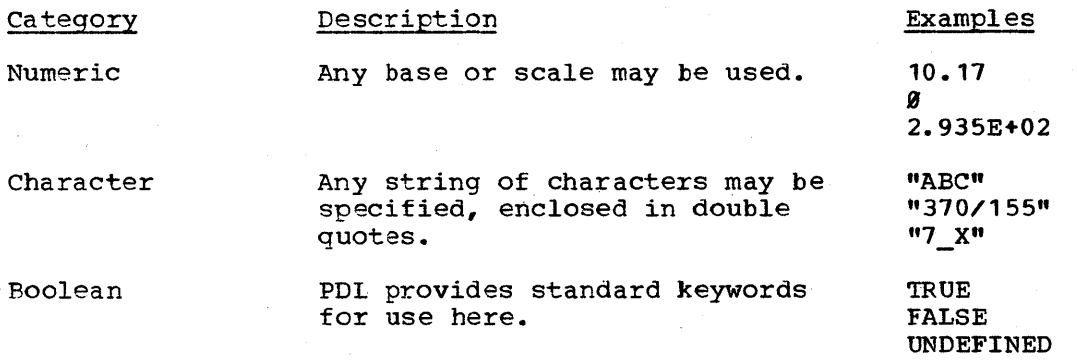

#### SEGMENT CONTROL STRUCTURE

Control logic within a segment may be expressed only in terms of the structure theorem program figures,

- Sequence of operations
- IFTHENELSE
- DO-group

plus the CASE figure, which can of course be represented as nested IFTHENELSE constructions, but which is of direct utility in its own right, and a reasonable addition to the fundamental triad. Refer to the section entitled "Semantics Definition" for a discussion of the semantics of function, predicate, value, and value-list as used below.

sequence of Operations Figure

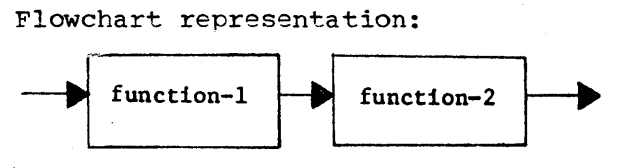

PDL text representation:

function-1 function-2

IFTHENELSE Figure

Flowchart representation:

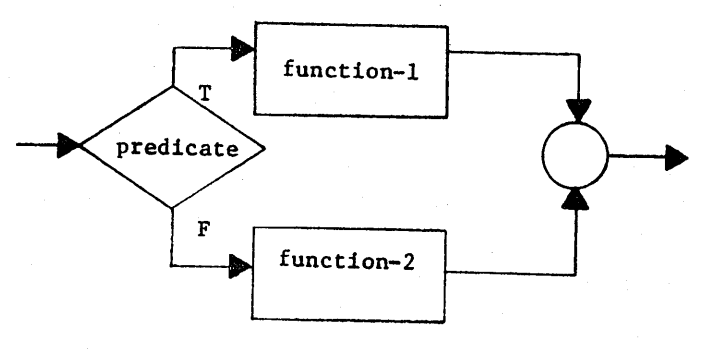

4-4 S/370 Logic Manual Licensed Material - Property of IBM

function-1

## PREDICATE

### function-2

PDL text representation:

## IF predicate THEN

function-1 ELSE function-2

## ENDIF

Here the ELSE clause is optional; its omission gives the IFTHEN figure.

DO-group

Three forms of the DO-group are specified; they may be used individually or in combination.

1. DO WHILE form

Flowchart representation:

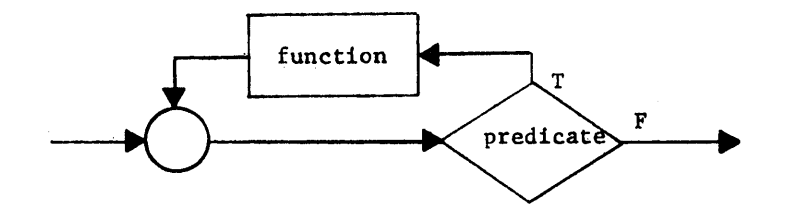

## PDL text representation:

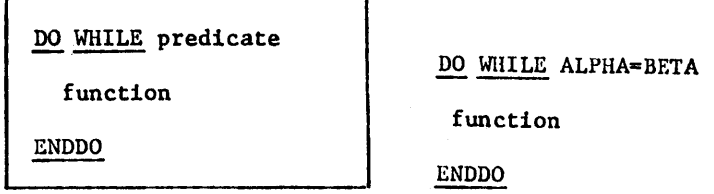

Example:

ENDDO

2. DO UNTIL form

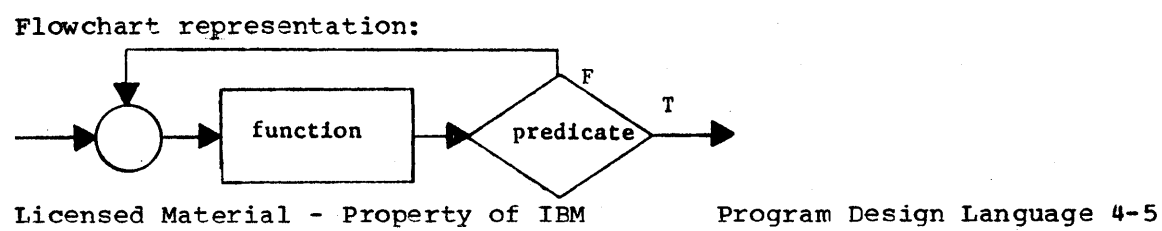
PDL text representation:

DO UNTIL predicate function ENDDO

# DO UNTIL END OF FILE<br>  $E$ xample: function

ENDDO

3. DO with iteration form

Flowchart representation:

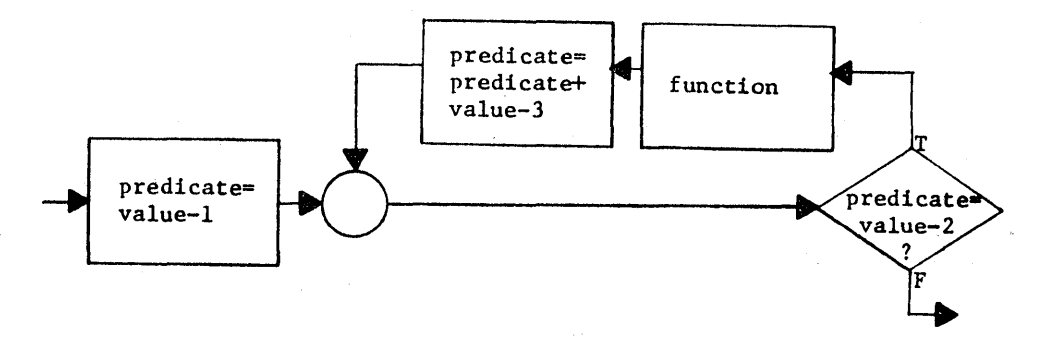

PDL Text representation:

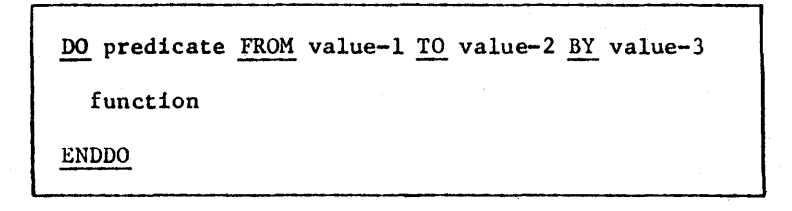

Example:  $\frac{DO HOUR FROM}{I}$  TO 24 BY STEP<br>function

ENDDO

CASE-group

 $4 - 6$ 

Flowchart representation:

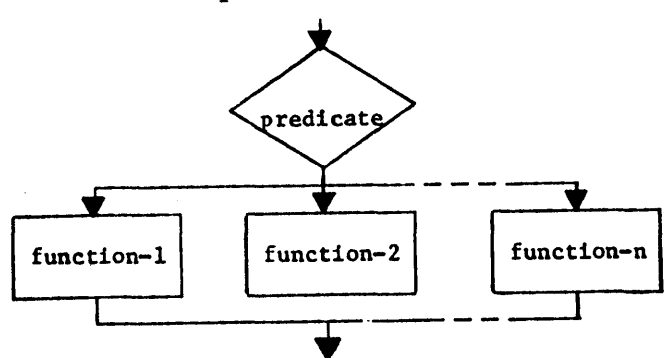

PDL text representation: CASENTRY predicate

CASE value-list-1

function-1

CASE value-list-2

function-2 • • CASE value-list-n

function-n

# ENDCASE

Where value-list is a series of predicate values for which the given CASE is to be executed. Predicate values which do not appear in a value list prevent the CASE figure from being executed; execution resumes with the statement following ENDCASE.

> Example: CASENTRY HOUR

> > $CASE 1, 2, 3, 4$

function-1

CASE 8,9,12,14,19

function-2

 $CASE 5,24,23$ 

function-3

ENDCASE

INPUT/OUTPUT

Two keywords are employed to specify transfer of data to and trom external files. The PDL text representations are:

Licensed Material - Property of IBM Program Design Language 4-7

GET filename function

PUT filename function

Where filename is any elementname defined in a DATA segment as a file, and function is discussed in the section entitled "Semantics Definition". The following examples omit use of function.

Example: GET INPUT FILE

PUT OUTPUT FILE

#### TOP DOWN EVOLUTION

Tree structures *ot* PDL segments are naturally elaborated from level to level through segment inclusion (INCLUDE statement) and specitication of dynamic invocation of segments (CALL statement) •

## Included Segments

PDL text representation:

INCLUDE segmentname

which denotes presence of an instruction to the compiler or assembler to physically replace the INCLUDE statement with the named segment.

## Called segments

PDL text representation:

CALL segmentname

which denotes presence of a statement which causes invocation of the named subroutine when the statement is executed.

#### SEMANTICS DEFINITION

#### SEMANTIC UNITS

The previous definition of PDL syntax utilized a number of semantic units to denote operations performed by code segments:

Semantic Unit

Predicate

Function

Source

IF'IHENELSE DO-group<br>CASE

Sequence of Operations IFTHENELSE DO-group<br>CASE<br>CET  $GET$ PUT

segmentname

DATA SEGMENT

SEGMENT/ENDSEGMENT

Elementname

DO-group with iteration

Value List

Value

CASE

A major portion of the information content or meaning of PDL segments is expressed in terms of these semantic units. The choice lett to the program designer is based on the goal of maximum understandability for transfer of technical information between diverse groups ot managers, programmers, and users.

EXPRESSING MEANING IN SEMANTIC AND SYNTACTIC UNITS

The fundamental expression of segment meaning in this sense proceeds as follows:

semantic units may be expressed as:

- 1. Natural language enclosed in Single quotes
- 2. Statements of the implementation language of choice
- 3. Combinations of 1 and 2

This form of expression is broadened to encompass the top down procedural elaboration of segments by allowing both syntax and semantics procedural eraboration of segments by allowing <u>both syntax and semant</u><br>of PDL to be written as defined above. That is, a designer need not of FDL to be written as defined above. That is, a designer need not<br>code an IFTHENELSE or <u>DO</u> if he is not sure of the construction of that portion of the segment control structure, but need cnly express the operation in terms of a natural language statement. Later, the statement may be elaborated as an IFTHENELSE, DO, or INCLUDE, or may be totally revised as new information on requirements becomes available.

Licensed Material - Property of IBM Program Design Language 4-9

## USING PDL

PDL is a, natural representation vehicle for the creative problem-solving process of' writing programs. Most importantly, it, provides evolving representations, from general first-approximation procedures, to completely detailed solutions ready for translation into the implementation of language of choice. The following example illustrates such evolution.

#### FUNCTIONAL SPECIFICATIONS

Exactly 100 numbers ranging in value from -1 to 1000 are to be processed. Values from 0 to 499 are to be summed and printed, as are values from 500 to 1000. If a negative value is encountered, summation must be stopped and the partial sums printed. .

#### PDL Version 1

## EXECUTABLE SEGMENT

SUM MAIN SEGMENT INCLUDE SUM DATA 'INITIALIZATION' 'OPEN FILES' GET INPUT FILE 100 NUMBERS 'DETERMINE SUMS, TERMINATE IF NEGATIVE NUMBER FOUND' PUT OUTPUT FILE 'SUMS' 'CLOSE FILES'

#### ENDSEGMENT SUM

#### DATA SEGMENT

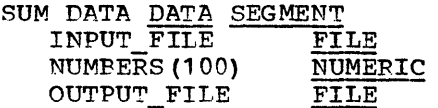

## ENDSEGMENT SUM DATA

PDL Version 2

## EXECUTABLE SEGMENT

SUM MAIN SEGMENT INCLUDE SUM DATA 'INITIALIZATION' 'OPEN INPUT FILE, OUTPUT FILE' GET INPUT FILE, OUTPUT FILE' no 'FOR EACH VALUE IN NUMBERS' WHILE NOT NEGATIVE IF 'CURRENT VALUE <0' THEN NOT\_NEGATIVE = FALSE  $ELSE$ IF 'CURRENT VALUE IN LOW RANGE' THEN 'CONTINUE LOW RANGE SUM' ELSE 'CONTINUE HIGH RANGE SUM' ENDIF ENDIF ENDDO PUT OUTPUT FILE 'SUMS' 'CLOSE INPUT\_FILE, OUTPUT FILE' ENDSEGMENT SUM

#### DATA SEGMENT

SUM DATA DATA SEGMENT INPUT FII:E NOT NEGATIVE NUMBERS (100) OUTPUT FILE ENDSEGMENT SUM DATA PDL Version 3 EXECUTABLE SEGMENT SUM MAIN SEGMENT INcLUDE SUM DATA NOT\_NEGATIVE = TRUE<br>LOW\_PANGE\_SUM = 0 HIGH-RANGE SUM = 0 FILE **BOOLEAN** NUMERIC<br>FILE 'OPEN INPUT\_FILE, OUTPUT\_FILE' GET INPUT FILE NUMBERS DO I FROM 1 TO 100 BY 1 WHILE NOT NEGATIVE  $IF$  NUMBERS (I)  $\leq$  0 THEN  $NOT$  NEGATIVE = FALSE .ELSE IF NUMBERS  $(I)$  < = 499 THEN LOW\_RANGE\_SUM = LOW\_RANGE\_SUM + NUMBERS  $(1)$ ELSE IF NUMBER  $(I) <$  = 1000 THEN HIGH RANGE SUM = HIGH RANGE SUM + NUMBERS  $(I)$ ELSE PUT OUTPUT FILE "INPUT VALUE BEYOND RANGE" NOT NEGATIVE = FALSE ENDIF ENDIF ENDIF ENDDO PUT OUTPUT FILE LOW RANGE SUM, HIGH RANGE SUM 'CLOSE INPUT\_FILE, OUTPUT\_FILE' DATA SEGMENT SUM DATA DATA SEGMENT HIGH RANGE SUM<br>INPUT FILE LOW RANGE SUM<br>NOT NEGATIVE NUMBEFS (100) NUMERIC FILE NUMERIC BOOLEAN NUMERIC

ENDSEGMENT SUM DATA

OUTPUT\_FILE

# PROGRAM DESIGN LANGUAGE MODULE LISTINGS

This section lists, in alphameric order, the program design language (PDL) for each module in the System/370 Energy Management System.

FILE

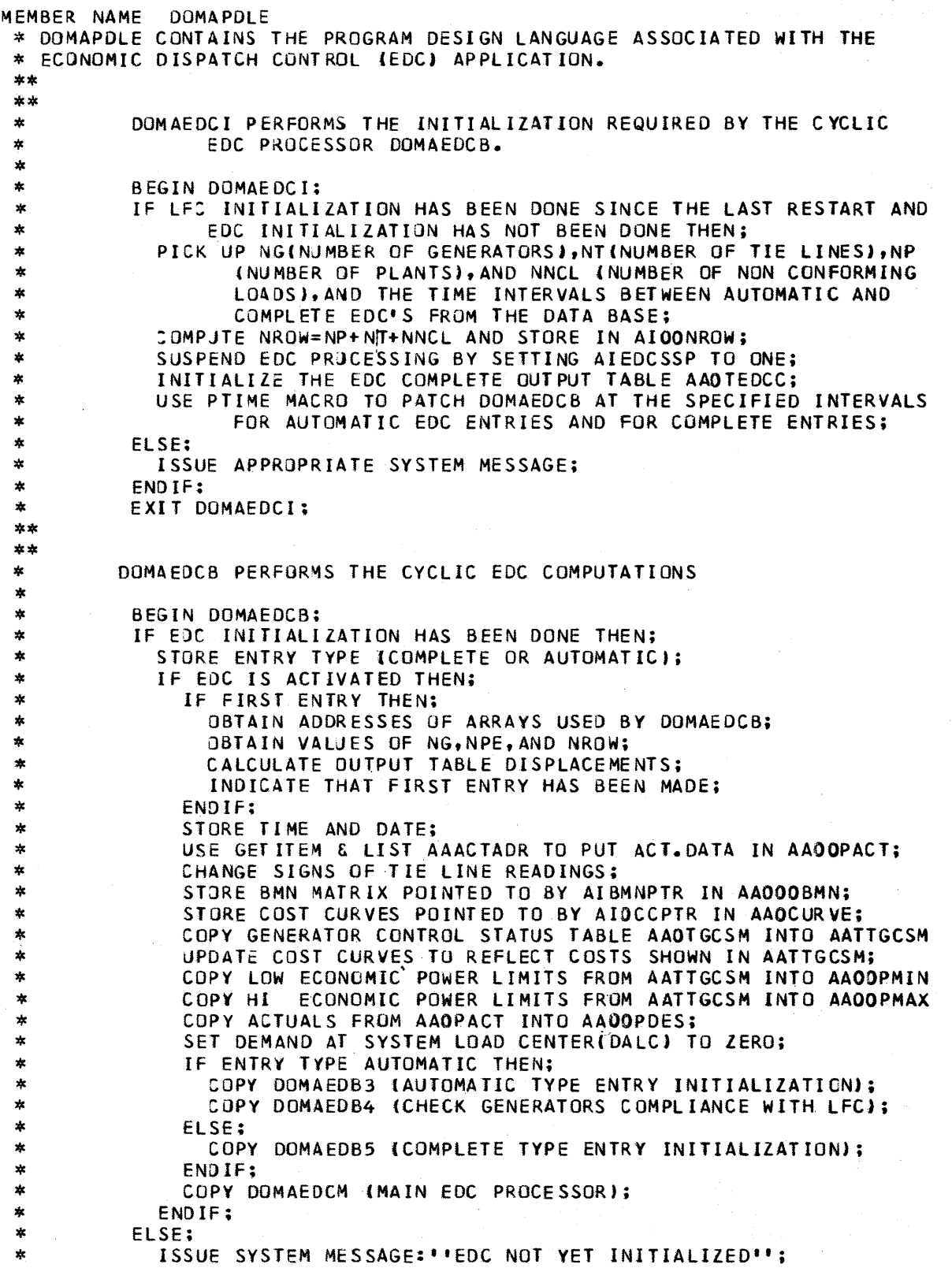

 $\pmb{\lambda}$ 

```
MEMBER NAME DOMAPOLE<br>
* ENDIF;<br>
* EXIT DOMAEDCB;<br>
**
  ** ** * DOMAEDB3 PERFORMS AUTDMATIC TYPE ENTRY INITIALIZATION 
  * * BEGIN DOMAEOB3: 
                    COMPUTE TOTAL SYSTEM GENERATION;<br>COMPUTE DEMAND = SUM OF GENERATION OF ALL GENERATORS ON<br>AUTOMATIC CONTROL;<br>INDICATE IN AAOICEDC THAT ALL GENERATORS UNDER AUTOMATIC<br>CONTROL AND NO OTHERS ARE TO BE DISPATCHED;
                     • EXIT DOMAEDB3; 
  * ** 
  ** * OOMAEDB4 CHECKS GENERATORS COMPLIANCE WITH LFC 
  *<br>
*<br>
BEGIN DOMAEDB4;<br>
COPY INTEGRATED COMMANDS FROM AATLFCIC INTO AAOOOOOT;<br>
*<br>
RESET AATLFCIC TO ZEROS;<br>
DO GENNBR=1 TO NG;<br>
IF GEN.WAS ON AUTO CTRL ON LAST AUTO EDC AND STILL IS THEN;<br>
FRATIO OF ACTUAL CHANGE TO COMMAND
  * ** ** * DOMAEOB5 PERFORMS COMPLETE TYPE ENTRV INITIALIZATION 
  *<br>
BEGIN DOMAEDB5;<br>
INITIALIZE LAMBDA FROM COMPLETE OUTPUT TABLE;<br>
COMPUTE TOTAL SYSTEM GENERATION;<br>
COMPUTE DEMAND = SUM OF GENERATION OF ALL GENERATORS ON<br>
AUTOMATIC CONTROL OR ECONOMICALLY VARIABLE;<br>
INDICATE IN AADICED
  **<br>** * DOMAEDCM PERFORMS THE MAIN EDC PROCESSING<br>**
  **<br>* * BEGIN DOMAEDCM;<br>* ERROR_CODE=O;<br>"DELTA_LAMBDA=DELTA_LAMBDA_TOLERANCE + 1.0;<br>"DO ITER = 1 TO 20 WHILE (ERROR_CODE = 0 & ((ABS(DELTA_LAMBDA)
```

```
WENDER NAME DOMAPDIE<br>
* > DELTA_LAMBDA_TOLERANCE) | (DELTA_PWR_WITHIN_TOLERANCE)<br>
* COPY DOMAEDN2 (INCR.COST, SLOPE OF C.C., COST DIFF CMPS);<br>
* COPY DOMAEDN2 (INCR.COST, SLOPE OF C.C., COST DIFF CMPS);<br>
* DELTA_PORAEDN2 (
  **<br>
**<br>
DOMAEDMI COMPUTES THE INVERSE OF THE PENALTY FACTOR FOR EACH<br>
** GENERATOR AND FORMS AN ARRAY CONSISTING OF THE MAIN<br>
** DIAGONAL OF THE BMN MATRIX. THESE TWO VALUES ARE THE<br>
** SAME FOR ALL GENERATORS AT A GIVEN G
  ** ** * BEGIN DOMAEDMl: * DO GENNBR=l TO NG; * IF PENALTY_FACTOR._INDEX(GENNBR) .... = 0 THEN 
  * K = PENALTY_FACTOR_INDEX(GENNBR);<br>
* INV_PEN_FACT(GENNBR) = INV_PEN_FACT(K);<br>
* BMN_DIAG(GENNBR) = BMN_DIAG(K);<br>
* ELSE<br>
* DO:
  *<br>
DO:<br>
* ICOL = INDEX(GENNBR);<br>
INV_PEN_FACT(GENNBR) = 0;<br>
DO J=1 TO NPE;<br>
IROW = INDEX(J);<br>
INV_PEN_FACT(GENNBR) = INV_PEN_FACT(GENNBR) +<br>
ACTIVE_BMN_MATRIX(IROW,ICOL) * DESIRED_POWER<br>
*<br>
FIND;<br>
INV_PEN_FACT(GENNBR) = 1-
  * END: * END: * EXIT DOMAEDMl; 
  ** 
  **
```
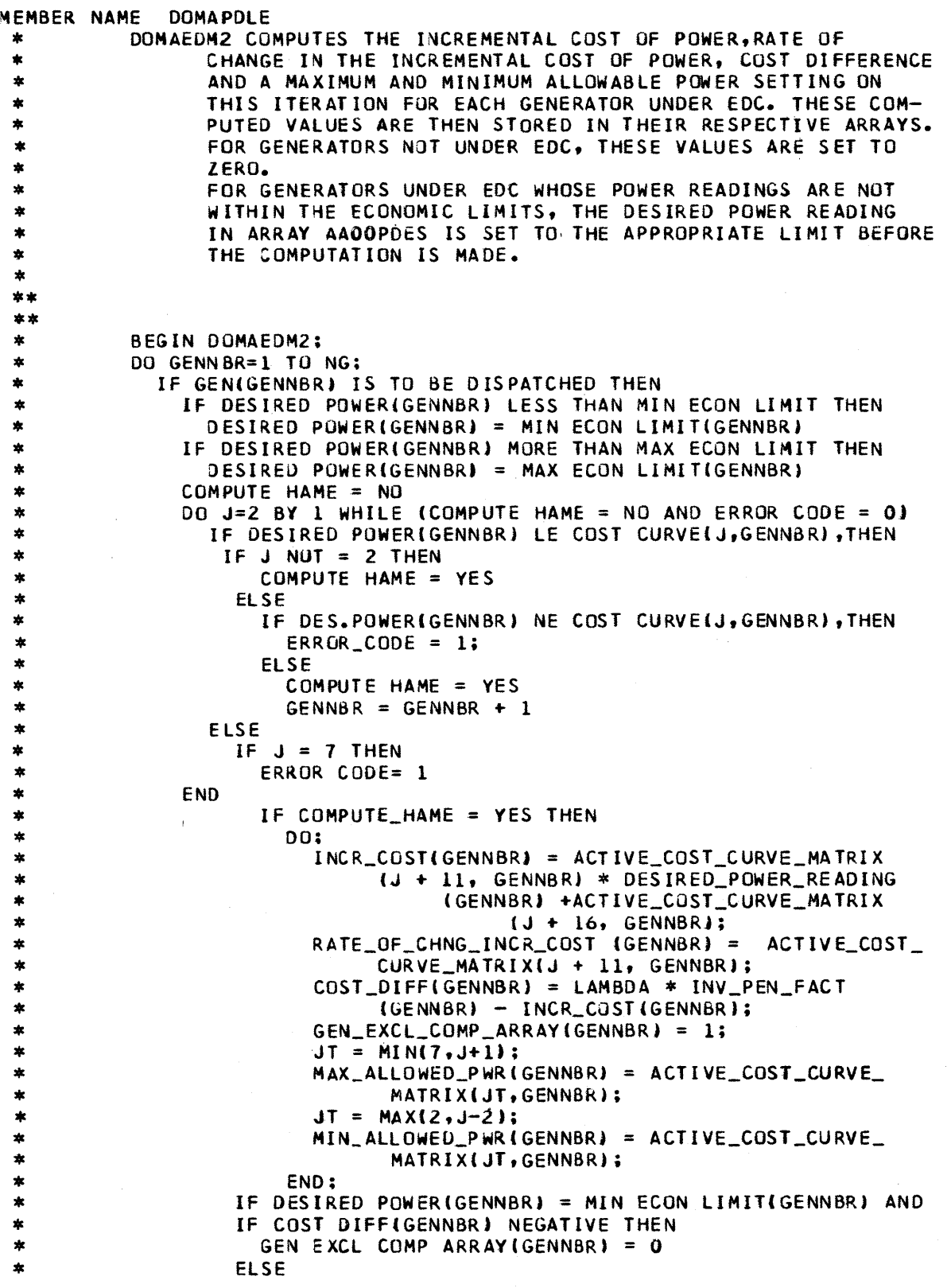

 $\bar{z}$ 

 $\sim$ 

 $\alpha$ 

ú,

 $\bar{\mathcal{L}}$ 

```
MEMBER NAME DOMAPOLE<br>
* IF DES.POWERIBENNBRI = MAX ECON LIMITIGENNBRI AND<br>
* IF COST DIFFIGENNBRI POSITIVE THEN<br>
* GEN EXCL COMP ARRAYIGENNBRI = 0<br>
* FISE
                 ELSE 
 * * * * * * * * * ** ** 
                    DO; 
                       INCR_COST(GENNBR) = 0;
                       RATE_OF_CHNG_INCR_ COST(GENNBR) = 0;
                       COST_DIFF(GENNBRJ = O. 
 *
                       GEN_EXCL_COMP_ARRAY(GENNBR) = 0; 
 \starEND; 
              ENO; 
 $
 \starEXIT DOMAEOM2:
 ***** DOMAEDM3 COMPUTES N.THE DEMAND DIFFENCE. THIS IS THE DIFFERENCE<br>* BETWEEN THE TOTAL DELIVERED POWER BASED ON THE ACTUAL GENERATOR<br>* READINGS AND THE TOTAL DELIVERED POWER BASED ON THE CURRENT ESTIMATE<br>* OF THE DESIRED GE
 ** ** * * * * * ** ** 
 ***
              BEGIN DOHAEDM3; 
 \starCALCULATE SUM= SUMMATION OF DES.PWR.
 \starFOR ALL GENERATORS TO BE DISPATCHED; 
              N = (DEMAND - SUM) * 2;
 4
              EXIT DOHAEDM3: 
 ×
 ****<br>* DOMAEM3A OVERRIDES EXCLUSION OF FINAL GENERATOR IF APPROPRIATE<br>**
 ** ** * * * * * * * * * * * * * ** ** 
 **
              BEG IN DOMAEM3A; 
 \starIF ALL GENERATORS EXCLUDED THEN 
 $
                 IF N.THE DEMAND DIFFERENCE, SHOWS SUM PDeS TOO LARGE THEN 
                    INCLUDE THE GENERATOR WITH MAX.COST OF DELIVERED POWER 
                            FROM THE SET OF GENERATORS BEING DISPATCHED WHOSE 
 \starCOST DIFFERENCES ARE POSITI VE; 
                 ELSE 
                    IN:LUDE THE GENERATOR WITH MIN. COST OF DELIVERED POWER 
 \starFROM THE SET OF GENERATORS BEING DISPATCHED WHOSE 
 \mathbf{\hat{x}}COST DIFFERENCES ARE NEGATIVE; 
 \star$.
                 ENOIF; 
 \starEND IF; 
 *
              EXIT DOMAEM3A; 
 **
 **<br>* DOMAEDM4 COMPUTES THE DESIRED CHANGE IN THE SYSTEM LAMBDA.<br>**
 * * * * * * * * * * * *
 **
 \pmb{\ast}BEGIN DOMAEDM4;
 \boldsymbol{*}51 = 0:
 \starS2 = 0:
 *
              DO GENNBR = 1 TO NG; 
 ¥
                 IF ·GEN_EXCL_COMP_ARRAV(GENN8R) = 0 THEN 
 *
                    TEMP_ARRAYiGENN8R) = 0; 
 ×,
                 ELSE 
 *
                    DO; 
 \astTEMP _ARRA YI GENNBR» =RATE_OF _CHNG_INCR_COST (GENNBRJ + 
 \star.02 * BMN_DIAG(GENNBR) * LAMBDA;
```

```
MEMBER NAME DOMAPDLE<br>* S1 = S1 + COST_DIFF(GENNBR) / TEMP_ARRAY(GENNBR)
* S2 = S2 + INV_PEN_FACT(GENNBR) / TEMP_ARRAY(GENNBR)<br>
* END;<br>
* END;<br>
* DELTA_LAMBDA = (N - 2*Sl) / (2 * S2);<br>
* EXIT DOMAFDM4:
             EXIT DOMAEDM4;
** 
* DOMAEDM5 COMPUTES THE CHANGE IN THE DESIRED POWER SETTING *<br>* AND ADDS IT TO THE OLD SETTING.
** ** 
* BEGIN PDES_CMP;<br>* BEGIN DOMAEDM5;<br>* DO GENNBR = 1 T
* DO GENNBR = 1 TO NG; 
* IF DO;<br>DELTA_DES_PWR(GENNBR) = (COST_DIFF(GENNBR) + DELTA_<br>EAMBDA * INV_PEN_FACT(GENNBR) > / TEMP_ARRAY<br>KGENNBR) :
*<br>
PESIRED_POWER_READING(GENNBR) = DESIRED_POWER_READING
WESTRED_POWER_READING(GENNBR) = DESIRED_POWER_READING<br>
*
(GENNBR) + DELTA_DES_PWR(GENNBR);<br>
TF DESIRED_POWER_READING(GENNBR) < MIN_ALLOWED_PWR<br>
"
(GENNBR) THEN<br>
DO;<br>
DELTA_DES_PWR(GENNBR) = MIN_ALLOWED_PWR(GENNBR) -<br>
(DESI
* (GENNBR) THEN * DO; * DElTA_DES_PWR(GENNBR) = MAX_ALLOWED_PWR(GENNBR) - * (DESIRED_POWER_READING(GENNBR) - DELTA_DES_ 
* PWR( GENNBR) J.; * DESIRED_POWER_READING(GENNBR) = MAX_ALLOWEO_PWR 
                                    * (GENNBRJ ; 
                      FND:* TF ABS(DELTA_DES_PWR(GENNBR)) > .01 THEN<br>
* DELTA_PWR_WITHIN_TOLERANCE = NO;<br>
* END;
* END; 
             EXIT DOMAEDM5;
** 
** * DOMAEDM6 COMPUTES THE PARTICIPATION FACTORS FOR ALL 
                      GENERATORS UNDER EDC CONTROL. THESE ARE THEN PLACED
* IN ARRAY RHO. 
* FOR GENERATORS NOT UNDER EDC CONTRCL, THE PARTICI-<br>* PATION FACTORS ARE SET TO ZERO.<br>**
** ** * BEGIN DOMAEDM6; * S1= 0; 
* 1F GEN(GENNBR) IS TO BE DISPATCHED THEN
```
-1

ł

-1

```
MEMBER NAME DOMAPDLE<br>
\begin{array}{lllllllllllllll} & \text{S1 = S1 + INV\_PEND. FACT (GENNBR) / RATE\_OF\_CHNG\_INCR\_COST \\ & \text{GENNBR} \end{array} \quad \begin{array}{lllllllllll} & \text{RATE\_OF\_CHNG\_INCR\_COST} \\ & \text{(GENNBR)} \end{array} \quad \begin{array}{lllllllllll} & \text{RATE\_OF\_CHNG\_INCR\_COST} \\ \text{F GEN (GENNBR) & \text{IS NOT TO BE DISPATCHED THEN} \\ & \text{PART\_FACT (GENNBR) = 0} \\ & \text{ELE} \\ & \text{**<br>**<br>DOMAEDM8 APPORTIONS THE MISMATCH BETWEEN THE SUM OF THE<br>* DESIRED POWER READINGS AND THE SUM OF THE ACTUALS IN ACCORDANCE WITH<br>* THE PARTICIPATION FACTORS OF THOSE GENERATORS WHOSE DESIRED POWER<br>* SETTINGS HAVE NOT B
 **<br>
* BEGIN DOMAEDM8;<br>
* MISMATCH=1;<br>
* DO I=1 TO 2;<br>
20 J=1 TO 5 WHILE MISMATCH GT .01;<br>
22 ZERO OUT ALL TEMPORARY PARTICIPATION FACTORS;<br>
SET TEMP.PART.FACTORS OF NON EXCLUDED GENERATORS =ACTUAL
SET TEMP.PART.FACTORS OF NON EXCLUDED GENERATORS =ACTUAL<br>
PARTICIPATION FACTORS COMPUTED IN DOMAEDM6;<br>
MISMATCH = DEMAND-SUM OF DESIRED POWER SETTINGS FOR ALL<br>
SENERATORS UNDER EDC;<br>
NORMALIZE TEMP.PART.FACTORS;<br>
DO GENNBR
 * MISMATCH;<br>
* MISMATCH;<br>
IF DES.POWER(GENNBR) OUTSIDE ECONOMIC LIMITS THEN<br>
SET IT TO LIMIT;<br>
EXCLUDE THIS GEN.FROM FURTHER COMPUTATIONS;<br>
* ENDDO;<br>
* ENDDO;<br>
* ENDDO;<br>
IF MISMATCH GT .01 THEN
* IF MISMATCH GT .01 THEN<br>* INCLUDE ALL GENERATORS BEING DISPATCHED IN MISMATCH CALCS;<br>* ENDDO;<br>* EXIT DOMAEDM8;<br>**
** * DOMAEDCA IS THE EDC POST PROCESSOR. 
** ** * BEGIN DOMAEDCA; * IF AUTOMATIC TYPE ENTRY THEN * IF ERROR_CODE = 0 THEN 
* DO;<br>
* CALL DOMASTRO(AAOTEDCA);<br>
* SET AIEDCINP=1 TO INDICATE TO LFC THAT A SUCCESSFUL<br>
* AUTOMATIC EDC HAS BEEN PERFORMED;<br>
* END;<br>
* ELSE<br>
IF ERROR_CODE =1 THEN
```

```
MEMBER NAME DOMAPDLE<br>
* AUTOMATIC EDC HAS BEEN PERFORMED;<br>
* END;
   END:<br>
ELSE<br>
FERROR_CODE =1 THEN<br>
**<br>
ELSE<br>
WRITE 'AUTOMATIC EDC NOT PERFORMED.';<br>
ELSE<br>
WRITE 'AUTOMATIC EDC NOT PERFORMED.';<br>
ELSE<br>
FERROR_CODE = 0 THEN<br>
DO:<br>
CALL DOMASTRO(AAQTEDCC);<br>
**<br>
FLSE<br>
FERROR_CODE = 0 THEN<br>
DO:<br>
   **<br>
**<br>
DOMASTRO: PROCEDURE(OUTPUT_TABLE);<br>
** STORE TOTAL SYSTEM GENERATION IN OUTPUT_TABLE;<br>
STORE TOTAL POWER DISPATCHED IN OUTPUT_TABLE;<br>
** STORE SYSTEM LAMBDA IN OUTPUT_TABLE;<br>
STORE AROICEDC SETTINGS(UNITS DISPATCHE
  **<br>* * OPERATJR INTERFACE PROCESSING IS DONE BY INDEPENDENT AND<br>* DEPENDENT TASKS THAT ARE PATCHED BY DISPLAY MANAGEMENT<br>* WHEN A FUNTION KEY IS DEPRESSED.
  **<br>* * DOMAATPG CONTAINS THE LOGIC NECESSARY TO DISPLAY THE AUTOMATIC EDC<br>* OUTPUT TABLE DATA AND PAGE THRU THAT DATA FOR ANY NUMBER<br>* THE OF REQUESTING UNITS
   **<br>
SAVE THE ADDRESS OF THE CVT, THE ADDRESS OF THE DISPLAY<br>
*
F THIS IS IST EXECUTION THEN<br>
*
INDICATE IST EXEC. HAS OCCURED<br>
4<br>
4<br>
F THIS IS IST EXECUTION THEN<br>
GET THE NODRESS OF THE PLANT NAME ARRAY<br>
GET THE NODRESS OF
```
 $\pmb{\mathsf{s}}$ 

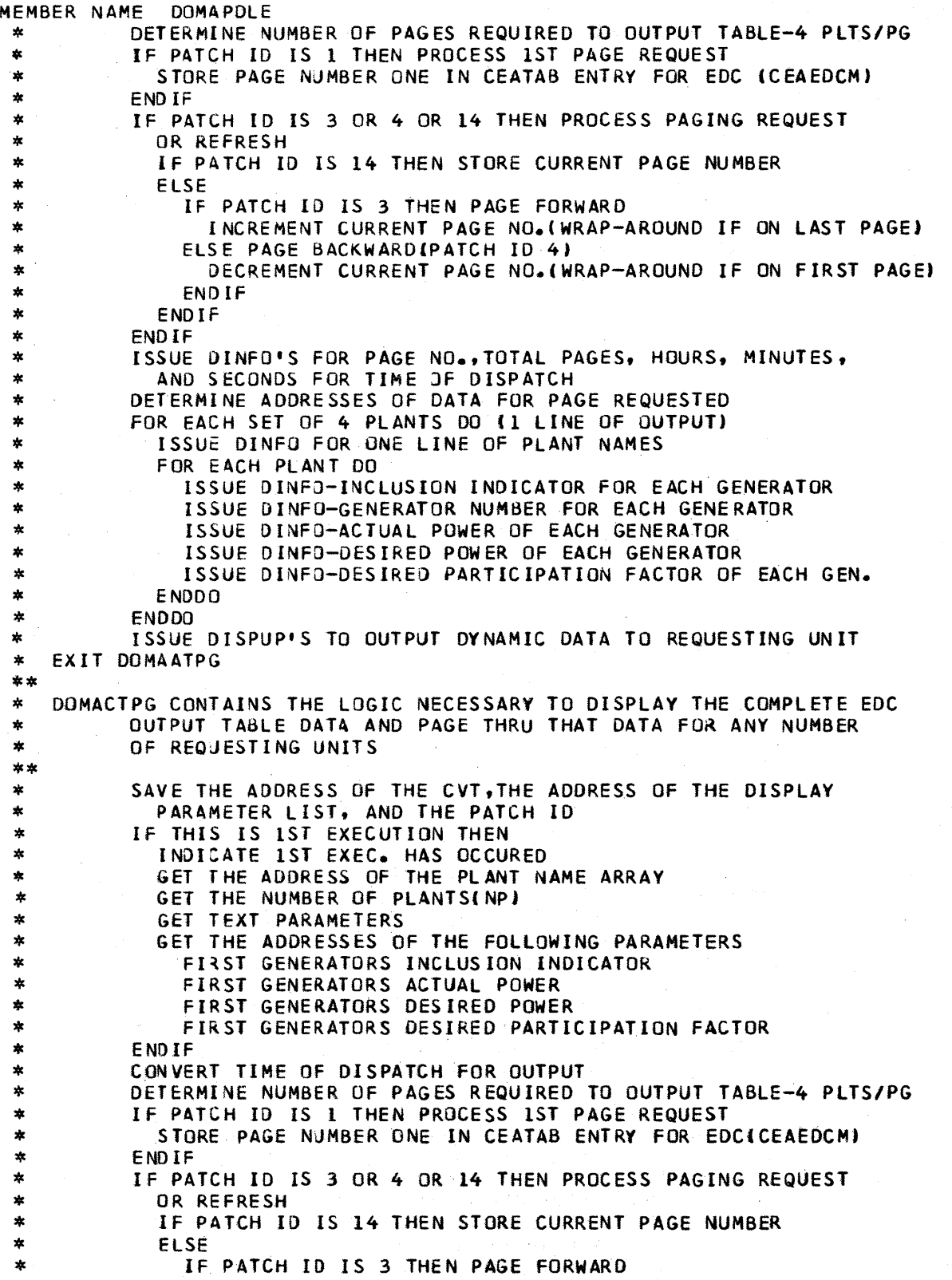

 $\mathcal{A}^{\mathcal{A}}$ 

 $\bar{\gamma}$ 

 $\pmb{\ell}$ 

*4-20 5/370* Logic Manual Licensed Material - Property of IBM

MEMBER NAME DOMAPDLE \* \* \* \* \* \* \* \* \* \* \* \* \* \* \* \* \* \* \* INCREMENT CURRENT PAGE NO.(WRAP-AROUND IF ON LAST PAGE) ELSE DECREMENT CURRENT PAGE NO.(WRAP-AROUND IF ON FIRST PAGE) ENOIF ENDIF ENDIF ISSUE JINFO'S FOR PAGE NO.,TOTAl PAGES,HOURS,MINUTES, AND SECONDS FOR TIME OF DISPATCH DETERMINE ADDRESSES OF DATA FOR REQUESTED FOR EACH SET OF 4 PLANTS 00 (1 LINE OF OUTPUT) ISSUE DINFO FOR ONE lINE OF PLANT NAMES FOR EACH PLANT DO ISSUE DINFO-iNClUSION INDICATOR-EACH GENERATOR ISSUE DINFJ-GENERATOR NUMBER-EACH GENERATOR ISSUE OINFJ-ACTUAl POWER-EACH GENERATOR ISSUE OINFO-DESIRED POWER-EACH GENERATOR ISSUE JINFO-DESIRED PARTICIPATION FACTOR-EACH GENERATOR ENODO ENDDO \* ISSUE DISPUP'S TO OUTPUT DYNAMIC DATA TO REQUESTING UNIT<br>\* EXIT DOMACTPG<br>\*\* \* \* \* \* \* \* \* DOMAICUP CONTAINS THE lOGIC NECESSARY TO DISPLAY THE COMPLETE AND AUTOMATIC EDC INTERVALS, THE COST CURVE POINTER, AND THE BMN MATRIX POINTER AND THE LOGIC NECESSARY TO PROCESS DATA ENTRY CHANGES REQUESTED FOR THIS DISPLAY \*\*<br>
THE ADDRESS OF THE CVI, THE ADDRESS OF THE DISPLAY PARMS,<br>
THE DATCH ID, AND THE BADRESS OF THE AIDIN PARMS.<br>
THE DATA ENTRY CHANGE LIST OR THE AIDIN PARMS.<br>
THE DATA ENTRY CHANGE LIST OR THE AIDIN PARMS.<br>
THE MATERIAL

Licensed Material - Property of IBM 4-21

 $\mathbf{r}$ 

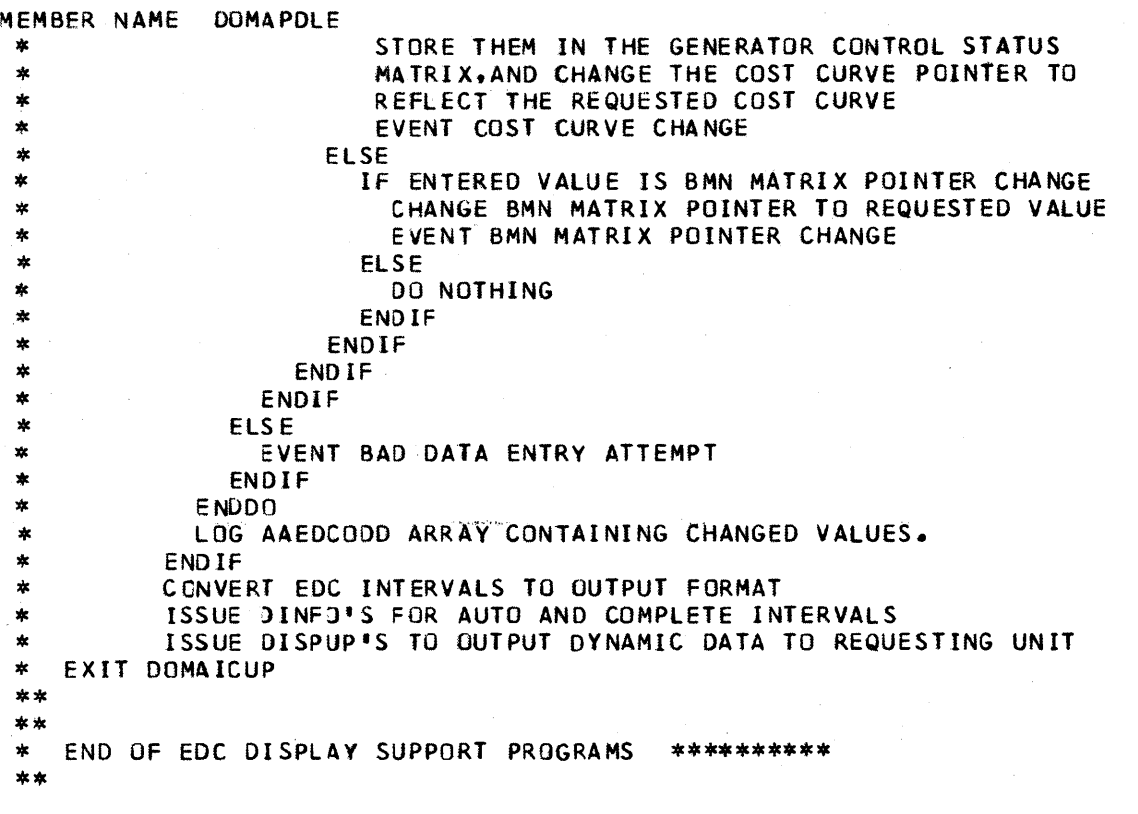

 $\ddot{\phantom{0}}$ 

MEMBER NAME OOMAPDLL<br>\* OOMAPOLL CONTAINS THE PROGRAM DESIGN LANGUAGE ASSOCIATED WITH THE AGC<br>\* (LFC) APPLICATION OF THE SYSTEM 370 ENERGY MANAGEMENT SYSTEM. \*\*<br>
\*\*<br>
FIRE CAN DOMALFCI:<br>
\*\*<br>
INITIALIZATION HAS NOT OCCURRED SINCE LAST RESTART THEN<br>
\*\*<br>
INITIALIZE INTEGRATED VALUES OF LFC COMMANDS SINCE LAST<br>
\*\*<br>
INITIALIZE LFC OUTPUT TABLE, AALFCOUT, TO ZEROES;<br>
PICK UP NGILANMER \*\*<br>
FIREST ENTRICATION HAS OCCURRED SINCE LAST RESTART THEN<br>
FIRENT ENTRY THEN<br>
IF IRST ENTRY THEN<br>
PODY DOMALFB1; ISPECIAL PROCESSING FOR FIRST ENTRY)<br>
PASS THAT LIKE INTERVAL AND CONVERT IT TO SECOND S;<br>
PASS THAT ARE TH

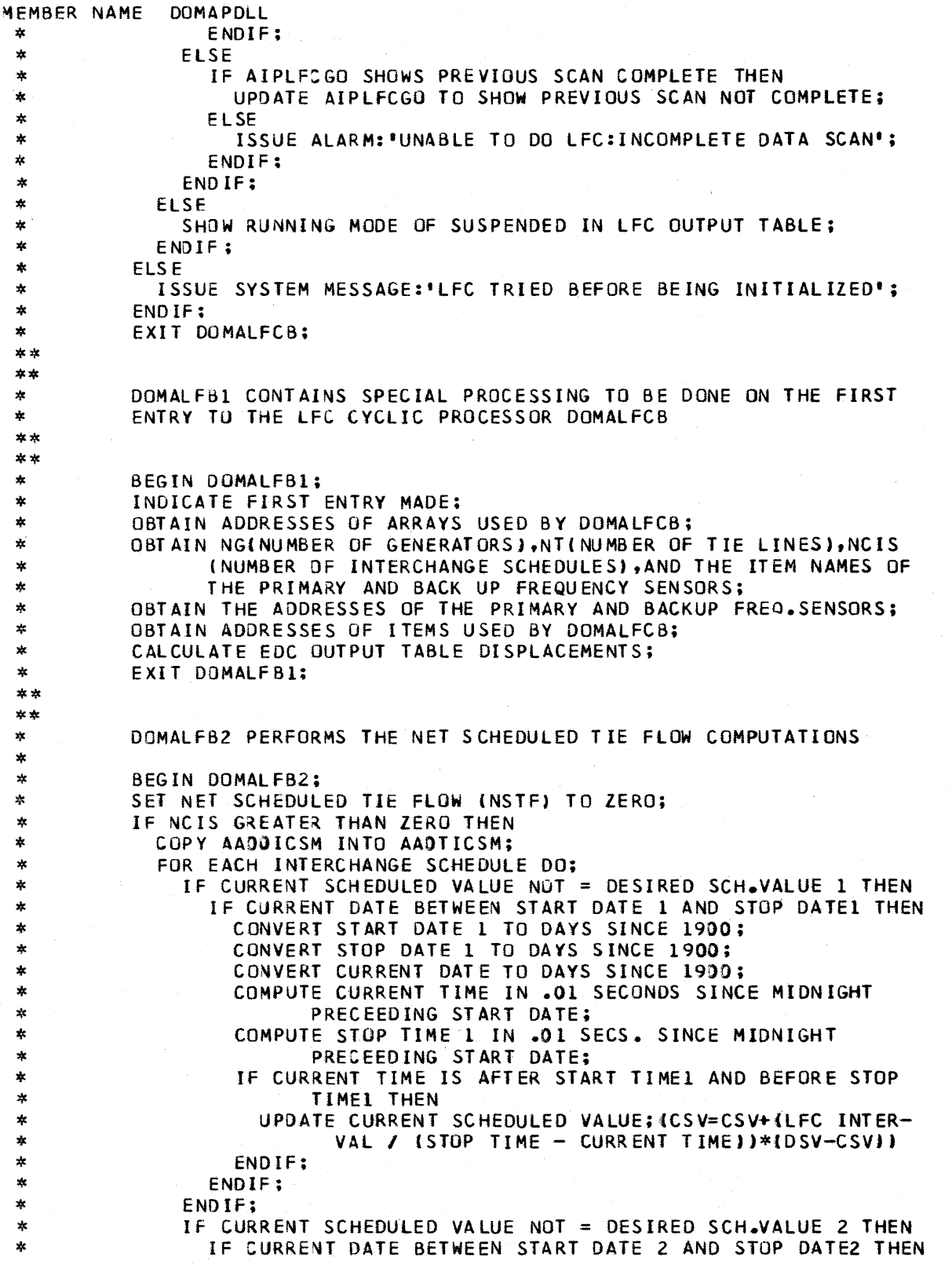

 $\blacksquare$ 

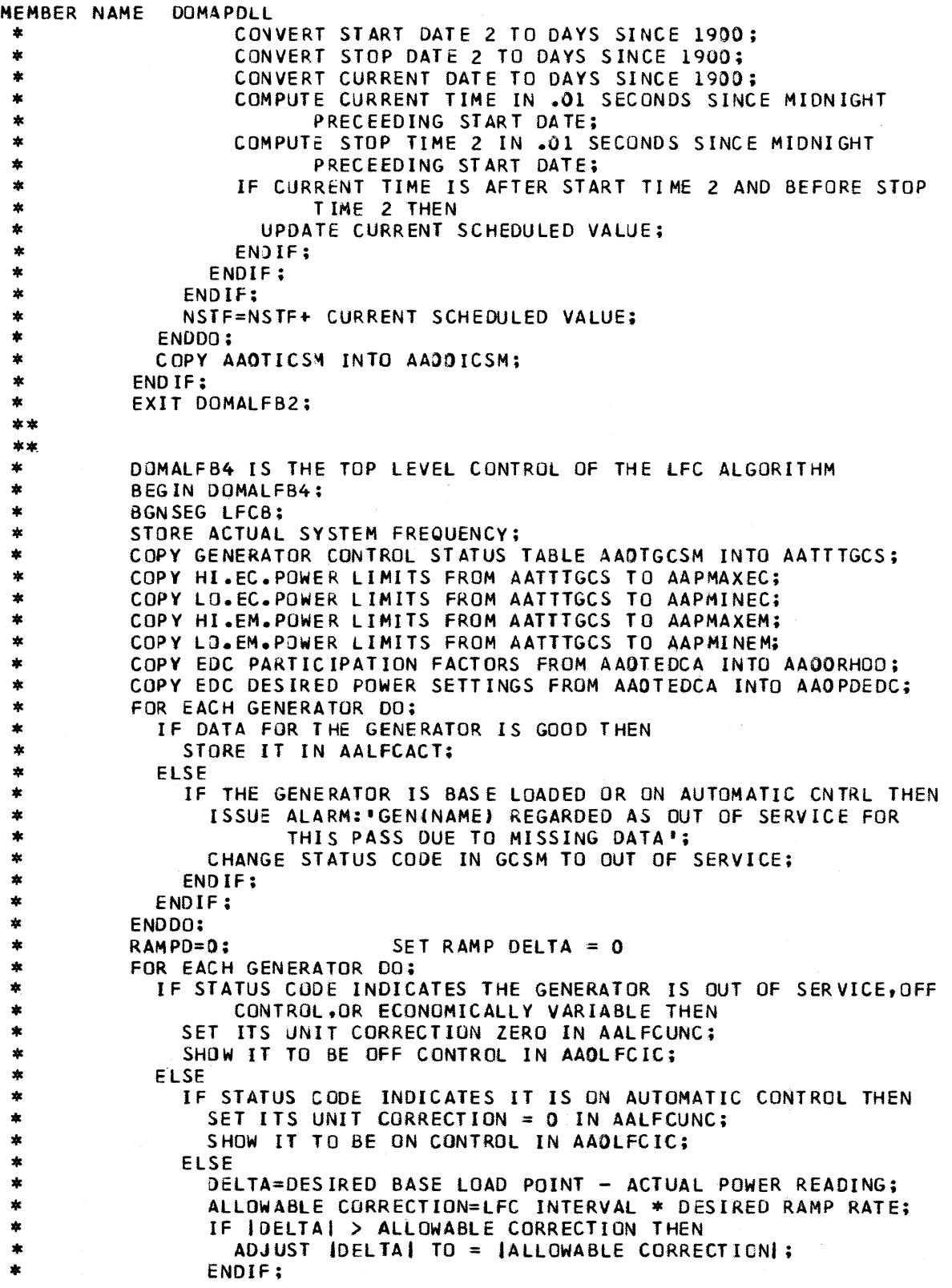

```
MEMBER NAME DOMAPDLL<br>
*
SET UNIT CORRECTION FOR THIS GEN. IN AAOLFCUNC TO DELTA;<br>
*
SHOW IT TO BE OFF CONTROL IN AAOLFCIC;<br>
*
RAMPD=RAMPD + DELTA;<br>
*
ENDIT;<br>
*
ENDIT;<br>
*
ENDIT;<br>
*
ENDIT;<br>
*
ENDIT;<br>
*
ENDIT;<br>
*
ENDIT;<br>
*
EN
  *<br>
*<br>
*<br>
*<br>
*<br>
*<br>
ELSE<br>
*<br>
ELSE<br>
*<br>
ELSE<br>
*<br>
ELSE<br>
*<br>
ELSE<br>
*<br>
ELSE<br>
*<br>
ELSE<br>
*<br>
ELSE<br>
*<br>
ENDIF;<br>
NATF = NATF + READING FROM THIS TIE LINE;<br>
NDIF;<br>
ENDIF;<br>
ENDIF;<br>
FORT TO POING<br>
TE ENRODE=D THEN<br>
*<br>
COPY DOMALFM1;<br>
GENERA
 *<br>
* IF ERRCODE=<br>
* IF ERRCODE=<br>
COPY DOMA<br>
* COPY DOMA<br>
IF ISMOOT<br>
20PY DO<br>
F ISAR<br>
* * * ELSE<br>
F ISAR<br>
* * ELSE<br>
COPY<br>
ELSE<br>
COPY<br>
ELSE<br>
COPY<br>
ELSE
                    COPY DOMALFM4: ADJUSTMENT OF DESIRED POWER READING<br>IF ISARI GT X THEN<br>COPY DOMALFM5: NORMAL MODE COMPUTATION
                                                                                             NORMAL MODE COMPUTATION
  * ELSE<br>
* ELSE COPY DOMALFM6; DEAD BAND MODE COMPUTATION<br>
* ELSE<br>
* COPY DOMALFM7; EMERGENCY ASSIST MODE COMPUTATION<br>
* COPY DOMALFM7; EMERGENCY ASSIST MODE COMPUTATION
                          * COPY DOMALFM7; EMERGENCY ASSIST MODE COMPUTATION<br>
ENDIF<br>
COPY DOMALFCA; POST PROCESSING<br>
ELSE
  * ISSUE ALARM:'UNABLE TO DO LFC:LACK OF TIE LINE DATA.';<br>* ENDIF;<br>* ENDSEG LFCB;<br>* EXIT DOMALFB4:
                          EXIT OOMALFB4;
  **<br>**         DOMALFM1 CHECKS THE GENERATION CONTROL CAPABILITY OF THE SYSTEM<br>*
  * BEGIN DOMALFM1;<br>* SET CAPABILITY TO LOWER GENERATION TO ZERO;<br>* SET CAPABILITY TO RAISE GENERATION TO ZERO;<br>* FOR EACH GENERATOR DO;<br>* IF:AADLFCIC SHOWS THIS GENERATOR UNDER LFC CONTROL THEN
   * I fAAOLFC Ie SHOWS THI S GENERATOR UNDER LFC CONTROL THEN * CAP.TO RAISE=CAP.TO RAISE +(HI.EMERG.LIMIT-ACT.POWER.ROG); * CAP.TO LOWER=CAP.TO LOWER +(LO.EMERG.lIMIT-ACT.POWER.ROG); 
  * ENDIF:
```
4-26 S/370 Logic Manual Licensed Material - Property of IBM

```
MEMBER NAME DOMAPDLL<br>
* ENDDO;<br>
* IF CAP.TO.RAISE < RAISE CRITERION THEN<br>
* ISSUE ALARM:'LFC CAP.TO RAISE GEN.< PRESCRIBED STANDARD';<br>
* ENDIF;<br>
* IF CAP.TO.LOWER > LOWER CRITERION THEN<br>
* ISSUE ALARM:'LFC CAP.TO LOWER GEN
 ** 
 * DOMALFM2 COMPUTES THE INSTANTANEOUS AREA REQUIREMENT (IAR) AND<br>* THE SMOOTHED AREA REQUIREMENT (SAR)<br>*
 * BEGIN DOMALFM2;<br>
* BEGIN DOMALFM2;<br>
MAKE A COPY OF<br>
IAR=TINATF-NSTF<br>
SAR=I-NJSAR +<br>
ABSSAR=ISARI;<br>
EXIT DOMALFM2;<br>
**
                       MAKE A COpy OF THE OLD LFC OUTPUT TABLE IN AALFCOTT; 
                       IAR=TCNATF-NSTFJ-10K{FREQS+FREQO-FREQAJ; 
                       SAR = (1-N)SAR + N(IAR);**<br>**<br>*
                       ABSSAR= 1 SAR 1:
                       EXIT DOMALFM2; 
 * DOMALFM3 CALCULATES DELTA,THE DIFFERENCE BETWEEN THE TOTAL<br>
* CURRENT GENERATION OF ALL GENERATORS UNDER LFC AND THE TOTAL<br>
* GENERATION THAT THEY HAD AT THE TIME OF THE LAST AUTOMATIC EDC<br>
* IT ALSO INITIALIZES PARTICIP
 *<br>
BEGIN DOMALFM3;<br>
SET EDC_DEMAND = 0;<br>
SET LFC_DEMAND = 0;<br>
SET LFC_DEMAND = 0;<br>
SET SUMPF=0;<br>
SET SUMPF=0;<br>
SUM OF PARTICIPATION FACTORS<br>
DO THE FOLLOWING FOR EACH GENERATOR;<br>
IF THIS SENERATOR UNDER LFC CONTROL THEN<br>
E
 *<br>
LFC_DEMAND = LFC_DEMAND + ITS ACTUAL POWER READING;<br>
INDICATE THIS GENERATOR TO BE INCLUDED IN AALFCEXC;<br>
SET ITS PARTICPATION FACTOR IN AALFCRHO TO SETTING AT LAST<br>
AUTOMATIC EDC;<br>
SUMPF = SUMPF + PARTICIPATION FACTOR 
 * EXIT DOMALFM3; 
 **<br>* * (DOMALFM4 ADJUSTS THE ECONOMIC DESIRED POWER SETTINGS OF<br>* AAOPOEDC TO ACCOUNT FOR DELTA AND STORES THE ADJUSTED ECON.<br>* DESIRED SETTINGS IN AAOPDLFC.)
 * * BEGIN OOMALFM4; 
 * SUMPF=l: * WHILE SUMPF > 0 DO; * FOR EVERY GENERATOR 00; 
 • IF AAOICLFC SHOWS THIS GENERATOR ON CONTROL THEN * IF AALFCEXC SHOWS THIS GENERATOR NOT EXCLUDED THEN * ADJUSTED ECON. SETTING = DElTA*PARTICIPATION FACTOR * + ECON. SETTING- AT THE TIME OF THE LAST eDC;
```
Licensed Material - Property of IBM 4-27

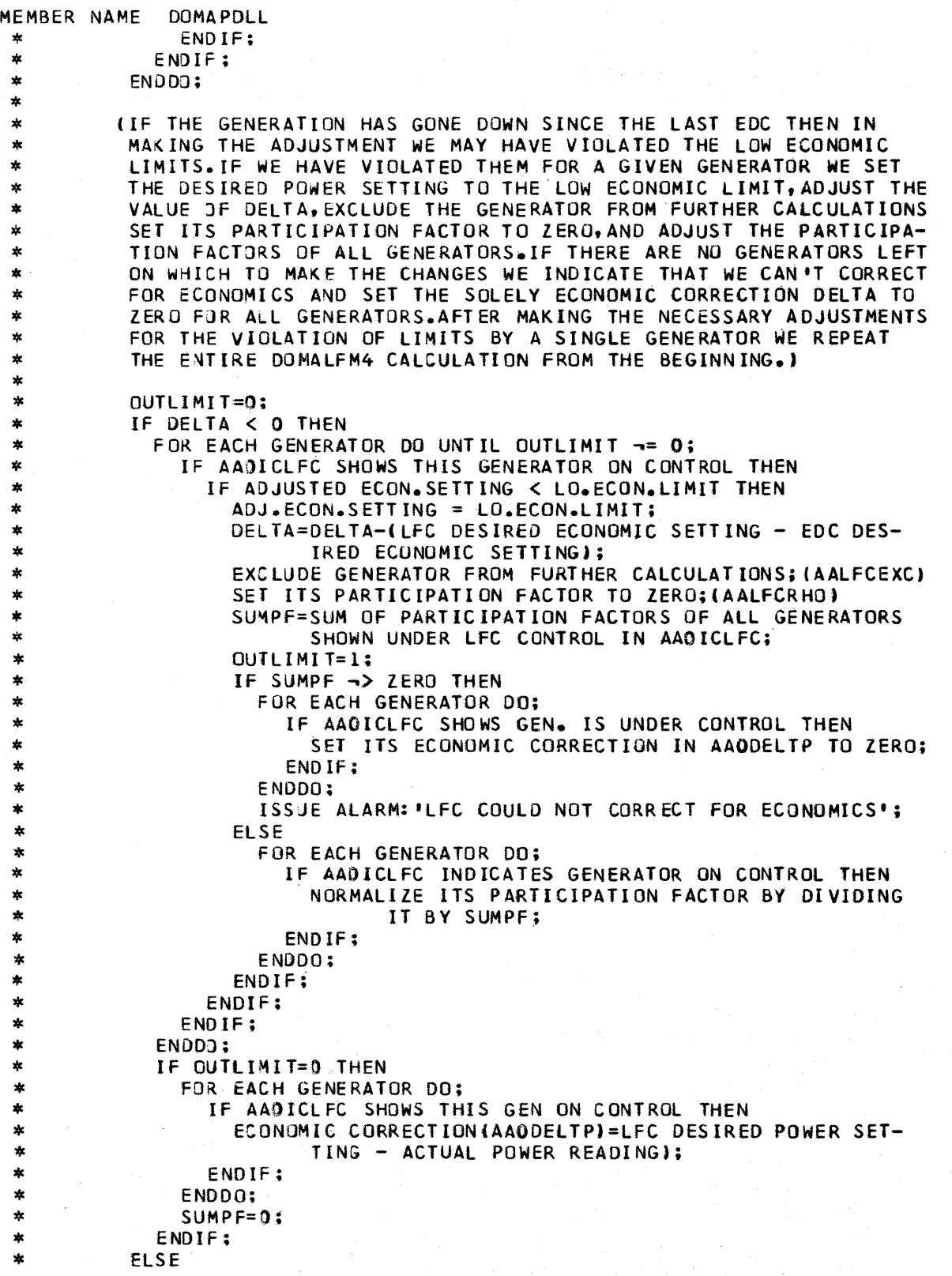

4-28 5/370 Logic Manual Licensed Material - Property of IBM

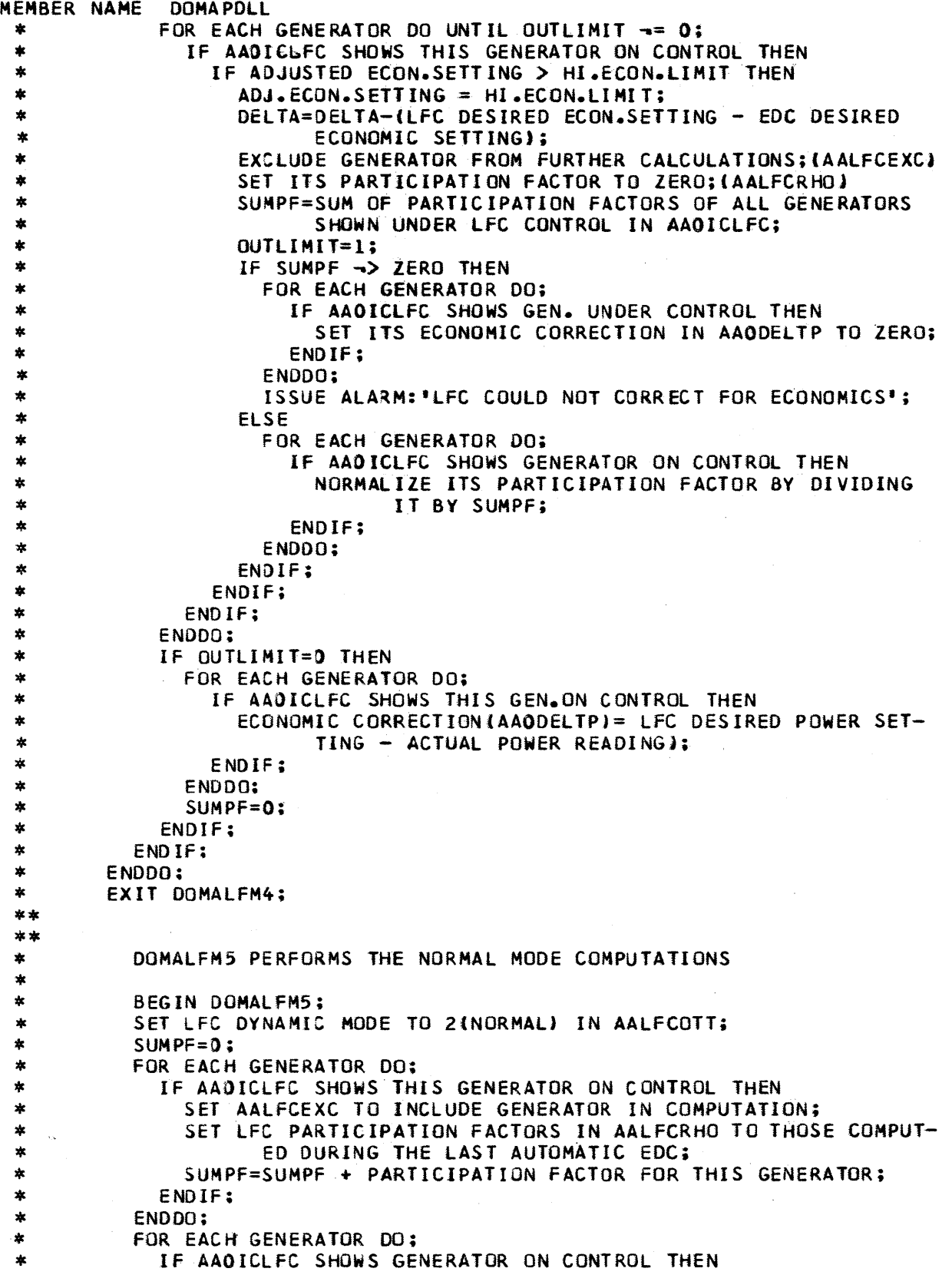

```
MEMBER NAME DOMAPDLL 
                 NORMALIZE ITS PARTICIPATION FACTOR BY DIVIDING BY SUMPF; 
 \star* * * * * * * * * * * * * * * * * * * * * * * * * * * * * * * * * * * * * * * * * * * * * * * * * * I : 
 \ast-ENDIF; 
 \astENDDO; 
 \astUSAR=SAR+RAMPD; (USABLE AREA REQ.= SMOOTHED AREA REQ.+ RAMP 
                   DELTA USED TO CONTROL BASE LOADED GENERATORS) 
 \ast\astSUMPF=1:
 \starTUSAR=USAR 
            DO WHILE SUMPF > 0; 
 *
 \astFOR EACH GENERATOR 00; 
 *
                 IF AAOICLFC SAYS ON CTRL. AND AALFCEXC SAYS INCLUDE THEN
 \astCOMPUTE UNIT CORRECTION AND STORE IN AALFCUNC; (UNIT 
 *
                           CORRECTION=GAINB(AAODELTP)+GAINC*USAR(AALFCRHO») 
 \astADJ.ECON.SETTING IN AAOPDLFC = UNIT CORRECTION + ACTUAL; 
 \astENDIF; 
 *
               ENDDO; 
 \astOUTLIMIT=O; 
               FOR EACH GENERATOR DO UNTIL OUTLIMIT IS NON ZERO;<br>IF AAOICLFC INDICATES ON CONTROL THEN
 \star\astAAOICLFC INDICATES ON CONTROL THEN
                    IF PERMISSIVE CONTROl=YES THEN 
 *
 \astIF TUSAR < 0 THEN 
 *
                        IF ADJUSTED ECON. SETTING < ACTUAL VALUE OR 
                        IF HIGH ECON. LIMIT <' ACTUAL VALUE THEN 
 \astADJUSTED ECON. SETTING = ACTUAL VALUE 
 \astSTORE ADJUSTED ECON. SETTING IN DATABASE 
 \ast\astSET IHI=l 
 *
                           OUTLIMIT=l 
 *
                        ELSE 
 \frac{1}{2}IF ADJUSTED ECON. SETTING > HIGH ECON. LIMIT THEN
 *
                             STORE HIGH ECONOMIC LIMIT IN DATABASE 
 \astSET IHI=l 
 \astOUTLIMIT=l 
 \astENDIF 
 *
                        ENDIF 
 *
                      EL SE TUSAR > 0
 \astIF ADJUSTED ECON. SETTING > ACTUAL VALUE OR
                        IF LOW ECON. LIMIT > ACTUAL VALUE
 *
                           ADJUSTED ECON. SETTING = ACTUAL VALUE 
 \ast\astSTORE ADJUSTED ECON. SETTING IN DATABASE 
 \astSET IHI = 0\astOUTLIMIT=1 
 *
                        ELSE 
 \astIF ADJUSTED ECON. SETTING < LOW ECON. LIMIT THEN 
                             STORE ADJUSTED ECON. SETTING IN DATABASE 
 \astSET IHI=O 
 *
  \astOUTLIMIT=l 
  *
                           ENDIF 
  \astENDIF
  *
                      ENDIF 
                    ELSE PERMISSIVE CONTROL=NO 
  *
 \astIF ADJ. ECON. SETTING OUTSIDE OF LIMITS THEN
  *
                        OUTLIMtT=1 
                         IF ADJ. ECON. SETTING OUTSIDE OF HIGH LIMIT THEN
  \ast* * * *<br>*<br>*
                           SET ADJ. ECON. SETTING TO HI LIMIT;
                           SET IHI = 1;
                        ELSE 
                           SET ADJ. ECON SETTING TO LO LIMIT;
                           SET IHI = 0;*
                           ENDIf;
```
 $\sim$ 

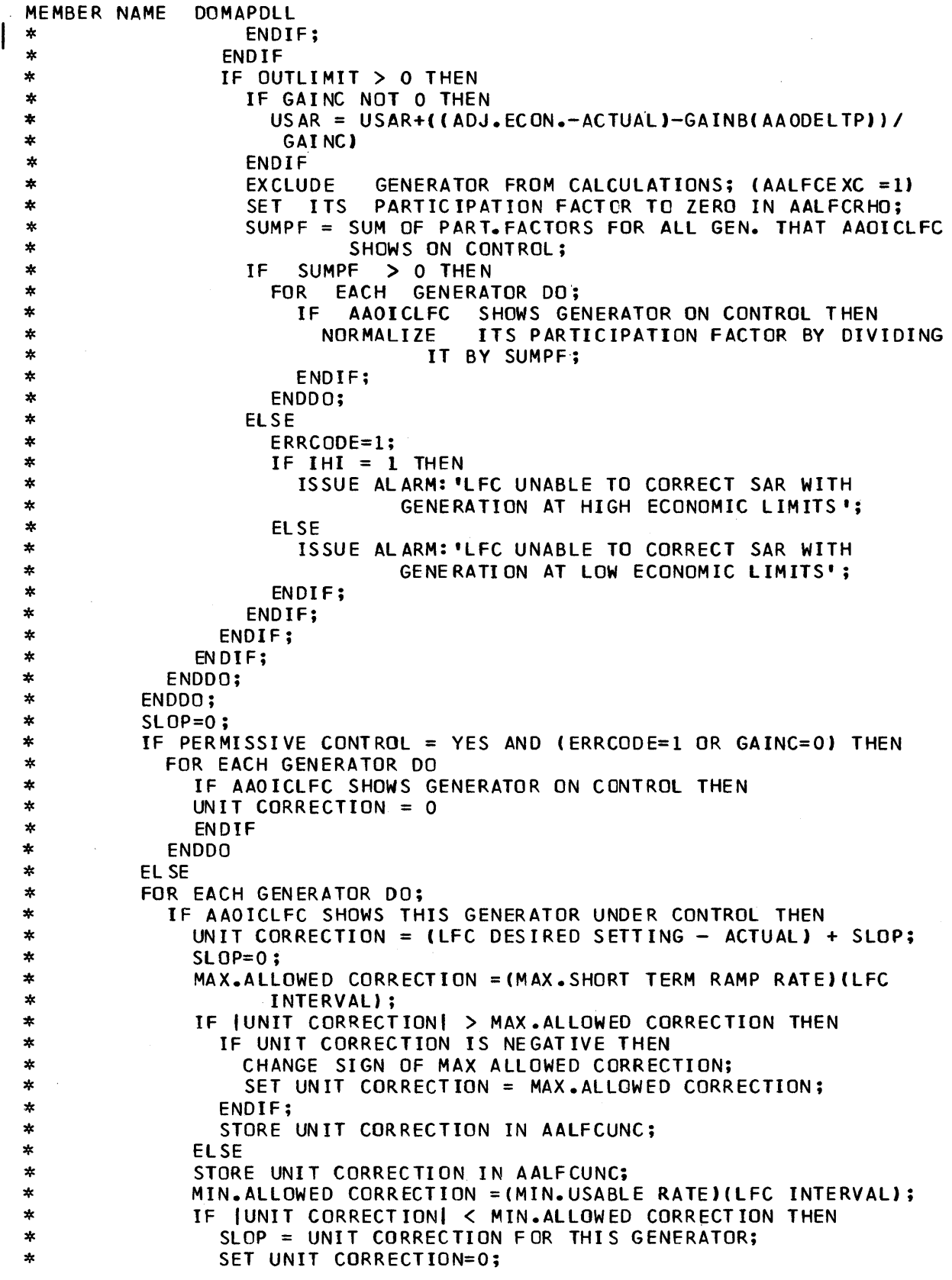

 $\mathcal{A}^{\mathcal{A}}$ 

```
MEMBER NAME DOMAPDLL
| * STORE UNIT CORRECTION IN AALFCUNC;<br>| * ENDIF;
   * ENDIF;<br>* ENDIF;<br>* ENDOO:
    * * * * *<br>* * * * *
                      ENDDO; 
                       ENDIF 
                       EXIT DOMALFM5; 
    DOMALFM6 PERFORMS THE DEAD BAND MODE COMPUTATIONS<br>
*
SET LFC DYNAMIC MODE TO 1(DEAD BAND) IN AALFCOTT;<br>
FOR EACH GENERATOR DO;<br>
IF AAOICLEC SHOWS THIS GENERATOR ON CONTROL THEN<br>
*
WAT.ALLOWED CORRECTION=(MAX.SHORT TERM RAM
    *<br>
* CHANGE SIGN OF MAX.ALLOWED CORRECTION;<br>
* ENDIF;<br>
* ELSE STORE UNIT CORRECT ION IN AALFCUNC;<br>
* ENDIF;<br>
* ENDIF;<br>
* ENDDO;<br>
* ENDDO;<br>
* EXIT DOMALFM6
   **<br>** * DOMALFM7 PERFORMS EMERGENCY ASSIST MODE COMPUTATIONS<br>*
    *<br>
*<br>
*<br>
*<br>
F SAR IS NEGATIVE THEN<br>
*<br>
F SAR IS NEGATIVE THEN<br>
*<br>
F SAR IS NEGATIVE THEN<br>
*<br>
F CR EACH GENERATOR DO:<br>
F AAOICLEC SHOWS GENERATOR ON CONTROL OR<br>
UNIT CORRECTION =GAINA(HI EMERG.LIMIT-ACTUAL);<br>
*<br>
WIT CORRECT
   **<br>** * DOMALFCA PERFORMS POSTPROCESSING FOLLOWING THE LFC ALGORITHM<br>*
    * * BEGIN DOMALFCA;
```
# Page of LY20-2226-0 Updated August 31, 1976  $\overline{\text{By}}$  TNL:  $\overline{\text{LN}}$ 20-3620

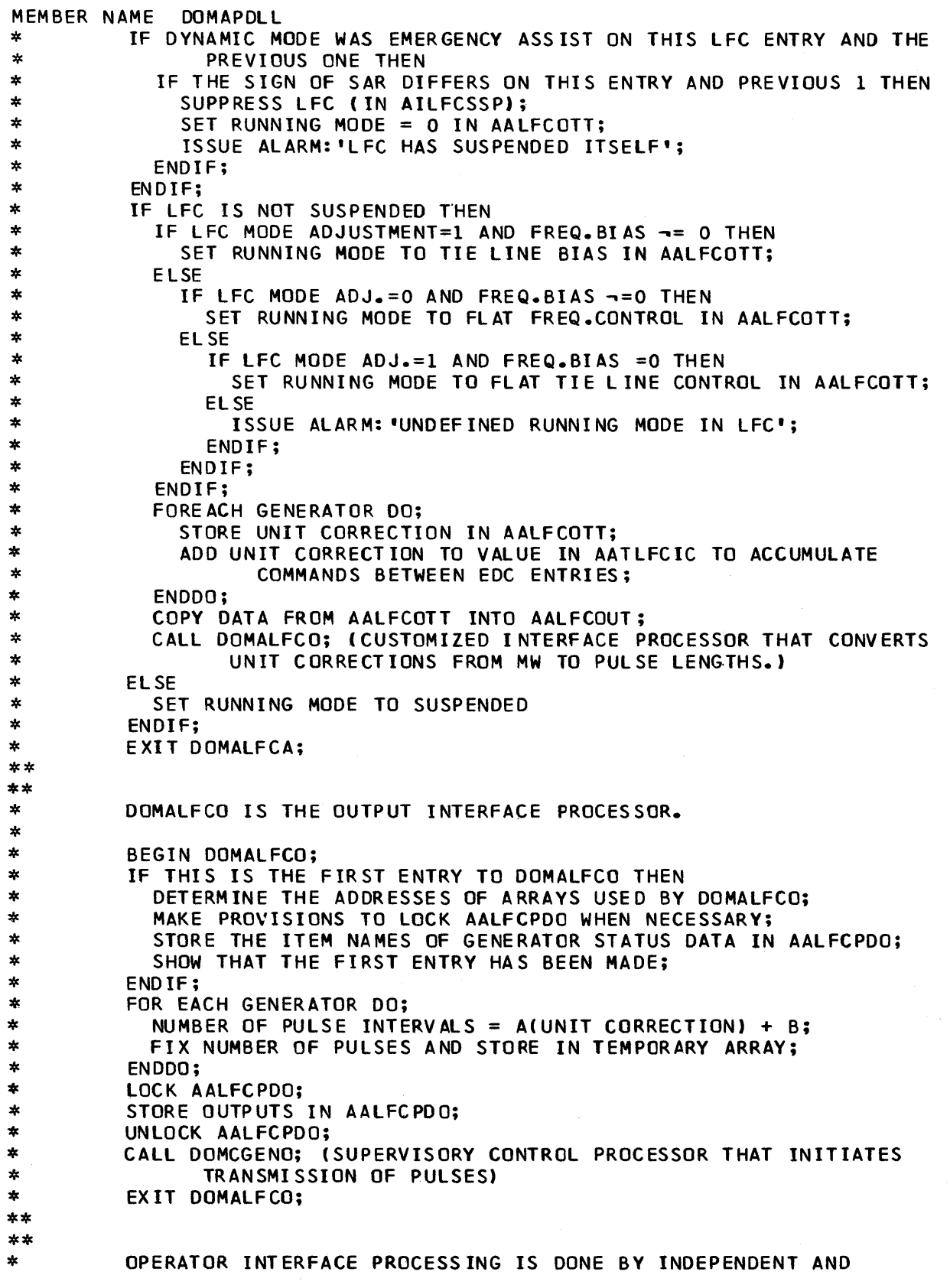

 $\overline{\mathbf{I}}$ 

 $\mathcal{L}_{\mathcal{A}}$ 

Page of LY20-2226-0 Updated August 31, 1976  $\overline{BY}$  TNL:  $\overline{LN}20-3620$ 

```
MEMBER NAME DOMAPDLL<br>* DEPENDENT TASKS THAT ARE PATCHED BY DISPLAY MANAGEMENT<br>** WHEN A FUNTION KEY IS DEPRESSED.
** DOMALMUP ISSUES THE DISPLAY MANAGEMENT MACRO NECESSARY TO DISPLAY<br>* THE LFC MENU OR THE LFC 'ONLY' MENU OR THE EDC MENU.<br>**
**<br>
SAVE THE ADDRESS OF THE CVT, THE ADDRESS OF THE DISPLAY<br>
* PARAMETER LIST, AND THE PATCH ID.<br>
* IF THE PATCH ID IS 1 THEN<br>
* LOAD THE ADDRESS OF THE AIDIN PARM LIST<br>
* ISSUE DISPUP MACRO(DLIST OPTION) TO DISPLAY LFC OR
**<br>* DOMALTPG CONTAINS LOGIC NECESSARY TO DISPLAY THE LFC OUTPUT TABLE<br>*           DATA AND PAGE THRU THAT DATA FOR ANY NUMBER OF REQUESTNG UNITS<br>**
* SAVE THE ADDRESS OF THE CVT,THE ADDRESS OF THE DISPLAY<br>
* PARAMETER LIST, AND THE PATCH ID.<br>
* IF THIS IS 1ST EXECUTION THEN<br>
* INDICATE 1ST EXEC. HAS OCCURED<br>
* GET TEXT PARAMETER
WHET TEXT PARAMETER<br>
SET TEXT PARAMETER<br>
SET NUMBER OF PLANTS<br>
SET ADDRESS OF LIFE NO. OF PAGES(NP)-MAX OF 8 PLANTS / PAGE<br>
ENDIF<br>
CALCULATE THE NO. OF PAGES(NP)-MAX OF 8 PLANTS / PAGE<br>
TE PATCH ID IS 1 THEN PROCESS 1ST PA
WOUTHER TRIST THE RIGHT WAS CONTRACTED AND TOTAL NO. OF PAGES<br>
THE RIGHT TRIST TO MACRO FOR PAGE NO. AND TOTAL NO. OF PAGES<br>
TOR EACH SET OF 8 PLANTS DO<br>
TOR EACH SET OF 8 PLANTS DO<br>
ISSUE DINFO FOR ONE LINE OF PLANT NAMES
** * DOMAMTUP CONTAINS LOGIC NECESSARY TO DISPLAY MODE CHANGE AND TIME * CORRECTION DATA AND PROCESS DATA ENTRY CHANGES REQUESTED BY
```
Page of LY20-2226-0 Updated August 31, 1976  $\overline{By}$  TNL:  $\overline{LN}20-3620$ 

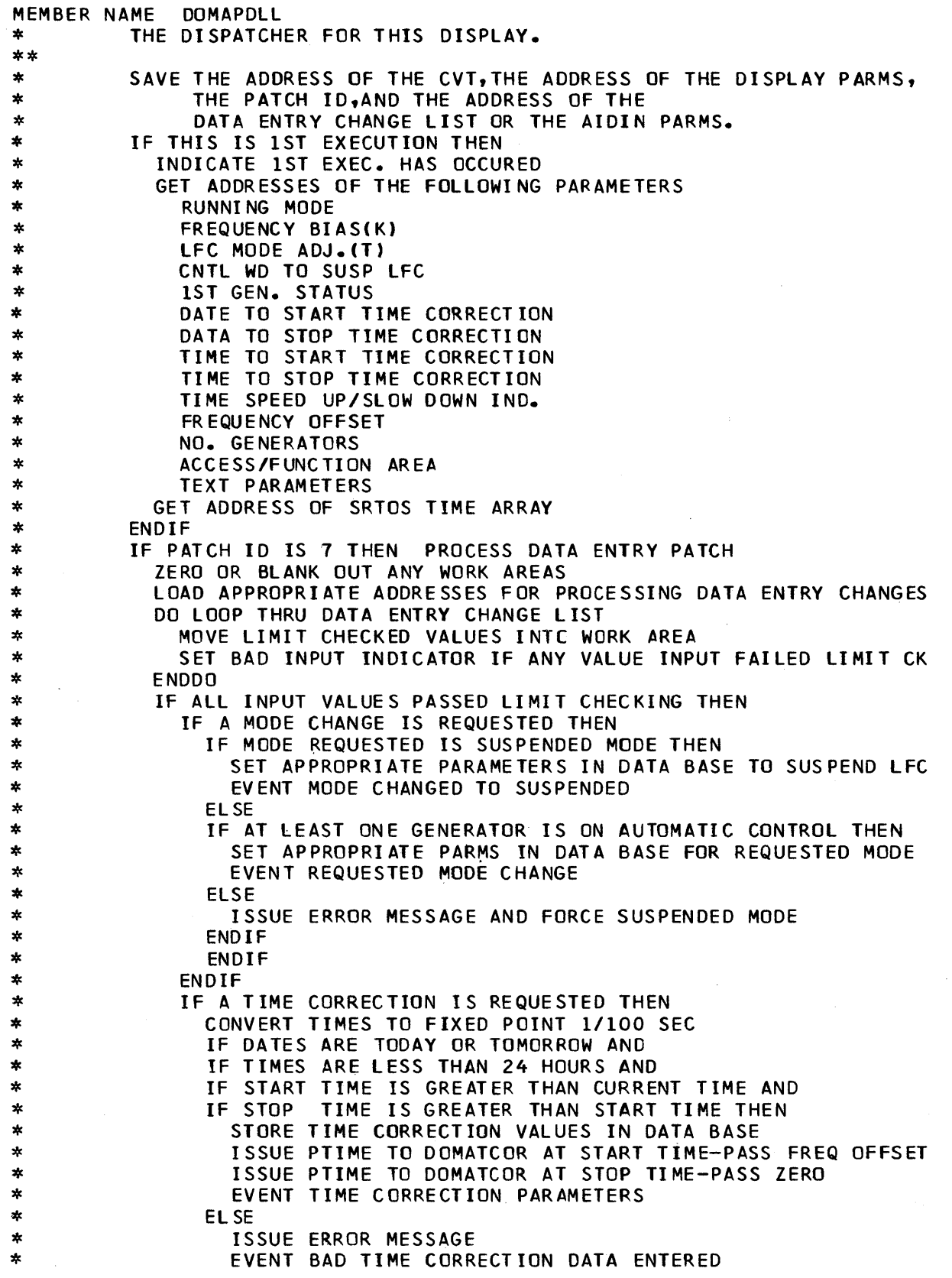

 $\hat{\mathcal{A}}$ 

Page of LY20-2226-0 Updated August 31, 1976  $\overline{By}$  TNL:  $\overline{LN}20-3620$ 

MEMBER NAME DOMAPDLI<br>
\*<br>
\* ENSE<br>
\* EVENT BAD DATA ENTRY PARAMETERS<br>
\* EVENT BAD DATA ENTRY PARAMETERS<br>
\* ENDIF<br>
\* ENDIF<br>
\* ENDIF<br>
\* ENDIF<br>
\* ENDIF<br>
\* ENDIF<br>
\* ENDIF<br>
\* ENDIF<br>
\* ENDIF<br>
\* ENDIF<br>
\* ENDIF<br>
\* ENDIF<br>
\* ENDIF<br>
\* \*\*<br>\*\*<br>\* DOMATCOR STORES FREQUENCY OFFSET PARAMETER INTO THE DATA BASE<br>\*\* \*\*<br>
\* SAVE THE ADDRESS OF THE CVT<br>
\* LOAD THE FREQUENCY OFFSET PARAMETER FROM THE PARM LIST<br>
\* INDICATE 1ST EXECTION THEN<br>
\* INDICATE 1ST EXECTAS OCCURED<br>
\* GET ADDRESS OF FREQUENCY OFFSET<br>
\* ENDIF<br>
\* ENDIF<br>
\* EXIT DOMATCO \*\*<br>\* DOMATLPG CONTAINS THE LOGIC NECESSARY TO DISPLAY TIE LINE DATA, PAGE<br>\* THRU THAT DATA FOR ANY NUMBER OF REQUESTING UNITS,AND PROCESS<br>\* DATA FNTRY CHANGES FOR THIS DISPLAY. \* DATA ENTRY CHANGES FOR THIS DISPLAY. \*<br>
SAVE THE ADDRESS OF THE CVT, THE ADDRESS OF THE DISPLAY PARMS<br>
\* OR DOMATLDP PARMS, THE PATCH ID, AND THE ADDRESS OF THE<br>
\* DATA ENTRY CHANGE LIST OR THE AIDIN PARMS.<br>
\* IF THIS IS FIRST EXECUTION THEN<br>
\* INDICATE IST E \* COMPANY NAME X<br>
COMPANY CURRENT SCHEDULED VALUE<br>
COMPANY DESIRED SCHEDULED VALUE - SCHEDULE 1 & 2<br>
DATE TO START COMPANY SCHEDULED CHANGES - SCHEDULE 1 & 2<br>
TIME TO START COMPANY SCHEDULED CHANGES - SCHEDULE 1 & 2<br>
DATE TO STOP COMPANY

 $\bar{z}$ 

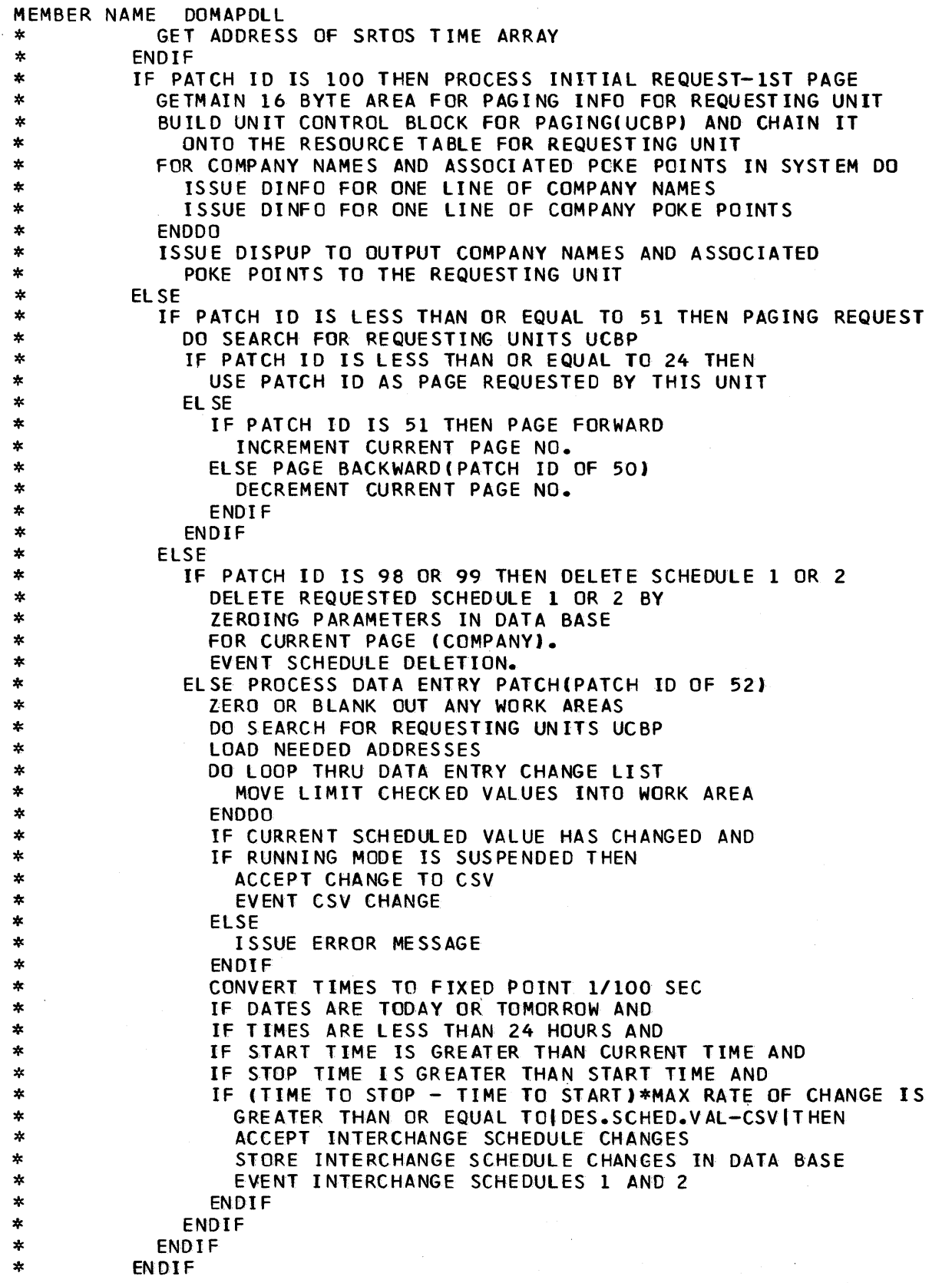

 $\sim 10^7$ 

 $\label{eq:2.1} \frac{1}{\sqrt{2}}\left\langle \left\langle \frac{1}{2}\left(1-\frac{1}{2}\right)\right\rangle \right\rangle +\frac{1}{2}\left\langle \frac{1}{2}\left(1-\frac{1}{2}\right)\right\rangle \right\rangle +\frac{1}{2}\left\langle \frac{1}{2}\left(1-\frac{1}{2}\right)\right\rangle \left\langle \frac{1}{2}\left(1-\frac{1}{2}\right)\right\rangle \right\rangle$ 

 $\mathcal{L}^{\pm}$ 

```
MEMBER NAME DOMAPDLL<br>
* ISSUE DAUPDAT MACRO TO PROVIDE DISPLAY PROCESSING WITH THE<br>
* ADDRESSES OF THE COMPANY DATA TC BE OUTPUT-REQUESTED PAGE<br>
* CONVERT DATES AND TIMES FOR OUTPUT<br>
* ISSUE DINFO FOR DATES,TIMES,PAGE,AND 
**<br>* DOMAGSPG CONTAINS THE LOGIC NECESSARY TO DISPLAY THE GENERATOR<br>* CONTROL STATUS MATRIX DATA,PAGE T+RU THAT DATA FOR ANY NUMBER<br>* OF REQUESTING UNITS,AND PROCESS DATA ENTRY CHANGES.<br>**
**<br>
SAVE THE ADDRESS OF THE CVT, THE ADDRESS OF THE DISPLAY PARMS,<br>
** THE PATCH ID, AND THE ADDRESS OF THE<br>
DATA ENTRY CHANGE LIST OR THE AIDIN PARMS.<br>
FITHS IS FIRST EXECUTION HAS OCCURED<br>
** INDICATE FIRST EXECUTION HAS
X<br>
X ELSE<br>
USE EXISTING UCBP<br>
STORE PAGE NUMBER 1 AS CURRENT PAGE<br>
ENDIF<br>
X<br>
ELSE<br>
IF PATCH ID IS 3 OR 4 THEN PROCESS PAGING REQUEST<br>
DO SEARCH FOR REQUESTING UNITS UCBP<br>
INCREMENT CURRENT PAGE NO. (WRAP AROUND IF ON LAST
```
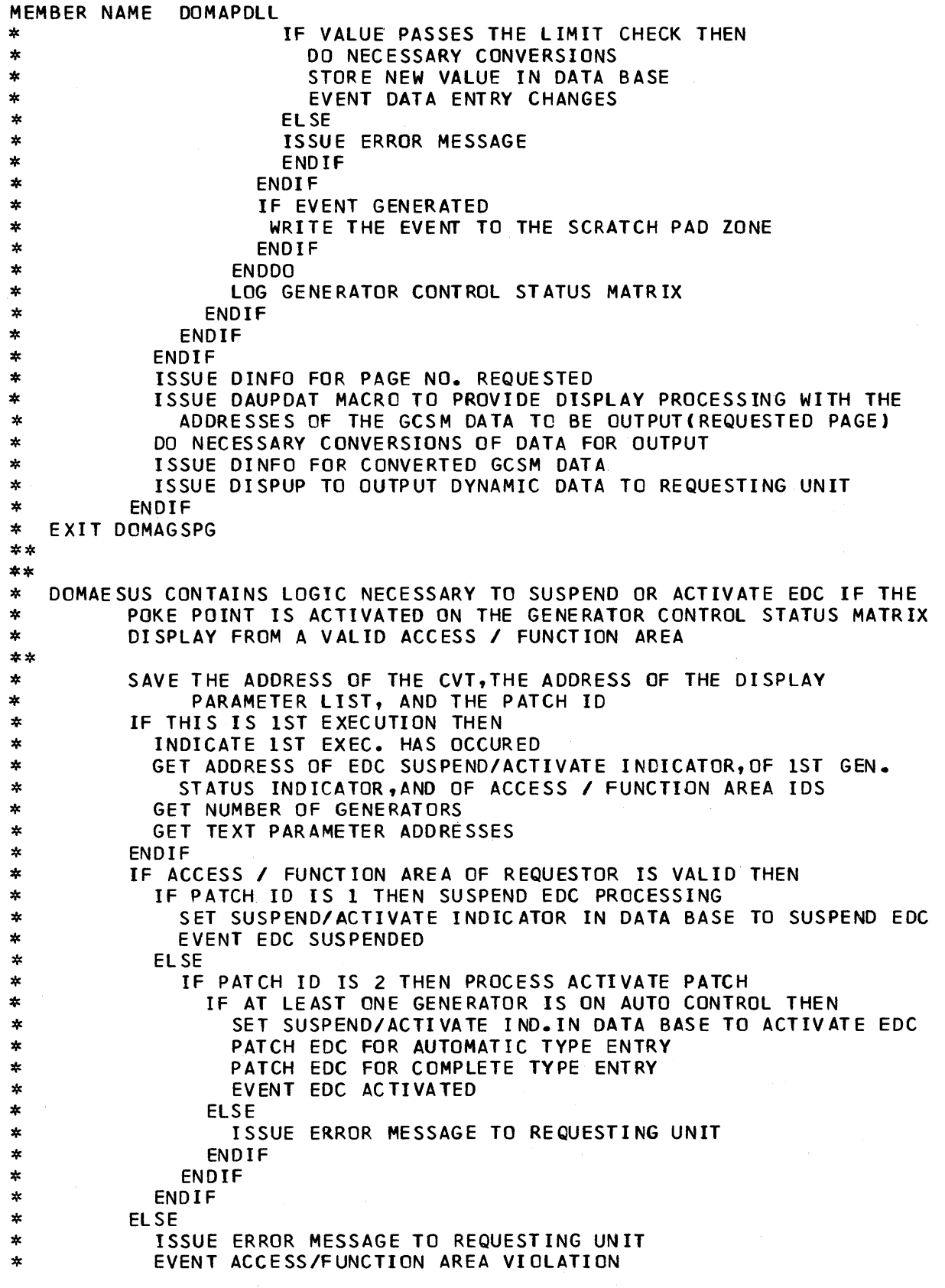

 $\sim$ 

```
MEMBER NAME DOMAPDLL<br>* ENDIF<br>* EXIT DOMAESUS<br>**
* DOMAGPUP CONTAINS LOGIC NECESSARY TO DISPLAY GENERAL PARAMETER DATA,<br>* AND PROCESS DATA ENTRY CHANGES REQUESTED FOR THIS DISPLAY<br>**
**<br>
**<br>
SAVE THE ADDRESS OF THE CVT, THE ADDRESS OF THE DISPLAY PARMS<br>
**<br>
OR DOMAGPDP PARMS ENTERT OR THE AIDIN PARMS.<br>
FINISISE TRIST EXECUTION THEN<br>
THE SISTERS EXECUTION HAS OCCURRED<br>
FINISISE TRIST EXECUTION HAS OCCUR
* ENDIF<br>
* ENDIF<br>
* ENDDO<br>
* LOG AALFCODD ARRAY<br>
* ENDIF<br>
* CONVERT LFC INTERVAL FOR OUTPUT<br>
* ISSUE DINFO FOR LFC INTERVAL
* ISSUE DINFO FOR lFC INTERVAL 
* ISSUE DISPUP TO OUTPUT DYNAMIC DATA TO REQUESTING UNIT * EX IT DOM AGPUP 
** DOMAMTPG CONTAINS LOGIC NECESSARY TO DISPLAY THE MANUAL EDC OUTPUT<br>* TABLE DATA OR WORK TABLE DATA,PAGE THRU THAT DATA FOR ANY NO.<br>* OF REQUESTING UNITS,AND PROCESS TABLE UPDATE TYPE PATCHES.
* OF REQUESTING UNITS,AND PROCESS TABLE UPDATE TYPE PATCHES. 
**<br>
SAVE THE ADDRESS OF THE CVT, THE ADDRESS OF THE DISPLAY PARM<br>
**<br>
IF THIS IS IST EXECUTION THEN<br>
** INDICATE IST EXECUTION THEN<br>
** INDICATE IST EXECUTION THEN<br>
** INDICATE IST EXECUTION OCCURED<br>
** GET ADDRESSES OF PL
```
# Page of LY20-2226-0 Updated August 31, 1976  $\overline{BY}$  TNL:  $\overline{LN}20-3620$

MEMBER NAME DOMAPDLL<br>\* WRITE THE MESSAGE TO THE SCRATCH PAD ZONE New York The HIGH THE RESSAGE TO THE SCATCH PAD ZONE<br>
FROM THE THE RESSAGE TO THE SCATCH PAD CONE<br>
ENDITE<br>
FROM THE PICT IS 1<br>
INDICATE THAT WORK TABLE IS DISPLAYED<br>
TO THE PICT IS 1 DISPLAYED TO THE MILE OF THE MILE ON TH \* ISSUE DINFO-ACTUAL POWER OF EACH GENERATOR<br>
\* ISSUE DINFO-DESIRED POWER OF EACH GENERATOR<br>
\* ENDDO<br>
\* ENDDO
Page of LY20-2226-0 Updated August 31, 1976 By TNL: LN20-3620

MEMBER NAME DOMAPDLL<br>\* ENDDO<br>\* ISSUE DISPUP'S TO OUTPUT DYNAMIC DATA TO REQUESTING UNIT<br>\* EXIT DOMAMTPG<br>\*\* \* DOMACEPG CONTAINS LOGIC NECESSARY TO DISPLAY GENERATOR DATA FROM THE<br>
\* MANUAL EDC OUTPUT TABLE AND THE WORK TABLE,PAGE THRU THAT DATA<br>
\* FOR ANY NUMBER OF REQUESTING UNITS,AND PROCESS DATA ENTRY<br>
\* CHANGES TO THE WORK T \* SAVE THE ADDRESS OF THE CVT,THE ADDRESS OF THE DISPLAY PARMS,<br>\* THE PATCH ID,AND THE ADDRESS OF THE<br>\* DATA ENTRY CHANGE LIST OR THE AIDIN PARMS<br>\* IF THIS IS FIRST EXECUTION THEN \* IF THIS IS FIRST EXECUTION THEN \* INDICATE FIRST EXEC HAS OCCURED \* GET ADDRESSES OF PLANT NAME ARRAY AND GEN.CONTROL STATUS MX \* GET ADDRESSES OF THE FOLLOWING PARAMETERS FOR BOTH TABLES<br>\* INCLUSION INDICATOR FOR 1ST GENERATOR<br>\* DATE OF DISPATCH<br>\* DATE OF DISPATCH A<br>
SATE OF DISPATCH<br>
FRICH IDDRESS OF SRTOS TIME ARRAY<br>
FIF PATCH ID IS 2 THEN PROCESS EXIT PATCH<br>
IF PATCH ID IS 2 THEN PROCESS EXIT PATCH<br>
MODISEARCH FOR REQUESTING UNITS UNIT CONTROL BLOCK FOR PAGING<br>
FREEMAIN 16 BYTE A ELSE<br>
FRIGHT ID IS 3 OR 4 THEN PROCESS PAGING REQUEST<br>
FRIGHT ID IS 3 THEN PAGE FORMARD<br>
IF PATCH ID IS 3 THEN PAGE FORMARD<br>
INCREMENT CURRENT PAGE NO. (WRAP AROUND IF ON LAST PG)<br>
ELSE PAGE BACKWARD(PATCH ID 4)<br>
DECREMENT

## Page of LY20-2226-0 Updated August 31, 1976 By TNL: LN20-3620

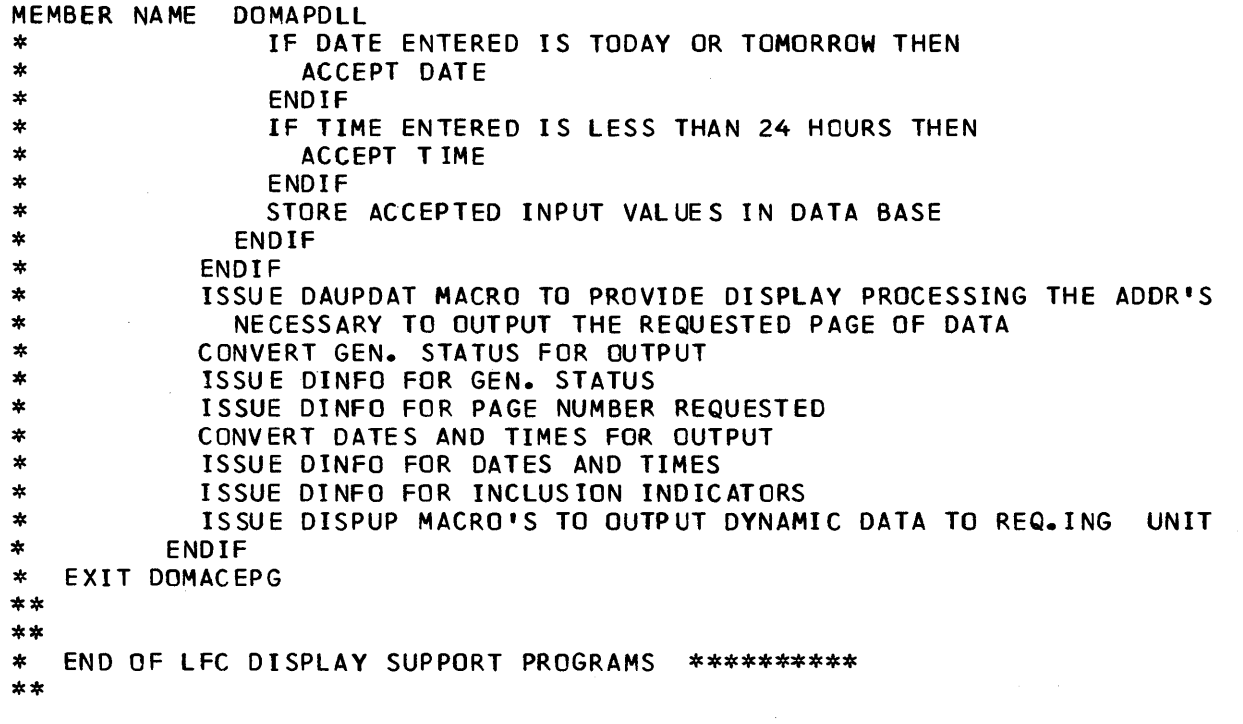

 $\bar{\lambda}$ 

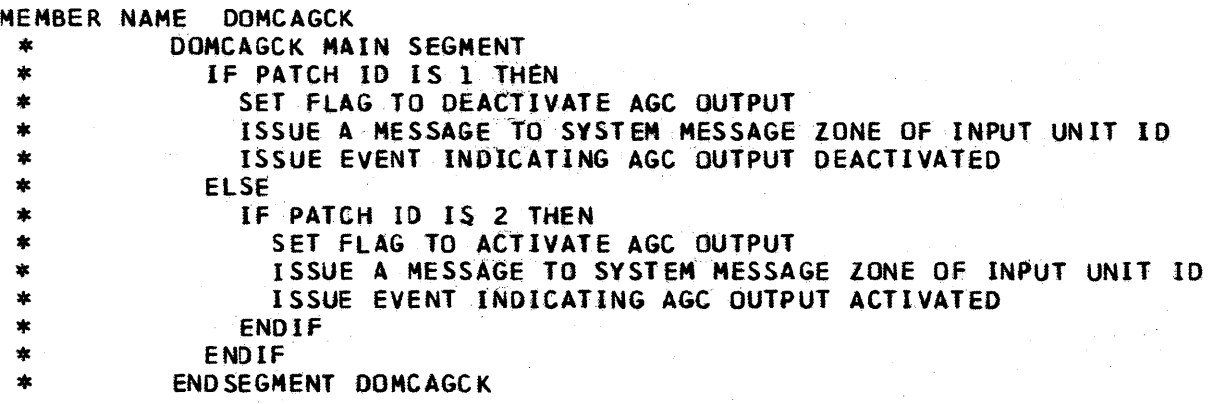

 $\sim$ 

```
MEMBER NAME<br>
* DOMCALDI MAIN SEGNENT<br>
* SET END OF LIST INDICATOR IN STAE PARAMETER LIST<br>
* SET END OF LIST INDICATOR IN STAE FROM EMSCVT<br>
* SAVE PATCH ID<br>
* IF CEALARM FIELD IN CEATAB IS ZERO THEN<br>
* IF CEALARM FIELD IN C
  * CASE 1 AND 8 - BUILD DETAIL ALARM DISPLAY FOR SELECTED ACCESS<br>
* AREA AND FUNCTION<br>
* IF PATCH ID IS 1 THEN<br>
* ZERO ACE<br>
BLANK ACCES AND FUNCTION AREA NAMES IN SAVE AREA<br>
* ELSE
  *<br>
FIGE ANN UP SCREEN WATER THEN<br>
FIGURE ID IS GUAL TO ATHEN<br>
FIGURE DISPURSER USING DIREN<br>
FIGURE PRODUCE A CONFIDENT PARAMETERS PASSED -UNTIL-DO LOOP<br>
FIGURE NEW ACCESS AREA AND/OR FUNCTION NAME FROM PARM LIST<br>
FIGURE ID
```

```
MEMBER NAME DOMCALDI<br>
* ENREXIT TO ERR3 SINCE MATCH NOT FOUND<br>
* ERREXIT TO ERR3 SINCE MATCH NOT FOUND<br>
* FURN BACKLIGHTS ON OR OFF USING DLITES MACRO<br>
* TURN BACKLIGHTS ON OR OFF USING DLITES MACRO<br>
* ENDIFFE ACCESS AREA 
 WELSE<br>
INCREMENT POINTER TO FUNCTION INFORMATION IN ACCESS AREA TAB.<br>
* INCREMENT POINTER TO FUNCTION ID NOT FOUND<br>
* ENDLOP<br>
ERREXIT TO ERR9 SINCE FUNCTION ID NOT FOUND<br>
* IF ANY ALARMS EXIST FOR SELETED ACCESS AREA AND F
 * DO DOMMESG - TO OBTAIN MESSAGE INDICATING NO ALARMS EXIST<br>
* DISPLAY PAGE NUMBER AND TOTAL NUMBER OF PAGES USING DINFO<br>
* DO DOMZONE - TO DISPLAY MESSAGE OBTAINED<br>
* ENDIF
 * CASE 2 AND 3 - ACKNOWLEDGEMENT OR DELETION OF ALARMS<br>* IF ACCESS AREA BEING VIEWED DOES NOT MATCH ACCESS AREA IN DCE<br>* FRREXIT TO FRR6
                   ERREXIT TO ERR6
 * ENDIF<br>* IFFU
 * IF FUNCTION BEING VIEWED DOES NOT MATCH FUNCTION IN DCE THEN<br>* ERREXIT TO ERR6<br>* ENDIF WHICH ALARM BEING VIEWED IS TO BE ACTED UPON
               DETERMINE WHICH ALARM BEING VIEWED IS TO BE ACTED UPON
 * POINT TO FUNCTION INfORMATION 
               CALL DOMCALD4 - MODULE TO ACKNOWLEDGE OR DELETE ALARMS
 * IF RETJRN CODE IS NOT ZERO THEN 
 *         ENDIF<br>**** NOTE: THIS CASE DROPS THROUGH TO THE NEXT CASE TO REFRESH SCREEN**<br>*
 * * CASE 4,5 AND 6 - PAGE BACKWARD, FORWARD OR REFRESH SCREEN 
 * CALCULATE TOTAL NUMBER OF PAGES * IF THERE ARE ANY ALARMS TO DISPLAY THEN 
                   DETERMINE WHICH PAGE TO DISPLAY BASED ON CASE ID DOING WRAPAROUND WHEN NECESSARY
```
4-46 5/370 Logic Manual Licensed Material - Property of IBM

```
MEMBER NAME DOMCALD1<br>
* DETERMINE NUMBER OF ALARMS TO BYPASS IF ANY AND NUMBER OF<br>
* ALARMS TO DISPLAY<br>
* POINT TO FUNCTION INFORMATION<br>
* CALL DOMCALD3
   *<br>
FILSE<br>
FIRESSAGE NUMBER CONTROL NOT SET THEN<br>
*<br>
FIRESSAGE NUMBER CONTROL<br>
FIRENT ENDIF<br>
TOD DOMIZONE<br>
*<br>
DO DOMIZONE<br>
SET BUFFER AREA FOR DISPLAY BUFFER USING GETMAIN MACRO<br>
SAVE BUFFER INFORMATION IN STAE PARAMETER LI
   * * CASE 7 - DISPLAY CHANGE * FREE SAVED AREAS USING FREEWA AND FREEMAIN MACROS * MOVE END OF LIST INDICATOR TO STAE PARAMETER LIST 
   * * ENDCASE * EXIT WITH RETURN CODE SET TO ZERO 
   * ERRENTER ERR1 - NO GETWA CORE AVAILABLE<br>* SET UP FOR MESSAGE # 333<br>* DO DOMMESG
   * DO DOMATES<br>
* ERENTER ERR3 - ACCESS AREA INVALID<br>
* ERENTER ERR3 - ACCESS AREA INVALID<br>
* SET UP FOR MESSAGE * 379<br>
* DO DOMATES<br>
* ERENTER ERR5 - BAD RETURN CODE FROM DINFO<br>
* SET UP FOR MESSAGE * 381<br>
* DO DOMATES<br>
* S
   * DOMMESG SUBROUTINE SEGMENT<br>*   GET MESSAGE USING MESSAGE MACRO
```
## MEMBER NAME DOMCALD1<br>\* ENDSEGMENT DOMMESG<br>\*

- 
- 
- 
- \* DOMZONE SUBROUTINE SEGMENT<br>\* WRITE MESSAGE TO SCRATCH PAD ZONE USING DWZONE MACRO<br>\* ENUSEGMENT DOMZONE
- 

MERINE DOMCALD2<br>
\* DOMCALD2 MAIN SEGMENT<br>
\* CLEAN OPISPLAY BUFFER AREA BY BLANKING IT<br>
\* LEAN OPISPLAY BUFFER AND CONDITION TABLES<br>
\* IF THERE ARE ANY ALARMS THEN<br>
\* UNIL ALARMS BUILT DO<br>
\* UNIL ALARMS BUILT DO<br>
\* INCREMEN \* UPDATE DISPLAY WITH BLANKS USING DINFO MACRO<br>\* ENDIF<br>\* WRITE DATA TO SCREEN USING DISPUP MACRO<br>\* ERROR EXIT TO ERR1 IF MACRO FAILS<br>\* FREE BUFFER AREA USING FREEMAIN MACRO<br>\* EXIT WITH RETURN CODE SET TO ZERO \* ERRENTER ERR1<br>\* FREE BUFFER AREA USING FREEMAIN MACRO<br>\* EXIT WITH RETURN CODE OF 1<br>\* ENDSEGMENT OOMCALD2

**MEMBER NAME DOMCALD3<br>
\* DOMCALD3 MAIN SEGMENT<br>
\* GET SAVE AREA FOR ALARMS USING GETMAIN MACRO<br>
\* STORE ALARM SAVE AREA INFORMATION IN STAE PARAMETER<br>
\* LOCK DETAIL ALARM RECORD LIST USING LOCK MACRO<br>
\* IF THERE ARE ANY AL** \* UNTIL THEY ARE BYPASSED DO<br>\* POINT TO NEXT ALARM IN CHAIN<br>\* ENDIF<br>\* ENDIF<br>\* MOVE ALARM TO SAVE AREA<br>\* POINT TO NEXT ALARM<br>\* POINT TO NEXT POSITION IN SAVE AREA<br>\* ENDDO<br>\* UNLOCK DETAIL ALARM RECORD USING LOCK MACRO<br>\* EXIT LIST

```
HEADER NAME DOMALDA<br>
* DOMCALD4 MAIN SEGMENT<br>
* DORCALD4 MAIN SEGMENT<br>
* LOCK DETAIL ALARM RECORD LIST USING LOCK MACRO<br>
* LOCK DETAIL ALARM RECORD LIST USING LOCK MACRO<br>
* EXAMPLE CORD HAS NOT CHANGED INDICATOR IN ALARM 
   * ELSE<br>
* IF ALARM IS PULSE COUNTER ALARM THEN<br>
* ISSUE ENTITY CHANGE USING DISPENT MACRO<br>
ELSE<br>
FALARM IS ANALOG ALARM THEN<br>
TORN OF ALARM IS ANALOG ALARM THEN<br>
TORN OF ALARM IS ANALOG ALARM THEN<br>
TORN OF ALARM INDICATOR
```

```
MEMBER NAME DOMCALD4<br>
* POINT TO NEXT ALARM IN CHAIN<br>
* ENDLOOP<br>
* ERREXIT TO ERR2 - ALARM NOT FOUND<br>
* ERREXIT TO ERR2 - ALARM NOT FOUND
  * END SEARCH<br>* UNLOCK ALARM RECORD CHAIN USING LOCK MACRO<br>* PUT TYPER MESSAGE TO ALARM TYPER(S) USING MESSAGE MACRO<br>* NOPROCES -LABEL<br>* EXIT WITH RETURN CODE SET TO ZERO<br>*
  * * ERRENTER ERRl 
  *      SET RETURN CODE TO 1 -ALARM CHANGED CONDITION<br>*     ERRENTER ERR2
  * ERRENTER ERR2 
  * SET RETURN CODE TO 2 -ALARM NOT FOUND<br>* ERRETURN
  * ERRETURN<br>* EXIT WIT
  *   EXIT WITH RETURN CODE SET AS ABOVE<br>* ENDSEGMENT DOMCALD4
  * ENDSEGMENT DOMCAL04 
  *<br>
* WALLBD SUBROUTINE SEGMENT<br>
* GET AREA FOR PARAMETER LIST USING GETWA MACRO<br>
* IF RETURN CODE IS ZERO THEN<br>
* SET UP PARAMETER LIST<br>
* PATCH WALLBOARD PROCESSOR (DOMCWBPR)<br>
* IF PATCH FAILS THEN<br>
* FREE AREA USING FREE
  * FREE AREA USING FREEWA MACRO<br>* ENDIF<br>* ENDSEGMENT WALLBD<br>*
  * LOG SUBROUTINE SEGMENT<br>* GET AREA FOR PARAMETER LIST USING GETWA MACRO *<br>* IF RETURN CODE IS ZERO THEN<br>* SET UP PARAMETER LIST<br>* GET TIME USING PTIME MACRO * PATCH CHANGE OF STATUS LOG PROCESSOR (DOMCSLOG)<br>* ENDIF
  * ENDSEGMENT LOG
```
**MEASE NAME DOMCALM2 MAIN SECALM2**<br>
\* DOMCALM2 MAIN SECARE<br>
\* LERO STAE PARAMETER LIST<br>
\* GET AREA TO BUILD PARAMETER LIST FOR ALARMS PROCESSOR USING GETWA<br>
\* GET AREA TO BUILD PARAMETER LIST<br>
\* ELSE<br>
\* STORE PARAMETER LIS \*<br>
\* ENDIF<br>
\* FORELETE BIT IS ON THEN<br>
\* SET ON DELETE INDICATOR IN PARAMETER LIST<br>
\* ENDIF<br>
\* HOWE CONDITION CODE BIT IS ON THEN<br>
\* ENDIF<br>
\* ENDIF<br>
FIEXT BIT IS OFF THEN<br>
FIFTYPE BIT IS OFF THEN<br>
FIFTYPE BIT IS OFF THEN<br> \* MOVE AGB NAME TO PARAMETER LIST<br>
\* PTIME FOR CURRENT TIME AND DATE<br>
\* MOVE TIME AND DATE TO PARAMETER LIST<br>
\* PATCH ALARM PROCESSOR (DOMCALR1)<br>
\* IF RETURN CODE IS NOT ZERO THEN

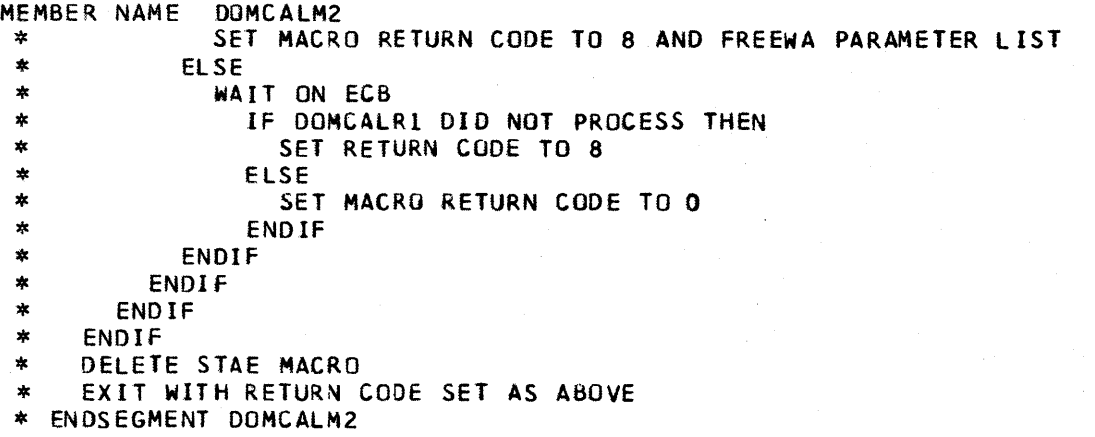

```
MEMBER NAME DOMCALRI<br>
* DOMCALRI MAIN SEGMENT<br>
* MOVE END OF LIST INDICATOR TO STAE LIST<br>
* SET OFF FLAGS<br>
* POINT TO PARAMETER LIST<br>
* STORE PARAMETER LIST<br>
* CONVERT DATE AND TIME TO EBCOIC FORMAT<br>
* CALCULATE TOTAL NUMB
                        UNTIL ALL ALARMS IN BUFFER PROCESSED DO<br>SET OFF NO PROCESS FLAG<br>IF SET HEADER THEN
   * IF SET HEADER THEN<br>
* IF MACRO INITIATED THEN<br>
* IF MESSAGE TYPE THEN<br>
* POINT TO ACB NAME<br>
ELSE<br>
* CALCULATE RCB NAME USING S/7 AND EMT IDS PASSED<br>
* ENDIF<br>
* GET ADDRESS OF RCB OR ACB USING GETITEM MACRO<br>
* ERROR EXIT 
                                        ERROR EXIT IF RETURN CODE IS NOT ZERO TO ERR5<br>ELSE<br>GET ADDRESS OF RCB FROM SET<br>ENDIF
   * SAVE S/7 ID AND EMT ID FROM RCB FOR GENERAL ALARM ID<br>* GET CBLOC ADDRESS, CONDITION TABLE ADDRESS, SYSGEN OPTIONS<br>* TABLE ADDRESS AND ACCESS AREA TABLE ADDRESS FROM EMSCVT<br>* STRTSRCH UNTIL ACCESS AREA ENTRY FOUND DO
   *<br>
*<br>
STRTSRCH UNTIL ACCESS AREA ENTRY FOUND DO<br>
*<br>
EXIT IF MATCH FOUND ON ACCESS AREA ID<br>
*<br>
ORELSE<br>
POINT TO NEXT ACCESS AREA ENTRY<br>
*<br>
ENDLOOP<br>
*<br>
ENDLOOP<br>
*<br>
FAESSAGE TYPE ALARM THEN<br>
*<br>
DO DOMMESG<br>
*<br>
FAESSAGE TYPE AL
   * IF NOT A MESSAGE TYPE ALARM THEN<br>
* TE A MACRO GENERATED ALARM THEN<br>
* POINT TO ITEM NAME<br>
* GET ADDRESS OF ITEM USING GETITEM MACRO<br>
* ERROR EXIT TO ERR6 IF ITEM NOT FOUND<br>
* ENDIF<br>
* ENDIF<br>
F STATUS POINT ALARM THEN<br>
*
   *<br>
CALL DOMCALR3<br>
* ERROR EXIT TO ERR1 IF RETURN CODE IS NOT ZERO<br>
* IF ANALOG POINT ALARM THEN<br>
CALL DOMCALR4<br>
* ERROR EXIT TO ERR1 IF RETURN CODE IS NOT ZERO<br>
* ELSE<br>
* CALL DOMCALR5 – PULSE COUNTER ALARM<br>
* ERROR EXIT T
                                • ENDIF * ENOl F
```
Page of LY20-2226~O Updated August 31, 1976 By TNL: LN20-3620

```
MEMBER NAME DOMCALR1<br>
* IF NOT MESSAGE TYPE ALARM THEN<br>
* IF NAME IS BLANK THEN<br>
* SET ON NO PROCESS FLAG<br>
* ENDIF<br>
* ENDIF<br>
* CALL DOMCALR6<br>
* ERROR EXIT TO ERR1 IF RETURN CODE IS NOT ZERO
* ERROR EXIT TO ERR1 IF RETURN CODE IS NOT ZERO<br>
* POINT TO NEXT ENTRY IN BUFFER<br>
* ENDDO<br>
* POINT TO NEXT BUFFER<br>
* ENDDO<br>
* UNTIL ALL INPUT BUFFERS ARE FREE, DO<br>
* OBTAIN POINTER TO NEXT BUFFER
* OBTAIN POINTER TO NEXT BUFFER<br>* FREEWA THE CURRENT BUFFER<br>* ENDDO<br>* CLEAR STAE LIST<br>* IF ANY ALARMS TO BE EVENTED THE
* IF ANY ALARMS TO BE EVENTED THEN<br>* PATCH DOMCEVT5<br>* IF PATCH FAILS THEN<br>* FREE EVENTS BUFFER CHAIN
* ENDIF<br>* ENDIF<br>* IF ANY ENTITIES IN BUFFER LIST THEN<br>* ISSUE DISPENT MACRO<br>* ENDIF
* DO WALLBD<br>* DO LOG<br>* MOVE END OF LIST INDICATOR TO STAE LIST<br>* EXIT WITH RETURN CODE SET TO ZERO<br>*
* ERROR ENTER ERR1<br>* SET UP FOR MESSAGE # 459 - NO GETWA CORE<br>* ERROR ENTER ERR3
* ERROR ENTER ERRS<br>
* ERROR ENTER ERRS<br>
* SET UP FOR MESSAGE # 488 - NO MATCH ON ACCESS AREA CODE<br>
* ERROR ENTER ERRS<br>
* SET UP FOR MESSAGE # 462 - UNABLE TO GET APPOINT ITEM<br>
* SET UP FOR MESSAGE # 462 - UNABLE TO GET RCB
* IF ENTITY LIST BUFFER HAS ANY ENTRIES IN IT THEN<br>* ISSUE DISPENT MACRO<br>* ENDIF<br>* DO WALLBD<br>* DO LOG
```

```
MEMBER NAME DOMCALR1<br>* EXIT WITH RETURN CODE SET TO FOUR<br>* ENDSEGMENT DOMCALR1<br>*
    * DOMMESG SUBROUTINE SEGMENT<br>
* BUILD MESSAGE TYPE ALARM RECORD<br>
* GET APPOINT ADDRESS USING GETITEM MACRO<br>
* ERROR EXIT TO ERR4 IF RETURN CODE IS NOT ZERO<br>
* SET ON DELETE INDICATOR IS ON IN MACRO LIST THEN<br>
* SET ON UPDA
    *<br>
* WALLBD SUBROUTINE SEGMENT<br>
* IF ADDRESS OF WALLBOARD BUFFER IS NOT ZERO THEN<br>
* PATCH WALLBOARD PROCESSOR (DOMCWBPR)<br>
* IF PATCH FAILS THEN<br>
* WHILE BUFFERS REMAIN DO<br>
* FREE BUFFERS REMAIN DO<br>
* FREE BUFFER USING FRE
   *<br>* LOG SUBROUTINE SEGMENT<br>* IF LOG BUFFER ADDRESS IS NOT ZERO THEN<br>* PATCH CHANGE OF STATUS LOG PROCESSOR (DOMCSLOG)<br>* ENDIF<br>* ENDSEGMENT LOG
```

```
EVERY ANNE COMPARES THE SECOND AREA FROM THE MONGER THE DEVELOP THE ISLAM TO THE CONDUCATION OF A REAL THANK AND CONDUCATION AND A REAL THANK AND STATEMENT OF EVERY AND NOT THANK AND STATEMENT OF A REAL THANK AND CONDUCAT
  * IF POINT I S OUT Of SERVICE THEN * SET ON EVENT ONLY FLAG * ENDIF
```
4-58 S/370 Logic Manual

Licensed Material - Property of IBM

```
MEMBER NAME DOMCALR3<br>
* IF LOG BUFFER ADDRESS IS ZERO THEN<br>
* GET AREA FOR LOG BUFFER USING GETWA MACRO<br>
* GROR EXIT TO TWO IF RETURN CODE IS NOT ZERO<br>
* SAVE ADDRESS OF BUFFER<br>
* SAVE ADDRESS OF BUFFER<br>
* IF LOG BUFFER IS
 * ERROR ENTER ONE - ITEM IS NOT PART OF STATUS FOR RCB<br>* SET NO PROCESS FLAG ON<br>* ZERO RETURN CODE
 * * ERROR ENTER TWO - NO GETWA * SET RETURN CODE TO FOUR 
 *   ERROR RETURN<br>*   EXIT WITH RETURN CODE SET AS ABOVE<br>*
 * * ENDSEGMENT OOMCALR3
```

```
MEMBER NAME DOMCALRA<br>
* BUILD ANALDG ALARM RECORD<br>
* BUILD ANALOG ALARM RECORD<br>
* IF ALARM ALREADY EXISTS FOR POINT THEN<br>
* SET ON UPDATE FLAG<br>
* ENDIF<br>
* ENDIF<br>
* ENDIF<br>
* ENDIF<br>
* ENDIF<br>
* ENDIF<br>
* TURN OR EXERE FLAG<br>
* 
  * SET ON AJD FLAG
  * ELSE<br>* SET ON ADD ALARM FLAG<br>* SET ON ALARM INDICATOR IN ANALOG ITEM<br>* ADD ENTITY TJ ENTITY LIST BUFFER WITH APPROPRIATE ATTRIBUTE CODE<br>* ENDIF<br>* ENDIF
  * ENDIF<br>
* IF WALLBOARD FLAG IS ON THEN<br>
* IF WALLBOARD BUFFER ADDRESS IS ZERO THEN<br>
* GET AREA FOR BUFFER USING GETWA MACRO<br>
* GREA ELSE<br>
POINT TO CURRENT BUFFER<br>
* IF BUFFER IS FULL THEN<br>
* GET AREA FOR NEXT BUFFER USING
  * ADJUST COUNTS AND POINTERS TO BUFFER<br>* ENDIF<br>* EXIT WITH RETURN CODE SET TO ZERO
  * ERROR ENTER TWO - NO GETWA AVAILABLE<br>* SET RETURN CODE TO FOUR<br>* ERROR RETURN<br>* EXIT WITH RETURN CODE SET AS ABOVE<br>* ENDSEGMENT DOMCALR4
```
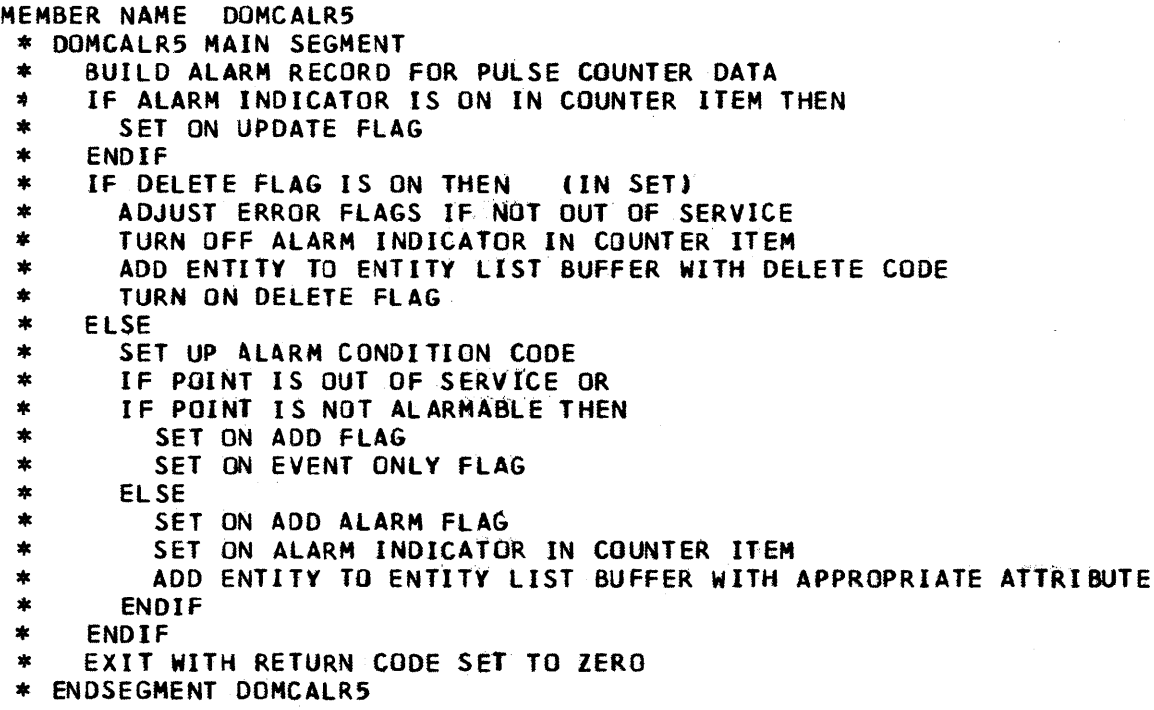

 $\mathcal{L}_{\mathrm{c}}$ 

 $\mathcal{L}$ 

 $\ddot{\phantom{a}}$ 

 $\hat{\mathcal{A}}$ 

Page of LY20-2226-0 Updated August 31, 1976 By TNL: LN20-3620

```
MEMBER NAME DOMCALR6<br>* DOMCALR6 MAIN SEGMENT<br>* ESTABLISH ADDRESSABILITY<br>* IF EVENT ONLY FLAG IS ON THEN
  * IF DO NOT PROCESS FLAG IS OFF THEN<br>
* DO DOMCMSG<br>
* ELSE<br>
* IF DO NOT PROCESS FLAG IS OFF THEN<br>
* IF POINT IS IN SERVICE THEN<br>
* IF NOT A DELETE REQUEST THEN<br>
* IF NOT A DELETE REQUEST THEN
  * BUILD AUDIBLE ALARM MESSAGE<br>
* SEND MESSAGE TO SYSTEM/7 USING S7WRITE MACRO<br>
* IF NO ALARMS OUTSTANDING OR<br>
* IF GENERAL ALARM IS ACKNOWLEDGED THEN<br>
* ISSUE GENERAL ALARM USING DALARM MACRO
  * ISSUE GENERAL ALARM USING DALARM MACRO<br>
* ENDIF<br>
* ENDIF<br>
* IF DELETE REQUEST AND<br>
* IF NO PREVIOUS ALARM EXISTS THEN<br>
* SET ON DO NOT PROCESS FLAG<br>
* ENDIF
 * ENDIF<br>
* SEARCH CAAATBL FOR FUNCTION WITHIN ACCESS<br>
* EXITIF MATCH FOUND, THEN<br>
* TE ALARM COUNT IS NOT ZERO THEN (IN FUN
  * TEXTUARM COUNT IS NOT ZERO THEN (IN FUNCTION INFO)<br>* TEALARM COUNT IS NOT ZERO AND
* * * * * * * * * * * * * * * * * * * * * * * I * 
                           IF ALARM COUNT IS NOT ZERO AND 
  \astIF PREVIOUS ALARM RECORD EXISTS THEN 
  \ast00 DOMCOMP 
  \astENDIF 
  *
                       ENDIF 
  \astIF NO PROCESS FLAG IS OFf THEN 
  \astIF ADD ALARM FLAG IS ON THEN 
  \astAOD 1 TO SEQUENCE NUMBER 
  \astSTORE SEQUENCE NUMBER IN ALARM RECORD 
  *
                               GET AREA FOR ALARM RECORD USING GETWA MACRO 
  \starERROR EXIT TO ERRl IF MACRO FAILS 
  \ddot{\ast}MOVE RECORD TO AREA GOTTEN 
  \astLOCK ON ALARM RECORD USING LOCK MACRO 
  *
                               AOD ALARM TO CHAIN 
  *
                              UPOATE ALARM COUNT IN ACCESS AREA TABLE 
  \starUPDATE CHAIN POINTERS I N ACCESS AREA TABLE 
  *
                              UNLOCK ALARM CHAIN USING LOCK MACRO 
  *
                               ADJUST ALARM COUNT IN RCB ITEM 
  \astENDIF 
  ∗
                       ENDIF 
  *
                    ORELSE 
  \astPOINT TO NEXT FUNCTION ITEM 
  \astENDLOOP 
  \starFUNCTION MATCH NOT FOUND SO DEFAULT TC ZERO 
  \ast* * * * * * * * * 
                    ENDSRCH
  ∗
                    IF ALARM PROCESSED THEN 
  ∗
                       DO DOMCMSG 
  *
                    ENDIF 
  *
                ENDIF 
  \astENDIF 
  ∗
         ENDIF 
  \ddot{\ast}EXIT WITH RETURN CODE OF ZERO 
  *<br>* ERROR ENTER ERR1
```
 $\mathbf{I}$ 

I

Page of LY20-2226-0 Updated August 31, 1976 By TNL: LN20-3620

```
MEMBER NAME DOMCALR6<br>* SET RETURN CODE TO FOUR<br>* EXIT
   * ENDSEGMENT DOMCALR6
   * DOMCOMP SUBROUTINE SEGMENT<br>* LOCK ON ALARM CHAIN USING LOCK MACRO
   * IF NOT MESSAGE TYPE ALARM THEN 
   * START SEARCH UNTIL ALL ALARMS IN CHAIN COMPARED<br>* EXIT IF MATCH FOUND ON POINT NAME THEN<br>* IF DELETE THEN * DO DOMCDEL
    * 00 DOMCDEL<br>
* ELSE<br>
* IF CONDITION IS THE SAME THEN<br>
* IF ANALOG POINT THEN<br>
* SET ON DO NOT PROCESS FLAG<br>
* ELSE<br>
* UPDATE PART OF ALARM RECORD
    *<br>
* EVERTURE ALL OF ALARM RECORD<br>
* EVERT OFF ADD ALARM FLAG<br>
* SET OFF ADD ALARM IN CHAIN<br>
* SET OF ADD ALARM IN CHAIN<br>
* CRELSE<br>
* POLINT TO NEXT ALARM IN CHAIN<br>
* END LOOP - NO MATCH FOUND<br>
* END LOOP - NO MATCH FOUND<br>
*<br>
* DOMCDEL SUBROUTINE SEGMENT<br>
* DELETE ALARM RECORD FROM CHAIN<br>
* ADJUST CHAIN POINTERS IN ACCESS AREA ITEM<br>
* ADJUST ALARM COUNT IN RCB ITEM<br>
* IF ALARM COUNT IN RCB ITEM IS ZERO THEN<br>
* DELETE GENERAL ALARM USING DALA
```
Page of LY20-2226-0 Updated August 31, 1976  $\bar{By}$  TNL:  $\bar{L}N20-3620$ 

```
MEMBER NAME DOMCALR6<br>* SET OFF ADD ALARM FLAG<br>* FREE ALARM RECORD AREA
* FREE ALARM RECORD AREA USING FREEWA MACRO<br>* ENDSEGMENT DOMCDEL
* DOMCMSG SUBROUTINE SEGMENT<br>
* DETERMINE TYPE OF ACTION PERFORMED<br>
* IF EVENTS BUFFER NOT YET GOTTEN THEN<br>
* GET AREA USING GETWA MACRO<br>
* ERROR EXIT TO ERR1 IF MACRO FAILS<br>
* ADD STAE LIST ENTRY FOR BUFFER<br>
* SET BUFFER 
*SET BUFFER COUNT FIELD TO ONE<br>SAVE ADDRESS OF START OF FIRST BUFFER
* SAVE ADDRESS OF START OF FIRST BUFFER<br>
* SAVE ADDRESS OF NEXT (FIRST) ENTRY IN BUFFER<br>
* ELSE<br>
* IF BUFFER NOT YET FULL, THEN<br>
* INCREMENT BUFFER COUNT FIELD BY ONE<br>
* IF BUFFER NOT OBTAINED, THEN<br>
* IF BUFFER NOT OBTAIN
* SET BUFFER COUNT FIELD TO ONE<br>* SAVE ADDRESS OF FIRST ENTRY ELEMENT<br>* ENDIF
* ENDIF<br>* ENDIF<br>* BUILD EVENT RECORD IN BUFFER<br>* IF EVENT ONLY FLAG IS ON THEN<br>* IF ALARM IS ANALOG OR PULSE COUNTER THEN
* IF ALARM IS ANALOG OR PULSE COUNTER THEN<br>
* GET MESSAGE # 304 USING MESSAGE MACRO<br>
* GET MESSAGE # 334 USING MESSAGE MACRO<br>
* ENDIF<br>
* MOVE MESSAGE TEXT TO EVENTS BUFFER<br>
* MOVE MESSAGE TEXT TO EVENTS BUFFER<br>
* ENDIF<br>
* 
* USE TYPES TABLE AND ALARM CONDITION TABLE TO CONVERT CODES TO<br>* PHRASES<br>* ISSUE MESSAGE TO TYPERS USING MESSAGE MACRO (MESSAGE NO. 300)<br>* ENDIF<br>* ENDSEGMENT DOMCMSG
```
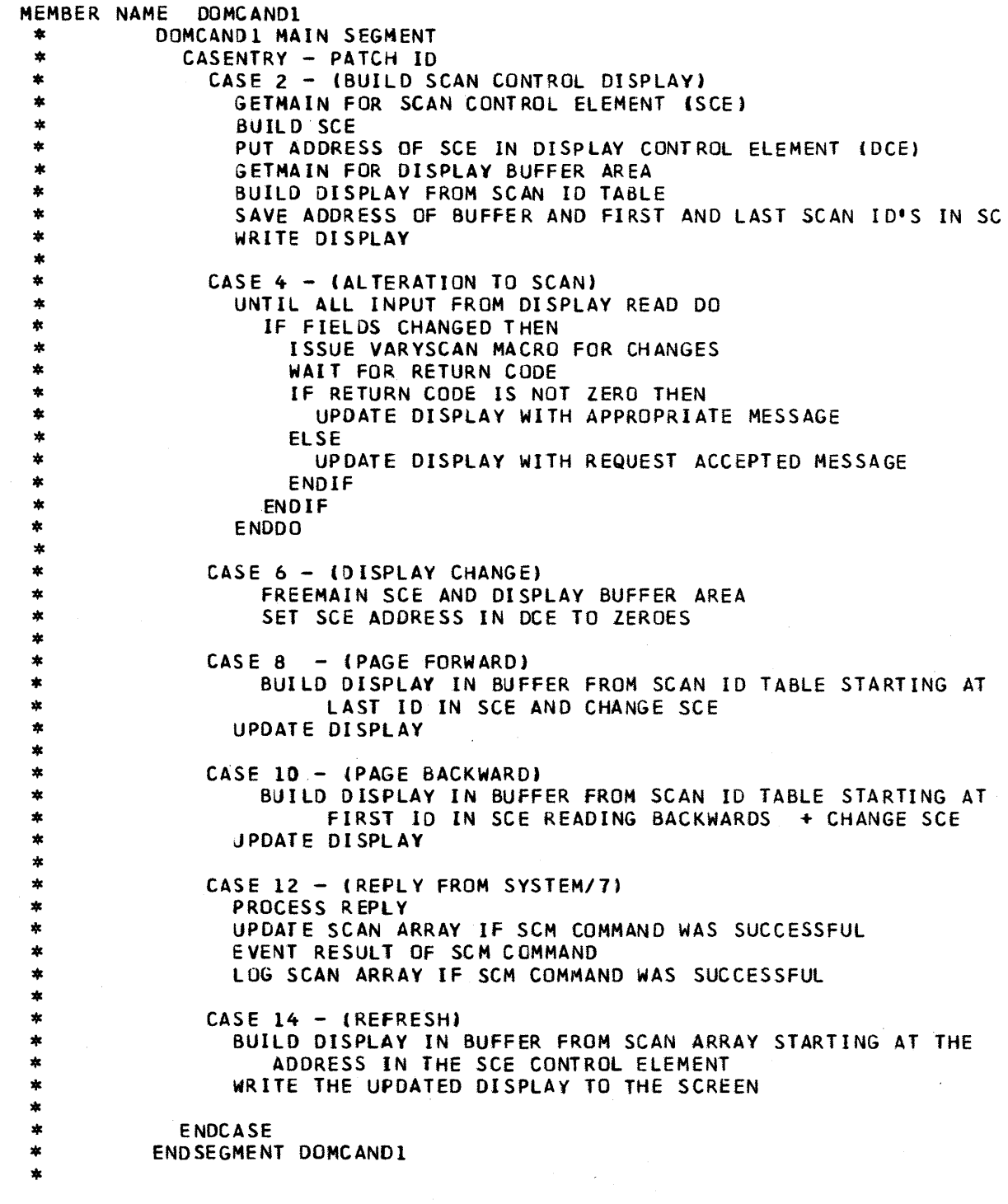

 $\sim$ 

 $\ddot{\phantom{a}}$ 

```
MERINA NE DOMESTOR NAME COELDS FIELD AND SCRIPT AND CONTROLL IN THE ACTES OF THE NORMAL CONTROLL AND APPROPRIATE FOR VEHICLE IN THE WAS BASING THE WAY AND APPROPRIATE FOR THE MINIMISM ON DRIVE THE WAY CHARACTERS TO BUFFER
                     SET ON FLASHING BIT IN ATTRIBUTE BYTE<br>
ENDIF<br>
ADJUST POINTERS TO BUFFER AND ATTRIBUTE LIST<br>
POINT T3 BACKUP UNIT BUFFER<br>
IF BACKUP FLAG IS ON THEN<br>
* POINT TO UNIT ID<br>
* MOVE IT TO BUFFER<br>
FNDIF
   WHO IF<br>
ADJUST POINTER TO BUFFER<br>
AND UNIT IDS<br>
FOR THE NUMBER OF UNITS DO --(UNTIL-DO LOOP)<br>
IF THE ABLE FLAG IS ON THEN<br>
MOVE THE AVAILABLE UNITS BUFFER<br>
ADJUST THE AVAILABLE UNITS BUFFER<br>
FOR THE IPLO NO AVAILABLE UNITS
                                        MOVE THE IPLED MSG AND LOGICAL ID TO UNIT STATUS BUFFER<br>ELSE<br>IF THE IPLINGME FLAG IS ON THEN<br>MOVE IPLING MSG AND LOGICAL ID TO UNIT STATUS BUFFER
   * ELSE * IF THE IPLDYOU FLAG IS OfF AND * IF THE IPL~GYOU FLAG IS OFF THEN
```
4-66 5/370 Logic Manual Licensed Material - Property of IBM

```
WE MBER NAME DOMCBULD<br>
* ENDIF<br>
* ENDIF<br>
* ENDIF<br>
* ENDIF<br>
* ENDIF<br>
* ENDIF<br>
* ENDIF<br>
* ENDIF<br>
* ENDIF<br>
* ENDIF<br>
* ENDIF<br>
* ENDIF<br>
* ENDIF<br>
* ENDIR<br>
* ENDIR<br>
* ADJUST POINTER TO AVAILABLE UNITS BUFFER<br>
* ENDIR<br>
* ENDIR<br>
* 
  * ADJUST ALL POINTERS * ENDDO * wRITE DATA TO SCREEN USING DISPUP MACRO * ERROR EXIT TO ERRI IF RETURN CODE IS NOT ZERO * EXIT WITH RETURN CODE SET TO ZERO 
  * * ERROR ENTER ERRI * SET RETURN CODE TO 1 * EXIT WITH RETURN CODE SET TO ONE 
  * * ENDSEGMENT DOMCBlDl
```

```
MEMBER NAME DOMCBLD2<br>
* DOMCBLD2 MAIN SEGMENT<br>
* GET ADDRESS OF XCVT USING GETCYT MACRO<br>
* STORE IT IN CCE<br>
* STORE IT IN CCE<br>
* STORE IT IN CCE<br>
* STORE IT IN CCE<br>
* SAVE NUMBER OF RESENCE IN BUFFER<br>
* GET STATUS OF TERNI
   * ENDIF<br>* ADJUST BUFFER POINTER<br>* ADVE ID OF S/7 TO WHICH TERMINAL IS ATTACHED TO BUFFER<br>* MOVE ID OF S/7 TO WHICH TERMINAL IS ATTACHED TO BUFFER<br>* ENDDO<br>* IF PCC II DISPLAY USING DISPREQ MACRO<br>* ERROR EXIT TO ERRI IF RETU
   * DO DOMDINF<br>* POINT TO FIRST COLUMN OF NAMES<br>* DO DOMDINF<br>* POINT TO FIRST COLUMN OF STATUS OF TERMINALS<br>* DO DOMDINF<br>* POINT TO FIRST COLUMN OF S/7 IDS<br>* DO DOMDINF<br>* POINT TO SECOND COLUMN OF POKE POINTS<br>* DO DOMDINF
```
MEMBER NAME DOMCBLD2<br>\* POINT TO SECOND O \* POINT TO SECOND COLUMN OF NAMES • DO DOMDI NF \* POINT TO SECOND COLUMN OF STATUS OF TERMINALS<br>\* DO DOMDINE \* DO DOMDINF<br>\* POINT TO SECOND COLUMN OF S/7 IDS \* DO DOMDINF<br>\* WRITE DYNAMIC AREAS TO SCREEN USING DISPUP MACRO<br>\* FRROR EXIT IF RETURN CODE IS NOT ZERO TO FRR2 • ERROR EXIT IF RETURN CODE IS NOT ZERO TO ERR2 \* EXIT RETURN COoE=O \* ERROR ENTER ERR1 - DISPREQ MACRO FAILED<br>\* SET RETURN CODE TO 1 \* SET RETURN CODe TO 1 \* ERROR ENTER ERR2 - DINFO/DISPUP MACRO FAILED<br>\* SET RETURN CODE TO 2<br>\* \* ERROR ENTER ERR3 - S/7 ID NOT FOUND IN S7CT<br>\* SET RETJRN CODE TO 3<br>\* ERROR RETURN<br>\* EXIT WITH RETURN CODE SET AS ABOVE<br>\* ENDSEGMENT DOMCBLD2 \* DOMDINF SUBROUTINE SEGMENT<br>\* SET UP DATA FOR DISPLAY USING DINFO MACRO<br>\* ERROR EXIT TO ERR2 IF RETURN CODE IS NOT ZERO<br>\* ENDSEGMENT DOMDINF

MEMBER NAME DOMCBLD3<br>
\* DOMCBLD3 MAIN SEGMENT<br>
\* GET ADDRESS OF XCVT USING GETCVT MACRO<br>
\* GET MESSAGES 335, 336 AND 386 USING MESSAGE MACRO<br>
\* CALCULATE NUMBER OF POINTS TO DISPLAY AND SAVE NUMBER<br>
\* BLANK THE BUFFER AREA \* ENDIF<br>
\* TURN OFF SAME DISPLAY FLAG (CCESDY)<br>
\* SAVE BUFFER POINTERS<br>
\* IF ANALOG DATA THEN<br>
\* DO DBANALOG<br>
\* ELSE<br>
\* IF PULSE COUNTER DATA THEN<br>
\* DO DBPC<br>
\* DO DBSTAT<br>
\* DO DBSTAT<br>
\* ENDIF<br>
\* ENDIF<br>
\* POINT TO PAGE NUM \* DO DINF<br>\* POINT TO S/7 ID<br>\* POINT TO TYPE OF DATA<br>\* DO DINF<br>\* POINT TO TERMINAL NAME<br>\* DO DINF<br>\* POINT TO POKE POINTS FOR FIRST COLUMN<br>\* POINT TO POKE POINTS FOR FIRST COLUMN \* POINT TO POKE POINTS FOR FIRST COLUMN<br>\* DO DINF<br>\* POINT TO POINT NAMES FOR FIRST COLUMN<br>\* DO DINF \* DO DINF \* POINT TO TYPES BUFFER FOR FIRST COLUMN \* DO OINF \* POINT T3 STATUS OF POINTS FOR FIRST COLUMN \* DO DINF \* POINT TO POKE POINTS FOR SECOND COLUMN \* DO DINF \* POINT TO POINT NAMES FOR SECOND COLUMN \* DO OINF \* POINT TO TYPES BUFfER FOR SECOND COLUMN \* POINT TO STATUS OF POINTS FOR SECOND COLUMN<br>
\* DO DINF<br>
\* ISSUE DISPUP MACRO TO WRITE DISPLAY TO SCREEN<br>
\* ERROR EXIT TO ERRL IF KETURN CODE IS NOT ZERO<br>
\* EXIT RETURN CODE OF ZERO<br>
\* \* ERROR ENTER ERR1<br>\* EXIT RETURN CODE OF ONE<br>\* \* DBANALOG SUBROUTINE SEGMENT<br>\* POINT TO ANALOG NAMES LIST<br>\* AOD DISPLASEMENT INTO ANALOG NAMES LIST<br>\* IF MORE THAN ONE COLUMN THEN<br>\* SET COUNT TO 2

age as the control

```
MEMBER NAME DOMCBLD3<br>
* ELSE COUNT TO 1<br>
* SET COUNT IS ZERO DO<br>
* UNTIL COUNT IS ZERO DO<br>
* UNTIL COUNT IS ZERO DO<br>
* MOVE PARALOG POINT NAME TO BUFFER<br>
* ADJUST BUFFER POINTER<br>
* ADJUST BUFFER POINT NAME TO BUFFER<br>
* ADJ
   *<br>
* DBPC SUBROUTINE SEGMENT<br>
* IF MORE THAN ONE COLUMN THEN<br>
* ELSE<br>
* SET COUNT TO 1<br>
* SET COUNT TO 1<br>
* WITIL CUNT IS ZERO DO<br>
* WITIL ALL DATA FOR COLUMN IS PROCESSED DO<br>
* MOVE POLSE COUNTER NAME TO BUFFER<br>
* ADJUST 
   *<br>
* DBSTAT SUBROUTINE SEGMENT<br>
* IF MORE THAN ONE COLUMN OF DATA THEN<br>
* SET COUNT TO 2<br>
* SET COUNT TO 1<br>
* SET COUNT IS ZERO DO<br>
* UNTIL ALL DATA FOR COLUMN PROCESSED DO<br>
* UNTIL ALL DATA FOR COLUMN PROCESSED DO<br>
* UNTI
```

```
MEMBER NAME DOMCBLO3<br>
* MOVE POKE POINT TO BUFFER<br>
* ADJUST BUFFER POINTER<br>
* ADJUST BUFFER POINTER<br>
* ADJUST BUFFER POINTER<br>
* CALCULATE DISPLACEMENT INTO TYPES ARRAY USING CODE IN ITEM<br>
* CALCULATE DISPLACEMENT INTO TY
 *<br>* DCOL2 SUBROUTINE SEGMENT<br>* ADJUST BUFFER POINTERS FOR SECOND COLUMN<br>* ENDSEGMENT DCOL2
 *<br>* DINF SUBROUTINE SEGMENT<br>* SET UP DATA TO BE WRITTEN TO SCREEN USING DINFO MACRO<br>* ERROR EXIT IF RETURN CODE IS NOT ZERO TO ERR1<br>* ENDSEGMENT DINF
```

```
MEMBER NAME DOMCDCO1<br>
* DUMCDCO1 MAIN SEGMENT<br>
* INITIALIZE STAE LIST<br>
* POINT TO PARAMETER LIST<br>
* SAVE PATCH ID<br>
* IF PATCH ID IS GREATER THAN 18 THEN<br>
* SET CASE ID TO 6<br>
* ENDIF<br>
* FATCH ID IS EQUAL TO NINE THEN<br>
* SET
  *<br>* CASE ENTRY - PATCH ID<br>*
  *<br>
CASE 4 AND 8 - INITIALIZATION FOR MACRO AND DISPLAY<br>
* CALL DOMCDCO6<br>
* ERROR EXIT IF RETURN CODE IS NOT ZERO TO ERRI<br>
* IF PATCH ID IS 2 THEN<br>
* DO DOMDINF<br>
* DO DOMEVNT<br>
* DO DOMEVNT<br>
* DO DOMEVNT<br>
* DO DOMNORD<br>
* POS
  *<br>
* CASE 12 AND 20 - ARM OR EXECUTE FROM DISPATCHER<br>
* DO DOMDGET<br>
IF DCT ADDRESS IS ZERO THEN<br>
* SET ERROR CODE TO 18<br>
* ENDIF<br>
* ENDER<br>
* ENDER<br>
* ENDER MOD ON MESC<br>
* IF ARMED INDICATOR IS ON THEN<br>
* SET UP FOR MES # 3
  * DO DOMWORO * ENDIF * DO DOMOINF * DO OOMEVNT
```

```
Licensed Material - Property ot IBM 4-73
```

```
MEMBER NAME DOMCDCOI 
 * DO DOMCLN<br>* ENDIF
 * ENDIF<br>* ENDIF
  * ENDIF
  * * CASE 16 - poe REPLY FROM S/1 * CALL DOMCDCOa 
              ERROR EXIT TO ERR1 IF RETURN CODE IS GREATER THAN 8 IF RETURN CODE IS LESS THAN 8 THEN
                  IF RETURN CODE IS 4 THEN<br>DO DOMCLN<br>ENDIF
                  IF DISPLAY INITIATED THEN
                  DO DOMDINF<br>ENDIF
  * DO DOMEVNT<br>* ENDIF
  * * CASE 24,28.32.ANO 36 - COS RECEIVED, TIME-OUTS, CANCEL * IF PATCH ID IS 14 THEN 
              IF DCT ADDRESS IS ZERO THEN<br>BRANCH TO END<br>ENDIF<br>ENDIF
              CALL DOMCDC09
              ERROR EXIT TO ERR1 IF RETURN CODE GREATER THAN 8<br>IF RETURN CODE IS NOT 8 THEN<br>IF DISPLAY INITIATED THEN * DO DOMDINF
                  ENDIF
 * 00 DOMEVNT * DO DOMCLN * ENOl f
  *ENO-LABEL 
  * * END CASE * EXIT WITH RETURN CODE SET TO ZERO 
  * * ERROR ENTER ERRl 
  * * CASE ENTRY - ERROR CODE 
  * CASE 2 - ACCESS AREA/FUNCTION INVALID<br>* SET UP FOR MSG # 308<br>* 00 DOMMESG<br>* 00 DOMDINF
                  GET MESSAGE # 309 USING MESSAGE MACRO ISSUE EVENT USING SCEVENT MACRO
  * CASE 5 - DINFO MACRO FAILED<br>
* IF THE SAME DISPLAY IS UP THEN<br>
* ISSUE MESSAGE # 322 USING MESSAGE MACRO<br>
* IF OCT ADDRESS IS NOT ZERO THEN<br>
* DO DOMCLN
  * DO DOMCLN<br>* ENDIF<br>* ENDIF
  * * CASE 6 - INVALID COMMAND
```

```
MEMBER NAME DOMCDCO1<br>
* IF MACRO INITIATED THEN<br>
* POST ECB WITH RETURN CODE OF 24 AND MSG # 303<br>
* ELSE
   * SET UP FOR MESSAGE # 303<br>
* DO DOMMESG<br>
* DO DOMDINF<br>
* ENDIF
   * DO DOMCLN
   * CASE 7 - DEVICE ALREADY ARMED<br>* SET UP FOR MSG # 469<br>* 00 DOMMESG<br>* 00 DOMDINF
   *<br>
* CASE 9 - DEVICE TAGGED - OPTION NOT UNTAG<br>
* SET UP FOR MSG # 318<br>
* DO DOMMESG<br>
* IF DISPLAY INITIATED THEN<br>
* DO DOMDINF<br>
* ENDIF<br>
* DO DOMCLN<br>
* DO DOMCLN<br>
* DO DOMCLN
   *<br>
* CASE 10 - GETITEM FAILED FOR PDC ITEM IN CAPDC ARRAY<br>
* SET UP FOR MSG # 323<br>
* DO DOMMESG<br>
* DO DOMDINF<br>
* ELSE<br>
* POST ECB WITH RETURN CODE OF 24 AND MSG # 323<br>
* ENDIF<br>
* DO DOMCLN<br>
* DO DOMCLN
   * CASE 11 - PDC MSG-NO CONTROL IN PROGRESS<br>
* SET UP FOR MSG # 325<br>
* ISSUE MESSAGE USING MESSAGE MACRO TO GENERAL EVENTS AND<br>
* GENERAL ALARM TYPERS<br>
* GET MESSAGE USING MESSAGE MACRO<br>
* ISSUE EVENT USING SCEVENT MACRO
   * * CASE 12 - COS-NO CONTROL IN PROGRESS * ISSUE ALARM USING OOMCALRM MACRO 
   *<br>
* CASE 13 - DEVICE ALREADY IN REQUESTED STATE<br>
* SET UP FOR MSG # 316<br>
* DO DOMMESG<br>
* IF JISPLAY INIATED THEN<br>
* DO DOMDINF<br>
* ELSE<br>
* POST ECB WITH RETURN CODE OF 32 AND MSG # 316<br>
* ENDIF<br>
* DO DOMCLN
  * CASE 14 - GETITEM FOR RCB FAILED<br>* IF PATCH ID IS 2 THEN<br>* 00 DOMOINF<br>* ENDIF
```
 $\sim$ 

```
Licensed Material -- Property of IBM 4-75
```

```
MEMBER NAME DOMCDCO1
   *<br>
CASE 16 - UNABLE TO COMMUNICATE WITH S/7<br>
*<br>
GET MESSAGE # 330 USING MESSAGE MACRO<br>
IF DISPLAY INITIATED THEN<br>
DO DOMOINF<br>
*<br>
ELSE<br>
* POST ECB WITH RETURN CODE OF 40 AND MSG # 330<br>
* ENDIF<br>
ISSUE MESSAGE # 330 USING MES
    *<br>
CASE 17 - DEVICE IS OUT OF SERVICE<br>
*<br>
SET UP FOR MSG #387<br>
DO DOMMESG<br>
FF MACRO INITIATED THEN<br>
POST ECB WITH RETURN CODE OF 48 AND MSG #387<br>
FLSE<br>
DO DOMDINF<br>
* ENDIF<br>
F DCT ADDRESS IS NOT ZERO THEN<br>
* DO DOMCLN<br>
* EN
   * CASE 18 - NO CONTROL ACTION IN PROGRESS<br>* SET UP FOR MSG # 424<br>* DO DOMMESG<br>* DO DOMDINF
    *<br>
CASE 19 - DEVICE IS NOT CONTROLLABLE<br>
*<br>
SET UP FOR MSG # 319<br>
DO DOMMESG<br>
FF MACRO INITIATED THEN<br>
FOST ECB WITH RETURN CODE OF 52 AND MSG # 319<br>
*<br>
ELSE<br>
DO DOMDINF<br>
* ENDIF<br>
FF DCT ADDRESS IS NOT ZERO THEN<br>
* DO DOMC
    *<br>
* CASE 20 - TCT TYPE3 IS AUTO - NO CONTROL<br>
* SET UP FOR MSG # 489<br>
20 DOMMESG<br>
* IF DISPLAY INITIATED THEN<br>
* DO DOMDINF<br>
* ELSE<br>
* P)ST USER ECB WITH RETURN CODE OF 28 AND MSG # 489<br>
* ENDIF<br>
* DO DOMCLN
    *<br>
* CASE 21 - NO-GETWA FOR STATUS LOG LIST<br>
* SET UP FOR MSG # 467<br>
* DO DOMMESG<br>
* IF DISPLAY INITIATED THEN<br>
* DO DOMDINF<br>
* ELSE<br>
* POST ECB WITH RETURN CODE OF 76 AND MSG # 467
```
4-76 8/370 Logic Manual Licensed Material - Property of IBM

```
MEMBER NAME COMCDCOI<br>
* ENDIF<br>
* DO DOMCLN<br>
*
   * END CASE<br>* EXIT WITH RETURN CODE SET TO ZERO<br>* ENDSEGMENT DOMCOCO1
   * DOMDGET SUBROUTINE SEGMENT<br>* SET UP POINTERS TO OCT INDEX TABLE, DCE, DCT, RCB AND ITEM<br>* ENDSEGMENT DOMDGET
   * DOMCLN SUBROUTINE SEGMENT<br>
* IF DISPLAY INITIATED THEN<br>
* ZERO CEATAB FIELD<br>
* ENDIF<br>
* ERE DCT INDEX TABLE ENTRY<br>
* FREE DCT USING FREEWA MACRO<br>
* RESET STAE LIST<br>
* ENDSEGMENT DOMCLN<br>
*
    * DOMDINF SUBROUTINE SEGMENT<br>
* if DISPLAY IS UP THEN<br>
* if RETURN CODE IS NOT ZERO THEN<br>
* if RETURN CODE IS NOT ZERO THEN<br>
* SET ERROR CODE TO 5<br>
* ERROR EXIT TO ERR1<br>
* ENDIF<br>
* ENDIF<br>
* ENDSEGMENT DOMDINF
   * * DOMEVNT SUBROUTINE SEGMENT 
   * ISSUE EVENT USING SCEVENT MACRO<br>* ENDSEGMENT DOMEVNT
   * DOMMESG SUBROUTINE SEGMENT<br>* GET MESSAGE USING MESSAGE MACRO<br>* ENDSEGMENT DOMMESG
   * DOMWORD SUBROUTINE SEGMENT<br>* STRTSRCH FOR NJMBER OF GROUPS IN STATUS FOR RCB<br>* EXIT IF GROUP FOUND<br>*MOS2ND-LABEL
    *MOS2ND-LABEL<br>* CHANGE BIT IN GROUP WORD FOR APPROPRIATE ITEM<br>* IF MOS TYPE OF JEVICE THEN<br>* POINT TO NEXT ITEM<br># BRANCH TO MOS2ND<br>* ENDIF<br>* QRELSE<br>* POINT TJ NEXT STATUS GROUP<br>* ENDLOOP<br>* ENDSRCH<br>* ENDSEGMENT DOMWORD
```
 $\sim$ 

Licensed Material - Property of IBM  $4-77$
- 
- MEMBER NAME DOMCDCO2<br>\* .DOMCDCO2 MAIN SEGMENT<br>\* PATCH DOMCOCOI WITH PARAMETER LIST AND PATCH ID OF 16<br>\* ENDSEGMENT DOMCOCO2
	-

 $\bar{z}$ 

- 
- MEMBER NAME DOMCDCO3<br>\* DOMCDCO3 MAIN SEGMENT<br>\* PATCH DOMCDCO1 WITH PARAMETER LIST AND PATCH ID OF 18<br>\* ENDSEGMENT DOMCDCO3

 $\ddot{\phantom{0}}$ 

 $\sim$ 

Page of LY20-2226-0<br>Updated August 31, 1976  $B\overline{v}$  TNL:  $L\overline{N}$ 20-3620

```
MEMBER NAME DOMCDCO4<br>
* DOMCDCO4 MAIN SEGMENT<br>
* IF A SINGLE DEVICE IS TO BE CONTROLLED THEN<br>
* DO DOMNAME<br>
* BUILD PARAMETER LIST FOR DOMCDCO1<br>
* UNTIL RETURN CODE FROM DOMCDCO1 IS NOT EQUAL TO X'38' AND<br>
* UNTIL IT IS NO
* UNTIL IT IS NOT EQUAL TO X'3C' DO<br>
* 00 DOMPTCH<br>
* ENDDO<br>
* IF RETURN CODE IS EQUAL TO X'FF' THEN<br>
* SET RETURN CODE TO X'48'<br>
* ELSE<br>
* SET RETURN CODE TO RETURN CODE FROM DOMCDCOL
FIRE AREA INDICATOR IS ON THEN<br>
THE AREA INDICATOR IS ON THEN<br>
WOVE ITEM NAME TO AREA<br>
WOVE ITEM NAME TO AREA<br>
WOVE ITEM NAME TO AREA<br>
WOVE ITEM NAME TO AREA<br>
WOVE ITEM NAME TO AREA<br>
WOVE ITEM NAME TO BE CONTROLLED<br>
WOULD 
* SET RETURN CODE TO X°48'<br>ELSE FILSE<br>A TERETURN CODE IS NOT ZERO THEN<br>* FRROR EXIT IF THE LIST IS DEPENDENT TO ONE
*<br>
*<br>
*<br>
*<br>
*<br>
*<br>
*<br>
*<br>
*<br>
*<br>
FROR EXIT IF THE LIST IS DEPENDENT TO ONE<br>
*<br>
*<br>
FORDIF<br>
*<br>
FITHE AREA INDICATOR IS ON THEN<br>
*<br>
FITHE AREA INDICATOR IS ON THEN<br>
*<br>
FITHE AREA INDICATOR IS ON THEN<br>
*<br>
FITHE DEVICE FAILED TO E
* POST THE ECB WITH APPROPRIATE RETURN CODE<br>* EXIT WITH RETURN CODE SET TO ZERO<br>*
 * ERROR ENTER ONE<br>
* SET RETURN CODE TO X'44'<br>
* SET RETURN CODE TO X'44'<br>
* DO DOMME SG<br>
* ENDIF<br>
* POST THE ECB WITH RETURN CODE<br>
* EXIT WITH RETURN CODE SET TE ,ZERO<br>
* ENDSEGMENT DOMCDC04
* 
* * DOMNAME SUBROUTINE SEGMENT
```
MEMBER NAME DOMCDCO4<br>\* BUILD RCB ITEM NAME FROM S/7 ID AND EMT ID IN PARAMETER LIST<br>\* ENDSEGMENT DOMNAME \* DOMPTCH SUBROUTINE SEGMENT<br>\* PATCH DOMCDCOI WITH A PATCH ID OF 4<br>\* IF RETURN CODE IS NOT ZERO THEN<br>\* SET RETURN CODE TO X'FF' \* SET RETURN CODE TO X'FF'<br>\* ELSE<br>\* WAIT ON PATCH ECB<br>\* IF PATCH FAILED THEN<br>\* SET RETURN CODE TO X'F \* SET RETURN CODE TO X'FF'<br>\* ELSE<br>\* WAIT ON MACRO ECB<br>\* ENDIF<br>\* ENDSEGMENT DOMPTCH<br>\* \* DOMMESG SUBROUTINE SEGMENT<br>\* blank message area<br>\* GET MESSAGE USING MESSAGE MACRO<br>\* MOVE MESSAGE TO USER AREA<br>\* ENDSEGMENT DOMMESG

```
MEMBER NAME DOMCOCOS MAND COOSTAND<br>
* DOMCOCOS MAIN SEGNENT<br>
* IF NOT A VERIFY TIME OUT, THEN<br>
* IF NOT A VERIFY TIME OUT, THEN<br>
* IF DISPLAY INITIATED THEN<br>
* ENDIF<br>
* ENDIF<br>
* ENDIF<br>
* ENDIF TO BUILD PDC MESSAGE<br>
* ERR
* * ERROR ENTER SIXT - UNABLE TO COMMUNICATE WITH SYSTEM/7 * SAVE RETURN CODE FROM MACRO * SET RETURN CODE TO SIXTEEN 
* * ERROR ENTER TEN - GETITEM FOR PDC ARRAY FAILED * SET RETURN CODE TO TEN 
* ERROR RETURN<br>* EXIT WITH RETURN CODE SET AS ABOVE<br>*
* * ENDSEGMENT DOMCDC05
```
4-82 S/370 Logic Manual

```
MEMBER NAME DOMCDCO6<br>* DOMCDCO6 MAIN SEGMENT<br>* CASE ENTRY
   *<br>
* CASE 4 - DISPLAY INITIATED<br>
* SAVE ITEM AND RCB NAMES FROM PARAMETER LIST<br>
* DO DOMINDEX<br>
* ERROR EXIT TO TWO IF FUNCTION DOES NOT MATCH<br>
* DO DOMESG<br>
* ERROR EXIT TO TWO IF FUNCTION DOES NOT MATCH<br>
* ERROR EXIT TO TW
   *<br>
* CASE 8 - MACRO INITIATED<br>
* SAVE ITEM AND RCB NAMES FROM PARAMETER LIST<br>
* DO DOMINDEX<br>
* DO DOMINES<br>
* DO DOMINES<br>
* DO DOMINES<br>
* DO DOMINES<br>
* DO DOMINES<br>
* DO DOMINES<br>
* DO DOMINES<br>
* DO DOMINES<br>
* ERROR EXIT TO S
   *   END CASE *<br>*   EXIT WITH RETURN CODE OF ZERO<br>*
   * ERROR ENTER ONE - DEVICE ALREADY BEING CONTROLLED<br>* SET UP FOR MSG # 302<br>"DO DOMMESG"<br>"IF MACRO INITIATED THEN"<br>"POST ECB WITH RETURN CODE OF 56<br>"ENDIF" ZERO RETURN CODE
              ERROR ENTER TWO - INVALID ACCESS OR FUNCTION AREA SET ERROR CODE TO 2
              ERROR ENTER THRE - DEVICE NOT DEFINED IN DATA BASE
```
Licensed Material - Property of IBM 4-83

MEMBER NAME DOMCOCO6<br>
\* SET UP FOR MSG # 301<br>
\* DO DOMMESG<br>
\* IF MACRO INITIATED THEN<br>
\* POST ECB WITH RETURN CODE OF 4 AND MESSAGE # 301<br>
\* ENDIF<br>
\* ZERO RETURN CODE<br>
\* \* ERROR ENTER FOUR -DCT INDEX TABLE FULL<br>\* SET UP FOR MSG # 315<br>\* 00 DOMMESG<br>\* IF MACRO INITIATED THEN<br>\* POST ECB WITH RETURN CODE OF 60<br>\* ENDIF \* *LERO* RETURN CODE \* ERROR ENTER FIVE -2ND REQUEST INVALID<br>\* SET UP FOR MSG # 466<br>\* DO DOMMESG<br>\* ZERO RETURN CODE<br>\* \* \* ERROR ENTER SIX -INVALID COMMAND \* SET RETURN CODE TO 6 \* ERROR ENTER EIGH -NO GETWA AVAILABLE<br>
\* SET UP FOR MSG # 333<br>
\* DO DOMMESG<br>
\* IF MACRO INJATED THEN<br>
\* POST ECB WITH RETURN CODE OF 80 AND MSG # 333<br>
\* ENDIF<br>
\* ZERO RETURN CODE \* ERROR ENTER FORT -GETITEM FOR RCB FAILED<br>
\* SET UP FOR MSG # 317<br>
\* DO DOMMESG<br>
\* IF MACRO INIATED THEN<br>
\* POST ECB WITH RETURN CODE OF 84 AND MSG # 317<br>
\* ENDIF<br>
\* SET RETURN CODE TO 14<br>
\* \* ERROR ENTER SEVT - DEVICE IS OUT OF SERVICE<br>\* SET RETURN CODE TO 17<br>\* \* ERROR ENTER NINT - DEVICE IS NOT CONTROLLABLE<br>\* SET RETURN CODE TO 19<br>\* \* ERROR ENTER TWEN -BAD RETURN CODE FROM DOMCDCO5 OR DOMCDC11 \* ERROR RETURN<br>\* EXIT WITH RETURN CODE SET AS ABOVE<br>\* ENDSEGMENT DOMCDC06 \* DOMFIND SUBROUTINE SEGMENT<br>\* GET ADDR OF DEVICE ITEM USING GETITEM MACRO<br>\* ERROR EXIT TO THRE IF RETURN CODE IS NOT ZERO<br>\* ERROR EXIT TO SEVT IF DEVICE IS OUT OF SERVICE<br>\* ERROR EXIT TO NINT IF DEVICE IS NOT CONTROLLABLE

4-84 5/370 Logic Manual

Licensed Material - Property of IBM

```
MEMBER NAME DOMCDCO6<br>
* POINT TO SECOND ITEM<br>
* ERROR EXIT IF DEVICE IS OUT OF SERVICE TO SEVT<br>
* ENDIF<br>
* ERROR EXIT TO NINT IF DEVICE IS A GENERATOR<br>
* ENDSEGMENT DOMFINO
    *<br>
* DOMDCTB SUBROUTINE SEGMENT<br>
* STRTSRCH ON DCT INDEX TABLE -{UNTIL-DO LOOP}<br>
* EXITIF EMPTY SLOT IN TABLE FOUND<br>
* IF DISPLAY INITIATED THEN<br>
* ERROR EXIT IF CEATAB ENTRY IS NOT ZERO FIVE<br>
* GET AREA FOR DCT USING GETW
   * DOMINDEX SUBROUTINE SEGMENT<br>
* UNTIL DCT INDEX TABLE SEARCHED DO<br>
* IF MATCH FOUND ON ITEM NAME THEN<br>
* ERROR EXIT ONE<br>
* ELSE
   * POINT TO NEXT ENTRY IN TABLE<br>* ENDIP<br>* ENDDO<br>* GET ADDR OF RCB USING GETITEM MACRO<br>* ERROR EXIT TO FORT IF RETURN CODE IS NOT ZERO<br>* ENDSEGMENT DOMINDEX
   * DOMOPGET SUBROUTINE SEGMENT<br>* CALCULATE DISPLACEMENT INTO OPTIONS TABLE BASED ON DEVICE TYPE<br>* ENDSEGMENT OOMOPGET
   * * DOMEVNT SUBROUTINE SEGMENT * ISSUE EVENT USING SCEVENT MACRO * ENDSEGMENT DOMEVNT 
   *<br>* DOMMESG SUBROUTINE SEGMENT<br>* GET MESSAGE USING MESSAGE MACRO **<br>* ENDSEGMENT DOMMESG
```
 $\log_{2} \lesssim 10\%$  $\sim$ 

```
MEMBER NAME DOMCDCO7<br>
* DOMCDCO7 MAIN SEGMENT<br>
* CASE ENTRY - CASE ID<br>
*
    * CASE 12 - OPTIONS SELECTED<br>
* ERROR EXIT IF DEVICE ARMED TO SEVE<br>
* DELETE SELECTION TIME-OUT USING PTIME MACRO<br>
* IF PATCH ID IS 23 THEN<br>
* SAVE ACTION WORD FOR MESSAGES<br>
* SET ACTION CODE TO TAG<br>
* ELSE
     ELSE<br>
* ELSE<br>
* SAVE ACTION WORD<br>
SET ACTION CODE TO UNTAG<br>
* ELSE<br>
* ELSE<br>
F PATCH ID IS 19 THEN<br>
* SET ACTION CODE TO AUTOMATIC<br>
* SET ACTION CODE TO AUTOMATIC<br>
* SAVE ACTION WORD<br>
* ELSE<br>
* ENDIF<br>
* SAVE ACTION WORD<br>
* 
    * SET ACTION CODE TO RAISE<br>
* ELSE<br>
* SET ACTION CODE TO OPEN<br>
* ENDIF
     * ENDIF * ELSE * IF PATCH 10 IS 21 THEN * SAVE ACTION WORD FOR MESSAGES * IF DEV ICE IS TCT TYPE 1 OR 3 THEN * SET ACTION CODE TO LOWER * ELSE * SET ACTION CODE TO CLOSE * ENDIF * ELSE * IF PATCH 10 IS 22 THEN * SAVE ACTION WORD * SET ACTION CODE TO MANUAL * IF DEVICE IS NOT TeT TYPE 2 OR 3 THEN * ERROR EXIT TO SIX * ENOIF * ENOIF * ENDIF * ENDIF * ENDIF * ENDIF * ENDIF * CAll DOMeDCll * ERROR EXIT TO TWEN IF RETURN CODE IS NOT ZERO * seT RETURN CODE TO 50 * ERROR EXIT TO TWEN 
    * * CASE 20 -EXECUTE REQUEST<br>*       CALL DOMCDC05
                                    ERROR EXIT TO TWEN IF RETURN CODE IS NOT ZERO
```
MEMBER NAME DOMCDCO7 \* \* ENOCASE \* EXIT WITH RETURN CODE SET AS ABOVE \* \* ERROR ENTER SIX - INVALIO COMMAND \* SET RETURN CODE TO SIX \* ERROR ENTER SEVE - DEVICE ALREADY ARMED<br>\* SET RETURN CODE TO 7<br>\* \* ERROR ENTER TWEN<br>\* ERROR RETURN<br>\* EXIT WITH RETURN CODE SET AS ABOVE<br>\* ENDSEGMENT DOMCDC07 \*

**MEMBER NAME DOMCDCO8**<br>
\* DOMCDCO8 MAIN SEGMENT<br>
\* MOVE INPUT DATA TO SAVE AREAS DEPENDING ON TYPE OF REPLY<br>
\* IF PDC REPLY IS TRANSACTION CODE 86 OR<br>
\* IF PDC REPLY IS TRANSACTION CODE 16 THEN<br>
\* CONVERT TO EBCDIC USING A \* ELSE - 370 IS THE CONTROLLING CPU<br>\* START SEARCH FOR ENTRY IN DCT INDEX TABLE<br>\* EXIT IF MATCH FOUND ON ITEM NAME THEN<br>\* DELETE EXECUTE TIME-OUT USING PTIME MACRC \* CHETE EXECUTE TIME-OUT USING PTIME MACRE<br>
\* IF RETURN CODE IS ZERO THEN<br>
\* IF TAG OR UNTAGERD THEN<br>
\* DO UNHTAGE<br>
SET OF EXECUTING INDICATORS IN ITEM AND DCT<br>
SET OF EXECUTING INDICATORS IN ITEM AND DCT<br>
SET OF EXECUTIN \* ELSE \* ELSE<br>
\* ISSUE ENTITY USING DISPENT MACRO<br>
\* ENDIF<br>
\* ENDIF<br>
\* ENDIF<br>
\* ENDIF<br>
\* ENDIF<br>
\* ENDIF \* POST MACRO ECB WITH ACTION COMPLETE MSG# - MSG#314<br>
FINDIF<br>
TE WALLBOARD FLAG IS ON THEN \* THE MALLBOARD FLAG IS ON THEN<br>\* GET AREA FOR PARAMETERS US \* GET AREA FOR PARAMETERS USING GETWA MACRO \*<br>\* IF RETURN CODE FROM MACRO IS ZERO THEN \*<br>\* PATCH WALLBOARD PROCESSOR (DOMCWBPR)

MEMBER NAME DOMCDCO8<br>\* IF RETURN CODE IS NOT ZERO THEN<br>\* FREE AREA USING FREEWA MACRO \*<br>
\*<br>
\*<br>
\*<br>
\*<br>
\*<br>
ENDIF<br>
\*<br>
ENDIF<br>
SET RETURN CODE TO FOUR<br>
SET RETURN CODE TO FOUR<br>
\*<br>
FEXECUTION TIME-OUT THEN<br>
\*<br>
\*<br>
\*<br>
TF EXECUTION TIME-OUT THEN<br>
SET UP FOR MESSAGE # 306<br>
DO DOMMESG<br>
\*<br>
TE MACRO INITIATED THEN<br>
\*<br>
TE \* POST ECB WITH RETURN CODE OF 12 AND MSG # 306<br>
\* POST ECB WITH RETURN CODE OF 12 AND MSG # 306<br>
\* SET OFF EXECUTING FLAGS<br>
\* SET OF EXECUTING FLAG IN SECOND ITEM<br>
\* SET OF EXECUTING FLAG IN SECOND ITEM<br>
SET RETURN CODE T \*<br>
\* ENDIF<br>
\* ELSE – RETURN CODE IS NOT ZERO<br>
\* SET UP FOR MESSAGE # 307<br>
\* DO DOMMESG<br>
\* DO DOMMESG<br>
\* DO DOMMES<br>
\* POST ECB WITH RETURN CODE OF 16 AND MSG # 307<br>
\* POST ECB WITH RETURN CODE OF 16 AND MSG # 307<br>
\* SET OFF \* ERROR ENTER ELEV -PDC MESSAGE-NO CONTROL IN PROGRESS<br>\* SET RETURN CODE TO 11<br>\* ERROR ENTER TWEN -BAD RETURN CODE FROM DOMCDC11<br>\* ERROR RETURN<br>\* EXIT WITH RETURN CODE SET AS ABOVE<br>\* ENDSEGMENT DOMCDC08 \* \* DOMMESG SUBROUTINE SEGMENT \* GET MESSAGE USING MESSAGE MACRO<br>\* ENDSEGMENT DOMMESG<br>\* \* \* DOMDALM SUBROUTINE SEGMENT \* ISSUE OR DELETE ALARM USING DOMCAlRM MACRO \* ENDSEGMENT DOMDALM \*

MEMBER NAME DOMCDCO8 \* DOMWORD SUBROUTINE SEGMENT<br>\* STRTSRCH UNTIL ALL STATUS GROUPS CHECKED DO<br>\* EXITIF STATUS GROUP TO WHICH ITEM BELONGS IS FOUND<br>\* FIND MATCH ON ADDR OF ITEM IN GROUP ADJUSTING MASK<br>\*MOS2ND-LABEL \*MOS2NO-LABEL<br>\* CHANGE BIT IN GROUP WORD ACCORDING TO MASK<br>\* IF MOS THEN<br>\* BRANCH TO MOS2ND TO DO 2ND ITEM IN PAIR<br>\* ENDIF<br>\* POINT TO NEXT STATUS GROUP<br>\* ENDLOOP<br>\* ENDSRCH<br>\* ENDSEGMENT DOMWORD \* UN#TAG SUBROUITNE SEGMENT<br>\* IF TAG REPLY THEN<br>\* SET ON TAG FLAG<br>\* ISSUE ENTITY USING DISPENT MACRO<br>\* ELSE \* IF UNTAG REPLY THEN<br>\* SET OFF TAG FLAG<br>\* DELETE ENTITY USING DISPENT MACRO<br>\* ENDIF<br>\* ENDIF<br>\* ENDSEGMENT UN#TAG

```
MEMBER NAME DOMCDCO9<br>
* DOMCDCO MAIN SEGMENT<br>
* CASE ENTRY -CASE ID<br>
* CASE ENTRY -CASE ID<br>
* CASE 24 -CHANGE OF STATUS RECEIVED<br>
* STRTS3CH FOR NUMBER OF DCT INDEX ENTRIES<br>
* STRTS3CH FOR NUMBER OF DCT INDEX ENTRIES<br>
* EX
  * POINT TO FIRST ITEM IN PAIR<br>
* ENDIF<br>
* ENDIF<br>
* IF MOS THEN<br>
* IF EXECUTING FLAG IS ON IN 1ST OR 2ND ITEM THEN<br>
* SET IT OFF
  * ENGINE THE HARM STATES ON THE MACRO<br>
* ENGINE THE-OUT USING PTIME MACRO<br>
* ENGINE THE-OUT USING PTIME MACRO<br>
* DELETE THE-OUT USING PTIME MACRO<br>
* SET UP ENTITY NAME<br>
* SET UP ENTITY NAME<br>
* SET UP ENTITY NAME<br>
* FLAG IN
  *MOSOUT -LABEL 
  * SET ON EXECUTED FLAG<br>* CALL DOMCDC11 - TO LOG CHANGE OF STATUS<br>* SET OFF EXECUTED FLAG<br>*
  * * CASE 28-CANCEL REQUEST OR DISPLAY CHANGE
```
Licensed Material - Property of IBM 4-91

```
MEMBER NAME DOMCDCO9<br>
* SET UP FOR MSG # 321<br>
* DO DOMMESG<br>
* SET OFF POC FLAGS IN ITEM<br>
* IF MOS THEN<br>
* SET OFF EXECUTING FLAG IN SECOND ITEM<br>
* ENDIF
  * IF ARM OR SELECT TIME-OUT OUTSTANDING THEN * DELETE TIME-OUT USING PTIME MACRO 
  * IF EXECUTE TIME-OUT OUTSTANDING THEN<br>
* DELETE TIME-OUT USING PTIME MACRO<br>
* ENDIF<br>
* ZERO RETURN CODE
   *<br>
* CASE 32 - EXECUTE TIME-OUT<br>
* IF MATCH ON 10 FOUND<br>
* IF CHANGE OF STATUS FLAG OFF THEN<br>
* SET ON EXECUTION TIME-OUT FLAG<br>
* ELSE<br>
* SET ON EXECUTION TIME-OUT FLAG<br>
* SET ON EXECUTION TIME-OUT FLAG
                          SET ON EXECUTION TIME-OUT FLAG<br>
ELSE<br>
SET ON VERIFY TIME-OUT FLAG<br>
ENDIF<br>
CALL DOMCDCO5<br>
ENDIF
                           SET RETURN CODE TO EIGHT
   * CASE 36 - ARM TIME-OUT<br>
* IF MATCH ON 10 FOUND THEN<br>
* IF DISPLAY INITIATED AND<br>
* IF DEVICE IS NOT ARMED THEN<br>
* SET UP FOR MESSAGE # 311<br>
* ELSE<br>
* SET UP FOR MESSAGE # 305
                           SET UP FOR MESSAGE # 305<br>
ENDIF<br>
DO DOMMESG<br>
ZERO RETURN CODE<br>
ELSE<br>
SET RETURN CODE TO EIGHT
                           ENDIF
   *   ENDCASE<br>*   EXIT WITH RETURN CODE SET AS ABOVE
   * ERROR ENTER TWEL<br>
* SET ERROR CODE TO 12<br>
* ERROR ENTER TWEN<br>
* ERROR RETURN<br>
* EXIT WITH RETURN CODE SET AS ABOVE<br>
* ENDSEGMENT DOMCDCD9
   * DOMDALM SUBROUTINE SEGMENT<br>* ISSUE OR DELETE ALARM USING DOMCALRM MACRO<br>* ENDSEGMENT OOMDALM
   *
```
4-92 5/370 logic Manual

**MEMBER NAME DOMCDC09 \* DOMMESG SUBROUTINE SEGMENT \* GET MESSAGE USING MESSAGE MACRO** 

- **\* ENDSEGMENT OOMMESG**
- \*

 $\bar{z}$ 

MEMBER NAME DOMCDC10<br>
\* DOMCDC10 MAIN SEGMENT<br>
\* GET AREA FOR PARAMETER LIST USING GETWA MACRO<br>
\* ERROR EXIT TO ERR1 IF RETURN CODE IS NOT ZERO<br>
\* MOVE MACRO PARAMETERS TO AREA GOTTEN<br>
\* ZERO ECBS<br>
\* PATCH DOMCDCO4 WITH PA \* SET RETURN CODE TO FOUR<br>\* ENDIF<br>\* EXIT WITH RETURN CODE SET AS AOVE<br>\* \* ERROR ENTER ERR1<br>\* SET RETURN CODE TO EIGHT<br>\* EXIT WITH RETURN CODE<br>\* ENDSEGMENT DOMCDC10

4-94 S/370 Logic Manual

Licensed Material - Property of IBM

```
MEMBER NAME DOMCDC11<br>
* DOMCDC11 MAIN SEGMENT<br>
* ESTABLISH ADDRESSABILITY<br>
* IF DEVICE HAS ALREADY EXECUTED THEN<br>
* DO DOMLOG<br>
* IF MOS TYPE DEVICE THEN<br>
* POINT TO SECOND ITEM IN PAIR<br>
* DO DOMLOG<br>
* ENDIF<br>
* ENDIF<br>
* ERE
  • ELSE * IF UNTAG OPTION SELECTED THEN 
  ELSE<br>
ERROR EXIT TO SEVE IF DEVICE IS NOT TAGGED<br>
F OPEN ACTION SELECTED AND<br>
IF DEVICE IS A SWITCH, BREAKER, OR MOS THEN<br>
ERROR EXIT TO SEVE IF DEVICE IS ALAREAY OPEN<br>
ELSE<br>
F CLOSE ACTION SELECTED AND<br>
F DEVICE IS A SWIT
  * THE DEVICE IS A TCT 1 OR A TCT3 THEN * ERROR EXIT TO THRE IF TCT 3 DEVICE IN AUTOMATIC STATE<br>* * ELSE
  * ELSE<br>FLOWER ACTION SELECTED AND
  • IF LOWER ACTION SELECTED AND * IF DEVICE IS TCT 1 OR TCT 3 THEN 
                                           else<br>• IF MANUAL ACTION SELECTED AND<br>• IF DEVICE IS TCT 2 OR TCT 3 THEN<br>• ERROR EXIT TO SEVE IF DEVICE ALREADY MANUAL<br>• ELSE
  * ELSE
  *<br>
*<br>
*<br>
*<br>
*<br>
*<br>
*<br>
*<br>
FORDIE<br>
FORDIE<br>
FORDIE<br>
FORDIE<br>
FORDIE<br>
FORDIE<br>
FROR EXIT TO SIX - INVALID COMMAND<br>
ENDIE<br>
FORDIE<br>
FORDIE<br>
FORDIE<br>
FORDIE<br>
*<br>
ENDIE<br>
FORDIE<br>
*<br>
FORDIE<br>
*<br>
FORDIE<br>
*<br>
FORDIE<br>
*<br>
FORDIE<br>
*<br>
FORDIE<br>
*<br>
 * IF ACTION IS TAG OR UNTAG THEN<br>
* FLIP TAG FLAG IN ITEM<br>
* IF DEVICE IS MOS OR TCT 3 THEN<br>
* POINT TO SECOND ITEM<br>
* FILP TAG FLAG IN SECOND ITEM<br>
*
                           FLIP TAG FLAG IN SECOND ITEM<br>ENDIF
```
MEMBER NAME DOMCDCLL<br>
\* BUILD TAG NAME FOR ENTITY<br>
\* ISSUE DISPENT MACRO TO ADD OR DELETE ENTITY<br>
\* ELSE ELSE<br>
\* F MOS DEVICE THEN<br>
\* F MONT TO SECOND ITEM IN PAIR<br>
\* F OPEN ACTION SELECTED<br>
\* SET ON STATUS BIT IN SECOND ITEM<br>
\* SET OFF STATUS BIT IN SECOND ITEM<br>
\* SET OFF STATUS BIT IN SECOND ITEM<br>
\* SET OFF STATUS BIT IN FI \*MOSSEND SET ON EXECUTED FLAG IN DCT<br>\* IF ALARM OUTSTANDING THEN<br>\* DO DOMDALM \* DO DOMDALM<br>
\* DO DOMLOG<br>
\* ENDIF<br>
\* IF MOS DEVICE THEN<br>
\* POINT TO SECOND ITEM<br>
\* DO DOMLOG<br>
\* ENDIF<br>
\* ENDIF<br>
\* GET AREA FOR PARAMETERS USING GETWA MACRO<br>
\* GET AREA FOR PARAMETERS USING GETWA MACRO \* GET AREA FOR PARAMETERS USING GETWA MACRO<br>
\* IF MACRO WORKED THEN<br>
\* SET UP PARAMETERS IN AREA GOTTEN<br>
\* PATCH WALLBOARD PROCESSOR - OOMCWBPR<br>
\* IF PATCH FAILS THEN<br>
\* FREE PARAMETER AREA USING FREEWA MACRO<br>
\* ENDIF \* ENDIF<br>
\* ENDIF<br>
\* ENDIF<br>
\* ENDIF<br>
\* START PTIME FOR ARM TIME-OUT USING PTIME MACRO<br>
\* ENDIF<br>
\* SET ON ARMED INDICATOR IN DCT<br>
\* ENDIF<br>
\* EXIT WITH RETURN CODE OF ZERO<br>
\* EXIT WITH RETURN CODE OF ZERO \*<br>
\* ERROR ENTER ONE - NO GETWA FOR STATUS LOG<br>
\* SET RETURN CODE TO 21<br>
\* ERROR ENTER THRE - TCT 3 IS AUTOMATIC-ACTION NOT MANUAL<br>
\* SET RETURN CODE TO 20<br>
\* ERROR ENTER SIX - INVALID COMMAND<br>
\* SET RETURN CODE TO 6<br>
\* ER

*4-96 S/370* Logic Manual

MEMBER NAME DOMCDC11 \* ERROR ENTER NINE — DEVICE TAGGED-ACTION NOT UNTAG<br>\* SET RETURN CODE TO 9 \* SET RETJRN COD~ TO 9 \* ERROR ENTER TEN - INVALID COMMAND fOR T CT \* SET RETURN CODE TO 10 \* ERROR ENTER SEVr - DEV ICE OUT Of SERVICE \* SET RETURN CODE TO 17 \* ERROR ENTER NINT – DEVICE NOT CONTROLLABLE<br>\* SET RETURN CODE TO 19 \* SET RETURN CODE TO 19 \* ERROR RETURN \* EXIT WITH RETURN CODE SET \* ENDSEGMENT DOMeOCll \*<br>\* DOMDALM SUBROUTINE SEGMENT<br>\* USE DOMCALRM MACRO TO DELETE ALARM<br>\* ENDSEG DOMDALM \* DOMLOG SUBROUTINE SEGMENT<br>
\* GET AREA FOR PARAMETERS USING GETWA MACRO<br>
\* BUILD PARAMETER LIST<br>
\* USE PTIME MACRO TO GET DATE AND TIME FOR LIST<br>
\* PATCH DJMCSLOG WITH PARAMETER LIST<br>
\* ENDSEGMENT DOMLOG

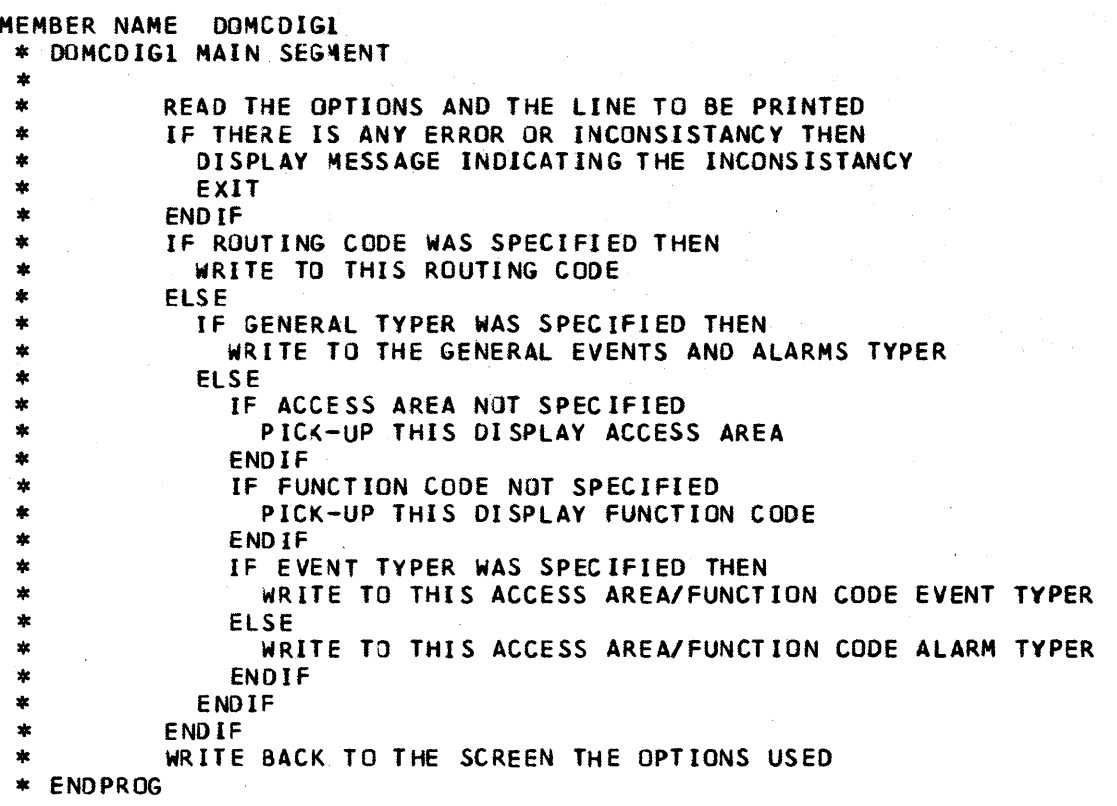

4-98 8/370 Logic Manual

 $\bar{\gamma}$ 

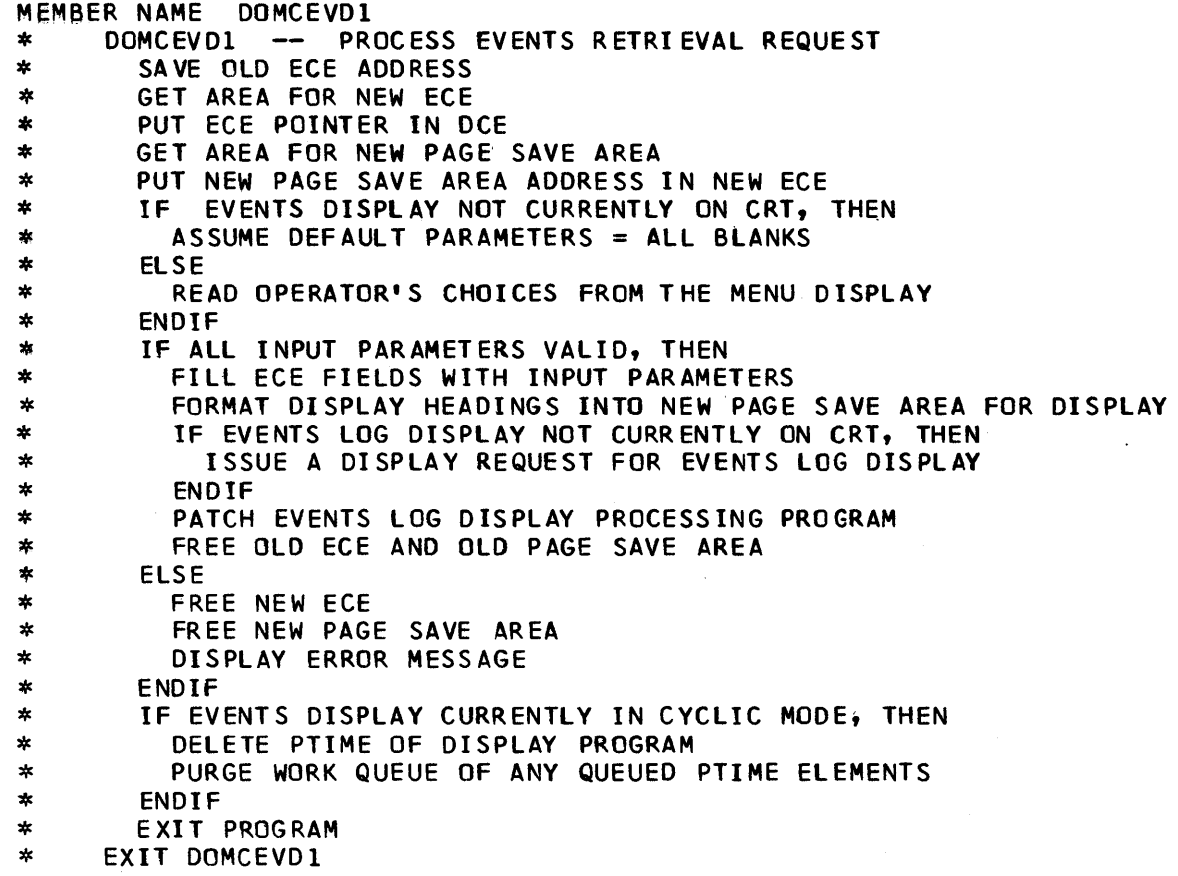

 $\bar{\bar{z}}$ 

÷,

 $\bar{\beta}$ 

 $\hat{\mathcal{A}}$ 

```
MEMBER 
NAME OOMCEV 02 
*<br>*
               DOMCEVD2 MAIN SEGMENT 
                  IF THIS IS NOT INITIAL, REFRESH OR PTIME CASE AND 
* * 
                   IF PTIME IS ACTIVE THEN 
                      CANCEL PTIME 
                      PURGE WORK QUEUE OF EXISTING PTIME ELEMENTS 
*<br>*
                  ENDIF
* * * * * * * * * * * * * * * * * * * * * * * * 
*
                  IF THIS IS A CHANGE CASE THEN 
\astFR EE ECE AREA 
\astFREE PAGE SAVE AREA 
*
                  ELSE 
\astENQUE THE EVENT FILE 
*
                      CA SENTRY PATCHID 
*
                         CASE 1 - INITIAL OR PTIME 
\astINCLUDE INITIAL SEGMENT 
\astCASE 2 - FORWARD*
                            SET FORWARD INDICATOR IN ECE 
×
                            CALL CHANGE PAGE ROUTINE 
\astCASE 3- BACKWARD 
\astSET BACKWARD INDICATOR IN ECE 
*
                            CALL CHANGE PAGE ROUTINE 
\astCASE 4 - REFRE SH 
*
                             NO ADDITIONAL CODE 
\starENDCA SE 
\astINCLUDE DISPLAY SEGMENT 
*
                      DEQUEUE ON EVENT FILE 
\astENDIF 
*
                  EX IT DOMCEVD2 
*
               ENOSEGMENT DOMCEVD2 
*<br>
*<br>
*<br>
*<br>
FILL EVENTS DISPLAY HEADING IF NOT PTIME CASE<br>
FILL EVENTS SPECIFIED THEN<br>
*<br>
READ THE FILE USING DATE AND TIME AS KEY<br>
FRECORD NOT FOUND THEN<br>
PERFORM BINARY SEARCH TO FIND CLOSEST RECORD<br>
ENDIFFECORD SEQUENCE
*<br>
IF THERE ARE EVENTS TO BE DISPLAYED THEN<br>
IF BACKWARD DIRECTION WAS SPECIFIED THEN<br>
*<br>
INVERT RECORD NUMBER LIST<br>
*<br>
THE PAGE SAVE AREA OF THE RECORDS WHOSE NUMBERS ARE IN THE<br>
*<br>
* THE PAGE SAVE AREA OF THE RECORDS WHO
```
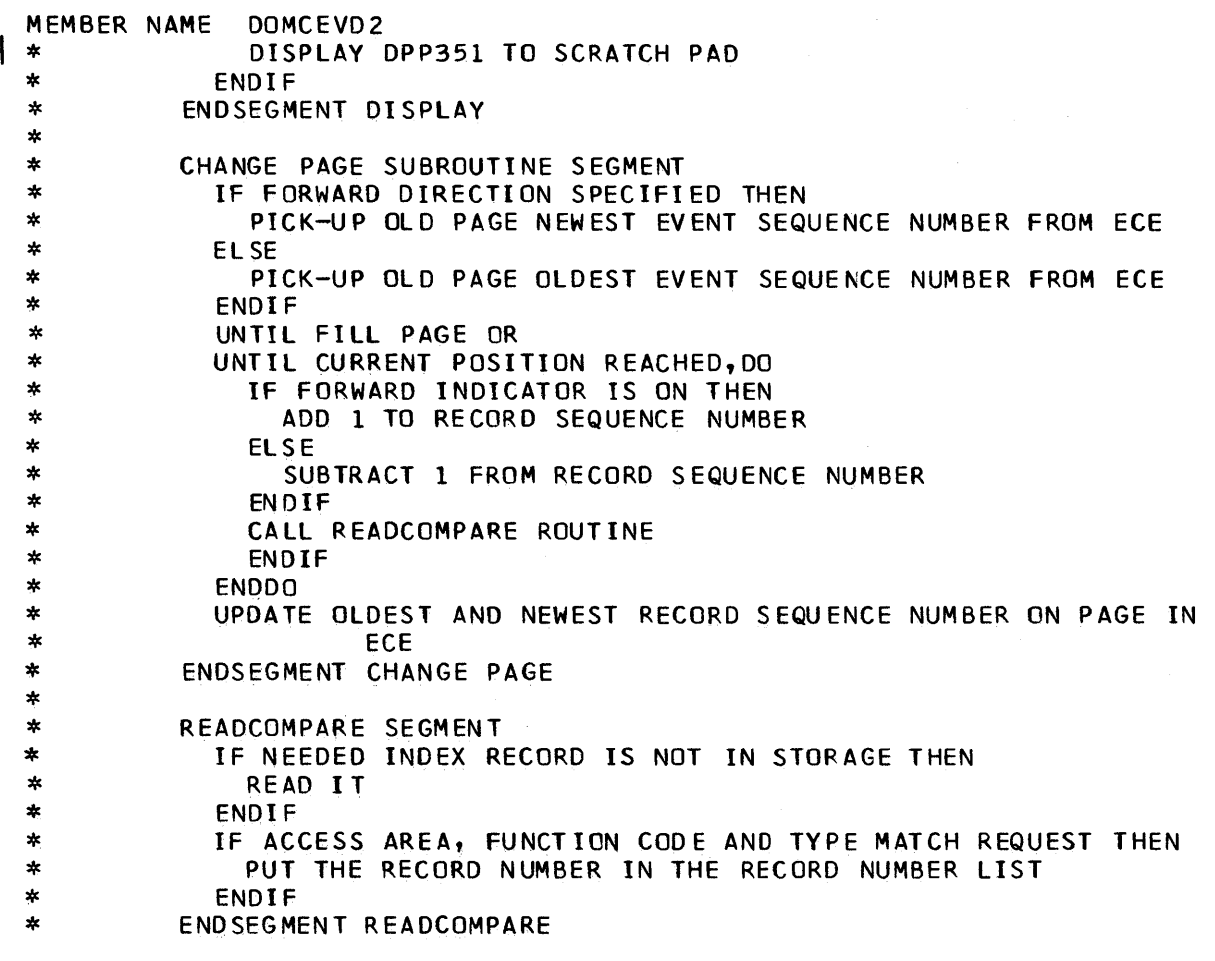

 $\sim$ 

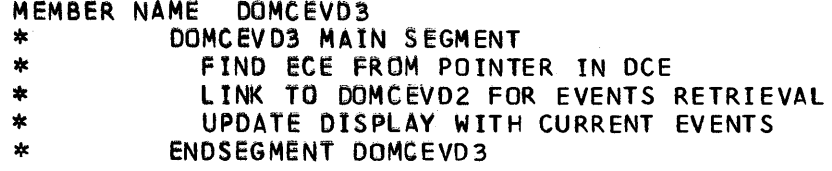

MEMBER NAME DOMCEVD4<br>
\* IF NOW PTIMING, THEN<br>
\* DELETE THE PTIME<br>
\* PURGE THE WORK QUEUE<br>
\* END IF<br>
\* ERREXIT M352 IF EVENTS \* ERREXIT M352 IF EVENTS RETRIEVED VIA FUNCTION 9<br>\* IF EVENT NOT FROM FUNCTION 0, AND<br>\* IF EVENT NOT FROM SECONDARY FA, AND<br>\* IF EVENT NOT FROM SECONDARY FA, AND FREXIT NOT FROM SECONDARY FA, AND<br>
IF EVENT NOT FROM TERTIARY FA, THEN<br>
IF EVENT NOT FROM TERTIARY FA, THEN<br>
ERREXIT M352, INVALID AA/FA<br>
IF EVENT NOT FROM ACCESS 0, AND<br>
TE EVENT NOT FROM PRIME AA, AND<br>
TE EVENT NOT FROM \* ERREXIT M384 IF READ ERROR ON B<br>
\* IF UNDERSCORE, THEN<br>
\* IF UNDERSCORE, THEN<br>
SUBSTITUTE A BLANK<br>
\* SUBSTITUTE A BLANK<br>
\* ENDIO<br>
\* ENDIT<br>
\* ENDIT<br>
\* ENDIT<br>
\* ENDIT IF EVENT NUMBER IS VALID AND ON PAGE DISPLAYED<br>
\* ENDIT \*<br>
\* IF NO I/O ERROR, THEN<br>
\* OD SEGMENT PRINTIT<br>
ELSE ERROR<br>
WRITE ERROR MESSAGE TO TYPERS<br>
\* ENDIF<br>
\* IF NO I/O ERRORS, THEN<br>
\* ENDIF<br>
\* ELSE<br>
\* ELSE<br>
\* ENDICATE UNABLE TO COMPLY, RETRY<br>
\* ENDIF<br>
\* WRITE RESULTS TO SCRAT

```
MEMBER NAME DOMCEVD4<br>
* IF UPDATE SUCCESSFUL, THEN<br>
* REINITIALIZE COMMENT LINE FIELD<br>
* ENDIF<br>
* EXIT PROGRAM<br>
*
* * BGNSEG WAITONIO WAIT AND VERIFY I/O * IF I/O ERROR, THEN * INDICATE 110 ERROR * ENDIF * ENDSEG WAITONIO 
* BGNSEG PRINTIT ROUTE COMMENT TO TYPERS<br>
* STRTSRCH ALL CAAATBL ACCESS AREAS<br>
* EXITIF IF ACCESS AREA MATCH, THEN<br>
* STRTSRCH FOR FUNCTION<br>
* EXITIF IF MATCH ON FUNCTION, THEN<br>
* SAVE ROUTING CODE
* SAVE RELSE<br>
* SAVE READ NEXT FUNCTION ITEM<br>
* SAVE ENDLOOP
* DEFAULT TO ZERO ROUTING CODE<br>* DENDSRCH
*<br>
* ENDSRCH<br>
* ORELSE<br>
* CHECK NEXT ACCESS ITEM<br>
* ENDLOOP<br>
* SAVE DEFAULT ROUTING CODE<br>
* ENDSRCH<br>
IF I/O ERROR, THEN<br>
ROUTE MESSAGE 367 TO TYPER(S)<br>
* ROUTE MESSAGE 357, TEXT OF EVENT, TO TYPER(S)<br>
* ROUTE MESSAGE 358, 
*<br>
* ERREXIT ROUTINE CODE – INDICATE ONE OF THE FOLLOWING MESSAGES<br>
* M384 – UNABLE TO ANSWER REQUEST<br>
* M369 – BAD EVENT #, BLENK/NONNUM<br>
* M352 – INVALID ACCESS/FUNCTION<br>
* M353 – EVENT NOT ON DISPLAY<br>
* M354 – EVENT NOT
```
Page.of LY20-2226-0 Updated August 31, 1976  $\overline{By}$  TNL:  $\overline{LN}20-3620$ 

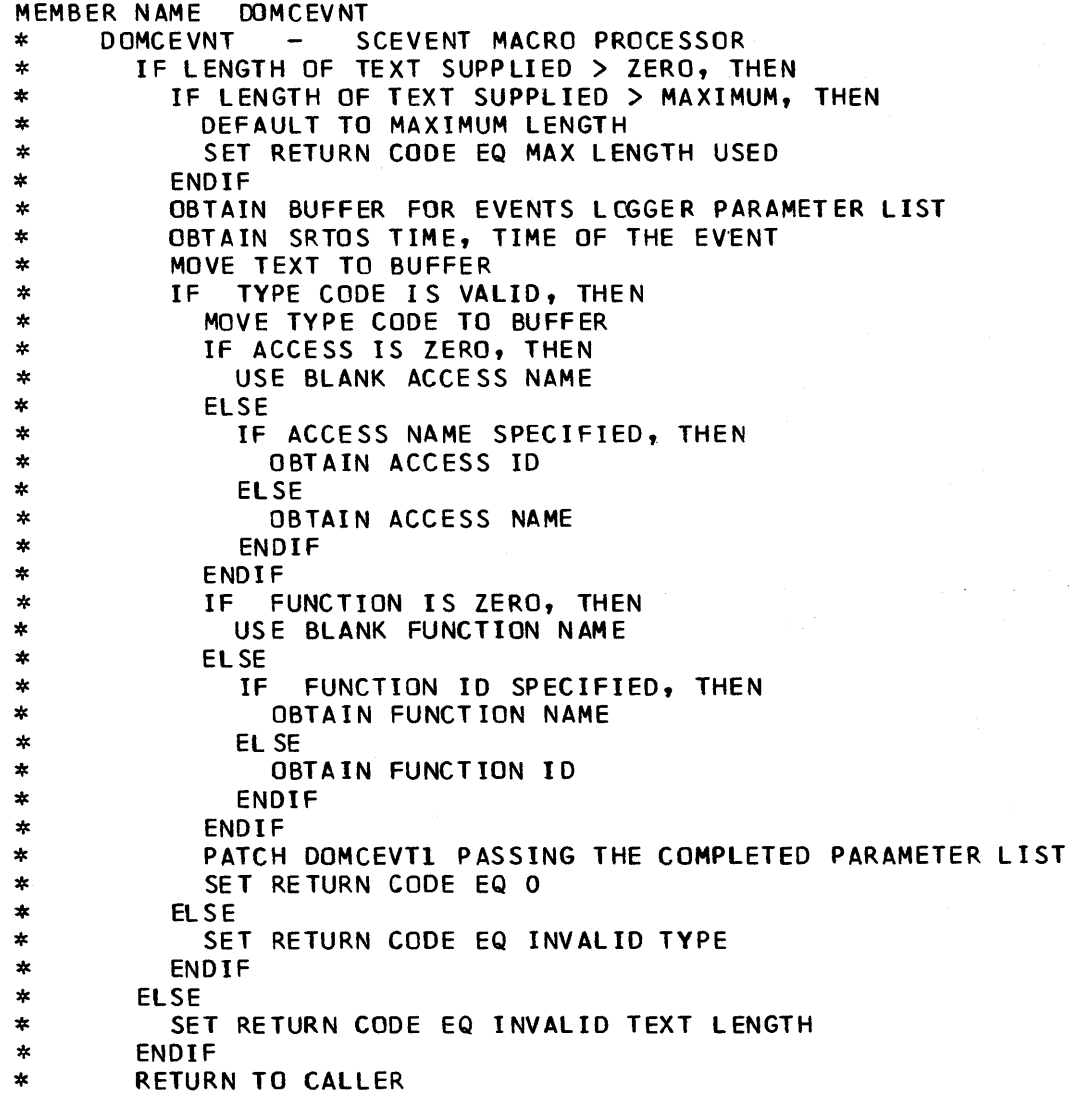

 $\bar{\lambda}$ 

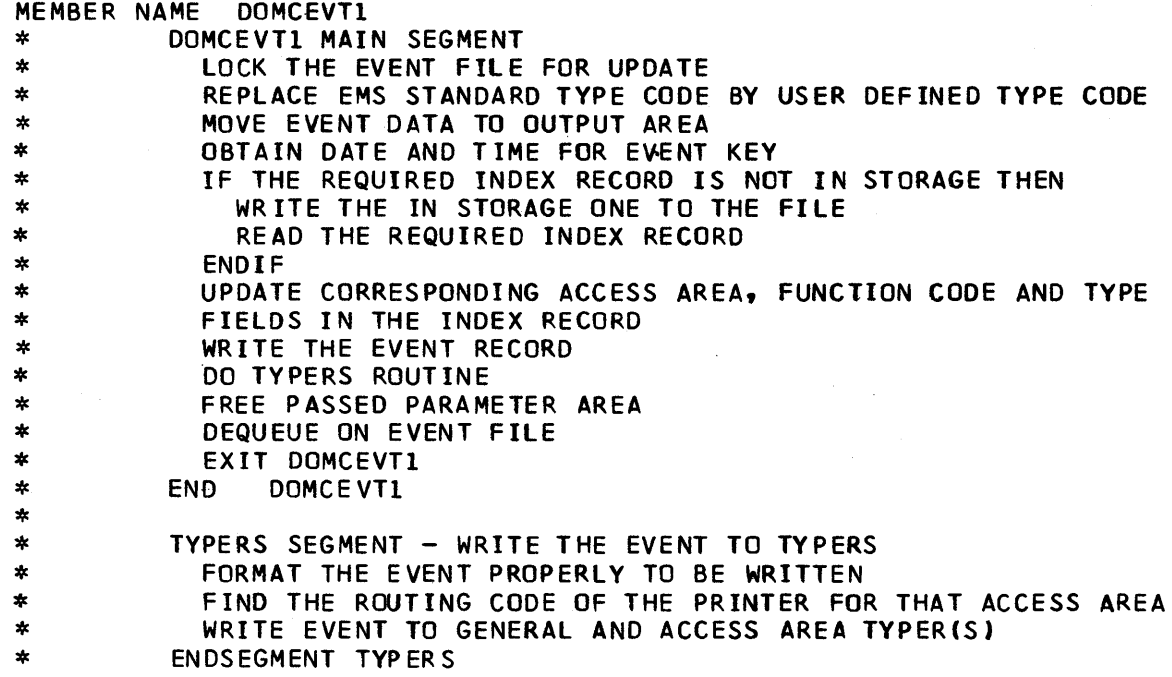

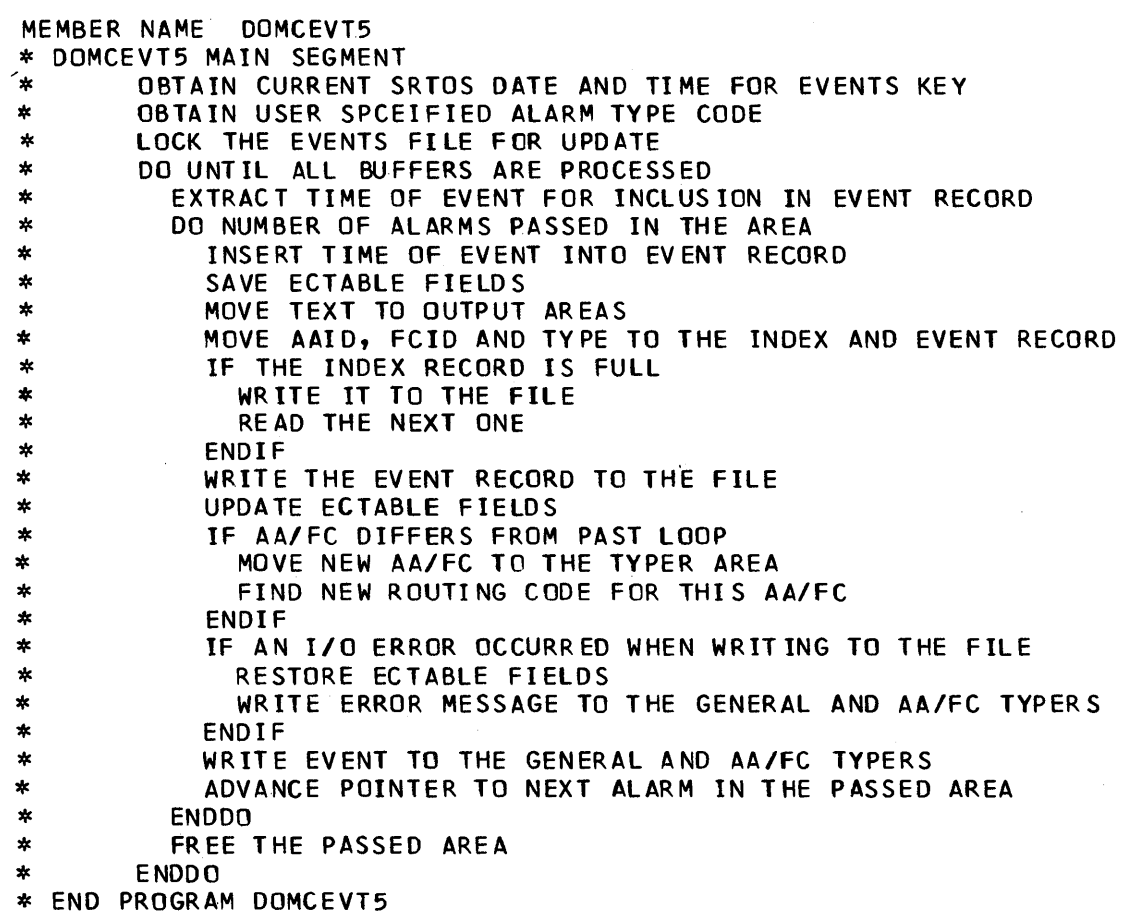

MEMBER NAME OOMCFGDA<br>
\* DOMCFGDA COPY SEGMENT - PCC I DISPLAY<br>
\* CALCULATE SIZE OF S7COMM TABLE<br>
\* GET AREA FOR S7COMM USING GETWA MACRO<br>
\* ERREXIT TO ERRL IF RETURN CODE IS NOT ZERO<br>
\* ERREXIT TO ERR2 IF RETURN CODE IS NO \* ERREXIT TO ERR2 IF RETURN CODE IS NOT ZERO<br>
\* IF NOT ORIGINAL ENTRY INTO PROGRAM THEN<br>
\* IF DISPLAY PCCI IS NOT UP THEN<br>
\* ADJUST INDICATORS<br>
\* ELSE<br>
\* ELSE<br>
\* ENDIF<br>
\* ELSE<br>
\* ENDIF<br>
\* ELSE<br>
\* ENDIF<br>
\* ELSE<br>
\* ENDIF<br>
\*

\* ERREXIT TO ERR3 IF RETURN CODE IS NOT ZERO<br>\* ENDSEGMENT DOMCFGDA

MEMBER NAME DOMCFGDB<br>
\* DOMCFGDB COPY SEGMENT - PCC II DISPLAY<br>
\* IF DISPLAY PCC I IS NOT UP'THEN<br>
\* ADJUST INDICATORS<br>
\* ELSE \* ELSE<br>
\* ADJUST INDICATORS<br>
\* CONVERT S/7 ID FROM PARAMETER LIST AND STORE IN CCE<br>
\* ENDIF<br>
\* SET DO NOT RELEASE FLAG ON<br>
\* GET ADDRESS TO S/7 CONTROL TABLE FROM EMSCYT<br>
\* EXITIF MATCH ON S/7 ID (UNTIL-DO LOOP)<br>
\* EXITIF \* DETERMINE NUMBER OF PAGES AND STORE IN CCE<br>\* CALL DOMCBLD2 - PCC II BUILDER \* ERREXIT IF RETURN CODE IS NOT ZERO TO ERR6<br>\* ENDSEGMENT DOMCFGDB

**MEMBER NAME DOMCFODC**<br>
\* DOMCFGDC COPY SEGMENT - PCC III DISPLAY<br>
\* ADJUST INDICATORS IN CCE<br>
\* GET ADDRESS OF RCB LIST FROM S7CT<br>
\* GET ADDRESS OF RCB LIST FROM S7CT<br>
\* GET ADDRESS OF RCB LIST FROM S7CT<br>
\* STORE ADDRESS \* IF ANY STATUS GROUPS FOR TERMINAL THEN<br>\* IMANY STATUS GROUPS EVAN CROUPS BY 16 (NUMBER OF ITEMS IN GROUP)<br>\* ENDIF<br>\* ENERGIT IF THERE ARE NO POINTS FOR TERMINAL TO ERR4<br>\* ETORE NUMBER OF PAGES IN CCE<br>\* IF THERE IS ANALOG MEMBER NAME DOMCFGDD<br>
\* DOMCFGDD COPY SEGMENT - FORWARD + BACKWARD PAGING + REFRESH - PCC II<br>
\* GET ADDRESS OF S/7 CONTROL TABLE FROM CCE<br>
\* IF REFRESH INDICATOR NOT ON THEN<br>
\* IF PAGE BACKWARD INDICATOR IS ON THEN<br>
\* SIGR \* ZERO DISPLACEMENT INDICATOR<br>\* ENDIF<br>\* GET ADDRESS OF RCB LIST FROM S7CT<br>\* ADD DISPLACEMENT TO IT<br>\* SET ON SAME DISPLAY INDICATOR<br>\* CALL DOMCBLD2<br>\* ERREXIT IF RETURN CODE IS NOT ZERO TO ERR6<br>\* ENDSEGMENT DOMCFGDD

```
MEMBER NAME DOMCFGDE<br>* DOMCFGDE COPY SEGMENT -FORWARD,BACKWARD PAGING + REFRESH -PCCIII<br>* IF NOT REFRESH THEN<br>* ESTABLISH PAGE NUMBER DOING WRAPAROUND WHERE NECESSARY<br>* ENDIF
  * FIND START OF POINTS FOR THE TERMINAL (ANALOG, COUNTER OR STATUS)
   * UNTIL THE PROPER PAGE IS FOUND DO<br>
* IF NOT THE FIRST PAGE OF THE DISPLAY THEN<br>
* FIND NUMBER OF PAGES IN TYPE OF POINT<br>
* THE NATE THEN<br>
* THE PAGE NUMBER IS GREATER THAN TOTAL NUMBER OF PAGES FOR<br>
* TYPE IS ANALOG THEN
   ELSE<br>
ELSE<br>
F COUNTER DATA THEN<br>
BYPASS NUMBER OF POINTS TO REACH PAGE NUMBER<br>
SET POINTER TO NEXT COUNTER POINT TO DISPLAY<br>
FIND NUMBER OF STATUS GROUPS TO BYPASS<br>
IF ANY PARTIAL GROUPS TO BYPASS THEN<br>
*
BYPASS REMAINING 
   * ELSE<br>
* EVPASS STATUS GROUP HEADER<br>
* ENDIF<br>
* ENDIF<br>
* ENDIF<br>
* ENDIF<br>
* ELSE -PAGE NUMBER IS EQUAL TO TOTAL NUMBER OF PAGES IN TYPE<br>
* IF ANALOG DATA THEN<br>
* IF ANY COUNTER DATA THEN<br>
* POINT TO START OF COUNTER DATA
   * ELSE POINT TO START OF STATUS DATA<br>
* ENDIF<br>
* ENDIF<br>
* ENDIF<br>
* ENDIF<br>
* ENDIF<br>
* ENDIF<br>
* ENDIF<br>
* ENDIF<br>
* ENDIF<br>
* ENDIF<br>
* ENDIF<br>
* ENDIF<br>
* ENDIP<br>
* ENDIP<br>
* ENDIP<br>
* ENDIP<br>
* ENDIP
```
4-110 S/370 Logic Manual

- 
- 
- MEMBER NAME DOMCFGDE<br>
\* SET ON SAME DISPLAY INDICATOR (CCESOY)<br>
\* CALL DOMCBLD3<br>
\* ERREXIT IF THE RETURN CODE IS NOT ZERO TO ERR7<br>
\* ENDSEGMENT DOMCFGDE
	-
MEMBER NAME DOMCFGDF<br>
\* DOMCFGDF COPY SEGMENT -DISPLAY CHANGE CLEAN-UP<br>
\* IF THE DO NOT RELEASE INDICATOR IS OFF THEN<br>
\* ZERO THE CCE ADDRESS IN THE CEATAB<br>
\* FREE THE CCE AREA USING THE FREEWA MACRO<br>
\* ELSE<br>
\* SET OFF THE

- 
- 
- 
- 
- 
- 

MEMBER NAME DOMCFGDG<br>
\* DOMCFGDG COPY SEGMENT<br>
\* IF PATCH ID IS FOR PAGE FORWARD OR<br>
\* IF PATCH ID IS FOR PAGE BACKWARD THEN<br>
\* IF PATCH ID IS FOR PAGE BACKWARD THEN<br>
\* POINT TO PARTIAL SCREEN READ INFORMATION<br>
\* FIRST BYT

 $\sim$   $\sim$ 

 $\mathcal{A}_{\mathbf{a}}$  ,  $\mathcal{A}_{\mathbf{a}}$ 

```
MEMBER NAME OOMCFGOH 
  * DOMCFGOH COPY SEGMENT -ERROR EXIT ROUTINES<br>
* ERRENTER ERRI -NO GETWA CORE AVAILABLE<br>
* SET UP FOR MESSAGE # 333<br>
* SET VARIABLE COUNT TO ZERO<br>
* DO MESG<br>
* DO ZONE<br>
*
  * ERRENTER ERR2 -GETARRAY FAILED FOR S7COMM TABLE<br>* SET UP FOR MESSAGE # 410<br>* SET VARIABLE COUNT TO ZERO<br>* DO MESG
  * DO ZONE
  * ERRENTER ERR3 -UNABLE TO WRITE PCC I DISPLAY<br>* SET UP FOR MESSAGE # 411<br>* SET VARIABLE COUNT TO ZERO<br>* DO MESG<br>* DO ZONE
  * ERRENTER ERR5 -INVALID PAGING REQUEST<br>* SET UP FOR MESSAGE 376<br>* SET VARIABLE COUNT TO ZERO<br>* DO MESG<br>* DO ZONE
  * ERRENTER ERR6 -UNABLE TO WRITE PCC II DISPLAY<br>* SET UP FOR MESSAGE 421<br>* SET VARIABLE COUNT TO ZERO<br>* DO MESG<br>* DO ZONE
  * * ERRENTER ERR1 -UNABLE TO WRITE PCC III DISPLAY 
  * SET VARIABLE COUNT TO ZERO<br>* DO MESG<br>* DO ZONE
  * ERRENTER ERR4 -NO POINTS DEFINED FOR TERMINAL<br>* SET UP FOR MESSAGE 347<br>* FIND ADDRESS OF RCB NAME FOR VARIABLE<br>* DO MESG
  * DO MESG<br>* DO ZONE
  * ERRENTER ERR9 -NO TERMINALS DEFINED FOR S/7<br>* SET UP FOR MESSAGE 449<br>* SET UP S/1 ID fOR VARIABLE<br>* DO MESG<br>* DO ZONE<br>*
  * ERRETURN<br>* EXIT<br>* ENDSEGMENT DOMCFGDH<br>*
  * MESG SUBROUTINE SEGMENT<br>* BLANK MESSAGE AREA<br>* IF VARIABLE COUNT IS ZERO THEN<br>* GET MESSAGE USING MESSAGE MACRO<br>* ELSE
```
\* GET MESSAGE WITH VARIABLE USING MESSAGE MACRO<br>\* ENDIF<br>\* ENDSEGMENT MESG<br>\*

 $\hat{\mathbf{r}}$ 

\* ZONE SUBROUTINE SEGMENT<br>\* SET UP DISPLAY UNIT ID<br>\* WRITE MESSAGE TO SCRATCH PAD ZONE USING DWZONE MACRO<br>\* ENDSEGMENT ZONE

```
MEMBER NAME DOMCFGD1<br>
* DOMCFGD1 MAIN SEGMENT<br>
* SAVE ADDRESS OF STAE PARAMETER LIST FROM RESOURCE TABLE<br>
* MOVE END OF LIST INDICATOR TO STAE LIST<br>
* SAVE PATCH ID<br>
* DO DOMGCCE<br>
* COPY DOMCFGDG - DIRECT PAGING PROCESS<br>
*
                  CASE 4 - BUILD PCC I DISPLAY<br>COPY DOMCFGDA
                  CASE 8 - BUILD PCC II DISPLAY<br>COPY DOMCFGDB
                  CASE 12 - BUILD PCC III DISPLAY<br>COPY DOMCFGDC
                  CASE 16 - UPDATE PCC II DISPLAY<br>COPY DOMCFGOD
                  CASE 20 - UPDATE PCC III DISPLAY<br>COPY DOMCFGDE
       * CASE 24 - DISPLAY CHANGE<br>
* COPY DOMCFGDF<br>
* ENDCASE<br>
* EXIT<br>
* COPY DOMCFGDI - CONSTANTS<br>
* COPY DOMCFGDJ - DSECTS<br>
* ENDSEGMENT DOMCFGD1
  * DOMGCCE SUBROUTINE SEGMENT<br>
* IF PATCH ID IS 32 THEN<br>
* SET CASE ID TO 24 FOR REFRESH<br>
* ENDIF<br>
* ESTABLISH POINTERS TO AID, DCE, AND CEATAB<br>
* MOVE INFORMATION ABOUT CEATAB ENTRY TO STAE PARAMETER LIST<br>
* IF THERE IS NO
```
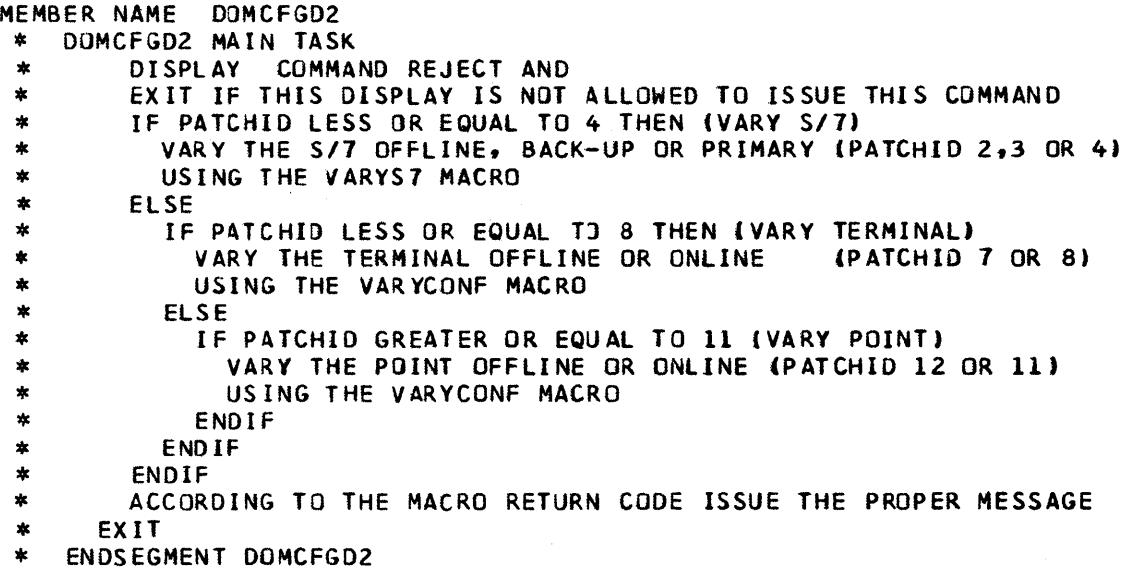

 $\overline{a}$ 

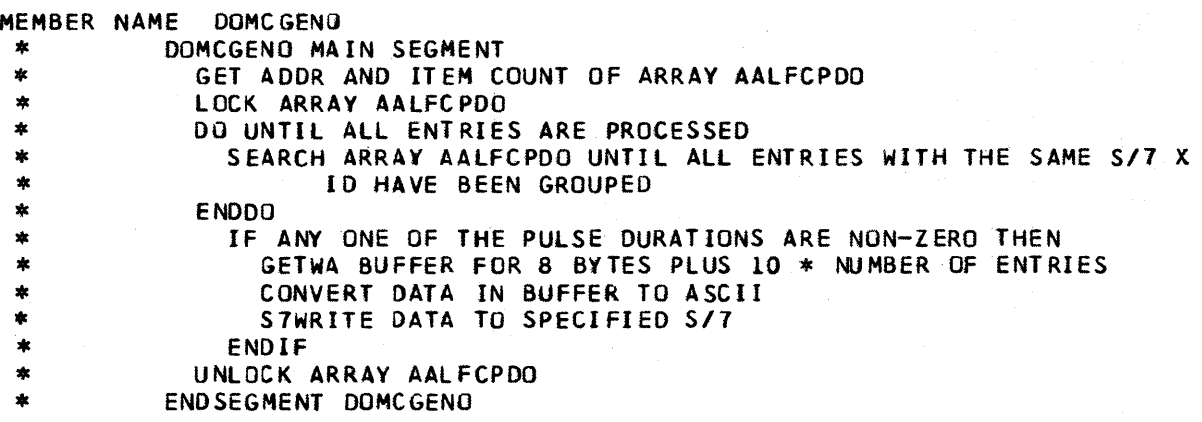

```
MEMBER NAME DOMCHART<br>
* DOMCHART MAIN SEGMENT<br>
* ESTABLISH ADDRESSABILITY<br>
* GET ADDRESS OF TYPES TABLE FROM EMSCVT<br>
* SAVE AREAS<br>
* ZERO SAVE AREAS<br>
* CASE – BUILD DISPLAY OR REFRESH (1 OR 2)<br>
* IF PATCH ID EQUAL TO INITI
  * CASE - DATA ENTRY FOR CHANGES (3)<br>
* IF MASTER DISPATCHER ACCESS AREA AND FUNCTION DO NOT MATCH<br>
* ONE OF PAIRS DEFINED FOR DISPLAY UNIT THEN<br>
* ERROR EXIT TO ERRI<br>
* ENDIF<br>
* CALL DOMCHRT2<br>
*
  * ENDCASE<br>* EXIT WITH RETURN CODE SET TO ZERO<br>*
  * ERROR ENTER ERR1<br>
* SET UP FOR MESSAGE #308<br>
* DO MESG<br>
* POINT TO DISPLAY UNIT ID<br>
* DO ZONE<br>
* ERROR RETURN<br>
* EXIT WITH RETURN CODE SET TO ZERO<br>
* ENDSEGMENT DOMCHART<br>
* ENDSEGMENT DOMCHART
  * * DOMBlO SUBROUTINE SEGMENT * CAll oOMCHRTl * ENOSEGMENT DOMBlo 
  * * MESG SUBROUTINE SEGMENT * GET MESSAGE USING MESSAGE MACRO * ENOSEGMENT MESG 
  * ZONE SUBROUTINE SEGMENT<br>* SET UP DISPLAY UNIT ID<br>* DISPLAY MESSAGE IN SCRATCH PAD ZONE USING DWZONE MACRO<br>* ENDSEGMENT ZONE
```
 $\mathbf{r}$ 

```
ERERNAMENT CONFIRMATION AND SYSTEM THEN THE CONFIRMATION AND SYSTEM THE SAME PART OF EACH CHANNEL SET IN THE SET IN THE SET IN THE SET IN THE SET IN THE SET IN THE SET IN THE SET IN THE SET IN THE SET IN THE SET IN THE SE
```

```
MEMBER NAME DOMCHRTA<br>
* ENDLOOP<br>
* END SEARCH<br>
* END SEARCH<br>
* ELSE<br>
* ENDIF<br>
* ENDIF<br>
* ENDIF<br>
* ENDIF<br>
* ENDIF<br>
* ENDIF<br>
* ERROR EXIT TO ERR6 IF POINT NAME NOT PASSED<br>
* ERROR EXIT TO ERR6 IF POINT NAME NOT PASSED<br>
* ERR
  * ERROR EXIT TO ERR6 IF NAME DOES NOT MATCH NAME IN ARRAY ITEM<br>
* ENDIF<br>
* EF SCALE FACTOR A IS PASSED THEN<br>
* ERROR EXIT TO ERR4 IF NOT WITHIN VALID RANGE<br>
* MJVE SCALE FACTOR TO ARRAY ITEM<br>
* FISE
  * MOVE DEFAULT VALUE TO ARRAY ITEM (ONE)<br>* ENDIF
   * ENDIFFENCION THE MARK OF THE MARK ON THE SALE FACTOR BIS PASSED THEN<br>
* FESCALE FACTOR BIS PASSED THEN<br>
* HOWE SCALE FACTOR TO ARRAY ITEM<br>
* ELSE<br>
* HOWE DEFAULT VALUE TO ARRAY ITEM<br>
* ELSE<br>
* ENDIFF<br>
* ENDIFF<br>
* ENDIFF<br>
  * ENDIF<br>* SAVE ECB ADDRESS<br>* SAVE RECORDER ID<br>* SEND MESSAGE TO SYSTEM/7 USING S7WRITE MACRO<br>* ERROR EXIT TO ERRA IF MACRO FAILS<br>* SET ON IN PRO;RESS FLAG IN ARRAY ITEM<br>* SET TIME-QUT UP USING PTIME MACRO FOR 30 SECONDS<br>* 
  * DO FINDECB<br>* IF PATCH ID IS EQUAL TO SYSTEM/7 REPLY (2) THEN<br>* SAVE REPLY<br>* RELEASE INPUT BUFFER USING RLSEBUFF MACRO<br>* MATCH ECB TO RECORDER ID<br>* ERROR EXIT TO ERRC IF NO MATCH FOUND
```
MEMBER NAME DOMCHRTA<br>
\* DELETE TIME-DUI USING PTIME MACRO<br>
\* USE RECORDER ID TO FIND DISPLACEMENT INTO STRIPCHART ARRAY<br>
\* ERROR EXIT TO ERRC IF IN PROGRESS FLAG IS ON<br>
\* ERROR EXIT TO ERRC IF IN PROGRESS FLAG IS ON<br>
\* ERR \* ENDIF<br>
\* ENDIF<br>
\* ENDIF<br>
\* ENDIF<br>
LOG CASCHART ARRAY USING PUTLOG MACRO<br>
\* SET UP FOR MESSAGE 496<br>
\* DO MESG<br>
DO EVENT<br>
\* ZERO ECB<br>
\* ELSE<br>
\* ELSE \*<br>
FISE<br>
\* IFPATCH ID EQUAL TO TIME-OUT (3 OR 4) THEN<br>
\* ERROR EXIT IF NO MATCH FOUND ON ECB TO ERRE<br>
\* ENDIF<br>
"SE RECORDER ID TO FIND DISPLACEMENT INTO ARRAY<br>
\* SET UP FOR MESSAGE \* 497<br>
"DO MESG"<br>
DE ZERO ECB<br>
IF RECORD \* ENDIF<br>
\* ENDIF<br>
\* ENDIF<br>
\* ENDIF<br>
\* SET RETJRN CODE TO 52<br>
\* ELSE<br>
\* ZERO RETURN CODE<br>
\* ENDIF<br>
\* IF NOT CHANGE REQUEST THEN<br>
\* IF NOT CHANGE REQUEST THEN \* POST SECOND USER ECB<br>\* ENDIF<br>\* ZERO RETURN CODE<br>\* EXIT WITH RETURN CODE SET TO ZERO<br>\* \* ERROR ENTER ERR1 - INVALID ID<br>\* SET RETURN CODE TJ FOUR<br>\* \* \* ERROR ENTER ERR2 - INVALID ACTION \* SET RETURN COOE TO EIGHT \* \* ERROR ENTER ERR3 ~ INVALID TIME MARK

4-122 S/370 Logic Manual 2008 Control of IBM

MEMBER NAME DOMCHRTA<br>\* SET RETURN CODE TO TWELVE<br>\* \* ERROR ENTER ERR4 - INVALID SCALE A<br>\* SET RETURN CODE TO SIXTEEN<br>\* ZERO ARRAY ENTRY \* ERROR ENTER ERR5 - INVALID SCALE B<br>\* SET RETURN CODE TO TWENTY<br>\* ZERO ARRAY ENTRY ERROR ENTER ERR6 - INVALID POINT NAME<br>SET RETURN CODE TO TWENTY-FOUR \* ERROR ENTER ERR7 - RCB GETARRAY FAILED<br>\* SET RETURN CODE TO TWENTY-EIGHT<br>\* ZERO ARRAY ITEM<br>\* \* ERROR ENTER ERRB - RECORDER ALREADY ON<br>\* SET RETURN CODE TO THIRTY-TWO<br>\* \* ERROR ENTER ERR9 - RECORDER ALREADY OFF<br>\* SET RETURN COJE TO THIRTY-SIX<br>\* \* ERROR ENTER ERRA - STWRITE MACRO FAILED<br>
\* IF ON FLAG IS ON THEN<br>
\* ZERO ARRAY ITEM<br>
\* ENDIF<br>
\* ZERO ECB<br>
SET RETURN CODE TO FORTY<br>
\* \* ERROR ENTER ERRB - ECBS IN USE<br>
\* IF ON FLAG IS ON THEN<br>
\* ZERO ARRAY ITEM<br>
\* ENDIF<br>
\* SET RETURN CODE TO FORTY-FOUR<br>
\* \* ERROR ENTER ERRC - INVALID SCC REPLY<br>\* ZERO RETURN CODE<br>\* error ENTER ERRO - SCC COMMAND FAILED<br>
\* SET UP FOR MESSAGE # 498<br>
\* DO MESG<br>
\* DO EVENT<br>
\* IF RECORDER IS NOT ACTIVE THEN<br>
\* ZERO ARRAY ITEM<br>
\* ENDIF<br>
\* ENDIF<br>
\* SET RETURN CODE TO FORTY-EIGHT<br>
\* POST SECOND USER ECB<br>
\* Z \* \* ERROR ENTER ERRE - INVALID TIME-OUT \* ZERO RETURN CODE \* ERROR RETURN<br>\* IF RETURN CODE IS NOT ZERO THEN<br>\* SET UP FOR MESSAGE # 468<br>\* DO EVENT<br>\* DO EVENT

MEMBER NAME DOMCHRTA<br>
\* ENDIF<br>
\* EXIT WITH RETURN CODE SET<br>
\* ENDSEGMENT DOMCHRTA<br>
\* \* FINDECB SUBROUTINE SEGMENT<br>\* FIND DISPLACEMENT INTO ARRAY TO ECBS<br>\* ENDSEGMENT FINDECB \* MESG SUBROUTINE SEGMENT<br>\* ISSUE MESSAGE MACRO TO GET MESSAGE TEXT<br>\* ENDSEGMENT MESG \* \* EVENT SUBROUTINE SEGMENT \* [SSUE EVENT USING SCEVENT MACRO \* ENDSEGMENT EVENT

4-124 S/370 Logic Manual Licensed Material - Property of IBM

```
MEASE NAME DOMCHRIC<br>
* DOMCHRIC MAN SEGMENT<br>
* ESTABLISH ADDRESSABILITY<br>
* GET AUMBER OF RECORDERS FROM ARRAY<br>
* GET NUMBER OF RECORDERS FROM ARRAY<br>
* GET NUMBER OF RECORDERS FROM ARRAY<br>
* UNTIL ALL RECORDERS PROCESSED DO
```

```
MEMBER NAME DOMCHRIL<br>
* ESTABLISH ADDRESSABILITY<br>
* ESTABLISH ADDRESSABILITY<br>
* ESTABLISH ADDRESSABILITY<br>
* ERROR EXIT TO ERR1 IF MACRO FAILS<br>
* SET UPFOR MESSAGE * 494<br>
* DOMESG<br>
* ERROR EXIT TO ERR2 IF MACRO FAILS<br>
* IF
   * ADJUST POINTERS TO OTHER BUFFER SECTIONS<br>
* ELSE<br>
* IF COMMAND IS IN PROGRESS THEN<br>
* MOVE IN PROGRESS PHRASE TO BUFFER<br>
* FLSE
   *<br>
ELSE<br>
MOVE DATA ENTRY CHARACTERS TO BUFFER<br>
*<br>
ADJUST POINTER TO ACTION SECTION<br>
*<br>
FROVE ACTIVE INDICATOR IS ON THEN<br>
*<br>
MOVE ACTIVE PHRASE TO BUFFER SECTION<br>
*<br>
MOVE POINT TO A SCALE FACTOR<br>
*<br>
* MOVE CONVERTED SCALE 
   ELSE<br>
MOVE NO PHRASE TO BUFFER SECTION<br>
*<br>
ELSE<br>
MOVE NOTIFITYPE FROM TYPES TABLE USING TYPE CODE<br>
*<br>
ADJUST BUFFER SECTION POINTER<br>
*<br>
MOVE AVAILABLE PHRASE TO BUFFER SECTION<br>
*<br>
MOVE AVAILABLE PHRASE TO BUFFER SECTION<br>
*
```

```
MEMBER NAME DOMCHRTI<br>
* IF INVALID'NAME FLAG ON THEN<br>
* POINT TJ CURRENT POSITION IN BUFFER, START OF BÜFFER AND<br>
* APPROPRIATE MESSAGE<br>
* DO INVALID<br>
* ENDIF
   *<br>
FINVALID SCALE A FACTOR FLAG ON THEN<br>
*<br>
POINT TO LORRENT POSITION IN BUFFER, START OF BUFFER AND<br>
APPROPRIATE MESSAGE<br>
FINVALID SCALE B FACTOR FLAG ON THEN<br>
FINVALID SCALE B FACTOR FLAG ON THEN<br>
PINT TO CURRENT POSITIO
   * FOETARA THOUSAN MACHO DRIVER THE DETAINED ON THE RESEARCT THE THE STANDAPT AND MANUSCRIPT TO UNKNOWN THE MANUSCRIPT ON THE POINT TO NEXT SYSTEMAT ARRAY ENTRY<br>
* POINT TO NEXT STATE AND CONTRACT ARRAY ENTRY<br>
* POINT TO NE
```

```
MEMBER NAME DOMCHRT1<br>
* ADJUST BUFFER POINTER<br>
* ENDDO<br>
* IF ERROR MESSAGE AREA IS NOT BLANK THEN<br>
* SET UP LOOP CONTROL COUNT<br>
* POINT TO FIRST ERROR BUFFER AREA<br>
* POINT TO SECOND ERROR BUFFER AREA<br>
* UNTIL LOOP COUNT IS
  * ELSE<br>
* MOVE INFORMATION FROM SECOND AREA TO FIRST AREA<br>
* BLANK SECOND AREA<br>
* POINT TO NEXT GROUP FOR SECOND AREA<br>
* POINT TO NEXT GROUP FOR SECOND AREA<br>
* ENDIF
   *<br>
* ENDIF<br>
* ENDIFF<br>
* ENDIFFERENCE INTERESTS ONEXT ERROR BUFFER AREAS<br>
* ENDEFFERENCE ID IS DATA ENTRY CHANGES THEN<br>
* ENDIFFERENCE ID IS DATA ENTRY CHANGES THEN<br>
* ENDIFFERENCE SECTION<br>
* POINT TO BUFFER SECTION<br>
* POIN
  * ERROR ENTER ERR1 - NO GETWA<br>* SET UP FOR MESSAGE # 333<br>* 00 MESG<br>* POINT TO DISPLAY UNIT ID<br>* 00 ZONE
   * * ERROR ENTER ERR2 - UNABLE TO UPDATE DISPLAY * SET UP FOR MESSAGE # 495 
   * DO ZONE
   *
```
MEMBER NAME DOMCHRTI<br>\* ERROR RETURN<br>\* EXIT WITH RETURN CODE SET TO ZERO<br>\* ENDSEGMENT DOMCHRT1 \* CONVERT SUBROUTINE SEGMENT<br>\* CONVERT BINARY SCALE FACTOR TO DECIMAL<br>\* UNPACK FACTOR TO MAKE DISPLAYABLE<br>\* ENDSEGMENT CONVERT<br>\* \* INVALID SUBROUTINE SEGMENT<br>\* IF CURRENT ADDRESS EQUAL TO START OF BUFFER SECTION ADDRESS THEN<br>\* MOVE MESSAGE PHRASE TO AREA<br>5ET UP TRANSLATE TABLE<br>\* FIND END OF PHRASE AND ADD BLANK<br>\* ENDIF<br>\* CONVERT RECORDER ID TO DECIM \* DINF SUBROUTINE SEGMENT<br>\* ISSUE DINFO MACRO FOR SECTION<br>\* ERROR EXIT TO ERR2 IF MACRO FAILS<br>\* ENDSEGMENT DINF<br>\* \* MESG SUBROUTINE SEGMENT<br>\* GET MESSAGE USING MESSAGE MACRO<br>\* ENDSEGMENT MESG<br>\* \* ZONE SUBROUTINE SEGMENT<br>\* POINT TJ DISPLAY UNIT ID AND MESSAGE<br>\* WRITE MESSAGE TO SCRATCH PAD ZONE USING DWZONE MACRO<br>\* ENDSEGMENT ZONE

```
MEMBER NAME DOMCHRT2<br>* DOMCHRT2 MAIN SEGMENT<br>* ESTABLISH ADDRESSABILITY<br>* GET ADDRESS OF STRIPCHART ARRAY FROM EMSCVT
    * SET ADDRESS OF STRIPCHARY<br>
* SAVE NUMBER OF RECORDERS<br>
* ZERO ERROR FLAG BYTES<br>
* ZERO ERROR FLAG BYTES<br>
* UNITILALL RECORDERS PROCESSED DO<br>
* IF RECORDER IS DEFINED THEN<br>
* THE CORD FIELD IS BLANK THEN<br>
SET ON INVALID 
    * ELSE<br>
* ELSE<br>
* SET ON PC FLAG IN ARRAY ITEM<br>
* ELSE<br>
SET ON INVALID NAME ERROR FLAG<br>
* ENDIF<br>
* ENDIF
                                                        IF NAME IS VALID THEN<br>SAVE ADDRESS OF POINT IN ARRAY ITEM<br>SAVE NAME OF POINT IN ARRAY ITEM
    • SAVE NAME OF POINT IN ARRAY ITEM * ENDIF * ENOIF * SET UP TRANSLATE TABLE * POINT TO A SCALE FACTOR INPUT FIELD * SET ON A FLAG * 00 TRANSLTE * READJUST TRANSLATE TABLE * SET OFF A FLAG * POINT TO B SCALE FACTOR FIELD * DO.TRANSLTE * IF TIME OPTION FIELD HAS DATA THEN * IF DATA IS YES THEN
```
4-130 S/370 Logic Manual Licensed Material - Property of IBM

MEASER NAME DOMCHATE<br>
SET ON TIME MARK FLAG IN ARRAY ITEM<br>
SET ON TIME MARK FLAG IN FLAG BYTE<br>
SET ON THE MARK FLAG IN FLAG BYTE<br>
SESE<br>
FORDIF<br>
\*
ENDIF<br>
\*
FORD FRAGKO PARAMETER POINTERS<br>
\*
ENDIF<br>
\*
FORD FRAGKO PARAMETER PO PICK UP ADDRESS OF RCB ARRAY AND LENGTH FROM SAVE AREAS<br>ENDIF<br>IF ANALOG FLAG ON THEN \* START SEARCH FOR RCB TO WHICH POINT BELONGS<br>
\* EXIT IF RCB FOUND THEN<br>
\* PICK UP ADDRESS OF ANALOG NAMES LIST<br>
CALCULATE DISPLACEMENT INTO NAMES LIST \* CALCULATE DISPLACEMENT INTO NAMES LIST \* MOVE TYPE CODE TO STRIPCHART ARRAY ITEM \* OREL SE \* POINT ENDLOOP<br>\* END SEARCH<br>\* POVE TYPE TO ARRAY ITEM (PC) \* ENDIF \* ENDIF<br>\* ENDIF<br>\*NORCB TURN JF \*NORCB TURN JEF TIME MARK FLAG<br>\* TURN OFF RECORDER ON FI \* TURN OFF RECORDER ON FLAG<br>\* ENDIF<br>\* FNDIF \* ENDIF<br>\* POINT TO NEXT PSREAD ENTRY \* POINT TO NEXT ERROR FLAG BYTE<br>\* ADJUST RECORDER ID NUMBER<br>\* POINT TO NEXT ENTRY IN STRIPCHART ARRAY<br>\* ENDOO<br>\* EXIT WITH RETURN CODE SET TO ZERO<br>\* ENDSEGMENT DOMCHRT2 \* \* TRANSLTE SU8ROUTINE SEGMENT \* IF DATA ENTERED IN FIELD THEN

```
MEMBER NAME DOMCHRT2<br>
* TRANSLATE TO CHECK FOR INVALID CHARACTERS<br>
* IF INVALID CHARACTER FOUND THEN<br>
* IF A FLAG IS ON THEN<br>
* SET ON INVALID SCALE A ERROR FLAG ON<br>
* ELSE
     *<br>
ELSE<br>
* ENDIF<br>
* ENDIF<br>
* ENDIF<br>
* ELSE<br>
* FRIELD IS BLANK THEN<br>
* ELSE<br>
* ELSE<br>
* ELSE<br>
* ELSE<br>
FRIELD IS BLANK THEN<br>
* ELSE<br>
FIENDIF<br>
* ELSE<br>
FIND NUMBER OF BLANKS AROUND NUMBER (WHILE-DO LOOP)<br>
* ELSE<br>
FIND NUMBER WI
     *<br>
*<br>
*<br>
*<br>
*<br>
*<br>
*<br>
*<br>
*<br>
FIDIF<br>
*<br>
FIDIF<br>
*<br>
FIDIF<br>
*<br>
FIDIF<br>
*<br>
FIDIF<br>
*<br>
FIDIF<br>
*<br>
FIDIF<br>
*<br>
FIDIF<br>
*<br>
FIDIF<br>
*<br>
FIDIF<br>
*<br>
FIDIF<br>
*<br>
FIDIF<br>
*<br>
FIDIF<br>
*<br>
FIDIF<br>
*<br>
FIDIF<br>
*<br>
STORE DEFAULT VALUE IN ARRAY ITEM (ONE)<br>
*<br>
E
```
MEMBER NAME DOMCIF<br>\* CSECT DOMCIF<br>\* \* COMPILER INTERFACE SUBROUTINE \* OVERLAY COMPILER STAE WITH INTERFACE STAE AT DOIFSTAE<br>\* CANCEL COMPILER SPIE<br>\* \*<br>
\* IF MACRO ID MULTIPLE OF 4, AND<br>
\* IF MACRO ID NOT NEGATIVE, AND<br>
\* IF MACRO ID NOT GREATER THAN LARGEST ID, THEN<br>
\* PERFORM THE SEGMENT TO EXECUTE THE DESIRED SERVICE<br>
\* ELSE<br>
\* SET RETURN CODE TO MINUS ONE<br>
\* ENDIF<br> \*<br>
\* DOIFSTAE<br>
\* SAVE COMPLETION CODE IN STAE EXIT PARAMETER LIST<br>
\* LOAD ADDRESS OF STAE RETRY ROUTINE, DOMRCVRY<br>
\* REQUEST RETRY OPTION<br>
\* ENDSEG DOIFSTAE<br>
\* ENDSEG DOIFSTAE<br>
\* ENDSEG DOIFSTAE<br>
\* ENDSEG DOIFSTAE<br>
\* ENDSE \* FREEMAIN WORKAREA<br>
\* END IF<br>
\* SAVE ABEND COMPLETION CODE<br>
\* FREEMAIN INTERFACE WORKAREA<br>
\* RESTJRE REGISTERS 2-12<br>
\* ABEND WITH ORIGINAL COMPLETION CODE<br>
\* ENDSEG DOMRCVRY \*<br>
\*<br>
BGNSEG DOMIFOO DOMCLGET/DOMCLPUT MACRO SERVICE, ID=0<br>
\* MOVE ALL PARAMETERS TO INTERFACE WORK SPACE<br>
\* BRANCH AND LINK TO THE MACRO PROCESSOR<br>
\* IF RETURN CODE IS ZERO, THEN<br>
\* STORE ADDR RETURNED DATA INTO COMPILER \* \* BGNSEG OOMIF04 OOMCFREE MACRO SERVICE, 10=4 \* BRANCH AND LINK TO THE MACRO PROCESSOR

```
MEMBER NAME DOMCIF<br>* ENDSEG DOMIF04<br>*
  * BGNSEG DOMIFO8 DOMCALRM MACRO SERVICE<br>
* REPOSITION MACRO TYPE IN PARAMETER LIST<br>
* BRANCH AND LINK TO THE MACRO PROCESSOR<br>
* ENDSEG DOMIF08
   *<br>
BGNSEG DOMIFI2 ASCICONV MACRO SERVICE<br>
* LOAD DATA ADDRESS AND DATA LENGTH<br>
* IF ASCTYPE IS ZERO, THEN<br>
* EXECUTE ASCICONV TYPE=ASCII<br>
* ELSE CONVERT TO EBCDIC<br>
* ENDIF<br>
* ENDIF<br>
* BGNSEG DOMIFI6 SCEVENT MACRO SERVICE I
                    * BGNSEG DOMIF20 SCDEVICE MACRO SERVICE ID=20<br>
REPOSITION FLAGS IN COMPILER PARAMETER LIST<br>
BRANCH AND LINK TO MACRO PROCESSOR<br>
ENDSEG DOMIF20
                     * BGNSEG DOMIF24 STRIPCHRT MACRO SERVICE ID=24<br>
CONSTRUCT NEW PARAMETER LIST IN INTERFACE WORK AREA<br>
BRANCH AND LINK TO MACRO PROCESSOR<br>
ENDSEG DOMIF24
                    * BGNSEG DOMIF28 S7WRITE MACRO SERVICE ID=28<br>
* MOVE PARAMETER TO INTERFACE WORK AREA<br>
* BRANCH AND LINK TO MACRO PROCESSOR<br>
ENDSEG DOMIF28
                    * BGNSEG DOMIF32 VARYCONF MACRO SERVICE ID=32<br>
MOVE AND RESTRUCTURE PARAMETERS TO INTERFACE WORKAREA<br>
BRANCH AND LINK TO MACRO PROCESSOR<br>
ENDSEG DOMIF32
   * BGNSEG DOMIF36 VARYSCAN-MACRO-PROCESSOR-ID=36<br>
* MOVE AND RECONSTRUCT PARAMETERS TO INTERFACE WORKAREA<br>
* BRANCH AND LINK TO MACRO PROCESSOR<br>
* ENDSEG DOMIF36
   * * BGNSEG OOMIF40 RLSEBUFF MACRO PROCESSOR 10=40 * LOAD THE BUFFER ADDRESS * EXECUTE THE MACRO * ENDSEG OOMIF40 
   * 8GNSES DOMIF44 WAIT MACRO PROCESSOR<br>
* LOAD THE ECB ADDRESS<br>
* WAIT ON THE ECB<br>
* ZERO THE POST BIT<br>
* ENDSEG DOMIF44
   * * * END OOMCIF
```

```
MEMBER NAME DOMCINIT<br>
* DOMCINIT MAIN SEGMENT<br>
* CASENTRY PATCH ID<br>
* CASE 1 - COLDSTART<br>
* DO SEGMENT DOMCWARM<br>
* DO SEGMENT DOMCWARM<br>
* CLEAR ALL ALARM AND ERROR FLAGS IN SENSOR BASE DATA X
 * ARRAYS * CASE 2 - WARM START * IF THE DATA SASE IS CONSISTANT THEN * DO SEGMENT DOMCWARM * ELSE * DO SEGMENT DOMCCOLO * 00 SEGMENT DOMCWARM 
                 * DO SEGMENT DOMCWARM<br>ENDIF<br>ENDCASE<br>ENDSEGMENT DOMCINIT
 *<br>
DOMCCOLD SUBROUTINE SEGMENT<br>
* GETARRAY TYPE=ADDR FOR STATUS, COUNTER, ANALOG, AND NAMES LIST X<br>
* DATA ARRAYS CASTATUS, CACOUNT, CANALOG, AND CANAME<br>
* IF GETARRAY NOT SUCCESSFUL THEN<br>
* ISSUE ERROR MESSAGE INDICATING 
                            RESOLVE ADDRESSES OF RCB'S STATUS, COUNTER, ANALOG, AND NAMES LIST AND PLACE THEM IN THE RCB
                         ENDDa 
                         LOAD SrSGENED POINT SUMMATION MODULE DOMTPTSM 
                         00 UNTIL END OF MODULE REACHED 
                             GET THE NUMBER OF POINTS IN EACH GROUP 
 * * * * * * * * * * * * * * * * * *
                            PUT HEADER INFORMATION (GROUP NO. AND NO. OF POINTS IN X
                                       GROUP) IN POINT SUMMATION TABLE 
                            DO UNTIL ALL POINTS HAVE SEEN PROCESSED 
                                GETlTEM TYPE=ADDR FOR EACH POINT NAME 
                                IF GETITEM NOT SUCESSFUL THEN
                                    ISSUE ERROR MESSAGE INDICATING GETITEM FAILURE
                                ENOIF 
                                PLACE ADDRESS OF EACH POINT IN POINT SUMMATION TABLE 
                            ENDDQ
                         ENDOa 
                  END SEGMENT DOMCCOLO 
 DOMCWARM SUBROUTINE SEGMENT<br>
*
GET ADDRESS OF DEVICE CONTROL INDEX TABLE FROM EMSCVT<br>
*
ZERO THE DEVICE CONTROL INDEX TABLE<br>
*
OPEN THE EVENT LOG FILE DATA SET AND INITIALIZE THE EVENT<br>
*
LOG FILE<br>
*
IF THIS IS A VALID WAR
                 CURRENT TIME<br>ENDIF<br>ENDSEGMENT DOMCWARM
                 DOMCIALM SUBROUTINE SEGMENT 
                     DO UNTIL ALL RCB'S ARE SEARCHED
 * * DOMCIALM SUBROUTINE SEGMENT<br>* * DO UNTIL ALL RCB'S ARE SEARCHED<br>* * * * * EXAMINE RCB'S STATUS,PULSE COUNTER,AND ANALOG DATA FOR * *
```
Licensed Material - Property of IBM 4-135

```
MEMBER NAME DOMCINIT<br>
*
ENDON<br>
*
ENDON<br>
FANY SCAN EXCEPTION TABLE ENTRIES FOR ALL REQUIRED ALARMS<br>
*
ENDON<br>
FANY SCAN EXCEPTION TABLE ENTRIES WERE BUILT THEN<br>
*
PATCH DOMCALRI PASSING POINTER TO FIRST SCAN EXCEPTION<br>
*
FAT
  A DETERMINE SHOWITH ALL PC POINTS ARE PROCESSED<br>
SERVICIES AND DETERMINE THE LAND ON THE LAND RESOLUTION AND THE SUBMITTED AND INTERNAME ON THE LAND ON THE STATISTICS OF A MUNDER OF MINUTES THEN<br>
A DETERMINE NUMBER OF MINU
```
4-136 5/370 Logic Manual Licensed Material - Property of IBM

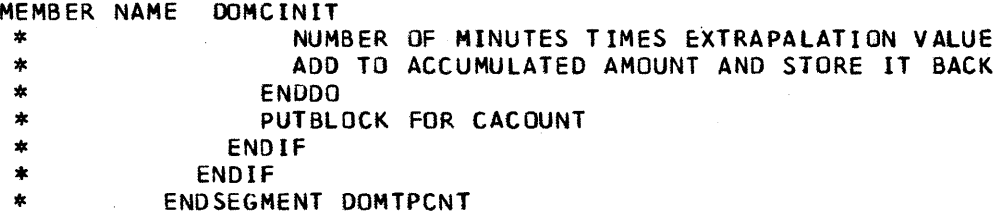

 $\bar{z}$ 

 $\bar{\tau}$ 

MEMBER NAME DOMCLFRE<br>
\* BEGIN DOMCLFRE<br>
\* /\* THIS CSECT ISSUES A FREEWA MACRO TO FREE BUFFER AREA WHICH<br>
\* /\* THIS CSECT ISSUES A FREEWA MACRO TO FREE BUFFER AREA WHICH<br>
\* GET ADDRESS OF DPPXCVT<br>
\* ISSUE FREEWA MACRO PROVI

```
MEMBER NAME DOMCLRMT<br>
* BEGIN DOMCLRMT<br>
* /* THIS IS THE CONTROL PROGRAM FOR THE DOMCLGET AND DOMCLPUT MACROS.<br>
* A MACRO ID OF OX OR 2X WILL INDICATE INPUTS FROM DOMCLGET MACRO<br>
* FOR CURRENT OR LOGGED HISTORY DATA RESPEC
 * CONSTANTS<br>* ISSUE GETARRAY MACRO TO PROVIDE LENGTHS OF INCORE RCB,STATUS,COUNTER<br>* ANALOG. AND NAMES-LIST ARRAYS<br>* BUILD ARRAY NAMES TO BE USED USING 5/7 ID AND RMT ID<br>* CASENTRY<br>* CASE ID=D. GET CURRENT DATA
  * CASE ID=D GET CURRENT DATA<br>
* INCLUDE GET CURRENT PROCESSING SEGMENT (DOMCLRGC)<br>
* CASE ID=2 GET LOGGED HISTORY DATA<br>
* INCLUCE GET HISTORY PROCESSING SEGMENT (DOMCLRGH)<br>
* CASE ID=4 PUT CURRENT DATA<br>
* INCLUDE PUT CURRE
 *<br>*     BEGIN DOMCLRGC SUBROUTINE<br>*        /*  GET CURRENT PROCESSING SEGMENT. */
 * 1* GET CURRENT PROCESSING SEGMENT. *1 * 00 8UFFGET SUBROUTINE USING LENGTH OF RCB ITEM * ISSUE A GET ITEM MACRO AND PLACE RETURNED RCB ITEM IN BUFFER 
  A CASE ID=0 GET CURRENT ROBOTINE USING LENGTH OF ONE)<br>
* CASENTRY<br>
* GO TO ENDCASE<br>
* GO TO ENDCASE<br>
* GO TO ENDCASE<br>
* CASE ID=2 GET CURRENT ANALOG ITEMS (#JILENGTH OF ONE)<br>
* CALCULATE LENGTH OF ANALOG ITEMS (#JILENGTH O
```

```
MEMBER NAME DOMCLRMT<br>* ENDIF<br>* END DOMCLRGC
  * * 
      BEGIN DOMCLRGH SUBROUTINE
  * /* GET HISTORY PROCESSING SEGMENT */<br>* SET ARRAY ADDRESS POINTERS TO ZERO
       SET ARRAY ADDRESS POINTERS TO ZERO
      CASENTRY
          CASE ID=0 GET HISTORY RCB DATA<br>INCLUDE GET HISTORY RCB SEGMENT (DOMCLGHR)
  * INCLUDE GET HISTORY RCB SEGMENT (OOMCLGHR) 
  * CASE 10=2 GET HISTORY ANALOG/NAMES LIST DATA 
             INCLUDE GET HISTORY ANALOG SEGMENT (DOMCLGHA)
 * CASE 10=4 GET HISTORY COUNTER DATA 
             INCLUDE GET HISTORY COUNTER SEGMENT (DOMCLGHC)
          CASE ID=6 GET HISTORY STATUS DATA
       INCLUDE GET HISTORY STATUS SEGMENT (DOMCLGHS)
  * ENDCASE<br>* FREE BUI
  * FREE BUFFER AREA USED FOR ARRAYS WITH FREEMAIN MACRO<br>* FND DOMCLRGH
       END DOMCLRGH
  *<br>
* BEGIN DOMCLGHR SUBROUTINE<br>
* /* GET HISTORY RCB */<br>
DO GETBUFF SUBROUTINE USING LENGTH OF RCB ARRAY<br>
* DO LOGHIST SUBROUTINE FOR RCB ARRAY<br>
* PLACE ARRAY HEADER INFORMATION IN FEEDBACK BUFFER<br>
* SET RCB ARRAY ADDRESS 
  * 
 * BEGIN DOMCLGHA SUBROUTINE<br>* /* GET ANALOG AND NAMES LIST ARRAYS */
  * /* GET ANALOG AND NAMES LIST ARRAYS */<br>* LENGTH = LENGTH OF RCB. ANALOG. AND NAMES LIST ARRAYS<br>* 00 GETBUFF SUBROUTINE USING CALCULATED LENGTH<br>* 00 LOGHIST SUBROUTINE FOR RCB ARRAY<br>* SET RCB ARRAY ADDRESS EQUAL TO BUFFER
```
4-140 S/370 Logic Manual Licensed Material - Property of IBM

```
MEMBER NAME DOMCLRMT<br>* END DOMCLGHA
   *<br>*     BEGIN DOMCLGHC SUBROUTINE<br>*        /*  GET PULSE COUNTER HISTORY  ARRAY  */
    * CET PULSE COUNTER HISTORY ARRAY */<br>
ENGTH = LENGTH OF RCB AND COUNTER ARRAYS<br>
* DO GETBUFF SUBROUTINE USING CALCULATED LENGTH<br>
* DO LOGHIST SUBROUTINE FOR RCB ARRAY<br>
* SET RCB ARRAY ADDRESS EQUAL TO BUFFER ADDRESS<br>
* DO
    *<br>
* BEGIN DOMCLGHS SUBROUTINE<br>
* /* GET STATUS HISTORY ARRAY DATA */<br>
* LENGTH = LENGTH OF RCB AND STATUS ARRAYS<br>
* DO LOGHIST SUBROUTINE USING CALCULATED LENGTH<br>
* SET RCB ARRAY ADDRESS EQUAL TO BUFFER ADDRESS<br>
* DO LOGH
    *<br>
*<br>
* BEGIN DOMCLRPC SUBROJTINE<br>
* /* THIS SECTION PROCESSES PUT CURRENT DATA<br>
* IF OFFLIN STATUS BITS ARE OFF THEN<br>
* ISSUE MACRO ERROR EXIT-<br>
* ISSUE MACRO ID EQ XXXXOOOO THEN<br>
* ELSE<br>
* CALCULATE LENGTH OF ANALOG ITEM
```

```
MEMBER NAME DOMCLRMT<br>* ELSE
  *            IF MACRO ID EO XXXXOIIO THEN<br>*             ENDIF
          * ENDIF<br>
* ENDIF<br>
END DOMCLRPC<br>
# END DOMCLRPC
   * * * * * * 
                                                      SUBROUTINE 
           BEGIN DOMCLRPH SUBROUTINE<br>
/* PUT HISTORY PROCESSING SEGMENT */
   * /* PUT HISTORY PROCESSING SEGMENT */<br>
* CASE ID=0<br>
* CASE ID=2<br>
* CASE ID=2<br>
* MCLUDE PUT HISTORY ANALOG AND NAMES LIST SEGMENT (DOMCLPHA)<br>
* MCLUDE PUT HISTORY ANALOG AND NAMES LIST SEGMENT (DOMCLPHA)<br>
* INCLUDE PUT HIS
           EXEIN DOMCLPHR SUBROUTINE<br>
/* PUT LOGGED HISTORY RCB */<br>
DO GETBUFF SUBROUTINE USING LENGTH OF RCB ARRAY<br>
END DOMCLPHR
  * BEGIN DOMCLPHA SUBROUTINE<br>* /* PUT HISTORY ANALOG AND NAMES LIST DATA */<br>* DO GETBUFF SUBROUTINE USING LENGTH OF ANALOG ARRAY<br>* DO LOGHIST SUBROUTINE USING FEEDBACK HEADER INFO. FOR ANALOG ARRAY<br>* REPLACE ANALOG DATA IN 
  *<br>* * BEGIN DOMCLPHC SUBROUTINE<br>* /* PUT LOGGED HISTORY COUNTER DATA */<br>* DO GETBUFF SUBROUTINE USING LENGTH OF COUNTER ARRAY<br>* REPLACE COUNTER DATA IN LOGGED HISTORY DATA BASE<br>* END DOMCLPHC
   * * 
  *
```

```
MEMBER NAME DOMCLRMT<br>
* BEGIN DOMCLPHS SUBROUTINE<br>
* /* PUT LOGGED HISTORY STATUS DATA */<br>
* DO GETBUFF SUBROUTINE USING LENGTH OF STATUS ARRAY<br>
* END DOMCLPHS
   * * 
  *<br>* BEGIN DOMCLSCH SUBROUTINE<br>*    /* THIS SUBROUTINE SEARCHES THE HISTORY DATA BASE ARRAYS FOR
   * /* THIS SUBROUTINE SEARCHES THE HISTORY DATA BASE ARRAYS FOR<br>* SPECIFIC DATA ITEMS. */<br>* TURN FOUND BIT OFF<br>* END ADDRESS EQ START ADDRESS OF GETMAIN + RCB ARRAY LENGTH<br>* DO UNTIL RCB ARRAY ADDRESS GE END ADDRESS OR<br>* UN
  * ADD RCB DSECT LENGTH TO RCB ARRAY ADDRESS<br>* HE ANALOG ARRAY ADDRESS NE ZERO THEN<br>* MULTIPLY (NO. ANALOG ITEMS)(LENGTH OF ANALOG DSECT)<br>* ADD RESULT TO ANALOG ITEMS)(LENGTH OF NAMES LIST DSECT)<br>* MULTIPLY (NO. ANALOG ITEM
  *  BEGIN GETBUFF  SUBROUTINE<br>*     /* ISSUE GETMAIN FOR BUFFER SPACE */<br>*  ISSUE GETMAIN FOR LENTH PROVIDED<br>* ISSUE MACRO ERROR EXIT IF RETURN CODE NE ZERO
          SET UP SAVE AREA FOR SUBPOOL AND ADDRESS FOR USE IN FREEMAIN MACRO<br>INITIALIZE AREA TO ZERO<br>END GETBUFF
  * * * * BEGIN 8UFFGET SUBROUTINE * 1* THIS SUBROUTINE ISSUES A GETWA MACRO fOR A SPECIFIED LENGTH * AND RETURNS AN ADDRESS Of AN AREA IN REG 1 *1 * ISSUE GETWA MACRO
```
MEMBER NAME DOMCLRMT<br>\* ISSUE MACRO ERROR EXIT IF RETURN CODE NE ZERO<br>\* END BUFFGET \*<br>
\* BEGIN LOGHIST SUBROUTINE<br>
\* /\* ISSUE GETLOG MACRO \*/<br>
\* SAVE REGISTERS<br>
\* LOAD REGISTERS WITH ADDRESSES AND VALUES REQUIRED FOR MACRO<br>
\* ISSUE GETLOG MACRO<br>
\* ISSUE GETLOG MACRO<br>
\* ISSUE ERROREXIT MACRO<br>
\* ENDIF • RESTORE REGISTERS \* END LOGHI ST \*<br>\* BEGIN DOMCLERR SUBROUTINE<br>\* /\* THIS SUBROUTINE PROCESSES ERROR EXITS FROM OTHER SUBROUTINES\*/<br>\* CHECK FOR ERROR CONDITION AND SET APPROPRIATE ERROR RETURN CODE<br>\* END DOMCLERR MEMBER NAME DOMCNCNY<br>
\* BEGIN DOMCNCNY<br>
\* /\* THIS IS THE PROGRAM USED FOR EBCDIC TO FLOATING CONVERSION \*/<br>
\* INITIALIZE NUMBER AREA<br>
\* RETURN TO CALLER<br>
\* RETURN TO CALLER<br>
\* ENDIF<br>
\* IF LENGTH EQ ZERD THEN<br>
\* RETURN TO C

- 
- 
- 

 $\sim 10$ 

```
WHAME NOW TOO STATE SURFAINT FOR X-VT, ENSIGN THE REAL PROPERTY AND THE REAL PROPERTY IN THE REAL PROPERTY IN THE REAL PROPERTY IN THE REAL PROPERTY IN THE REAL PROPERTY IN THE REAL PROPERTY IN THE REAL PROPERTY IN THE REA
```
~EMBER NAME DOMCPDCl CONVERT DEVICE TYPE FROM ASCII TO EBCDIC \* \* \* \* \* \* CONVERT DEVICE NUMBER FROM BINARY TO DECIMAL USE GETITEM TO LOCATE THE STATUS ITEM FOR THE DEVICE ERREXIT IF THE DEVICE STATUS ITEM IS NOT FOUND TO TWO IF EITHER A TAG OR UNTAG OPTION SET PROCESSING INDICATOR TO 3 \* \* \* \* \* \* \* \* \* \* \* \* \* \* \* \* \* \* DO DOMOPT - ENTITY, EVENTING PROCESSING<br>ELSE MOT A TAG/UNTAG OPTIO NOT A TAG/UNTAG OPTION If A VERIFY TIMEOUT ESTABLISH ADDRESSABILITY FOR STATUS ITEM TURN OFF STATUS ITEM EXECUTE BIT ELSE NOT VERIFY TIMEOUT SET STATUS ITEM EXECUTE BIT ENDIF ENDIF ELSE RETURN CODE IS NONZERO IF EXECUTE TIMEOUT TURN OFF STATUS ITEM EXECUTE BIT ENDIF ENDlf ENOIF GO TO NEXT RDA PDC ENTRY \* \* ENDDO ż ENDIF \* \* \* \* \* \* \* \* \* \* \*  $\mathbf{r}$ ENDIF RESTORE REGISTER 13 ÷ EXIT STATUS BITS SET INCORRECTLY ż ERRENTER ONE ERRENTER DEVICE NAME NOT FOUND BY GETITEM ź. TWO STATUS ITEM ALREADY TAGGED ERRENTER THREE STATUS ITEM ALREADY UNTAGGED ERRENTER FOUR ERRENTER FIVE RCB ADDRESS NOT FOUND BY GETITEM ERRETURN<br>RESTORE REGISTER 13 \* ERRETURN<br>\* RESTORE REGISTER 13<br>\* EXIT<br>\* ENDSEGMENT DOMCPDC1<br>\* DOMENT SUBROUTINE SEGMENT \* IF ENTITY 10 IS ZERO ISSUE THE ENTITY \* \* NONZERO ENTITY ID DELETE THE ENTITY<br>ENDIF \* \* \* ENDSEGMENT DJMENT<br>
\* DOMMESG SUBROUTINE SEGMENT<br>
\* SET UP PARAMETERS FOR MESSAGE MACRO<br>
\* RETRIEVE MESSAGE TEXT FOR MESSAGE 314<br>
\* ENDSEGMENT DOMMESG<br>
\* DOMEVNT SUBROUTINE SEGMENT<br>
\* SET UP PARAMETERS FOR SCEVENT MACRO \* SET UP PARAMETERS FOR SCEVENT MACRO<br>\* ISSUE EVENT<br>\* ENDSEGMENT DOMEVNT<br>\* DOMOPT SUBROUTINE SEGMENT<br>\* SAVE REGISTER 3 CONTENTS \* \* \* \* \* \* SAVE REGISTER 3 CONTENTS SAVE REGISTER 7 CONTENTS ź.  $\star$ RETRIEVE ADDRESS OF POC OPTIONS TABLE IF THE OPTION INDICATOR IS SET TO ZERO  $\star$ PICK UP DEVICE NAME  $\star$ SET STATUS ITEM EXECUTE BIT
```
ESERCIA DESCRIPTINTS BIT IS OF A SURFAINE SOMEON CONTROLL AND CONSUMER TRAFFIND A SURFAINE MESSAGE - RETRIEVER PRODUCED TO THE STRUCTURE CONTROLL AND CONSUMER THE CONSUMERANT CONTROLL AND CONSUMER THE CONTROLL AND CONSUME
```
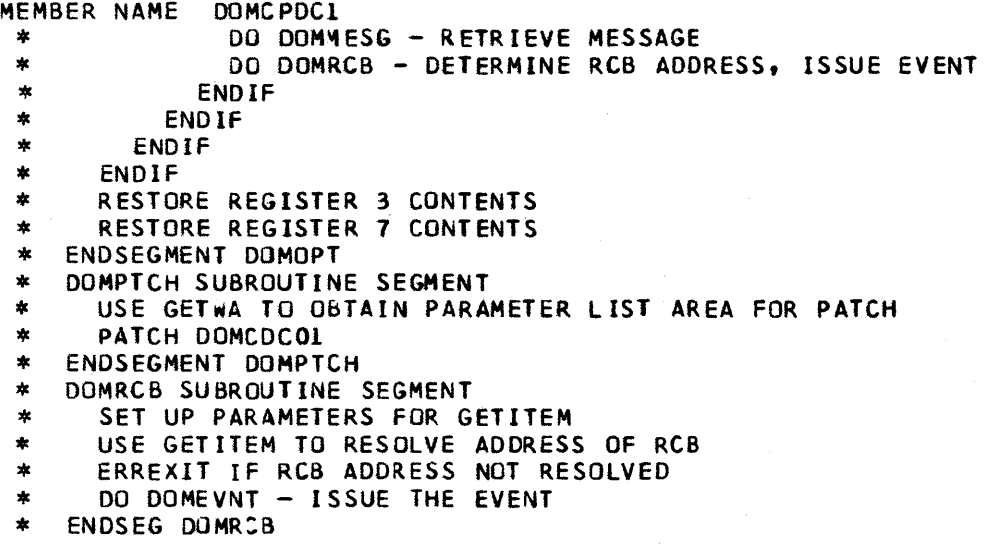

l.

MEMBER NAME DOMCROUT \* CSECT DOMCROUT /\* ROUTE ADMINISTRATIVE MESSAGES *\*1*  \* INSERT PATCH ID FOR USE AS INDEX INTO SEGMENT TABLE ADDRESS LIST<br>\* EXECUTE REQUESTED SEGMENT EXIT PGM \* SEGMENT DOMCRTS7 /\* DISPLAYMESSAGESFROM S/7 \*/<br>
\* LOCATE INPUT TRANSACTION<br>
\* TRANSLATE TEXT FROM ASCII TO EBCDIC<br>
\* SAVE MESSAGE TEXT<br>
\* SAVE MESSAGE TEXT<br>
\* RELEASE INPUT BUFFER<br>
\* RETRIEVE FORMATTED DATA USING MESSAGE \* SEDMENT DOMORRANT (\* ROUTE DISPATCHER NESSAGE \* READ INFUT FROM DISPLAY<br>
\* READ INFORMATION CONTROLLY (\* ROUTE DISPATCHER NESSAGE \* 1<br>
FERROR UN READ<br>
\* FERIST SCHOOL FOR FIRST SIGNIFICANT CHARACTER OF TEXT<br>
\* SINTSRCHIF

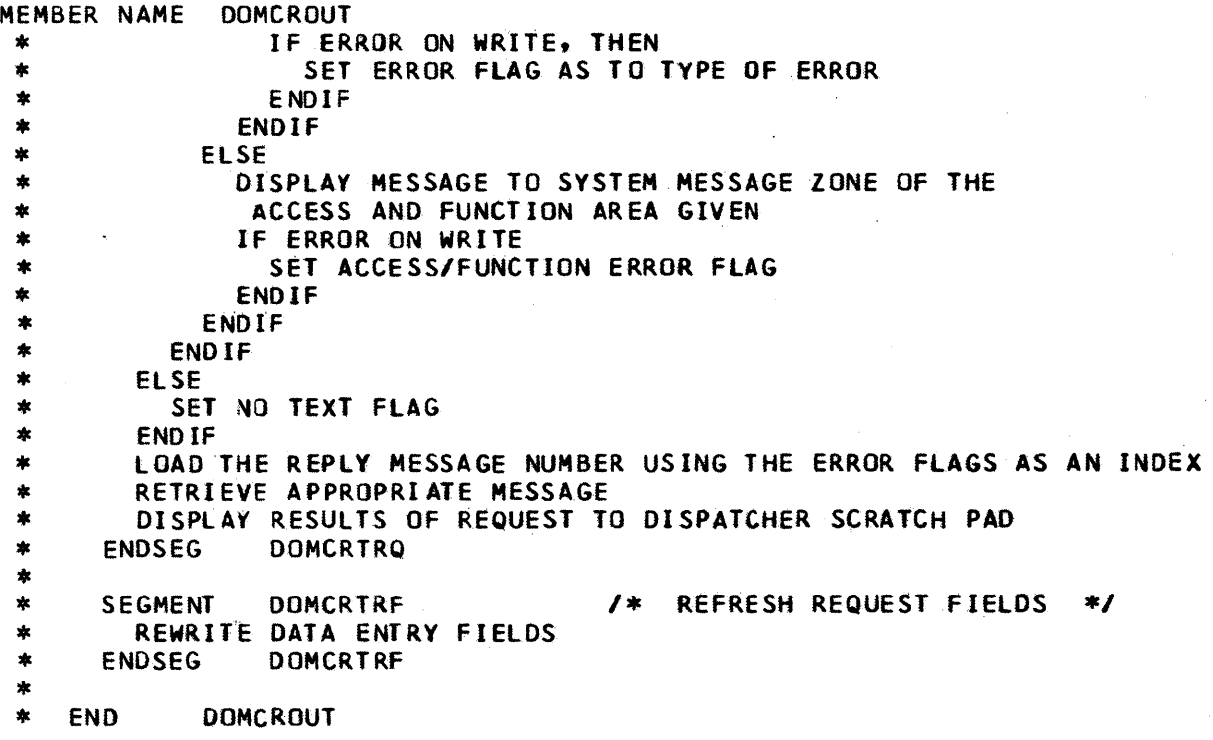

Page of LY20-2226-0 Updated August 31, 1976 By TNL: LN20-3620

MEMBER NAME DOMCSANA<br>\* BEGIN DOMCSANA<br>\* /\* THIS IS THE CONTROL PROGRAM FOR THE ANALOG DATA DISPLAY \*/ \* THEN IS THE CONTROL PROGRAM FOR THE ANALOG DATA DISPLAY \*/<br>\* IF PATCH ID NE TO 40 THEN<br>\* TURN ON LITES OF PROGRAM FUNCTION KEYS USED FOR THIS DISPLAY<br>\* TEPATCH ID EQ 10 THEN<br>\* ELSE<br>\* IF PATCH ID EQ 20 THEN<br>\* IS NOT MET I \*<br>\* BEGIN SEGMENT DOMCSAIN<br>\* \* /\* INITIALIZE ANALOG DISPLAY \*/<br>\* IF CEATAB SENSOR BASED DATA ADDRESS EQ TO ZERO THEN<br>\* GET BUFFER FOR RCE<br>\* STORE ADDRESS IN CEATAB<br>\* ENDIF<br>\* GET ADDRESS OF PARTIAL SCREEN READ ADDRESS<br>\* PUT RDACS ID IN RCE<br>\* PUT S/7 ID \*<br>\* BEGIN SEGMENT DOMCSARN<br>\* /\* RE-INITIALIZE ANALOG DISPLAY \*/ *\** DO INITIAL SEGMENT (SET UP PAGE ONE OF DISPLAY)<br>*\** END SEGMENT DOMCSARN<br>*\** \* BEGIN SEGMENT DOMCSAPF<br>\* /\* PAGE FORWARD PROCESSING SECTION \*/<br>\* GET RCE ADDRESS<br>\* IF DIRECT PAGE REQUEST AREA FILLED THEN<br>\* IF CHARACTERS NOT VALID THEN<br>\* PUT OUT ERROR MESSAGE TO SCREEN

Page of LY20-2226-0 Updated August 31, 1976 By TNL:  $L\overline{N}20-3620$ 

MEMBER NAME DOMCSANA<br>
\* ELSE<br>
\* IF NEW PAGE NO. GREATER THAN. TOTAL THEN<br>
\* PUT OUT ERROR MESSAGE<br>
\* ELSE<br>
CONVERT DIGITS TO BINARY<br>
\* CALCULATE CURRENT ITEM ADDRESS<br>
\* PLACE NEW PAGE NO. IN RCE \* PLACE NEW PAGE NO. IN RCE<br>\* DO PCBUILD SEGMENT (BUILD<br>\* ENDIF DO PCBUILD SEGMENT (BUILD PC DATA PAGE & DISPLAY) \* ENDIF<br>
\* ELSE<br>
\* IF CURR<br>
\* SET CI<br>
\* SET CI<br>
\* ENDIF<br>
\* INCREAS<br>
\* DO ANBU ENDIF ELSE IF CURRENT PAGE NO EQ TOTAL PAGE NO. THEN SET CURRENT PAGE NO. TO ZERO ENDIF INCREASE PAGE NUMBER BY ONE CALCULATE CURRENT ITEM ADDRESS \* \* DO ANBUILD SECTION (BUILD NEXT PAGE OF DISPLAY)<br>ENDIF \* END SEGMENT DOMCSAPF \* BEGIN SEGMENT DOMCSAPB *\* 1\** PAGE BACKWARD ROUTINE *\*1*  \* IF DIRECT PAGE REQUEST AREA FILLED THEN<br>
\* IF CHARACTERS NOT VALID THEN<br>
\* PUT OUT ERROR MESSAGE TO SCREEN<br>
\* ELSE IF NEW PAGE NO. GREATER THAN TOTAL THEN<br>
\* PUT OUT ERROR MESSAGE<br>
\* ELSE CONVERT DIGITS TO BINARY<br>
\* CALC \*<br>
CALCULATE CURRENT ITEM ADDRESS<br>
\* PLACE NEW PAGE NO. IN RCE<br>
DO PCBUILD SEGMENT (BUILD PC DATA PAGE & DISPLAY)<br>
\* ENDIF<br>
\* ENDIF<br>
\* ELSE<br>
\* IF CURRENT PAGE NO. EQ ONE THEN<br>
\* CURRENT PAGE NO. EQ ONE THEN<br>
\* CURRENT PAGE \* CALCULATE CURRENT ITEM ADDRESS<br>\* DO ANBUILD SECTION (BUILD ANALOG DATA PAGE)<br>\* ENDIF \*<br>\* END SEGMENT DOMCSAPB<br>\* \* \* BEGIN SEGMENT DOMCSARF *\* 1\** THIS SECTION REFRESHES THE CURRENT DISPLAY PAGE *\*1* \* CALCULATE CURRENT ITEM ADDRESS \* DO ANBUILD SECTION (BUILD DISPLAY PAGE) \* ENDIF \* END SEGMENT DOMCSARF \* BEGIN SEGMENT DOMCSAUP *\* 1\** UPDATE DATA BASE ITEMS FROM DISPLAY *\*1*  \* IF RDACS ACCESS AREA EQ TO ONE OF DISPLAY UNIT ACCESS AREAS THEN  $*$  IF PARTIAL SCREEN READ DATA PRESENT THEN  $*$  IF SCREEN READ DATA LENGTH NE ZERO THEN Page of LY20-2226-0 Updated August 31, 1976 By TNL: LN20-3620

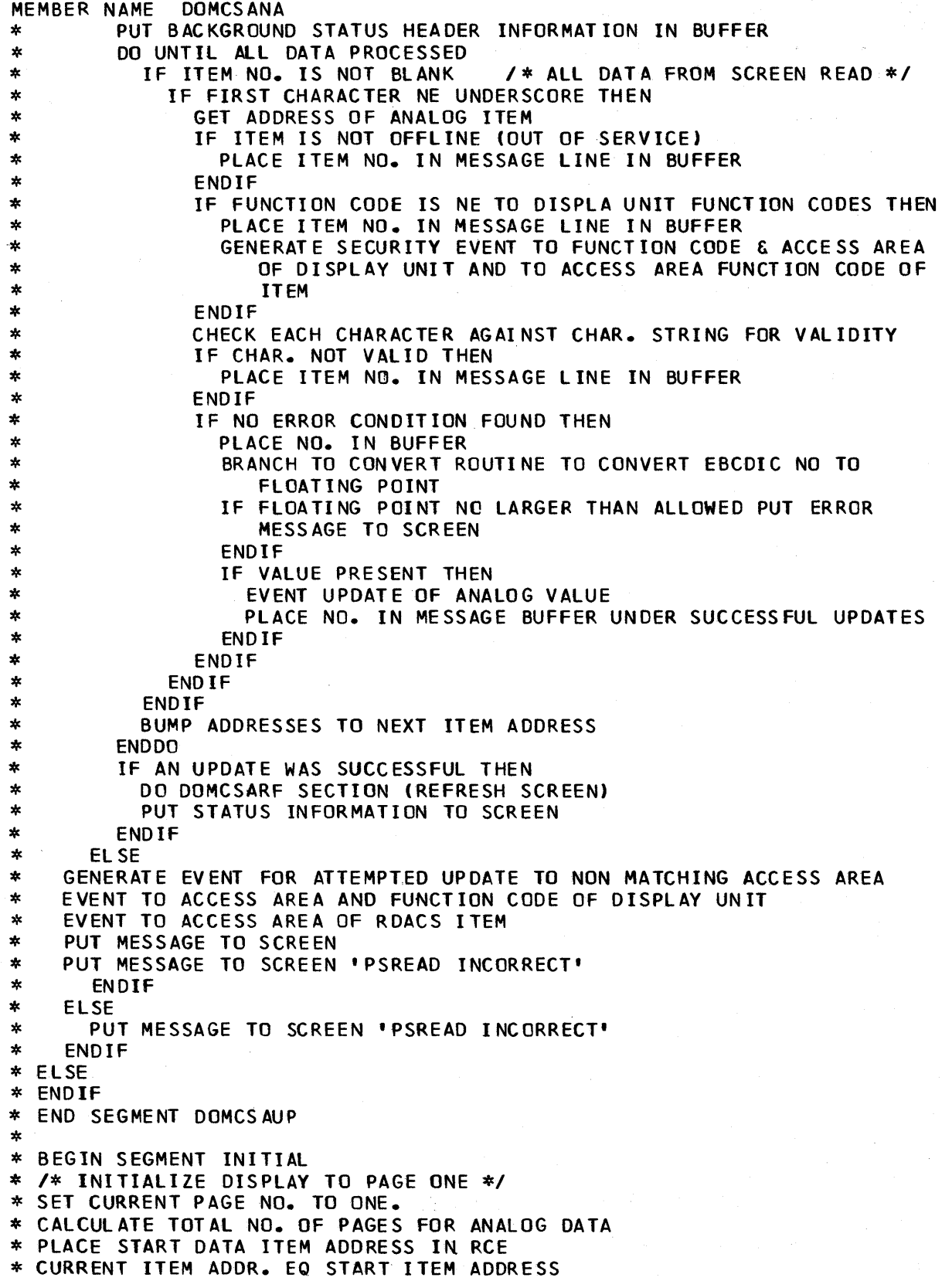

Page of LY20-2226-0 Updated August 31, 1976  $\overline{BY}$  TNL:  $\overline{LN}20-3620$ 

MEMBER NAME DOMCSANA<br>\* CALCULATE ADDR. OF LAST DATA ITEM<br>\* DO ANBUILD SEGMENT (BUILD PAGE ONE AND DISPLAY)<br>\* END SEGMENT INITIAL<br>\* \* BEGIN SEGMENT ANBUILD<br>\* /\* BUILD AND DISPLAY ANALOG PAGE \*/ \* /\* BUILD AND DISPLAY ANALOG PAGE \*/<br>
\* GET BUFFER FOR DISPLAY<br>
\* GET POINTERS INTO BUFFER<br>
\* CALCULATE START NO.<br>
\* PLACE NO. IN TEMP. STORAGE<br>
\* DO 16 TIMES<br>
\* PLACE NAME IN BUFFER<br>
\* GET FUNCTION AREA AND PLACE IN BUFF \* CALL DISPLAY BACKGROUND TO SCREEN<br>\* INCREASE TASK COUNTER BY ONE<br>\* ENDIF<br>\* PUT TIME AND DATE ON SCREEN<br>\* WRITE DISPLAY BUFFER TO SCREEN<br>\* END ANBUILD SEGMENT \*

Page of LY20-2226-0 Updated August 31, 1976  $\tilde{\text{B}}$ y TNL: LN<sup>20-3620</sup>

Former copy has been moved or deleted.

```
MEMBER NAME DOMCSANL<br>
* BEGIN DOMCSANL<br>
* /* THIS CSECT CONTROLS THE ANALOG DETAIL DISPLAY DOMDSANL */<br>
* SET UP STAE PARAMATER LIST TO ZERO TASK RESOURCE AREA AND CEATAB<br>
* ENTRY<br>
* IF PATCH ID IS LESS THAN 5 THEN (PATCH 
   * ENDIF<br>* RETRIEVE SYSGEN PER CENT VALUE<br>* CALCULATE N2 (100-A)<br>* CALCULATE N1 (A-N2)<br>* SAVE N2, N1, AND A<br>* IF PATCH ID EQ 6 THEN<br>* DO DOMCFIRS (FIRST HALF PAGE PROCESSING)<br>* ELSE<br>* IF PATCH ID EQ 4 OR<br>* IF PATCH ID EQ 8 
                                                                                                                                                                                                                                      Constant Control of Audio
   * ELSE<br>
* IF PATCH ID EQ 10 THEN<br>
* DO DOMCANCL (CANCEL PROCESSING)<br>
* ELSE<br>
* IF PATCH ID EQ 12 THEN<br>
DO DOMCUPDT (UPDATE SECTION)<br>
* ELSE<br>
* IF PATCH ID EQ 14 OR 16 THEN<br>
* ISNDIF<br>
* ENDIF<br>
* ENDIF<br>
* ENDIF<br>
* ENDIF<br>
* E
                                                                                                                                                                                                                                      * BEGIN DOM:FIRS /* FIRST HALF OF PAGE */<br>* SET DATA POINTERS TO POINT TO FIRST HALF PAGE OF DATA READ INTO<br>* BUFFER<br>* SET INDICATOR THAT PROCESSING IS FOR FIRST HALF PAGE<br>* DO PAGEBLD (BUILD AND DISPLAY PAGE)<br>* END DOMCFI
  * BEGIN DOMCSCND /* SECOND HALF OF PAGE */<br>* SET DATA POINTERS TO POINT TO SECOND HALF OF DATA READ INTO BUFFER<br>* SET INDICATOR THAT PROCESSING IS FOR SECOND HALF PAGE<br>* DO PAGEBLO (BUILD AND DISPLAY PAGE)<br>* END DOMCSCND
  *
```

```
MEMBER NAME DOMCSANL<br>
* BEGIN DOMCANCL /* CANCEL */<br>
* IF DISPLAY NAME NE TO 'DOMDSANL' THEN<br>
* FREE INPUT DATA BUFFER AREA<br>
* ENDIF<br>
* SUBTRACT ONE FROM TASK COUNTER<br>
* IF DISPLAY NAME NE TO A SENSOR BASED DATA DISPLAY TH
   * BEGIN DOMCUPDT<br>
* BEGIN DOMCUPDT<br>
* IF LENGE ADDRESS<br>
* IF LENGE ADDRESS<br>
* GET RAMES LIST ADDRESS<br>
* GET NAMES LIST ADDRESS<br>
* GET NAMES LIST ADDRESS<br>
* GET NAMES LIST ADDRESS<br>
* IF MASTER DISPATCHER ACCESS AREA CODE EQ
   *<br>
TEMPER DISPAREMENTION CODE EQ DISPLAY UNIT FUNCTION<br>
*<br>
TEMPER FUNCTION CODE EQ DISPLAY UNIT FUNCTION<br>
FITEM FUNCTION<br>
ELSE<br>
TURN FRAGE SECURITY EVENT TO DISPLAY UNIT ACCESS<br>
FUNCTION AND TO ITEM ACCESS AREA AND<br>
FUNCTI
```
4-158 S/370 Logic Manual Licensed Material - Property of IBM

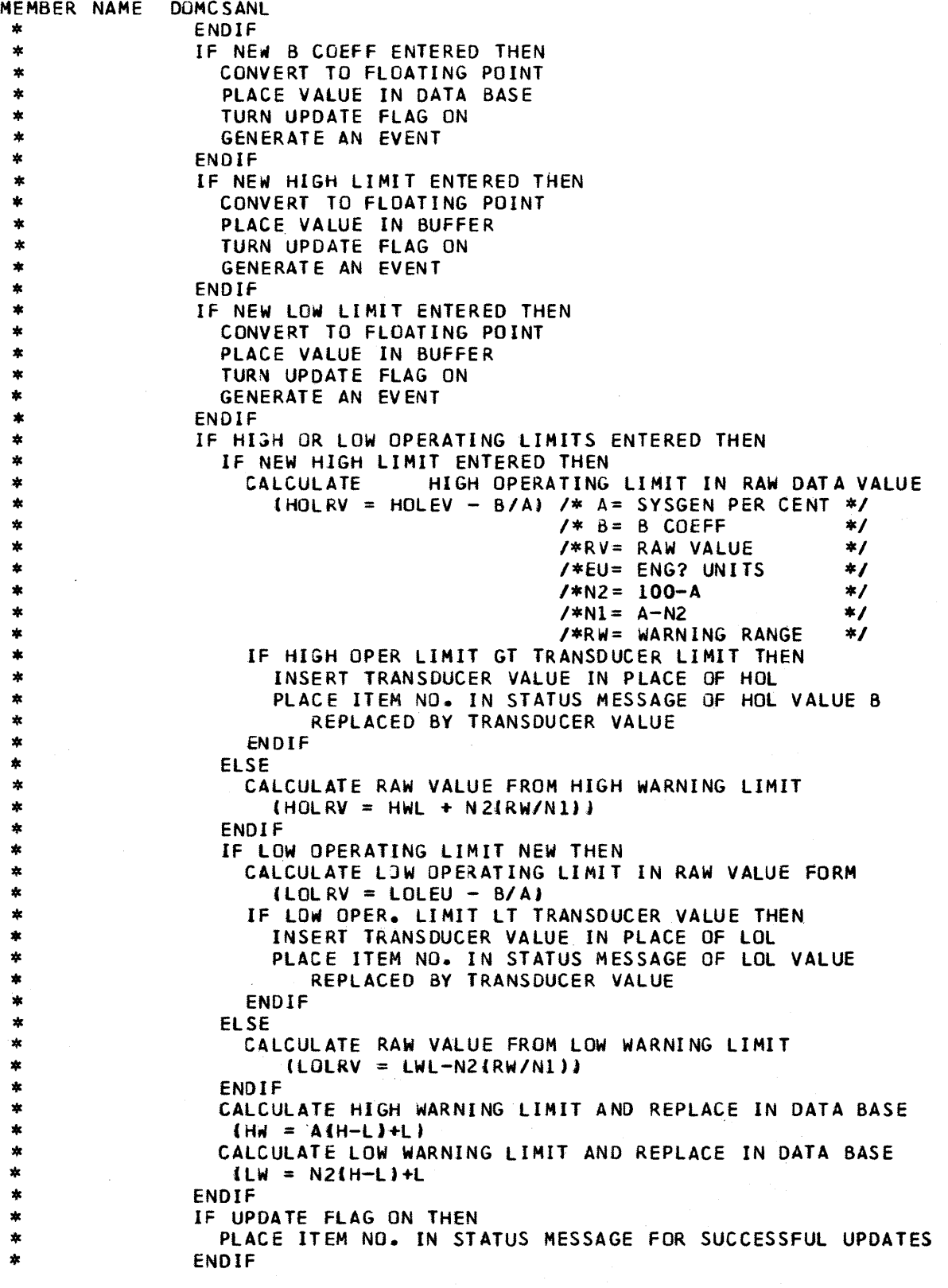

 $\sim$   $\sim$ 

Licensed Material - Property of IBM 4-159

```
MEMBER NAME DOMCSANL<br>
* ENDIF<br>
* ENDIF<br>
* ENDIF<br>
* ENDIF<br>
* ENDIF<br>
* ENDIF<br>
* ENDIF<br>
* ENDIF<br>
* ENDIF<br>
* ENDIF<br>
* ENDIF<br>
* ENDIF<br>
* ENDIF<br>
* FLACE-NO ERRORS FOUND- AFTER MESSAGE<br>
* ENDIF<br>
* IF ANY ITEM UPDATED SUCCESSFULLY
                             lie CODE 
  *     GENERATE SECURITY EVENT TO ITEM ACCESS AREA AND FUNCTION CODE<br>*    GET MESSAGE FOR SCRATCH PAD ZONE
  * ENDIF<br>* ELSE<br>* GET MESSAGE FOR SCRATCH PAD ZONE THAT PSREAD WAS INCORRECT<br>* ENDIF<br>* WRITE MESSAGE TO SCRATCH PAD ZONE<br>* END DOMCUPDT
  *<br>* BEGIN DOMCMODI (MODIFY STATUS CONDITIONS)<br>* GET ITEM ADDRESS<br>* GET RCB ADDRESS<br>* GET AND SAVE ITEM ACCESS AREA ID<br>* GET AND SAVE DISPLAY UNIT ACCESS AREA ID<br>* GET AND SAVE DISPLAY UNIT FUNCTION CODE<br>* IF MASTER DISPATC
  * IF ITEM ACCESS AREA EQ DISPLAY UNIT ACCESS AREA THEN<br>
* IF MASTER DISPATCHER FUNCTION CODE EQ DISPLAY UNIT FUNCTION CODE OR<br>
* IF ITEM FUNCTION CODE EQ DISPLAY UNIT FUNCTION CODE THEN<br>
* IF ITEM IS OFFLINE (OUT OF SERVIC
                          ENDIF<br>IF FIRST HALF OF PAGE ON SCREEN THEN<br>DO DOMCFIRS (REFRESH FIRST HALF OF PAGE)<br>ELSE
  ELSE<br>
MODDOMCSCND (REFRESH SECOND HALF OF PAGE)<br>
NODDOMCSCND (REFRESH SECOND HALF OF PAGE)<br>
ENDIF<br>
STATUS CONDITION<br>
PLACE SUCCESSFUL UPDATE MESSAGE IN SCRATCH PAD ZONE<br>
ELSE<br>
PLACE MESSAGE FOR NOT OFFLINE IN SCRATCH PAD Z
```
4-160 5/370 Logic Manual Licensed Material - Property of IBM

```
MEMBER NAME DOMCSANL<br>
* ELSE<br>
ENERATE SECURITY EVENT TO ACCESS AREA AND FUNCTION CODE OF<br>
* BISPLAY UNIT AND ACCESS AREA AND FUNCTION CODE OF ITEM<br>
* PLACE FUNCTION CODE-NO MATCH MESSAGE IN SCRATCH PAD ZONE<br>
* ENDIF<br>
* GEN
   * BEGIN PAGEBLD<br>
* BEGIN PAGEBLD<br>
* GET BUFFER TO BUILD PAGE OF DATA<br>
* SET UP ADDRESS TO MONITOR LOCATION IN BUFFER FOR EACH ITEM<br>
* IF FIRST IN HEADER<br>
* PLACE SECOND IN HEADER<br>
* PLACE SECOND IN HEADER<br>
* PLACE SECOND I
   * ENDIF<br>
* ENDIF<br>
* IF DISPLAY NAME NE DOMOSANL THEN<br>
* INCREASE TASK COUNTER BY ONE<br>
* BRING BACKGROUND TO SCREEN<br>
* BRING BACKGROUND TO SCREEN<br>
* DISPLAY FIRST OR SECOND IN HEADER<br>
* DISPLAY AGCESS AREA NAME<br>
* DISPLAY A
```
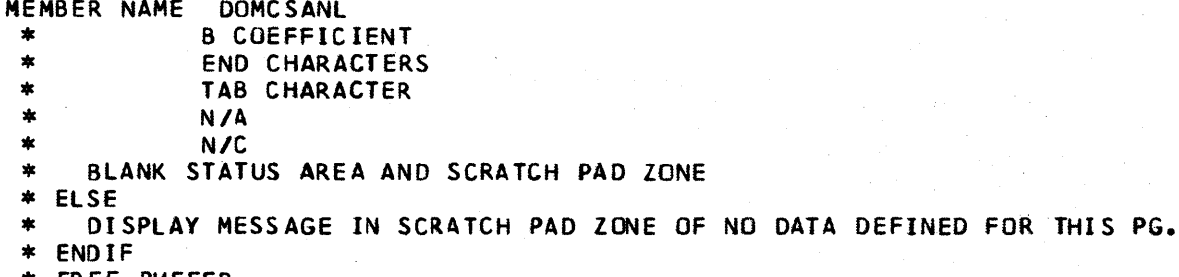

\* ENOIF \* FREE BUFFER \* END PAGEBLD

 $\mathcal{L}^{\mathcal{L}}$ 

 $\overline{\phantom{a}}$ 

 $\sim$ 

4-162 5/370 Logic Manual Licensed Material - Property of IBM

¥

```
MEMBER NAME DOMCSENT<br>
* DOMCSENT MAIN SEGNENT<br>
* DOMCSENT MAIN SEGNENT<br>
* POINT TO CASYS ARRAY WITH ADDRESS FROM EMSCUT<br>
* ERROR EXIT TO ERRI IF RETURN CODE IS NOT ZERO<br>
* ERROR EXIT TO ERRI IF RETURN CODE IS NOT ZERO<br>
* C
  ELSE<br>
FITYPE IS MOS THEN<br>
POINT TO SECOND ITEM IN EVEN-ODD PAIR<br>
F STATUS BIT IS ON IN FIRST ITEM AND<br>
IF STATUS BIT IS ON IN SECOND ITEM THEN<br>
POINT TO DOMMOSH (ALARM ATTRIBUTE-HARDWARE)<br>
ELSE<br>
IF STATUS BIT IS OFF IN SEC
                                                                  * POINT TO DOMDEVC (OPEN ATTRIBUTE)<br>ELSE<br>ZERO ENTITY POINTER<br>ENDIF
  * ENDIF<br>
* ENDIF<br>
* ENDIF<br>
* IF ENTITY POINTER IS NOT ZERO THEN<br>
* BUILD ENTITY NAME FROM FIRST ITEM<br>
* ISSUE ENTITY USING DISPENT MACRO<br>
ENDIF<br>
ADJUST POINTER TO SECOND ITEM<br>
ADJUST CONTROL COUNT
                                            ADJUST CONTROL COUNT<br>
ELSE<br>
IF TYPE IS TCT TYPE 2 THEN<br>
IF STATUS BIT IS ON THEN<br>
"BUILD ENTITY NAME"<br>
ISSUE ENTITY USING DISPENT MACRO WITH DOMDEVC<br>
"ATTRIBUTE FROM CASYS ARRAY"<br>
ELSE
                                                                  IF STATUS BIT IS OFF AND<br>IF STATUS NAME IS NOT BLANK THEN<br>BUILD ENTITY NAME<br>ISSUE ENTITY USING DISPENT MACRO AND DOMDEVC
```
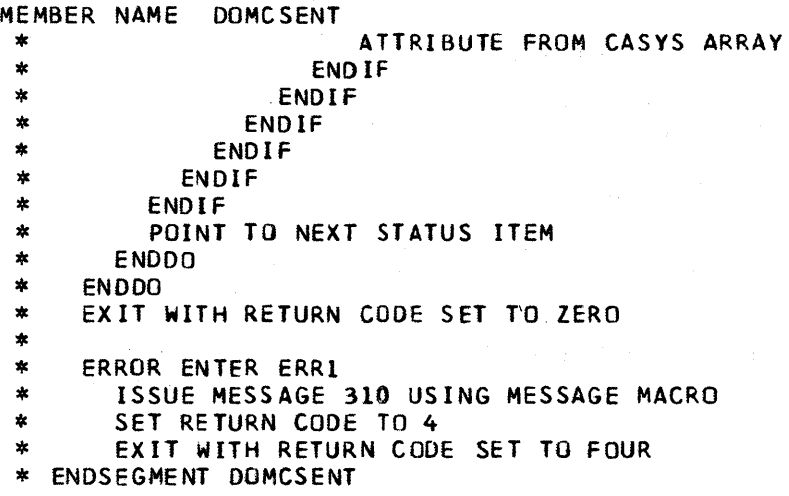

Licensed Material - Property of IBM

 $\hat{\mathcal{A}}$ 

 $\langle \mu^2 \xi \rangle$  .

 $\frac{1}{\sqrt{2}}$ 

```
MEMBER NAME DOMCSGET<br>
* BEGIN DOMCSGET<br>
* /* THIS CSECT CONTROLS THE RCB MENU DISPLAY<br>
* IF PATCH ID NE 40 THEN<br>
* TURN ON PROGRAM FUNCTION KEY LITES<br>
* ENDIF
   # IF PATCH ID EQ 10 THEN<br># 00 DOMCINIT (INITIALIZATION PROCESSING)<br># ELSE<br># 00 DOMCPGED (PAGE EORWARD PROCESSING)
   * DO DOMCPGFD (PAGE FORWARD PROCESSING)
   * ELSE<br>
* IF PATCH ID EQ 25 THEN<br>
* DO DOMCPGBK (PAGE BACKWARD PROCESSING)<br>
* ELSE<br>
* DO DOMCANCL (CANCEL PROCESSING<br>
* DO DOMCANCL (CANCEL PROCESSING<br>
* ENDIF<br>
* ENDIF<br>
* ENDIF<br>
* ENDIF<br>
* ENDIF<br>
* ENDIF<br>
* ENDIF<br>
* END D
   * BEGIN DOMCINIT SEGMENT<br>* CALCULATE NO. RCB ENTRIES<br>* CALCULATE NO. PAGES FOR DISPLAY<br>* STORE PAGE NO. IN RCE<br>* STORE DATA ADDRESSES IN RCE (START,CURRENT,LAST)<br>* ADD ONE TO TASK COUNTER<br>* BRING DISPLAY BACKGROUND TO SCRE
   *<br>
* BEGIN DOMCPGFD SEGMENT<br>
* IF CURRENT PAGE NO. EQ LAST PAGE NO. THEN<br>
* CURRENT PAGE NO. EQ ONE<br>
* CURRENT DATA ADDR. EQ START DATA ADDR.<br>
* ELSE<br>
* INCREASE CURRENT PAGE NO. BY ONE<br>
* ENDIF<br>
* DO RMTBUILD (PAGE BUILD)
   * BEGIN DOMCPGBK SEGMENT<br>* IF CURRENT PAGE NO. EO 1 THEN<br>* CURRENT PAGE NO. EO LAST PAGE NO.<br>* CALCULATE DATA ADDRESS<br>* ELSE
   * SUBTRACT ONE FROM PAGE NO.<br>* CALCULATE DATA ADDRESS<br>* ENDIF<br>* DO RMTBUILD (PAGE BUILD)<br>* END SEGMENT DOMCPGBK
  * * BEGIN SEGMENT OOMCANCL 
   * * SUBTRACT FROM TASK COUNTER 
   * CANCEL TASK IF DISPLAY NAME ON SCREEN DOES NOT BELONG TO THIS TASK
```
Licensed Material - Property of IBM 4-165

MEMBER NAME DOMCSGET<br>\* END SEGMENT DOMCANCL<br>\*

- 
- 
- 
- \* BEGIN SEGMENT RMTBUILD<br>\* GET BUFFER<br>\* PLACE DATA TO BE DISPLAYED IN BUFFER WITH POINTERS MAINTAINED<br>\* PUT TIME/DATE TO SCREEN<br>\* PUT ALL DATA FROM BUFFER TO SCREEN<br>\* FREE BUFFER AREA<br>\* END SEGMENT RMTBUILD
- 
- 
- 
- 
- '\*

MEMBER NAME DOMCSLOG<br>
\* DOMCSLOG MAIN SEGMENT<br>
\* SET END OF FILE INDICATOR IN STAE PARAMETER LIST<br>
\* GET ADDRESS OF CASTLOG ARRAY FROM EMSCVT<br>
\* STORE INFORMATION ABOUT PARAMETER LIST IN STAE LIST<br>
\* CALCULATE NUMBER OF IT \* ADJUST COUNTS IN BEGINNING OF ARRAY \* POINT TO NEXT BUFFER IN CHAIN PASSED \* CALCULATE HOW MANY ITEMS FIT IN ARRAY<br>\* IF THE NUMBER OF ITEMS IS GREATER THAN THE REMAINING SPACE THEN<br>\* SAVE THE REMAINING NUMBER AFTER SUBTRACTING<br>\* ELSE<br>\* ZERO REMAINING NUMBER COUNT<br>\* ENDIF<br>\* ADJUST POINTER TO ARRAY \* ADJUST POINTER TO ARRAY \* UNTIL ALL ITEMS WHICH FIT IN ARRAY PROCESSED DO \* ADJUST POINTER TO ARRAY AND TO BUFFER<br>\* ADJUST ARRAY CONTROL COUNTS<br>\* ENDDO \* ENDDO<br>
\* IF ANY ITEMS REMAIN THEN<br>
\* ADJUST CONTROL COUNTS<br>
\* IF ARRAY IS FULL THEN<br>
DO DOMBLOCK<br>
\* DO DOMLOG<br>
\* ENDIF<br>
\* ENDIF<br>
\* DO DOMBLOCK<br>
\* DO DOMBLOCK<br>
\* DO DOMLOG<br>
\* DO DOMLOG \* DO DOMLOG<br>
\* ELSE<br>
\* DO DOMBLOCK<br>
\* ENDIF<br>
\* WHILE THERE ARE BUFFERS TO BE FREED DO<br>
\* FREE BUFFER USING FREEWA MACRO<br>
\* POINT TO NEXT BUFFER<br>
\* ENDDO \* SET END OF LIST INDICATOR IN STAE LIST<br>\* EXIT<br>\* ENDSEGMENT DOMCSLOG \* DOMBLOCK SUBROUTINE SEGMENT<br>\* PUT THE ARRAY TO THE DASTLOG ARRAY ON DISK USING PUTBLOCK MACRO<br>\* ENDSEGMENT DOMBLOCK \* DOMLOG SUBROUTINE SEGMENT<br>\* PUT CASTLOG USING THE PUTLOG MACRO<br>\* PUT CASTATUS USING THE PUTLOG MACRO<br>\* ENDSEGMENT DOMLOG

Page of LY20~2226-0 Updated August 31, 1976  $By$  TNL:  $L\bar{N}20 - 3620$ 

MEMBER NAME DOMCSPCD<br>\* BEGIN DOMCSPCD<br>\* /\* THIS IS THE CONTROL PROGRAM FOR DISPLAYS DOMDSPC1 AND DOMDSPC2 \*/ \* THIS IS THE CONTROL PROCESAN FOR DISPLAYS. DOMOSPCIAND OMOSPC2 \*/<br>\* TAKE ERROR EXIT IF CEATAB (CONTROL ELEMENT ADDRESS TABLE) AREA IS<br>\* TUE AND BACKGROUND LITES FOR PROGRAM FUNCTION KEYS<br>\* UP ODMOSPIN SECTION (INITIALIZA \*<br>\* BEGIN DOMCSPIN SEGMENT<br>\* GET ADDRESS OF PARTIAL SCREEN READ BUFFER<br>\* SAVE RDACS ID<br>\* SAVE S/7 ID<br>\* SAVE ACCESS AREA NAME<br>\* CONVERT BLANKS IN IDS TO ZEROS<br>\* DO INITIAL SEGMENT (SET UP POINTERS FOR FIRST PAGE DOMDSPC1)<br>\* \*<br>\* BEGIN DOMCSPRN SEGMENT<br>\* SET UP POINTERS WITHOUT OTHER PROCESSING IN DOMCSPIN SEGMENT<br>\* DO INTIAL SEGMENT (SET UP POINTERS FOR FIRST PAGE DOMDSPC1)<br>\* END DOMCSPRN SEGMENT \*<br>\* BEGIN DOMCSPGF SEGMENT<br>\* IF DIRECT PAGE REQUE I \*\* IF DIRECT PAGE REQUEST AREA FILLED THEN IF CHARACTERS NOT VALID THEN \* \* \* \* PUT OUT ERROR MESSAGE TO SCREEN ELSE IF NEW PAGE NO. GREATER THAN TOTAL THEN PUT OUT ERROR MESSAGE

Page of LY20-2226-0 Updated August 31, 19'76  $B_y$  TNL:  $L\overline{N}20-3620$ 

```
MEMBER NAME DOMCSPCD<br>
* ELSE<br>
* CONVERT DIGITS TO BINARY<br>
* CALCULATE CURRENT ITEM ADDRESS<br>
* PLACE NEW PAGE NO. IN RCE
    * PLACE NEW PAGE NO. IN RCE 
    TRACE NO POBUILD SEGMENT (BUILD PC DATA PAGE & DISPLAY)<br>
* ENDIF<br>
* ENDIF<br>
* ET CURRENT PAGE NO EQ TOTAL PAGE NO. THEN<br>
* SET CURRENT PAGE NO EQ ZERO<br>
* ENDIF<br>
* INCREASE CURRENT PAGE COUNT BY ONE<br>
* INCREASE CURRENT PAGE 
    * BEGIN DOMCSPGB SEGMENT<br>
* IF DIRECT PAGE REQUEST AREA FILLED THEN<br>
* IF CHARACTERS NOT VALID THEN<br>
* PUT OUT ERROR MESSAGE TO SCREEN<br>
* ELSE<br>
FINEW PAGE NO. GREATER THAN TOTAL THEN<br>
* ELSE<br>
* CALCULATE CURRENT ITEM ADDRE
L
    *<br>* * BEGIN DOMCSPRF SEGMENT<br>* & CALCULATE START ADDRESS OF FIRST ITEM ON PAGE
    * DO PCBUILD SEGMENT (BUILD AND DISPLAY A DATA PAGE)<br>* END DOMCSPRF SEGMENT<br>*
    *<br>* BEGIN DOMCSPUP SEGMENT<br>* ZERO INDICATOR FLAGS
   * IF PARTIAL SCREEN READ DATA IS NOT BLANK THEN<br>
* IF LENGTH OF PARTIAL SCREEN READ NOT ZERO THEN<br>
* GET ADDRESS OF RCB ITEM<br>
* IF ACCESS AREA OF ITEM EQUALS PRIMARY OR SECONDARY ACCESS AREA OF<br>
* DISPLAY UNIT OR MATER DIS
    * GET STATUS MESSAGES FOR UPDATE STATUS RESULTS AND PLACE IN * BUFF ER * 00 EACH ITEM WHICH HAS NEW DATA ENTERED
```
Page of LY20-2226-0 Updated August 31, 1976 By TNL: LN20-3620

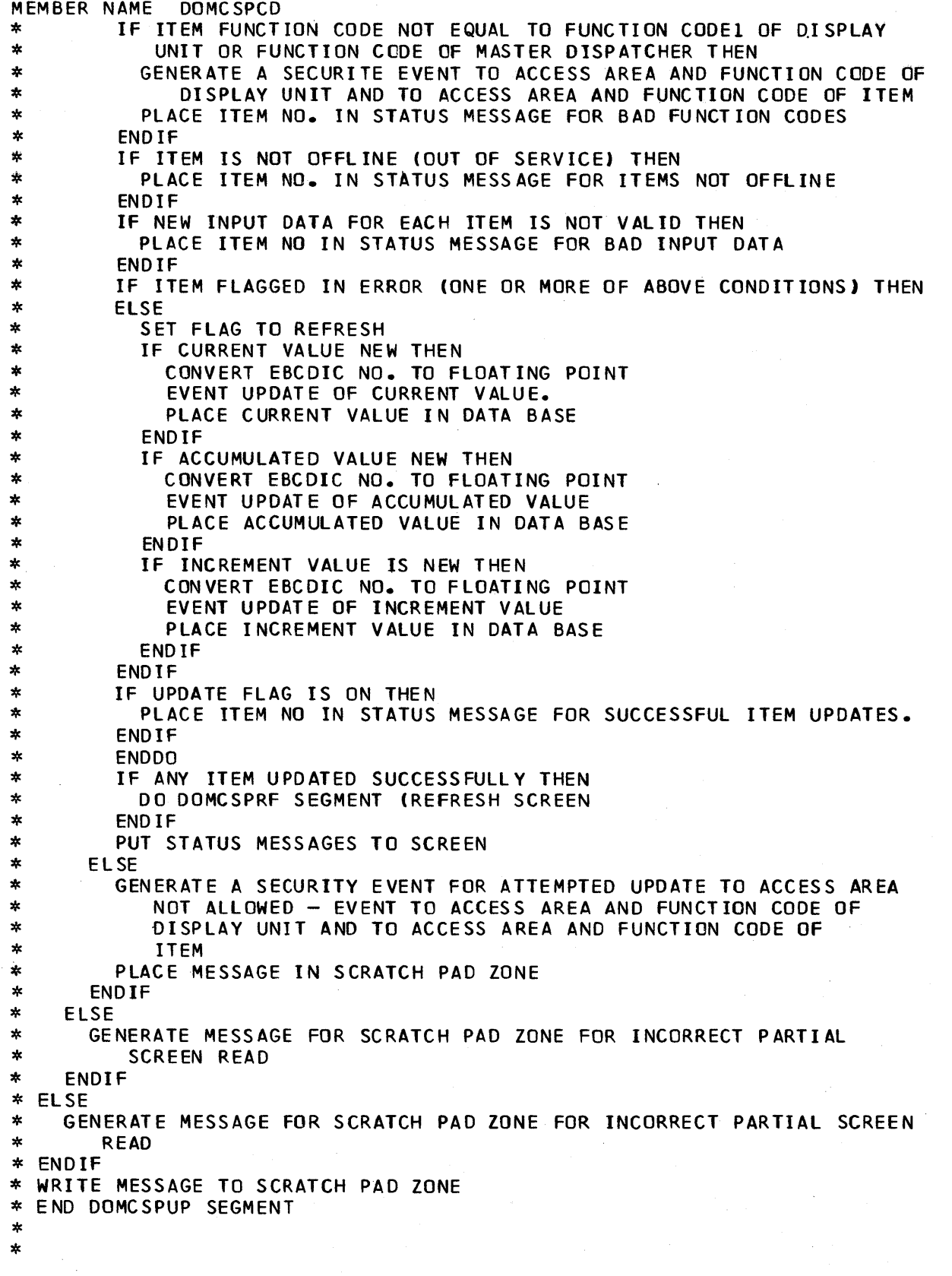

Page of LY20-2226-0 Updated August 31, 1976  $By$  TNL:  $LN20-3620$ 

MEMBER NAME DOMCSPCD \* BEGIN DOMCSPCL SEGMENT \* IF DISPLAY NAME IS NE TO A SENSOR BASED DATA DISPLAY NAME<br>\* FREE RCE AREA<br>\* ENDIF<br>\* END DOMCSPCL SEGMENT<br>\* \*<br>
\* BEGIN INITIAL SEGMENT<br>
\* CALCULATE NO. OF PAGES FOR DISPLAY<br>
\* INCREASE PAGE NO. BY ONE FOR FIRST PAGE<br>
\* GET START DATA ITEM ADDR.<br>
\* CURRENT ITEM ADDRESS EQ START ITEM ADDR<br>
\* CALCULATE ADDR. OF START OF LAST DATA I \*<br>\* BEGIN PCBUILD SEGMENT<br>\* DO FOR EACH ITEM ON PAGE<br>\* PLACE NAME IN BUFFER \* PLACE FUNCTION NAME IN BUFFER<br>\* PLACE CURRENT VALUE IN BUFFER \* PLACE ACCUMULATED VALUE IN BUFFER<br>\* PLACE INCREMENT VALUE IN BUFFER<br>\* PLACE STATUS INFORMATION IN BUFFER<br>\* PLACE TYPE IN BUFFER<br>\* BUMP ITEM ADDRESS TO NEXT ITEM<br>\* ENDDO \* IF DISPLAY NAME NE DOMDSPC2 THEN<br>
\* INCREASE TASK COUNTER BY ONE<br>
\* PUT BACKGROUND TO SCREEN<br>
\* ENDIF<br>
\* WRITE DATA IN BUFFER TO SCREEN<br>
\* END PCBUILD SEGMENT<br>
\*

 $\star$ 

Page of LY20-2226-0 Updated August 31, 1976  $\bar{\texttt{By}}$  TNL:  $\bar{\texttt{LN20-3620}}$ 

Former copy has been moved or deleted.

MEMBER NAME DOMCSOMD<br>
\* BEGIN DOMCSOMD<br>
\* IF LFC IN SYSTEM THEN<br>
\* TURN ON LITES FOR KEY 10 \* TURN ON LITES FOR KEY 10<br>\* ENDIF<br>\* IF EDC IN SYSTEM THEN<br>\* TURN ON LITE FOR KEY 9<br>\* ENDIF<br>\* TURN ON OTHER SYSTEM KEY LITES<br>\* IF USE-FIELD IS ZERO THEN<br>\* GETMAIN AREA FOR CEATAB<br>\* PLACE ADDRESS IN DCE USER FIELD<br>\* ENDIF<br>\*

 $\mathcal{L}$ 

 $\sim$ 

Page of LY20-2226-0 Updated August 31, 1976  $By$  TNL:  $LN20-3620$ 

```
MEMBER NAME DOMCSSTA<br>
* BEGIN DOMCSSTA<br>
* /* STATUS DATA DISPLAY CONTROL PROGRAM */<br>
* IF CONTROL ELEMENT ADDRESS TABLE IS ZERO (CEA) THEN<br>
* IF PATCH ID NE 40 THEN (CANCEL PATCH)<br>
* TURN ON BACK LITES FOR PROGRAM FUNCTION
* DO DOMCSSPB (PAGE BACKWARD SEGMENT)<br>
* ELSE<br>
IF PATCH ID EQ 30 THEN<br>
* DO DOMCSSRF (REFRESH SEGMENT)<br>
* ELSE<br>
IF PATCH ID EQ 36 OR<br>
IF PATCH ID EQ 35 THEN<br>
DO DOMCSSUP (DATA UPDATE PROCESSING SEGMENT)<br>
* ENDIF<br>
* ENDIF<br>

* ENDIF<br>* ENDIF<br>* EXIT AND RETURN TO SYSTEM<br>* END DOMCSSTA
*<br>* BEGIN DOMCSSIN SEGMENT<br>* PUT RDACS ID IN RCE FROM SCREEN READ DATA<br>* PUT S/7 ID IN RCE FROM SCREEN READ DATA<br>* PLACE ACCESS AREA IN RCE FROM SCREEN READ DATA<br>* PO INITIAL (PACE ONE INITIAIZATION)
* DO INITIAL (PAGE ONE INITIAIZATION)<br>* END DOMCSSIN<br>*
*<br>* BEGIN DOMCSSRN<br>* SET UP POINTER
* SET UP POINTERS FOR AID, CEA, AND RCE ADDRESSES 
* DO INITIAL (PAGE ONE INITIALIZATION) * END DOMCSSRN 
* & BEGIN DOMCSSPF<br>* IF DIRECT PAGE REQUEST AREA FILLED THEN<br>* IF CHARACTERS NOT VALID THEN<br>* PUT OUT ERROR MESSAGE TO SCREEN
```
## Page of LY20-2226-0 Updated August 31, 1976<br>By TNL: LN20-3620

```
MEMBER NAME DOMCSSTA<br>
* ELSE<br>
* IF NEW PAGE NO. GREATER THAN TOTAL THEN<br>
* PUT OUT ERROR MESSAGE<br>
* ELSE<br>
* CONVERT DIGITS TO BINARY<br>
* CALCULATE CURRENT ITEM ADDRESS<br>
* PLACE NEW PAGE NO. IN RCE
 *<br>
PLACE NEW PAGE NO. IN NCE<br>
* ENDIF<br>
* ENDIF<br>
* ENDIF<br>
* IF CURRENT PAGE NO. EQ TOTAL PAGE NO. THEN<br>
* SET CURRENT PAGE NO. TO ZERO<br>
* SET CURRENT PAGE NO. TO ZERO<br>
* ENDIF<br>
* CALCULATE CURRENT ITEM ADDRESS<br>
* CO STBUILD
*<br>* BEGIN DOMCSSPB<br>* IF DIRECT PAGE REQUEST AREA FILLED THEN<br>* IF CHARACTERS NOT VALID THEN
 FIGURATIONS NOT VALID THEN<br>
* FIGURATIONS NOT VALID THEN<br>
* PUT OUT ERROR MESSAGE TO SCREEN<br>
* ELSE<br>
ELSE<br>
THE NEW PAGE NO. GREATER THAN TOTAL THEN<br>
* PUT OUT ERROR MESSAGE<br>
ELSE<br>
THE NONVERT DIGITS TO BINARY<br>
* CALCULATE 
*<br>* BEGIN DOMCSSRF<br>* CALCULATE START ADDRESS FOR FIRST ITEM ON PAGE<br>* DO STBUILD (BUILD STATUS DATA DISPLAY PAGE)<br>* END DOMCSSRF
* BEGIN DOMCSSUP<br>* ISSUE GETITEM BASED ON NAME RECEIVED FROM SCREEN<br>* IF GETITEM SUCCESSFUL THEN<br>* BUILD RCB NAME<br>* ISSUE GETITEM<br>* GET AND STORE RCB ACCESS AREA CODE
```
Page of LY20-2226-0 Updated August 31, 1976 By TNL:  $L\bar{N}20-3620$ 

```
MEABER NAME<br>
MEANS COME STATUS ITEM FUNCTION CODE<br>
* GET AND STORE DISPLAY UNIT ACCESS AREA COBES EQUALS MASTER DISPATCHER ACCESS<br>
* IF DISPLAY UNIT ACCESS AREA COBES EQUALS MASTER DISPATCHER ACCESS<br>
* IF DISPLAY UNIT FUNC
*<br>
* BEGIN STBUILD<br>
* DO FOR ALL ITEMS (16) IN GROUP<br>
* PLACE NAME IN BUFFER<br>
* PLACE FUNCTION NAME IN BUFFER<br>
* IF ITEM NAME FO BLANKS THEN<br>
* ENDIF<br>
* ELSE<br>
* PLACE TYPE NAME IN BUFFER<br>
* PLACE TYPE NAME IN BUFFER<br>
* PLA
```
Page of LY20~2226~O Updated August 31, 1976 *By* TNL: LN20-3620

MEMBER NAME DOMCSSTA \*<br>
\* BEGIN INITIAL<br>
\* CALCULATE NUMBER PAGES FOR DATA AND STORE IN RCE<br>
\* SET CURRENT PAGE NUMBER EQUAL ONE<br>
\* PUT START ITEM ADDRESS IN RCE<br>
\* CURRENT ITEM ADDR. EQ START ITEM ADDRESS<br>
\* CALCULATE LAST ITEM ADDRESS AND PL \*<br>\* BEGIN DOMCSSCL<br>\* IF DISPLAY NAME NE SENSOR BASED DATA DISPLAY<br>\* FREE RCE BUFFER AREA \* FREE RCE BUFFER AREA<br>\* ENDIF<br>\* END DOMCSSCL

Page of LY20-2226-0<br>Updated August 31, 1976 By TNL:  $LN20-3620$ 

Former copy has been moved or deleted.

 $\bar{z}$ 

```
MEMBER NAME DOMCSTAE<br>BEGIN DOMCSTAE
 * 
                                   ENERGY MANAGEMENT SYSTEM STAE PROCESSOR
          SEARCH SRTOS INPUT FOR ABENDING MODULE
           IF PARAMETER LIST PROVIDED BY OS,THEN 
            DO SEGMENT MESSAGE 
            DO SEGMENT CORRECT 
            DO SEGMENT RETASK 
            DO SEGMENT RETURN 
          ELSE 
            IF NO LIST BUT REGISTERS POINT TO INFO, THEN 
               ESTABLISH POINTERS FROM REGISTERS 
               DO SEGMENT MESSAGE 
               DO SEGMENT CORRECT 
               DO SEGMENT RETASK 
               DO SEGMENT RETURN 
            ELSE 
               DO SEGMENT RETASK 
               DO SEGMENT RETURN 
             ENOIF 
           ENDIF 
          EXIT 
     FOLOWING ARE ALL OF THE SEGMENTS WHICH PERFORM FUNCTIONS
 * 
 * 
 * 
 * 
 * 
          SEGMENT MESSAGE 
          STORE ABEND CODE IN MESSAGE 
          STJRE ABENDING MODULE NAME AND TASK NAME IN MESSAGE 
          COMPUTE DISPLACEMENT AND STORE IN MESSAGE 
          WTO MESSAGE 
          END SEGMENT MESSAGE 
          SEGMENT CORRECT 
          PROCESS STAE PARAMETER LIST PROVIDED BY ABENDING TASK 
            IF INDICATORS ARE ON,THEN 
               ZERO AREA 
               TURN OFF BITS 
               TURN ON BITS 
               FREEWA AREA (RUN CHAIN IF REQUESTED) 
               FREEMAIN CJRE (RUN CHAIN IF REQUESTED) 
               RE-INITIALIZE DATA 
            ENOIF 
          ENDDO 
          END SEGMENT CORRECT 
          SEGMENT RETASK 
          PATCH DOMCTCBI UNDER ABENOING TASK NAME TO RE-ESTABLISH TASK 
          END SEGMENT RETASK 
          SEGMENT RETURN 
          IF ABEND WAS REQUESTED,THEN 
            A LlOW ABEND 
          ELSE 
            ESTABLISH RETRY 
          ENDIF 
          END SEGMENT RETURN 
          SEGMENT RETRY 
          FREEMAIN STAE WORK AREA 
          END SEGMENT RETRY
```
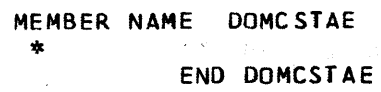

l,

 $\sim$   $\sim$ 

 $\bar{z}$ 

÷

à,

 $\mathbb{C}_{\geq 1}$ 

 $\mathbb{R}^{d}$ 

×.  $\frac{1}{4}$ 

 $\tau \in \mathcal{R}$ 

J.

 $\epsilon^{-1}$ 

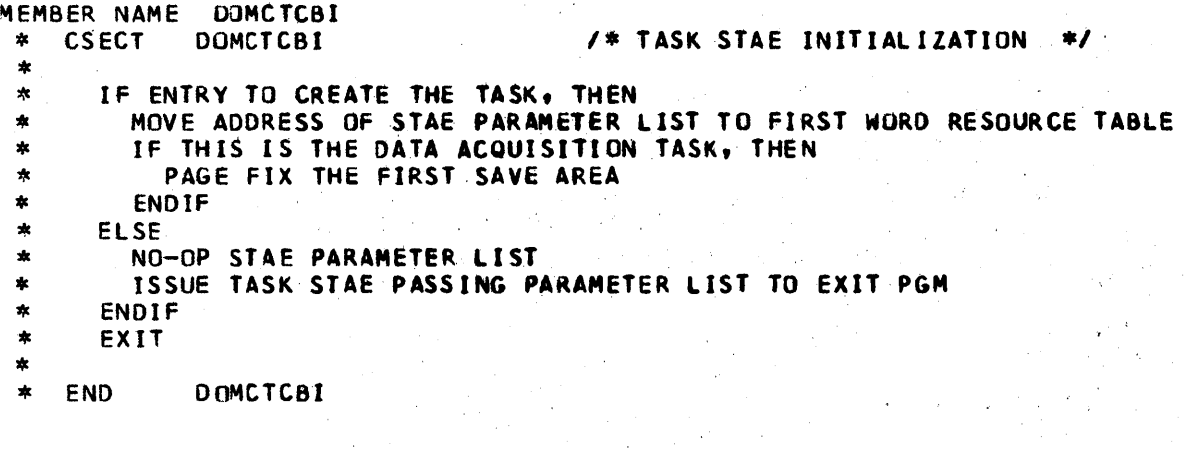

 $\sim$ 

l.

 $\overline{\phantom{a}}$ 

÷,

 $\gamma$ 

 $\hat{\boldsymbol{\beta}}$ 

 $\frac{1}{2}$ 

MEMBER NAME DOMCTIME<br>
\* DOMCTIME MAIN SEGMENT<br>
\* ESTABLISH ADDRESSABILITY FOR PATCH INPUT LIST, XCVT, PATCH PARAM<br>
\* LIST, AID INPUT, DCE AND EMSCVT<br>
\* ERREXIT TO THREE IF MORE THAN ONE PRIMARY S/7<br>
\* IF NOT AT TOP OF HIER \* ERREVIT ONE<br>
\* ELECTRIC MASTER DISPATCHER ACCESS AREA AND FUNCTION CODE<br>
\* RELECTRICS PRIMARY AA/FC DO NOT MATCH MASTER DISPATCHER<br>
\* IF REQUESTIONS SECONDARY AA/FC DO NOT MATCH MASTER DISPATCHER<br>
\* IF REQUESTIONS TERTIA NORFAENT TO THREE IF SECOND POSITION OF DECREMENT IS NOT<br>
WORRELIT TO THREE IF FIRST POSITION OF DECREMENT IS NOT<br>
WORRELINE CHARACTER<br>
BLANK<br>
SET INCREASE INDICATOR<br>
BLANK<br>
SET INCREASE INDICATOR<br>
FREEXIT TO THREE IF SECO

MEMBER NAME DOMCTIME SET DECREASE INDICATOR<br>DO BUILD BI  $\star$ \* \* \* \* \* \* \* \* \* \* \* \* \* \* \* \* DO BUILD **BUILD BUILD S/7 TCR TRANSACTION**<br>ELSE FIRST POSITION DECREMENT I  $\star$  $\star$ ELSE FIRST POSITION DECREMENT NONBLANK IF SECOND POSITION OF DECREMENT IS BLANK ÷ SWITCH DECREMENT VALUE INTEGERS **ENDIF** ERREXIT TO THREE IF FIRST POSITION OF DECREMENT NONNUMERIC ERREXIT TO THREE IF FIRST POSITION OF DECREMENT NONINTEGER ERREXIT TO THREE IF SECOND POS ITION OF DECREMENT NONNUMER IC ERREXIT TO THREE IF SECOND POSITION OF DECREMENT NONINTEGER SET DECREASE INDICATOR<br>DO BUILD BI DO BUILD BUILD *S/7* TCR TRANSACTION ENOIF ENDIF<br>ENDIF  $\star$ \* ENDIF<br>\* EXIT<br>\* ERRENTER ONE NUMBER 257 NOT TOP OF HIERARCHY<br>\* MOVE MESSAGE NUMBER 257 MOVE MESSAGE NUMBER 257 \* \* \* \* \* \* \* \* \* \* \* \* \* DO MESG  $\star$ RETRIEVE MESSAGE  $\star$ DO ZONE WRITE TO SCRATCH PAD ZONE ERRENTER TWO INVALID ACCESS AREA, FUNCTION CODE MOVE MESSAGE NUMBER 256  $\star$ RETRI EVE MESSAGE  $\star$ DO MESG WRITE TO SCRATCH PAD ZONE 00 ZONE ERRENTER THREE INVALID OPERAND MOVE MESSAGE NUMBER 255 DO MESG RETRIEVE MESSAGE \* DO ZONE \* ERRETURN<br>\* ERRETURN<br>\* EXIT<br>\* ENDSEGMENT DOMCTIME **DO ZONE**<br>ERRETURN \* \* \* \* \* \* \* \* \* \* \* \* \* \* ENDSEGMENT OOMCTIME  $\frac{1}{2}$ MESG SUBROUTINE SEGMENT  $\star$ BLANK MESSAGE AREA .RETRIEVE REQUESTED MESSAGE NUMBER VIA MESSAGE MACRO  $\mathbf{R}$  $\star$ ENOSEGMENT MESG  $\star$ ZONE SUBROUTINE SEGMENT  $\star$ SET UP PARAMETERS FOR DWZONE MACRO  $\star$ WRITE TO DISPLAY UNIT SCRATCH PAD ZONE USING DWZONE MACRO  $\ast$ ENDSEGMF. NT *lONE*  BUILD SUBROUTINE SEGMENT  $\star$ MOVE IN TCR TRANSACTION DATA IF INCREASE TCR REQUEST MOVE INCREMENT INDICATOR INTO TRANSACTION CONVERT INCREMENT TO BINARY \* \* \* \* \* \* ELSE DECREMENT TCR REQUEST MOVE DECREMENT INDICATOR INTO TRANSACTION CONVERT DECREMENT TO BINARY ENOIF CONVERT MESSAGE TEXT TO ASCII USING ASCICONV MACRO SHIP TCR TRANSACTION TO *S/7* USING S7WRITE MACRO \* \* \* \* BLANK MESSAGE AREA DO ZONE WRITE TO SCRATCH PAD ZONE ENDSEGMENT BUILD
Page of LY20-2226-0 Updated August 31, 1976 By TNL: LN20-3620

```
MEMBER NAME DOMCTLCM 
* BEGIN OOMCTLCM 
* /* THI S MODULE «(SECT) GENERATES AND/OR PROCESSES eTl TRANSFER * OF CONTROL COMMANDS.*/ * If PATCH 10 EQUALS TWO OR 
* IF PATCH 10 EQUALS ONE THEN. 
* CONVERT CTL COMMAND TEXT FROM ASCII TO EBCDIC<br>* CONVERT CPILID'S TO BINARY
* CONVERT CPU ID'S TO BINARY<br>* IF TOP OF HIERARCHY THEN
*       DO DESEARCH (LOCATE DESTINATION CPU)<br>*        ERREXIT IF SEARCH IS UNSUCCESSFUL
* DO TABLEMOD (MODIFY DATA BASE AND PDC ARRAY IF REQUIRED)<br>* ONVERT CTL COMMAND EROM EBCDIC TO ASCII
               CONVERT CTL COMMAND FROM EBCDIC TO ASCII
              WRITE CTL COMMAND TO DESTINATION CPU
* ELSE<br>* DO'TABLEMOD (MODIFY DATA BASE AND PDC ARRAY IF REQUIRED<br>* ENDIF
* ENDIF 
* IF PATCH ID EQ ONE THEN 
* FREEWA BUFFER * ELSE 
* IF PATCH ID EQUALS TWO THEN<br>
* RELEASE S/7 BUFFER<br>
* ENDIF<br>
* ELSE<br>
* IF PATCH ID EQUALS 36 THEN<br>
* IF PATCH ID EQUALS 36 THEN
* RETRIEVE ITEM IN DATA BASE<br>
* IF TOP OF HIERARCHY AND<br>
* IF MASTER DISPATCHER THEN<br>
* DO BUILDCTL (GENERATE A CTL COMMAND)<br>
* ELSE<br>
* IF ITEM IS IN DATA BASE THEN<br>
* SEARCH RCB'S FOR ONE THAT BELONGS TO STATUS ITEM<br>
* IF
* IF UNIT FUNCTION CODE AND ACCESS AREA CODE MATCH THOSE OF<br>
* STATUS ITEM THEN<br>
* DO BUILDCTL (GENERATE A CTL COMMAND)<br>
* ELSE<br>
* ISSUE MESSAGE TO DISPLAY<br>
* ELSE<br>
* ISSUE MESSAGE TO DISPLAY
               ENDIF<br>ELSE
* ISSUE MESSAGE TO DISPLAY<br>* ENDIF<br>* ENDIF<br>* EXIT DOMCTLCM<br>* END OF DOMCTLCM
      END OF DOMCTLCM
*<br>*     BEGIN TABLEMOD SEGMENT<br>*    /*  THIS  SEGMENT  MODIFY
* /* THIS SEGMENT MODIFYS THE DATA BASE AND/OR PDC ARRAY */<br>* IF ITEM KNOWN IN DATA BASE THEN<br>* IF TO-CPU EQUALS OWN FRONT END CPU THEN<br>* MAKE ITEM CONTROLLABLE<br>* EVENT OCCURRENCE<br>* PLACE CONTROLLING ID IN PDC TABLE
```
Page of LY20-2226-0 Added August 31, 1976 By TNL LN20-3620

```
MEMBER NAME DOMCTLCM<br>
* ELSE<br>
* MAKE ITEM NOT CONTROLLABLE (IF REQUIRED)<br>
* EVENT OCCURRENCE<br>
* CHANGE CONTROLLING CPU 10 IN PDC TABLE<br>
* ENDIF<br>
* ENDIF<br>
* ENDIF<br>
* ENDIF<br>
* ENDIF<br>
* ENDIF<br>
* END SEGMENT TABLEMOD
*<br>* BEGIN BUILD CTL SEGMENT<br>* /* BUILD A CTL COMMAND AND SHIP */
* /* BUILD A CTL COMMAND AND SHIP */<br>* RETRIEVE INPUT DATA FROM SCREEN<br>* IF CPU ID INPUT IS VALID THEN<br>* BUILD CTL COMMAND AND HEADER<br>* CONVERT TEXT OF CTL COMMAND FROM EBCDIC TO ASCII<br>* IF TOP OF HIERARCHY THEN<br>* PATCH DO
*<br>*   BEGIN SEGMENT DESEARCH<br>*  /* THIS SEGMENT LOCATES THE DESTINATION CPU ID */
* /* THIS SEGMENT LOCATES THE DESTINATION CPU ID */<br>* STRTSRCH WHILE ENTRIES IN REMOTE LIST, DO<br>* EXITIF INPUT CPU ID EQ LID IN REMOTE LIST, THEN<br>* SAVE THE LOCAL CPU ID TO ROUTE THE COMMAND TO<br>* ORELSE<br>* RETRIEVE POINTER
```
Page of LY20·2226·0 Added August 31, 1976 By TNL LN20·3620

```
MEMBER NAME DOMCWBIN<br> * DOMCWBIN MAIN SEGMENT<br> * establish addressability for cvt and emscvt dsects<br> * use Getarray to resolve addresses for the Wallboard Name Array<br> * AND WALLBOARD CONFIGURATION TABLE
  * ERROR EXIT TO ONE IF AT LEAST ONE OF THE ADDRESSES COULD NOT BE<br>* RESOLVED BY GETARRAY
  * FURN ON EMSCVT WALLBOARD PROCESS BIT<br>* · ESTABLISH ADDRESSABILITY FOR BOTH WA
  * ESTABLISH ADDRESSABILITY FOR BOTH WALLBOARD NAME ARRAY(CAWBNAME)<br>* AND WALLBOARD CONFIGURATION TABLE(CAWBCONF)<br>* IF MANUAL/AUTO ITEM NAME IS NOT BLANK
  • If MANUAL/AUTO ITEM NAME IS NOT BLANK 
  * USE GETITEM TO RESOLVE THE ADDRESS OF THE MANUAL/AUTO ITEM NAME<br>* If GETITEM RETURNS A NONZERO RETURN CODE
  * ZERO THE MANUAL/AUTO ITEM ADDRESS<br>* 00 W8MESG - ISSUE MESSAGE<br>* the theriay manual/auto item name wit
  • DVERLAY MANUAL/AUTO ITEM NAME WITH ITS ADDRESS * t;NOIF * . ZERO THE MANUAL/AUTO ITEM ADDRESS<br>* & ENDIF<br>* PICK UP NUMBER DF CAWBNAMF ARRAY EN
  * PICK UP NUMBER OF CAWBNAME ARRAY ENTRIES FROM THE ARRAY HEADER<br>
* IF THE NUMBER OF CAWBNAME ARRAY ENTRIES IS VALID<br>
* ESTABLISH ADDRESSABILITY TO CAWBNAME ARRAY ENTRIES<br>
* ZERO EMSCVT COMMAND LIST POINTER AND FLAG BIT<br>

  * IF GETITEN RETURNS A NONZERO RETURN CODE<br>
* DO MBMESSO - ISSUE MESSAGE<br>
* DECREMENT NUBBER OF CAMBINAME ARRAY ENTRIES IN ARRAY HEADER<br>
* IF NOT PROCESSING LAST WALLBOARD NAME ARRAY ENTRY<br>
* DECREMENT THE LOOP COUNT BY ON
  *<br>
*<br>
*<br>
*<br>
*<br>
*<br>
*<br>
*<br>
ENDIF<br>
*<br>
*<br>
ENDIF<br>
*<br>
*<br>
ENDIF<br>
*<br>
ENDIF<br>
*<br>
ELSE<br>
OVERLAY CAWBNAME ARRAY ENTRY PROCESS ADDRESS<br>
*<br>
FLSE<br>
OVERLAY CAWBNAME ARRAY ENTRY WITH ITS ADDRESS<br>
*<br>
TLSE<br>
TLSE<br>
TOLOCATE - LOCATE POINTER TO
```

```
MEMBER NAME<br>
* EXIT<br>
* EXAGREMER ONE<br>
* IF CAWBNAME ARRAY ADDRESS COULD NOT BE RESOLVED<br>
* IF CAWBNAME ARRAY ADDRESS COULD NOT BE RESOLVED<br>
* DO WBMESG – ISSUE MESSAGE<br>
* ENDIF<br>
* IF CAWBCONF ARRAY ADDRESS COULD NOT BE RES
  * TURN OFF WALLBOARD PROCESS BIT<br>* EXIT<br>* ENDSEGMENT DOMCWBIN
   *<br>
*LOCATE SUBROUTINE SEGMENT<br>
*LOCATE SUBROUTINE SEGMENT<br>
*LESE<br>
*LESE<br>
*LESE<br>
*LESE<br>
*LESE<br>
*LESE<br>
*LESE<br>
*LESE<br>
*LESE<br>
*LESE<br>
*LESE<br>
*LESE<br>
*LESE<br>
*LESE<br>
*LESE<br>
*LESE<br>
*LESE<br>
*LESE<br>
*LESE<br>
*LESE<br>
*LESE<br>
*LESE<br>
*LESE<br>
*L
   * ENDIF 
   * ENDIF<br>* ENDSEGMENT LOCATE<br>* WBMESG SUBROUTINE SEGMENT<br>* IF MESSAGE 241<br>* ISSUE MESSAGE MACRO<br>* ELSE<br>* PICK UP VARIABLE AND ISSUE MESSAGE MACRO<br>* ENDIF<br>* ENDSEGMENT WBMESG
```

```
MEMBER NAME DOMCHISTA<br>
* DOMCHISTANING SECONDATING GETARRAY MACRO<br>
* GET STATUS ARRAY USING GETARRAY MACRO<br>
* GRICULATE SIZE OF ARRAY<br>
* DIVIDE TO FIND NUMBER OF GROUPS IN ARRAY<br>
* DIVIDE TO FIND NUMBER OF GROUPS IN ARRAY<br>
  *<br>
ADJUST POINTER TO CASTLOG ARRAY<br>
*<br>
OR ELSE<br>
POINT TO NEXT STATUS ITEM IN STATUS ARRAY<br>
FONTROL COUNT<br>
FONTROL COUNT<br>
*<br>
BYPASS STATUS GROUP HEADER<br>
*<br>
RESET CONTROL COUNT<br>
*<br>
ADJUST POINTER TO LOG<br>
*<br>
ENDLOP<br>
*<br>
ADJUST
 * ZERO RETURN CODE<br>* EXIT
          ERROR ENTER ERR1
  * SET RETURN CODE 
TO 4 
  * ERROR ENTER ERR2 
  * SET RETURN CODE 
TO 8 
 * ERROR ENTER ERR3
  * SET RETURN CODE 
TO 12 
 * ERRETURN<br>* EXIT
  * EXIT 
* ENDSEGMENT DO~CWSTA
```
4-186 S/370 Logic Manual

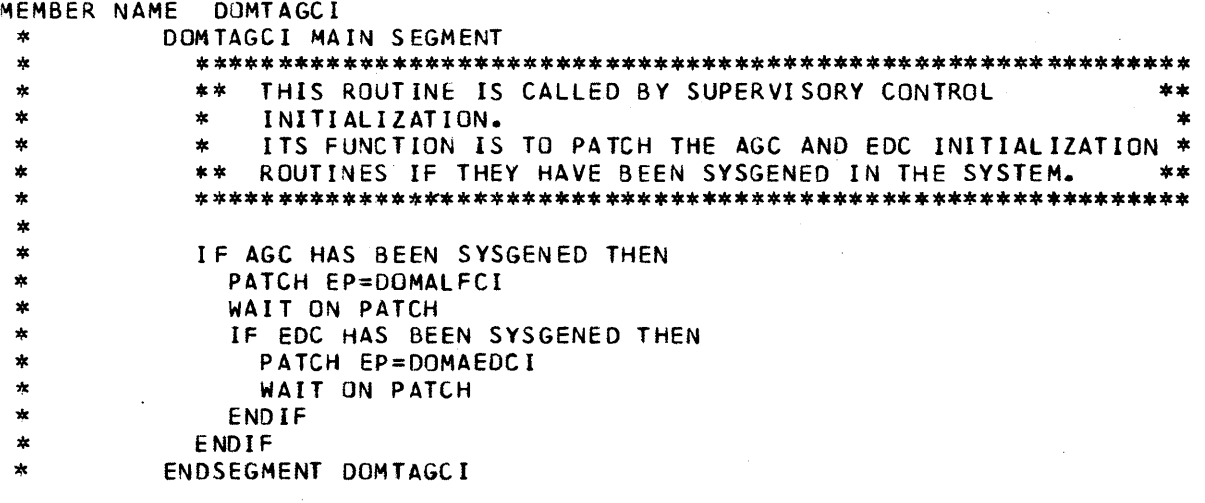

 $\overline{\phantom{a}}$ 

 $\bar{z}$ 

 $\hat{\mathcal{A}}$ 

```
MEMBER NAME DOMTAPLD<br>|* BEGIN DOMTAPLD<br>|* /* This is the control program for the performance log control
            DISPLAY. THE PATCH ID DETERMINES WHAT TYPE OF PROCESSING
  • WILL TAKE PLACE. *1 
  * IF TASK RESOURCE TABLE IS ZERO THEN<br>* . Set patch id to 2
          GET TASK RESOURCE TABLE FOR TASK<br>DO HOUSEKEEPING AND LINKAGE
          IF CONTROL ELEMENT ADDRESS POINTER TO RCE IS NOT ZERO THEN
     ZERO POINTER<br>ENDIF<br>ELSE
  * DO HOUSEKEEPING AND LINKAGE<br>* ENDIF
  * ENDIF<br>* TURN PROGRAM FUNCTION KEY BACKLITES ON<br>* IF PATCH ID IS 2 THEN<br>* DO INITIAL PROCESSING (DOMTAINI)<br>* ELSE<br>* DO PAGE FORWARD PROCESSING (DOMTAPGF)<br>* ELSE<br>* DO PAGE BACKWARD PROCESSING (DOMTAPGB)<br>* ELSE
                   IF PATCH ID IS 10 THEN<br>DO ADD NEW NAME SECTION (DOMTAADD)<br>ELSE * IF PATCH ID IS 12 THEN '' DO DELETE OLD NAME SECTION (DOMTADEL)<br>ELSE
                       IF PATCH ID IS 14 THEN<br>DO CANCEL PROCESSING (DOMTACNL)<br>ENDIF
  * ENDIF<br>* ENDIF<br>* ENDIF<br>* ENDIF
      ENDIF<br>RETURN TO SYSTEM
      • END DOMTAPLO 
  * 
  * /* INITIAL SECTION */<br>* BEGIN DOMTAINI SUBROUTINE<br>* CALCULATE TOTAL NJMBER OF PAGES FOR DISPLAY<br>* PLACE RCB ENTRY ADDRESSES IN OSECT START,STOP,CURRENT,NEXT<br>* DO PAGE BUILD SUBROUTINE<br>* DO PAGE BUILD SUBROUTINE
  * END DOMTAINI SUBROUTINE
      /* PAGE FORWARD SUBROUTINE */<br>BEGIN. DOMTAPGF SUBROUTINE<br>GET CURRENT PAGE NO.
  * GET LAST PAGE NO.<br>* IF CURRENT PAGE EQ LAST PAGE THEN<br>* SET PAGE NO. TO ONE (CURRENT)<br>* ELSE
          INCREASE CURRENT PAGE NO. BY ONE
      • ENOIF
```
4-188 S/31() Logic Manual Licensed Material - Property of IBM

```
MEMBER NAME DOMTAPLD * 00 PAGE SUllO SUBROUTINE * END DOMTAPGF SUBROUTINE 
   ik 
   * /* PAGE BACKWARD SUBROUTINE<br>* BEGIN DOMTAPGB SUBROUTINE<br>* GET CURRENT PAGE NO.<br>* GET LAST PAGE NO.<br>* IF CURRENT PAGE NO. EQUALS LAST PAGE NO. THEN<br>* CURRENT PAGE EQUALS ONE<br>* ELSE<br>* SUBTRACT ONE FROM CURRENT PAGE NO.<br>* E
   * DO PAGE BUILD SUBROUTINE
        END DOMTAPGB SUBROUTINE
   * /* ADD ITEM TO CAPLINAME ARRAY */<br>
* BEGIN DOMTAADD SUBROUTINE<br>
* GET NAME TO BE ADDED FROM SCREEN READ<br>
* IF NAME NOT IN CAPLINAME ARRAY THEN<br>
* IF CAPLINAME ARRAY NOT FULL THEN<br>
* IF ITEM NAME VALID THEN<br>
* DO SEARCH T
                            DECREASE NO. OF VOID ENTRIES BY ONE<br>RECALCULATE NO.OF PAGES FOR DISPLAY<br>REFRESH CURRENT PAGE
                      LOG CAPLNAME ARRAY AFTER UPDATE<br>ELSE
   * ELSE<br>* WRITE ERROR MESSAGE THAT ITEM NAME NOT IN DATA BASE<br>* ENDIF<br>* ELSE<br>* WRITE MESSAGE THAT ITEM NAME ALREADY IN FILE<br>* ENDIF<br>* ENDIF * END DOMTAADD SUBROUTINE<br>* END DOMTAADD SUBROUTINE
   * * 1* DELETE ITEM fROM CAPLNAME ARRAY *1 * BEGIN DOMTADEL SUBROUTINE 
   * GET NAME TO BE DELETED FROM PARTIAL SCREEN READ<br>* SEARCH CAPLNAME ARRAY TOFIND MATCH<br>* IF NAME IS IN FILE THEN<br>* MOVE ALL FOLLOWING ENTRIES UP ONE SLOT<br>* ZERO LAST SLOT<br>* ADD ONE TO NO. OF VOID ENTRIES<br>* SUBTRACT ONE FRO
   *
```

```
MEMBER NAME DOMTAPLD<br>
* */ CANCEL SUBROUTINE */<br>
* BEGIN DOMTACNL SUBROUTINE<br>
* SUBTRACT ONE FROM TASK COUNTER<br>
* IF DISPLAY NOT EQUAL-DOMTAPLT- THEN<br>
* DPATCH TASK<br>
* END IF<br>
* END DOMTACNL SUBROUTINE<br>
*
   *<br>
* /* BUILD DISPLAY PAGE SUBROUTINE */<br>
* BEGIN DOMTAPAG SUBROUTINE<br>
* CALCULATE FIRST ITEM TO BE DISPLAYED<br>
* GET DISPLAY BUFFER AREA<br>
* DO 16 TIMES OR UNTIL TOTAL NO. OF ITEMS PROCESSED OR UNTIL<br>
* ENTRY EQUALS ZERO<br>
*
   * ENDDO<br>* IF LAST ITEM THEN<br>* PLACE 'END' AFTER LAST ENTRY<br>* ENDIF<br>* IF CURRENT DISPLAY NAME NE TO DOMDAPLD THEN<br>* BRING UP BACKGROUND FOR DOMDAPLD<br>* ADD ONE TO TASK COUNTER<br>* ENDIF<br>* DISPLAY BUFFER<br>* FREE BUFFER AREA
   * END DOMTAPAG SUBROUTINE
   * 1* THIS SECTION SEARCHES TO FINO THE RCB ASSOCIATED WITH AN ANALOG 
   * BEGIN SEARCH SUBROUTINE<br>* WHEN RCB ANALOG ADDRESS IS EQUAL TO OR LESS THAN ITEM ADDRESS AND<br>* NEXT RCB ANALOG ADDRESS IS GREATER THAN ITEM ADDRESS THE END<br>* SEARCH
   * END SEARCH SUBROUTINE
```
\*

MEMBER NAME DOMTAPLI<br>
\* BEGIN DOMTAPLI<br>
\* /\* THIS IS THE PERFORMANCE LOG CONTROL PROGRAM INITIALIZATION \*/<br>
\* GET ADDRESS OF CAPLNAME, CAPTLOG, AND CALOGTIM ARRAYS AND PLACE<br>
\* IN EMSCVT TABLE<br>
\* IN EMSCVT TABLE<br>
\* IF ITEM \* ELSE<br>\* GET ANALOG ITEM ADDRESS AND PLACE IN CAPLNAME ARRAY<br>\* DO SEARCH TO FIND RCB ASSOCIATED WITH ANALOG POINT<br>\* USING ANALOG NAMES LIST ADDRESS IN ASSOCIATED RCB CALCULATE ADDRESS<br>\* OF MAMES LIST DATA IN DATA SASSOCIAT \* \*

- 
- ×

```
MEMBER NAME DOMTAPLM<br>
* BEGIN DOMTAPLM<br>
* /* THIS PROGRAM CONTROLS THE PERFORMANCE LOG RETRIEVAL */<br>
* GET TIME OF PATCH<br>
* GET BUFFER TO PLACE RETRIEVED ARRAY IN CAPTLOG<br>
* RETRIEVE CURRENT LOGGED COPY<br>
* RETRIEVE CURRENT
   * TIME EQUALS ANY RENTHESTAND THE SET PLUS AND SAMPLE THE THE SURFACE THE IN NEXT AND RESERVE THE IN NEXT VALUE THE IN NEXT VALUE THE IN NEXT VALUE THAT IS ENDIT FOR DESCRIPTION THE RETAIL OUR PARALL THE ACCEPTED * IN LACT
   * ENDIF<br>
* ELSE<br>
* TURN NOT PROCESSED FLAG OFF<br>
* ENDIF<br>
* ENDIF<br>
* TURN UPDATE FLAG OFF<br>
* ELSE<br>
* PATCH DOMTAPLM 10=4
   *    PATCH DOMTAPLM  ID=4<br>* ENDIF<br>* FREE BUFFER<br>* EXIT
```
MEMBER NAME DOMTAPLM \* END OOMTAPlM

 $\sim 10^{-1}$ 

 $\sim$ 

 $\bar{z}$ 

- 
- MEMBER NAME DOMTAPLP<br>\* BEGIN DOMTAPLP<br>\* /\* PROCESS PROGRAM FOR PERFORMANCE LOG \*/
- 
- 
- \* /\* PROCESS PROGRAM FOR PERFORMANCE LOG \*/<br>\* GET TIME OF LAST SCAN CYCLE<br>\* PLACE TIME IN CAPTLOG ARRAY<br>\* IF LOGGING COUNT IS LESS THAN RETRIEVAL COUNT THEN<br>\* SUSPEND LOGGING AND PRINT MESSAGE<br>\* ELSE<br>DEMAND LOG CAPTLOG ARR
- 
- 
- 
- 
- 
- 
- 

- 
- 

4-194 5/370 Logic Manual Licensed Material - Property of IBM

```
MEMBER NAME DOMTAPLR<br>* BEGIN DOMTAPLR<br>* /* THIS IS THE PERFORMANCE LOG RETRIEVAL PROGRAM */
   * /* THIS IS THE PERFORMANCE LOG RETRIEVAL PROGRAM */<br>* CET AND STORE DOMTUSER MODULE ADDRESS<br>* IF PATCH ID EQUALS FOUR THEN<br>* DO APLRMM (MINUS MODE) SEGMENT<br>* ELSE<br>* CALCULATE SIZE NEEDED FOR BUFFER TO HOLD ONE LOGGED CAP
    THE MINUS MODE BIT IS ON THEN<br>
IF CONDITION CODE EQUALS ZERO OR EIGHT THEN<br>
THE RETRIEVAL TIME EQUALS EARLIEST TIME THEN<br>
THE RETRIEVAL TIME EQUALS EGMENT<br>
THE DIFFERE HEADER TIME IN RETRIEVED TIME<br>
THE PLACE HEADER TIME 
   *<br>
* EVENT FACT THAT LOGGED ARRAYS FAILED BECAUSE<br>
* EVENT FACT THAT LOGGED ARRAYS FAILED<br>
* RETRIEVAL FROM LOGGED ARRAYS FAILED<br>
* TURK CANCEL BIT ON<br>
* ENSERT THE IS GREATER THAN LAST RETRIEVED TIME THEN<br>
* ELSE<br>
* ADD O
   * * BEGIN SEGMENT APLRMM * 1* THIS IS A SUBROUTINE OF DOMTAPLR *1 * IF UPDATE FLAG IS OFF THEN
```

```
MEMBER NAME DOMTAPLR<br>
* TURN UPDATE FLAG IS ON<br>
* IF COUNT EQ 1 THEN<br>
* ZERO FIRST AND ONLY MARK TIME<br>
* TURN PLUS MODE FLAG ON<br>
* TURN MINUS MODE FLAG OFF<br>
* SET COUNTER TO ZERO<br>
* ELSE
     * ELSE<br>* SUBTRACT ONE FROM COUNT<br>* CALCULATE LENGTH AND MOVE ALL MARK TIMES UP ONE<br>* ZERO LAST ENTRY<br>* ENDIF<br>* ENATCH DOMTAPLR 1D=4 ONE SECOND PTIME<br>* ENDIF<br>* END SEGMENT APLRMM
    * BEGIN SEGMENT APLRSDT<br>* /* THIS IS A SUBRJUTINE OF DOMTAPLR USED TO SHIP DATA */<br>* SHIP BUFFER ADDRESS TO DOMTUSER MODULE<br>* END SEGMENT APLRSDT
    *
```
المتوقف المتناول

4-196 S/370 Logic Manual Licensed Material - Property of IBM

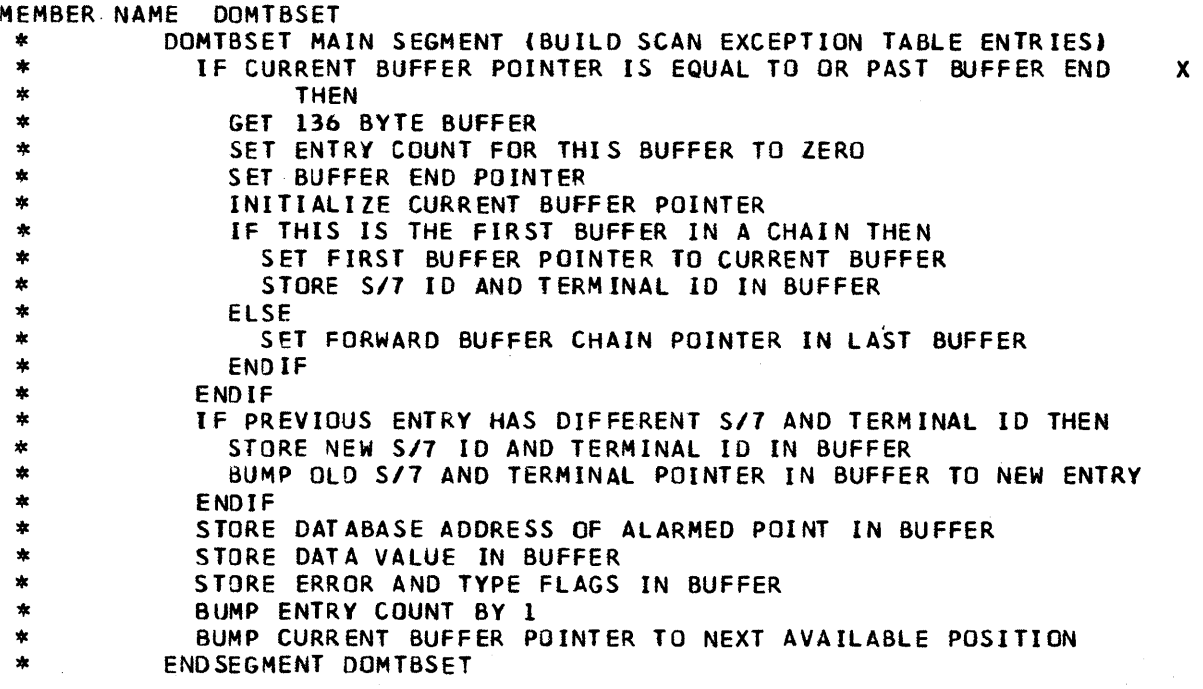

 $\bar{z}$ 

MEMBER NAME DOMTCACS<br>\* BEGIN DOMTCACS<br>\* \* \* *1\** THE AN"LOGUe CONVERStON SEGMENT DOMTCACS IS ENTERED FROM \* OOMTCO~V FOR EACH ANALOGUE POINT. LOGIC ORDER ASSUMES GOOD DATA IS THE PREDOMINANT CASE \*/ \* \* \* \* \* \* \* \* \* \* \* \* \* \* IF POINT IS INACTIVE IN RCB AND RDA SENT THEN INDEX TO NEXT ACTIVE ENTRY IN RCB I\*POINT NOT YET WIRED\*I END IF IF POINT IS ONLINE IN RCB THEN CASENTRY  $\star$ CASE ROA FROM *S/7*  I NCLUDE CONVERT R OA SEGMENT (OOMTCRDA) ź. CASE USER CONVERSION BIT ON IN ANALOGUE BLOCK  $\frac{1}{2}$ INCLUDE USER CONVERSION SEGMENT (DOMTUSER) ENDCASE IF SET FLAGS INDICATES CONVERTABLE VALUE THEN  $\mathbf{x}$ CONVERT FIXED POINT TO FLOATING POINT  $\mathbf{\hat{x}}$ STORE DIRECTLY IN RCB  $\star$ ENDIF IF SET INDICATOR HAS ERROR  $\star$ \* \* \* \* \* \* \* \* CALL BUILD SET SEGMENT (OOMTBSETJ GIVING SET INDICATOR ń ENDIF ź. END IF  $\star$ INDEX TO NEXT ENTRY IN RCB INDEX TO NEXT ENTRY IN RDA END DOMTCACS DOMTUSER SUBROUTINE SEGMENT<br>/\* user conversion segment is entered for each analogue POINT THAT HAS THE USER CONVERSION BIT ON IN THE ANALOGUE \* BLOCK \* THIS RnUTINE HAS ACCESS TO ALL CONTROL FIELDS IN PARTICULAR \* POINTER T3 VALUE IN RDA \* POINTER TO ANALOGUE BLOCK INCLUDING LIMITS AND CONVERSION DATA<br>\* USER RETURNS THE ONE BYTE SET ENTRY WHICH MAY REQUEST ALARM<br>\* GENERATION AND FULLWORD FIXED POINT CONVERTED DATA. /\*<br>\* ENDSEGMENT DOMTUSER \* \* \* \* \* \* \* \* \* \* \* \* \* \* \* \* \* \* \* SUBROUTINE SEGMENT DOMTCROA-*1\** RDA ANALOGUE CONVERSION SEGMENT\*I ź. IF BIT 14 & 15 OFF IN RDA VALUE *1\** AOC GAVE CONVERTIBLE DATA\*I  $\frac{1}{2}$ IF RDA VALUE HIGHER THAN 90% WARNING LIMIT THEN  $\star$ CALCULATE 100% LIMIT  $\star$ IF HIGHER THAN OPERATING LIMIT THEN  $\star$ IF LOwER THAN OFFSCALE LIMIT THEN  $\ddot{}$ MAKE SET INDICATOR TO OPERATING LIMIT VIOLATED ź, ELSE × MAKE SET INDICATOR TO OFF SCALE \$ ENDIF  $\star$ ELSE MAKE SET INDICATOR TO 90% WARNING ż ENDIF  $\star$ ELSE IF ROA VAlJE LOWER THAN 10% WARNING LIMIT THEN

4-198 5/370 Logic Manual Licensed Material - Property of IBM

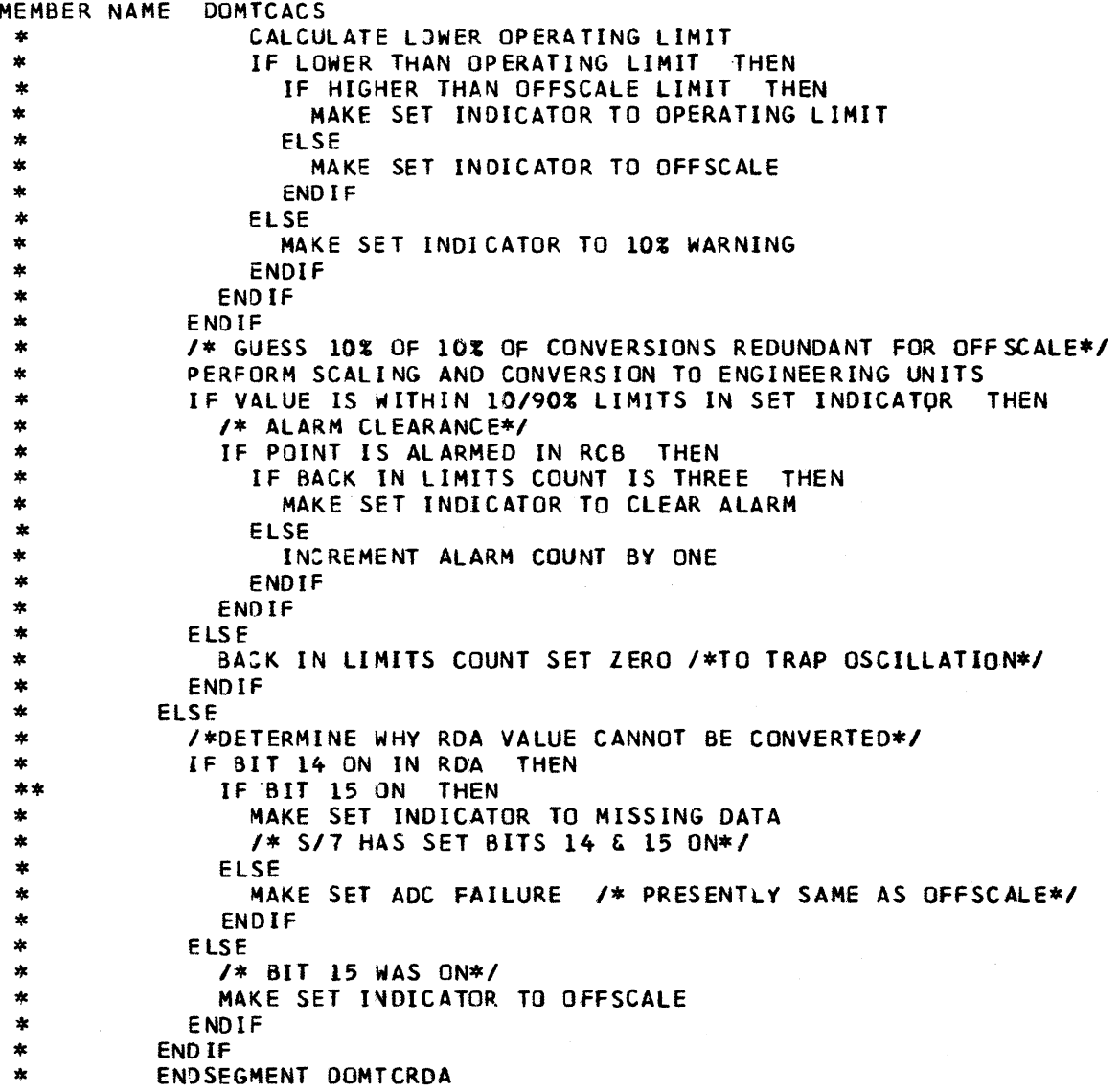

 $\mathcal{A}^{\mathcal{A}}$ 

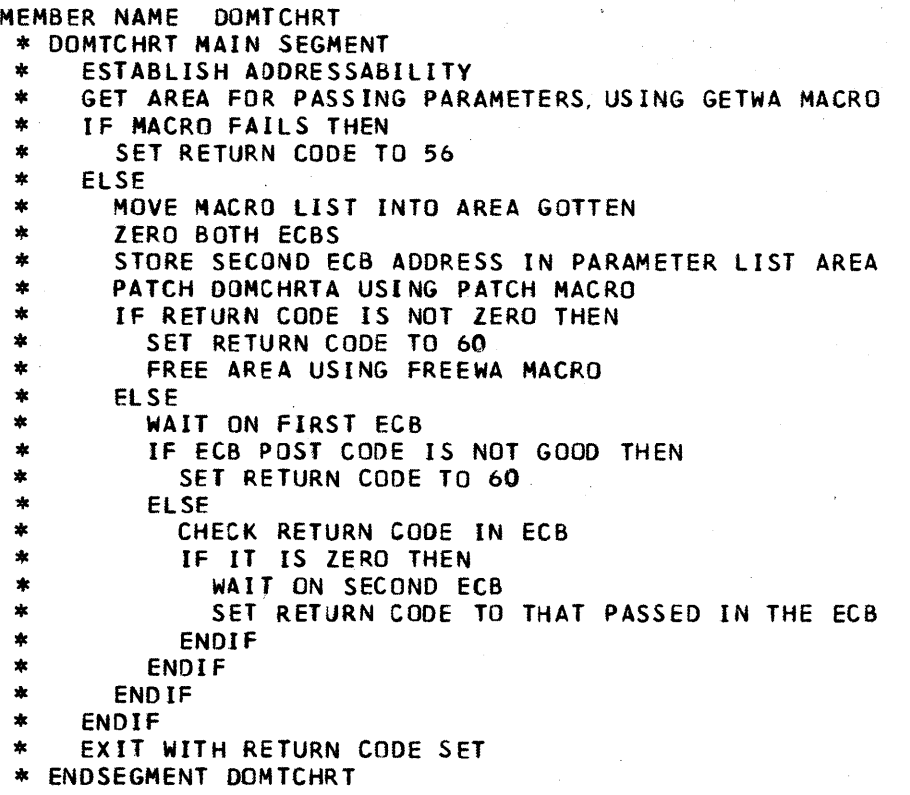

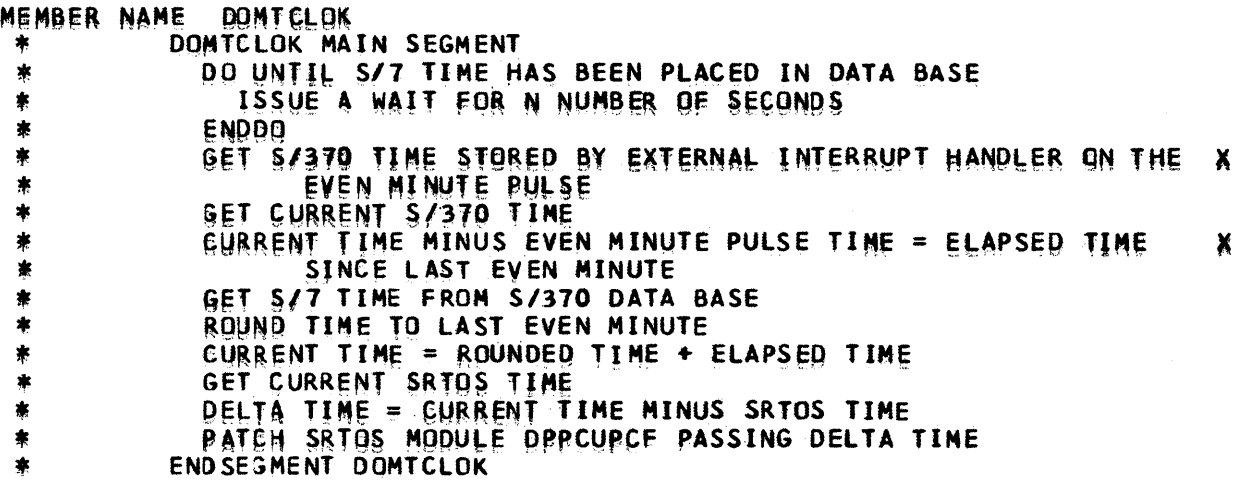

 $\frac{1}{2}$ 

÷.

Page of LY20-2226-0<br>Updated August 31, 1976 By TNL: LN20-3620

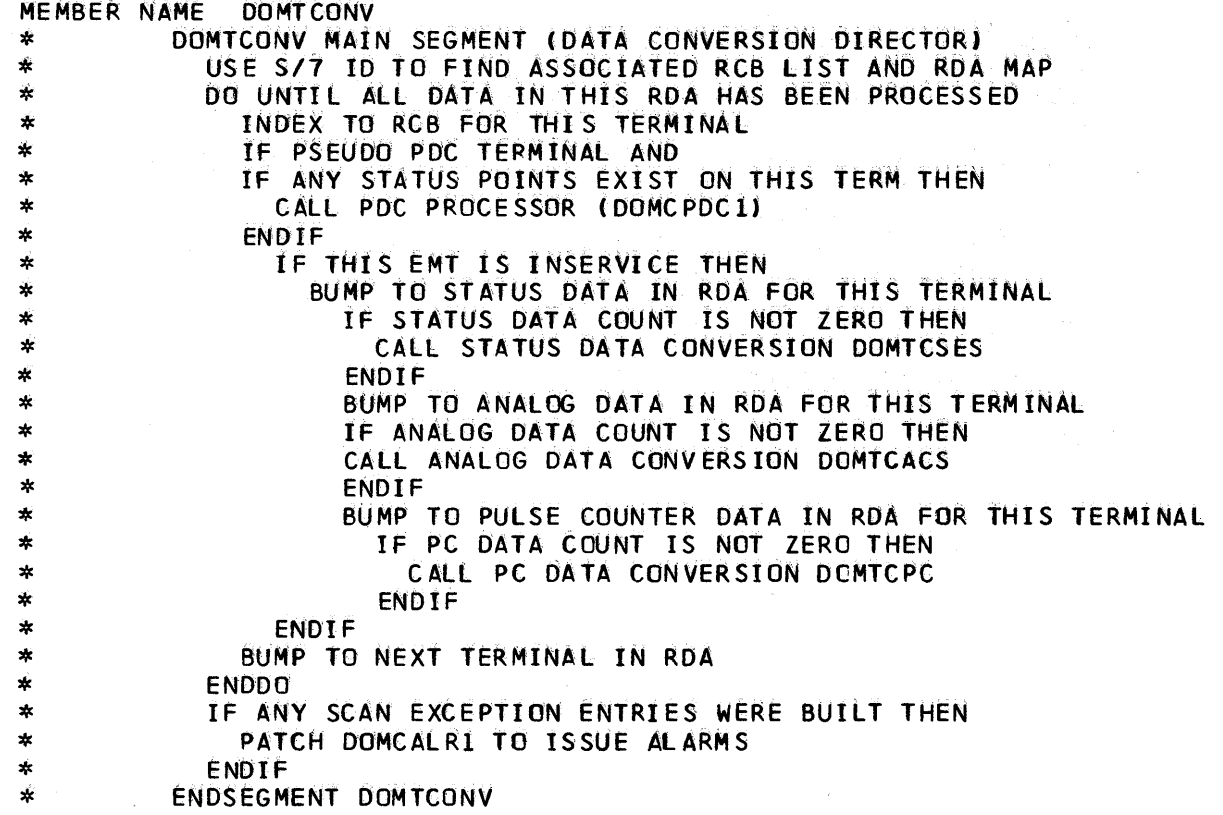

```
MEMBER NAME DOMTCPC 
  *DOMTCPC MAIN SEGMENT 
  *1* ENTRY FROM DOMTCONV TO TRANSFER PULSE COUNTER DATA FROM RDA TO 
  *THE RCD. ERROR CHECKING FOR THE FOLLOW MISSING DATA, BCH ERROR,
  *OVFRRUN. PARITY ERROR, AND ROLLOVER OF COUNTER *1 
  *USE THE RAD ADDRESS PASSED IN GENERAL REGISTER NINE TO FIND THE FIRST<br>* PC ENTRY<br>*
  * IF THIS IS TERMINAL ZERO THEN<br>* DO UNTIL PC POINTS ARE PROCESSED<br>* 00 SEGMENT PCPROCES<br>* ENDOO<br>* ENDIF
  *00 UNTIL ALL PC POINTS ARE PROCESSED 
  * IF THE IDT FLAG IS ON THEN<br>* IF THE P: MISSING DATA FLAG IS ON THEN<br>* SET THE FLAGES IN THE FIRST BYTE OF THE S.E.T. FOR AN ALARM<br>* ELSE * IF THE PC DATA BCH ERROR FLAG IS ON THEN<br>* SET THE FLAGES IN THE FIRST BYTE OF TH
                  SET THE FLAGES IN THE FIRST BYTE OF THE S.E.T. FOR AN ALARM
               DO SEGMENT BUILDALM<br>ELSE<br>WRITE A MESSAGE TO OPERATOR STATING IDT BIT ON BUT NETHER
  *<br>
*<br>
WRITE A MESSAGE TO OPERATOR STATING IDT BIT ON BUT NETHER<br>
PC MISSING DATA FLAG OR BCH ERROR FLAG ARE ON<br>
*<br>
ELSE<br>
* IF THE PC OVERRUN FLAG IS ON THEN<br>
* SET THE FLAG OVERUN FLAG IN THE S.E.T. ARRAY FOR AN ALARM<br>
* D
  * ELSE<br>* /* PROCESS THE PC DATA NORMALLY */<br>* CLEAR DATA BASE ERROR FLAGS AND SET FLAGS TO CLEAR ALARM<br>* DO SEGMENT PCPROCES
 * ENDIF<br>* ENDIF<br>* IF THE LAST IDT FLAG OF THIS SET HAS BEEN TESTED THEN<br>* MOVE NEXT SET OF IDT FLAGS<br>* ENDIF<br>* SET NEXT IDT FLAG FOR TESTING
       SET NEXT IDT FLAG FOR TESTING
 "'ENDDO 
  *EXIT 
 *BUILDALM SUBROUTINE SEGMENT<br>* /* BUILD THE S.E.T. FOR DOMTBSET TO SET AN ALARM. REGISTOR 1 WILL
 * CONTAIN THE ADDRESS OF A 2 WORD FIELD. THE FIELD CONTAINS ERROR<br>* FLAGS, DATA BASE ADDRESS, AND VALUE RECEIVED IF SENT TO DATA BASE /*<br>* STORE ADDRESS OF DATA BASE INTO SET<br>* IF THE OVERRUN OR ROLLOVER ERROR FLAG IS NOT 
 * CALL DOMTBSET THIS BUILD THE ALARM S.E. T.
 *ENDSEGMENT BUILDALM
```
## MEMBER NAME OOMTCPC

- 
- \*<br>
\*PCPROCES SUBROUTINE SEGMENT<br>
\* /\* PROCESS THE DATA FROM RDA. TEST FOR A ROLLOVERE OF THE<br>
\* ACCUMULATED COUNTER. STORE ALL PROCESSED DATA IN THE RCD. \*/<br>
\* CONVERT PC DATA TO FLOATING POINT DATA<br>
\* MULTIPLY PC DATA BY
- 
- 
- 
- 
- 
- \* DO SEGMENT BUILDALM<br>\* ENDIF
- 

\* STORE VALUE PROCESSED INTO THE RCB \*ENOSEGHENT PCPROCES

\*END DOMTCPC

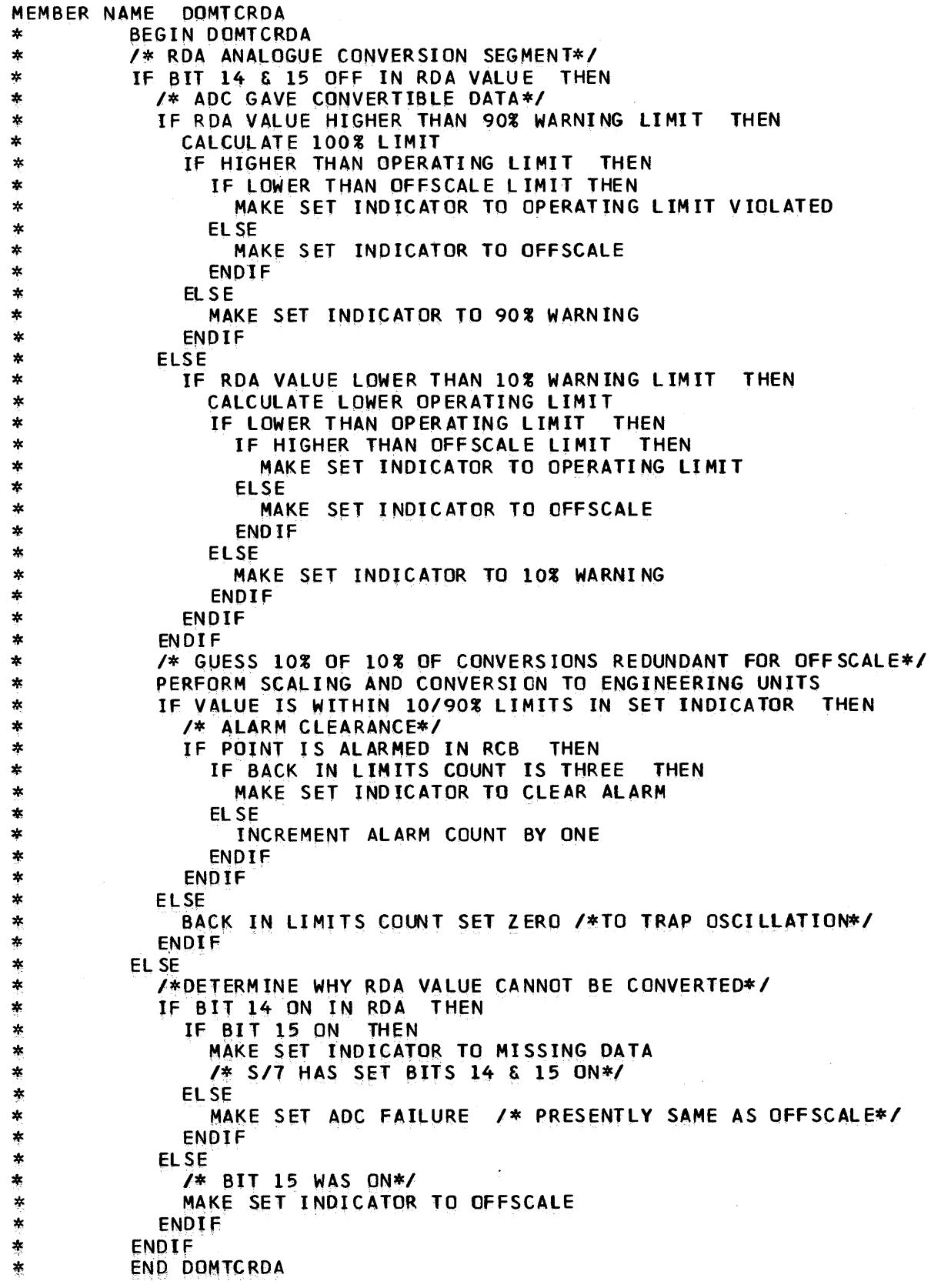

 $\sim 10^{11}$  km

```
MEMBER NAME DOMTCSES<br>
* DOMTCSES MAIN SEGMENT<br>
* ZERO SAVE FIELDS FOR STATUS LOG<br>
* SAVE DATE AND TIME FROM RDA FOR STATUS LOG<br>
* SAVE ADDRESS OF TERMINAL HEADER<br>
* UNTIL ALL ITEMS FOR CURRENT TERMINAL ARE PROCESSED DO<br>
* 
  *<br>
IF STATUS ITEM CHANGED THEN<br>
* IF ITEM CHANGED EVEN NUMBER OF TIMES THEN<br>
* IF DEVICE CONTROL ACTION IN PROGRESS THEN<br>
* DO DOMCDVC - DEVICE CONTROL SUBROUTINE<br>
* ENDIF<br>
DO DOMSETB - SUBROUTINE TO CALL SET BUILDER(DOMTB
   * ELSE<br>
* ELSE<br>
TF DEVICE CONTROL ACTION THEN<br>
DO DOMCDVC<br>
* ELSE<br>
DO DOMSETB<br>
* ENDIF<br>
PO FLIP<br>
* ENDIF<br>
* ENDIF
  * ELSE - LATCH BIT IF OFF<br>
* IF ITEM HAS CHANGED THEN<br>
* IF DEVICE CONTROL ACTION IS IN PROGRESS THEN<br>
* DO DOMCDVC<br>
* DO DOMSETB<br>
* DO DOMSETB
   *<br>
*<br>
*<br>
*<br>
*<br>
*<br>
FINDIF<br>
*<br>
FINDIF<br>
*<br>
POINT TO NEXT STATUS ITEM IN GROUP<br>
ADJUST MASK<br>
ENDIF<br>
*<br>
ELSE TUP MASK<br>
SET UP MASK<br>
TILE ALL ITEMS IN GROUP ARE COMPARED DO<br>
*<br>
*<br>
*<br>
TILE ALL ITEMS IN GROUP ARE COMPARED DO<br>
TILE
```

```
MEMBER NAME DOMTCSES<br>
* ENDIF<br>
* ORELSE<br>
* POINT TO NEXT STATUS GROUP<br>
* ENDLOOP<br>
* IF NO MATCH FOUND THEN<br>
* SET UP MESSAGE NUMBER 465 -UNMATCHED ADDRESS/SEQUENCE #<br>
* DO DOMERROR
    *<br>
* DO DOMERROR<br>
* END SEARCH<br>
* END SEARCH<br>
* END SEARCH<br>
* ENDDO<br>
* ENDDO<br>
* ENDDO<br>
* ENDDO<br>
* ENDDO<br>
* ENDDO<br>
* FREE IS A STATUS LOG BUFFER THEN<br>
* PATCH DOMCSLOG -STATUS LOG PROCESSOR<br>
* FREE STATUS LOG AREA USING FRE
   * ERROR ENTER ERR1<br>* SET UP MESSAGE NUMBER 464 - NO GETWA AVAILABLE<br>* DO DOMERROR<br>* EXIT<br>* ENDSEGMENT DOMTCSES
    *<br>
* DOMCOVC SUBROUTINE SEGMENT<br>
* IF SYSTEM/370 IS CONTROLLING CPU THEN<br>
* GET AREA FOR PASSING PARAMETERS USING GETWA<br>
* BUILD PARAMETER LIST WITH S/7 ID, TERMINAL ID, STATUS GROUP AND<br>
* ITEM ADDRESSES<br>
* THE PATCH FAIL
    * ENDIF<br>
* ELSE – 370 IS NOT CONTROLLING<br>
* SET UP PARAMETERS<br>
* CALL DOMCPDC1<br>
* IF WALLBOARD FLAG IS ON THEN<br>
* IF WALLBOARD BUFFER ADDRESS IS ZERO THEN<br>
* GET AREA FOR BUFFER USING GETWA MACRO<br>
* GET AREA FOR BUFFER USI
    * ENDOO<br>
* ENDIF<br>
* ENDIF<br>
* GET AREA FOR NEXT BUFFER USING GETWA MACRO<br>
* GET AREA FOR NEXT BUFFER USING GETWA MACRO<br>
* ERROR EXIT TO ERRL IF RETURN CODE IS NOT ZERO<br>
* CHAIN NEW BUFFER ONTO OLD<br>
* IF MOTOR OPERATED SWITC
   * IF TYPE 3 TeT THEN * CALCULATE IF ITEM IF EVEN OR ODD * POINT TO EVEN ITEM
```
MEMBER NAME DOMTCSES<br>
\* ENDIF<br>
\* ADD ENTRY TO WALLBOARD BUFFER<br>
\* ADJUST BUFFER COUNT<br>
\* ENDIF<br>
\* ENDIF<br>
\* ENDSEGMENT DOMCOVC \* DOMSETB SUBROUTINE SEGMENT<br>\* call domtbset passing address of status item and status group<br>\* ENDSEGMENT DOMSETB \* DOMERROR SUBROUTINE SEGMENT<br>\* ISSUE MESSAGE USING MESSAGE MACRO<br>\* ENDSEGMENT OOMERROR<br>\* \* DOMLOG SUBROUTINE SEGMENT<br>\* IF LOG BUFFER HAS NOT BEEN OBTAINED OR<br>\* IF LOG BUFFER IS FULL THEN<br>\* GET AN AREA USING GETWA MACRO CHAINING WHEN NECESSARY<br>\* ENDIF<br>\* MOVE THE STATUS ITEM TO THE BUFFER<br>\* INCREMENT THE COUNT O \*<br>\* FLIP SUBROUTINE SEGMENT<br>\* IF BIT IS ON IN RDA THEN<br>\* SET ON STATUS BIT IN DATA BASE ITEM<br>\* ELSE \* SET OFF STATUS BIT IN DATA BASE ITEM<br>\* ENDIF • ENDIF \* ENDSEGMENT FLIP

Ă.

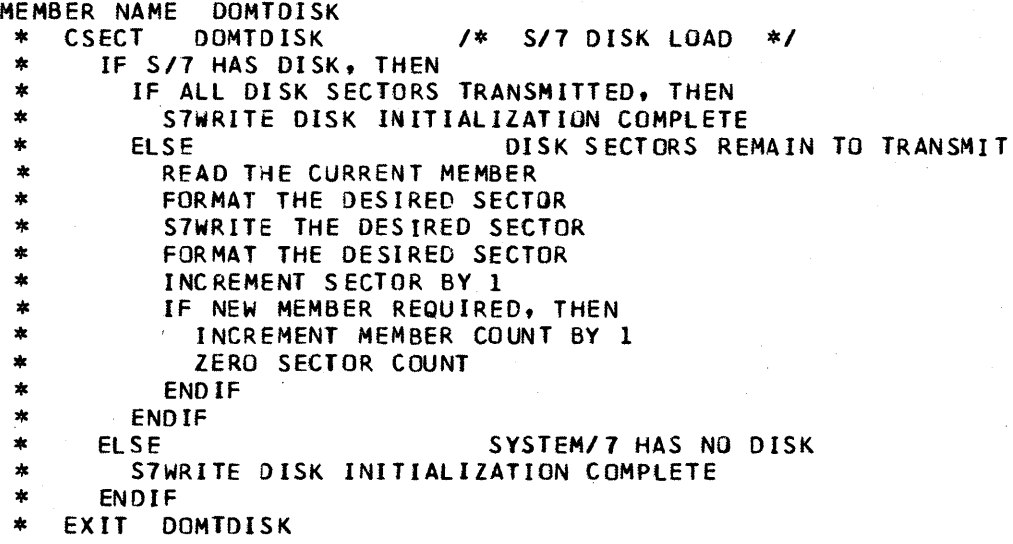

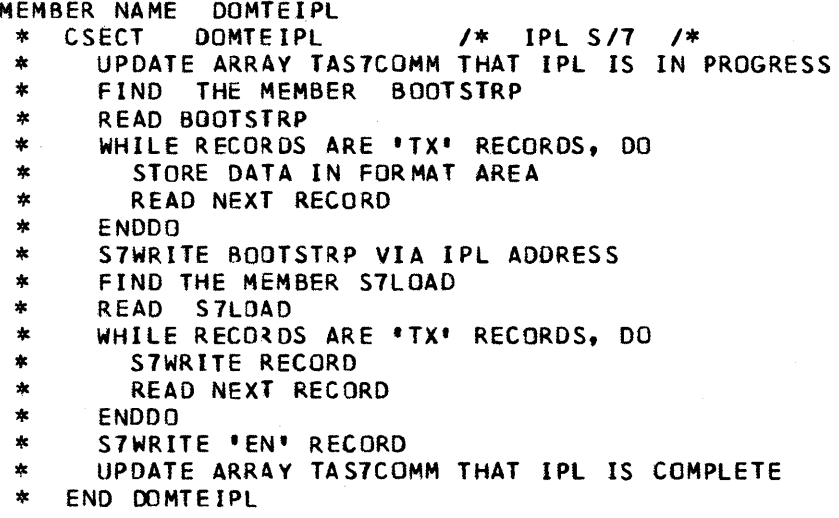

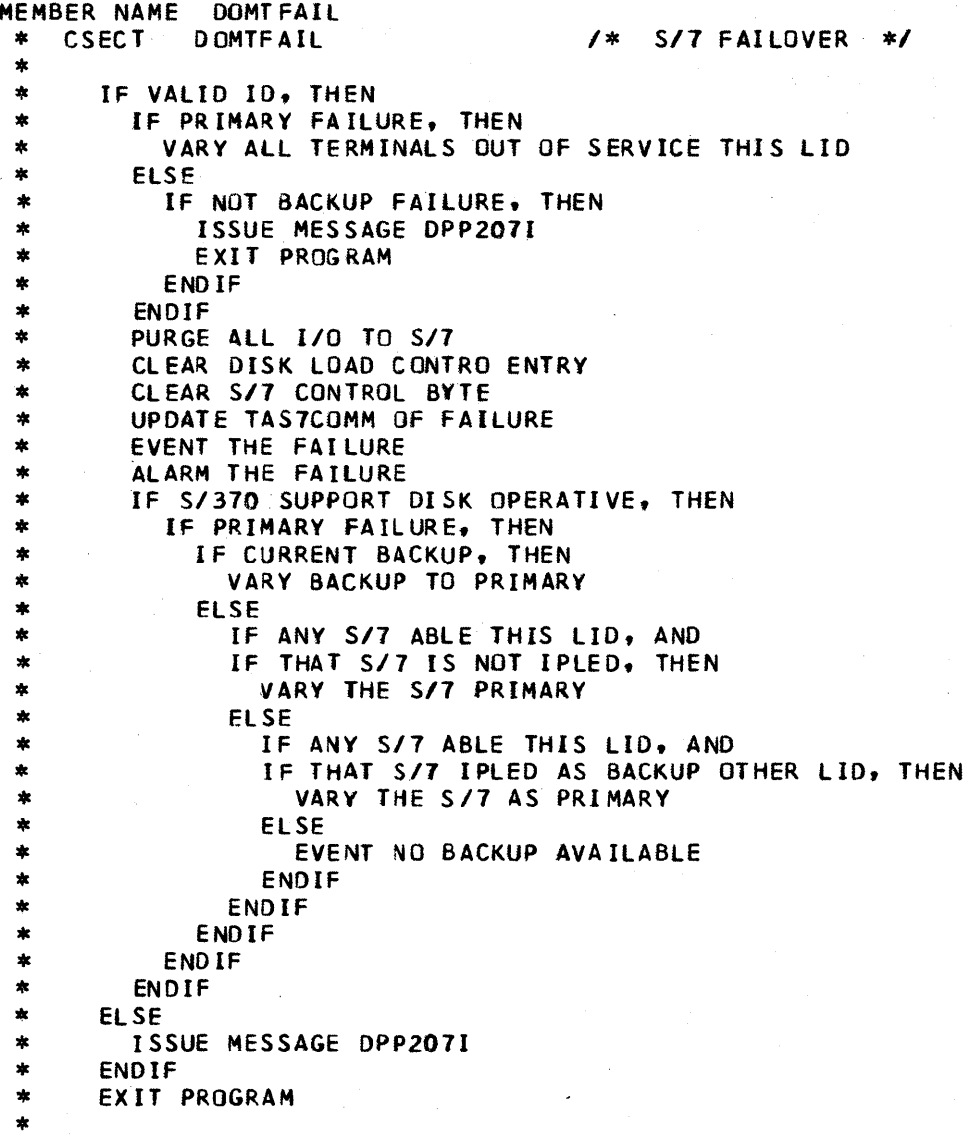

\* \* END DOMTFAIL

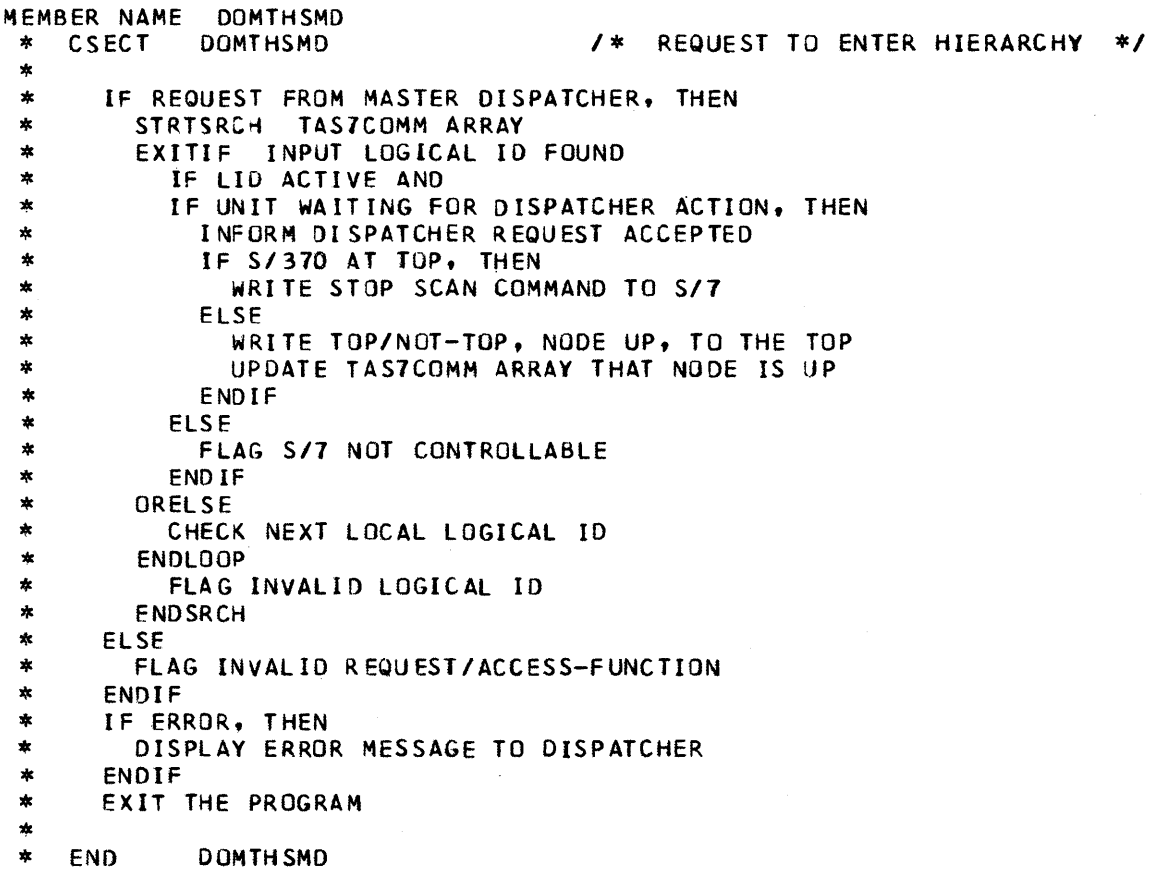

 $\bar{z}$ 

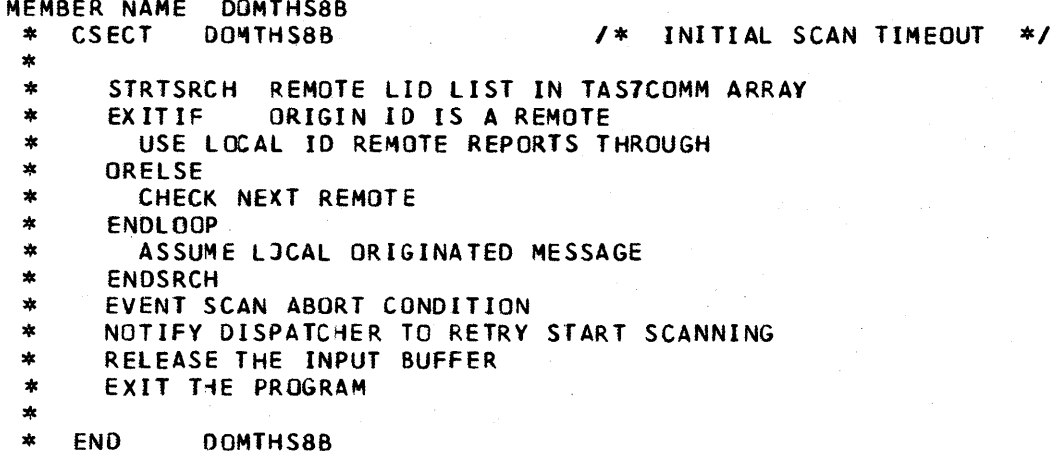

4-2125/370 Logic Manual Licensed Material - Property of IBM

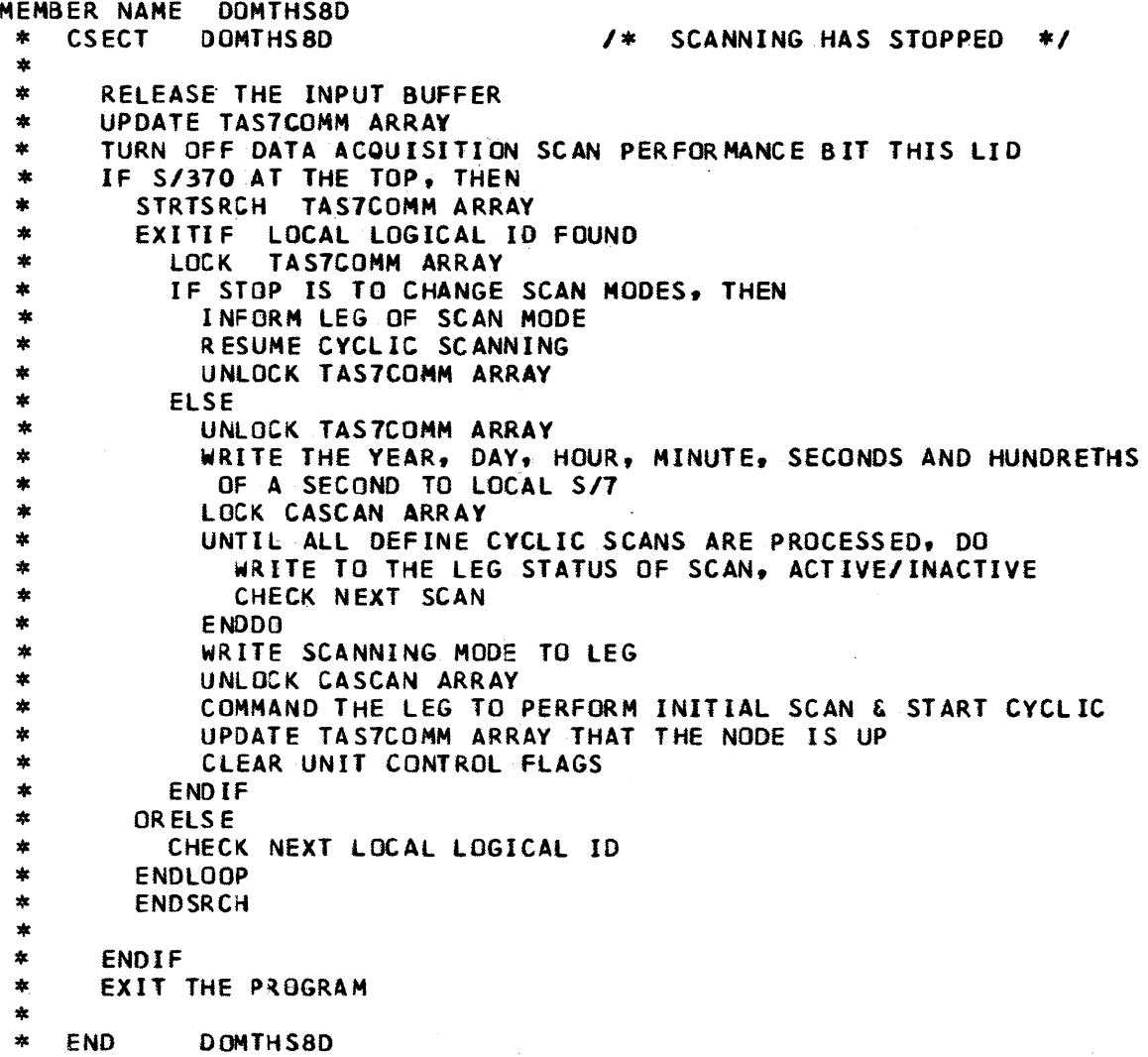

 $\mathcal{L}_{\mathrm{eff}}$ 

 $\mathcal{L}_{\mathcal{A}}$ 

 $\mathbf{r}$ 

 $\bar{z}$ 

Page of LY20~22Z6-0 Updated August 31, 1976  $By$  TNL:  $LN20-3620$ 

MEMBER NAME DOMTHS83<br>\* CSECT DOMTHS83 \* CSECT DOMTHS83 *1\** INITIALIZATION COMPLETE *\*1*  \* \* \* \* \* \* \* \* \* \* \* \* \* \* \* \* \* \* \*  $\ast$ IF S/7 INITIALIZATION FAILED, THEN  $\ast$ PATCH *5/7* FAILOVER \* ELSE IF S/7 TO BECOME A PRIMARY, THEN  $\star$  $\ast$ CHANGE FROM UTILITY TO SCAN BUFFERS  $\ast$ COMMANO *S/7* TO BECOME PRIMARY  $\ast$ ELSE  $\ddot{\ast}$ FLAG CONTROL COMPLETE, S/7 NOW IN DESIRED STATE  $\ast$ EVVENT *S/7* NOW OPERATIONAL AS BACKUP  $\ast$ DISPLAY SYSTEM MESSAGE THAT 5/7 NOW OPERATIONAL AS BACKUP  $\ast$ ENOIF  $\ast$ ENOIF  $\ast$ RELEASE THE INPUT BUFFER  $\ast$ EXIT THE PROGRAM  $\pmb{\ast}$  $\pmb{\ast}$ END OOMTHS83

Page of LY20-2226-0 Updated August 31, 1976 By TNL:  $L\overline{N}20-3620$ 

MEMBER NAME DOMTHS84<br>\* CSECT DOMTHS84 /\* TOP/NOT-TOP OF HIERARCHY \*/<br>\* \*<br>
\* IF INITIALIZATION FAILED, THEN<br>
\* PATCH FAILOVER<br>
\* ELSE<br>
\* IF THERE IS A TOP/NOT-TOP STATUS CHANGE, THEN<br>
\* SET NEW POSITION<br>
\* EVENT THE NEW POSITION<br>
\* EVENT THE NEW POSITION<br>
\* IF INITIALIZATION TYPE TRANSACTION, \*<br>
\* ENDIF<br>
\* ELSE<br>
THEAG NODE IS UP IN TASTCOMM ARRAY<br>
\* ELSE<br>
THEAG NODE IS UP IN TASTCOMM ARRAY<br>
\* ELSE<br>
THEAG NODE IS UP FROM BELOW, THEN<br>
FROM DISPATCHER THAT NODE READY TO ENTER THE HIERARCHY<br>
FROM TAPERARCE OF NODE \*<br>\* END DOMTHS84

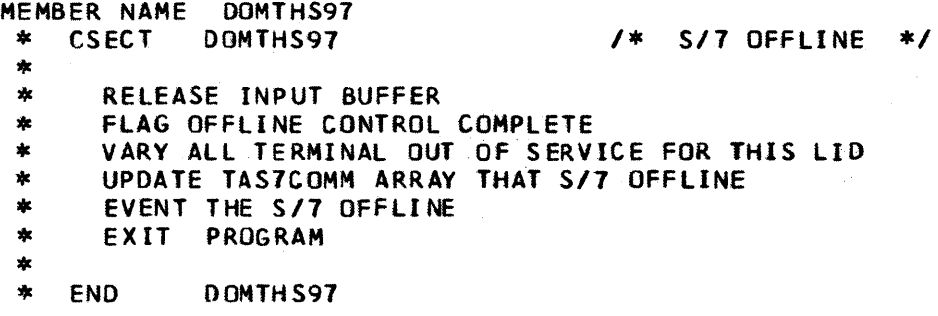
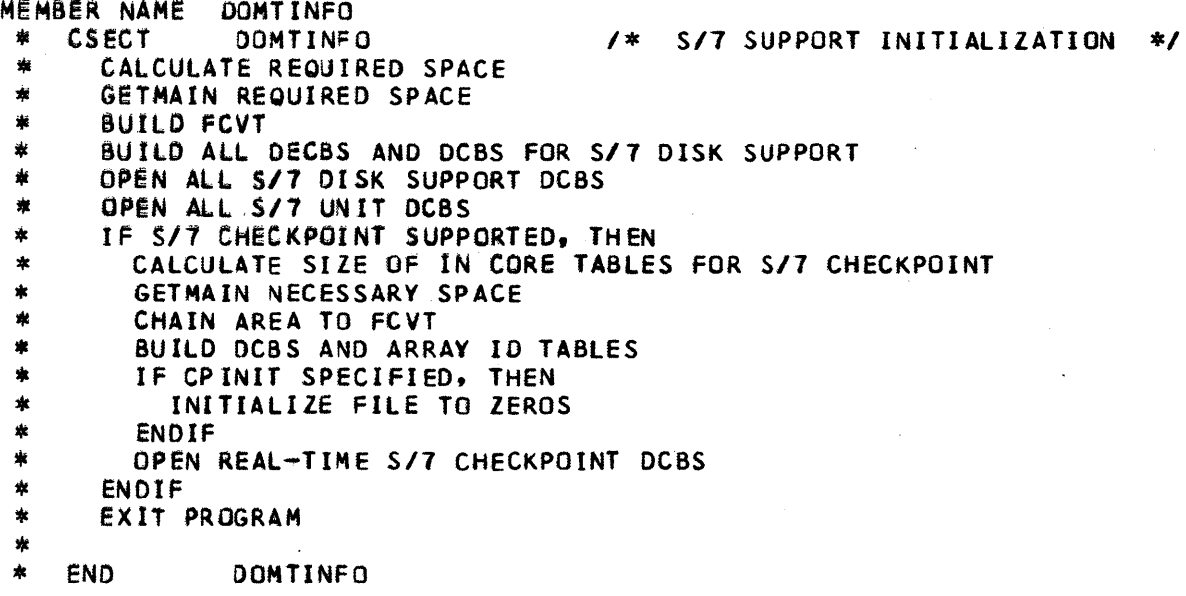

 $\sim$ 

 $\cdot$ 

 $\sim$   $\omega$ 

- MEMBER NAME COMTIDER<br>
\* CSECT DOMTIDER<br>
\* PATCH S/7 FAILOVER PROGRAM OF S/7 I/O ERROR<br>
\* PURGE ALL I/O TO FAILING CPU<br>
\* PURGE ALL I/O TO FAILING CPU<br>
\* POST REQUESTOR OF FAILURE IF OUTPUT I/O<br>
\* CLEAN UP IOB EXTENSION FLA
- 
- 
- 
- 
- 
- 

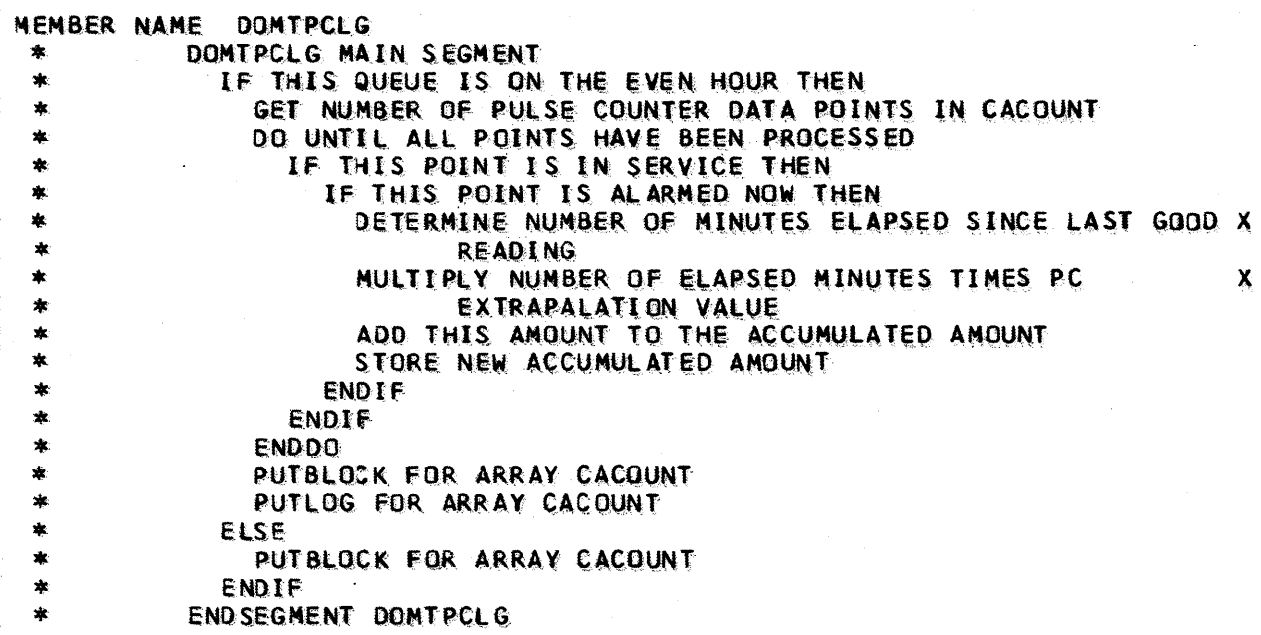

 $\alpha$ 

**MEMBER NAME DOMITCANT PULSE COUNTER INITIALIZATION ROUTINE<br>
\* CSECT DOMITCANT PULSE COUNTER INITIALIZATION ROUTINE<br>
\* CFIARRAY FOR CACOUNT ARRAY<br>
\* EFARRAY FOR CACOUNT ARRAY<br>
\* ERREXIT TO BADA IF GETARRAY<br>
\* FIREWER THE G** \* PICK UP THE ADDRESS OF THE NEXT PC POINT<br>\* ENDDO<br>\* DO LOGPC SEGMENT<br>\* ENDIF<br>\* EXIT AND RETURN TO SYSTEM<br>\* \*<br>\* /\* HOURPC SEGMENT 'USED FOR EVEN HOUR PC DATA PROCESSING'<br>\* COMPLITE CHANGES FOR ONE HOUR \* COMPUTE CHANGES FOR ONE HOUR \* \* *1\**  END HOURPC SEGMENT \*<br>\* /\* PCHRPART SEGMENT 'USED.FOR PC DATA UP TO ONE HOUR'<br>\* COMPUTE CHANGES THAT OCCURED UP TO FIFTY NINE MI \* \* *\* 1\**  END PCHRPART SEGMENT \*<br>\* /\* LOGPC SEGMENT 'USED TO LOG THE CHANGED PC VALUES TO THE DATA BASE'<br>\* LOG THE PULSE COUNTER CHANGES \* LOG THE PULSE CI<br>\* /\* END LOGPC SEGMENT<br>\* \*<br>\* /\* ERRENTER BADA SAVE THE CHANGED PC VALUES COMPUTE CHANGES THAT OCCURED UP TO FIFTY NINE MINUTES SAVE THE CHANGED PC VALUES lOG THE PULSE COUNTER CHANGES \* ISSUE MESSAGE MACRO TO INDICATE GETARRAY FAILED<br>\* /\* END<br>\* END OF DOMTPCNT

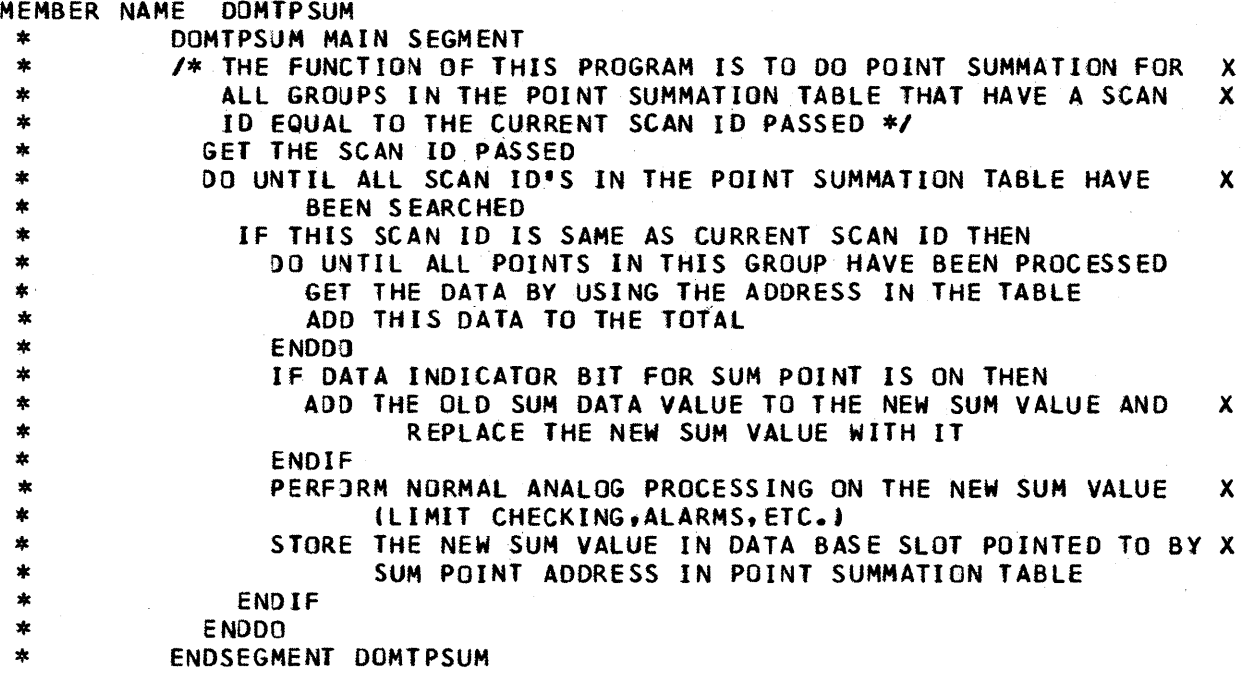

```
MEMBER NAME DOMTPUNT<br>* CSECT DOMTPUNT *<br>*
       CSECT DOMTPUNT - ROUTE INPUT DATA FROM S/7
  * 
  • CALCULATE LENGTH OF INPUT = REQUESTED LENGTH - RESIDUAL COUNT * STORE LENGTH OF TEXT (BYTES) IN HEADER = TOTAL LENGTH - L'HEADER * IF S/7 IN SCAN MODE. THEN 
   * IF S/7 IN FIRST CYCLIC SCAN MODE, THEN * IF INPUT IS SCAN DATA, OR<br>* TE INPUT IS SCAN DATA, OR * IF INPUT IS POLLOVERLOAD. THEN
   *            IF INPUT IS POLLOVERLOAD, THEN<br>*             CANCEL TIMEOUTCOND SECURITY REPLY COMPLETE
   *<br>
*<br>
*<br>
*<br>
*<br>
ELSE<br>
FINDIF<br>
*<br>
FINDIF<br>
*<br>
FINDIF<br>
*<br>
FINDIF<br>
*<br>
FINDIF<br>
*<br>
FINDIF<br>
*<br>
FINDIF<br>
*<br>
RELEASE THE BUFFER<br>
*<br>
*<br>
FINDIF<br>
*<br>
RELEASE THE BUFFER<br>
*<br>
FINDIF<br>
*<br>
FINDIF<br>
*<br>
FINDIF<br>
*<br>
FINDIF<br>
*<br>
FINDIF<br>
*<br>
FINDIF<br>
*
                                                                                                                                                                                             \mathbb{S}^{1}(\mathbb{Z}^{2},\lambda\star\mathbb{Z}^{2},\mathbb{Z})• IF SCAN DATA. THEN * IF THIS SCAN IS INITIAL SCAN, THEN * SET FIRST CYCLIC SCAN FLAG * CLEAR CYCLIC SCAN fLAG * ELSE * CLEAR FIRST CYCLIC SCAN FLAG * SET CYCLIC SCAN FLAG * ENOl F * ELSE * IF 5/7 OFFLINE REPLY. THEN * FLAG lOB S/7 OFFLINE, NO MORE CVCLIC READS * END IF * END IF 
   * ENDIF<br>* STRTSRCH SEARCH_ROUTING_TABLE_FOR_TRANSACTION_CODE_{TC}<br>* EXITIF TC_FOUND
   * EXITIF TC FOUND<br>* IF INPUT NOT SCAN DATA, AND<br>* IF DATA IN SCAN BUFFER, THEN<br>* GET A UTILITY BUFFER AVAILABLE, THEN<br>* IF UTILITY BUFFER AVAILABLE, THEN<br>* MOVE DATA FROM SCAN BUFFER TO UTILITY BUFFER (L'UTILITY)<br>* RELEASE
  * ELSE<br>
* ISSUE MESSAGE DPP204I - NO UTILITY BUFFER AVAILABLE TO<br>
* RELEASE SCAN BUFFER<br>
* ENDIF<br>
* ELSE ROUTE THE TRANSACTION<br>
IF GENERAL COMMAND TRANSACTION, THEN<br>
* IDAD COMMAND CODE
                                          LOAD COMMAND CODE
```
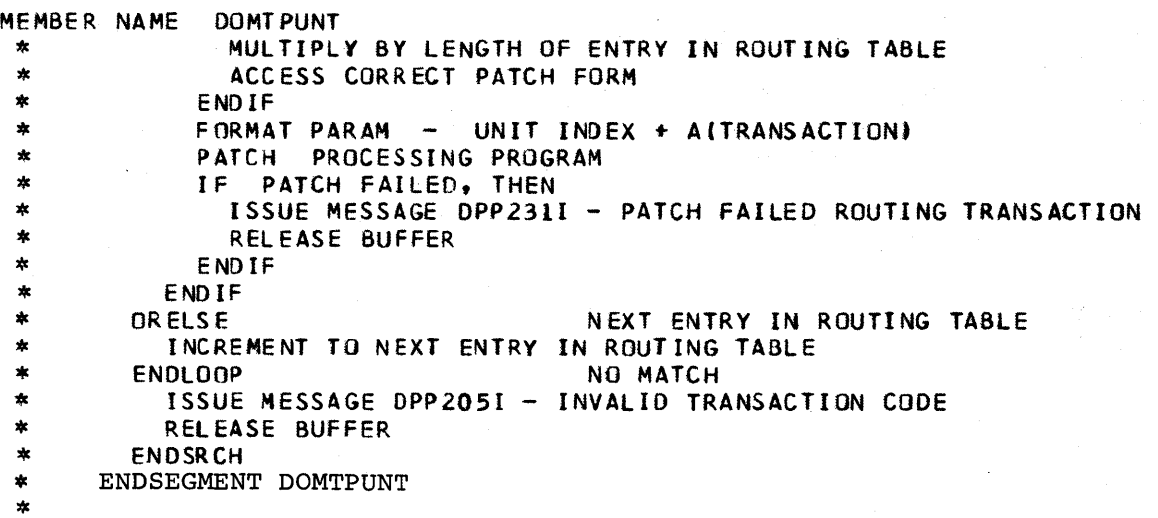

4-222 S/370 Logic Manual Licensed Material - Property of IBM

MEMBER NAME DOMTP1IN<br>\* CSECT DOMTP1IN \* CSECT DOMTPIIN /\* PHASE ONE EMS INITIALIZATION \*/ \* \* \* \* \* \* \* \* \* \* CALCULATE SIZE OF EMS DATA/WORK AREA GETMAIN FOR REQUIRED SPACE IF GETMAIN NOT SATISFIED ABEND THE JOBSTEP ENDIF CHAIN EMSCVT TO DPPXCVT ADD WORK AREA TO DPPXFIX ARRAY BUILD THE S/7 CONTROL TABLE \* \* \* \* \* \* \* \*  $\ast$ BUILD AND INITIALIZE S/7 COMMUNICATION TASK AREAS  $\ast$ PATCH DOMTSINT - DAQ INITIALIZATION  $\ast$ IF PROCESSING SUCCESSFUL, THEN  $\star$ CALL DOMCSENT  $\pmb{\ast}$ ENDIF  $\pmb{\ast}$ EXIT PROGRAM \*<br>\* END DOMTP1IN

 $\tau^*$ 

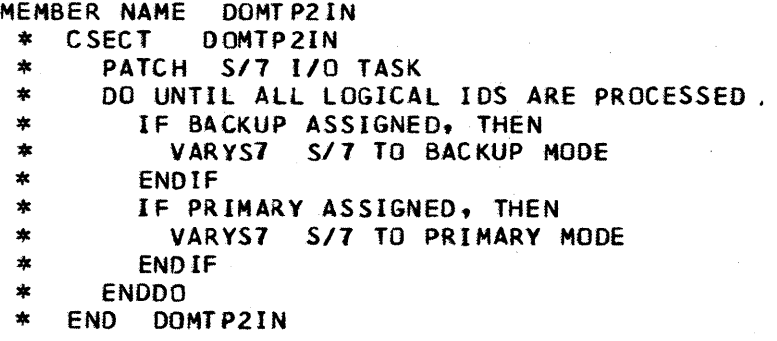

MEMBER NAME DOMTRESI \* CSECT DOMTRESI *1\** EMS INITIALIZATION *\*1*  \* \* \* \* \* \* \* \* \* \* \* \* \* \* \* \* I \*  $\star$ IF PATCH IS PRE-RESTART WRITE, THEN  $\pmb{\ast}$ PAGE FIX ALL ITEMS IN PAGE FIX ARRAY  $\ast$ SET SRTOS STAE PROCESSOR TO,ABEND JOB STEP IF *SI1* 1/0 PGM ABENDS \* PROCESS ALL PATCH PARAM INPUT  $\star$ INITIALIZE THE EMS TASK STRUCTURE, INCLUDING STAE PROCESSING,  $\ast$ PATCH DISM INITIALIZATION PHASE 1 WITH DESIRED PRIORITY  $\ast$ CALL PHASE 1 DATA ACQUISITION INITIALIZATION  $\ast$ IF SUCCESSfUL, THEN  $\pmb{\ast}$ PATCH DOMTINFO TO OPEN *SI1* DCBS AND SUlLO FCVT AND *S/7*   $\ast$ CHECKPOINT CONTROL AREAS  $\ast$ IF SUCCESSFUL, THEN  $\ast$ PATCH DOMCINIT - SUPERVISORY CONTROL INITIALIZATION PROGRAM  $\ast$ ENDIF  $\star$ ENDIF<br>ELSE  $\ast$ POST RESTART WRITE PATCH  $\ast$ PAGE FIX ALL ITEMS IN PAGE FIX ARRAY  $\star$ PATCH PHASE TWO DISM INITIALIZATION \* \* \* \* \* \* \* \* \* \* \* \*  $\ast$ REINITIALIZE TAS7COMM ARRAY  $\ast$ PATCH PHASE TWO SUPERVISORY CONTROL INITIALIZATION  $\ast$ CALL DOMTALPI - PERFORMANCE LOG INITILIZATION  $\star$ CALL DOMTP2IN - PHASE TWO DAQ INITIALIZATION  $\ast$ If WALLBOARDS PRESENT IN SYSTEM, THEN  $\star$ CALL DOMCWBIN - WALLBOARD INITIALIZATION  $\pmb{\ast}$ ENDIF  $\star$ EVENT INITIALIZATION COMPLETE \* ENDIF  $\star$ EXIT PROGRAM  $\star$ \* END DOMTRE SI

 $\mathbf{I}$ 

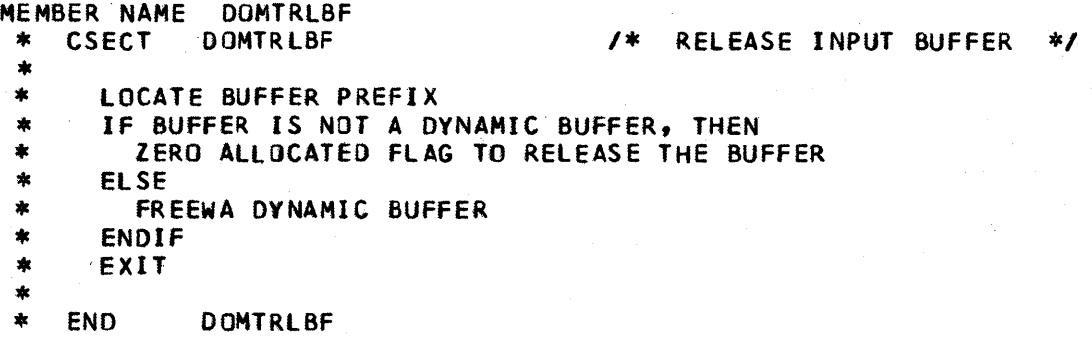

Ñ.

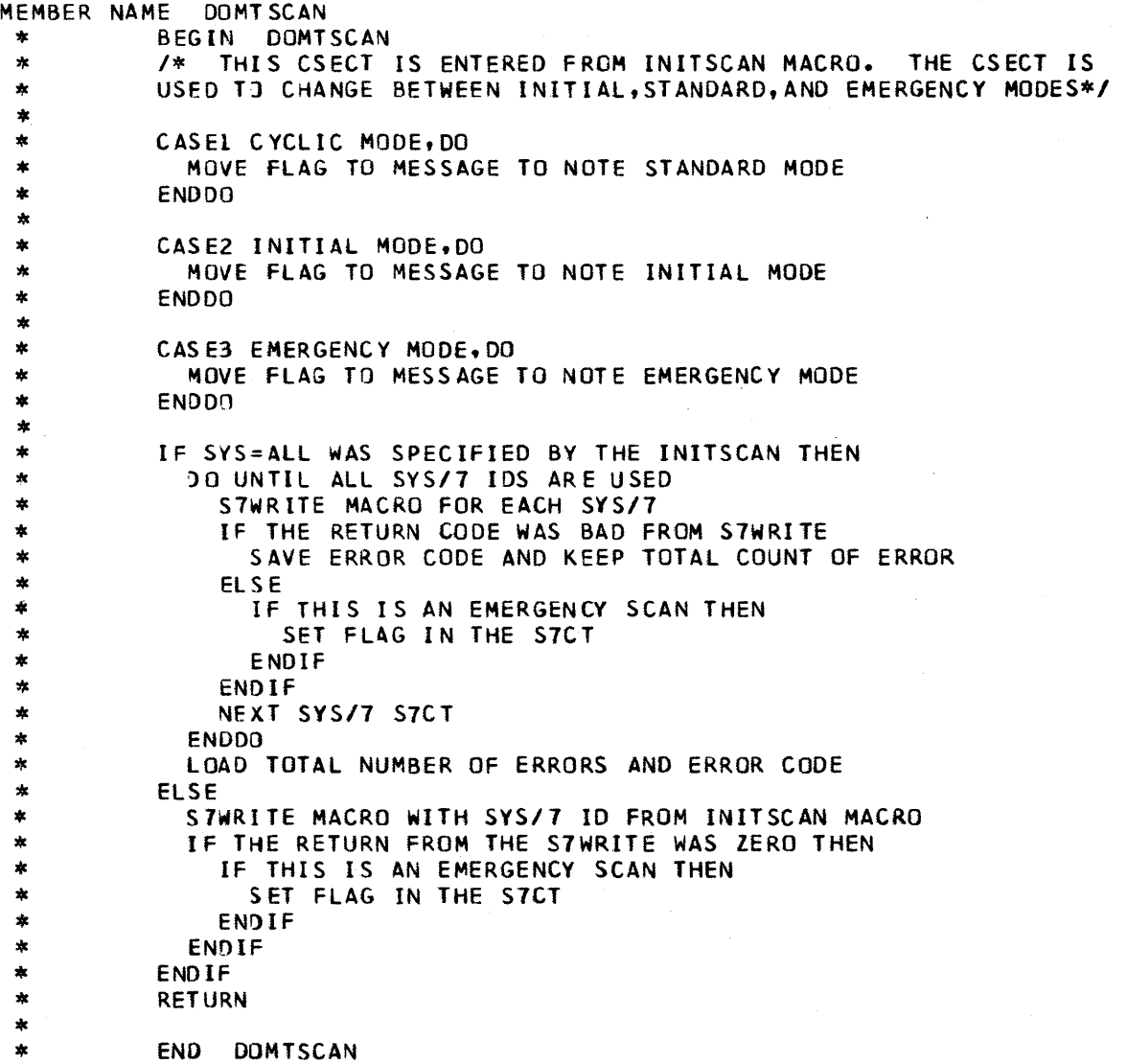

 $\sim$ 

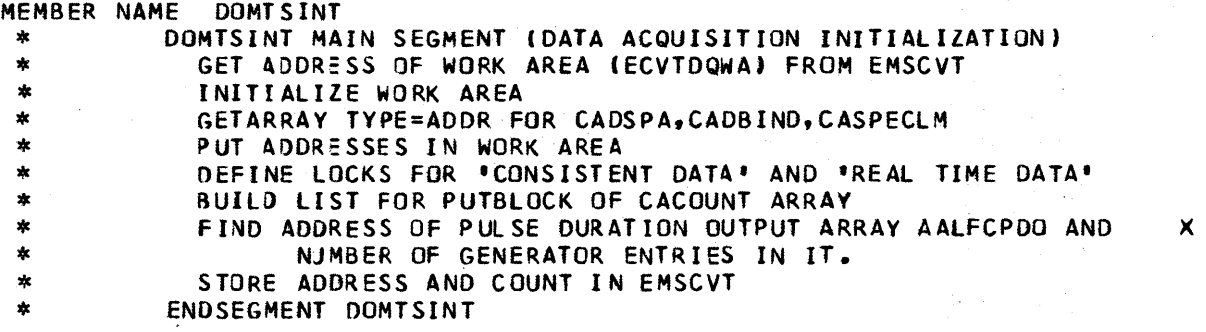

4-228 5/370 Logic Manual Licensed Material - Property of IBM

 $\cdot$ 

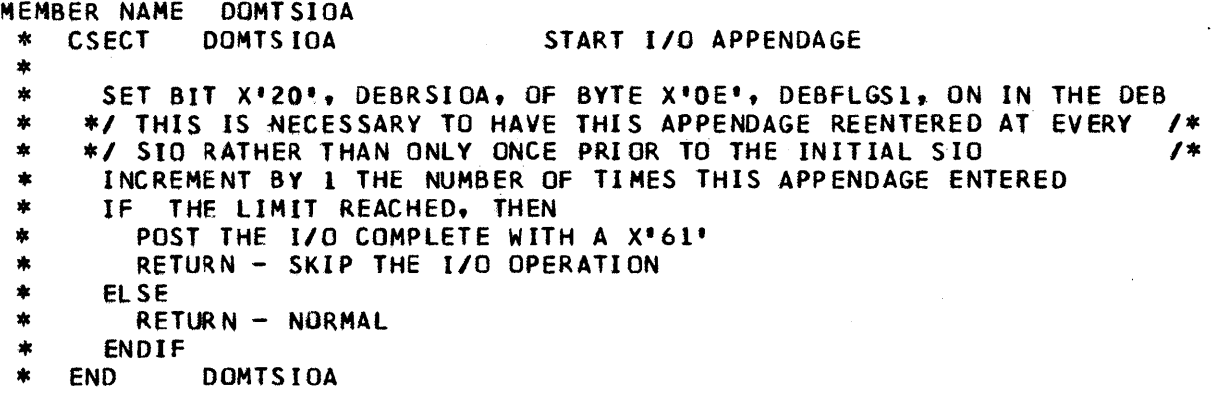

 $\ddot{\phantom{1}}$ 

 $\ddot{\phantom{a}}$ 

```
MEMBER NAME DOMTSSYN<br>
* DOMTSSYN MAIN SEGMENT (SCAN SYNC AND CONVERSION DIRECTOR)<br>
* PICK UP ADDRESSES OF S/7 CONTROL TABLE & DATABASE INDICATOR<br>
* ARRAYS<br>
* DO DEGMENT DOMTSYN2<br>
* IF S/7 SCANNING CONSISTENT DATA<br>
* DO SEG
* ENDIF<br>
* RELEASE INPUT BUFFER<br>
* EXIT<br>
* ENDSEGMENT DOMTSSYN<br>
*
 *<br>
DOMTSYN2 SUBROUTINE SEGMENT(S/7 RDA SYNCHRONIZATION)<br>
* IF RDA TRANSACTION CODE NOT 8A(SCAN DATA) OR 90(POLL OVRLD)<br>
* ISSUE ERROR MESSAGE<br>
* ELSE<br>
* SEARCH THE S/7 COMM TABLE FOR RDA ORIGINATING S/7<br>
* IF THE LOGICAL I
*<br>
*<br>
*<br>
*<br>
FLAG THE SAN TIME FROM THE EMSCVT<br>
*<br>
5 AVE THE SCAN TIME FROM THE RDA<br>
20 SEGMENT DOMTSBUF<br>
ELSE<br>
FPATCH ID IS 8<br>
DO SEGMENT DOMTSS7S<br>
ELSE<br>
*<br>
ENDIF<br>
*<br>
*<br>
ENDIF<br>
*<br>
BUMP TO NEXT S/7 CONTROL TABLE ENTRY<br>
*<br>
*
*<br>
*<br>
DOMTSTIM SUBROUTINE SEGMENT(UPDATE SPA AND DETECT FAILING S/7)<br>
*<br>
* IF S/7 HAS:INPUT VALID SYSTEM TIME<br>
* IURN THE INDICATOR OFF<br>
* ELSE<br>
* IF FIRST COMPLETE DATA SCAN<br>
* UPDATE CAITMES ARRAY WITH TIME IN 10 MIL UNI
* IF S/7 FAILED<br>
* DO UNTIL S/7 FOUND THAT DID NOT FAIL ON LAST SCAN<br>
* CYCLE<br>
* TURN OFF INDICATOR FOR ACTIVE S/7S THAT SHIPPED DATA<br>
* THIS SCAN
* ENDDO<br>
* DO SEGMENT DOMTSRST<br>
* ENDIF
```
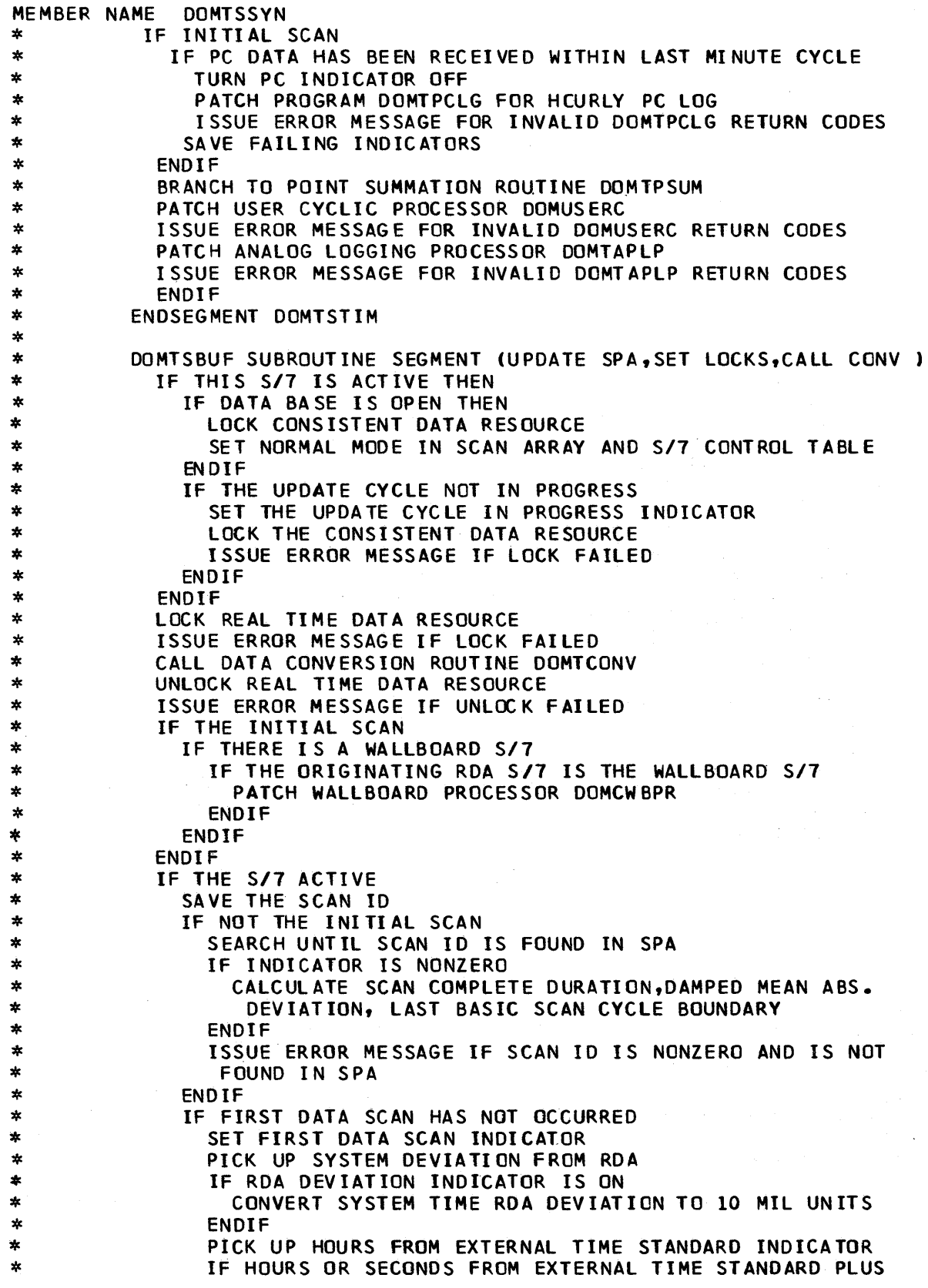

 $\bar{z}$ 

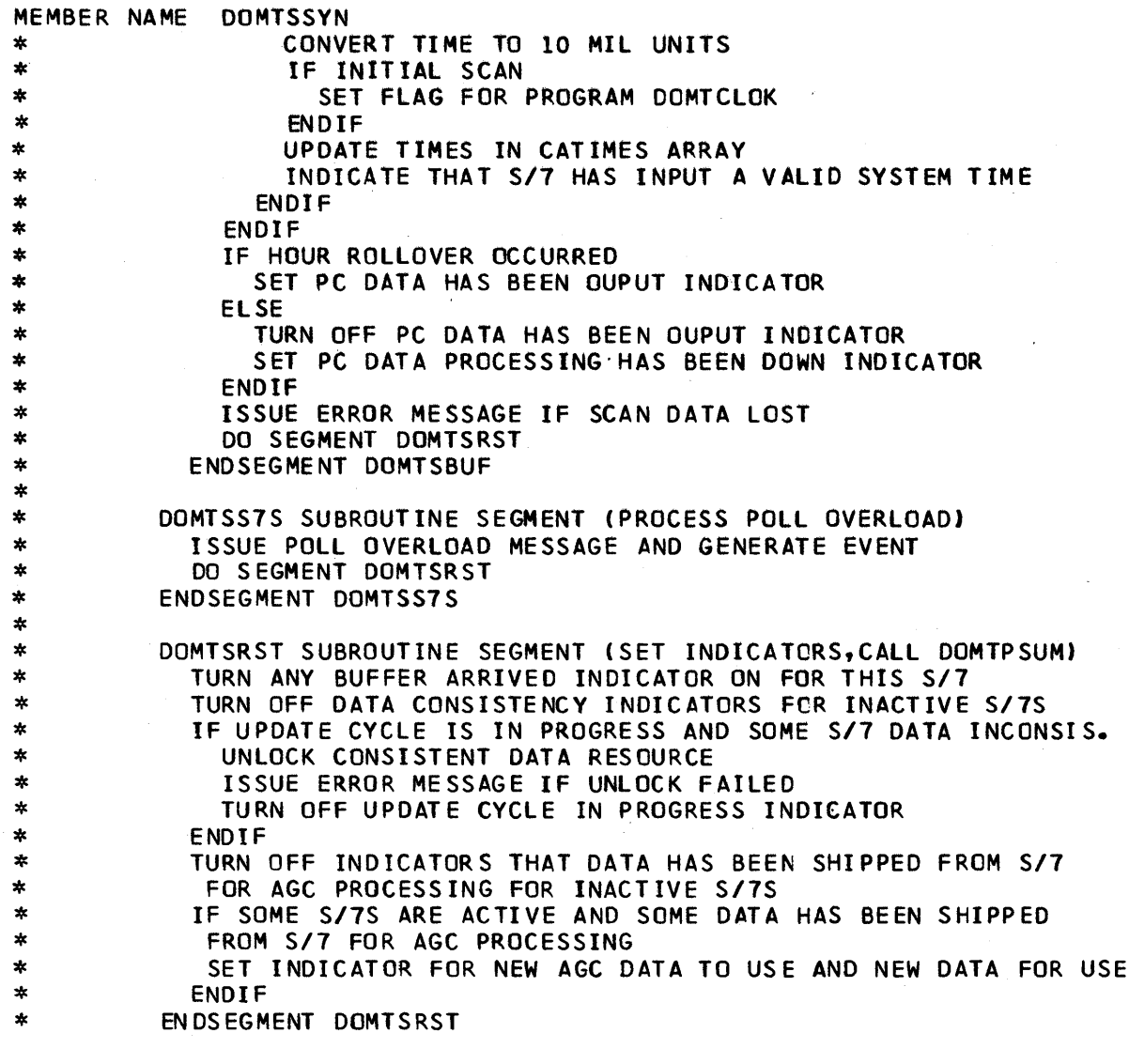

MEMBER NAME DOMTS7HS<br>\* CSECT DOMTS7HS<br>\* \* IF PATCH ID VALID, THEN<br>\* RESTORE ALL REGISTERS<br>\* BRANCH TO PROCESSING SU *1\** S/7 HIERARCHY SUPPORT *\*1*  \* BRANCH TO PROCESSING SUBROUTINE<br>\* ENDIF \* EXIT THE PROGRAM<br>\*

\* END DOMTS7HS

MEMBER NAME DOMTS1IO \* C SECT DOMTS7IO *S/7 1/0* SUPERVISOR \* \* \* \* \*<br>\* UNTIL TASK TERMINATES, DO WAIT FOR ANY ONE ECB TO BE POSTED \* /\* PROCESS REQUESTS FOR 1/0 PURGE \*/<br>
\* IF PURGE REQUEST ECB POSTED, THEN<br>
\* IF BUFFER CHANGE REQUEST, THEN<br>
FLAG IOB TO USE SCAN BUFFERS<br>
ELSE<br>
DO SEGMENT PURGE7IO<br>
\* ENDIF<br>
\* ENDIF \* *\* 1\** PROCESS OUTSTANDING READ ECB'S *\*1* \* UNTIL ALL READ ECBS PROCESSED, DO \* IF ECB POSTED, THEN \* IF POST CODE = X'7F', THEN \* CALL DOMTPUNT TO ROUTE THE TRANSACTION<br>
\* DO SEGMENT CHEKTIME<br>
\* ISSUE READ ENTRY POINT FOR BRANCH<br>
\* IF S/7 ONLINE, THEN \* IF *S/7* ONLINE, THEN \* 00 SEGMENT GETBUFFR<br>
\* IF BUFFER OBTAINED, THEN<br>
BUILD CHANNEL PROGRAM<br>
DO SEGMENT SETIME<br>
ENDIF<br>
\* ENDIF<br>
ELSE \*<br>
\*
CALL SUBROUTINE DOMTIOER - 1/0 ERROR ANALYZER<br>
\*
ENDIF<br>
\*
EL SE<br>
\*
IF CYCLIC READ FLAG SET, THEN<br>
\*
IF I/O OUTSTANDING, THEN<br>
\*
DO SEGMENT CHEKTIME \* 00 SEGMENT CHEKTIME<br>
\* DO SEGMENT GETBUFFR<br>
\* IF BUFFER OBTAINED, THEN<br>
\* TF BUFFER OBTAINED, THEN<br>
DO SEGMENT SETIME<br>
\* ENDIF<br>
\* ENDIF<br>
\* ELSE<br>
BRANCH TO I/O ERROR ROUTINE DCMTIOER<br>
\* \* ENDIF<br>
\* ELSE<br>
\* IF CYCLIC READ<br>
\* IF I/O OUTSTANDING<br>
DO SEGMENT CHEKTIME<br>
ELSE<br>
\* BRANCH TO ISSUE NEXT READ ENTRY POINT<br>
\* ENDIF<br>
\* ENDIF<br>
\* ENDIF<br>
\* ENDIF<br>
\* ENDIF<br>
\* ENDIF<br>
\* ENDIF<br>
\* ENDIP \* *\* 1\** PROCESS OUTSTANDING WRITE ECBS *\*1* \* UNTIL ALL WRITE ECBS PROCESSED, DO

```
MEMBER NAME 
DOMTS710 
                       IF ECB POSTED, THEN 
* * * 
                           FLAG 1/0 COMPLETE, CANCEL TIMEOUT 
                           IF POST CODE = X^T7F^T, THEN
* * 
                               IF OUTPUT TRANSACTION IS OFFLINE COMMAND, THEN 
                                  FLAG IOB OFFLINE
                               ENDIF 
* * * * * * * * * * * * * 
                               IF USER DECB REQUESTING CYCLIC READ, THEN 
                                  STORE CYCLIC READ BIT 
z)
                               ENDIF 
\starPOST USER ECB WITH RETURN CODE = 0
s.
                           ELSE 
\astCALL SUBROUTINE DOMTIOER 
*
                           ENDIF 
\starELSE 
\astDO SEGMENT CHEKTIME - CHECK FOR EXCP TIMEOUT
\astENDIF 
*
                    ENDDO 
\ast* 1* PROCESS OUTSTANDING EIPL ECBS *1<br>
* UNTIL ALL EIPL ECBS PROCESSEC, DO<br>
* IF ECB POSTED, THEN<br>
* FLAG 1/0 COMPLETE, CANCEL TIMEOUT<br>
* IF POST CODE = X'7F', THEN<br>
* POST USER ECB WITH RETURN CODE = 0
* POST USER ECB WITH RETURN CODE = 0<br>
* ELSE<br>
* CALL SUBROUTINE DOMTIOER<br>
* ENDIF<br>
* ELSE<br>
DO SEGMENT CHEKTIME - CHECK FOR EXCP TIMEOUT<br>
* ENDIF<br>
* ENDDO
* * 1* 
            PROCESS REQUESTS FOR WRITE ECBS *1 
                    UNTIL ALL WRITE REQUEST ECBS PROCESSEC, DO 
* .* 
                       IF ECB POSTED, THEN 
                           IF lOB ONLINE, THEN 
* * * * * * * * * 
\astBUILD CHANNE L PROGRAM 
\astDO SEGMENT SETIME 
\astELSE 
\starPOST USER S/7 OFFLINE 
\astENDIF 
\starENDIF 
*
                    ENODO 
* /* PROCESS REQUESTS FOR IPL */<br>
* UNTIL ALL EIPL REQUEST ECBS PROCESSED, DO<br>
* IF ECB POST, THEN<br>
* RESET ALL IOB.FLAGS THIS S/7 TO NOMIN
* RESET ALL IOB,FLAGS THIS S/7 TO NCMINAL VALUES * BUILD CHANNEL PROGRAM 
*<br>
FLAG UCBS FOR WRITE AND EIPL UNITS READY & NOT BUSY<br>
*<br>
FLAG UCB FOR READ UNIT AS READY & DEVICE BUSY<br>
60 INTO KEY ZERO STATE<br>
SET READ UNIT BUSY TO QUEUE IST REQUEST UNTIL S/7 READY<br>
*<br>
TOD SEGMENT SETIME<br>
*<br>
ENDIF<br>
*<br>
*
```
### Page of LY20-2226-0 Updated August 31, 1976  $\overline{BV}$  TNL:  $\overline{LN}20-3620$

MEMBER NAME DOMTS710 *\* 1\** PROCESS STIMER ECB *\*1* \* ZERO STIMER ECB \* STIMER - REAL TIME OF BASIC SCAN CYCLE EXIT=DOMTIMEX<br>\* ENDDO<br>\* \*<br>
\* GETBUFFR SEGMENT – GET A BUFFER<br>
\* FLAG IOB WITH BUFFER AVAILABLE<br>
\* IF SCAN BUFFERS NEEDED, THEN<br>
\* STRTSRCH SCAN BUFFER POOL ADDR \* STRTSRCH SCAN BUFFER POOL ADDRESS LIST<br>
\* EXITIF CORRECT BUFFER POOL FOUND<br>
\* STRTSRCH UNTIL END OF LIST<br>
\* EXITIF MOST RECENT BUFFER FOUND<br>
\* ALLOCATE THE NEXT BUFFER \* ALLOCATE THE NEXT BUFFER<br>
\* SET NEW BUFFER AS MOST RECENT<br>
ZERO BUFFER<br>
ORELSE<br>
\* ORELSE<br>
INCREMENT TO NEXT LIST ENTRY<br>
\* ENDLOOP END OF LIST<br>
\* THIS IS MOST RECENT BUFFER \*/ \*<br>
\*<br>
\*<br>
ALLOCATE FIRST BUFFER IN LIST<br>
\*<br>
ERD BUFFER AS MOST RECENT<br>
THERE SERIGE<br>
THERE AND SECTIVE POOL ADDRESS<br>
\*<br>
TINCREMENT TO NEXT BUFFER POOL ADDRESS<br>
\*<br>
\*<br>
FINDLOOP<br>
\*<br>
\*<br>
ENDISRCH<br>
\*<br>
FINDLOOP<br>
\*<br>
FINDLE BUFFER A \*<br>
\*<br>
CHEKTIME SEGMENT - DETERMINE IF EXCP TIMED OUT<br>
\*<br>
FIZO OUTSTANDING THIS IOB, THEN<br>
\*<br>
FIZO OUTSTANDING THIS IOB, THEN<br>
\*<br>
FIRST TIMEOUT, THEN<br>
\*<br>
SET TIMEOUT FLAG ON<br>
\*<br>
\*<br>
\*<br>
ELSE<br>
2ND TIMEOUT<br>
\*<br>
\*<br>
FIXE DUTITIME<br>

```
MEMBER NAME DOMTS7IO<br>
* FAIL THE S/7<br>
* PATCH TASK TO PROCESS S/7 TIMEOUT FAILURE<br>
* SET ALL THREE UNIT IOBS OFFLINE<br>
* ENDIF<br>
* ENDIF<br>
* ENDIF<br>
* END SEGMENT CHEKTIME
*<br>
*<br>
*<br>
*<br>
SETIME SEGMENT - SET TIMEOUT INTERVAL<br>
*<br>
IF INTERVAL NOT ALREADY SET, THEN<br>
FRAD EXCP, THEN<br>
FRAD EXCP, THEN<br>
FE READ CONNERNT INTERVAL TO CURRENT TIME<br>
*<br>
*<br>
FIGYCLIC SCAN FLAG ON, THEN<br>
*<br>
FIGYCLIC SCAN FLAG
*<br>
* DOMTIMEX SEGMENT - STIMER ASYNCHRONOUS EXIT<br>
* LOCATE STIMER ECB ADDRESS<br>
* POST STIMER ECB CODE=O<br>
* EXIT DOMTIMEX<br>
* END SEGMENT DOMTIMEX<br>*
*<br>
*<br>
PURGE7IO SEGMENT – PURGE ALL I/O TO S/7<br>
*<br>
*<br>
FLAG IOB OFFLINE<br>
FLAG IOB OFFLINE<br>
*<br>
FLAG IOB OFFLINE<br>
FLAG IOB OFFLINE<br>
*<br>
*<br>
PURGEI/O<br>
*<br>
FLAG IOB NO EXCP OUTSTANDING<br>
*<br>
FLAG IOB NO EXCP OUTSTANDING<br>
*<br>
FRELEASE
```
MEMBER NAME DOMTS7IO<br>
\* ENDIF<br>
\* ENDIF<br>
\* PROCESS NEXT DEVICE ADDRESS<br>
\* ENDDO<br>
\* END SEGMENT PURGE7IO<br>
\* \*<br>
\* \*<br>
\* \* \* \* \* END DOMTS1IO

MEMBER NAME DOMTUPD7<br>\* CSECT DOMTUPD7 /\* UPDATE AND LOG TAS7COMM ARRAY \*/<br>\* \* \* If LOGICAL 10 VALID, THEN \* IF UNIT AVAILABLE THIS LID, THEN \*<br>
FIYPE OF UPDATE VALID, THEN<br>
\*<br>
LOCK TASTCOMM ARRAY<br>
"UNTIL"ALL LOCAL LID PROCESSED, DO<br>
\*<br>
IF S/7 AVAILABLE THIS LID, THEN<br>
IF S/7 IPLED THIS LID, THEN<br>
F-S/7 IPLED THIS LID, THEN<br>
F-S/7 IPLED THIS LID, THEN<br>
F-SPERFOR SET UNIT UNAVAILABLE RETURN CODE<br>
ENDIF<br>
ELSE \* SET INVALID LID RETURN CODE<br>
ENDIF<br>
IF AN EVENT IS TO BE ISSUED, THEN<br>
EVENT THE UPDATE<br>
ENDIF<br>
EXIT THE PROGRAM \*<br>
\* /\* LFLAG UPDATE SEGMENTS \*/<br>
\* NEW-PRIMARY SEGMENT<br>
\* INSERT ROUTING INDEX<br>
\* FLAG LFLAG THAT PRIMARY IS ASSIGNED<br>
\* EVENT UPDATE<br>
\* LOG ARRAY<br>
\* END SEGMENT NEW-PRIMARY<br>
\* END SEGMENT NEW-PRIMARY NEW-BACKUP SEGMENT<br>
INSERT ROUTING INDEX<br>
FLAG LFLAG THAT BACKUP IS ASSIGNED<br>
EVENT THE UPDATE<br>
LOG THE ARRAY<br>
END SEGMENT NEW-BACKUP \* INACTIVE/FAILURE-OF-S/7 SEGMENT<br>\* DEALLOCATE S/7 AS BACKUP OR PRIMARY<br>\* LOG THE ARRAY<br>\* END INACTIVE/FAILURE-OF-S/7 SEGMENT \* LID-SCANNING SEGMENT<br>\* INDICATE LOGICAL ID NOW SCANNING<br>\* EVENT THE ACTION \* END LID-SCANNING SEGMENT \*

MEMBER NAME DOMTUPD7<br>
\* LID-STOPPED-SCANNING SEGMENT<br>
\* INDICATE LOGICAL ID NOT SCANNING<br>
\* EVENT SCANNING STOPPED<br>
\* END LID-STOPPED-SCANNING SEGMENT lit \* S/370-DISK-ERROR SEGMENT<br>\* FLAG S/370 DISK SUPPORT ERROR<br>\* PERFORM INACTIVE/FAILURE-OF-S/7 SEGMENT<br>\* END S/370-DISK-ERROR SEGMENT \* \* NODE-IS-UP SEGMENT<br>\* FLAG LID AS ENTERED THE HIERARCHY<br>\* END NODE-IS-UP-SEGMENT<br>\* \* \* END DOMTLJPD7

 $\mathcal{L}_{\mathcal{A}}$ 

Licensed Material - Property of IBM 4-239

- 
- MEMBER NAME DOMTUSER<br>\* BEGIN DOMTUSER<br>\* /\* THIS PROGRAM PROCESSES RETRIEVED PERFORMANCE LOG ARRAYS. THIS IS<br>\* ONLY A STJB AND MUST BE EXPANDED BY THE USER. *\*/*<br>\* END DOMTUSER
	-
	-

MEMBER NAME DOMTVARY<br>\* DOMTVARY<br>\* DOMTVARY MAIN SEGMENT<br>\* /\* THIS MODULE SUPPORTS THE VARYCONF AND VARYSCAN MACROS. A MUNIN MANI SUGGENT THE SCHANGED THE VARYCONF AND VARYSCAN MACROS.<br>
THE SCAN IS TO BE CHANGED THEN<br>
THE MODE IS STRESSENT THEN<br>
THE MODE IS STANDARD THEN<br>
THE MODE IS STANDARD THEN<br>
THE MODE IS INITIAL THEN<br>
SET INITIAL M \* CONVERT TERMINAL TO EBCDIC<br>
\* ENDIF<br>
\* ENDIF<br>
\* ELSE<br>
\* IF SCAN IS TO BE DEACTIVATED<br>
\* SEARCH FOR SCAN ID \* ISSUE ERROR MESSAGE IF SCAN ID IS NOT FOUND<br>\* ELSE \* THE SCAN IS TO ACTIVATED<br>
\* SEARCH FOR SCAN ID<br>
\* SSUE ERROR MESSAGE IF SCAN ID NOT FOUND<br>
\* ENDIF ENDIF<br>
\*<br>
ENDIF<br>
\*<br>
ENDIF<br>
\*<br>
ENDIF<br>
\*<br>
ENDIF<br>
\*<br>
ENDIF<br>
\*<br>
ENDIF<br>
\*<br>
ENDIF<br>
\*<br>
ENDIF<br>
\*<br>
ELSE<br>
SET UP MESSAGE FOR MODE CHANGE<br>
TE SYS IS PRESENT<br>
TE SYS IS PRESENT<br>
\*<br>
ELSE<br>
LOCK TAS7COMM CONTROL BLOCK<br>
\*<br>
TE S/7 IS ACTIV

```
MEMBER NAME DOMTVARY<br>
* ENDIF<br>
* ELSE<br>
* DO WRITETO7 SEGMENT<br>
* ENDIF<br>
* ENDDO<br>
* ENDIF<br>
* ENDIF<br>
ELSE<br>
* GETWA FOR PARAMETER LIST<br>
* IF VARY TERMINAL REQUEST THEN<br>
* IF VARY TERMINAL REQUEST THEN
* THE VARY TERMINAL REQUEST THEN<br>
* UNTIL ALL S/7S PROCESSED<br>
* UNTIL ALL RCB'S PROCESSED FOR THIS S/7<br>
* TE PROPER S/7 AND REQUESTED TERMINAL THEN<br>
* TURN ON FIRST PASS INDICATOR<br>
* TERMINAL IS MANUAL AND NOT PCINT SUMMAT
* * ISRAEL IS FRANKLIST ANNEXANCE THEN<br>
* * ISSUE ERGOR MESSAGE<br>
ISSUE ERGOR MESSAGE<br>
IN THE TERM INAL ONLINE REQUEST THEN<br>
IS FOR THE TERM INAL ALREADY IN REQUESTED STATE<br>
IN THE TERM INAL ALREADY IN REQUESTED STATE<br>
THE
```
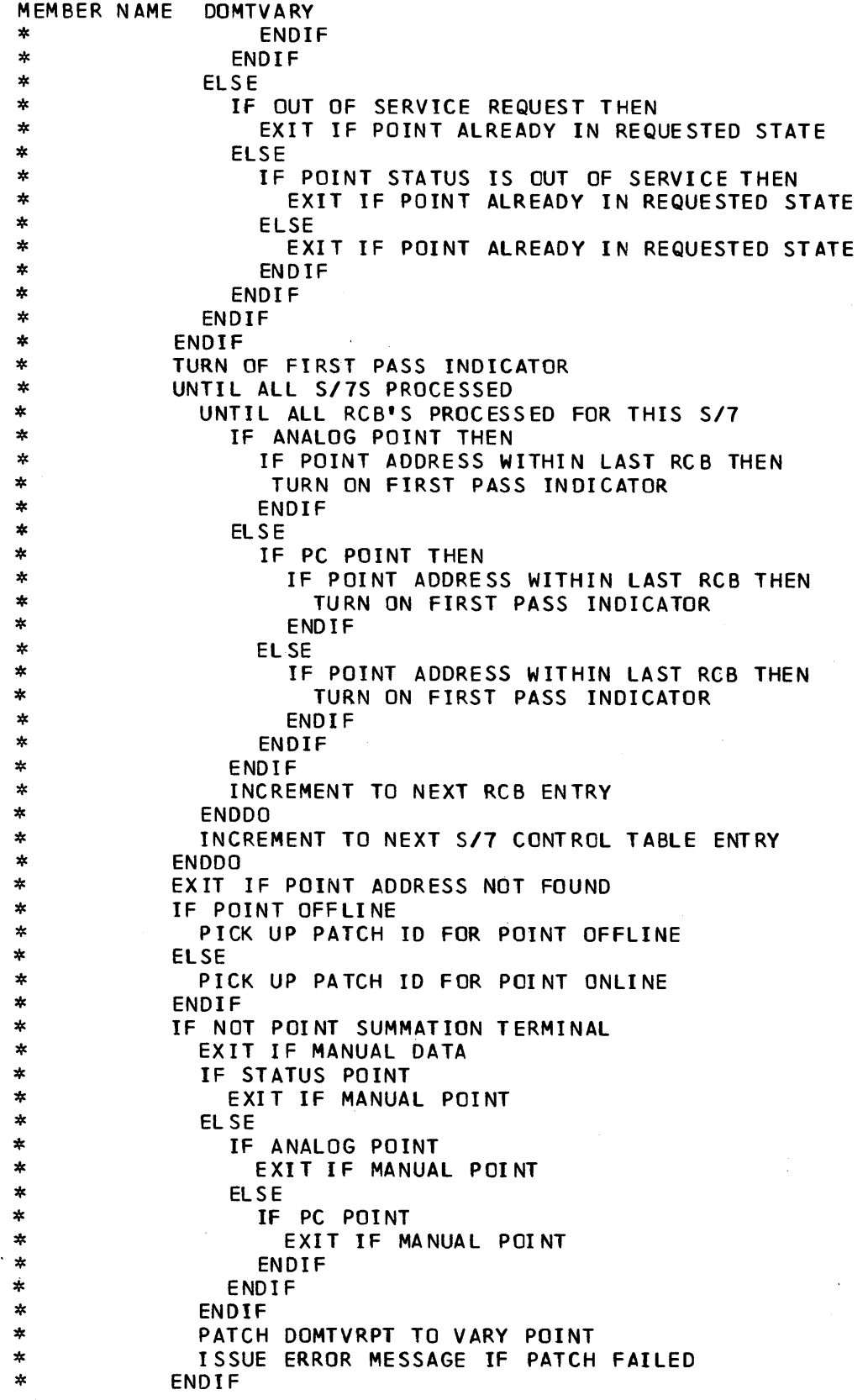

MEMBER NAME DOMTVARY<br>
\* EXIT<br>
\* END DOMTVARY

MEMBER NAME DOMTVRPT<br>
\* DOMTVRPT MAIN SEGMENT<br>
\* EVENT THE COMMAND<br>
\* IF PATCHID WAS FOR A 3707 OFFLINE,THEN<br>
\* IF PATCHID WAS FOR A 3707 OFFLINE,THEN<br>
\* WRITE THE STATUS CHANGE TO THE SM ZONE OF THE DISPLAY \* \* FAILTING THE STATUS CHANGE TO THE SAME OF THE DISPLAY<br>
\* ENDIFFE THE STATUS CHANGE TO THE SAME OF THE DISPLAY<br>
\* CASES IS CHARGE TO THE SAME PROCONT OFFLINE<br>
THE TERMINAL IS MANUAL AND SUMMATION<br>
\* FIRENT PICTOMY NUMBE \*<br>
\*<br>
\*<br>
\*<br>
\*<br>
\*<br>
\*<br>
\*<br>
\*<br>
FIERMINAL OFFLINE SELF<br>
SET TERMINAL OFFLINE SELF<br>
SET TERMINAL OFFLINE SELF<br>
OTHER<br>
FIERDIF<br>
CASE 4 UARY TERMINAL ONLINE<br>
THE TERMINAL ONLINE<br>
\*<br>
\*<br>
\*<br>
FIERMINAL IS OFFLINE OTHER THEN<br>
\*<br>
\*<br>
\*<br>

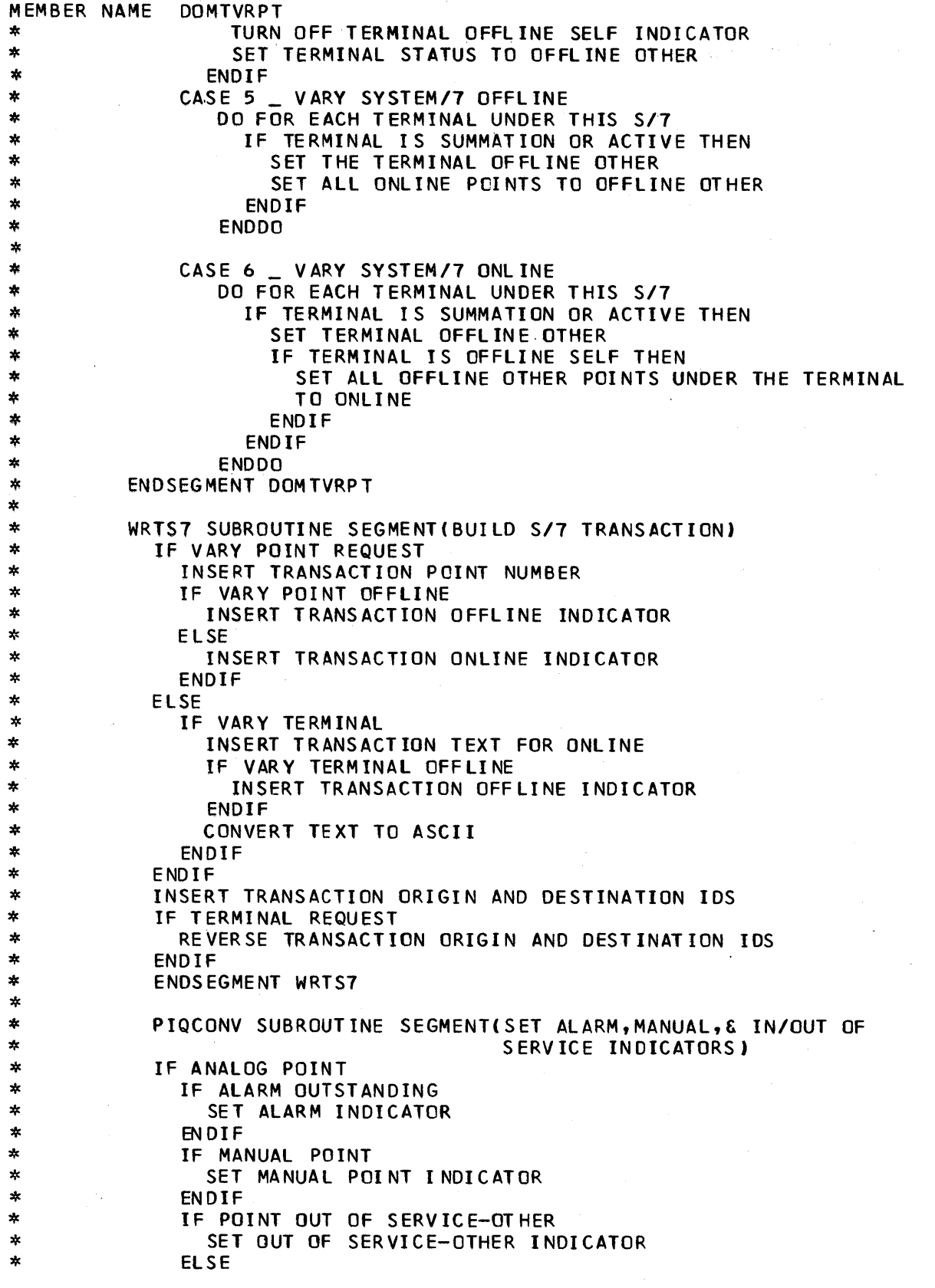

 $\hat{\boldsymbol{\beta}}$ 

 $\bar{\mathcal{A}}$ 

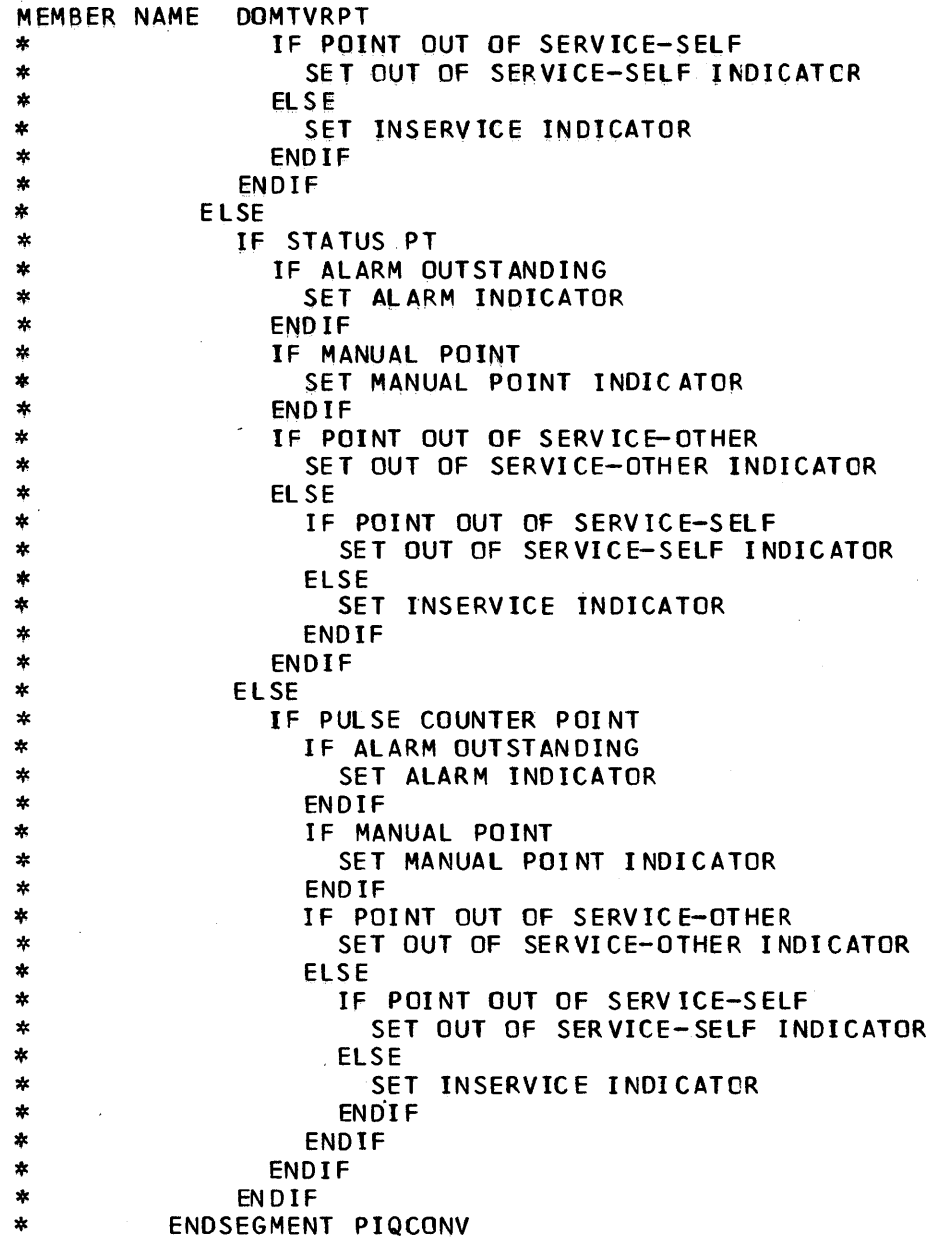

```
Page of LY20-2226-0<br>Updated August 31. 1976
Updated August 31,
By TNL: LN20-3620
```

```
MEMBER NAME DOMTVS7<br>* DOMTVS7 MAIN SEGMENT<br>*
* IF PRIMARY REQUEST, THEN<br>
* SET PRIMARY CODE<br>
* ELSE<br>
* SET BACKUP CODE<br>
* ELSE<br>
* ELSE
* IF OFFLINE REQUEST, THEN<br>* SET OFFLINE FLAG
* SET OFFLINE FLAG<br>
* SET OFFLINE FLAG<br>
* ELSE<br>
* SET RETURN CODE INVALID PARAMETER<br>
* ENDIF<br>
* ENDIF<br>
* ENDIF<br>
* ENDIF<br>
* ENDIF<br>
* ENDIF<br>
* ENDIF<br>
* ENDIF<br>
* ENDIF<br>
* ENDIF<br>
* ENDIF<br>
* ENDIGION<br>
TRELSE<br>
* INCREMENT TO NEX
* SET INVALID PARAMETER RETURN CODE<br>* BRANCH TO EXIT PROGRAM CODE<br>* ENDIF<br>* IF S/7 NOT CONTROLLABLE, THEN<br>* SET NOT CONTROLLABLE RETURN CODE<br>* BRANCH TO EXIT PROGRAM CODE
* BRANCH TO EXIT PROGRAM CODE<br>
* ENDIF<br>
* ENDIF<br>
* LOCK VARYST CONTROL BLOCK<br>
* IF PRIMARY REQUEST, THEN<br>
* BRANCH TO PRIMARY PROCESSOR<br>
* IF BACKUP REQUEST, THEN<br>
* BRANCH TO BACKUP PROCESSOR<br>
* IF OFFLINE REQUEST, THEN<br>

* /* VARY S/7 PRIMARY */<br>* PRIMARY SEGMENT<br>* IF LID HAS NO CURRENT PRIMARY, THEN<br>* IF S/7 IPLED THIS LID, THEN
```

```
MEMBER NAME DOMTVS7<br>
* UPDATE TAS7COMM NEW-PRIME<br>
* SWITCH TO SCAN BUFFERS<br>
* WRITE TRANSACTION TO S/7 TO ASSUME PRIMARY<br>
* ELSE<br>
IF S/7 IPLED SOME OTHER LID, THEN<br>
* IF S/7 IPLED AS BACKUR, THEN
* IF S/7 IPLED AS BACKUP, THEN 
 * UPDATE TAS7COMM S/7 INACTIVE * UPDATE TAS7COMM NEW-PRIME * P ATC H T AS K TO I PL S 17* ELSE * SET RETURN CODE LID NOT CONTROLLABLE * ENDIF * ELSE * UPDATE TAS7COMM NEW-PRIME * PATCH TASK TO IPL S/7 * ENDIF * ENDIf * EL SE * If S/7 IS CURRENT PRIMARY 
* TE S/7 IS CURRENT PRIMARY<br>
* SET RETURN CODE S/7 ALREADY IN REQUESTED STATE<br>
* ELSE<br>
* SET RETURN CODE S/7 NOT CONTROLLABLE<br>
* ENDIF<br>
* END PRIMARY SEGMENT<br>
*
 *<br>
* /* VARY S/7 BACKUP */<br>
* BACKUP SEGMENT<br>
* IF WITT PPLED THIS LID, THEN<br>
* SET RETURN CODE NOT CONTROLLABLE<br>
* SET RETURN CODE NOT CONTROLLABLE<br>
* IF UNIT PPLED OTHER LID, THEN<br>
* IF UNIT PPLED AS BACKUP, THEN<br>
* UPDA
 *<br>
/* VARY A S/7 OFFLINE */<br>
* OFFLINE SEGMENT<br>
* IF S/7 IPLED THIS LID, THEN<br>
* WRITE OFFLINE COMMAND TO S/7<br>
* ELSE<br>
* SET RETURN CODE NOT CONTROLLABLE<br>
* ELSE
```
MEMBER NAME DOMTVS7<br>
\* SET RETURN CODE ALREADY IN STATE<br>
\* ENDIF<br>
\* END OFFLINE SEGMENT<br>
\* /\* EXIT PROGRAM CODE \*/<br>
\* UNLOCK VARYS7 CONTROL BLOCK<br>
\* EXIT \* *\* 1\** EXIT PROGRAM CODE *\*1* \* UNLOCK VARYS7 CONTROL BLOCK \* EX IT \* \* END DOMTVS7

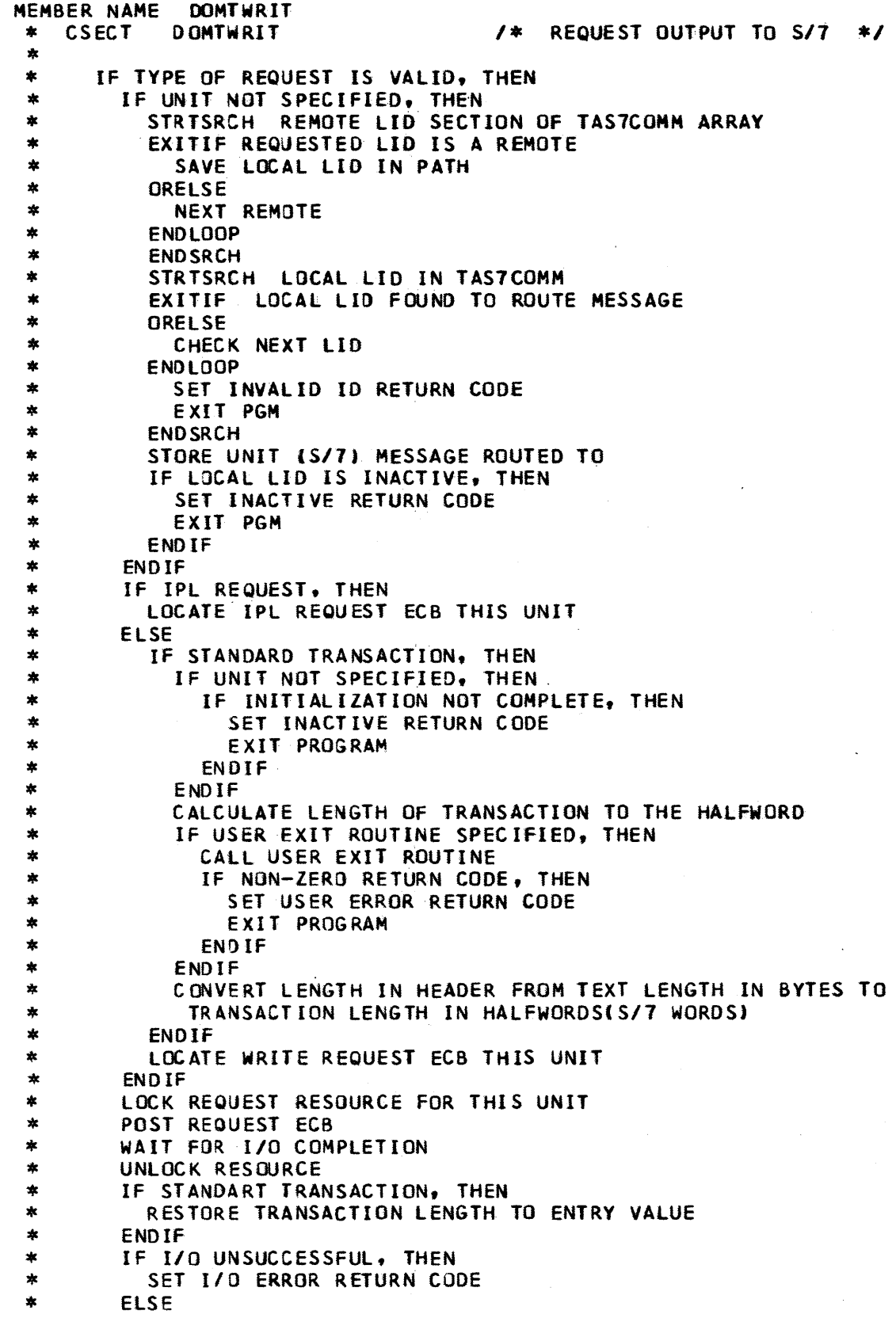

 $\bar{\mathbf{v}}$ 

MEMBER NAME DOMTWRIT<br>
\* SET ZERO RETURN CODE<br>
\* ENDIF<br>
\* ELSE<br>
\* SET INVALID TYPE RETURN CODE<br>
\* ENDIF<br>
\* EXIT PROGRAM<br>
\* \* \* END DOMTWRIT

MEMBER NAME DOMTXEND<br>\* CSECT DOMTXEND \* CSECT DOMTXEND ABNORMAL END APPENDAGE<br>
\* CSECT DOMTXEND ABNORMAL END APPENDAGE<br>
\* SET UCB NOT READY FLAG ON<br>
\* SETURN - RETY THE OPERATION<br>
\* ELSE<br>
\* RETURN - NORMAL<br>
\* RETURN - NORMAL<br>
\* ENDIF<br>
\* END OOMTXEND
Page of LY20-2226-0 Updated August 31, 1976 By TNL: LN20-3620

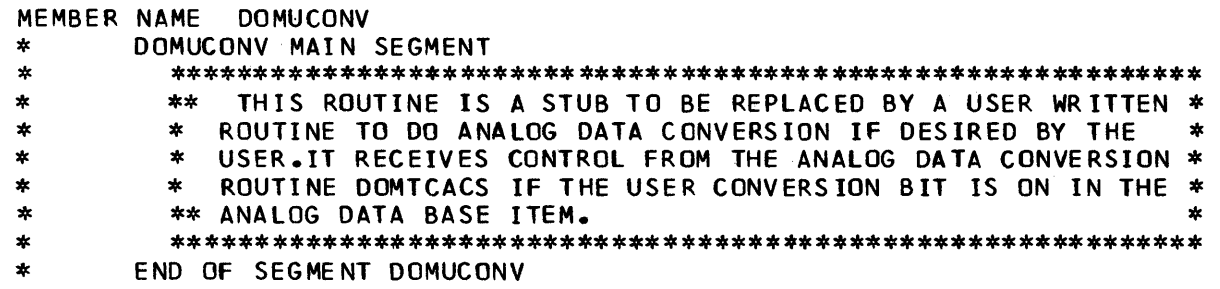

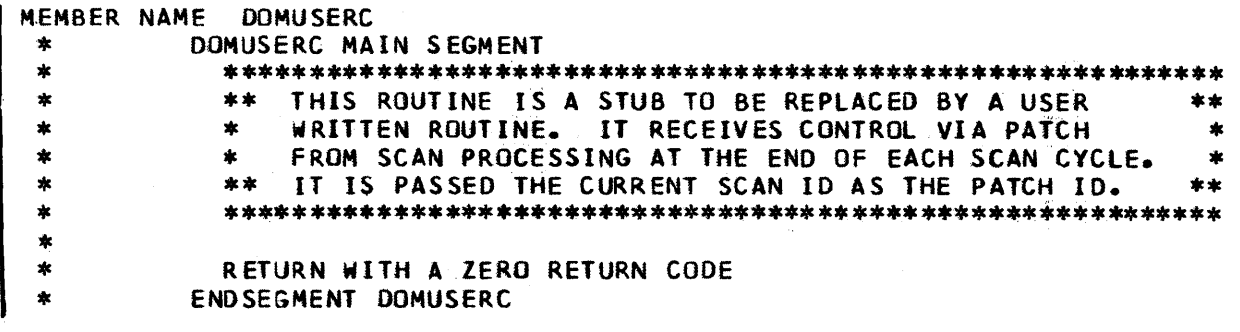

 $\ddot{\phantom{a}}$ 

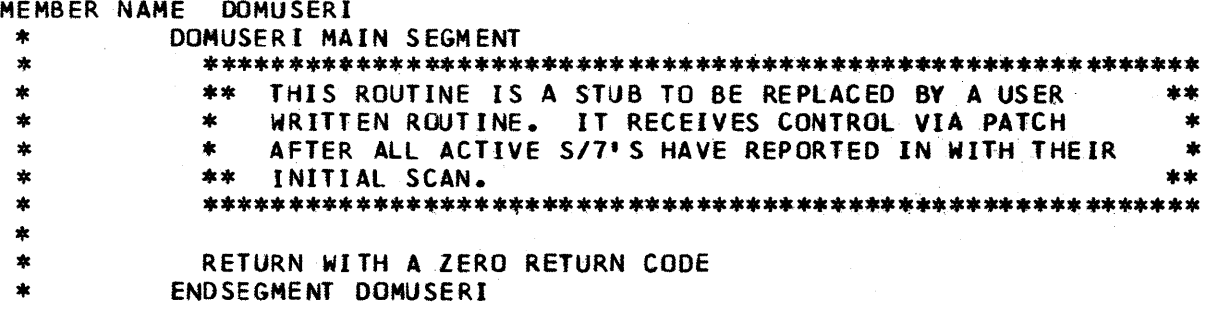

```
MEMBER NAME DOMCWBS7 
 * BEGIN DOMCWBS7<br>* /* IO INTERFACE PROGRAM BETWEEN 5/370 AND 5/7 FOR WALLBOARDS*/<br>* IF PATCH ID=2 THEN
 * IF COMMAND LIST POINTER IN EMSCVT IS ZERO THEN * STORE ADDRESS OF PASSED COMMAND LIST IN EMSCVT
             IF EMSCVT INITIALIZATION FLAG IS OFF AND
  * IF COMMAND LIST INITIALIZATION FLAG IS OFF THEN 
             DO LIST /*GENERATE FINAL COMMAND LIST TO BE SENT TO S/7*/<br>ELSE
         IF COMMAND LIST INITIALIZATION FLAG IS ON THEN<br>TURN INITIALIZATION FLAG ON IN EMSCVT<br>DO LIST /*GENERATE FINAL COMMAND LIST TO BE SENT TO S/7*/<br>ENDIF<br>ELSE<br>PLACE ADDRESS OF COMMAND LIST AT END OF CHAIN POINTED TO BY
 * ECVT~BCL FIELD IN EMSCVT * ENDIF * ELSE 
 * IF EMSCVT COMMAND LIST POINTER EQUALS ZERO THEN * PRINT END OF INITIALIZATION MESSAGE AND ISSUE
 * PRINT END OF INITIALIZATION MESSAGE AND ISSUE AN EVENT 
                 TURN OFF INITIALIZATION FLAG IN EMSCVT
 * ELSE<br>
* IF INITIALIZATION FLAG IN COMMAND LIST IS ON THEN<br>
* DO LIST /*GENERATE FINAL COMMAND LIST TO BE SENT TO S/7*/<br>
* ELSE<br>
* PRINT END OF INITIALIZATION MESSAGE AND ISSUE AN EVENT<br>
* TURN OFF INITIALIZATION FLAG IN 
 * * * START LIST SEGMENT * PLACE 5/7 DESTINATION ID IN HEADER 
 * PLACE ORIGIN S/370 ID IN HEADER<br>* PLACE TRANSACTION CODE 14 AND FLAGS IN HEADER<br>* IF S/T WALLBOARD CONTROLLER IS ACTIVE AND SCANNING THEN<br>* ISSUE S7WRITE MACRO TO SEND TRANSACTION CODE 14 TO S/7<br>* ENDIF<br>* IF NEXT COMMAND
 *
```
## MEMBER NAME DOMCWBS7

 $\lambda_1^2/\Lambda_1^2$ 

\* END DOMCWBS7 MODULE

 $\sim 100$  $\sim 10^{-11}$ 

```
MEMBER NAME DOMCWBPR<br>
* BEGIN DOMCWBPR<br>
* /* THIS IS THE WALK
 * I*"THIS IS THE WALLBOARD CONTROL PROGRAM *1 
     IF WALLBOARD S/7 CONTROLLER IS ACTIVE AND SCANNING THEN IF MANUAL/AUTO SWITCH IS DEFINED THEN THEN IF WALLBOARD IS IN AUTOMATIC MODE THEN
               IF AUTOMATIC MODE FLAG IS OFF THEN/*ALWAYS ON INITIALLY*/<br>TURN ON AUTOMATIC MODE FLAG<br>TURN ON INITIALIZATION FLAG
  * DO EVNT1 /*MESSAGE AND EVENT THAT WALLBOAR IS IN AUTOMATIC<br>* MODE*/
  *<br>
* ENDIF<br>
* ELSE<br>
IF AUTOMATIC MODE FLAG IS ON THEN<br>
* TURN OFF AUTOMATIC MODE FLAG<br>
DO EVNTL /*MESSAGE AND EVENT THAT WALLBOARD IS IN MANUAL<br>
* MODE*/
  *
ENDIF<br>
*
FNDIF
  * ENDIF<br>* ENDIF
  * IF WALLBOAR AUTOMATIC MODE FLAG IS ON THEN
  * IF INITIALIZATION FLAG IS ON OR 
 * IF TURN ON COMMAND LIST INITIALIZATION FLAG<br>* DO FOR EACH ENTRY IN CAWBNAME ARRAY<br>* * RANCH TO CONFIGURATION ROUTINE BASED
  * BRANCH TO CONFIGURATION ROUTINE BASED ON CONFIGURATION
                         NUMBER FOR EACH ENTRY
                   /* CASE1,CASE2,----CASE10*/<br>BUMP TO NEXT ENTRY
 * ENDDO<br>
* TURN OFF COMMAND LIST INITIALIZATION FLAG<br>
* TURN ON LAST ITEM PROCESSED FLAG<br>
* ELSE<br>
* IF PATCH ID EQUALS EIGHT THEN<br>
* DO FOR FACH ITEM ADDRESS PASSED IN PATCH
                  DO FOR EACH ITEM ADDRESS PASSED IN PATCH PARM LIST
 * SEARCH CAWBNAME ARRAY FOR MATCH<br>* REANCH TO CONFIGURATION ROUTINE
 * BRANCH TO CONFIGURATION ROUTINE BASED ON CONFIGURATION * NUMBER FOR EACH ENTRY<br>* /*CASE1,CASE2,....CASE10*/
                   BUMP TO NEXT ENTRY<br>ENDDO
                  TURN LAST ITEM PROCESSED FLAG ON
  * ENDIF 
            ENDIF<br>IF LAST ITEM PROCESSED FLAG IS ON THEN
            DO CLISTPR /*COMMAND LIST PROCESSING*/<br>ENDIF
 * END<br>* ENDIF<br>* ENDIF
 * EXIT<br>* END DOMCWBPR
 * START CASE1 SEGMENT /*STATUS*/<br>* IF STATUS ITEM HAS NOMINAL VALUE THEN<br>* LAMP1 = STATE1
 * ELSE<br>* FLAMPl = STATE2
  * ENOIF
```

```
MEMBER NAME DOMCWBPR 
 * DO CL'ISTPR /*COMMAND LIST PROCESSING*/
  * END CASE1 SEGMENT
  *<br>* START CASE2 SEGMENT /*STATUS*/<br>* IE ALARM BIT EOR ITEM IS OFF THEN
      IF ALARM BIT FOR ITEM IS OFF THEN
  * LAMPl = STATEl 
  * ELSE<br>* IF ALARM IS ACKNOWLEDGED<br>* LAMPI = STATE2<br>* ELSE /*UNACKNOWLEDGED*/<br>* LAMPI = STATE3<br>* ENDIF<br>* ENDIF<br>* OO CLISTPR /*COMMAND LIST PROCESSING*/<br>* END CASE2 SEGMENT
 *<br>* START CASE3 SEGMENT /*STATUS*/
  * IF VALUE IS NOMINAL THEN<br>* LAMP1 = STATE2<br>* LAMP2 = STATE1<br>* LAMP1 = STATE1<br>* LAMP2 = STATE2
 * ENDIF<br>* DO CLISTPR   /*COMMAND LIST PROCESSING*/<br>* END CASE3 SEGMENT
 *<br>* START CASE4 SEGMENT /*STATUS*/<br>* IF NO ALARM EXISTS THEN
  * IF NO ALARM EXISTS THEN<br>* LAMP1 = STATE1<br>* ELSE<br>* IF ALARM IS ACKNOWLEDGED<br>* LAMP1 = STATE2<br>* ELSE /* UNACKNOWLEDGED */<br>* LAMP1 = STATE1<br>* LAMP2 = STATE3
  * ENDIF<br>* ENDIF<br>* DO CLISTPR /*COMMAND LIST PROCESSING*/<br>* END CASE4 PROCESSING
  * START CASE5 PROCESSING /*STATUS*/<br>* IF NO ALARM EXISTS THEN<br>* LAMP1 = STATE1
  * LAMP2 = STATE1<br>* LAMP3 = STATE2
  * LAMP3 = STATE2<br>* ELSE<br>* TE ALARM IS AC
          IF ALARM IS ACKNOWLEDGED THEN
  * LAMPl = STATE2 * LAMP2 = STATEl 
  * ELSE /*UNACKNOWLEDGED*/
```
4-254 S/370 Logic Manual

```
Page of LY20-2226-0 
Updated August 31, 1976 
By TNL: L\bar{N}20-3620
```

```
MEMBER NAME DOMCWBPR 
* LAMPI = STATEl 
* LAMP2 = STATE2 
* LAMP3 = STATE3 
      ENDIF
* ENDIF<br>* DO CLISTPR
                     /*COMMAND LIST PROCESSING
* END CASE5 SEGMENT 
* START CASE6 SEGMENT /*ANALOG*/
* IF NO ALARM EXISTS THEN * LAMPl = STATEl 
* ELSE 
* IF ALARM IS ACKNOWLEDGED THEN 
* LAMPl = STATE2 
* ELSE /*UNACKNOWLEDGED*/<br>* IAMPI = STATE3
* LAMP1 = STATE3<br>* ENDIE
      ENDIF
* ENDIF<br>* DO CLISTPR
                     /*COMMAND LIST PROCESSING*/
* END CASE6 SEGMENT 
* START CASE7 SEGMENT /*ANALOG*/<br>* IF NOT OUT OF LIMITS HIGH THEN<br>* LAMP1 = STATE1<br>* ELSE
* ELSE * IF OUT OF HIGH WARNING LIMIT THEN * LAMPI = STATE2 
* IF OUT OF HIGH OPERATING LIMIT THEN<br>* I AMP1 = STATE 3
* LAMPl = STATE 3 
* ELSE 
* IF OFFSCALE HIGH OR LOW THEN
* LAMPL = STATE 4<br>* ENDIF<br>* ENDIF<br>* ENDIF
     ENDIF
* ENOIf 
* DO CLISTPR SEGMENT /*COMMAND LIST PROCESSING*/<br>* END CASE7 SEGMENT<br>*
*<br>* START CASE8 SEGMENT /*ANALOG*/<br>* IF OUT OF LIMITS WARNING OR
* IF OUT OF LIMITS OPERATING THEN * IF OUT OF LIMITS LOW tHEN 
        IF OUT OF LIMITS WARNING THEN
* LAMP1 = STATE 2<br>* ELSE<br>* LAMP1 = STATE 3
* LAMP1 = STATE 3<br>* ENDIF<br>* FLSF
* ELSE 
* LAMP1 = STATE 1<br>* ENDIF<br>* ELSE
  * ELSE' 
* IF OFFSCALE HIGH OR LOW THEN * LAMPl = STATE 4
```

```
Page of LY20-2226-0<br>Updated August 31, 1976
Updated August 31,
By TNL: LN20-3620
```

```
MEMBER NAME DOMCWBPR<br>
* ELSE<br>
* LAMP1 = STATE 1<br>
* ENDIF<br>
* DO CLISTPR /*COMM
* DO CLISTPR '*COMMANO 
LIST PROCESSING 
* END CASE8 SEGMENT
* * * ST ART CAS E9 SEGMENT 
* IF OUT OF LIMITS WARNING OR 
* IF OUT OF LIMITS OPERATING OR 
* IF OFFSCALE HIGH OR LOW THEN 
                                                  " 
* IF OUT OF L tMITS WARNING THEN 
* IF OUT OF WARNING HIGH THEN * LAMPl = STATE I * LAMP2 = STATE 2 * ELS E •••••••••••••• LOW WARN ING * LAMPI = STATE2 
* LAMP2 = STATEI 
* ENDIF 
* ELSE<br>* IF OUT OF OPERATING LIMITS THEN<br>* IF OUT HIGH THEN
* LAMP1 = STATE 1<br>* LAMP2 = STATE 3
* LAMP2 = STATE 3 
* ELSE ••••••••••••••••DUT LOW OPERATING<br>* LAMP1 = STATE 3<br>* LAMP2 = STATE 1
* LAMP2 = STATE 1 * ENDIF * ELSE ••••••••••••• OFFSCALE HIGH OR LOW 
* LAMP1 = STATE 3<br>* LAMP2 = STATE 3
* LAMP2 = STATE 3 * ENDIF 
* ENDIF 
* ELSE ••••••••••••••••NOMINAL CONDITION<br>* LAMP1 = STATE 1
* LAMP2 = STATE 1<br>* ENDIF
* ENDIF 
* DO CLISTPR '*COMMAND LIST PROCESSING*' 
* END CASE9 SEGMENT
* START CASE 10 SEGMENT /*ANALOG */<br>* IF NOT OUT OF LIMITS THEN<br>* LAMP1 = STATE1<br>* LAMP2 = STATE1<br>* LAMP3 = STATE1<br>* ELSE
* IF OUT OF LIMITS WARNING OR<br>* IF OUT OF LIMITS OPERATING OR<br>* IF OFFSCALE THEN
* IF OUT OF WARNING LIMIT THEN * IF OUT HIGH THEN *<br>* IF OUT HIGH THEN * IF ALARM ACKNOWLEDGED TH
                IF ALARM ACKNOWLEDGED THEN
* LAMP1 = STATE 1<br>* LAMP2 = STATE 2<br>* LAMP3 = STATE 2
* ELSE ••••••••••••••OUT HIGH UNACKNOWLEDGED
```

```
MEMBER NAME DOMCWBPR<br>
* LAMP1 = STATE 1<br>
* LAMP2 = STATE 3<br>
* LAMP3 = STATE 2<br>
* ENDIF
* ELSE •••••••••••••••OUT LOW WARNING<br>
* IF ALARM ACKNOWLEDGED THEN<br>
* LAMP1 = STATE 2<br>
* LAMP2 = STATE 2<br>
* LAMP3 = STATE 1
* LAMP3 = STATE 1
* ELSE •••••••••••• OUT LOW UNACKNOWLEDGED 
* LAMP1 = STATE 2<br>
* LAMP2 = STATE 3<br>
* LAMP3 = STATE 1<br>
* ENDIF<br>
* ENDIF<br>
* ELSE<br>
* IF OUT OF OPERATING LIMITS THEN
* IF OUT HIGH THEN 
* IF ALARM ACKNOWLEDGED THEN 
* LAMPl = STATE 1 * LAMP2 = STATE 2 
* LAMP3 = STATE 3 
* ELSE •••••••••••• OUT HIGH UNACKNOWLEDGED 
* LAMP1 = STATE 1<br>* LAMP2 = STATE 3
* LAMP2 = STATE 3<br>* LAMP3 = STATE 3
                  LAMP3 = STATE 3* ENOIF 
* ELSE •••••••••••• OUT LOW OPERATING LIMITS * IF ALARM ACKNOWLEDGED THEN 
* LAMP1 = STATE 3<br>* LAMP2 = STATE 2
* LAMP2 = STATE 2 * LAMP3 = STATE 1 
* ELSE •••••••••••• OUT LOW OPERATING UNACKNOWLEDGED 
* LAMPl = STATE 3 
* LAMP2 = STATE 3 
* LAMP3 = STATE 1<br>* ENDIF
                ENDIF
* ENDIF<br>* ELSE
* ELSE •••••••••••• OFFSCALE HIGH OR LOW 
* LAMPl = STATE 3 
             LAMP2 = STATE 3* LAMP3 = STATE 3<br>* ENDIF<br>* ENDIF
* ENDIF * ENDIF * ENDIF 
* DO CLISTPR '*COMMAND LIST PROCESSING*' 
* END CASE10 SEGMENT
* START CLISTPR SEGMENT /*PROCESS COMMAND LIST*/<br>* IF COMMAND LIST BUFFER RETRIEVED FLAG IS NOT ON THEN<br>* DO GETBUFSG SEGMENT /*RETRIEVE AREA FOR COMMAND LI
                                /*RETRIEVE AREA FOR COMMAND LIST BUFFER*/
* ENDIF 
* IF LAST ENTRY PROCESSED FLAG IS ON THEN 
* DO PATCHSEG SEGMENT /*SHIP COMMAND LIST TO DOMCWBS7*/<br>* TURN LAST ENTRY PROCESSED ELAG DEE
* TURN LAST ENTRY PROCESSED FLAG OFF 
  * ELSE
```
Page of LY20-2226-Q Updated August 31, 1976 By TNL: LN20-3620

```
MEMBER NAME DOMCWBPR
* IF COMMAND LIST BUFFER LENGTH (USED) EQ OR IS GT 256 THEN<br>* OD PATCHSEG SEGMENT /*SHIP COMMAND LIST TO DOMCWRS7*/
* 00 PATCHSEG SEGMENT /*SHIP COMMAND LIST TO DOMCWBS7*/<br>* 00 GETBUESG SEGMENT /*RETRIEVE AREA EOR COMMAND LIST 1
* DO GETBUFSG SEGMENT /*RETRIEVE AREA FOR COMMAND LIST BUFFER*/<br>* ENDIF
* PLACE COMMAND(S) IN BUFFER /*1-3 COMMAND DEPENDING ON CASE*/<br>* ADJUST LENGTH FIELD ACCORDINGLY /*COMMAND LIST LENGTH CHECKED
* ADJUST LENGTH FIELD ACCORDINGLY /*COMMAND LIST LENGTH CHECKED<br>FOLLOWING EACH COMMAND PLAC
* FOLLOWING EACH COMMAND PLACED 
* IN BUFFER*/<br>* FNDIF
* ENDIF 
* END CLISTPR SEGMENT
*<br>* START GETBUFSG SEGMENT
* GET BUFFER AREA 
* ERREXIT IF BUFFER UNAVAILABLE<br>* ZERO AREA
* ZERO AREA 
  TURN ON COMMAND LIST RETRIEVED FLAG
* IF INITIAL FLAG IS ON THEN 
* SET INITIAL FLAG BYTE INDICATOR ON IN BUFFER TEXT<br>* ENDIE
* ENDIF<br>* PLACE
* PLACE LENGTH OF FLAG BYTES IN LENGTH FIELDS<br>* END GETBUFSG SEGMENT<br>*
*<br>* START PATCHSEG SEGMENT /*SEND COMPLETED COMMAND LIST TO DOMCWBS7*/<br>* PLACE END FLAG IN BUFFER TEXT<br>* INCREASE BUFFER TEXT LENGTH BY END ELAG LENGTH AND REPLACE IN
  INCREASE BUFFER TEXT LENGTH BY END FLAG LENGTH AND REPLACE IN
* LENGTH FIELDS<br>* PATCH DOMCWBS7 ID=2,TASK=DOM+UTIL<br>* IF PATCH FAILS THEN<br>* FREE BUFFER AREA<br>* ENDIF<br>* END PATCHSEG SEGMENT<br>*
*<br>* END DOMCWBPR MODULE
```
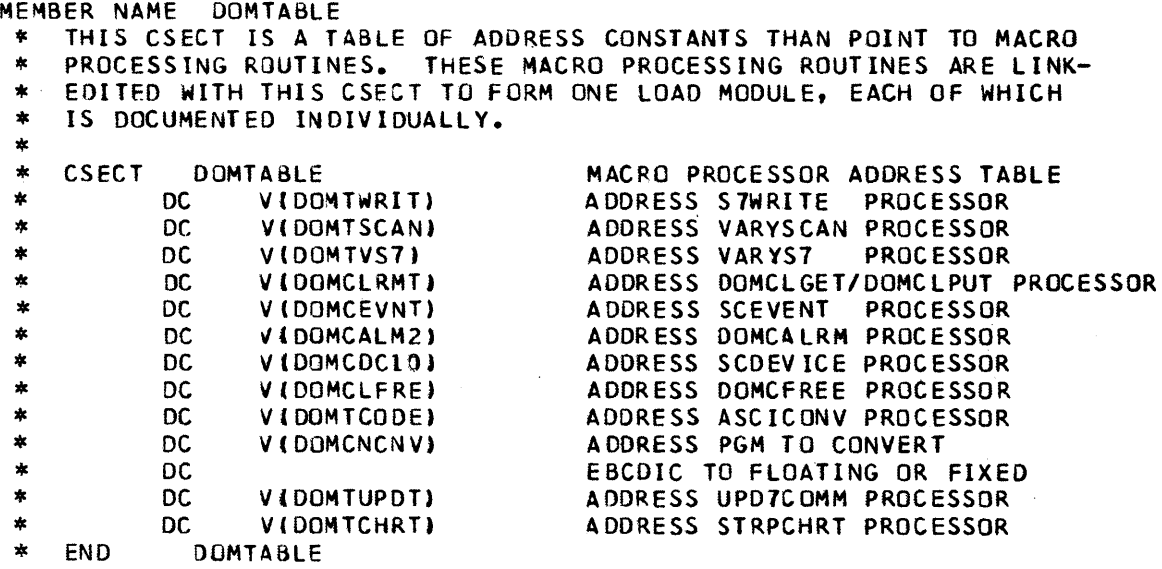

MEMBER NAME DOMTPDSG \* CSECT OOMTPDSG *1\** READ LOGICAL RECORD FROM PDS *\*1*  \*<br>
\* LOAD DISPLACEMENT INTO BUFFER OF LAST LOGICAL RECORD FROM<br>
\* DECB EXTENSION<br>
\* ADD LENGTH OF LOGICAL RECORD<br>
\* IF NEW PHYSICAL RECORD IS REQUIRED, THEN<br>
\* SET END OF DATA EXIT – EODAD<br>
\* READ NEXT PHYSICAL RECORD<br>
\* R \*<br>\* EODAD SEGMENT<br>\* SET RETJRN ADDRESS TO ZERO - INDICATES END OF DATA<br>\* END SEGMENT EODAD \* SYNAD SEGMENT<br>\* SET RETURN ADDRESS TO NEGATIVE ONE - INDICATES I/O ERROR<br>\* END SEGMENT SYNAD<br>\* \* \* END DOMTPDSG

MEMBER NAME DOMIROUT<br>
\* THIS LOAD MODULE IS A TABLE OF ALL S/7 TO S/370 TRANSACTION CODES,<br>
\* PATCH ID AND PATCH SUPL LIST FOR FOR USE IN ROUTING THE TRANSACTION<br>
\* HALFWORDS. THE FORMAT OF EACH ENTRY IS AS FOLLOWS :<br>
\* TR

```
MEMBER NAME DOMITRATY<br>
* PONTT TO HERARCHY<br>
* PONTRESTY MAIN SEGMENT<br>
* ERROR EXIT TO ERRI IF 370 IS NOT TOP OF HIERARCHY<br>
* ERROR EXIT TO ERRI IF 370 IS NOT TOP OF HIERARCHY<br>
* ERROR EXIT TO ERRI ENDEPATHER<br>
* FINDSE OF M
            SET UP FOR MESSAGE # 405<br>DO MESG<br>EXIT WITH RETURN CODE SET TO ZERO
  * ERROR ENTER ERRI – NOT TOP OF HIERARCHY<br>
* SET UP FOR MESSAGE # 257<br>
* SET UP FOR MESSAGE # 261<br>
* SET UP FOR MESSAGE # 261<br>
* SET UP FOR MESSAGE # 262<br>
* ERROR ENTER ERR4 – BOTH OPTIONS CHOSEN<br>
* SET UP FOR MESSAGE # 26
  * MESG SUBROUTINE SEGMENT
            GET MESSAGE USING MESSAGE MACRO
```
- MEMBER NAME DOMTRS7V<br>\* WRITE MESSAGE TO SCRATCH PAD ZONE USING DWZONE MACRO<br>\* PATCH DOM:FGDI WITH ID OF 32 TO REFRESH DISPLAY<br>\* ENDSEGMENT MESG
- 
- 

```
MEMBER NAME DOMTS7CP<br>
* CSECT DOMTS7CP PROCESS S/7 CHECKPOINT REQUESTS<br>
* OBTAIN A(INPUT BUFFER) FROM PROBL<br>
* IF ANY CHECKPOINT DATA SETS, THEN<br>
* IF CHECKPOINT DATA SET THIS LOGICAL ID, THEN<br>
* OBTAIN A(DCB)
                       OBTAIN A(ARRAY ID LIST)
                       • IF REOUESTED ARRAY 10 EXISTS, THEN 
                            INITIALIZE DECB FOR I/O TO CHECKPOINT DATA SET<br>SET SYNAD ROUTINE ADDRESS IN DCB
  * SET ZERO CONDITION CODE<br>* ELSE<br>* SET CONDITION CODE = IN
  • SET CONDITION CODE = INVALID ARRAY 10 
  * ENDIF<br>
* ELSE<br>
* SET CONDITION CODE = NO CHECKPOINT DATA SET<br>
* ENDIF<br>
* ENDIF<br>
* ENDIF<br>
* IF CONDITION CODE IS ZERO, THEN<br>
IF CONDITION CODE IS ZERO, THEN<br>
* IF PATCH ID IS ONE, THEN LOG CHECKPOINT DATA
  * CONVERT OFFSET TO RELATIVE SECTOR # AND SECTOR DISPLACEMENT<br>
* ADD RELATIVE BLOCK NUMBER OF RELATIVE SECTOR ZERO<br>
* IF VALID RELATIVE SECTOR, THEN<br>
* IF VALID BIT # (0-15), THEN<br>
* CONVERT SECTOR DISPLACEMENT TO RYTES
  • CONVERT SECTOR DISPLACEMENT TO BYTES * STORE RELATIVE BLOCK NUMBER 
  • DO SEGMENT READREC * OBTAIN A MASK WITH PROPER SIT II SET TO ONE 
  * IF BIT TO BE SET TO ONE, THEN<br>
* OR THE MASK INTO THE DESIRED BYTE<br>
* INVERT MASK BITS<br>
* AND THE MASK INTO DESIRED BYTE<br>
* ENDIF<br>
DO SEGMENT WRITEREC<br>
ZERO CONDITION CODE
  *<br>
* ELSE SET CONDITION CODE = INVALID BIT NUMBER<br>
* ELSE<br>
* CALCULATE # OF SECTORS INVOLVED IN CHANGE
  *<br>
* CALCULATE # OF SECTORS INVOLVED IN CHANGE<br>
* IF LAST SECTOR VALID THIS ARRAY, THEN<br>
* T = # WORDS TO CHANGE<br>
CONVERT # S/7 WORDS TO BYTES - T=T*2<br>
* CONVERT SECTOR DISPLACEMENT TO BYTES<br>
* STORE INITIAL RELATIVE BLOCK
  * WHILE MORE BYTES TO CHANGE, DO<br>
* 00 SEGMENT READREC
  • DO SEGMENT READREC * LOCATE BYTES TO CHANGE 
  * IF TLESS THAN R, THEN<br>
* R = T<br>
* ENDIF<br>
* DECREMENT # BYTES TO CHANGE, T=T-R<br>
* MOVE R BYTES TNTO RELATIVE SECTOR
                                          MOVE R BYTES INTO RELATIVE SECTOR<br>INCR TO NEXT WORD TO CHANGE
```
4-264 5/370 Logic Manual Licensed Material - Property of IBM

```
* 00 SEGMENT WRITEREC<br>
* 00 SEGMENT WRITEREC<br>
* INCREMENT RELATIVE BLOCK # BY ONE<br>
* SET SECTOR DISPLACEMENT: ZERO<br>
* ENDDO
  * SET CONDITION CODE = ZERO<br>
* ELSE<br>
* CONDITION CODE = INVALID RELATIVE SECTOR<br>
* ENDIF
  * ENDIF<br>* ENDIF
  * ENDIF<br>* ELSE<br>* CONDITION CODE = INVALID RELATIVE SECTOR<br>* ENDIF
  *<br>
ELSE<br>
* ELSE<br>
* ELSE<br>
* GETWA SPACE TO BUILD TRANSACTION<br>
* GETWA OBTAINED, THEN<br>
* GETWA OBTAINED, THEN<br>
* BUILD TRANSACTION<br>
* INSERT ARRAY ID<br>
INSERT RELATIVE SECTOR REQUESTED<br>
CALCULATE RELATIVE SECTOR REQUESTED<br>
CA
                    * ELSE<br>
CONDITION CODE = NO GETWA AVAILABLE<br>
ELSE<br>
CONDITION CODE = INVALID SECTOR REQUESTED<br>
ENDIF
  * ENDIF<br>* ENDIF<br>* RELEASE INPUT BUFFER<br>* RESET STAE PARAMETER LIST
  * IF CONDITION CODE IS NOT ZERO<br>* IMESSAGE 288 S/7 CHECKPOINT
  • MESSAGE 288 S/7 CHECKPOINT ERROR TC=XX, AID=XX, ARRAY=XX, CC=XX * CONDITION CODE = ZERO 
  * EXIT
  • 
  * BEGIN SEGMENT - READREC<br>* CLEAR ECB<br>* CLEAR SYNAD ERROR BIT<br>* READ S/7 CHECKPOINT D/
  • READ S/7 CHECKPOINT DATA SET (USE RELATIVE BLOCK I. 
  * ERREXIT IF.SYNAD ERROR BIT ON TO IOER<br>* RETURN<br>* END SEGMENT - READREC<br>*
  * * * BEGIN SEGMENT - WRITEREC * CLEAR ECB
```
Licensed Material - Property of IBM 4-265

```
MEMBER NAME DOMTS7CP<br>
* CLEAR SYNAD ERROR BIT<br>
* WRITE THE RECORD (USING RELATIVE BLOCK NUMBER)<br>
* CHECK I/O<br>
* ERREXIT IF SYNAD ERROR BIT IS ON<br>
* RETURN<br>
* END SEGMENT - WRITEREC<br>
*
  * BEGIN SEGMENT - SYNADRTN (SYNAD ERROR EXIT)<br>* TURN ON SYNAD ERROR BIT<br>* RETURN (NEXT INSTRUCTION AFTER CHECK)<br>* END SEGMENT - SYNADRTN
  * <br>
* BEGIN SEGMENT - IOER<br>
* MESSAGE 206 S7XXCKPT ERROR CC=XXXXXX<br>
* CONDITION CODE = ZERO<br>
* END SEGMENT - IOER
  * * END DOMTS7CP
```

```
MEMBER NAME DOMTVDB<br>
* DOMTVDB MAIN SEGMENT<br>
* SAVE MESSAGE RECEIVED IN WORK AREA<br>
* RELEASE MESSAGE BUFFER USING RLSEBUFF MACRO<br>
* ERROR EXIT TO ERR1 IF TRANSACTION CODE IS NOT ZERO<br>
* START SEARCH ON SYSTEM/7 CONTROL TAB
  * POINT TO RCB<br>
* IF RCB IS NOT MANUAL THEN<br>
* IF ANY ANALOG POINTS FOR RCB THEN<br>
* DO ANSRCH<br>
* ENDIF<br>
* IF THE POINT HAS NOT BEEN FOUND THEN<br>
* IF ANY STATUS POINTS FOR TERMINAL THEN<br>
* IF REFERENCE # GREATER THAN # OF S
                                                 IF REFERENCE # GREATER THAN # OF STATUS POINTS THEN<br>SUBTRACT STATUS COUNT FROM REFERENCE #<br>ELSE
  * ELSE<br>
* DO STSRCH<br>
* ENDIF<br>
* ENDIF<br>
* ENDIF
  *<br>
IF POINT HAS NOT BEEN FOUND THEN<br>
*<br>
IF ANY PULSE COUNTER POINTS FOR TERMINAL THEN<br>
*<br>
DO PCSRCH<br>
ENDIF<br>
*<br>
FROB HAVE NOT ALL BEEN SEARCHED THEN<br>
*<br>
POINT TO NEXT RCB<br>
*<br>
ELSE<br>
*<br>
ERROR EXIT TO ERR2 IF POINT HAS NOT BEE
                      ERROR EXIT TO ERR2 IF POINT HAS NOT BEEN FOUND<br>ENDIF<br>ENDDO<br>GET AREA FOR PARAMETER LIST USING GETWA MACRO<br>ERROR EXIT TO ERR3 IF MACRO FAILS<br>MOVE PARAMETER LIST TO AREA GOTTEN
                      IF COMMAND IS ONLINE THEN
                      ELSE PATCH ID TO X'81'<br>ELSE
                             IF COMMAND IS OFFLINE THEN<br>- SET PATCH IF TO X'82'<br>ELSE
  *<br>
* ENDIF<br>
* ENDIF<br>
* PATCH VARY PROCESSOR (DOMTVRPT)<br>
* PATCH VARY PROCESSOR (DOMTVRPT)<br>
* ERROR EXIT TO ERR5 IF PATCH FAILS<br>
* OR ELSE<br>
* POINT TO NEXT S/7 CONTROL TABLE ENTRY<br>
* END LOOP<br>
* ERROR EXIT TO ERR6<br>
* END SE
              ERROR ENTER ERR1<br>SET CODE TO 4
```

```
MEMBER NAME DOMTVDB<br>
* ERROR ENTER ERR2<br>
* SET CODE TO 12<br>
* ERROR ENTER ERR4<br>
* SET CODE TO 16<br>
* ERROR ENTER ERR5<br>
* SET CODE TO 16<br>
* SET CODE TO 20<br>
* ERROR ENTER ERR6<br>
* SET CODE TO 24<br>
* ERROR ENTER ERR6<br>
* SET UP VA
  * ANSRCH SUBROUTINE SEGMENT<br>
* POINT TO ANALOG DATA AND NAMES LIST<br>
* UNTIL ALL ANALOG POINTS SEARCHED DO<br>
* WHILE THE ANALOG POINT IS MANUAL DO<br>
* POINT TO THE NEXT ANALOG POINT AN
  * POINT TJ THE NEXT ANALOG POINT AND NAMES LIST ENTRY<br>* ENDDO<br>* TE REFERENCE NUMBER IS ZERO THEN
  * IF REFERENCE NUMBER IS ZERO THEN<br>* SET UP PARAMETER LIST<br>* FORCE END OF LOOP<br>* ELSE
  * POINT TJ THE NEXT ANALOG POINT AND NAMES LIST ENTRY<br>* SUBRTRACT ONE FROM THE REFERENCE NUMBER<br>* ENDIF * ENDDO<br>* ENDSEGMENT ANSRCH
  * STSRCH SUBROUTINE SEGMENT<br>* POINT TO STATUS DATA<br>* WHILE REFERENCE # IS LARGER THAN GROUP COUNT DO<br>* IF ITEM COUNT IS NZERO THEN<br>* SUBTRACT GROUP COUNT FROM REF # AND FROM ITEM COUNT<br>* POINT TO NEXT STATUS GROUP
  * ELSE 
   * FORCE END OF LOOP<br>
* ENDDO<br>
* IF END OF L30P NOT FORCED THEN<br>
* UNTIL GROUP PROCESSED DO<br>
* IF REFERENCE # IS ZERO THEN<br>
* SET UP PARAMETER LIST<br>
* FORCE END OF LOOP
  * ELSE<br>* POINT TO THE NEXT STATUS POINT<br>* SUBTRACT ONE FROM THE REFERENCE NUMBER<br>* ENDIF
  * ENDDO<br>* ENDIF<br>* ENDSEGMENT SISRCH
  * * PCSRCH SUBROUTINE SEGMENT 
             POINT TO PULSE COUNTER DATA FOR THIS TERMINAL UNTIL ALL P: POINTS PROCESSED DO
```
MEMBER NAME DOMTVDB<br>
\*
WHILE THE PC POINT IS MANUAL DO<br>
\*
POINT TO THE NEXT PC POINT<br>
\*
ENDDO<br>
\*
IF THE REFERENCE NUMBER IS ZERO THEN<br>
\*
SET UP PARAMETER LIST<br>
\*
ENE ELSE<br>
\*
POINT TO THE NEXT PC POINT<br>
\*
ENDIF<br>
\*
ENDDO<br>
\*

 $\label{eq:2} \frac{1}{\sqrt{2}}\left(\frac{1}{\sqrt{2}}\right)^2\left(\frac{1}{\sqrt{2}}\right)^2.$ 

### CHAPTER 5. DIRECTORY

 $\mathcal{A}^{\pm}$ 

rhe Directory lists the modules that comprise the System/370 Energy Management System Program Product. The modules are listed in three tables:

- 1. Real time modules listed under their operating tasks.
- 2. Load modules that execute under calling program's task.
- 3. Short-lived modules and modules used as tables.

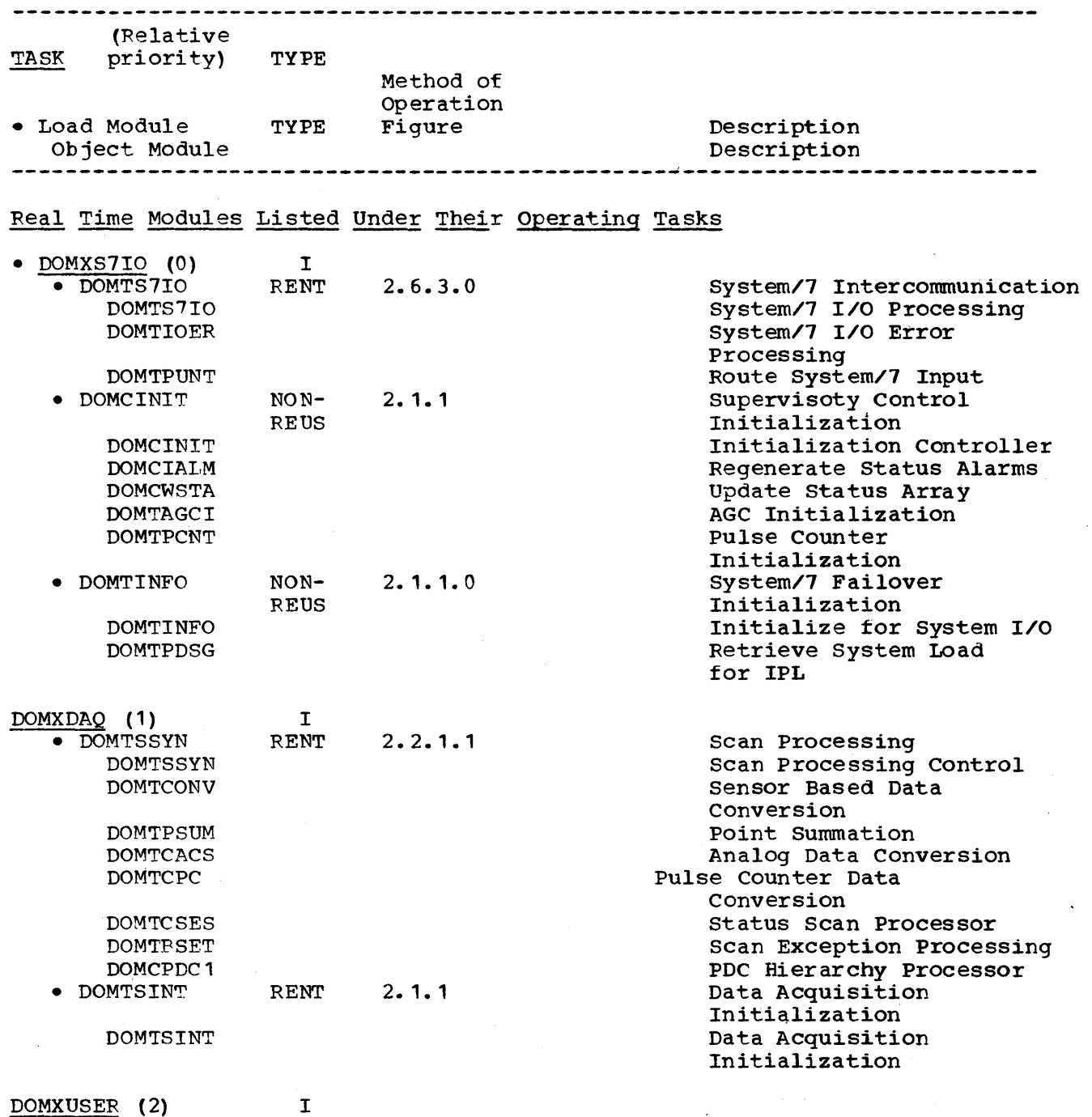

Page of LY20-2226-0 Updated August 31, 1976<br>By TNL: LN20-3620

 $\sim$  as a constant

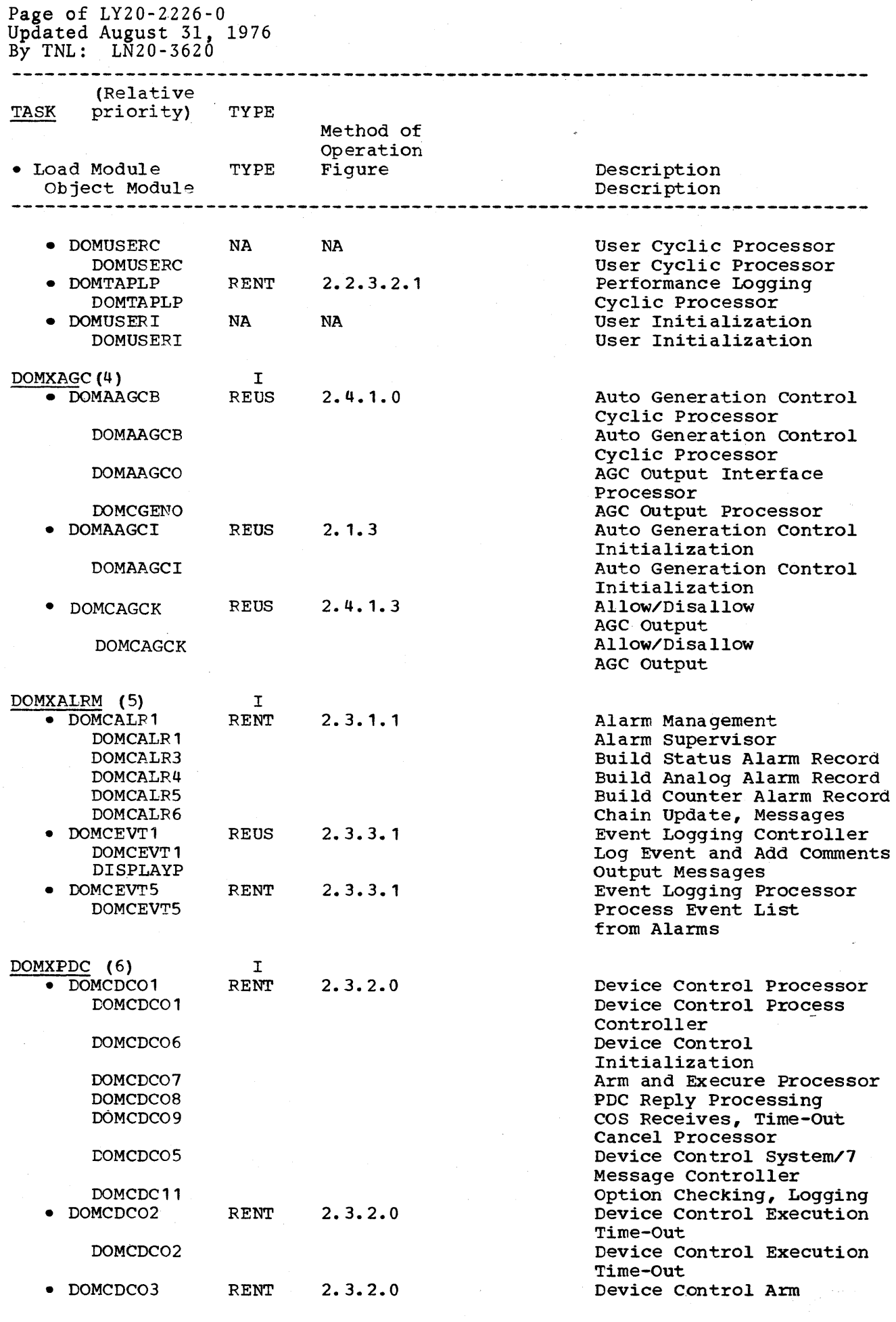

5-2 S/370 Logic Manual

Licensed Material - property of IBM

 $\hat{\mathcal{A}}$ 

Updated August 31, 1976 By TNL:  $LN20-3620$ ~-~-----~-------~-------~-----~--~--------~--~--~-----------~- (Relative !!2! priority) TIPE -Hethod of Operation • Load Module TYPB Figure Description Object Module -------------------Time-out DONCDC03 Device Control Arm Time-Out DOMXPCC (7) I • DOMTS7HS RENT 2.6.5 System/7 Hierarchy Support DOMTS7HS Routing Processor DOMTHS83 Transaction Code 83 Processing DOMTHS84 Transaction Code 84 Processing Transaction Code BE Processing DOMTHS8B Transaction Code 80 Processing DOMTHS8D Transaction Code 97 Processing DONTHS97 DOMTHSMD Enter Hierarchy Processing 2.2.6.1.1 • ·DO!!TVRPT RENT Vary a Point in or Out of Service DOMTVRPT Vary a Point in or Out of service Device Control Macro • DOMCDC04 RENT 2.3.2. 2 .Processor DOMCDC04 Device Control Macro Processor • DOMTFAIL System/7 Failover Task RENT 2.6.4 *System/7* Failover Task DOMTFAIL • DONCWBPR RENT 2.3.5.1 Wallboard Processor Wallboard Processor DOMCWBPR • DOMTS7CP RENT 2.6.6 System/7 Checkpoint System/7 Checkpoint Processing DOMTS7CP System/? I/O Data Base Process • DOMTVDB BENT 2.2.5 System/7 Vary Data Base Process DOMTVDB  $DOMXEMD1 (8)$ I  $\bullet$  DOMCEVD1 RENT 2.3.3.2 Event Log Menu Display DOMCEVD1 Read Events Menu DISPLAYP Write Messages • DOMCEVD2 .RENT 2.3.3.2 Events Log Display Display Events Log DOMCEVD2 DISPLAYP Write Messages 2.3.3.2 Events Log Display Updating • DOMCEVD4 RENT Add Comment to Event DOKCEVD4 DISPLAYP Write Messages DOMXEMD2 (8) I • DOMCALD1 RENT 2.3.1.2 Alarm Display Alarm Display Control Processor DOMCALD1 DOMCALD2 Build the Dynamic Display DOMCALD3 Retrieve Alarms DOMCALD4 Process Acknowledge/ Delete • DOMCHART RENT  $2.3.4.3$ Stripcbart DOMCHART Stripchart control DOMCHRT1 Build the Dynamic Display DOMCHRT2 Process Changes

Page of LY20-2226-0

# Page of LY20-2226-0<br>Undated August 31, 1976 Updated August 31,

By TNL:  $LN20-3620$ .............................  $f_{\text{R}}^{\text{r}}(x) = \frac{1}{2} \sum_{i=1}^{n} f(x_i)$ I TACK Priority, TYPE Method of  $\mathcal{O}_{\mathbf{Q},\mathbf{P}}$  expression Operation TYPE Figure Description Object Module Description DOMXEMD3 (8) I • DOMCDGD1 RENT 2.2.6.2 Power Configuration Control (PCC) DOMCFGD1 Control FCC Displays DOMCBLD1 Build PCC-I Display DOMCBLD2 Build PCC-II Display DOMCBL03 Build PCC-III Display • DOMCFGD2 RENT 2.2.6.1 PCC Change Processor PCC Change Processor DOMCFGD2 DISPLAYP Write Messages • DOMCAND1 RENT 2.2.1.3 Scan Display DOMCAND1 Scan Display • DOMCDIG1 RENT 2.7.3 Online Diagnostics DOMCDIG1 Online Diagnostics Processing DISPLAYP Write Messages • DOMCTIME RENT 2.2.6.1 Time Correction DOMXEMD4 (8) I • DOMCSANA RENT 2.3.6.2 Analog Data Display Control DOMCSANA Analog Data Display Control Status Data Display Control • DOMCSSTA RENT 2.3.6.5 DOMCSSTA Status Data Display Control Transfer of PSC Control DOMCTLCM

• DOMCSPCD DOMSPCD • DOMCSANL DOMSPANL • OOMCSGET DOMCSGET • DOMTAPLD DOMTAPLD • DOMTAPLM DOMTAPLM DOMTUSER • DOMCSOMD DOMCSOMD DOMXAGCD (8) • DOMAGPUP DOMAGPUP • DOMAGSPG OOMAGSPG RENT RENT RENT RENT RENT RENT I REUS REUS 2.3.6.4 2.3.6.3 2.3.6.1 2.2.3.2.3 2.2.3.2.2 2.2.3.2.1 2.1.2 2.4.2.6 2.4.2.5 Pulse Counter Data Display Control Pulse Counter Data Display Control Analog Detail Data Display 'Control Analog Detail Data Display Control Remote Control Block Menu Display Remote Control Block Menu Display Performance Log Display Performance Log Display Performance Log Retrieval Maintenance Performance Log Retrieval Maintenance Performance Log Retrieval Processor Sign on Display Control Sign on Display Control AGC General Parameter Display AGC General Parameter Display Generator Control Status Matrix Display Generator Control Status

5-4 S/370 Logic Manual

Licensed Material - Property ot IBM

Page of LY20-2226-0 Updated August 31, 1979  $\bar{B}y$  TNL:  $LN20-3620$ 

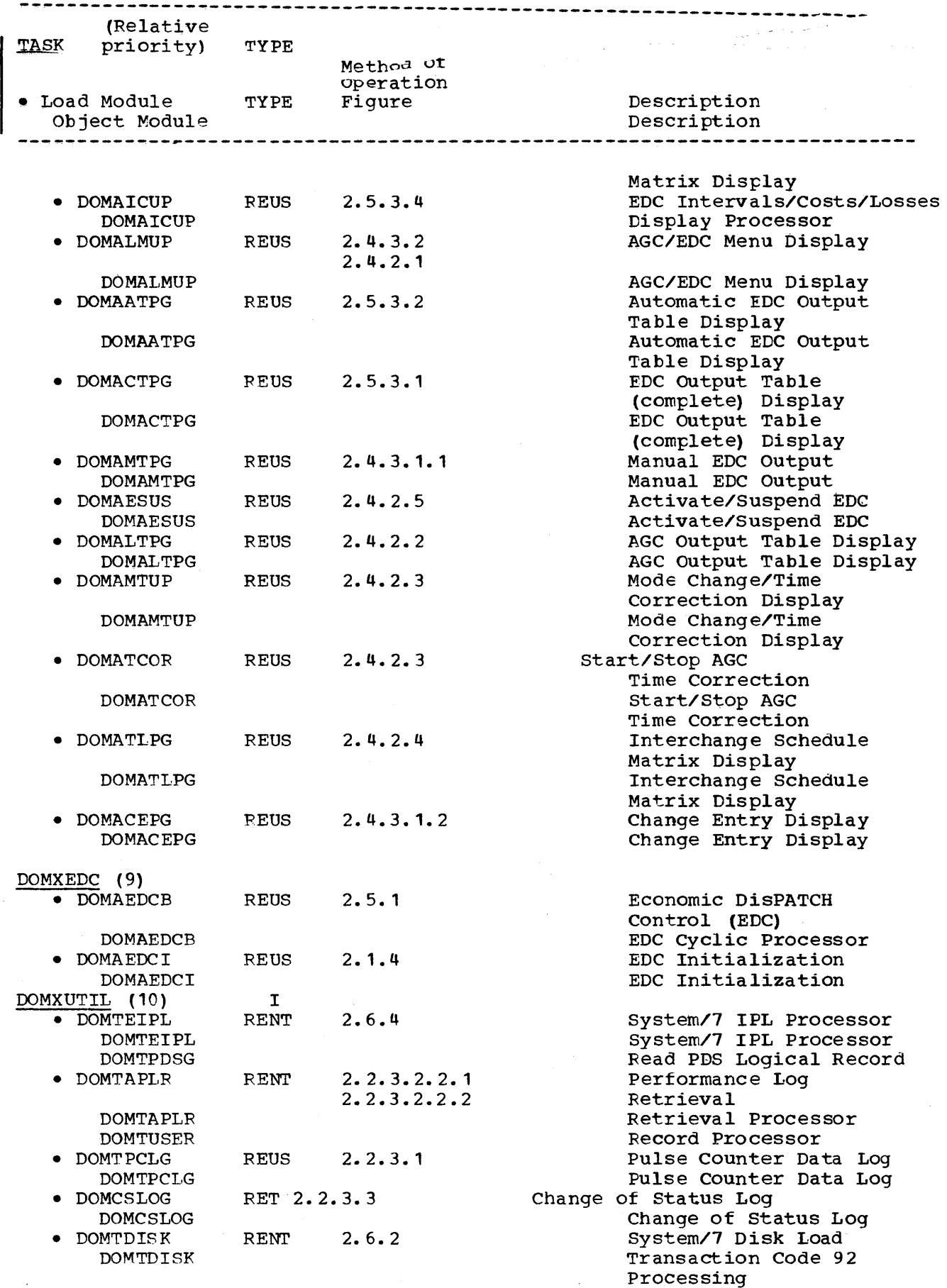

 $\epsilon$ 

 $\mathbf{v}$ 

Page of LY20-2226-0 Updated August 31, 1976 By TNL:  $L\overline{N}20-3620$ ---~---------------~---------------------------------------------------- TYPE TAOR Method of Operation • Load Module TYPE Description Object Module Description DOMTPDSG Read PDS Logical Record  $\bullet$  DOMCHRTA RENT 2.3.4.2 Stripchart Change Processor DOMCHRTA Stripchart Change Processor • DOMCWBS7 RENT 2.3.5.2 Wallboard I/O DOMCWBS7 8/310-S/1 Interface Processor • DOMCHRTC RENT 2.3.4.1 Stripchart Cyclic Processor DOMCHRTC Stripchart Cyclic Processor Load Modules That Execute Under Calling Programs' Task • DOMTABI.E RENT 2.7.2.0 MacrO Support Routines Macro Support Routine Address DOMCALM2 DOMCALRM DOMCDC10 SCDEVICE DOMCEVNT SANTING THE SANTON CONTROL OF SANTING SCEVENT DOMCLFRE DOMC FREE DOMCLRMT DOMCLGET/DOMCLPUT DOMTCODE **ASCICOMV** Table DOMTSCAN INITSCAN INITSCAN DOMTVARY VARYCONF UNITY VARYCONF UNITY STATE OF THE SERVICE OF THE VARY STATE OF THE SERVICE OF THE SERVICE OF THE SERVICE OF THE SERVICE OF THE SERVICE OF THE SERVICE OF THE SERVICE OF THE SERVICE OF THE SERVICE OF THE SE DOMTVS7 DOMTWAIT STRIPS AND STRIPS OF STRIPS AND STRIPS OF STRIPS AND STRIPS OF STRIPS OF STRIPS AND STRIPS OF STRIPS OF STRIPS OF STRIPS OF STRIPS OF STRIPS OF STRIPS OF STRIPS OF STRIPS OF STRIPS OF STRIPS OF STRIPS OF STRIPS OF DOMCNCNV Sensor Based Data Conversion Routines DOMTCHRT DOMCSCHT DOMTUPD7 UPD1COMM • DOMCSTAE RENT 2.7.1 Task Recovery Processor DOMCSTAE Task Recovery Processor RENT 2.7.4 Input Data Routing Processor DOMCROUT DOMCROUT SUBSEXTED A LIBRARY DATA ROUTING Processor Short Lived Modules and Modules Used as Tables Short Lived Modules • DOMTCLOK REUS 2.2.2 Time Synchronization DOMTCLOK Time Synchronization • OOMCTCBI RENT 2.1.1.0 Task 8tae Initialization Task Stae Initialization DOMCTCBI • DOMTRESI NON- 2.1.1.0 DAQ Initialization REUS DOMTPESI Resident DAQ Initialization DOMCWBIN Wallboard Table Initialization DOMTAPLI Performance Log Table Initialization

5-6 S/370 Logic Manual

DOMTP1IN

Licensed Material - Property of IBM

DAQ Precheckpoint Initialization

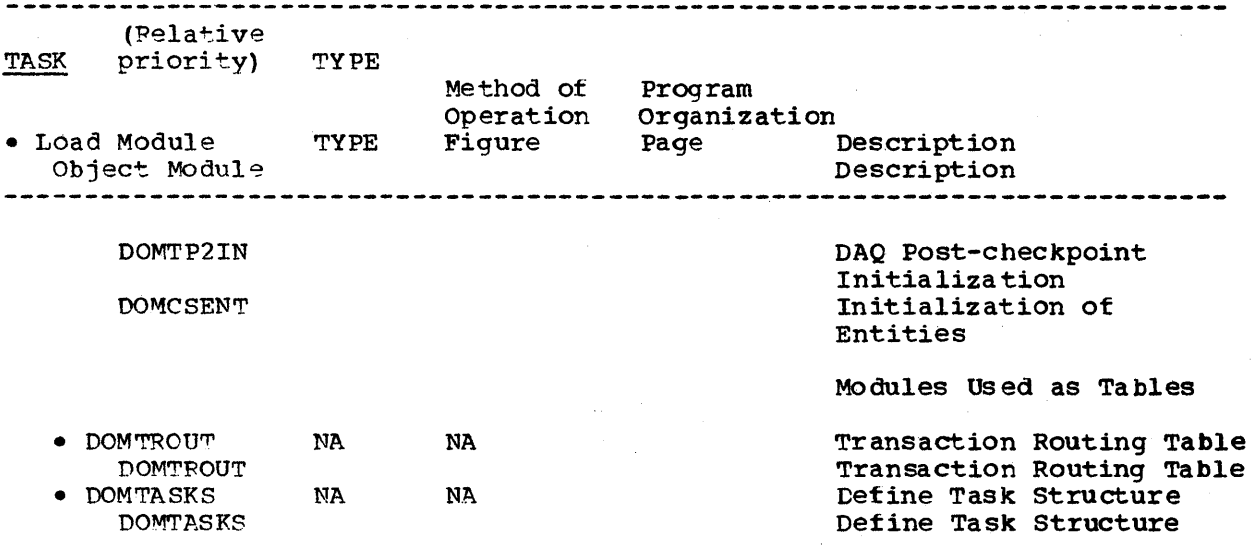

#### CHAPTER 6. DATA AREAS

This section shows the formats of the data base arrays, major control blocks, tables, data sets, and macro parameter DSECTS used by the System/370 Energy Management System. Descriptions of each array, control block, table, data set, or macro parameter DSECT precedes the format illustration. Each array and table description contains the purpose, the creating identifier, and the pointer that locates the parpose, the creating numerities, and the porneer that rocates the each section. The subsections in this section are as follows:

- Arrays
- Tables
- •. Control blocks
- Data sets
- Macro parameters DSECTS

#### ARRAYS

This section describes all the data base arrays used by the System/310 Energy Management System. The array names are identified by the title of each description.

AAACTADR (Actual addresses of analog input readings)

- TOTAL SIZE: 4x (number of generators + number of tie lines + number of non-conforming loads) bytes
- CREATED BY: System generation
- PURPOSE: DOMALFCI, the AGC initialization program, resolves the data base addresses of the generator, tie line, and nonforming load analog input readings and stores them in this array for use by the cyclic AGC processor, DOMALFCB, and the cyclic EDC processor DOMAEDCE.

## Storage Map of AAACTALR:

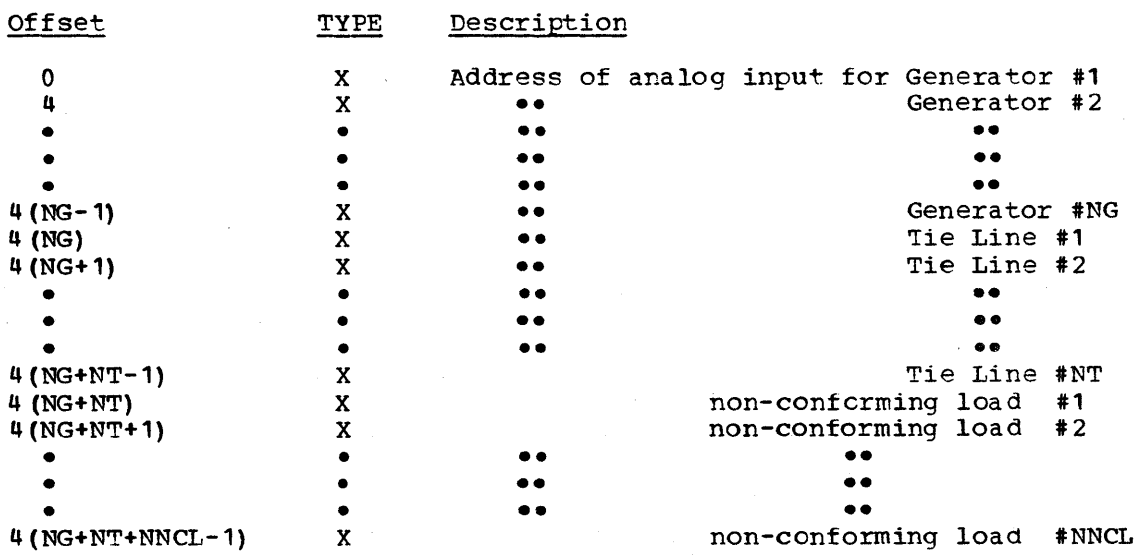

#### AACUPVEA (Source Cost Curve Matrix)

TOTAL SIZE: (100 x number of generators in the system) bytes

CPEATED BY: Customer (may use off line utility DPPXUTIL)

PURPOSE: This array is one of two arrays which may be used by the EDC cyclic processor DOMAEDCB as a source of generator cost curve information. The selection of which array is to be used is under power system operator control via the 5985.

Storage Map of AACURVEA: See system definition section of the System/370 program reference manual.

## AACURVEB (Source Cost Curve Matrix)

TOTAL SIZE: (100 number of generators in the system) bytes

CREATED BY: Customer (may use off line utility DPPXUTIL)

PURPOSE: This array is one of two arrays which may be used by the EDC cyclic processor DOMAECCB as a source ot generator cost curve information. The selection of which array is to be used is under power system operator control via the 5985.

Storage Map of AACURVEB: See system definition section of the System/370 program reference manual.

AAEDCODD (Miscellaneous EDC parameters - Logged)

TOTAL SIZE: 32 bytes

CREATED BY: system generation

PURPOSE: Contains EDC parameters that are set to their last logged values during restart.

Storage Map of AAEDCODD:

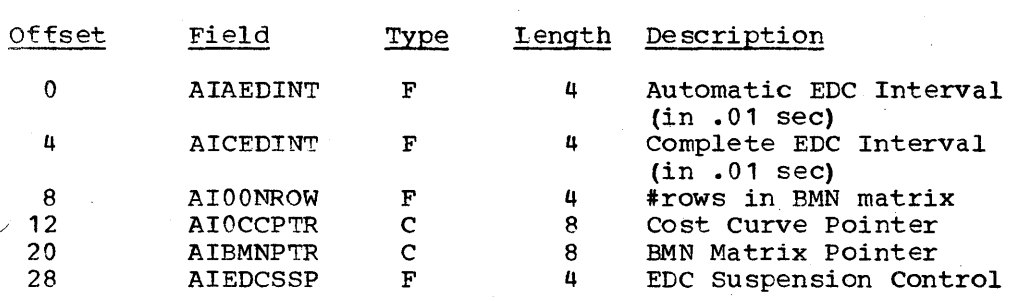

AALFCACT (Actual power readings of generators and tie lines) TOTAL SIZE: 4 (number of generators + number of tie lines) bytes CREATED BY: System generation

PURPOSE: Used by the AGC cyclic processor DOMALFCB as temporary storage.

Storage Map of AALFCACT:

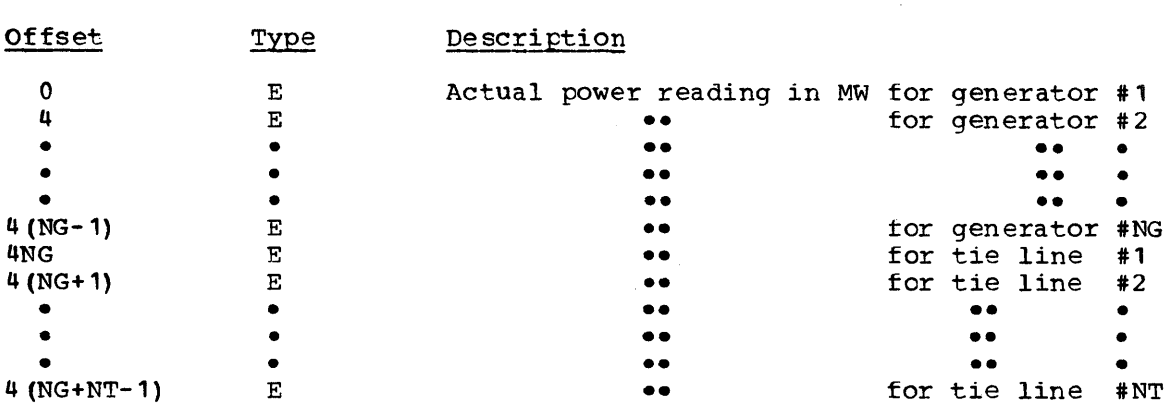

AALFCEXC (AGC generator exclusicn array)

TOTAL SIZE: (4 x number of generators in the system) bytes

CREATED BY: System generation

PURPOSE: specifies generators to be excluded from further AGC computations. Used by the AGC cyclic processor DOMALFCB as temporary storage.

Storage Map of AALFCEXC:

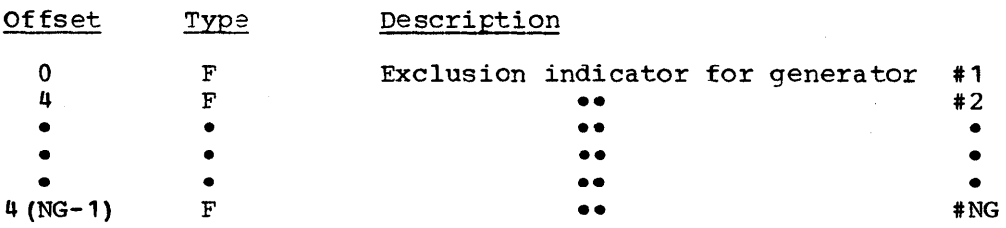

AALFCODD (Miscellaneous AGC parameters - Logged)

TOTAL SIZE: 52 bytes

CREATED BY: system generation

PURPOSE: contains AGC parameters that are set to their last logged values during restart.

Storage Map of AALFCODD:

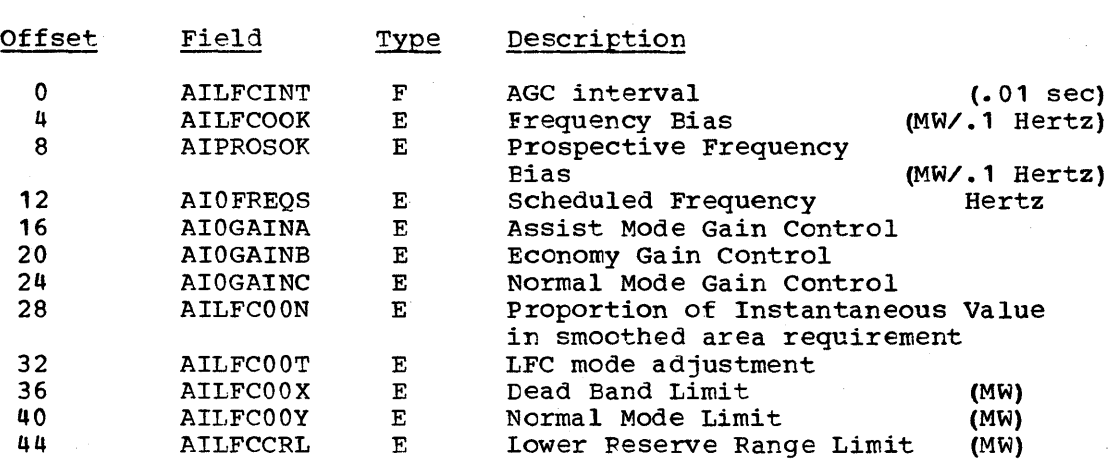

AALFCODR (Miscellaneous AGC parameters - Not Logged)

TOTAL SIZ: 48 bytes

CREATED BY: system generation

PURPOSE: Contains AGC parameters that are set to their original initialization values during restart.

storage Map of AALFCODR:

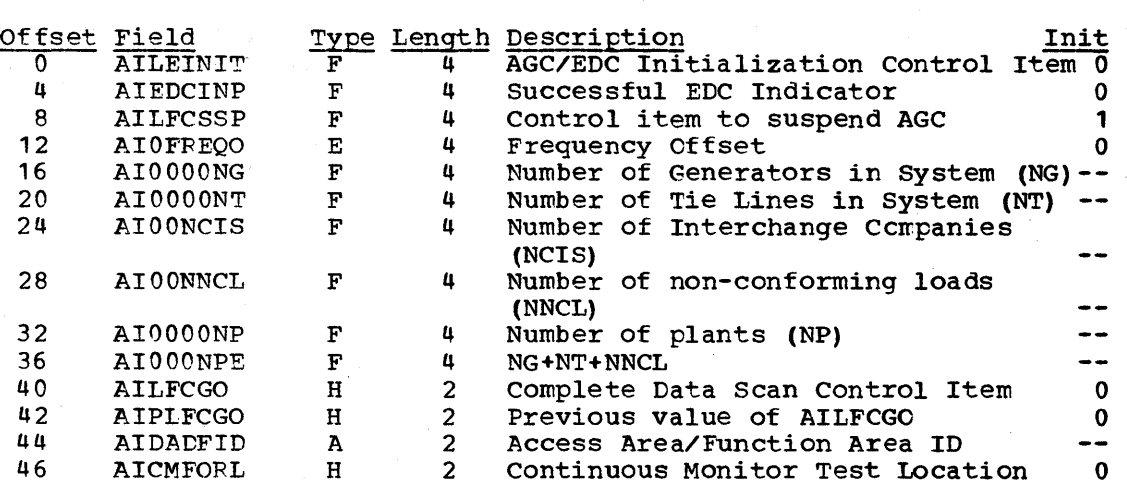

AALFCOTT (Temporary Storage used to build AALFCOUT)

TOTAL SIZE: 4 (number of generators in system + 4) bytes

CREATED BY: System generation

PURPOSE: Used by the AGC cyclic processor DOMALFCE as temporary storage.

Storage Map of AALFCOTT:

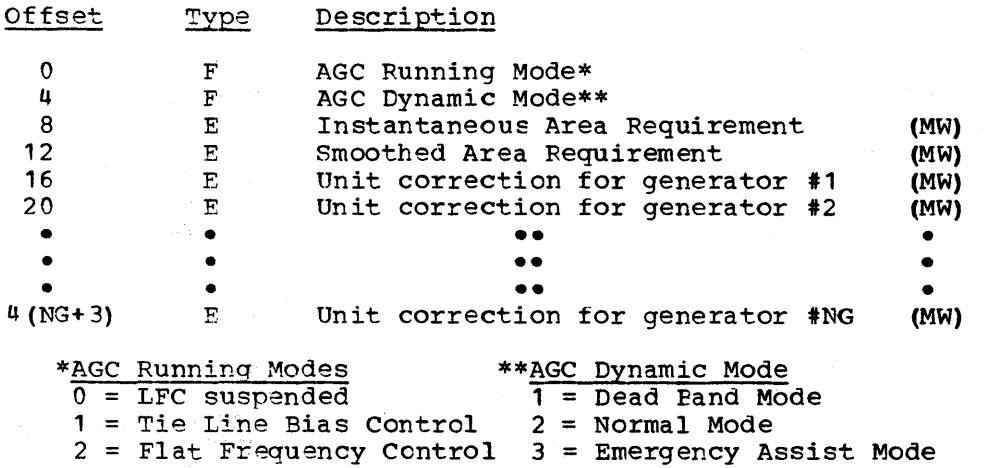

3 = Flat Tie Line Control

AALFCOUT (AGC Output Table)

TOTAL SIZE: 4 (number of generators + 4) bytes

CREATED BY: System generation

PURPOSE: Contains the output of the cyclic AGC processor, DOMALFCB Storage Map ot AALFCOUT:

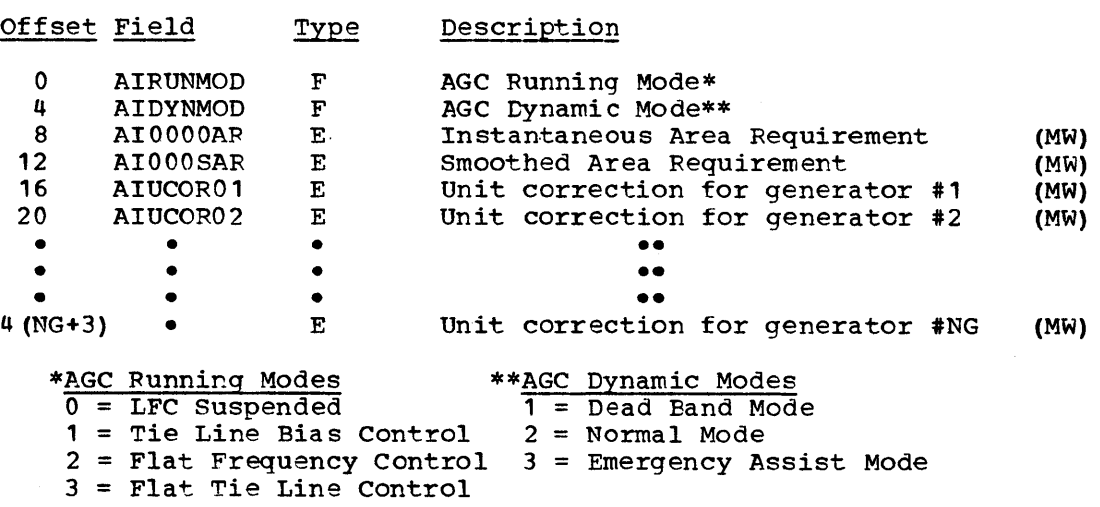

AALFCPDA (A coefficients for pulse duration computation)

TOTAL SIZE: (4x number of generators in system) bytes

CREATED BY: system generation (The customer may replace or initialize this array using the offline utility (DFPXUTIL.)

PURPOSE: This array is used by the version of the AGC output processor  $DOMALFCO$  which is supplied with the program product. It is used when converting unit corrections from megawatts to a pulse interval in accordance with the formula: pulse interval in 100 millisecond units = A(MW) + B. Since DOMALFCO is normally customized for each user it is likely that this array must also be customized.

Storage Map of AALFCPDA:

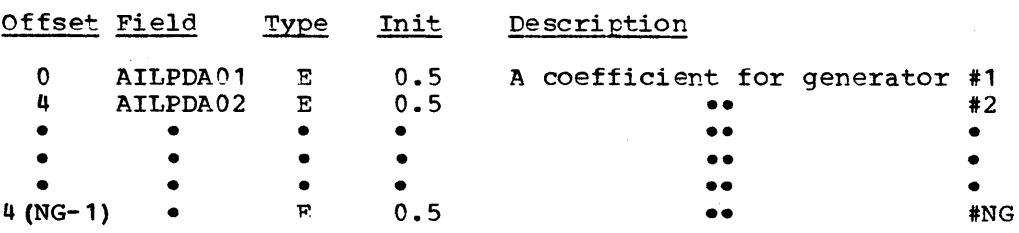

AALFCPDB (B coefficients for pulse duration computation)

TOTAL SIZE: (4 x number of generators in system) bytes

CREATED BY: System generaticn (The customer may replace or initialize this array using the offline utility DPPXUTIL.)

PURPOSE: This array is used by the version of the AGC output processor DOMALFCO which is supplied with the program product. It is used when converting unit corrections from megawatts to a

Licensed Material - Property of IBM Data Areas 6-5

pulse interval in accordance with the formula: pulse interval in 100 millisecond units =  $A(MW) + B$ . Since DOMALFCO is normally customized for each user it is likely that this array must also be customized.

Storage Map of AALFCPDB:

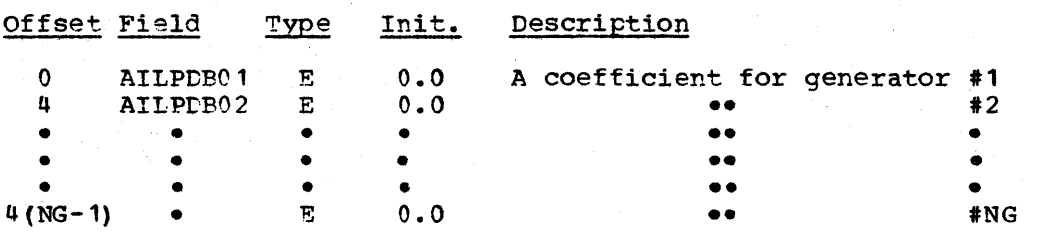

#### AALFCPDO (Pulse duration output array)

TOTAL SIZF: (10 x number of generators in the system) bytes

CPEATED B: Systen generation

PURPOSE: Used as output table by the AGC processor program DOMALFCO and as input by the supervisory control cyclic processor DOMCGENO.

Storage Map of AALFCPDO:

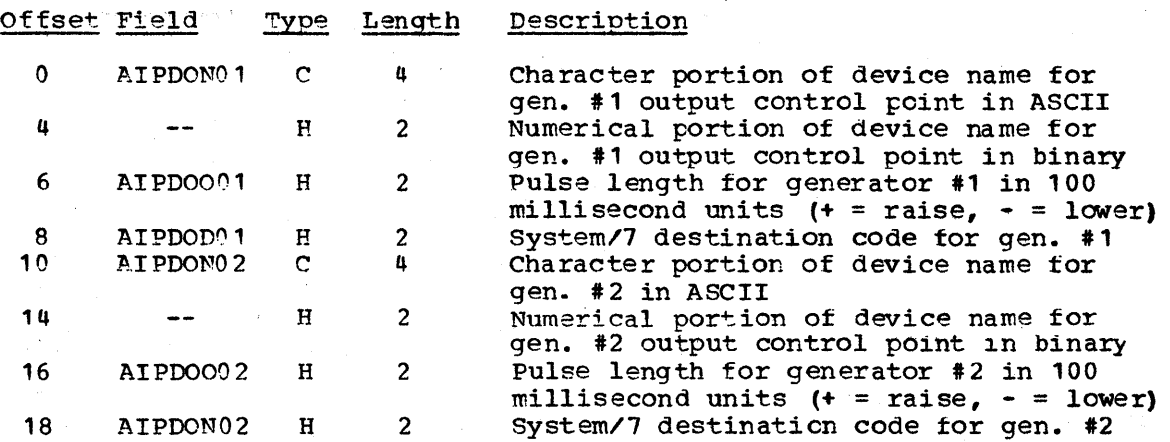

AALFCPDP (Temporary storage array for pulse duration output) TOTAL SIZE: (2 x number of generators in the system) bytes CREATED BY: Systen generation PURPOSE: Used as temporary storage by the AGC processor DOMALFCO. Storage Map of AALFCPDP:

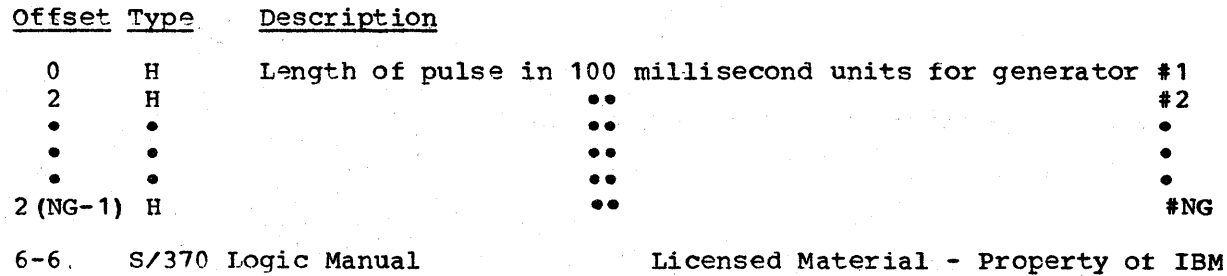
AALFCRHO (participation Factors as Modified by DOMALFCE) TOTAL SIZE:  $(4 \times$  number of generators in the system) bytes CREATED BY: system generation PURPOSE: Used by AGC cyclic processor DOMALFCB as temporary storage. Storage Map of AALFCRHO:

Offset Type Description

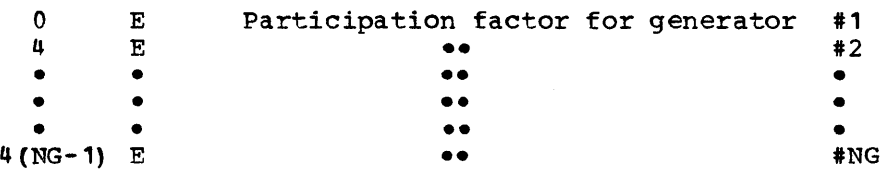

AALFCUNC (Unit correction array)

TOTAL SIZE: (4 x number of generators in the system) bytes

CREATED BY: System generation

PURPOSE: Used by the AGC cyclic processor DOMALFCB as temporary storage.

Storage Map of AALFCUNC:

Offset Type Description

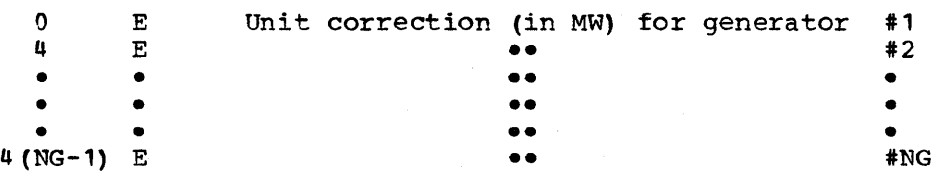

AAPLANTS (Plants Array)

TOTAL SIZE: 12 bytes/plant

CREATED BY: System Generation

PURPOSE: This array contains a plant name and the number of generators at that plant tor each plant defined in the system. This array is used for display purposes.

Storage Map of AAPLANTS:

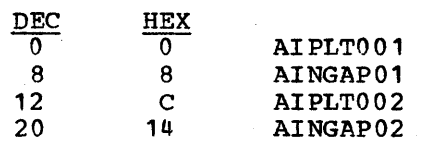

Alphabetical List of Fields in AAPLANTS:

#### Field  $DEC$ **HEX**

Licensed Material - Property of IBM Bate Communications Communications of 7

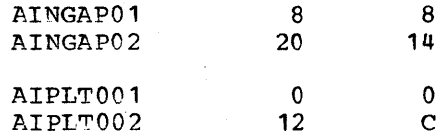

Data Area Layout of AAPLANTS:

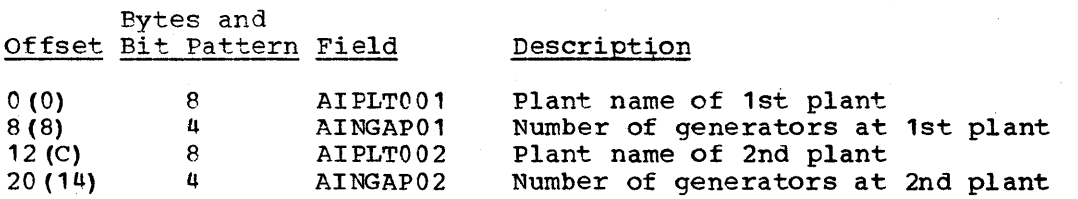

AAPMAXEe (Maximum Economic Power Limits)

TOTAL SIZE: (4 x number of generators in the system) bytes

CREATED B: System generation

PURPOSE: Used by AGC cyclic processor DOMALFCB as temporary storage.

Storage Map of AAPMAXEC:

Offset Type Description

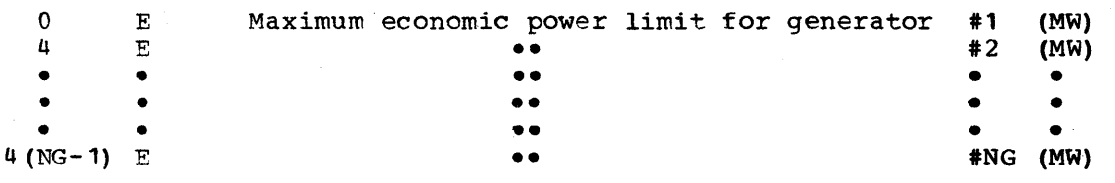

AAPMAXEM (Maximum Emergency Power Limits)

TOTAL SIZE: (4 x number of generators in the system) bytes

CREATED BY: System generation

PURPOSE: Used by AGC cyclic prccessor DOMALFCE as temporary storage. Storage Map of AAPMAXEM:

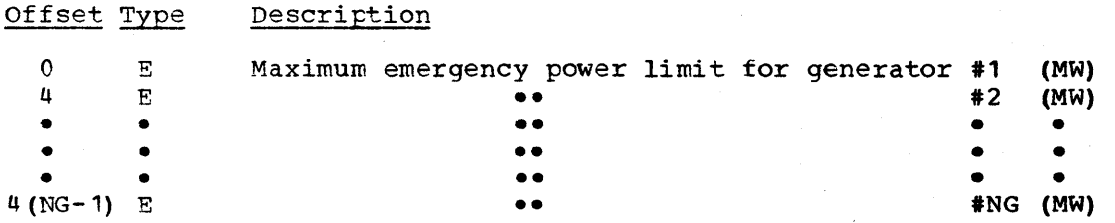

AAPMINEC (Minimum Economic Power Limits)

TOTAL SIZE: (4 x number of generators in the system) bytes

CREATED B: system generation

PURPOSE: Used by AGC cyclic prccessor DOMALFCB as temporary storage.

storage Map of AAPMINEC:

Offset Type Description

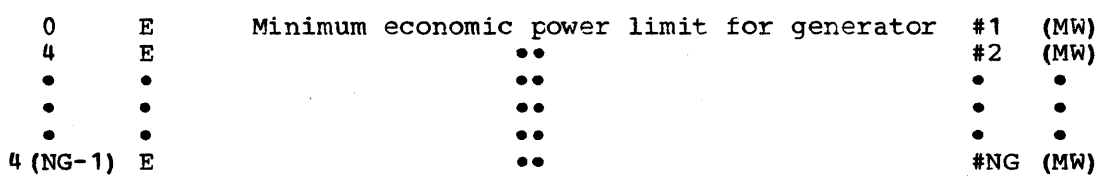

AAPMINEM (Minimum Emergency Power Limits)

TOTAL SIZE: (4 x number of generators in the system) bytes CREATED BY: system generation PURPOSE: Used by AGC cyclic processor DOMALFCB as temporary storage.

Storage Map of AAPMINEM:

Offset Type Description

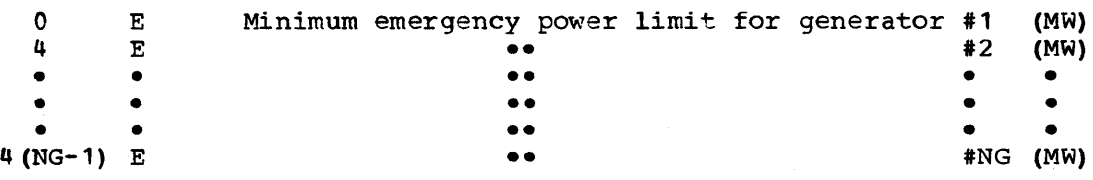

AATIMCOR (Time Correction Array)

TOTAL SIZE: 41 bytes

CREATED BY: system generation

PURPOSE: This array contains time correction parameters used for display purposes only.

storage Map of AATIMCOR:

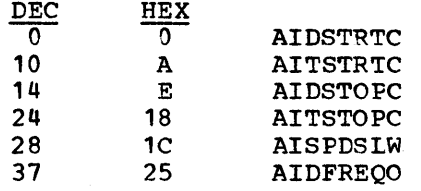

Alphabetical List of Fields in AATIMCOR:

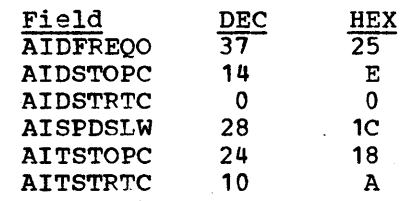

Data Area Layout of AATIMCOR:

Licensed Material - Property of IBM Data Areas 6-9

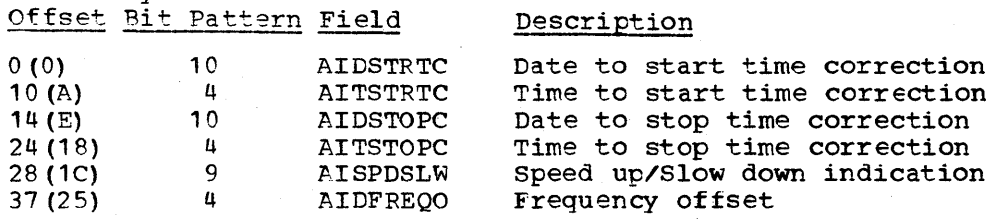

AATLFCIC (Integrated Values of AGC Commands Since Last Automatic EDC)

TOTAL SIZE: (4 x number of generators in system) bytes

CREATED BY: System generation

Bytes and

PURPOSE: This array is used to accumulate the sum of the AGC commands to each generator between successive automatic EDC executions. This sum is used in a calculation which determines whether or not each generator is obeying the commands sent to it.

Data Area Layout of AATLFCIC:

Offset Description

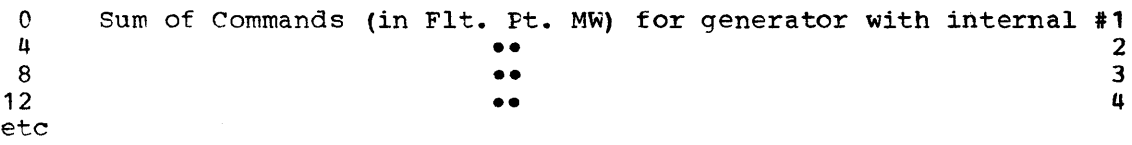

AATTGCSM (Temporary Copy of AAOTGCSM)

TOTAL SIZE: (68 x number of generators in system) bytes

CREATED B: System generation

PURPOSE: Used as temporary storage by the EDC cyclic processor, DOMAEDCB.

Storage Map of AATTGCSM: See "System Definition" section ot the System/370 Energy Management System Program Reference Manual for a storage map of AAOTGCSM. AATTGCSM is identical to it except for fi9ld names. These field names (item names) are not used when accessing AATTGCSM.

AATTTGCS (Temporary Copy of AAOTGCSM)

TOTAl, SIZE: (68 x number of generators in system) bytes

CREATED B: System generation

PURPOSE: Used as temporary storage by the AGe cyclic processor, DOMALFCB.

storage Map of AATTTGCS: See "system Definition" section of the System/37 0 Energy Management System Program Reference Manual for a storage map of AAOTGCSM. AATTTGCS is identical to it except tor field names. These field names (item names) are not used when accessing AATTTGCS.

AAWTEDCA (Work table for generating manual EDC output table)

TOTAL SIZE: (16 x number of generators in system + 20) bytes

CFEATED BY: System generation

PURPOSE: This table exists only in a system generated to contain AGC but not EDC. It is used as an intermediate storage table when the operator is engaged in changing the contents ot array AAOTEDCA for use as input by the AGC cyclic processor DOMALFCB.

Storage Map of AAOTEDCA:

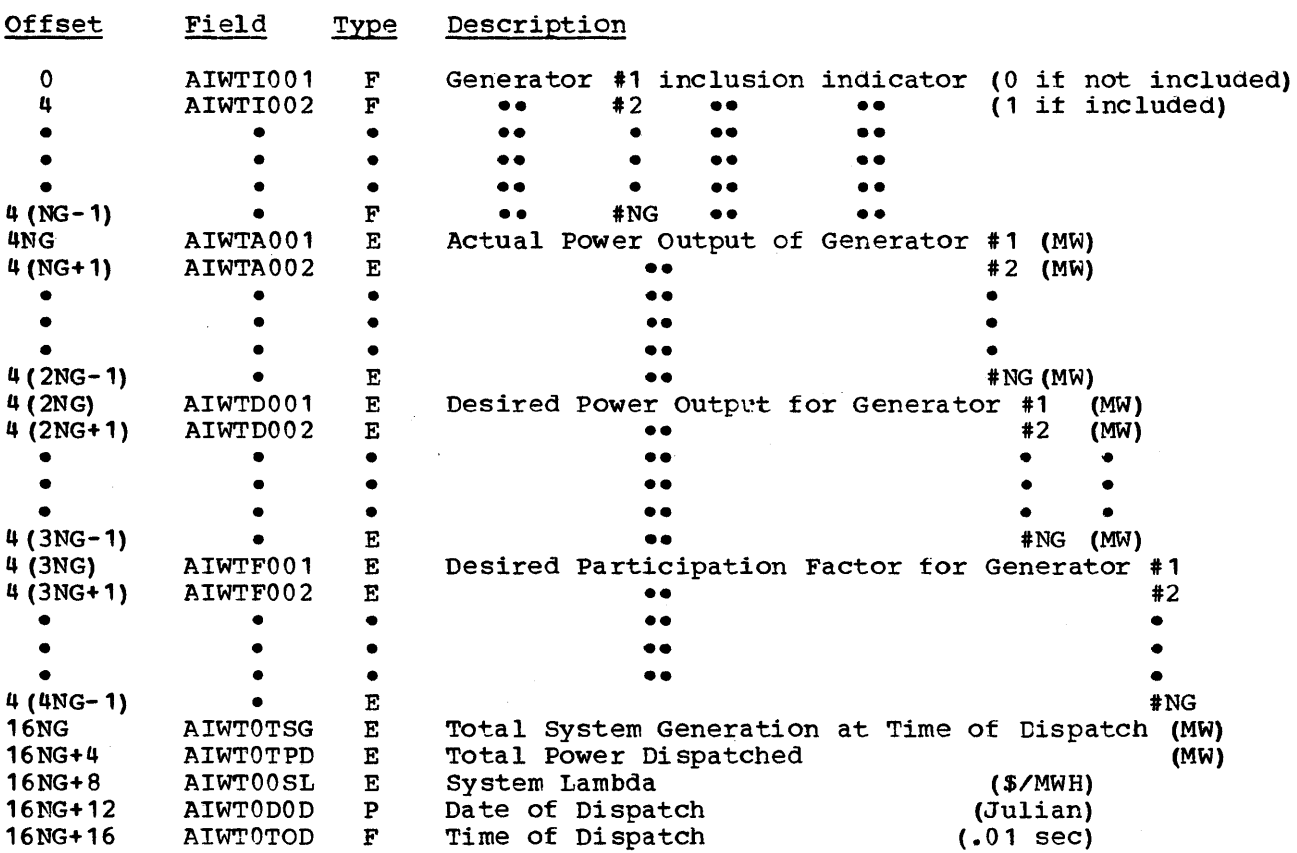

AAOCURVE (Cost curve matrix)

TOTAL SIZE: 100 (number of generators in system) bytes

CREATED BY: System generation

PURPOSE: Used by the EDC cyclic processor DOMAEDCE as temporary storage.

Storage Map Of AAOCURVE: See "system Definition" section of the System/370 Energy Management System Program Reference Manual for a map of AACURVEA. The storage map of AAOCURVE is identical except for field names. These field names (item names) are not used when accessing AAOCURVE.

AAODELTP (Change in desired power settings since last automatic EDC) TOTAL SIZE: (4 x number of generators in the system) bytes CREATED BY: System generation PURPOSE: Used by AGC cyclic processor DOMALFCB as temporary storage. Storage Map of AAOPDLFC: Offset Type Description <sup>0</sup>E Change in desired power setting tor generator #1 (MW) 4 E **••** #2 (MW) • • **••** • • • • **••** • • • • **••** • • 4 (NG-1) E **••** #NG (MW) AA0GAMMA (Inverse of penalty factor) TOTAII SIZE: (4 x number of generators in the system) bytes CPEATED B: System gen eration PURPOSE: Used as temporary storage by the EDC cyclic processor DOMAEDCB Storage Map of AAOGAMMA: Offset Type Description 0 E Inverse of penalty factor for generator #1<br>4 E : 4 E **••** #2 • • **••** • • • **••** • • • **••** • 4 (NG-1) E **••** #NG AAOICEDC (EDC control array) TOTAL SIZE: (4 x number of generators in the system) bytes CREATED BY: System generation PURPOSE: Specifies generators on which an economic disPATCH is to be performed. Used by DOMAEDCB as temporary storage. storage Map of AAOICEDC: Offset Type Description 0 F Economic DisPATCH Control indicator for generator #1<br>4 F : <sup>4</sup>F **••** 12 • • **••** • • • **••** • • • **••** • 4 (NG-1) F **••** .NG AAOICLFC (AGC control array) TOTAL SIZE: (4 x number of generators in the system) bytes

6-12 S/370 Logic Manual Licensed Material - Property of IBM

CREATED BY: system generation

PURPOSE: specifies generators being automatically controlled by the AGC cyclic processor DOMALFCB (1 if on contrel, 0 if not). Used by the AGC cyclic processor DOMALFCB as temporary storage.

Storage Map of AAOICLFC:

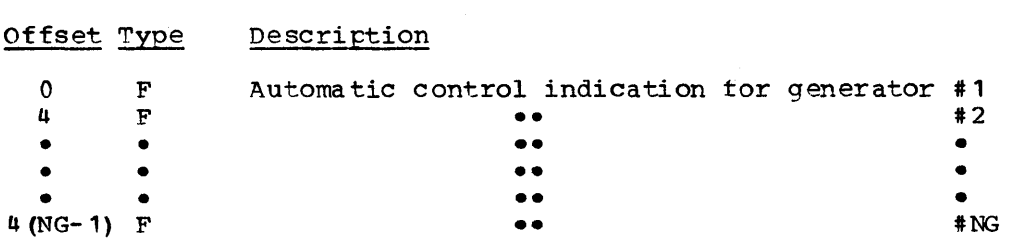

AAOINDEX (Control array used to compact BMN matrix)

TOTAL SIZE: 4 x (number of generators + number of tie lines +number of non-conforming loads) bytes

CREATED BY: System generation

PURPOSE: The BMN matrix contains coefficients related to the line losses experienced between power plants, tie points, and non-conforming loads. The index array specifies which coefficients are to be used with readings frcm individual generators within the plants, tie points, and non-conforming loads. This device enables us to compact the BMN matrices by storing coefficients for plants rather than individual generators.

Storage Map of AAOINDEX:

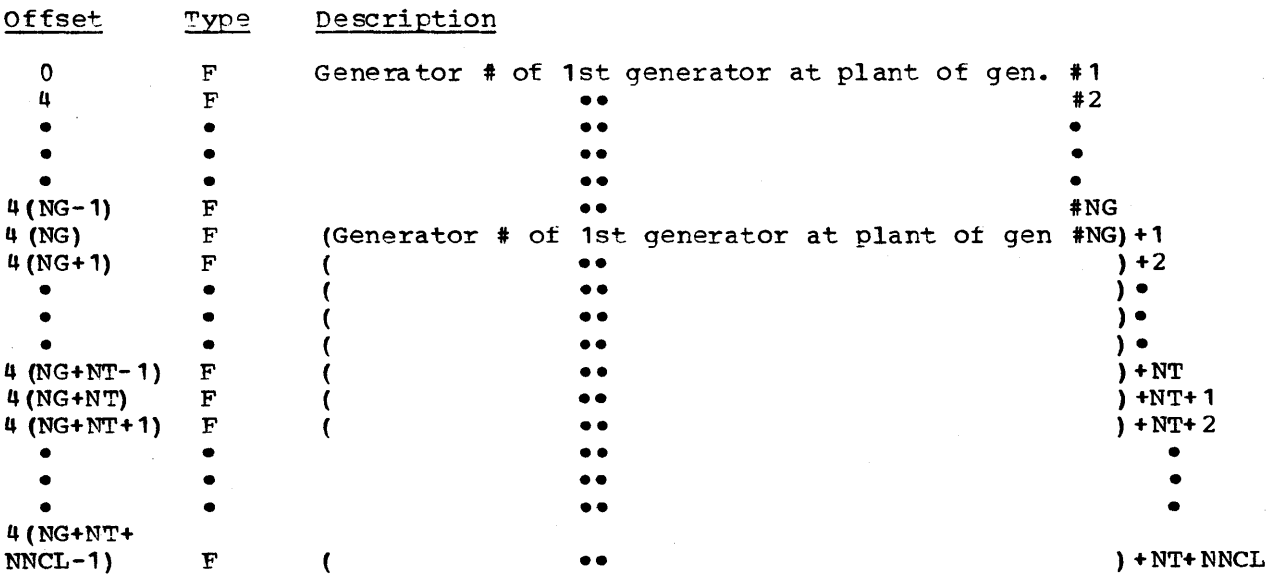

AAOINGEN (Analog Input Item Names for Generators)

TOTAL SIZE: (8 x number of generators in system) bytes

Licensed Material - Property of IBM Data Areas 6-13

### CREATED BY: System generation

PURPOSE: Used by DOMALFCI to establish data base addresses of analog input data for each generator.

Storage Map of AAOINGEN:

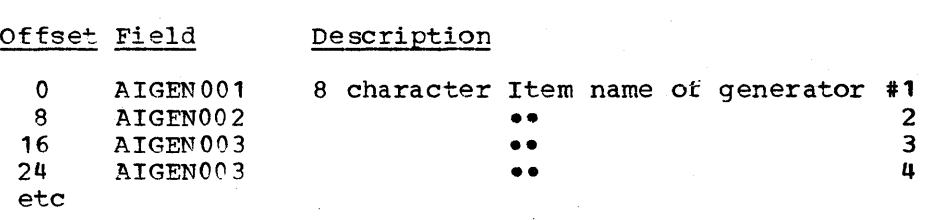

AAOINNCL (Analog Input Item Names for Non-Conforming Loads) 'roTAL SIZE: (8 x number of non-conforming loads in system) bytes CREATED B: System generation

PURPOSE: Used by DOMALFCI to establish data base addresses ot ana10g input data for each non-conforming load

Storage Map of AAOINNCL:

Offset Field Description

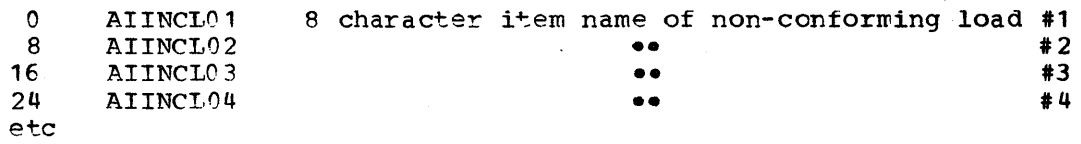

AAOPDEDC (Desired power Settings Calculated on Last Automatic EDC) TOTAL SIZE: (4 x number of generators in the sytem) bytes CREATED BY: system generation PURPOSE: Used by AGC cyclic processor DOMALFCB as temporary storage.

Storage Map of AA0PDEDC:

Offset Type Description

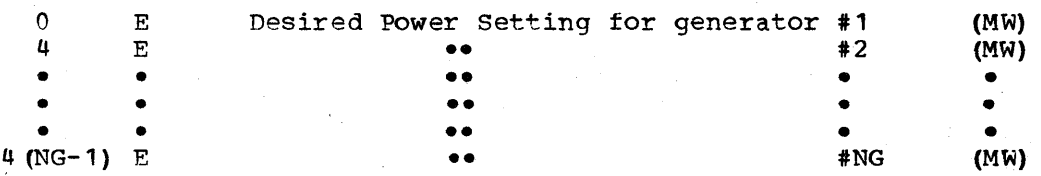

AAOPDLFC (Desired Power Settings as modified by DOMALFCB) TOTAL SIZE: (4 x number of generators in the system) bytes CREATED BY: system generation PURPOSE: Used by AGC cyclic processor DCMALFCB as temporary storage.

### Storage Map of AAOPDLFC:

Offset Type Description

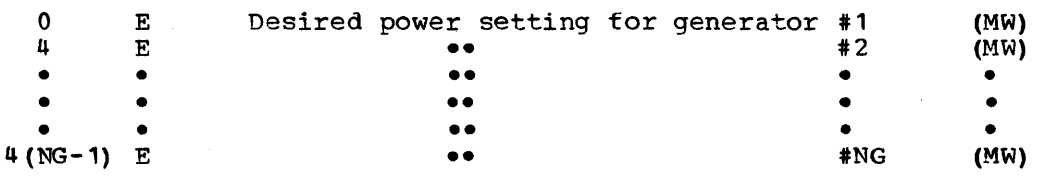

AAOTEDCA (Automatic EDC Output Table)

TOTAL SIZE: (16 x number of generators in system + 20) bytes

CREATED B: System generation

PURPOSE: Contains the output produced by the EDC cyclic processor, DOMAEDCB, when it is PATCHed for an automatic type EDC. This array is used as an input by the AGC cyclic processor DOMALFCB.

# Storage Map of AAOTEDCA:

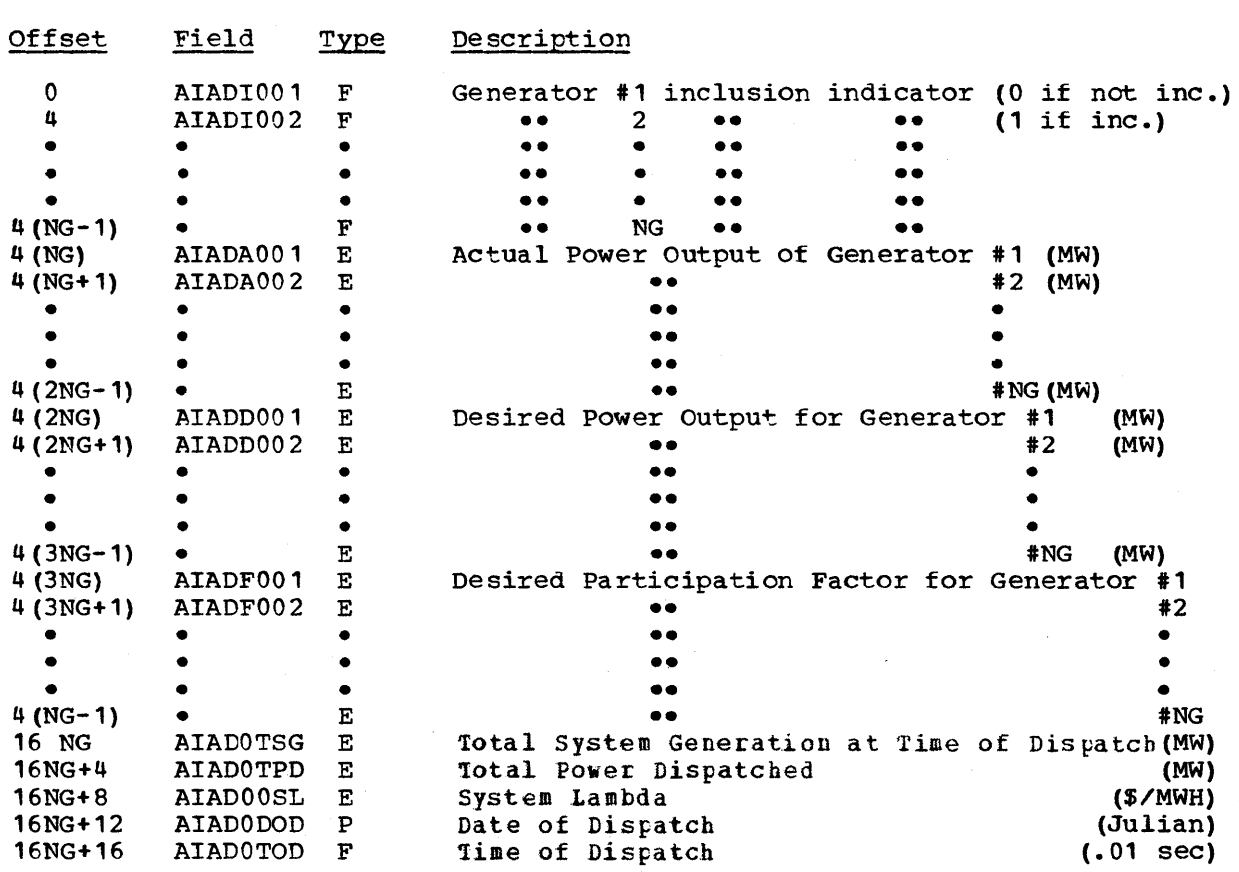

AAOTEDCC (Complete EDC output Table)

TOTAL SIZE: (16 x number of generators. in system + 20) bytes CREATED BY: system generation

Licensed Material - Property of IBM Bata Areas 6-15

PURPOSE: Contains the output produced by the EDC cyclic processor, DOMAEDCB when it is PATCHed for a complete type EDC.

storage Map of AAOTEDCC:

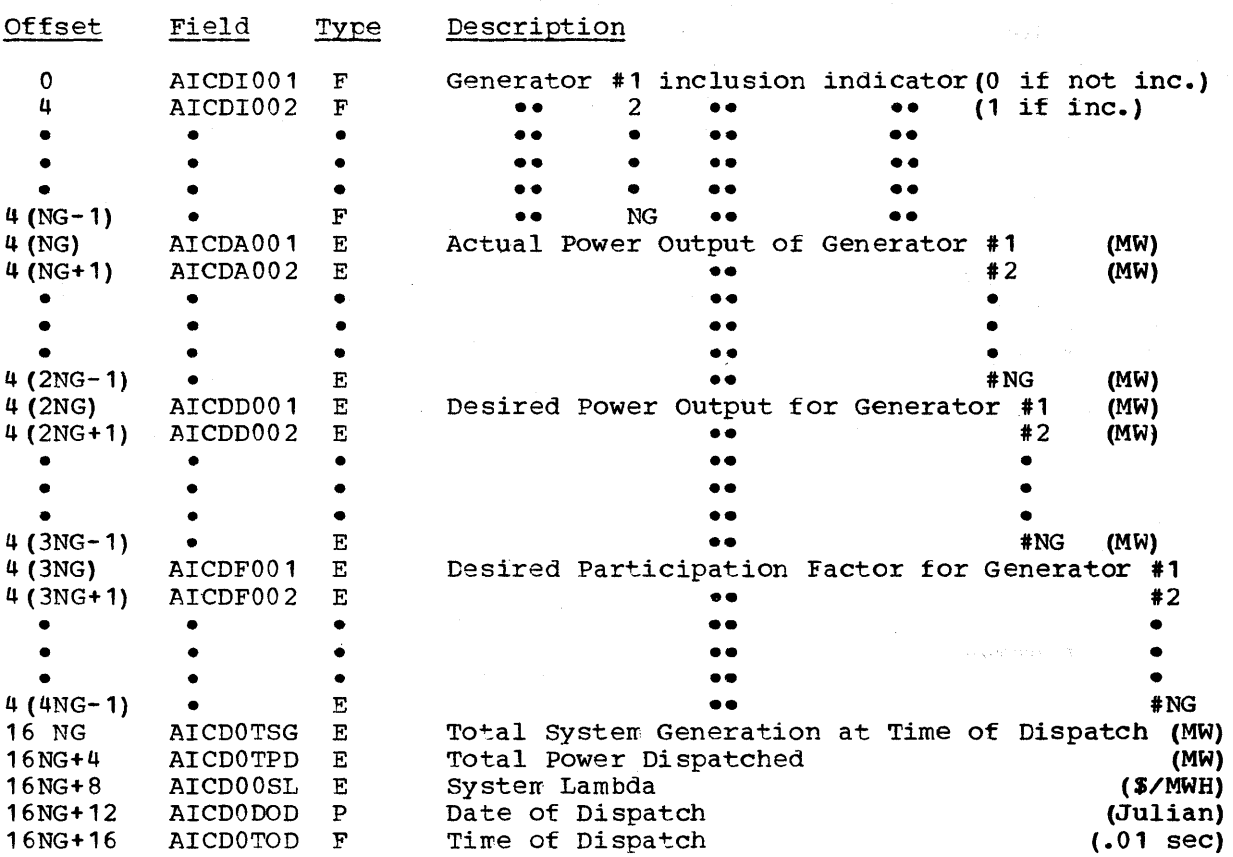

AAOTEXTA (Language text array)

TOTAL SIZE: 1394 bytes

CREATED BY: System generation

PURPOSE: This array contains text items that are used for display purposes. Each item may be modified for language independence. The cnly restrictions to modification are length and item name specifications must remain unchanged. Some items in this array are used as dynamic parameters in display foregrounds, while others are used as event text.

Alphabetical List of Fields in AAOTEXTA:

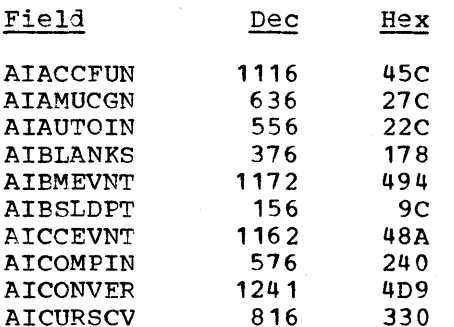

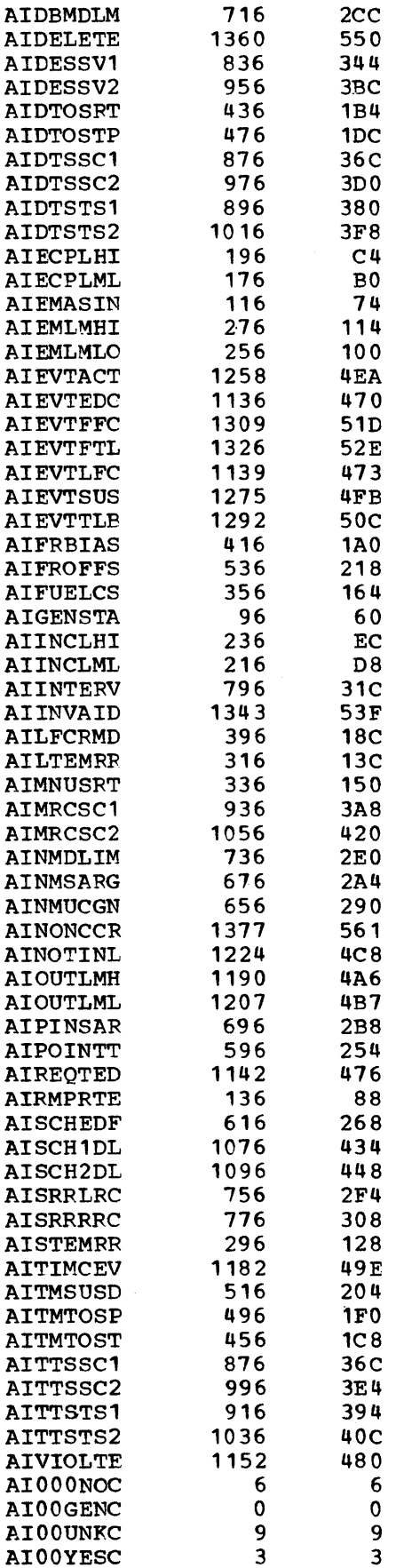

Licensed Material - Property of IBM **Data Areas** 6-17

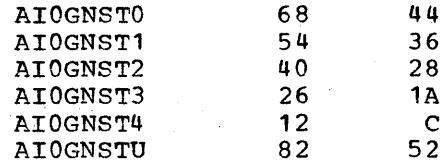

# storage Map of AAOTEXTA:

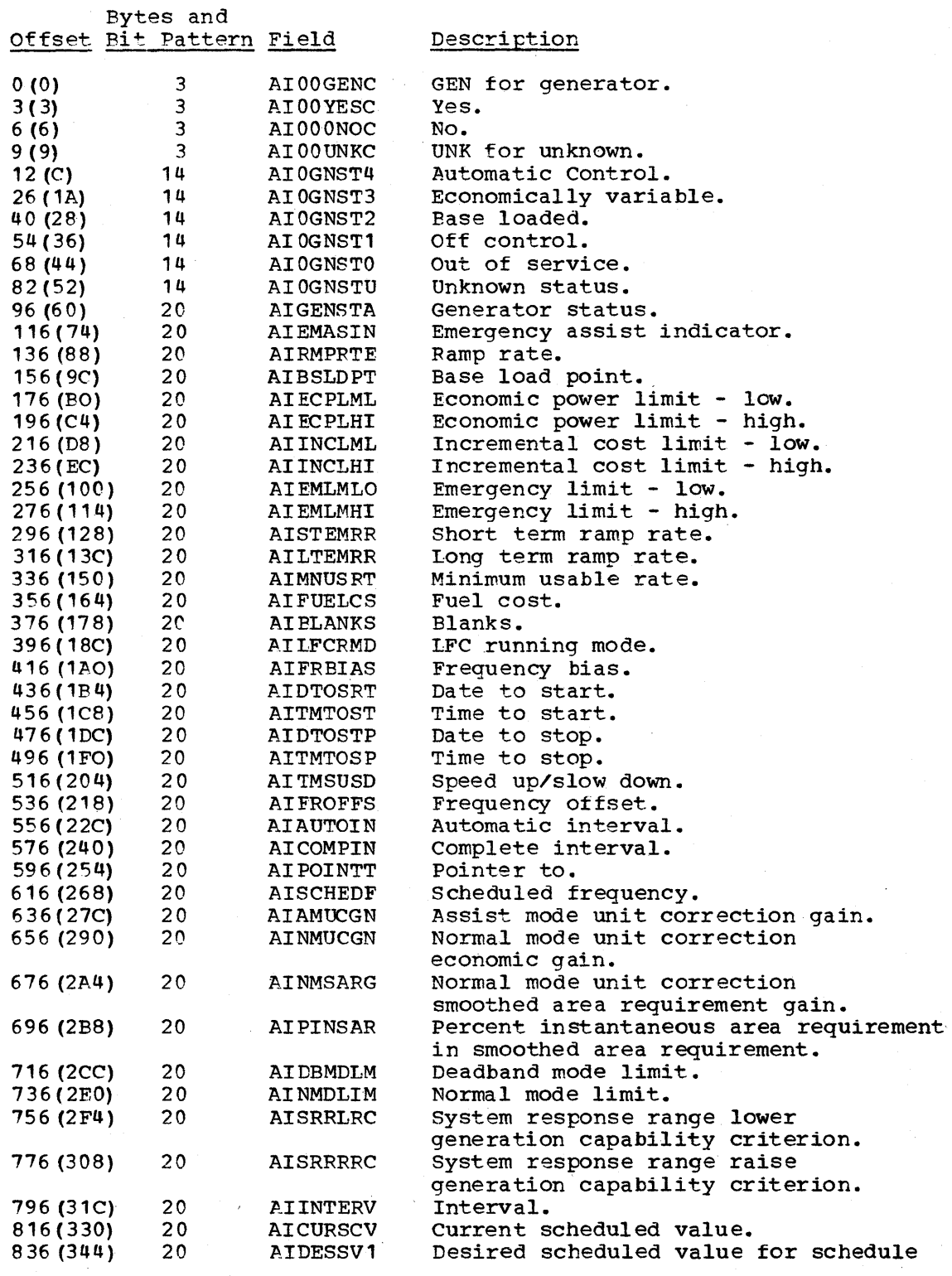

6-18 8/370 Logic Manual

 $\mathcal{A}^{\mathcal{A}}$ 

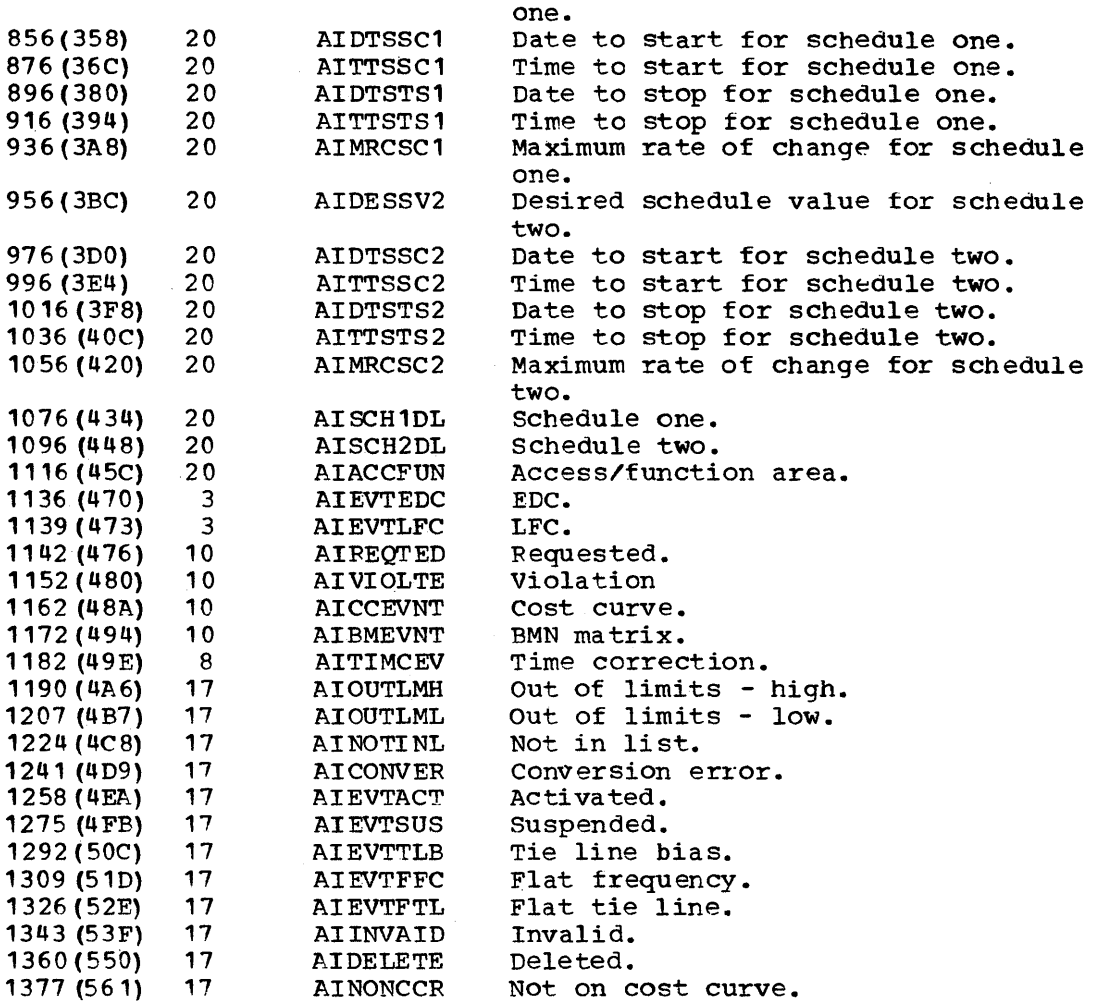

AAOTGCSM (Generator Control Status Matrix)

TOTAL SIZE: (68 x number of generators in system) bytes

CREATED BY: Customer (may use off line utility DPPXUTIL)

PURPOSE: This array is used by the AGC cyclic processor DOMALFCB and by the EDC cyclic processor DOMAEDCB as a source of generator control status information. The" contents of this array is changed by the power system operator via the 5985.

storage Map of AAOTGCSM: See "System Definition" section of the System/370 Energy Management System Program Reference Manual.

### AA0TICSM (Temporary Copy of AA00ICSM)

TOTAL SIZE: (60 x number of company interchange schedules) bytes

CREATED BY: System generation

PURPOSE: Used as temporary storage by the AGe cyclic processor, DOMALFCB, when updating the interchange schedule matrix AAOOICSM

Licensed Material - Property of IBM Data Areas 6-19

Storage Map of AAOTICSM: Identical to AAOOICSM except for field names. These field names (item names) are not used when accessing AAOTICSM.

AAOOBMNA (Source BMN coefficient matrix)

TOTAL SIZE: 4 (number of generating plants + number of ties lines + number of non-conforming loads) (number of generating plants) bytes

CREATED BY: Customer (may use *ott* line utility DPPXUTIL)

PURPOSE: This array is one of four arrays which may be used by the F.DC cyclic processor DOMAEDCB as a source of line loss coefficients. The selection of the array to be used is under power system operator control via the 5985.

Storage Map of AAOOBMNA: See "system Definition" section of the System/370 Energy Management System Program Reference Manual.

AAOOBMNB (source BMN coefficient matrix)

TOTAL SIZE: 4 (number of generating plants + number of tie lines <sup>+</sup> number of non-conforming loads) (number of generating plants) bytes

CREATED BY: Customer (may use off line utility DPPXUTIL)

PURPOSE: This array is one of four arrays which may be used by the EDC cyclic processor DOMAEDCB as a source of line loss coefficients. The selection of the array to be used is under operator control via the 5985.

Storage Map of AA00BMNB: See "System Definition" section of the Sys-tem 370 Energy Management system Program Reference Manual.

AAOOBMNC (Source BMN coefficient matrix)

TOTAL SIZE: 4 (number of generating plants + number of tie lines + number of non-conforming loads) (number ot generating plants) bytes

CREATED BY: Customer (may use off line utility DPPXUTIL)

PURPOSE: This array is one of four arrays which may be used by the FDC cyclic processor DOMAEDCB as a source of line loss coefficients. The selection of the array to be used is under operator control via the 5985.

Storage Map of AAOOBMNC: See "System Definition" section of the System/370 Energy Management System Program Reference Manual.

AAOOBMND (Source BMN coefficient matrix)

TOTAL· SIZE: 4 (number of generating plants + number of tie lines <sup>+</sup> number of non-conforming loads) (number of generating pI ants) bytes

CREATED BY: Custom~r (may use off line utility DPPXUTIL)

6-20 9/370 Logic Manual Licensed Material - Property of IBM

PURPOSE: This array is one of four arrays which may be used by the EDC cyclic processor DOMAEDCB as a source of line loss coefficients. The selection of the array to be used is under operator control via the 5985.

Storage Map of AAOOBMND: See ·"System Definition" section of the System/370 Energy Management System Program Reference Manual.

AAOOIBMN (Control Array to Eliminate Redundant Penalty Factor Computations)

TOTAL SIZE: (4 x number of generators in system) bytes

CREATED BY: System generation

PURPOSE: Control array used by the EDC cyclic processor DOMAEDCB to eliminate redundant penalty factor computations. If the i-th word of the array is zero, a penalty factor is to be computed for i-th generator. If the i-th word is not zero it contains an integer which specifies the number of the generator whose penalty factor is to be used.

Storage Map of AAOOIBMN:

Offset Type Description

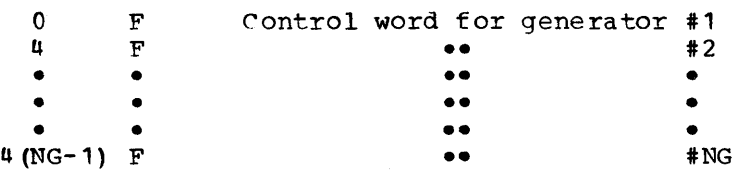

AAOOICSM (Interchange Schedule Matrix)

- TOTAL SIZE: (60 x number of company interchange schedules) bytes
- CREATED BY: system generation
- PURPOSE: Used by the operator to command interchange schedule changes and by the AGC cyclic processor, DOMALFCB, to implement them.

Storage Map of AAOOICSM:

Offset Field Type Length Description

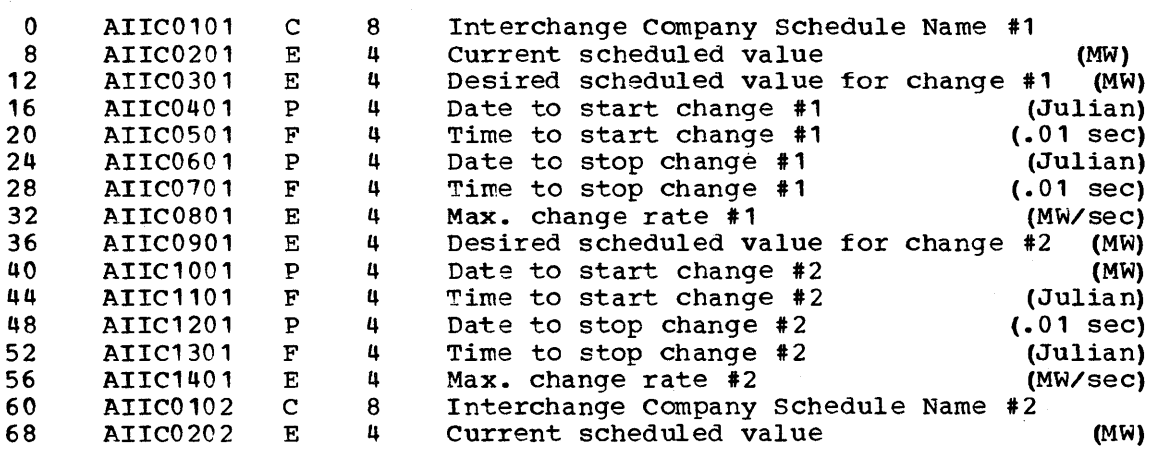

Licensed Material - Property of IBM Cata Areas 6-21

 $\blacksquare$ 

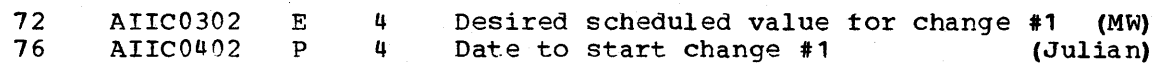

AAOOINSF (Analog Input Item Names for System Frequency)

TOTAL SIZE: 16 bytes

CREATED BY: System generation

PURPOSE: Enables processing programs to access primary and back up system frequency sensor readings.

s~orage Map of AAOOINSF:

Offset Field Description

0 AISYSF1 8 character item name for primary system frequency<br>8 AISYSF2 8 character item name for back up system frequency AISYSF2 8 character item name for back up system frequency

A.AOOINTL (Analog Input Item Names for Tie-Lines)

TOTAl, SIZE: (8 x number of tie-lines in system) bytes

CREATED B: System generation

PURPOSE: Used by DOMALFCI to establish data base addresses of analog input data for each tie-line.

Storage Map of. AAOOINTL:

#### Offset Field Description

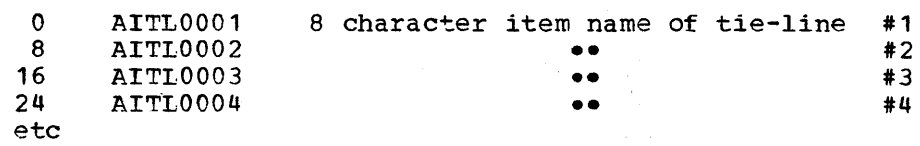

AAOOPACT (Actual power readings of generators, tie-lines, and non-conforming loads)

TOTAL SIZE: 4 (number of generators + number of tie-lines + number of non-conforming loads) bytes

CREATED BY: System generation

PURPOSE: Used by the EDC cyclic processor DOMAEDCB as temporary storage.

Storage Map of AAOOPACT:

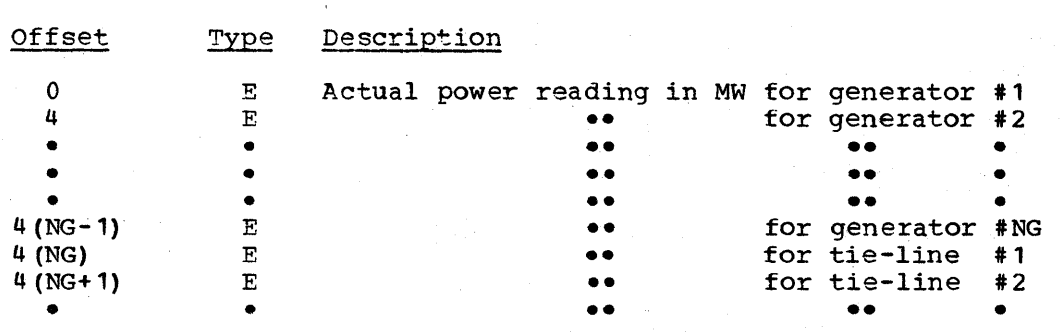

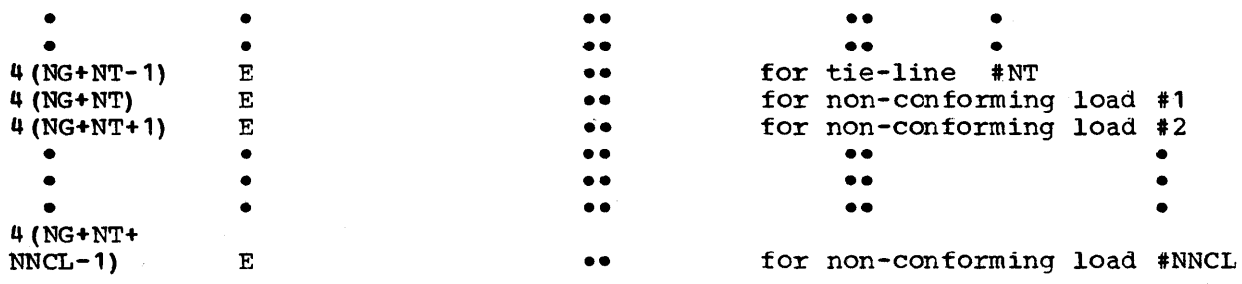

AA00PDES (Desired power readings for generators, tie lines, and ncn-conforming loads)

TOTAL SIZE: 4 (number of generators + number ot tie-lines + number of non-conforming loads) bytes

CREATED BY: system generation

PURPOSE: Used by the EDC cyclic processor DOMAEDCB as temporary storage.

storage Map of AAOOPDES:

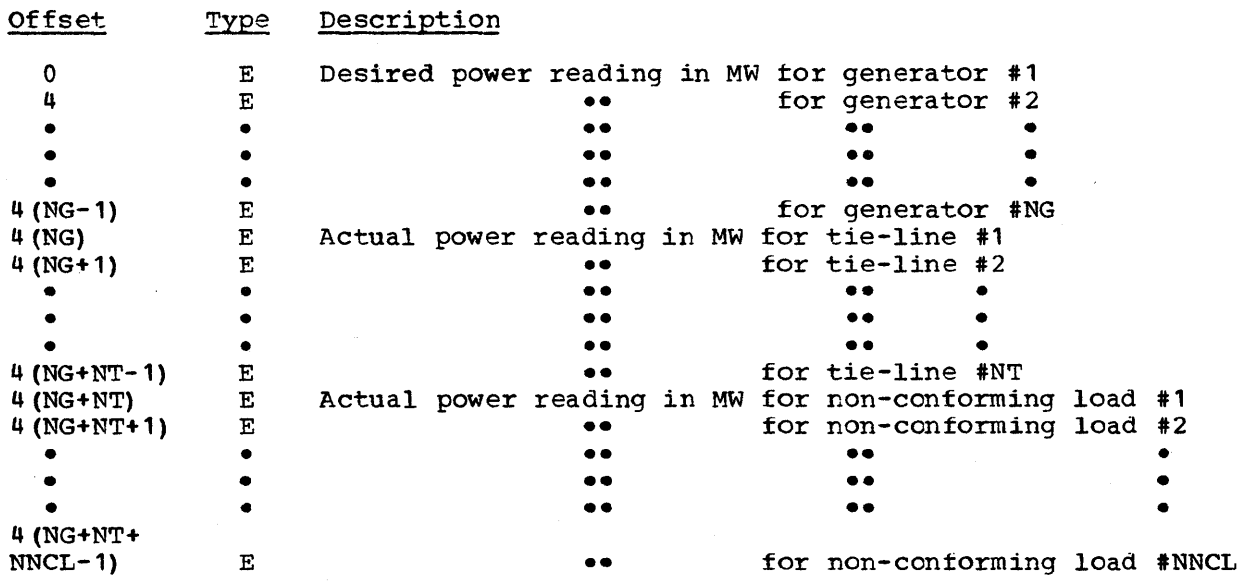

AAOOPMAX (Upper Economic Power Limits)

TOTAL SIZE: (4 x number of generators in the system) bytes

CREATED BY: System generation

PURPOSE: Used by the EDC cyclic processor DOMAEDCB as temporary storage.

Storage Map of AAOOPMAX:

Offset Type Description

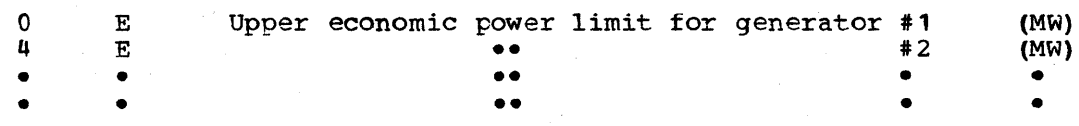

Licensed Material - Property of IBM Data Areas 6-23

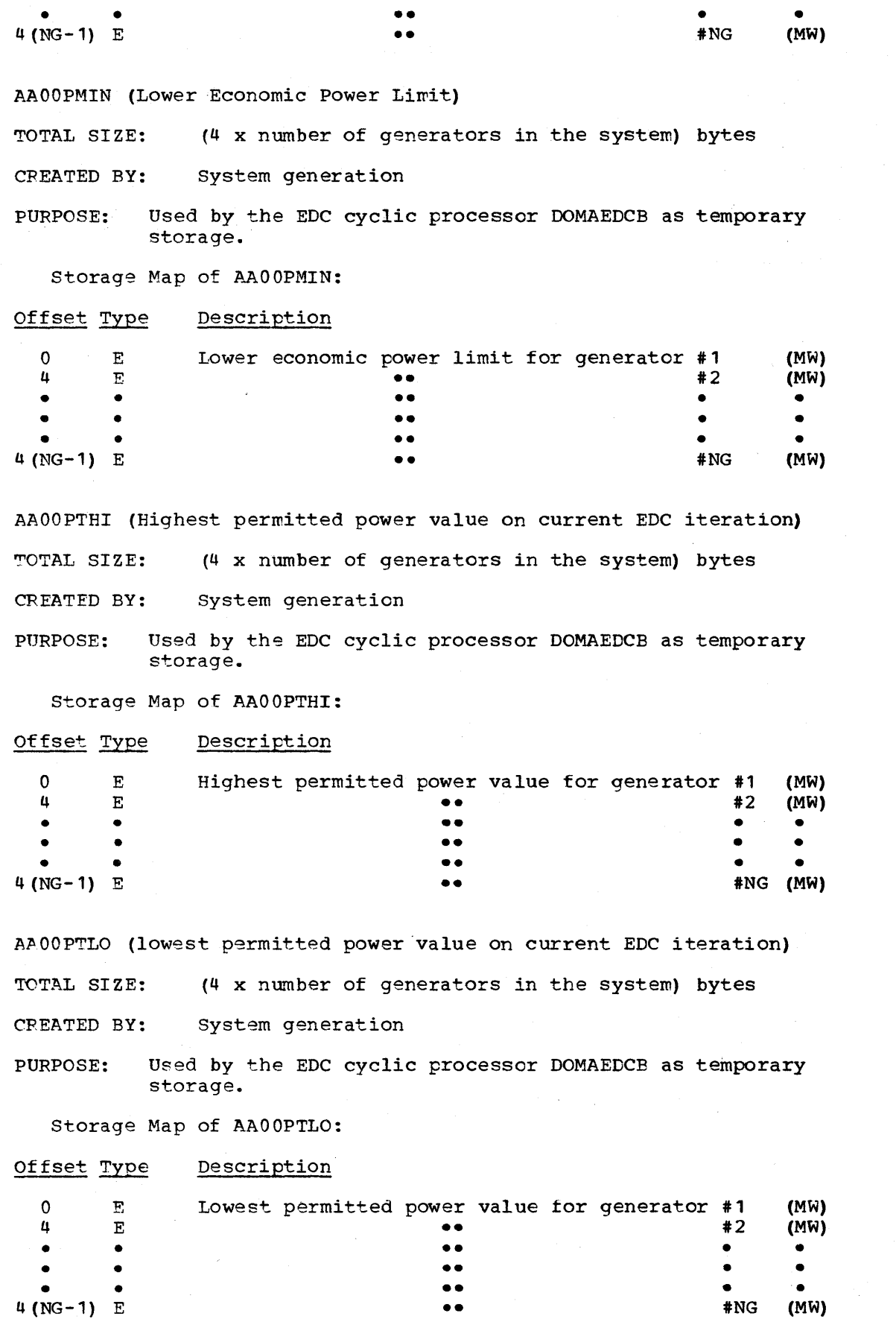

6-24 S/370 Logic Manual Licensed Material - Property of IBM

 $\sim$ 

 $\bar{\omega}$ 

 $\sim$ 

AAOOFHO (Participation Factors Calculated on Last Automatic EDC) TOTAL SIZE: (4 x number of generators in the system) bytes CREATED BY: system generation

PURPOSE: Used by AGe cyclic processor DOMALFCB as temporary storage.

storage Map of AAOORHOO:

Offset Type Description

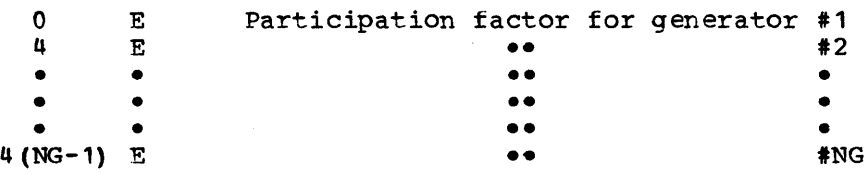

AAOOOBMN (BMN matrix)

TOTAL SIZE: 4 (number of generating plants + number of tie-lines + number of non-conforming loads) (number of generating plants) bytes

CREATED BY: system generation

PURPOSE: Used as temporary storage by the EDC cyclic processor DOMAEDCB

Storage Map of AA000BMN: See system definition section of the System/370 program reference manual for a map of AAOOBMNA and AAOOBMNB. The storage map of AAOOOEMN is identical except tor tield names. These field names (item names) are not used when accessing AAOOOBMN.

AAOOOEXC (EDC generator exclusion array)

TOTAL SIZE: (4 x number of generators in the system) bytes

CREATED BY: System generation

PURPOSE: Specifies generators to be excluded from further EDC calculations. Used by the EDC cyclic processor DOMAEDCB as temporary storage.

storage Map of AAOOOEXC:

Offset Type Description

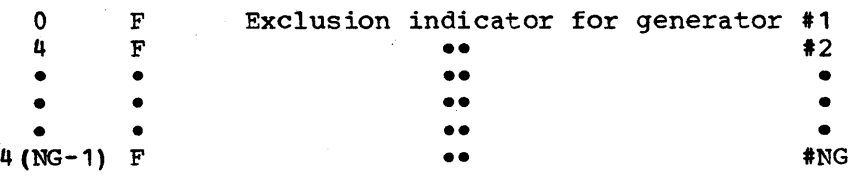

Licensed Material - Property of IBM Contract Data Areas 6-25

AA000DDP (Change in desired power settings between EDC iterations)

TOTAL SIZE: (4 x number of generators in the system) bytes

CREATED BY: System Generation

PURPOSE: Used by the EDC cyclic processor DOMAEDCE as temporary storage.

Storage Map of AAOOODDP:

Offset Type Description

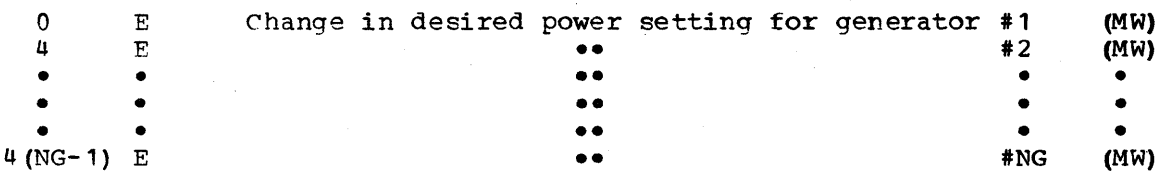

AAOOORHO (Participation factors)

TO TAL SIZE: (4 x number of generators in the system) bytes

CPEATED BY: System genera tion

PURPOSE: Used by the EDC cyclic processor DOMAEDCE as temporary storage.

Storage Map of AAOOORHO:

Offset Type Description

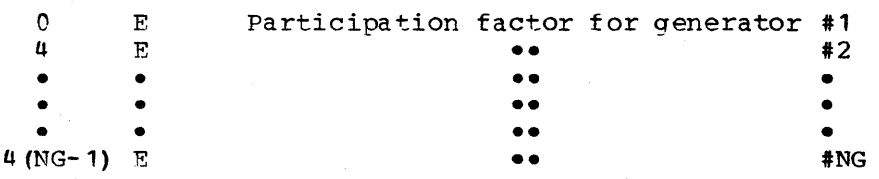

AA00000A (Rate of Change of Incremental Costs)

TOTAL SIZE: (4x number of generators in system) bytes

CREATED BY: System generation

PURPOSE: Used as temporary storage by the EDC cyclic processor DOMAEDCB

Storage Map of AAOOOOOA:

Offset Type Description <sup>0</sup>E Rate of change of incremental cost for generator **#1**  4 E **••**  • • **••**  • • **••**  • • **••**  4 (NG-1) E **••**  #2 • • • #NG

AAOOOOOD (Main diagonal elements of BMN matrix in use) TOTAL SIZE: (4 x number of generators in the system) bytes

CREATED BY: system generation

PURPOSE: Used as temporary storage by the EDC cyclic processor DOMAEDCB

Storage Map of AAOOOOOD:

Offset Type Description

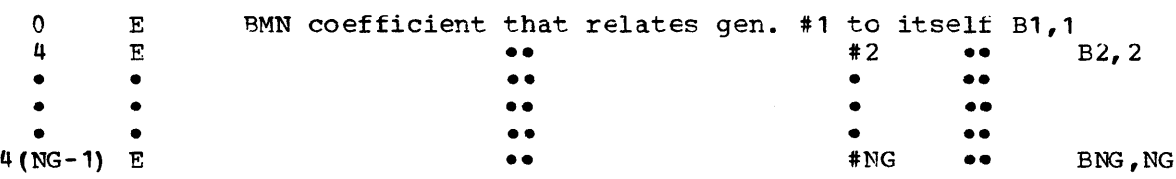

AAOOOOOH (Incremental costs)

TOTAL SIZE: (4 x number of generators in system) bytes

CREATED BY: System generation

PURPOSE: Used as temporary storage by the EDC cyclic processor DOMAEDCB

storage Map of AAOOOOOH:

Offset Type Description

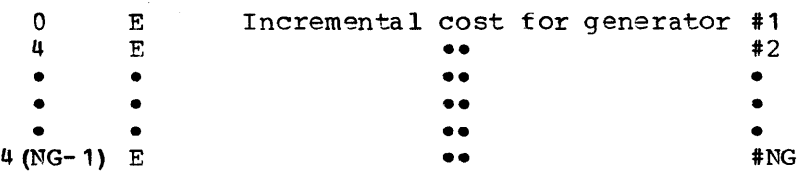

AAOOOOOM (Value of cost Difference Function)

TOTAL SIZE: (4 x number of generators in system) bytes

CREATED BY: system generation

PURPOSE: Used as temporary storate by the EDC cyclic processor DOMAEDCB

Storage Map of AAOOOOOM:

Offset Type Description

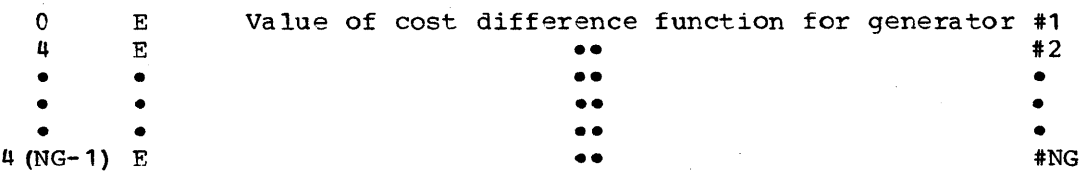

AA00000T (Intermediate temporary storage)

TOTAL SIZE: (4 x number of generators in the system) bytes

CREATED BY: System generation

Licensed Material - Property of IBM **Data Areas** 6-27

PURPOSE: Used by the EDC cyclic processor DOMAEDCB as temporary storage.

storage Map of AAOOOOOT:

Offset Type Description

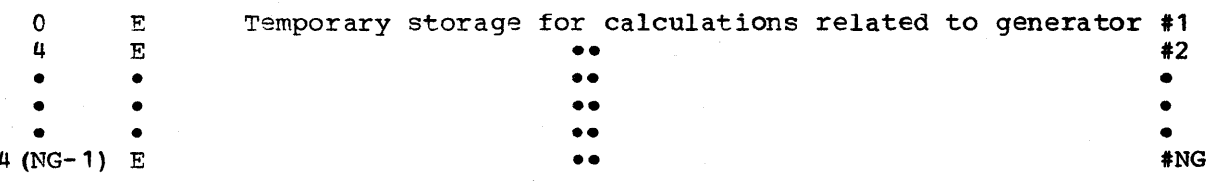

ALEDCODD (Log copy of AAEDCODD)

TOTAL SIZE: 32 bytes

CREATED BY: System generation

PURPOSE: Log copy of AAEDCODD

Storage Map: See AAEDCODD

ALLFCODD (Log copy of AALFCODD)

TOTAL SIZE: 52 bytes

- CREATED BY: system generation
- ptmpOSE: Log copy of AALFCODD

Storage Map: See AALFCODD

ALOOICSM. (Log copy of AA00ICSM)

TO'1"Al, SIZE: (60 x number ot company interchange schedules) bytes

CPEATED BY: system generation

PtlRPOSE: Loq copy of AAOOICSM

Storage Map: See AA00ICSM

CAAATPL (ACCESS AREA TABLE)

TO "AL SIZE:  $4 + (8 * A) + (A * (16 * F))$  DSECT: AAD

CREATED BY: System generation

PURPOSE: ""he array contains an entry for each access area and has the controls for chaining alarm records, the routing codes tor the typers and the information for audible alarming through ~he System/7. The array is accessed using the GETARRAY macro.

6 -28 S/370 Loqic Manual Licensed Material - Property ot IBM

# Storage Map of CAAATBL

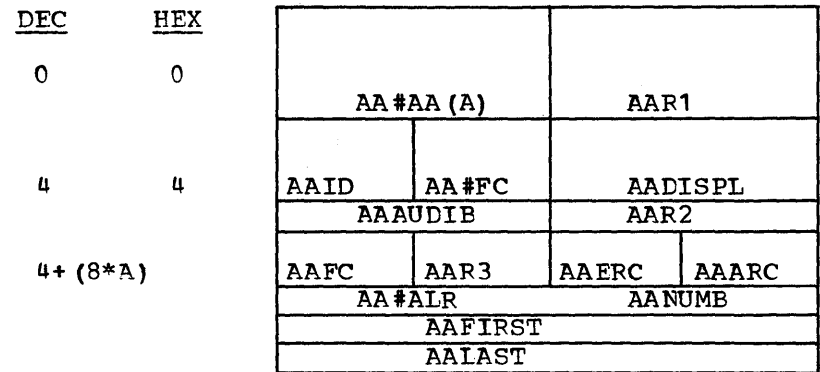

### Data Area Layout *ot* CAAATBL

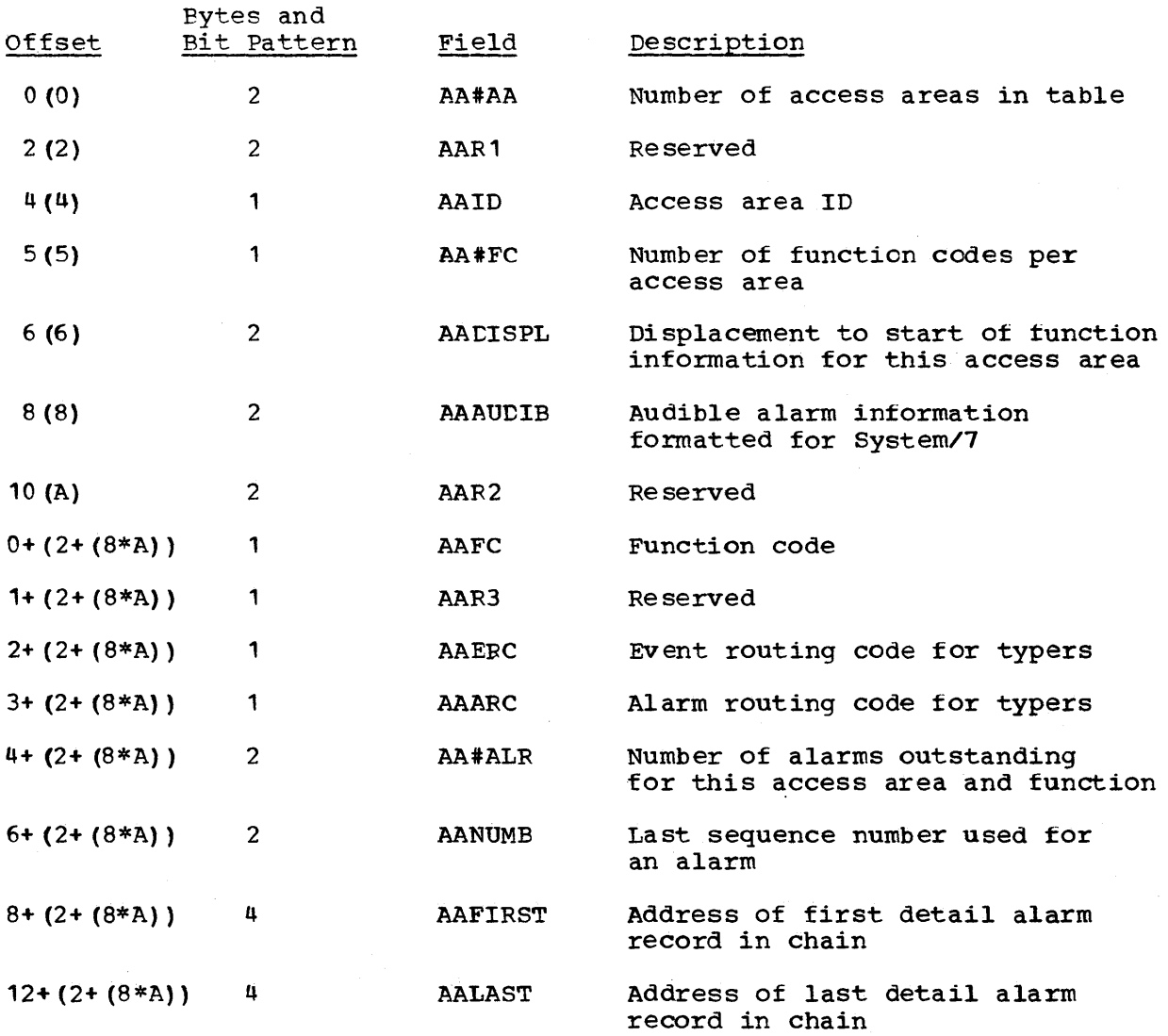

CAAPLPT (Application point array) TOTAL SIZE: 9 X number of entries DSECT: APPOINT Updated August 31, 1976 By TNL: LN20-3620

### CREATED BY: System generation

PURPOSE: The non-sensor based alarms are related to an alarm control block and an application point so that they may be included in the applicable access area/function alarm chain. The application point entry is the equivalent of a status point *tor* sensor based alarms and contains the APPOINT name, the alarm flag, and the function code.

POINTED TO BY: The alarm control block

storage Map *ot* CAAPLPT

DEC HEX

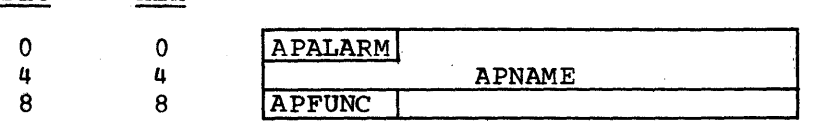

Alphabetical List of Fields in CAAPLPT

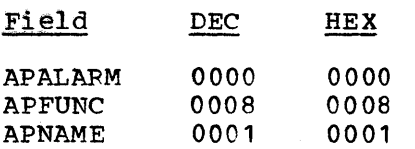

# Data Area Layout of CAAPLPT

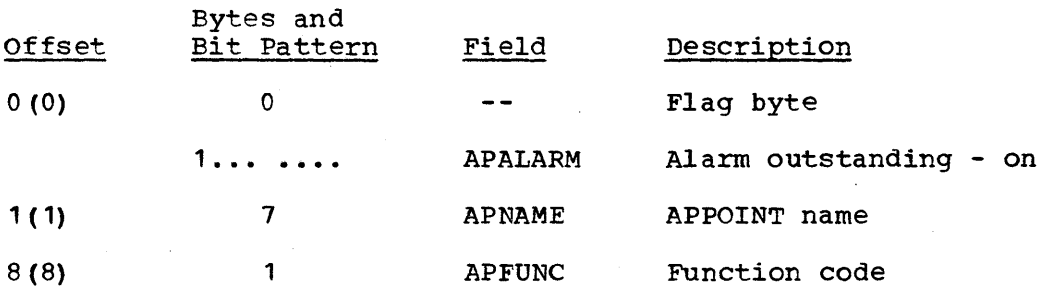

CAAPPL (Application alarm control block array)

TOTAL SIZE: 48 bytes per entry DSECT: RCED

CREATED BY: system generation

PURPOSE: The non-sensor based alarms are related to an alarm control block and an application point so that they may be included in the applicable access area/function alarm chain. The alarm control block is the equivalent of an RCB for a sensor-based alarm and contains the ACB name, the count of alarms for the ACB, the access area ID, a pointer to the start of the CAAPLPT entries for the ACB, and the name of the display which is called up when the general alarm is achnowledged. The ACB name is used for the general alarm and appears in the general alarm zone of the display unit.

# Storage Map of CAAPPL

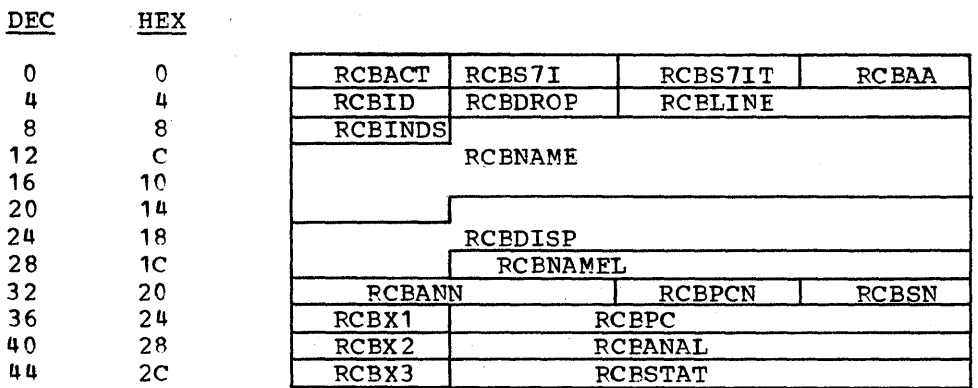

# Alphabetical List of Fields in CAAPPL

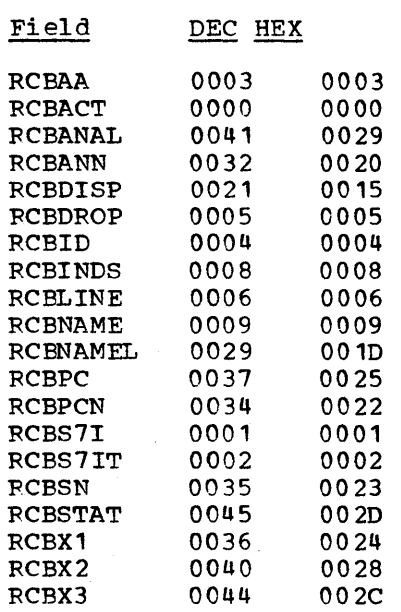

# Data Area Layout of RCB

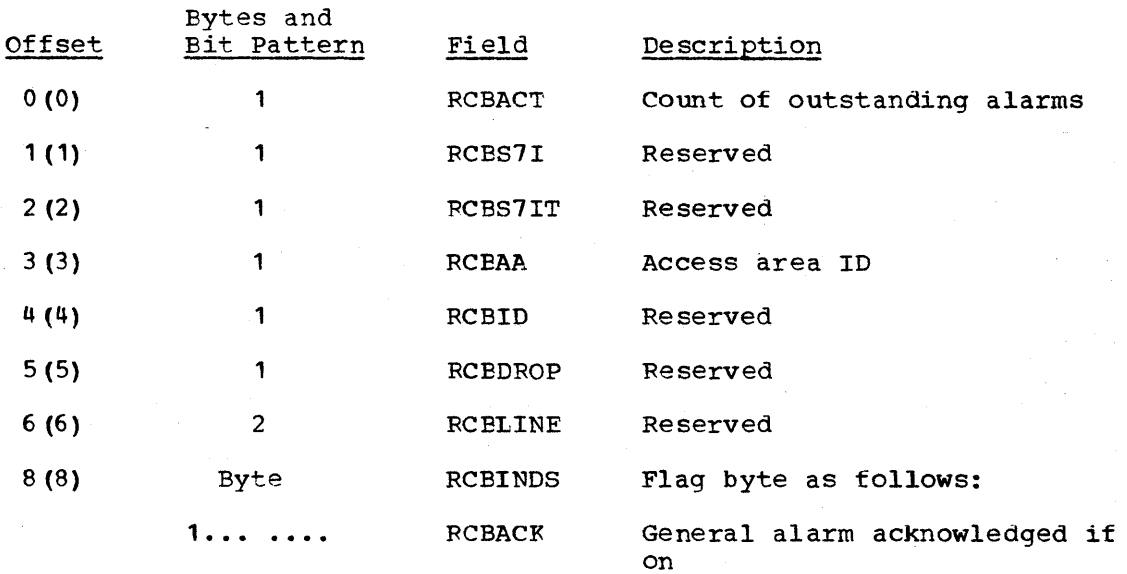

 $\frac{1}{2}$ 

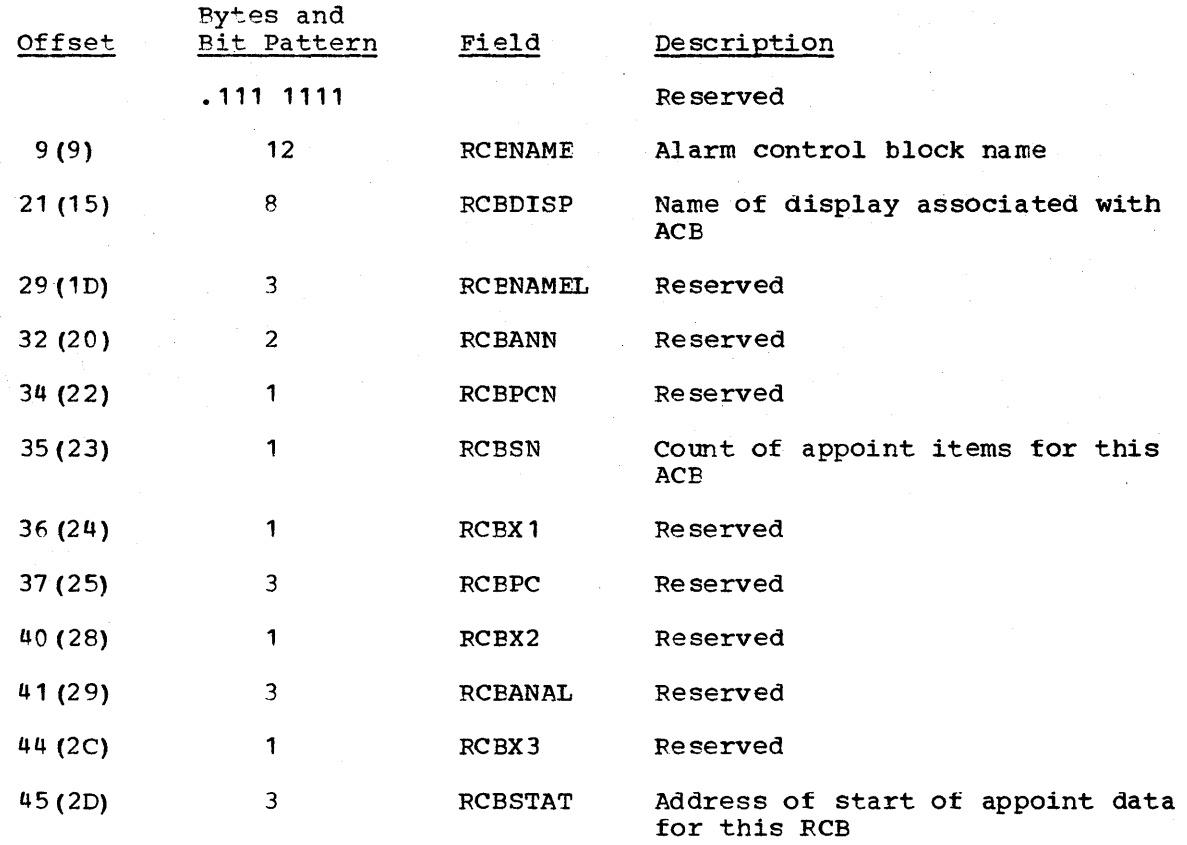

Note: The ACB uses the RCBD DSECT and has the same fcrmat as the RCB array.

CACOUNT (PULSE COUNTER DATA ARRAY)

TOTAL: 40 bytes/counter DSECT: PC

CREATED BY: System generation

- PURPOSE: The array contains the count in engineering units, the accumulated value, the last point counter value, a filter value for estimating pulse counters, maximum pulse per scan, time of last good pulse counter value, and a scale multiplier.
- POINTED TO BY: The remote control block (RCB) contains a pointer to the pulse counter data for that remote terminal in the RCBPC field.

6-32 S/310 Logic Manual Licensed Material - Property of IBM

# Storage Map of CACOUNT

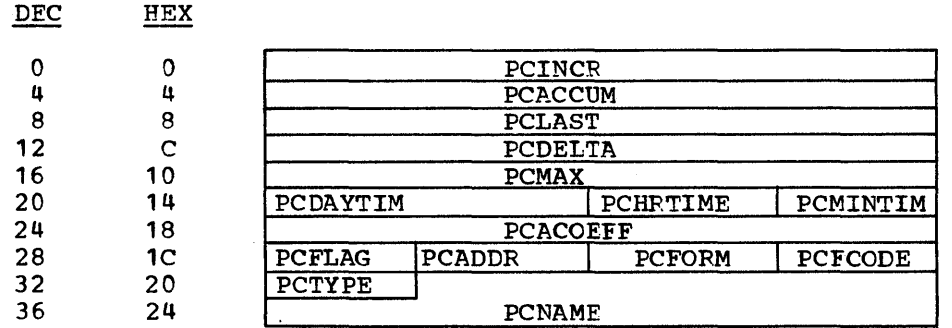

# Alphabetical List of Field in CACOUNT

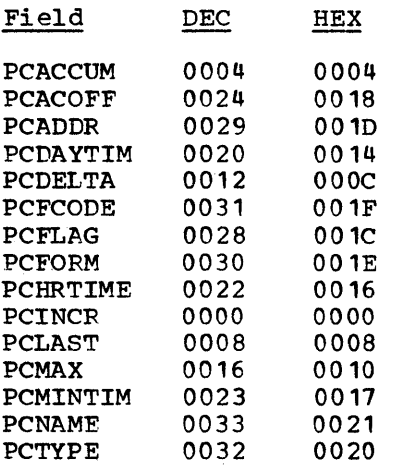

# Data Area Layout of CACOUNT

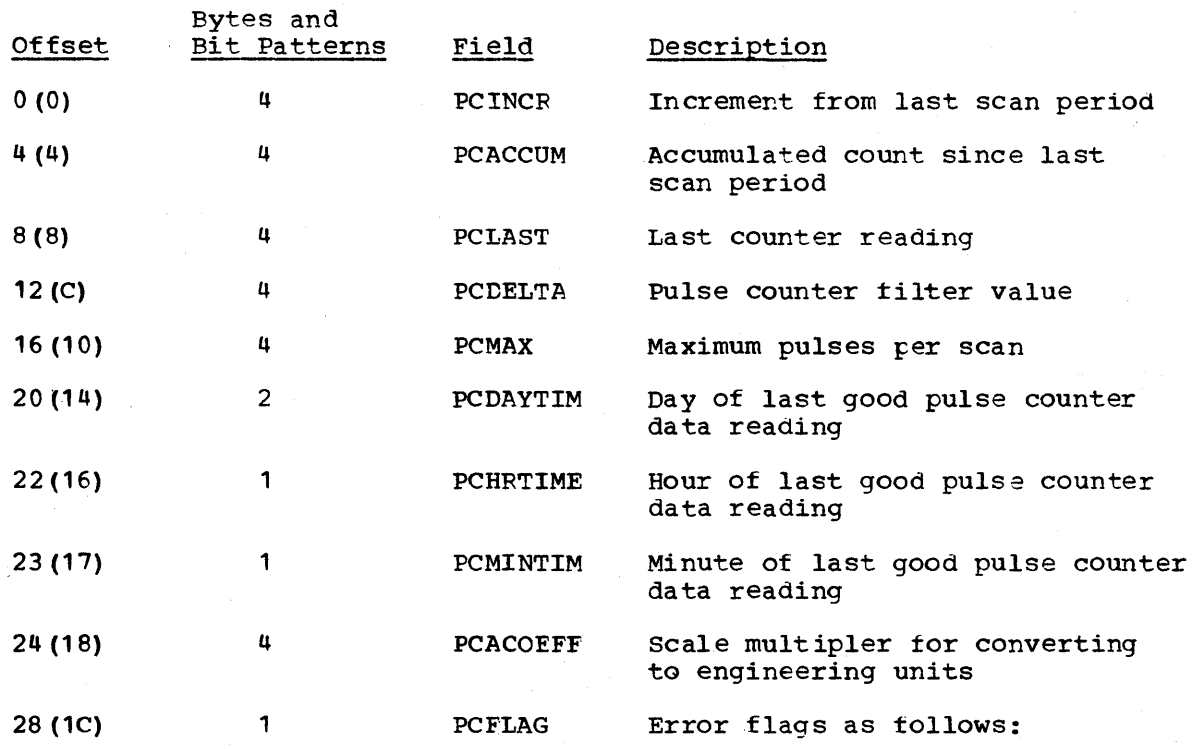

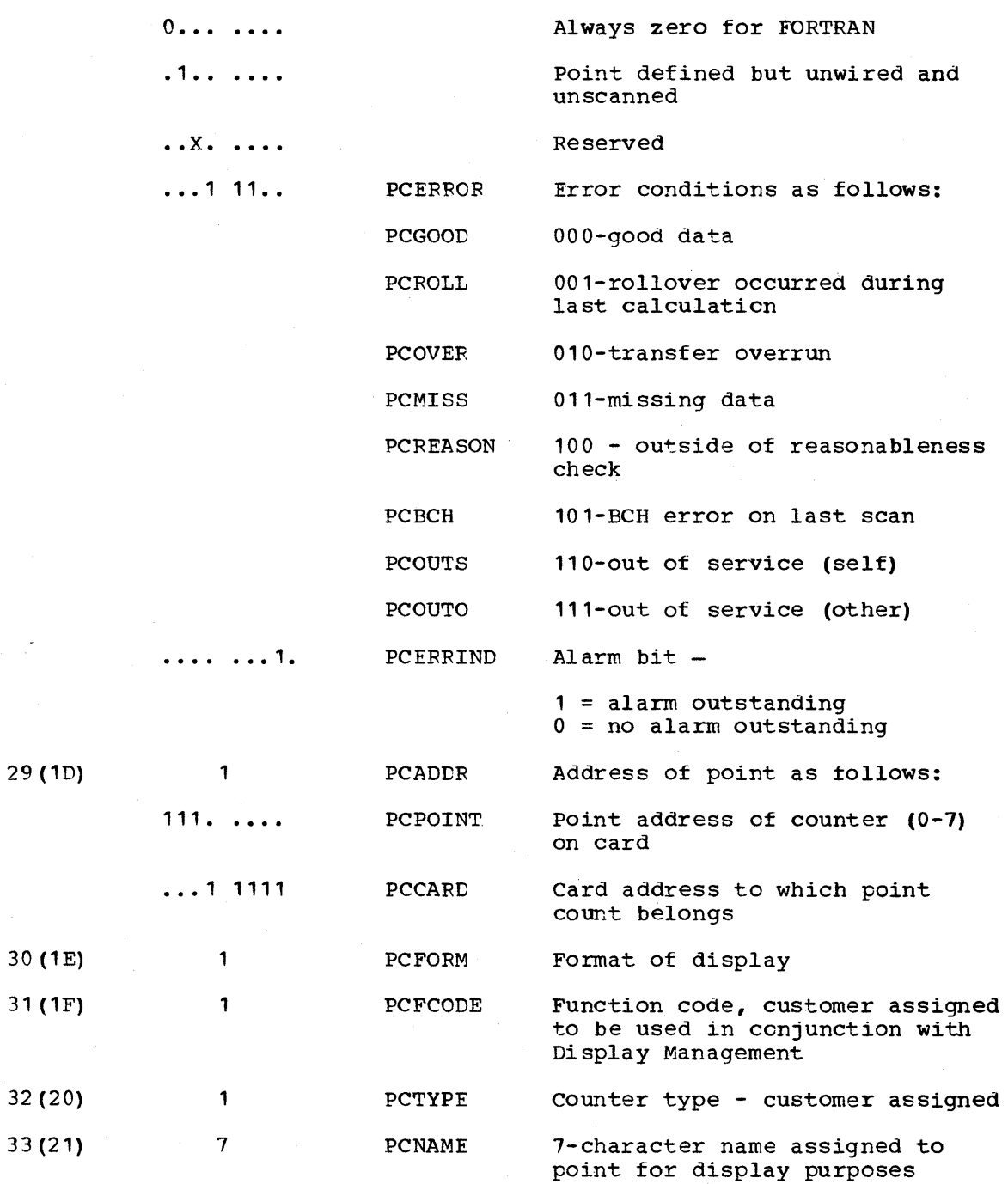

CADBIND (DATA BASE INDICATOR ARRAY)

TOTAl, SIZE: 6 bytes DSECT: CADBIND

CREATED BY: System generation

PURPOSE: To indicate the progress of scan synchronization to application programs.

POINTED TO BY: ADRIND field of data acquisition work area DOMTWRKA.

6-34 *S/370* Logic Manual Licensed Material - Property of IBM

### Storage Map of CADBIND

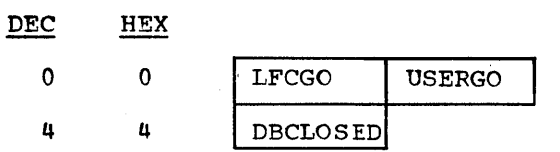

Alphabetical List of Fields in CADBIND

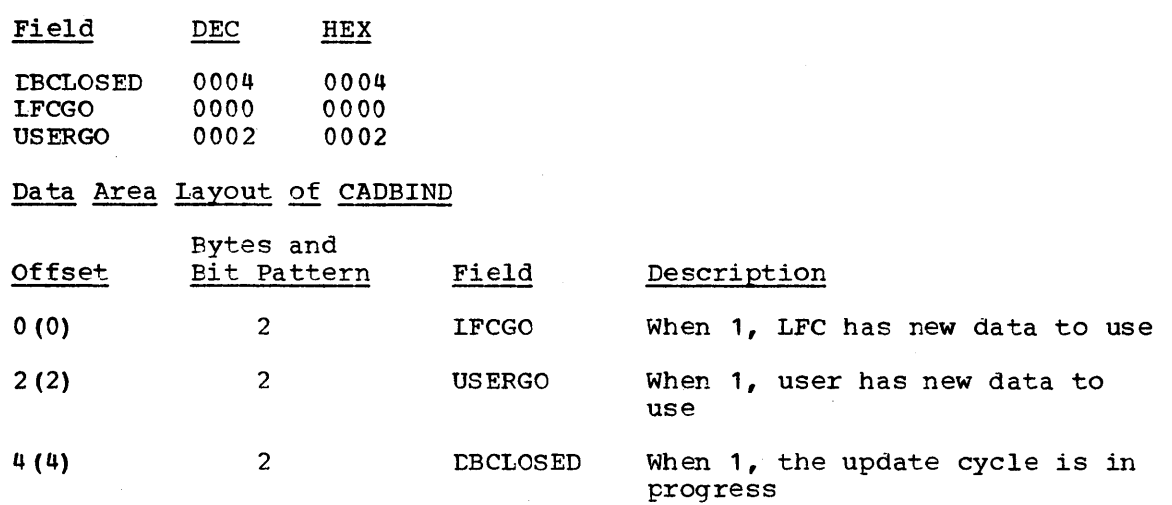

CADSPA (SCAN PERFORMANCE ARRAY)

TOTAL: 10 byte header + 8\* No. of Scan ID's DSECT: DCMTSPAD CREATED BY: system generation

PURPOSE: The purpose of CADSPA is to keep data from scan synchronization to provide data about scan performance.

POINTED TO BY: ADRSPA field of data acquisition work area DOMTWRKA

Storage Map of CADSPA

**Header** 

**DEC**  $HEX$  $\sim 10^{-11}$ 

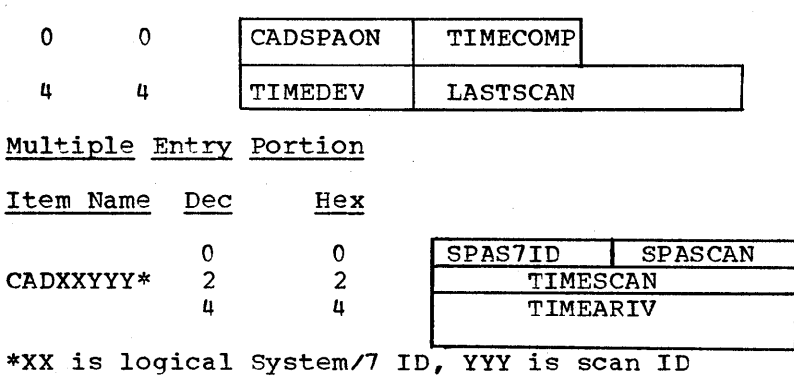

Licensed Material - Property of IBM Bata Areas 6-35

# Alphabetical List of Fields in CADSPA

# **Header**

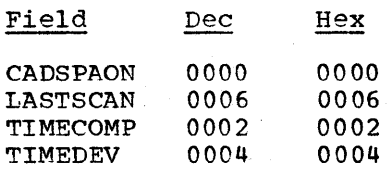

### Multiple Entry Portion

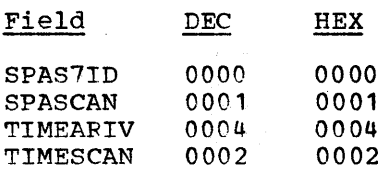

### Data Area Layout of CADSPA

```
Header
```
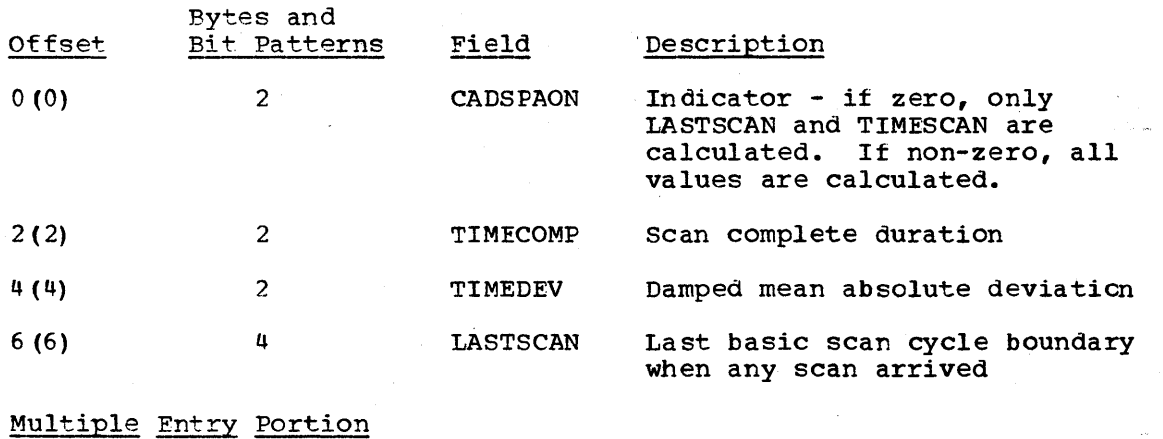

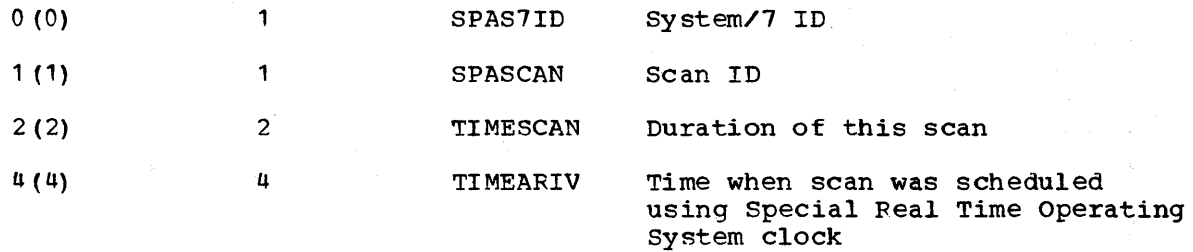

TITLE: CALOGTIM (Performance Log Retrieval Control Array) TOTAL SIZE: 86 decimal bytes CPEATED BY: system generation DSECT: LGTM PURPOSE: To provide control information of performance log retrieval.

POINTED TO BY: ECVTAPLT field of EMSCVT

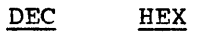

 $\sim$   $\sim$ 

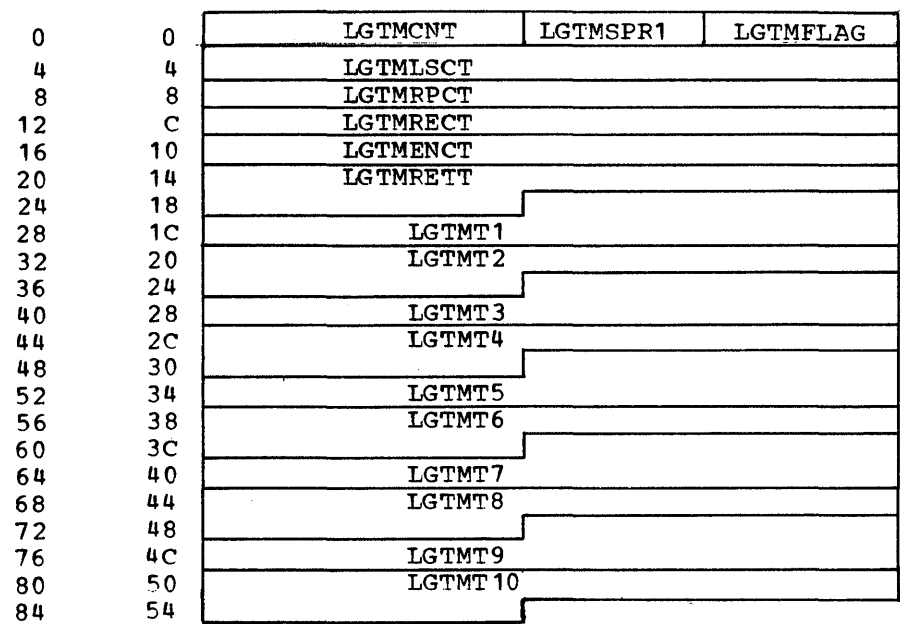

84 54 **july 12 september 12 september 12 september 12 september 12 september 20 september 20 september 20 septembe<br>Alphabetical List of Fields in CALOGTIM** 

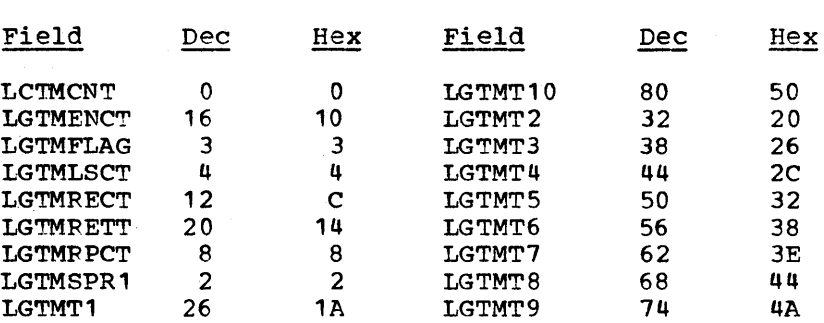

# Data Area Layout and CALOGTIM Array

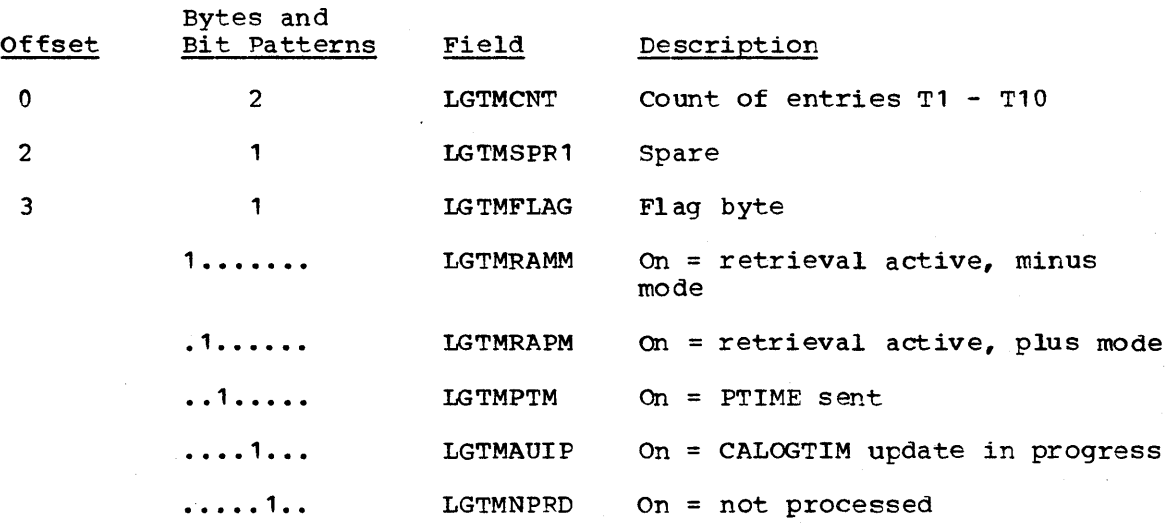

Licensed Material - Property of IBM Data Areas 6-37

 $\sim$ 

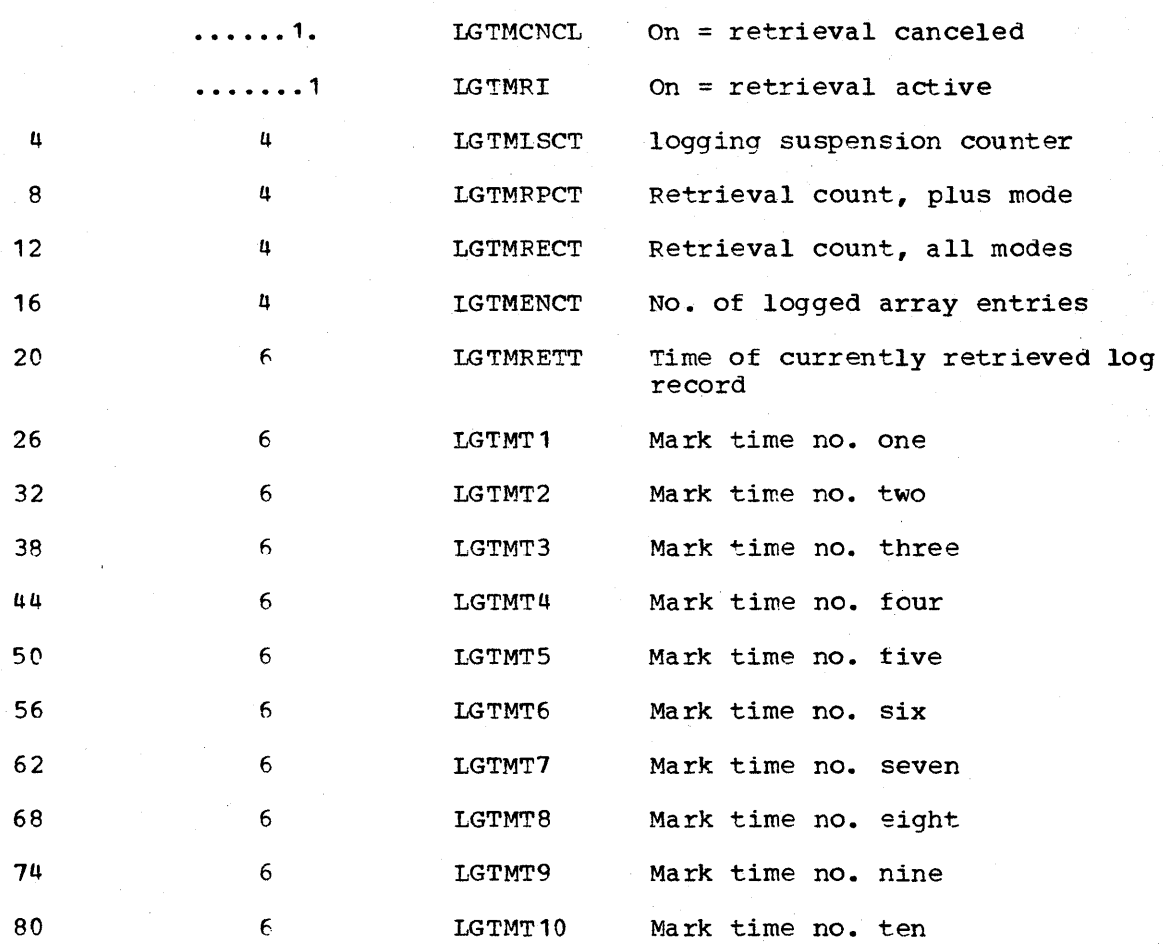

CANALOG (ANALOG DATA ARRAY)

TOTAL SIZE: 20 bytes/analog value DSECT: ANALOG

CREATED BY: system generation

PURPOSE: This array contains all of the analog data for all remote control blocks in remote order.

POINTED TO BY: Each group of analog points for each remote control block is pointed to by the RCBANAL pointer of the remote control block DSECT RCED.

# Storage Map of CANALOG

### DEC HEX

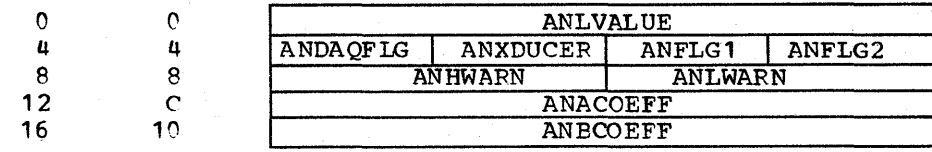

# Alphabetical List of Fields in CANALOG

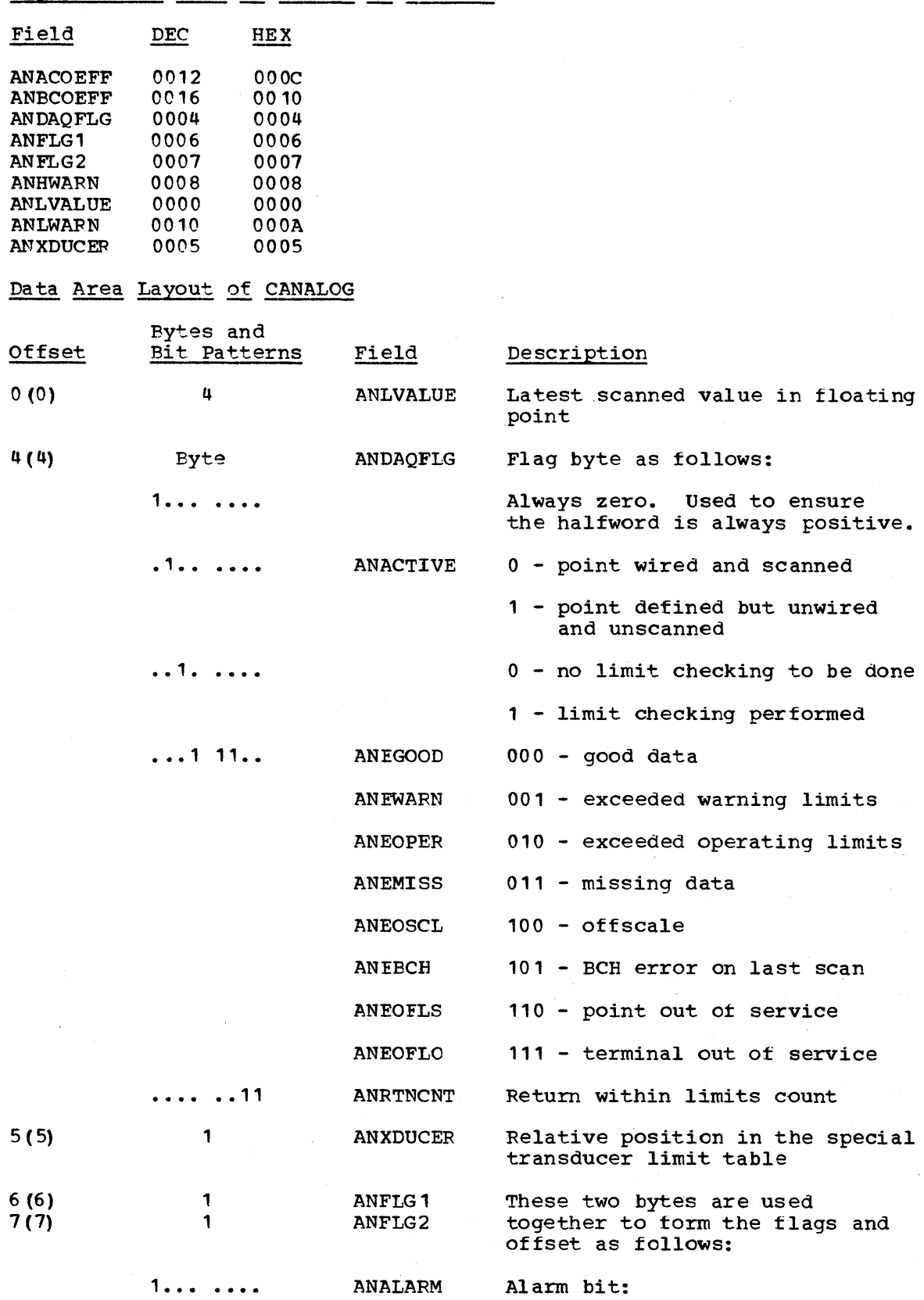

 $0 = no$  alarm

Licensed Material - Property of IBM

Data Areas 6-39

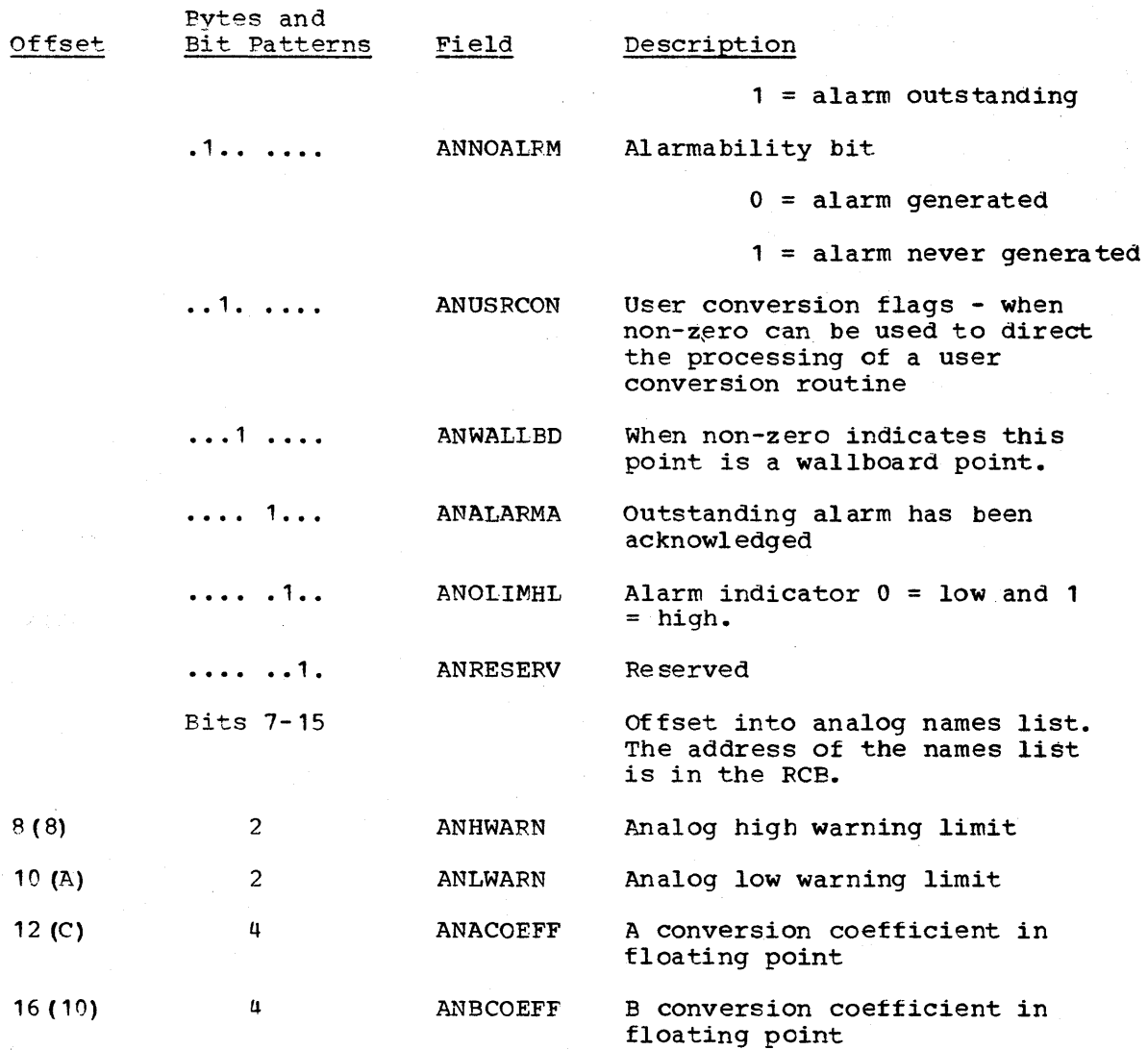

CANAME (ANALOG NAMES LIST ARRAY)

TOTAL· SIZB: 12 bytes/analog value DSECT: ANAMELST

CREATED BY: System generation

- PURPOSE: This array in remote order contains the names list data associated with each analog point.
- POINTED TO BY: Each group of names in this array for each remote control block is pointed to by the RCBNAMEL pointer of the remote control block DSECT RCED.

### Storage Map of CANAME

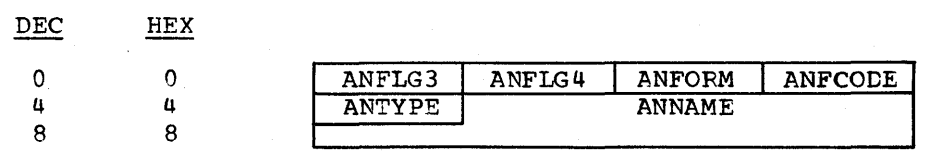

### Alphabetical List of Fields in CANAME

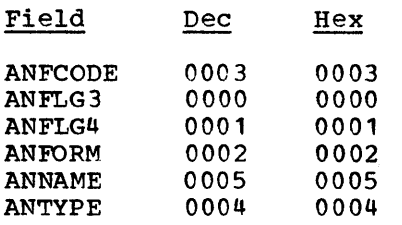

### Data Area Layout of CANAME

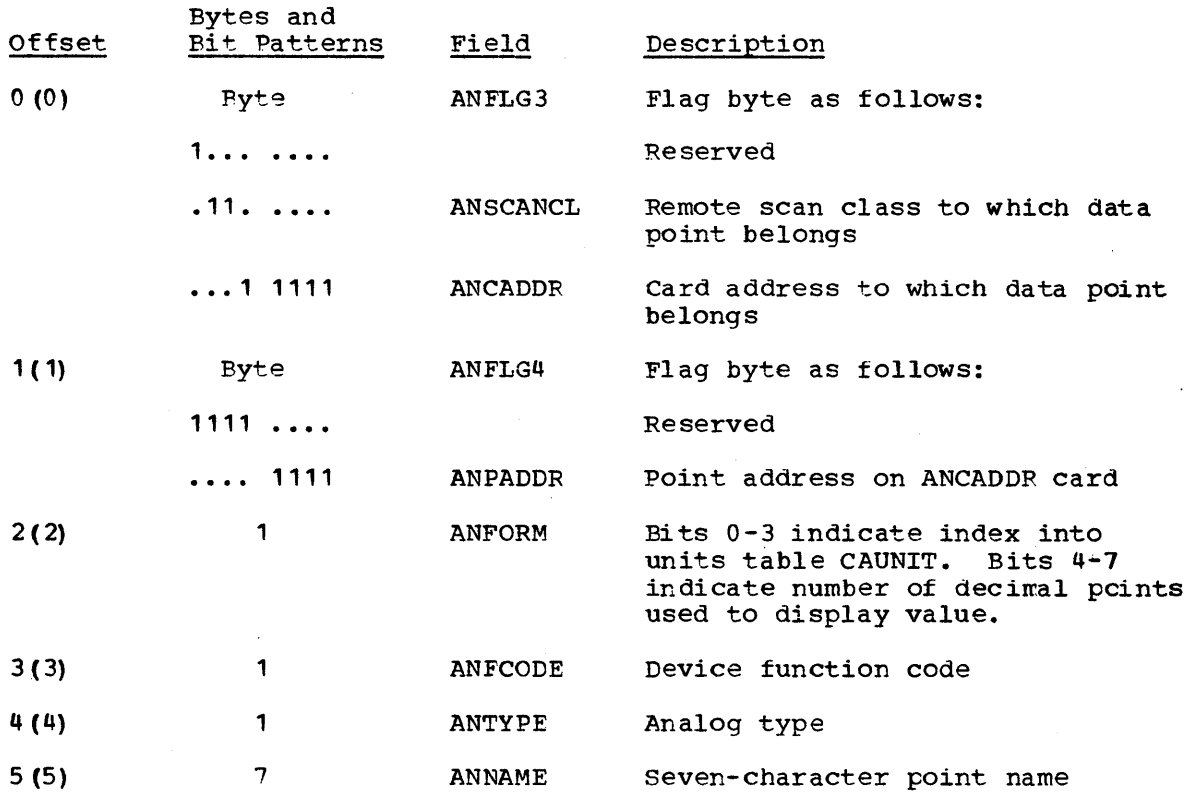

CAPDC (PDC Commands for PDC control)

TOTAL SIZE: Variable. There is one entry in this array for each status point that may be controllable from the System/370. If the point is attached to the System/7  $(local)$ , the entry is 15 bytes long. If the point is attached to a 3707 (remote), the entry is 13 bytes long.

CREATED BY: System Generation

PURPOSE: This array contains the PDC command intormation which is incorporated in the transaction code X'06' message to the System/7.

Pointed to By: This array is accessed using the GETARRAY or GETITEM macros.

NOTE: The item names for this array consit of the name of the data

Licensed Material - Property of IBM Data Areas 6-41

base item (The status item name) which is 7 characters long followed by a character 'C'.

### storage Map of CAPDC

The CAPDC consists of either 13 or 15 byte entries depending on whether the device to which the entry applies is remote or local.

### Data Area Layou+: of CAPDC

The entries for this array are described in the Ccmmunications Formats section of this manual under transaction code X'06', item 3. These entries are exactly as they appear in the message but do not contain the X'8D', end of message, character, and the first byte of each entry contains the CPU ID which currently has control. This first byte precedes the text portion of the transaction code X'06' message.

CAPLNAME (SELECTED ANALOG POINT NAMES FOR PERFORMANCE LOGGING)

TOTAL SIZE: 4 byte header plus 16 bytes for each allocated entry

DSECT: APLN (header), APLNE (entries)

CPEATED BY: system generation

PURPOSE: The analog point log array provides 8-character analog point names which are resolved at System/370 Energy Management System initialization to address pointers to analog data and names list data associated with the analog name. The array is formatted with 2 bytes containing the number ot provided analog names followed by two bytes of the number of 16 bytes entries with no provided names. The purpose of this array is to identify those analog points which are to be written to the CAPTLOG array or cyclic intervals. The 8-character name is maintained along with the resolved addresses so that during a warm start the addresses may be re-resolved based on the new data base generation. This is re-resolved based on the new data base generation. necessary because this array is subject to realtime deletion and addition of analog item names.

POINTED TO BY: The start of CAPLNAME is pointed to by the ECVTAPLN field of the EMSCVT.

### Storage Map of CAPLNAME

# DEC HEX

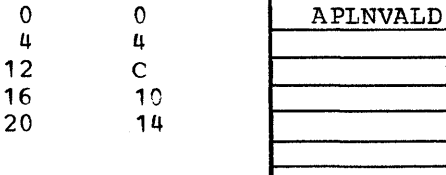

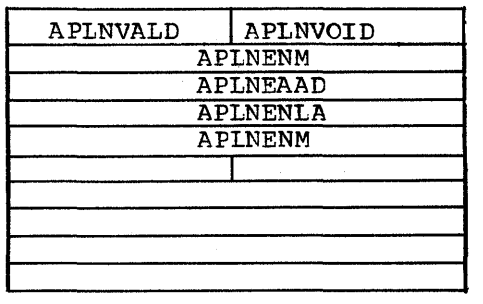

16-byte entries repeated for each<br>valid and each void entry.

### Alphabetical List of Fields in CAPLNAME Array
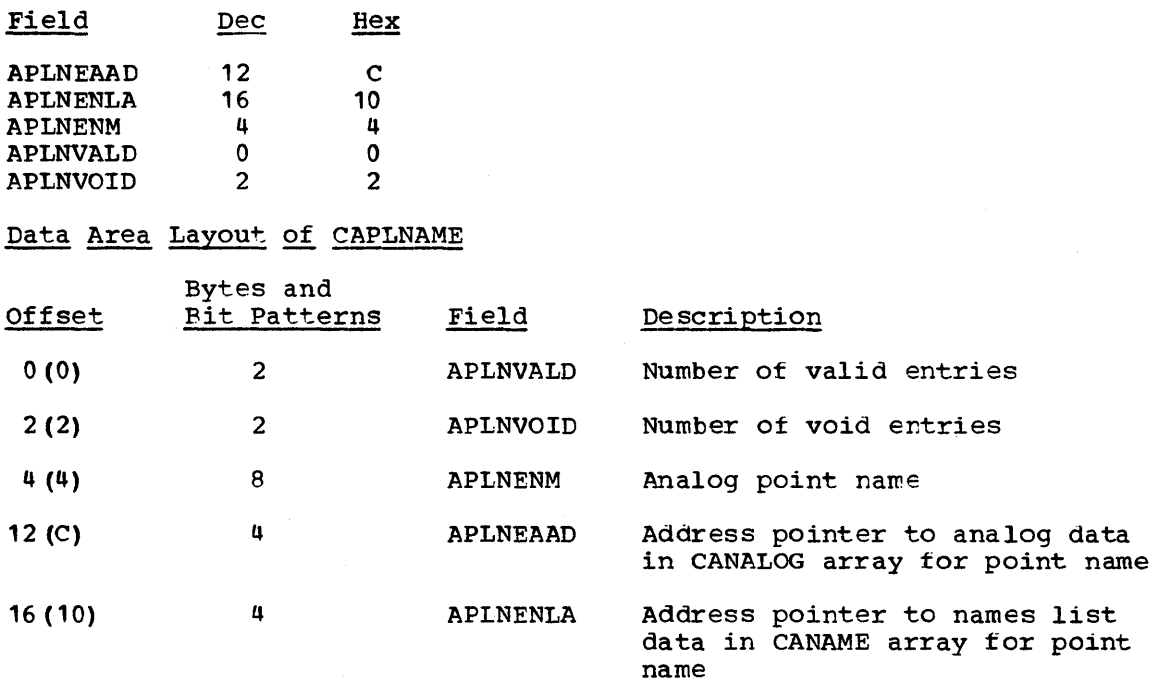

CAPTLOG (ARRAY OF SELECTED ANALOG POINT DATA AND ASSOCIATED NAMES LIST DATA)

TOTAL SIZE: 4 bytes of scan time plus (CANALOG DSECT plus names list CANAME DSECT lengths) for each entry allocated in the CAPLNAME array.

CREATED BY: system generation

- PURPOSE: This array holds the selected analog data and associated names list data prior to logging. The array is demand logged following each scan cycle. The purpose of this array is to provide the means of generating a performance log based on selected analog points.
- POINTED TO BY: The start of CAPTLOG is pOinted to by the ECVTAPLL field of the EMSCVT.

#### Storage Map of CAPTLOG

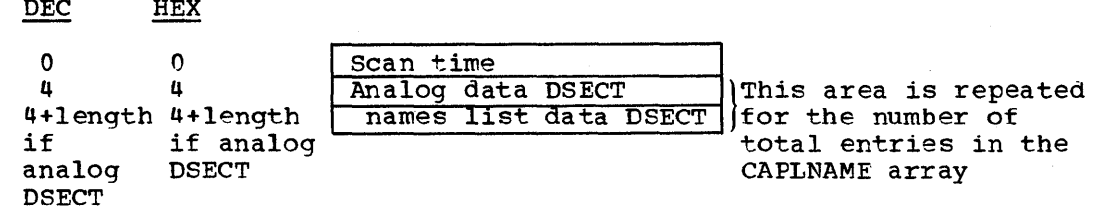

#### Data Area Layout of CAPTLOG

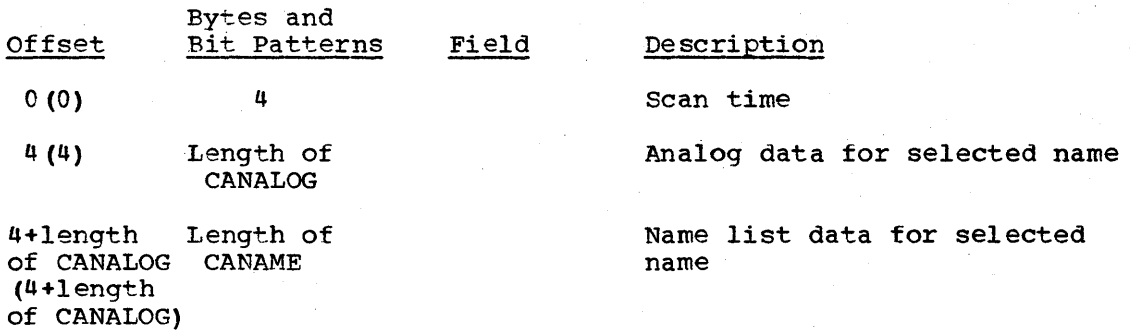

#### CARCE (REMOTE CONTROL BLOCK DATA ARRAY)

TOTAL SIZE: 48 bytes/remote control block DSECT: FCED

CREATED BY: system generation

- PURPOSE: This array contains all of the remote control blocks. Each control block is an item named CIR XX YYY where XX is System/7 ID and YYY is remote station 10.
- POINTED TO BY: A list of pointers to each remote control block is painted to by the S7CTRCBA field of the S7CT.

#### storage Map of CARCB

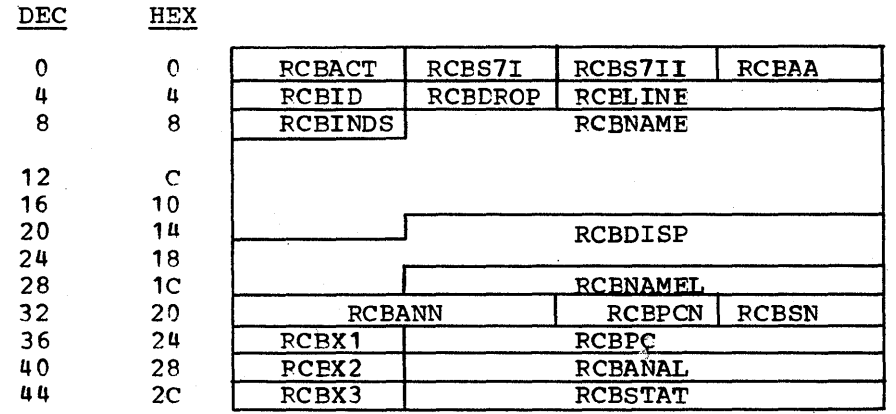

#### Alphabetical List of Fields in CARCB

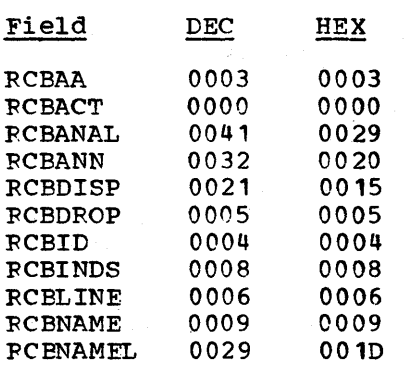

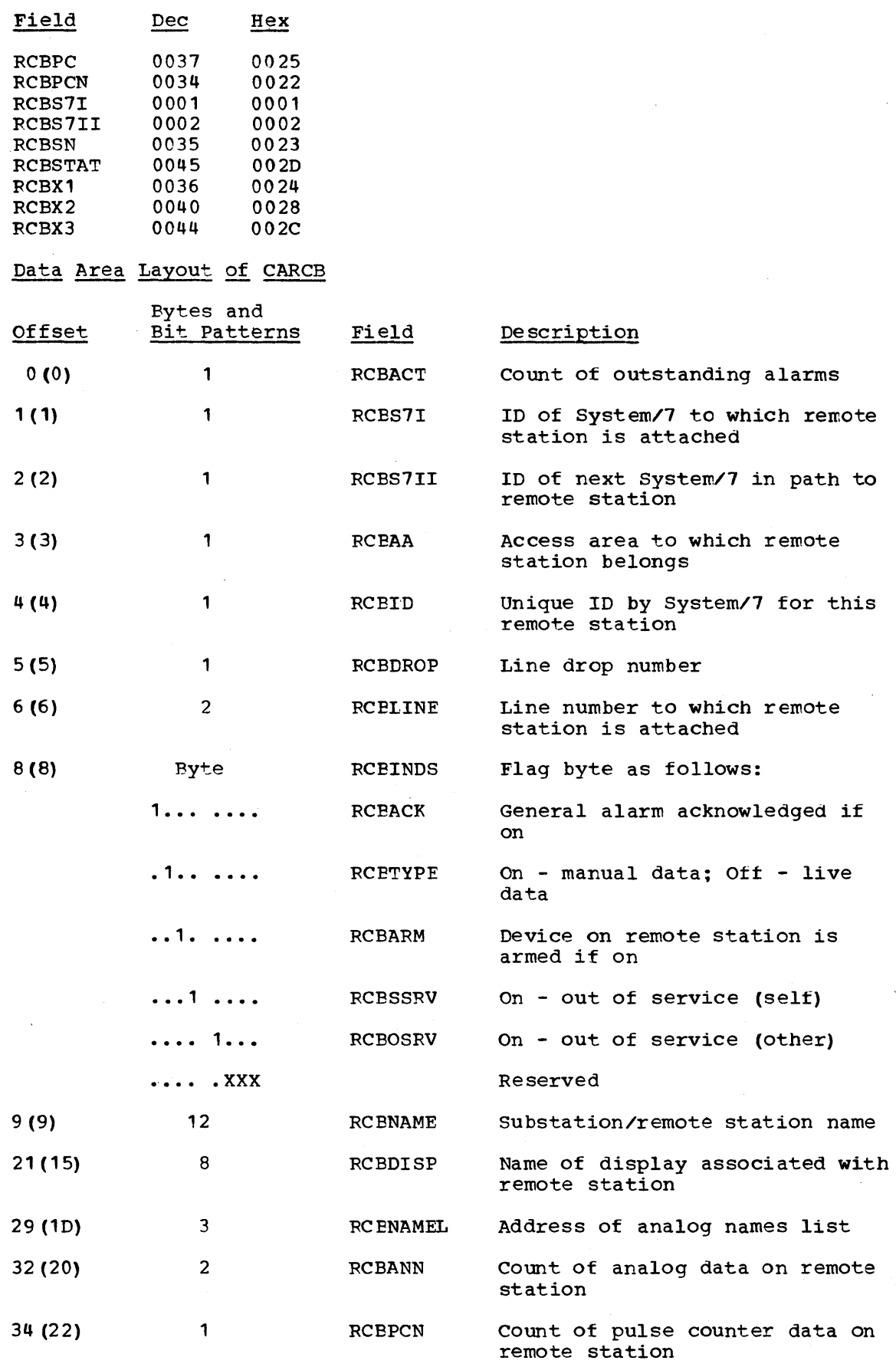

Licensed Material - property of IBM

Data Areas 6-45

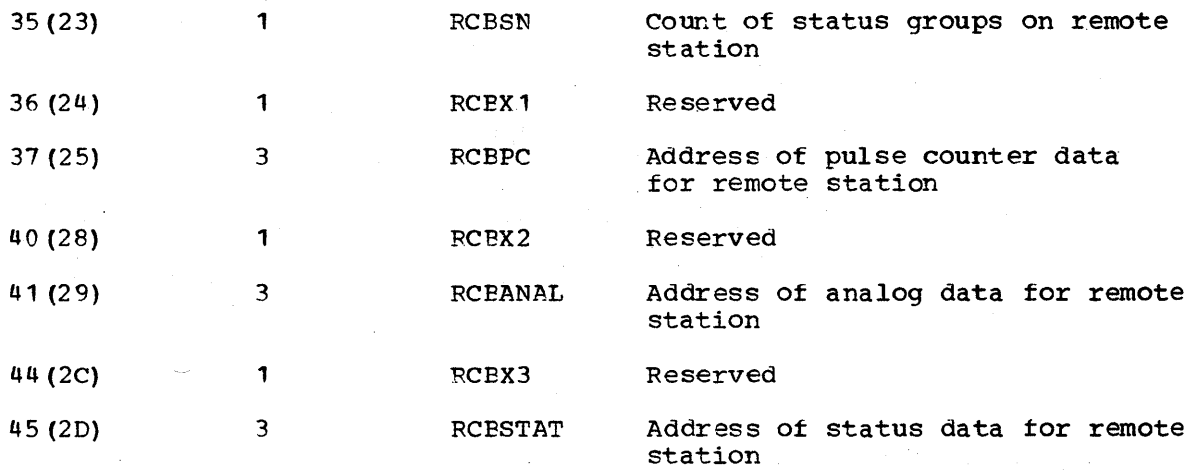

#### CASCAN (SCAN STATUS ARRAY)

TOTAL SIZE: 4 bytes plus 8 bytes for each scan ID detined

CREATED BY: System generation DSECT: SCAN

PURPOSE: This array contains all of the system scan IDs. Each entry contains information about the scan for display and update purposes.

POINTED TO BY: ECVTSCAN field of the EMSCVT.

Storage Map of CASCAN

 $DEC$  $HEX$ 

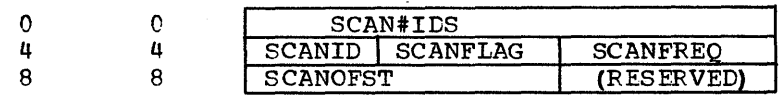

#### Alphabetical List of Fields in CASCAN

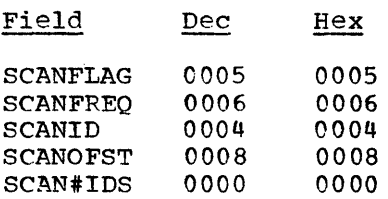

## Data Area Layout of CASCAN

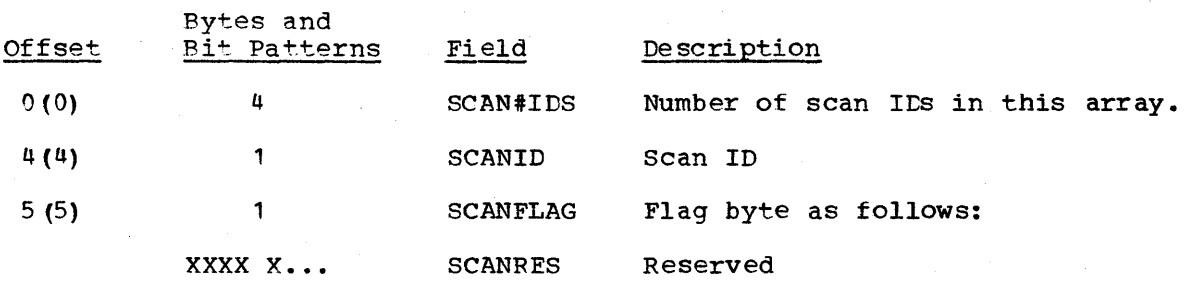

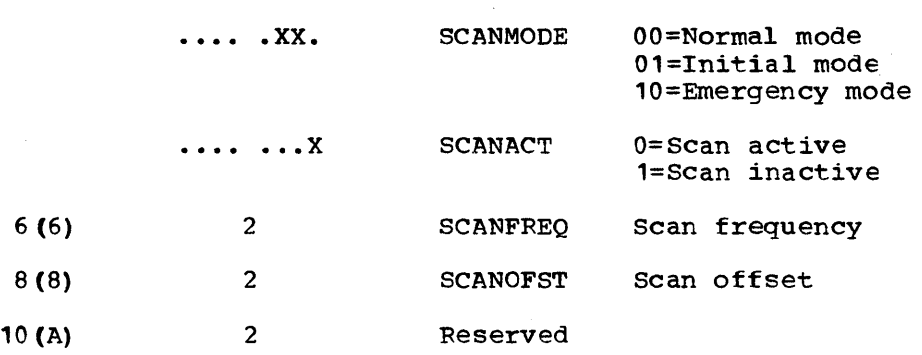

#### CASCHART (Stripchart Array)

TOTAL SIZE: 256 bytes DSECT: STRPCHRT

CREATED BY: System Generation

PURPOSE: This array contains information about up to 16 recorders ints affay contains information about up to to fecond is used for determining which are available and which are in use.

Pointed to By: ECVTSTCH Tield of EMSCVT

#### Storage Map of CASCHART

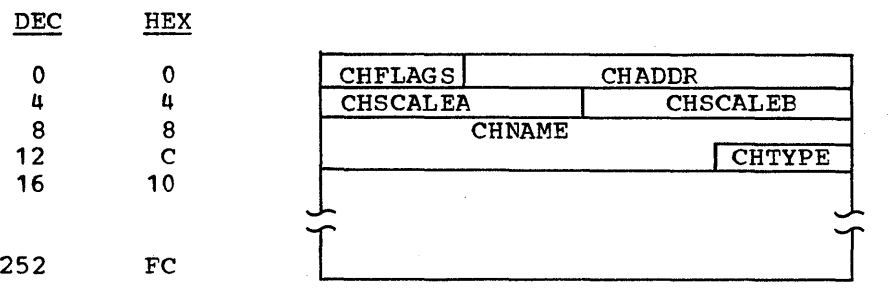

Alphabetical List of Fields in CASCHART

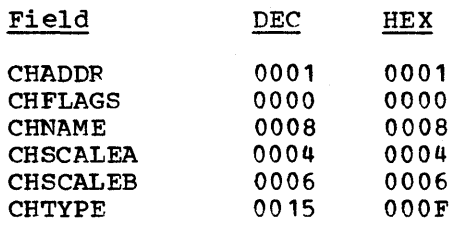

#### Data Area Layout of CASCHART

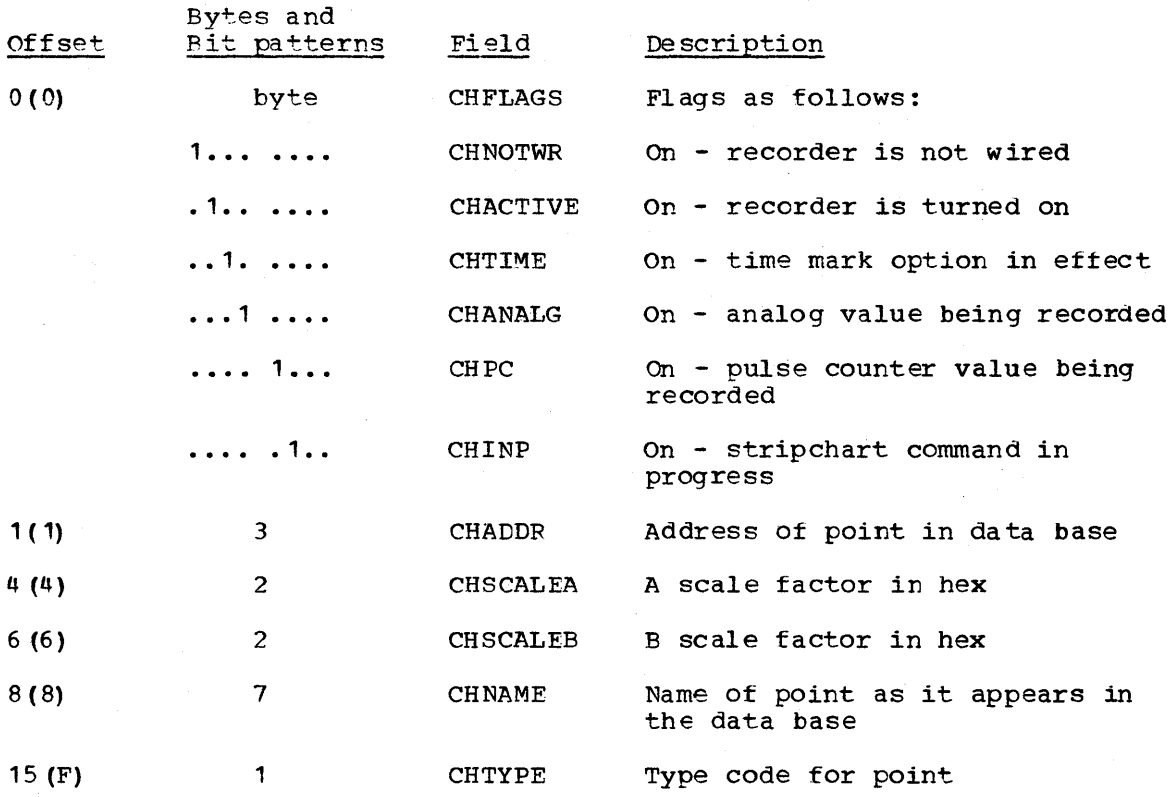

#### CASPECLM (SPECIAL TPANSDUCER LIMIT ARRAY)

TOTAL SIZE: 4 bytes/special transducer type analog points

- CREATED BY: system generation
- PURPOSE: The special transducer limits are used for additional offscale checking of certain analog transducer types. A typical transducer supplies an input voltage in the range -5 to +5 volts which is applied to the analog to ditigal converter (ADC). The usual ADC range is -5 to +5 volts. If an input voltage of 6 is applied to the ADC, and ADC offscale error will be detected and bit 15 of the input value turned on. Some transducers provide input voltages in other ranges, for example, -4 to +4 volts. If a +4.5 volt signal comes from this transducer, it is clear the transducer is offscale, but the 4.5 volts will be converted by the terminal ADC. The special transducer limits provide a software method of detecting this exception. In this example, the limits would be 4/5 of the +32767 ADC high value; that is, +26214. Each entry consists of two haltword values in ADC format. Bit position 16 is the implied binary point. A maximum of 255 special limits is possible.
- POINTED TO BY: The start of CASPECLM is pointed to by the ECVTSPLM field of the EMSCVT. The ANXDUCER field of CANALOG contains the relative position in the special transducer limit table for each specified analog point.

6-48 S/370 Logic Manual Licensed Material - Property of IBM

#### storage Map of CASPECLM

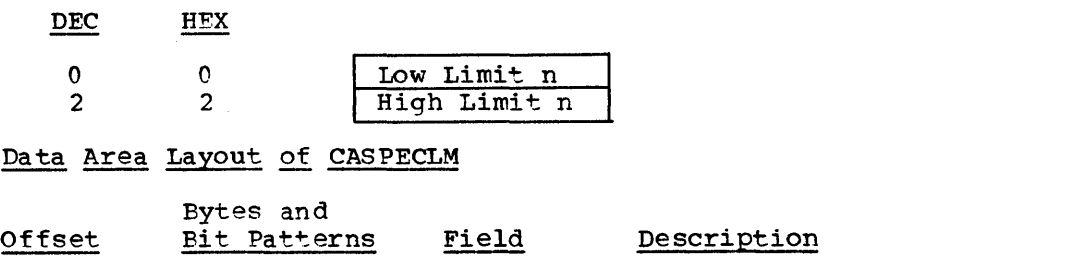

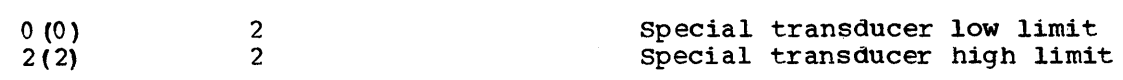

#### CASTATUS (STATUS DATA ARRAY)

TOTAL SIZE: 198 bytes/group DSECT: STATD

CREATED BY: System generation

- PURPOSE: This array contains the latched and unlatched status data items for the local and remote status points. Each group contains 16 data items and a header. The item name for the status point is the seven byte user defined name.
- POINTED TO BY: The remote control block (RCB) contains a pointer to the status data fer that remote terminal in the RCBSTAT field.

#### Storage Map of CASTATUS

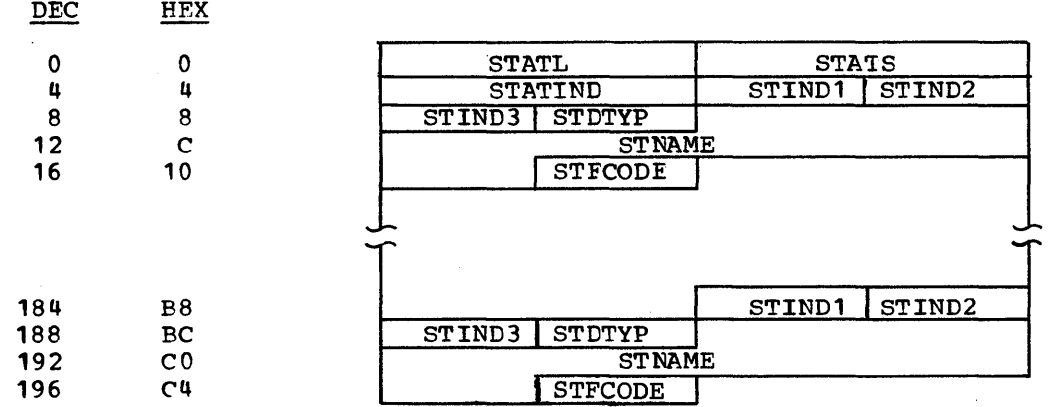

Alphabetical List of Fields in CASTATUS

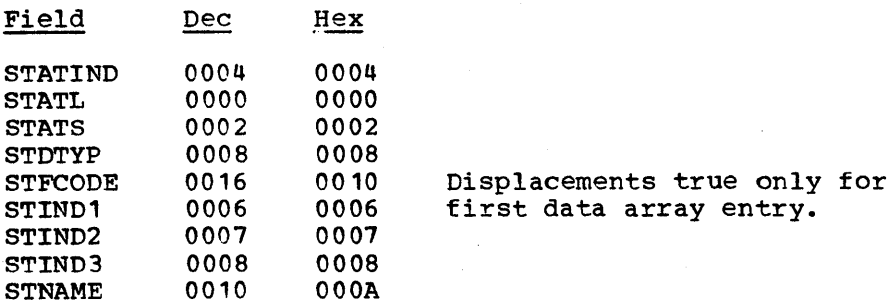

Licensed Material - Property of IBM Cata Areas 6-49

 $\sim$ 

## Data Area Layout of CASTATUS

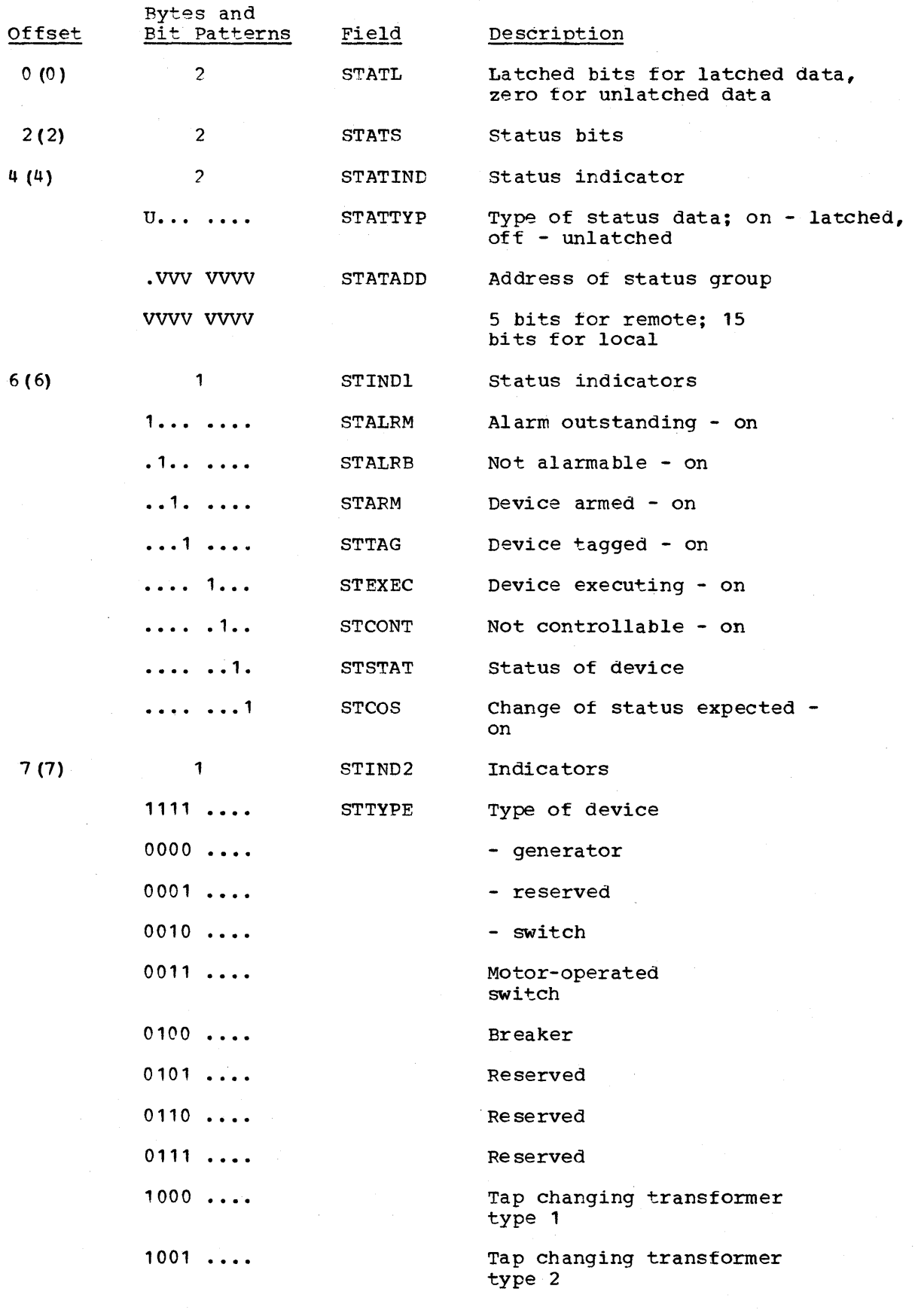

6-50 S/370 Logic Manual Licensed Material - Property of IBM

 $\sim$ 

Page of LIZU-ZZZO-V Updated August 31, 1976  $By$  TNL:  $LN20-3620$ 

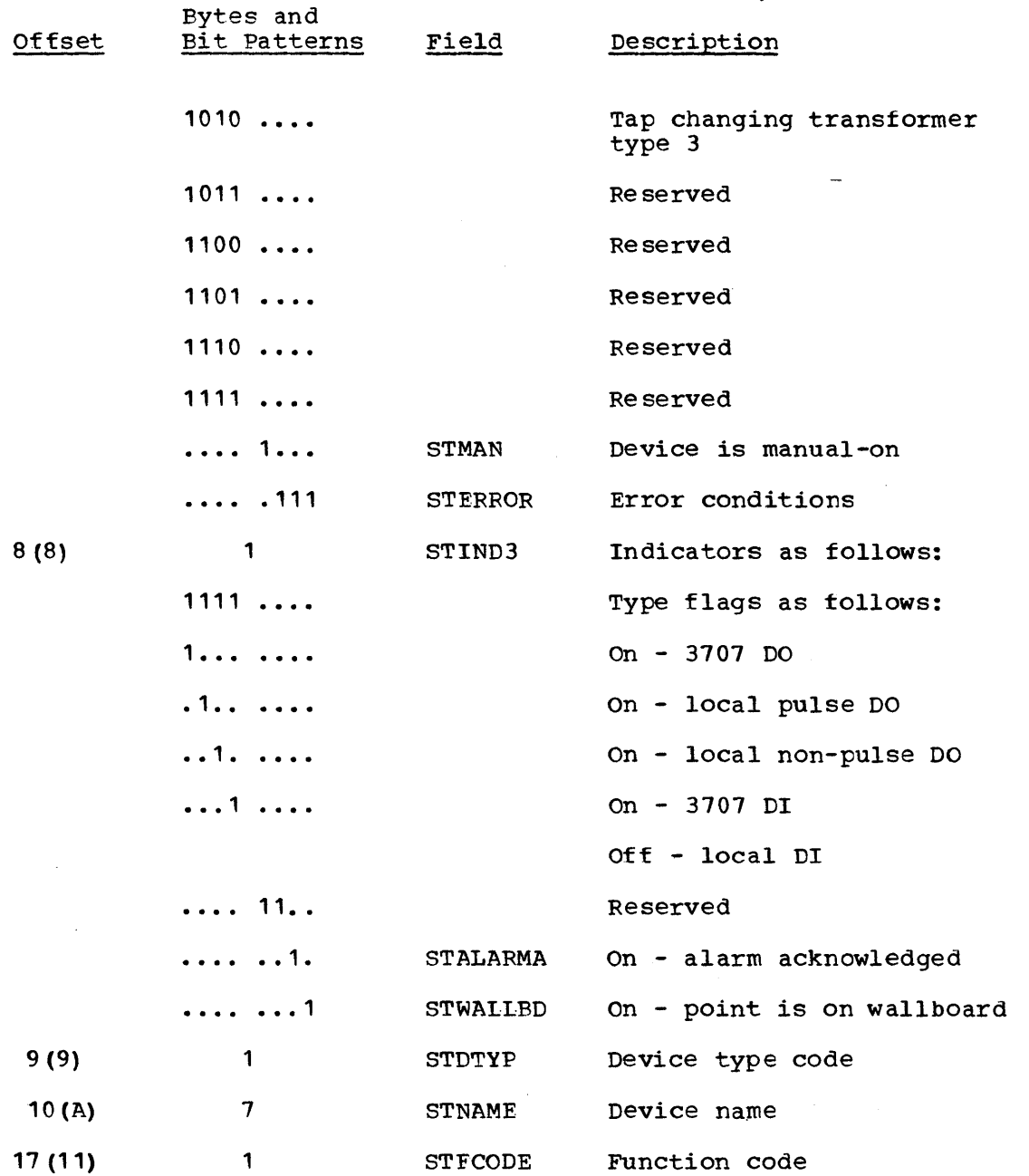

CASTLOG (Status log array)

TOTAL SIZE: 1024 bytes

CREATED BY: System generation

PURPOSE: This array contains the status changes which occur during operation of the System/370 Energy Management System. These operation of the System/370 Energy Management System. changes reflect device control operations and alarm conditions. This array is logged to STLOG when full.

I POINTED TO BY: EMSCVT - ECVTSLOG field of the TMSCVT

Licensed Material - Property of IBM Data Areas 6-51

#### storage Map of CASTLOG

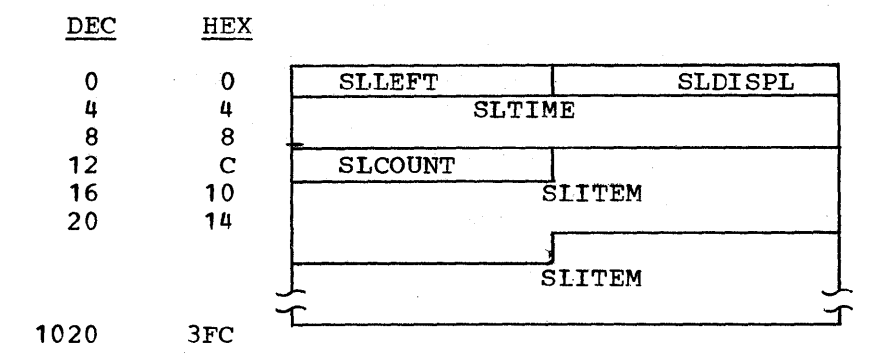

## Alphabetical List of Fields in CASTLOG

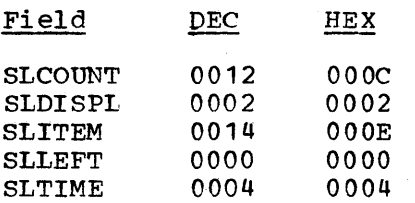

## Data Area Layout of CASTLOG

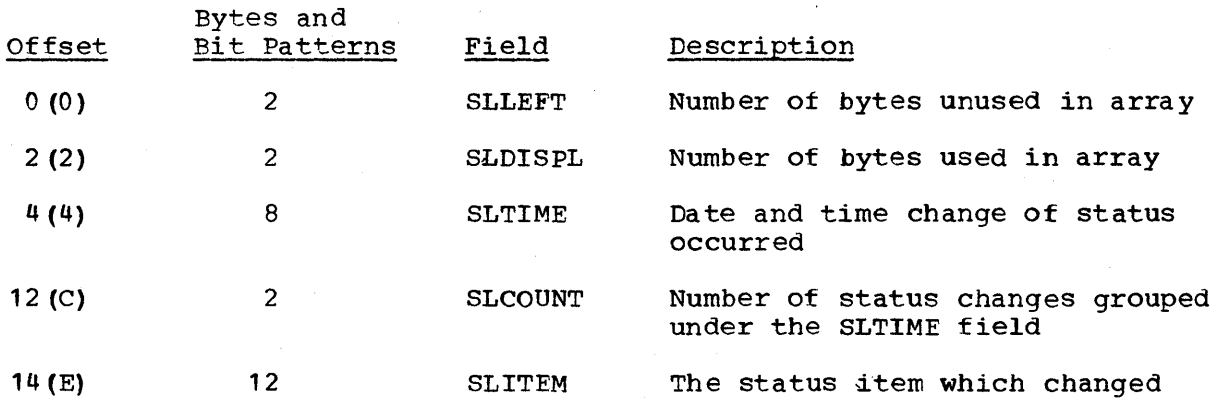

Note: The SLTIME and SLCOUNT fields are repeated in the array every time a new group of status changes are passed. The SLITEM field is repeated with the SLTIME group for the count in SLCOUNT.

#### CASYS (SYSTEM GENERATED OPTIONS ARRAY)

TOTAL SIZE: 75 bytes DSECT: DOMSYSG

#### CREATED BY: System generation

- PURPOSE: This array contains the system generated options chosen by the user for supervisory control and data acquisition. It is used by all programs which reference the variable user-defined options.
- POINTED TO BY: A pointer to the array is found in the EMSCVT in the ECVTOSPT field.

Storage Map of CASYS

DEC HEX

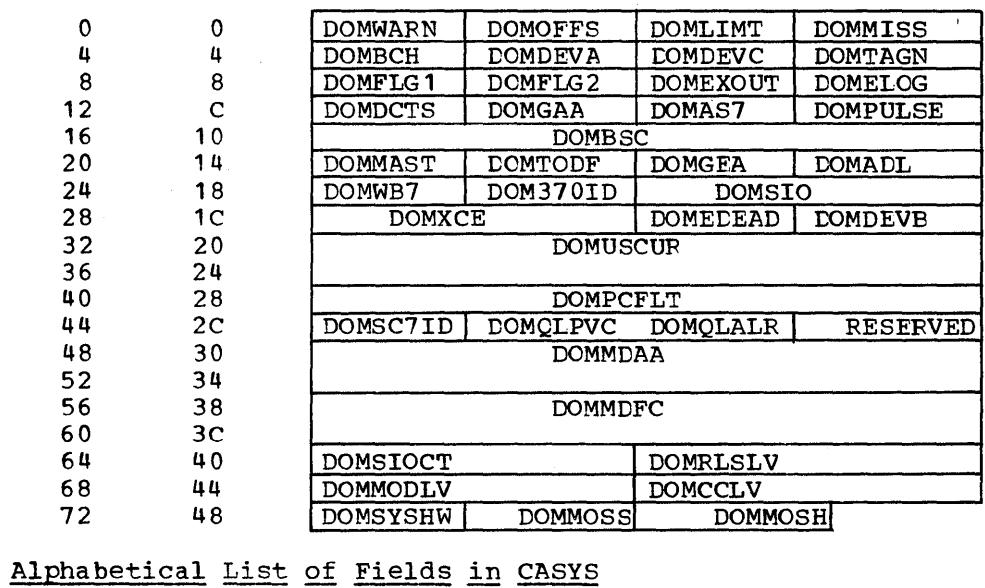

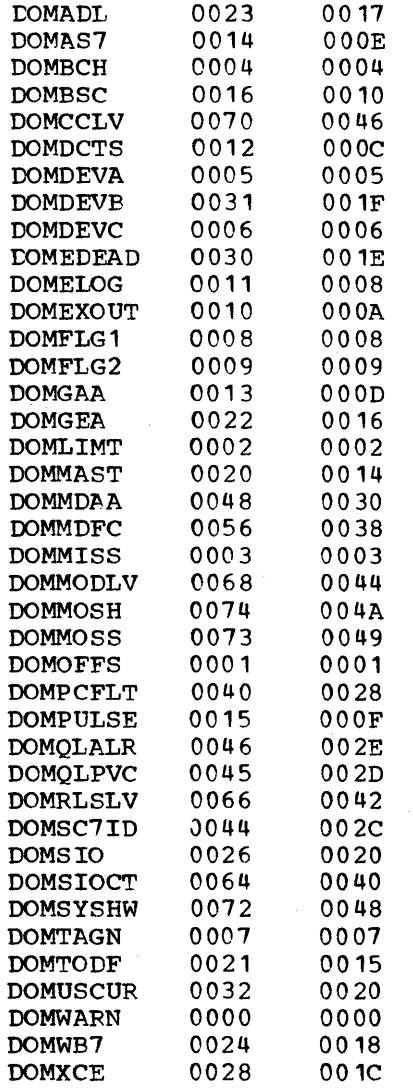

 $\sim$ 

Licensed Material - Property of IBM Data Areas 6-53

 $\sim 10^7$ 

 $\sim$ 

Field DOM370ID DEC 0025 HEX 0019

# DOM370ID 0025 0019<br>Data Area Layout of CASYS

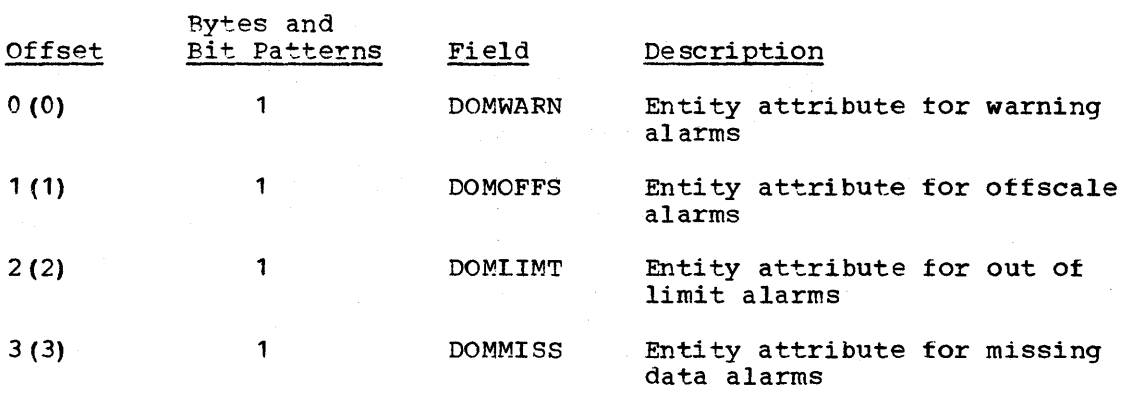

6-54 S/370 Logic Manual

Licensed Material - Property of IBM

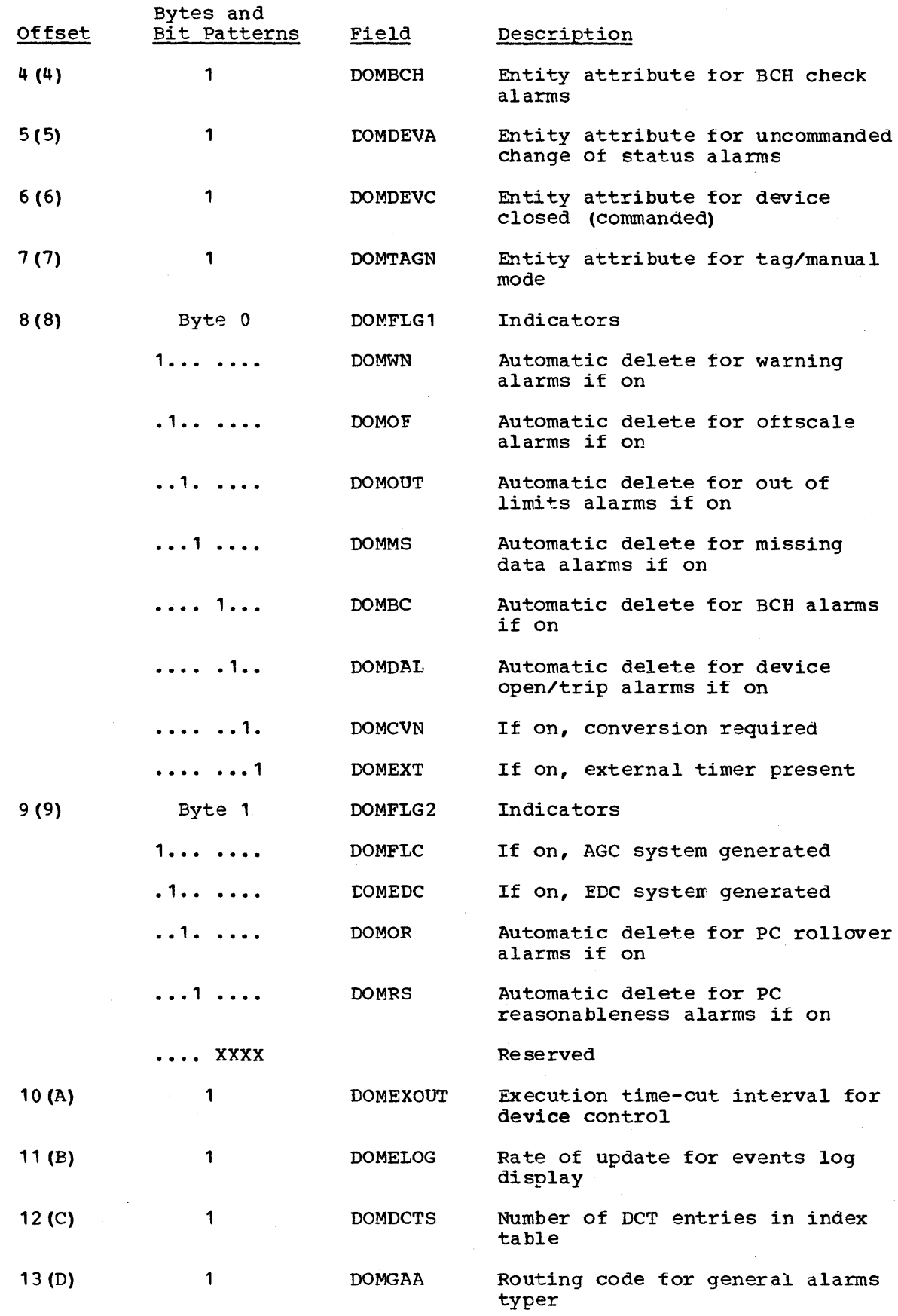

Licensed Material - Property of IBM

 $\sim$   $\sim$ 

 $\cdot$ 

 $\hat{\boldsymbol{\beta}}$ 

Data Areas 6-55

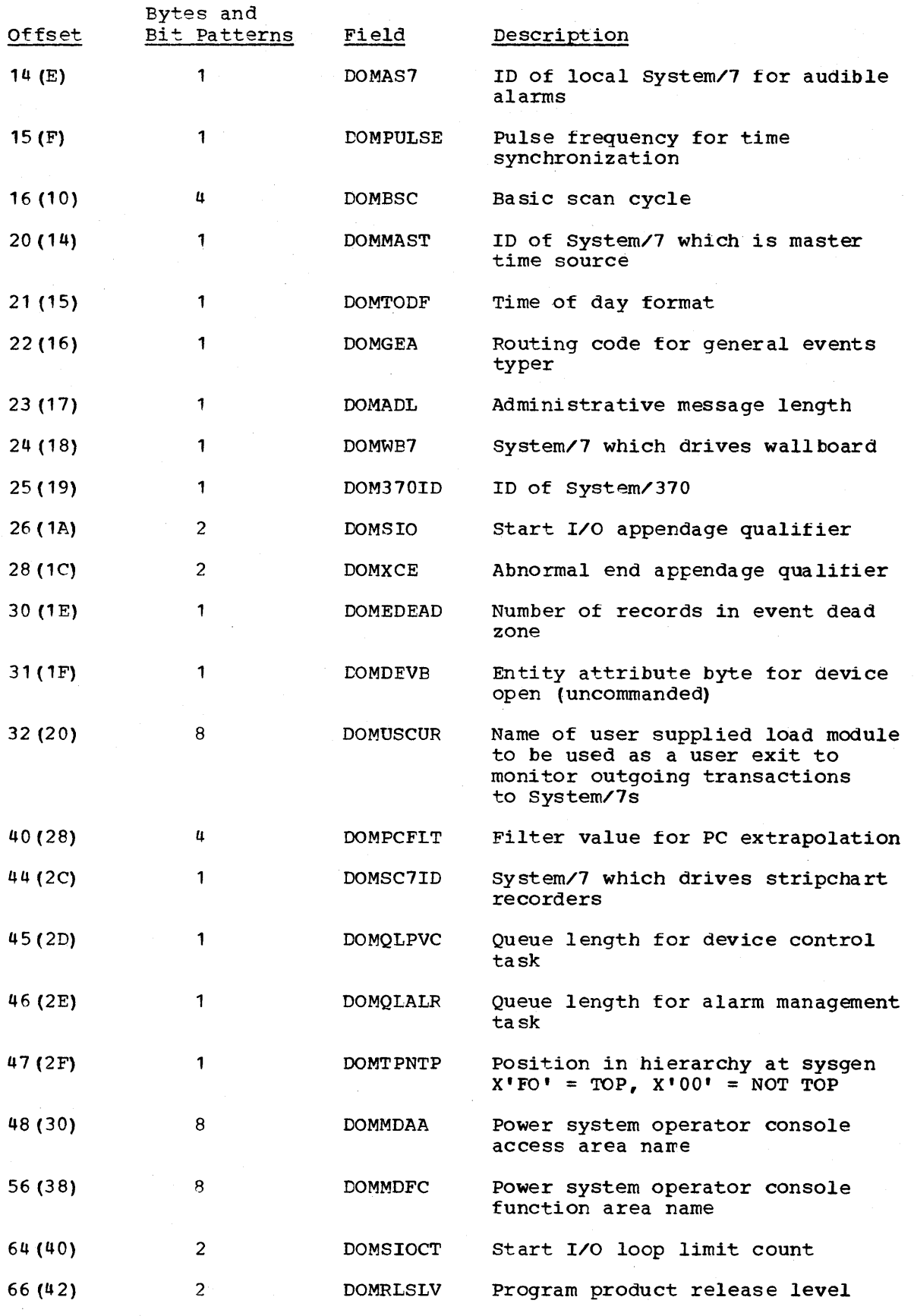

6-56 S/370 Logic Manual

 $\ddot{\phantom{a}}$ 

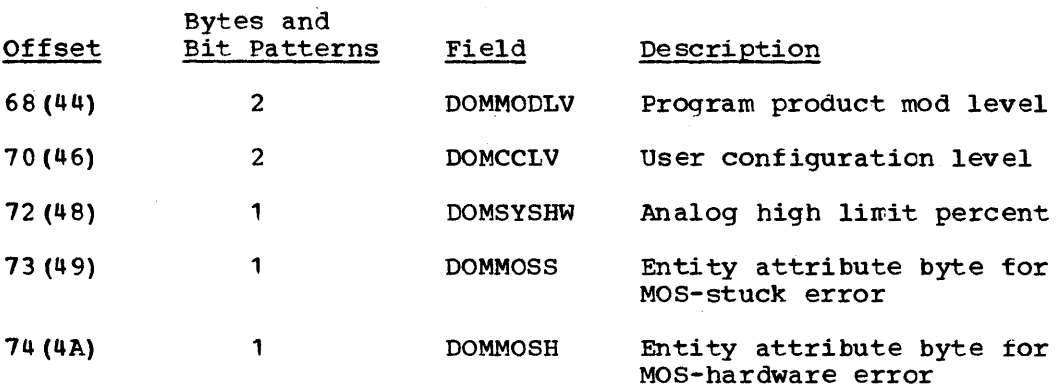

CATIMES (TIMES TABLE ARRAY)

TOTAL SIZE: 28 bytes DSECT: CATIMESD

CREATED BY: System generation

PURPOSE: central time table for reference purposes

POINTED TO BY: ECVTTIME field of the EMSCVT

Storage Map of CATIMES

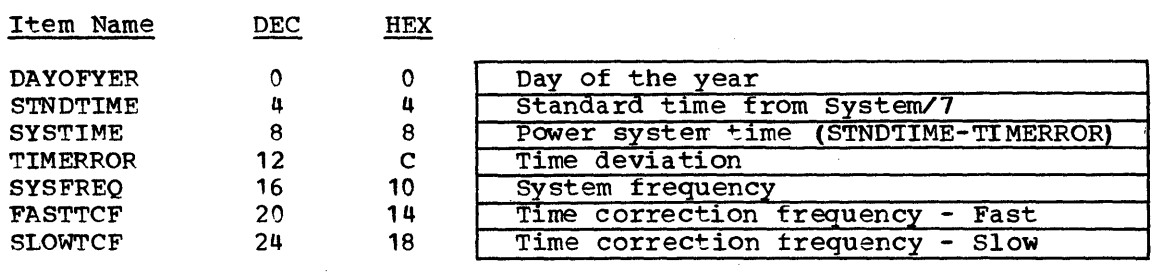

#### Licensed Material - Property of IBM Data Areas 6-57

 $\cdot$ 

## Alphabetical List *ot* Fields in CATIMES

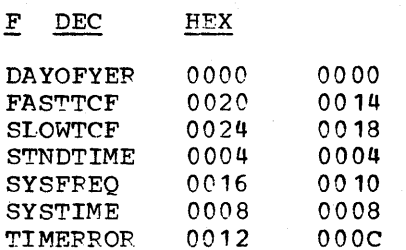

Data Area Layout of CATIMES

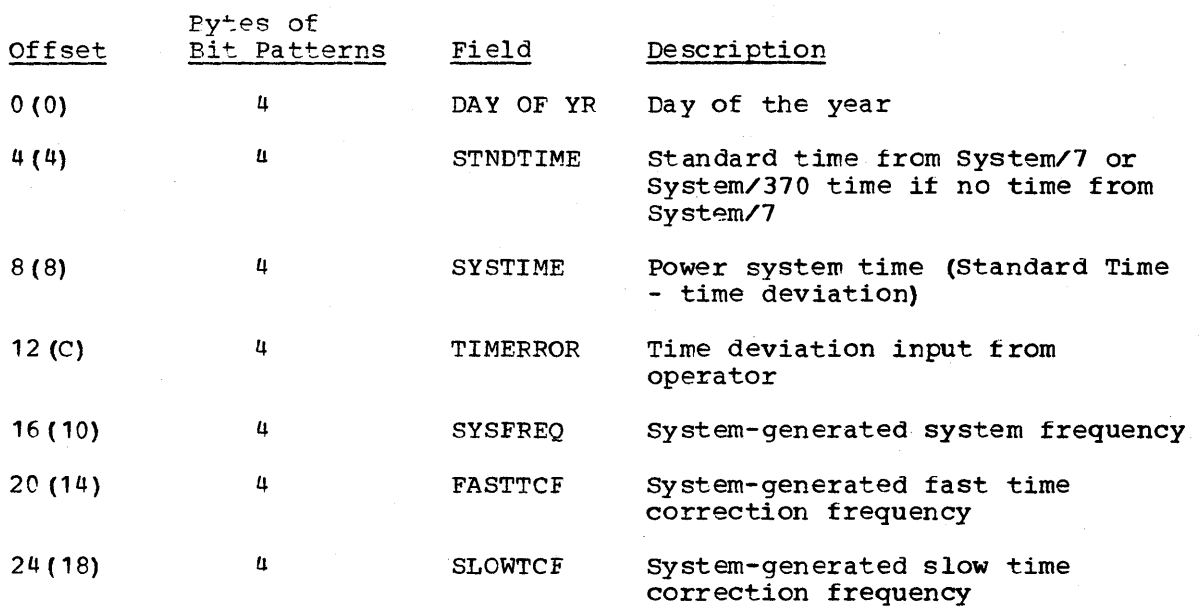

CATYPES (TYPES TABLE ARRAY)

TOTAL SIZE: 4096 bytes (16 bytes/entry) DSECT: TYPESD

CREATED BY: system generation

PURPOSE: This array contains device type names defined by the user. Each device type name is sixteen characters long, and there is a maximum of 256 entries in the table. A one-byte device type number, which serves as an index into this table, is present in all sensor based data points.

POINTED TO BY: ECVTYPES field of the EMSCVT

#### Data Area Layout of CATYPES

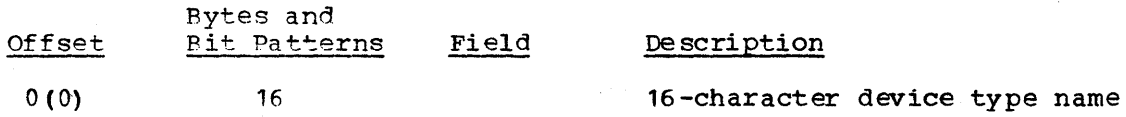

CAUNITS (UNITS TABLE ARRAY)

6-58 S/370 Logic Manual

Licensed Material - Property of IBM

TOTAL SIZE 2048 bytes (8 bytes/entry) DSECT: UNITSD

CFEATED BY: System generation

- PURPOSE: This array contains unit names defined by customer. Each Ints affay contains unte hames defined by customer. Each unit name is eight characters long, and there is a maximum of 256 entries in the table. This unit name can be applied to a data point by having a one-byte index into this table associated with this data point.
- POINTED TO BY: No pointer to CAUNITS, Special Real Time Operating system GETARRAY is used to return the address of this array.

Data Area Layout of CAUNITS

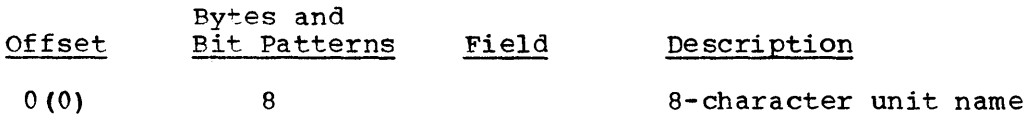

CAWBCONF (Wallboard configuration array)

TOTAL SIZE: 12 decimal bytes DSECT: WBCONF

CREATED BY: system generation

PURPOSE: This array contains the configuration states used in System/370 wallboard processing and the manual/auto switch name (converted to address) used to place the wallboard in the manual or automatic mode.

POINTED TO BY: ECVTWBCN field in the EMSCVT table.

#### STORAGE MAP OF CAWBCONF

DEC HEX o 4 8 o 4 8 WBCMANAT Or WBCMAPTA + WBCSPARE<br>WBCNOST WBESTTWO | WBCSTHRE | WBCSTFO WBCSTONEE | WBESTTWO | WBCSTHRE | WBCSTFOR

#### ALPHABETICAL LIST OF FIELDS IN CAWBCONF

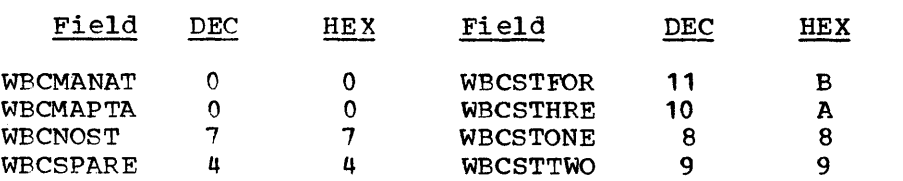

#### DATA AREA LAYOUT OF CAWBCONF

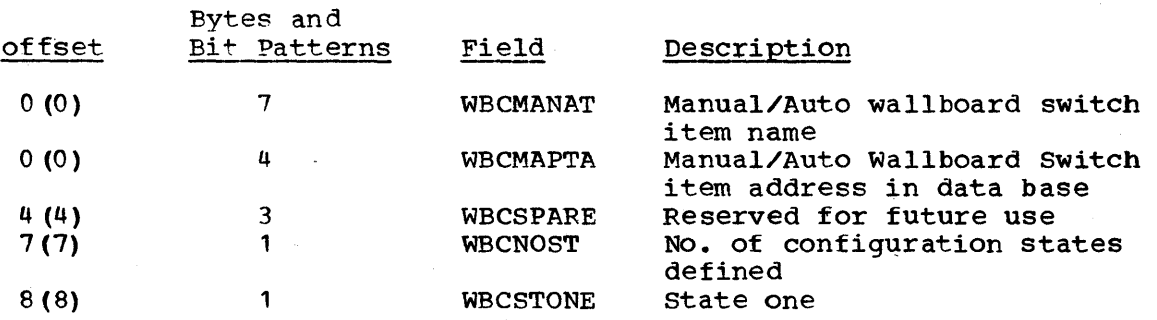

Page of  $LY20 - 2226 - 0$ Updated August 31, 1976  $By$  TNL:  $L\bar{N}20-3620$ 

9 (9) 10 (A) 11 (E) 1 ••••••• • 111 •••• 1 • 111 •••• 1  $.111...$ 1  $.111...$ WBCRES1 WBCSTAT1 WBCSTTWO WBCSTAT2 WBCSTHRE WBCSTAT3 WBCSTFOR WBCSTAT4 Reserved for System generation STATE One Command (bits 4, 5, 6, 7 reserved) state two (bit 0 reserved for sysgen) state two command (bits  $4, 5, 6, 7$  reserved) state three (bit 0 reserved for sysgen) State three command (bits 4, 5, 6, 7 reserved) State Four (bit 0 reserved for sysgen) state four command (bits 4, 5, 6, 7 reserved)

**CAWBNAME** (WALLBOARD NAME ARRAY)

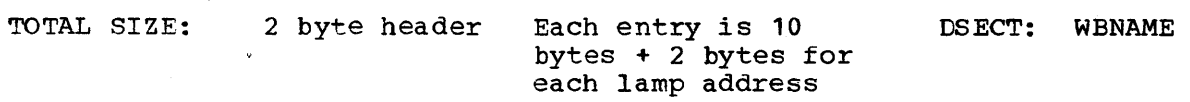

CREATED BY: System generation

PURPOSE: This array defines each wallboard item in the data base. The item address is maintained, the configuration number for the item, the number of lamps for the item, and the lamp addresses assigned to the wallboard item.

POINTED TO BY: ECVTWBNA field in the EMSCVT table.

#### STORAGE MAP OF CAWBNAME

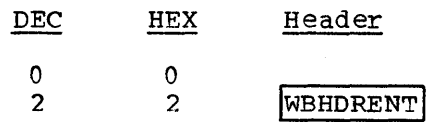

#### Multiple Entry Portion

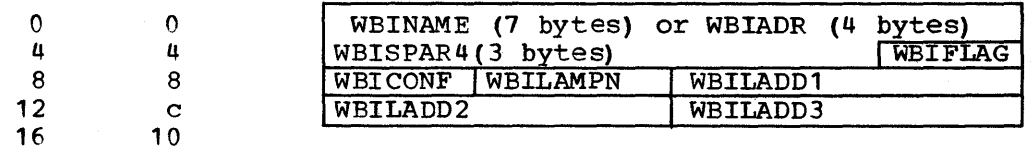

#### ALPHABETICAL LIST OF FIELDS IN CAWBNAME

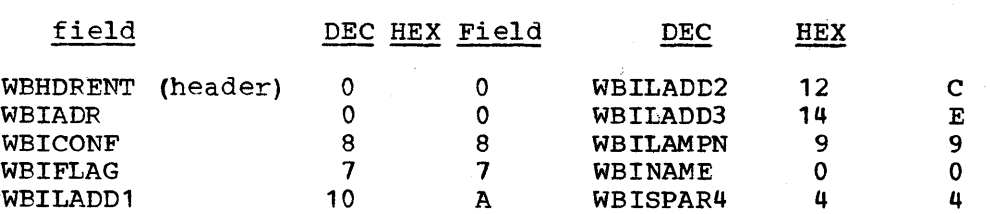

#### DATA AREA LAYOUT OF CAWENAME

Bytes and

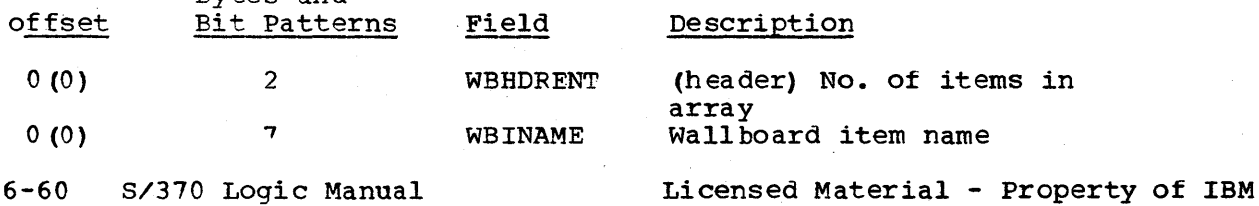

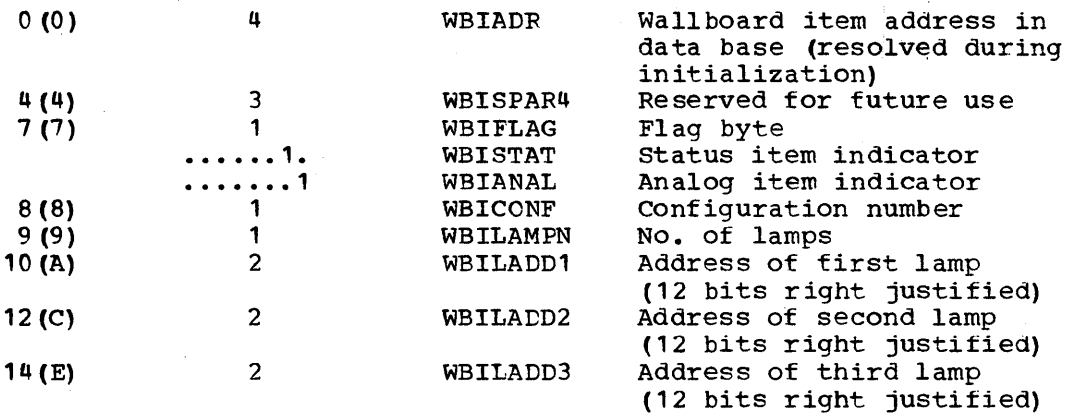

CAnnRDAM\* (RAW DATA ARRAY MAP)

TOTAL SIZE: 2-byte header plus 6\* Number of IBM *3107* Remote Data Acquisition and Control Stations attached DSECT: RDAMAP

CREATED BY: system generation

PURPOSE: The purpose of CAnnRDAM is to provide a  $m_{\text{max}}$  of the raw data array.

POINTED TO BY: S7CTRDAM field of the S7CT.

\*nn is the logical System/7 ID. There is one raw data array map per System/7.

Storage Map of CAnnRDAM

Header

**DEC HEX** o o

RDA MAP SIZE This field is two bytes long

Multiple Entry Portion

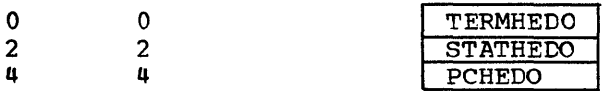

Alphabetical List of Fields in CAnnRDAM

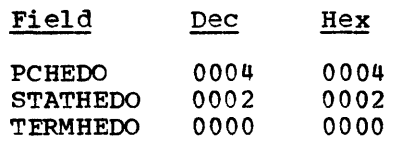

Data Area Layout of CAnnRDAM

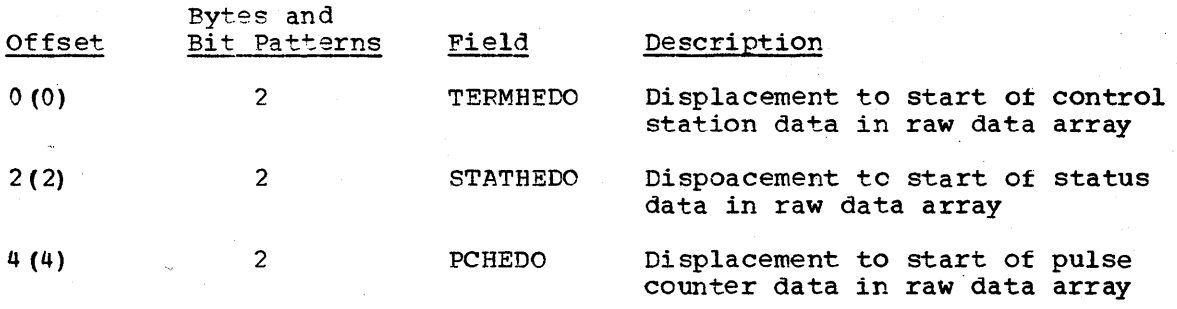

#### DASTLOG (Temporary log array)

TOTAL SIZE: 1024 bytes

CREATED BY: System generation

PURPOSE: This array is located on a direct access device and is used as a temporary log until the CASTLOG is full and is logged to the STLOG. It is updated on every change of status (or group of changes of status). It is used to update the data base in the case of a warm start.

The DASTIOG is identical to the CASTLOG. See CASTLOG for storage map and data area layout.

~AS7COMM (SYSTEM/7 COMMUNICATION TABLE)

TOTAL SIZE: 6 + 2\* number of system/7 unit IDs + number of local logical IDs \*(6+ number of system/7 unit IDs)+2\* number of remote logical IDs. DSECT: S7COMM

CREATED BY: System generation

PURPOSE: Provide information about the channel attached System/7s.

POINTED TO BY: ECVTCOMM field of the EMSCVT.

Note: This table is divided into four sections, three ot which are of variable length. The length of each section is dependent upon the value contained in one of the fields of the tixed section. Each section will be described separately. The displacement of each section relative to the start of the table will be given through a formula. The displacement of each field within each section will be given relative to the start of the section. Each section follows the preceding section immediately.

#### Sectional Organization of TAS7COMM

Header Section

Unit DD Section

Logical ID Section

Remote ID Section

#### Storage Map of TAS7COMM - Header Section

Offset from start of table = 0 bytes Total size this section = 6 bytes

 $DEC$ HEX

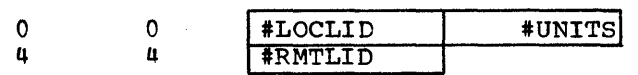

Alphabetical List of Fields in Header Section

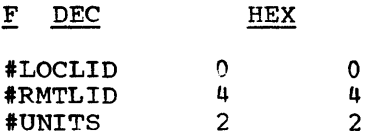

Data Area Layout - Header Section

2

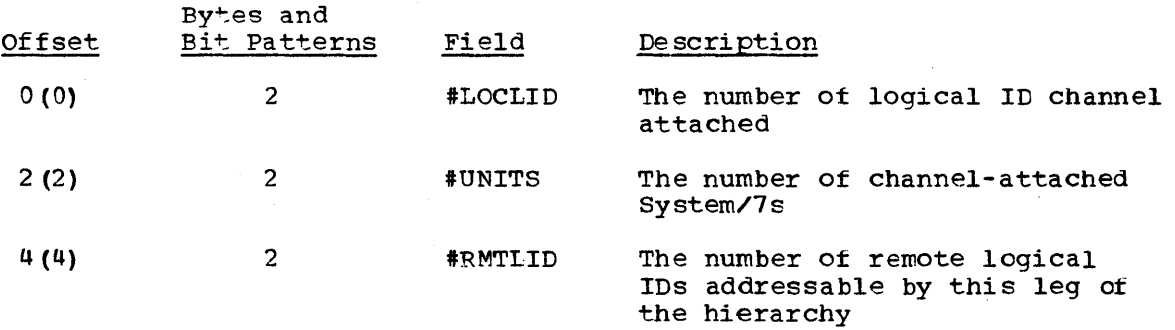

## Storage Map of TAS7COMM - Unit DD Section

Offset from start of table = 6 bytes Size per entry - 2 bytes Number of entries - number of system/7 unit IDs Total size of section =  $(2*)$  number of System/7 unit IDs) bytes

DEC HEX

0 0 I UNITDD

Alphabetical List of Fields in Unit DD Section

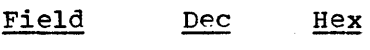

 $UNIT#1$  0 0

Data Area Layout - Unit DD Section

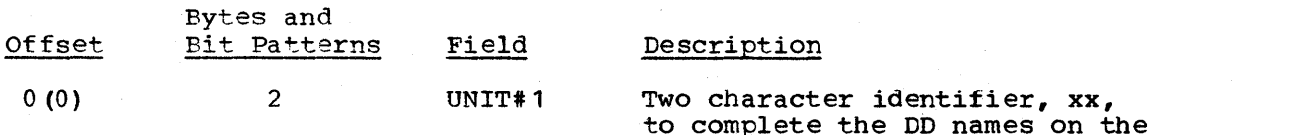

to complete the DD names on the three JCL cards S7XXI, S7XXW, and S7XXW (one entry each for units defined)

 $\sim$ 

Storage Map of TAS7COMM - Logical ID Section

Offset from start of table =  $6 + (2**UNITS)$  bytes Size per entry = 6+#UNITS bytes Number of entries = #LOCLID Total size *ot* section = #LOCLID \* (6+#UNITS) bytes one entry:

DEC HEX

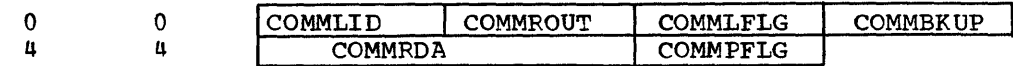

Alphabetical List of Fields - Logical ID Section

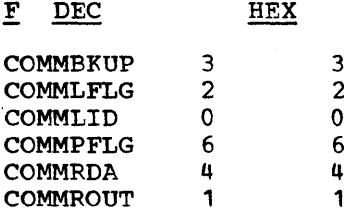

Data Area Layout - Logical ID Section

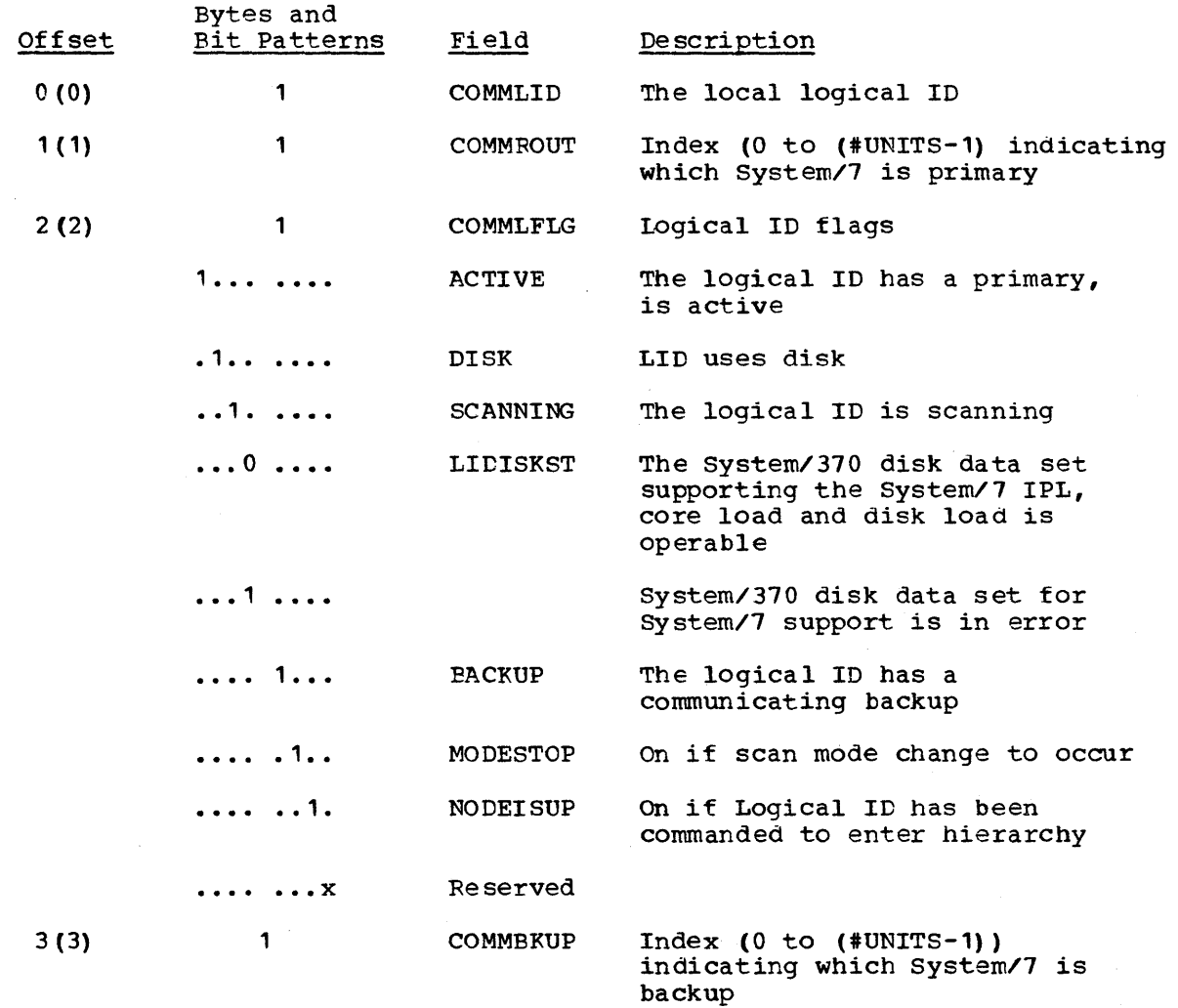

i.

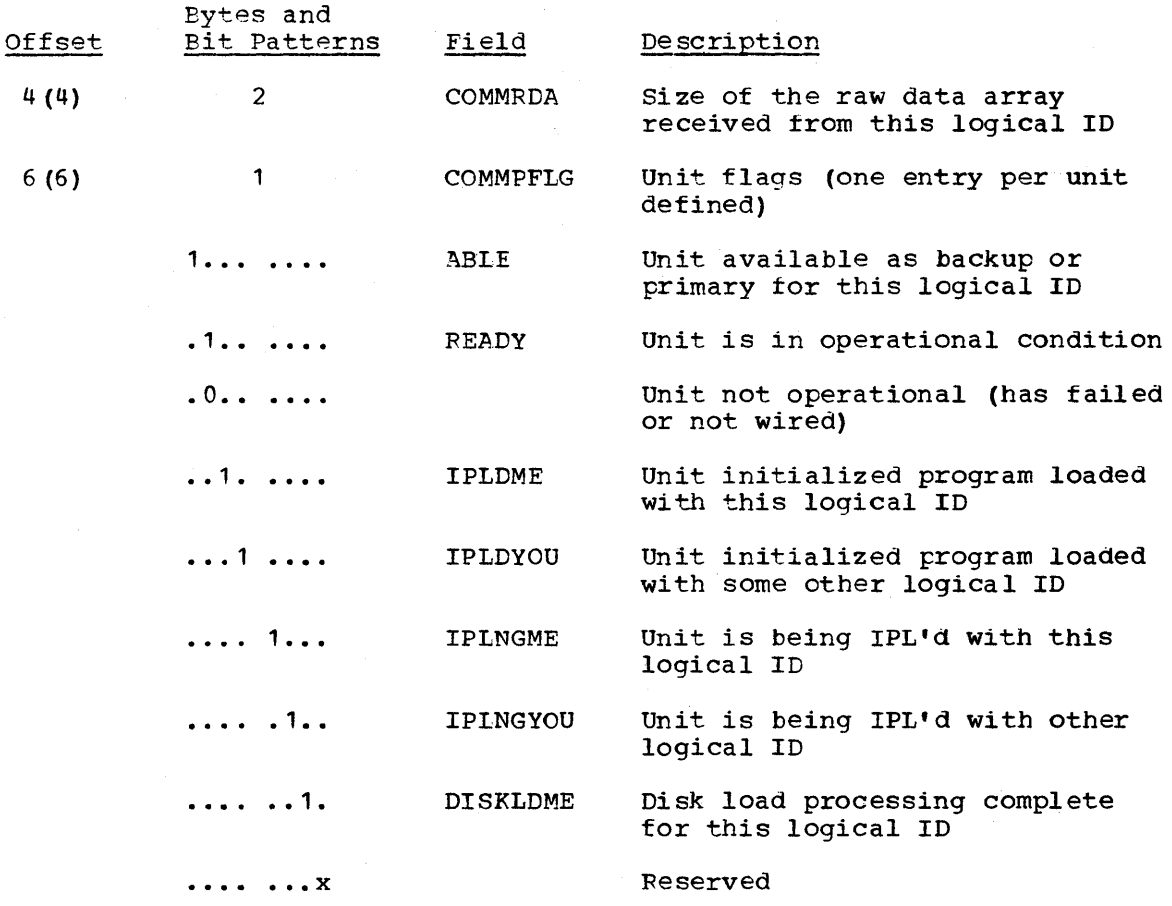

Storage Map of TAS7COMM - Remote ID Section

Offset from start of table - 6+(2\*#UNITS) + #LOCLID\*(6\*#UNITS) Size per entry = 2 bytes Number of entries = #RMTLID Total size of section = 2\*#RMTLID

#### $DEC$ HEX

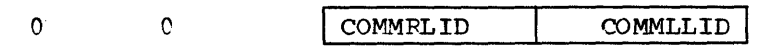

Data Area Lavout - Remote ID Section

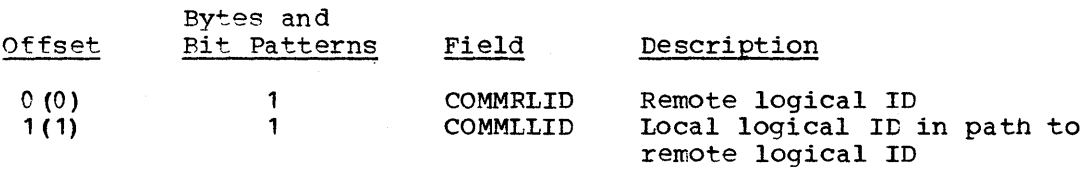

#### TAS7HIER (System/7 Hierarchy Array)

TOTAL SIZE:  $4 + (12 * number of variable entries)$  DSECT: DOM7HIER

CREATED BY: system generation

PURPOSE: Provide information as to the structure ot the hierarchy from the current level down

Pointed to By: ECVTHIER field of EMSCVT

NOTE: The format of this table is variable based upon the values contained in the first two fixed entries.

storage Map of TAS7HIER Array fixed header section

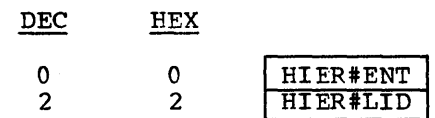

Alphabetical List of Fields

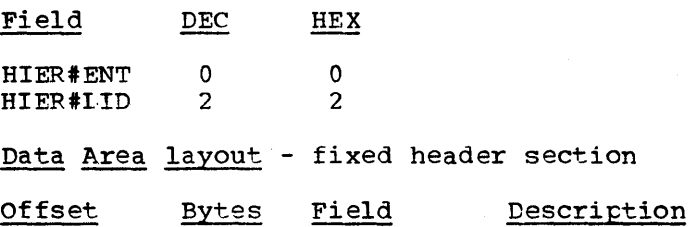

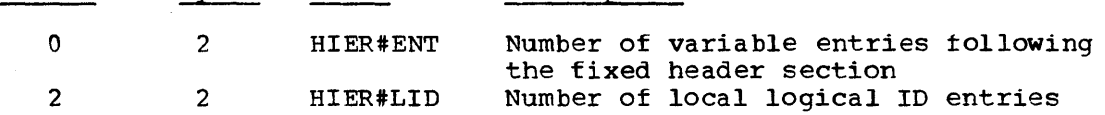

Storage Map of TAS7HIER - Variable entry section

Offset from start of table = 4 bytes

Size per entry = 12 bytes

Number of entries = HIER#ENT

Total size of section =  $12 * HIER#ENT$ 

NOTE: The entries are ordered. All entries for local logical ID (see HIFR#LID) are listed first. All entries which have the same parent must be listed consecutively.

DEC HEX

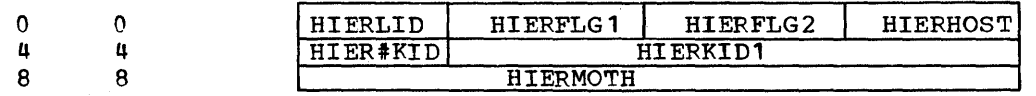

Alphabetical List of Fields - Variable entry section

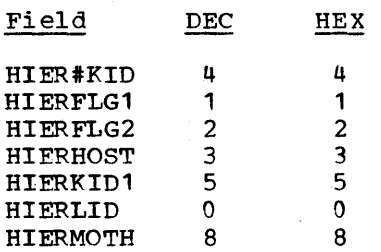

Data Area Layout - variable entry section

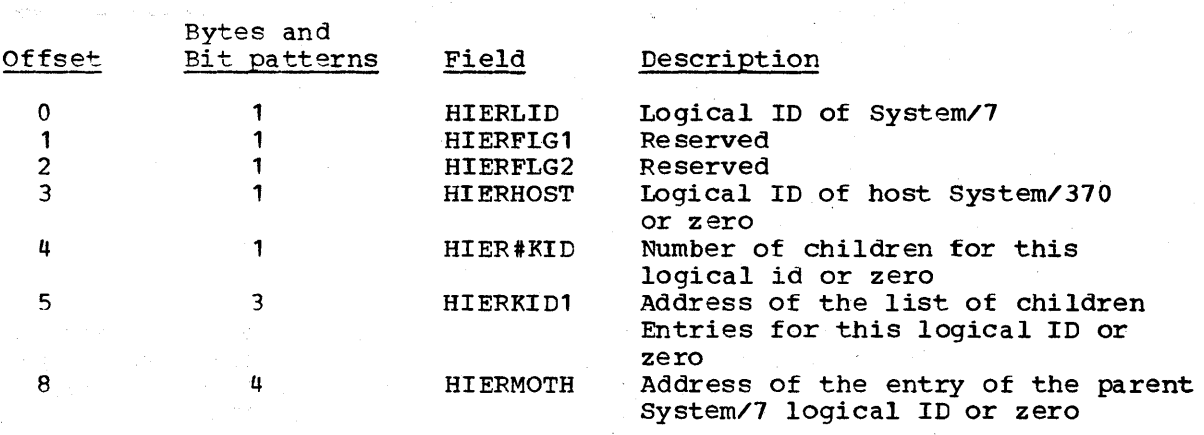

 $\sim$ 

 $\mathcal{F}^{\mathcal{G}}_{\mathcal{G}}(\mathcal{G})$ 

(一世代帝國) 1999年(1999年)

8/370 Logic Manual Licensed Material - Property of **IBM** 

#### TABLES

This section describes the major tables used by the System/310 Energy Management System.

ALARM CONDITION TABLE

TOTAL SIZE: 448 bytes

CREATED BY: EMS initialization

PURPOSE: The alarm condition table contains the 14 character phrases which describe the conditions which caused the alarm. The table is created by reading messages DPP328I and DPP329I into an area. The table will contain a maximum of 32 entries. The user may add entries to describe additional alarm conditions.

POINTED TO BY: EMSCVT (ECVTCOND)

This table consists of thirty-two 14-byte entries. The alarm condition code in the alarm record, multiplied by 14, gives the displacement into the table. This table is used by the alarm processor and the alarm display processor. The entries in this table are found in messages DPP328I and DPP329I in the System/310 Energy Management System message data set (S370EMS.MSGFILE).

ALARM RECORD

- TOTAL SIZE: 84 bytes/active alarm DSECT: ALARMD
- CREATED. BY: Alarm management processing
- PURPOSE: The alarm record contains information about the alarm which has occurred, such as the alarm condition, the access area, and the remote station to which it belongs.
- POINTED TO BY: Two fields in the Access Area Table point to the alarm record chain - AAFIRST and AALAST pOint to the first and last alarm records in the chain for the access area. Each alarm record contains pointers to the previous and succeeding alarms: ALCHNE and ALCHNE, respectively. ALCHNE and ALCHNF, respectively.

## Storage Map of The Alarm Record

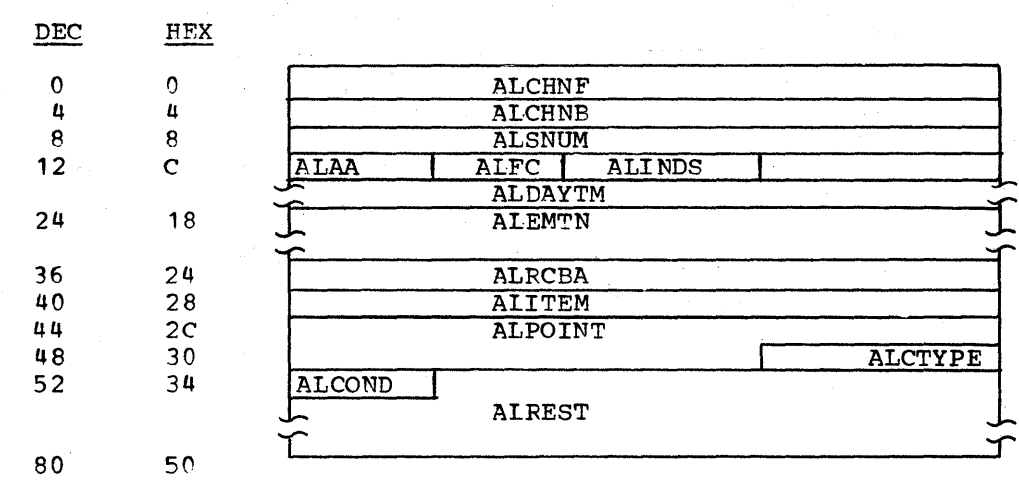

## Alphabetical List of Fields in Alarm Record

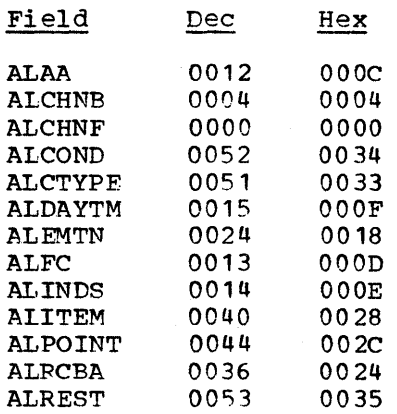

AL8NUM 0008 0008

## Data Area Layout of Alarm Record

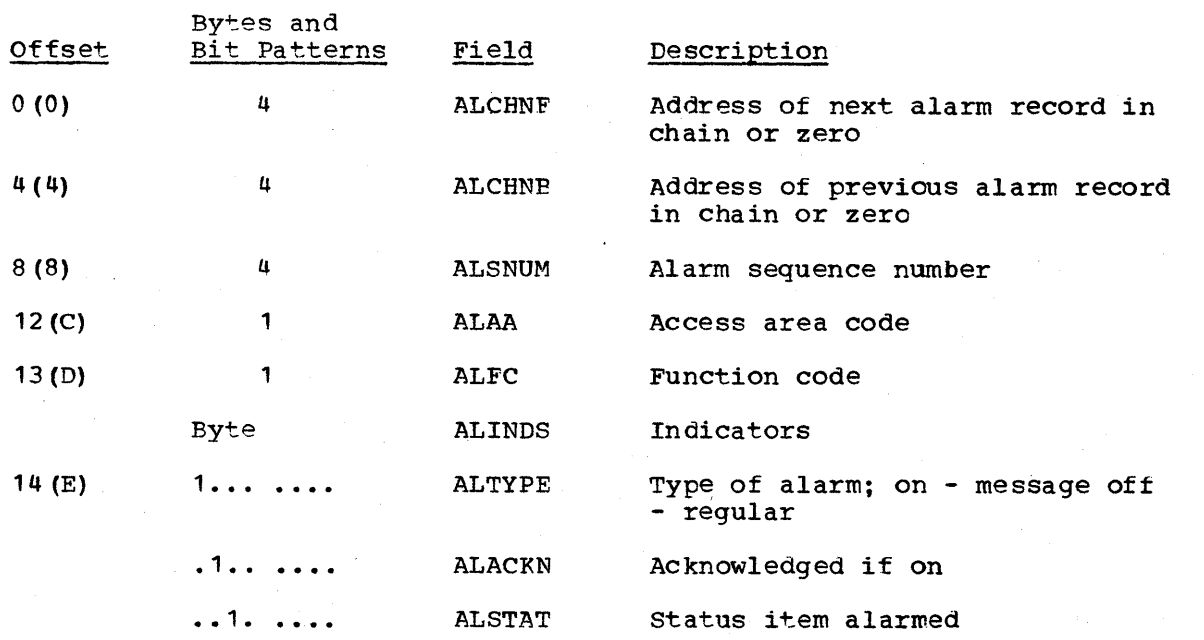

6-70 S/370 Logic Manual **Licensed Material - Property of IBM** 

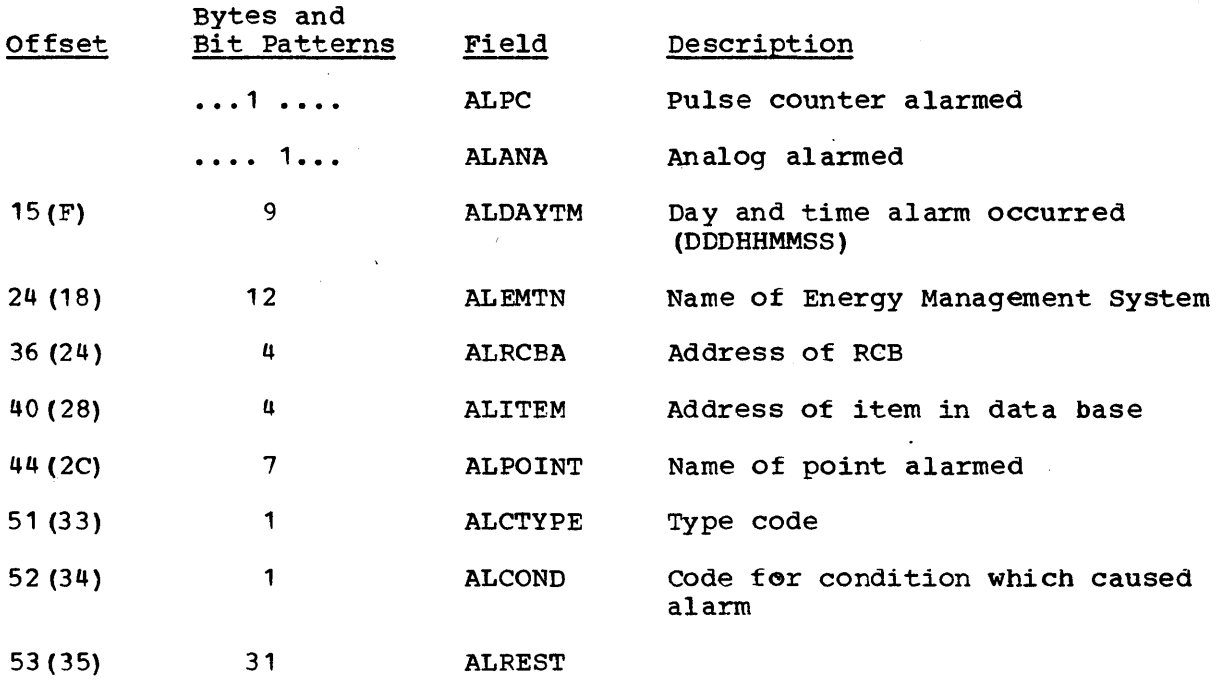

CEATAB (Control Element Address Table)

TOTAL SIZE: 36 bytes DSECT: CEATAB

CREATED BY: DOMCSOMD (5985 display sign on module)

PURPOSE: This area is for the use of tasks which require and use IBM 5985 Display Units. Each functional area is assigned a four-byte area which is initially zero. The general use of this table is to contain control element address pointers. There is one CEATAB generated for each 5985 display screen. There is a four-byte area reserved tor the user; it is the first word of the CEATAB table.

POINTED TO BY: Display control element (CCE) DSECT DCEUSER field.

#### Storage Map of CEATAB

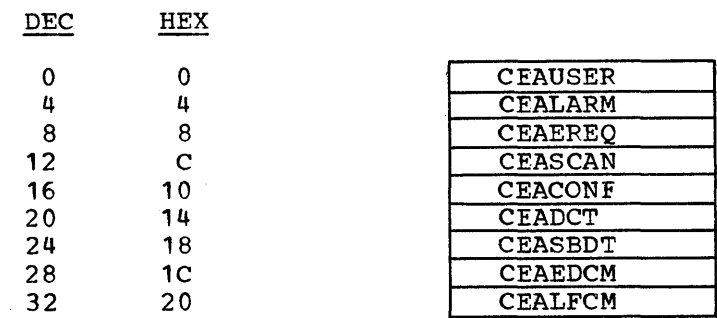

Page of LY20-2226-0 Updated August 31, 1976 By TNL: LN20-3620

#### Alphabetic List of Fields in CEATAB

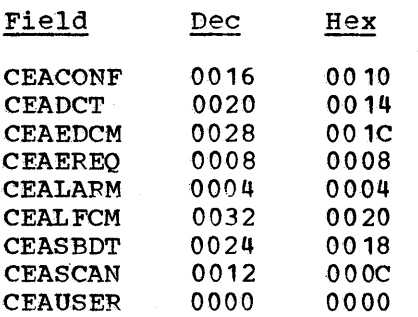

#### Data Array Layout of CEATAB

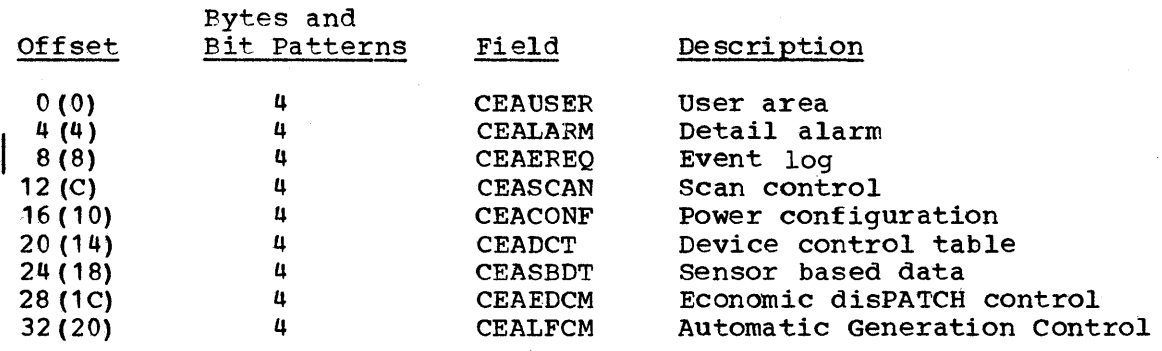

DEVICE CONTROL TABLE (DCT) INDEX TABLE

TOTAL SIZE: 12\* number of DCTs generated DSECT: DCTINDEX

CREATED BY: Supervisory control initialization

PURPOSE: This table is used to control the number of device conttrol actions taking place at one time and to ensure that more than one control action is not attempted on a particular device at the same time.

POINTED TO BY: A pOinter to the table is found in the EMSCVT in the ECVTDCIX field.

#### storage Map of OCT Index Table

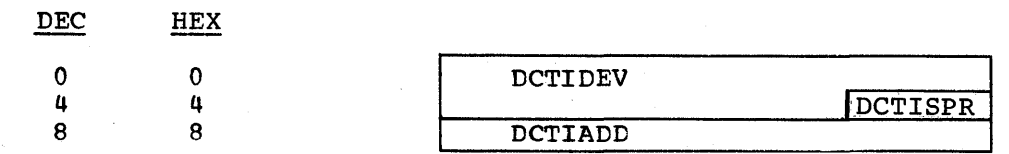

#### Alphabetical List of DCT Index Table

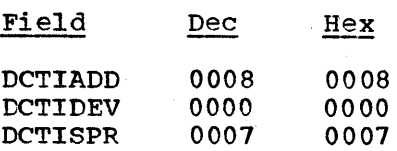

Page of LY20-2226-0 Updated August 31, 1976  $\overline{BY}$  TNL:  $\overline{LN}20-3620$ 

#### Data Area Layout of DCT Index Table

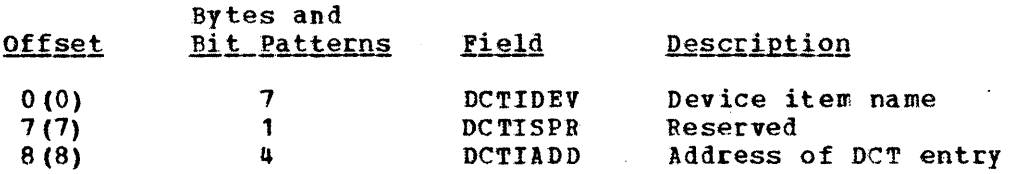

DEVICE CONTROL OPTIONS TABLE

TOTAL SIZE: 340 bytes

CREATED BY: EMS initialization

PURPOSE: This table is used by the device control processor to display the control action options which are open to the power system operator at the time he selects a device to be controlled.

POINTED TO BY: EMSCYT (ECVTOTBL)

This table contains thirty-four 10-byte entries which describe the possible control actions for each type of device. The first two entries in the table are TAG and UNT1G which apply to all devices. The rest of the table is divided into groups of two entries, each one pertaining to a type of device. The table is created by reading messages JJ1 and 332 into an area. The type of device is determined from the indicators in the status item (STTYPE). The value of these indicators, multiplied by 20, is the displacement into the table for the type of device after bypassing the tag/untag entries (+20). These values are as follows:

VALUE TYPE

 $\mathbf{1}$ 

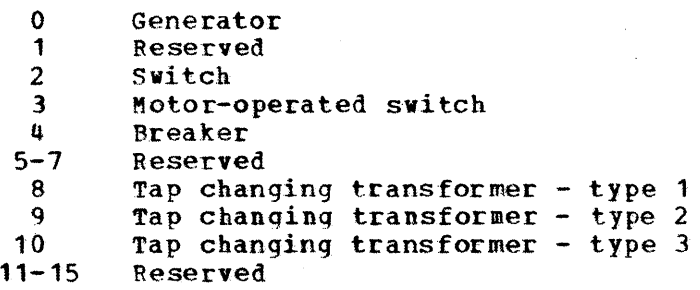

Storage Map Off Device Control Option Table

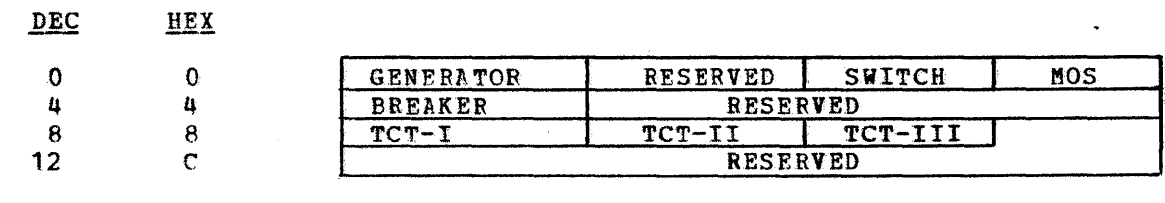

#### Page of LY20-2226-0 Updated August 31, 1976 By TNL: LN20-3620

#### DOMTEAD (EVENT ALARMS BUFFER)

TOTAL SIZE: 560 bytes; 6 bytes (HEADER) +10\*56 (EAENTRY)

OPERATED BY: DOMCALR6

PURPOSE: Pass large numbers of events from alarms processor to events processor.

PROVIDED TO BY: PATCH PROBL

#### Storage Map of DOMTEAD

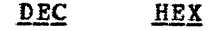

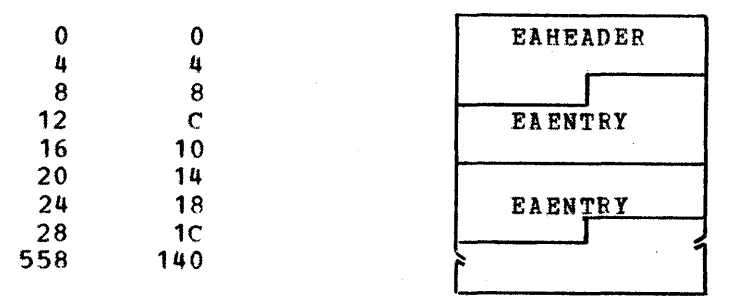

#### Storage Map of EAHEADER

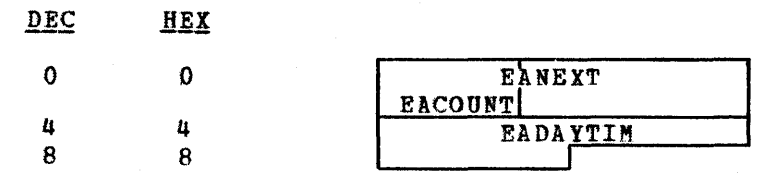

#### Storage Map of EAENTRY

DEC HEY

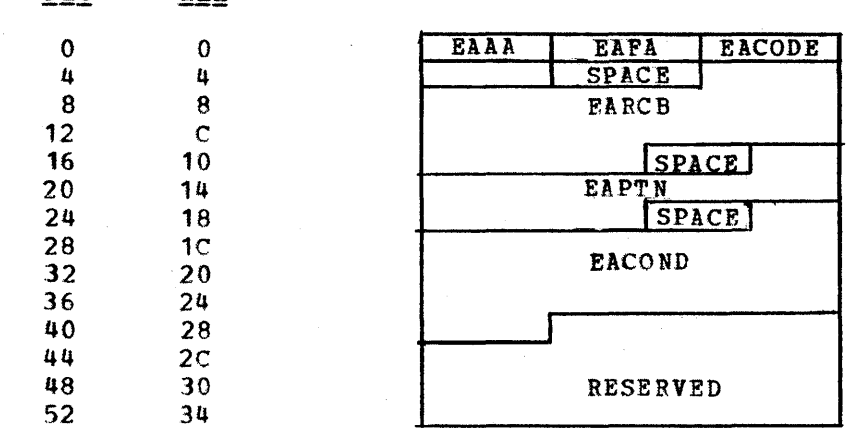

<u>Alphabetical List of Pields</u> - <u>EAHEADED</u>

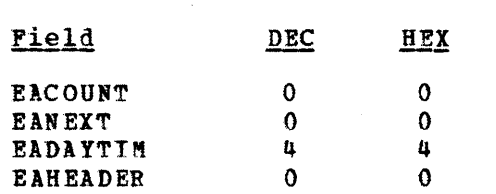

## **Alphabetical List of Fields - EAENTRY**

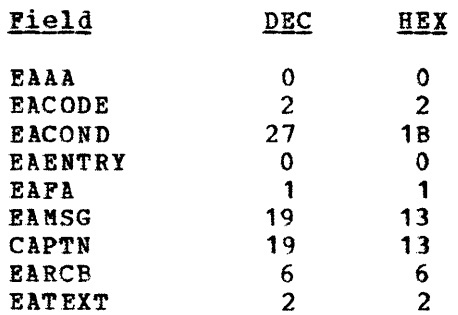

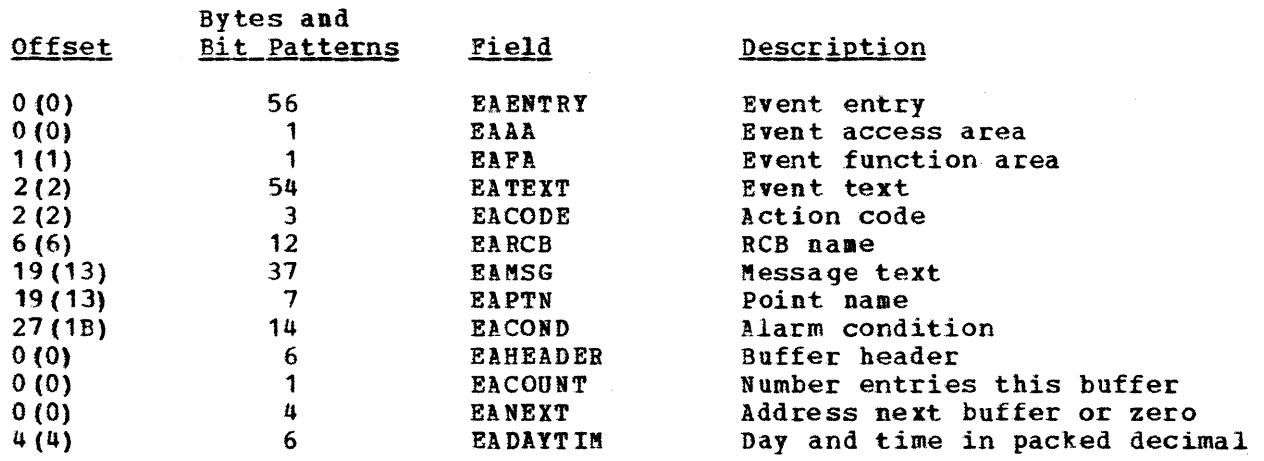

#### DOMTSRDA (RAW DATA ARRAY FORMAT)

TOTAL SIZE: 28 byte header pulse variable length, depending on control stations

CREATED BY: System qeneration DSECT: DOMTSRDA

PURPOSE: The purpose of DOMTSRDA is to provide the format of the raw data array that is passed to scan processinq.

Page of LY20-2226-0 Added August 31,1976 By TNL LN20-3620

#### POINTED TO BY: The pointer is passed with the queue to scan processing. The raw data array map CAnnRDAM points to the control station portions of the raw data array.

#### Storage Map of DOMTSRDA

#### **Header**

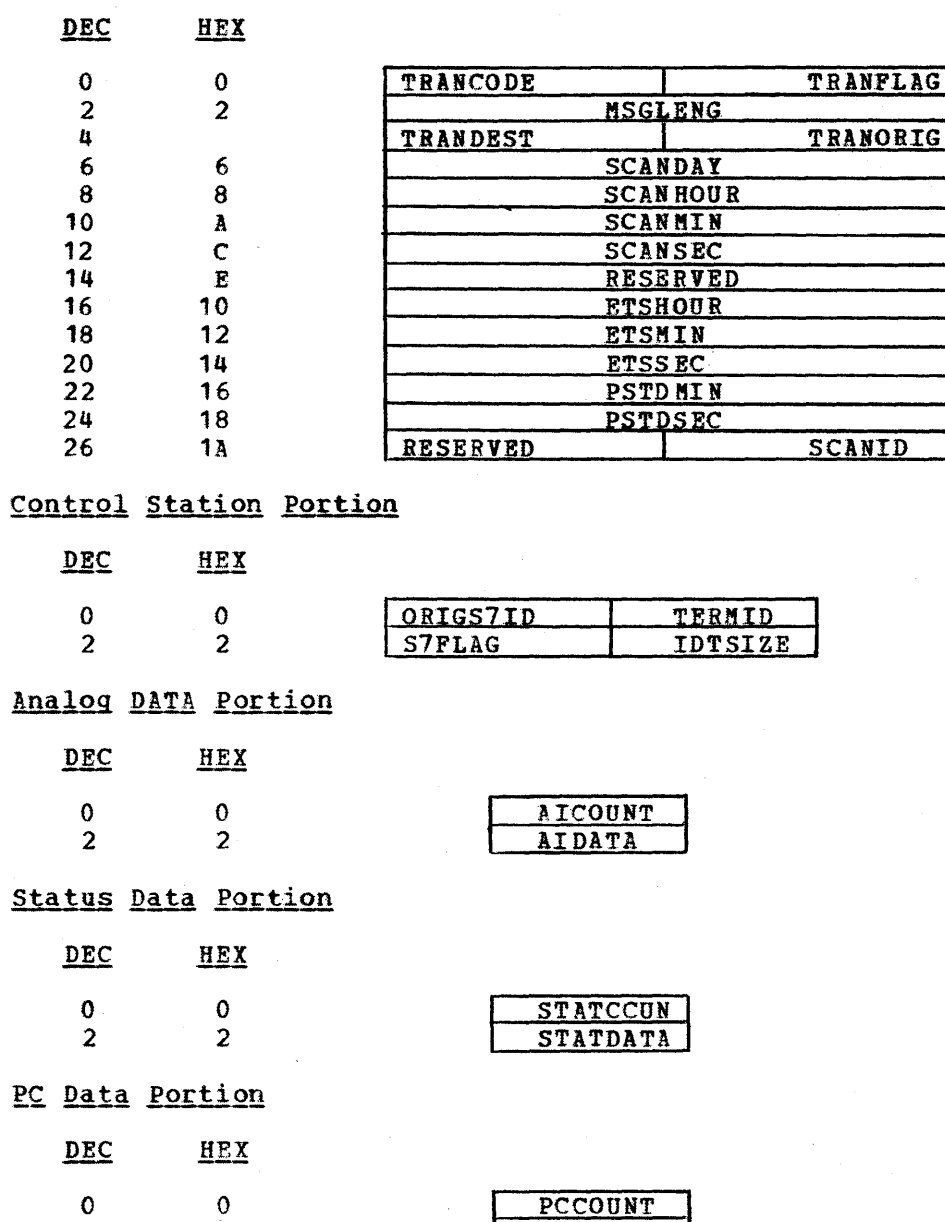

PCIDTBTS

2

2

## Alphabetical List of Fields in DOMTSRDA

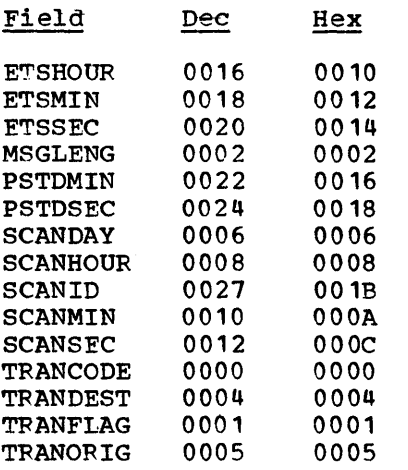

## <u>Data Area Layout of DOMTSRDA</u>

#### **Header**

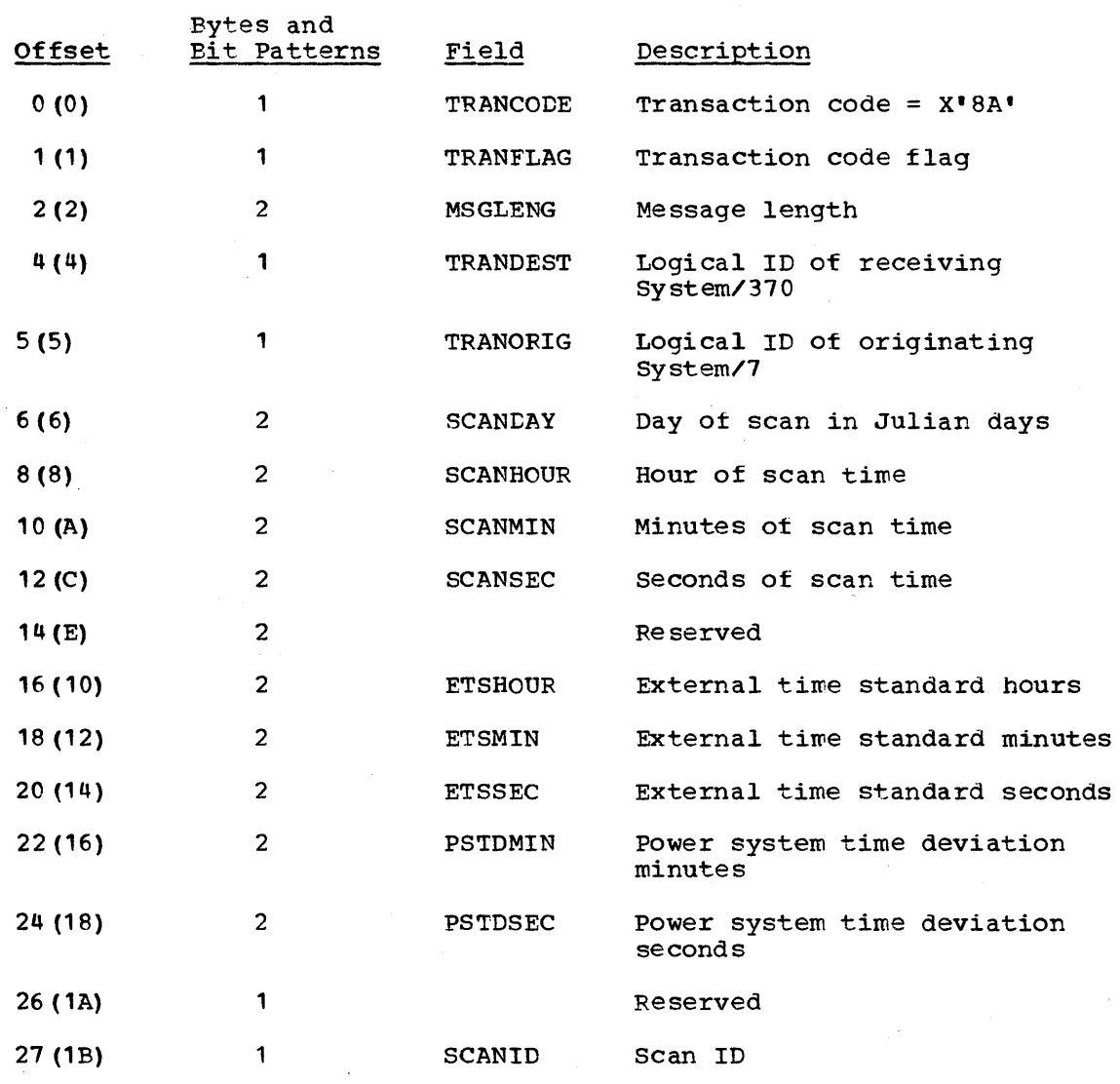

Licensed Material - Property of IBM

 $\sim$ 

Data Areas 6-75

 $\mathcal{L}^{\text{max}}_{\text{max}}$  and  $\mathcal{L}^{\text{max}}_{\text{max}}$ 

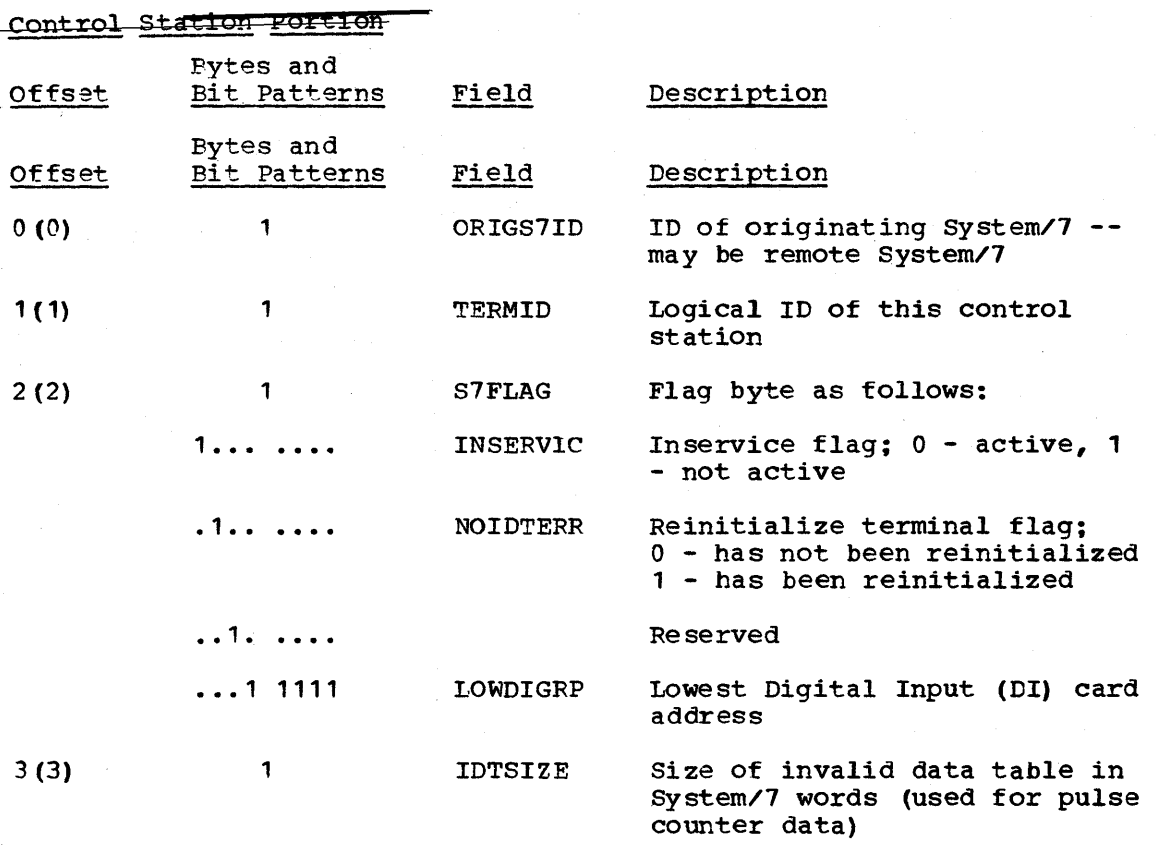

#### Analog Data Portion

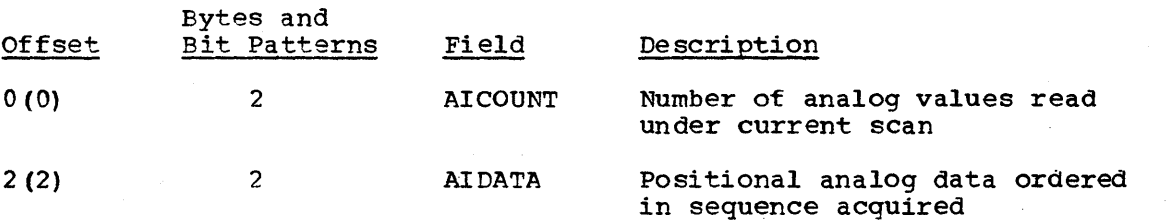

Bit 15 of each analog data value Eit is of tach analog data which indicator. If bit 15 is off, the data *is* good. If bit 15 is on, the data is bad, as follows:

Bit 8 on - missing data Bit 9 on - BCH error Bit 10 on -:bad ADC Bit 11 on - overload
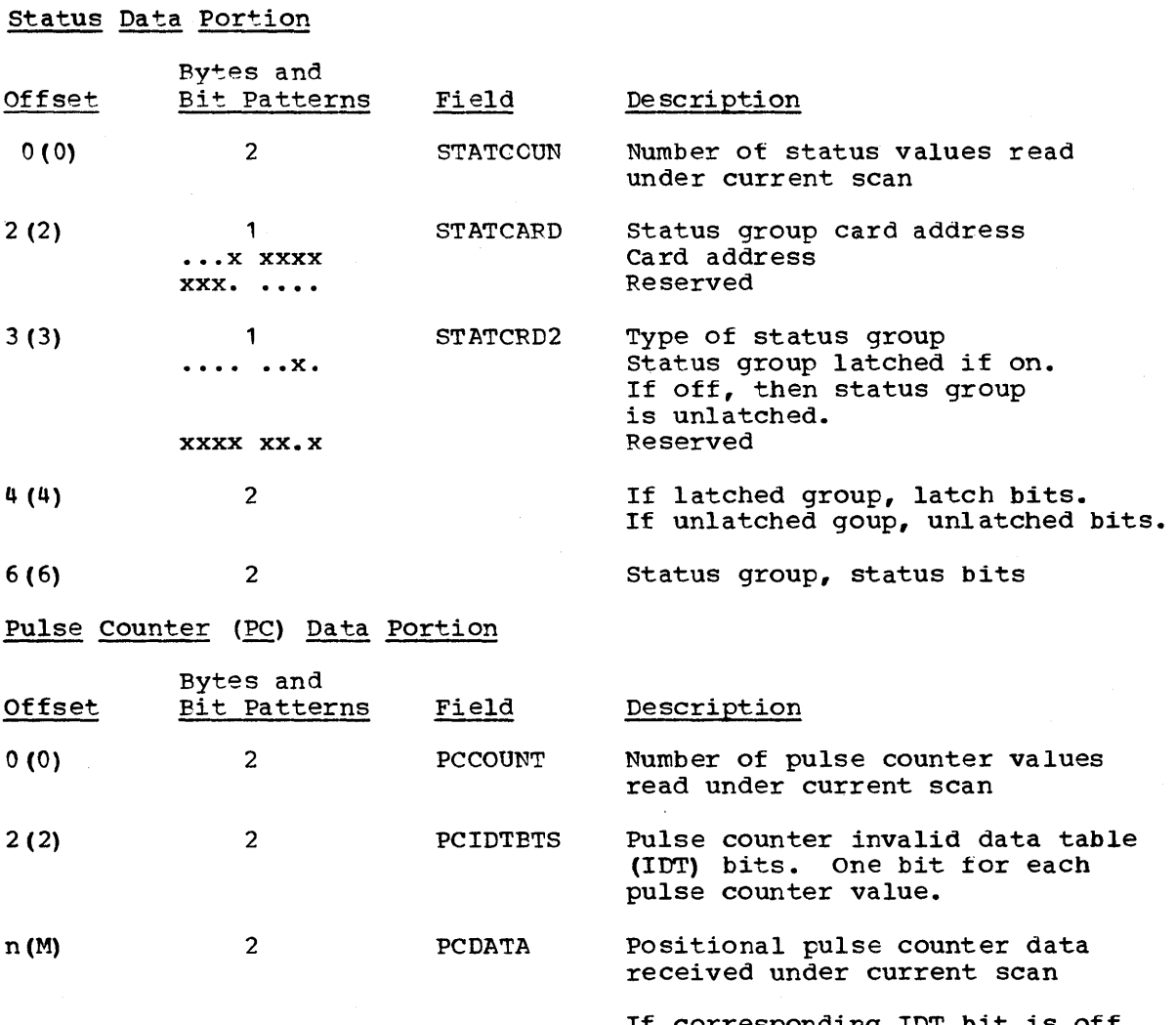

It corresponding IDT bit is off, then if bit  $15$  is off - good data bit 15 on - counter overrun

If corresponding IDT bit is on, then if bit 8 is on - missing data, or if bit 9 is on - BCH error

DOMTWRKA (DATA ACQUISITION WORK AREA)

TOTAL SIZE: 816 bytes DSECT: DOMTWRKA

CREATED BY: Data acquisition initialization

PURPOSE: To map the work area and common data pointers for data acquisition.

POINTED TO BY: ECVTDQWA field of EMSCVT

Licensed Material - Property of IBM Data Areas 6-77

 $\hat{\boldsymbol{\beta}}$ 

~~oraae Map of DOMTWRRA

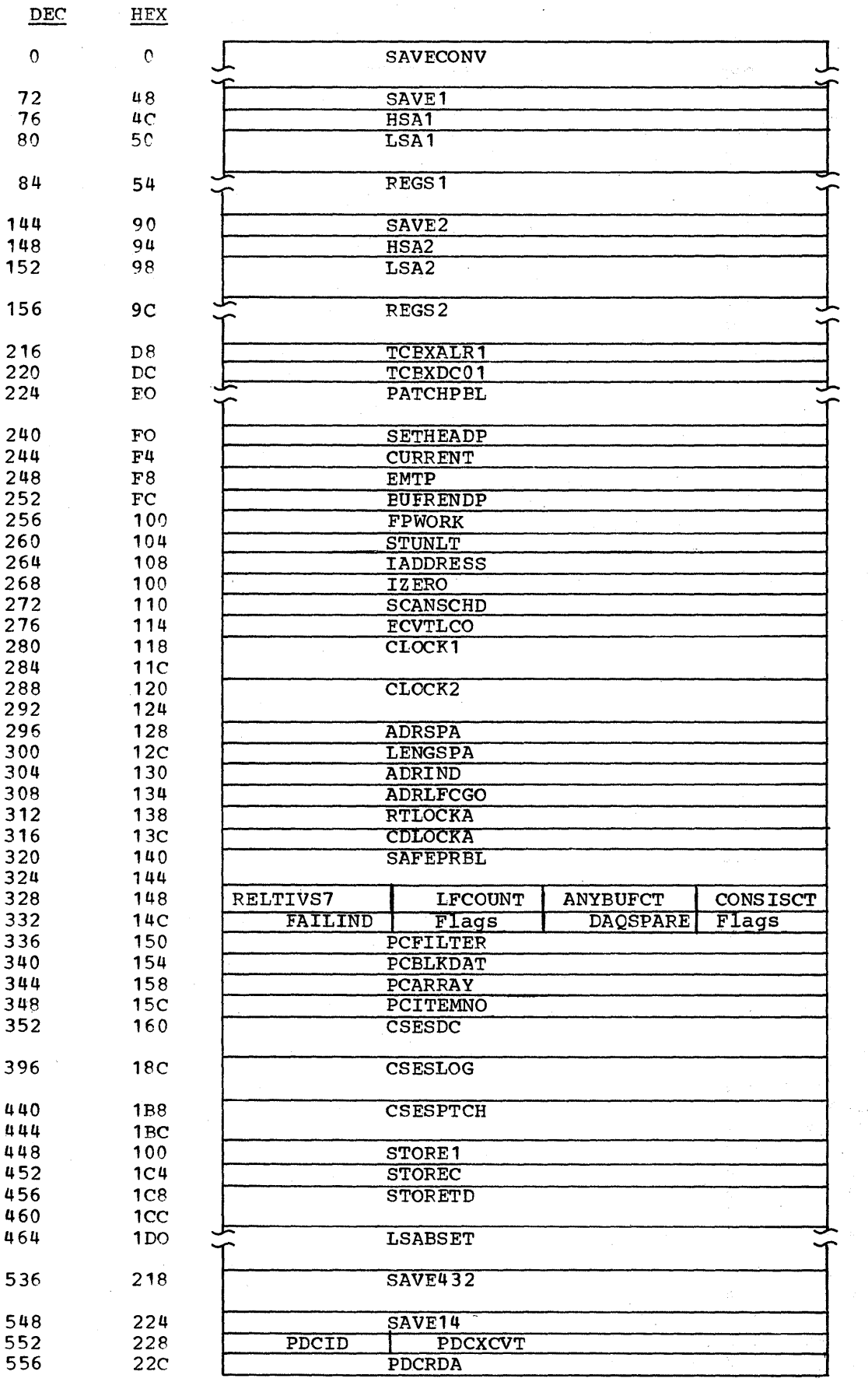

 $\sim$ 

6-78 S/370 Logic Manual Licensed Material - Property ot IBM

 $\sim 10^{-1}$ 

 $\sim$   $\pm$ 

a Pol

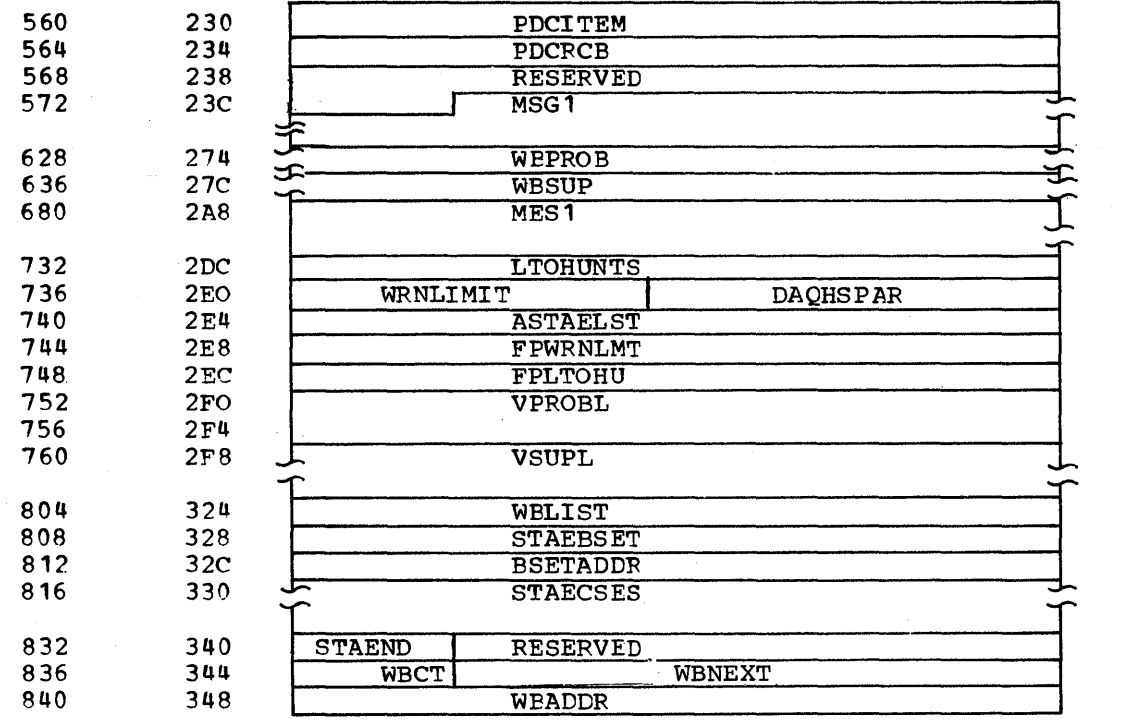

Alphabetical List of Fields in DOMTWRKA

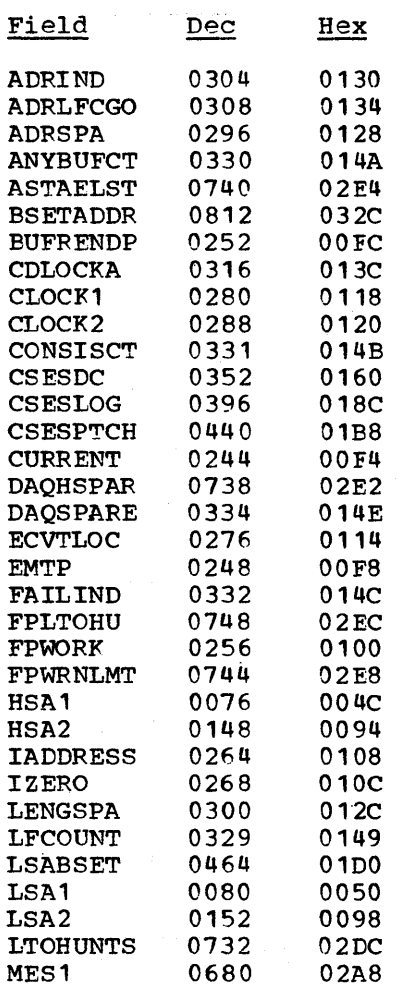

Licensed Material - Property of IBM

 $\mathcal{A}^{\mathcal{A}}_{\mathcal{A}}$ 

 $\bar{\mathcal{A}}$ 

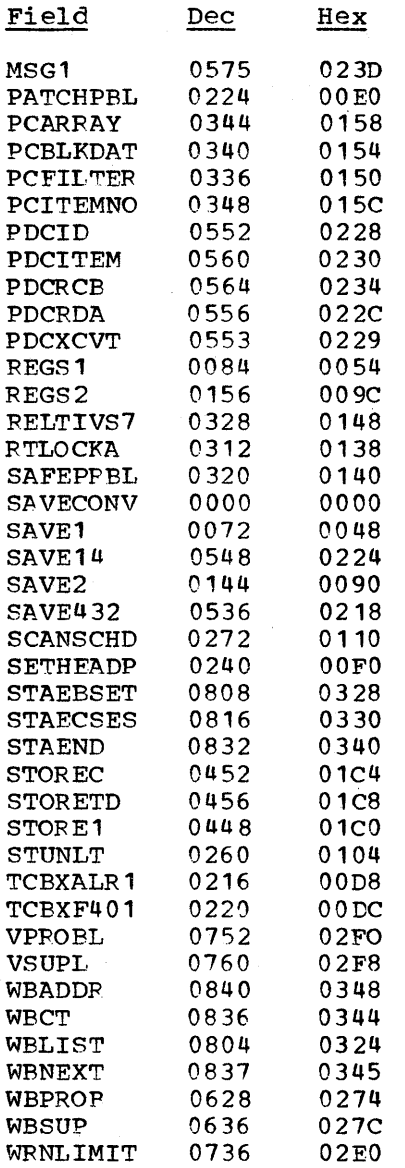

# Data Area Layout of DOMTWPKA

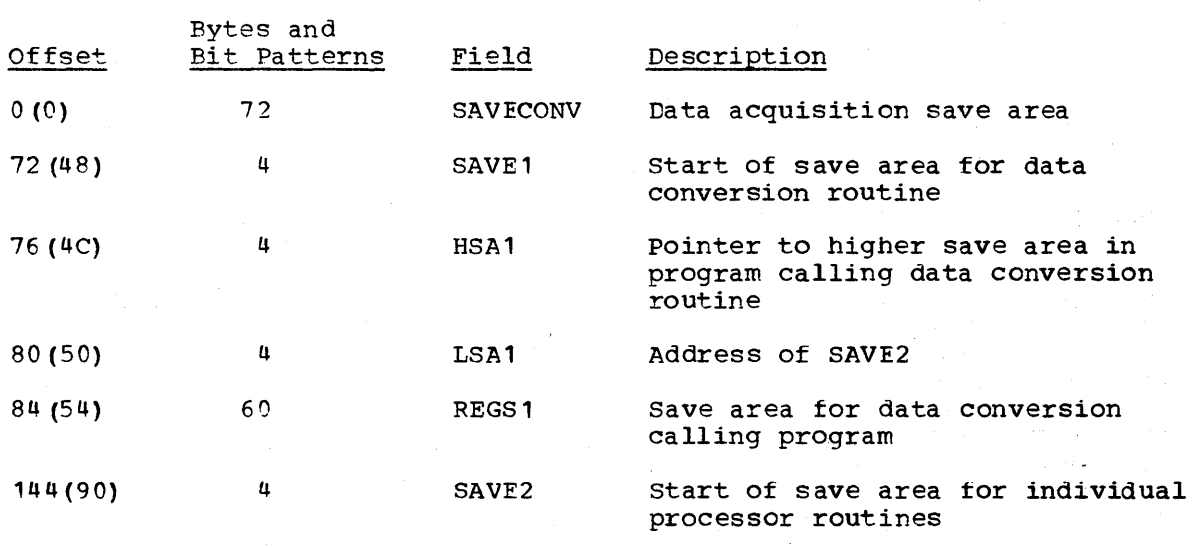

6-80 S/370 Logic Manual

Licensed Material - Property of IBM

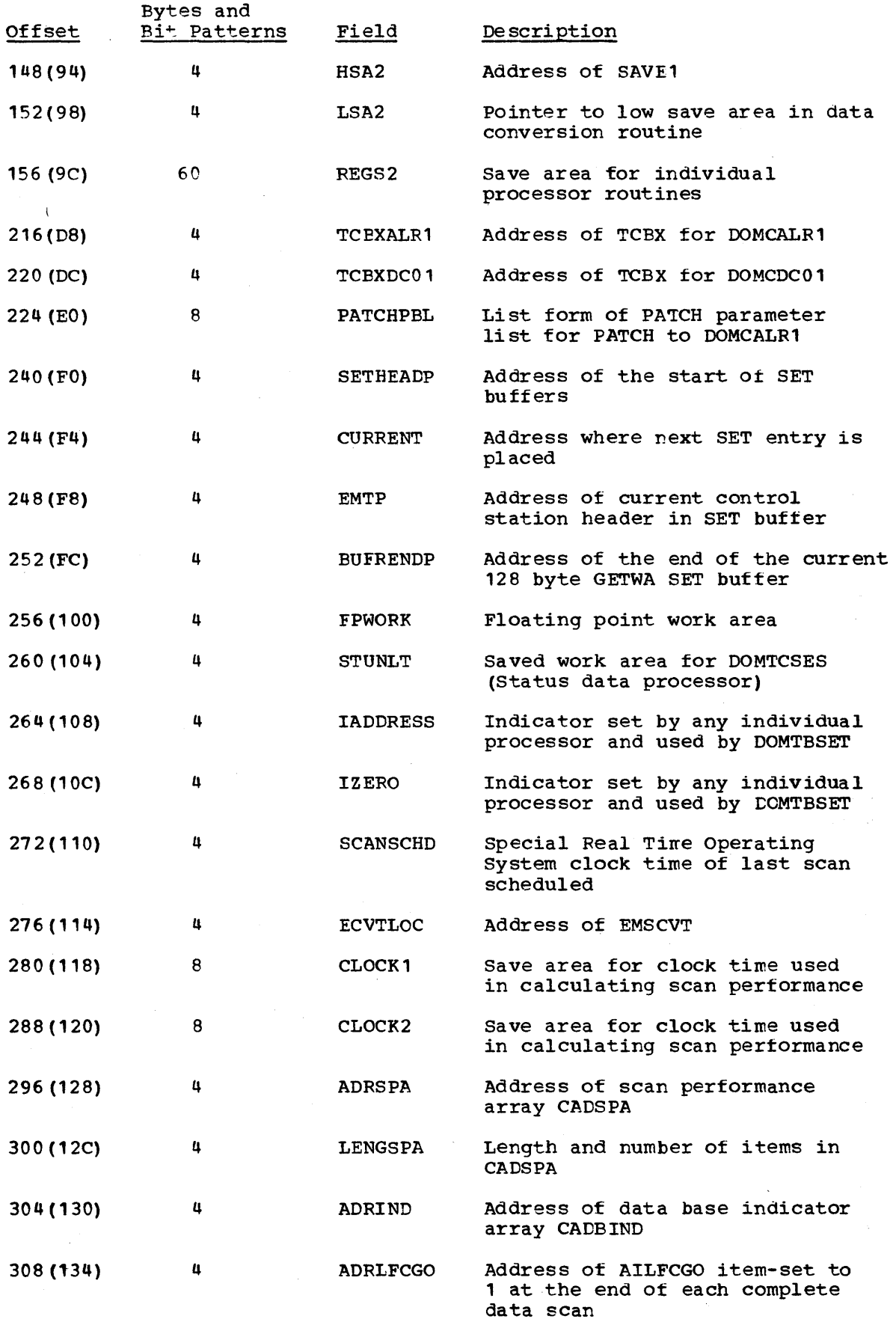

Licensed Material - Property of IBM

Data Areas 6-81

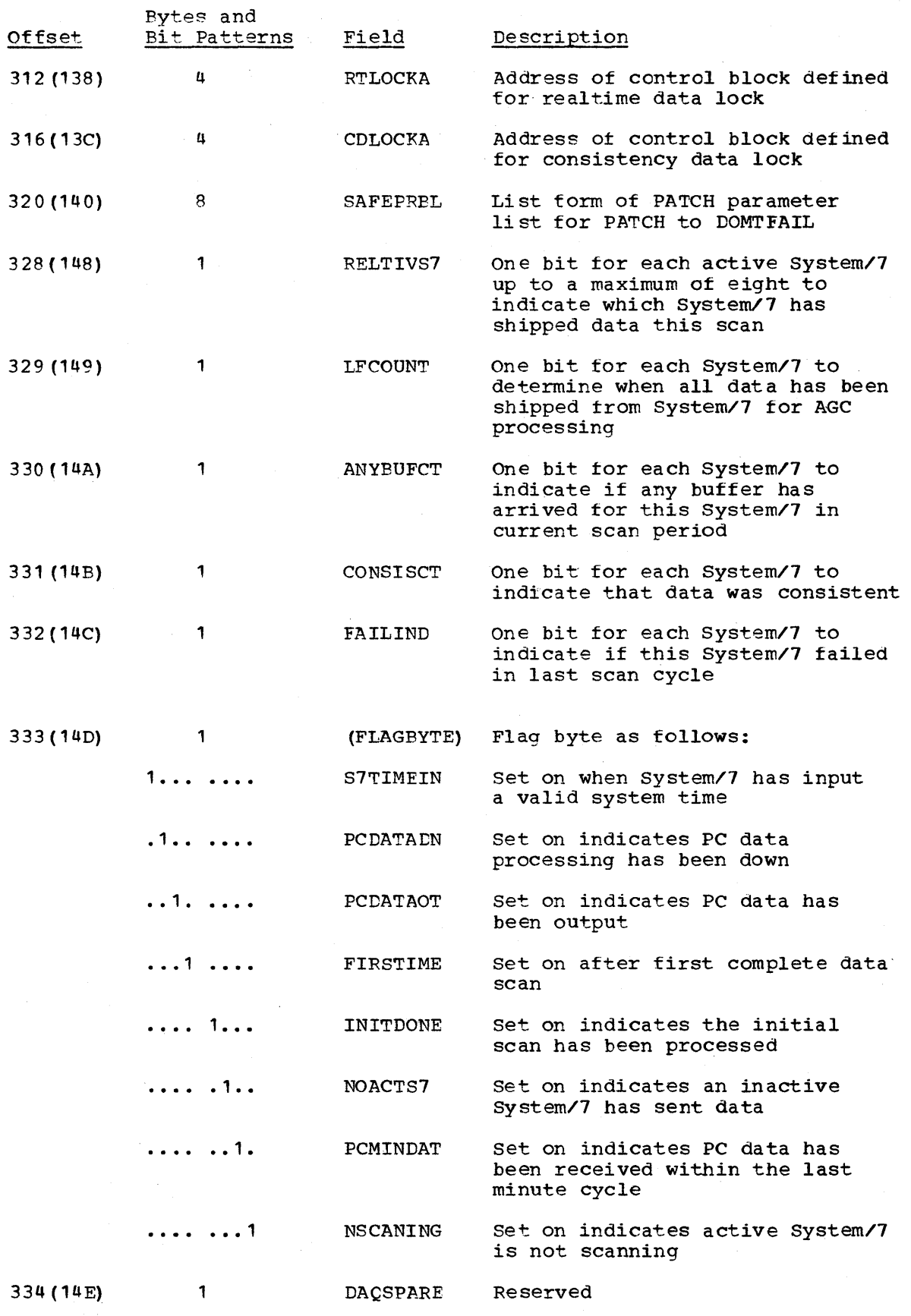

6-82 S/370 Logic Manual

Licensed Material - Property of IBM

Page of LY20-2226-0 Updated August 31, 1976 By TNL: LN20-3620

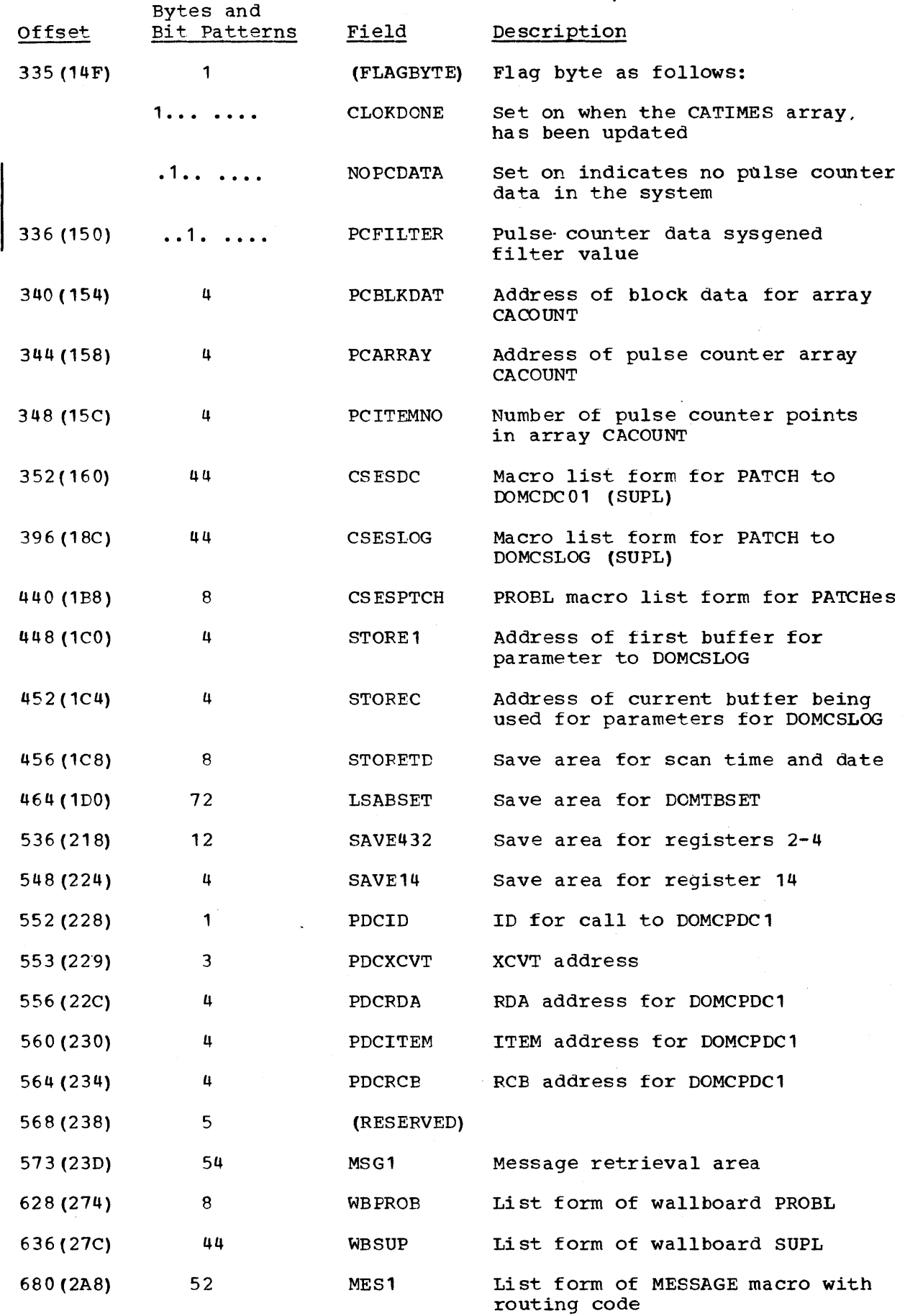

## Page of  $LY20-2226-0$ Updated August *31l 1976*   $\overline{B}$ y TNL:  $L\overline{N}$ 20–3620

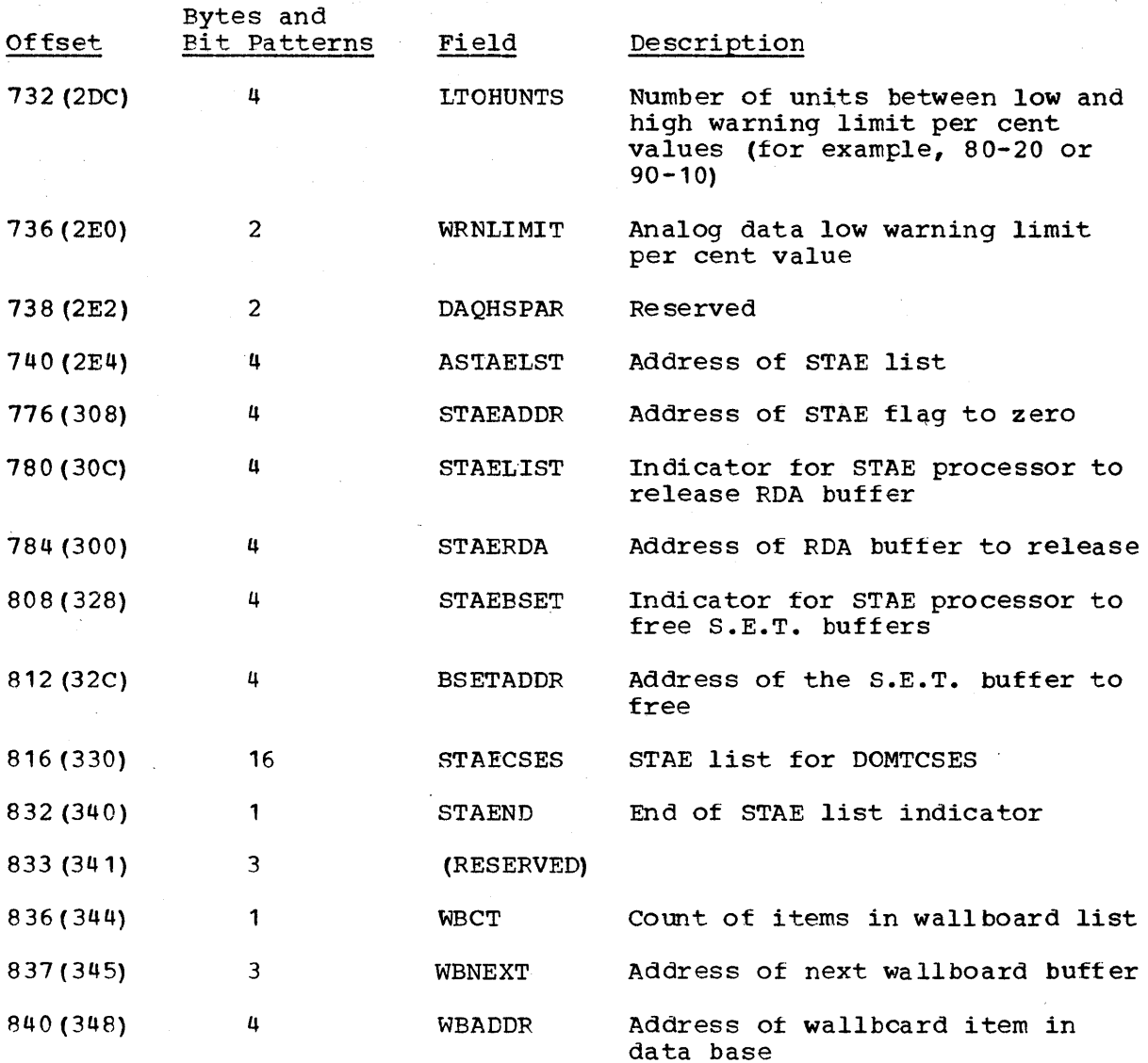

## ECTABLE (EVENT CONTROL BLOCK TABLE)

I TOTAL SIZE: 192 bytes DSECT: ECTABLE, ECXIP

CREATED BY: Supervisory control initialization

PURPOSE: To contain information about the physical and logical organization of the event file and to keep track of the position to write the next record.

POINTED TO BY: ECVTEVNT field of EMSCVT

# Storage Map of ECTABLE

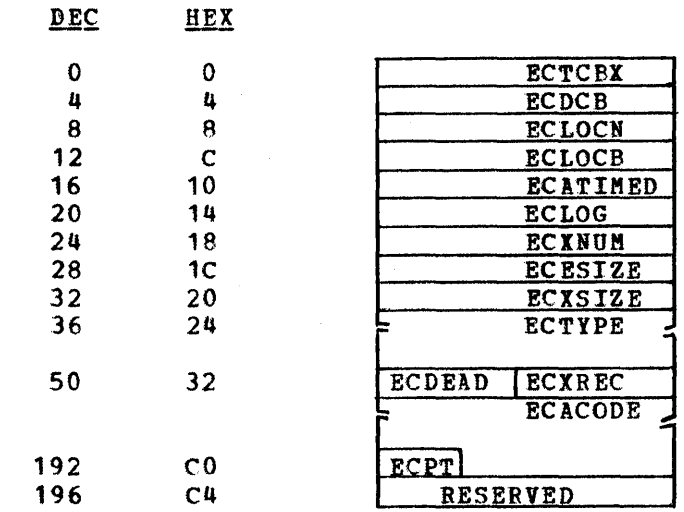

# Alphabetical List of Fields in ECTABLE

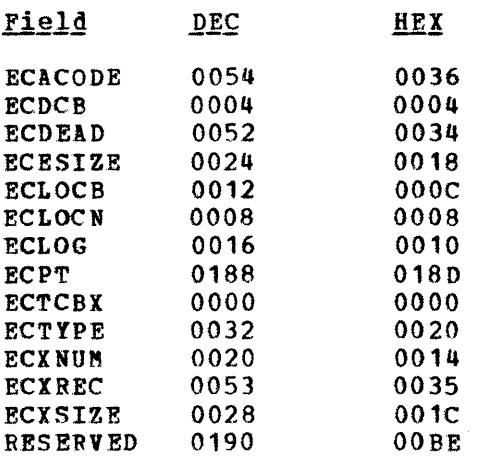

Page of LY20-2226-0 Updated August 31, 1976 By TNL: LN20~3620

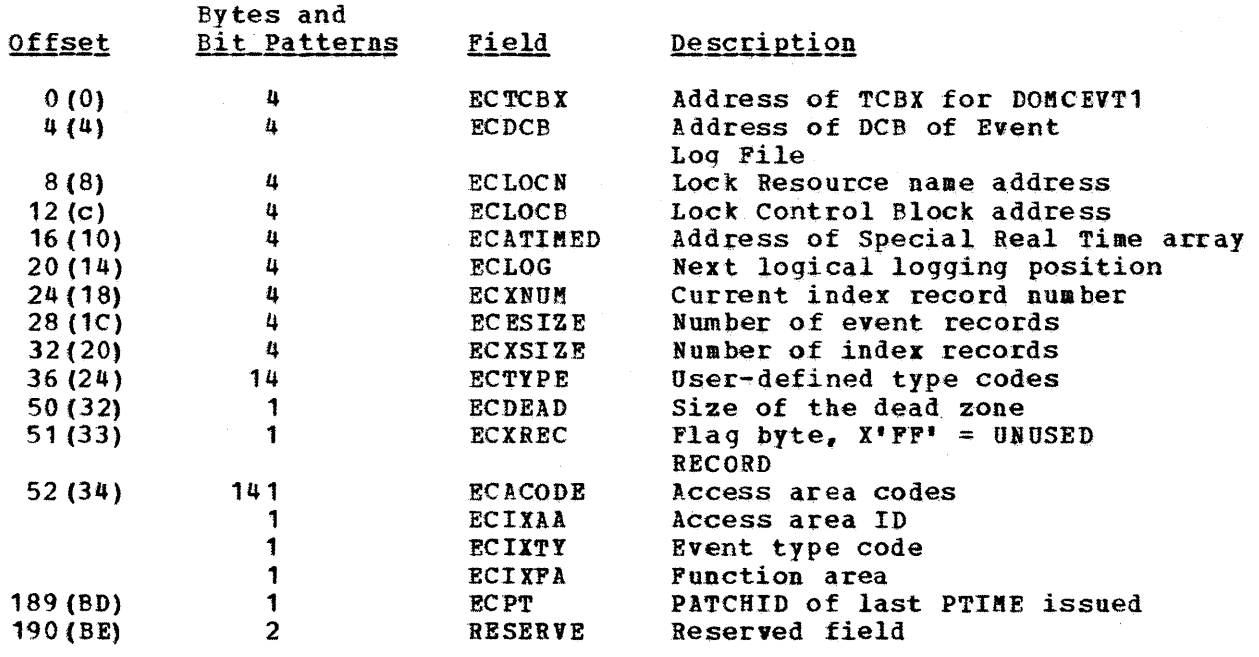

 $\bar{z}$ 

 $\sim$ 

 $\hat{\boldsymbol{\epsilon}}$ 

EMSCVT (ENERGY MANAGEMENT SYSTEM COMMUNICATION VECTOR TABLE)

TOTAL SIZE: 76 bytes DSECT: EMSCVT

Page of LY20-2226-0 Added August 31,1976 By TNL LN20-3620

## CREATED BY: Data acquisition initialization

PURPOSE: A list of pointers to tables, arrays, and work areas used by System/310 Energy Management System programs.

## POINTED TO BY: DPPXCVT

# Storage Map of EMSCVT

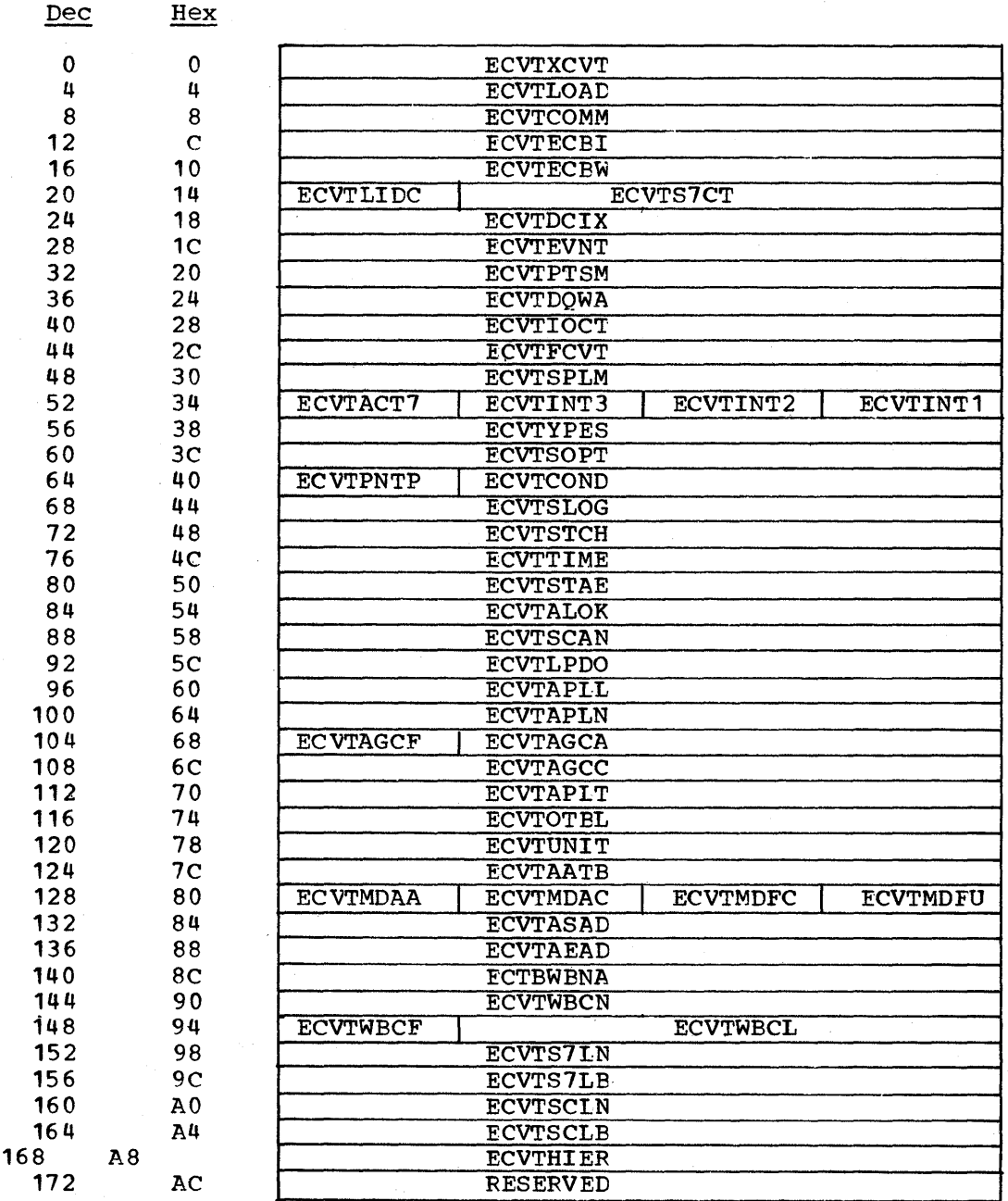

# Alphabetical Listing of Fields in EMSCVT

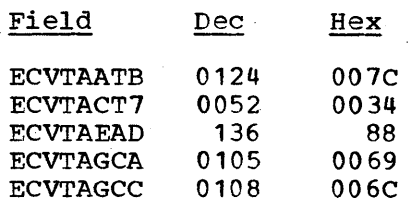

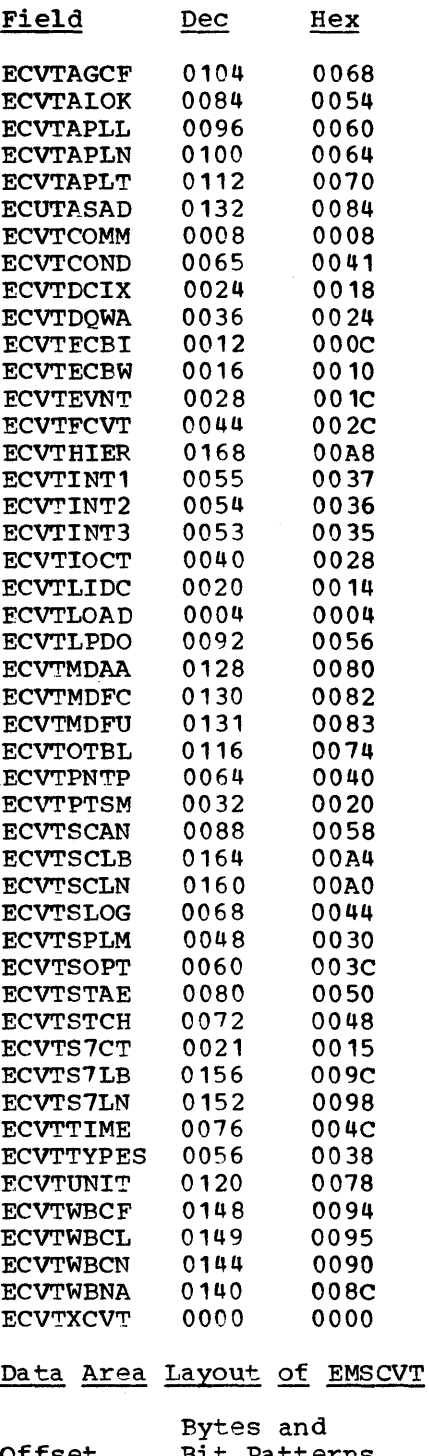

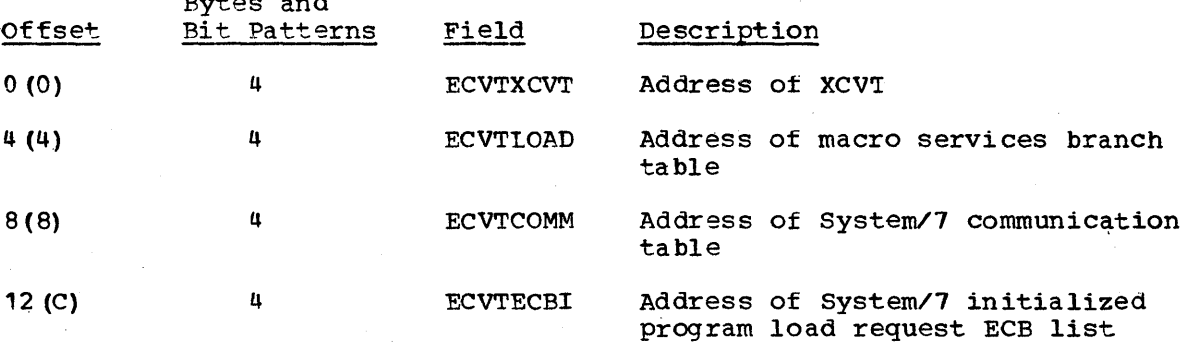

Data Areas 6-87

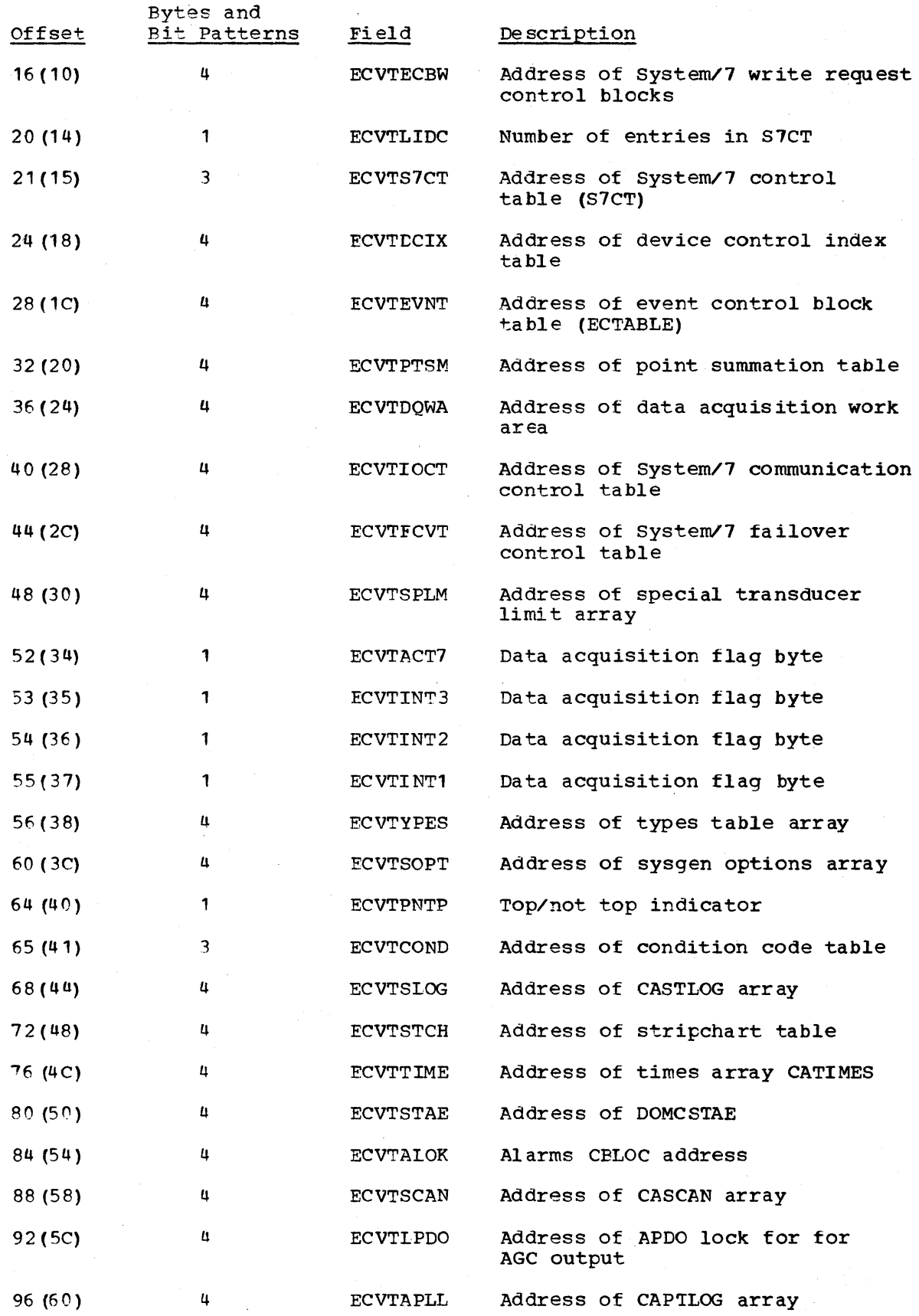

6-88 S/370 Logic Manual

Licensed Material - Property of IBM

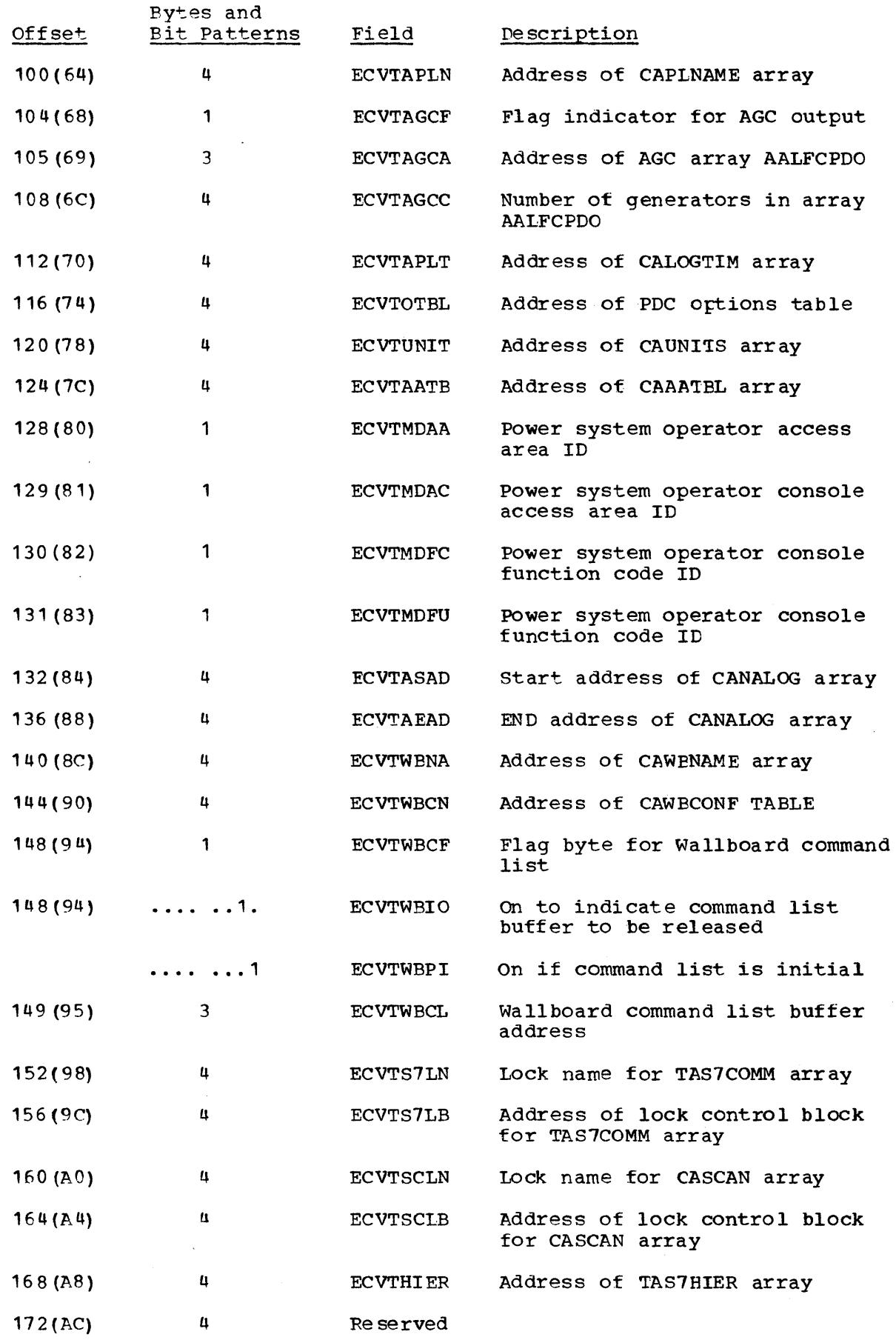

 $\sim$ 

Page of LY20-2226-0 Updated August 31, 1976 By TNL: LN20-3620

 $\mathbf{I}$ 

Former text has been moved or deleted.

 $\bar{z}$ 

#### RETFDBCK (RETRIEVED FEEDBACK)

TOTAL SIZE: 32 bytes/entry DSECT: RETFDBCK

CREATED BY: DOMCLGET macro

- PURPOSE: This area contains information which is required to update logged history data base arrays with modified retrieved data. The feedback block is generated by the OOMCLGET macro and is used by the DOMCLPUT macro.
- POINTED TO BY: Keyword parameter (FEEDBCK) of the DOMCLGET and DOMCLPUT macros

#### Storage Map of RETFDBCK

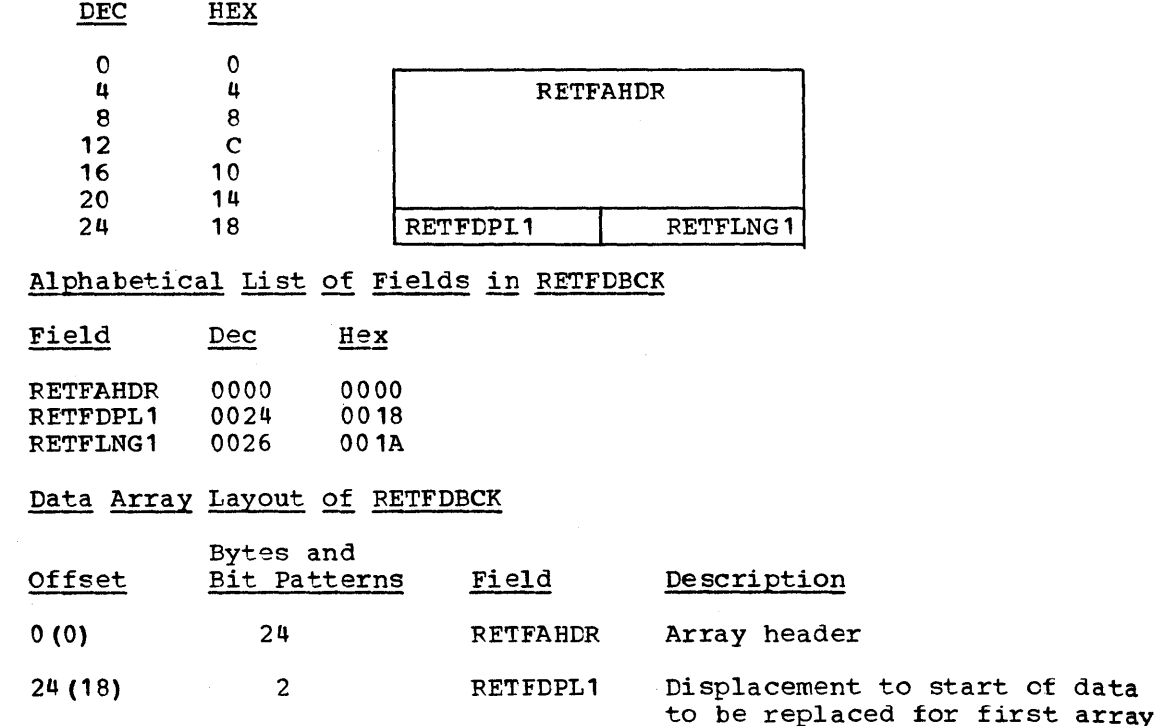

26 (1A) 2 RETFLNG1 Length of data to be replaced for first array

RETPARMS (RETRIEVAL PARAMETERS)

TOTAL SIZE: 16 bytes/entry DSECT: RETPARMS

CREATED BY: DOMCLPUT Or DOMCLGET macros

PURPOSE: This DSECT contains a parameter list which is passed to a control program (DCMCLRMT) via DOMCLPUT or DOMCLGET macros for retrieving or updating the incore or logged history data base.

POINTED TO BY: Register 1 contains the address of the parameter list when DOMCLRMT gains control.

Licensed Material - Property of IBM. The Contract Data Areas 6-91

# Storage Map of PETPARMS

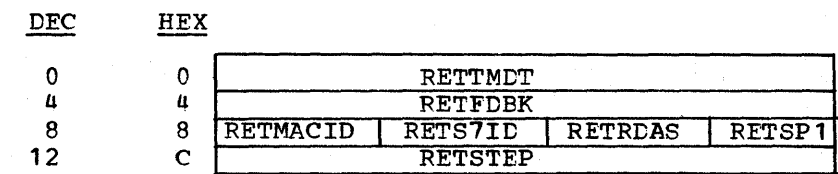

# Alphabetical List of Fields in RETPARMS

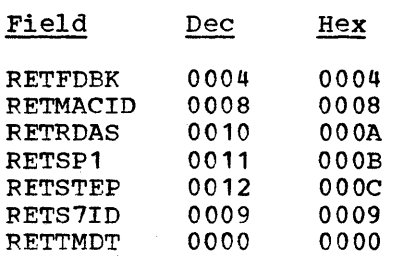

# Data Area Layout of RETPARMS

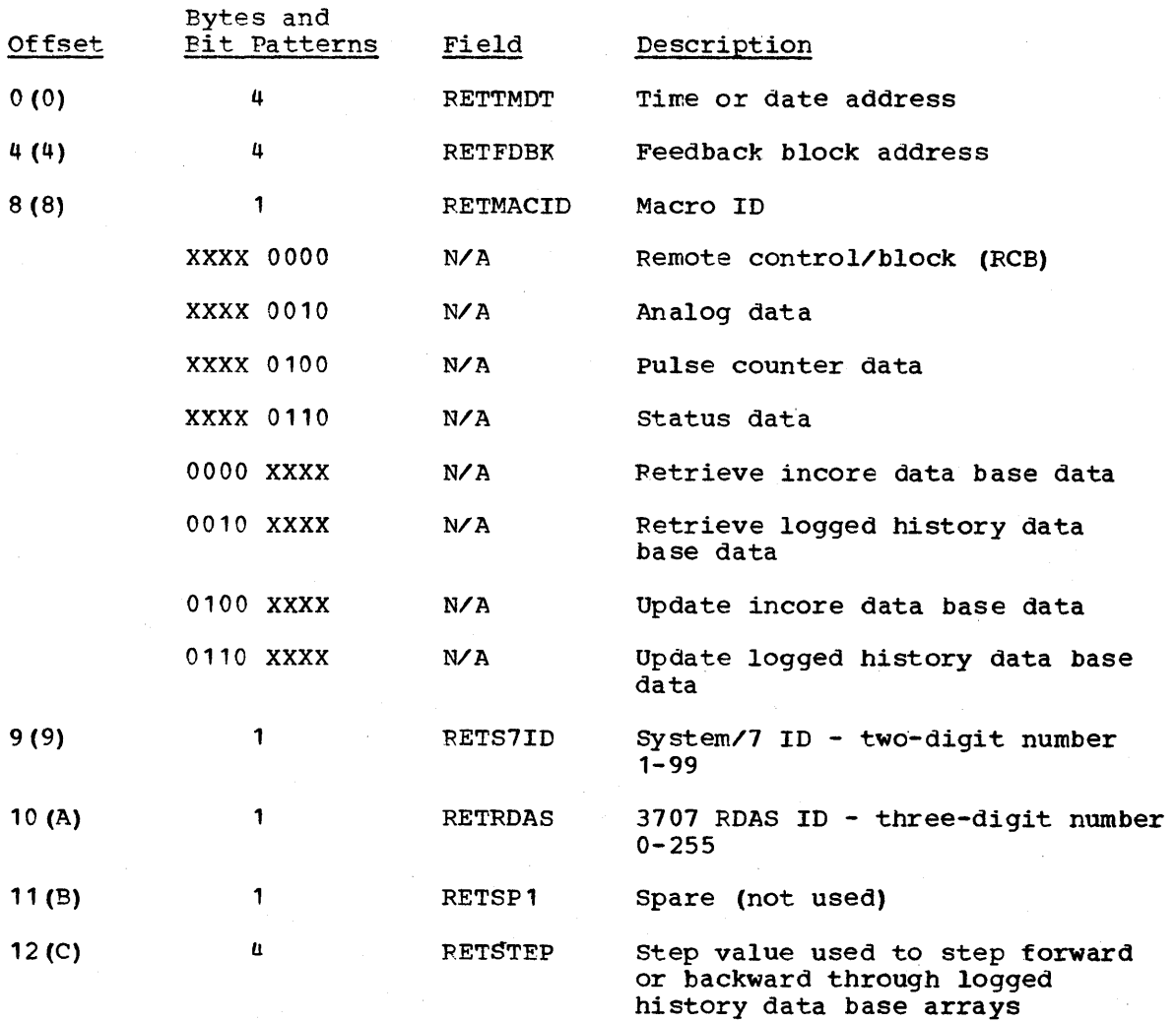

6-92 S/370 Logic Manual

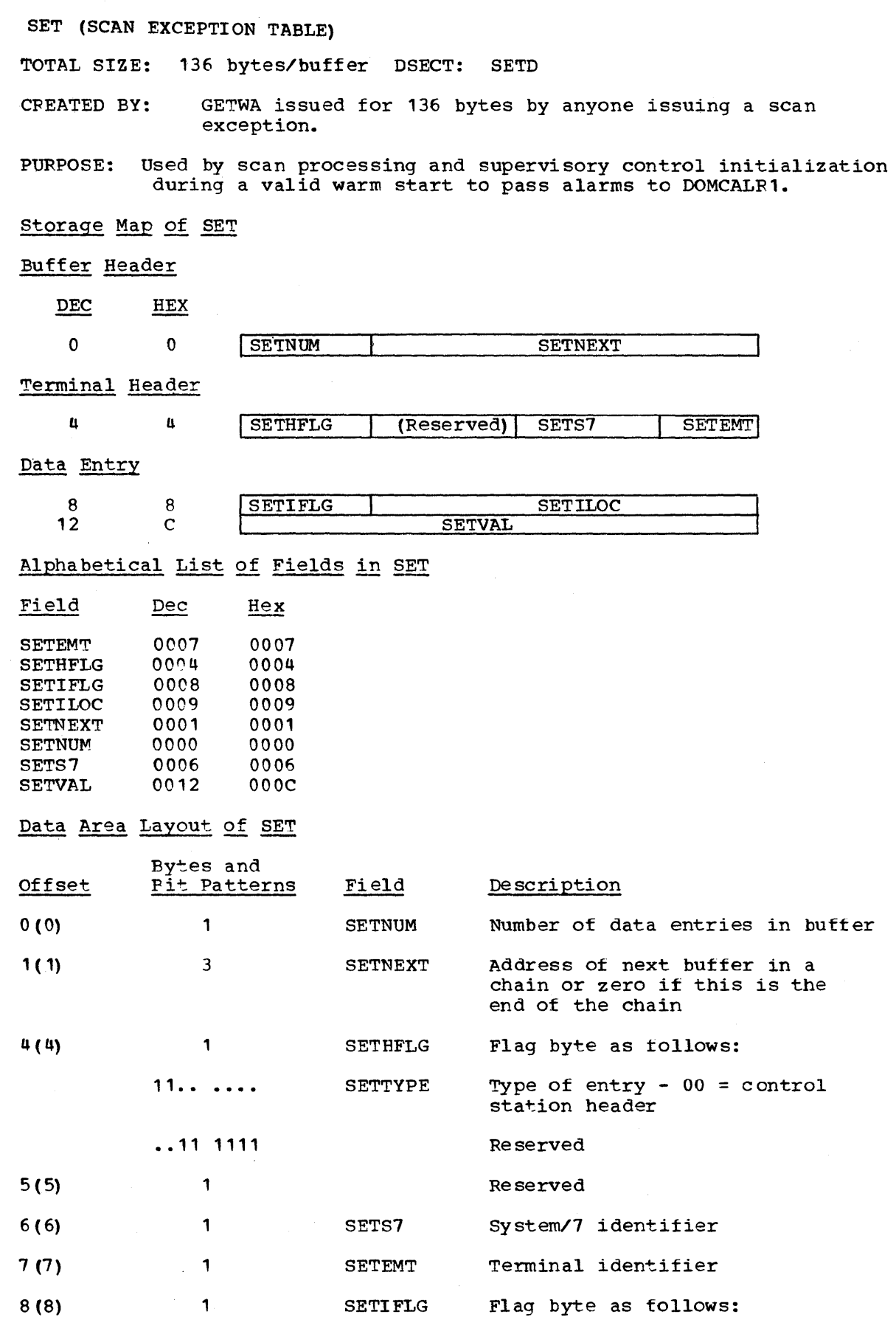

Licensed Material - Property of IBM Data Areas 6-93

 $\mathcal{L}(\mathcal{A})$  and  $\mathcal{L}(\mathcal{A})$  .

 $\sim$ 

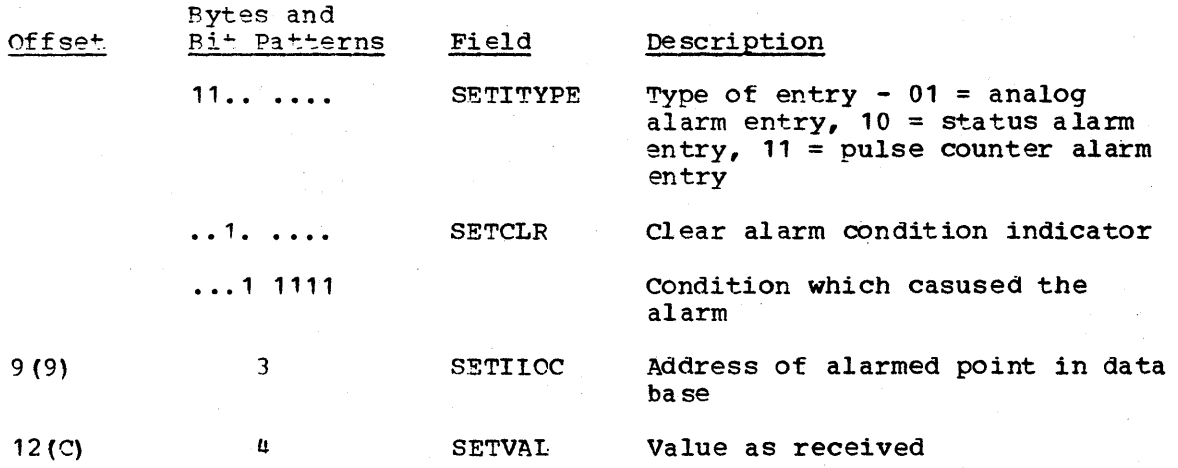

## SYSTEM/7 CHECKPOINT ADDRESS TABLE

ENTRY SIZE: 8 bytes per entry

8 \* number System/7 checkpoint data sets TOTAL SIZE:

CPEATED BY: Initialization (DOMTINFO) DSECT: CKPTESCT

PURPOSE: Provide pointers for system/1 checkpoint processing

POINTED TO BY: CKPTLIST field of FCVT

## storage Map

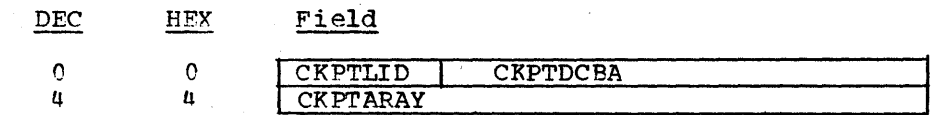

## Alphabetical List of Fields

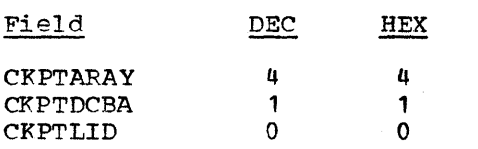

#### Data Area Map

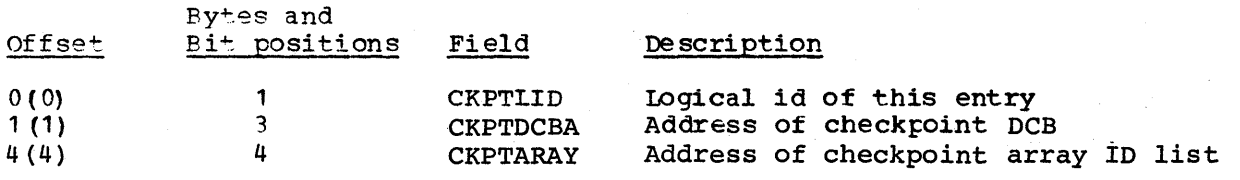

S7CT (SYSTEM/7 CONTROL TABLE)

TOTAL SIZE: 16 bytes/entry DSECT: S7CT

CPEATED BY: Data acquisition initialization

PUPPOSE: This table contains pointers to all data base arrays containing information about the remote control stations.

6-94 S/370 Logic Manual Licensed Material- Property of IBM

POINTED TO BY: ECVTS7CT field of the EMSCVT

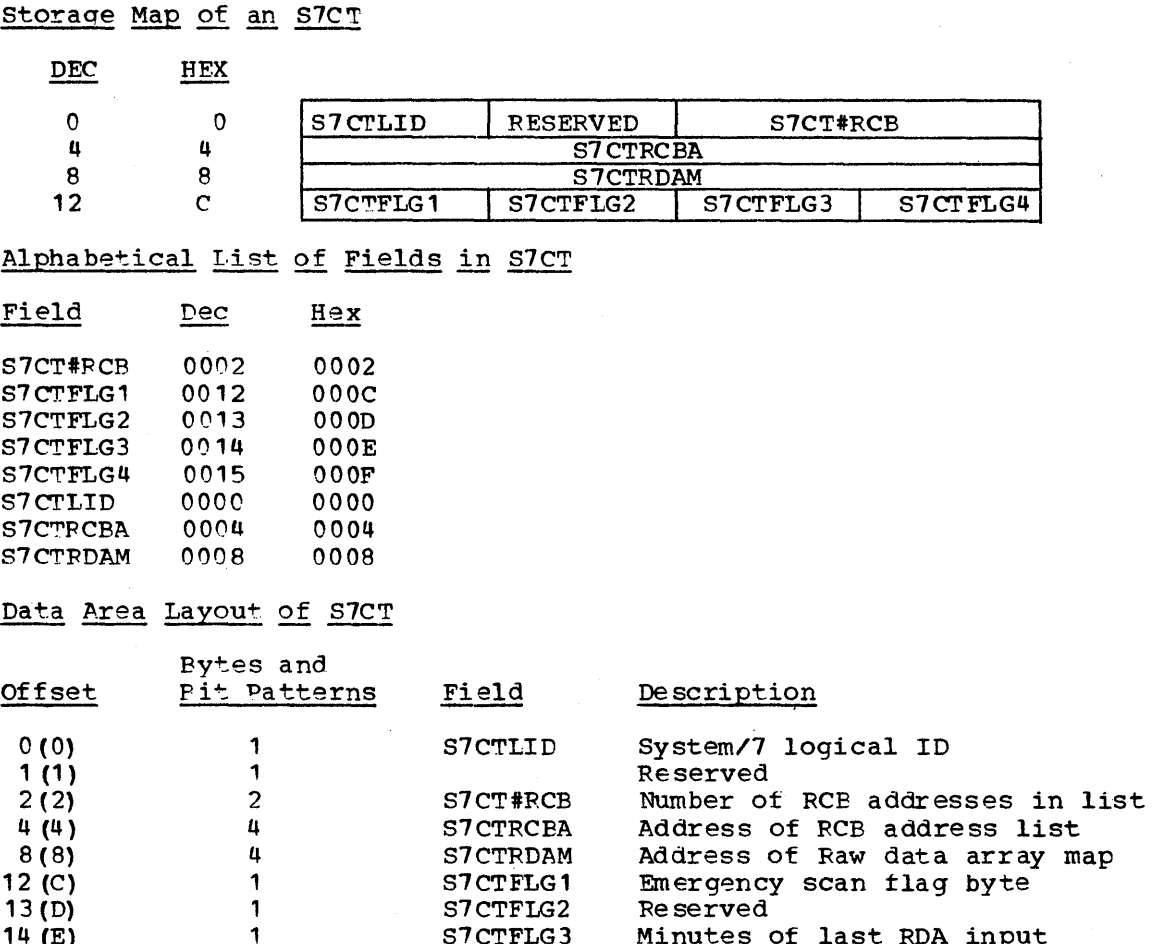

# SYSTEM/7 DISK CONTROL TABLE

 $14 \text{ (E)}$  1<br>15 (F) 1

 $15(F)$ 

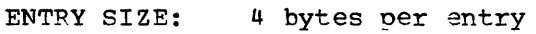

TOTAL SIZE: <sup>4</sup>\* number of physical System/7s

CFEATEO BY: Initialization (DOMTINFO)

PURPOSE: Provide information about which System/7 disk load PDS member and relative sector is to be processed next.

S1CTFLG3 S7CTFIG4

Minutes of last RDA input Seconds of last RDA input

Pointed to by: DISKCTRL field of FCVT

## Storage Map

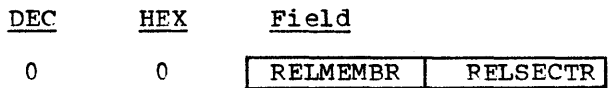

# Alphabetical List of Fields

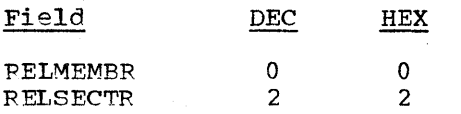

## Data Area Map

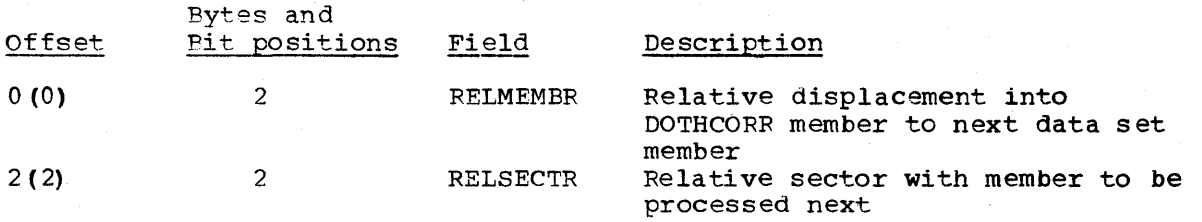

SYSTEM/7 I/O: Data extent control block load macros I/O

TOTAL SIZE: 12 bytes DSECT: USERDECE

CREATED BY: Program issuing System/7 initialized program load

PURPOSE: To pass parameters to the System/7 I/O preprocessor

POINTED TO BY: Register <sup>1</sup>

## storage Map

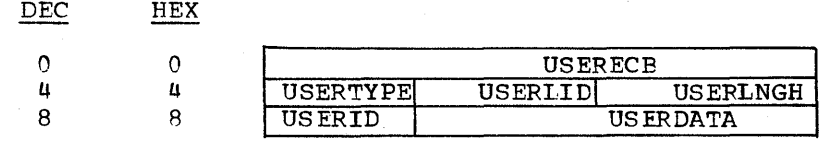

# Alphabetical Listing of Fields

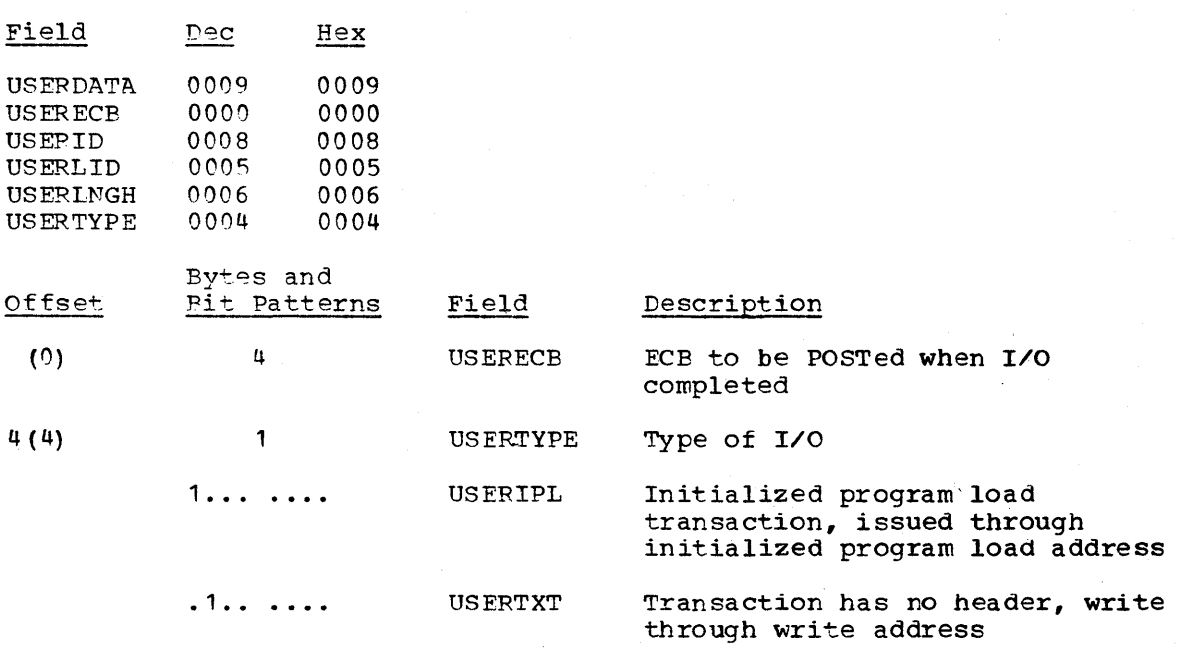

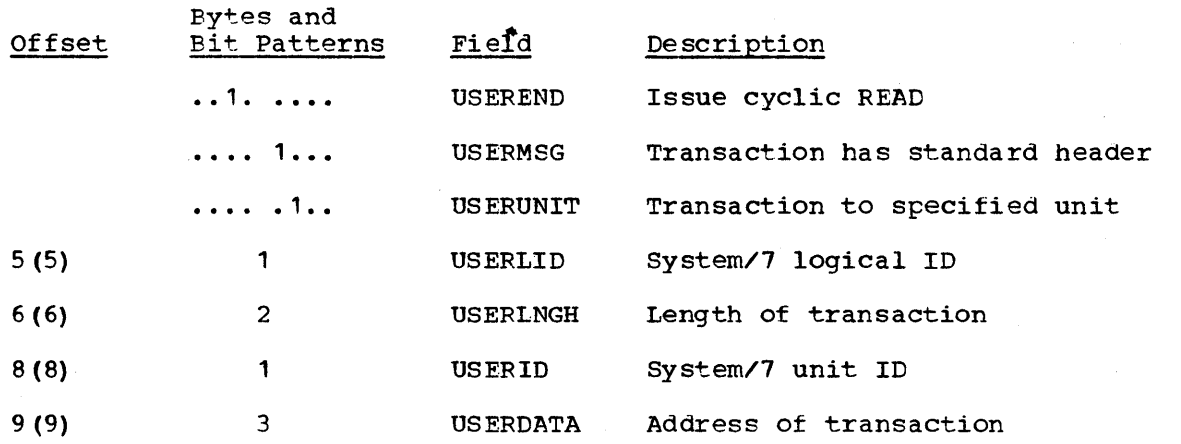

SYSTEM/7 SUPPORT CONTROL TABLE (FCVT)

TOTAL SIZE: 40 bytes

CREATED BY: Initialization (DOMTINFO) DSECT: FAILCVT (FCVT)

PURPOSE: Provide pointers to other data areas necessary to support the System/7s.

POINTED TO BY: ECVTFCVT field of EMSCVT

## storage Map

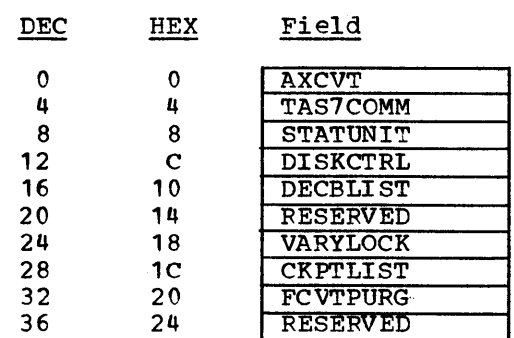

# Alphabetical List of Fields

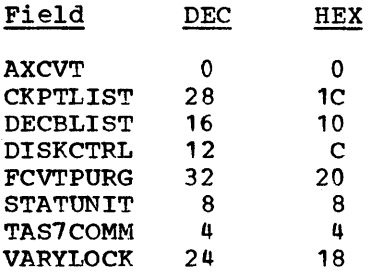

# Data Area Map

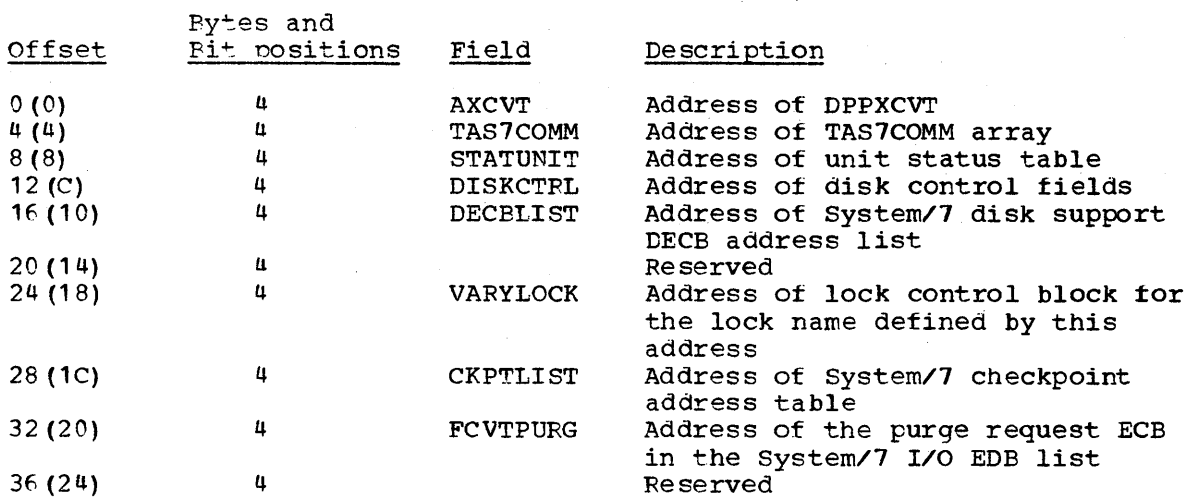

# SYSTEM/7 UNIT STATUS TABLE

ENTRY SIZE: One byte

TOTAL SIZE: Number of physical System/7s (rounded up to a fullword)

CREATED BY: Initialization (DOMTINFO) DSECT: none

PURPOSE: Provide information on the control of a System/7.

POINTED TO BY: STATUNIT field of FCVT

Storage Map - By bit number

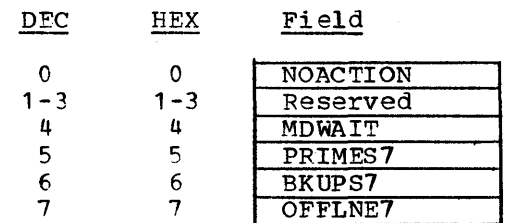

# Alphabetical List of Fields

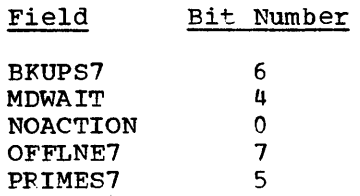

# Data Area Map

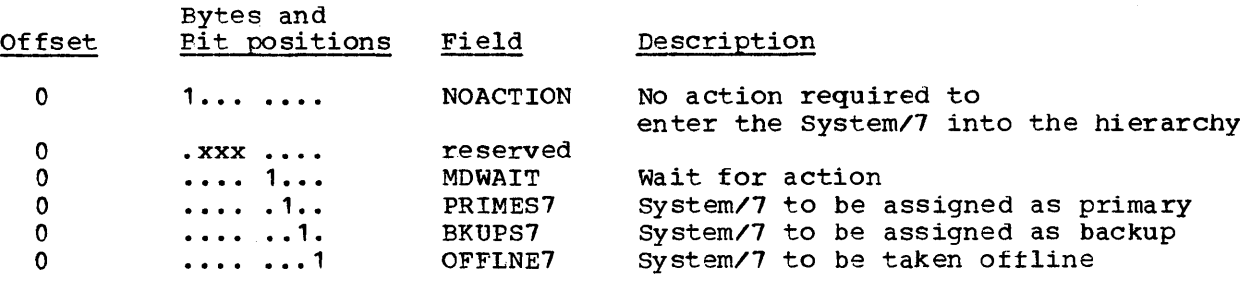

# TRANSACTION ROUTING TABLE

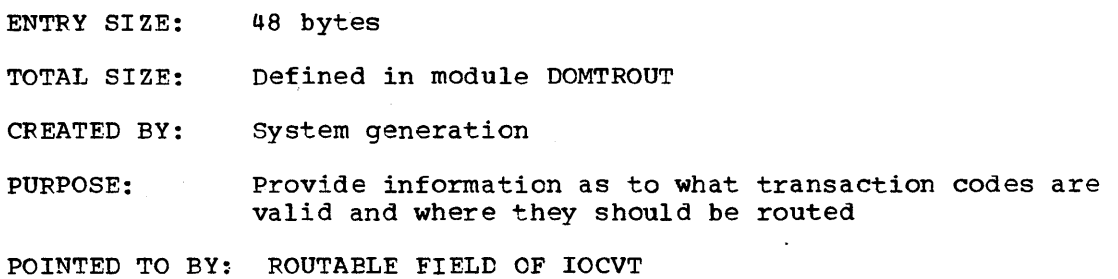

# Storage Map

TCODE

 $\sim$ 

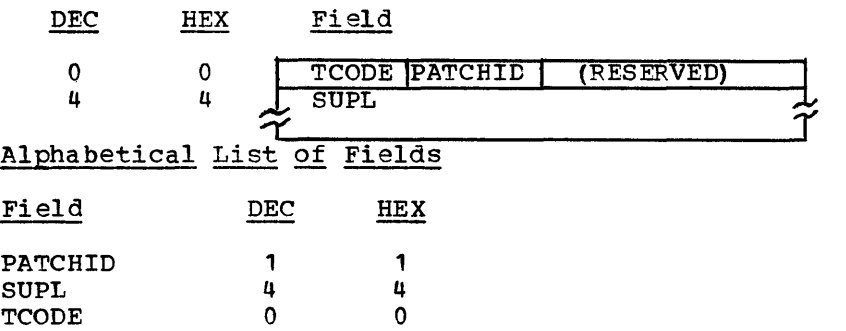

 $\sim 10^7$ 

## Data Area Map

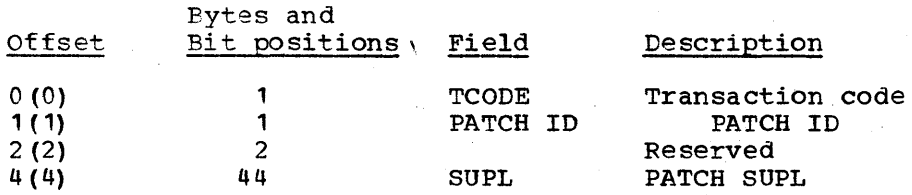

VTABLE (VERIFICATION TABLE)

TOTAL SIZE: 12 bytes DSECT: VERTAL

CREATED BY: VARYSCAN Or VARYCONF

PURPOSE: This table contains the hardware address of the IBM 5985, the status, the System/7 logical identifier, scan identifier, dine number, control station identifier, point name, item count, point address, and card address.

POINTED TO BY: Register 1 in DOMTVARY

Storage Map of Verification Table

DEC HEX

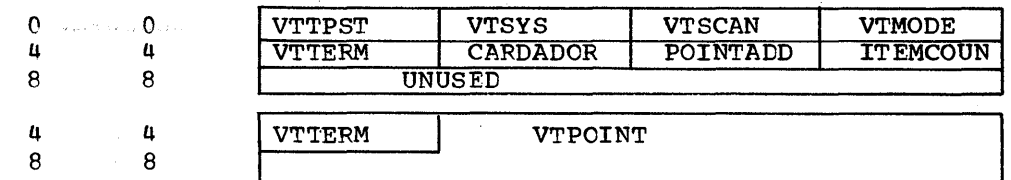

# Alphabetical List of Fields in Verification Table

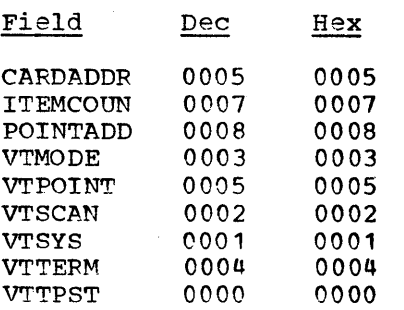

# Data Area Layout of Verification Table

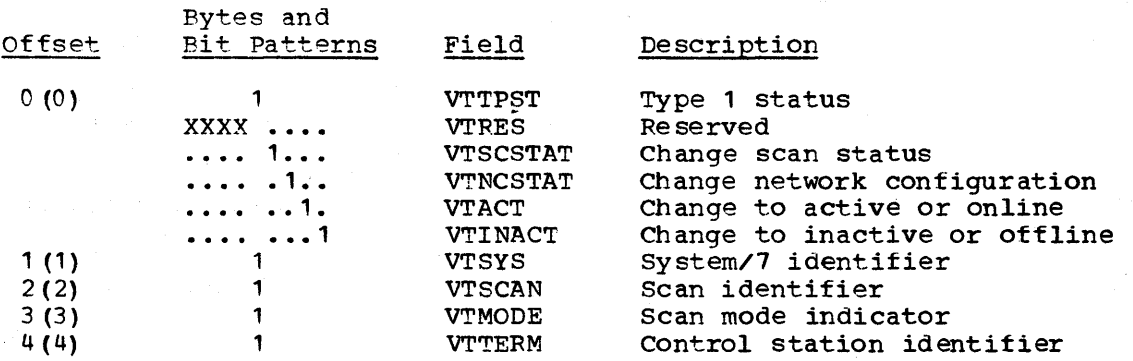

6-100 *S/370* Logic Manual Licensed Material - Property. of IBM

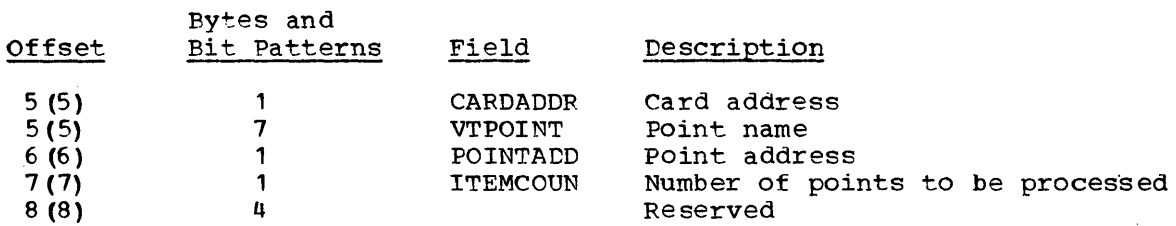

#### CONTROL BLOCKS

This section describes the major control blocks used by the System/310 Energy Management System. The format of each descripticn may vary.

## Alarm Control Element

TOTAL SIZE: 40 bytes DSECT: ACE

CREATED BY: Alarm Display Processing

PURPOSE: The ACE is used by the alarm display processor to keep track of paging, the alarms being viewed, and access area and function code information.

POINTED TO BY: The address of the ACE is found in the CEALARM field of the CEATAB for the unit when the display is active. It is created by DOMCALD1 when the detail alarm display is called up and deleted when the display is changed.

# storage Map of the ACE

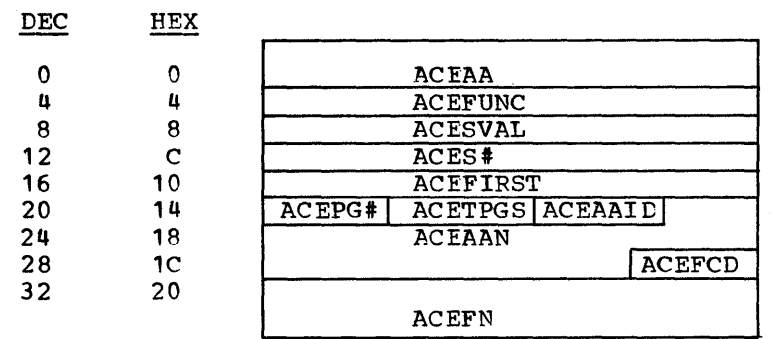

# Data Area Layout of ACE

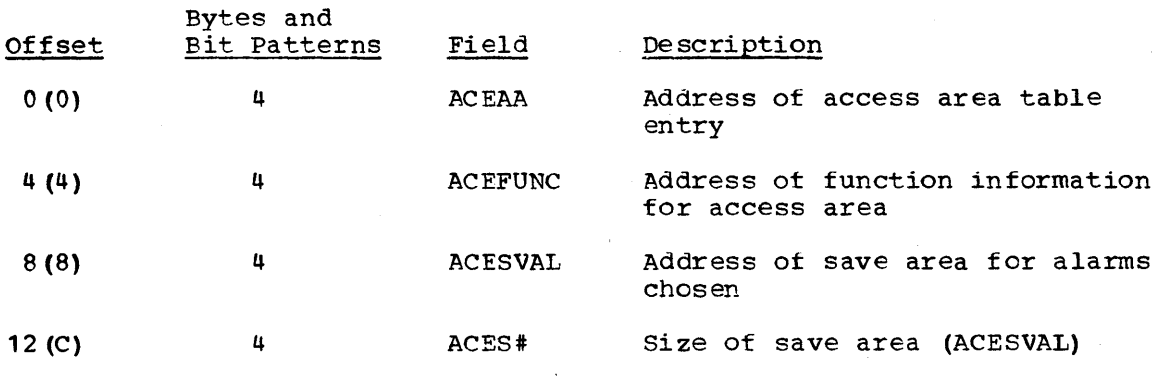

Licensed Material - Property of IBM Data Areas 6-101

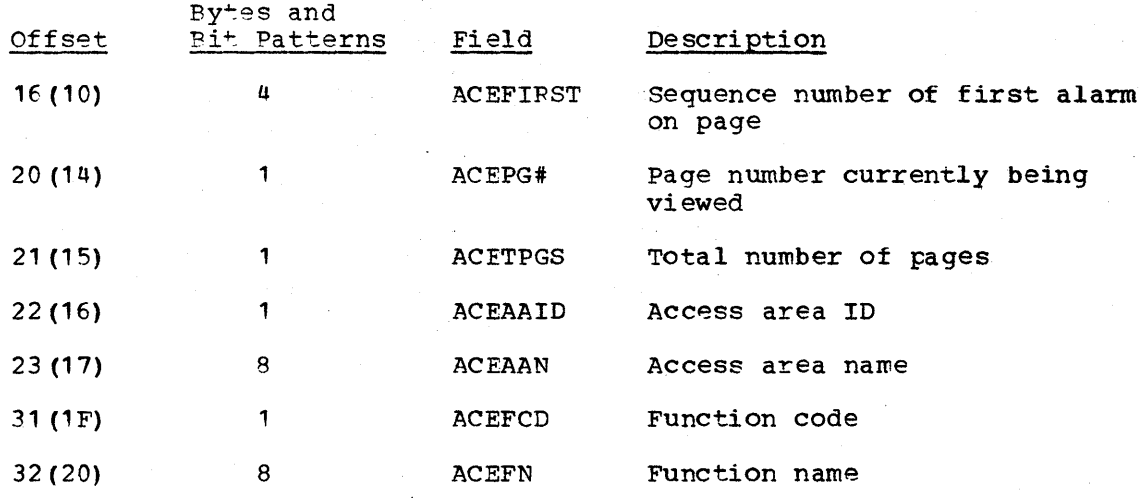

## CONFIGURATION CONTROL ELEMENT (CCE)

TOTAL SIZE: 25 bytes DSECT: CCE

CREATED BY: Power Configuration Control

PURPOSE: The *CCE* control block is used in the power configuration control display processor to keep track ot paging, which display is being viewed. It is created when DOMCFGD1 is initially PATCHed from Display Management System and is deleted when another display is requested.

POINTED TO BY: Control element address table (CEATAB)

# storage Map of CCE Table

DEC HEX

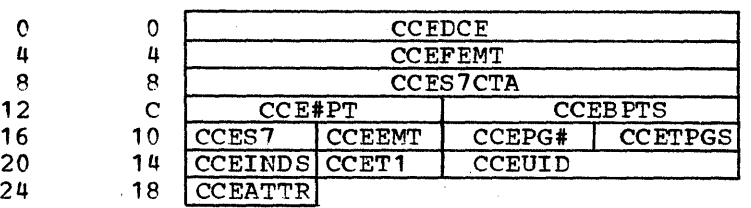

Data Area Layout of CCE

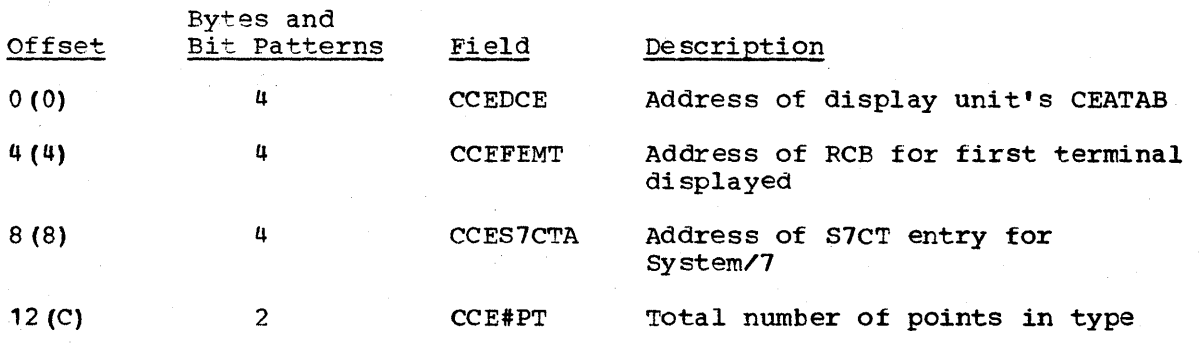

6-102 S/370 Logic Manual Licensed Material - Property of IBM

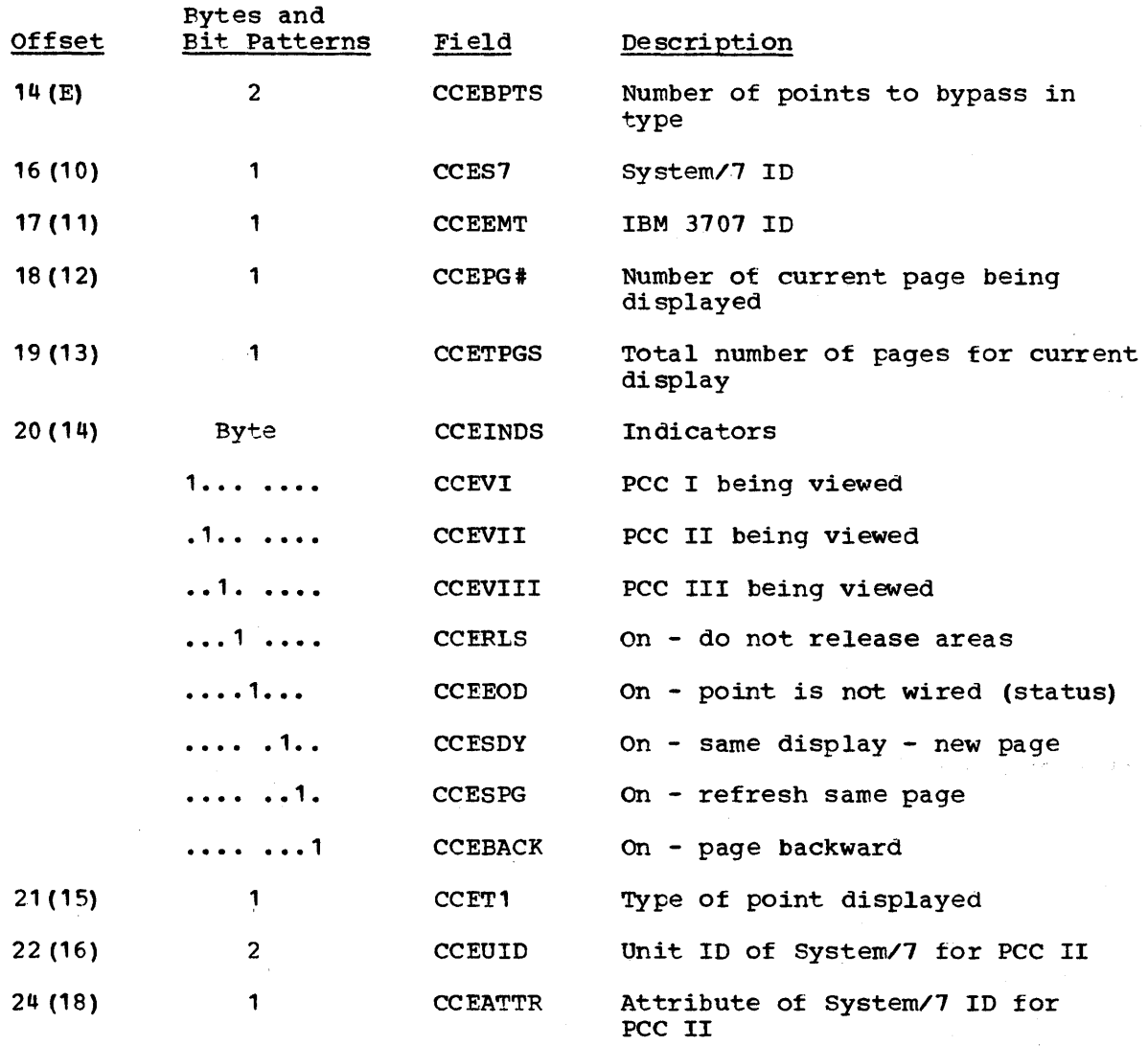

DEVICE CONTROL TABLE (DCT)

TOTAL SIZE: 39 bytes

CREATED BY: Supervisory control

PURPOSE: A DCT control block is created for each device control action which is initiated and is deleted when the action is complete which is initiated and is defected when the action is completed or is cancelled. The address of the DCT is stored in the DCT Index Table for reference and control by the device control processor (DOMCDC01).

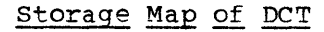

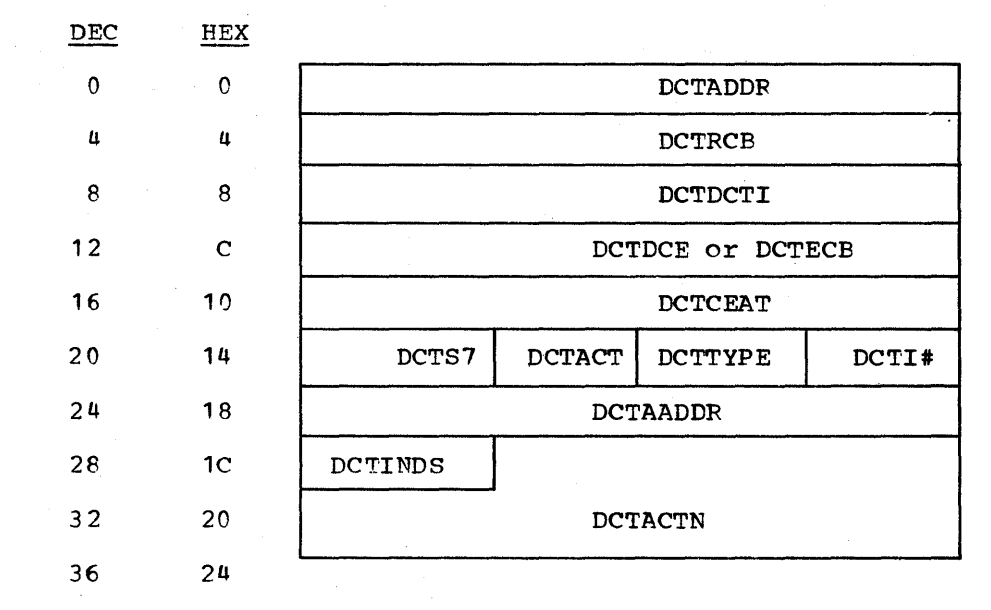

Data Area Layout For DCT

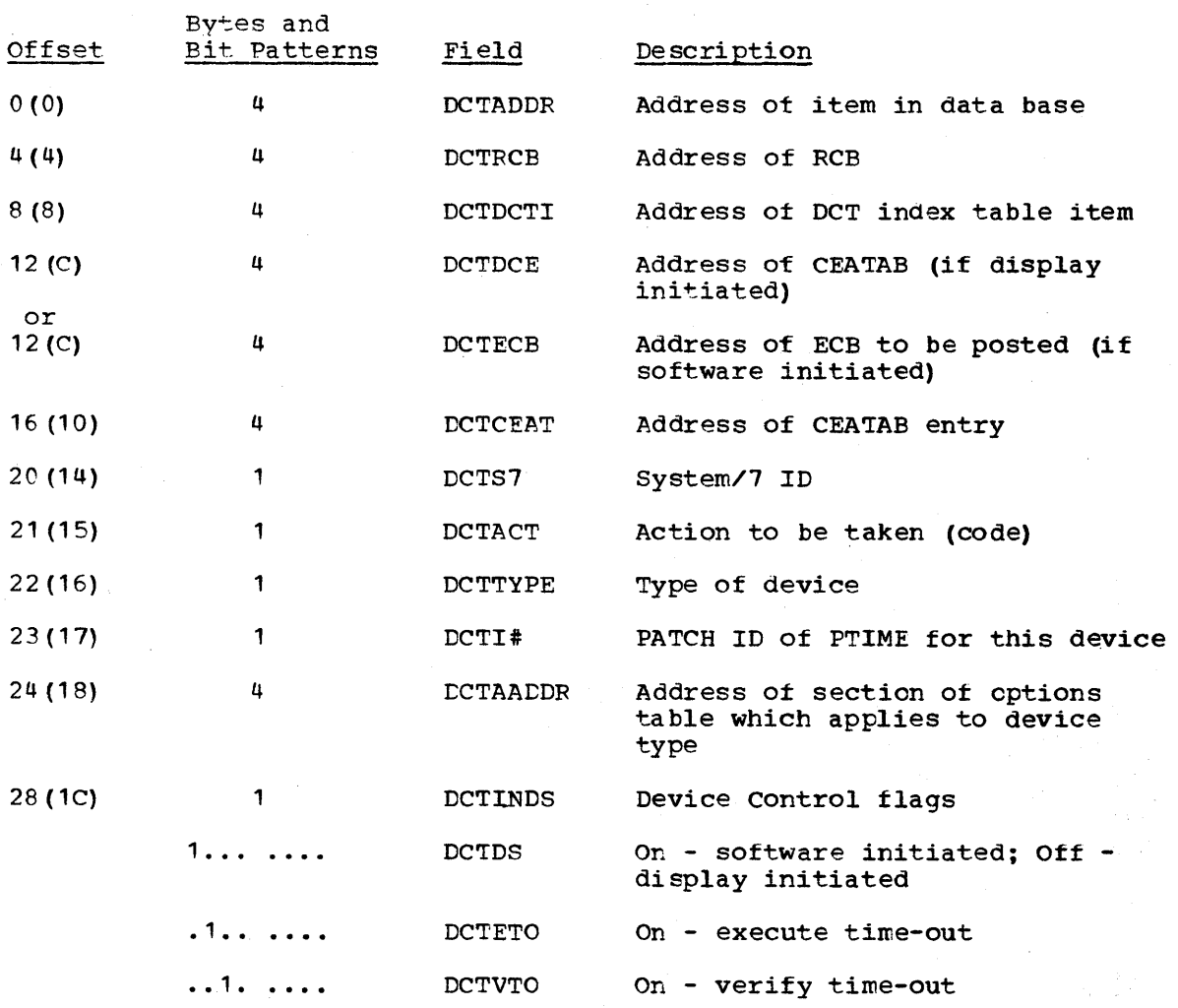

6-104 S/370 Logic Manual **Licensed Material - Property of IBM** 

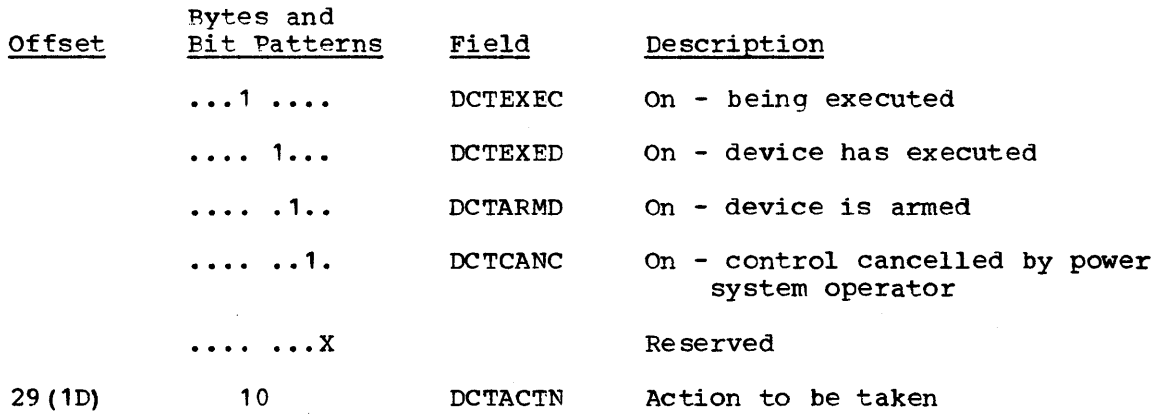

INPUT/OUTPUT BLOCK, SYSTEM/7 EXTENSION

TOTAL SIZE: 64 bytes EXTENSION: 16 bytes DSECT: IOBDSECT

CREATED BY: Data acquisition initialization

PURPOSE: Contains necessary informaticn for System/370 Energy Management System to control System/7 I/O.

# storage Map

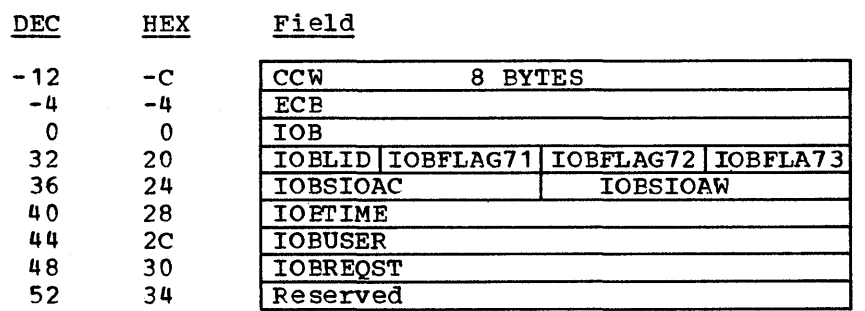

# Alphabetical Listing of Fields

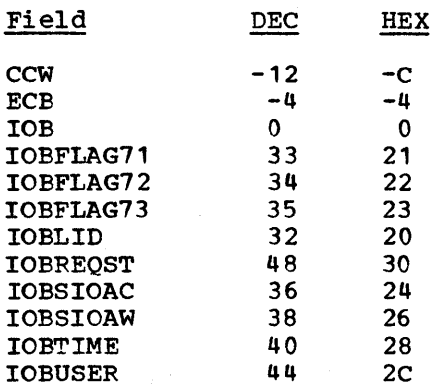

## Data Area Layout

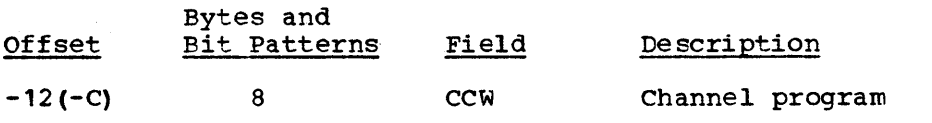

Licensed Material - Property of IBM Data Areas 6-105

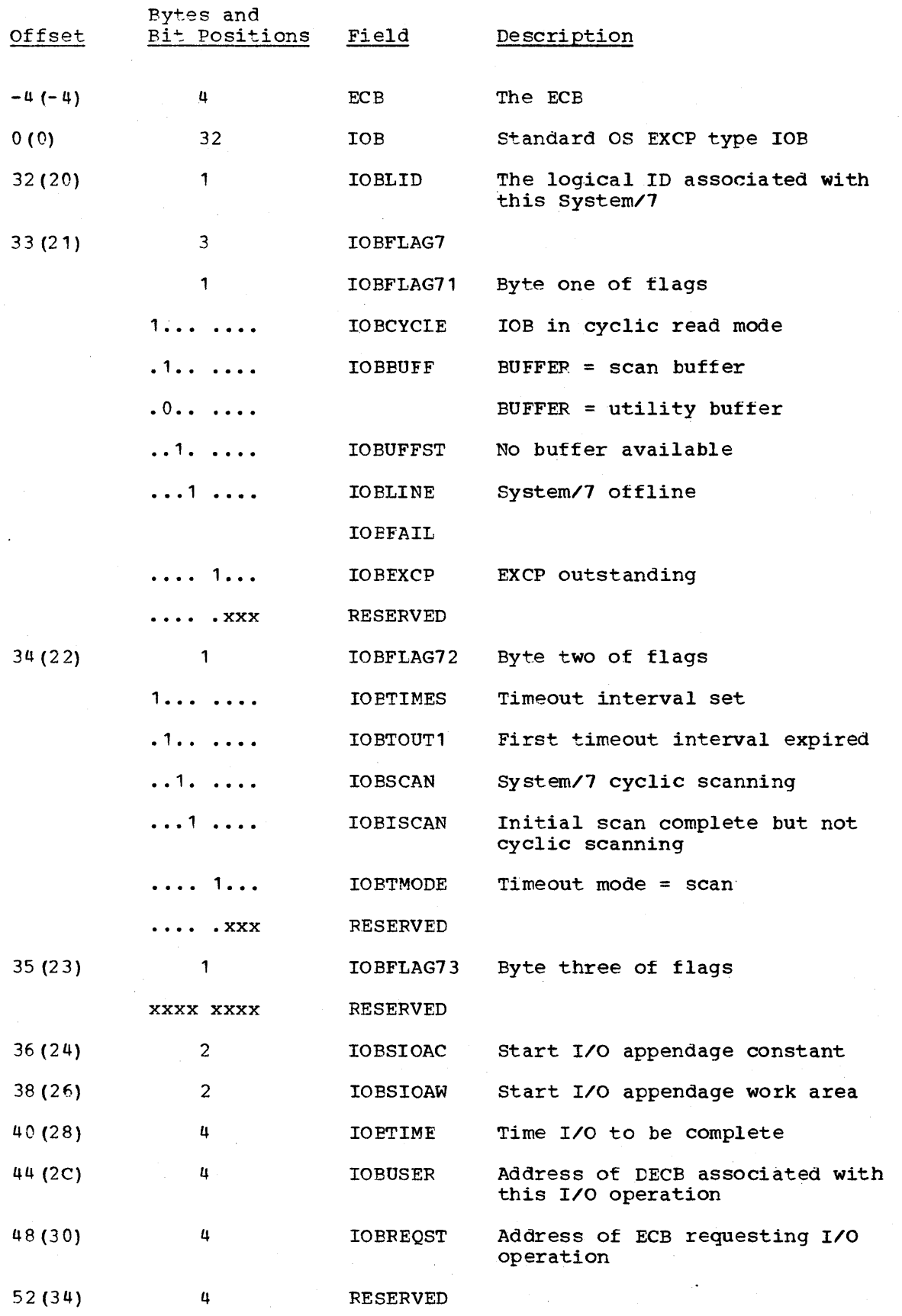

6-106 S/370 Logic Manual

Licensed Material - Property of IBM

 $\mathcal{A}$ 

 $\sim 10^6$ 

#### SYSTEM/370 POINT SUMMATION MODULE DOMTPTSM

DOMTPTSM, which is built during system generation, will be loaded at initialization time.

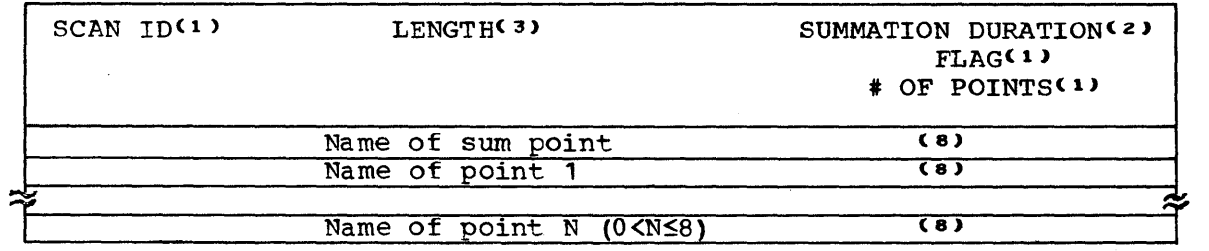

- One scan ID block per scan with sum points
- Length total number of bytes in point summation block for a scan
- Summation duration the number of minutes elapsed before the sum total is replaced and not updated.
- Flag .... ... 1 type of sum point indicator

 $0 = pulse counter$  $1 =$  analog

#### POINT SUMMATION TABLE DOMTSMTB

This table is built at system initialization time and contains the information necessary tor DOMTPSUM to do point summation.

SCAN ID A - Group  $1 - No.$  of points to sum in this group  $(1-8)$ Sum Total data point Point No. 1 to be summed in this group

Point NO. (2-8) to be summed in this group

Group n

SCAN ID  $X$  - Group  $1$  - (same format as above)

The scan ID input as part of the summation data in module DOMTPTSM will be placed directly in the table. A group identifier will be input followed by a set of point names (summation point name and the names of the points to be summed) from which the addresses used in the above table are resolved for this group.

## SCAN BUFFER POOL ADDRESS LIST

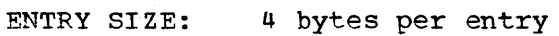

TOTAL SIZE: <sup>4</sup>\* # scan buffers

CREATED BY: Initialization (DOMTP1IN)

PURPOSE: List of addresses of all scan buffers tor this logical ID.

Licensed Material - Property of IBM Data Areas 6-107

Page of  $LY20-2226-0$ Updated August 31, 1976  $\overline{B}$ y TNL:  $\overline{LN}$ 20-3620

POINTED TO BY: RDAPADDR field of scan buffer pool locator list

# storage Map

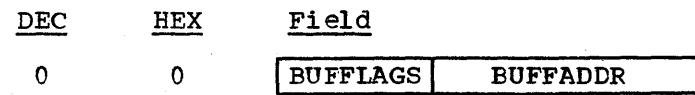

Alphabetical List of Fields

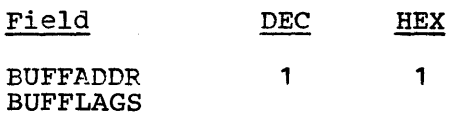

# Storage Map

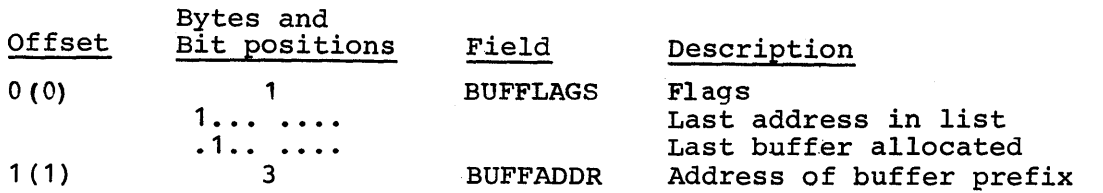

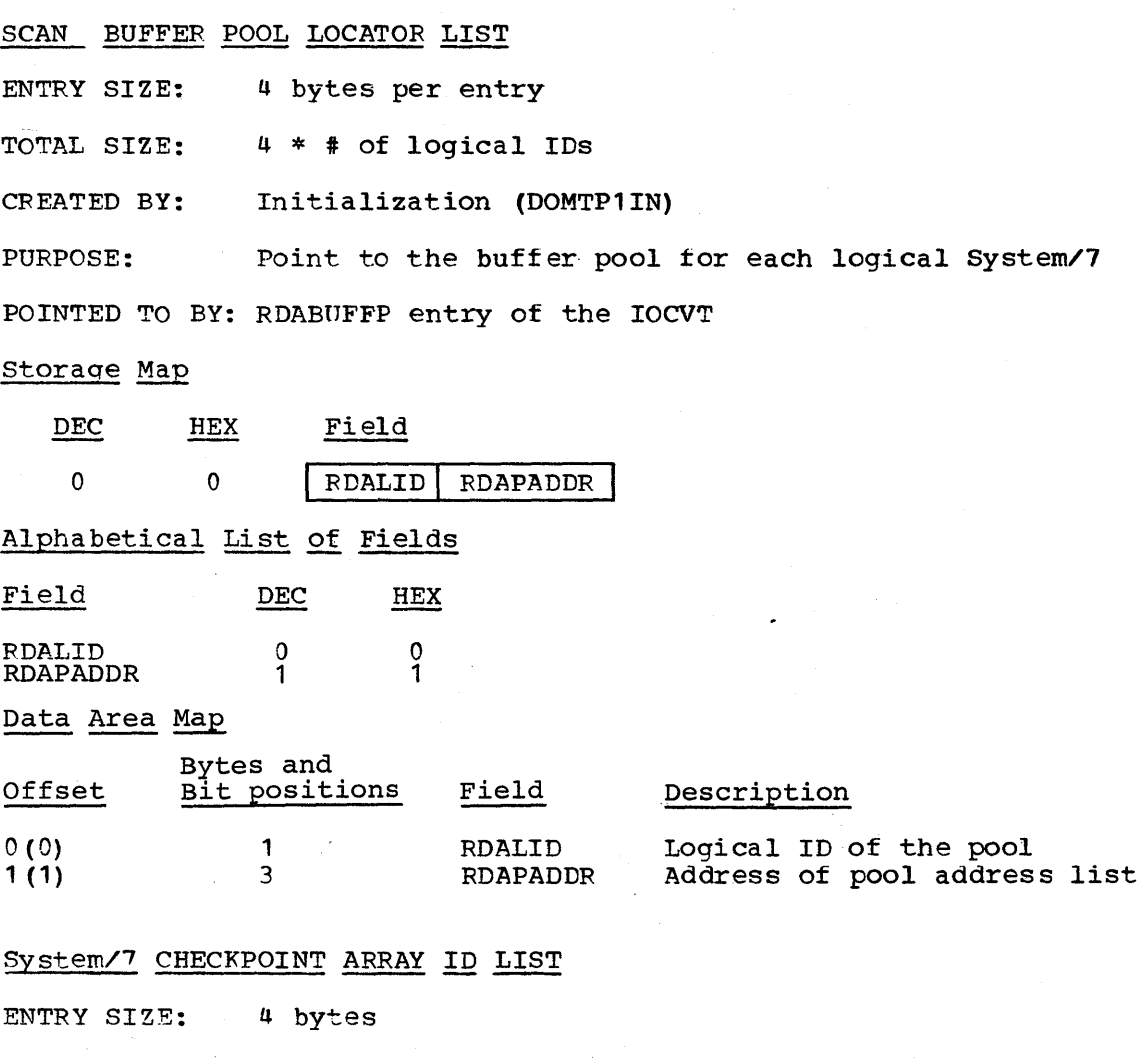

TOTAL SIZE: Determined during system generation

CREATED BY: System/1 system generation DSECT: CKPTALST

PURPOSE: Define supported array IDs and sectors.

POINTED TO BY: CKPTARAY field of CKPTDSCT

Storage Map

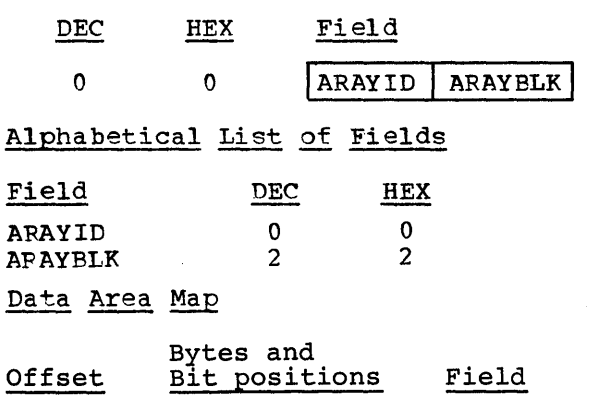

2

2

# Description

Array ID or x'FFFF' which indicates the end ot the list Relative block number in the checkpoint data set to the first sector for this array 10 NOTE: on last entry, ARAYID=x'FFFF', on rase encry, ARAILD-APPER records in the tile. Subtract two consecutive ARAYBLK fields and obtain the number of sectors in the first array ID.

#### SYSTEM/7 DECB

o (0)

2 (2)

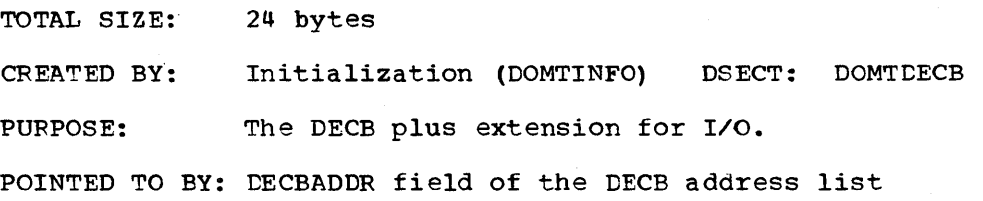

ARAYID ARAYELK

## storage Map

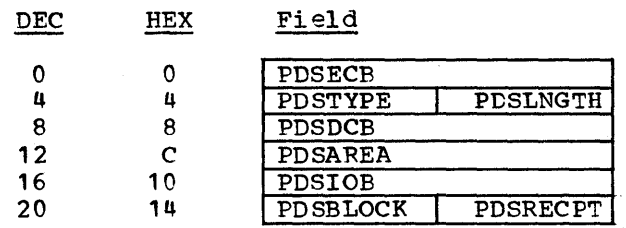

Licensed Material - Property of IBM Data Areas 6-109

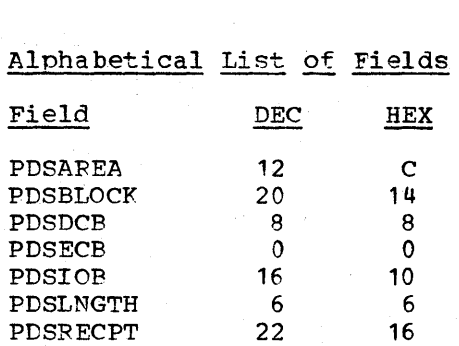

PDSTYPE 4 4 4

# Data Area Map

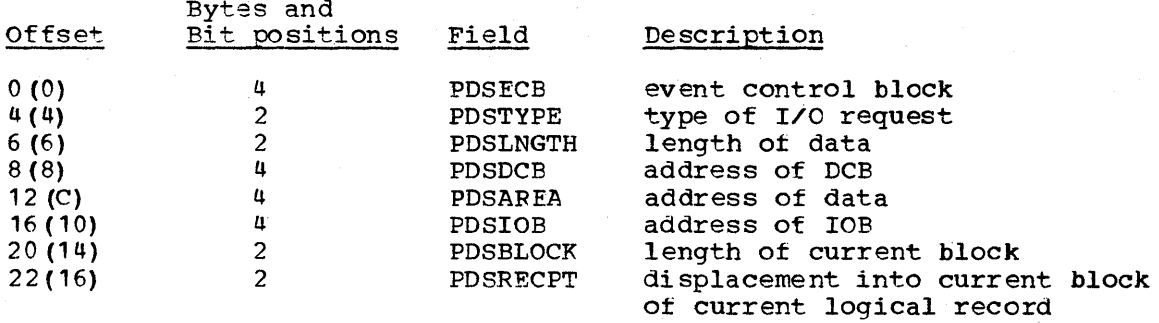

# system/7 I/O BUFFER

TOTAl, SIZE: 4 + BUFFLENG

CREATED BY: Initialization (DOMTP1IN) DSECT: BUFFMAP

PURPOSE: Define System/1 input buffers

POINTED TO BY: BUFFADDR field of scan buffer pool address list or SMLBUFFP in IOCVT

# Storage Map

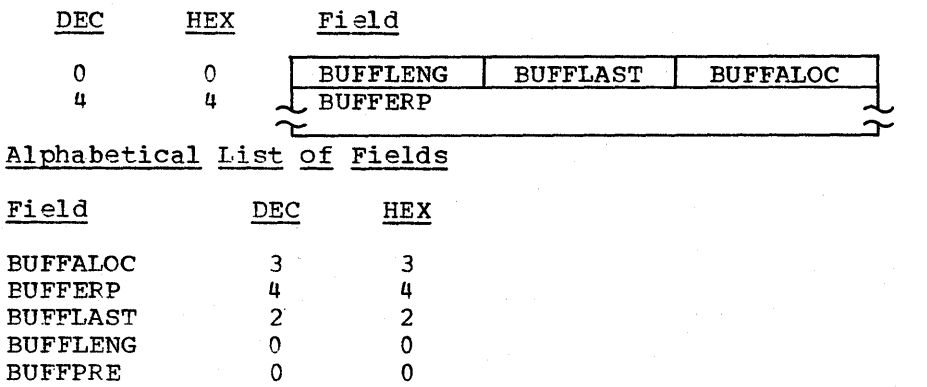

# 6-110 S/370 Logic Manual
## Data Area Map

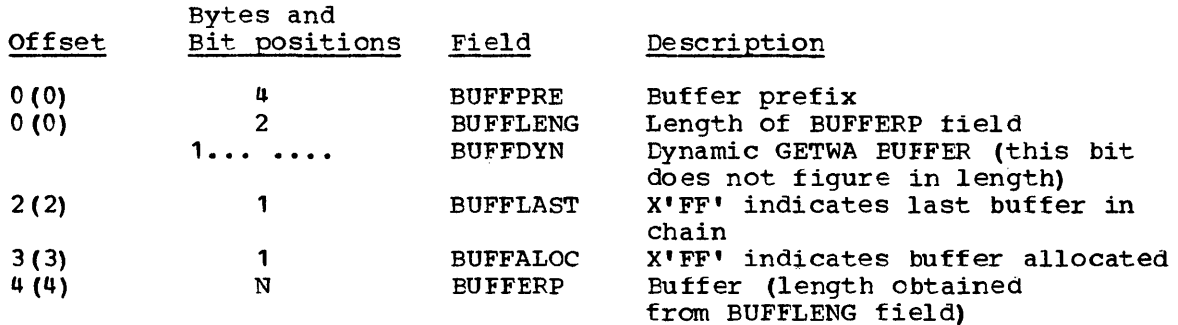

Note: These buffers are chained such that the address of the next buffer is calculated as the address of BUFFLENG plus the length *ot* the prefix plus the length of the buffer proper

# SYSTEM/7 I/O CONTROL TABLE (IOCVT)

TOTAL SIZE: 328 bytes

CREATED BY: Initialization (DOMTP1IN) DSECT: IOCVT

PURPOSE: Provide a work area for the System/7 I/O load module and provide pointers to other I/O control blocks.

 $\mathcal{L}$ 

#### Storage Map

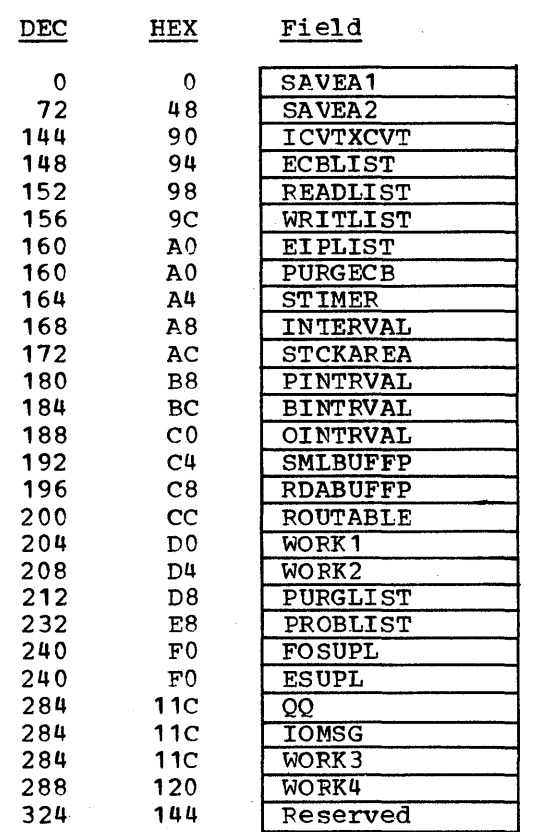

Licensed Material - Property of IBM Data Areas 6-111

# Alphabetical List of Fields

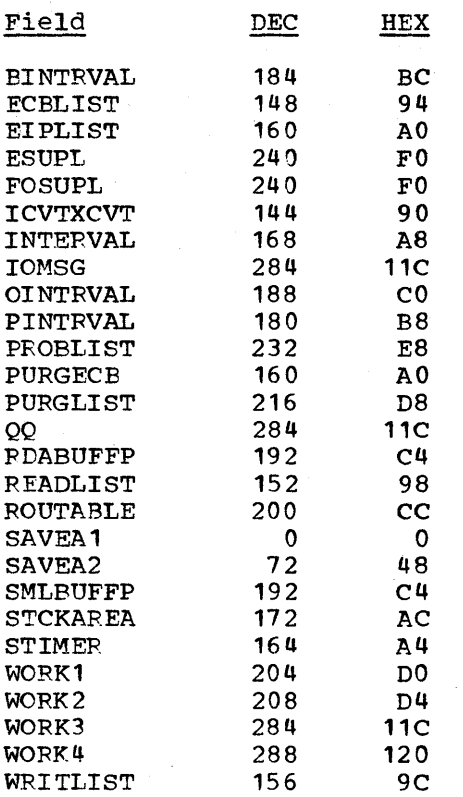

6-112 S/370 Logic Manual Licensed Material - Property of IBM

# Data Area Map

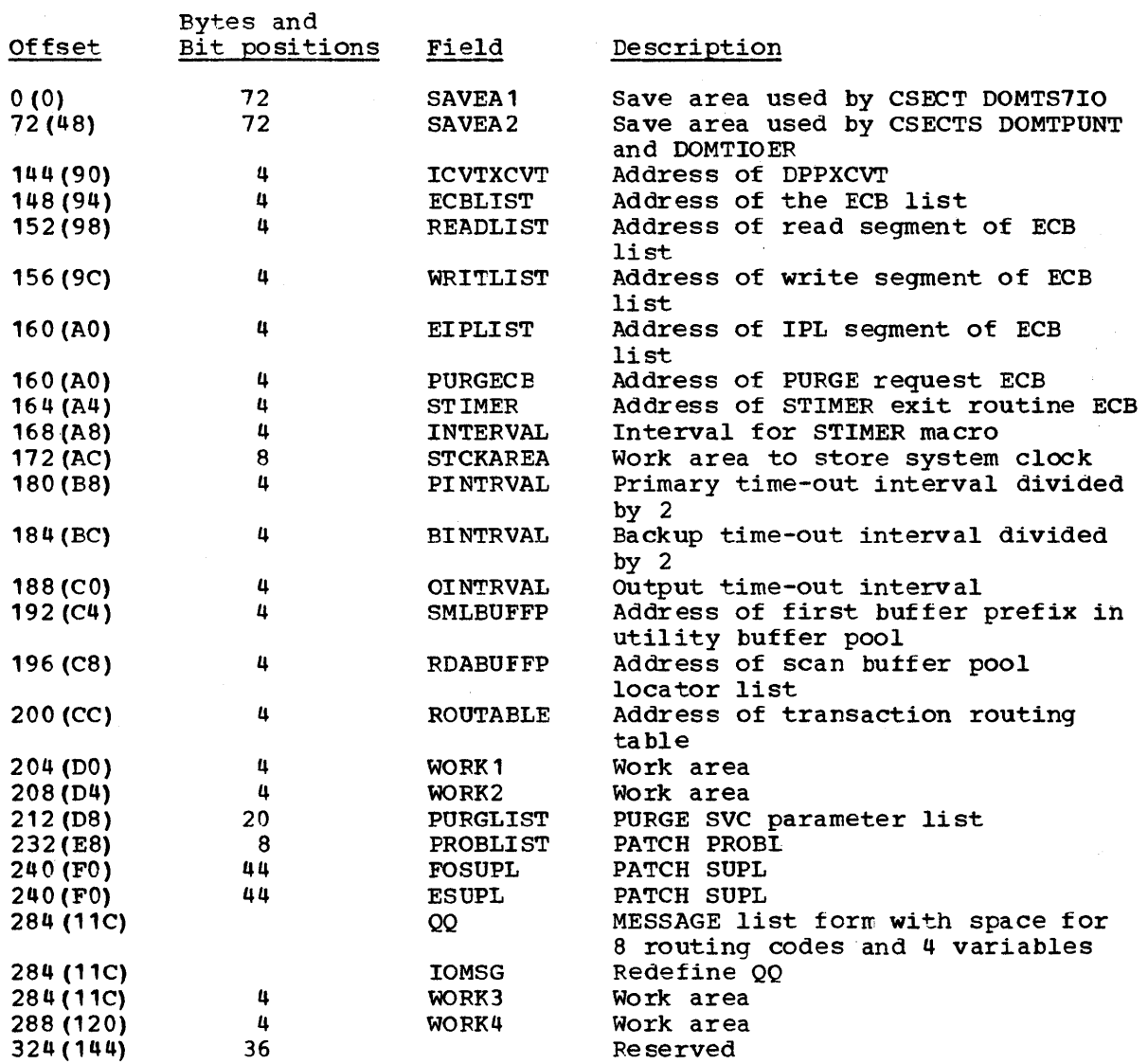

 $\sim$ 

Data Areas 6-113

#### DATA SETS

This section describes the data sets used by the System/37Q Energy Manaqement system.

DECB ADDRESS LIST FOR SYSTEM/7 SUPPORT DATA SET

ENTRY SIZE: 4 bytes per entry

TOTAL SIZE: 4 \* the number of locally attached logical System/7s

CFEATED BY: Initialization (DOMTINFO)

PURPOSE: Provide address list to the DECBs tor each system/7 support data set defined.

POINTED TO BY: DECBLIST field of the FCVT

Storage Map per entry

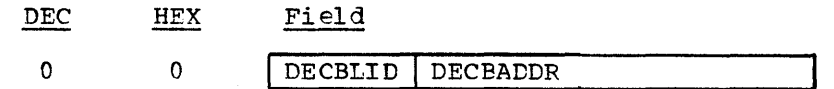

Alphabetical List of Fields

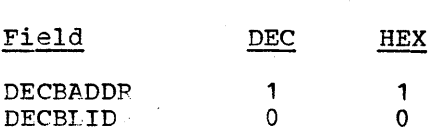

#### Data Area Map

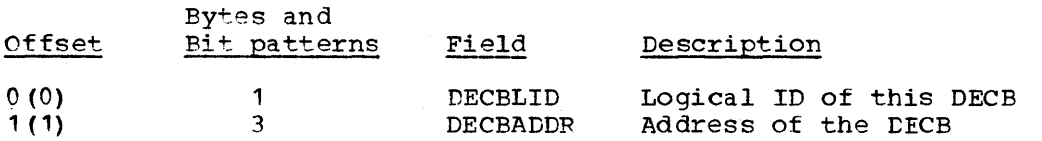

#### DOTHCKPT MEMBER FORMAT

ENTRY SIZE: 4 bytes

CREATED BY: system/7 system generation

PURPOSE: Define those array ids and number of sectors per ID that are subject to checkpoint processing.

POINTED TO BY: This is a member of the System/7 support data set

Note: The data is in FORMAT/7 output form. This description is the format of this data if it were in machine-readable form.

#### Storage Map

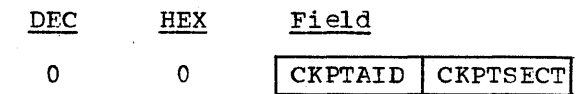

#### Alphabetical List of Fields

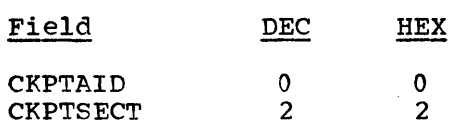

## Data Area Map

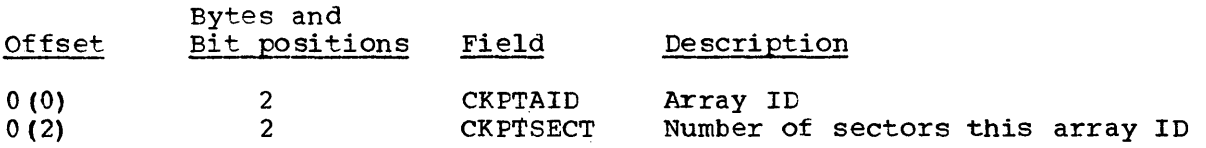

#### DOTHCORR MEMBER FORMAT

ENTRY SIZE: 12 bytes

CREATED BY: System/7 System generation

PURPOSE: Provide a list of PDS member names for System/7 disk load.

POINTED TO BY: This is a member of the System/7 support data set

Note: This data set does not exist if the System/7 is not generated with a local disk. The data is in FORMAT/7 output form. This with a local disk. The data is in FORMATZ7 output form. The<br>description is the format of this data if it were in machine loadable form.

## storage Map

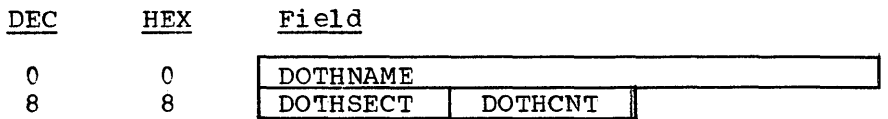

## Alphabetical List of Fields

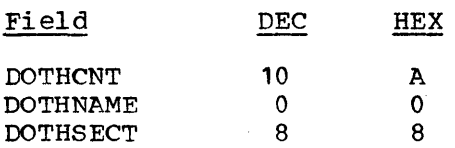

# Data Area Map

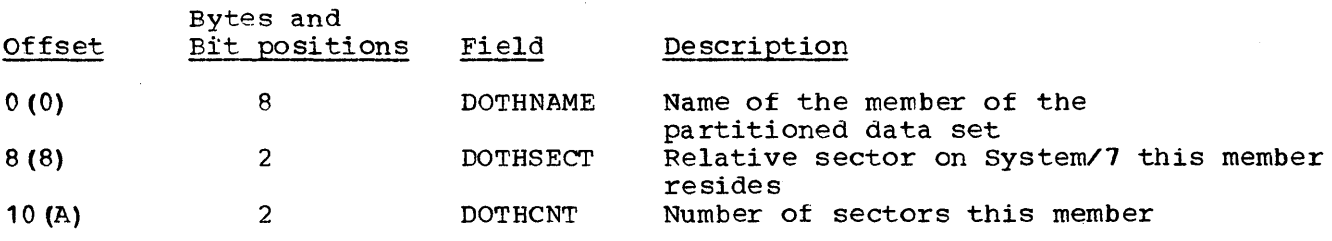

EVENTD: EVENT LOG FILE

TOTAL SIZE: 142 bytes per second DSECT: EVENTD

CREATED BY: OOMCEVT1

Page of  $LY20-2226-0$ Updated August 31, 1976 By TNL: LN26-3620

## PURPOSE: Inside this area is constructed the event record to be written to the event file.

# Storage Map of EVENTD

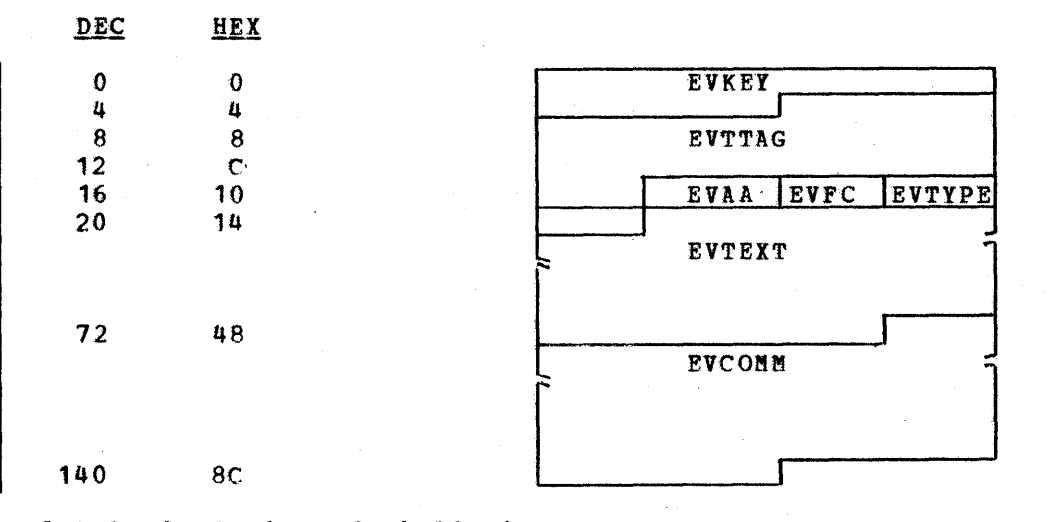

# Alphabetical List of Fields in EVENTD

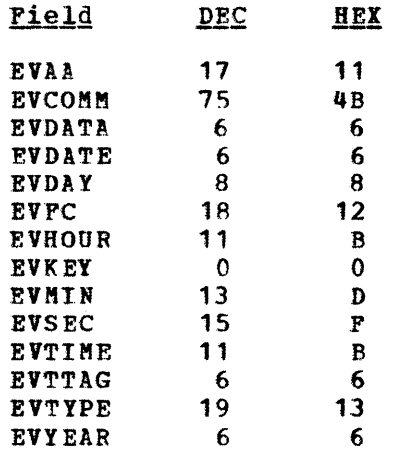

# Data Area Layout of EVENTD

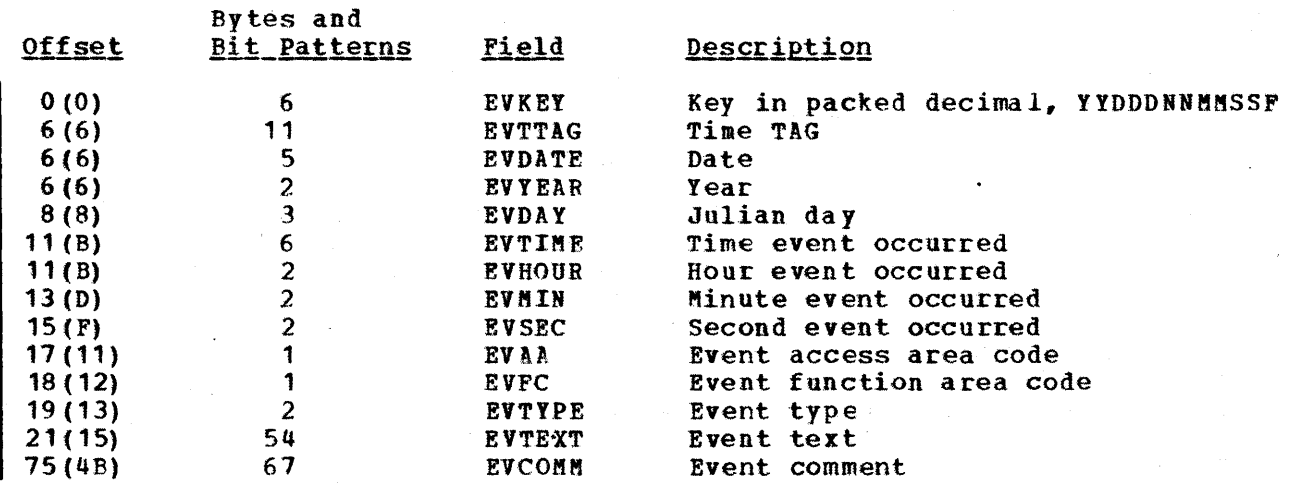

Page of LY20-2226-0 Updated August 31, 1976<br>By TNL: LN20-3620

# SYSTEM/7 CHECKPOINT RECORD FORMAT

TOTAL SIZE: 260 bytes

CREATED BY: Initialization (DOMTINFO) DSECT: CKPTREC

PURPOSE: Contain System/7 checkpoint data

# Storage Map

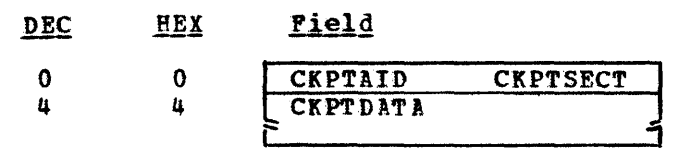

# Alphabetical List of Fields

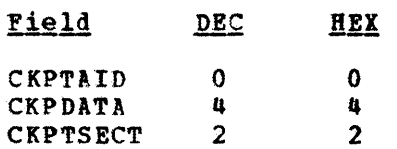

# Data Area Map

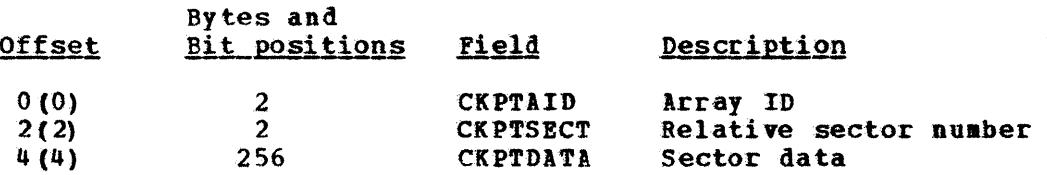

#### MACRO PARAMETER DSECTS

This section shows the contents of the System/370 Energy Management System macros. In addition, information such as the total size ot the macro, how the macro is created, the purpose of the macro, and how the area for the macro is found in main core, is provided tor each macro.

SCVEND (SCEVENT MACRO)

TOTAL SIZE: 76 bytes DSECT: SCVEND

CREATED BY: SCVEND macro expansion

PURPOSE: Pass the event macro parameters to DOMCEVT1 which builds an event record and adds it to the event file.

POINTED TO BY: Parameter list address from the SCVEND macro

#### storage Map of SCVEND

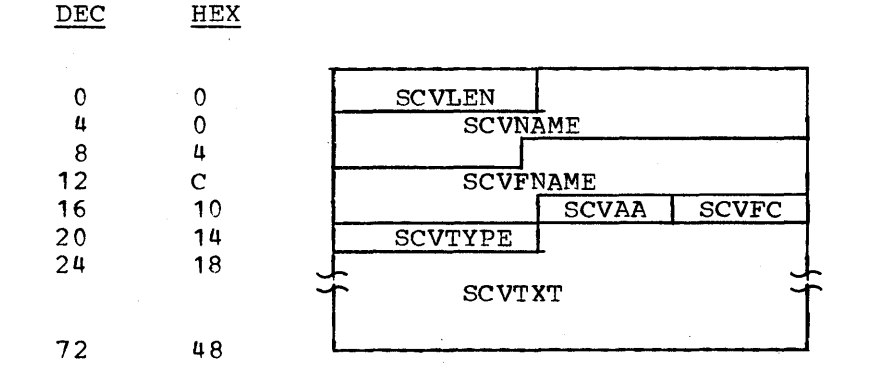

## Alphabetical List of Fields in SCVENTD

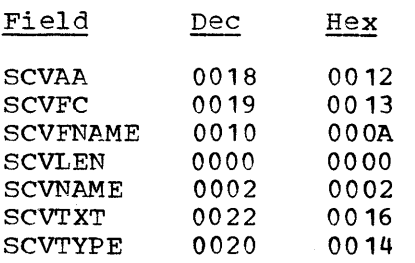

# Data Area Layout of SCVEND

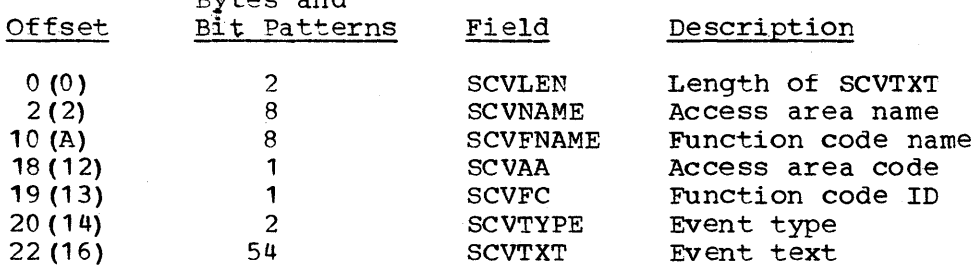

## STAE Processor Parameter List

TOTAL SIZE: 8 bytes per entry if the re-initialize area flag is off (FLAG1) 12 bytes per entry if re-initialize flag. (FLAG 1) is on

CFEATED BY: The maximum area per task is reserved at initialization. The user program fills in the necessary information.

PURPOSE: Pass parameters to the STAE processor (DOMCSTAE)

Storage Map

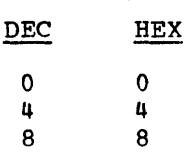

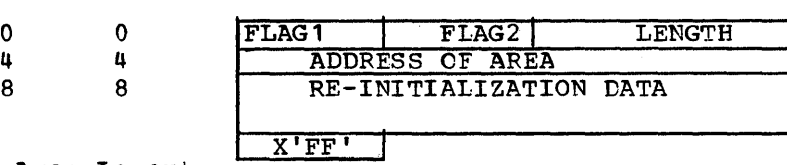

Data Area Layout

L

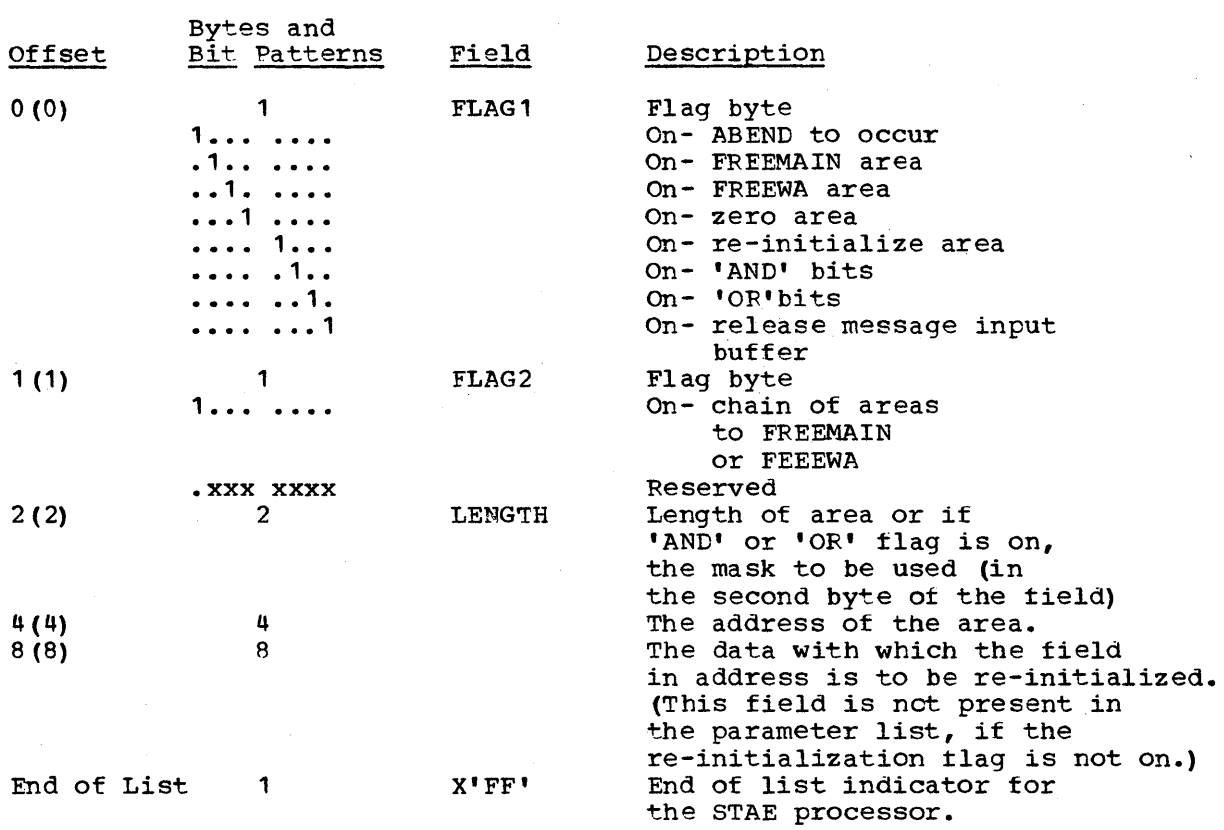

The areas are chained so that each entry is either 8 or 12 bytes depending upon the contents of the first byte of each entry (re-inititialize flag). The end of the chain is indicated by one byte of X' FF' •

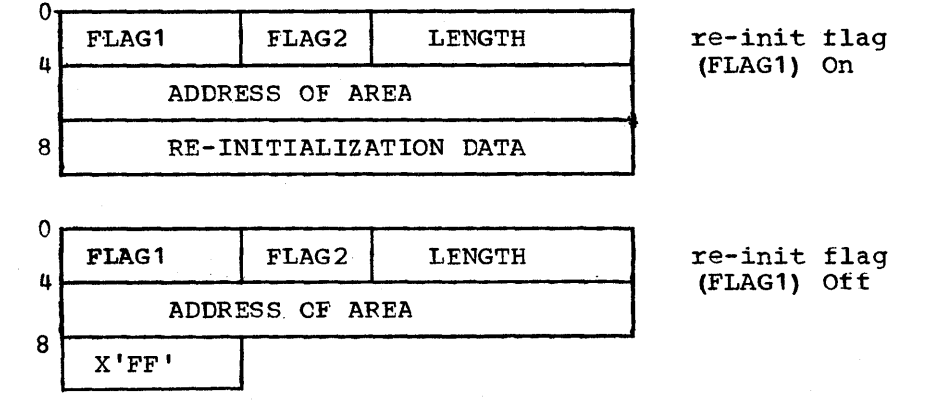

Licensed Material - Property of IBM

## S7WRITE AND S7IPL PARAMETER LIST

TOTAL SIZE: 12 bytes

CREATED BY: S7WRITE or S7IPL user's DSECT:USERDECB

PURPOSE: Pass parameters to System/7 output interface program DOMTWRIT.

## Storage Map

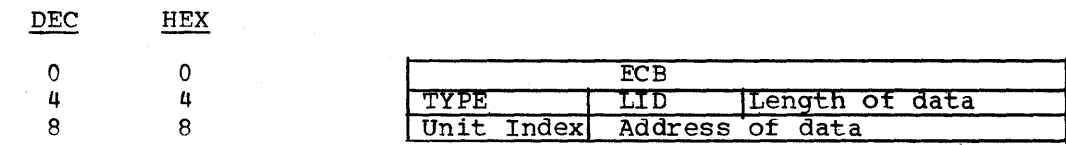

## Data Area Layout by Section

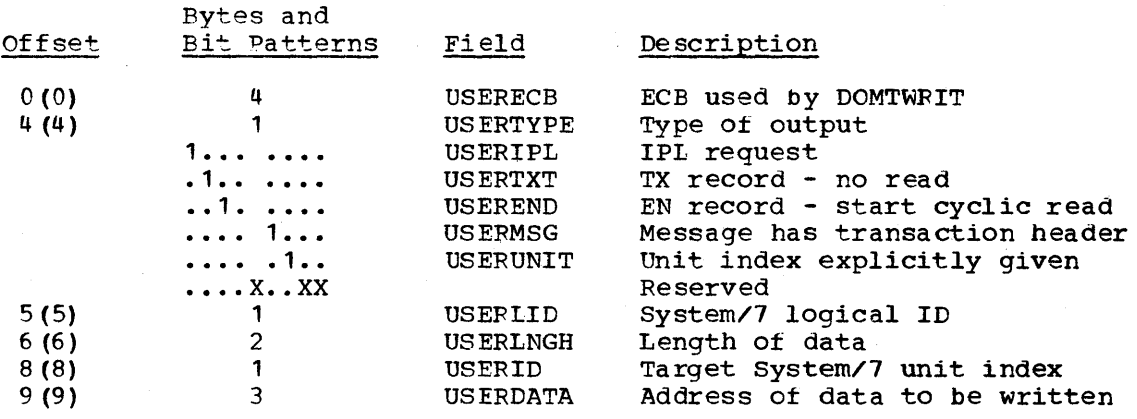

# Alphabetical List of Fields

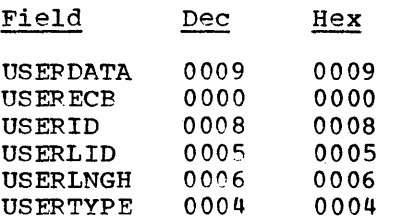

#### VAFYS7 PARAMETER LIST

TOTAL SIZE: 12 bytes

# CREATED BY: User of VARYS7 macro

PURPOSE: Pass parameters to VAPYS7 processor, DOMTVS7.

# storage Map

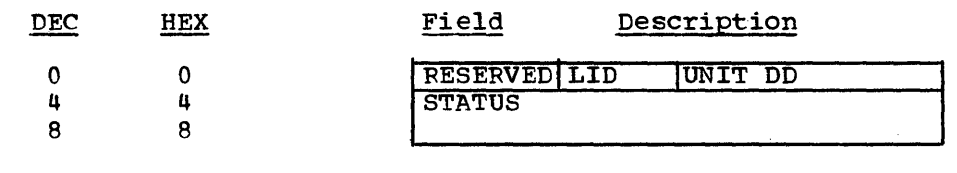

# Data Area Layout by Section

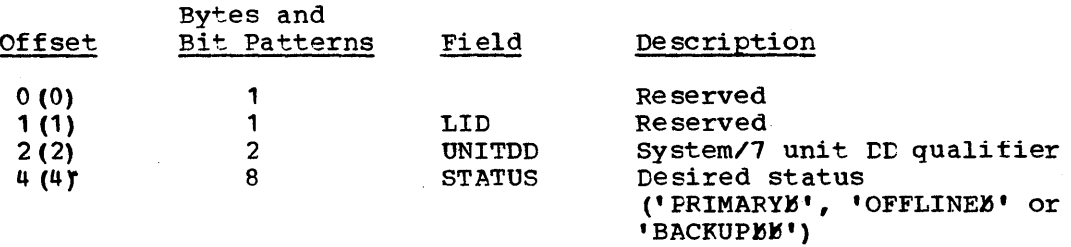

 $\label{eq:2.1} \frac{1}{2}\sum_{i=1}^n\frac{1}{2}\sum_{j=1}^n\frac{1}{2}\sum_{j=1}^n\frac{1}{2}\sum_{j=1}^n\frac{1}{2}\sum_{j=1}^n\frac{1}{2}\sum_{j=1}^n\frac{1}{2}\sum_{j=1}^n\frac{1}{2}\sum_{j=1}^n\frac{1}{2}\sum_{j=1}^n\frac{1}{2}\sum_{j=1}^n\frac{1}{2}\sum_{j=1}^n\frac{1}{2}\sum_{j=1}^n\frac{1}{2}\sum_{j=1}^n\frac{1}{2}\sum_{j=1}^n\$ 

## APPENDIX A TABLE OF CONTENTS

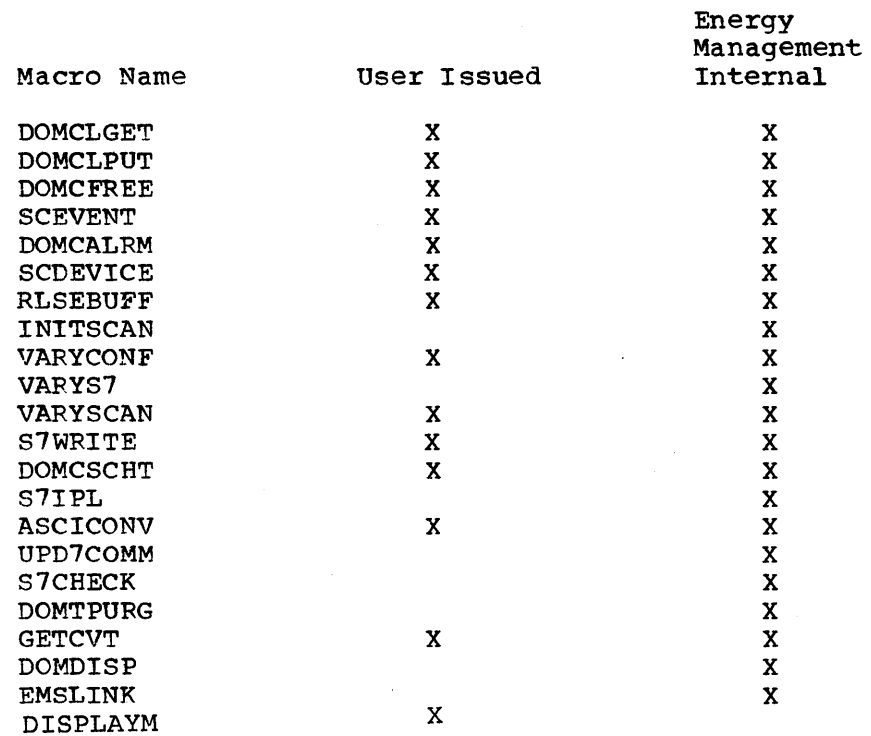

#### DOMCLGET

 $\mathsf{l}$ 

This macro provides the user with the capability of retrieving sensor based data from the logged history data base or the inccre data base. The address of the buffer containing the retrieved data is returned via general purpose register one. This buffer must be freed when the user has completed using it by issuing a DOMCFREE macro.

The first byte of the buffer contains control flags, and the next three bytes contain the length of the data which begins in byte number four.

Note: A 12-byte user save area pointed to by general purpose register 13 must be provided by the calling program.

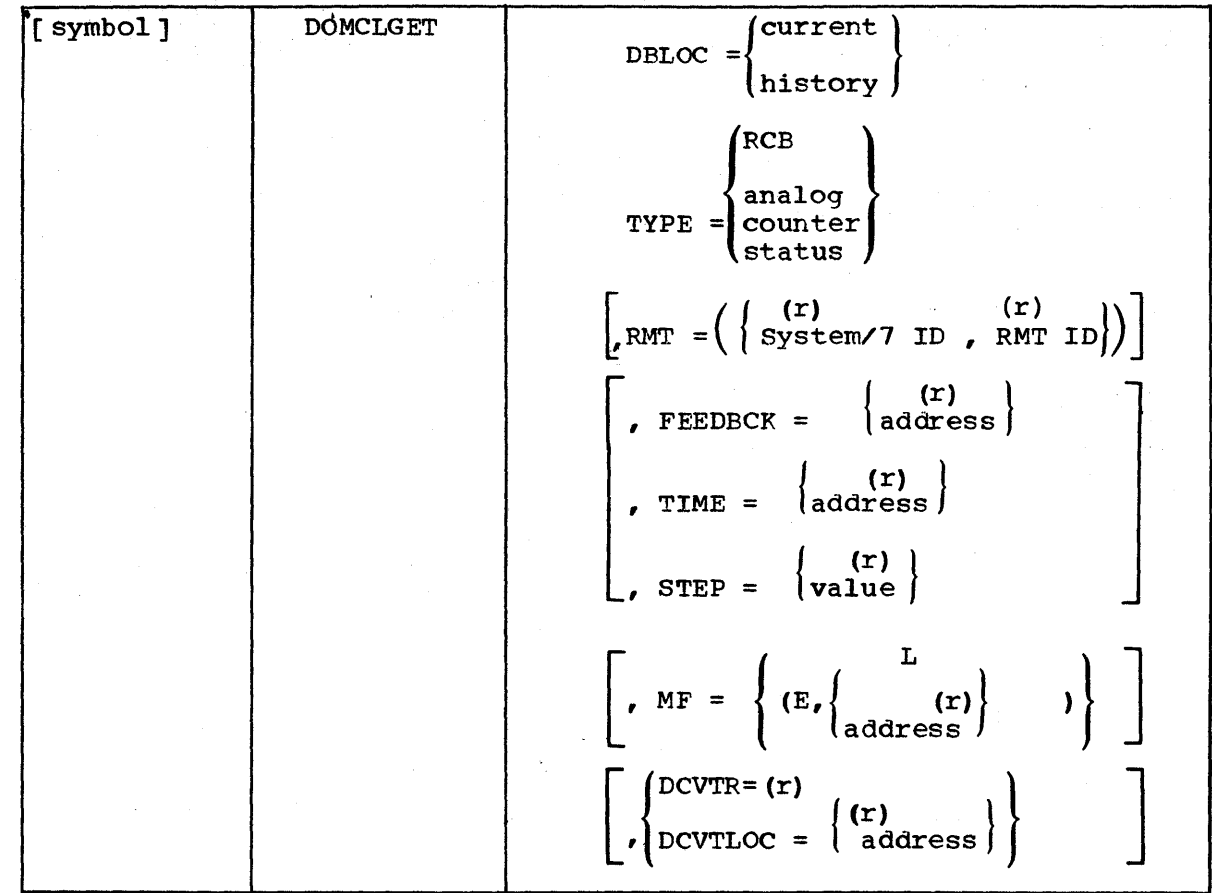

## DOMCLGET RETURN CODES

- 
- 0 Successful completion<br>8 Data requested not for Data requested not found
- in data base
- 12 Not enough core available for return data buffer.
- 16 Invalid macro ID

Note: It is the user's responsibility to check the return code.

#### DBLOC

specifies the retrieval location and method. 'CURRENT' indicates the incore data base is to be used and 'HISTORY' indicates retrieval will be from the logged history data base.

#### TYPE

Specifies the type of remote data desired.

### RCB

This causes the remote control block to be retrieved.

#### ANALOG

This will cause retrieval of the analog data and names list items associated with that data. The returned buffer will look as follows:

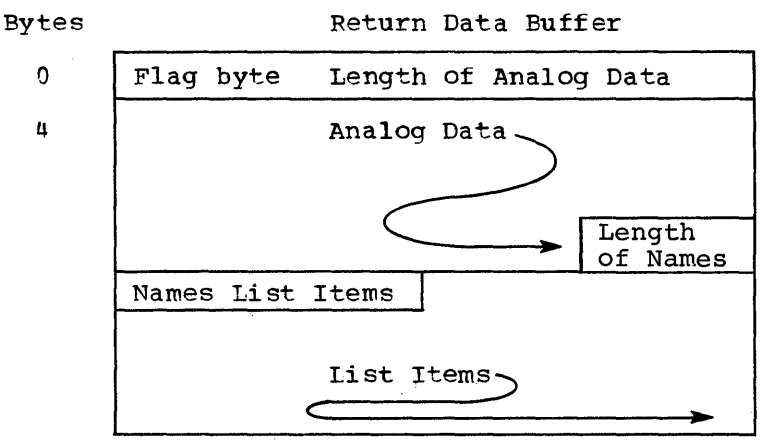

"N"

#### COUNTER

This causes retrieval *ot* pulse counter data.

#### **STATUS**

This causes retrieval of status data.

# $RMT$

The RMT parameter identities the remote for which data is to be retrieved.

#### system/? ID

The System/7 ID is a value or a general purpose register, enclosed in parentheses, which contains a value, indicating a valid System/7 ID number from 1-99.

FMT ID

This is a value' or a general purpose register, enclosed in parentheses, containing a value which indicates a valid IBM 3101 ID from 0-251.

### FEEDBCK

#### address

This parameter is a label of a 32-byte core location to be used by the DOMCLGET macro to store feedback locator information to be used in updating retrieved history data base items via the DOMCLPUT macro.

## $(\underline{r})$

This parameter is a general purpose register contained in parentheses containing the address of a 32-byte core location to be used by the DOMCLGET macro to store feedback locator informaticn to be used in updating retrieved items via the DOMCLPUT macro.

Licensed Material - Property of IBM Annual Appendix A A-3

The FEEDBCK parameter is ignored if DBLOC=CURRENT *is* specified.

TIME

### address

'address' specifies an address of a 6-byte core location or

 $(r)$ 

'r' specifies an address of a 6-byte core location in a general purpose register enclosed in parentheses ... which contains a time and day field beginning on a fullword boundary. The first four  $(4)$ bytes will contain a time in ten millisecond units. The last two bytes will contain a binary value fron 1-366 representing the day of the year. This time and day will be used as a ccmparison value to establish a relative starting peint to determine which copy of the array will be retrieved from the logged history data set.

The TIME parameter is ignored if DELOC=CURRENT is specified.

#### STEP

#### $(r)$

'r' is a general purpose register, enclosed in parentheses, containing a positive or negative value.

# <mark>value</mark>

'value' is a signed integer ... which is used to determine which copy of a logged array, relative to the TIME prameter, will be retrieved from the logged history data base. The value *is* a signed number which may be either positive, negative, or zero. It a register is specified, the number will be binary, and in two's registed is specified, the number will be binary, and in two-s<br>complement notation if negative. If no sign is specified, the number is assumed to be positive. The STEP parameter is ignored it DBLOC=CURRENT is specified.

#### MF

L

The 'L' parameter indicates that the list form of the macro *is* used to create a parameter list that can be referenced by an execute form of the DOMCLGET macro instruction. Register notation is net allowed when using the list form of the macro.

E

The 'E' parameter indicates that the execute form of the macro is used and an existing parameter list exists.

#### $E, (r)$

The 'r' parameter is a general purpose register containing the address of the parameter list to be used.

# E, address

The 'address' parameter is the symbolic label associated with the parameter list to be used.

#### **DCVTR**

The 'r' parameter is a general purpose register containing the address of the DPPXCVT.

#### DCVTLOC

#### $(\underline{r})$

The 'r' parameter is a general purpose register containing the address of a four-byte core location which contains the address of the DPPXCVT.

## address

This parameter is the location of a four byte core location which contains the address of the DPPXCVT.

DOMCLGET Examples: These examples will not describe the Assembler Language statement used to call the DOMCLGET macro, but will describe the response of the DOMCLGET routine to the different combinations of the TIME parameter with the STEP parameter.

- 1. TIME is specified and STEP =  $0$  -- An attempt will be made to retrieve a copy of the array logged at the exact time specified. If the array is not logged at that exact time, the first copy of the array logged after that time is retrieved.
- 2. TIME is specified and STEF =  $-2$  -- The second copy of the array logged prior to the time specified is retrieved.
- 3. TIME is specified and STEP =  $+5$  -- The fifth copy of the array logged after the time specified is retrieved. It the STEP parameter is positive, it will not retrieve past the last logged copy of the array.

## DOMCLPUT

This macro provides the user the ability to update previously retrieved sensor based data.

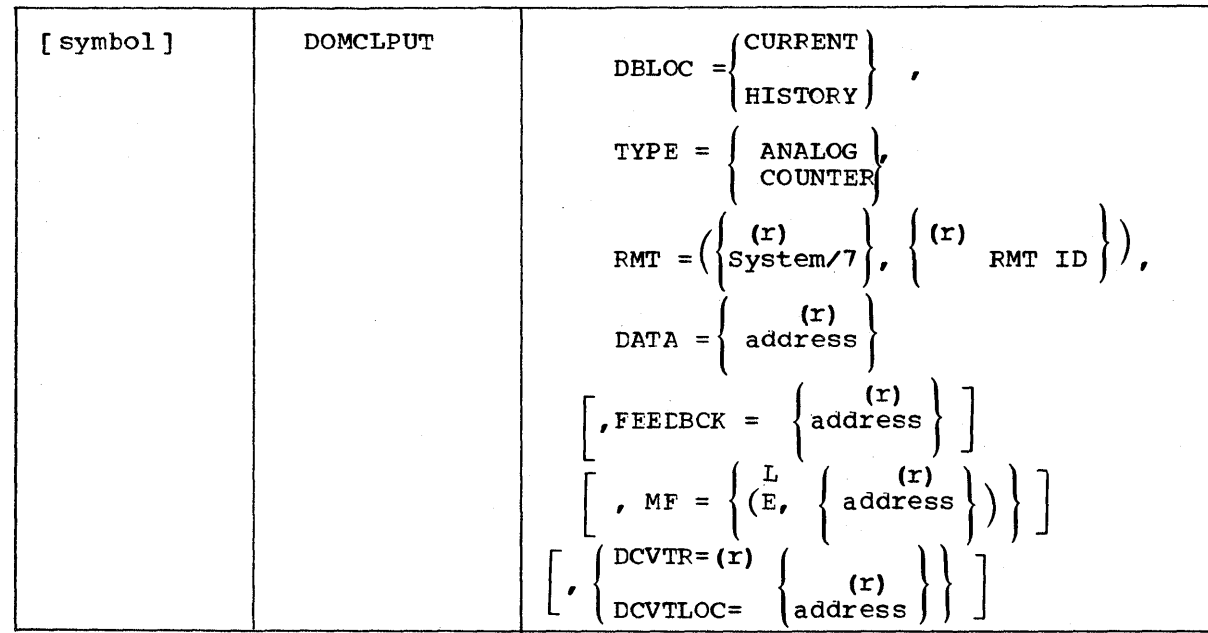

Note: The user must provide a 72 byte save area pointed to by general purpose register 13.

#### DOMCLPUT RETUPN CODES

- o Successful completion
- 4 Remote not in an offline status for current data data not updated
- 8 Data item to be updated not found in data base data not updated
- 12 Not enough core available for DOMCLPUT buffer areas.
- 16 Invalid macro 10

Note: It is the user's responsibility to check the return code.

#### DELoe

Specifies the update location and method. 'CURRENT' indicates the incore data base is to be updated and 'HISTORY' indicates the logged history data base is to be updated. This parameter is required in the standard form of the macro.

Note: 'CURRENT' data is updated only if the remote is in an offline sta tus.

#### TYPE

This parameter specifies the type of remote data to be updated. 'ANALOG' causes the updating of analog data items. Names List items will not be updated when 'ANALOG' is specified. 'COUNTER' causes updating of counter data items to take place. This parameter *is*  required in the standard form ot the macro.

The RMT parameter identifies the remote for which data is to be retrieved. This parameter is required in the standard form of  $t$ This parameter is required in the standard form of the macro.

#### SYSTEM/7 ID

The System/7 ID is a value or a general purpose register, enclosed in parentheses, which contains a value, indicating a valid System/7 ID number trom 1-99.

## RMT ID

This is a value or a general purpose register containing a value which indicates a valid IBM 3707 from 0-251.

#### DATA

This parameter is required in the standard form *ot* the macro.

#### address

It 'address' is specified, it is a symbolic label of a core location containing the data to be used in updating the data base.

## $(\underline{r})$

If 'r' is specitied, it is a general purpose register and contains the address of a core location containing the data to be used in updating the data base.

Note: The data pointed to by the DATA parameter must be an exact duplicate in size and type of the data it is replacing. The address must point to the first byte of data to be updated.

#### FEEDBCK

#### address

If 'address' is specified, it is a label of a core location of locator data associated with a particular 'RMT ID' which has been previously filled in via the DOMCLGET macro. This data will be used to locate and update the remote data identified in the RMT parameter.

#### $(\underline{r})$

If 'r' is specified, it is a general purpose register which contains the address *ot* a core locaticn containing a remote locator data filled in previously by a DOMCLGET macro execution.

 $\overline{r}$ 

### **RMT**

The **'L'** parameter indicates that the list torm of the macro is used to create a parameter list that can be referenced by an execute form of the DOMCLPUT macro instruction. Register notation is not allowed when using the list torm of the macro.

E

The **'E'** parameter indicates that the execute form of the macro is used and an existing parameter list exists.

#### $E$ ,  $(\underline{r})$

The **'r'** parameter is a general purpose register containing the address of the parameter list.

#### E, address

The 'address' parameter is the symbolic label associated with the parameter list to be used.

#### DCVTR

The 'r' parameter is a general purpose containing the address of the DPPXCVT.

#### DCVTLOC

#### $(\underline{r})$

The **'r'** parameter is a general purpose register, enclosed in parentheses, containing the address ot a tour-byte core location which contains the addrpss *ot* the DPPXCVT.

#### address

This parameter is the location of a tour byte core location which contains the address of the DPPXCVT.

#### DOMCFREE

This macro provides the user the capability to release control ot a returned buffer obtained via the OOMCIGET macro. This macro, DCMCFREE, should be issued when the user has completed use of the buffer obtained through the DOMCLGET macro.

Note: A 72-byte user save area pointed to by general register 13 must be rrovided by the calling program.

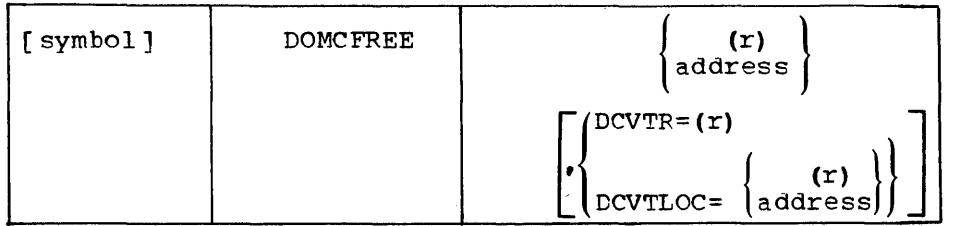

#### DOMCFREE RETURN CODES

- 0 Successful completion
- 4 Invalid DOMCFREE
	- Core already free
	- Invalid address

Note: It is the user's responsibility to check the return code.

## $(\underline{r})$

If 'r' is specified, the general purpose register contains the address of the buffer returned after a DOMCLGET macro execution.

## address

If 'address' is specified, it is a label of a fullword that contains the address of the buffer as returned to the caller after a DOMCLGET macro execution.

#### DCVTR

The 'r' parameter is a general purpose register containing the address of the DPPXCVT.

# DCVTLOC

#### $(r)$

The 'r' parameter is a general purpose register containing the address of a four-byte core location which contains the address of the DPPXCVT.

Licensed Material - Property of IBM A A A-9

# address

This parameter is the address of a four byte core location which contains the address of the DPPXCVT.

A-10 S/370 Logic Manual Licensed Material - Property of IBM

经股票

#### SCEVENT

The SCEVENT macro provides the user the capability to enter an event into the system. supervisory Centrol adds the event to the Event Log File and routes it to the general event typer. It the user specities an access area, the event is also routed to the typers assigned to that access area.

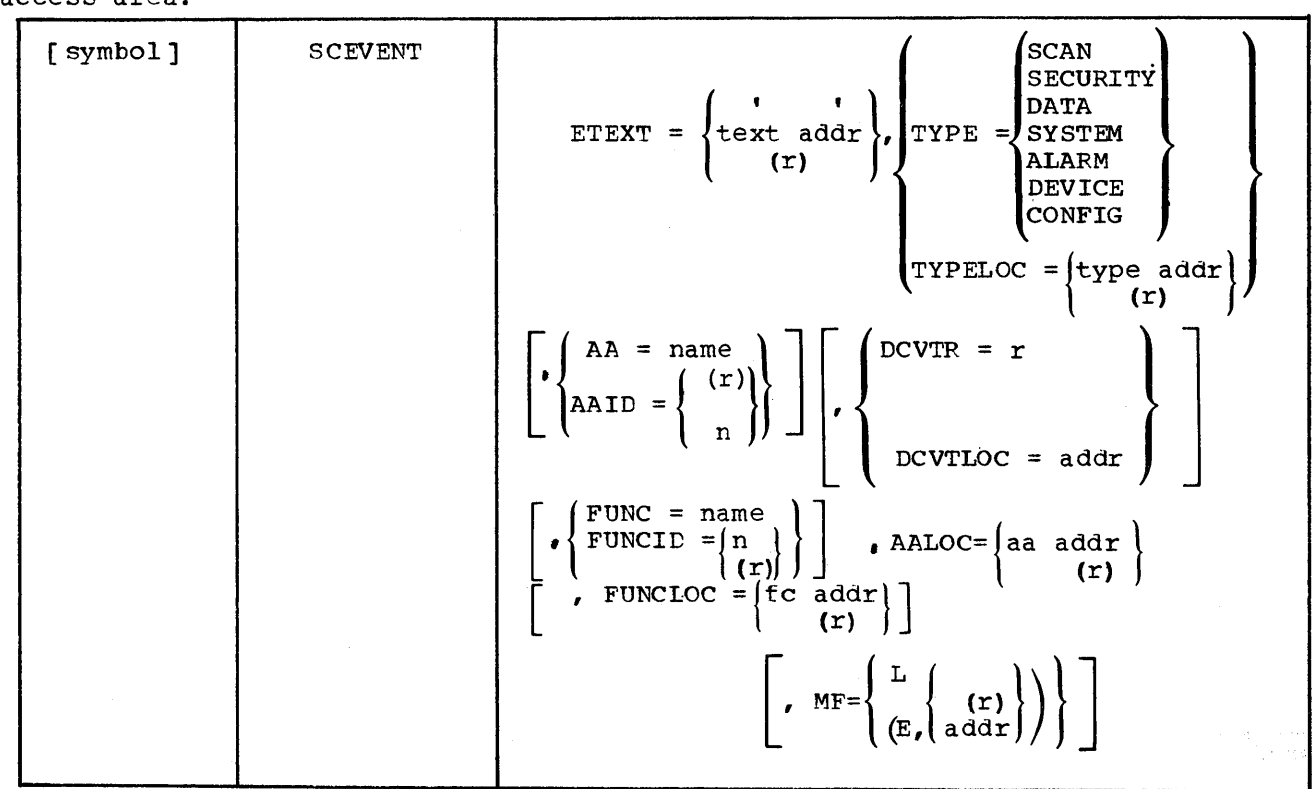

ETEXT

The text of the message up to 54 characters in length, enclosed in single quotation marks.

 $ETEXT = \text{text} \atop (r)$ 

The address of the message in which the first fullword contains the length of the message in the first halfword and zeros in the second halfword.

## TYPE

The type of event

TYPELOC = type addr  $(r)$ 

Address of the type of event

#### $AA = name$

The customer-defined name of the access area to which the event is to be routed

Licensed Material - Property of IBM Annual Appendix A A-11

(r)  $A A I D = n$ 

The identifying code for the access area (r) indicates that the user has stored the access area ID in the low-order byte of general register r.

 $=$  <u>aa</u> addr  $\frac{\text{ador}}{(\text{r})}$ 

The address of the access area name

 $DCVTR = r$ 

Register R contains DPPXCVT address

 $DCVTLOC = addr$ 

Address of variable containing the addr of the DPPXCVT

 $MF =$ 

(L)

Indicates list form

(E, addr)  $(r)$ 

Indicates execute, and addr contains the address of the list

 $FUNC = name$ 

The customer-defined name of the function code of the event.

 $(r)$ <br>FUNCID = n

The function code ID itself (n) or contained in the low-order byte of register (r).

FUNCLOC = fcaddr (r)

Address of the function code name

RETURN CODES

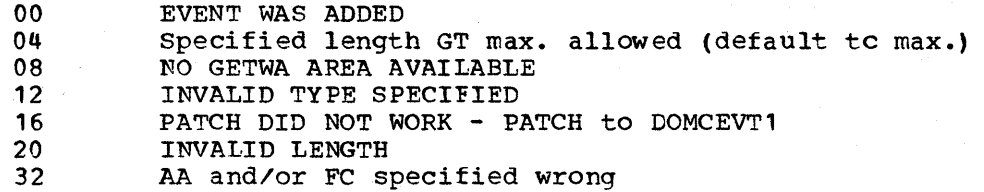

#### DOMCALRM

The DOMCALRM macro enables the user to cause an alarm to be generated in the system. The alarm becomes part of the incore detail alarm list, and a general alarm is issued on an access area basis. The detail alarm is routed to the appropriate units (displays, typers, etc.) as defined by the customer at system generation time. The customer defines the units by means of access area and function codes or by routing codes. The former are used for display units and the latter for other devices which would use the Message Handler facility of Special Real Time Operating System.

The detail alarm generated remains part of the incore alarm list until it is deleted by user action through the detail alarm display or through the macro DOMCALRM specifying TYPE=DEL.

The user may code a non-sensor based alarm message or code the sensor based point name and alarm condition allowing the alarm processor to build the alarm message as it would from the scan exception table (SET).

The alarm control block refers to an entry in the CAAPPL array and is used *tor* the non-sensor based alarms. The APPOINT parameter reters to an entry in the CAAPLPT array and is also used tor non-sensor based alarms. Refer to the Data Areas (Arrays) section tor further information on these two arrays.

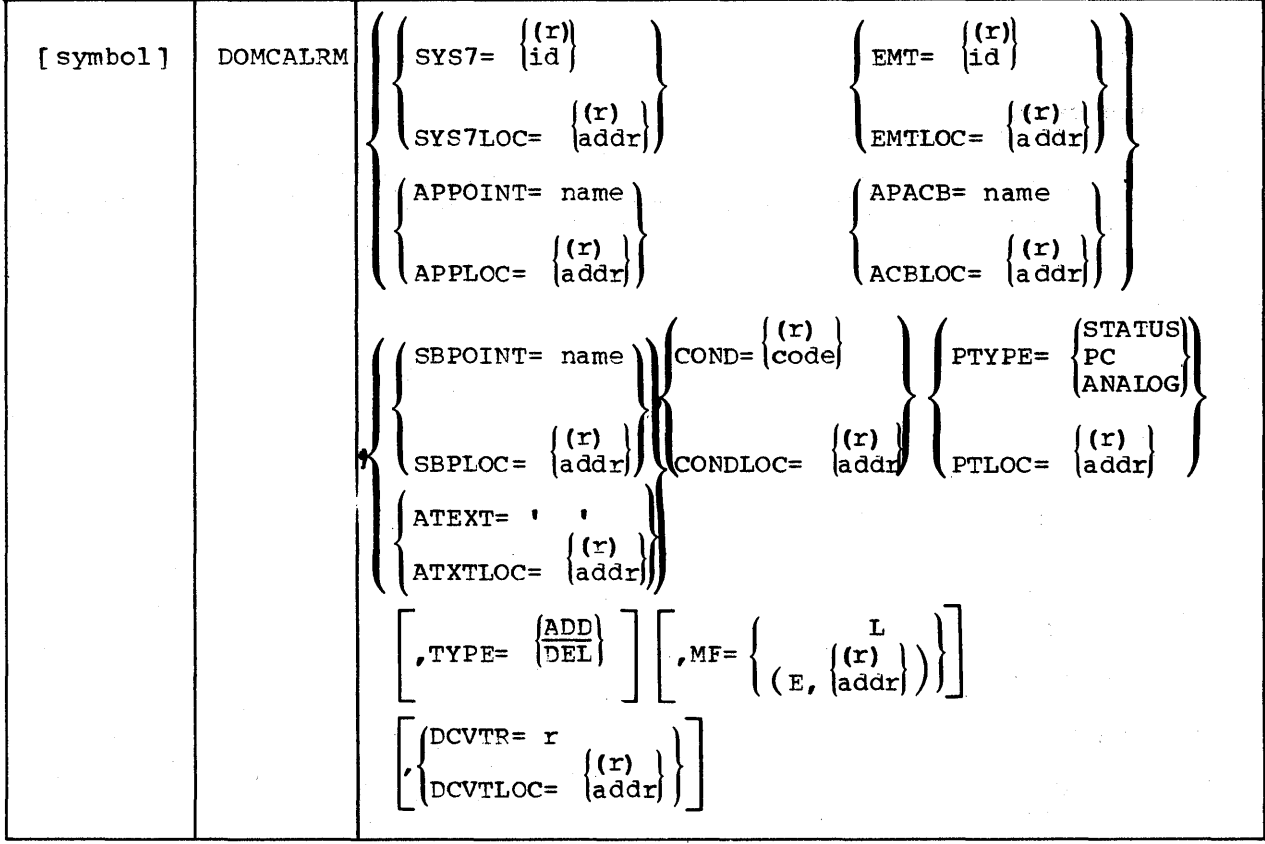

SYS7 The two-digit System/7 logical ID which may be stored in the low-order byte of the register specified by  $(r)$ .

SYS1LOC The address of a one-byte area containing the System/7 logical ID in hexadecimal.

EMT The three-digit IBM 3707 identifier which may be stored in the low-order byte of the register specified by (r).

Licensed Material - Property *ot* IBM Appendix A A-13

EMTLOC The address of a one byte area containing the IBM 3707 identifier in hexadecimal.

APPOINT The 7-character item name for the non-sensor based alarms.

APPLOC The address of the 7-character item name for non-sensor based alarms.

APACB The 8-character name of the alarm control block for non-sensor based alarms.

ACBLOC The address of the 8-character name of the alarm control block for non-sensor based alarms.

ATEXT The text of the alarm message which is up to 40 bytes in length and enclosed in single parentheses.

ATXTLOC The address of the alarm message text which is 40 bytes in length.

SBPOINT The seven-byte name of the sensor based point which caused the alarm (as system generated through the point definition macro) •

SBPLOC The address of an area containing the seven-byte name of the sensor based point which caused the alarm (as system generated through the point definition macro).

COND The two digit code of the condition which caused the alarm. The code is stored in the low order byte of the register specified by  $(r)$ . (See Note 1.) specified by  $(r)$ .

CONDLOC The address of an area containing the one-byte hexadecimal code representing the condition which caused the alarm. (see Note 1.)

PTYPE The type of sensor-based point which is being alarmed. The user codes STATUS, PC, or ANALOG.

PTLOC The address of the type of sensor based point which is being alarmed. The word STATUS, PC, or ANALOG must be located at the address coded.

TYPE The type of alarm processing to be done. ALL indicates to add the detail alarm to the incore alarm list and is the default value. DEL indicates to delete the alarm from the incore alarm list.

DCVTR The address of the DPPXCVT contained in register  $(r)$ . This operand enables the routine to bypass generating code to find the DPPXCVT by way of the OS CVT and TCE chain in order to retrieve the address of the DPPXCVT from the TCB extension.

DCVTLOC The address of an area containing the address of the DPPXCVT.

#### Notes:

1. The condition codes and their text descriptions are as tollows:

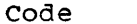

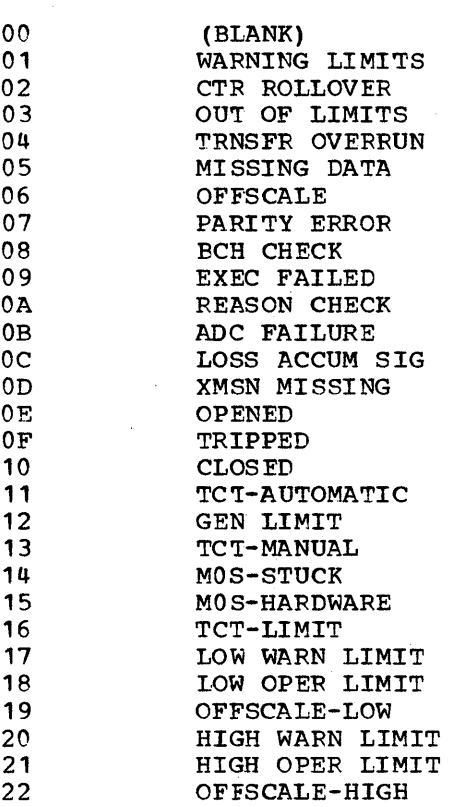

Text

Condition code descriptions are 14 bytes in length and appear on the detail alarm display and as part of the alarm messages sent to the typers.

The texts are contained in message numbers 328 and 329 of the message data set. Codes and descriptions may be added to cover alarm conditions on sensor based points which are not incorporated in the above list. Up to 32 conditions may be used (Codes 00-31). The texts are defined offline using the special Peal Time Operating System message definitions .facility.

2. The user may specify the alarm text or the sensor based point and condition code operands. If the user specifies the latter operands, the alarm processor generates the detail alarm text in the same manner as alarms passed via the scan exception table.

If both methods are used to code an operand, for example, SYS7 and SYS7LOC, the macro generates a warning and uses the -LOC operand. However, in the case of the PTYPE and PTLOC operands, the PTYPE operand is used.

#### RFTUPN CODES

The macro returns the following codes in register 15:

- 00 Successful completion<br>04 Invalid types found at
- 04 Invalid types found at location pointed to by PTLOC operand 08 PATCH of alarm processor failed
- 
- 08 PATCH of alarm processor failed<br>12 No GETWA core available at this 12 No GETWA core available at this time<br>16 Conflicting parameters
- 16 Conflicting parameters<br>20 Missing parameter
- Missing parameter

Licensed Material - Property of IBM Appendix A A-15

DOMCALRM generates a parameter list which is passed to DOMCALM2. The format of the fixed portion of the parameter list is as follows:

DEC HEX

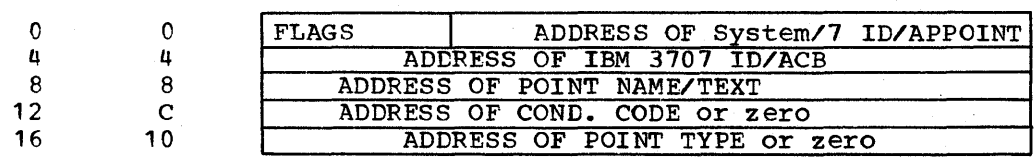

The variable portion of the parameter list contains the information coded with the SYS7, EMT, APPOINT, APACB, ATEXT, SBPOINT, and COND codes.

The macro flags are as follows:

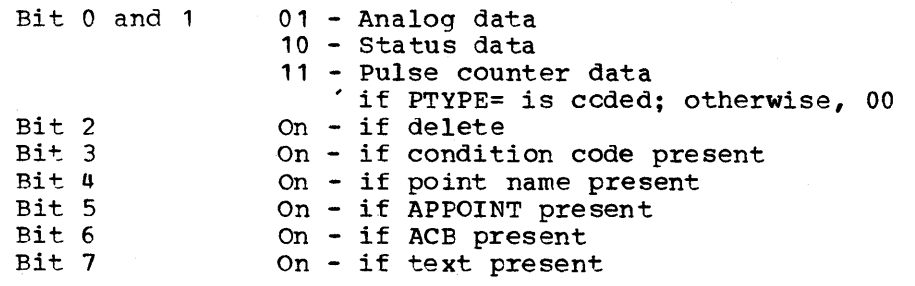

The displacement, length and description of the list entries are as follows:

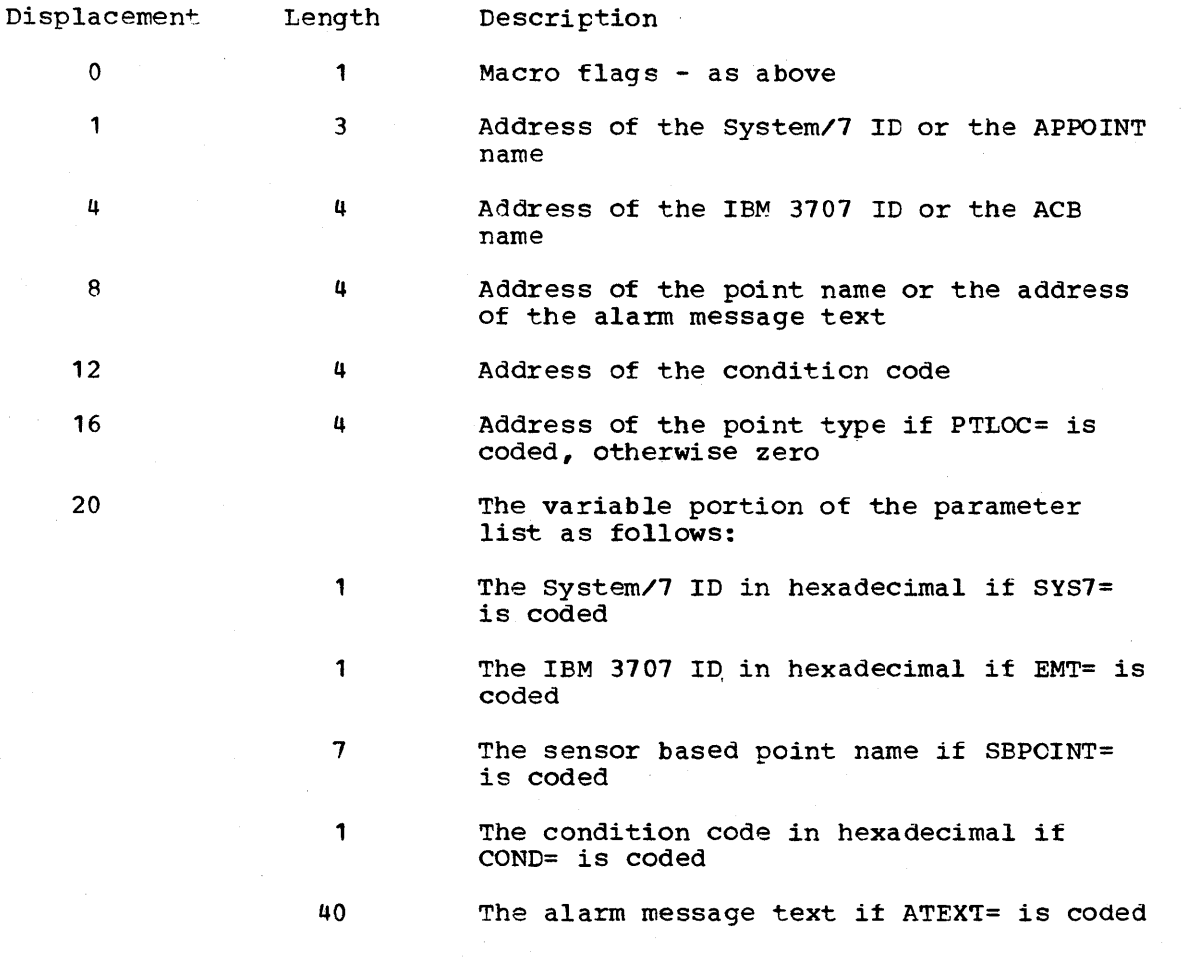

A-16 S/370 Logic Manual

Licensed Material - Property of IBM

7 The item name it APPOINT is coded

 $\hat{\mathcal{A}}$ 

8 The ACB name if APACB is coded

Register usage by the macro is as follows:

- Reg. 0 Address of the EMSCVT
- Address of the parameter list
- Reg. 1 Address of the Reg. 2-12 Transparent
- Reg. 13 Address of a valid save area
- Reg. 14 Return address
- Reg. 15 Linkage and return codes

Licensed Material - Property of IBM **A**ppendix A A-17

#### SCDEVICE

The SCDEVICE macro provides the user with a method of ccntrolling power devices and units within the power network through program control. control. The user may specify a single device or unit or a list of devices or units. The user's ECB is posted at the end of the device controi action(s) with a return code indicating the success or failure of.the action(s).

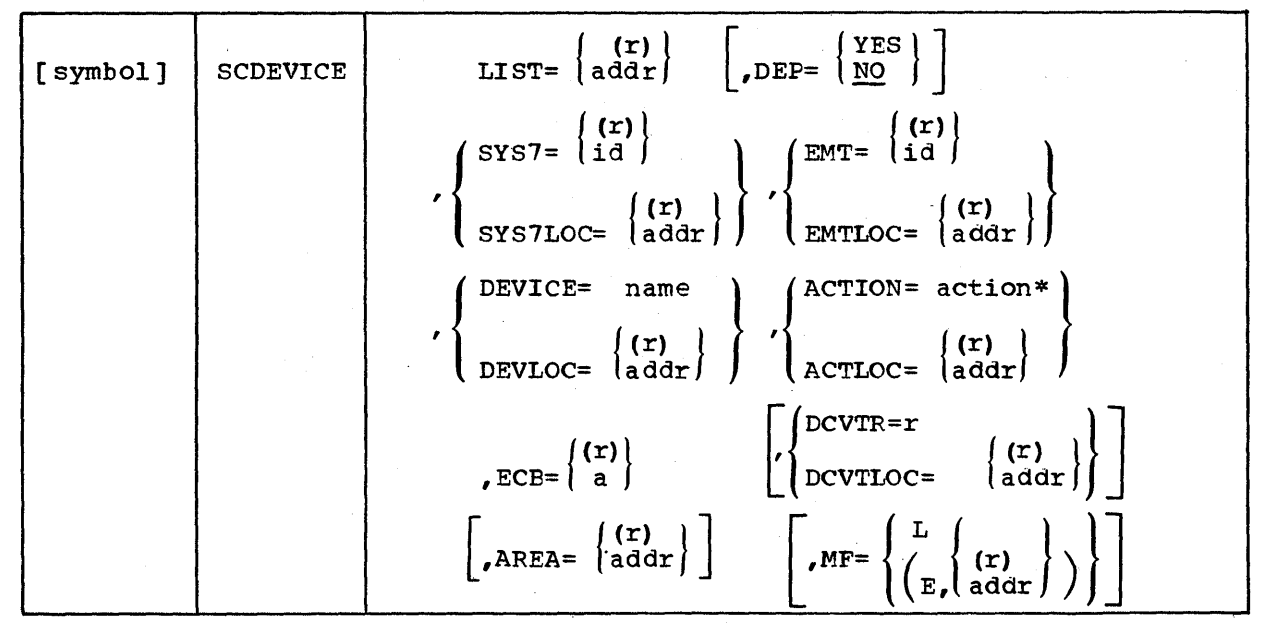

\*Valid control actions are:

OPEN TRIP CLOSE RAISE LOWER TAG **UNTAG** MANUAL AUTOMATIC

- LIST The address of an area containing a list of one or more devices or units to be controlled. (See Note 1.) devices or units to be controlled.
- DEP Dependency of entries in the list upon the successful completion of the preceding ones. If YES is coded, the processing of the list is terminated when an individual entry fails to execute. If NO is coded, the entire list is processed regardless of the sucess or failure of the preceding entries. NO is the default if this operand is omitted.
- SYS7 The two digit identifier of the System/7 to which the IBM 3707 and device or unit are attached. The identifier may be stored in the low-order byte of the register specified by  $(r)$ .
- SYS7LOC The address of an area containing the one byte identifier of the System/7 to which the IBM 3707 and device or unit are attached.

. A-18 S/370 Logic Manual Licensed Material - Property of IBM

- EMT The three-digit identifier of the IBM 3707 to which the device or unit is attached. The identifier may be stored in the low-order byte of the register specified by (r).
- EMTLOC The address of an area containing the one-byte identifier of the IBM 3707 to which the device or unit is attached.
- DEVICE The seven byte name of the device or unit to be controlled as defined by the customer during system generation through the point definition macro.
- CEVLOC The address of an area containing the seven-byte name ot the device or unit to be controlled as defined by the customer during system generation through the point definition macro.
- ACTION The controlling action which is to take place.
- ACTLOC The address of an area containing the action which is to take place.
- ECB The address of a user-defined fullword which is posted with a return code indicating the success or tailure of the device control action (s) • (See Note 2.)
- AREA The address of an area where the device control processing will place an error message, the device name and the type if the control action was not successful. The area is 80 bytes in length.
- **DCVTR** The address of the DPPXCVT contained in register (r). This operand enables the routine to bypass generating code to find the DPPXCVT from the TCE extension.
- DCVTLOC The address of an area containing the address of the DPPXCVT.

#### Notes:

1. The format of the list is as follows:

DEC HEX

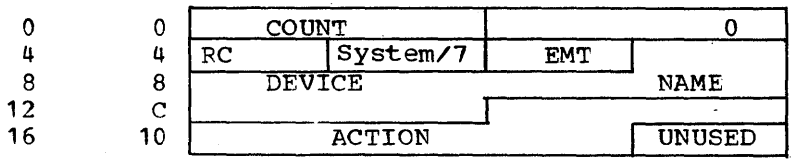

The list is headed by twc halfwords, the first containing the number of entries and the second containing zeros. These are followed by 15-byte entries which contain:

**RC** The return code which applies to the individual entry. (See Note 2.)

System/7 The one-byte System/7 identifier.

EMT The one-byte IEM 3707 identifier.

DEVICE NAME The seven-byte device name.

ACTION The selected action (OPEN, TRIP, TAG, UNTAG,

Licensed Material - Property of IBM Annual Appendix A A-19

MANUA, AUTOM, CLOSE, RAISE, LOWER) left justified in the field.

2. The user EDB is posted with one of the following return codes which are generated by device control processing and are as follows:

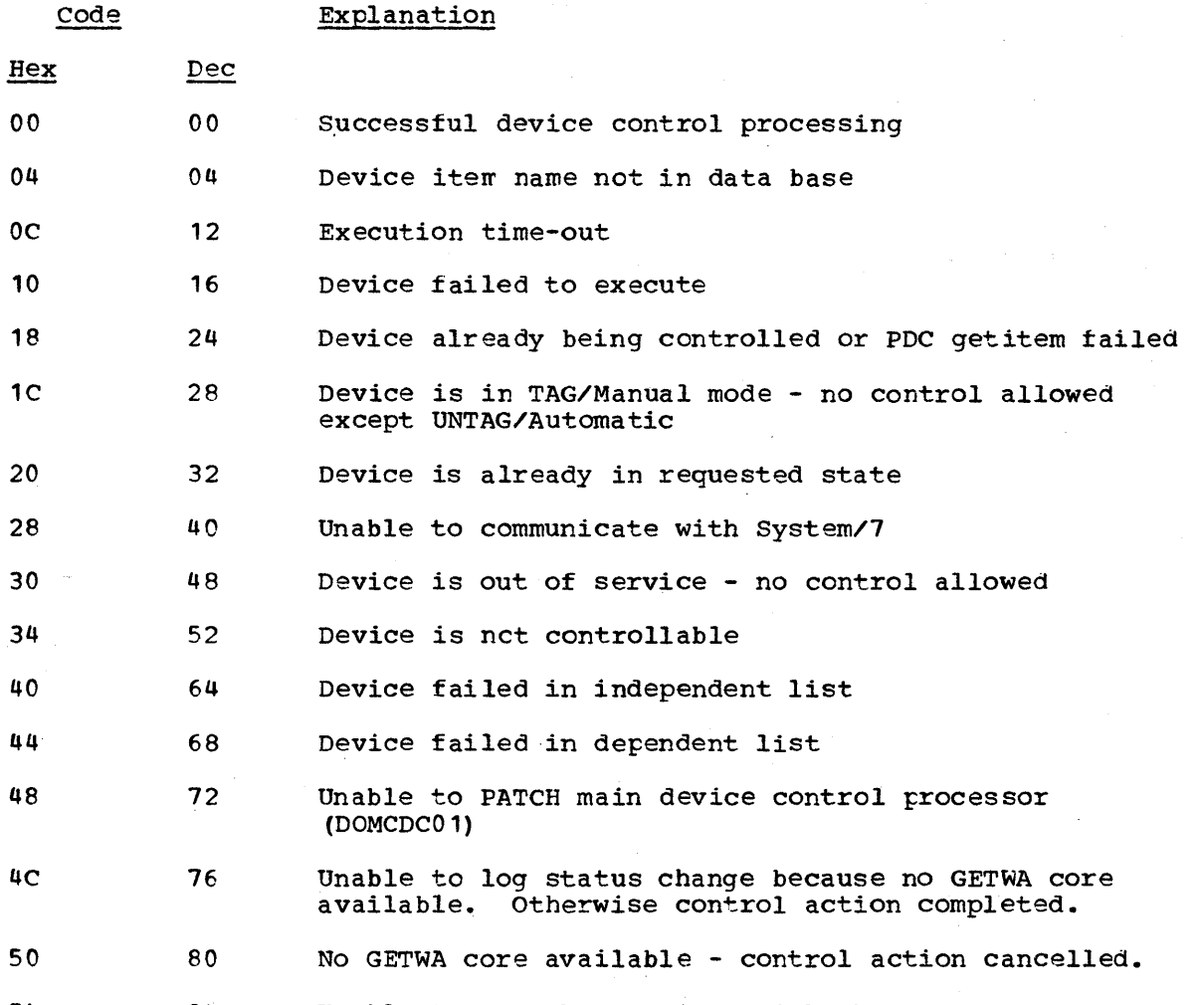

54 84 Unable to get the RCB item with the GETITEM macro - control cancelled.

In the case of a list of devices, codes 00 through 34 or 4C through 54 bytes of the list and the user ECB contains 00, 40, appear in the RC bytes of the list and the user ECB contains 00, 40, 44, or 48. When there is no list, the user ECB is posed with one of 44, or 48. When the codes 00-54.

The MF=L or standard macro forms generate a parameter list containing the information coded in the macro. The parameter list is passed to DOMCDC10 and has the following format:

A-20 S/370 Logic Manual Licensed Material - Property of IBM

DEC HEX

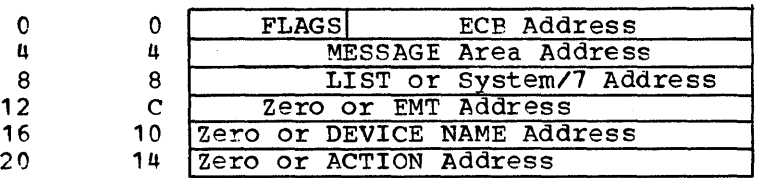

The macro flags are as tollows:

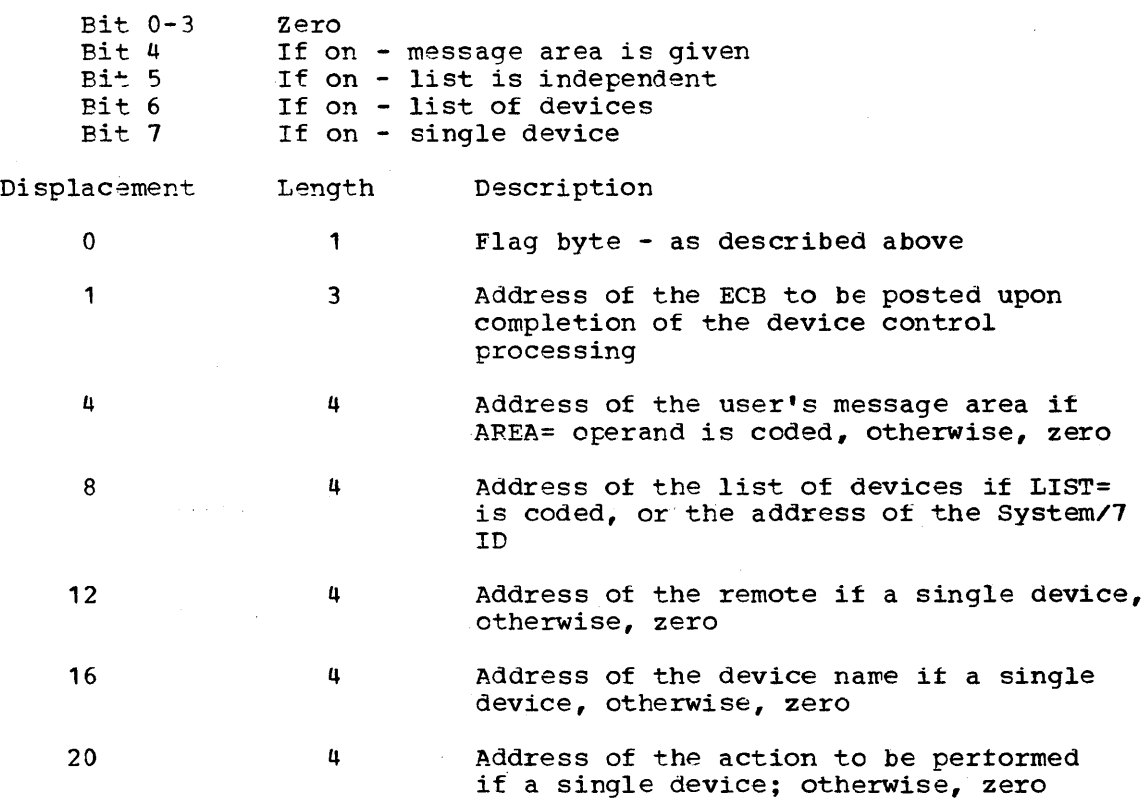

The 24 byte fixed portion of the parameter list may be followed by a variable portion containing the System/? ID, the EMTID, the device name, and the action. These would appear if the SYS7=, EMT=, DEVICE=, or ACTION= operands are used.

The macro uses the following registers:

- o Address *ot* the EMSCVT
- 1 Address of the parameter list
- $2 12$ Transparent
	- 13 Address of the valid save area
	- 14 Return register
	- 15 Return codes

The SCDEVICE macro returns the following codes in register 15:

- 00 Successful PATCH to the device control processor<br>04 PATCH to the device control interface processor 1
- 04 PATCH to the device contrcl interface processor failed<br>08 No work area (GETWA) core available at this time
- No work area (GETWA) core available at this time

If the user codes both LIST= and SYS7= or SYS7LOC= operands an MNOTE with a severity code *ot* 12 is generated. If the user codes both operands, such as EMT= and EMTLOC= or SYS7= and SYS7LOC=, a warning with a severity code of 4 is generated and the -LOC operand is used.

Ilicensed Material - Property of IBM Appendix A A-21

# RLSEBUFF

This macro is used to release an input I/O buffer back to the System/7 Communication Task.

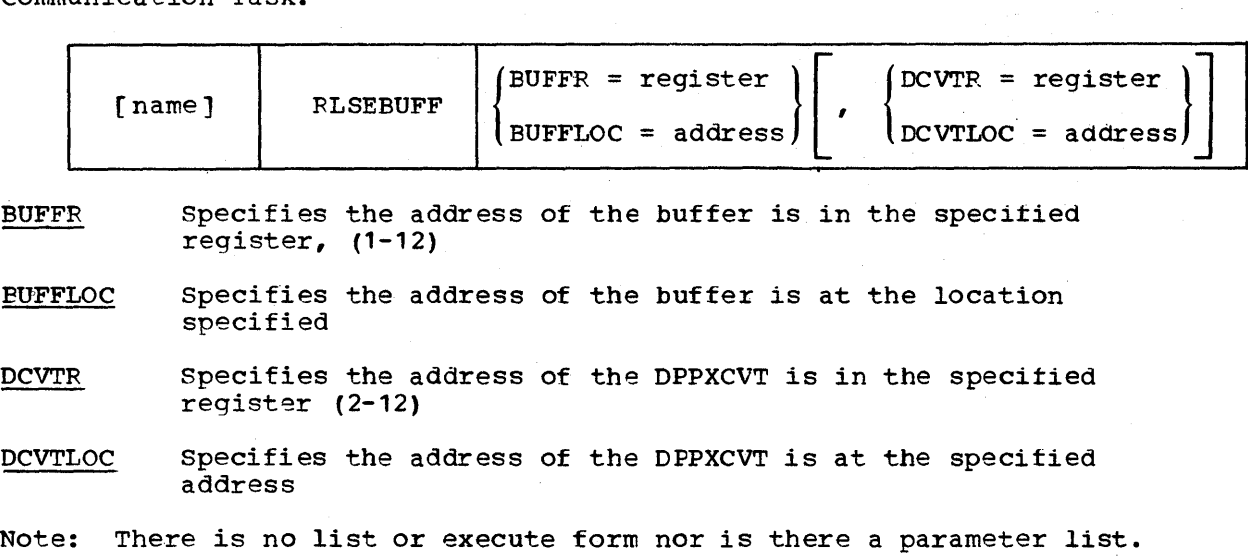

Return code:

o - successful

## INITSCAN

This macro is utilized to initiate scanning. An initial scan is performed and repetitive scan processing initiated as defined in the System/? Scan Definition Table. This macro ,is used during system initialization or after the system/7 has been varied online.

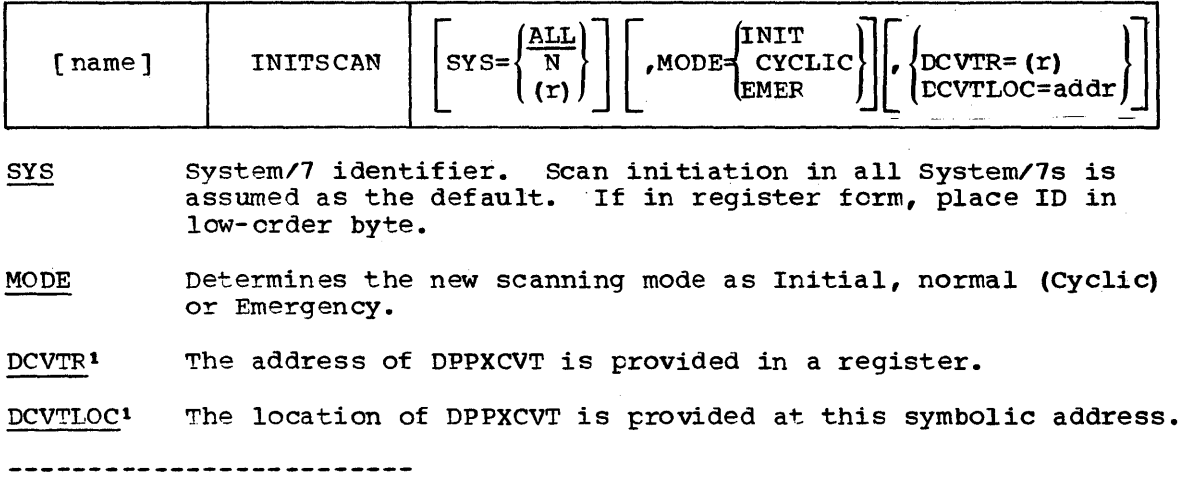

<sup>1</sup>If DCVTR and DCVTLOC are not specified, the macro will expand the code to locate the DPPXCVT.

 $\sim$ 

## VARYCONF

This macro is used to set parts of the data acquisition network to online or offline status. If a point is offline, then the missing data condition is not raised and limit checking is bypassed. Points and terminals can be varied offline or online. DOMTVDB handles the System/7 response. The register form requires the information in the low order byte.

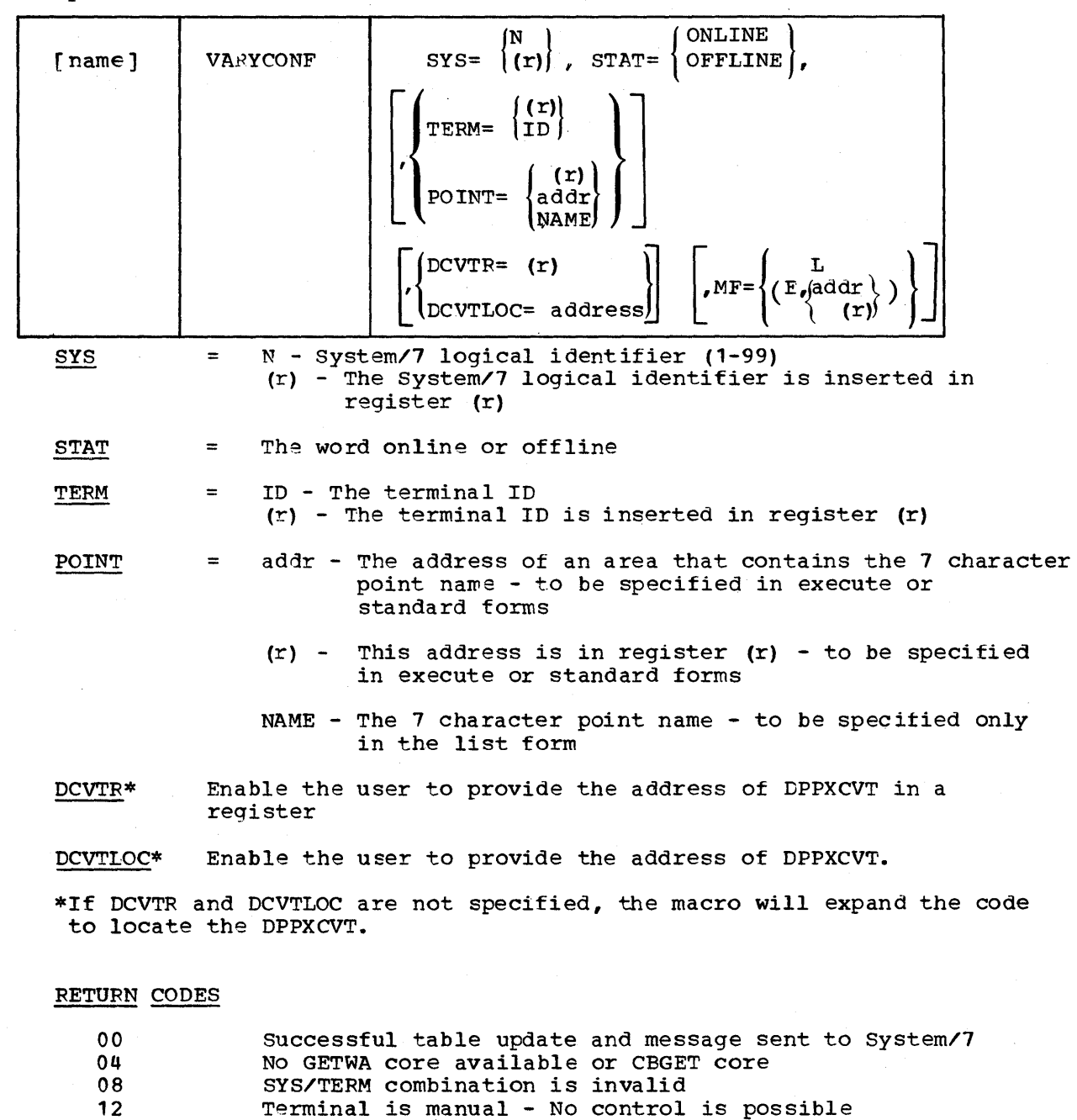

20 Point is manual - No control is possible

Point name given is invalid

24 The device is already in the requested state

16

A-24 S/370 Logic Manual Licensed Material - Property ot IBM
# VARYS7

This macro changes the status of a System/7 The three states of a ints matro changes the status of a system/7 ine three states of a<br>System/7 are Primary, Backup, and Offline. A System/7 may go from its current state to any of the other two states.

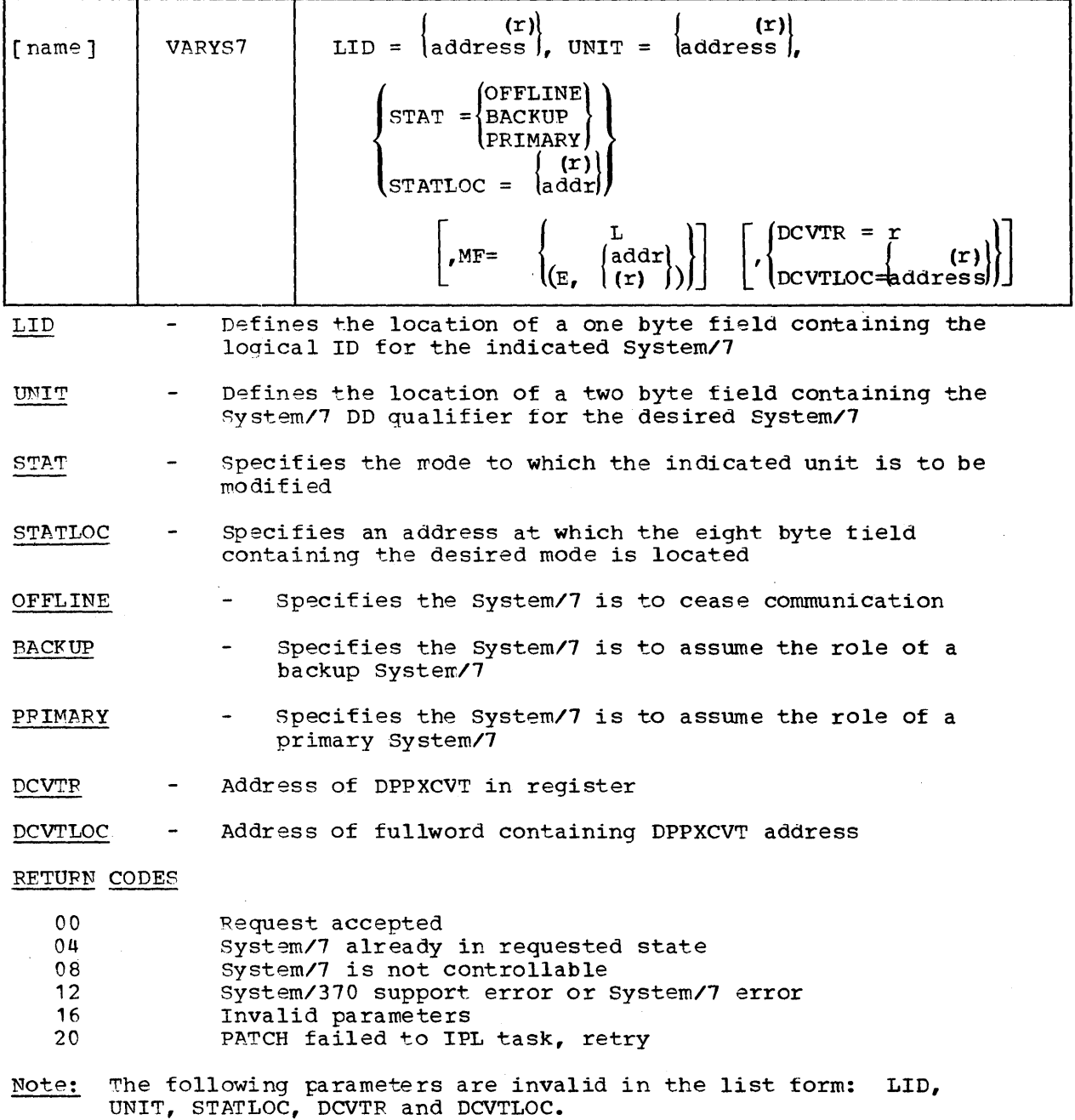

 $\sim 10$ 

# VARYSCAN

This macro alters a scan definition during realtime processing by changing a scan's status to active or inactive, or to change scanning mode or to change the scan range. All register notations require the value in the low-order bytes.

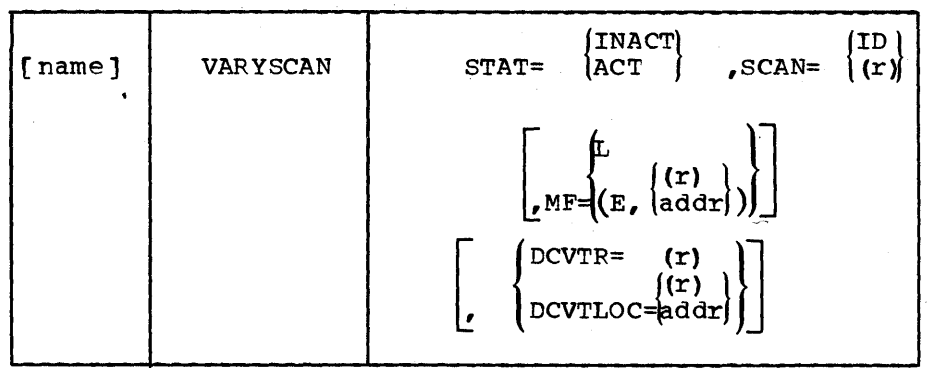

## To Change a Scan's status

## To Change Scanning Mcde

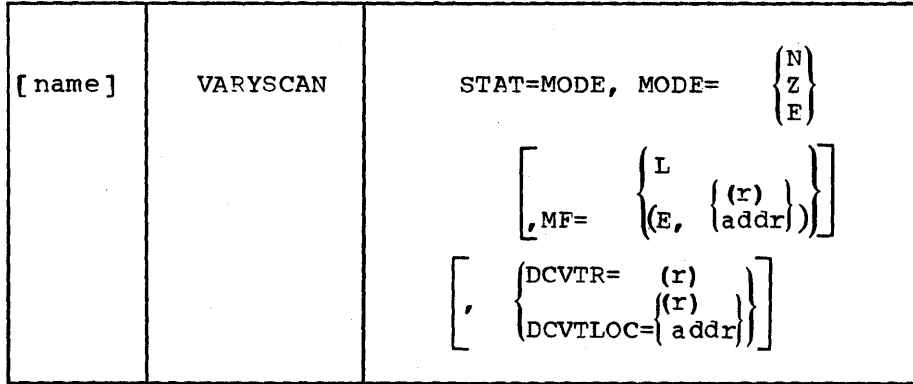

# To Change the Scan Range

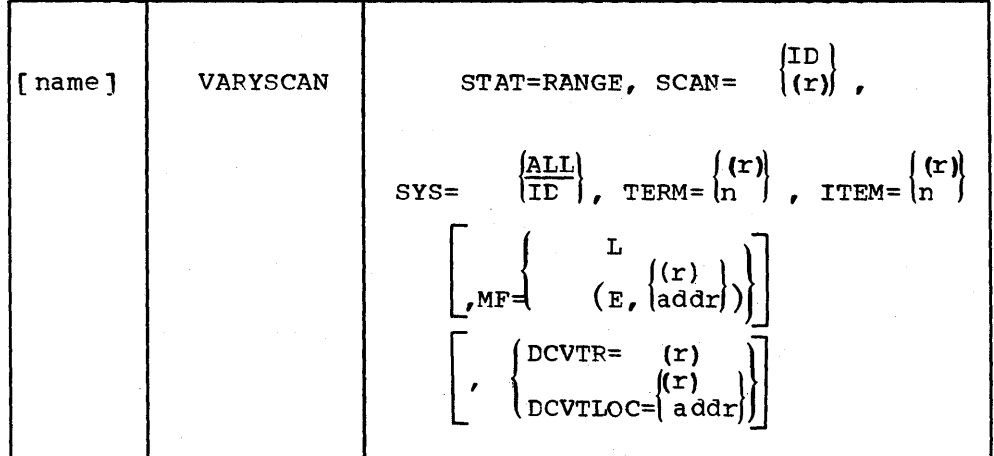

**STAT** 

Desires scan status change. This is a required keyword. besiles scan status change. This is a fedu.<br>ACT -Scan is to be activated, Keyword SCAN

A-26

S/370 Logic Manual Licensed Material - Property of IBM

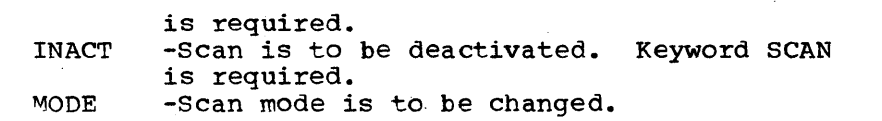

**SCAN** Scan ID (0-255). For register notation the ID must be in the low order byte.

 $_{\rm{SYS}}$ System/7 logical identifier.

- TEPM Terminal ID number. For register notation the item number just be in the low order byte.
- Item number. For register notation the item number must ITEM be in the low order byte.

MODE Desired scan mode.  $N = normal$ , Z = Initial, E = Emergency.

MF (L) Indicates list form. (E,addr) Indicates execute form and addr contains the address of the list.

DCVTR\* Register r contains DPPXCVT address.

DCVTLOC\* Specifies the address or a register containing the main storage location which contains the address of the DPPXCVT.

FETURN CODES

00 Successful completion.

04-20 Bad S1WRITE macro issued. See S7WRITE macro.

24 Scan ID invalid.

\*If the DPPXCVT is not provided by the user, the macro will expand the code to find the DPPXCVT.

### S7WRITE

This macro allows the writing of transaction messages to a System/7 (see Appendix B, Communications FormatS).

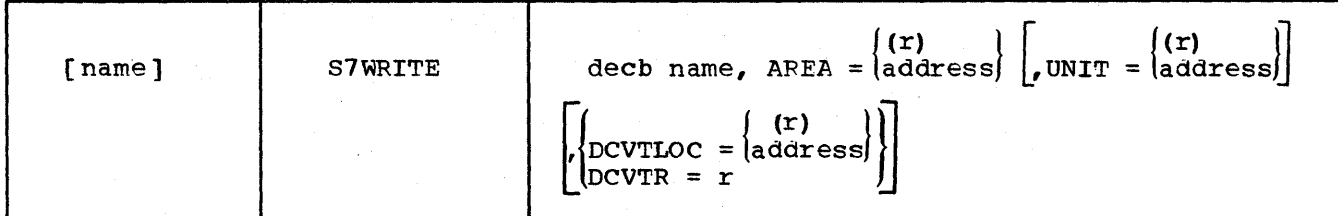

- decb name Specifies the name assigned to the data event control block created as part of the macro expansion
- AREA= A-type address or (2-12) Specifies the location of the first byte ot the transaction (header) to be written
- $\frac{UNIT}{=at}$  (r) RX-type address or (2-12)<br>= addr Specifies the relative unit i Specifies the relative unit index to which the transaction *is* to be written. The index is specified in the low order byte of the specified register or at the byte specified by the address. Note: This parameter is for use only by internal Energy Management System programs. User must specify the unit in the DECB.
- DCVTR= Address of DPPXCVT in register r

DCVTLOC= Address of fullword containing address of DPPXCVT

RETURN CODES

- 00 Successful write<br>04 Parameter list i
- 04 Parameter list invalid<br>08 Logical ID invalid
- 08 Logical ID invalid<br>12 Invalid UNIT/logica
- 12 Invalid UNIT/logical 10 combination
- 16 Requested logical 8ystem/7 inactive
- System/7 failure

S7WRITE - LIST FORM

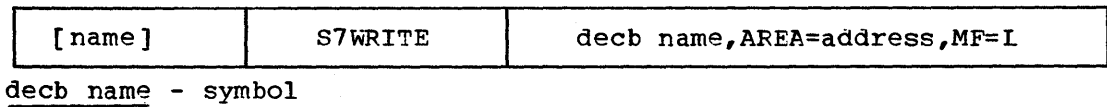

AREA= A-type address

- MF=L Coded"as shown MF=L operand specifies that the S7WRITE macro is used to create a data event control block to be referenced by the execute form.
- S7WRITE EXECUTE FORM

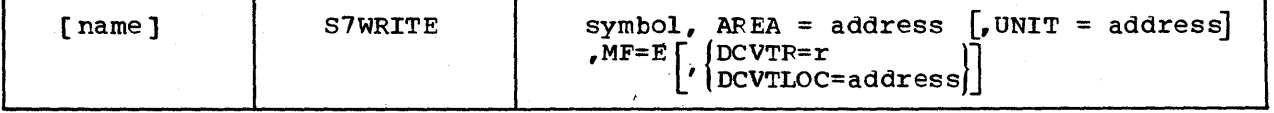

decb symbo1 Rx-type address (2-12) or (1) of decb

AREA=address RX-type address or (2-12)

UNIT=  $RX$ -type address or (2-12) (See standard form for explanation of this operand.)

 $MF=E$ Coded as shown MF=E specifies an existing data event control block (specifies in the decb address operand) to be used

DCVTP= Address of DPPXCVT in register R

DCVTLOC= Address of fullword containing address of DPPXCVT, register or RX-type address

## DOMCSCHT

This macro is used to request stripchart changes.

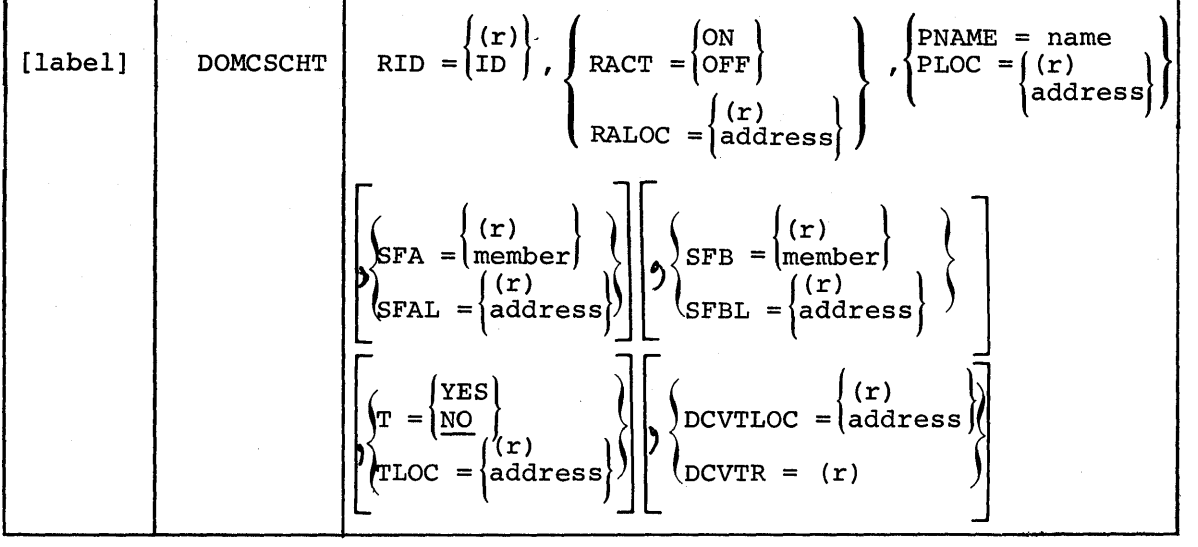

DROP IN (BLC LM2 A)

- RID The recorder ID **(1** through 16 inclusive). ID may be contained in the low crder byte of the register specified<br>by r. RACT The action requested - ON or OFF. The action requested - ON or OFF.
- The address of an area containing the action requested ON RALOC or OFF.
- **PNAME** The seven-character name of the analog or pulse counter point to record or to stop recording.

The address of the seven-character name of the point. PLOC

The A scale factor by which the current value is to be multiplied. The range for this factor is 1 to 32767. The **SFA** multiplied. The range for this factor is 1 to 32767.

A-30

S/370 Logic Manual Licensed Material - property of IBM

scale factor may be contained in the low-order halfword of register r. The default is 1.

**SFAL** The address of a halfword containing the A scale factor.

The B scale factor which is added to the result of the value **SFB** multiplied by the A scale factor. The range for this tactor is zero to 32767. The default is zero. The scale factor may be contained in the low-order halfword ot register r.

SFBL The address of a halfword containing the B scale factor.

Indicates whether or not the stripchart data is to be time  $\mathbf{T}$ marked. The default is NO.

TLOC The address of time mark option - YES or NO.

DCVTLOC The address of an area containing the address of the DPPXCVT.

DCVTR The address of the DPPXCUT contained in register r.

If both methods of coding an operand are used, the macro generates a warning and uses the following operands:

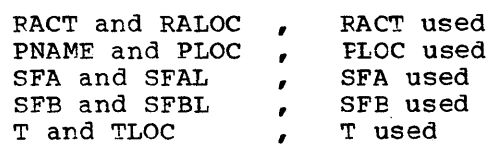

#### RETURN CODES:

The macro returns the following codes in Register 15:

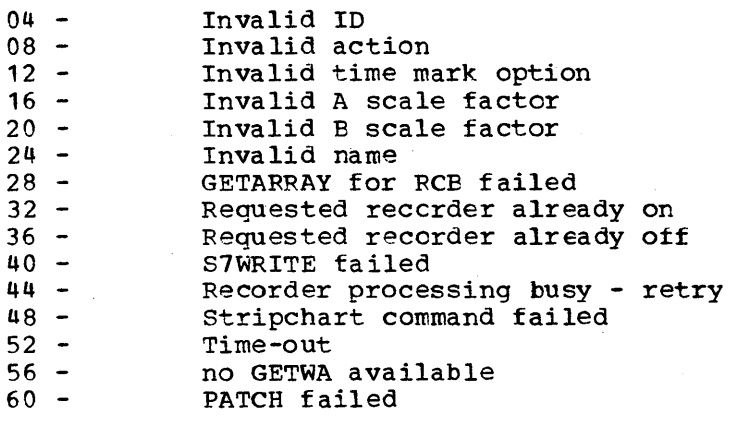

DOMCSTCH generates a parameter list which is passed to DOMTCHRT as follows:

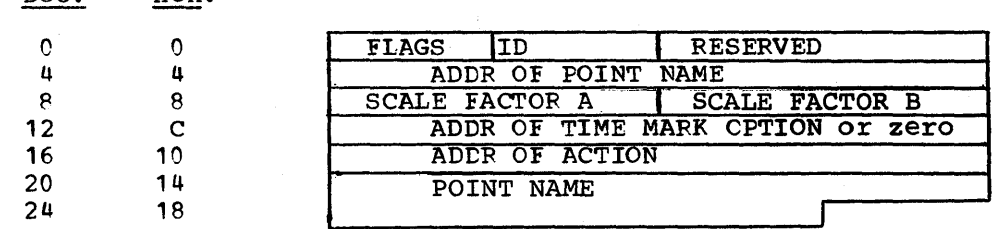

The point name is part of the parameter list when PNAME= is coded.

Licensed Material - Property of IEM Annual Appendix A A-31

Dec. Hex.

# The macro flags are as follows:

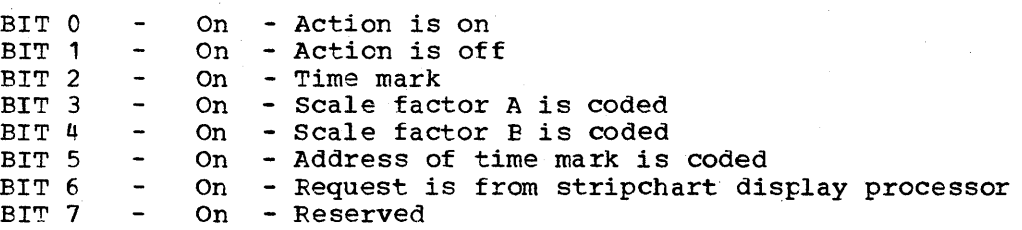

The displacement, length and description of the macro list entries are as follows:

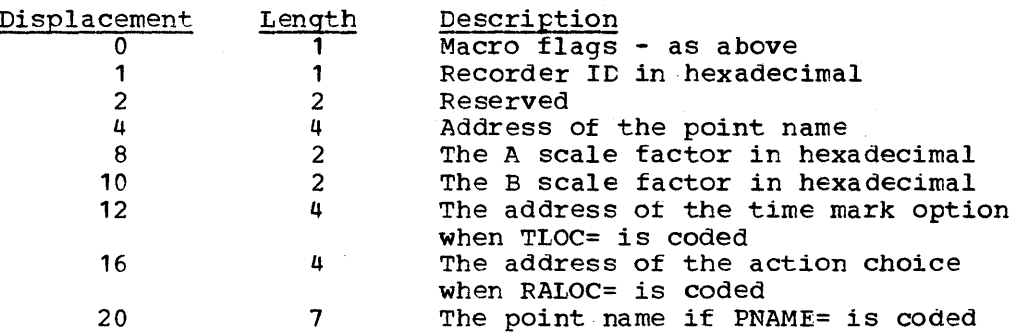

Register usage by the macro is as follows:

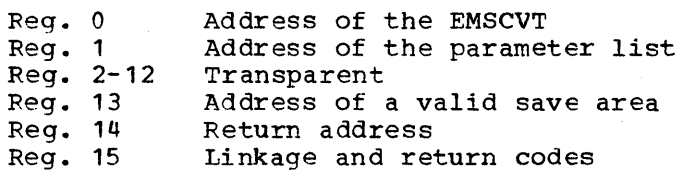

## S7IPL

This macro is used to initial program load a System/7 write the bootstrap routine through the System/7 initial program load address

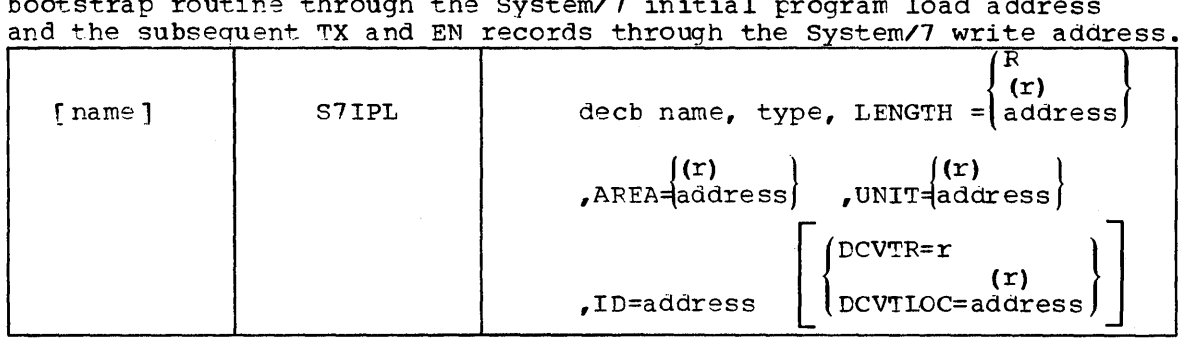

decb name specifies the name assigned to the data event control block created as part of the macro expansion

type

- IPL Data to be written is the bootstrap to be sent through the initial prcgram load unit address
- TX~ Data to be written is a FORMAT/7 TX record sent through the write unit address
- END Data to be written is the FORMAT/7 EN record sent through the write unit address; signals the System/7 I/O supervisor to start cyclic READs.
- LENGTH= Length of the data - absolute value, halfword in register (2-12) or halfword at address (RX-type)
- APEA= The address of the first byte of the data, A-type address or register (2-12)
- $UNIT=$ specifies the System/? tQ which the data is written, specification is a one byte index in low order byte of register  $(2-12)$  or at the byte specified by the type address
- ID= specifies the logical ID this unit is being initial program loaded for, ID in low order byte of register (2-12) or at the byte specified by the RX-type address
- DCVTR= Address of DPPXCVT in register <sup>R</sup>

DCVTLOC= Address of fullwcrd containing address of DPPXCVT

RETURN CODES

- 00 Data written successfully<br>04 Invalid parameter list
- 04 Invalid parameter list<br>08 Invalid ID
- 08 Invalid ID<br>12 Invalid UN
- 12 Invalid UNIT/ID combination<br>20 System/7 failure
- System/7 failure

S7IPL - LIST FORM

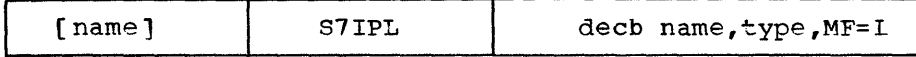

decb name - symbol

type IPL, TXT, END

Coded as shown; specifies that the 87IPL macro is used to  $MF=L$ create a data event control block to be referenced by the execute form of the macro.

87IPL - EXECUTE FORM

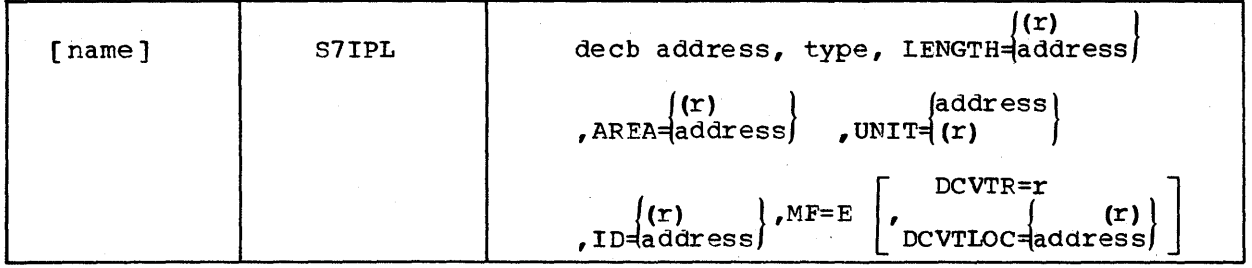

decb address RX-type address, (2-12) or (1)

type IPL, TXT, END

LENGTH I.ength of data - absolute value - Rx-type address addressing the length (2-12) containing the length

AFEA= Rx-type address or (2-12)

UNIT=  $RX-type$  address addressing the one byte unit or  $(2-12)$ with the unit in the low order byte

 $IP=$ RX-type address addressing the logical ID or (2-12) with the logical ID in the low order byte

 $MF=E$ Coded as shown; specifies an existing data extent control block to be us ed

DCVTR= DCVTR Address of DPPXCT is register R

DCVTLOC= Address of fullword containing address of DPPXCVT

# ASCICONV

 $\sim 10^{11}$ 

This macro is used to translate data from EBCDIC to ASCII code or from ASCII to EBCDIC code.

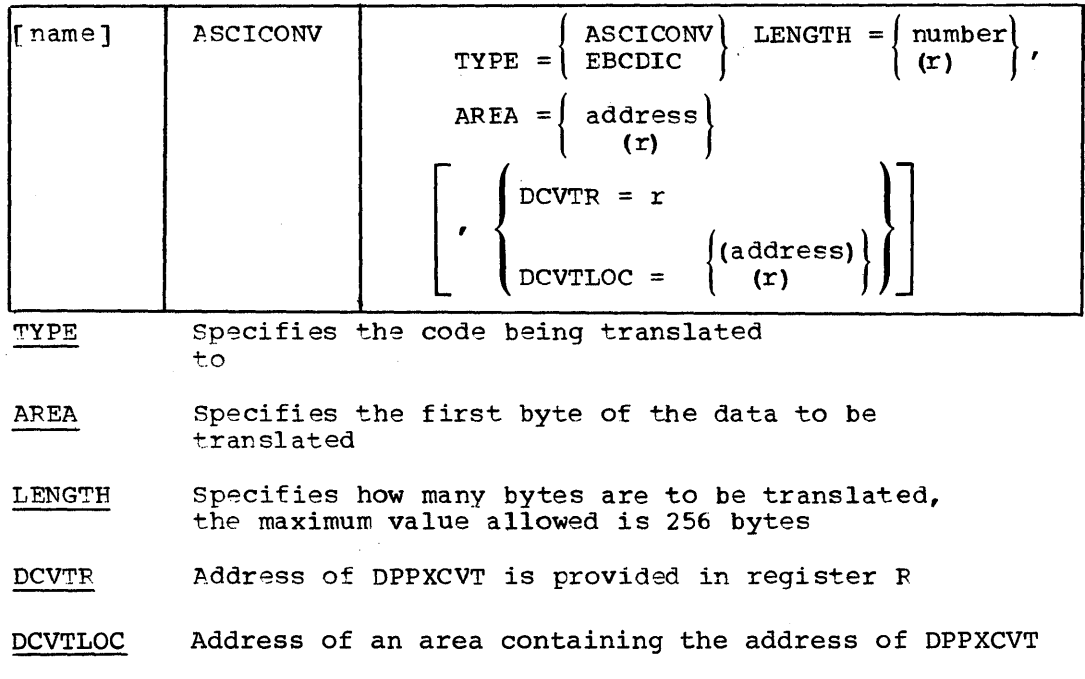

 $\sim 0.1$ 

Licensed Material - Property of IBM A A Appendix A A-35

 $\sim$ 

#### UPD7COMM

This macro is used to lock, update, log, unlock and event actions to the TAS&COMM array.

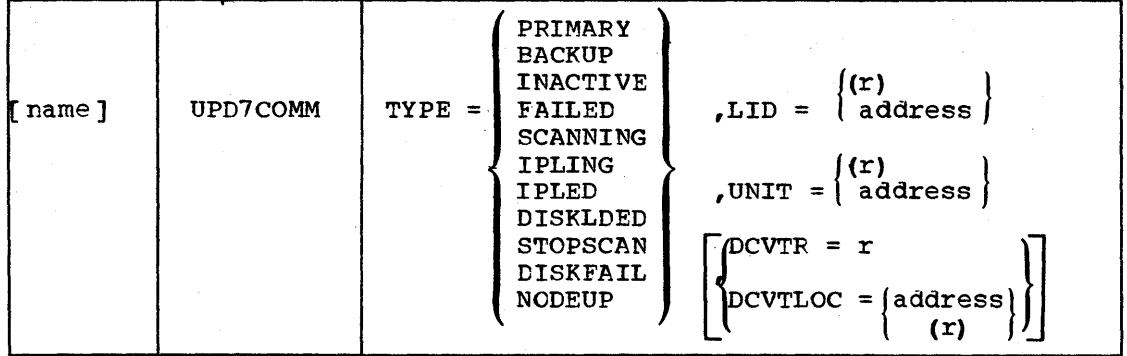

TYPE: Specifies what update is to be made.

- PRIMARY Assign the unit as the primary for the logical 10; log the array; event the action.
- INACTIVE Flag the unit as ready but not IPLed; remove unit from back-up or primary; log the array.
- FAILED System/7 has failed; flag unit a not ready and remove unit from backup or primary; log array.
- BACKUP Assign the unit as the backup for the logical 10; log the array; event the action.
- SCANNING Flag the logical ID as scanning; event the action.
- IPLING Flag the unit as IPLing for the logical 10.

IPLED - Flag the unit as IPLed for the logical 10.

- DISKLDED Flag the unit as having its disk loaded this logical 10.
- $STOPSCAN Flag the logical ID as having stopped scanning;$ event the action.
- DISKFAIL Flag the logical ID with a System/370 support disk failure; flag the unit ready and not IPLed.
- NODEUP Flag the logical ID as having been commanded to enter the hierarchy.
- LID specifies the address of the one byte logical ID. RX-type address or in the specified register (2-12).
- UNIT Specifies the address of the one-byte System/7 unit index. FX type address or in the specified register (2-12).

DCVTR Address of DPPXCVT in specified register.

DCVTLOC Address of DPPXCVT is at the specified address.

Return Codes:

o - Successful update U - Invalid logical ID

A-36

8 - Invalid unit index

12 - Unit not available this logical ID

16 - Invalid type

 $\ddot{\phantom{a}}$ 

 $\bar{\mathcal{A}}$ 

# S7CHECK

This macro is used to wait on the completion of the output request and unlock the resource.

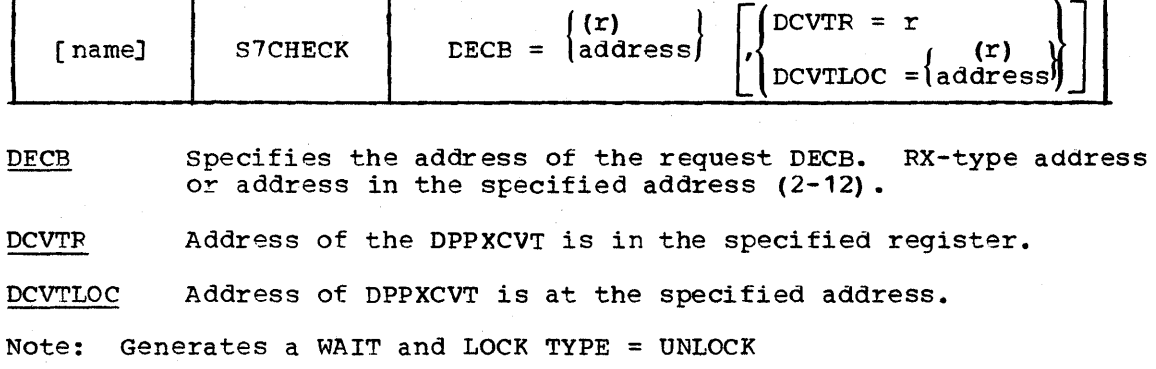

# DOMTPURG

This macro is used by the System/7 I/O program to generate the parameter list to the PURGE SVC.

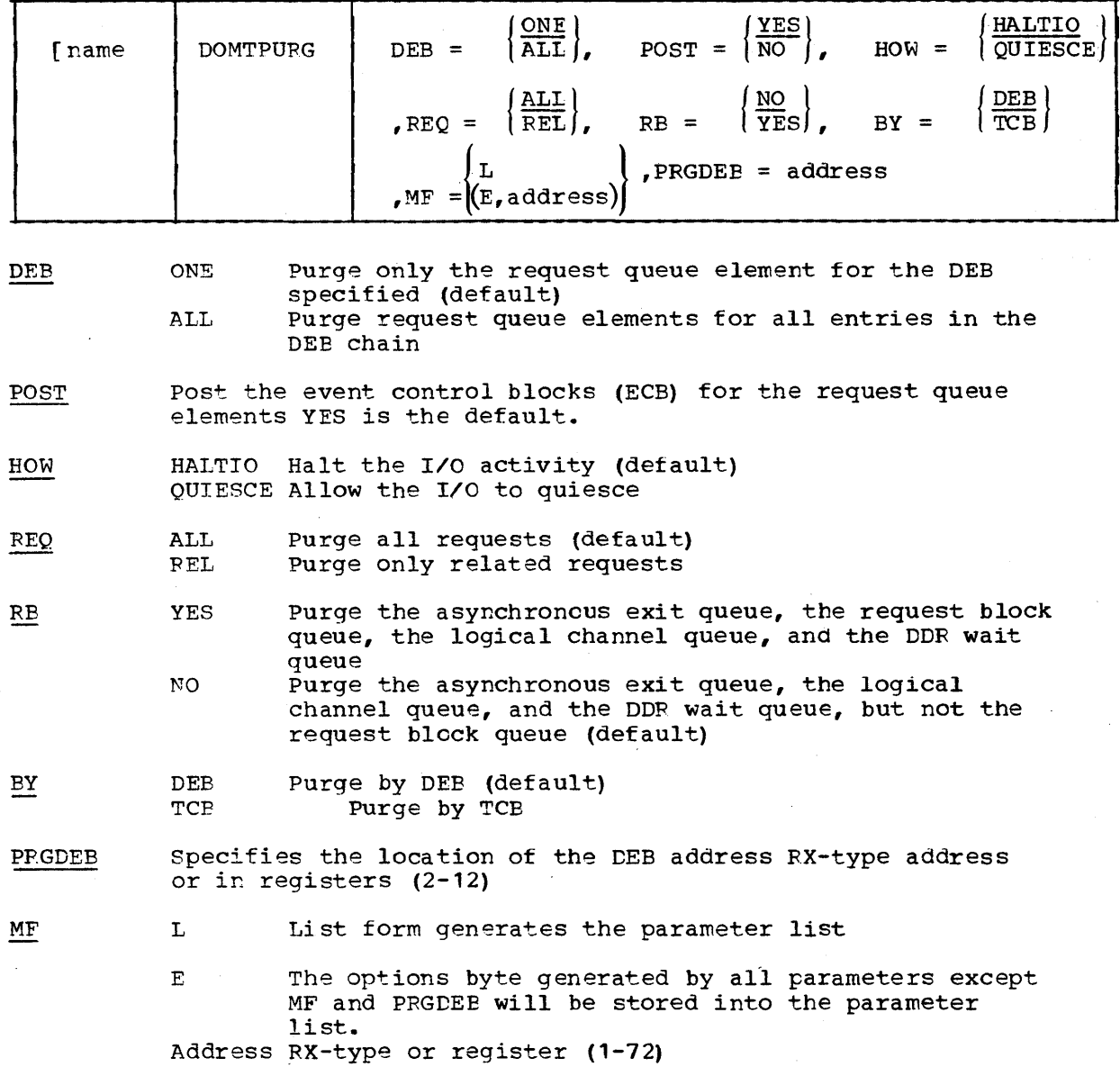

Licensed Material - Property of IBM A Appendix A A-39

# **GETCVT**

This macro is used to obtain the address of either the DPPXCVT or EMSCVT.

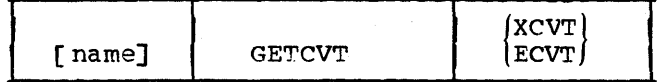

XCVT obtain DPPXCVT address

ECVT obtain EMSCVT address

Register 15 contains the address of the desired CVT.

## DOMDISP

This macro is used to generate the DOMTABLE address list and to obtain the displacement into the list of a given program name. All program names are of the form DOMXXXXX. A global symbol must be defined in the issuing module as follows: GBLA &OFFSET.

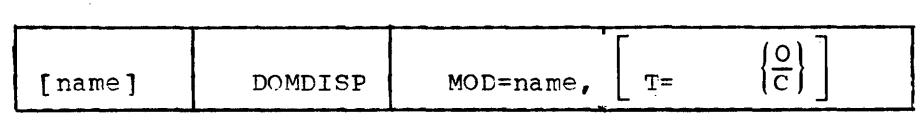

MOD name is the five character suffix used to identify the desired program.

 $T = 0$ Specifies that the offset (displacement) is to be returned in the global &OFFSET.

 $T = C$ specifies that the address list is to be expanded.

## EMSLINK

This macro is used to generate the linkage to a subroutine which is linkedited as part of DOMTABLE.

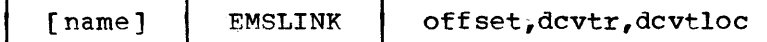

offset The displacement into the DOMTABLE address list to the address of the desired program (the displacement may be obtained using the DOMDISP macro)

dcvtr i  $\frac{\text{devtr}}{\text{var}}$ The register containing the address ot the DPPXCVT

dcvtloc The location containing the address of the CPPXCVT

Notes: All operands are positional. The dcvtr and dcvtloc operands are mutually exclusive. The macro will generate code to dic macadity choractive. The macro with generate body to and link to the subroutine.

 $\chi_{\mu\nu}^{(1)}\chi_{\nu\mu}^{(1)}\to 0$ 

# COMMUNICATION FORMATS

All data sent between the System/3?0 and System/? is prefaced by a standard header.

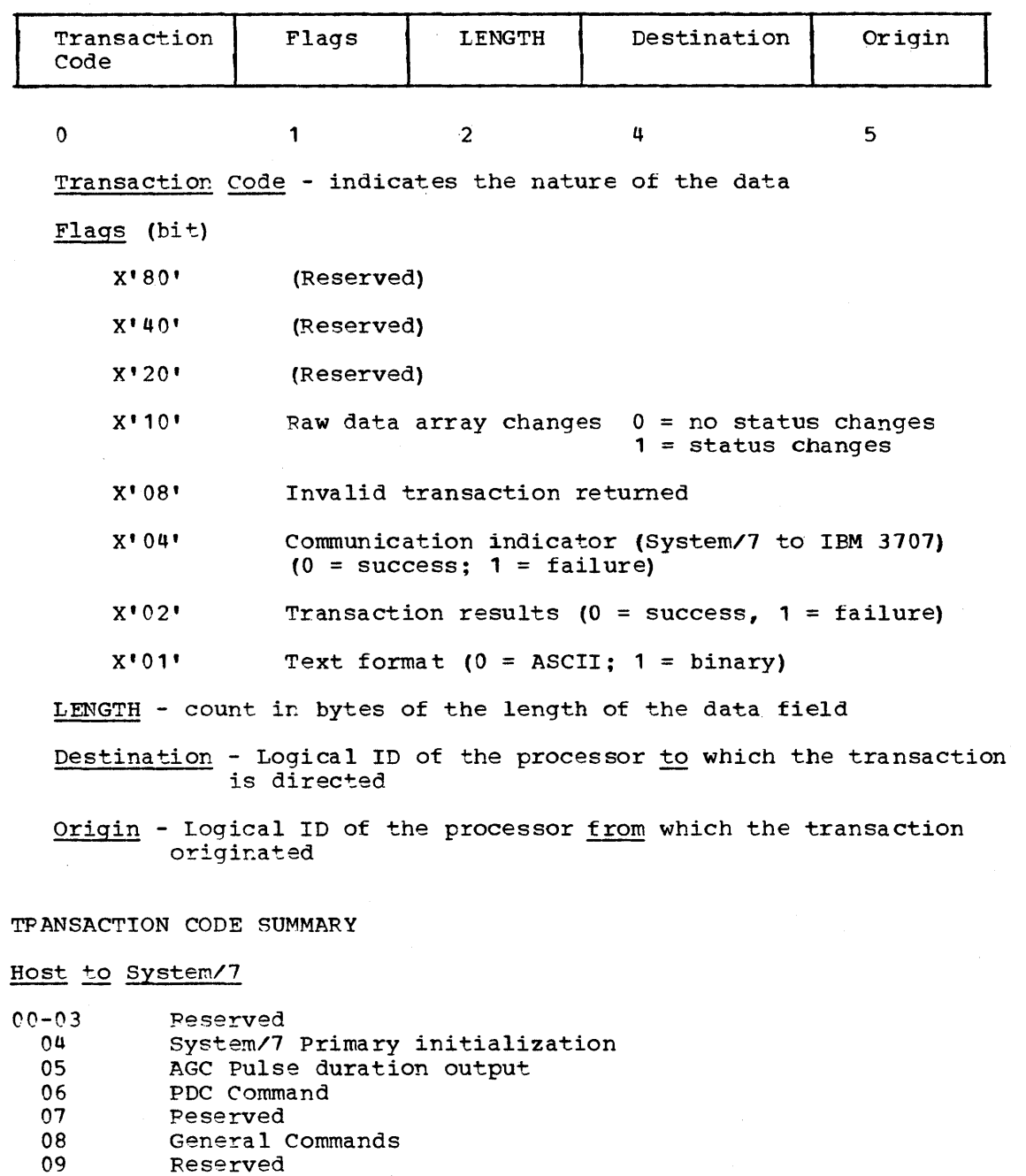

OA Initiate scanning

OE,OC 00 Feserved stop scanning

- OE Host date/time synchronization
- OF Reserved

Licensed Material - Property of IBM Appendix B B-1

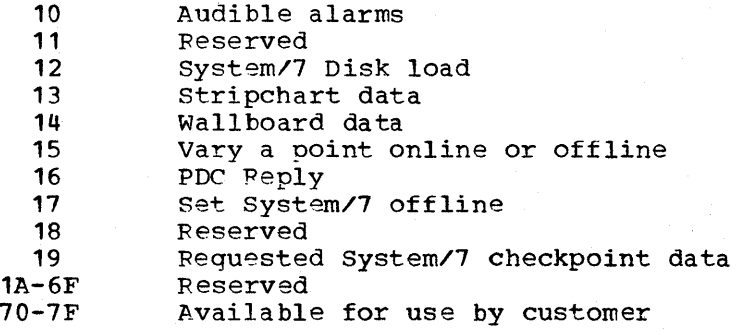

## System/7 to Host

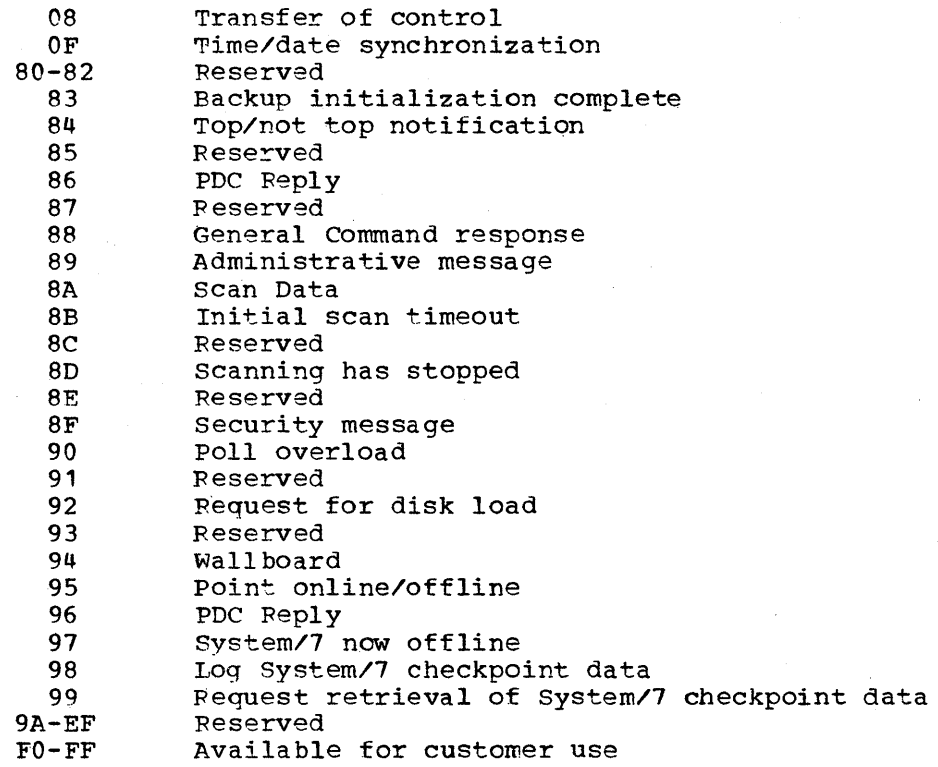

HOST TO SYSTEM/7

04

system/7 Primary Initialization - this transaction informs the System/7 that it is now the primary system/7 and directs the system// that it is now the primary system// and dire<br>it to perform any initialization required and to return a top/not top reply text:

<sup>10000</sup>I <sup>00001</sup>  $0 \t1 \t2 \t3$ 

05

Pulse duration output from AGC - passes the generator names and signed halfword pulse durations to the System/7 controlling these generators

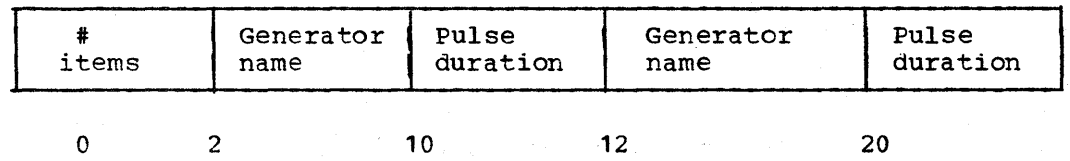

 $B-2$ 

S/370 Logic Manual Licensed Material - property of IBM

06 PDC Command - this transaction requests a PDC action from the system/7 or informs it of a execute or verity time-out. the systemy's of informs it of a execute of verify time-out<br>The 06 transaction message is variable in length and is as follows:

> name prefix blank name suffix PT in binary type ACTION zero

The fixed portion of the message is 10 bytes long and is as above. The fields in it are as follows:

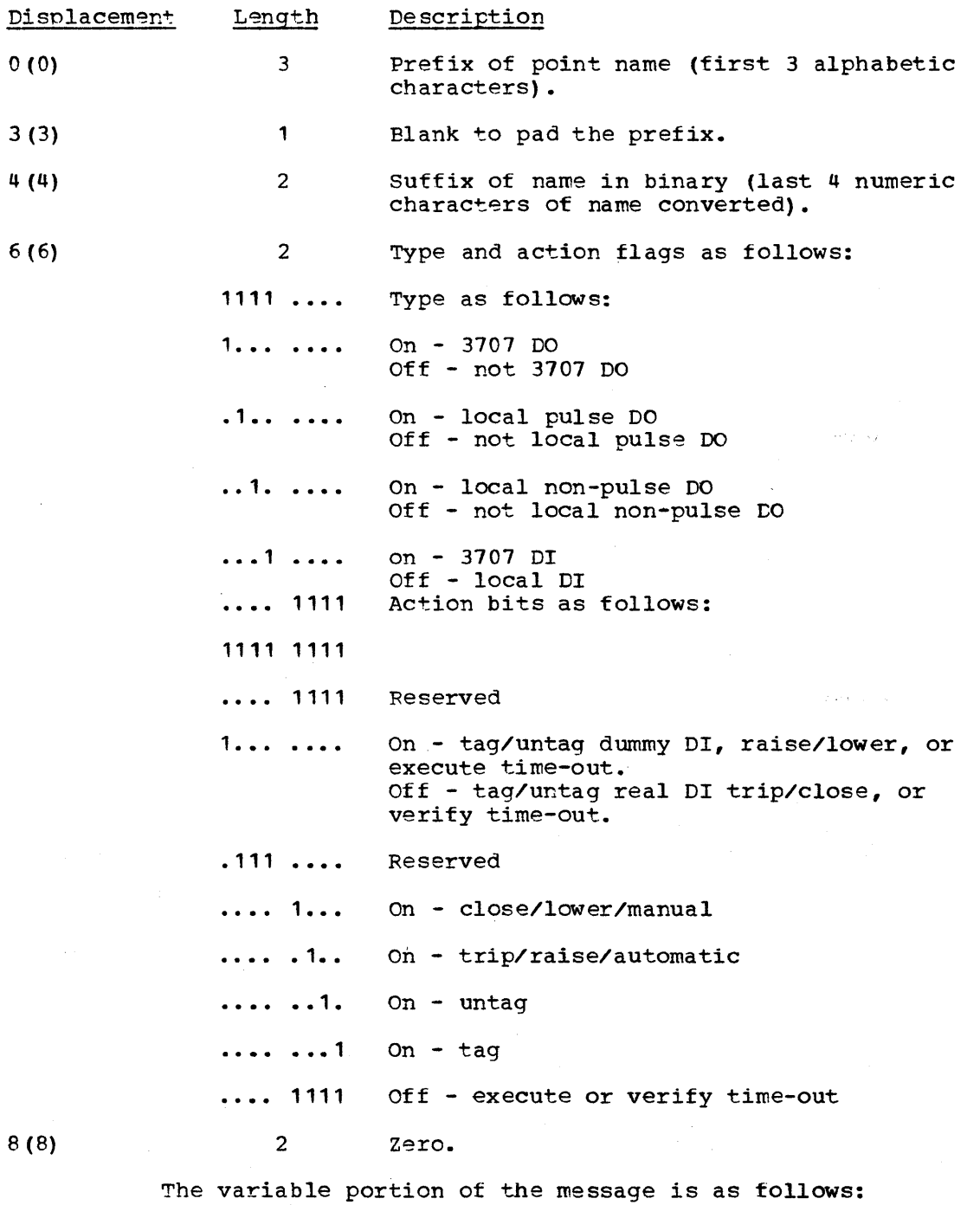

1. For tag/untag, verify time-out or execute time-out:

Licensed Material - Property of IBM Appendix B B-3

01 01 PT PT 01 01 DATA DATA SEL DO SEL DO<br>GP MA (DATA) (SEL) GP MA X'8D' local data 01 01 01 3707 CARD<br>ID ADDR 10 ADDR PI' X'8D' 3707 data 2. For execute without verify (no change of status expected). ie. raise or lower DO DO PT DATA DATA<br>GP MA (DATA) PT DO SEL (SEL) GP 1:0 LOCAL PULSE SEL<br>MA GP MA (DATA) (SEL) GP MA DURATION or zero X'8D' local data DO 3707 ID 3. For execute with verify (change of status expected). ie. trip or close DO PULSE CARD<br>ADDR **DURAT**  $_{\rm T}^{\rm P}$ DO DO PT PT DO DO DATA DATA SEL SEL<br>
GP MA (DATA) (SEL) GP MA GP MA (DATA) (SEL)<br>PT PT DI SEL DI PT PT D1 SEL DI SEL DO<br>MA X'8D' (DATA) (SEL) DO GP DO DO PULSE P P<br>3707 CARD T T 3707 CARD<br>ID ADDR ADDR DURATION 1 2 DI<br>PT  $--- X'8D'$ P  $T$  T<br>1 2  $X'8D'$ LOCAL PULSE DURA or zero 3707 data 01 01 DATA DATA MA local data 01 DI 3707 CARD ID ADDR 3707 data The variable portion of ~he message *is* contained *in* the CAPDC array. The X'8D' is the end ot message indicator tor the System/7. General Commands - This transaction is used for several functions. 1. VARY SCAN Transaction Code '08' a. VARY SCAN MODE SCMEM, M=N(ASCII)8D  $SCM/M_FME(ASCII)8D$ SCM is the vary scan command on the System/7 <sup>~</sup>is a blank in ASCII N is for normal mode E is for emergency mode

8D is EOM character for the System/7

b. VARY SCAN ACTIVE OR DEACTIVE

SCMXA, S=XXX(ASCII)8D SCMED, S=XXX(ASCII) 8D

SCM is the vary scan command on the System/7 <sup>~</sup>is a blank in ASCII A is to activate a scan D is to deactivate a scan

 $B-4$ 

S/370 Logic Manual Licensed Material - property of IBM

08

XXX is the scan id 8D is EOM character for the System/7

2. VARY STRIPCHART = command length = 80 bytes

Transaction Code X'08'

SCCØR=XX, C=ON/OFF, O=370, S=XXXXX, B=XXXXX, T=NO/YES8D

SCC is the stripchart command code on the System/7 ~o is a blank in ASCII R is the stripchart recorder id (xx) C is the command to turn the recorder 'on' or 'ott' S is the A scale factor B is the B scale factor T is the timing control mark option 'no' or 'yes' 8D is EOM character for the System/7

3. VARY TERMINAL

Transaction Code X'08'

VRY)SS,3707,XXX8D------------- ------------------------------ID

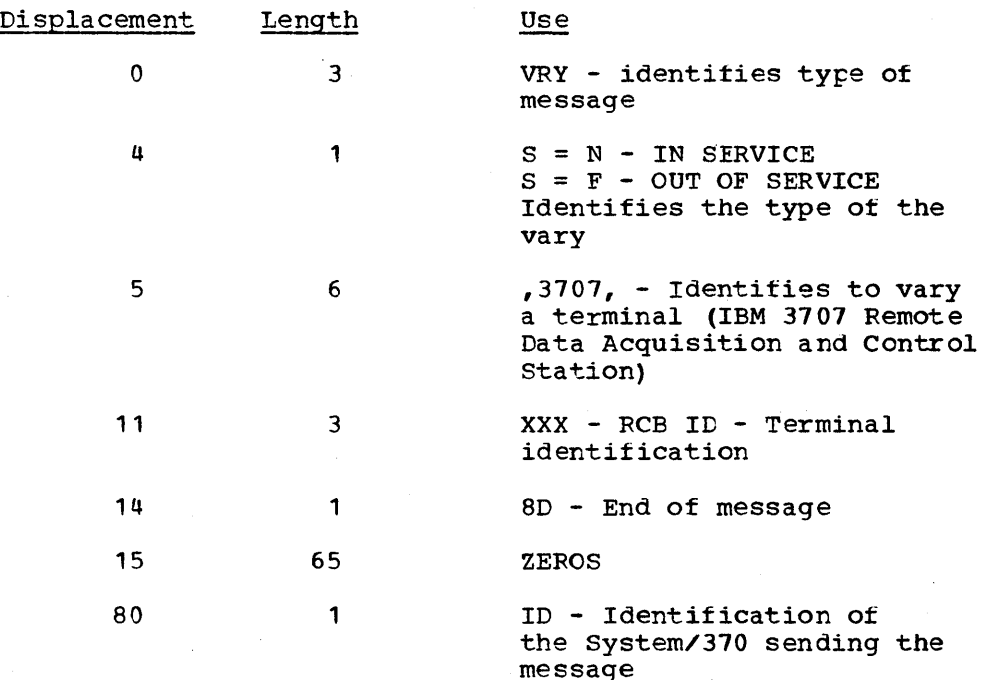

4. TIME CORRECTION REQUEST

Transaction Code X'08'

TCRØI, nn (ASCII) 8D. TCRØD, nn (ASCII) 8D

TCR is the time correction request code on the System/7  $\times$  **is a blank in ASCII** I is tor increase time D is for decrease time nn is the number-ot seconds to increase or decrease

Licensed Material - Property of IBM Appendix B B-5

system time BD is EOM character for the System/7

5. TRANSFER OF CONTROL

Transaction Code X'OB'

CTLEnnnnnnn, XX, YY8D

CTL is the transfer of control code on the System/7 in ASCII <sup>~</sup>is a blank in ASCII nnnnnnn is the seven character device name to receive control in ASCII, is a comma in ASCII XX is the CPUID to receive control in ASCII , is a comma in ASCII YY is the CPU ID where the device is attached in ASCII 8D is the EOM character for System/7

OA Initiate Scanning - informs the system/7 of the desired scanning mode

Type TYPE - 'EEEE' start cyclic scanning

o 1 'FFFF' perform initial scan, return raw data array and schedule cyclic scanning

- Stop Scanning informs System/7 to quiesce all scans. Upon reply to this command the System/7 enters backup mode.
	- 0000 FFFF Stop in synchronization stop immediately

Host Date/Time Synchronization - Send to the System/7 the date and time prior to initiating scans.

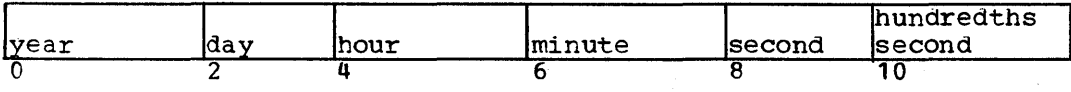

All fields are binary

year - full year, for example 1974 day - julian day

Audible Alarms - activates an audible alarm attached to the System/7

> This data is sysgened into the CAAATBL field AAAUDIB tield.  $\frac{1}{3}$

12

10

System/7 Disk Load - this transaction sends the next requested disk sector to the System/7

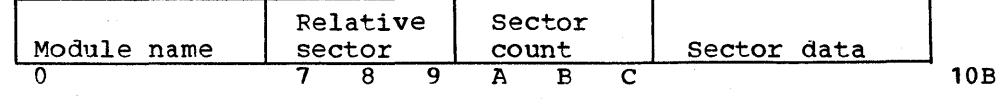

 $B-6$ 

S/370 Logic Manual Licensed Material - Property of IBM

OD

OE

'EEEEEE ••• EEEE' 0000 TEEEEEE...EFFE' 0000 0000 A B

Module name - The member name trom the partitioned data set the date was read or

> 'EE... EE' indicating all sectors have been sent

Rel. sector - The relative sector on the System/7 disk where this data resides

Sector count - The number of sectors in this member

sector date - 256 bytes of text

13

14

Stripchart Data - This transaction sends 16 raw data values to be used to drive the 16 stripchart recorders local to a System/7. Each value is contained in two bytes consisting of 15 lower-order bits of data and one high-order bit for the sign *ot* the data.

## Wallboard System/370 to System/7 Command List

Storage Map of transactions code 14 text:

Offset  ${\tt DEC}$ 

o 0 Flags Comman'd ( 1)  $Command (3)$  $\frac{\text{Comand (2)}}{\text{Comand (3)}}$  $F8 \text{ (max)}$  248 Command (n) End Indicator

F8(max)248 (max) Command(N) End Indicator

Layout of transaction code 14 text

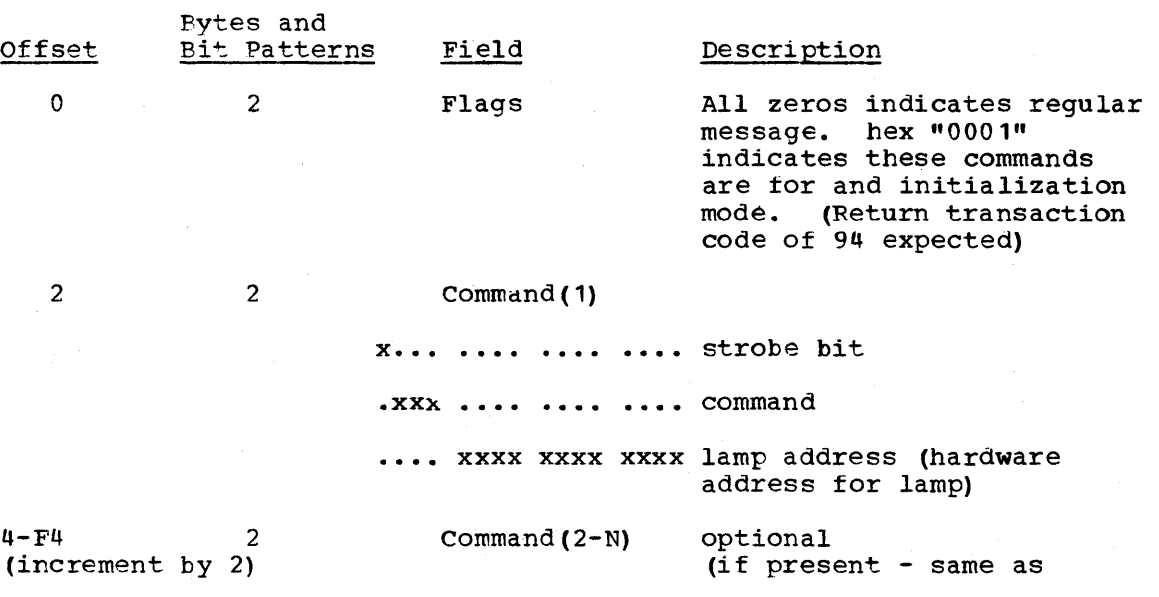

Licensed Material - Property of IBM Appendix B B-7

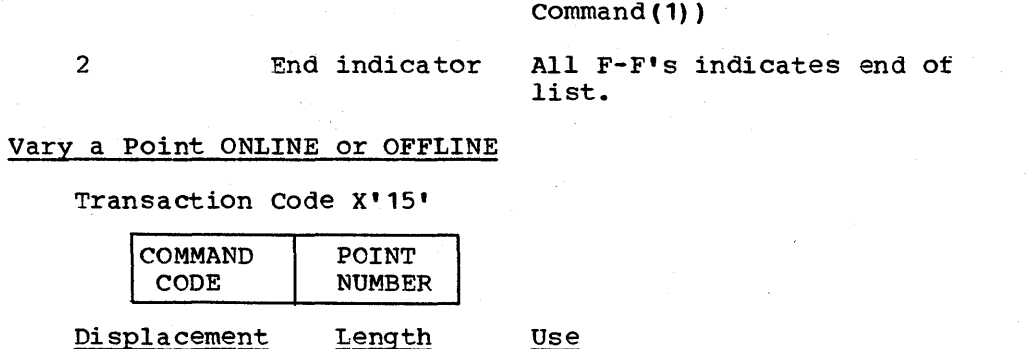

Identifies the command 3DCC - VARY ONLINE *3CCC* - VARY OFFLINE (packed ASCII)

2 Relative sequence number of the point on that System/7

ti vil

PDC reply - message length is 12 bytes.<br>The  $\overline{x'16'}$  PDC reply is received when the System/7 is not scanning and only applies to tag/untag commands. The format of the message is as follows:

name DEST TERM DI GP DI CONTROL RETURN<br>System/7 ID or CARD PT CPU ID CODE prefix action binary number

0(0) name prefix: The first three characters of the data base name of the status point.

2

3 (3) action: bit settings as follows:

o

2

1 • •• • ••• On - tag/untag - dummy DI Off - tag/untag - real DI

- $.111$   $11.$ Reserved
- . . . . . . 1 . Untag

••• 1 Tag

- 4 (4) binary number - The last four numberic characters of the data base name of the status point converted to the binary value.
- 6(6) Dest System/7: Destination System/7
- 7(7) Term ID: Terminal ID

8(8) DI GP or CARD: DI group or card number

- 9 (9) 01 PT: DI point
- 10 (A) Control CPU ID: The ID of the CPU which is controlling the pOint
- 11 (B) Return Code: as follows:  $00 -$  successful execution non-zero - execute failed

17 Set System/7 offline - commands the System/7 to cease

 $B-8$ 

S/370 Logic Manual Licensed Material - Property ot IBM

 $\mathcal{F}^{\text{in}}(\mathcal{F}^{\text{in}})$ 

# $4-F8$

15

16

channel communications and go offline

 $\begin{matrix} 0 & 0 & 0 \\ 0 & 1 & 0 \end{matrix}$ o 1

19

Requested System/7 checkpoint data:

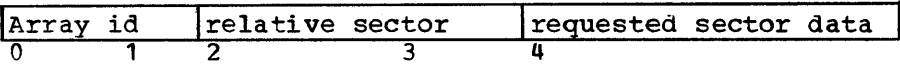

system/? to Host

08

Transfer of Control

CTLtonnnnnnn,xx,yy8D CTL is the transfer of control code on the System/n AGCII

is blank in ASCII nnnnnnn is the seven character device name to receive control in ASCII , is a comma in AGCII xx hame to receive control in ASCII, is a comma in ASCII xx ASCII YY is the CPU ID where device is attached in ASCII 8D is EOM character for System/7

OF

Time/date synchronization - Sent to the System/370 for time synchronization prior to starting scans, if the System/310 is not at the top of the hierarchy.

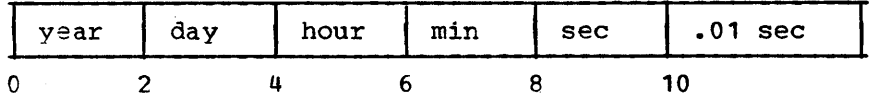

All tields are binary.

year = full year (such as 1914)  $day =$  julian day

Packup initialization complete - intorms the System/310 that the System/7 has completed its backup initialization

00 00

84

83

Top/Not Top notification - sent to the System/370 by *Systeml1*  to notify System/310 of its position in the hierarchy. This transaction when sent at primary initialization time also indicates to the System/370 that the System/7 is ready to assume the primary function.

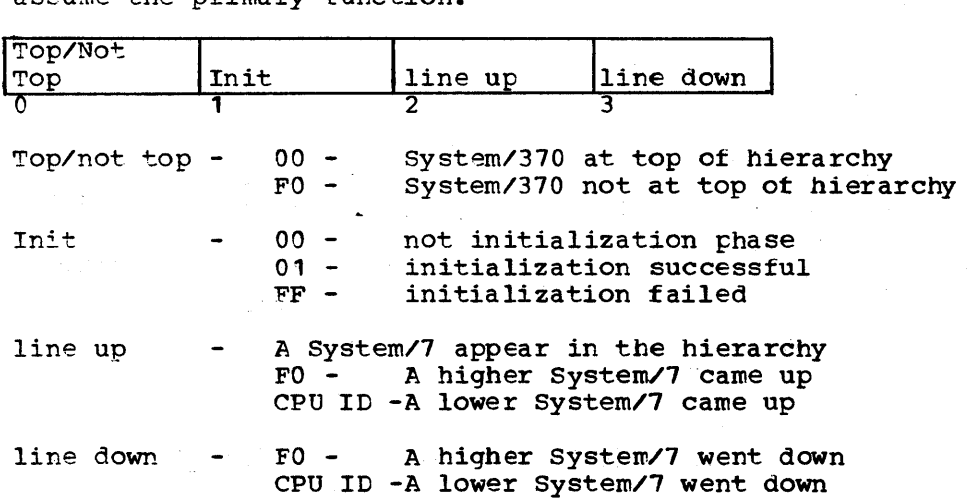

Licensed Material - Property of IBM Appendix B B-9

PDC Reply - message length is 8 bytes. The x'86' transaction code message contains the results of a PDC command tor which no change of status is expected. The message is as follows:

ACTION RC name prefix blank binary number

- 0(0) ACTION: zero
- 1 (1) (RC) return code:
	- 00 successful execute 01 - 3707 is offline 02 - 3707-BCH error in command transmission 03 - 3707 - feature is offline 04 - 3707 - 00 point is busy timing 05 - 3707 - DO is not armed 06 - 3707 - execute doesn't compare with arm 07 - 3707 - invalid command 08 - 3707 - invalid feature address 09 - local - execute could not be completed OA - local - parity error OB - local - invalid device address FF - unable to log RDA data to highest level known due to overflow in mini-ROA.
- 2 (2) name prefix: the first three characters of data base name of the status point
- 5(5) blank: padding
- 6(6) binary number: the last fcur numeric characters of the data base name ccnverted to the binary value.
	- General Command Response
		- 1. Stripchart Reply

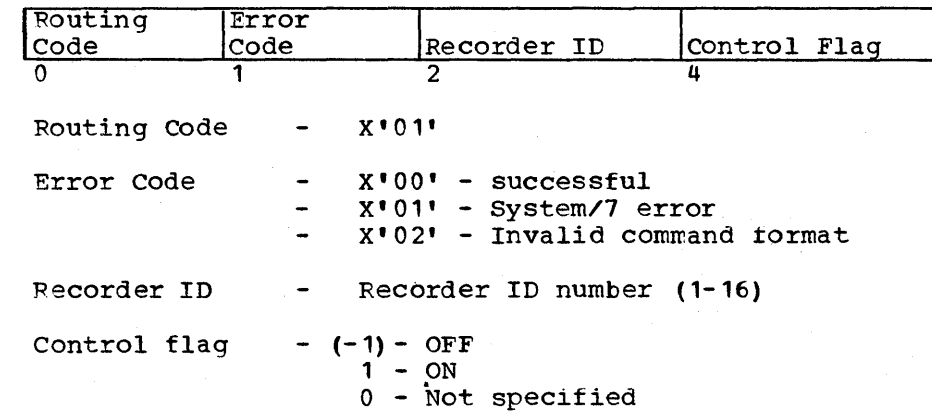

2. Scan Control reply

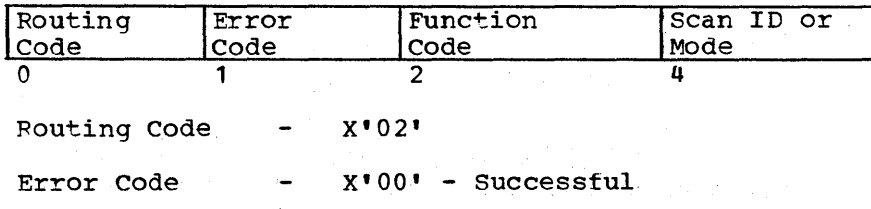

 $B - 10$ S/370 Logic Manual

86

88

X'01' - System/7 error X'02' - Invalid command format Functicn Code  $1 - mode$ 2 - range 3 - activate 4 - deactivate Scan ID  $\frac{1}{2}$  . Scan ID number Mode  $0 = normal$  $\rightarrow$  $1 = initial$  $2$  = emergency

- 89 Administrative message - typer or display message Text in ASCII
- 8A Scan Data - the scan data from the hierarchy leg
- 8E Initial scan timeout - an error was encountered during initial scan, cyclic scans will not commence upon completion of initial scan.

00 *Of)* 0 1

8D Scanninq has stopped - the System/1 has ceased scanning and lapses intc backup mode

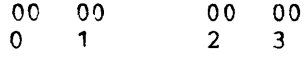

8F security message - message sent to the 'system/370 every 10 seconds while the System/7 is in backup mode

00 CPU CPU - logical id of the system/7 reporting

90 Poll overload - This transaction informs the host that there has been a scan overrun on this basic scan cycle and the data base transfer (TC SA) will not be sent for this scan cycle.

00 CPU CPU - system/1 logical ID

92 Request for disk load - requests from the System/370 the next disk load model

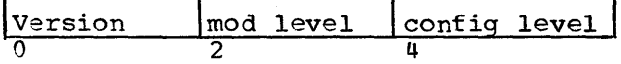

94 Wallboard System/7 to Ssytem/370 - Request for Next Command List

Four bytes of text not currently used.

97 System/7 now offline - sent to the System/370 in response to a TC 17 informing the System/310 that the System/7 is now offline and the System/7 will no longer communicate.

Iicensed Material - Property of IBM Appendix B B-11

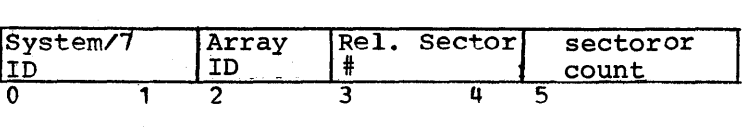

Log System/7 checkpoint data - to log information trom Extern/7 on System/370 external storage.

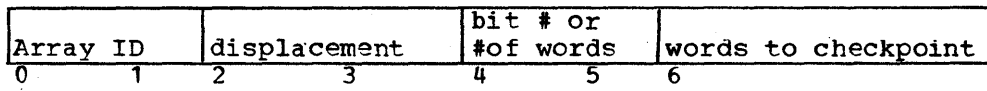

Bit  $0$  of byte  $2 =$  $0 =$  replace System/7 word(s)  $1 =$  replace bit Bit 0 of byte 4 is the bit replaced if replace bit option selected. Displacement is in System/7 words from start of array.

Request retrieved of System/7 checkpoint Data

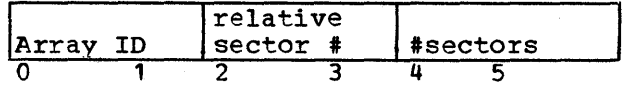

98

99

## APPENDIX C: SPECIAL REAL TIME OPERATING SYSTEM MACRO DEFINITIONS

The System/370 Energy Management System uses the realtime support services, provided by Special Real Time Operating System macro calls, to invoke either SVcs of branches to the service routines. The macros are functionally described in alphabetic crder. The IBM Special Real Time Operating System PRPQ Description and Operations Manual is referenced for detailed expansions and parameter definitions of each macro.

### ARRAY MACRO

The AFFAY macro specifies an array name to the offline utility program.

## BEGIN MACRO

The BEGIN macro provides standard OS linkage conventions for re-entrant or non-re-entrant routines. In general, BEGIN statement is designed to:

- 1. Identify and label the main control section or entry point address
- 2. Save the calling program's general purpose registers
- 3. Establish main control section addressability
- 4. Prepare a save area
- 5. Define register usage through the EQUATE macro

## CHAIN MACRO

The CHAIN macro provides the facility for allowing multiple tasks to modify the same control block chains without the necessity of ENQ/DEQ or being disabled.

## DBLDL MACRO

The DBLDL macro retrieves one or more PDS directory entries. Operation is similar to that of the OS/VS ELDL macro with the addition that the directories are gotten from the prime copy of duplicate data sets.

#### DEFLOCK MACRO

Each resource to be reserved is defined to Special Real Time Operating System by a DEFrOCK macro. The DEFLOCK macro causes a control block to be built describing the resource. The name of the resource is returned in register 0, and the address of the control block is returned in register 1. This control block address is used whenever reserving a resource with the LOCK macro. After all processing for a particular resource is completed,the control block is released by another DEFLOCK macro. Once the control block is released, it must be redefined by a DEFLOCK macro before that resource is reserved again. In the case of two-partition operation, separate lock controls are maintained for each

partition. Thus, a program cannot use a lock control block created in the other partition.

#### DEFMSG MACRO

The DEFMSG macro defines messages used by the message writer function.

#### DOPEN/DCLOSE MACRO

The DOPEN and DCLOSE macros open or close DCBs tor data sets which have duplicate data set support. Operation is similar to an OS/VS OPEN/CLOSE macro.

## DPATCH MACRO

An independent task is created to execute continuously over an indefinite time period. When an independent task is no longer required, it can be deleted by the DPATCH macro. Since the task may have several entries in its work queue, an unconditional DPATCH does not allow these work queues to be executed. Any ECBs associated with the work queues are posted with a DPATCH completicn code and FREEMAINs are issued for those areas specified. The DPATCH is specified as conditional, which prevents losing any work queues.

#### DPPXBLKS MACRO

The DPPXBLKS macro generates DSECTs for various Special Real Time Operating System and OS/VS control blocks. The keyword parameters define requested control blocks. When a keyword is omitted, the control block associated with the keyword is not expanded. With the exception of the "TYPE=" parameter, any non-blank character is acceptable as the keyword operand.

#### DSTOW MACRO

The DSTOW macro adds to or replaces a PDS directory entry in a data set which has duplicate data set support. The operation is similar to an OS/VS STOW macro.

#### DUMPLOG MACFO

The DUMPLOG macro unloads (dumps) tape logged array data within a given time-frame.

#### EXIT MACRO

The EXIT macro is used in conjunction with the 'BEGIN macro and performs the exit linkage convention requirements; that is, register 13 is restored to point to the caller's save area, the other general purpose registers that were saved are restored, and the GETMAINed save area, if one exists, is released.

## FFEEWA MACRO

The FREEWA macro releases control of a work area obtained through the GETWA macro. If the GETWA was not TYPE=PC, the FREEWA must be issued under the same task as the corresponding GETWA. il 201

C-2 S/370 Logic Manual **Licehsed Material - Property of IBM** 

## GETAFPAY MACPO

The GETARRAY macro retrieves the data in one or more arrays ot the data base, the address of those arrays in the data base, or the names and specifications of all of the items in the array(s).

## GET ITEM MACPO

The GETITEM macro retrieves the data in one or more items of the data base or, alternately, the address or definition specification of those items in the data base.

## GETLOG MACRO

The GETLOG macro retrieves logged arrays by time or by using array lccator information gotten from a previous retrieval.

#### GETWA MACRO

The GETWA macro obtains small, short-term work areas without adversely increasing paging rates. The work areas can be explicity treed with the FREEWA macro or automatically freed at the end ot the current PATCH queue or at the end of the current task processing. The address of the work area is returned in register 1.

### ITEM MACRO

The ITEM macro defines the data items contained in an array.

## LOCK MACRO

Every resource previously defined by a DEFLOCK macro is exclusively reserved by a LOCK macro. The address of the control block (which is returned by the DEFLOCK macro) is specified in the LOCK macro. If the resource is unavailable at the time the LOCK macro is issued, the requesting task is placed in a wait state until that resource becomes available. Another LOCK macro releases the resource.

## MESSAGE MACRO

The MESSAGE macro is used by the online or offline programs to print or display a predefined message. The message is defined through the offline utility system using the DEFMSG macro.

## PATCH MACRO

The PATCH macro creates a dependent task, an independent task, and queues (request a program to run under) an existing independent task. If no task by that name exists, one is created and the PATCH parameters are passed to it. A dependent task has no name; therefore, a dependent task is created if no name is specified in the PATCH parameters.

Task attributes or characteristics are specified when creating a new task In most cases, a default value is assumed if no value is specitied. Several operands of the PATCH macro are used only for independent task . creation and are ignored for dependent task creation. The various taSk attributes available affect overall system overhead, main storage usage, ~ask synchronization, and execution times. They should be considered

carefully so they correspond to the requirements of the task they affect.

Each time a program is "called" or executed as a result of a PATCH, it is passed a parameter list. These parameters identify the PATCHing program and the reason for the PATCH, pass data or an address of data arrays, or, in general, provide the PATCHed program any information it might need to execute a given function. This parameter list is always headed by a one-character ID and three bytes containing the length of the parameter area. The remainder of the list can be more IDs or any combination of values and/or addresses needed by the PATCHed program.

#### PROGRAM CONTROL CARD

The Special Peal Time Operating System offline utility program accepts and processes data of several types from any PDS member or sequential data set specified by the user.

## PTIME MACRO

The PTIME macro provides SpeCial Real Time Operating System time management services to the user. The macro PATCHes a task at a specific or relative time. Optionally, this PATCH is repeated at specified cycle intervals, continuously or for a certain number of PATCHes. The PTIME macro also allows previous PTIME calls to be modified or deleted. An additional function of the PTIME macro allows access to the correct Special Real Time Operating System time and date.

## PUTARRAY MACRO

The PUTARRAY macro moves data into one or more arrays of the data base. The data in the entire array, based on the length defined through the offline utility, is replaced.

#### PUTITEM MACRO

The PUTITEM macro stores data into one or more items of the data base. If another user of the data base is executing a GETITEM macro with PROTECT=YES, the operation of the PUTITEM macro is delayed until the GETITEM completes.

#### PUTLOG MACRO

The PUTLOG macro logs demand arrays.

## REPLOG MACRO

The REPLOG macro replaces or updates legged arrays using the array locator information buffer gotten from a previous retrieval ot the array.

## APPENDIX *Q:* DISPLAY MANAGEMENT MACRO DEFINITIONS

The System/370 Energy Management System uses the Display Management System to provide all display oriented functions required to support the IBM 5985 Color Display Control Unit. Display Management provides macros for both display information generation and online display management. The macros are functionally defined in this appendix. The Display Management system PRPQ Description and Operations Manual is referenced for detailed expansions and parameter definitions of each macro.

## ONLINE DISPLAY MANAGEMENT MACRO DEFINITIONS

This section describes the macro instructions to request display services. Each macro instruction generates executable code that ends in a branch and link instruction to access the desired supporting function. The processing routine executes as a subroutine under the requestor's task.

The following macros, and their functions, are described:

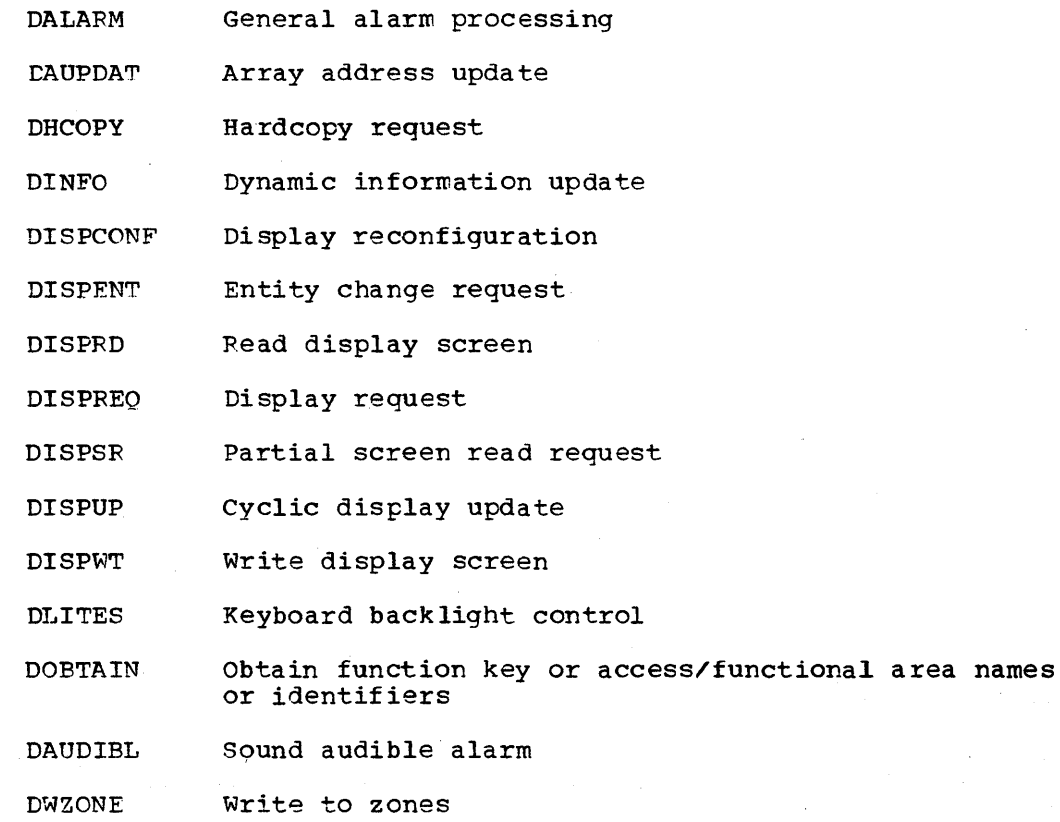

### DALARM MACRO

The general alarm display macro adds, modifies, or deletes a general alarm notification. Each general alarm must have a unique identifier and it is passed as an operand when the alarm is added.

Licensed Material - Property of IBM Appendix D - 1

## DAUPDAT MACRO

During display controller generation, source items that are not included in the array data base are identified by an array name and displacement value. This requires that the main storage residence address ot those source items be supplied during online processing before display updating can occur. This is accomplished by the DAUPDAT macro and its operands.

#### DHCOPY MACRO

The DHCOPY macro writes the contents of the IBM 5985 display butfers to a printer. The hardcopy output is printed just as it is being viewed. There is no distinction between background or toreground items.

## DINFO MACRO

Source item locations and data, not identified or described when a display is generated, are defined during online operation by the DINFO macro. These source items consist of alphanumeric, hexadecimal, or binary text and numerical values that are converted hefore displaying.

#### DISPCONF MACRO

The basic display configuration is defined prior to the online operations through the data base utility facilities. Each display unit operations through the uata base utility facilities. Each display understanding the access and functional areas are changed by the DISPCONF macro, to reassign the basic functions assigned to each unit. The individual units are also removed from service and, conversely, returned to service.

#### DISPENT MACRO

The DISPENT macro adds, modifies, or deletes entries from the entity change table. The entity name assigned during display generations identities the altered entity. The applied attributes are supplied as operands.

## DISPRD MACRO

This macro allows all, or a portion, of the display buffer to read.<br>No formatting or translation of the input occurs. The data is as read No formatting or translation of the input occurs. from the buffer at the time the read was issued. This macro is normally used by Display Management processors when certain Display Management supporting functions are initiated by console operator interaction, but is also issued by programs external to Display Management.

#### DISPREQ MACPO

The DISPREQ macro activates a named display. This request changes a display currently being viewed by a console operator without his prior knowledge or concurrence. It is used only by programs actually initiated by interactive requests from the 'console operator. It is a useful tool if one of several displays is selected, the desired display being determined by online information that was not available when the manual input action table was generated.
#### DISPSR MACRO

The DISPSR macro reads the selected contents of the display buffer defined during display generaticn as partial screen read areas.

#### DISPUP MACRO

The DISPUP macro executes selected portions of a format control list to update the associated display items on a display. This macro is normally used by programs external to Display Management when source item locations are not defined during display generation or when the dynamic information facilities are used.

#### DISPWT MACRO

The DISPWT macro allows all, or a portion, of the display butter to be written. No data conversion is done. The output stream consists of character, position, control, and attributes that are acceptable to the device being accessed.

#### DLITES MACRO

The DLITES macro turns on or off the backlight. associated with each function key. When a keyboard is switched from one display to another, all backlighted keys are set to the off state. Display Management maintains the status of the lights associated with each display unit and refreshes the lights when the switch of control occurs.

#### DOBTAIN MACRO

Access/functional areas and function keys are assigned names when Display Management is incorporated into OS/VS. These names are then used during display generations. During online operations, Display Management uses a single byte value, an access/functional area identifier or a hardware control key identifier, for internal processing. The DOBTAIN macro is used when it is necessary to get the name or the single character identifier during online processing.

#### DWZONE MACRO

The DWZONE macro initiates a write request to a specific zone.

#### DAUDIBL MACRO

The DAUDIBL macro activates the audible alarm on the specified display unit. The display unit must have the audible alarm feature insta11ed or the request is ignored

#### DISPLAY INFORMATION GENERATION MACRO DEFINITIONS

This section describes the macro instructions to generate display formats, character generator fonts, and manual input actions tor online Display Management system processing.

The following macros and their functions are described more fully below.

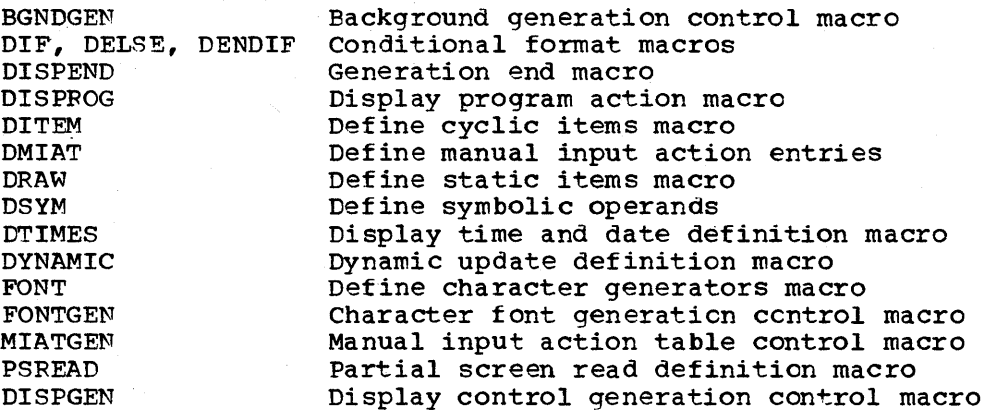

#### CONTROL MACROS

A control macro selects and defines the generation phase. It also determines which post-processor is used. There are four control macros and generation phases.

#### BGNDGEN Macro

This macro specifies the generation of the static, or background, items associated with a display centrel generation.

#### DISPGEN Macro

This macro specifies the generation of a display control member. Operands and the supporting definition/action macros that follow supply all the information needed to construct a display infcrmation controller member.

#### FONTGEN Macro

This macro specifies the generation of the characters loaded into the IBM 5985 character generator.

#### MIATGEN Macro

This macro specifies the generation of a manual input action table that describes the desired activity for operator interactions.

#### DEFINITION/ACTION MACROS

Definition/action macros supply the supporting information and describe various actions associated with the control statements. Some macros in this group are restricted to use in a Single phase, ethers are used in more than one.

#### DISPEND Macro

This macro signals the end of the generation phase.

#### DISPROG Macro

This macro specifies the program(s) that becomes active when a display becomes active. The program is on a specific time queue or accessed once. Parameters are passed for specific processing.

#### DITEM Macro

This macro describes the display output items and their formats that are updated on time cycles or by demand. The core resident data areas (arrays) and the display items are identified during the generation phase, and display updating during online processing is done without additional programming.

#### DMIAT Macro

This macro defines entries in the manual input action table. A program or display controller is identified by name to become active because of operator interaction. Screen coordinates are specified to further qualify the activity.

#### DRAW Macro

This macro defines non-changeable or static graphic and character display items usually associated with background generation. However, they can be included in the display control generation phase.

#### DSYM Macro

This macro assigns symbolic names to certain operand fields.

#### DTIMES Macro

This macro defines an area in the common zone where the time and/or date is displayed.

#### DYNAMIC Macro

This macro describes dynamic portions of a display that have applicable information supplied during online processing. It is used when data and its incore locations are not resolved effectively through the normal item name or array/displacement facilities of the cyclic definition macro, DITEM.

#### FONT Macro

This macro defines a bit pattern loaded into the IBM 5985 character generator. It generates the character font when it is desirable to deviate from the standard supplied font. In addition, a mnemonic name<br>is assigned to each pattern, and the name is used in other definition statements and phases to invoke the character.

#### PSREAD Macro

This macro defines partial areas of a display screen to be read. The resultant definitions are based on the type of unit. The IBM 5985 defines one or more areas. Each area is assigned a unique identifier used during online processing to reference the area. Only the contents of the specified location are passed to the requestor during online processing. IBM 3277 defines the unprotected formatted area used for data entry. All areas defined are considered as a single read area and do not require an identifier; the unprotected fields should be defined as background by the DRAW macrc.

#### CONDITIONAL FORMAT MACRO

In addition, the following three macros permit selective options during cyclic updating based on dynamically changing. data.

#### DELSE Macro

This is an optional macro which, if present, deletes the "true" processing and signifies the start of the "false". Absence of this macro specifies there is no "false" processing.

#### DENDIF Macro

This macro is required and signals the end of the selective definitions.

#### DIF Macro

This macro describes a series of bits or values compared against a mask or value and the test to apply to it. If the test is true, the definition statements that follow are acted upon during online processing. If the test results in a false condition, the defined statements are bypassed.

#### CONCEPTS

Macros generate all frequently used segments of code. These include those common to all applications and those that fulfill individual requirements of each application. All macros are coded such that:

- 1. They are self-documenting
- 2. They are written to process higher level language type statements
- 3. The code generated tc perform a given function is optimized and debugged when the macro is originally written, such that coding depayed when the matro is originally witten, such that could function does not have to be redesigned and rewritten each time it is used.

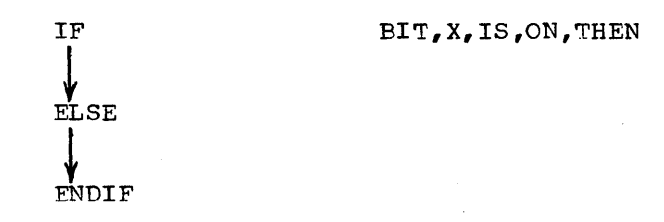

The common set of macros defines the beginning and ending block segments used for programming in the structured form.

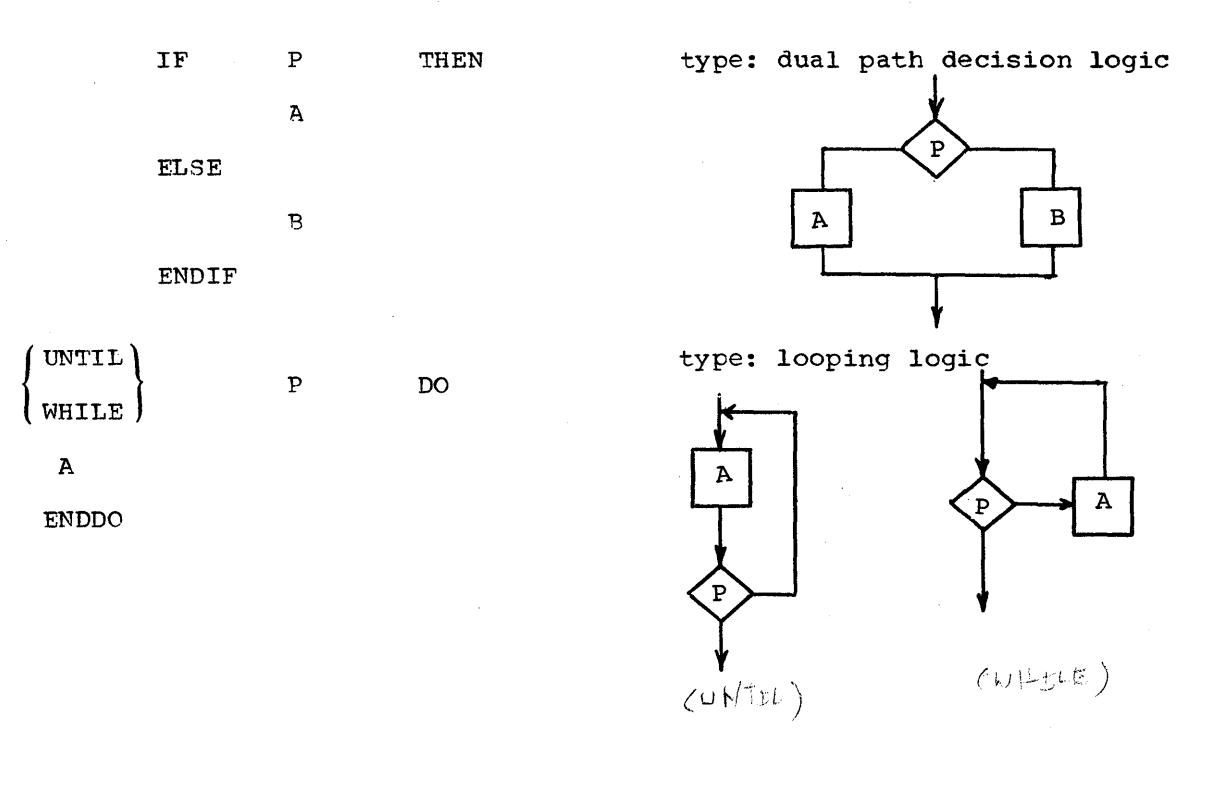

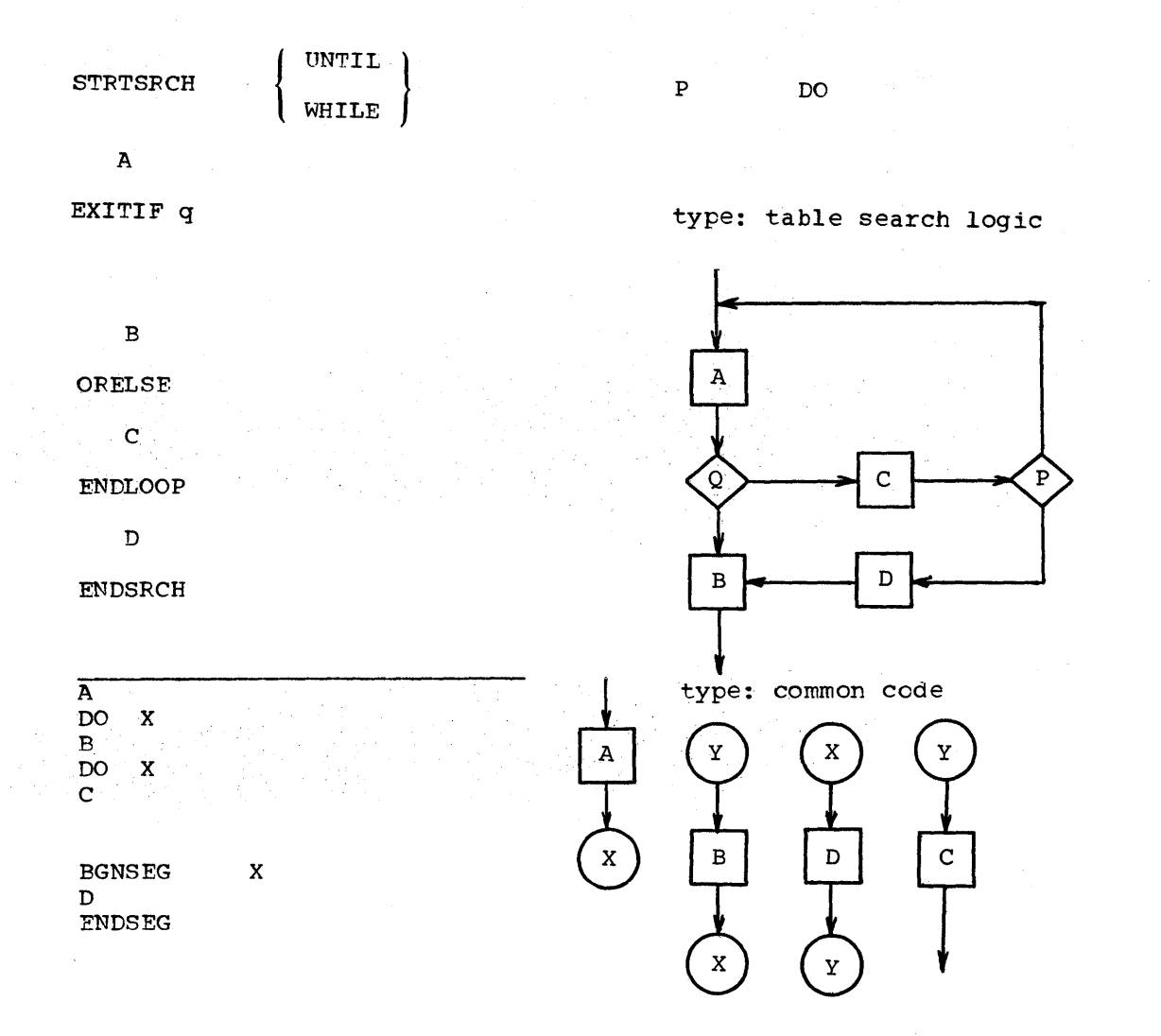

#### MACRO FORMATS, DEFINITIONS

The common macros are subdivided into nine function groups and are ordered as follows:

1. Data base definition:

**BIT** BYTE

2. Bit manipulation:

NIBIT TMBIT XIBIT OIBIT

3. Dual-path decision logic:

IF ELSE ENDIF

4. Looping logic:

```
UN'1'IL 
WHILE 
BGNWHILE 
ENDDO
```
5. Table search logic:

**STRTSRCH** EXITIF ORELSE ENDLOOP ENDSFCH

6. Common code logic:

DO BGNSEG ENDSEG

7. Multi-path decision logic:

CASE

8. Error checking logic:

ERREXIT ERR ENTER EFFMSG ERRETURN

9. Entry, exit logic:

HEADC ENTEP. EQUATE GRETUFN

BIT MACRO

The BIT macro generates a data base derinition whose length is used as a key to test or manipulate a specific bit in a byte.

DEFINITION

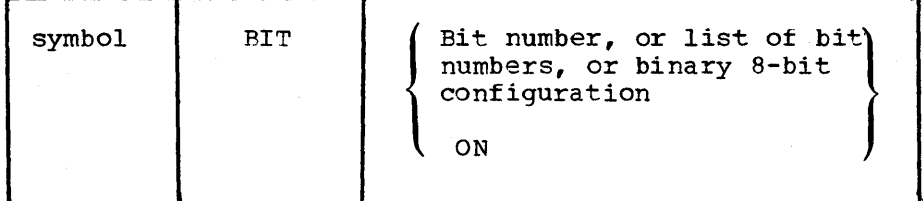

where

- Symbol -- any valid non-blank label. If omitted, an error condition is raised with a condition code of 12.
- Bit number -- an unsigned decimal integer, 0 through 7, representing standard bit notation.
- List of bit numbers -- a list of bit numbers separated by commas. The entire list is enclosed by parentheses.
- Binary 8-bit configuration -- notation of the form B'XXXXXXXX', where X is 1 if the corresponding bit is represented by this label and X is 0 if the corresponding bit is not represented by this label.
- ON -- indicates the bit or bits indicated in the first operand are set to 1 in a global variable which is passed to the BYTE macro.

#### FUNCTION

The BIT macro:

- Checks to see ir there is a valid non-blank label attached to the macro
- Processes the information passed by the first operand, checking each time *tor* an invalid bit number or binary character
- Generates a EQU statement to establish a length and a scaling factor used to test or manipulate bit(s), and reset the location counter setting. (However, if the name of the CSECT currently being processed starts with SCDE, the DS and ORG statements are not generated.)

#### BYTE MACRO

The BYTE macro generates a data base definition using either information passed from previous calls of the BIT macro or a parameter on the BYTE macro.

#### DEFINITION

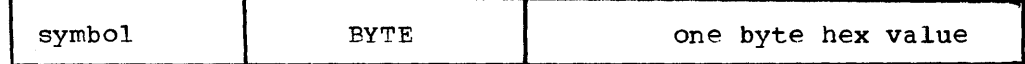

where

- The operand may be blank, or
- The operand is a value hexadecimal number (range is from 0 to  $255$  ) i.e.,  $X'FF'$ .

#### FUNCTION

The BYTE macro:

- Examines the operand to determine whether it is null
- If the operand is null, the BYTE macro builds a DC using information passed from previous calls of the BIT macro
- If the operand is present, BYTE generates a DC statement using this parameter

#### NIBIT MACRO

The NIBIT macro generates an immediate instruction which uses the length code of the symbol specified tc "turn off" a desired bit in a byte.

#### DEFINITION

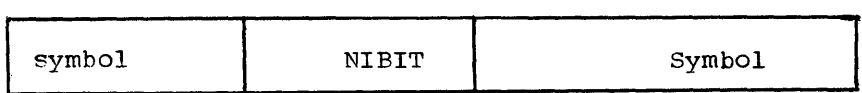

where Symbol, is the label of a data base definition which has an associated length code.

#### TMBIT MACRO

The TMBIT macro generates a test under mask instruction which uses the length code of the symbol to be tested as the mask byte.

#### DEFINITION

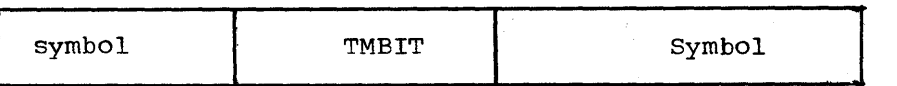

where Symbol is the label of a data base definition which has an associated length code.

#### XIBIT-OIBIT MACROS

The XIBIT and OIBIT macros generate an exclusive or immediate instruction to invert a specified bit, and an inclusive or immediate

instruction to "turn on" a specified bit, respectively. Both macros use the length code of the symbol to be operated upon.

#### DEFINITION

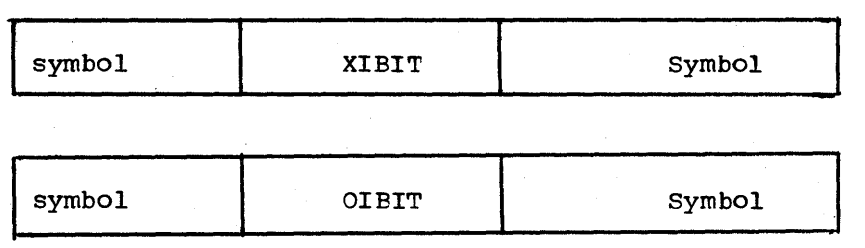

where Symbol is the label of a data base definition having an associated length code.

#### IF MACRO

The IF macro generates the labels and instructions that branch to these labels to accomplish the IF-THEN, IF-AND-THEN, IF-OR-THEN, IF-THEN-ELSE, IF-AND-THEN-ELSE, and IF-OR-THEN-ELSE programming functions.

#### DEFINITION

There are six different IF statements. They are: IF-THEN, IF-AND-THEN, IF-OR-THEN, IF-THEN-ELSE, IF-AND-THEN-ELSE, and IF-OR-THEN-ELSE.

The format for the IF-THEN is:

IF condition

code - body

ENDIF

which reads, "IF the tested condition is true, then execute the code-body".

The format for the IF-AND-THEN is:

IF condition,AND IF condition,THEN

code - body

ENDIF

which reads, "IF· both conditions are satisfied, then execute the code-body".

The format for the IF-OR-THEN is:

IF condition,OR IF condition, THEN

code - body

ENDIF

which reads, "IF either condition is satisfied, then execute the code-body".

The format for the IF-THEN-ELSE is:

IF condition,THEN

code - body1

ELSE code - body2

ENDIF

which reads, "IF the condition is true, THEN execute code-body1, ELSE execute code-body2".

The format for the IF-AND-THEN-ELSE is:

IF condition,AND IF condition, THEN

code - body1

ELSE code - body2

ENDIF

which reads, "IF both conditions are satisfied, THEN execute code-body1, ELSE execute code-body2".

The format for the IF-OR-THEN-ELSE is:

IF condition,OR IF condition,THEN

code-body1

ELSE

code-body2

ENDIF

which reads, "IF either condition is satisfied, THEN execute code-body1, ELSE execute code-body2".

THE IF macro FLOWCHARTS

IF A, THEN

x ELSE y

ENDIF

IF A, AND

IF B, THEN

x

ELSE

y ENDIF

IF A, OR

IF B, THEt-

x

ELSE

y

'ENDIF

#### ELSE MACRO

The ELSE macro generates the branch and labels that correspond with the branch instructicns generated by the IF macro and the labels generated by the ENDIF macro. See the IF macro.

#### ENDIF MACRO

The ENDIF macro generates the labels that correspond with the branch instructions generated by the IF macro. See the IF macro.

#### UNTIL MACRO

The UNTIL macro generates the labels and instructions that branch to these labels to do the programming function of iteration. The UNTIL macro supports both instruction for incrementing/decrementing indexes and instructions for terminating the loop based upon a change in a logical condition. The UNTIL statements support loops in which the indexing/condition-testing instructions are executed after the first pass through the code-body.

#### DEFINITION

There are three different UNTIL statements, the UNTIL-DO, UNTIL-OR-DO, and the UNTIL-AND-DO. For the flowcharts of the UNTIL statements, reference the ENDDO macro writeup.

The general format for the UNTIL-DO is:

1. Indexed - UNTIL-DO:

UNTIL (index-instructions), DO

code-body

ENDDO which reads "UNTIL the following index-instructions fail to branch, continue to execute the code-body".

 $E-8$ 

S/370 Logic Manual Licensed Material - Property of IBM

2. Logical - UNTIL-DO: UNTIL (condition), DO code-body ENDDO which reads "UNTIL the following conditions are true, continue to execute the code-body". The general format for the UNTIL-OR-DO is: UNTIL (index-instruction), OR UNTIL (index-instruction), DO code-body ENDDO UNTIL (condition), OR UNTIL (condition), DO code-body ENDDO UNTIL (index-instruction), OR UN~IL (condition), DO code-body ENDDO The general format for the UNTIL-AND-DO is: UNTIL (index-instruction),AND UNTIL (index-instructions) ,DO code-body ENDDO UNTIL (condition) ,AND UNTIL (condition),DO code-body ENDDO UNTIL (index-instruction),AND UNTIL (condition), DO code-body ENDDO The following shows the format of UNTIL: UNTIL ( TYPE , LABEL, OPERATICN, CONDITION),  $\left\{\begin{array}{c} \text{OR} \\ \text{AND} \\ \text{DO} \end{array}\right\}$  [, REG=] WHILE MACRO The WHILE macro generates the labels and instructions that branch to

these labels to do the programming function of iteration. The WHILE macro supports both instructions for incrementing/decrementing indexes

and instructions for terminating the loop based upon a change in a logical condition. The WHILE statements support loops in which the indexing/condition-testing instructions are executed before the first pass through the code-body.

#### DEFINITION

There are three different WHILE statements, the WHILE-DO, WHILE-OR-DO, and the WHILE-AND-DO. For the flowcharts of the WHILE statements, see the ENDDO macro writeup.

The general format for the WHILE-DO is:

1. Indexed WHILE-DO:

WHILE (index-instruction), DO

code-body

ENDOO

which reads, "WHILE the index-instruction branches, continue to execute the code-body".

2. Logical WHILE-DO:

WHILE (condition), DO

code-body

ENDDO

which reads, "WHILE the indicated condition is true, continue to execute the code-body."

The general format for the WHILE-OR-DO is:

```
WHILE (index-instruction), OR 
WHILE (index-instruction), DO
```
code-body

ENDDO

```
WHILE (condition), OR 
WHILE (condition), DO
```
code-body

ENDDO WHILE (index-instruction), OR WHILE (condition), DO

code-body

ENDDO

The general format for the WHILE-AND-DO is:

WHILE (index-instruction), AND WHILE (index-instruction), DO

code-body

ENDDO

WHILE (condition), AND WHILE (condition), DO

code-body

ENDDO

WHILE (index-instruction),AND WHILE (condition), DO

code-body

ENDOO

The following shows the format of WHILE:

WHILE  $([\texttt{Type}], \texttt{LABEL}, \texttt{OPERATION}, \texttt{COMDITION}, \begin{Bmatrix} \texttt{OR} \\ \texttt{AND} \\ \texttt{DO} \end{Bmatrix} [\texttt{, REG} = \begin{Bmatrix} \end{Bmatrix}$ 

#### BGNWHILE MACRO

The BGNWHILE macro causes execution *ot* a WHILE loop to begin at the ing BGNWHILE macro causes execution of a while roop to begin at the instruction immediately following the BGNWHILE macro. This macro is preceded by a WHILE macro and succeeded by an ENDDO macro. Normally, a WHILE loop begins at the ENDDO macro by checking the condition specified in the WHILE macro.

#### DEFINITION

The following example illustrates how a BGNWHILE starts execution of a loop between the WHILE and ENDDO macros.

Without BGNWHILE With BGNWHILE

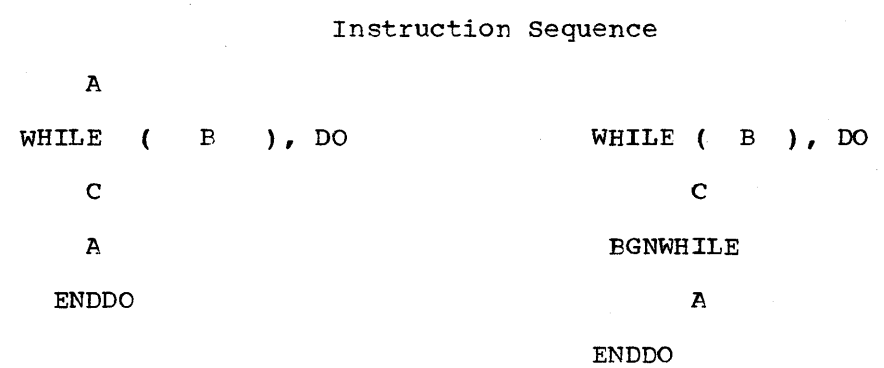

#### ENDDO MACRO

The ENDOO macro generates the labels that correspond to the labels and instructions generated by the WHILE/UNTIL macros. See the WHILE or UNTIL macros.

#### DEFINITION

UNTIL A, DO WHILE A, DO  $\mathbf x$  x ENDDO ENDDO

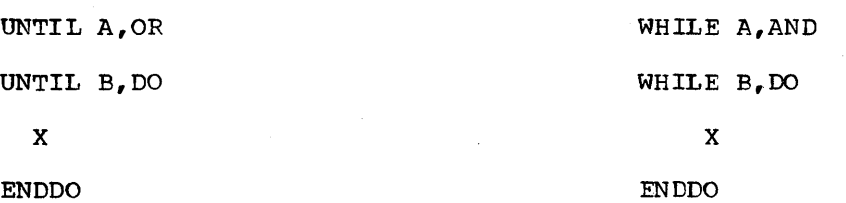

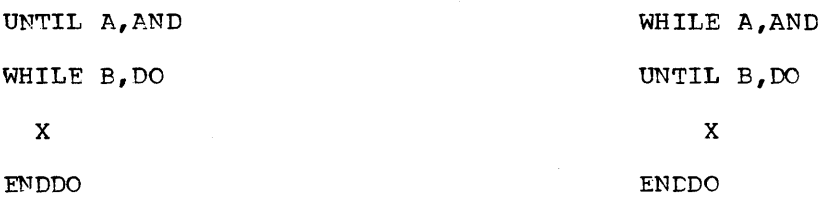

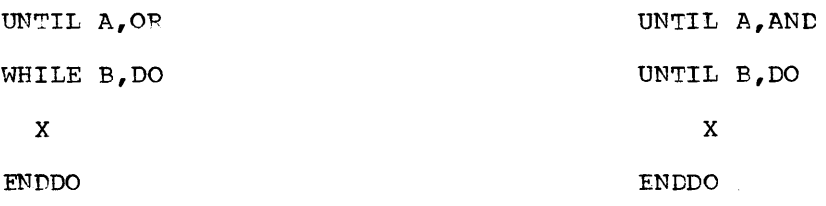

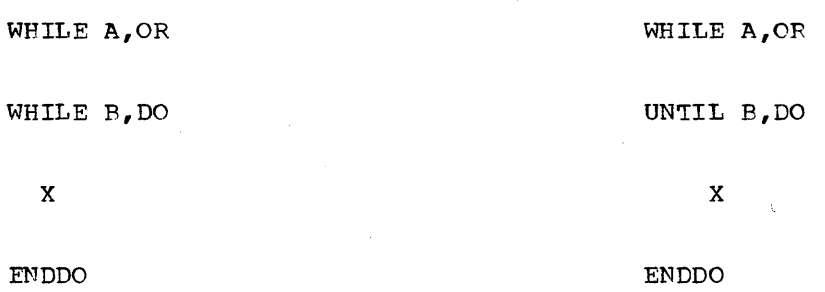

Notes: In an UNTIL a  $BCT$  = yes when the register = 0 after execution of BeT. In a WHILE a BeT = no when the register = 0 after execution *ot* BeT.

#### STRTSRCH MACRO

The search macros generate the logic typical to what a programmer does when he sets up a loop to search through a table. The programmer's intent is to exit when he finds what he is searching for and to do process B. If he does not find what he is looking for, he executes process D before joining the alternate path. The ORELSE is optional and if it is omitted, box C does not appear in the flowchart.

#### DEFINITION

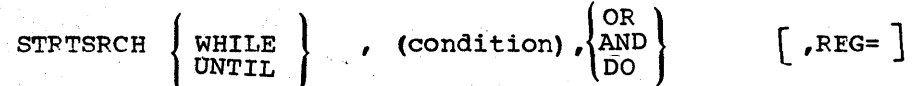

The STRTSRCH macro uses the WHILE/UNTIL field to generate a WHILE or UNTIL macro statement. The condition format is the same as the WHILE and UNTIL macro..

#### EXAMPLE

```
STRTSRCH condition p
    Process A
EXITIF condition q
    Process B
ORELSE
    Process C
ENDLOOP 
    Process D
ENDSRCH
```
Note: When using these macros, care should be taken not to confuse the ENDLOOP and ENDSRCH macros. The ENDLOOP defines the end of the loop and the ENDSRCH indicates the end of the completed  $\frac{1}{2}$  macro. set.

When nesting these macros, each macro set is completely embedded within the process boxes of the higher level ones.

#### EXITIF MACRO

The EXITIF macro tests a condition to verify whether to continue the loop or exit out of the loop. See the STRTSRCH macro. The following shows the format of the EXITIF macro.

#### DEFINITION

$$
\text{Exitr} \qquad \left[ \text{ condition} \right] \qquad , \quad \left\{ \begin{array}{c} \text{OR} \\ \text{AND} \\ \text{THEN} \end{array} \right\} \quad \left[ \text{, } \text{REG} = \right]
$$

#### $E - 14$

The condition format is the same as the IF macro except that the label IF is not specified.

#### ORELSE MACRO

The ORELSE macro generates the branch and labels that correspond with the branch instructions generated by the EXITIF macro and the labels generated by the ENDLOOP macro. See the STRTSRCH macro.

#### ENDLOOP MACRO

The ENDLOOP macro defines the end of the loop. See the STRTSRCH macro.

#### ENDSRCH MACRO

The ENDSRCH macro indicates the end of the complete macro set. See the STRTSRCH macro.

#### DO MACRO

The DO MACRO generates a branch-and-link to a segment of code, defined by the EGNSEG and ENDSEG macros.

#### DEFINITION

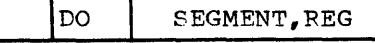

where

SEGMENT is the label of the section of code to be branched to REG is the register to be used. If the register is not specified, register 14 will be used.

If the register used in branching to and trom a segment has been detined by a previous DO or BGNSEG macro, it uses a different register to print an error message. Registers need to be expressed in notation \$1, \$2, etc. A maximum of 50 segments may appear in an assembly.

#### EGNSEG MACFO

The BGNSEG macro generates a label for a section of code branched to by the DO macro.

DEFINITION

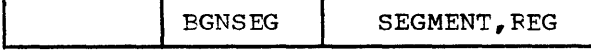

#### where

SEGMENT is the name of the label to be generated PEG is the register used in returning from this segment of code.

When the BGNSEG macro follows a DO macro which references it, BGNSEG when the Bandia macro rollows a Bo macro which references it, Bandia<br>uses the register specified in the BGNSEG macro and it does not agree with the register specified in the previous DO macro, an error message is written.

When the BGNSEG macro precedes any DO macro reference to it, the register defaults to \$14 unless a register is specified.

A maximum of 50 segments may appear in an assembly. Registers must be expressed in notation \$1, \$2, etc.

**FNDSEG MACRO** 

The ENDSEG macro generates a BR instruction. It returns from a segment of code that is branch-and-linked to by the DO macro.

DEFINITION

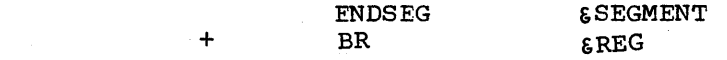

where

&SEGMENT is the name of the segment to be terminated. GREG is the register to be used, and is determined by either a previous DO or BGNSEG macro.

#### CASE MACRO

This macro generates the code necessary for certain, frequently encountered, decision table type processing logic. In this type of processing, one usually has a case (index) number in some GPR and desires to execute one of a list of options (cases) based upon the value of the case number in the GPR. The following block diagram shows the basic flow of this type of logic:

In this macro it is assumed that the increase in the case numbers is a power of two (that is,  $1$ ,  $2$ ,  $4$ ,  $8$ ,  $\ldots$ .) and that the cases are numbered starting with zero. It should be noted that CASE loads the specified RETFEG with the address of the instruction tollowing the macro before branching to the determined case; and, it is the responsibility of each case to return to the address specitied in the RETREG (if the requirements of structured coding are to be tultilled) •

DEFINITION

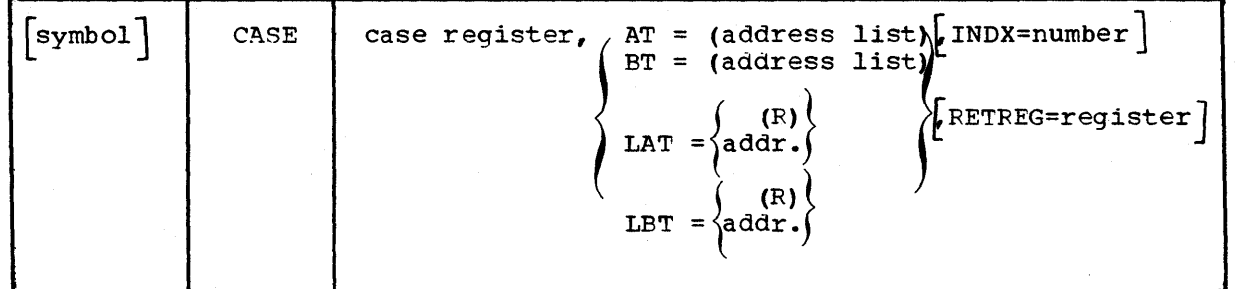

where

Case register - is the register number (or symbol equated to the register number) of the general purpose register *(GPR)* that contains the desired case number. This must not be the same register that is used as the RETREG.

E-16

 $AT =$  (address list) - is a list of up to 255 case labels. This list of case labels generates a corresponding list of address constants. When this torm of the CASE macro expands, the case register indexes into this list of address constants (ADCONS) to determine which case is branched to. There is a one-to-one correspondence between a label's position in the list and its associated case number (that is, the first label in the list is the name of the case to receive control when the case register has a zero. If a label is null, an address of zero is generated for the associated case number. (This is used for any embedded case numbers which are not expected to create a desired program check if that case number does occur.) An  $*$  is coded in place of any of the labels to signify that processing is to continue at the instruction following the macro when the associated case(s) occurs. It should be noted that by specifying one or more of the labels (used in an AT type expansion) in an EXTRN statement, the CASE macro becomes effectively an indexed CALL macro.

 $BT =$  (address list) - is a list of up to 255 case labels, as defined for the AT type expansion. The only difference between the AT and the BT type expansions is that BT generates a branch table instead of an address table for the labels specified. This permits the use of case labels that are not in the same CSECT nor callable, but for which a base register is set up.

#### (R)

LAT  $=$  addr.  $-$  is the address of a remote list address table used by CASE in determining where to branch for each value placed in the case register. This address is specified in a register as (R) where R is some register number (not being used as a case register or a RETREG).

(R)  $LBT = addr. - is the address of a remote list of branch$ instructions used by the CASE in branching to the case designated by the value in the case register. As in LAT this address is also specified in a register form.

INDX = number - specifies the increment used in counting the cases. This must be some power of 2 (that is, 1, 2, 4, 8, 16, Cases. This must be some power of 2 (that is,  $1, 2, 4, 6, 10, 32, \ldots$ ). The default for INDX is 4. (This says that the cases are numbered 0, 4, 8, 12, 16,  $\ldots$ ).

RETFEG = register - specifies the register to be set up as the linkage register on the branch. This is specified as any register number or symbol equated to a register number. The default for RETREG is 14.

#### ERREXIT MACRO

This macro provides an exit for error checking logic.

#### DEFINITION

#### EFFEXIT &A,&B,&C,&D,&E,&F,&G 'IF'  $\epsilon A = SYM BOL$

If a symbol is coded for &A, it is not greater than 4 characters long and it is the operand of an ERRENTER or ERRMSG macro elsewhere in the CSECT.  $\&E - \&G$  are ignored, and the macro generates a BC 15, ERXT (symbol) •

If  $\delta A$  = IF, then the operands  $\delta E$  -  $\delta G$  are coded exactly as though they were operands of an IF macro with the exception of &F. &F is normally 'THEN', 'AND', or 'OR' in the IF macro, but it is a symbol not greater than four characters long in the ERREXIT macro and the same symbol is the operand of an ERRENTER 'or ERRMSG macro elsewhere ir. the program.

Using ERREXIT in case 2 expands into the same code as the IF macro, except for the BRANCH instruction generated by IF. Instead it generates a BRANCH to the symbol ERXT (symbol) on the condition specified by the operands  $\delta B$  -  $\delta E$ . (No ENDIF is associated with an ERREXIT macro).

#### ERRENTER MACRO

This macro provides an entry for error checking logic.

DEFINITION

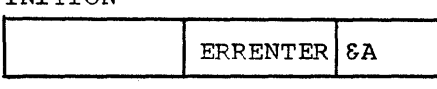

 $\epsilon A$  = a symbol not greater than four characters in length.

The ERRENTEP macro begins a segment of special error processing for a particular error designated by  $\delta A$ , specified in an ERREXIT macro. The particular error designated by  $\delta A$ , specified in an ERREXIT macro. segment ends with (1) an ERRMSG macro for an error message if one is required, (2) another ERRENTER macro for a different error condition, or (3) the ERRETURN macro.

If the ERRENTER macro is preceded by another ERRENTER macro (with no ERRMSG macro between the two), it expands to a branch to ERRETURN prior to defining the error symbol. Otherwise, it expands to a definition of the error symbol.

The following example shows how ERRENTER processes special error conditions.

Suppose there are three error conditions (ER1,ER2,ER3): one which requires an error message only, one which requires special processing only, and one which requires special processing and an error message. The following code demonstrates the use of ERRENTER in conjunction with the other ERROR macro to accomplish these results:

> body of csect with ERREXIT macros to EF1 ,ER2 ,ER3)

GRETURN ERRMSG ER1 DC C' (error message for er1)' ERRENTER ER2 (special processipg tor er2) ERRENTER ER3 (special processing for er3) ERRMSG DC C' (error message for er3)' ERRETURN (common error processing) GRETURN

#### ERRMSG MACRO

The ERRM8G macro defines an error message for the error condition designated by &A. &A should be left blank if the error condition is

designated by an ERRENTER macro (with the associated special error processing) immediately preceding the ERRMSG macro.

DEFINITION

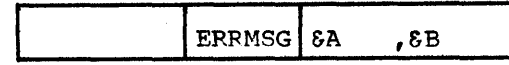

where

 $\&A = a$  symbol not greater than 4 characters in length  $\&$  $\delta E$  = a register number (defaults to 0)

The error link register is specified by &E and is specified only by the first ERRMSG macro in the CSECT.  $\epsilon$ B then defaults to that of the first ERRMSG macro for subsequent ERRMSG macros and defaults to 0 on the first ERFMSG macro, if not specified.

The ERRMSG macro expands to a BAL off the error link register to ERRETURN, defining the BAL instruction with the error symbol, if one is specified.

See the ERFENTER macro for an example.

#### ERRETURN MACRO

The ERRETURN macro expands to a definition of the symbol ERREXITS. The ERRETURN macro is used to begin common error processing. See the ERRENTER macro for an example of its use.

#### HEADC MACRO

The HEADC macro generates the CSECT card, save area, entry coding, and return coding for a single entry point assembly language program. It also invokes the EQUATE macro.

#### DEFINITION

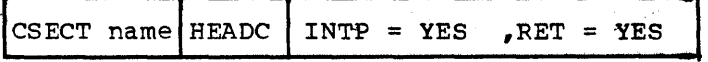

where

CSECT name is the name on the generated CSECT card and the entry point for the program. If INTP = YES is coded, a 22-word save area is generated in place of the standard 18-word save area. A 22-word save area is needed if the program INTP is used.

If  $RET = YES$  is coded, register 15 is restored as part of the return logic. This allows the programmer to store a return code in that register. INTP = YES and RET = YES are not positional parameters; they are keyword parameters.

BEADC points GPR,13 to the save area and does a 'USING' on GPR 13 so it serves as the base register for the program. The return logic is reached by branching to the label RCSECT name. If this label is flatted by branching to the rabel Robert hand. If displaced is more than eight characters, the right-most character is truncated in the generated macrolabel, and an assembly error is flagged in the B RCSECT statement. To avoid the error message, the programmer truncates RCSECT to eight characters in coding the B RCSECT statement.

#### ENTER MACRO

The ENTER macro generates multiple - entry point code. The macro generates:

- 1. One CSECT card (CSECT name = 1st subparameter of the first operand. )
- 2. An ENTRY card for each entry peint
- 3. One save area and SAVE code which establishes R13 as a base register.
- 4. A label to branch to RETURN (label = an R concatenated with the CSECT name)
- 5. '\$0 EQU **0', .... ,** '\$15 EQU 15' so that an XREF is given of register usage if the \$XX symbols specify registers. (The EQU's are generated only once per assembly even though more than one ENTER is coded.)
- 6. Register 15 is loaded with,the address of the code associated with the respective entry point (that is, the respective name specified in the second operand sublist - if left blank, **'\$'** is concatenated with the respective entry point specified in the first operand sublist) so that one executes 'BR \$15' after executing code which is common for all entry points.

#### GRETURN MACRO

The GRETURN macro expands to a E R&SYSECT. It is used in conjunction with the HEADC and ENTER macros.

#### EQUATE MACRO

The EQUATE macro generates \$0 EQU  $0 \cdot \cdot \cdot \cdot$  \$15 EQU 15 and FPRO EQU  $0 \cdot \cdot$ . . FPR6 EQU 6 statements by both the HEADC and ENTER macros. A CSECT does not require a save area (and hence would not use HEADC or ENTER). EQUATE is used to generate EQU statements.

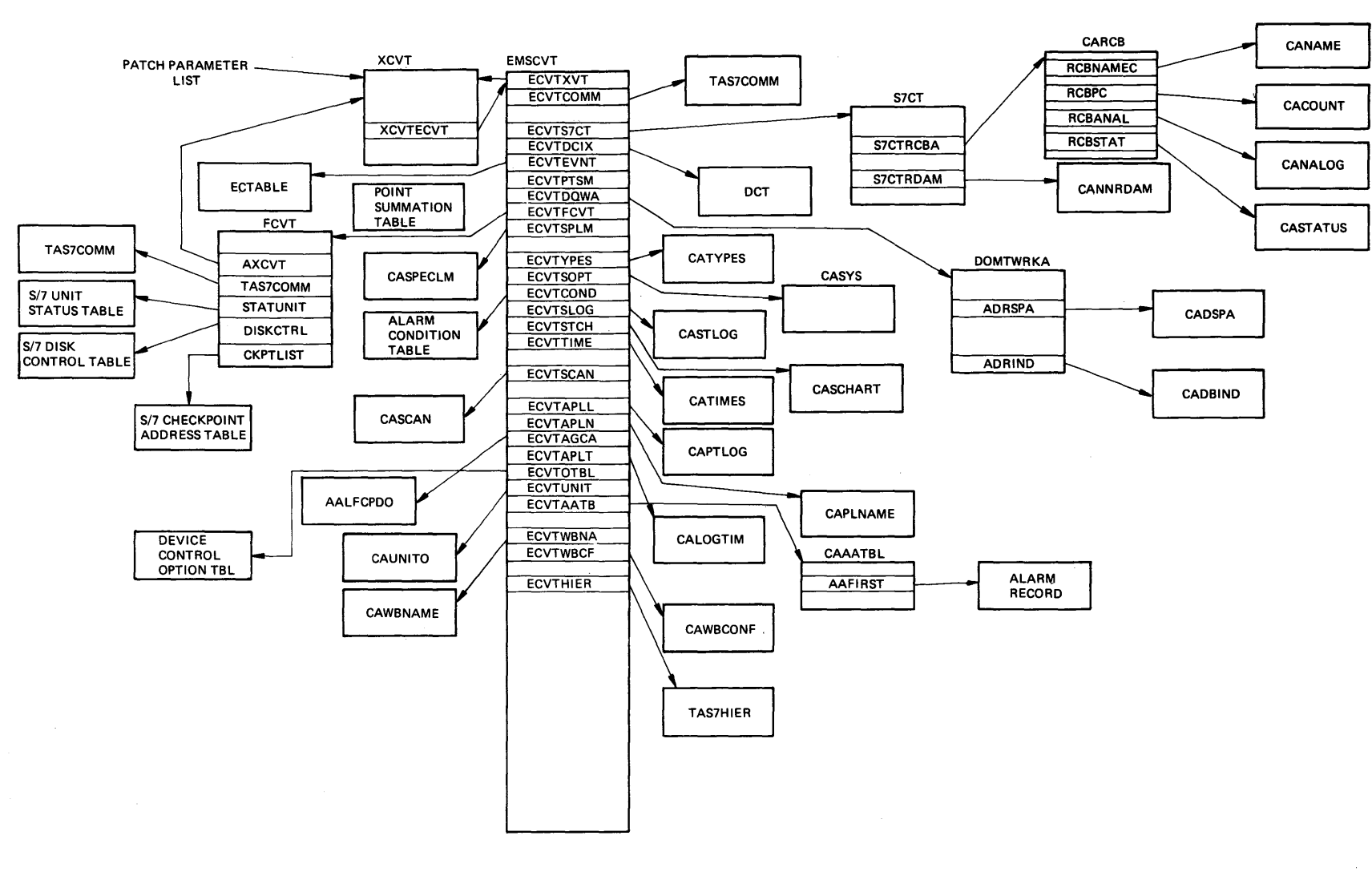

Control Block Overview

Appendix H I-:tj I f-J

# Page of LY20-2226-0<br>Updated August 31, 1976<br>By TNL: LN20-3620

**INPEX** 

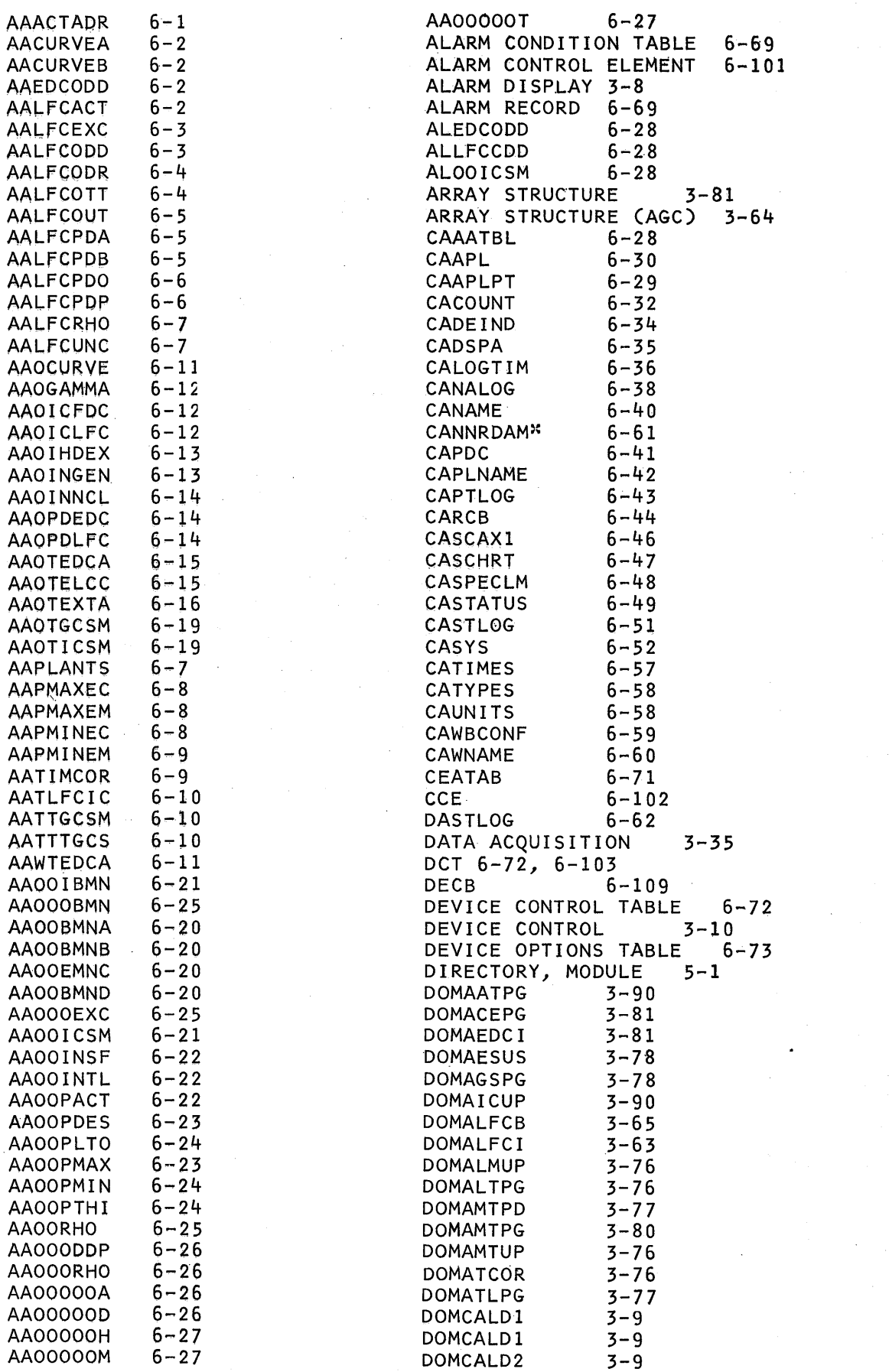

 $\hat{\mathcal{L}}$ 

# Page of LY20~2226-0 Updated August 31, 1976<br>By TNL: LN20-3620

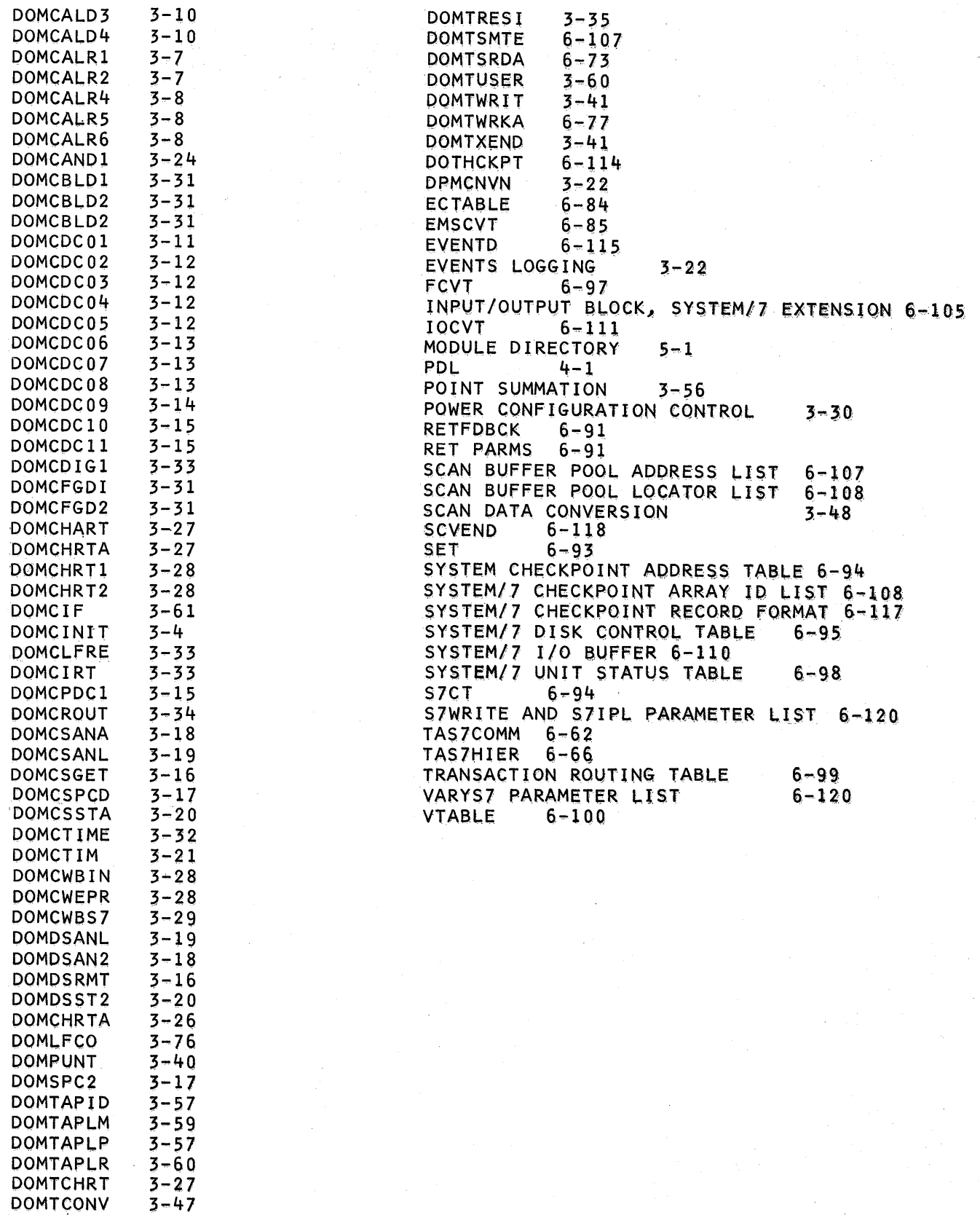

 $\beta$   $\sim$ 

DOMTiNFO DOMTPIN2 **DOMTPSUM** DOMTP1IN

3-37  $3 - 38$  $3 - 56$  $3 - 36$ 

## **READER'S COMMENT FORM**

**IBM System/370** LY20-2226-0

Energy Management System

Logic Manual

Please comment on the usefulness and readability of this publication, suggest additions and deletions, and list specific errors and omissions (give page numbers). All comments and suggestions become the property of IBM. If you wish a reply, be sure to include your name and address.

# **LICENSED MATERIAL - PROPERTY OF IBM**

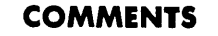

**Fold** 

**Fold** 

**Fold** 

**Fold** 

#### Your comments, please . . .

This manual is part of a library that serves as a reference source for systems analysts, programmers, and operators of IBM systems. Your comments on the other side of this form will be carefully reviewed by the persons responsible for writing and publishing this material. All comments and suggestions become the property of IBM.

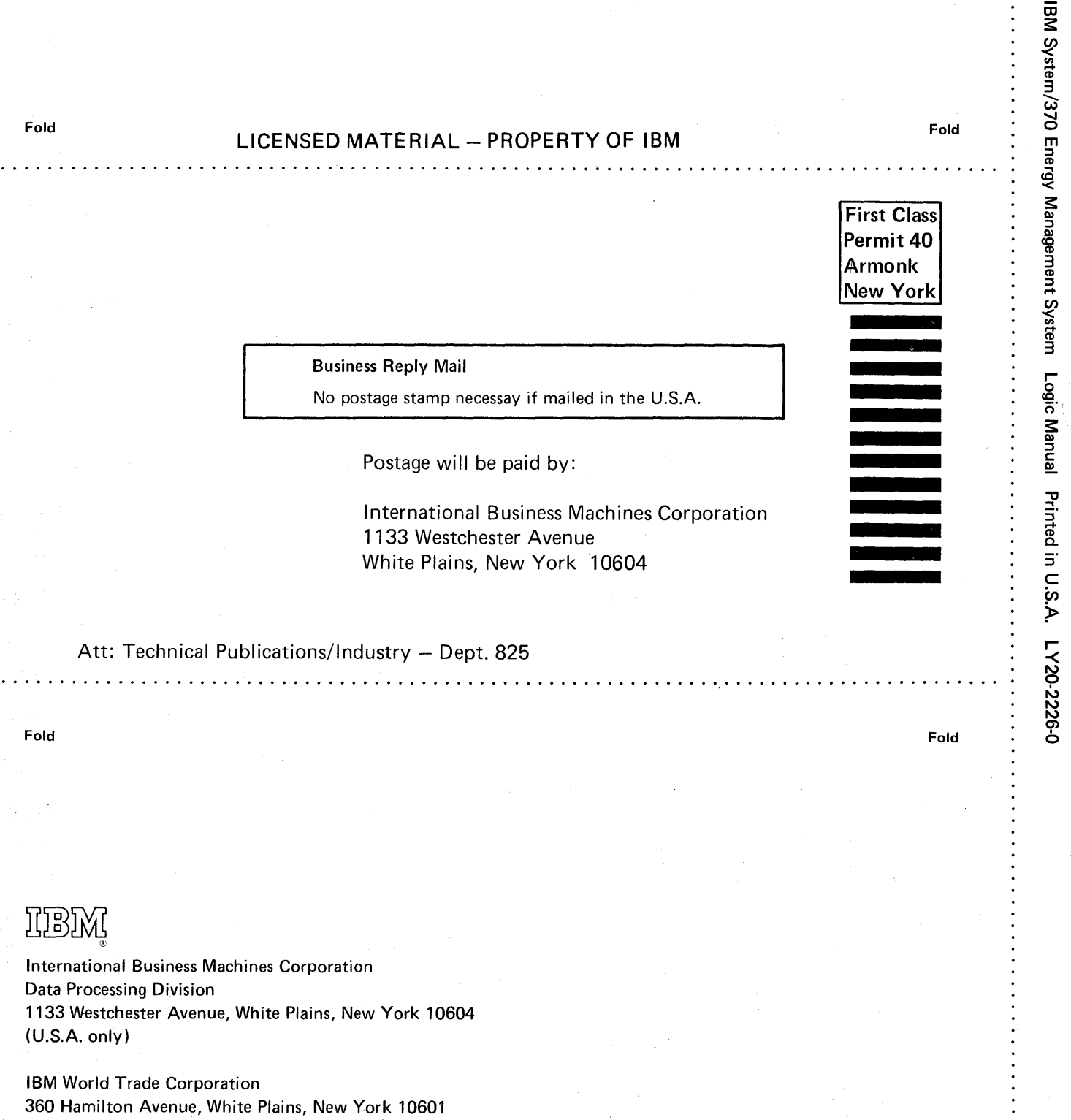

( International)

# $\frac{1}{2}$ ll $\frac{1}{2}$ l $\frac{1}{2}$ ll $\frac{1}{2}$ **/Technical Newsletter No.**

Date LN20-3620 August 31, 1976

Base Publication No. LY20-2226-0

File No.

Previous Newsletters None

IBM System/370 Energy Management System Logic Manual

Program Number: 5740-Ull

© IBM Corp. 1976

This Technical Newsletter, a part of Version 1, Modification Level 1, of IBM System/370 Energy Management System, provides replacement pages for the subject manual. These replacement pages remain in effect for subsequent versions and modifications unless specifically altered. Pages to be inserted and/or removed are listed below.

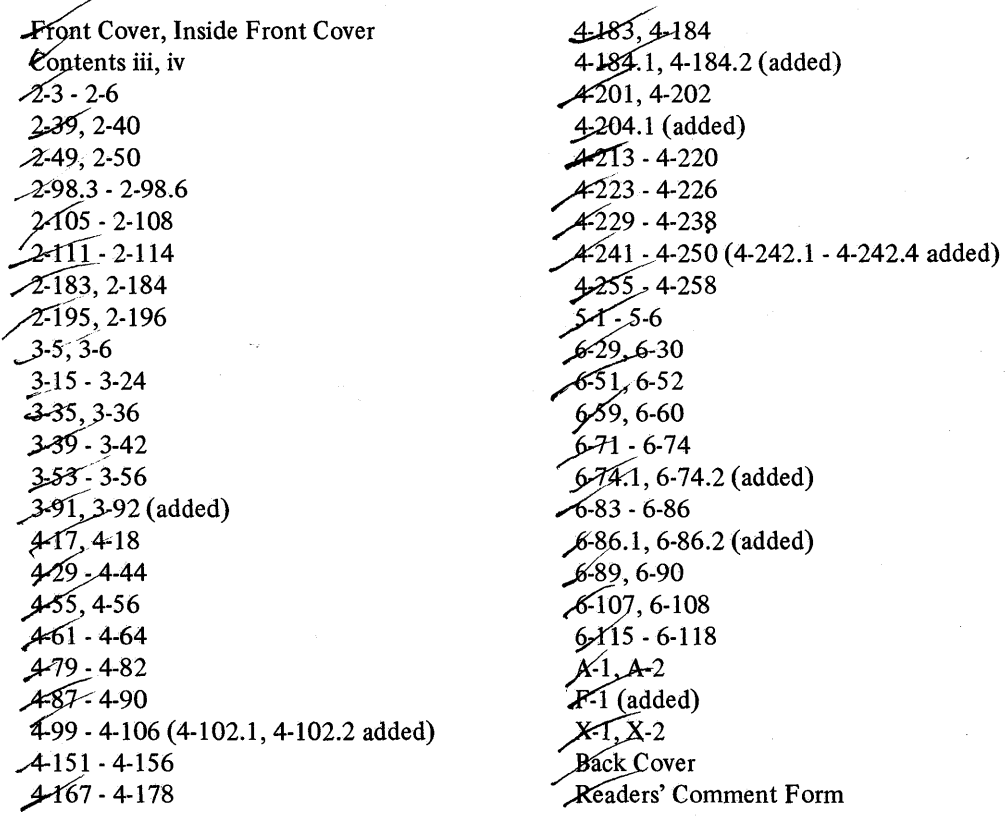

A vertical rule in the left margin indicates a change. Absence of a vertical rule on a page bearing a 'revised' notice means only that existing copy has been moved or that a minor typographical error has been corrected.

Please file this cover letter at the back of this manual to provide a record of changes.

IBM Corporation, Technical Publications/Industry, Dept. 825, 1133 Westchester Ave., White Plains, N.Y. 10604

## LICENSED MATERIAL - PROPERTY OF IBM

International Business Machines Corporation Data Processing Division 1133 Westchester Avenue, White Plains, New York 10604 (U.S.A. only)

IBM World Trade Corporation 360 Hamilton Avenue, White Plains, New York 10601 (International)